IBM Distributed Computing Environment Version 3.1 for AIX and Solaris:

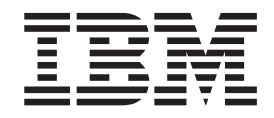

# Problem Determination Guide

IBM Distributed Computing Environment Version 3.1 for AIX and Solaris:

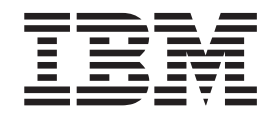

# Problem Determination Guide

**Note**

Before using this document, read the general information under ["Appendix. Notices" on page 683.](#page-692-0)

#### **First Edition (August 1999)**

This edition applies to Version 3.1 of IBM Distributed Computing Environment for AIX and Solaris and to all subsequent releases and modifications until otherwise indicated in new editions or technical newsletters.

Order publications through your IBM representative or the IBM branch office serving your locality. Publications are not stocked at the address below.

IBM welcomes your comments. Send your comments to the following address:

International Business Machines Corporation Department VLXA 11400 Burnet Road Austin, Texas 78758

When you send information to IBM, you grant IBM a nonexclusive right to use or distribute the information in any way it believes appropriate without incurring any obligation to you.

This documentation and the software to which it relates are derived in part from materials supplied by the following:

Copyright © 1995, 1996 Open Software Foundation, Inc.

Copyright © 1990, 1991, 1992, 1993, 1994, 1995, 1996 Digital Equipment Corporation

Copyright © 1990, 1991, 1992, 1993, 1994, 1995, 1996 Hewlett-Packard Company

Copyright © 1989, 1990, 1991, 1992, 1993, 1994, 1995, 1996 Transarc Corporation

Copyright © 1990, 1991 Siemens Nixdorf Informationssysteme AG

Copyright © 1988, 1989, 1995 Massachusetts Institute of Technology

Copyright © 1979, 1980, 1983, 1986, 1988, 1989, 1991, 1992, 1993, 1994 The Regents of the University of California

Copyright © 1995, 1996 Hitachi, Ltd.

Licensee agrees that it will comply with and will require its Distributors to comply with all then applicable laws, rules and regulations (i) relating to the export or re-export of technical data when exporting or re-exporting a Licensed Program or Documentation, and (ii) required to limit a governmental agency's rights in the Licensed Program, Documentation or associated technical data by affixing a Restricted Rights notice to the Licensed Program, Documentation and/or technical data equivalent to or substantially as follows: ″Use, duplication or disclosure by the U.S. Government is subject to restrictions as set forth in DFARS 52.227-7013(c)(1)(i)-(ii); FAR 52.227-19; and FAR 52.227-14, Alternate III, as applicable or in the equivalent clause of any other applicable Federal government regulations.″

#### **© Copyright International Business Machines Corporation 1990, 1999. All rights reserved.**

US Government Users Restricted Rights – Use, duplication or disclosure restricted by GSA ADP Schedule Contract with IBM Corp.

# **Contents**

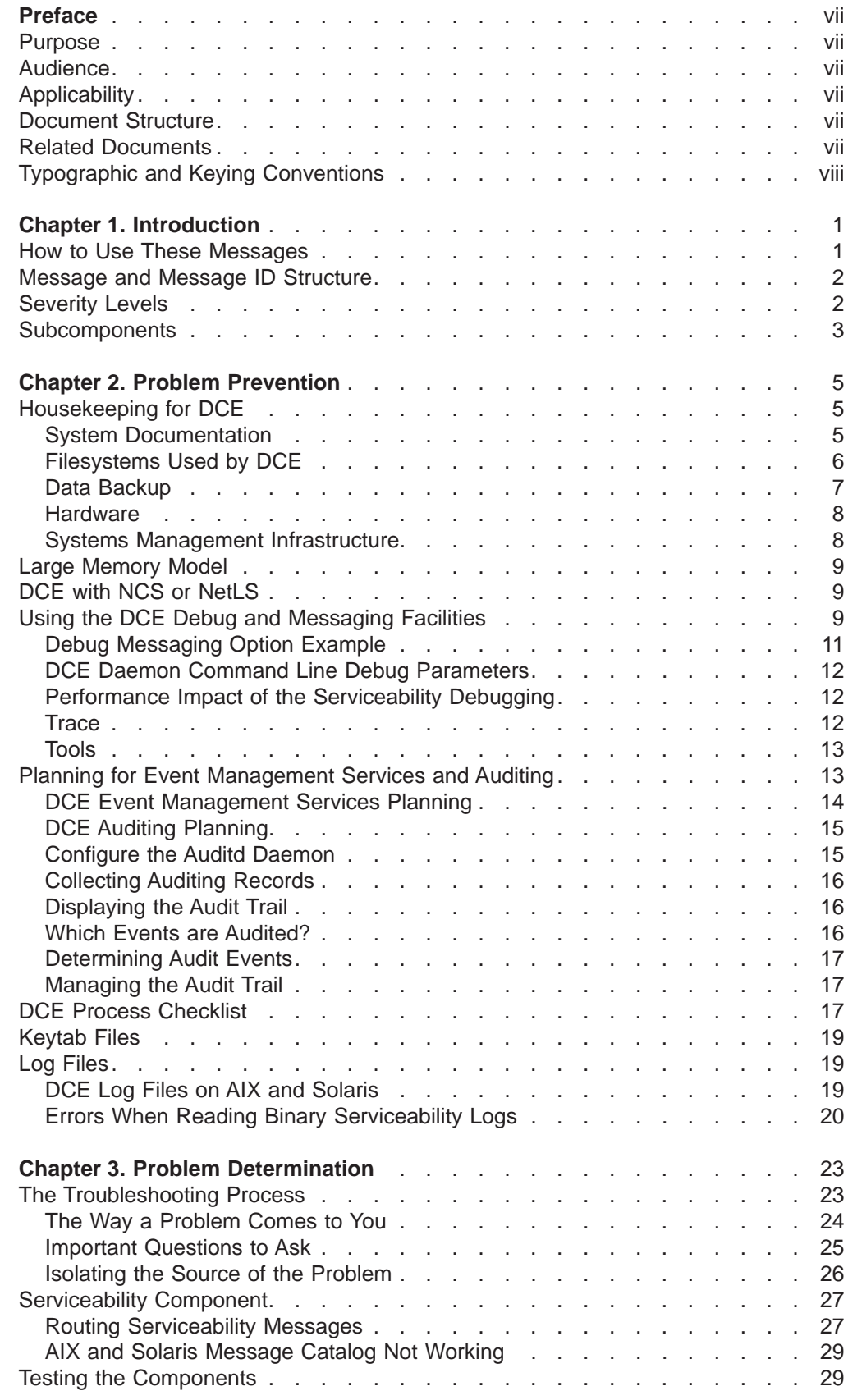

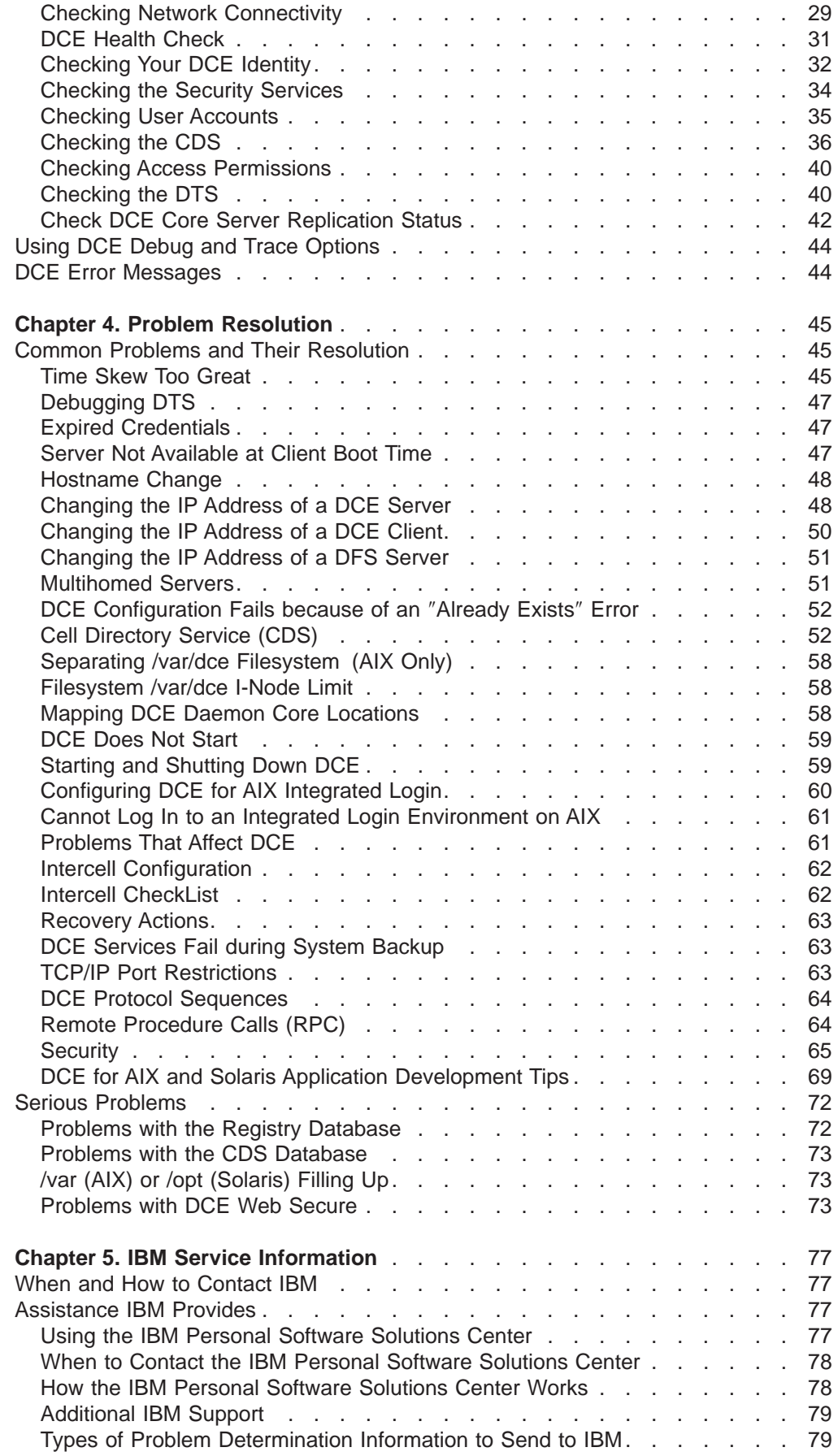

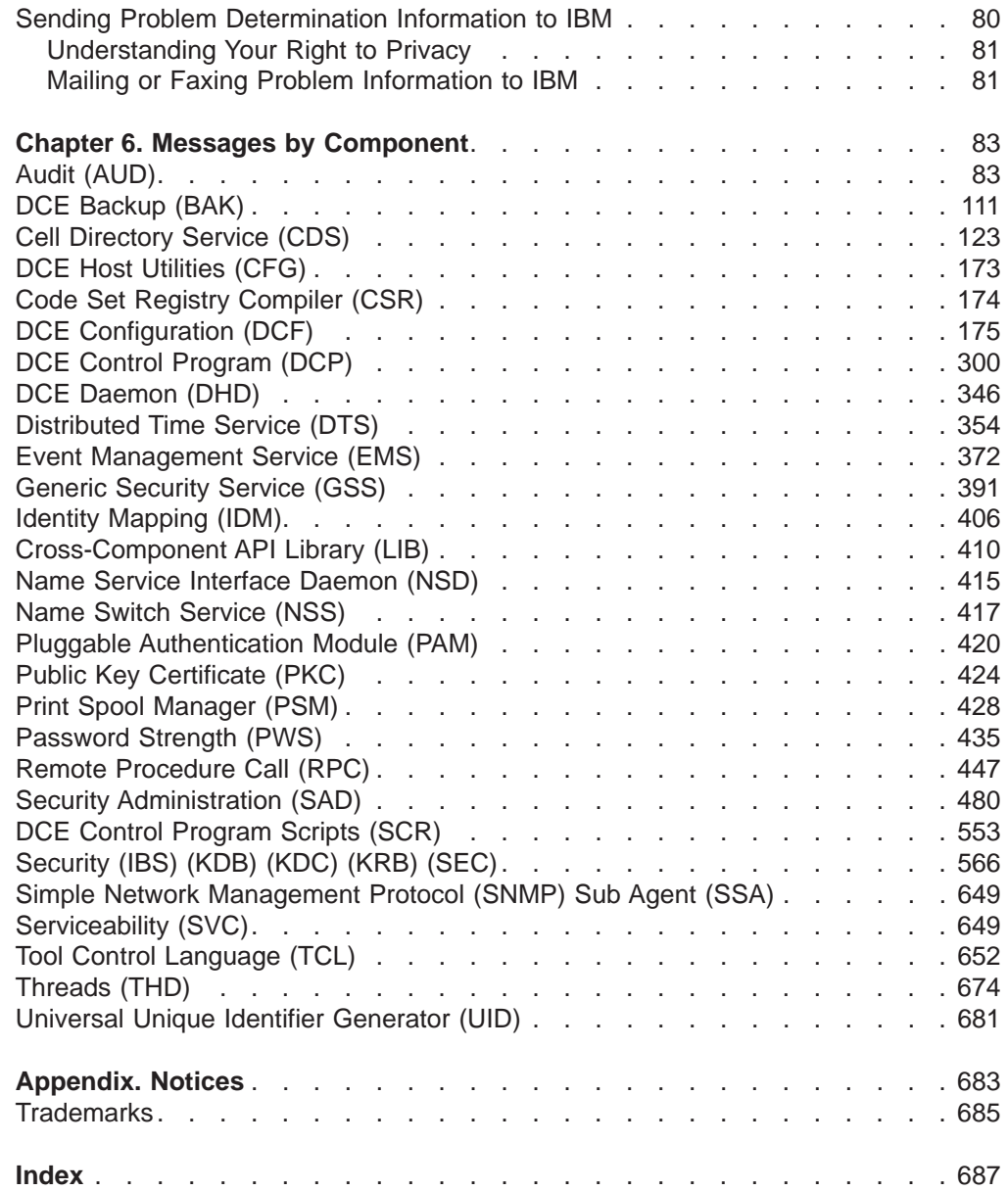

# <span id="page-8-0"></span>**Preface**

The preface contains information on the purpose, audience, applicability, document structure, and related documents.

### **Purpose**

The IBM DCE Version 3.1 for AIX and Solaris: Problem Determination Guide lists error messages and recovery actions along with administrative tips and general information. The purpose of this guide is to help programmers and administrators to interpret and to act upon error messages and status codes when received.

# **Audience**

This guide is written for DCE application programmers and system and network administrators.

# **Applicability**

This guide applies to the IBM $\degree$  DCE 3.1 for AIX $\degree$  and Solaris offering and related updates. See your software license for details.

## **Document Structure**

The IBM DCE Version 3.1 for AIX and Solaris: Problem Determination Guide consists of a preface, a brief introduction, and five chapters.

The preface contains information on the purpose, audience, applicability, document structure, and related documents.

The introduction provides information on use of the Problem Determination Guide, the structure of message information, severity levels, subcomponents, message routing with the serviceability API, as well as an example of error message information.

The next three chapters describe Problem Prevention, Determination, and Resolution. Next is ″IBM Service Information,″ which tells you when and how to contact IBM Service, and explains the types of assistance IBM provides.

The last chapter, ″Messages by Component,″ provides a listing of error messages and status codes. They are grouped together by major component and are organized numerically by hexadecimal message number.

# **Related Documents**

For additional information about DCE, refer to the following documents:

- IBM DCE Version 3.1 for AIX and Solaris: Introduction to DCE
- IBM DCE Version 3.1 for AIX and Solaris: Administration Guide—Introduction
- IBM DCE Version 3.1 for AIX and Solaris: Administration Guide–Core Components
- IBM DCE Version 3.1 for AIX and Solaris: Administration Commands Reference
- <span id="page-9-0"></span>• IBM DCE Version 3.1 for AIX and Solaris: Application Development Guide—Introduction and Style Guide
- IBM DCE Version 3.1 for AIX and Solaris: Application Development Guide—Core **Components**
- IBM DCE Version 3.1 for AIX and Solaris: Application Development Guide—Directory Services
- IBM DCE Version 3.1 for AIX and Solaris: Application Development Reference
- OSF DCE GDS Administration Guide and Reference
- OSF DCE/File-Access Administration Guide and Reference
- OSF DCE/File-Access User's Guide
- IBM DCE Version 3.1 for AIX and Solaris: Problem Determination Guide
- OSF DCE Testing Guide
- OSF DCE/File-Access FVT User's Guide
- Application Environment Specification/Distributed Computing
- IBM DCE Version 3.1 for AIX: Release Notes
- IBM DCE Version 3.1 for Solaris: Release Notes

# **Typographic and Keying Conventions**

This guide uses the following typographic conventions:

- **Bold** Bold words or characters represent system elements that you must use literally, such as commands, options, and pathnames.
- Italic Italic words or characters represent variable values that you must supply. Italic type is also used to introduce a new DCE term.

#### **Constant width**

Examples and information that the system displays appear in constant width typeface.

- **[ ]** Brackets enclose optional items in format and syntax descriptions.
- **{ }** Braces enclose a list from which you must choose an item in format and syntax descriptions.
- **|** A vertical bar separates items in a list of choices.
- **< >** Angle brackets enclose the name of a key on the keyboard.
- **...** Horizontal ellipsis points indicate that you can repeat the preceding item one or more times.

This guide uses the following keying conventions:

#### $\left\langle \text{Ctrl-} \right\rangle x > 0$ **r**  $\left\langle x \right\rangle$

The notation **<Ctrl-**  $x$  or  $\hat{i}$  x followed by the name of a key indicates a control character sequence. For example, **<Ctrl-C>** means that you hold down the control key while pressing **<C>**.

#### **<Return>**

The notation **<Return>** refers to the key on your terminal or workstation that is labeled with the word Return or Enter, or with a left arrow.

# <span id="page-10-0"></span>**Chapter 1. Introduction**

This introduction provides information on using the Problem Determination Guide, the structure of message information, severity levels, subcomponents, and message routing with the serviceability API, as well as an example of an error message. Commands useful in gaining more information about error messages are detailed.

## **How to Use These Messages**

The error messages and status codes include explanations and recovery actions issued by the following DCE components:

- Audit (AUD)
- DCE Backup (BAK)
- Cell Directory Service (CDS)
- DCE Host Utilities (CFG)
- Code Set Registry Compiler (CSR)
- DCE Configuration (DCF)
- DCE Control Program (DCP)
- DCE Daemon (DHD)
- Distributed Time Service (DTS)
- Event Management Service (EMS)
- Generic Security Service (GSS)
- Identity Mapping (IDM)
- Cross-Component API Library (LIB)
- Name Service Interface Daemon (NSD)
- Name Switch Service (NSS)
- Pluggable Authentication Module (PAM)
- Public Key Certificate (PKC)
- Print Spool Manager (PSM)
- Password Strength (PWS)
- Remote Procedure Call (RPC)
- Security Administration (SAD)
- DCE Control Program Scripts (SCR)
- v Security (IBS) (KDB) (KDC) (KRB) (SEC)
- Simple Network Management Protocol (SNMP) Sub Agent (SSA)
- Serviceability (SVC)
- Tool Control Language (TCL)
- Threads (THD)
- Universal Unique Identifier (UUID) Generator (UID)

Messages documented here might be visible to programmers, administrators, or operators.

If the error number or message text is not available to you, use the search capability to enter the portion of the message that is available. A short list of probable messages will be provided.

<span id="page-11-0"></span>Two commands, **dce\_err** and **dcecp**, help you find out more information about an error message. To find the meaning of an error message, use the **dce\_err** command with the status code or error number provided in the message. The command **dce\_err** 387063936 gives you the following results:

dce\_err: 387063936: Invalid password (dce / sec)

Use a message ID (msgID), such as **dce\_err** 0x16c9a0ec, as the argument to give you the following results:

dce err: 0x16c9a0ec: Clock skew too great to authenticate (dce / rpc)

Use the **dcecp** command **dcecp -c errtext** 387063936 to give you additional information:

msgID=0x17122080 Invalid password

The command **dcecp -c errtext** 0x16c9a0ec will give you the following results: msgID=0x16C9A0EC Clock skew too great to authenticate

### **Message and Message ID Structure**

Each message or code block contains several fields of information. The first field is the message identifier containing a unique 32-bit hex value. Next to the message identifier is the symbolic name for the message or code.

The symbolic name is followed by two fields containing the text of the message and the severity level (if available). The fourth field contains the component and the subcomponent name (which can be absent if not applicable). The fifth field contains an explanation of the event that generated the message. The sixth field contains a recovery action. Following is an error message example:

#### **0x11af2019 ems\_s\_invalid\_queue\_size**

**Text:** The MAX queue size that was specified is not valid.

**Severity:** svc c sev fatal

**Component:** ems / ems\_s\_general

**Explanation:** A queue size that is not valid was specified on the command line, or was set by the EMS\_QUEUE\_SIZE environment variable.

**Action:** Check the command line or the environment variable EMS\_QUEUE\_SIZE.

The message number itself begins with the hex identifier  $0x1$ . The next four digits are unique for the component generating it. The final three digits are unique for each message number.

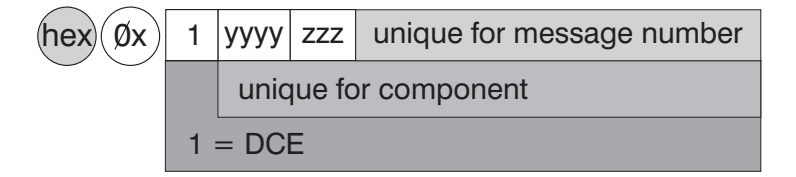

### **Severity Levels**

The level contained in the severity field is usually one of the following:

**Fatal** An unrecoverable error has occurred. The program usually terminates and special recovery action is required.

<span id="page-12-0"></span>**Error** An unexpected, nonterminal or correctable event. The program continues, but some services might not be available. It might also indicate that a request or action could not be completed.

#### **Warning**

Action has been taken that might not be the desired or requested action. For example, if a requested database was not found, the default might be used. Or it might be a warning that some potentially undesired action will take place, such as a directory that is not empty will be removed. It might also indicate that a future problem will arise if action is not taken now; for example, a printer might be low on paper.

#### **Notice**

An event has taken place that does not directly require action; for example, a process might have started as requested.

#### **Notice Verbose**

This is the same as Notice, but contains more detailed information.

When more than one subcomponent can return a given error message or status code, the severity level is dependent on the subcomponent or particular circumstances. In these cases, the severity field states, ″Varies.″

### **Subcomponents**

DCE components can consist of several subcomponents. For example, the DCE Host Daemon (dced) component consists of the following subcomponents:

- aclmgr
- xattrschema
- general
- hostdata
- rkeytab
- secval
- srvrconf
- srvrexec
- locks
- endpoint

When more than one subcomponent could issue an error message or status code, the subcomponent field states, ″Varies.″ Otherwise, this field notes the specific subcomponent.

# <span id="page-14-0"></span>**Chapter 2. Problem Prevention**

Problem determination and resolution are essential tasks when running mission-critical applications, because problems occur sporadically. But before a problem occurs, there must have been a certain condition that made a single component, or the whole system, fail. In rare circumstances, such situations cannot be predicted nor prevented as happens with hardware failures or software bugs. In many cases, however, problems can be prevented. The following information explains how many problems in a DCE environment can be avoided, where indications of potential problems can be found, and what system administrators should concentrate on when monitoring running systems.

# **Housekeeping for DCE**

Housekeeping is the task of performing preventive actions that lower the chance and the risk of component failures. Housekeeping is most important on servers, especially DCE servers and application servers, because they represent a central resource and a failure may affect a number of users. Housekeeping on client systems is also important even though fewer users may suffer from a failure.

The following sections list the most important tasks for system administrators and include system resources and parameters that should be monitored regularly as a minimum for ensuring reliable system operation.

# **System Documentation**

Having a detailed and up-to-date set of documentation describing the status of the systems is the foundation for a reliable operation.

There are several ways to document the history and the current configuration and status of a system. The fact that it is done at all is more important than which tool or text editor is used for it. The system documentation should include:

- Conventions, such as naming conventions, that had been applied when the systems were installed and configured and those to be applied for new additions and changes.
- A brief description of the network layout or subnetting that connects important servers and replicas.
- The hardware configuration of the systems. For DCE, network interfaces and their addresses are helpful in many situations.
- A list of the software components installed on the systems, their purpose, and how and when they are being used.
- A history of changes to the hardware and software configuration.
- A description of important emergency procedures.
- Any non-standard setup, such as a special disk partitioning.
- A list and description of any special tools (for example, shell scripts) developed for and running in this environment.

More than that, the system documentation should, over time, also comprise a collection of performance data so that proper system capacity planning can take place. This ability to plan ahead is only one benefit derived from a well-documented system. Whenever new support staff is involved, as trainees or as emergency supporters, they need to be able to look up the status and configuration of the systems in a fast and reliable manner.

# <span id="page-15-0"></span>**Filesystems Used by DCE**

Running out of free space in a fixed-sized filesystem such as that provided by AIX and Solaris is one of the most common problems on server and client machines. DCE core servers are especially vulnerable, because they store vital data in the **/var/dce** file tree for AIX, which is by default in the **/var** filesystem, and the **/opt/dcelocal** file tree for Solaris, which is by default in the **/opt** filesystem. The same filesystems are usually also used as a temporary storage area by many other applications and tools.

On an AIX system, mail and print spooling, for example, which can be issued by any user on a system, can fill up the **/var** filesystem easily. The **/var/dce** file tree is referenced by DCE indirectly through links from the **/opt/dcelocal/var** directory.

The following table lists the most commonly used directories and their links.

| <b>DCE Logical Directory</b> | <b>Physical Location on AIX</b> | <b>Physical Location on</b><br><b>Solaris</b> |
|------------------------------|---------------------------------|-----------------------------------------------|
| /opt                         | /opt                            | $/$ opt                                       |
| /opt/dcelocal                | /usr/lpp/dce                    | /opt/dcelocal                                 |
| /opt/dcelocal/var            | /var/dce                        | /opt/dcelocal/var                             |

Table 1. Directories and Links Used by DCE for Working Data

As mentioned in several places in this book, separate filesystems should be used on AIX and Solaris and mounted over the respective directories underneath **/var** for AIX and **/opt** for Solaris. This is done to decouple DCE from other services, thus minimizing the risk of an out-of-space situation. Mounting over filesystems after configuring DCE is not recommended; your data will be invisible.

No matter whether separate filesystems are being used for DCE, it is very important to continuously monitor the free space available for DCE in the filesystems it uses to store its data, because an out-of-space situation is a severe error that DCE cannot recover from without intervention. The following table lists the relevant directories that DCE uses to store vital runtime information.The table lists filenames for AIX and Solaris, where [**opt**] stands for **/opt/dcelocal/var**.

Table 2. Important Directories Used by DCE

| Directory               | Used by, for                                  | Free Space Requirement                        |
|-------------------------|-----------------------------------------------|-----------------------------------------------|
| [opt]/security/rgy_data | Security Server for registry<br>database      | At least the size of the<br>registry database |
| [opt]/directory/cds     | CDS Server for CDS<br>database                | At least the size of the CDS<br>database      |
| [opt]/security/creds    | Security client for credential<br>cache files | Enough to hold the credential<br>files        |

The right-most column in the table lists the minimum free space requirement for the filesystems where these directories are located. Because both the Security and the CDS Servers temporarily store two copies of their databases during checkpoints, at least the size of their databases must be available as free disk space in those filesystems. A good estimate of the actual sizes of these databases is the total of

<span id="page-16-0"></span>the sizes of all files in these directories. The credential files usually do not require much space, unless for testing or during periods of frequent logins to DCE. The credential files for expired credentials should be removed periodically with the **rmxcred** command. Expired credential files are removed automatically only when a system is rebooted and DCE client processes are started from within **/etc/inittab**.

Besides the directories listed in [Table 2 on page 6](#page-15-0), DCE uses other temporary space beneath **/opt/dcelocal/var** (linked to **/var/dce**) on AIX and **/opt/dcelocal/var** on Solaris. It is therefore important that there is always some free space available in this directory tree. Core files are dropped in **/var/dce** on AIX and **/opt/dcelocal/var** on Solaris and can fill up the filesystem; also the serviceability files are stored in the same locations and can fill up the filesystem.

Monitoring filesystem utilization is one of the most important aspects of systems management. Critical filesystems, such as **/var** and **/tmp** on AIX and **/**, **/opt**, and **/tmp** on Solaris should be checked on critical server systems at least once every ten minutes.

# **Data Backup**

DCE servers provide online database functionality. Backing up online databases requires some special provisions because:

- The database contents may change during the process of backup, which is basically a file copy operation. If a file is changed while it is being copied, or if some files are altered after others have already been copied, the result could be useless because of inconsistency.
- The state of the database may be unknown at the time the backup is done. Because DCE services work with in-memory databases, the files on disk representing these databases are not likely to be current.

The basic rationale about a backup is to have at least a second and valid copy of the data. Most company policies require such backups to reside on certain media, such as tapes. Replication, as an alternative, also provides copies of original data, but on another system. Replicated systems might be physically apart from each other to be independent in case of environmental damage, such as an on-site fire. They represent the best online backup method for DCE services, provided all information is properly replicated.

Replication, however, does not address the following two issues:

- If a database becomes damaged for any reason, the replica databases are likely to be damaged as well.
- Replication represents only a single, current state of a database. There is no history of backups available. For these and other reasons, it is advisable to regularly backup DCE database data to tape or to any other adequate media or location.
- **Note:** Any media that stores DCE database data can be misused to gather confidential information about the cell, users, and passwords. Backup containers must be locked up and be treated with the same security precautions as the systems themselves.

Each DCE service needs special considerations for data backup. It is generally not sufficient to use standard system backup utilities, such as **mksysb** or **tar** for data backup. The online databases need to be dumped to disk in a controlled manner

<span id="page-17-0"></span>before a backup can take place. The DCE **dcecp cell backup** command can be used to back up the Security and CDS databases. The cell backup command can be used to archive the data, but restoration must be done manually.

When backing up security data make sure to back up all of the following:

/opt/dcelocal/etc /opt/dcelocal/var /krb5

Back up any other directories that might contain application **keytab** files. When backing up only the **rgy\_data** directory, be sure to also back up the current version of the **/opt/dcelocal/security/.mkey** file. Otherwise the **rgy\_data** directory cannot be decoded when it is restored.

The IBM DCE Version 3.1 for AIX and Solaris: Administration Guide and your DFS documentation supporting IBM DCE 3.1 contain detailed information about precautions and procedures concerning backing up the various DCE services databases.

# **Hardware**

Depending on the requirements for availability, the hardware being used for servers and important clients might need some special attention as well. This not only refers to the type and model of the machine, but also to the supporting environment, such as power-source and network connections. In fact, faulty network connections cause more troubles than generally assumed, especially when they fail to work in only certain circumstances.

Disk subsystems may also require some special attention. Because most DCE services do not require high-speed disk I/O, disk striping (RAID) with a high level of availability is an option to consider for DCE servers.

Due to the different internal construction, choosing industrial-strength server models, rather than desktop models of machines, might further increase the availability. Industrial-strength servers usually have larger dimensions, allowing better cooling of the components, have larger power supplies, and provide better upgradability than smaller machines.

# **Systems Management Infrastructure**

Overall systems management includes the following:

- System monitoring
	- CPU utilization
	- Memory utilization
	- Network interface utilization
	- Filesystem utilization with threshold actions
	- Check for running processes
	- Error log analysis
	- Report generation for trend analysis
- Release planning
	- Hardware upgrades
	- Software upgrades or migrations
- Basic systems administration (operating system)
	- User/group management
	- Administrator accounts
- System time and date (if not using Distributed Time Service)
- Systems documentation
	- System status (configuration)
	- Procedures

There are products available, such as the Tivoli™ TME 10™ systems management product series, that can do an excellent job in monitoring systems.

# <span id="page-18-0"></span>**Large Memory Model**

If you run a very large registry or CDS database that is larger than 135 MB of memory, use the following example to modify a program run with a large memory model.

/usr/bin/echo '\0200\0\0\0'| dd of <program name> bs=4 count=1 seek=19 conv=notrunc

# **DCE with NCS or NetLS**

If you are running Network Computing System (NCS) applications or Network License Server (NetLS) on a machine that is also running DCE, the DCE **dced** daemon and the NCS **llbd** daemon both require port 135. Start DCE first. If NCS is started first, the **llbd** will grab port 135 and DCE will not be able to start. The **dced** daemon performs all functions of the **llbd** daemon and acts in its place.

# **Using the DCE Debug and Messaging Facilities**

The DCE serviceability interface, SVC, provides a standard method of displaying messages and performing logging. DCE SVC works on message catalogs that either are the standard DCE message catalogs or application-specific message catalogs. The SVC message catalogs are created by the DCE **sams** utility.

For detailed information about setting up and using DCE debug and production messages, see the comments in the DCE routing file **opt/dcelocal/var/svc/routing** and the **svcroute** entry in the IBM DCE Version 3.1 for AIX and Solaris: Application Development Reference, as well as the chapters on Messaging and Serviceability in the IBM DCE Version 3.1 for AIX and Solaris: Application Development Guide—Core Components.

For detailed information about adding debug and production messaging support to DCE applications, see the documentation of individual Messaging and Serviceability functions in the IBM DCE Version 3.1 for AIX and Solaris: Application Development Reference, as well as the entry for the **sams** command in the IBM DCE Version 3.1 for AIX and Solaris: Administration Commands Reference.

Using the serviceability interface, the following can be achieved for application messages:

- SVC messages need not be hard-coded into DCE applications.
- Internationalization can be handled by generic interfaces.
- SVC message routing can be handled.

DCE SVC is used by DCE core services and can be used by DCE applications to perform messaging of conditions or events. The serviceability messages can be routed to various output destinations, such as the console or a file.

The routing destination for the serviceability messages can be specified by:

- The contents of the DCE routing file
- The contents of routing environment variables
- The DCE application use of **dce\_svc\_routing()** routine
- The administrator's use of **dcecp log modify** commands
- Special attributes associated with individual messages

The disk space consumed by serviceability logs might be controlled by specifying the number of log files and entries per file. If these are not specified, the serviceability log files grow uncontrolled and can fill up the **/var/dce/** filesystem on AIX or the **/opt/dcelocal/var** filesystem on Solaris. When size limits are used, however, messages can be lost from the logs. Using a single log file ensures that all messages will be preserved.

The serviceability interface provides, beside messaging, a debug message interface. This SVC debug message interface acts very similarly to the SVC message interface with respect to the message routing.

SVC debug messages in a DCE application program can be activated in a number of ways:

#### **By calling DCE SVC debug routines in a DCE application program.**

#### **By the contents of environment variables of the following form: SVC**\_COMPONENT\_**DBG**

The component part of the environment variable is the three-character code of the component, converted to uppercase (see the component list below). For example, **SVC\_RPC\_DBG** activates debug logging for the RPC component. The value of the environment variable is the debug routing.

#### **By the contents of the routing file.**

The routing file is normally located in **/opt/dcelocal/var/svc**.

The debug specification has a level specifier. The debug routing level specifier is used to control the amount of debug information that is generated through the use of a subcomponent specifier and a debug level.

The general format for the debug level specifier is as follows:

component:sub comp.level,sub comp.level,...

#### where

- **component** is a three-character specification for the component code of the program. The following component codes are used for the standard DCE services:
	- aud (Audit)
	- cds (CDS)
	- dhd (DCED)
	- dts (DTS)
	- ems (EMS)
	- gds (GDS)
	- gss (GSSAPI)
	- nss (NSS)
	- rpc (RPC)
	- sec (Security)
- <span id="page-20-0"></span>**sub comp** is a subcomponent name. If the subcomponent name is unknown the \* can be used to include all subcomponents.
- **level** is a debug level from 1 to 9. Using a higher-level value normally increases the amount of debug information.

By adding multiple subcomponents and debug levels into the same component debug specifier, different levels of debug messaging can be obtained.

The following example activates the debug messages for the **rpc** component. The messages are routed to the standard error device (console) and to a text file called **rpc.log**.

export SVC RPC DBG=rpc:\*.9:STDERR:-;FILE:/opt/dcelocal/var/svc/rpc.log

# **Debug Messaging Option Example**

To obtain the DCE SVC message log option settings remotely, the following **dcecp** command can be used:

```
dcecp> log show /.:/hosts/aixsrv1
{FATAL {{STDERR -} {FILE /opt/dcelocal/var/svc/fatal.log}}}
{ERROR {{STDERR -} {FILE /opt/dcelocal/var/svc/error.log}}}
{WARNING {{STDERR -} {FILE /opt/dcelocal/var/svc/warning.log}}}
{NOTICE DISCARD}{NOTICE_VERBOSE DISCARD}
```
To obtain the debug message log options remotely, the **-debug** argument of the **dcecp log show** command can be used. Following is an example of a SVC routing file:

rpc:cn\_pkt.9:FILE:/tmp/rpc.out

The **dcecp log show** debug command does not retrieve the routing destination, only the debug level and the debug component.

```
dcecp> log show /.:/hosts/aixsrv1 -debug
{rpc \{ * 9 \}}
```
Depending on the routing specifiers, the debug information is sent to the console or a file. Every debug message is appended to the output device as specified in the output specifier.

The contents of one debug message entry is divided into a number of sections. For example, the following debug message entry, which was logged into a file, is divided into a number of information sections.

```
1996-12-09-11:49:21:000-06:00I----- PID#116 DEBUG9 rpc mem ? 0 0x152b2acc
msgID=0x00000000 "[time: 000026] [thread: 152b2acc.00000001] (rpc__mem_free)
type 34 @ 1f6050"
```
Using the debug messages, it is possible to suppress the prolog (non-message text) part of all serviceability text messages. This is performed by exporting the **SVC\_BRIEF** environment variable.

The following is an example of the brief form of a SVC debug message string:

"[time: 000026] [thread: 152b2acc.00000001] (rpc\_\_mem\_free) type 34 @ 1f6050"

The debug message string contains information provided by the DCE application programmer.

# <span id="page-21-0"></span>**DCE Daemon Command Line Debug Parameters**

Some of the DCE core services debug messages can be activated with a command line parameter. The format and information available for the DCE daemons having debug command line options differs. A list of the DCE core service daemons follows.

v **auditd -d** specifies debug mode. This command requires a component after the **-d**. For example:

audit -d *component*

- **v** dtsd -d causes the dtsd daemon to run in the foreground. No additional parameter values can be specified.
- v **secd -d** causes **secd** to run in the foreground and print its debug messages to the screen.
- v For **cdsadv**, **cdsclerk**, **cdsd**, and **gdad**, **-D** runs the process in the foreground. **-d** specifies debug mode. This command requires a component after **-d**. The parameter on the **-d** is just like in the routing file.

Daemons listed with no arguments have no debug arguments.

# **Performance Impact of the Serviceability Debugging**

If serviceability debug routines are used within an application, the following happens to each debug routine when called in the execution flow of the application program:

- The routine is called and output is generated. This happens because the debug level associated with the debug message was enabled.
- The routine is called, but no output is generated. This happens because the debug level associated with the debug message was disabled.
- The routine is not present in the application code. This happens because the **DCE\_DEBUG** switch was disabled during compilation.

In the first two cases, the debug message routine is called in any case, causing some performance degradation in the application.

The performance cost of a serviceability logging operation normally amounts to one mutex lock operation and one file operation that requires lock access for a output file.

To avoid this situation, the application programmer has a C-language-level macro facility available. The purpose of this macro ( **DCE\_SVC\_DEBUG\_ATLEAST**) is to check the current debug level and make a call to the debug message routine whenever the debug routine message is required. This causes less impact to the overall performance of the application than calling debug messaging routines without generating output.

# **Trace**

To turn on DCE Serviceability debug messages, add the following to the routing file **/opt/dcelocal/var/svc/routing**:

*CompName*:\*.9:STDERR:-;FILE:/opt/dcelocal/var/svc/*CompName*.log

<span id="page-22-0"></span>where CompName can be replaced with one of the following DCE component names or with an application component name.

- aud (Audit)
- $\cdot$  cds (CDS)
- $\cdot$  dhd (DCED)
- $\cdot$  dts (DTS)
- ems  $(EMS)$
- $\cdot$  gds (GDS)
- gss (GSSAPI)
- $\cdot$  nss (NSS)
- $\cdot$  rpc (RPC)
- sec (Security)

For example, to turn on the debug messages for **dced**, add the following to your routing file:

dhd:\*.9:STDERR:-;FILE:/opt/dcelocal/var/svc/dced.log

The output is written to **STDERR** and saved in **/opt/dcelocal/var/svc/dced.log**.

The following is another example showing how to turn on the tracing for EMS: ems:\*.5:STDOUT:-;FILE:/opt/dcelocal/var/svc/ems.log

There are a number of security environment variables that can be set to enable trace output from the security code. The most commonly used one is **DEBUG\_SEC**=9. Environment variables can be set for DCE security as included in the following list. Use with **dce\_login** and **rgy\_edit** to determine which Security Server is failing.

- v **DEBUG\_ACL**
- v **DEBUG\_SEC**
- v **GSS\_DEBUG\_VARIABLE**

The AIX-only flag is **DCE\_SEC\_KERNEL\_DEBUGGING**.

In most cases, DCE administrators and programmers will find it more useful to turn on debug messaging for DCE applications, rather than for the components of DCE itself.

# **Tools**

Tools and how to access them are as follows:

- v **ps** comes with AIX as part of the **bos.sysmgt.serv\_aid** fileset.
- **ps** comes with the base Solaris operating system.

# **Planning for Event Management Services and Auditing**

Cell and system administrators can configure and make use of a number of event and auditing functions within DCE.

# <span id="page-23-0"></span>**DCE Event Management Services Planning**

The DCE Event Management Services (EMS) is an interface and system that provides asynchronous event support for DCE applications.

EMS makes use of a concept of EMS event suppliers and EMS event consumers. An EMS event channel is used to perform asynchronous communication between EMS event suppliers and EMS event consumers.

EMS event suppliers are any DCE core services or DCE applications. EMS event consumers can be any DCE application having an interest in receiving asynchronous events from local or remote DCE processes.

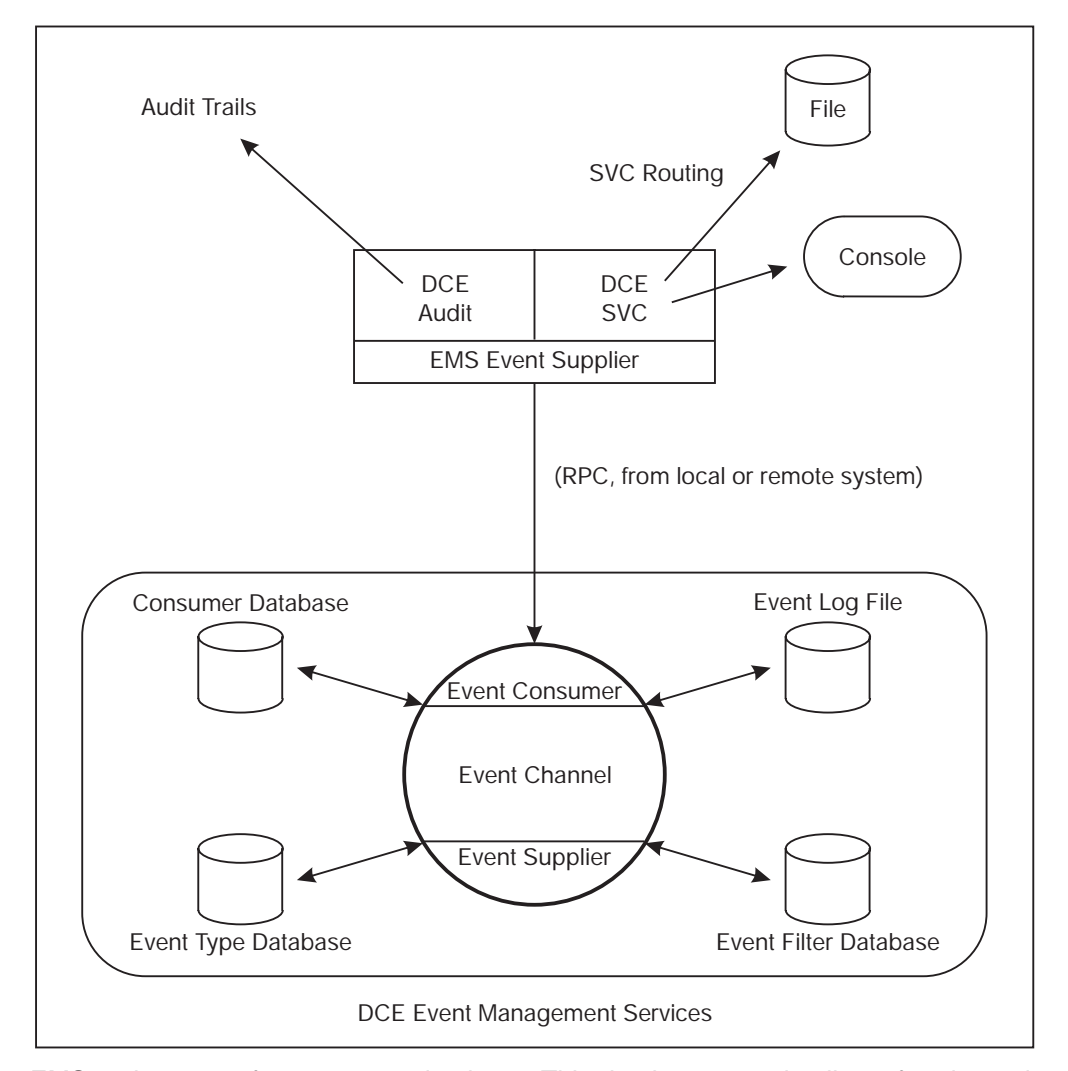

EMS makes use of a consumer database. This database contains lists of registered consumers. When a connection is broken, an event supplier makes use of the consumer database and tries to re-establish broken communications. The Event Type database contains a list of event-type definitions. The information stored contains attribute names and the data type associated with the attribute.

The Event Filter database contains defined event filters. EMS supports a two-stage event filtering by:

Supplying a filter at the event supplier. Only events that pass this filter are transmitted by EMS.

<span id="page-24-0"></span>• Supplying a filter at the event consumer.

EMS writes all events to the local EMS Event Log. An Event Log entry is deleted when the event has been transmitted to all consumers that are supposed to receive the Event Log entry.

In order to integrate the DCE EMS into the DCE SVC routing, the destination of EMS is used.

In order to estimate the impact on the performance of DCE servers while using EMS, a number of factors can have effects on the resulting performance of an application. Some of these factors are as follows:

- Use staged filtering. By using the filter capacity of the event supplier, the number of data transferred can be minimized.
- The EMS is functioning on a per-DCE server basis. Activating EMS for more DCE servers in the same system can affect the overall performance of the system.
- Use network connections with adequate bandwidth. Performing transfer of events can impact network performance.
- Use the SVC routing table to reduce the types of events transferred to EMS.

To make measurements of the impact of using EMS on a running system, the expected setup of EMS can be tested in a test environment. The numbers generated during the test can be used as estimates for the production environment.

# **DCE Auditing Planning**

DCE auditing contains facilities to perform auditing of events within DCE applications. The auditing events can be logged to an audit log file, called an audit trail.

Filtering is enabled on the basis of name entries, which, for example, can be principal names, group names, and cell names. The condition to write an audit log entry is selected on the outcome of an operation. This outcome can be **success**, **denial**, **failure**, or **pending**.

Because of the possible impact of auditing on the performance of the core services, auditing should be activated and used only when required.

The size of the *audit trail* file and whether the audit daemon should perform auditing can be controlled by the following environment variables:

- DCEAUDITON and DCEAUDITOFF, which controls auditing performance
- DCEAUDITFILTERON, which enables filtering
- DCEAUDITRAILSIZE, which sets the audit size threshold

If no threshold size is specified, the audit trail files grow uncontrolled.

# **Configure the Auditd Daemon**

Run the following command to configure the DCE **auditd** daemon: **config.dce auditd**

<span id="page-25-0"></span>**Note:** After configuring **audit**, auditing does not take effect until the DCE components are stopped and started.

The **auditd** daemon should be configured at least on the hosts where security servers are configured. You can show the status of the local audit daemon using the following **dcecp** command:

**dcecp -c aud show**

A DCE audit client performs auditing using the services of the **auditd** daemon, which is notified of audit events from the client, and writes audit records to audit trails. For example, the **dtsd** time daemon and **secd** security server daemon are audit clients.

### **Collecting Auditing Records**

The **auditd** daemon is now collecting auditing records and storing them in audit trails. The **auditd** daemon uses filters to determine which audit events to create audit records for and write to the audit trail. By default, **auditd** uses the world filter to collect audit records. It is created when the **auditd** daemon is configured.

The audit trail for security server events is stored in:

/opt/dcelocal/var/security/sec\_audit\_trail

### **Displaying the Audit Trail**

The goal of auditing is to help improve the security of your DCE cell by showing what critical events occurred, when they occurred, and by whom they were executed.

Display the audit records in an audit trail using the following **dcecp** command on the audit trail file:

**dcecp -c audtrail show sec\_audit\_trail**

The step above is basic to starting and using DCE **audit**. The following steps help you make better use of DCE auditing.

# **Which Events are Audited?**

This refers to the audit filter. A filter has *guides* that specify the action to take when a particular audit event occurs. Essentially, a filter guide specifies what to audit (event classes), when to write an audit record (audit conditions), and how to audit.

You can display the world audit filter using the following **dcecp** command. Each guide in the filter consists of a group of three: an event classe, an audit condition, and an audit action. The filters are singular or plural.

**dcecp -c audfilter show world**

The default event classes for the DCE servers are defined in files located in the **/opt/dcelocal/etc/audit/ec** directory. An event class groups audit events together. The event class name is the same as its file name, and the output from the above command refers to event class files in this directory. View these event class files to see the events that can be audited in the DCE servers.

# <span id="page-26-0"></span>**Determining Audit Events**

A cell administrator can do the following to further tune auditing:

- v Create an audit filter. See the **dcecp audfilter create** command and the article, ″Filter Guides,″ in the IBM DCE Version 3.1 for AIX and Solaris: Administration Guide—Core Components.
- Modify the guides on existing audit filters. Use the **dcecp audfilter modify** command.
- Create your own event classes. See the article "Event Classes" in the IBM DCE Version 3.1 for AIX and Solaris: Administration Guide—Core Components.
- v Display events from audit trails that match certain criteria. See the **dcecp audtrail show** command in the IBM DCE Version 3.1 for AIX and Solaris: Administration Commands Reference.

Here's an example of how the world filter could be modified:

- The guides on the default *world* filter are currently set to audit events in class **dce sec authent** only on the condition of failure or denial. That is, an audit record is written to the audit trail only when the event outcome is failure or denial.
- Add a guide to the world to audit an event class on the success condition as well. The following **dcecp** command would accomplish this:

**dcecp -c audfilter modify world -add {dce\_sec\_authent {success} log}**

# **Managing the Audit Trail**

When DCE servers such as **secd** are started, a maximum size limit is set on the audit trail files that are used to store audit records. This limit is 2 MB by default. When the limit is reached, the current trail file is copied to another file that has the same name as the original file with a timestamp appended. Auditing then continues to use the original name of the file.

The default size of the audit trail file can be overridden using the **DCEAUDITTRAILSIZE** environment variable. For example, set **DCEAUDITTRAILSIZE**=4 to set a 4 MB limit on the trail file. Restart the DCE server (like **secd** or **dtsd**) to have the limit take effect.

Audit trails can grow large very quickly and fill up your filesystems. Monitor the size and number of trail files and archive them as necessary to ensure you do not run out of space.

The environment variable **SECDAUDITWRAP** wraps only the **secd** audit trail file. **DCEAUDITWRAP** causes all audit trail files to wrap.

# **DCE Process Checklist**

One of the first actions to take when you suspect a problem is to check if all necessary processes are running on the systems. This section lists the DCE processes that are required on various types of participating server and client machines in a cell.

Use the **ps** command to find out if the required processes are running on a particular machine. The matrix in the following table gives you a list of processes and associates them with the different machine roles.

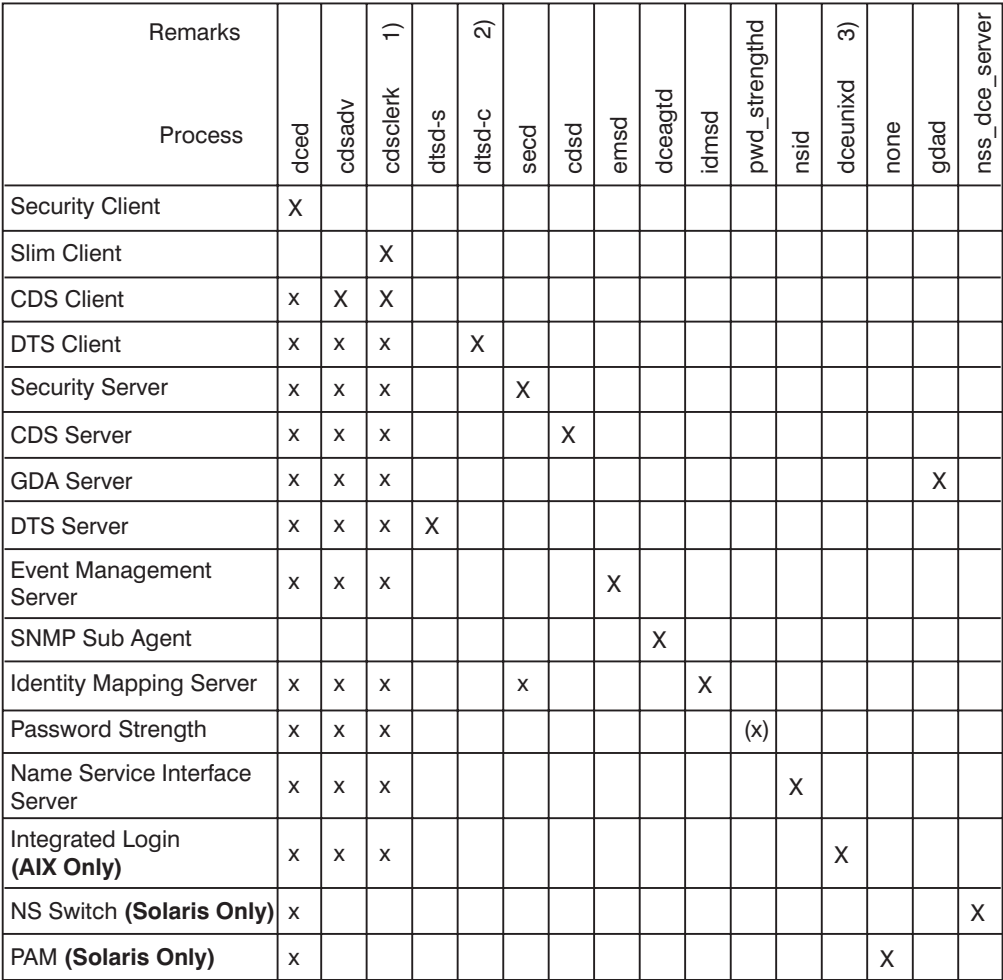

Figure 1. Processes on Various DCE Machine Roles

Legend and remarks:

- **X** Primary process(es) for this machine role.
- **x** Prerequisite process for this machine role, but exceptions may exist.
- **(x)** A user-provided daemon might be used.
- **1)** A **cdsclerk** process may not be running all the time. Zero, one, or more **cdsclerk** processes may be running at a given time. On a Slim Client, however, a **cdsclerk** process will always be running.
- **2)** The DTS client process (**dtsd -c**) may be running on any machine other than a DTS server, if configured accordingly.
- **3)** One or more **dceunixd** processes might be running at a given time. **dceunixd** runs on either a Full Client or a Slim Client.

**Note:** You can run DFS and other application clients on a Slim Client.

This matrix does not include the different machine roles and processes for DFS backup, because these processes depend on the state of the backup process.

A systems management tool should supervise these processes and alert an administrator if any is missing.

# <span id="page-28-0"></span>**Keytab Files**

DCE keeps keytab files to store passwords for servers and machines. The default keytab file is **/krb5/v5srvtab**.

When backing up your data filesystems, do not forget **/krb5/v5srvtab**. The **dcecp** tool allows keytab manipulation. Keytab delete does not successfully delete a keytab if the keytab was created with a **-entry** field in order to pick up a storage file that may already exist.

An error message that is not explicit, permissions not valid for this acl, is returned. See IBM DCE Version 3.1 for AIX and Solaris: Administration Guide—Core Components for more information about creating, maintaining, and deleting keytab files.

# **Log Files**

DCE maintains various log files that can be used for problem determination as well as for problem prevention. Not every event that is being logged necessarily leads to a problem, but it might be an indication of a potential problem situation. It is therefore good system administration practice to regularly inspect these files, at least on important server machines.

The DCE messaging and logging facility can be customized, allowing for individual adaptation according to specific situation requirements. ["Using the DCE Debug and](#page-18-0) [Messaging Facilities" on page 9](#page-18-0), explains this in more detail.

The following section lists the default log files that can be found without customization. The files and their locations are of importance, not the details about their contents. Many logged messages are easy to understand, while others, unfortunately, do not explain a certain situation clearly enough to understand what happened. Additional investigations (or assumptions) may then be necessary. In any case, the log entries are important to report when further support is requested by software support specialists.

# **DCE Log Files on AIX and Solaris**

Besides the operating system logs, such as the error logs of AIX and Solaris, DCE maintains a series of log files located in **/opt/dcelocal/var/svc** (linked to **/var/dce/svc**) on AIX and **/opt/dcelocal/var/svc** on Solaris. They are:

#### v **/opt/dcelocal/var/svc/warning.log**

This log contains information about warning conditions found in the DCE operation. They usually do not cause any DCE component to terminate prematurely. An example follows:

1996-12-07-23:12:05.468-06:00I----- dced WARNING dhd general main.c 1007 0x2003054c Caughtsignal 1. Exiting. 1996-12-07-23:21:58.035-06:00I----- dtsd WARNING dts config logevent\_v\_ultrix.c300

```
0x200275f4 Too few servers (2), need 3 servers
1996-12-10-17:25:23.690-06:00I----- dtsd WARNING dts configlogevent_v_ultrix.c300
0x200275f4 Too few servers (2), need 3 servers
1996-12-11-15:02:14.965-06:00I----- dtsd WARNING dts config logevent_v_ultrix.c300
0x200275f4 Too few servers (2), need 3 servers
```
#### v **/opt/dcelocal/var/svc/error.log**

Errors encountered in the DCE operation are registered here, as in the following example lines:

```
1996-12-04-15:53:44.368-06:00I---- cdsd(13154) ERROR cds server db_unix.c 551 0x2002a428
Unable to open file /opt/dcelocal/var/directory/cds/itsc.austin.ibm.com#ev2 ch.version:
status= 2.
(get dirs): Error enumerating directories under /.:
(get_objs): Error enumerating directories under /.:/hosts/ev2
(get dirs): Error enumerating directories under /ev2
(get dirs): Error enumerating directories under /ev2
(get_dirs): Error enumerating directories under /help
(get dirs): Error enumerating directories under
(get dirs): Error enumerating directories under /./users
```
#### v **/opt/dcelocal/var/svc/fatal.log**

The fatal conditions found during the operation of the various DCE processes are logged here. Example:

1996-12-04-15:53:44.572-06:00I----- cdsd(13154) FATAL cds server dns\_service\_ncl.c 576 0x2002a428 Error trying to load a clearinghouse from disk into memory: status = 282108932. 1996-12-04-16:48:22.999-06:00I----- cdsclerk(22476) FATAL cds general clerk\_listener.c 623 0x20018950 Routine pthread\_mutex\_lock failed : status= -1. syntax error

#### v **/opt/dcelocal/var/svc/routing**

This is the DCE serviceability routing file. It specifies default information for production and debug messaging. See ["Using the DCE Debug and Messaging](#page-18-0) [Facilities" on page 9](#page-18-0) for more details.

• Specific process log files

Although **/opt/dcelocal/var/svc** is the general directory for log files starting with OSF<sup>®</sup> DCE Version 1.1 (AIX 2.1 and Solaris 2.0), most processes still support their own log files. They are:

– **/opt/dcelocal/var/dced/dced.log**

This file is maintained by the **dced** process, and it holds data related to the **dced** operation. In the event of any error of the **dced**, it records the error message and other related information regarding the operation of the process.

– **/opt/dcelocal/var/security/adm/secd/secd.log**

This is the log file of the Security Server daemon **secd**.

– **/opt/dcelocal/var/adm/time/dtsd.log**

The log file for DTS. DTS servers, for example, report in this file when they cannot find enough other DTS servers to synchronize with.

– **/opt/dcelocal/etc/cfgdce.log**

This is the log file for the DCE configuration commands.

# **Errors When Reading Binary Serviceability Logs**

Binary serviceability logs contain encoded log records which must be decoded by the function **dce\_svc\_log\_get()** before they can be viewed. Occasionally, a corrupted record will be written to the log, or a user will inadvertently mix text and binary log records in the same log file. When the invalid data is read by the **svcdumplog** command or another application which calls **dce\_svc\_log\_get()**, error reporting may be cryptic. Most commonly, **dce\_svc\_log\_get()** will return the error: Wrong version of IDL Encoding Services, or pthreads will core dump with an unhandled exception. To recover, remove the log file containing the bad data and allow serviceability to create a new log file.

# <span id="page-32-0"></span>**Chapter 3. Problem Determination**

Problems occur sporadically and often unpredictably, and we use automated procedures and human interventions to determine and eliminate problems within hardware, operating systems, middleware, and applications.

The use of distributed computing, with its growing complexity of distributed systems, has introduced new levels of problems. Many of these problems have a more severe impact on the business than they had before, when computers and applications were not tightly coupled together.

A correct way to approach a problem is so important. In the next sections we describe the common flow of a problem-determination process after briefly describing the process of troubleshooting a problem.

# **The Troubleshooting Process**

The process of finding the cause of a problem sometimes looks difficult. With order in your process, it can be easy. First of all, you have to set the areas where you think the problem is. After you start to search for the cause, you must understand the nature and the type of the problem.

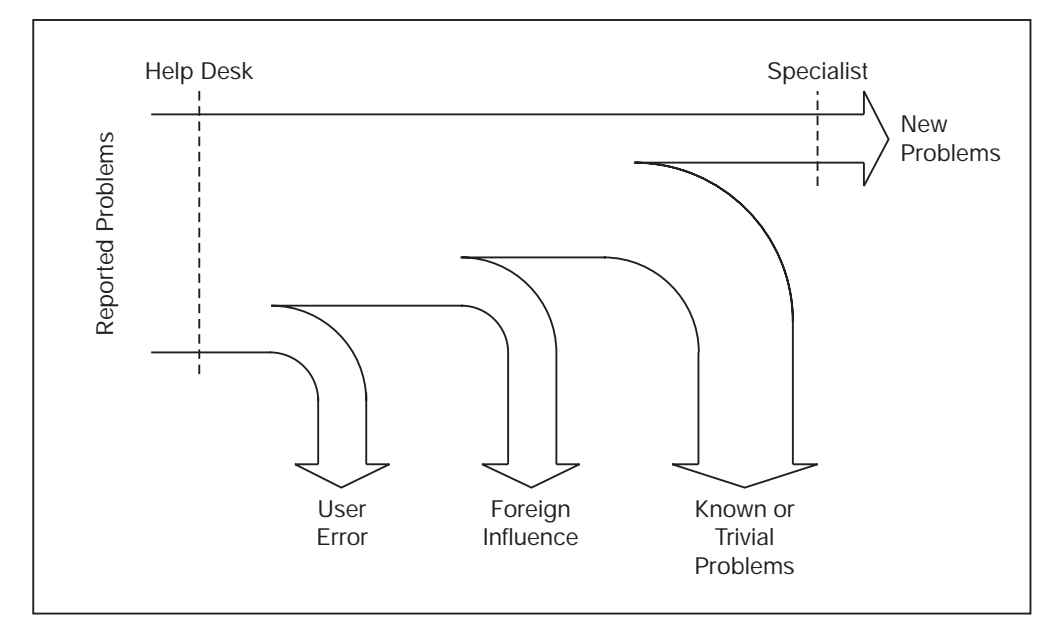

This illustration depicts that only a few problems reported by users end up on the specialist's desk. A help desk might be able to filter out all user errors, foreign influences, such as temporary network outages, and resolve trivial problems, such as expired passwords or out-of-space situations, before a problem is handed over to a specialist. If, however, the help desk is not able to determine the class of problem, a specialist might get involved in an early state and talk to the user in order to get the necessary information.

The entire process of problem pursuit is the job of a detective. You must not disregard any clue that could lead to the source of the problem. This can be achieved when you are completely sure what the problem really is. This is a major first step in the troubleshooting process because often only the symptoms of a problem are seen, not the real problem itself. As soon as you know what the real

<span id="page-33-0"></span>problem is, you can start to figure out why, how, and when the problem appears. In many cases, this second step is very easy.

To initiate your hunt for the problem, know where the problem is detected and what its symptoms are. From a troubleshooter's point of view, there are two main areas where a problem can appear:

#### **Problem in a well-known area**

When a problem occurs in a well-known area, your experience and common sense guides you through the problem-determination process.

#### **Problem in unfamiliar areas**

When a problem is in an area where your knowledge is not deep enough, or you have no idea what is going on, you have to use some techniques to approach the problem.

After you have detected the area of the problem, you must find the possible causes of the problem. First, you must determine the cause of the problem. In this process, you can easily encounter the most common trap of troubleshooting, falling into a loop. If this happens, it often consumes most of the time of the problem-determination process. You must mark some points of reference. These points help you avoid falling into a loop. You must exit the loop as soon as you feel that you already performed redundant tests without any results or with the same results.

Another common error is to maneuver oneself into a dead end. A dead end is the moment analysis guides you nowhere or to an area that is not involved in the process. This is worse when you fall in a loop of dead ends. Avoid this type of condition by recapping all the steps that you are taking. There is always another path to go in the process of a problem determination. The key is to never give up. Do not throw away any possibility. Often the most trivial references lead you to the identification of a problem.

One of the most useful ways to approach a problem situation is to make a list of symptoms and reactions that the system shows to be considered as a problem. With a list of possible causes, you can see how much progress you have made. You always must have the three most important questions in mind: how, when, and where a problem occurs. Prepare a list of initial answers to these questions. They lead you to the next set of questions, which arise from the original ones.

When the initial list is completely checked, make another one with the questions that come from the first stage of your problem determination. When you feel that you have already done this or you lose the track of the problem, stop and recap. Look where you are in the problem-determination path, and try to figure out if you are heading in the correct direction or if you are looping between the causes.

After covering the main aspects of the process of problem determination, some guidelines to help in the process of problem determination are given. Consider the way the problem comes to you.

### **The Way a Problem Comes to You**

An experienced troubleshooter knows that there is a certain bandwidth of problems that cannot easily be categorized into a severity level. If a user, for example, reports inability to login to DCE, it can be as simple as using the wrong password or as serious as an inoperative DCE cell.

<span id="page-34-0"></span>The first step in a troubleshooting process is to carefully listen to the people who report a problem and to associate the right level of confidence in that report. As an example, new users, not knowing the right terminology to describe a problem, might tell you over the telephone that they cannot get into the system. While the actual problem might be a broken keyboard or display, you might be thinking that the Security Server went down.

Try to understand exactly what is going on. Try to capture the most information that you can. Any information, as trivial as it could appear, could give you the hint for determination of the source of the problem.

The way a problem is reported to you should trigger the next actions. Use your common sense to figure out if the problem is reported correctly or if it is misleading. Users sometimes have a tendency to pre-analyze a problem and then report their findings, rather than the symptoms. This can be helpful indeed if the user is knowledgeable enough, but it can be very misleading otherwise. It is very important for you as a troubleshooter to determine the real symptoms of a problem reported to you, rather than to rely on facts that might be wrong and do not describe the real situation. This is not only true when novice users report problems but also when an experienced system administrator might overlook an important fact. Always make up your own mind about the problem by verifying the key issues that you base your further decisions on.

If you are looking at a problem that is reported by an expert user that you can trust, try to understand what is causing the problem and use the expertise of the user to help you detect the cause. Scrutinize the step in the process where the problem appears. Use the user's knowledge of the user in the system or the application to isolate the area where the problem could be located.

In the case of a new, inexperienced user reporting a problem of the system or the application, try to understand if it is a confusion, a misunderstanding of the system or application, or a genuine problem. Use your experience in trying to obtain the most information from the user. Never undervalue the information that any user could give you, but rely on symptoms, not on assumptions and findings.

Before you carry on with the pursuit of the problem that has just been reported, you should go through some important questions.

# **Important Questions to Ask**

There are some important questions that a troubleshooter should answer before going into details:

- Is it really a problem or can it be a confusion?
- Did it ever run correctly before?
- When did the problem appear the first time?
- How did the problem become visible?
- Is more than one user affected?
- Can the problem be re-created?
- What has been changed recently?
- Is the foundation (OS, TCP/IP, Network) healthy?

These are the most important questions on your checklist when you approach a problem. The first steps in the problem determination process are the basic ones that let you know the exact environment and all the participants in the problem.

<span id="page-35-0"></span>Check if the problem affects only one user or whether more users are involved. Look for other users' input. If multiple users seem to be affected, do they all report the same observations? You need the most information that you can obtain; so use other users as sources of complementary information.

After you check the initial condition of the problem, you should review the technical environment of the problem. Even if you think that you know the environment in which the user is having a problem, verify your knowledge of it again. Something might have changed that you are not aware of. Sometimes the changes in the hardware or software of the systems affect the behavior of the system in a way that is not obvious or predictable.

After you have made yourself familiar with the environment, check that the foundations of the systems are in a good shape. Check the communications, network, the operating systems, servers, everything that could be affecting the problem in any way. Is there a hardware error that could be causing the error?

Avoid assumptions, unless you can be sure they are correct. It is a common error while hunting for a problem to assume that, for example, the hardware or the communication subsystem works well. Unless you have a certain confidence about the possible source of a problem, assume any component to be a potential source.

Check if the problem has ever occurred before or if it is a new one. Also, find out if this function ever worked before or if it is a newly introduced function that causes the problem. If it worked before, look for any changes that must have been applied to the system recently or the system parameters that might have changed.

# **Isolating the Source of the Problem**

Be sure that you are on the right track to the cause of the problem. If in doubt, this can be verified by trying to re-create the problem, if that is possible. If not, due to the impact that the re-creation may cause to the system or the complexity of doing so, be sure that the suspected cause of the problem can be isolated or at least tested in such a way that you can confirm that you are facing the real problem.

When you face the situation where you are not able to probe whether your discoveries are the real cause of your problem, you should develop a method for cross-checking the condition that is believed to cause the problem. You could do this by using other functions or processes that make use of the module, process, or part of system that you think is failing.

If you do not already know, you must to investigate whether the failing component maintains a log file. If this is the case, you can certainly check it in order to find any reported errors in it. The log files maintained by the components often show the regular activity, as well as errors that occurred.

Check for any other automatic or manual process that could be involved affecting your problem. Check to see if the application or task that is in trouble depends on other application data, termination, or any other type of dependency that could be causing the problem.

If you succeed in this phase, find the source of the problem and correct it. If not, you must reconsider the approach, do it again, and try to find either the point in where you got off the path or find other ways to check your approach.
## <span id="page-36-0"></span>**Serviceability Component**

The essential idea of serviceability is that all significant DCE events (those events significant for maintaining or restoring normal operation) are reported in an appropriate log. Supplemental information is needed to collect debugging data from the DCE core components. For basic information on how the serviceability routing file works, see IBM DCE Version 3.1 for AIX and Solaris: Administration Guide—Core Components. Environment variables are variables that customers can set themselves. See the IBM DCE Version 3.1 for AIX and Solaris: Application Development Guide—Core Components for comprehensive information about DCE environment variables and IBM DCE Version 3.1 for AIX and Solaris: Application Development Reference for **svcroute**. Usage information is in the default routing file comments in **/var/dce/svc/routing.**

## **Routing Serviceability Messages**

The DCE serviceability mechanism is designed to be used for DCE informational and error messaging; that is, for messages that are of interest to those who are concerned with DCE maintenance and administration, in the broadest sense. The essential idea of the mechanism is that all DCE events that are significant for maintaining or restoring normal operation should be reported in messages that are made to be self-documenting. As a result, assuming that all events have been correctly specified, users and administrators are able to learn what action they should take in a given situation.

**Note:** User-prompted, interactive messaging is handled through the DCE messaging interface, which is described in *IBM DCE Version 3.1 for AIX and* Solaris: Application Development Guide—Core Components.

The serviceability component is used by the DCE components (RPC, DTS, Security, and so on) for their own messaging, and it is made available as an API for use by DCE application programmers who want to standardize their application messaging.

DCE uses XPG4 message catalogs to hold message texts, with an additional layer of functionality. The message catalogs and other required data and documentation files are generated by a utility called **sams**. The output in ["Chapter 6. Messages by](#page-92-0) [Component" on page 83](#page-92-0) is from the **sams** utility.

Message routing allows for the specification of messages destination. See the **svcroute** entry in IBM DCE Version 3.1 for AIX and Solaris: Application Development Reference for details on how to set the routes.

Specify message routing based on ["Severity Levels" on page 2.](#page-11-0) Based on severity, where do you want the messages to go? There are five methods for specifying destination:

- Using routing files
- Using environment variables
- Using **dce** svc routing
- **v** Using message definition attribute in **sams** file
- Using argument list attribute to **dce** svc printf

Severity level messages can be routed differently. For example, all ″Notices″ could be discarded and all ″Fatal″ errors could be written to a binary log.

The destination could be one of the following:

#### **BINFILE**

Messages are written as binary log entries to a file.

#### **TEXTFILE**

Messages are written as text to a file.

**FILE** This is the equivalent of TEXTFILE.

#### **DISCARD**

Messages are not recorded.

#### **STDOUT**

Messages are written as text to standard output.

#### **STDERR**

Messages are written as text to standard error.

#### **GOESTO**

Messages are sent to destination designated by specified severity level.

**EMS** Messages are sent as events to Event Management Service (EMS).

### **Using a Routing File**

Routing can be specified in a routing file. See the default routing file **/opt/dcelocal/var/svc/routing** for examples.

### **Using Environment Variables**

You can also route messages based on severity by using the following environment variables. For example, you can set the environment variable equal to **STDERR** using the same format that is used in the routing file.

- **· SVC\_FATAL**
- v **SVC\_ERROR**
- v **SVC\_WARNING**
- **SVC\_NOTICE**
- v **SVC\_NOTICE\_VERBOSE**

**Note:** Do not route NOTICES to **STDERR** during configuration, unconfiguration, start, or stop.

This method of specifying the routing takes precedence over the routing file.

#### **Using dce\_svc\_routing**

Message routing can be set up by the application itself, by calling the **dce** svc routing routine and passing to it a string formatted in the same way as a line of text from a routing file. The routine must be called for each severity level being set.

This method of specifying the routing takes precedence over the routing file or environment variables.

#### **Using Attributes**

The final two routing methods allow for limited routing. Routing can be specified by attribute, either in the message definition in the **sams** file, or as part of the argument list to **dce\_svc\_printf** routine.

### **Administering the Routing State**

The **log** command of the DCE control program (**dcecp**) allows you to determine the serviceability components that are registered by the server. You can also request a list of the subcomponents for each component registered. The **log** command also allows you to change the routing specifications for a server.

For detailed information about the log command, see the IBM DCE Version 3.1 for AIX and Solaris: Administration Commands Reference.

## **AIX and Solaris Message Catalog Not Working**

If you are using DCE Serviceability and you cannot get messages from your message catalog, check the following:

- 1. For AIX, is the catalog in the NLSPATH? For example, if **NLSPATH=/usr/lib/nls/msg/%L/%N**, does **/usr/lib/nls/msg/**locale**/xxx.cat** exist? If not, the message catalog has not been installed.
- 2. For Solaris, is the catalog in the NLSPATH? For example, if **NLSPATH=/usr/lib/locale/%L/LC\_MESSAGES/%N**, does **/usr/lib/locale/**locale**/LC\_MESSAGES/xxx.cat** exist? If not, the message catalog has not been installed.
- 3. Does **locale -a** list the locale for the catalog? If not, the locale must be installed.
- 4. On AIX, does the program call **setlocale**(LC\_ALL,″″)? If not, it must make the call or otherwise the **C** locale is used.
- 5. On AIX, if **LANG=C**, no message catalog file is accessed. On AIX 4.3.2, 4.3.1, and 4.21, the **\$LC\_\_FASTMSG=true** setting controls this. Setting **LC\_\_FASTMSG=false** forces **catopen** to read the **C** directory. The default is set **true**, which means not to access the **C** directory.

If you are using a routing file, you *must* restart the application in order for it to pick up routing file changes. The routing file is read only once at process startup. If you need data collected over a long period of time, use the DCE SVC ROUTING FILE environment variable to specify a file that is different from the **/opt/dcelocal/var/svc/routing** file. This way you do not affect the DCE core services and you can isolate the process you are interested in. When routing service messages to a file, append **%ld** to the filename you want to log to. This appends the process ID of the logging process, making it easy to distinguish between multiple runs of a program.

## **Testing the Components**

In the process of the problem determination, check the status of the system components. The following sections list some steps that help you to check the condition of the components in a DCE cell.

### **Checking Network Connectivity**

Check to make sure the machine in question has a working network connection because DCE relies on and requires a working connectivity. A problem with the network can be suspected when a user experiences long response times or time-outs, or when any remote service seems to fail. A network problem does not necessarily need to be at the machine that experiences trouble; a DCE server could become disconnected, which may cause clients to fail or to run very slowly due to connection time-outs.

Unless specifically configured for server preferences, a DCE client should generally be able to connect to all DCE servers. The servers need to be able to communicate with each other for replication and, because they also incorporate DCE client services, to all the other DCE core servers. DFS FLDB Servers must be able to communicate with all other FLDB Servers.

Try to ping the server machines if you suspect a network problem. This tests the basic network connectivity. Watch for unexpectedly long response times and for lost packets.

Depending on the type of environment that your cell could have, you might need to review the layout of the network. A skilled network analyst always starts with a complete understanding of the current network environment. Generally, this approach implies documentation of the network topology, applications, and protocols. If the network configuration is unknown, or if you are in doubt, use the **ping -R** hostname and the **traceroute** commands to verify the network paths.

The **ping -R** hostname enables the IP record route feature, which causes every router that handles the packet to add its IP address to a list in the IP options field. For example:

```
# ping -R -c 5 ev3
PING ev3.itsc.austin.ibm.com: (9.3.1.122): 56 data bytes
64 bytes from 9.3.1.122: icmp_seq=0 ttl=255 time=3 ms
RR: ev3.itsc.austin.ibm.com (9.3.1.122)
       ev2.itsc.austin.ibm.com (9.3.1.120)
64 bytes from 9.3.1.122: icmp_seq=1 ttl=255 time=3 ms (same route)
64 bytes from 9.3.1.122: icmp_seq=2 ttl=255 time=3 ms (same route)
64 bytes from 9.3.1.122: icmp_seq=3 ttl=255 time=3 ms (same route)
64 bytes from 9.3.1.122: icmp_seq=4 ttl=255 time=3 ms (same route)
----ev3.itsc.austin.ibm.com PING Statistics----
5 packets transmitted, 5 packets received, 0% packet loss
round-trip min/avg/max = 3/3/3 ms
```
Use the **ping** command to verify that all servers can be contacted from the machine in question if you suspect a connectivity problem. It does, however, test the network correct routing capabilities and some basic TCP/IP code in the involved machines only, but not any higher services.

As an alternative, run the **dcecp cell ping** command, as in this example:

```
dcecp> cell ping -replica
DCE servers available
```
The **-replica** option causes the **dcecp cell ping** command to check the master and replica of the Security, CDS and DTS Servers only. Otherwise, all machines in the cell are being pinged. If a server is unavailable, its name is listed in the output of the command.

Additional tests, as described in the following sections, are required to check proper operation of any DCE services.

## **DCE Health Check**

If you experience a situation where a certain service seems not to work at all, verify that all the necessary processes and files are running on servers and clients. See ["DCE Process Checklist" on page 17,](#page-26-0) for a list of DCE processes that should run on each machine type. To determine the well-being of DCE, consider the following.

v You can check the processes running on a machine by using the **ps** command. **ps -ef** displays all the currently running processes on your system. Here is an example from an AIX and Solaris Security Server:

```
# ps -ef | grep dce
root 7022 1 12 Dec 07 - 2:10 /opt/dcelocal/bin/secd
root 9814 1 0 Dec 07 - 0:48 /opt/dcelocal/bin/dced -b
root 10018 1 0 Dec 07 - 0:05 /opt/dcelocal/bin/dtsd -s
root 10404 1 0 Dec 07 - 0:05 /opt/dcelocal/bin/cdsadv
root 15114 12396 2 15:54:09 pts/3 0:00 grep dce
```
Another tool, **uptime**, displays the current CPU utilization or load average.

- Always check the DCE error and fatal logs to see what errors have occurred.
	- The error log is located in **/opt/dcelocal/var/svc/error.log**.
	- The fatal log is located in **/opt/dcelocal/var/svc/fatal.log**.
- v A DCE Health Check performs the following steps to determine the state of DCE. After checking the basic network connectivity and the presence of the necessary processes, you can check the proper function of the DCE core servers.

**Note:** The following assumes a full DCE cell:

- 1. Use **ps -ef** to check whether the following DCE daemons exist:
	- **secd**
	- **dced**
	- **cdsd**
	- **cdsadv**
	- **cdsclerk**
- 2. Run **rpccp show mapping**. If it fails, DCE daemon **dced** is not functioning. **dced** is a prerequisite for all other DCE processes.
- 3. Run **cdsli -c -C high**. If it fails, Cell Directory Service (CDS) is not functioning.
- 4. Verify that your application server is alive.
- 5. Find the string binding of your application server with **rpccp show mapping**.
- 6. Run **dcecp -c server ping**. For example, to check whether **dced** on host with IP address 129.35.71.84 is responding, type the following command: dcecp -c server ping {ncadg\_ip\_udp:129.35.71.84 135}
	- **Note: dcestat** is shipped with IBM Developer Connection. The IBM Developer Connection order number in the United Sates is 1-800-6DEVCON (633-8266). Get more information and the **dcestat** tool from the World Wide Web IBM Developer Connect Home Page at **www.developer.ibm.com/devcon/**.
- Log in with **dce login**. If successful, a Security Server is up and functional.

If all DCE services are up and running, the problem could be caused by non-DCE components. Contact the support group for the component that is reporting errors.

### <span id="page-41-0"></span>**Checking Your DCE Identity**

Many of the tests that are described throughout this chapter require you to be logged on to DCE, either as any user or as a cell administrator, usually as the user **cell\_admin**. You should be aware of the fact that the **root** user on AIX and Solaris does not automatically have more permissions in DCE or DFS. Only if you are root and do not log in to DCE do you inherit machine principal and credentials, which has limited permissions.

Do the following verification to make sure you have the right credentials:

- If in doubt, take the safe route. A new login to DCE provides you with new credentials for the principal you specify when performing the login.
- Check the expiration of your credentials. Tickets (credentials) in DCE have a lifetime that naturally expires, typically after 10 hours. If certain functions do not seem to work in the DCE/DFS environment, one of the first things you must check is if the tickets are still valid. Check the ID you have credentials for. A quick way of doing this is by issuing the **klist** command, which lists the cached DCE tickets. The output of the **klist** with valid tickets follows:

```
# klist
DCE Identity Information:
       Warning: Identity information is not certified
       Global Principal: /.../itsc.austin.ibm.com/cell_admin
       Cell: 52b2d832-4e20-11d0-aae1-10005a4f4629 /.../itsc.austin.ibm.com
       Principal: 00000064-4e20-21d0-aa00-10005a4f4629 cell_admin
       Group: 0000000c-4e20-21d0-aa01-10005a4f4629 none
       Local Groups:
               0000000c-4e20-21d0-aa01-10005a4f4629 none
               00000064-4e20-21d0-9701-10005a4f4629 acct-admin
               00000065-4e20-21d0-9701-10005a4f4629 subsys/dce/sec-admin
               00000066-4e20-21d0-9701-10005a4f4629 subsys/dce/cds-admin
               00000067-4e20-21d0-9701-10005a4f4629 subsys/dce/dfs-admin
               00000068-4e20-21d0-9701-10005a4f4629 subsys/dce/dts-admin
               00000069-4e20-21d0-9701-10005a4f4629 subsys/dce/audit-admin
               0000006e-4ee4-21d0-9101-10005a4f4629 subsys/dce/dced-admin
               0000006f-4ee4-21d0-9101-10005a4f4629 ems-admin
Identity Info Expires: 97/04/15:02:26:45
Account Expires: never
Passwd Expires: never
Kerberos Ticket Information:
Ticket cache: /opt/dcelocal/var/security/creds/dcecred_63524036
Default principal: cell admin@itsc.austin.ibm.com
Server: krbtgt/itsc.austin.ibm.com@itsc.austin.ibm.com
       valid 97/04/14:16:26:45 to 97/04/15:02:26:45
Server: dce-rgy@itsc.austin.ibm.com
       valid 97/04/14:16:26:45 to 97/04/15:02:26:45
Server: dce-ptgt@itsc.austin.ibm.com
       valid 97/04/14:16:27:30 to 97/04/14:18:27:30
Client: dce-ptgt@itsc.austin.ibm.com
Server:krbtgt/itsc.austin.ibm.com@itsc.austin.ibm.com
      valid 97/04/14:16:27:30 to 97/04/14:18:27:30
Client: dce-ptgt@itsc.austin.ibm.com
Server: hosts/ev4/dfs-server@itsc.austin.ibm.com
         valid 97/04/14:16:27:30 to 97/04/14:18:27:30
Client: dce-ptgt@itsc.austin.ibm.com
Server: dce-rgy@itsc.austin.ibm.com
       valid 97/04/14:16:27:31 to 97/04/14:18:27:30
```
Do not get confused about the warning in the second line of the output. This is normal and does not indicate any problem.

If your credentials have expired when you do a **klist**, you would see the following. It takes a long time to complete this output.

# klist

```
DCE Identity Information:
          Warning: Identity information is not certified
          Global Principal: /.../itsc.austin.ibm.com/cell_admin
          Cell: 52b2d832-4e20-11d0-aae1-10005a4f4629 /.../itsc.austin.ibm.com
          Principal: 00000064-4e20-21d0-aa00-10005a4f4629 cell_admin
          Group: 0000000c-4e20-21d0-aa01-10005a4f4629 <group name unknown>
          Local Groups:
                  0000000c-4e20-21d0-aa01-10005a4f4629 <group name unknown>
                  00000064-4e20-21d0-9701-10005a4f4629 <group name unknown>
                  00000065-4e20-21d0-9701-10005a4f4629 <group name unknown>
                  00000066-4e20-21d0-9701-10005a4f4629 <group name unknown>
                  00000067-4e20-21d0-9701-10005a4f4629 <group name unknown>
                  00000068-4e20-21d0-9701-10005a4f4629 <group name unknown>
                  00000069-4e20-21d0-9701-10005a4f4629 <group name unknown>
                  0000006e-4ee4-21d0-9101-10005a4f4629 <group name unknown>
                  0000006f-4ee4-21d0-9101-10005a4f4629 <group name unknown>
  Identity Info Expires: 97/04/15:02:26:45
  Account Expires: never
  Passwd Expires: never
  Kerberos Ticket Information:
  Ticket cache: /opt/dcelocal/var/security/creds/dcecred_63524036
  Default principal: cell admin@itsc.austin.ibm.com
  If you are not logged in to DCE at all, you get this output:
  # klist
  No DCE identity available: No currently established network identity for this
  context exists (dce / sec)
  Kerberos Ticket Information:
  klist: No credentials cache file found (dce / krb) (ticket cache /tmp/krb5cc_21279)
  You must then login to DCE, or if you are logged in already, renew your ticket.
  Renewing the ticket can be achieved with the kinit command.
v If you are logged in as the root user on AIX or Solaris when you issue the klist
  command, you always get an output similar to the one shown above. This is
  because the root user automatically inherits the machine's credentials. Make sure
  you are the DCE principal you want to be by checking the line with your principal
  name. Look at the following two examples and watch the difference:
  # klist
  DCE Identity Information:
          Global Principal: /.../itsc.austin.ibm.com/cell_admin
          Cell: 52b2d832-4e20-11d0-aae1-10005a4f4629 /.../itsc.austin.ibm.com
          Principal: 00000064-4e20-21d0-aa00-10005a4f4629 cell_admin
          Group: 0000000c-4e20-21d0-aa01-10005a4f4629 none
  ·..
  # klist
  DCE Identity Information:
          Global Principal: /.../itsc.austin.ibm.com/hosts/ev2/self
          Cell: 52b2d832-4e20-11d0-aae1-10005a4f4629 /.../itsc.austin.ibm.com
          Principal: 00000069-4e21-21d0-9700-10005a4f4629 hosts/ev2/self
          Group: 0000000c-4e20-21d0-aa01-10005a4f4629 none
  ·..
```
The first example shows an output when **cell\_admin** is logged in to DCE. The second example shows you the **self** principal of the machine you are working on.

v Are you logged into the correct cell? Use the **klist** command to find out the cell you are logged in to and the user ID you have logged in with. Check the cell name. If you are in a foreign cell, check if you have foreign cell identification.

### **Checking the Security Services**

The most common and simple, but effective, way to check the proper function of the security services (Security Server) is to perform a login to DCE on a client machine. For example, use the command line **dce\_login**. If it succeeds immediately, or within a few seconds, you can be assured that your client system has access to at least one Security Server that works. If it takes significantly longer than usual in your environment, say more than ten seconds, but still succeeds, you might have one of the following problems:

- A slow or congested network adds some additional response time. This can be either a normal, temporary or static situation because of the network layout and utilization, or it might indicate a problem. Use the **ping** command to further investigate connectivity or response-time problems.
- The Security Server might be temporarily overloaded.
- Not all of the Security Server replicas are working or are accessible by the client system. Depending on its configuration, a client tries all replica servers in a specified or random order. If a Security Server is unavailable, the client attempts to connect to the next one after a time-out period, which causes a login to take more time.
- If it takes a very long time (minutes), it usually indicates a situation where a Security Server is not connectable through the network, or a Security Server machine is down, because the time-outs for such situations are longer. Check the status of the Security Servers and the network to find the cause.

To find out if a specific Security Server replica is working, set the TRY PE SITE environment variable and point to that server in the **pe\_site** file before performing the login to DCE.

**Note:** The login test as described does not include the testing of the client DCE components. It is perfectly possible to login to DCE without having DCE client services running on a client. The login test therefore aims for the Security Servers, not for the clients.

If you want to know about the status of the security client services on your client machine, first check if the **dced** process is running. You can also, or in addition, issue the following **dcecp** commands on the client machine:

dcecp>**secval status 1**

A return value of 0 (zero) means that the security client service is not working; 1 (as in the example) indicates a positive test result. Other error messages may be displayed as well, all indicating a problem with the security client.

Alternatively, if you want to verify your current credentials through the security client services, issue a **dcecp** command:

dcecp> **secval ping 1**

A return value of 1 indicates that your credentials are valid, and the security client services are working. If you get a 0 (zero) or an error message, you either do not have valid DCE credentials, or you logged into DCE on a machine where the security client service is inoperative, typically because **dced** or **cdsadv** is not running.

## **Checking User Accounts**

The following examples give you some tips on looking at specific information about user accounts in case you suspect troubles there.

• To list the names of all accounts in the registry database, use **dcecp account catalog** command. If you want to see only the names without the cell name, use the **-simplename** option.

dcecp> account catalog /.../itsc.austin.ibm.com/nobody /.../itsc.austin.ibm.com/root /.../itsc.austin.ibm.com/daemon /.../itsc.austin.ibm.com/uucp /.../itsc.austin.ibm.com/bin /.../itsc.austin.ibm.com/dce-ptgt /.../itsc.austin.ibm.com/dce-rgy /.../itsc.austin.ibm.com/krbtgt/itsc.austin.ibm.com /.../itsc.austin.ibm.com/cell\_admin /.../itsc.austin.ibm.com/hosts/ev1/self /.../itsc.austin.ibm.com/hosts/ev2/self /.../itsc.austin.ibm.com/hosts/ev2/cds-server /.../itsc.austin.ibm.com/hosts/ev4/self /.../itsc.austin.ibm.com/hosts/ev3/self /.../itsc.austin.ibm.com/hosts/ev2/dfs-server /.../itsc.austin.ibm.com/hosts/ev4/dfs-server /.../itsc.austin.ibm.com/hosts/itsonv/self /.../itsc.austin.ibm.com/hosts/mozart/self /.../itsc.austin.ibm.com/hosts/bizet.austin.ibm.com/self /.../itsc.austin.ibm.com/aixsrv1.snmpagent /.../itsc.austin.ibm.com/h\_johner /.../itsc.austin.ibm.com/jensen

v To check the attributes of a specific account, use the **dcecp account show** command.

```
dcecp> account show h_johner
{acctvalid yes}
{client yes}
{created /.../itsc.austin.ibm.com/cell_admin 1997-04-11-11:28:01.000-05:00I-----}
{description {Heinz Johner}}
{dupkey no}
{expdate none}
{forwardabletkt yes}
{goodsince 1997-04-11-11:27:00.000-05:00I-----}
{group none}
{home /.../itsc.austin.ibm.com/fs/home/h_johner}
{lastchange /.../itsc.austin.ibm.com/cell_admin
1997-04-11-11:28:01.000-05:00I-----}
{organization none}
{postdatedtkt no}
{proxiabletkt no}
```
**{pwdvalid yes}** {renewabletkt yes} {server yes} {shell /bin/ksh} {stdtgtauth yes}

Some important information you might want to check in case of suspected problems are highlighted in bold type.

A common situation with users is expired credentials. The easiest way to check if the credentials have expired is to issue a **klist** command. If the output appears right away and the command finishes within seconds, the credentials are still valid. When they have expired, the **klist** output stops for long periods of time when displaying the group membership lines, and all groups are marked with ″group name unknown″. See also ["Checking Your DCE Identity" on page 32.](#page-41-0)

### **Checking the CDS**

The important things that you should do when you suspect a problem in the CDS area are to check the health of the CDS Servers and the state of the replica servers. This can best be done by accessing all the data in the servers. The following examples can be used to find this type of information.

• The quickest, most thorough check for CDS is to list all directories and objects in the CDS namespace. Depending on the size of the cell, it might take some time to list all entries (the following output has been shortened):

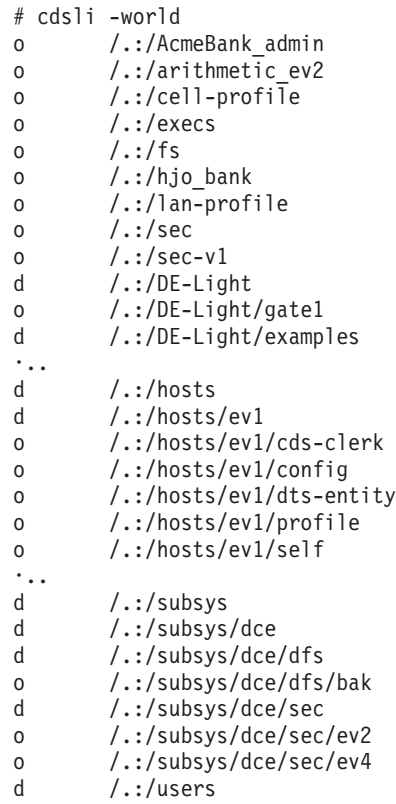

By creating this list, the whole namespace is searched, which indicates indirectly that CDS services work. If the command stops for a remarkable time before continuing listing the objects and directories, it might indicate a situation where a CDS Server is not available. Notice the directory on which it stops and check the CDS replica server that stores this directory.

v To get a quick overview of the clearinghouse configuration, issue the **dcecp clearinghouse catalog** and **dcecp clearinghouse show** commands:

dcecp> clearinghouse catalog /.../itsc.austin.ibm.com/ev2\_ch /.../itsc.austin.ibm.com/ev4\_ch

```
dcecp> clearinghouse show /.../itsc.austin.ibm.com/ev2_ch
{CDS_CTS 1996-12-04-22:00:50.735174100/10-00-5a-a8-cf-f8}
{CDS_UTS 1996-12-04-22:04:12.367027100/10-00-5a-a8-cf-f8}
{CDS_ObjectUUID daeab426-4e21-11d0-a06d-10005aa8cff8}
{CDS_AllUpTo 1997-04-13-18:05:02.596452100/10-00-5a-a8-cf-f8}
{CDS_DirectoryVersion 3.0}
{CDS_CHName /.../itsc.austin.ibm.com/ev2_ch}
{CDS_CHLastAddress
 {Tower {ncacn_ip_tcp 9.3.1.120}}
 {Tower {ncadg_ip_udp 9.3.1.120}}}
{CDS_CHState on}
{CDS_CHDirectories
 {{Dir_UUID dbc5568a-4e21-11d0-a06d-10005aa8cff8}
  {Dir_Name /.../itsc.austin.ibm.com}}
 {{Dir_UUID f26dffea-4e21-11d0-a06d-10005aa8cff8}
  {Dir_Name /.../itsc.austin.ibm.com/subsys}}
 {{Dir_UUID f2e43e80-4e21-11d0-a06d-10005aa8cff8}
  {Dir_Name /.../itsc.austin.ibm.com/subsys/dce}}
 {{Dir_UUID f3366818-4e21-11d0-a06d-10005aa8cff8}
  {Dir_Name /.../itsc.austin.ibm.com/subsys/dce/sec}}
 {{Dir_UUID f3df1b84-4e21-11d0-a06d-10005aa8cff8}
 {Dir_Name /.../itsc.austin.ibm.com/subsys/dce/dfs}}
 {{Dir_UUID f459b894-4e21-11d0-a06d-10005aa8cff8}
  \{Dir\ Name\ /...\ / itsc.austin.in.com/hosts\}{{Dir_UUID f4cc3a68-4e21-11d0-a06d-10005aa8cff8}
  {Dir_Name /.../itsc.austin.ibm.com/hosts/ev2}}
 {{Dir_UUID f52c8210-4e21-11d0-a06d-10005aa8cff8}
  {Dir_Name /.../itsc.austin.ibm.com/users}}
 {{Dir_UUID e3b81eac-4e23-11d0-a06d-10005aa8cff8}
  {Dir_Name /.../itsc.austin.ibm.com/hosts/ev4}}
 {{Dir_UUID e7e371fc-4e23-11d0-a06d-10005aa8cff8}
  {Dir_Name /.../itsc.austin.ibm.com/hosts/ev3}}
 \{[Dir UUID 82db694c-4e26-11d0-a621-10005aa8cff8}
  {Dir_Name /.../itsc.austin.ibm.com/hosts/ev1}}
 {{Dir_UUID ed1f9386-4e31-11d0-a621-10005aa8cff8}
  \{Dir\ Name\ /...\ / itsc.austin.inom/hosts/itsonv\}\}{{Dir_UUID 647c89d6-9039-11d0-a755-10005aa8cff8}
  {Dir_Name /.../itsc.austin.ibm.com/users/sec_client}}
 {{Dir_UUID 9dda9cda-9fcb-11d0-a55c-10005aa8cff8}
 {Dir_Name /.../itsc.austin.ibm.com/users/gwy-prin}}
 {{Dir_UUID 2021edba-9fcc-11d0-a55c-10005aa8cff8}
  \{Dir\ Name\ /...\ / itsc.austin.inom/com/users/gwy-admin\}{{Dir_UUID 214b49c6-b010-11d0-82b0-10005aa8cff8}
  {Dir_Name /.../itsc.austin.ibm.com/subsys/DEC}}
 {{Dir_UUID 21ce5104-b010-11d0-82b0-10005aa8cff8}
  {Dir_Name /.../itsc.austin.ibm.com/subsys/DEC/pc}}}
{CDS_ReplicaVersion 3.0}
{CDS_NSCellname /.../itsc.austin.ibm.com}
dcecp> clearinghouse show /.../itsc.austin.ibm.com/ev4 ch
{CDS_CTS 1997-04-11-17:21:25.967080100/10-00-5a-a8-cf-f8}
{CDS_UTS 1997-04-11-21:46:40.827740100/02-60-8c-2f-06-53}
{CDS_ObjectUUID 0979d9ac-b290-11d0-9f8d-02608c2f0653}
{CDS_AllUpTo 1997-04-14-14:46:17.809587100/02-60-8c-2f-06-53}
{CDS_DirectoryVersion 3.0}
{CDS_CHName /.../itsc.austin.ibm.com/ev4_ch}
{CDS_CHLastAddress
 {Tower {ncacn_ip_tcp 9.3.1.123}}
\{Tower \{ncadg ip udp 9.3.1.123\}\}{CDS_CHState on}
{CDS_CHDirectories
 {{Dir_UUID dbc5568a-4e21-11d0-a06d-10005aa8cff8}
 {Dir_Name /.../itsc.austin.ibm.com}}
 {{Dir_UUID f3366818-4e21-11d0-a06d-10005aa8cff8}
  {Dir_Name /.../itsc.austin.ibm.com/subsys/dce/sec}}
```

```
{{Dir_UUID f459b894-4e21-11d0-a06d-10005aa8cff8}
  \{Dir\ Name\ /...\ / itsc.austin.in.com/hosts\}\}{CDS_ReplicaVersion 3.0}
{CDS_NSCellname /.../itsc.austin.ibm.com}
```
The first command above lists all the CDS Servers in the cell. In this example, we have two CDS Servers, ev2 and ev4. The second and third command examples list the characteristics of the CDS Servers. A look at the second CDS Server (ev4) shows that it has three directories replicated, the CDS root directory (**/.../itsc.austin.ibm.com**, or **/.:**), the hosts directory (**/.:/hosts**), and the directory **/.:/subsys/dce/sec**.

• You can also use the **cdscp show cell** command to display information about the CDS Servers. It gives you a condensed output, including the IP addresses of the master and replica CDS Servers:

cdscp> show cell

SHOW<br>CELL /.../itsc.austin.ibm.com AT 1997-04-14-10:18:46 Namespace Uuid = dbc5568a-4e21-11d0-a06d-10005aa8cff8 Clearinghouse Uuid = daeab426-4e21-11d0-a06d-10005aa8cff8 Clearinghouse Name = /.../itsc.austin.ibm.com/ev2\_ch Replica Type = Master Tower = ncacn ip  $tcp:9.3.1.120$ [] Tower = ncadg\_ip\_udp:9.3.1.120[] Namespace Uuid = dbc5568a-4e21-11d0-a06d-10005aa8cff8 Clearinghouse Uuid = 0979d9ac-b290-11d0-9f8d-02608c2f0653 Clearinghouse Name = /.../itsc.austin.ibm.com/ev4\_ch Replica Type = Readonly Tower = ncacn ip  $tcp:9.3.1.123$ [] Tower =  $ncady$  ip  $udp:9.3.1.123$ []

• You can display the attributes and the statistics of the CDS clerk on a machine by using the **cdscp show clerk** command:

cdscp> show clerk

SHOW CLERK AT 1997-04-14-10:20:58 Creation Time = 1997-04-10-14:22:55.780 Authentication Failures = 0 Read Operations = 3433 Cache Hits = 2360 Cache Bypasses = 303 Write Operations = 23 Miscellaneous Operations = 89

When you receive this output, the CDS clerk is running, and it is responding to requests.

**• Using the cdscp show server** command, you can see the values of the attributes associated with the server running on the local system (the command must be run on a CDS Server):

cdscp> show server SHOW SERVER AT 1997-04-14-10:22:23 Creation Time = 1997-04-14-09:20:08.125 Future Skew Time = 0 Read Operations = 469 Write Operations = 47 Skulks Initiated = 6

```
Skulks Completed = 6
Times Lookup Paths Broken = 0
        Crucial Replicas = 0
   Child Update Failures = 0
        Security Failures = 0
     Known Clearinghouses = /.../itsc.austin.ibm.com/ev2 ch
```
After you receive this answer, you can be sure that the server is running and responds to requests.

v If you suspect a problem when accessing a directory in CDS, use the **dcecp directory show** command to check access manually.

```
dcecp> directory show /.:/hosts
{RPC_ClassVersion {01 00}}
{CDS_CTS 1996-12-04-22:01:33.398643100/10-00-5a-a8-cf-f8}
{CDS_UTS 1997-04-14-15:28:07.597365100/10-00-5a-a8-cf-f8}
{CDS_ObjectUUID f459b894-4e21-11d0-a06d-10005aa8cff8}
{CDS_Replicas
 {{CH_UUID daeab426-4e21-11d0-a06d-10005aa8cff8}
  {CH_Name /.../itsc.austin.ibm.com/ev2_ch}
  {Replica_Type Master}
  {Tower {ncacn_ip_tcp 9.3.1.120}}
  \{Tower \{ncadg ip udp 9.3.1.120\}}
 {{CH_UUID 0979d9ac-b290-11d0-9f8d-02608c2f0653}
  {CH_Name /.../itsc.austin.ibm.com/ev4_ch}
  {Replica_Type ReadOnly}
  {Tower {ncacn_ip_tcp 9.3.1.123}}
  {Tower {ncadg_ip_udp 9.3.1.123}}}}
{CDS} AllUpTo 1997-\overline{0}4-14-14:55:43.126749100/10-00-5a-a8-cf-f8{CDS_Convergence medium}
{CDS_ParentPointer
 {{Parent_UUID dbc5568a-4e21-11d0-a06d-10005aa8cff8}
 {Timeout
   {expiration 1997-04-15-09:55:46.374}
  {extension +1-00:00:00.000I0.000}}
  {myname /.../itsc.austin.ibm.com/hosts}}}
{CDS_DirectoryVersion 3.0}
{CDS_ReplicaState on}
{CDS_ReplicaType ReadOnly}
{CDS_LastSkulk 1997-04-14-14:55:43.126749100/10-00-5a-a8-cf-f8}
{CDS_LastUpdate 0}
{CDS_Epoch 2b0e5b94-b4d7-11d0-ab32-10005aa8cff8}
{CDS_ReplicaVersion 3.0}
```
This output tells you where the replicas of this directory are. In addition to **directory show**, you can also list the attribute information of a soft link by using the **dcecp link show** command.

As with most **dcecp** commands, you could have used the analogous command as well, which would have been **cdscp show directory /.:/hosts** for the previous example. The output differs in its representation, but the information is basically the same.

v With the **dcecp object show** (or the analogous **cdscp show object**) command, you can display information about an object, and as a side benefit you can be sure that the object could be addressed and retrieved.

```
dcecp> object show /.:/hosts/ev1/self
{RPC_ClassVersion {01 00}}
{CDS_CTS 1996-12-04-22:34:11.157378100/10-00-5a-a8-cf-f8}
{CDS_UTS 1996-12-04-22:34:26.927437100/10-00-5a-a8-cf-f8}
{CDS_Towers ncadg_ip_udp 9.3.1.68 135}
```
• The **dcecp cdscache show** operation displays address information about a clearinghouse and servers stored in the local cache of the machine. By getting an answer from this command, you can assume that the cache on the local machine is working.

```
dcecp> cdscache show -clearinghouse /.:/ev4_ch
{CH_Name /.../itsc.austin.ibm.com/ev4_ch}
{Created 1997-04-11-12:31:37.600}
{Others 25}
{Reads 381}
{Tower {ncacn_ip_tcp 9.3.1.123}}
{Tower {ncadg_ip_udp 9.3.1.123}}
{Writes 0}
```
You can see the protocol sequences and IP addresses of the server that maintains the cached clearinghouse. Also, from the statistics you can see how many times read and write operations were performed by this clerk on the cached clearinghouse.

### **Checking Access Permissions**

Resources in DCE such as directories and objects have Access Control Lists (ACLs) associated with them. Not only do DFS files and directories have ACLs to protect them from unauthorized access, CDS directories and objects are also protected with ACLs. In normal operation, part of a DCE administrator's job is to administer and care about these ACLs. An administrator does not have to change these ACLs in normal operation.

Error messages pointing at such problems usually include a clue in the text, saying, for example, that you do not have enough access permissions to do a specific operation. ACLs can be viewed and edited with the **acl\_edit** command. The following example shows the ACLs associated with the **/.:/hosts/ev1** directory:

```
# acl edit /.:/hosts/ev1
sec acl edit> l
# SEC_ACL for /.:/hosts/ev1:
# Default cell = /.../itsc.austin.ibm.com
unauthenticated:r--t---
user:cell_admin:rwdtcia
user:hosts/ev2/cds-server:rwdtcia
user:hosts/ev1/self:rwdtcia
group:subsys/dce/cds-admin:rwdtcia
group:subsys/dce/cds-server:rwdtcia
any_other:r--t---
```
Be careful with ACLs, because they protect resources. Before you edit ACLs, check your credentials and think about the current access rights. They might have been set correctly but that principal is denied access on purpose.

To find out what the necessary ACLs should be, it is a good idea to look them up in a working reference cell, for example in a test cell. If you still suspect problems in ACLs, open the rights carefully for the purpose needed.

## **Checking the DTS**

When you suspect a problem in the Distributed Time Services (DTS), you should check initially if the DTS daemon (**dtsd**) is active on the machines involved in the problem. Both the DTS Servers and the clients must be checked. Check the dates between machines to make sure the times are synchronized while DCE and DTS are functional.

The **dcecp dts show** command returns some valuable information about the status of DTS on the local machine:

```
dcecp> dts show -all
{tolerance +0-00:05:00.000I-----}
\{ tdf -0-05:00:00.0001--- \}{maxinaccuracy +0-00:00:00.100I-----}
{minservers 2}
{queryattempts 3}
{localtimeout +0-00:00:05.000I-----}
{globaltimeout +0-00:00:15.000I-----}
{syncinterval +1-00:00:00.000I-----}
{type clerk}
{clockadjrate 10000000 nsec/sec}
{maxdriftrate 50000 nsec/sec}
{clockresolution 10000000 nsec}
{version V1.0.1}
{timerep V1.0.0}
{autotdfchange no}
{nexttdfchange 1997-10-26-01:00:00.000-06:00I0.000}
{status enabled}
{localservers
 {name /.../itsc.austin.ibm.com/hosts/ev2/self}
 {timelastpolled 1997-04-14-04:41:02.603-05:00I-----}
 {lastobstime 1997-04-14-04:40:58.844-05:00I-----}
 {lastobsskew +0-00:00:03.760I-----}
 {inlastsync TRUE}
 {transport RPC}}
{localservers
 {name /.../itsc.austin.ibm.com/hosts/ev1/self}
 {timelastpolled 1997-04-14-04:41:02.603-05:00I-----}
 {lastobstime 1997-04-14-04:41:06.841-05:00I-----}
 {lastobsskew +0-00:00:04.237I-----}
 {inlastsync TRUE}
 {transport RPC}}
{creationtime 1997-04-10-13:38:26.262-05:00I-----}
{nointersections 0}
{toofewservers 0}
{providertimeouts 0}
{badprotocols 0}
{badtimerep 0}
{abrupts 0}
{syserrors 0}
\{syncs, 5\}{enables 1}
{disables 0}
{nomemories 0}
{badlocalservers 0}
```
The **-all** flag in the command causes the output to contain information about the configuration and current counters. Check the configuration attributes of the DTS client or server by issuing this command. The example shows a client that has only two DTS Servers to access. Accordingly, the **minservers** value was set to 2 (two), and it actually lists two DTS Servers it used for time synchronization. The local servers are defined in your cell in the client's output in the previous example.

Determine how many DTS Servers are registered in your cell. To do this, use the **dcecp dts catalog** command.

```
dcecp> dts catalog
/.../itsc.austin.ibm.com/hosts/ev1/dts-entity
/.../itsc.austin.ibm.com/hosts/ev2/dts-entity
```
This command shows static configuration information only and does not list currently running servers, but it lets you know what they are. You can then test the DTS daemons on remote machines by using the **dcecp clock show** command. Check the actual clock on the remote systems and the local machine, and you can see the time difference between them.

```
dcecp> clock show /.../itsc.austin.ibm.com/hosts/ev1/dts-entity
1997-04-14-12:33:40.534-05:00I-----
dcecp> clock show /.../itsc.austin.ibm.com/hosts/ev2/dts-entity
1997-04-14-12:31:53.427-05:00I-----
dcecp> clock show
1997-04-14-12:34:01.543-05:00I-----
```
When having problems with DTS, the easiest way to recover is to restart DTS on the machine where the problem is assumed.

### **Check DCE Core Server Replication Status**

If configured for replication, both the Security and the CDS Servers maintain a set of information related to replication. The information is used by the master component of either service to keep track of the replicas.

The Master Security Server uses a sequence number to keep track of each replica update. To display the current replication information of a security replica, use the **dcecp registry show** command:

```
dcecp> registry show -master
{name /.../itsc.austin.ibm.com/subsys/dce/sec/aixsrv1}
{type slave}
{propstatus update}
{lastupdtime 1996-11-29-10:31:55.000-06:00I-----}
```
#### **{lastupdseqsent 0.13143}**

{numupdtogo 0} {lastcommstatus 0}

{name /.../itsc.austin.ibm.com/subsys/dce/sec/master} {type master}

And the same on the Master Security Server:

```
dcecp> registry show -replica
{name /.../itsc.austin.ibm.com/subsys/dce/sec/master}
{type master}
{cell /.../itsc.austin.ibm.com}
{uuid f87b86d0-31db-11d0-8821-10005a4f4629}
{status enabled}
{lastupdtime 1996-11-29-10:31:55.000-06:00I-----}
{lastupdseq 0.13143}
{addresses
 {ncacn_ip_tcp 9.3.1.68}
 {ncadq ip udp 9.3.1.68}
{masteraddrs
 {ncacn_ip_tcp 9.3.1.68}
 {ncadg_ip_udp 9.3.1.68}}
{masterseqnum 0.100}
{masteruuid f87b86d0-31db-11d0-8821-10005a4f4629}
```

```
{supportedversions
secd.dce.1.0.2
secd.dce.1.1}
```
#### **{updseqqueue {0.13143 0.13143}}**

As the update sequence queue numbers (**lastupdseqsent** and **updseqqueue**) indicate, the master and slave have performed replication successfully and are on the same level of the registry database. A difference in the update sequence can temporarily happen, but should not remain. A large difference in the update sequence numbers, maybe along with a **lastupdttime** that is far in the past, indicates a problem with the replica updates.

The CDS replication mechanism also keeps track of the replication status. Every replicated directory should be checked if a problem in replication propagation is suspected. The following example shows the CDS root directory (**/.:**) with the pertinent information highlighted:

```
dcecp> directory show /.:
{RPC_ClassVersion {01 00}}
{CDS} CTS 1996-12-04-22:00:52.177135100/10-00-5a-a8-cf-f8}
{CDS_UTS 1996-12-27-18:18:28.020632100/10-00-5a-a8-cf-f8}
{CDS_ObjectUUID dbc5568a-4e21-11d0-a06d-10005aa8cff8}
{CDS_Replicas
 {{CH_UUID daeab426-4e21-11d0-a06d-10005aa8cff8}
  {CH_Name /.../itsc.austin.ibm.com/ev2_ch}
  {Replica_Type Master}
  {Tower {ncacn_ip_tcp 9.3.1.120}}
{Tower {ncadg_ip_udp 9.3.1.120}}}
 {{Ch UUID 9a0f8c4a-d6bd-11d0-a922-02608c2f0653}
  {CH\ Name /.../itsc.austin.in.com/ev4ch}{Replica_Type ReadOnly}
  {Tower {ncacn_ip_tcp 9.3.1.123}}
  \{ Tower \ {ncadg\_ip\_udp \ 9.3.1.123\} \}{CDS_AllUpTo 1996-12-27-18:18:22.205339100/10-00-5a-a8-cf-f8}
{CDS_Convergence high}
{CDS_InCHName new_dir}
{CDS_DirectoryVersion 3.0}
{CDS_ReplicaState on}
{CDS_ReplicaType Master}
{CDS_LastSkulk 1996-12-27-18:18:25.130181100/10-00-5a-a8-cf-f8}
{CDS_LastUpdate 1996-12-27-18:18:30.589666100/10-00-5a-a8-cf-f8}
{CDS_Epoch c7bfaefc-d6ba-11d0-a4e2-10005aa8cff8}
```
{CDS\_ReplicaVersion 3.0}

The master and replica versions of these directories are synchronized. The **CDS** AllUpTo value shows the date and time when all replicas were successfully updated the last time. In addition, the **CDS\_LastSkulk** and the **CDS\_LastUpdate** values show the date and time of the last skulk and update operations. If the date and time of the **CDS\_AllUpTo** attribute is far in the past compared to the **CDS\_LastSkulk** and **CDS\_LastUpdate** values, a CDS replica server may have been incompletely removed from the cell, or it may have a severe problem. If your CDS namespace contains entries to a clearinghouse that no longer exists, see ["Reference to a Non-Existing Clearinghouse in CDS" on page 53](#page-62-0).

## **Using DCE Debug and Trace Options**

Most DCE and DFS components support their own debug and trace options. If you experience problems with DCE, it is always a good idea to look at the various log files (see ["Log Files" on page 19](#page-28-0)). The amount and type of information that is being logged is configurable through the serviceability features of DCE.

More information about the serviceability features of DCE can be found in ["Using](#page-18-0) [the DCE Debug and Messaging Facilities" on page 9](#page-18-0) and ["Serviceability](#page-36-0) [Component" on page 27.](#page-36-0)

### **DCE Error Messages**

The error messages issued by DCE components are in ["Chapter 6. Messages by](#page-92-0) [Component" on page 83.](#page-92-0) They are shipped with the AIX and Solaris products in online form and are also available as printed books.

# <span id="page-54-0"></span>**Chapter 4. Problem Resolution**

Problem resolution requires knowing what the problem is. Some problems are common and happen periodically. The experienced cell administrator normally performs standard checks to make sure the problem reported is not a common or well-known problem.

In some rare cases, the problem reported to the cell administrator might be a serious one that requires the use of backup data. Otherwise, the component in trouble can not resume service. This requires a proper backup of the various DCE runtime data, just as with any other online data.

Some problems and their resolutions are platform-specific. A number of known problems and their resolutions are listed and described in this section. Include them in the normal problem-resolution checklists within an organization.

## **Common Problems and Their Resolution**

Some problems tend to appear periodically, especially for administrators who are new to DCE and are learning what to do to prevent those problems. Certain problems could be overlooked by new administrators leading to further complications. More serious problems follow at the end of this section.

Generally, people tend to reboot too often when they encounter a situation that is new to them and they do not know how to deal with it. Most often, stopping and restarting one or more daemons is sufficient, rather than rebooting a machine.

The **clean\_up.dce** command can be run when all DCE daemons are stopped. This command will remove all recreatable DCE files. This might solve DCE problems.

When experiencing DCE problems on a client that cannot be solved by restarting DCE on that client, the easiest solution might be to unconfigure and reconfigure DCE and DFS on that client. This is easy to do and only takes a few minutes of time, as opposed to the time required for a complete problem analysis. Note that this is a way to quickly resolve a current problem, but not necessarily a way to eliminate one. If you are experiencing the same problem over and over, investigate and eliminate the cause.

### **Time Skew Too Great**

The hardware clocks in computers are based on oscillators that normally are very accurate, but they can easily drift away several seconds a day. After a machine has been turned off or rebooted the clock can be affected. Sometimes clocks are reset, which sets the date back to January 1970. The clock settings on new machines are not known.

Because DCE relies on tickets (and a certain time frame in which they are valid) for security, it is very important that all systems in a DCE cell have synchronized clocks.

DCE services have a limit on how large the time skew can be compared to other services. For example, to configure a security client, the client machine clock must be within five minutes of the Security Server clock. For the DFS FLDB to synchronize between other instances of the DFS FLDB, the time skew must be less than 10 seconds.

It is not uncommon to have problems if the time has drifted. When you configure DCE on a machine, make it a habit to always synchronize the clock with the Security Server first. The following example shows how you can use the **dtsdate** command with the DCE server name and clock skew to set the clock. The clock skew in this example is 10 seconds. If the system time of the client and the DCE server differ more than 10 seconds, the client machine clock will be synchronized with the DCE server clock.

dtsdate *secserver* 10

The **config.dce** command has an option to synchronize the clock when DCE is restarted:

config.dce -clock\_sync yes -time\_server *time\_server*

Make sure the machine keeps the time synchronized during normal operation. See IBM DCE Version 3.1 for AIX and Solaris: Administration Guide for ways to do this.

Because the system time is an important issue for DCE, special attention must be paid to systems without a battery-powered hardware clock, such as the nodes of an IBM Scalable POWERparallel System (SP2). An SP2 node gets its system time every time it is started from the control workstation. This might cause difficulties if the control workstation time differs from the DCE cell time. A control workstation's clock should be synchronized with the cell time or the nodes should incorporate additional synchronization with the cell time before DCE is being started.

**Note:** The time zone environment variable **TZ** is used only for viewing purposes. The internal clock and DCE operations always uses Universal Time Coordinated (UTC). The setting of **TZ** does not affect DCE.

The following example shows what can happen when system clocks are not properly synchronized. The system clock in this example is moved forward by about 10 minutes:

 $[C:\]$  time Current time is: 9:18:19:97 Enter the new time: 9:28 [C:\] dcelogin cell\_admin Enter Password: Sorry. Password validation failure. - Clock skew to great (dce / krb)  $[C:\]$  time Current time is: 9:28:26:28 Enter the new time: 9:19 [C:\] dcelogin cell admin Enter Password: DCE LOGIN SUCCESSFUL

If the time skew is too great, DCE client processes would not be able to start.

## **Debugging DTS**

To utilize Distributed Time Service (DTS) in a single machine cell, it must be synchronized with an external time provider.

If DTS is putting a heavy strain on your system, make sure that the synchronization interval is set to a low frequency, such as once every 24 hours or so. Default is set to 24 hours. High frequency for the synchronization interval can cause excess network traffic in a cell consisting of a large number of machines or a cell whose network has low bandwidth, such as X.25 networks.

## **Expired Credentials**

A DCE ticket has a limited lifetime. When the ticket expires, you have to reauthenticate in order to access DCE data. Normally, this is done by the user with the **kinit** command. Note that if you use integrated login on AIX, the standard AIX xlock and CDE screenlock do not do this for you when you enter your password after the screen has been locked.

All credentials you receive from the security service are stored as files on your machine (in **/opt/dcelocal/var/security/creds**). These files are not automatically removed on AIX and Solaris (unless you use the **kdestroy** command, or you restart AIX and Solaris and start DCE client services at boot time) and can fill up your file system over time. Normally on AIX and Solaris, you run the **rmxcred** utility as a **cron** job to remove expired files daily.

A problem that might occur is that logged-in users are away from their machine so long that their tickets expire and the files are removed by **rmxcred** (during a weekend for example). This makes it impossible for users to reauthenticate with **kinit**. They have to do a **dce\_login** again. In some environments, this can mean that users must log out and log in again. To make sure this does not happen, you should tell **rmxcred** to remove only those files that have been expired longer than the amount of time you allow the users to be inactive (thus saving some expired credentials files).

For example, to allow users to be able to reauthenticate four days after their tickets have expired, run the command:

**# rmxcred -d 4**

This removes the credential files only for those tickets that expired longer than four days ago.

## **Server Not Available at Client Boot Time**

If for some reason one or more DCE servers are unavailable, the DCE clients have problems starting all DCE daemons. The error behavior of the DCE client depends on the missing DCE server component.

#### **Security Service Not Available**

If after five minutes, the DCE client has not found a Security Server, it ends the DCE starting sequence. Only the **dced** daemon is started. When the security service becomes available, the security client part of **dced** is automatically activated. You must start all other DCE services by running **start.dce all**.

### **Cell Directory Service Not Available**

The CDS root clerk starts and becomes activated without access to CDS. CDS cannot be accessed until a CDS Server becomes available. Note that the CDS cache on a client survives reboots.

#### **DTS Server Not Available**

The DTS client starts even though no DTS servers are available. It starts to synchronize time as soon as DTS Servers become available.

### **Hostname Change**

The simplest way to change the hostname of a DCE client machine is to unconfigure it, change the hostname, and then reconfigure it back into the cell. This automatically updates all entries in the CDS and security databases.

For DCE core servers, the operation is more complicated and should be avoided. Replica servers can be unconfigured and newly configured after the hostname has been changed. A general method for master servers is the temporary use of replication. If a cell has a **secd** replica and a fully replicated **cdsd** (this is a manual process) then an administrator's best approach is to make these servers the read/write copies of the databases temporarily. Then the administrator can unconfigure the master server machine, change the hostname, reconfigure DCE as a **secd** replica and fully replicated **cdsd** secondary, and finally re-designate it to have the read/write role in the cell. After the unconfiguration, the DCE server can be reconfigured with the new hostname, and the master or replica role can be adjusted to the preferred role.

For DCE application servers, the hostname change can be performed by stopping the DCE application server, reconfiguring, and restarting with the new hostname.

### **Changing the IP Address of a DCE Server**

#### **Server Updates**

Use the following procedures to change the IP address of a machine configured as a CDS and a Security server.

- 1. If a DFS server or any DCE applications are running on the system, stop them and disable **auto-restart** in the inittab.
- 2. Remove knowledge of the clearinghouse on the machine. It is reinstated after the IP address is changed. If you do not know the name, use the **cdscp show cell** /.: command to get it.

cdscp clear clearinghouse /.:/<host ch>

3. Stop all DCE daemons on the machine:

stop.dce

4. Remove the endpoint database, clerk cache, and old credentials in one command:

#### clean\_up.dce

5. Edit the **/opt/dcelocal/etc/security/pe\_site** file to reflect the new address so that security can start.

- 6. If **opt/dcelocal/var/dced/cdscache.inf** exists, change the IP address in it so the **cdsadv** can find the Directory Server.
- 7. Change the IP address on your system and reboot. If DCE is not started automatically by using inittab, start it using **start.dce**. The **gdad** and **dtsd** daemons do not come up since CDS is not completely functional yet. Start these daemons after the conversion process is completed. When the system checks for dced registration (a wait message is displayed), press <**Ctrl-C**> to exit.
- 8. Because CDS is not available, set the **BIND\_PE\_SITE** environment variable.

export BIND PE SITE=1 dce\_login cell\_admin

9. Identify to CDS the clearinghouse it is to manage (ensure that you use the same name as in the previous **clear clearinghouse** command):

cdscp create clearinghouse /.:/<host ch>

10. Because the CDS server was not aware of its clearinghouse when it was started, the **cdsadv** process is also unaware of the existence of this clearinghouse. Edit the **/opt/dcelocal/etc/security/pe\_site** file to reflect the new address so that security can start. Rebuild the clerk cache:

stop.dce cds srv cds cl cds second cd /opt/dcelocal/var/adm/directory/cds rm cds\_cache.\* cdsclerk\_\* start. dce cds srv cds  $c\bar{l}$  cds second

When the system checks for dced registration (a wait message is displayed), press <**Ctrl-C**> to exit.

11. The CDS and Security servers are now reconfigured to use the new IP address. Unset the **BIND\_PE\_SITE** environment variable and verify that you can **dce\_login** normally:

unset BIND\_PE\_SITE dce\_login cell\_admin

12. Verify that you can now successfully access the namespace:

```
cdsli -o
/.:/cell-profile
/.:/fs
/.:/lan-profile
/.:/sec
```
13. Update the server self entry in CDS. This step is critical if the system also runs a DFS server or any other application that relies on the self entry.

```
rpccp unexport -i elaf8308-5dlf-11c9-91a4-08002b14a0fa,3.0 \
              /.:/hosts/<server_name>/self
rpccp export -i elaf8308-5dlf-11c9-91a4-08002b14a0fa,3.0 \
              -b ncadg ip udp: < new ip addr>[135] \
              /.:/hosts/<server_name>/self
```
- 14. Run **stop.dce**.
- 15. Run **start.dce**.

### **Client Updates**

After the IP address of either a CDS or a Security server has changed, the following changes need to be made on the client machines. If DFS or any DCE applications are running on the system, they need to be stopped before performing these steps.

1. Stop all DCE daemons on the machine:

stop.dce

2. Remove the end-point database, clerk cache (it has references to the CDS Server old IP address), and security credentials.

clean\_up.dce

- 3. Change the **/opt/dcelocal/etc/security/pe\_site** file so that the **dced** can find the Security Server on restart.
- 4. Change the IP address in **opt/dcelocal/var/dced/cdscache.inf** file so the **cdsadv** can find the Directory Server. If the **opt/dcelocal/var/dced/cdscache.inf** file does not exist, create it. The format is:

<*cds\_server\_ip\_addr*> ip

For example,

9.3.53.233 ip

5. Start the DCE daemons:

start.dce

- 6. The following steps need to be done only if the **/opt/dcelocal/var/dced/cdscache.inf** file does not exist
	- a. Set the **BIND\_PE\_SITE** variable because CDS access is not restored yet:

export BIND PE SITE=1 dce\_login cell\_admin

b. Inform the **cdsadv** process of the new IP address for the CDS server:

cdscp define cached server <server name> tower \ ncadg\_ip\_udp:<new\_address>

c. At this point, the client is fully aware of the server's new IP address. Verify that you can **dce\_login** normally:

unset BIND\_PE\_SITE dce login cell admin

7. Verify that you can now successfully access the namespace:

```
cdsli -o
/.:/cell-profile
/.:/fs
/.:/lan-profile
/.:/sec
```
## **Changing the IP Address of a DCE Client**

- 1. Start the DCE Daemons: start.dce
- 2. Update the client self entry in CDS:

```
rpccp unexport -i e1af8308-5d1f-11c9-91a4-08002b14a0fa,3.0 \
               /.:/hosts/<client_name>/self
rpccp export -1 e1af8308-5d1f-11c9-91af-08002b14a0fa,3.0 \
                -b ncadg ip udp: < new ip addr>[135] \
                /.:/hosts/<client_name>/self
```
## **Changing the IP Address of a DFS Server**

In addition to the steps documented previously, if the server is running as a DFS server, modify the server entry in the FLDB to reflect the new address.

fts edserverentry <old ip addr> -changeaddr <new ip addr>

### **Multihomed Servers**

DCE automatically uses all available network interfaces that are configured on a machine.

Therefore, in order to configure an additional interface, you must be sure that the routing is correct and the new interface is available to and from all clients. If this is not the case, timeouts occur when DCE clients try to access the incorrect interface, and this causes performance delays in the entire cell.

DCE, as a default, uses and advertises all available network interfaces. Make sure all configured interfaces are correct, including any routing. Any network interface that should not be used by DCE should be specifically disabled for DCE, preferably before DCE is installed and configured. Slower interfaces, especially SLIP or X.25, should be disabled for DCE, if not explicitly required. This is done by including them in the RPC UNSUPPORTED NETIFS environment variable. The variable should be set in the **/etc/environment** line on AIX and the **/etc/default/init** line on Solaris.

**Note:** If you include a multihomed server in your cell, it is important to put all unused interfaces in this variable, even if they are not configured. This way you protect the cell against the possibility of someone configuring the interface later without taking DCE into consideration.

The following is an example line in the **etc/environment** file on AIX and the **/etc/default/init** file on Solaris of a machine that has an Ethernet, a token-ring, and a SLIP interface configured. Only the token-ring interface should be used by DCE. RPC\_UNSUPPORTED\_NETIFS=et0:s10

Alternatively, the variable RPC\_UNSUPPORTED\_NETADDRS can be used to disable a certain address, rather than an interface, from being used by DCE. For example,

RPC\_UNSUPPORTED\_NETADDRS=192.168.32.32:192.168.45.1

Disabling network interfaces for DCE should be done on any multihomed machine that runs DCE servers. Other than for DCE, this variable has no effect for the use of the interfaces.

As an alternative method, specific host routes could be added to the client configuration so that they do not address the invalid interface directly, but through another, valid interface of that server. For example, assume a server has the following three interfaces defined and only the Token-Ring interface is going to be used for clients:

Token-Ring, IP Address 9.3.1.68, subnet mask 255.255.255.0 Ethernet, IP Address 192.168.1.1, subnet mask 255.255.255.0 X.25, IP Address 192.1.20.3, subnet mask 255.255.255.0

In the client configuration, the following two routes should be added to force the use of the Token-Ring interface:

route add host 192.168.1.1 9.3.1.68 1 route add host 192.1.20.3 9.3.1.68 1

This latter method can be used when a server must support slow interfaces for DCE. A better solution could be to have a router between the server and the slow network, which would avoid the situation where the server advertises slow network interfaces.

### **DCE Configuration Fails because of an** ″**Already Exists**″ **Error**

There might be errors during configuration of DCE clients and servers that cause configuration to fail and where the failed components are marked PARTIAL. If the error message indicates that an object already exists or that it is unable to write to an object that contains its own host name, there is a chance that a previous configuration was not removed properly.

When unconfiguring DCE from a machine, administrators sometimes choose the local only unconfiguration method because it is faster and does not need a **cell\_admin** password.

The disadvantage of choosing *local only unconfiguration* is that the DCE databases still carry information about this client machine, which might cause subsequent configuration to fail.

A solution is to unconfigure the failed components using the full unconfiguration method. This cleans up any obsolete information from previous configurations for the same machine. See also "CDS Cache Contains Invalid Data" for the special case when the CDS database contains invalid data.

### **Cell Directory Service (CDS)**

### **CDS Cache Contains Invalid Data**

When a CDS clerk gets a broadcast from a CDS Server announcing its presence, the clerk inserts the information in its cache. This information is never removed. If the clerk tries to access one of the servers it has in its cache, and it cannot, the clerk removes the Ok tag and does not use that clearinghouse again, unless it receives a new broadcast from that CDS Server.

As an example, the following is a small excerpt of a **dcecp cdscache dump** output:

```
·..
CACHED CLEARINGHOUSES ***********
/.../itsc.austin.ibm.com/ev2_ch
    Clearinghouse UID: 394ab6ee-369c-11d0-a72f-10005aa8cff8
  Clearinghouse address:
       ncacn_ip_tcp:9.3.1.120[]
       ncadg ip udp:9.3.1.120[]
 Clearinghouse management name: <none>
 OnLan AddressUsed Ok
·..
```

```
/.../itsc.austin.ibm.com/ev4_ch
    Clearinghouse UID: 588e6d1a-3ce2-11d0-bfe8-02608c2f0653
  Clearinghouse address:
       ncacn_ip_tcp:9.3.1.123[]
       ncadg_ip_udp:9.3.1.123[]
 Clearinghouse management name: <none>
 OnLan AddressUsed
·..
```
Note that only the **ev2** ch clearinghouse is tagged 0k.

#### **Locating CDS on a WAN**

If a DCE client is located on a remote location, across a WAN, the CDS advertisements or broadcasts do not normally propagate to the remote location. To make the DCE client aware of a CDS Server placed outside a LAN, there is an option to manually add configuration into the DCE client CDS cache. This is performed by the **dcecp cdscache create** command.

For example, a DCE client is placed remotely. The CDS Server is placed centrally with the address 9.3.1.120 and host name **ev2**. The following command is entered at the DCE client machine:

dcecp> **cdscache create ev2 -binding ncacn\_ip\_tcp: 9.3.1.120**

This enables the DCE client to find any other CDS Server available because information on available clearinghouses is stored in the root directory of a CDS Server, and this information is always replicated to any CDS replica server.

Note that this step is automatically done during DCE client configuration with the CDS Server that was specified during the installation.

#### **Purging the CDS Cache**

If you have problems creating a clearinghouse with the same name as an earlier, now-deleted clearinghouse, clear the CDS cache on the machine you are configuring. The system can be running and you can purge the CDS cache without disabling services. Issue the **dcecp** commands:

```
dcecp -c cdscache purge
dcecp -c cdscache purge -clear
```
This is the preferred method if you cannot afford to have disruption of CDS service. This command can be issued while CDS is running.

If CDS is not running, issue the following command on a DCE/DFS client:

```
stop.dce cds
rm /opt/dcelocal/adm/directory/cds/cds cache.[Ov]*
start.dce cds
```
This is the only way to purge the cache if CDS is not running.

#### **Reference to a Non-Existing Clearinghouse in CDS**

In certain circumstances, for example if you remove a secondary CDS Server with the local option only, or if a running CDS Server configuration fails or is interrupted, the Master CDS Server might have a reference to a non-existing replica server. This can result in a situation where it is impossible to reconfigure a CDS replica server, but it is also impossible on the other hand to unconfigure this apparently

existing replica server. Other symptoms of such a situation might be when the **cdsli -world** command hangs for several minutes before it completes or when you get error messages from CDS such as Unable to communicate to any CDS server. The word any in this error message is misleading and might lead to the assumption that it was unable to communicate with all of the CDS Servers. Actually, it means that at least one of the CDS Servers was inaccessible.

Most likely, when checking CDS directories, for example the root directory **/.:**, you notice that some CDS directories are replicated to a non-existing replica server.

The first step you should try in such a situation is to clean the CDS caches on the involved machines. The problem could also be a temporary situation because of invalid cache entries or credentials. If you can, you should wait a certain time, say 12 to 24 hours, and check if the problem still exists.

If the problem still exists, follow these steps. Assume master ch is the current, valid master clearinghouse and stale ch is the non-existing or invalid clearinghouse. stale is the hostname of this machine:

- 1. Log in as **root** and **cell\_admin** on the Master CDS Server.
- 2. Find all CDS directories with an invalid replica reference to stale ch. For example, on AIX and Solaris run the following shell script:

```
#!/bin/ksh
for dir in /.: $(cds1i -R); do
 cdscp show directory $dir CDS_Replicas
done
```
3. For each directory found in step 2 having a reference to the invalid clearinghouse, remove it from the replica list:

# cdscp set directory <directory> to new epoch master /.:/master ch \ readonly <list of valid replica clearinghouses> exclude /.:/stale\_ch

4. Skulk each modified directory:

# cdscp set directory <directory> to skulk

5. Remove the reference to the invalid clearinghouse:

# cdscp clear clearinghouse /.:/stale\_ch

This command might fail if the reference is already removed. (This is OK because it is an expected error if the referenceno longer exists.)

6. Delete the object associated with the non-existing clearinghouse:

# cdsdel -o /.:/hosts/stale/cds-server

7. Delete the clearinghouse object:

# cdscp delete object /.:/stale\_ch

8. Remove the principal for the invalid clearinghouse:

```
# rgy_edit
rgy e\overline{d}it=> do p
Domain changed to: principal
rgy_edit=> delete hosts/stale/cds-server
Please confirm delete of name "hosts/stale/cds-server" [y/n]? (n) y
```
9. On the machine where the invalid clearinghouse was located, log in as root and remove the keytab entries for the replica CDS Server:

```
# rgy_edit
rgy_edit=> ktd -p hosts/stale/cds-server -v 1
rgy_edit=> ktd -p hosts/stale/cds-server -v 2
```
After this procedure, your CDS namespace should be cleaned up. You might, however, be required to wait until some credentials on the Master CDS Server expire before you can reconfigure the just removed clearinghouse with the same name. If you cannot wait, stop the Master CDS Server, remove the credential files and restart it.

### **Unconfiguring CDS Server Cleanup**

The customer has removed the local information files and stopped the daemon. Try:

```
unconfig.dce -config type local cds second
unconfig.dce -config type admin -host id hostid -dce hostname hostname cds second
```
If these two commands fail, and information about the clearinghouse is not removed from the CDS Master, perform the following steps on the CDS Master server machine:

- **Note:** Hostname is the DCE hostname of the machine that is unconfigured. This might or might not be the network hostname. *Clearinghouse* can be specified at configuration time. It can be specified as the clearinghouse name of the unconfigured CDS secondary machine, such as /://hostname} ch.
- 1. Log in to the CDS Master Server as root.
- 2. **dce\_login** as **cell\_admin**.
- 3. The way to determine if a directory has a replica copy in a clearinghouse is to perform the following command for each directory in CDS:

cdscp show dir {dir} CDS\_Replicas

If this command output has an entry for the clearinghouse, a copy of the directory is in that clearinghouse.

```
Example script:
for dir in ′cdsli -R′ /.:
do
   cdscp -c directory show $dir CDS_Replicas
done
chmod +x script_name
Run the script \overline{l} ike this "script_name > /tmp/out.file"
```
For all directories that had copies in the secondary machine, remove the clearinghouse from the directory replica list using **cdscp -c set dir** {dirname} **to new epoch master** {master\_ch} **readonly** {any readonly clearinghouses} **exclude** {clearinghouse}.

```
Example script:
    for dir in ′cdsli -R′ /.:
    do
      cdscp -c directory set $dir $dir to new epoch master
/.:/foo_ch readonly /.:/test_ch
      exclude /.:/my_ch
      echo $dir
    done
```
4. For each directory whose epoch was reset, get the current information using: **cdscp set dir** {dir} **to skulk**

```
Example script:
for dir in ′cdsli -R′ /.:
do
    cdscp set dir $dir to skulk
done
```
- 5. Remove knowledge of this clearinghouse from the primary CDS Server using: **cdscp clear clearinghouse**. The clearinghouse is locally unconfigured. This is likely to fail but that means that it has already been cleared.
- 6. If the CDS Replica that was unconfigured is still configured as a CDS Client, then remove the **/.:/hosts/{hostname}/cds-server** object using:

```
cdsdel -o /.:/hosts/{hostname}/cds-server or
cdscp delete object /.:/hosts/{hostname}/cds-server
```
Failure of this step is OK; it means that it has already been cleared.

7. Remove the clearinghouse object.

cdscp delete object /.:/clearinghouse ch

8. Using **rgy\_edit**, remove the CDS Server principal.

```
rgy_edit
do p
delete hosts/{hostname}/cds-server
```
9. On the original CDS Secondary machine, remove the **keytab** entries for the CDS Server principal using **rgy\_edit**.

```
rgy_edit
ktd -p hosts/{hostname}/cds-server -v 1
ktd -p hosts/{hostname}/cds-server -v 2
```
You should be able to reconfigure at this point. Wait twelve hours, which is the default, or the amount of time set for your ticket life, before you can use the same name for reconfiguring. The ticket must expire before you are able to reconfigure using the same name.

If you cannot wait for the ticket to expire, you can enter **stop.dce** on the CDS Master, remove the credential files, and restart DCE.

```
rm -f /opt/dcelocal/security/creds/*
```
#### **CDS Master Fails**

This procedure works only if you fully replicated all CDS directories before the failure occurs. Be careful if you have more than one CDS Secondary in your cell.

- **Note:** Hostname refers to the network hostname of the machine. Clearinghouse refers to the clearinghouse name of the CDS machine, such as /.:/{hostname}\_ch.
- 1. Log in as **root**.
- 2. **dce\_login** as **cell\_admin**.
- 3. For all directories that had copies in the primary, remove the primary clearinghouse from the directory replica list using the following example:

```
"cdscp set dir {dirname} to new epoch master {secondary_ch}
exclude {down primary clearinghouse ch}
exclude {any_other_readonly's_ch}".
Example script:
for dir in ′cdsli -R /.:′
do
```

```
cdscp set dir $dir to new epoch master /.:/{secondary}_ch
exclude /.:/{down primary}_ch exclude {any_other_readonly's}_ch
      echo $dir
    done
```
Be sure to **chmod 755 script name** before running it.

The time this command takes is variable depending upon the size of CDS namespace.

4. For each directory whose epoch was reset, get the current information.

```
cdscp set dir {dir} to skulk
Example script:
for dir in ′cdsli -R /.:′
do
```
cdscp set dir \$dir to skulk done

5. Remove knowledge of the old primary clearinghouse using:

cdscp **clear clearinghouse** {down\_primary\_clearinghouse} /\* Failure is OK; failure means it has already been cleared.  $*/$ 

6. Remove the clearinghouse object.

cdscp delete object /.:/{down clearinghouse} ch

7. Remove the **/.:/hosts/{dce\_hostname}/cds-server** object using:

cdsdel -o /.:/hosts/{down\_dce\_hostname}/cds-server or cdscp delete object /.:/hosts/{down\_dce\_hostname}/cds-server

8. Using **rgy\_edit**, remove the CDS Server principal for the old primary.

```
rgy_edit
do p
delete hosts/{down_dce_hostname}/cds-server
```
9. Include any secondary again that was excluded before the skulk.

```
for dir in ′cdsli -R /.:′
    do
       cdscp set dir $dir to new epoch master /.:/{secondary but now primary} ch
readonly {any_other_readonly's}_ch
      echo $dir
    done
```
- 10. Skulk again. See step 4.
- 11. Update **mkdce.data** to reflect the new Master.

### **CDS Entry Updates Do Not Take Effect**

The **cdsli** command does not update the elements or RPC attributes within a namespace entry. It updates the existence of CDS namespace entries in the CDS cache. Therefore, you cannot use **cdsli** to update the CDS caches copies of the elements within an RPC profile entry or the members of an RPC group entry. Instead, you should use the **rpccp -u** option (-u means update). For example:

rpccp show profile -u  $/$ .:/my profile entry

This causes the CDS cache to update the RPC entry as well as all attributes within the entry.

**Note:** Within an RPC application, you can use the **rpc\_ns\_mgmt\_set\_exp\_age** and **rpc** ns mgmt handle set exp age calls to force the RPC runtime to bypass the cache, and go directly to the CDS namespace. This updates the CDS cache with the correct attributes within the RPC entry.

## **Separating /var/dce Filesystem (AIX Only)**

Before you install DCE, you should create a separate filesystem called **/var/dce** and mount it over **/var/dce**. You want to be able to make this filesystem bigger so that core files have enough room for DCE server processes to core dump. Depending on your system load, and the processing capabilities of some DCE application servers, AIX 4.3.2, 4.3.1, and 4.2.1 core files have been known to reach 150 MB. See also ["/var \(AIX\) or /opt \(Solaris\) Filling Up" on page 73](#page-82-0) and ["Initial Load of](#page-77-0) [Large User Base" on page 68](#page-77-0).

### **Filesystem /var/dce I-Node Limit**

DCE credential files are stored in **/var/dce/security/creds** on AIX and **/opt/dcelocal/var** on Solaris. Every login creates three files in this directory. These files are usually small (some 100 to 1000 bytes), but should be removed periodically. If they are not removed, they use up i-nodes from the filesystem, either **/var** or **/var/dce** on AIX, or **/opt/dcelocal/var** on Solaris, if you have configured such a separate filesystem. See ["/var \(AIX\) or /opt \(Solaris\) Filling Up" on page 73](#page-82-0).

As an example, if **/var/dce** on AIX or **/opt/dcelocal/var** on Solaris is 8 MB in size, its i-nodes are used up after about 440 logins to DCE, although the filesystem appears to still have several megabytes of free space.

In such a condition, login to DCE might fail without any further explanation other than the well-known message: You entered an invalid principal name or password.

It is important that old credential files are removed and any filesystem monitoring should check the i-node usage in addition to the file space usage.

## **Mapping DCE Daemon Core Locations**

Here is a mapping of daemons and where they dump core.

- secd /opt/dcelocal/var/security/adm/secd
- dced /opt/dcelocal/var/dced
- cdsd /opt/dcelocal/var/directory/cds/adm/cdsd
- gdad /opt/dcelocal/var/directory/cds/adm/gdad
- csdadv /opt/dcelocal/var/adm/directory/cds/cdsadv
- cdsclerk /opt/dcelocal/var/adm/directory/cds/cdsclerk
- dtsd /opt/dcelocal/var/time/adm/dtsd
- pwd strengthd /opt/dcelocal/var/security/adm/pwd strength
- idmsd /opt/dcelocal/var/security/adm/idmsd
- emsd /opt/dcelocal/var/sysmgmt/adm/emsd
- dceagtd /opt/dcelocal/var/sysmgmt/adm/dceagtd
- audit /opt/dcelocal/var/audit/adm
- nsid /opt/dcelocal/var/directory/cds/adm/nsid

#### **The following is AIX specific:**

• dceunixd - /opt/dcelocal/var/security/adm/dceunixd

#### **The following is Solaris specific:**

• nss dce server - /opt/dcelocal/var/security/adm/nss

## **DCE Does Not Start**

In most cases, when DCE (typically the **dced** daemon) does not start, you either have a full filesystem (usually **/var/dce** on AIX or **/opt/dcelocal/var** on Solaris), low paging space, or the time skew is too great (see ["Time Skew Too Great" on](#page-54-0) [page 45\)](#page-54-0).

If a DCE daemon core dumps, the core file is put in the daemon directory, which is under the structure **/var/dce** on AIX or **/opt/dcelocal/var** on Solaris. This can fill the file system. The obvious solution is to free-up space in the file system or to increase the file system size. Another solution is to create symlinks to another file system for all potential DCE core dumps.

There are many other reasons why DCE does not start. From observation, there is a chance that a second try sometimes solves the problem when a previous condition from a system or software failure prevented DCE from starting. In this situation, run **clean up.dce** to remove all recreatable DCE files. This might resolve the problem. In most cases, DCE cannot start because the Security Server is unavailable or is unreachable because of a network-related problem.

**Note: clean up.dce** can only be run after all the daemons are stopped on the local machine.

If DCE fails to start even when all other components seem to be all right, you might have an inconsistent configuration, either on the server side or on the client side because a file was unintentionally deleted. In such cases, unconfiguration and reconfiguration of the failing component solves the problem.

### **Starting and Shutting Down DCE**

Certain error messages suggest specific actions in order to recover. MsgID is the message number. XYZ is a DCE server (service).

#### MsgID **Unable to start** XYZ**.**

For example, Unable to start *secd*. When you see such a message, usually during configuration or when running **start.dce**, do the following:

- 1. Use **ps -ef | grep -i** server\_name to see if the server is really running.
	- If it is running, look at the output window for errors. Contact the owner of the server if necessary. Note successful initialization.
	- If it is not running, start it from the command line. Note the error generated when it fails.
- 2. Look for more information in the configuration log:

**/opt/dcelocal/etc/cfgdce.log**

#### MsgID **Unable to stop** XYZ**.**

When you see this message, usually during unconfiguration or when running **stop.dce**, do the following:

- 1. Use **ps -ef | grep -i** server\_name to see if the server is still running.
- 2. If it is not running, look at the output window for errors. Contact the owner of the server if necessary. Note successful termination.

3. Look for more information in the configuration log: **/opt/dcelocal/etc/cfgdce.log**

### **Cannot Start DCE**

If you cannot start DCE, but do not know which daemon cannot be started, start each DCE daemon separately on the command line. Start the daemons in the following order: **dced**, **secd**, **cdsadv**, and **cdsd**. You should now be able to tell which daemon is having trouble.

#### **dced Database Damage**

If you find that you cannot start **dced** because **dced** failed to open one of its database files, most likely **srvrexec.db**, do the following:

- 1. Copy the **db** files to another directory and remove the **/opt/dcelocal/var/dced/\*.db** files.
- 2. Run **dced -i** again and copy to the original directory the **db** files except the one that is in error.
- 3. If **acl.db** and **Srvrconf.db** files were damaged, you can remove them, issue

dced -i

and start again. If you do not want to risk losing ACLs and data, you must reconfigure your system.

### **Deleted Files in a Configured Cell**

A number of files can be deleted in a configured cell and sometimes correct startup problems. These can be deleted only when all DCE services and all DCE applications are stopped. The files are:

```
/opt/dcelocal/var/dced/Ep.db
/opt/dcelocal/var/dced/Srvexec.db
/opt/dcelocal/var/adm/dir/cds/cdscache.[ov]*
/opt/dcelocal/var/security/creds/*
```
Use **clean** up.dce to remove these files.

Do not remove **cds\_cache.wan**. If a DFS Server is involved, do not remove the **Ep.db** file.

## **Configuring DCE for AIX Integrated Login**

Use the following steps to configure a system for integrated security operations:

- 1. Ensure that the module **/usr/lib/security/DCE** is installed on the machine.
- 2. Edit the **/etc/security/login.cfg** file to include the following lines:

DCE: program = /usr/lib/security/DCE

This defines the authentication method of DCE to the system.

- 3. Ensure that the daemon **dceunixd** is running on the machine. This daemon communicates to the DCE servers **secd** and **dced** on behalf of the **bos** commands. For more information, refer to **dceunixd** in the IBM DCE Version 3.1 for AIX and Solaris: Administration Commands Reference.
- 4. Edit the **/etc/security/user** stanza file to allow or deny DCE access to users. For example:

SYSTEM = "DCE OR DCE[UNAVAIL] AND compat"

5. Create or edit the **/opt/dcelocal/etc/passwd\_override** file and the **/opt/dcelocal/etc/group\_override** file to explicitly deny DCE access to certain users.

### **Cannot Log In to an Integrated Login Environment on AIX**

The bridge between DCE and AIX is a daemon called **dceunixd**. This must be running in order to use integrated login, to see user names instead of IDs when listing files, and so forth.

One common reason for not being able to log in is that the **dceunixd** daemon stopped running. Problems can also occur if **dceunixd** is started after the other DCE services. Sometimes it can help to kill and restart the daemon.

A good way to start **dceunixd** is from **/etc/inittab**. If you use **respawn,** the daemon automatically restarts if it stops.

Example line for **dceunixd** in **/etc/inittab**:

dceunixd:2:respawn:/usr/bin/dceunixd -l 60 -d 1 >/dev/console 2>&1

If you are using the Common Desktop Environment (CDE), the problem can also be in one of the CDE start-up scripts. If the CDE encounters a problem running anything in these, it logs out the user.

### **Problems That Affect DCE**

Some problems that affect DCE are directly related to AIX and Solaris.

### **Another Configuration Program Is Running**

If any of the following commands is being run: **config.dce, kerberos.dce, start.dce, stop.dce, unconfig.dce, mkreg.dce, rmreg.dce, config.dfs, start.dfs, stop.dfs, unconfig.dfs, mkfilesys.dfs, rmfilesys.dfs, mkbutc.dfs, rmbutc.dfs, clean\_up.dce** or **clean\_up.dfs**, and this message is displayed:

0x11315013: Another configuration program is currently running in another session. Can not run until it completes.

There could be one of two problems.

1. Another configuration program is currently running. Only one is allowed to run at a time. Run

```
ps -ef | more
```
Search for any one of the commands previously specified. Wait until the running command completes, then retry the attempted command.

2. If none of the commands previously specified is running, issue

**dcecp -c dcf\_tclterm**

to free the configuration semaphore.

### **Thread-Specific Data**

The thread-specific data destructor routines free the thread-specific data pointer but do not set the pointer to NULL. Under some circumstances, future access to the thread-specific data might damage allocated memory or return erroneous data.

### **Intercell Configuration**

The Foreign Cell Name Resolution, or Cell Directory Service piece, consists of standard or short-cut intercell pieces.

#### **Standard Intercell**

The cell name must be distinct from hostnames known to the nameserver. Information about the cell must be registered with either a Directory Name Service (DNS) or a Global Directory Service (GDS) nameserver. If a cell is reconfigured, this information must be updated. The Global Directory Agent daemon **(gdad)** must run on at least one system in each cell.

#### **Short-cut Intercell**

Use the **cdscp define cached server** command to explicitly tell each client how to locate a foreign cell. This must be done on each client requiring access to the foreign cell.

Enter the following command for each foreign cell: **cdscp dump clerk cache**. This command can be used to verify if information is registered with a particular client.

### **Intercell CheckList**

If intercell has been configured, but is not working properly, or if the **dcecp cell show** cell command fails, here are some things to verify:

- v What is the state of each of the two cells involved? Make sure that **dcecp** is working in each of the local cells. If it is not, correct this problem first.
- Is time synchronized between the two cells involved?
- Are each of the two cells registered with a Directory Name Service (DNS) nameserver? Can you ping each cell by name from the other cell? Verify that the information registered with the DNS nameserver is current.
- v If you are not using a name service to locate the foreign cell, but instead issue the **cdscp define cached server** command, use the **cdscp dump clerk** cache command to verify that the proper information is cached. The entries of interest are halfway through the command output in the section called CACHED CLEARINGHOUSES.
- As an unauthenticated user (dce\_login then kdestroy), can you successfully issue the **dcecp show cell** command against the other cell? If this is successful, the naming piece of the intercell configuration is working.
- Does the registry in each cell contain a krbtgt principal for the foreign cell? Look at both of the **krbtgt** accounts using **rgy\_edit**. A **view -full** operation in the account domain should show the creation and changed time to be very close. If this is not the case, you probably have a bad **krbtgt** entry from a previous trust relationship. To correct this, both **krbtgt** entries should be deleted and the **trust relationship** re-established. Here is an example of a valid **krbtgt** entry:

```
rgy_edit-> do a
Domain changed to: account
rgy_edit-> vi krbtgt/cosmos -full
krbtgt/cosmos {none none}:*:704:12::::
```
```
created by: /.../dceprod.austin.ibm.com/intercell 1997/02/08.23:43
changed by: /.../dceprod.austin.ibm.com/intercell 1997/02/08.23:43
password is: valid, was last changed: 1996/02/08.23:43
```
• Try **dcecp show cell** against the foreign cell as an authenticated user. If the trust relationship is working and CDS is operational, this works. Similarly, **dce\_login** as a foreign user works.

# **Recovery Actions**

General information and recovery actions are as follows:

- You must start GDA (or restart GDA if already running) after updating the **/etc/resolv.conf** file with the location of the nameserver. If you change the **/etc/resolv.conf** file to point to a different nameserver, you must restart GDA. GDA does not have a mechanism or thread that constantly re-reads the **/etc/resolv.conf** file.
- For an authenticated intercell operation to work, there must be a **krbtgt** entry in each security registry for the other cell. Frequently, this is not the case, or the entries are not synchronized. If either cell is reconfigured, these entries must be re-created. Verify that the registry in each cell contains a **krbtgt** principal for the foreign cell. Look at both of the **krbtgt** accounts using **dcecp**. A **view -full** operation in the account domain shows the creation and changed time to be very close, within one second. If this is not the case, you probably have a bad **krbtgt** entry from a previous trust relationship.

To correct this, both **krbtgt** entries should be deleted and the trust relationship re-established. Here is an example of a valid **krbtgt** entry:

```
rgy_edit=> do a
Domain changed to: account
rgy_edit=> vi krbtgt/cosmos -full
    krbtgt/cosmos {none none}:*:704:12::::
    created by: /.../dceprod.austin.ibm.com/intercell 1997/02/08.23:43
    changed by: /.../dceprod.austin.ibm.com/intercell 1997/02/08.23:43
    password is: valid, was last changed: 1997/02/08.23:43
```
# **DCE Services Fail during System Backup**

Sporadically, DCE server processes might get disturbed during periods when systems are backed up. Some modern, high-speed backup products have the nasty peculiarity of raising the process priority of some of their processes. If one of these prioritized processes take up too much CPU time, DCE processes (and others) might not be able to continue normal operation until the backup process has completed.

# **TCP/IP Port Restrictions**

Some sites use router filtering as a security measure. These filters restrict incoming network packets to specific addresses on specific port numbers, or specific ranges of port numbers. The RPC runtime dynamically chooses port numbers, unless an application requests a specific endpoint. This can result in failures when router filtering is used. The RPC\_RESTRICTED\_PORTS environment variable allows the user to specify a range of ports to be used. Then RPC will use port numbers only in the specified range, and the filters can be opened up over those ranges.

The following example restricts the port mapper to use only ports ranging from 3000 to 3100 by UDP and from 6100 to 6200 by TCP:

SET RPC\_RESTRICTED\_PORTS=ncadg\_ip\_udp[3000-3100]:ncacn\_ip\_tcp[6100-6200]

Using the **RPC\_RESTRICTED\_PORTS** environment variable can resolve port assignment problems related to the endpoint mapper. The variable in **/etc/default/init** must be set before DCE is started.

## **DCE Protocol Sequences**

Sometimes the use of a specific protocol (UDP or TCP) causes problems and administrators want to limit the use of the protocols. Using DCE RPC, the binding information contains protocol sequence information. If the protocol sequences must be limited, the options to do so are:

• The RPC\_SUPPORTED\_PROTSEQS environment variable. An example setting of the environment variable is as follows:

```
SET RPC SUPPORTED PROTSEQS=ncacn ip tcp
```
This example would restrict DCE to use only TCP.

• The start of the **dced** daemon with a protocol option parameter, where the protocol sequences to be used can be specified. For example:

dced ncacn\_ip\_tcp:ncadg\_ip\_udp

v **config.dce** has a protocol option that specifies which communication protocols to support. For example:

```
config.dce -protocol {tcp udp}
```
If binding problems occur, validate the protocol sequences and make changes in the selected protocol sequences if required.

## **Remote Procedure Calls (RPC)**

## **Manager Routines when DG RPC Interrupted**

A Manager routine is *not* interrupted when a client process using **ncadg ip udp** terminates. The association eventually gets cleaned up when repeated pinging by the server indicates the client is gone, but the Manager routine is allowed to run to completion. When the Manager routine completes, and control is returned to the stub, the state of the RPC changes to cancel. The stub knows to terminate the call. If your server invokes Manager routines that take a long time to complete or pend on some external event and you need instant notification that a client has canceled a call, use **ncacn\_ip\_tcp**.

## **RPC Calls from within a Context Rundown Procedure**

Do not make an RPC from within a context rundown procedure if you are using CN RPC. The chances are very high that you will create a deadlock in the DCE application server process. The reasons are as follows:

When a context rundown procedure is invoked, it is because the server has received a CANCEL PDU from the client. If the client/server connection was over a CN association, the RPC runtime starts to clean up the RPC resources pertaining to that association. When the RPC runtime removes the association information from the internal lists it maintains, it locks the RPC CN global mutex. This mutex

serializes access to all of the critical CN RPC internal structures. Part of the association cleanup involves running the context rundown routine. The RPC CN global mutex is already locked when the context rundown routine gets invoked. If you try to make a CN RPC from within the context rundown routine, the first thing the RPC client stub does, in **rpc\_\_cn\_call\_start**, is try to grab the RPC CN global mutex, which is already locked. That is where the deadlock occurs.

The workaround is to guarantee that your RPCs from within your context rundown routines are made using **ncadg\_ip\_udp**. This can be done by limiting your server application protocol sequence use to UDP or by doing the extra work in the server application to set up and use UDP bindings only when making RPCs from within the context rundown procedures.

## **Debugging with RPC\_SUPPORTED\_PROTSEQS Environment Variable**

If you are having communications problems between your client and server, such as binding handle problems, communication failures, connection rejects, and so on, use the RPC SUPPORTED PROTSEQS environment variable to isolate the available protocol sequences. This environment variable can help you see if the problem is protocol-dependent.

## **AIX Threads**

AIX 4.3.2, 4.3.1, and 4.2.1 threads are kernel threads. They come in two types: Posix draft 4 pthreads or Posix draft 7 pthreads. The draft 4 pthreads are provided for backwards compatibility. No code changes are necessary except for signal semantics. A straight recompile is all that is necessary. The draft 4 pthread routines are mapped onto the draft 7 routines through macros in **dce/pthread.h,** or **dce/pthread exc.h**. The AIX 4.3.2, 4.3.1, and 4.2.1 kernel threads package is based on the Posix draft 7 pthreads specification.

# **Security**

The DCE Security Server contains Security and authentication services. This section contains security troubleshooting information. For additional security troubleshooting procedures, see IBM DCE Version 3.1 for AIX and Solaris: Administration Guide—Core Components.

## **The Trust Relationship**

To give permission for principals in other cells to engage in authenticated access to objects in your cell, you must establish a trust relationship with that cell. Use the **dcecp registry connect** cell command.

**Note:** This command must be done only once, in one of the cells, although the cell administrator's password must be valid in both cells.

This creates a principal and account in each cell registry of the form: krbtgt/<foreign\_cell\_name>

These entries can be viewed using **dcecp**. If either cell is reconfigured, the **krbtgt** entry in the foreign cell must be deleted and the trust relationship established again.

## **GSSAPI Failures**

If problems occur using the Generic Security Service (GSS) API, particularly the **gss\_seal** and **gss\_unseal** calls, make sure that you have the DCE Packet Privacy Licensed Program Product (LPP) installed on your machine. This is necessary in order to use the GSSAPI. To check if the LPP is installed, type:

lslpp -h dce.priv.rte

If the LPP does not exist on your system, install it from the DCE product media. If you did not receive it with the product, call IBM to obtain it. IBM determines geographic restrictions on where the Data Encryption Service (DES) code can be distributed and what the Packet Privacy LPP contains.

## **init\_secval\_data\_failed**

Initialization (**init\_secval\_data**) failed. status=0x113db0ed

This problem is created by incorrect permissions on **/opt/dcelocal/var/security/preauth** directory. Correct permissions look like: 94 drwx--x--x 2 root system 512 Oct 17 15:41 preauth

## **Security Server Checkpoint Interval**

The default for the Security Server (**secd**) checkpoint interval, which is the interval for **secd** to flush its update log to disk, is two hours. To change this interval, start **secd** from the command line with the **-cpi** option.

secd -cpi 300

where the interval is in seconds. This command starts **secd** with a checkpoint interval of five minutes. Force a checkpoint by using **dcecp registry checkpoint**. This works on both the Replica Security Server and the Master.

## **Bad State Error**

This error usually means that **secd** is in maintenance mode. To see the state of the **secd** use **sec\_admin**, enter

```
sec admin> info -full
```
This shows that the state is in maintenance, rather than in service. Enter:

```
sec admin> state -s
```
to get it back into service mode.

## **Password Invalid**

If you get a password invalid message and you are sure you are using the correct password, check for clock skew. To get the time on an AIX machine, issue the **date** command. Make sure that you do not set the clock backwards. If the clocks on the client you are trying to log in to and the clock on the **secd** server machine are more than five minutes apart, enter the command:

setclock *hostname\_of\_server\_machine*

on the client to synchronize the clocks.

## **Password Expiration Reached for Cell**

If you have set your password policy to expire at a certain time or have set the password lifetime to a specific value, you must be aware that the **secd** principal, **self** principals for hosts, and the **cell\_admin** principal is also bound to this limit.

The recommended model is to set the policy to *forever*. Add granularity through lifetimes on organization and individual accounts. The critical principals in your cell should not have their passwords expire unexpectedly.

If cannot start DCE due to a password expiration problem, you must start **secd** up in locksmith mode and change the password policy. Remember **secd** starts in the foreground in locksmith mode.

secd -locksmith cell admin -remote

Use **rgy** edit from another window to change the password lifetime.

```
rgy_edit> po
 Policy:
   Account lifespan: forever
   Password min len: 0
   Password lifespan: 12w6d<br>
Password expiration date: 1997/10/28.23:00
   Password expiration date:
   Passwords MAY be all spaces, MAY be all alphanumeric
Do you wish to make changes [y/n]? (n) y
Enter acct lifespan in days or 'forever': (forever)
Enter minimum password length: (0)
Enter password lifespan in days or 'forever': (12w6d) forever
```
Enter password expiration date [yy/mm/dd or 'none']: (1997/10/28.23:00) **none**

```
May passwords be all spaces [y/n]? (yes)
May passwords be all alphanumeric [y/n]? (yes)
rgy_edit=>
```
## **pe\_site File**

The **pe** site file can be used for Security Server load balancing and, if CDS is down, it can be used to locate a Security Server. Use the BIND PE SITE=1 environment variable to enable this functionality. Alternatively, use the TRY\_PE\_SITE=1 environment variable. The TRY\_PE\_SITE variable tries each binding in the **pe\_site** file and then tries CDS for a binding. You can rebuild the **pe\_site** file with the **dcecp** command.

## **DCE Service Ticket Defaults**

The **dce-ptgt** principal in the registry defaults to two hours. If the maximum ticket lifetime for this principal is changed, all service tickets then get the new value for the maximum ticket lifetime of the **dce-ptgt** principal. This helps with GSSAPI APIs that fail with the error **sec\_priv\_s\_deleg\_token\_exp**, which means the delegation token has expired.

## **Registry Object Does Not Exist**

Using replication and making updates in quick succession produces this error. The propagation takes a few seconds to complete. If you make an update and immediately try to access data depending on the update (for example, you create a group and then try to create an account based on the group) you might bind to the replica that does not yet have the update. Wait until the update is propagated or bind to the Master to solve the problem.

## **Registry Designate**

When both the Master and Replica are up and running, and you want to designate the Replica to be the Master, follow this procedure. Note that CDS must be functional in order for the update to occur.

```
dcecp -c registry designate /.:/subsys/dce/sec/master -slave
dcecp -c registry designate /.:/subsys/dce/sec/replica_name -master
```
## **sec\_acl\_test\_on\_behalf Not Implemented**

The **sec** acl test on behalf API is no longer implemented. The new model is to use delegation.

## **Principal Names Limit**

There is a limit of 1024 characters to a principal name. A principal name includes the cell name.

## **Initial Load of Large User Base**

If you have a large user base that you need to populate your security registry with, there are a few issues to keep in mind. First, updates to the security database are kept in memory in an **update\_log** until checkpoint to disk. Each account added uses about 2.5 KB of memory and each account uses about 1KB of disk space. You must checkpoint **secd** frequently to avoid using up all your available memory. **secd** might hit the AIX process size limit of 135 KB. To increase this limit, you can use the large memory model and issue the following command to get up to two GB:

/usr/bin/echo '\0200\0\0\0'|dd of=executable\_file\_name bs=4 count=1 seek=19 conv=notrunc

## **passwd\_import/passwd\_export Tools**

## **passwd\_export**

The DCE **passwd\_export** command updates the local AIX password files from the DCE registry data. The **passwd\_export** command does not create or make additions or changes to the **/etc/security/passwd** or **/etc/security/group** files. This means encrypted passwords are not put into **/etc/security/passwd**

The tool has been designed by OSF to put passwords into **/etc/passwd**. If the ″hidden password″ property in **passwd\_export** is set to off, the encrypted passwords are stored in **/etc/passwd**; if set to on, you see an asterisk (\*) or a bang (!) in the password field.

## **passwd\_import**

The DCE **passwd import** command creates DCE registry entries based on information in the local AIX password file, **/etc/passwd**. The defaults for the accounts created in the registry by **passwd\_import** include:

```
account valid = false
passwd_valid = false
password randomly generated
```
Any of the these commands prevent you from logging in to the account if it has been created.

The passwords are randomly generated. You must modify or reset randomly generated passwords before user authentication or login is possible.

## **rdacl Interface Non-Support of Owner Objects**

The DCE **rdacl** interface does not support user and group owner objects. Anyone developing an ACL manager using the DCE **rdacl** interface should not set the **dce\_acl\_c\_has\_owner** and **dce\_acl\_c\_has\_groups** flags when issuing the **dce\_acl\_register\_object\_type** API.

**dce\_acl\_ing\_prin\_and\_group** does not return the principal and group owner of an object. **dce\_acl\_inq\_prin\_and\_group** calls **sec\_cred\_get\_pa\_data**, which returns the principal and primary group of the client that made the call. It does not return the principal and group owner of an object.

The only process that recognizes the owners for an object is the ACL manager. The problem is the way the DCE **rdacl** interface is set up; the only way an ACL manager can pass this information to the DCE **rdacl** interface is through the **dce\_acl\_register\_object\_type** API **resolver** function. Unfortunately, the interface for the **resolver** function has only one output field, for the ACL UUID. It does not have additional output fields for the ACL manager to use in returning the principal owner and group owner the object.

This problem cannot be addressed yet in the AIX DCE code because of interoperability issues with other vendor platform DCE products.

# **DCE for AIX and Solaris Application Development Tips**

## **Compiler Tips**

Here are some tips regarding the various C compilers that are supported with the use of IBM DCE offerings.

## **The xlc\_r4 compiler is not found (AIX Only)**

If you install the AIX **xlc** compiler after you have installed DCE, there are stanzas for the **xlc\_r4** compiler that must be added to the **/etc/xlC.cfg** file. These stanzas are stored in the file **/etc/xlC.cfg\_dce**.

## **C++ Information (AIX Only)**

The initial shipment of the **/etc/xlC.cfg** file had stanzas for **xlC\_r** incorrectly marked as being for DCE. You must use the **xlC\_r4** stanzas to get the correct DCE libraries linked to a DCE C++ application.

## **C++/DCE Compatibility**

Using xlC++ with DCE requires a few considerations, but generally nothing beyond those required in using a C-based library with C++. The primary factor is using the correct version of xlC++. DCE requires at least xlC version 3.1.2.2 on AIX and Sun Workshop 5.0 on Solaris to link with the DCE libraries.

For AIX, when DCE is installed, it creates a link xlC\_r4 to xlC. This should be used when compiling and linking DCE applications. This name controls the stanza in the *letc/xIC.cfg* file that is used to control the compiler configuration. Using the wrong version or the wrong linked name of the compiler can lead to problems at compile, link, and runtime.

As with any C functions called from C++, be sure to include DCE header files in external C declarations. C++ linkage must look for the correct C names, not C++ names.

## **Memory Allocation**

Memory is typically allocated in C using **malloc**. In C++, memory is allocated using **new**. DCE adds **rpc\_ss\_allocate** for volatile data that must be freed by the system after an RPC returns. Care needs to be taken to make sure that memory allocated by one method is always freed using the corresponding routine.

## **DCE Exceptions**

DCE exceptions are separate from the exceptions provided by the C++ language specification. The primary limitation using DCE exceptions within C++ programs is that when a DCE exception is raised, destructors are not called as the stack is unwound. The programmer must make sure that the objects are freed explicitly and at times eliminate the use of automatically allocated objects within segments of the code.

You can use both C++ and C exceptions, but you must do it with care. Never let a C exception propagate through a C++ code segment or destructors are not called. More importantly, do not let a C++ exception go through a C code segment.

Never let a C++ exception escape from a thread. If you do, it almost certainly shreds the stack. In practice, this means that any thread functions (parameters to pthread\_create) must catch all C++ exceptions. Any server manager code must catch all C++ exceptions.

If you need to call any C code that might throw a C exception, catch it immediately with a **try** macro and then raise some appropriate C++ exception. Wrap such code in a separate module.

## **Pthread Debugging**

For AIX, if you are building DCE threaded applications on AIX 4.3.2, 4.3.1, or 4.2.1 and the **xlc\_r4/CC\_r4** compilers are not used, make sure the link libraries specified are in the order listed in the **/etc/xlC.cfg** file or use the **xlc\_r4/CC\_r4** compilers.

For Solaris, include the **/usr/include/dce** path as the first include while compiling, and use **-mt** in the compiler flags.

## **DCE for AIX IDL Limitations**

Here is clarification of known idiosyncrasies of the IDL compiler.

- The way that IDL-generated code serializes a linked list into a contiguous buffer is completely recursive. It uses a lot of stack. This is true in all versions of DCE. If you are using a linked list as a parameter to an RPC, you might want to recode it as an IDL pipe, and serialize the data yourself, if that is possible.
- If you use the [maybe ] or [broadcast ] IDL attribute on an RPC call, the input arguments *must* fit into one packet. This means that the input arguments must not exceed 936 bytes.

## **Context Handle Rundown Routines**

Context handle rundown routines do not work with connection-oriented RPC. Examples are **ncacn\_ip\_tcp** and **ncacn\_unix\_stream**, in the case where the client machine fails or the client machine is abruptly removed from the network, while the client has an active context handle being maintained by the server. An example of this type of client is a laptop computer that is disconnected by pulling the phone cord out of the modem, or a personal computer that is turned off without closing its applications first. If you have a WAN or many PC clients that cause the client and server transports to lose contact often, and you are making extensive use of context handles, you should consider using connectionless protocols, such as **ncadg\_ip\_udp**.

## **Stack Sizes in Server Applications**

If your server application is core dumping while servicing requests from clients and the core file does not give a clear indication that something is wrong in your server application code, it could be that your server stack sizes are not large enough. There are two ways that you can control the size of the stack sizes of your DCE application server threads:

## **pthread\_attr\_setstacksize**

This routine sets the stack size of the application thread you want to create. The default value is 56 KB for AIX and 1 MB for Solaris.

## **rpc\_mgmt\_set\_server\_stack\_size**

This routine sets the stack size of every thread that is created by the RPC runtime. This allows you to increase the size of the thread that invokes the Manager routine (the call executor thread). The default is 56 KB for AIX and 1 MB for Solaris.

Here is a code example demonstrating how a DCE server application would explicitly create a thread with a specific stack size, as well as set the stack size for all RPC runtime-created threads.

```
/* Here, we set the stack size to be THREAD STACK SIZE */
```

```
pthread attr create();
pthread_attr_setstacksize(,THREAD_STACK_SIZE);
```

```
status = pthread create(, attr,
                        (pthread startroutine t) MyRoutine,
                        (pthread\_addr_t) arg);
```
ERRCHK(status)

```
/*
* Here, we set the stack size for all threads created by
* the RPC runtime. Note that the RPC stack size must be set
 * before the server starts listening for requests.
*/
rpc mgmt set server stack size((unsigned32)THREAD STACK SIZE,);
ERRCHK(status)
rpc server listen( MAX CONC CALLS TOTAL, );
```

```
ERRCHK(status)
```
## **Pthread Limitations**

On AIX 4.3.2, 4.3.1, and 4.2.1, your program must be running with root privileges if you are going to manipulate the **thread priorities** or **thread scheduling** policies or the attributes associated with these policies through the pthreads API.

Threads on AIX 4.3.2, 4.3.1, 4.2.1, and Solaris are **kernel threads**, controlled by the operating system kernel. Modifying the characteristics of a kernel thread affects the whole system, not your process only. Each thread in your application process is treated independently by the kernel. You do not want users able to affect performance of other processes by making their own a higher priority.

On AIX 4.3.2 and 4.3.1, you can have 32K threads active at one time. On AIX 4.2.1, you can only have 512 threads active at one time. These are AIX operating system limitations, not DCE pthreads limitations. There are no hard limits in Solaris.

If your application or DCE process core dumps and the stack is in an allocate routine, check how many threads were in the process. You may have reached this limitation.

# **Serious Problems**

Identifying the exact problem can frequently be very difficult. It is often by experience and not by some easy checks that you find the source of the problem.

The best way to protect yourself against these problems is to have recent backups of the databases. You should have a **cron** job saving the databases to disk no matter what other backup systems you use (see also ["Data Backup" on page 7](#page-16-0)). This way, they are always available and can be easily restored.

All databases are online databases, which means that you have to make sure that they are not written to at the time of the backup. Also make sure that all data in memory is flushed to disk. The procedures for backing up the databases is explained in the IBM DCE Version 3.1 for AIX and Solaris: Administration Guide.

# **Problems with the Registry Database**

The registry database is in the **/opt/dcelocal/var/security/rgy\_data** directory.

Damage to the actual database is very unlikely. If you can do a DCE login and a **klist**, everything should be all right.

If you back up the database without making sure all data is flushed to the disk and that there are no updates written to it during the backup, the database can become damaged. This is true with any other online database. Run the **dcecp registry disable** (or the **sec\_admin** > **state -maintenance**) command before doing the backup, and you are safe (see also ["Data Backup" on page 7](#page-16-0)).

If there are network problems, or a Security Server has been down for some time, you can get security replicas out of synchronization. The way to resynchronize the replicas with the master is to run the **dcecp registry synchronize** command. You can check the version numbers of the master and the replicas by running the **dcecp registry show** command with each, the **-master** and the **-replica** options.

# **Problems with the CDS Database**

If CDS stops functioning, anything that uses CDS ceases to function. CDS is very reliable, and normally you have no damage. If damage occurs, it is probably caused by a outside influence, such as an interrupted CDS configuration or a system failure.

A way to find out if there is damage in CDS can be by running the **cdsli** command. If it shows the same entry over and over again, you probably have damage. If the command hangs, this is more likely to be because of a temporary network problem or because of a replica server that is unavailable.

After you are sure that the CDS database is damaged and you do not have a recent backup to restore, you can create another clearinghouse, replicate all entries, and make them read/write, thus making the new clearinghouse the new master CDS Server in the cell. Remove the old, damaged clearinghouse. Now you have a healthy CDS in your cell again.

This is a rare situation. If you have a client which, for any reason, has its time set back, and it sends requests to CDS, the transaction log becomes damaged. CDS can get confused when it sees the time stamps and cannot process the log. To solve this, you have to correct the time on the client first, and then remove the log file. This is the file ending with **·tlog** in **/var/dce/directory/cds** on AIX and **/opt/dcelocal/var/directory/cds** on Solaris. On the CDS Server, stop **cdsd** and then restart it. You have lost all changes that were in the log, but CDS is reestablished.

Because entries in the CDS clerk cache are never removed, if you want to be sure that the cache does not contain any invalid entries, you must stop CDS client, remove the actual CDS cache files, and restart CDS client. See ["CDS Cache](#page-61-0) [Contains Invalid Data" on page 52](#page-61-0), for information how to do this.

# **/var (AIX) or /opt (Solaris) Filling Up**

Serious problems can occur if the **/var** filesystem on AIX or the **/opt** filesystem on Solaris fills up. The DCE daemons, by default, drop core in this filesystem. The **creds** directory is in this filesystem, and audit trails are in this filesystem. Administrator vigilance is required to watch this data. Wrap audit trails to control the size of audit data. Run **rmxcred** on a regular basis to control the growth of the **creds** in the **creds** directory. You can also **symlink** from the core locations to a newly created and separate filesystem. See IBM DCE Version 3.1 for AIX and Solaris: Administration Guide—Core Components for information on how to **symlink**.

# **Problems with DCE Web Secure**

The following is a problem-resolution checklist to use if you are experiencing problems with DCE Web Secure.

1. **Do you have the required AIX and DCE products, as well as all of the required PTFs?**

Check the system requirements for DCE Web Secure and the output of **lslpp -l** for AIX or **pkginfo -l** for Solaris to ensure that all the products and all the PTFs were installed successfully.

Also, make sure you are using a supported version of the Web server.

- a. If you do not have all the required AIX and DCE products and all of the PTFs, install the missing products and the missing PTFs.
- b. If you have all the required AIX and DCE products and all of the required PTFs, proceed to the next step.

## 2. **Can you log in to DCE?**

From the command line, try the following command using your DCE userid and password:

dce\_login <userid> <password>

- a. If you cannot log in or have errors, the problem might lie with your DCE configuration. Consult your DCE documentation, configuration, or support facilities.
- b. If you can log in without errors, proceed to the next step.
- 3. **Can you access your Web server without DCE Web Secure configured?** From a Web browser, try accessing the following URL, using your Web server identifier:

http://<server name>/

a. If you do not get your Web server's default home page, the problem might lie with your Web server configuration. Consult your Web server documentation, configuration, or support facilities. The Netscape Home Page might contain additional debugging information.

If you have already configured DCE Web Secure into your Web server, try unconfiguring DCE Web Secure from your Web server or creating a new Web server to ensure that you can access the basic functionality of your Web server.

b. If you get your Web server's default home page, proceed to the next step.

## 4. **Can you start the Web server with DCE Web Secure configured?**

After successfully configuring the Web server with DCE Web Secure, try starting your server.

- a. If the Web server started without errors, proceed to the next step which investigates the functionality of DCE Web Secure.
- b. If the Web server did not start and had errors, proceed to consulting other problem determination resources.

## 5. **Can you access the default DCE Administration Home Page?**

Use the following URL to access the DCE Administration Home Page:

http://<servername>/dceweb

a. If you were unable to access the DCE Administration Home Page, your Web server is not configured for DCE Administration. Configure DCE Administration with the following command and try to access the link again:

```
mkdceweb -n <netscape dir> -s (serverid) -t all
```
b. If you selected the DCE Administration link on the DCE Administration Home Page, but the Web browser does not retrieve the default DCE Administration Home Page, try reconfiguring your Web server with:

```
rmdceweb -n <netscape dir> -s <netscape id> -t all
mkdceweb -n <netscape dir> -s <netscape id> -t all
```
c. If reconfiguring was successful, but the Web browser does not retrieve the default DCE Administration Home Page, determine if the DCE Administration install directories have the appropriate permissions with:

## **ls -l /usr/lpp/dce/web/admin/html-bin**

You should check to make sure that the **dwshtml** file is executable by the UNIX $^{\circ}$  id that the Web server runs under.

## **ls -l /usr/lpp/dce/web/admin/cgi-bin**

You should check to make sure that the **wdgxcgi** file is executable by the UNIX id that the Web server runs under.

d. If you still cannot access the DCE Administration Home Page, proceed to consulting other problem determination resources.

## 6. **Consulting other problem determination resources**

If you investigated the Problem Determination steps that are documented in the DCE Web Secure Product Guide and still have a problem with using DCE Web Secure, the problem might lie with your Web server configuration. Consult your Web server documentation, configuration, or support facilities. The Netscape Home Page might contain additional debugging information.

If the problem does not lie with your Web server configuration, consult the **Problem Determination** section of the DCE Web Secure FAQ on the IBM DCE Web Secure Networking Home Page. The FAQ might contain additional information or debugging steps related to your problem.

If you still have problems after going through the steps in the FAQ, proceed to the preparing information for service determination step.

## 7. **Preparing information for service determination**

If you continue to have problems using DCE Web Secure at this point, the problem might lie with DCE Web Secure. When you contact your support facilities, please have the following information available for use by your support personnel:

- a. Name and version of the Web server you are using.
- b. Name and version of the operating system you are using.
- c. Exported environment variables from the output of **export** on the command line.
- d. Syslog file.
- e. Netscape Web server configuration files, obj.conf and magnus.conf. These file are located in **<netscape\_dir>/http(s|d)-<netscape\_id>/config**, where **<netscape\_dir>** is the root directory where your Netscape server product is installed.
- f. Netscape Web server error log file, **errors**. This file is located in **<netscape\_dir>/http(s|d)-<netscape\_id>/logs**, where **<netscape\_dir>** is the root directory where your Netscape server product is installed.
- g. Netscape Web server start file, **start**, and the output of the start file when run. This file is located in **<netscape\_dir>/http(s|d)-<netscape\_id>**, where **<netscape\_dir>** is the root directory where your Netscape server product is installed.
- h. DCE Web Secure files, pid.bind.dfswebsm and pid.bind.dfswebsm\_pid. These files are located in **<netscape\_dir>/http(s|d)-<netscape\_id>/logs**, where **<netscape\_dir>** is the root directory where your Netscape server product is installed.
- i. Core files the server, DCE Web Secure, or DCE Administration might produce. These files might be located under the **/usr/lpp/dce/web**, **/var/dce/web**, or **<netscape\_dir>** file trees, where **<netscape\_dir>** is the root directory where your Netscape server product is installed.
- j. Directory listing of all files using **ls -lR** under **/usr/lpp/dce/web**, **/usr/lib**, **/usr/bin**, and **<netscape dir>**, where **<netscape dir>** is the root directory where your Netscape server product is installed.
- k. Filesystem status using **df -k**.
- l. Software installed using **lslpp -l** for AIX or **pkginfo -l** for Solaris.

# **Chapter 5. IBM Service Information**

The information in this section describes:

- When and how to contact IBM
- Types of assistance IBM provides
- Sending problem determination information to IBM

# **When and How to Contact IBM**

IBM can provide assistance to you for suspected program defects. A description of available services follows. Procedures for recommended and required preliminary preparations are also provided in this chapter.

**Note to Customers Outside of the U.S.A.:** The IBM Personal Software Solutions Center is available only for customers in the U.S.A. All other customers must contact their authorized IBM sales representative.

The services IBM provides are designed to be used exclusively as part of an overall problem determination process and should be used only after:

- You have used the diagnostic tools with limited success OR
- You have responded to an error message that contained an instruction to contact IBM

By following the diagnostic procedures, you can resolve most problems without having to call IBM.

## **Assistance IBM Provides**

IBM provides the assistance from the following:

• The IBM Personal Software Solutions Center

The IBM Personal Software Solutions Center helps resolve program defects in supported software. IBM Personal Software Solutions Center personnel are trained and experienced in resolving users' problems.

The information in this section describes:

- Using the IBM Personal Software Solutions Center
- When to Contact the IBM Personal Software Solutions Center
- – [How the IBM Personal Software Solutions Center Works](#page-87-0)
- – [Additional IBM Support](#page-88-0)
- Your dealer (outside of the U.S.A.)

Dealers outside the U.S.A. are designated as Customer Technical Service Locations (CTSLs). If you are not registered as a CTSL, report any problems to your dealer.

# **Using the IBM Personal Software Solutions Center**

This section describes when you should contact the IBM Personal Software Solutions Center, steps you should take before calling, and how the Solutions Center works for you.

# <span id="page-87-0"></span>**When to Contact the IBM Personal Software Solutions Center**

When you contact the Solutions Center, be prepared to provide the customer number or access code that has been assigned to your installation. Unless otherwise noted, everything that applies to the customer number also applies to the access code. This number or code is unique to your installation and identifies you as an eligible user of the Solutions Center. Your customer number or access code is normally given to you by your authorized IBM marketing representative. Record your customer number or access code here for future reference:

CUSTOMER NUMBER \_\_\_\_\_\_\_\_\_\_\_\_\_\_\_\_\_\_\_\_\_\_\_\_\_\_

ACCESS CODE \_\_\_\_\_\_\_\_\_\_\_\_\_\_\_\_\_\_\_\_\_\_\_\_\_\_

In addition, you should gather and have at hand the necessary information to enable the Solutions Center to assist you. When you are ready, contact your Solutions Center. If you do not have a service agreement, you will be routed to someone to help you get one. If that takes too long, you are helped anyway. The service personnel are on 24-hour callout basis outside of normal working hours (8 AM-5 PM CDT/CST.)

If you are a customer in the U.S.A, use the Fast-Path directory to contact the Solutions Center at 1-800-CALL-AIX, using a touch-tone phone. The IBM Quick-Help System provides the convenience of Personal Software Support, 7 days a week, 24 hours a day.

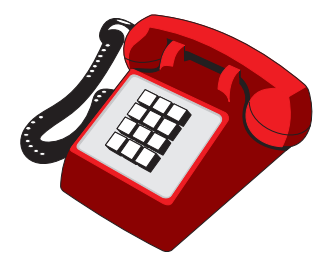

**Note to Customers Outside of the U.S.A.:** This number is not available for customers outside the U.S.A. To determine the number to dial for purchases made outside the U.S.A., contact your authorized IBM sales representative.

# **How the IBM Personal Software Solutions Center Works**

The Solutions Center helps you resolve program defects in supported software. Based on the symptoms you report, IBM researches the problem and documents the solution.

The following is a description of the Solutions Center process:

- 1. When you call the Solutions Center, a dispatcher asks for the following basic information:
	- Your customer number or access code. This number or code is used to verify authorization.
	- The program product you are reporting a problem on.
	- A brief description of your problem. The description is used in researching previous reports of this problem and determining the Solutions Center representative who can best respond to your problem.
- <span id="page-88-0"></span>2. The dispatcher assigns a Problem Management Record (PMR) number to the problem you reported and transfers the call to Level 1 support.
- 3. While you are still on the phone, Level 1 support researches the problem based on the symptoms you report and tries to find a solution or help you determine what caused the problem. If Level 1 support is unable to resolve the problem, they transfer the problem to Level 2 support.
- 4. If the problem is new and unique, Level 2 support continues to research potential causes and actions. For purposes of IBM internal recording, Level 2 support creates an IBM report known as an Authorized Program Analysis Report (APAR) if there are suspected errors in the code.

If you are asked to forward any data to IBM to assist in problem analysis, include the APAR number with this data.

5. When a solution to the problem is identified, IBM closes the APAR and calls you back to tell you the problem cause and solution.

**If you have any questions:** Your Solutions Center representative can answer questions about a reported problem or about the process described in this chapter.

## **Additional IBM Support**

Inquiries that are not resolved by the Level 1 or Level 2 support are routed to Level 2.5 support. Level 2.5 performs an in-depth analysis of the problem. Level 3 support (usually a developer) fixes any errors in the code and works with Level 2.5 support to resolve the problem.

Normally, all communications between IBM and you are handled by Level 2 support. When Level 2 calls you back about your problem, you might be asked to take some additional action or gather some additional information. When you call back, refer to the problem number that was assigned to you, so that the correct level of service is assigned to your problem.

The Solutions Center enters Authorized Program Analysis Report (APAR) data if required. The APAR is created automatically within the Solutions Center from information you supply. The Solutions Center enters the APAR data for any new problems you report, tells you the APAR number assigned, and gives you the address where the supporting documentation should be sent.

# **Types of Problem Determination Information to Send to IBM**

If you need technical assistance, please perform the following tasks before calling the Solutions Center:

- Read the section in your manual that describes the commands or procedures you are using.
- Press F1 for additional help information.
- Contact the automated services at 1-800-CALL AIX for instant access to commonly asked questions for various products, as well as tips and techniques. In addition, information is available in prerecorded messages that can be sent directly to your fax machine.
- If, after completing the preceding steps, you still need to contact Technical Support, you should call 1-800-237-5511. Support is provided for IBM software

**Note:** Keep a record of your PMR or APAR number for this problem in case you have to contact IBM again.

products running on the full range of hardware platforms. If you are sure that your problem is confined to the Personal Systems platform, you can directly contact support for software products by calling 1-800-CALL AIX.

To assist the specialist, do the following:

- Have your product registration number available
- Have the name and address of your company available
- Have your phone and fax number available
- Be at your computer
- Have your computer manuals available
- Write down what you were doing when the problem occurred. List the steps you followed prior to the problem occurring
- Write down the exact text of any error messages displayed on your screen
- Be able to describe your questions in detail
- If your printer is working and your problems pertain to printing, have a sample printout available

If you are asked to send information to IBM, include copies of the following information:

- The output of any diagnostic procedures (examination of log utilities, traces, and dumps) that you use.
- For certain problems, it might also be appropriate to send diskettes with copies of files containing log, trace, or dump information that might be related to the problem. The files you might need to send depend on the nature of the problem and the components being used.

It is important to ensure that IBM receives the correct data to identify the source of the problem.

- Provide a description of the software or hardware environment for the workstation where the problem occurred or was reported. Include the following information:
	- Base operating system name and version number
	- Product names, version numbers, and service levels installed
	- Type and brand of cards installed (for example, token ring, ethernet)
	- Communication protocols (for example, APPC, NetBIOS, TCP/IP)
	- Memory size
	- Hard disk size (including space remaining where SWAPPER.DAT resides)
	- Any other information that relates to the problem
- Provide a step-by-step description of how you re-create the problem, if you are able to do so. If the problem is intermittent, describe any common symptoms that you notice when the problem occurs.
	- Describe any changes to your environment that might have caused the problem.
- Provide any other information that might be useful in diagnosing your problem. For example, you might include the name of the last command typed or the last task completed before the problem occurred.

# **Sending Problem Determination Information to IBM**

Information should be sent to IBM for analysis only upon direction from the Software Solutions Center. If a Solutions Center representative requests that you send information to IBM, read the information in this section *before* sending the information.

The information in this section describes:

- Understanding Your Right to Privacy
- [Types of Problem Determination Information to Send to IBM](#page-88-0)
- Mailing or Faxing Problem Information to IBM

**Note to Customers Outside of the U.S.A.:** Customers outside the U.S.A. should contact their authorized IBM sales representative for information about where to address their mail.

# **Understanding Your Right to Privacy**

Do not send information to IBM that is considered to be confidential or proprietary by you, the end user, or any other party. IBM is under no obligation of any kind with regard to information or material submitted by system support personnel. IBM reserves the right to publish or disclose such information to third parties.

### **Note:**

- 1. Send only faxes or copies of problem information to IBM. Originals should be kept for your own records.
- 2. IBM does not return printouts, diskettes, or other problem determination data received from system support personnel.

## **Mailing or Faxing Problem Information to IBM**

Information should be sent to IBM for analysis only upon direction from the IBM Personal Software Solutions Center.

**Note to Customers Outside of the U.S.A.:** Customers outside the U.S.A. should contact their authorized IBM sales representative for information about where to address their mail.

You can send this information to IBM either by mail or by fax. To send information by fax, call 1-800-CALL AIX and ask the support person for the appropriate fax number to use. To send information by mail, use the following address:

IBM Corporation Personal Systems Support Family 11400 Burnet Road Internal Zip 2901 Austin, Texas 78758

Defects may be reported to IBM electronically by way of Talklink or CompuServe or by mail or fax. For information about reporting defects electronically, call 1-800-CALL AIX. To send defect information by fax, call 1-800-426-8602.

# **Chapter 6. Messages by Component**

# **Audit (AUD)**

### **0x10323001 aud\_s\_dmn\_work\_dir**

**Text:** The Audit daemon cannot change to working directory %s

**Severity:** svc\_c\_sev\_error | svc\_c\_action\_exit\_bad

**Component:** aud / aud\_s\_general

**Explanation:** An invalid directory was specified or no permission to the directory.

**Action:** Check the existence of the directory and its permissions.

#### **0x10323002 aud\_s\_dmn\_starts**

**Text:** The audit daemon started

**Severity:** svc\_c\_sev\_notice

**Component:** aud / aud s general

**Explanation:** The Audit daemon has been started.

**Action:** None required.

#### **0x10323003 aud\_s\_dmn\_trail\_name**

**Text:** The -t option used without an argument

**Severity:** svc\_c\_sev\_error | svc\_c\_action\_exit\_bad

**Component:** aud / aud\_s\_general

**Explanation:** The **-t** option requires a trail filename.

**Action:** Give the trail filename with the **-t** option.

#### **0x10323004 aud\_s\_dmn\_trail\_size**

**Text:** The -s option used without an argument

**Severity:** svc\_c\_sev\_error | svc\_c\_action\_exit\_bad

**Component:** aud / aud\_s\_general

**Explanation:** The **-s** option requires a trail file size limit.

**Action:** Give the trail file size limit (defined by the user) with the **-s** option.

#### **0x10323005 aud\_s\_dmn\_usage**

**Text:** Unknown option %s used. Usage: %s [-a] [-t trail\_file] [-s size] [-wrap] [-w svc\_route] [-d debug\_level] [-D]

**Severity:** svc\_c\_sev\_fatal | svc\_c\_action\_exit\_bad

**Component:** aud / aud\_s\_general

#### **Explanation:** ?

**Action:** Check arguments used.

#### **0x10323006 aud\_s\_dmn\_cannot\_get\_context**

**Text:** Auditd unable to get current login context.

**Severity:** svc\_c\_sev\_error | svc\_c\_action\_exit\_bad

**Component:** aud / aud\_s\_general

**Explanation:** The sec\_login\_get\_current\_context API returned the error: %d

**Action:** Make sure process is running as machine principal.

#### **0x10323007 aud\_s\_dmn\_cannot\_release\_context**

**Text:** Auditd unable to release current login context.

Severity: svc c sev notice

**Component:** aud / aud\_s\_general

**Explanation:** The sec\_login\_release\_context API returned the error: %d

**Action:** Please refer to the DCE Problem Determination Guide for more information.

#### **0x10323008 aud\_s\_dmn\_cannot\_get\_mp\_context**

**Text:** Auditd unable to get machine principal login context.

**Severity:** svc\_c\_sev\_error | svc\_c\_action\_exit\_bad

**Component:** aud / aud\_s\_general

**Explanation:** The sec\_login\_get\_current\_context API returned the error: %d

**Action:** Make sure process is running as machine principal.

#### **0x10323009 aud\_s\_dmn\_cannot\_open\_trail**

**Text:** Cannot open audit trail

**Severity:** svc\_c\_sev\_error | svc\_c\_action\_exit\_bad

**Component:** aud / aud\_s\_general

**Explanation:** An attempt to open the Audit trail file failed. This is not the first point of failure.

Action: Check previous messages related to this error.

#### **0x1032300a aud\_s\_dmn\_cannot\_open\_central\_trail**

**Text:** Cannot open audit central trail file %s

**Severity:** svc\_c\_sev\_error | svc\_c\_action\_exit\_bad

**Component:** aud / aud s general

**Explanation:** An attempt to open the indicated Audit central trail file failed. This is not the first point of failure.

Action: Check previous messages related to this error.

### **0x1032300b aud\_s\_dmn\_ready\_to\_listen**

**Text:** Daemon is ready to listen to its interfaces

**Severity:** svc\_c\_sev\_notice\_verbose

**Component:** aud / aud\_s\_general

**Explanation:** The Audit daemon has started.

**Action:** None required.

#### **0x1032300c aud\_s\_dmn\_register\_auth\_info**

**Text:** Daemon registered its authentication identity %s with RPC runtime

**Severity:** svc\_c\_sev\_notice\_verbose

**Component:** aud / aud\_s\_general

**Explanation:** The indicated authentication identity has been registered with RPC.

**Action:** None required.

#### **0x1032300d aud\_s\_dmn\_identity\_file**

**Text:** Daemon cannot open its identity file %s to write

**Severity:** svc\_c\_sev\_error | svc\_c\_action\_exit\_bad

**Component:** aud / aud\_s\_general

**Explanation:** The Audit daemon attempted to write its identity into a local file. The write attempt failed, resulting in this message.

**Action:** Check that the Audit daemon has write permission to the indicated file.

#### **0x1032300e aud\_s\_dmn\_identity**

**Text:** Daemon does not have an identity

**Severity:** svc\_c\_sev\_error | svc\_c\_action\_exit\_bad

**Component:** aud / aud s general

**Explanation:** The **dce\_cf\_prin\_name\_from\_host()** call failed.

**Action:** Use the **-I** option to specify the server's name for authentication purposes. The default is **hosts**/hostname/**self**.

#### **0x1032300f aud\_s\_dmn\_binding\_file**

**Text:** Daemon cannot open its binding file %s to write

**Severity:** svc\_c\_sev\_error | svc\_c\_action\_exit\_bad

**Component:** aud / aud s general

**Explanation:** When the Audit daemon was started, it could not open its binding file.

**Action:** Check that the Audit daemon has write permission to the file.

#### **0x10323010 aud\_s\_dmn\_register\_interface**

**Text:** Daemon registered interfaces with RPC runtime

**Severity:** svc\_c\_sev\_notice\_verbose

**Component:** aud / aud\_s\_general

**Explanation:** The request to register the Audit daemon interface with RPC was successful.

**Action:** None required.

#### **0x10323011 aud\_s\_dmn\_locale**

**Text:** Set daemon locale: %s

**Severity:** svc\_c\_sev\_notice\_verbose

**Component:** aud / aud\_s\_general

**Explanation:** The current locale is displayed.

**Action:** None required.

#### **0x10323012 aud\_s\_dmn\_privilege**

**Text:** Running %s without privileges

**Severity:** svc\_c\_sev\_error | svc\_c\_action\_exit\_bad

**Component:** aud / aud\_s\_general

**Explanation:** The user is trying to run the Audit daemon, but does not have the appropriate privileges.

**Action:** Login as root before starting up the Audit daemon.

#### **0x10323013 aud\_s\_dmn\_esl\_mutex**

**Text:** Daemon esl mutext initialization failed

**Severity:** svc\_c\_sev\_error | svc\_c\_action\_exit\_bad

**Component:** aud / aud\_s\_general

**Explanation:** There was insufficient resource or memory to initialize the esl mutext.

**Action:** Check system resource availability.

#### **0x10323014 aud\_s\_dmn\_state\_mutex**

**Text:** Daemon state mutext initialization failed

**Severity:** svc\_c\_sev\_error | svc\_c\_action\_exit\_bad

**Component:** aud / aud s general

**Explanation:** There was insufficient resource or memory to initialize the state mutex.

Action: Check system resource availability.

#### **0x10323015 aud\_s\_dmn\_trail\_mutex**

**Text:** Daemon trail mutext initialization failed

**Severity:** svc\_c\_sev\_error | svc\_c\_action\_exit\_bad

**Component:** aud / aud s general

**Explanation:** There was insufficient resource or memory to initialize the trail mutex.

Action: Check system resource availability.

#### **0x10323016 aud\_s\_dmn\_protseq**

**Text:** Unable to select protocol sequence

**Severity:** svc\_c\_sev\_error | svc\_c\_action\_exit\_bad

**Component:** aud / aud\_s\_general

**Explanation:** RPC tried to register the protocol sequence and failed.

**Action:** Check the RPC return code and act accordingly.

#### **0x10323017 aud\_s\_dmn\_bindings**

**Text:** Unable to get daemon bindings

**Severity:** svc\_c\_sev\_error | svc\_c\_action\_exit\_bad

**Component:** aud / aud\_s\_general

**Explanation:** The Audit daemon tried to inquire for its own bindings using **rpc\_server\_inq\_bindings** and failed.

**Action:** Check the RPC return code and act accordingly.

#### **0x10323018 aud\_s\_dmn\_acl\_obj\_init**

**Text:** Cannot initialize ACL object : %lx

**Severity:** svc\_c\_sev\_error

**Component:** aud / aud\_s\_general

**Explanation:** An attempt to initialize the Auditd ACL object failed.

**Action:** DCE utilities error. Check utilities codes for more information.

### 0x10323019 aud s dmn acl register obj type

**Text:** Cannot register AUD object type with ACL library: %lx

Severity: svc c sev error

**Component:** aud / aud\_s\_general

**Explanation:** An attempt to register the Auditd ACL object type failed.

Action: DCE utilities error. Check utilities codes for more information.

#### **0x1032301a aud\_s\_dmn\_acl\_obj\_add\_user\_entry**

**Text:** Cannot add host user to ACL: %lx

Severity: svc\_c\_sev\_error

**Component:** aud / aud\_s\_general

**Explanation:** An attempt to add host user to Auditd ACL failed.

Action: DCE utilities error. Check utilities codes for more information.

#### **0x1032301b aud\_s\_dmn\_acl\_obj\_add\_group\_entry**

**Text:** Cannot add audit-admin group to ACL: %lx

**Severity:** svc\_c\_sev\_error

**Component:** aud / aud\_s\_general

**Explanation:** An attempt to add audit-admin group to Auditd ACL failed.

**Action:** DCE utilities error. Check utilities codes for more information.

#### **0x1032301c aud\_s\_dmn\_acl\_obj\_add\_obj\_entry**

**Text:** Cannot add any-other obj to ACL: %lx

Severity: svc\_c\_sev\_error

**Component:** aud / aud\_s\_general

**Explanation:** An attempt to add any-other permissions to Auditd ACL failed.

Action: DCE utilities error. Check utilities codes for more information.

#### **0x1032301d aud\_s\_dmn\_acl\_obj\_add\_unauth\_entry**

**Text:** Cannot add unauthenticated obj to ACL: %lx

**Severity:** svc\_c\_sev\_error

**Component:** aud / aud s general

**Explanation:** An attempt to add unauthenticated permissions to Auditd ACL failed.

**Action:** DCE utilities error. Check utilities codes for more information.

#### **0x1032301e aud\_s\_dmn\_db\_open**

**Text:** Cannot open AUD ACL database for reading: %lx

Severity: svc c sev error

**Component:** aud / aud\_s\_general

**Explanation:** An attempt to open the AUD acl database failed.

**Action:** DCE utilities error. Check utilities codes for more information.

#### **0x1032301f aud\_s\_dmn\_db\_open\_create**

**Text:** Cannot create AUD acl database: %lx

Severity: svc\_c\_sev\_error

**Component:** aud / aud\_s\_general

**Explanation:** An attempt to create the AUD acl database failed.

**Action:** DCE utilities error. Check utilities codes for more information.

#### **0x10323020 aud\_s\_dmn\_db\_store\_uuid**

**Text:** Couldn't store the auditd ACL in the ACL file: %lx

**Severity:** svc\_c\_sev\_error

**Component:** aud / aud\_s\_general

**Explanation:** An attempt to store the AUD ACL in the database failed.

**Action:** DCE utilities error. Check utilities codes for more information.

#### **0x10323021 aud\_s\_dmn\_acl**

**Text:** Cannot initialize daemon's ACL

**Severity:** svc\_c\_sev\_error | svc\_c\_action\_exit\_bad

**Component:** aud / aud\_s\_general

**Explanation:** An attempt to initialize the Access Control List for the daemon failed. This is not the first point of failure.

**Action:** Check previous error messages and act accordingly.

#### **0x10323022 aud\_s\_dmn\_interfaces**

**Text:** Cannot register daemon's RPC interfaces

**Severity:** svc\_c\_sev\_error | svc\_c\_action\_exit\_bad

**Component:** aud / aud\_s\_general

**Explanation:** An attempt to register the RPC interface for the Audit daemon using **rpc\_server\_register\_if()** failed.

**Action:** Check the RPC return code and act accordingly.

#### **0x10323023 aud\_s\_dmn\_acl\_mgr\_interface**

**Text:** Cannot register daemon's ACL Manager interface bindings

**Severity:** svc\_c\_sev\_error | svc\_c\_action\_exit\_bad

**Component:** aud / aud\_s\_general

**Explanation:** Cannot register daemon's ACL manager interface bindings using the **rpc\_server\_register\_if()** or **rpc\_ep\_register()** calls.

**Action:** Check the RPC return code and act accordingly.

#### **0x10323024 aud\_s\_dmn\_svc\_mgr\_export\_interface**

**Text:** Cannot register daemon's SVC manager bindings to CDS

**Severity:** svc\_c\_sev\_error | svc\_c\_action\_exit\_bad

**Component:** aud / aud\_s\_general

**Explanation:** The attempt to register the SVC manager bindings for the Audit daemon to using the **rpc\_ns\_binding\_export()** failed.

**Action:** Check the RPC return code and act accordingly.

#### **0x10323025 aud\_s\_dmn\_control\_export\_interface**

**Text:** Cannot register daemon's control interface bindings to CDS

**Severity:** svc\_c\_sev\_error | svc\_c\_action\_exit\_bad

**Component:** aud / aud\_s\_general

**Explanation:** CDS call failed.

**Action:** Report the problem.

### **0x10323026 aud\_s\_dmn\_svc\_mgr\_register\_bindings**

**Text:** Cannot register daemon's svc manager bindings with RPCD

**Severity:** svc\_c\_sev\_error | svc\_c\_action\_exit\_bad

**Component:** aud / aud\_s\_general

**Explanation:** An attempt to register the SVC manager bindings with RPC using the **rpc\_ep\_register()** failed call.

**Action:** Check the RPC return code and act accordingly.

#### **0x10323027 aud\_s\_dmn\_control\_register\_bindings**

**Text:** Cannot register daemon's control interface bindings with the endpoint mapper.

**Severity:** svc\_c\_sev\_error | svc\_c\_action\_exit\_bad

**Component:** aud / aud\_s\_general

**Explanation:** The call to the endpoint mapper failed.

**Action:** Report the problem.

#### **0x10323028 aud\_s\_dmn\_auth\_info**

**Text:** Cannot register daemon's authentication info with RPC runtime

**Severity:** svc\_c\_sev\_fatal | svc\_c\_action\_exit\_bad

**Component:** aud / aud\_s\_general

**Explanation:** An attempt to register the Audit daemon's authentication information using **rpc\_server\_auth\_info()** failed.

**Action:** Check the RPC return code and act accordingly.

#### **0x10323029 aud\_s\_dmn\_listener\_thread**

**Text:** Cannot create the listener thread

**Severity:** svc\_c\_sev\_error | svc\_c\_action\_exit\_bad

**Component:** aud / aud\_s\_general

**Explanation:** An attempt to create the listener thread using **pthread\_create()** failed.

**Action:** Check the return code of the **pthread\_create()** call and act accordingly.

### **0x1032302a aud\_s\_dmn\_thread\_join\_listener**

**Text:** Daemon thread %s unable to join the listener task

**Severity:** svc\_c\_sev\_error

**Component:** aud / aud\_s\_general

**Explanation:** An attempt to join the indicated daemon thread using the **pthread\_join()** call failed.

**Action:** Check the return code of the **pthread\_join()** call and act accordingly.

## **0x1032302b aud\_s\_dmn\_distinguished\_thread\_ fault**

**Text:** %s distinguished thread cancelled

**Severity:** svc\_c\_sev\_notice\_verbose

**Component:** aud / aud\_s\_general

**Explanation:** Distinguished thread got exception pthread\_cancel\_e.

Action: None required.

### **0x1032302c aud\_s\_dmn\_non\_distinguished\_thread\_ fault**

**Text:** %s non-distinguished thread cancelled

**Severity:** svc\_c\_sev\_notice\_verbose

**Component:** aud / aud\_s\_general

**Explanation:** Non-Distinguished thread got exception pthread\_cancel\_e.

**Action:** None required.

### **0x1032302d aud\_s\_dmn\_distinguished\_thread\_exit**

**Text:** %s thread got exception

**Severity:** svc\_c\_sev\_fatal | svc\_c\_action\_exit\_bad

**Component:** aud / aud s general

**Explanation:** Thread got exception - exiting.

**Action:** None required.

## **0x1032302e aud\_s\_dmn\_normal\_exit**

**Text:** %s exits normally

Severity: svc\_c\_sev\_notice

**Component:** aud / aud\_s\_general

**Explanation:** Audit daemon stopped normally as a result of the **aud stop** command.

**Action:** None required.

### **0x1032302f aud\_s\_rgy\_server\_unavailable**

**Text:** Registry server is not available

Severity: svc\_c\_sev\_error

**Component:** aud / aud\_s\_general

**Explanation:** An attempt was made to use the Registry server, but it was not found.

Action: The Security daemon must be running in order to use the Registry server. Start the Security daemon and retry the operation.

#### **0x10323030 aud\_s\_wrong\_protection\_level**

**Text:** RPC client used wrong protection level

**Severity:** svc\_c\_sev\_error

**Component:** aud / aud\_s\_general

**Explanation:** Returned the information from the **rpc\_binding\_inq\_auth()** together with **authr\_level=rpc\_c\_protect\_level\_pkt\_privacy** or **authr\_level=rpc\_c\_protect\_level\_cdmf\_priv** and **authz\_svc=rpc\_c\_authz\_dce**.

**Action:** Check communication between the client and the application server. Then, adjust the protection level.

#### **0x10323031 aud\_s\_cannot\_authenticate**

**Text:** Client RPC binding contains invalid authentication information

**Severity:** svc\_c\_sev\_notice

**Component:** aud / aud\_s\_general

**Explanation:** The call **rpc\_binding\_inq\_auth\_client()** failed.

**Action:** Check the RPC return code and act accordingly.

### **0x10323032 aud\_s\_cannot\_gettime**

**Text:** The audit library could not backup a trail file due to failure of utc\_gettime call for reading time from the system.

**Severity:** svc\_c\_sev\_error

**Component:** aud / aud\_s\_general

**Explanation:** The call **utc\_gettime()** failed.

Action: Check the reason why the call utc gettime failed and act accordingly.

#### **0x10323033 aud\_s\_cannot\_getgmtime**

**Text:** The audit library could not backup a trail file due to failure of utc\_gmtime call for reading time from the system.

**Severity:** svc\_c\_sev\_error

**Component:** aud / aud\_s\_general

**Explanation:** The call **utc\_gmtime()** failed.

Action: Check the reason why the call utc\_gmtime failed and act accordingly.

#### **0x10323034 aud\_s\_cannot\_audit**

**Text:** Audit commit failed

**Severity:** svc\_c\_sev\_error

**Component:** aud / aud\_s\_general

**Explanation:** An attempt to commit to the Audit record failed. This may be because the audit trail is full.

**Action:** Backup and empty the audit trail.

#### **0x10323035 aud\_s\_permission\_denied**

**Text:** Client has no permission to execute operation

**Severity:** svc\_c\_sev\_error

**Component:** aud / aud\_s\_general

**Explanation:** The client is not authorized to execute the operation invoked.

**Action:** Check if the client should be authorized. Modify the ACL of the Audit daemon, if necessary.

#### **0x10323036 aud\_s\_log\_access\_denied**

**Text:** Client's audit log access denied

**Severity:** svc\_c\_sev\_error

**Component:** aud / aud\_s\_general

**Explanation:** A client attempted to log to the audit record; however, the client is not authorized to perform this operation.

**Action:** Check if the client should be authorized. Modify the ACL of the Audit daemon, if necessary.

#### **0x10323037 aud\_s\_rpc\_count**

**Text:** Audit daemon serving RPC number %d

**Severity:** svc\_c\_sev\_notice\_verbose

**Component:** aud / aud\_s\_general

**Explanation:** The Audit daemon keeps track of RPC operations and displays this message.

**Action:** None required.

#### **0x10323038 aud\_s\_free\_encoding\_service\_handle**

**Text:** Cannot free encoding service handle

**Severity:** svc\_c\_sev\_error

**Component:** aud / aud\_s\_general

**Explanation:** A call to **rpc\_sm\_client\_free()** to free the encoding handle failed.

**Action:** Check the RPC return code, this may be a memory leak.

#### **0x10323039 aud\_s\_unknown\_principal\_rc**

**Text:** Principal is not registered or has been removed

Severity: svc\_c\_sev\_error

**Component:** aud / aud\_s\_esl

**Explanation:** An invalid principal name was used in a filter.

**Action:** Provide a known principal name.

#### **0x1032303a aud\_s\_unknown\_principal**

**Text:** Principal %s is not registered or has been removed

**Severity:** svc\_c\_sev\_error

**Component:** aud / aud\_s\_esl

**Explanation:** An unknown principal name was used in a filter.

**Action:** Provide a known principal name.

#### **0x1032303b aud\_s\_unknown\_foreign\_principal\_rc**

**Text:** Foreign principal is not registered or has been removed

**Severity:** svc\_c\_sev\_error

**Component:** aud / aud\_s\_esl

**Explanation:** An unknown foreign principal name was used in a filter.

**Action:** Provide a known foreign principal name.

#### **0x1032303c aud\_s\_unknown\_foreign\_principal**

**Text:** Foreign principal %s is not registered or has been removed

**Severity:** svc\_c\_sev\_error

**Component:** aud / aud s esl

**Explanation:** An unknown foreign principal name was used in a filter.

Action: Provide a known foreign principal name.

### **0x1032303d aud\_s\_unknown\_group\_rc**

**Text:** Group is not registered or has been removed

**Severity:** svc\_c\_sev\_error

**Component:** aud / aud\_s\_esl

**Explanation:** An unknown group name was used in a filter.

**Action:** Provide a known group name.

#### 0x1032303e aud s unknown group

**Text:** Group %s is not registered or has been removed

**Severity:** svc\_c\_sev\_error

**Component:** aud / aud s esl

**Explanation:** An unknown group name was used in a filter.

**Action:** Provide a known group name.

### 0x1032303f aud s unknown foreign group rc

**Text:** Foreign group is not registered or has been removed

Severity: svc c sev error

**Component:** aud / aud\_s\_esl

**Explanation:** An unknown foreign group name was used in a filter.

**Action:** Provide a known foreign group name.

#### **0x10323040 aud\_s\_unknown\_foreign\_group**

**Text:** Foreign group %s is not registered or has been removed

**Severity:** svc\_c\_sev\_error

**Component:** aud / aud\_s\_esl

**Explanation:** An unknown foreign group name was used in a filter.

**Action:** Provide a known foreign group name.

#### **0x10323041 aud\_s\_unknown\_cell\_rc**

**Text:** Foreign cell is not registered or has been removed

**Severity:** svc\_c\_sev\_error

**Component:** aud / aud\_s\_esl

**Explanation:** An unknown cell name was used in a filter.

**Action:** Provide a known cell name.

#### **0x10323042 aud\_s\_unknown\_cell**

**Text:** Foreign cell %s is not registered or has been removed

**Severity:** svc\_c\_sev\_error

**Component:** aud / aud\_s\_esl

**Explanation:** An unknown cell name was used in a filter

**Action:** Provide a known cell name.

#### **0x10323043 aud\_s\_invalid\_guide**

**Text:** Invalid guide supplied

Severity: svc\_c\_sev\_error

**Component:** aud / aud\_s\_esl

**Explanation:** The audit control client has provided an invalid guide, \ with condition, action or event class in error.

**Action:** Provide a valid guide. Refer to the Administration guide for a description of valid guides.

#### **0x10323044 aud\_s\_invalid\_esl\_type\_rc**

**Text:** The esl type is invalid

**Severity:** svc\_c\_sev\_error

**Component:** aud / aud\_s\_esl

**Explanation:** The audit control client has provided an invalid esl type.

**Action:** Provide a valid esl type. Refer to the Administration guide for the description of valid esl types.

#### **0x10323045 aud\_s\_invalid\_esl\_type**

**Text:** The esl type %d is invalid

**Severity:** svc\_c\_sev\_error

**Component:** aud / aud\_s\_esl

**Explanation:** The audit control client provided a invalid esl type.

**Action:** Provide a valid esl type. Refer to the Administration guide for the description of valid esl types.

#### **0x10323046 aud\_s\_invalid\_action\_bit\_set**

**Text:** Audit action bit set %lx is not within %lx

**Severity:** svc\_c\_sev\_error

**Component:** aud / aud s esl

**Explanation:** The audit control client provided an invalid action vector.

**Action:** Specify valid actions in the filter. Refer to the administration guide for the description of valid actions.

#### **0x10323047 aud\_s\_invalid\_condition\_bit\_set**

**Text:** Audit condition bitset %lx is not within %lx or it contains no bit

**Severity:** svc\_c\_sev\_error

**Component:** aud / aud\_s\_esl

**Explanation:** The audit control client provided an invalid condition vector.

**Action:** Specify valid conditions in the filter. Refer to the Administration Guide for the description of valid conditions.

#### **0x10323048 aud\_s\_empty\_event\_class\_list**

**Text:** Audit event class list is empty

**Severity:** svc\_c\_sev\_error

**Component:** aud / aud\_s\_esl

**Explanation:** The audit control client provided an empty event class list.

**Action:** Specify a valid event class. Refer to the Administration guide for the description of a valid event class.

#### **0x10323049 aud\_s\_trl\_invalid\_stostrategy**

**Text:** Audit trail store strategy is invalid

**Severity:** svc\_c\_sev\_error

**Component:** aud / aud\_s\_trl

**Explanation:** The audit control client provided an invalid store strategy.

Action: Provide a valid store strategy. Valid store strategies are described in the Administration guide.

#### **0x1032304a aud\_s\_trl\_invalid\_open\_flags**

**Text:** dce\_aud\_open received invalid option combination

**Severity:** svc\_c\_sev\_error

**Component:** aud / aud\_s\_trl

**Explanation:** An attempt was made to open an audit trail file, but neither the read or write option was specified.

**Action:** The **dce\_aud\_open()** function must include either the **read** or **write** option. Correct the function call by including one of these options.

#### **0x1032304b aud\_s\_rename\_trail\_file\_rc**

**Text:** Cannot rename audit trail file

**Severity:** svc\_c\_sev\_error

**Component:** aud / aud\_s\_trl

**Explanation:** Internally, the audit trail file was being renamed and the renaming failed.

**Action:** Report the problem to OSF.

#### **0x1032304c aud\_s\_rename\_trail\_file**

**Text:** Cannot rename %s to %s

**Severity:** svc\_c\_sev\_error

**Component:** aud / aud\_s\_trl

**Explanation:** Internally, the audit trail file was being renamed and the renaming failed.

**Action:** Report the problem to OSF.

#### **0x1032304d aud\_s\_rename\_trail\_index\_file\_rc**

**Text:** Cannot rename audit trail index file

**Severity:** svc\_c\_sev\_error

**Component:** aud / aud\_s\_trl

**Explanation:** Internally, the audit trail index file was being renamed and the renaming failed.

**Action:** Report the problem to OSF.

#### 0x1032304e aud s rename trail index file

**Text:** Cannot rename %s to %s

**Severity:** svc\_c\_sev\_error

**Component:** aud / aud\_s\_trl

**Explanation:** Internally, the audit trail index file was being renamed and the renaming failed.

**Action:** Report the problem to OSF.

## **0x1032304f aud\_s\_cannot\_reopen\_trail\_file\_rc**

**Text:** Cannot reopen audit trail file

**Severity:** svc\_c\_sev\_error

**Component:** aud / aud\_s\_trl

**Explanation:** Internally, the audit trail file was being reopened and the reopen failed.

**Action:** Report the problem to OSF.

### 0x10323050 aud s cannot reopen trail file

**Text:** Cannot reopen %s

**Severity:** svc\_c\_sev\_error

**Component:** aud / aud\_s\_trl

**Explanation:** Internally, the audit trail file was being reopened and the reopen failed.

**Action:** Report the problem to OSF.

### **0x10323051 aud\_s\_cannot\_reopen\_trail\_index\_ file\_rc**

**Text:** Cannot reopen audit trail index file

**Severity:** svc\_c\_sev\_error

**Component:** aud / aud\_s\_trl

**Explanation:** Internally, the audit trail index file was being reopened and the reopen failed.

**Action:** Report the problem to OSF.

#### **0x10323052 aud\_s\_cannot\_reopen\_trail\_index\_ file**

**Text:** Cannot reopen %s

**Severity:** svc\_c\_sev\_error

**Component:** aud / aud\_s\_trl

**Explanation:** Internally, the audit trail index file was being reopened and the reopen failed.

**Action:** Report the problem to OSF.

### 0x10323053 aud s rename esl file

**Text:** Cannot rename %s to %s

**Severity:** svc\_c\_sev\_error

**Component:** aud / aud s esl

**Explanation:** Internally, the esl file was being renamed and the renaming failed.

**Action:** Report the problem to OSF.

### **0x10323054 aud\_s\_rename\_esl\_update\_file**

**Text:** Cannot rename %s to %s

**Severity:** svc\_c\_sev\_error

**Component:** aud / aud s esl

**Explanation:** Internally, the esl update file was being renamed and the renaming failed.

**Action:** Report the problem to OSF.

#### **0x10323055 aud\_s\_lock\_esl\_file**

**Text:** Cannot lock file %s

**Severity:** svc\_c\_sev\_notice\_verbose

**Component:** aud / aud\_s\_esl

**Explanation:** For various reasons (for example, file may be locked by others), the file cannot be locked.

**Action:** None required.

#### **0x10323056 aud\_s\_open\_esl\_file**

**Text:** Cannot open esl file %s

Severity: svc\_c\_sev\_warning

**Component:** aud / aud\_s\_esl

**Explanation:** The Audit daemon cannot open the esl file.

**Action:** Check if the esl file should be there. If so, check permissions.

#### **0x10323057 aud\_s\_open\_esl\_update\_file**

**Text:** Cannot open esl update file %s

**Severity:** svc\_c\_sev\_warning

**Component:** aud / aud\_s\_esl

**Explanation:** The Audit daemon cannot open the esl file.

**Action:** Check if the esl file should be there. If so, check permissions.

#### **0x10323058 aud\_s\_stat\_esl\_update\_file**

**Text:** Cannot stat esl update file %s

**Severity:** svc\_c\_sev\_error

**Component:** aud / aud s esl

**Explanation:** The UNIX **stat** command returned an error when the Audit daemon tried to get size information about the esl file.

**Action:** Make sure the file exists. The file name is of the form **/opt/dcelocal/var/audit/esl\***.

#### **0x10323059 aud\_s\_retry\_lock\_esl\_updt\_file**

**Text:** Cannot lock esl update file %s, retry %d seconds later

**Severity:** svc\_c\_sev\_warning

**Component:** aud / aud\_s\_esl

**Explanation:** The indicated event selection list could not be locked for update because it is being read.

**Action:** Wait for the indicated time and retry the operation.

#### **0x1032305a aud\_s\_wrong\_version\_esl\_updt\_file**

**Text:** The version of esl update file %s is not current

**Severity:** svc\_c\_sev\_error | svc\_c\_action\_exit\_bad

**Component:** aud / aud\_s\_esl

**Explanation:** An attempt was made to read an esl update file which was obsolete.

**Action:** Remove the obsolete esl update file.

### **0x1032305b aud\_s\_cant\_open\_client\_binding\_ file\_rc**

**Text:** Cannot open client binding file

**Severity:** svc\_c\_sev\_error

**Component:** aud / aud\_s\_esl

**Explanation:** The Audit daemon cannot open the client binding file.

**Action:** Check the permissions of the file and make sure the Audit daemon has read permission to the file.

#### **0x1032305c aud\_s\_cant\_open\_client\_binding\_file**

**Text:** Cannot open client binding file %s

Severity: svc c sev error

**Component:** aud / aud\_s\_esl

**Explanation:** The Audit daemon cannot open the indicated client binding file.

**Action:** Check the permissions of the file and make

sure the Audit daemon has read permission to the file.

### **0x1032305d aud\_s\_remove\_file\_client\_update\_ binding\_failed**

**Text:** Unable to remove client update binding file %s, rc= %d, errno= %d

**Severity:** svc\_c\_sev\_error

**Component:** aud / aud\_s\_esl

**Explanation:** Audit client cannot remove its binding file.

**Action:** Remove the specified file.

### **0x1032305e aud\_s\_remove\_dir\_client\_update\_ binding\_failed**

**Text:** Unable to remove client update binding directory %s, rc= %d, errno= %d

Severity: svc\_c\_sev\_error

**Component:** aud / aud\_s\_esl

**Explanation:** Audit client cannot remove its binding directory.

**Action:** Remove the specified directory.

#### **0x1032305f aud\_s\_unable\_to\_sync\_client**

**Text:** Unable to inform process %s about esl update

**Severity:** svc\_c\_sev\_warning

**Component:** aud / aud\_s\_esl

**Explanation:** Audit client died without cleaning its binding file, thus the indicated process was not notified of the event selection list update.

Action: Remove the obsolete client binding file.

#### **0x10323060 aud\_s\_trl\_write\_failure**

**Text:** The write to the trail file failed.

**Severity:** svc\_c\_sev\_error

**Component:** aud / aud\_s\_evt

**Explanation:** An attempt to write to the audit trail file (using the **fwrite()** call) failed.

**Action:** Find out the reason why **fwrite()** failed and act accordingly.

#### **0x10323061 aud\_s\_trl\_full**

**Text:** The trail file is full

Severity: svc\_c\_sev\_error

**Component:** aud / aud\_s\_evt

**Explanation:** The storage size limit for the audit trail file has been reached.

**Action:** Empty the trail file and issue the **aud enable** command to restart the logging of audit records.

## **0x10323062 aud\_s\_dmn\_disabled**

**Text:** The daemon is disabled for logging

**Severity:** svc\_c\_sev\_error

**Component:** aud / aud\_s\_general

**Explanation:** An attempt was made to log an audit record but the Audit daemon has been disabled by the administrator.

**Action:** Reenable the Audit daemon by issuing the **aud enable** command.

### **0x10323063 aud\_s\_dmn\_disabled\_in\_selfaudit**

**Text:** Operation denied: audit daemon is disabled

Severity: svc c sev notice

**Component:** aud / aud\_s\_general

**Explanation:** The Audit daemon was started in self-audit mode, but since the Audit daemon has been disabled by the administrator it cannot log its own audit records, therefore all admin operations are not allowed, with the exception of enable and rewin d.

**Action:** Reenable the Audit daemon by issuing the **aud enable** command.

### **0x10323064 aud\_s\_uuid\_hash\_failed**

**Text:** Cannot get the hash value of the subject uuid: %s ; status: %s

**Severity:** svc\_c\_sev\_error

**Component:** aud / aud\_s\_esl

**Explanation:** The **uuid\_hash** call failed.

**Action:** See the corresponding RPC error code.

#### **0x10323065 aud\_s\_retry\_lock\_esl\_file**

**Text:** Cannot lock esl file %s, retry %d seconds later

**Severity:** svc\_c\_sev\_warning

**Component:** aud / aud s esl

**Explanation:** The indicated event selection list could not be locked because it is being read.

**Action:** Wait for the indicated time and retry the operation.

### **0x10323066 aud\_s\_wrong\_esl\_file\_version**

**Text:** The format of esl file %s is not current version

**Severity:** svc\_c\_sev\_error

**Component:** aud / aud s esl

**Explanation:** The internal file which holds the filter was corrupted.

**Action:** Remove the old version of the esl file, and retry the operation.

#### **0x10323067 aud\_s\_wrong\_esl\_updt\_file\_version**

**Text:** The format of esl update file %s is not current version

**Severity:** svc\_c\_sev\_error

**Component:** aud / aud\_s\_esl

**Explanation:** An attempt was made to read an esl update file which was not current.

**Action:** Remove the old version of the esl update file, and retry the operation.

#### **0x10323068 aud\_s\_cannot\_allocate\_memory**

**Text:** Cannot allocate %d bytes memory

**Severity:** svc\_c\_sev\_error

**Component:** aud / aud\_s\_general

**Explanation:** The **malloc()** call failed.

**Action:** Report to your system administrator for resolution.

#### **0x10323069 aud\_s\_cannot\_read\_file**

**Text:** Cannot read file %s in buffer

**Severity:** svc\_c\_sev\_notice

**Component:** aud / aud\_s\_esl

**Explanation:** The file cannot be read in the buffer.

**Action:** Report the problem to OSF.

#### **0x1032306d aud\_s\_invalid\_event\_class\_file**

**Text:** Format error in event class file %s.

Severity: svc\_c\_sev\_error

**Component:** aud / aud s general

**Explanation:** A format error was encountered in the event class file.

**Action:** Correct the event class file format error, and retry.

#### **0x1032306e aud\_s\_unknown\_event\_class**

**Text:** %s is not a known event class.

**Severity:** svc\_c\_sev\_error

**Component:** aud / aud s general

**Explanation:** There is no event class file for the indicated event class.

**Action:** Use a known event class. Use the **audevents catalog** command to obtain a list of all known event classes.

#### **0x1032306f aud\_s\_line\_too\_long\_in\_class\_file**

**Text:** A line is too long in event class file %s

**Severity:** svc\_c\_sev\_error

**Component:** aud / aud\_s\_general

**Explanation:** A line in the event class file exceeds 2K.

**Action:** Check the event class file. Correct the line length and retry the operation.

### **0x10323070 aud\_s\_invalid\_line\_in\_class\_file**

**Text:** An invalid line %s was found in event class file  $%s$ 

**Severity:** svc\_c\_sev\_error

**Component:** aud / aud\_s\_general

**Explanation:** A line in the event class file had invalid syntax.

**Action:** Correct the invalid line and retry the operation. For the correct event class file syntax, refer to the Administration Guide.

### **0x10323071 aud\_s\_cannot\_open\_event\_class\_file**

**Text:** Cannot open event class file %s to read.

**Severity:** svc\_c\_sev\_error

**Component:** aud / aud\_s\_general

**Explanation:** An attempt to open the indicated event class file failed. You must have read permission to the file.

**Action:** Check the file permissions and ensure that you have read permission to the file. Then, retry the operation.

#### 0x10323072 aud s cannot open event class dir

**Text:** Cannot open event class directory %s to read.

**Severity:** svc\_c\_sev\_error

**Component:** aud / aud\_s\_general

**Explanation:** An attempt to open the indicated event

class directory failed. You must have read and execute permissions to this directory.

Action: Set the proper permissions to the directory and retry the operation.

#### **0x10323073 aud\_s\_no\_filter**

**Text:** No filter was found for the subject.

**Severity:** svc\_c\_sev\_notice

**Component:** aud / aud\_s\_esl

**Explanation:** This is an informational message.

**Action:** None required.

#### **0x10323074 aud\_s\_no\_current\_login\_context**

**Text:** Cannot get login context

Severity: svc c sev error

**Component:** aud / aud\_s\_general

**Explanation:** The **dce\_login** command has not been performed and is required by the requested operation.

**Action:** Execute the **dce\_login** command.

#### **0x10323075 aud\_s\_cannot\_open\_dmn\_binding\_file**

**Text:** Cannot open audit daemon's binding file

**Severity:** svc\_c\_sev\_error

**Component:** aud / aud\_s\_general

**Explanation:** This can either be due to a file permission problem or the Audit daemon is not running.

**Action:** Check if the file exists. If the file exists, check the file's permissions. If the file does not exist, make sure that the Audit daemon is running.

#### **0x10323076 aud\_s\_cannot\_open\_dmn\_identity\_file**

**Text:** Cannot open Audit daemon's identity file

**Severity:** svc\_c\_sev\_error

**Component:** aud / aud s general

**Explanation:** This can either be due to a file permission problem or the Audit daemon is not running.

**Action:** Start the Audit daemon.

#### **0x10323077 aud\_s\_stat\_esl\_file**

**Text:** Cannot stat esl file %s

**Severity:** svc\_c\_sev\_error

**Component:** aud / aud\_s\_esl

**Explanation:** The **fstat()** call on the esl file failed.

**Action:** Check the **fstat()** error code and act accordingly.

#### **0x10323078 aud\_s\_cannot\_mkdir**

**Text:** Cannot make %s directory

**Severity:** svc\_c\_sev\_error

**Component:** aud / aud\_s\_esl

**Explanation:** An attempt to create the indicated directory failed.

**Action:** Make sure that the Audit client has the appropriate permissions to create the directory.

#### **0x10323079 aud\_s\_cannot\_open\_trail\_file\_rc**

**Text:** Cannot open trail file

**Severity:** svc\_c\_sev\_error

**Component:** aud / aud\_s\_general

**Explanation:** An attempt to open the indicated trail file failed.

**Action:** Check that the file exists. Check that you have the required permissions to open the file, and retry the operation.

#### **0x1032307a aud\_s\_cannot\_open\_trail\_file**

**Text:** Cannot open trail file %s

**Severity:** svc\_c\_sev\_error

**Component:** aud / aud\_s\_general

**Explanation:** An attempt to open the indicated trail file failed.

**Action:** Check that the file exists. Check that you have the required permissions to open the file, and retry the operation.

#### **0x1032307b aud\_s\_client\_esl\_mutex**

**Text:** Audit client's esl mutext initialization failed.

Severity: svc\_c\_sev\_error

**Component:** aud / aud\_s\_trl

**Explanation:** An attempt to initialize the event selection list mutex failed due to lack or resources or shortage of memory.

Action: Check system resource availability.

### **0x1032307c aud\_s\_trail\_file\_corrupted**

**Text:** Trail file %s is corrupted.

**Severity:** svc\_c\_sev\_error

**Component:** aud / aud\_s\_evt

**Explanation:** The **fread()** call on the trail file failed.

**Action:** Contact your system administrator.

## **0x1032307d aud\_s\_invalid\_record\_descriptor**

**Text:** An invalid audit record descriptor was used.

Severity: svc\_c\_sev\_error

**Component:** aud / aud\_s\_evt

**Explanation:** The user invoked the Audit routines and passed a NULL ard.

**Action:** Use a valid audit record descriptor. Refer to the Application Development Guide and Reference for the description of record descriptors.

#### **0x1032307e aud\_s\_invalid\_outcome**

**Text:** Outcome %lx supplied is invalid.

Severity: svc\_c\_sev\_error

**Component:** aud / aud\_s\_evt

**Explanation:** An invalid outcome has been supplied.

**Action:** Check the range of valid outcomes, and provide the correct outcome.

#### **0x1032307f aud\_s\_outcomes\_inconsistent**

**Text:** Outcome %lx supplied in dce\_aud\_commit is not consistent with %lx supplied in **dce\_aud\_start()**.

**Severity:** svc\_c\_sev\_error

**Component:** aud / aud\_s\_evt

**Explanation:** Outcome supplied in dce\_aud\_commit has to be consistent with the one in **dce\_aud\_start()**.

Action: Check consistency of outcomes supplied in **dce\_aud\_start()** and **dce\_aud\_commit()**.

#### **0x10323080 aud\_s\_invalid\_trail\_descriptor**

**Text:** An invalid audit trail descriptor was used

Severity: svc c sev error

**Component:** aud / aud\_s\_evt

**Explanation:** The user invoked the Audit routines using an invalid at value.

**Action:** Use a valid audit trail descriptor.

#### **0x10323081 aud\_s\_evt\_tail\_info\_exceeds\_limit**

**Text:** The count of audit record tail information items exceeds the limit

**Severity:** svc\_c\_sev\_error

**Component:** aud / aud\_s\_evt

**Explanation:** The tail portion of the audit trail record

has exceeded its limit of 4K.

**Action:** Make sure that the tail portion of the audit record does not exceed 4K.

#### **0x10323082 aud\_s\_trl\_file\_size\_limit**

**Text:** Audit trail file %s and its companion index file %s are ready to be backed-up.

**Severity:** svc\_c\_sev\_notice

**Component:** aud / aud\_s\_trl

**Explanation:** This is an informational message, indicating that the audit trail file has reached its set limit, has been saved to the named files, which can be backed up to save on-line storage space for new audit records.

**Action:** Back up the audit trail file and its companion index file and remove these files.

### **0x10323083 aud\_s\_invalid\_audit\_trail\_size\_ limit**

**Text:** Environment variable **DCEAUDITTRAILSIZE** has an invalid value.

Severity: svc\_c\_sev\_error

**Component:** aud / aud\_s\_trl

**Explanation:** The Environment variable **DCEAUDITTRAILSIZE** is either 0 or out of range.

**Action:** Assign a valid value to environment variable **DCEAUDITTRAILSIZE** and restart the server.

#### 0x10323084 aud s cannot init trail mutex

**Text:** Cannot initialize the mutex for the audit trail.

**Severity:** svc\_c\_sev\_error

**Component:** aud / aud\_s\_trl

**Explanation:** The **pthread\_mutex\_init()** call failed.

**Action:** Check the return code of the **pthread\_mutex\_init()** call.

#### **0x10323085 aud\_s\_dmn\_create\_update\_thread**

**Text:** Cannot create the update thread

**Severity:** svc\_c\_sev\_error | svc\_c\_action\_exit\_bad

**Component:** aud / aud\_s\_general

**Explanation:** An attempt to create the update thread using **pthread create()** failed: errno = %d

**Action:** Check the return code of the **pthread\_create()** call and act accordingly.

#### **0x10323086 aud\_s\_client\_updt\_mutex\_init\_fail**

**Text:** Cannot initialize the mutex for the client update list.

**Severity:** svc\_c\_sev\_error | svc\_c\_action\_exit\_bad

**Component:** aud / aud\_s\_general

#### **Explanation:** The **pthread\_mutex\_init()** call failed.

**Action:** Check the return code of the **pthread\_mutex\_init()** call.

#### **0x10323087 aud\_s\_client\_updt\_cond\_init\_fail**

**Text:** Cannot initialize the condition variable for the client update list.

**Severity:** svc\_c\_sev\_error | svc\_c\_action\_exit\_bad

**Component:** aud / aud\_s\_general

**Explanation:** The **pthread\_cond\_init()** call failed.

**Action:** Check the return code of the **pthread\_cond\_init()** call.

### **0x10323088 aud\_s\_client\_updt\_mutex\_lock\_fail**

**Text:** Cannot lock the mutex for the client update list.

**Severity:** svc\_c\_sev\_error | svc\_c\_action\_exit\_bad

**Component:** aud / aud s general

**Explanation:** The **pthread\_mutex\_lock()** call failed.

**Action:** Check the return code of the **pthread\_mutex\_lock()** call.

### **0x10323089 aud\_s\_client\_updt\_mutex\_unlock\_fail**

**Text:** Cannot unlock the mutex for the client update list.

**Severity:** svc\_c\_sev\_error | svc\_c\_action\_exit\_bad

**Component:** aud / aud\_s\_general

**Explanation:** The **pthread\_mutex\_unlock()** call failed.

**Action:** Check the return code of the **pthread\_mutex\_unlock()** call.

#### **0x1032308a aud\_s\_updt\_opendir\_fail**

**Text:** Cannot open %s: errno = %d

Severity: svc\_c\_sev\_error

**Component:** aud / aud\_s\_esl

**Explanation:** The **pendir()** call failed.

**Action:** There is some problem in opening the specified directory. Verify that the permissions on the directory are correct and that there are not any filesystem problems.

#### **0x1032308b aud\_s\_got\_server\_uuid**

**Text:** dce\_aud\_print received a server UUID. This was not expected. UUID is %s

**Severity:** svc\_c\_sev\_error

**Component:** aud / aud\_s\_evt

**Explanation:** The dce\_aud\_print routine received a server UUID. This was not expected. The routine is expecting to always receive a NULL server UUID.

**Action:** Contact your DCE supplier.

#### **0x1032308c aud\_s\_rewind\_trail\_file**

**Text:** Cannot rewind the Audit trail file.

**Severity:** svc\_c\_sev\_error

**Component:** aud / aud\_s\_trl

**Explanation:** The **ftruncate()** call on the trail file failed.

**Action:** Contact your system administrator.

#### **0x1032308d aud\_s\_rewind\_index\_file**

**Text:** Cannot rewind the Audit index file.

**Severity:** svc\_c\_sev\_error

**Component:** aud / aud\_s\_trl

**Explanation:** The **ftruncate()** call on the index file failed.

**Action:** Contact your system administrator.

#### **0x10323093 ibm\_aud\_471**

**Text:** The DCE SEC Audit daemon has terminated successfully

**Severity:**

**Component:** aud

**Explanation:** None required

**Action:**

#### **0x10323094 ibm\_aud\_473**

**Text:** The Auditd Daemon is already running **Severity: Component:** aud **Explanation:** None required

**Action:**

### **0x10323095 ibm\_aud\_475**

Text: bad SVC routing specification

**Severity:**

**Component:** aud

**Explanation:** None required

**Action:**

## **0x10323096 ibm\_aud\_476**

**Text:** pipe failed

**Severity:**

**Component:** aud

**Explanation:** None required

**Action:**

#### **0x10323097 ibm\_aud\_477**

**Text:** pthread\_create for sig\_handle failed

**Severity:**

**Component:** aud

**Explanation:** None required

**Action:**

#### **0x10323098 ibm\_aud\_478**

**Text:** The DCE Audit daemon has initialized successfully

**Severity:**

**Component:** aud

**Explanation:** None required

**Action:**

#### **0x10323099 ibm\_aud\_479**

**Text:** No DES or CDMF support available.

**Severity:**

**Component:** aud

**Explanation:** None required

**Action:**

**Action:**

#### **0x1032309a ibm\_aud\_486**

**Text:** Event Class %s **Severity: Component:** aud **Explanation:** None required

### **0x1032309b ibm\_aud\_487**

**Text:** --- Dumping an event record --- **Severity: Component:** aud **Explanation:** None required **Action:**

### **0x1032309c ibm\_aud\_488**

**Text:** Event Number: %lx **Severity: Component:** aud **Explanation:** None required **Action:**

### **0x1032309d ibm\_aud\_489**

**Text:** Server: NULL **Severity: Component:** aud **Explanation:** None required

**Action:**

## **0x1032309e ibm\_aud\_490**

**Text:** Unknown server uuid **Severity: Component:** aud **Explanation:** None required **Action:**

#### **0x1032309f ibm\_aud\_491**

**Text:** Server: %s **Severity: Component:** aud **Explanation:** None required **Action:**

## **0x103230a0 ibm\_aud\_492 Text:** Server UUID: %s

**Severity: Component:** aud

**Explanation:** None required **Action:**

#### **0x103230a1 ibm\_aud\_493**

**Text:** Client: %s

**Severity:**

**Component:** aud

**Explanation:** None required

**Action:**

## **0x103230a2 ibm\_aud\_494**

**Text:** Unknown client and cell uuids **Severity: Component:** aud **Explanation:** None required **Action:**

#### **0x103230a3 ibm\_aud\_496**

**Text:** Client UUID: %s **Severity: Component:** aud **Explanation:** None required **Action:**

## **0x103230a4 ibm\_aud\_497**

**Text:** Cell UUID: %s **Severity: Component:** aud **Explanation:** None required **Action:**

#### **0x103230a5 ibm\_aud\_498**

**Text:** Number of groups: %ld **Severity: Component:** aud **Explanation:** None required **Action:**

## **0x103230a6 ibm\_aud\_499**

**Text:** Group UUID: %s **Severity: Component:** aud **Explanation:** None required **Action:**
**0x103230a7 ibm\_aud\_500**

**Text:** Group %ld: %s **Severity: Component:** aud **Explanation:** None required **Action:**

# **0x103230a8 ibm\_aud\_502**

**Text:** Unknown group uuid **Severity: Component:** aud **Explanation:** None required **Action:**

# **0x103230a9 ibm\_aud\_504**

**Text:** Number of groups: Nil **Severity: Component:** aud **Explanation:** None required

**Action:**

**0x103230aa ibm\_aud\_505 Text:** Event Outcome: **Severity: Component:** aud **Explanation:** None required **Action:**

**0x103230ab ibm\_aud\_506 Text:** Authorization Status: **Severity: Component:** aud **Explanation:** None required **Action:**

**0x103230ac ibm\_aud\_507 Text:** Authorized with a name **Severity: Component:** aud **Explanation:** None required **Action:**

# **0x103230ad ibm\_aud\_508**

**Text:** Authorized with a pac **Severity: Component:** aud **Explanation:** None required **Action:**

# **0x103230ae ibm\_aud\_509**

**Text:** Local Time: %s **Severity: Component:** aud **Explanation:** None required **Action:**

# **0x103230af ibm\_aud\_510**

**Text:** Client Address: %s **Severity: Component:** aud **Explanation:** None required **Action:**

# **0x103230b0 ibm\_aud\_511**

**Text:** %ld event specific info items **Severity: Component:** aud **Explanation:** None required **Action:**

# **0x103230b1 ibm\_aud\_512**

**Text:** item %d: **Severity: Component:** aud **Explanation:** None required **Action:**

# **0x103230b2 ibm\_aud\_513**

**Text:** small int %d **Severity: Component:** aud **Explanation:** None required **Action:**

# **0x103230b3 ibm\_aud\_514**

**Text:** short int %d **Severity:**

**Component:** aud

**Explanation:** None required **Action:**

# **0x103230b4 ibm\_aud\_515**

**Text:** long int %ld **Severity: Component:** aud **Explanation:** None required **Action:**

# **0x103230b5 ibm\_aud\_516**

**Text:** hyper int [1] %ld **Severity: Component:** aud **Explanation:** None required **Action:**

# **0x103230b6 ibm\_aud\_517**

**Text:** hyper int [2] %ld **Severity: Component:** aud **Explanation:** None required **Action:**

### **0x103230b7 ibm\_aud\_518**

**Text:** usmall int %d **Severity: Component:** aud **Explanation:** None required **Action:**

# **0x103230b8 ibm\_aud\_519**

**Text:** ushort int %d **Severity:**

**Component:** aud

**Explanation:** None required **Action:**

### **0x103230b9 ibm\_aud\_520**

**Text:** ulong int %ld **Severity:**

**Component:** aud

**Explanation:** None required

**Action:**

# **0x103230ba ibm\_aud\_521**

**Text:** uhyper int [1] %ld **Severity: Component:** aud **Explanation:** None required **Action:**

# **0x103230bb ibm\_aud\_522**

**Text:** uhyper int [2] %ld **Severity: Component:** aud **Explanation:** None required **Action:**

# **0x103230bc ibm\_aud\_523**

**Text:** short float %f **Severity: Component:** aud **Explanation:** None required **Action:**

### **0x103230bd ibm\_aud\_524**

**Text:** long float %lf **Severity: Component:** aud **Explanation:** None required

# **Action:**

# **0x103230be ibm\_aud\_525**

**Text:** boolean info **Severity: Component:** aud **Explanation:** None required **Action:**

**0x103230bf ibm\_aud\_526 Text:** TRUE **Severity: Component:** aud

**Explanation:** None required **Action:**

# **0x103230c0 ibm\_aud\_527**

**Text:** FALSE **Severity:**

**Component:** aud

**Explanation:** None required **Action:**

# **0x103230c1 ibm\_aud\_528**

**Text:** uuid info

**Severity:**

**Component:** aud

**Explanation:** None required **Action:**

**0x103230c2 ibm\_aud\_529**

**Text:** utc info

**Severity:**

**Component:** aud

**Explanation:** None required

**Action:**

# **0x103230c3 ibm\_aud\_530**

**Text:** acl info

**Severity:**

**Component:** aud

**Explanation:** None required

**Action:**

# **0x103230c4 ibm\_aud\_531**

**Text:** byte string %s

**Severity:**

**Component:** aud

**Explanation:** None required **Action:**

# **0x103230c5 ibm\_aud\_532**

**Text:** char string %s **Severity: Component:** aud **Explanation:** None required

**Action:**

# **0x103230c6 ibm\_aud\_533**

**Text:** --- End of an event record --- **Severity: Component:** aud **Explanation:** None required

**Action:**

# **0x103230c7 ibm\_aud\_535**

**Text:** No DES or CDMF support available **Severity:**

**Component:** aud

**Explanation:** None required

**Action:**

# **0x103230c8 ibm\_aud\_536**

**Text:** Warning: Invalid name %s. Name is set to <audtrail>

**Severity:**

**Component:** aud

**Explanation:** None required

**Action:**

# **0x103230c9 ibm\_aud\_537**

**Text:** Warning: The %s will be truncated to %s **Severity:**

**Component:** aud

**Explanation:** None required

**Action:**

# **0x103230ca ibm\_aud\_1006**

**Text:** Unable to create task attributes object.

**Severity:**

**Component:** aud

**Explanation:** None required

**Action:**

# **0x103230cb ibm\_aud\_1007**

**Text:** Unable to set task stack size attribute. **Severity: Component:** aud

**Explanation:** None required **Action:**

# **0x103230cc ibm\_aud\_1418**

**Text:** --- Event Record number %i --- **Severity: Component:** aud **Explanation:** None required **Action:**

# **0x103230cd ibm\_aud\_1419**

**Text:** o Event Information: **Severity: Component:** aud **Explanation:** None required **Action:**

# **0x103230ce ibm\_aud\_1420**

**Text:** - Event Number: **Severity: Component:** aud **Explanation:** None required

**Action:**

# **0x103230cf ibm\_aud\_1421**

**Text:** - Event Name: **Severity: Component:** aud **Explanation:** None required **Action:**

# **0x103230d0 ibm\_aud\_1422**

**Text:** - Event Outcome:

**Severity:**

**Component:** aud

**Explanation:** None required **Action:**

#### **0x103230d1 ibm\_aud\_1423**

**Text:** o Server: NULL

**Severity:**

**Component:** aud

**Explanation:** None required

**Action:**

# **0x103230d2 ibm\_aud\_1424**

**Text:** o Server: **Severity: Component:** aud **Explanation:** None required **Action:**

### **0x103230d3 ibm\_aud\_1426**

**Text:** Unknown server uuid **Severity: Component:** aud **Explanation:** None required **Action:**

# **0x103230d4 ibm\_aud\_1428**

**Text:** o Server UUID: **Severity: Component:** aud **Explanation:** None required **Action:**

# **0x103230d5 ibm\_aud\_1429**

**Text:** o Client: **Severity:**

**Component:** aud

**Explanation:** None required

**Action:**

# **0x103230d6 ibm\_aud\_1431**

**Text:** Unknown client and cell uuids **Severity: Component:** aud **Explanation:** None required **Action:**

# **0x103230d7 ibm\_aud\_1433**

**Text:** o Client UUID **Severity: Component:** aud **Explanation:** None required **Action:**

# **0x103230d8 ibm\_aud\_1434**

**Text:** o Cell UUID **Severity: Component:** aud **Explanation:** None required **Action:**

# **0x103230d9 ibm\_aud\_1435**

**Text:** o Number of groups: **Severity: Component:** aud **Explanation:** None required **Action:**

# **0x103230da ibm\_aud\_1436**

**Text:** o Group UUID:

**Severity:**

**Component:** aud

**Explanation:** None required

**Action:**

# **0x103230db ibm\_aud\_1437**

**Text:** - Group %ld: %s **Severity:**

**Component:** aud **Explanation:** None required

**Action:**

# **0x103230dc ibm\_aud\_1441**

**Text:** o Number of groups: Nil **Severity: Component:** aud **Explanation:** None required **Action:**

# **0x103230dd ibm\_aud\_1442**

**Text:** o Authorization Status: **Severity: Component:** aud **Explanation:** None required **Action:**

# **0x103230de ibm\_aud\_1443**

**Text:** Authorized with a name **Severity: Component:** aud **Explanation:** None required **Action:**

# **0x103230df ibm\_aud\_1444**

**Text:** Authorized with a pac **Severity: Component:** aud **Explanation:** None required **Action:**

# **0x103230e0 ibm\_aud\_1445**

**Text:** o Date and Time recorded: **Severity: Component:** aud **Explanation:** None required **Action:**

# **0x103230e1 ibm\_aud\_1446**

**Text:** o Client Address: **Severity: Component:** aud **Explanation:** None required **Action:**

# **0x103230e2 ibm\_aud\_1447**

**Text:** o %ld Event(s) specific: **Severity: Component:** aud **Explanation:** None required **Action:**

# **0x103230e3 ibm\_aud\_1448**

**Text:** - item number %d %s **Severity: Component:** aud **Explanation:** None required

**Action:**

# **0x103230e4 ibm\_aud\_1452**

**Text:** default realm uuid: %s **Severity: Component:** aud **Explanation:** None required **Action:**

# **0x103230e5 ibm\_aud\_1453**

**Text:** default realm name: %s **Severity: Component:** aud **Explanation:** None required **Action:**

# **0x103230e6 ibm\_aud\_1454**

**Text:** acl manager type: %s **Severity: Component:** aud **Explanation:** None required **Action:**

# **0x103230e7 ibm\_aud\_1455**

**Text:** number of entries: %d **Severity: Component:** aud **Explanation:** None required **Action:**

# **0x103230e8 ibm\_aud\_1456**

**Text:** type user obj **Severity: Component:** aud **Explanation:** None required **Action:**

### **0x103230e9 ibm\_aud\_1457**

**Text:** type group obj **Severity: Component:** aud **Explanation:** None required **Action:**

# **0x103230ea ibm\_aud\_1458**

**Text:** type other obj **Severity: Component:** aud **Explanation:** None required **Action:**

### **0x103230eb ibm\_aud\_1459**

**Text:** type unauthenticated **Severity: Component:** aud **Explanation:** None required **Action:**

# **0x103230ec ibm\_aud\_1460**

**Text:** type any other **Severity: Component:** aud **Explanation:** None required **Action:**

# **0x103230ed ibm\_aud\_1461**

**Text:** type user **Severity: Component:** aud

**Explanation:** None required

# **Action:**

# **0x103230ee ibm\_aud\_1463**

**Text:** name: %s **Severity: Component:** aud **Explanation:** None required **Action:**

**0x103230ef ibm\_aud\_1464**

**Text:** type group

**Severity:**

**Component:** aud

**Explanation:** None required

**Action:**

# **0x103230f0 ibm\_aud\_1467**

**Text:** type foreign other **Severity: Component:** aud **Explanation:** None required

**Action:**

# **0x103230f1 ibm\_aud\_1470**

**Text:** type foreign user

**Severity:**

**Component:** aud

**Explanation:** None required **Action:**

# **0x103230f2 ibm\_aud\_1473**

**Text:** type foreign group

**Severity:**

**Component:** aud

**Explanation:** None required

**Action:**

# **0x103230f3 ibm\_aud\_1475**

**Text:** realm uuid: %s

**Severity:**

**Component:** aud

**Explanation:** None required

**Action:**

### **0x103230f4 ibm\_aud\_1476**

**Text:** realm name: %s

**Severity:**

**Component:** aud

**Explanation:** None required **Action:**

# **0x103230f5 ibm\_aud\_1477**

**Text:** permission bits: %lX

**Severity:**

**Component:** aud

**Explanation:** None required

**Action:**

# **0x103230f6 ibm\_aud\_1480**

**Text:** --- End of Event record number %i ---

**Severity:**

**Component:** aud

**Explanation:** None required

**Action:**

### **0x10323193 aud\_s\_trans\_nothing\_translated**

**Text:** No event-specific information was translated.

Severity: svc\_c\_sev\_warning

**Component:** aud / aud\_s\_evt

**Explanation:** Audit tried to translate the event-specific items but either none were found or the event was not a DCE event.

**Action:** Make sure that you give dce\_aud\_translate\_event\_info an audit record corresponding to a documented DCE event.

### **0x1032330f aud\_s\_unauthenticated**

**Text:** Unauthenticated

**Severity:**

**Component:** aud

**Explanation:** None required

**Action:**

### **0x10323f9c aud\_s\_stat\_esl\_update\_file\_rc**

**Text:** Cannot stat esl update file

**Severity:** svc\_c\_sev\_error

**Component:** aud / aud\_s\_esl

**Explanation:** The UNIX **stat** command returned an error when the Audit daemon tried to get size information about an esl file.

**Action:** Make sure the file exists. The file name is of the form **/opt/dcelocal/var/audit/esl\***.

#### **0x10323f9d aud\_s\_cannot\_allocate\_memory\_rc**

**Text:** Cannot allocate memory

**Severity:**

**Component:** aud

**Explanation:** The **malloc()** call failed.

**Action:** Report to your system administrator for resolution.

# **0x10323f9e aud\_s\_stat\_esl\_file\_rc**

**Text:** Cannot stat esl file

**Severity:** svc\_c\_sev\_error

**Component:** aud / aud\_s\_esl

**Explanation:** The **fstat()** call on the an esl file failed.

**Action:** Check the **fstat()** error code and act accordingly.

#### **0x10323f9f aud\_s\_cannot\_mkdir\_rc**

**Text:** Cannot make a directory

**Severity:** svc\_c\_sev\_error

**Component:** aud / aud\_s\_esl

**Explanation:** An attemp to create a directory failed.

**Action:** Make sure that the Audit client has the appropriate permissions to create the directory.

### **0x10323fa0 aud\_s\_trail\_file\_corrupted\_rc**

**Text:** Audit trail file being read is corrupted.

**Severity:** svc\_c\_sev\_error

**Component:** aud / aud\_s\_evt

**Explanation:** The **fread()** call on the trail file failed.

**Action:** Contact your system administrator.

# **0x10323fa1 aud\_s\_clean\_trail\_file**

**Text:** Cannot clean the Audit trail file.

**Severity:** svc\_c\_sev\_error

**Component:** aud / aud\_s\_trl

**Explanation:** The **chsize()** call on the trail file failed.

**Action:** Contact your system administrator.

# **0x10323fa2 aud\_s\_clean\_index\_file**

**Text:** Cannot clean the Audit index file.

**Severity:** svc\_c\_sev\_error

**Component:** aud / aud\_s\_trl

**Explanation:** The **chsise()** call on the index file failed. **Action:** Contact your system administrator.

## **0x10323fa3 aud\_s\_invalid\_name**

**Text:** The specified name is invalid. Severity: svc\_c\_sev\_error **Component:** aud / aud\_s\_trl **Explanation:** The name is invalid (NULL). **Action:** Use an valid name.

### **0x10323fa4 aud\_s\_invalid\_ep\_table**

**Text:** The specified ep\_table is empty.

Severity: svc\_c\_sev\_error

**Component:** aud / aud\_s\_trl

**Explanation:** The ep\_table is empty (NULL).

**Action:** Call **dce\_aud\_event\_table()**.

#### **0x10323fa5 aud\_s\_cannot\_open\_index\_file**

**Text:** The specified name is invalid.

**Severity:** svc\_c\_sev\_error

**Component:** aud / aud\_s\_trl

**Explanation:** Cannot open the trail index file

**Action:** Use an valid name.

### **0x10323fa6 aud\_s\_trail\_file\_exist**

**Text:** The audit trail file already exists.

Severity: svc\_c\_sev\_error

**Component:** aud / aud\_s\_trl

**Explanation:** An attempt to use **dce\_aud\_save()** on an existing trail failed because a file with the destination name already exists.

**Action:** Use a different destination name for the trail.

#### **0x10323fa7 aud\_s\_disk\_full**

**Text:** The system resource (disk space) is full

Severity: svc c sev error

**Component:** aud / aud\_s\_evt

**Explanation:** The **ferror()** call on the trail file failed because the system resource is full.

**Action:** Need to add more space to the system or remove the unused files/directories.

#### **0x10323fa8 aud\_s\_dmn\_invalid\_trail\_size**

**Text:** The -s option used with an invalid argument: %s

**Severity:** svc\_c\_sev\_error | svc\_c\_action\_exit\_bad

**Component:** aud / aud s general

**Explanation:** The **-s** option requires a positive trail file size limit.

**Action:** Give a positive trail file size limit (defined by the user) with the **-s** option.

# **0x10323fa9 aud\_s\_cant\_open\_client\_binding\_ parent\_dir**

**Text:** Cannot open client binding parent directory %s

Severity: svc\_c\_sev\_error

**Component:** aud / aud\_s\_esl

**Explanation:** The Audit daemon cannot open the indicated client binding parent directory.

**Action:** Check the permissions of the directory and make sure the Audit daemon has read and write permission to the directory.

# **0x10323faa aud\_s\_cant\_open\_client\_binding\_dir**

**Text:** Cannot open client binding directory %s

**Severity:** svc\_c\_sev\_error

**Component:** aud / aud\_s\_esl

**Explanation:** The Audit daemon cannot open the indicated client binding directory.

**Action:** Check the permissions of the directory and make sure the Audit daemon has read and write permission to the directory.

# **0x10323fab aud\_s\_read\_esl\_files**

**Text:** The Audit ESL data was succussfully read.

Severity: svc\_c\_sev\_notice\_verbose

**Component:** aud / aud\_s\_general

**Explanation:** The filter data stored on disk was succesfully retreived. 'ESL' is an acronym for 'Event Selection List' and is a technical word for an audit filter.

**Action:** No action is required.

#### **0x10323fac aud\_s\_dmn\_mutexes\_initialized**

**Text:** The Audit daemon successfully initialized its mutexes.

**Severity:** svc\_c\_sev\_notice\_verbose

**Component:** aud / aud\_s\_general

**Explanation:** This is a daemon startup message.

**Action:** No action is required.

#### **0x10323fad aud\_s\_dmn\_protseq\_success**

**Text:** The Audit daemon protocol sequence selection was successful.

**Severity:** svc\_c\_sev\_notice\_verbose

**Component:** aud / aud\_s\_general

**Explanation:** This is an daemon startup message.

**Action:** No action is required.

### **0x10323fae aud\_s\_dmn\_bindings\_success**

**Text:** The Audit daemon successfully retrieved its bindings from the RPC runtime.

**Severity:** svc\_c\_sev\_notice\_verbose

**Component:** aud / aud s general

**Explanation:** This is a daemon startup message.

**Action:** No action is required.

### **0x10323faf aud\_s\_dmn\_acl\_success**

**Text:** The Audit daemon successfully initialized its ACL.

**Severity:** svc\_c\_sev\_notice\_verbose

**Component:** aud / aud\_s\_general

**Explanation:** This is a daemon startup message.

**Action:** No action is required.

# **0x10323fb0 aud\_s\_dmn\_register\_if\_with\_rpc\_ runtime**

**Text:** The Audit daemon failed to register the %sinterface with the RPC runtime, error code = 0x%lx.

**Severity:** svc\_c\_sev\_error | svc\_c\_action\_exit\_bad

**Component:** aud / aud\_s\_general

**Explanation:** An attempt to register the RPC interface for the Audit daemon using **rpc\_server\_register\_if()** failed.

**Action:** Check the return code and act accordingly.

#### **0x10323fb1 aud\_s\_dmn\_register\_if\_with\_ep**

**Text:** The Audit daemon failed to register the %sinterface bindings with the RPC endpoint map, error  $code = 0x%$ lx.

**Severity:** svc\_c\_sev\_error | svc\_c\_action\_exit\_bad

**Component:** aud / aud\_s\_general

**Explanation:** An attempt to register the interface bindings using **rpc\_ep\_register()** failed.

**Action:** Check the return code and act accordingly.

### **0x10323fb2 aud\_s\_dmn\_export\_bindings\_to\_ns**

**Text:** The Audit daemon failed to export the %smanager's interface bindings to the CDS namespace, error code = %s.

**Severity:** svc\_c\_sev\_error | svc\_c\_action\_exit\_bad

**Component:** aud / aud\_s\_general

**Explanation:** An attempt to register the interface bindings to CDS using **rpc\_ns\_binding\_export()** failed.

**Action:** Report the problem.

#### **0x10323fb3 aud\_s\_rdacl\_if\_v1\_0**

**Text:** DCE RDACL Backend (ver 1.0)

**Severity:**

**Component:** aud

**Explanation:** This is an Audit daemon interface name. **Action:**

### **0x10323fb4 aud\_s\_rdacl\_if\_v0\_0**

**Text:** DCE RDACL Backend (ver 0.0)

**Severity:**

**Component:** aud

**Explanation:** This is an Audit daemon interface name. **Action:**

# **0x10323fb5 aud\_s\_audit\_log\_if\_v1\_0**

**Text:** Audit Logging (ver 1.0)

**Severity:**

**Component:** aud

**Explanation:** This is an Audit daemon interface name. **Action:**

### 0x10323fb6 aud s audit control if v1\_0

**Text:** Audit Control (ver 1.0)

**Severity:**

**Component:** aud

**Explanation:** This is an Audit daemon interface name. **Action:**

#### **0x10323fb7 aud\_s\_serviceability\_if\_v1\_0**

**Text:** DCE Serviceability (ver 1.0)

**Severity:**

**Component:** aud

**Explanation:** This is an Audit daemon interface name.

**Action:**

**0x10323fb8 aud\_s\_dmn\_register\_interface\_ success**

**Text:** The Audit daemon successfully registered/exported its interfaces with DCE.

**Severity:** svc\_c\_sev\_notice\_verbose

**Component:** aud / aud\_s\_general

**Explanation:** This is a daemon startup message.

**Action:** No action is required.

### **0x10323fb9 aud\_s\_dmn\_update\_thread\_started\_ success**

**Text:** The Audit daemon successfully started the Client Update thread.

**Severity:** svc\_c\_sev\_notice\_verbose

**Component:** aud / aud\_s\_general

**Explanation:** This is a daemon startup message.

**Action:** No action is required.

# **0x10323fba aud\_s\_dmn\_handler\_thread\_started\_ success**

**Text:** The Audit daemon successfully started the Signal Handler thread.

**Severity:** svc\_c\_sev\_notice\_verbose

**Component:** aud / aud\_s\_general

**Explanation:** This is a daemon startup message.

**Action:** No action is required.

#### **0x10323fbb aud\_s\_single\_string**

**Text:** %s

**Severity:**

**Component:** aud

**Explanation:** This message is for printing a single string through Serviceability.

**Action:** No action is required.

# **0x10323fbc aud\_s\_unsigned32**

**Text:** %d

**Severity:**

**Component:** aud

**Explanation:** This message is for printing a single string through Serviceability.

**Action:** No action is required.

### **0x10323fbd aud\_s\_received\_signal**

**Text:** The Audit daemon received signal %d.

**Severity:** svc\_c\_sev\_notice\_verbose

**Component:** aud / aud\_s\_general

**Explanation:** The Audit daemon received a signal

**Action:** No action is required.

### **0x10323fbe aud\_s\_audit\_ac\_on**

**Text:** The Audit daemon will audit the Audit Control interface (self-audit mode is on).

**Severity:** svc\_c\_sev\_notice\_verbose

**Component:** aud / aud\_s\_general

**Explanation:** This is a daemon startup message.

**Action:** No action is required.

# **0x10323fbf aud\_s\_audit\_ac\_off**

**Text:** The Audit daemon will not audit the Audit Control interface (self-audit mode is off).

**Severity:** svc\_c\_sev\_notice\_verbose

**Component:** aud / aud\_s\_general

**Explanation:** This is a daemon startup message.

**Action:** No action is required.

# **0x10323fc0 aud\_s\_write\_daemon\_bindings**

**Text:** The Auditd daemon cannot write its RPC bindings to %s, error code =  $0x$ %lx.

**Severity:** svc\_c\_sev\_error

**Component:** aud / aud\_s\_general

**Explanation:** The Audit daemon attempted to write its bindings to a file using **dce\_bindings\_to\_file()** and failed.

**Action:**

#### **0x10323fc1 aud\_s\_daemon\_exiting**

**Text:** The Audit daemon received a signal and is exiting.

Severity: svc c sev notice

**Component:** aud / aud\_s\_general

**Explanation:** The Audit daemon is sent a signal when stop.dce stops it.

**Action:** No action is required.

#### **0x10323fc2 aud\_s\_lock\_esl\_update\_file**

**Text:** The Audit daemon cannot lock the ESL update file %s, errno = %d.

Severity: svc\_c\_sev\_notice\_verbose

**Component:** aud / aud\_s\_esl

**Explanation:** For various reasons (for example, file may be locked by others), the file cannot be locked.

**Action:** No action is required.

### **0x10323fc3 aud\_s\_esl\_principal**

**Text:** principal

**Severity:**

**Component:** aud

**Explanation:** This is an ESL type.

**Action:**

### **0x10323fc4 aud\_s\_esl\_foreign\_principal**

**Text:** foreign principal

**Severity:**

**Component:** aud

**Explanation:** This is an ESL type.

**Action:**

# **0x10323fc5 aud\_s\_esl\_group**

**Text:** group

**Severity:**

**Component:** aud

**Explanation:** This is an ESL type.

**Action:**

**0x10323fc6 aud\_s\_esl\_foreign\_group Text:** foreign group **Severity: Component:** aud

**Explanation:** This is an ESL type. **Action:**

**0x10323fc7 aud\_s\_esl\_cell**

**Text:** cell

**Severity:**

**Component:** aud

**Explanation:** This is an ESL type.

**Action:**

**0x10323fc8 aud\_s\_esl\_cell\_overridable**

**Text:** cell overridable

**Severity:**

**Component:** aud

**Explanation:** This is an ESL type.

**Action:**

**0x10323fc9 aud\_s\_esl\_world**

**Text:** world

**Severity:**

**Component:** aud

**Explanation:** This is an ESL type. **Action:**

# **0x10323fca aud\_s\_esl\_world\_overridable**

**Text:** world overridable

**Severity:**

**Component:** aud

**Explanation:** This is an ESL type.

**Action:**

### **0x10323fcb aud\_s\_esl\_debug\_filter\_added**

**Text:** A filter is added.

**Severity:** svc\_c\_sev\_notice\_verbose | svc\_c\_action\_brief

**Component:** aud / aud\_s\_esl

**Explanation:** This is a daemon debugging message.

**Action:** No action is required.

#### **0x10323fcc aud\_s\_esl\_debug\_filter\_removed**

**Text:** A filter is removed.

**Severity:** svc\_c\_sev\_notice\_verbose | svc\_c\_action\_brief

**Component:** aud / aud\_s\_esl

**Explanation:** This is a daemon debugging message.

**Action:** No action is required.

### **0x10323fcd aud\_s\_esl\_debug\_filter\_deleted**

**Text:** A filter is deleted.

**Severity:** svc\_c\_sev\_notice\_verbose | svc\_c\_action\_brief

**Component:** aud / aud\_s\_esl

**Explanation:** This is a daemon debugging message.

**Action:** No action is required.

#### **0x10323fce aud\_s\_mutex\_init**

**Text:** Audit cannot initialize mutex, errno = %d.

**Severity:** svc\_c\_sev\_notice\_verbose

**Component:** aud / aud\_s\_general

**Explanation:** Audit tried to initialize a mutex using **pthread\_mutex\_init()** and failed.

Action: Check available system resources.

### **0x10323fcf aud\_s\_byte\_array**

**Text:** byte array %s

**Severity:**

**Component:** aud

**Explanation:** This is an event-specific item field name. **Action:** No action is required.

### **0x10323fd0 aud\_s\_audit\_log\_if\_v1\_1**

**Text:** Audit Logging (ver 1.1)

**Severity:**

**Component:** aud

**Explanation:** This is an Audit daemon interface name.

**Action:** No action is required.

#### **0x10323fd1 aud\_s\_pthread\_create\_fail\_errno**

**Text:** A call to **pthread\_create()** for **sig\_handle()** failed. errno = %d

# **Severity:**

**Component:** aud

**Explanation:** None required **Action:**

**0x10323fd2 aud\_s\_errno**

**Text:** errno = %d

**Severity:**

**Component:** aud

**Explanation:** None required

**Action:**

**0x10323fd3 aud\_s\_status**

**Text:** return status =  $%Hx$ 

**Severity:**

**Component:** aud

**Explanation:** None required

**Action:**

**0x10323fd4 aud\_s\_wrong\_esl\_file\_version\_ numbers**

**Text:** The format of the ESL file %s (%ld) is not current version (%ld).

**Severity:** svc\_c\_sev\_error

**Component:** aud / aud s esl

**Explanation:** The internal file which holds the filter was corrupted.

**Action:** Remove the old version of the ESL file, and retry the operation.

**0x10323fd5 aud\_s\_pthread\_stack\_size\_fail\_errno**

**Text:** Unable to set task stack size attribute. errno = %d

**Severity:**

**Component:** aud

**Explanation:** None required

**Action:**

**0x10323fd6 aud\_s\_util\_pathconf\_error**

**Text:** A call to **pathconf()** for %d failed for %s, errno = %d

**Severity:** svc\_c\_sev\_error

# **DCE Backup (BAK)**

**Component:** aud / aud\_s\_evt

**Explanation:** The call **pathconf()** to determine system limits failed.

**Action:** Check the error number and take appropriate action.

# **0x10323fd7 aud\_s\_invalid\_argument**

**Text:** A given argument has an invalid value.

**Severity:** svc\_c\_sev\_error

**Component:** aud / aud\_s\_trl

**Explanation:** An argument to a DCE API function had in invalid value. This is often caused by passing in NULL pointers for input parameters.

**Action:** Check the function call to make sure that all input parameters have valid values.

### **0x10323fd8 aud\_s\_mutex\_unlock**

**Text:** Audit cannot unlock mutex, errno = %d.

**Severity:** svc\_c\_sev\_warning

**Component:** aud / aud\_s\_general

**Explanation:** Audit tried to unlock a mutex using **pthread\_mutex\_unlock()** and failed.

Action: Check available system resources.

### **0x10323fd9 aud\_s\_mutex\_lock**

**Text:** Audit cannot lock mutex, errno = %d.

**Severity:** svc\_c\_sev\_warning

**Component:** aud / aud\_s\_general

**Explanation:** Audit tried to lock a mutex using **pthread\_mutex\_lock()** and failed.

Action: Check available system resources.

#### **0x10323fda aud\_s\_cannot\_allocate\_memory\_f**

**Text:** Audit cannot allocate %lu bytes of memory.

Severity: svc\_c\_sev\_fatal

**Component:** aud / aud\_s\_general

**Explanation:** The **malloc()** call failed.

**Action:** Report to your system administrator for resolution.

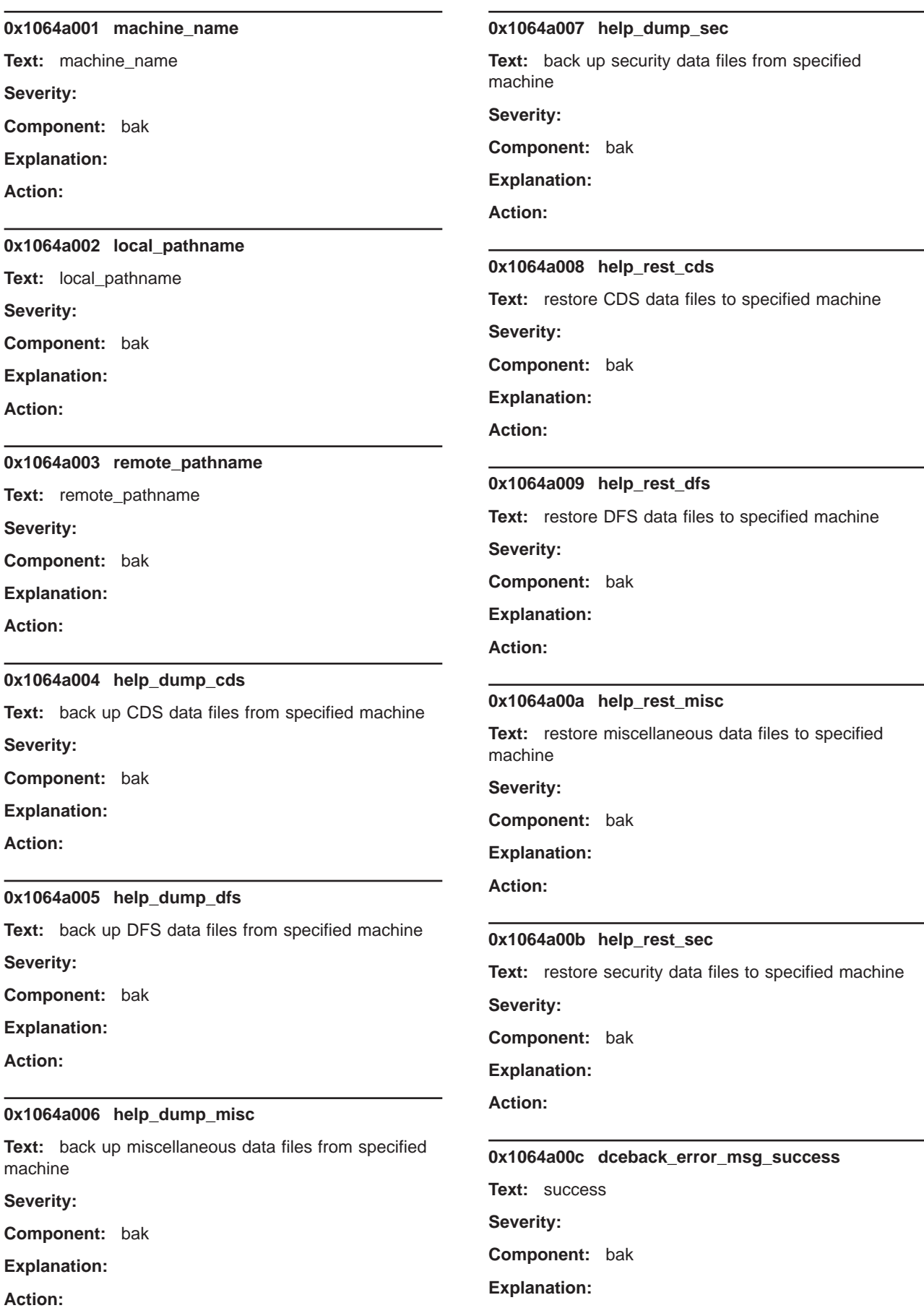

# **Action:**

#### **0x1064a00d dceback\_error\_msg\_internal\_error**

**Text:** unrecoverable internal error during execution **Severity:**

**Component:** bak

**Explanation:**

**Action:**

# **0x1064a00e dceback\_error\_msg\_not\_authorized**

**Text:** you are not authorized for that operation

**Severity:**

**Component:** bak

**Explanation:**

**Action:**

# **0x1064a00f dceback\_error\_msg\_no\_memory**

**Text:** insufficient memory to perform requested operation

**Severity:**

**Component:** bak

**Explanation:**

**Action:**

# **0x1064a010 dceback\_error\_msg\_dir\_not\_found**

Text: requested directory not found

**Severity:**

**Component:** bak

**Explanation:**

**Action:**

# **0x1064a011 dceback\_error\_msg\_op\_not\_ implemented**

**Text:** requested operation not implemented

**Severity:**

**Component:** bak

**Explanation:**

**Action:**

# **0x1064a012 error\_backup\_failed**

**Text:** %s: Failed to perform backup: %s. **Severity:**

**Component:** bak

# **Explanation:**

**Action:**

### **0x1064a013 error\_restore\_failed**

**Text:** %s: Failed to perform restoration: %s.

**Severity:**

**Component:** bak

**Explanation:**

**Action:**

# **0x1064a014 error\_compose\_string**

**Text:** %s: Unable to compose a string binding: %s.

**Severity:**

**Component:** bak

**Explanation:**

**Action:**

### **0x1064a015 error\_binding\_string**

**Text:** %s: Unable to obtain binding from string: %s.

**Severity:**

**Component:** bak

**Explanation:**

**Action:**

# **0x1064a016 error\_free\_binding\_string**

**Text:** %s: Error: Unable to free binding string: %s.

**Severity:**

**Component:** bak

**Explanation:**

**Action:**

### **0x1064a017 error\_free\_uuid\_string**

**Text:** %s: Error: Unable to free uuid string: %s. **Severity:**

**Component:** bak

**Explanation:**

**Action:**

# **0x1064a018 error\_convert\_uuid\_string**

**Text:** %s: Error: Unable to convert object uuid to string: %s.

# **Severity:**

**Component:** bak

**Explanation:**

**Action:**

# **0x1064a019 error\_contact\_rpc**

**Text:** %s: Error: Unable to contact RPC daemon on %s.

**Severity:**

**Component:** bak

**Explanation:**

**Action:**

# **0x1064a01a error\_contact\_backup\_server**

**Text:** %s: Error: Unable to contact backup server on %s.

**Severity:**

**Component:** bak

**Explanation:**

**Action:**

# **0x1064a01b error\_binding\_import**

**Text:** %s: Error: Unable to finish binding import: %s.

**Severity:**

**Component:** bak

**Explanation:**

**Action:**

# **0x1064a01c error\_no\_name\_space**

**Text:** %s: Error: No name space entry found for %s.

**Severity:**

**Component:** bak

**Explanation:**

**Action:**

### **0x1064a01d error\_import\_binding**

**Text:** %s: Error: Unable to import binding: %s. **Severity:**

**Component:** bak

**Explanation:**

**Action:**

# **0x1064a01e error\_backup\_server\_binding Text:** %s: Error: Unable to find any backup server bindings at %s. **Severity: Component:** bak **Explanation: Action: 0x1064a01f error\_binding\_import\_begin Text:** %s: Error: Unable to begin binding import: %s. **Severity: Component:** bak **Explanation: Action: 0x1064a020 error\_host\_not\_local Text:** Error: The only legal value for -host is 'local'. **Severity: Component:** bak **Explanation: Action: 0x1064a021 error\_no\_memory Text:** %s: Error: Unable to allocate memory. **Severity: Component:** bak **Explanation: Action: 0x1064a022 error\_auth\_binding Text:** %s: Error: Unable to set authentication info on binding: %s. **Severity:**

**Component:** bak

**Explanation:**

**Action:**

# **0x1064a023 error\_copy\_binding\_handle**

**Text:** %s: Error: Unable to copy binding handle: %s. **Severity: Component:** bak **Explanation:**

# **Action:**

#### **0x1064a024 error\_free\_binding\_handle**

**Text:** %s: Error: Unable to free binding handle composed from string: %s.

# **Severity:**

**Component:** bak

**Explanation:**

**Action:**

### **0x1064a025 error\_opening\_dest\_file**

**Text:** %s: Error: Unable to open temporary destination file, %s, for backup; errno = %d.

**Severity:**

**Component:** bak

**Explanation:**

**Action:**

# **0x1064a026 error\_alloc\_pipe**

**Text:** %s: Error: Unable to allocate pipe to transfer bytes.

**Severity:**

**Component:** bak

### **Explanation:**

**Action:**

### **0x1064a027 error\_rename\_file**

**Text:** %s: Error: Unable to rename temporary file (%s to %s);  $\text{errno} = \%d$ .

**Severity:**

**Component:** bak

**Explanation:**

**Action:**

# **0x1064a028 error\_close\_temp\_file**

**Text:** %s: Error: Unable to close temporary backup file %s;  $erno = %d$ .

**Severity:**

**Component:** bak

**Explanation:**

**Action:**

### 0x1064a029 error remove temp file

**Text:** %s: Error: Unable to remove temporary file: %s;  $erno = %d.$ 

**Severity:**

**Component:** bak

**Explanation:**

**Action:**

### **0x1064a02a error\_open\_source\_file**

**Text:** %s: Error: Unable to open source file, %s, for restoration; errno = %d.

**Severity:**

**Component:** bak

**Explanation:**

**Action:**

#### **0x1064a02b error\_alloc\_pipe\_xfer**

**Text:** %s: Error: Unable to allocate pipe to transfer bytes.

**Severity:**

**Component:** bak

**Explanation:**

**Action:**

### **0x1064a02c error\_close\_backup\_file**

**Text:** %s: Error: Unable to close backup file %s; errno  $=$  %d.

**Severity:**

**Component:** bak

**Explanation:**

**Action:**

# **0x1064a02d error\_locking\_log\_mutex**

**Text:** %s: Error locking log mutex; errno = %d.

**Severity:**

**Component:** bak

**Explanation:**

**Action:**

### **0x1064a02e error\_unlocking\_log\_mutex**

**Text:** %s: Error unlocking log mutex; errno = %d. **Severity:**

**Component:** bak

# **Explanation:**

**Action:**

# **0x1064a02f error\_two\_args\_req**

**Text:** Error: %s requires at least two arguments.

**Severity:**

**Component:** bak

**Explanation:**

**Action:**

# **0x1064a030 error\_invalid\_func\_spec**

**Text:** Error: %s is not a valid function specifier. **Severity:**

**Component:** bak

**Explanation:**

**Action:**

# **0x1064a031 binding\_success**

**Text:** %s: binding achieved: %s

**Severity:**

**Component:** bak

**Explanation:**

**Action:**

# **0x1064a032 func\_enter**

**Text:** %s entered.

**Severity:**

**Component:** bak

**Explanation:**

**Action:**

# **0x1064a033 func\_exit**

**Text:** %s exiting, returning %ld. **Severity:**

**Component:** bak

**Explanation:**

**Action:**

# **Explanation:**

**Action:**

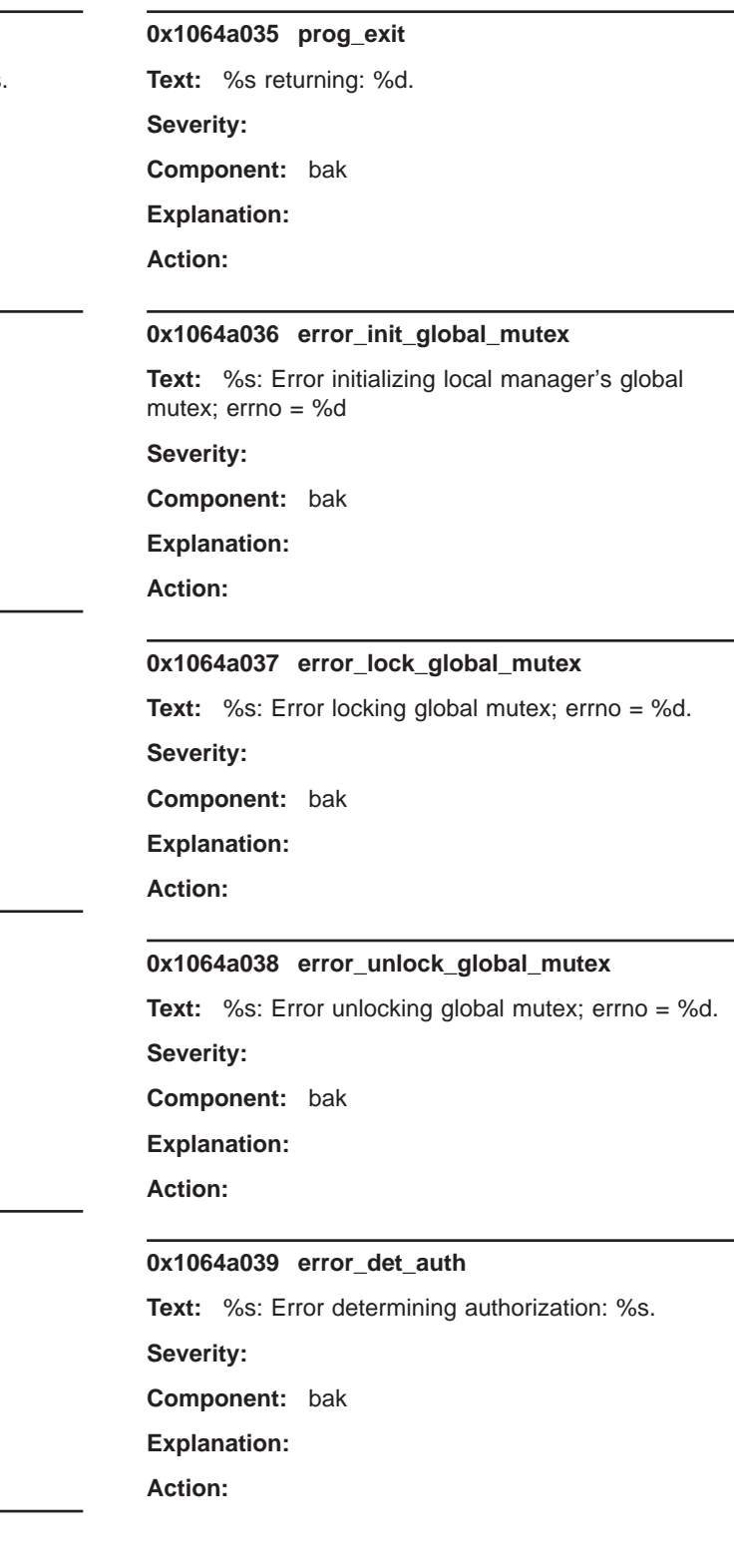

# **0x1064a034 prog\_enter**

**Text:** %s called.

**Severity:**

**Component:** bak

### **0x1064a03a error\_disable\_cancel**

Text: %s: Error disabling cancellability; errno = %d.

**Severity:**

**Component:** bak

**Explanation:**

**Action:**

# **0x1064a03b error\_rc\_map**

**Text:** %s: Mapping return code for %s (%lu): %s. **Severity:**

**Component:** bak

**Explanation:**

**Action:**

### **0x1064a03c error\_enable\_cancel**

**Text:** %s: Error re-enabling cancellability; errno = %d.

**Severity:**

**Component:** bak

**Explanation:**

**Action:**

# **0x1064a03d error\_alloc\_filename**

**Text:** Error: Unable to allocate storage for individual file name.

**Severity:**

**Component:** bak

**Explanation:**

**Action:**

# **0x1064a03e error\_alloc\_misc\_arch\_list**

**Text:** Unable to allocate memory for miscellaneous archive list.

**Severity:**

**Component:** bak

# **Explanation:**

**Action:**

# **0x1064a03f error\_alloc\_sec\_arch\_list**

**Text:** Unable to allocate memory for security archive list.

# **Severity:**

**Component:** bak

# **Explanation:**

**Action:**

# **0x1064a040 error\_getting\_cache\_version**

**Text:** Unable to get cache version string.

**Severity:**

**Component:** bak

**Explanation:**

**Action:**

### **0x1064a041 error\_opening\_clh\_list\_file**

**Text:** Unable to open clearinghouse list file %s; errno = %d. Assuming this machine is not a CDS server.

**Severity:**

**Component:** bak

**Explanation:**

**Action:**

#### **0x1064a042 error\_alloc\_cds\_cache\_version**

**Text:** Unable to allocate memory for CDS cache version file name.

# **Severity:**

**Component:** bak

**Explanation:**

**Action:**

### **0x1064a043 error\_alloc\_cds\_checkpoint**

**Text:** Unable to allocate memory for CDS checkpoint file name.

**Severity:**

**Component:** bak

**Explanation:**

**Action:**

# **0x1064a044 error\_alloc\_cds\_tlog**

**Text:** Unable to allocate memory for CDS temporary log file name.

**Severity:**

**Component:** bak

**Explanation:**

**Action:**

#### **0x1064a045 error\_getting\_clh\_version Text:** Unable to get string from clearinghouse version file %s. **Severity: Component:** bak **Explanation: Action: 0x1064a046 error\_closing\_clh\_file Text:** Unable to close clearinghouse version file %s. **Severity: Component:** bak **Explanation: Action: 0x1064a047 error\_opening\_clh\_file Text:** Unable to open clearinghouse version file %s. **Severity: Component:** bak **Explanation: Action: 0x1064a048 error\_unexpected\_end\_clh\_file Text:** Unexpected end of clearinghouse list file reached. **Severity: Component:** bak **Explanation: Action: 0x1064a049 error\_alloc\_cds\_tar Text:** Unable to allocate memory for CDS tar creation args list. **Severity: Component:** bak **Explanation: Action: Explanation: Action: 0x1064a04b error\_closing\_cache\_version Text:** Unable to close cache version string file %s;  $erno = %d.$ **Severity: Component:** bak **Explanation: Action: 0x1064a04c error\_opening\_cache\_version Text:** Unable to open cache version string file %s;  $erno = %d.$ **Severity: Component:** bak **Explanation: Action: 0x1064a04d error\_reading\_link Text:** Error: Unable to read link %s; errno = %d. **Severity: Component:** bak **Explanation: Action: 0x1064a04e error\_link\_path\_too\_long Text:** Error: Link path for link named %s is too long. **Severity: Component:** bak **Explanation: Action: 0x1064a04f error\_processing\_file Text:** Error: Don't know how to process file %s of mode 0%o. **Severity: Component:** bak **Explanation:**

**Action:**

# **0x1064a04a error\_closing\_clh\_list\_file**

**Text:** Unable to close clearinghouse list file %s; errno  $=$  %d.

# **Severity:**

**Component:** bak

# **118** IBM DCE Version 3.1 for AIX and Solaris: Problem Determination Guide

# **0x1064a050 error\_path\_too\_long**

**Text:** Error: Path %s is too long.

**Severity:**

**Component:** bak

**Explanation:**

**Action:**

# **0x1064a051 error\_writing\_buffer**

**Text:** Error: Unable to write buffer to archive; errno = %d.

**Severity:**

**Component:** bak

**Explanation:**

**Action:**

# **0x1064a052 error\_closing\_directory**

**Text:** Error: Unable to close directory %s; errno = %d. **Severity:**

**Component:** bak

**Explanation:**

**Action:**

# **0x1064a053 error\_opening\_directory**

**Text:** Error: Unable to open directory %s; errno = %d. **Severity:**

**Component:** bak

**Explanation:**

**Action:**

**0x1064a054 error\_errno**

**Text:**  $\div$  errno = %d

**Severity:**

**Component:** bak

**Explanation:**

**Action:**

# **0x1064a055 error\_neq\_bytes\_read**

**Text:** Error: %d bytes requested from file; %d bytes returned

**Severity:**

**Component:** bak

**Explanation:**

# **Action:**

# **0x1064a056 error\_neq\_bytes\_read\_file**

**Text:** Error: %d bytes requested from file %s; %d bytes returned

**Severity:**

**Component:** bak

**Explanation:**

**Action:**

### **0x1064a057 error\_skipping\_bytes**

**Text:** Error: Unable to skip %d bytes of unextracted file  $%s$ 

**Severity:**

**Component:** bak

**Explanation:**

**Action:**

# **0x1064a058 error\_reading\_source\_file**

**Text:** Error: Unable to read source file %s

**Severity:**

**Component:** bak

**Explanation:**

**Action:**

### **0x1064a059 error\_writing\_file\_to\_arch**

Text: Error: Error writing file %s to archive.

**Severity:**

**Component:** bak

**Explanation:**

**Action:**

#### **0x1064a05a error\_closing\_file\_read**

**Text:** Error: Unable to close file %s after reading; errno  $=$  %d.

**Severity:**

**Component:** bak

**Explanation:**

**Action:**

### **0x1064a05b error\_opening\_file\_read**

**Text:** Error: Unable to open file %s for reading; errno = %d.

**Severity:**

**Component:** bak

**Explanation:**

**Action:**

# **0x1064a05c error\_no\_stat**

**Text:** Error: Unable to stat %s; errno = %d.

**Severity:**

**Component:** bak

**Explanation:**

**Action:**

# **0x1064a05d error\_alloc\_dir\_prefix\_entry**

**Text:** Error: Unable to allocate space for directory prefix array entry.

**Severity:**

**Component:** bak

**Explanation:**

**Action:**

# **0x1064a05e error\_alloc\_dir\_prefix**

**Text:** Error: Unable to allocate space for directory prefix array.

**Severity:**

**Component:** bak

**Explanation:**

**Action:**

# **0x1064a05f error\_creating\_prefix\_dir**

**Text:** Error: Unable to create prefix directory: %s;  $erno = %d.$ 

**Severity:**

**Component:** bak

**Explanation:**

**Action:**

# **0x1064a060 error\_writing\_arch\_buffer**

**Text:** Error: Unable to write buffer to archive; errno = %d.

# **Severity:**

# **Component:** bak

**Explanation:**

**Action:**

# **0x1064a061 error\_closing\_arch\_file**

**Text:** Error: Unable to close archive file %s after writing; errno = %d.

**Severity:**

**Component:** bak

**Explanation:**

**Action:**

### **0x1064a062 error\_opening\_arch\_file**

**Text:** Error: Unable to open archive file %s for writing;  $erno = %d.$ 

**Severity:**

**Component:** bak

**Explanation:**

**Action:**

# **0x1064a063 error\_alloc\_arch\_buffer**

**Text:** Error: Unable to allocate buffer for writing archive.

**Severity:**

**Component:** bak

**Explanation:**

**Action:**

### **0x1064a064 error\_neq\_bytes\_written**

**Text:** Error: %d bytes written, but %d bytes requested; errno = %d.

**Severity:**

**Component:** bak

**Explanation:**

**Action:**

# **0x1064a065 error\_neq\_data\_file**

**Text:** Error: %s already exists as a directory, but the data file specifies a non-directory.

**Severity:**

**Component:** bak

**Explanation:**

# **Action:**

# **0x1064a066 error\_unlinking\_file**

**Text:** Error: Unable to unlink pre-existing file %s; errno  $=$  %d.

**Severity:**

**Component:** bak

**Explanation:**

**Action:**

# **0x1064a067 error\_det\_file**

**Text:** Error: Unable to determine pre-existence of %s; errno = %d.

**Severity:**

**Component:** bak

**Explanation:**

**Action:**

# **0x1064a068 error\_alt\_root\_not\_dir**

**Text:** Error: Specified alternate root, %s, is not a directory.

**Severity:**

**Component:** bak

**Explanation:**

**Action:**

# **0x1064a069 error\_creating\_alt\_root**

**Text:** Error: Unable to make alternate root directory  $%s;$  errno =  $%d.$ 

**Severity:**

**Component:** bak

**Explanation:**

**Action:**

### **0x1064a06a error\_stat\_alt\_root**

**Text:** Error: Unable to stat alternate root %s; errno = %d.

**Severity:**

**Component:** bak

**Explanation:**

**Action:**

# **0x1064a06b error\_creating\_dir**

**Text:** Error: Unable to make directory %s, mode 0%o;  $erno = %d.$ 

**Severity:**

**Component:** bak

**Explanation:**

**Action:**

### **0x1064a06c error\_opening\_file\_post\_prefix\_dirs**

**Text:** Error: Unable to open file after creating prefix directories %s; errno = %d.

**Severity:**

**Component:** bak

**Explanation:**

**Action:**

#### **0x1064a06d error\_opening\_file**

**Text:** Error: Unable to open file %s; errno = %d.

**Severity:**

**Component:** bak

**Explanation:**

**Action:**

### **0x1064a06e error\_writing\_file**

Text: Error: Error writing file %s.

**Severity:**

**Component:** bak

**Explanation:**

**Action:**

# **0x1064a06f error\_setting\_time**

**Text:** Error: Unable to set the time stamp on the file,  $%s$ ; errno = %d.

**Severity:**

**Component:** bak

**Explanation:**

**Action:**

# **0x1064a070 error\_closing\_file**

**Text:** Error: Unable to close file %s; errno = %d. **Severity: Component:** bak

# **Explanation:**

**Action:**

# **0x1064a071 error\_linking\_file**

**Text:** Error: Cannot create link to %s named %s; errno  $=$  %d.

# **Severity:**

**Component:** bak

# **Explanation:**

**Action:**

# **0x1064a072 error\_symlink\_file**

**Text:** Error: Cannot create symbolic link to %s named  $%s$ ; errno =  $%d$ .

### **Severity:**

**Component:** bak

#### **Explanation:**

**Action:**

# **0x1064a073 error\_unknown\_link\_flag**

**Text:** Error: Unrecognized linkflag for file %s: %c.

**Severity:**

**Component:** bak

**Explanation:**

**Action:**

# **0x1064a074 error\_setting\_owner**

**Text:** Error: Unable to set ownership on path %s; errno  $=$  %d.

**Severity:**

**Component:** bak

# **Explanation:**

**Action:**

#### **0x1064a075 error\_setting\_owner\_on\_link**

**Text:** Error: Unable to set ownership on link %s; errno  $=$  %d.

**Severity:**

**Component:** bak

**Explanation:**

**Action:**

### **0x1064a076 error\_checksum\_on\_read**

**Text:** Error reading backup data header block: Checksum error.

**Severity:**

**Component:** bak

# **Explanation:**

**Action:**

### **0x1064a077 error\_closing\_source\_file**

**Text:** Error: Unable to close source file %s; errno = %d.

**Severity:**

**Component:** bak

**Explanation:**

**Action:**

#### **0x1064a078 error\_opening\_source\_file**

**Text:** Error: Unable to open source file %s; errno = %d.

**Severity:**

**Component:** bak

**Explanation:**

**Action:**

# **0x1064a079 error\_msgnum\_out\_of\_range**

**Text:** Error: The specified message number, 0x%lx, is out of range. Valid message numbers are 0x%lx through 0x%lx.

**Severity:**

**Component:** bak

**Explanation:**

**Action:**

### **0x1064a07a error\_return\_code**

**Text:** The return code from %s was %d.

**Severity:**

**Component:** bak

**Explanation:**

**Action:**

### **0x1064a07b error\_api\_call\_failed**

**Text:** The API call %s failed with a return code of %d and error number of %d.

**Severity:**

**Component:** bak

**Explanation:**

**Action:**

# **0x1064a07c error\_file\_not\_found**

**Text:** The file, %s, was not found.

**Severity:**

**Component:** bak

**Explanation:**

**Action:**

# **0x1064a07d running\_program**

**Text:** The output from the program, %s, follows:

**Severity:**

**Component:** bak

**Explanation:**

**Action:**

# **0x1064a07e end\_running\_program**

**Text:** End of %s output.

**Severity:**

**Component:** bak

# **Cell Directory Service (CDS)**

# **0x10d0a064 cds\_s\_cache\_semop**

**Text:** Routine **semop(2)** failed: %s.

**Severity:** svc\_c\_sev\_fatal | svc\_c\_action\_abort

**Component:** cds / cds\_svc\_cache

**Explanation:** The **semop()** routine returned a system errno value other than EINTR.

**Action:** See the **semop()** subroutine reference page for more information about the semaphore operation error. Delete the cache and start the advertiser again.

# **0x10d0a065 cds\_s\_cache\_toosmall**

**Text:** Could not initialize cache: Cache size is too small to continue.

**Severity:** svc\_c\_sev\_error

**Component:** cds / cds\_svc\_cache

# **Explanation:**

**Action:**

### **0x1064a07f error\_running\_program**

**Text:** The program, %s, failed with a return code of %d and error number of %d.

**Severity:**

**Component:** bak

**Explanation:**

**Action:**

### **0x1064a080 error\_command\_run**

**Text:** The %s command run was:%s

**Severity:**

**Component:** bak

**Explanation:**

**Action:**

# **0x1064a081 error\_locating\_program**

**Text:** The program, %s, was not found in the current directory, the current path, or in the directories %s, or %s.

**Severity:**

**Component:** bak

**Explanation:**

**Action:**

**Explanation:** The cache was too small to initialize.

**Action:** Increase the maximum shared memory size configured in the system.

#### **0x10d0a066 cds\_s\_cache\_writeshmid**

**Text:** Routine **write(2)** failed for shmid file %s with status %ld.

**Severity:** svc\_c\_sev\_warning

**Component:** cds / cds\_svc\_cache

**Explanation:** While attempting to execute a **write()** routine, there was an error. The memory id was not written to the **shmid** file, nor was the time indicating the last change to the memory segment. A new memory segment will be created.

**Action:** Ensure that the directory has write permission.

#### **0x10d0a067 cds\_s\_cache\_createshmid**

**Text:** Routine **open(2)** failed for shmid file %s with status %ld.

Severity: svc c sev warning

**Component:** cds / cds\_svc\_cache

**Explanation:** While attempting to create the **shmid** file, an error occurred. The **shmid** file was not created. A new memory segment will be created.

**Action:** Ensure that the specified directory exists and has write permission.

### **0x10d0a068 cds\_s\_cache\_openshmid**

**Text:** Routine **open(2)** failed for shmid file %s with status %ld.

Severity: svc\_c\_sev\_warning

**Component:** cds / cds\_svc\_cache

**Explanation:** While attempting to open an existing shmid file, an error occurred. A new shared memory segment will be created.

**Action:** Ensure that the file is not locked by another user.

#### **0x10d0a069 cds\_s\_cache\_readshmid**

**Text:** Routine **read(2)** failed for shmid file %s with status %ld.

**Severity:** svc\_c\_sev\_warning

**Component:** cds / cds\_svc\_cache

**Explanation:** While attempting to read an existing shmid file, an error occurred. A new shared memory segment will be created.

**Action:** Ensure that the specified file exists and is able to be read.

### **0x10d0a06a cds\_s\_cache\_badheaderid**

**Text:** Bad data in shmid file %s, data: %s

**Severity:** svc\_c\_sev\_warning

**Component:** cds / cds\_svc\_cache

**Explanation:** While attempting to verify the contents of the **shmid** file, an error occurred. A new shared memory segment has been created.

**Action:** None required.

### **0x10d0a06b cds\_s\_cache\_inuse**

**Text:** Cannot access memory data, shmid(%d) has %d users.

**Severity:** svc\_c\_sev\_warning

**Component:** cds / cds\_svc\_cache

**Explanation:** The shared memory segment still has users mapped to it. It will be marked for delete.

**Action:** None required.

### **0x10d0a06c cds\_s\_cache\_creatormapped**

**Text:** shmid(%d) creator process pid(%d) is still active.

**Severity:** svc\_c\_sev\_warning

**Component:** cds / cds\_svc\_cache

**Explanation:** An old advertiser process has been terminated and shared memory has been marked for delete.

**Action:** None required.

#### **0x10d0a06d cds\_s\_cache\_usermapped**

**Text:** shmid(%d) creator process died, clerk processes may still be active

Severity: svc c sev warning

**Component:** cds / cds\_svc\_cache

**Explanation:** An old shared memory segment is being marked for delete. Old clerk processes are still mapped to it. The original advertiser has terminated unexpectedly.

**Action:** None required.

#### **0x10d0a06e cds\_s\_cache\_rmid**

**Text:** shmid(%d) removed.

**Severity:** svc\_c\_sev\_warning

**Component:** cds / cds\_svc\_cache

**Explanation:** The shared memory identifier has been removed because it has an unexpected shm\_nattch value. The advertiser terminated unexpectedly prior to terminating clerk processes.

**Action:** None required.

### **0x10d0a06f cds\_s\_cache\_reuseid**

**Text:** shmid(%d) reassigned to another process.

**Severity:** svc\_c\_sev\_notice

**Component:** cds / cds svc\_cache

**Explanation:** Another process has the shared memory id, possibly as a result of the system being rebooted. A new shared memory id will be allocated.

**Action:** None required.

### **0x10d0a070 cds\_s\_cache\_shmidremove**

**Text:** shmid file %s unlinked.

**Severity:** svc\_c\_sev\_notice

**Component:** cds / cds\_svc\_cache

**Explanation:** Removed the shared memory id file before trying to write to it again.

**Action:** None required.

### **0x10d0a071 cds\_s\_cache\_createversion**

**Text:** Error opening cache version file %s for write: status = %ld.

**Severity:** svc\_c\_sev\_error

**Component:** cds / cds\_svc\_cache

**Explanation:** Routine **open()** failed while trying to create cache version file.

**Action:** Ensure that a file with write permission can be created in the specified location. See error status for further information.

# **0x10d0a072 cds\_s\_cache\_readversion**

**Text:** Error reading cache version file %s: status = %ld.

**Severity:** svc\_c\_sev\_error

**Component:** cds / cds\_svc\_cache

**Explanation:** Routine **read()** returned an error status. A new cache will be created.

**Action:** Ensure the directory is accessible so the cache can be used again the next time DCE is started.

### **0x10d0a073 cds\_s\_cache\_badversion**

**Text:** Bad data in cache version file %s.

**Severity:** svc\_c\_sev\_error

**Component:** cds / cds\_svc\_cache

**Explanation:** The version file is smaller than expected. A new cache will be created.

**Action:** Ensure the directory is accessible so the cache can be used again the next time DCE is started.

# **0x10d0a074 cds\_s\_cache\_opencache**

**Text:** Error opening cache file %s for read: status = %ld.

**Severity:** svc\_c\_sev\_error

**Component:** cds / cds\_svc\_cache

**Explanation:** Routine **open()** failed. A new cache will be created.

**Action:** Ensure the directory is accessible so the cache can be used again the next time DCE is started.

#### **0x10d0a075 cds\_s\_cache\_readcache**

**Text:** Error reading cache file %s: status = %ld.

**Severity:** svc\_c\_sev\_error

**Component:** cds / cds\_svc\_cache

**Explanation:** Routine **read()** returned an error status. A new cache will be created.

**Action:** Ensure the directory is accessible so the cache can be used again the next time DCE is started.

### **0x10d0a076 cds\_s\_cache\_badcacheheader**

**Text:** Bad header size in cache file %s

**Severity:** svc\_c\_sev\_error

**Component:** cds / cds\_svc\_cache

**Explanation:** Routine **read()** returned a value less than the number of bytes required. A new cache has been created.

Action: Ensure free disk space is sufficient so the cache can be used again the next time DCE is started.

### **0x10d0a077 cds\_s\_cache\_oldversion**

**Text:** Cache version is not current, deleting cache files.

Severity: svc c sev notice

**Component:** cds / cds\_svc\_cache

**Explanation:** Software has been upgraded and the existing cache files are no longer usable. The cache files will be deleted and a new cache created.

**Action:** None required.

### **0x10d0a078 cds\_s\_cache\_cachesize**

**Text:** Cache size of %d is incorrect - deleting cache files

**Severity:** svc\_c\_sev\_warning

**Component:** cds / cds\_svc\_cache

**Explanation:** Cache size returned by CA\_SysSize differs from the ca\_size field of cache. A new cache will be created.

**Action:** None required.

#### **0x10d0a079 cds\_s\_cache\_writecache**

**Text:** Deleting cache file %s due to write errors. Failed to write remaining %d bytes. status: %ld

**Severity:** svc\_c\_sev\_error

**Component:** cds / cds\_svc\_cache

**Explanation:** Routine **write()** failed while writing cache to disk. Cache has been deleted.

**Action:** Ensure that a writable file can be created in the specified location, check that sufficient free disk space exists, see error status for further information.

### **0x10d0a07a cds\_s\_cache\_createcache**

**Text:** Error opening cache version file %s for write: status =  $%$ d.

Severity: svc\_c\_sev\_error

**Component:** cds / cds\_svc\_cache

**Explanation:** Routine **open()** failed while trying to create cache file.

**Action:** Ensure that a file with write permission can be created in the specified location. See error status for further information.

# **0x10d0a07b cds\_s\_cache\_snapshot\_file**

**Text:** Cache snapshot has been written to file %s.

Severity: svc c sev notice

**Component:** cds / cds\_svc\_cache

**Explanation:** Cache corruption has been detected, and the flawed cache has been checkpointed.

**Action:** Have a DCE system administrator examine the file. See the documentation for the location and name of the file. Delete the cache and start the advertiser again.

# **0x10d0a07c cds\_s\_cache\_header\_a**

**Text:** Cache header corrupt: Bad cache header address.

**Severity:** svc\_c\_sev\_fatal | svc\_c\_action\_abort

**Component:** cds / cds\_svc\_cache

**Explanation:** Offset of cache header address is not valid.

**Action:** Have a DCE system administrator examine the file. See the documentation for the location and name of the file. Delete the cache and start the advertiser again.

# **0x10d0a07d cds\_s\_cache\_pattern\_a**

**Text:** Cache header corrupt: Bad cache header pattern.

**Severity:** svc\_c\_sev\_fatal | svc\_c\_action\_abort

**Component:** cds / cds\_svc\_cache

**Explanation:** Cache header pattern is different from the expected value.

**Action:** Have a DCE system administrator examine the file. See the documentation for the location and name of the file. Delete the cache and start the advertiser again.

### **0x10d0a07e cds\_s\_cache\_inuse\_a**

**Text:** Cache header corrupt: Bad cache header in use flag.

**Severity:** svc\_c\_sev\_fatal | svc\_c\_action\_abort

**Component:** cds / cds\_svc\_cache

**Explanation:** The cache header 'inuse' field contains a value other than 1 or 0.

**Action:** Have a DCE system administrator examine the file. See the documentation for the location and name of the file. Delete the cache and start the advertiser again.

### **0x10d0a07f cds\_s\_cache\_flink\_a**

**Text:** Cache header corrupt: Bad cache header forward link.

**Severity:** svc\_c\_sev\_fatal | svc\_c\_action\_abort

**Component:** cds / cds\_svc\_cache

**Explanation:** The forward link of the cache header does not point to the correct place.

**Action:** Have a DCE system administrator examine the file. See the documentation for the location and name of the file. Delete the cache and start the advertiser again.

### **0x10d0a080 cds\_s\_cache\_blink\_a**

**Text:** Cache header corrupt: Bad cache header backward link.

**Severity:** svc\_c\_sev\_fatal | svc\_c\_action\_abort

**Component:** cds / cds\_svc\_cache

**Explanation:** The backward link of the cache header does not point to the correct place.

**Action:** Have a DCE system administrator examine the file. See the documentation for the location and name of the file. Delete the cache and start the advertiser again.

# **0x10d0a081 cds\_s\_cache\_type\_a**

**Text:** Cache header corrupt: Bad cache header type.

**Severity:** svc\_c\_sev\_fatal | svc\_c\_action\_abort

**Component:** cds / cds\_svc\_cache

**Explanation:** The type field of the cache header

contains a value that does not correspond to a known type.

**Action:** Have a DCE system administrator examine the file. See the documentation for the location and name of the file. Delete the cache and start the advertiser again.

# **0x10d0a082 cds\_s\_cache\_version\_a**

**Text:** Cache corrupt: Bad cache version number or name.

**Severity:** svc\_c\_sev\_fatal | svc\_c\_action\_abort

**Component:** cds / cds\_svc\_cache

**Explanation:** The cache contains an unexpected value for the ca\_version (major version or minor version), or the ca\_id field.

**Action:** Have a DCE system administrator examine the file. See the documentation for the location and name of the file. Delete the cache and start the advertiser again.

# **0x10d0a083 cds\_s\_cache\_clock\_a**

**Text:** Could not allocate space in client cache, expected lock is not held.

**Severity:** svc\_c\_sev\_fatal | svc\_c\_action\_abort

**Component:** cds / cds\_svc\_cache

**Explanation:** The cache caller did not hold a write lock on the client cache.

**Action:** Have a DCE system administrator examine the file. See the documentation for the location and name of the file. Delete the cache and start the advertiser again.

#### **0x10d0a084 cds\_s\_cache\_glock\_a**

**Text:** Could not allocate space in global cache, expected lock is not held.

**Severity:** svc\_c\_sev\_fatal | svc\_c\_action\_abort

**Component:** cds / cds\_svc\_cache

**Explanation:** The cache caller did not hold a write lock on the global cache.

**Action:** Have a DCE system administrator examine the file. See the documentation for the location and name of the file. Delete the cache and start the advertiser again.

# **0x10d0a085 cds\_s\_cache\_llock\_a**

**Text:** Could not insert cache header into freelist, expected lock is not held.

**Severity:** svc\_c\_sev\_fatal | svc\_c\_action\_abort

**Component:** cds / cds\_svc\_cache

**Explanation:** The cache caller did not hold a lock on the freelist.

**Action:** Have a DCE system administrator examine the file. See the documentation for the location and name of the file. Delete the cache and start the advertiser again.

# **0x10d0a086 cds\_s\_cache\_inlist\_a**

**Text:** Could not into a linked list, already in list.

**Severity:** svc\_c\_sev\_fatal | svc\_c\_action\_abort

**Component:** cds / cds\_svc\_cache

**Explanation:** An element has a forward or backward link which is not null.

**Action:** Have a DCE system administrator examine the file. See the documentation for the location and name of the file. Delete the cache and start the advertiser again.

# **0x10d0a087 cds\_s\_cache\_notinlist\_a**

**Text:** Could not remove element from freelist, element is not in list

**Severity:** svc\_c\_sev\_fatal | svc\_c\_action\_abort

**Component:** cds / cds\_svc\_cache

**Explanation:** The cache header forward or backward link is null.

**Action:** Have a DCE system administrator examine the file. See the documentation for the location and name of the file. Delete the cache and start the advertiser again.

#### **0x10d0a088 cds\_s\_cache\_notinuse\_a**

**Text:** Could not move cache block onto freelist, cache header is not in use.

**Severity:** svc\_c\_sev\_fatal | svc\_c\_action\_abort

**Component:** cds / cds\_svc\_cache

**Explanation:** The 'inuse' field of the cache header is set to 0 (zero).

**Action:** Have a DCE system administrator examine the file. See the documentation for the location and name of the file. Delete the cache and start the advertiser again.

# **0x10d0a089 cds\_s\_cache\_carefs\_a**

**Text:** Could not insert element into least recently used (LRU) list, element already on LRU list.

**Severity:** svc\_c\_sev\_fatal | svc\_c\_action\_abort

**Component:** cds / cds\_svc\_cache

**Explanation:** A call to **CA\_refs** showed that the

element was already on the Least Recently Used list.

**Action:** Have a DCE system administrator examine the file. See the documentation for the location and name of the file. Delete the cache and start the advertiser again.

# **0x10d0a08a cds\_s\_cache\_islocked\_a**

**Text:** Failed to obtain lock, semaphore operation structure already locked

**Severity:** svc\_c\_sev\_fatal | svc\_c\_action\_abort

**Component:** cds / cds\_svc\_cache

**Explanation:** Could not carry out semaphore operation to obtain a lock on the cache because the sem\_op field of the semaphore operation structure was set to CA\_SEM\_LOCKED.

**Action:** Have a DCE system administrator examine the file. See the documentation for the location and name of the file. Delete the cache and start the advertiser again

# **0x10d0a08b cds\_s\_cache\_notlocked\_a**

**Text:** Failed to release lock, semaphore operation structure not locked

**Severity:** svc\_c\_sev\_fatal | svc\_c\_action\_abort

**Component:** cds / cds\_svc\_cache

**Explanation:** Could not carry out semaphore operation to release lock on the cache because the sem\_op field of the semaphore operation structure was not set to CA\_SEM\_LOCKED.

**Action:** Have a DCE system administrator examine the file. See the documentation for the location and name of the file. Delete the cache and start the advertiser again.

#### **0x10d0a08c cds\_s\_cache\_semget\_a**

**Text:** Routine **semget(2)** failed: %ld.

**Severity:** svc\_c\_sev\_fatal | svc\_c\_action\_abort

**Component:** cds / cds\_svc\_cache

**Explanation:** The **semget(2)** routine returned an error.

**Action:** See the **semget** subroutine reference page for more information about the semaphore operation error. Delete the semaphore and restart the advertiser.

#### **0x10d0a08d cds\_s\_cache\_semctl\_a**

**Text:** Routine **semctl(2)** failed: %ld.

**Severity:** svc\_c\_sev\_fatal | svc\_c\_action\_abort

**Component:** cds / cds\_svc\_cache

**Explanation:** The **semctl(2)** routine returned an error.

**Action:** See the **semctl** subroutine reference page for more information about the semaphore operation error. Delete the semaphore and restart the advertiser.

#### **0x10d0a08e cds\_s\_cache\_semctl**

**Text:** Routine **semctl(2)** failed on semaphore %d, error : %ld.

Severity: svc\_c\_sev\_warning

**Component:** cds / cds\_svc\_cache

**Explanation:** The **semctl(2)** routine returned an error.

**Action:** See the **semctl** subroutine reference page for more information about the semaphore operation error. A new semaphore will be allocated.

### **0x10d0a08f cds\_s\_cache\_openuser**

**Text:** Routine **open(2)** failed for user cache file %s with status %ld.

**Severity:** svc\_c\_sev\_warning

**Component:** cds / cds\_svc\_cache

**Explanation:** While attempting to open an existing user cache file, an error occurred. A new file will be created.

**Action:** Ensure that the file is not locked by another user.

#### **0x10d0a090 cds\_s\_cache\_createuser**

**Text:** Routine **open(2)** failed for user cache file %s with status %ld.

**Severity:** svc\_c\_sev\_warning

**Component:** cds / cds\_svc\_cache

**Explanation:** While attempting to create a new user cache file, an error occurred.

**Action:** Ensure there is enough disk space.

#### **0x10d0a091 cds\_s\_cache\_writeuser**

**Text:** Routine **write(2)** failed for user cache file %s with status %ld.

**Severity:** svc\_c\_sev\_warning

**Component:** cds / cds\_svc\_cache

**Explanation:** While attempting to initialize a new user cache file, an error occurred.

**Action:** Ensure there is enough disk space.

### **0x10d0a092 cds\_s\_cache\_fcntl\_a**

**Text:** Routine **fcntl(2)** failed: %s.

**Severity:** svc\_c\_sev\_fatal | svc\_c\_action\_abort

**Component:** cds / cds svc cache

**Explanation:** The **fcntl(2)** routine returned a system errno value other than EINTR.

**Action:** See the **fcntl** subroutine reference page for more information about the lock operation error. Delete the users cache.

# **0x10d0a12c cds\_s\_gda\_startup**

**Text:** CDS GDA Starting.

Severity: svc\_c\_sev\_notice

**Component:** cds / cds\_svc\_gda

**Explanation:** Displayed when the Global Directory Agent starts running. Gives the start time and date for future reference in the preamble to this message.

**Action:** None required.

### **0x10d0a12e cds\_s\_gda\_eb**

**Text:** An unrecoverable error occurred in Global Directory Agent.

**Severity:** svc\_c\_sev\_error | svc\_c\_route\_stderr | svc\_c\_action\_exit\_bad

**Component:** cds / cds\_svc\_gda

**Explanation:** Unable to continue processing.

**Action:** Refer to serviceability log for more details on the specific error.

# **0x10d0a12f cds\_s\_gda\_eg**

**Text:** Global Directory Agent exiting.

**Severity:** svc\_c\_sev\_error | svc\_c\_route\_stderr | svc\_c\_action\_exit\_ok

**Component:** cds / cds\_svc\_gda

**Explanation:** Shutting down Global Directory Agent.

**Action:** None required.

# **0x10d0a130 cds\_s\_gda\_badnsuuid**

**Text:** Failed converting namespace uuid from global  $directory : status = %Id.$ 

Severity: svc c sev error

**Component:** cds / cds\_svc\_gda

**Explanation:** A call to the function **uuid\_from\_string()** has failed.

**Action:** The namespace uuid stored in either **BIND** or

**X500** database is in an incorrect format. Correct it and try the request again.

#### **0x10d0a131 cds\_s\_gda\_badchuuid**

**Text:** Failed converting clearinghouse uuid from global directory : status = %ld.

**Severity:** svc\_c\_sev\_error

**Component:** cds / cds\_svc\_gda

**Explanation:** A call to the function **uuid\_from\_string()** has failed.

**Action:** The clearinghouse uuid stored in either **BIND** or **X500** database is in an incorrect format. Correct it and try the request again.

# **0x10d0a132 cds\_s\_gda\_connect**

**Text:** Routine **connect(2)** failed : status = %ld.

**Severity:** svc\_c\_sev\_error

**Component:** cds / cds svc\_gda

**Explanation:** A call to the system function **connect()** has failed.

**Action:** See the **connect()** subroutine reference page for more information.

# **0x10d0a133 cds\_s\_gda\_writev**

**Text:** Routine **writev(2)** failed : status = %ld.

Severity: svc c sev error

**Component:** cds / cds\_svc\_gda

**Explanation:** A call to the system function **writev()** has failed.

**Action:** See the **writev()** subroutine reference page for more information.

# **0x10d0a134 cds\_s\_gda\_write**

**Text:** Routine **write(2)** failed : status = %ld.

Severity: svc\_c\_sev\_error

**Component:** cds / cds\_svc\_gda

**Explanation:** A call to the system function **write()** has failed.

**Action:** See the **write()** subroutine reference page for more information.

## **0x10d0a135 cds\_s\_gda\_read**

**Text:** Routine **read(2)** failed : status = %ld.

**Severity:** svc\_c\_sev\_warning

**Component:** cds / cds\_svc\_gda

**Explanation:** A call to the system function **read(2)** has failed.

**Action:** See the **read()** subroutine reference page for more information.

### **0x10d0a136 cds\_s\_gda\_sendto**

**Text:** Routine **sendto(2)** failed : status = %ld.

Severity: svc\_c\_sev\_warning

**Component:** cds / cds\_svc\_gda

**Explanation:** A call to the system function **sendto(2)** has failed.

**Action:** See the **sendto()** subroutine reference page for more information.

### **0x10d0a137 cds\_s\_gda\_nox500**

**Text:** X.500 lookups disabled.

**Severity:** svc\_c\_sev\_error

**Component:** cds / cds svc\_gda

**Explanation:** The Global Directory Agent has received a request with an X.500 name. X.500 lookups were disabled when the GDA was started.

**Action:** Start the GDA again without the -x switch.

#### **0x10d0a138 cds\_s\_gda\_nodns**

**Text:** Bind lookups disabled.

**Severity:** svc\_c\_sev\_error

**Component:** cds / cds\_svc\_gda

**Explanation:** The Global Directory Agent has received a request with a BIND name. Bind lookups were disabled when the GDA was started.

**Action:** Start the GDA again without the -b switch.

### **0x10d0a139 cds\_s\_gda\_updatepp**

**Text:** Can't initialize parent pointer : status = %ld

**Severity:** svc\_c\_sev\_fatal

**Component:** cds / cds\_svc\_gda

**Explanation:** A test to ensure the **GDA\_Pointers** attribute of the cell root directory is correct has failed. The GDA will exit.

**Action:** Ensure the CDS servers are running and that the GDA has write permission to the root directory. Start the GDA again.

#### **0x10d0a13a cds\_s\_gda\_badreplicatype**

**Text:** Replica type in global directory is neither a Master nor Readonly

Severity: svc c sev error

**Component:** cds / cds\_svc\_gda

**Explanation:** The replica type in the global directory is incorrect.

**Action:** Use your global directory administration utilities to correct the entry.

### **0x10d0a13b cds\_s\_gda\_badtower**

**Text:** Invalid tower specification in the global directory.

Severity: svc\_c\_sev\_error

**Component:** cds / cds\_svc\_gda

**Explanation:** An error occurred while trying to convert the string binding read from the global directory into protocol tower specification.

**Action:** Use your global directory administration utilities to correct the entry.

#### **0x10d0a13c cds\_s\_gda\_uuidfile\_eb**

**Text:** Can't access gda\_id file %s : status = %s.

**Severity:** svc\_c\_sev\_fatal | svc\_c\_route\_stderr | svc\_c\_action\_exit\_bad

**Component:** cds / cds svc\_gda

**Explanation:** An error has occurred trying to read an existing GDA uuid from the specified file. The GDA will exit when this message appears.

**Action:** Check that the file is readable and contains a valid UUID.

#### **0x10d0a13d cds\_s\_gda\_socket**

**Text:** Routine **socket(2)** failed : status = %ld.

**Severity:** svc\_c\_sev\_error

**Component:** cds / cds\_svc\_gda

**Explanation:** A call to the system function **socket(2)** failed.

**Action:** See the **socket()** subroutine reference page for more information.

#### **0x10d0a13e cds\_s\_gda\_bind\_eb**

**Text:** Routine **bind(2)** failed on %s: status = %ld.

**Severity:** svc\_c\_sev\_fatal | svc\_c\_action\_exit\_bad

**Component:** cds / cds\_svc\_gda

**Explanation:** A call to the system function **bind(2)** failed.

**Action:** See the **bind()** subroutine reference page for more information.

### **0x10d0a13f cds\_s\_gda\_recvfrom\_eb**

**Text:** Routine **recvfrom(2)** failed : status = %ld.

**Severity:** svc\_c\_sev\_fatal | svc\_c\_action\_exit\_bad

**Component:** cds / cds\_svc\_gda

**Explanation:** A call to the system function **recvfrom()** failed.

**Action:** See the **recvfrom()** subroutine reference page for more information.

# **0x10d0a140 cds\_s\_gda\_list\_a**

**Text:** Corruption detection on internal lists.

**Severity:** svc\_c\_sev\_fatal | svc\_c\_action\_abort

**Component:** cds / cds svc\_gda

**Explanation:** The internal queues are corrupt. Program will abort.

**Action:** Save the core file and contact your DCE service representative.

### **0x10d0a141 cds\_s\_gda\_include**

**Text:** Line %d of named.ca: INCLUDE syntax not supported.

**Severity:** svc\_c\_sev\_notice

**Component:** cds / cds\_svc\_gda

**Explanation:** An INCLUDE line was found in named.ca. This is not supported by the gda and will be ignored.

**Action:** None required.

# **0x10d0a142 cds\_s\_gda\_origin**

**Text:** Line %d of named.ca: ORIGIN syntax error.

**Severity:** svc\_c\_sev\_notice

**Component:** cds / cds\_svc\_gda

**Explanation:** An ORIGIN line that was not valid was found in named.ca. The line will be ignored.

**Action:** Manually fix the entry. Start the GDA again for the change to take effect.

### **0x10d0a143 cds\_s\_gda\_dname**

**Text:** Line %d of named.ca: DNAME syntax error.

**Severity:** svc\_c\_sev\_notice

**Component:** cds / cds svc\_gda

**Explanation:** A DNAME line that was not valid was found in named.ca. The line will be ignored.

**Action:** Manually fix the entry. Start the GDA again for the change to take effect.

#### **0x10d0a144 cds\_s\_gda\_ttl**

**Text:** Line %d of named.ca: ttl syntax error.

**Severity:** svc\_c\_sev\_notice

**Component:** cds / cds\_svc\_gda

**Explanation:** A ttl value that is not valid was found in named.ca. The line will be ignored.

**Action:** Manually fix the entry. Start the GDA again for the change to take effect.

### **0x10d0a145 cds\_s\_gda\_class**

**Text:** Line %d of named.ca: class syntax error.

**Severity:** svc\_c\_sev\_notice

**Component:** cds / cds svc\_gda

**Explanation:** A class value that was not valid was found in named.ca. The line will be ignored.

**Action:** Manually fix the entry. Start the GDA again for the change to take effect.

# **0x10d0a146 cds\_s\_gda\_type**

**Text:** Line %d of named.ca: type syntax error.

Severity: svc\_c\_sev\_notice

**Component:** cds / cds\_svc\_gda

**Explanation:** A value that has a type that is not valid was found in named.ca. The line will be ignored.

**Action:** Manually fix the entry. Start the GDA again for the change to take effect.

#### **0x10d0a147 cds\_s\_gda\_data**

**Text:** Line %d of named.ca: data syntax error.

**Severity:** svc\_c\_sev\_notice

**Component:** cds / cds\_svc\_gda

**Explanation:** A data value that was not valid was found in named.ca. The line will be ignored.

**Action:** Manually fix the entry. Start the GDA again for the change to take effect.

### **0x10d0a148 cds\_s\_gda\_option**

**Text:** Line %d of named.ca: Unknown \$ option: %s.

**Severity:** svc\_c\_sev\_notice

**Component:** cds / cds svc\_gda

**Explanation:** A \$ (dollar sign) option that is not valid was found in named.ca. The line will be ignored.

**Action:** Manually fix the entry. Start the GDA again for the change to take effect.

### **0x10d0a149 cds\_s\_gda\_unsupporteddata**

**Text:** Line %d of named.ca: unsupported data type.

Severity: svc\_c\_sev\_notice

**Component:** cds / cds\_svc\_gda

**Explanation:** An unsupported data type was found in named.ca. The line will be ignored.

**Action:** Manually fix the entry. Start the GDA again for the change to take effect.

#### **0x10d0a14a cds\_s\_gda\_inorder**

**Text:** An internal list is out of order. Thread will exit.

**Severity:** svc\_c\_sev\_warning

**Component:** cds / cds svc\_gda

**Explanation:** Unable to add entries to internal list.

**Action:** None required.

### **0x10d0a14b cds\_s\_gda\_initsec\_eb**

**Text:** Can't perform security initialization.

Severity: svc\_c\_sev\_fatal | svc\_c\_route\_stderr | svc\_c\_action\_exit\_bad

**Component:** cds / cds\_svc\_gda

**Explanation:** An error occurred while trying to initialize Global Directory Agents security parameters.

**Action:** Refer to the serviceability logs for more detail on the specifics of this error.

### **0x10d0a14c cds\_s\_gda\_initrpc\_eb**

**Text:** Unable to initialize the RPC interface.

**Severity:** svc\_c\_sev\_fatal | svc\_c\_route\_stderr | svc\_c\_action\_exit\_bad

**Component:** cds / cds\_svc\_gda

**Explanation:** An error occurred trying to initialize the RPC interface.

**Action:** See the serviceability log for more information. The GDA will exit.

# **0x10d0a14d cds\_s\_gda\_export**

**Text:** Failed to export bindings to %s : status = %ld

**Severity:** svc\_c\_sev\_error

**Component:** cds / cds svc\_gda

**Explanation:** An attempt to export the **serviceability** interface to the namespace failed.

**Action:** See the indicated status code for additional detail. The status codes are documented in this manual.

#### **0x10d0a14e cds\_s\_gda\_acl\_file**

**Text:** Failed to initialize the Global Directory Agent ACL from file %s

**Severity:** svc\_c\_sev\_fatal

**Component:** cds / cds\_svc\_gda

**Explanation:** An error occurred trying to initialize the gdad management access control list (ACL) and it's mutex. The gdad exits once this message has been displayed.

**Action:** Ensure that the indicated file has write permission by root. If the file does not exist, ensure there is enough disk space to create the file.

#### **0x10d0a14f cds\_s\_gda\_acl\_init**

**Text:** Failed to initialize the Global Directory Agent  $ACL$ : status = %ld

**Severity:** svc\_c\_sev\_fatal

**Component:** cds / cds\_svc\_gda

**Explanation:** An error occurred trying to initialize the gdad management access control list (ACL) and its mutex. The gdad exits once this message has been displayed.

**Action:** See the indicated status code for additional detail. The status codes are documented in this manual.

### **0x10d0a154 cds\_s\_addcell\_cellinfo**

**Text:** Error trying to obtain cell information for X.500: status = %ld.

# **Severity:**

**Component:** cds

**Explanation:** The **X500\_addcell** utility could not read cell details from the directory. The status code indicates the reason.

**Action:** See the indicated status code for additional detail. The status codes are documented in this manual.

### **0x10d0a155 cds\_s\_addcell\_workspace**

**Text:** Workspace initialization failed.

**Severity:**

**Component:** cds

**Explanation:** Unable to initialize X.500 workspace.

Action: Ensure X.500 client and server are running.

### **0x10d0a156 cds\_s\_addcell\_nameobj**

**Text:** Failure converting name to X.500 object.

#### **Severity:**

**Component:** cds

**Explanation:** Error occurred converting incoming X.500 name.

**Action:** Check the syntax of the cell name. Correct the cell name used in the request as required.

#### **0x10d0a157 cds\_s\_addcell\_entryexists**

**Text:** Entry %s exists and has been modified in X.500

**Severity:**

#### **Component:** cds

**Explanation:** The cell entry that **x500\_addcell** was attempting to write to the x500 directory already existed in that directory. The existing entry was overwritten.

**Action:** None required.

### **0x10d0a158 cds\_s\_addcell\_om**

**Text:** Object Manager %s call failed: status = %ld.

**Severity:**

**Component:** cds

**Explanation:** A call to the specified function failed.

**Action:** See the indicated status code for additional detail. The status codes are documented in this manual.

#### **0x10d0a159 cds\_s\_addcell\_success**

**Text:** Added entry %s to X.500

**Severity:**

**Component:** cds

**Explanation:** The specified cell entry was successfully added to the X.500 directory.

**Action:** None required.

### **0x10d0a15b cds\_s\_addcell\_xds\_error**

**Text:** %s returned error : status = %ld

**Severity:**

**Component:** cds

**Explanation:** An error occurred in the specified function.

**Action:** See the indicated status code for additional detail. The status code are documented in this manual.

#### **0x10d0a15c cds\_s\_addcell\_xds\_unknown**

**Text:** %s failed for unknown reason.

**Severity:**

**Component:** cds

**Explanation:** The XOM or XDS call failed and the error could not be decoded.

**Action:** See the subroutine reference pages for the indicated function for more information.

#### **0x10d0a15d cds\_s\_gda\_resolv**

**Text:** Could not find resolv file

**Severity:** svc\_c\_sev\_fatal

**Component:** cds / cds svc\_gda

**Explanation:** An error occurred trying to find the resolv file. Either the file is missing or it does not exist in its required path.

**Action:** Make sure that the resolv file exists and is in the required path

### **0x10d0a15e cds\_s\_gda\_init\_client\_eb**

**Text:** Root privileges are required to run this utility.

**Severity:** svc\_c\_action\_brief|svc\_c\_sev\_fatal

**Component:** cds / cds\_svc\_gda

**Explanation:** An error occurred while trying to initialize the client.

**Action:** See the serviceability log for more information. The gda will exit.

### **0x10d0a1c3 cds\_s\_gda\_ldapaddcell\_usage\_eb**

**Text:** usage: Idap\_addcell -h <Idap\_server> -a <auth\_dn> -p <auth\_dn\_pw> [-o <objectClass,objectClass...>] | [-d]

**Severity:** svc\_c\_sev\_fatal | svc\_c\_action\_exit\_bad | svc\_c\_action\_brief

**Component:** cds / cds\_svc\_gda

**Explanation:** The ldapaddcell has encountered

incorrect usage parameters. The valid parameters are: - Specifies the LDAP server at which DCE Cell information will be stored. This option can be overridden by the ldapserver environment variable. - Specifies the distinguished name in the LDAP name space where authentication information is stored. This information is used for authorization when connecting to the LDAP server. This option can be overridden by the ldapauthdn environment variable. - Specifies the password stored at the distinguished name specified with the option. This information is used for authorization when connecting to the LDAP server. This option can be overridden by the ldapauthdnpw environment variable.

# **Action:**

### **0x10d0a1c4 cds\_s\_gda\_ldap\_addcell\_startup**

**Text:** The ldap\_addcell utility started.

**Severity:** svc\_c\_sev\_notice | svc\_c\_action\_brief

**Component:** cds / cds\_svc\_gda

**Explanation:** The ldapaddcell started its processing.

**Action:**

#### **0x10d0a1c5 cds\_s\_gda\_ldap\_addcell\_eb**

**Text:** An unrecoverable error occurred during ldap\_addcell utility processing.

**Severity:** svc\_c\_sev\_error | svc\_c\_action\_exit\_bad

**Component:** cds / cds\_svc\_gda

**Explanation:** Unable to continue processing.

**Action:**

# **0x10d0a1c6 cds\_s\_gda\_x500ldap\_string**

**Text:** An error was encountered converting typed cell name to LDAP Distinguished Name.

**Severity:** svc\_c\_sev\_error

**Component:** cds / cds\_svc\_gda

**Explanation:** An error was encountered converting the typed cell name (X.500 syntax) to an LDAP Distinguished Name.

# **Action:**

# **0x10d0a1c7 cds\_s\_gda\_ldap\_open**

**Text:** Failed to open a connection to the LDAP server: %1\$s.

**Severity:** svc\_c\_sev\_error | svc\_c\_action\_brief

**Component:** cds / cds svc\_gda

**Explanation:** The ldap\_open call failed.

**Action:**

### **0x10d0a1c8 cds\_s\_gda\_ldap\_bind\_s**

**Text:** Failed to bind to the LDAP server: auth\_dn = %1\$s. %2\$s,  $rc = 0x\%3\$ k.

**Severity:** svc\_c\_sev\_error | svc\_c\_action\_brief

**Component:** cds / cds\_svc\_gda

**Explanation:** The ldap\_bind\_s call failed.

**Action:**

### **0x10d0a1c9 cds\_s\_gda\_ldap\_addcell\_delete**

**Text:** Attempting to delete DCE Cell information at Distinguished Name: %1\$s.

**Severity:** svc\_c\_sev\_notice | svc\_c\_action\_brief

**Component:** cds / cds\_svc\_gda

**Explanation:** The Idapaddcell is attempting to delete the CDSCELL and CDSREPLICAS attribute values at the specified distinguished name.

# **Action:**

#### **0x10d0a1ca cds\_s\_gda\_ldap\_addcell\_untyped**

**Text:** The Idap addcell utility cannot be used to register DCE Cell information for untyped cell names.

**Severity:** svc\_c\_sev\_error | svc\_c\_action\_brief

**Component:** cds / cds\_svc\_gda

**Explanation:** The ldapaddcell cannot register DCE Cell information for untyped (DNS syntax) cell names. It can only register DCE Cell information for typed (X.500 syntax) cell names.

# **Action:**

#### **0x10d0a1cb cds\_s\_gda\_ldap\_entry\_delete\_failed**

**Text:** Failed to delete the CDSCELL and CDSREPLICAS attributes from LDAP entry: %1\$s. %2\$s,  $rc = 0x\%3$lx$ .

**Severity:** svc\_c\_sev\_error | svc\_c\_action\_brief

**Component:** cds / cds\_svc\_gda

**Explanation:** The ldap\_modify\_s call failed.

### **Action:**

#### **0x10d0a1cc cds\_s\_gda\_ldap\_addcell\_doit**

**Text:** Attempting to add DCE Cell information to attributes at Distinguished Name: %1\$s.

**Severity:** svc\_c\_sev\_notice | svc\_c\_action\_brief

**Component:** cds / cds\_svc\_gda

**Explanation:** The ldapaddcell is attempting to add or modify the CDSCELL and CDSREPLICAS attribute
values at the specified distinguished name.

# **Action:**

# **0x10d0a1cd cds\_s\_gda\_ldap\_entry**

**Text:** Failed to add/modify the CDSCELL and CDSREPLICAS attributes to LDAP entry: %1\$s. %2\$s,  $rc = 0x\%3$lx.$ 

**Severity:** svc\_c\_sev\_error | svc\_c\_action\_brief

**Component:** cds / cds\_svc\_gda

**Explanation:** The ldap\_add\_s or ldap\_modify\_s call failed.

### **Action:**

# **0x10d0a1ce cds\_s\_gda\_ldap\_addcell\_complete**

**Text:** The ldap\_addcell utility completed successfully.

Severity: svc\_c\_sev\_notice | svc\_c\_action\_brief

**Component:** cds / cds\_svc\_gda

**Explanation:** The ldapaddcell successfully updated DCE cell information to the CDSCELL and CDSREPLICAS attributes at the LDAP Server.

**Action:**

### **0x10d0a1cf cds\_s\_gda\_ldap\_envar**

**Text:** Neither the %1\$s parameter nor the %2\$s environment variable is specified.

**Severity:** svc\_c\_sev\_error

**Component:** cds / cds\_svc\_gda

**Explanation:** The specified environment variable is not defined.

## **Action:**

# **0x10d0a1d0 cds\_s\_gda\_ldap\_attr**

**Text:** More than one CDSCELL attribute found during LDAP search processing.

**Severity:** svc\_c\_sev\_error

**Component:** cds / cds\_svc\_gda

**Explanation:** During LDAP search processing, more that one CDSCELL attribute was found. Run the ldapaddcell to refresh the CDSCELL and CDSREPLICAS attribute information in the LDAP server.

**Action:**

# **0x10d0a1d1 cds\_s\_gda\_ldap\_unknown\_attr**

**Text:** An unknown attribute found during LDAP search processing: %1\$s.

Severity: svc c sev error

**Component:** cds / cds\_svc\_gda

**Explanation:** The specified LDAP API call failed.

**Action:**

## **0x10d0a1d2 cds\_s\_gda\_ldap\_search**

**Text:** Failed to search for attribute information on LDAP server: %1\$s has failed,  $rc = 0x\frac{62}{9}k$ .

**Severity:** svc\_c\_sev\_error | svc\_c\_action\_brief

**Component:** cds / cds\_svc\_gda

**Explanation:** The specified LDAP API call failed.

**Action:**

## **0x10d0a1d3 cds\_s\_gda\_ldap\_addcell\_cell\_rep\_ info**

**Text:** The ldap\_addcell utility has stored the following information:

**Severity:** svc\_c\_sev\_notice | svc\_c\_action\_brief

**Component:** cds / cds svc\_gda

**Explanation:** The ldap\_addcell has successfully stored the CDSCELL and CDSREPLICAS attribute information. Additional messages are displayed which show the actual values of the CDSCELL and CDSREPLICAS attributes.

# **Action:**

# **0x10d0a1d4 cds\_s\_gda\_ldap\_addcell\_cell\_header**

**Text:** CDSCELL attribute value:

**Severity:** svc\_c\_sev\_notice | svc\_c\_action\_brief

**Component:** cds / cds\_svc\_gda

**Explanation:** The value of the CDSCELL attribute is displayed.

# **Action:**

# **0x10d0a1d5 cds\_s\_gda\_ldap\_addcell\_cell\_rep\_ data\_namespaceuuid**

**Text:** Namespace uuid: %1\$s

**Severity:** svc\_c\_sev\_notice | svc\_c\_action\_brief

**Component:** cds / cds\_svc\_gda

**Explanation:** The value of the Namespace uuid is displayed.

# **Action:**

# **0x10d0a1d6 cds\_s\_gda\_ldap\_addcell\_cell\_rep\_ data\_clearinghousename**

**Text:** Clearinghouse Name: %1\$s

**Severity:** svc\_c\_sev\_notice | svc\_c\_action\_brief

**Component:** cds / cds\_svc\_gda

**Explanation:** The value of the Clearinghouse Name is is displayed.

**Action:**

# **0x10d0a1d7 cds\_s\_gda\_ldap\_addcell\_cell\_rep\_ data\_clearinghouseuuid**

**Text:** Clearinghouse uuid: %1\$s

**Severity:** svc\_c\_sev\_notice | svc\_c\_action\_brief

**Component:** cds / cds\_svc\_gda

**Explanation:** The value of the Clearinghouse uuid is displayed.

**Action:**

# **0x10d0a1d8 cds\_s\_gda\_ldap\_addcell\_cell\_rep\_ data\_tower**

**Text:** Tower: %1\$s

**Severity:** svc\_c\_sev\_notice | svc\_c\_action\_brief

**Component:** cds / cds\_svc\_gda

**Explanation:** The value of the Towers are displayed. **Action:**

## **0x10d0a1d9 cds\_s\_gda\_ldap\_addcell\_rep\_header**

**Text:** CDSREPLICAS attribute value:

**Severity:** svc\_c\_sev\_notice | svc\_c\_action\_brief

**Component:** cds / cds svc\_gda

**Explanation:** The value of the CDSREPLICAS attribute is displayed.

**Action:**

### **0x10d0a1f4 cds\_s\_child\_servernotmember**

**Text:** CDS server principal %s is not a member of group %s.

**Severity:** svc\_c\_sev\_warning

**Component:** cds / cds\_svc\_child

**Explanation:** The server the clerk tried to contact was not a member of the group of valid CDS server principals.

**Action:** Ensure the server is a valid nameserver and add the principal name to the registry group specified.

### **0x10d0a1f5 cds\_s\_child\_badshmem\_eb**

**Text:** Shared memory id (%d) invalid : status = %ld.

**Severity:** svc\_c\_sev\_fatal | svc\_c\_action\_exit\_bad

**Component:** cds / cds\_svc\_child

**Explanation:** The shared memory identifier of the cache that was passed to the clerk when it was started was not valid.

**Action:** Stop the advertister. Remove the shared memory section and start the advertiser again.

## **0x10d0a1f6 cds\_s\_child\_cacheload\_eb**

**Text:** Exiting because of error loading the cache.

**Severity:** svc\_c\_sev\_fatal | svc\_c\_action\_exit\_bad

**Component:** cds / cds\_svc\_child

**Explanation:** An error occurred loading the cache. The reason for the failure has been logged as a cache error.

Action: Correct the problem described in the error log.

## **0x10d0a1f7 cds\_s\_child\_noshmem\_eb**

**Text:** Shared memory id is required.

**Severity:** svc\_c\_sev\_fatal | svc\_c\_action\_exit\_bad

**Component:** cds / cds\_svc\_child

**Explanation:** No cache shared memory id was passed to the clerk when it was started.

**Action:** Stop the advertiser, remove the shared memory section and start the advertiser again.

## **0x10d0a1f8 cds\_s\_child\_nocommunication**

**Text:** Communication failed to %s. Status = %ld.

Severity: svc\_c\_sev\_notice

**Component:** cds / cds\_svc\_child

**Explanation:** The clerk is unable to communicate with the server. The server is not available.

**Action:** Start the server again for the specified clearinghouse.

### **0x10d0a1fa cds\_s\_child\_exiting\_eg**

**Text:** Normal successfull exit

**Severity:** svc\_c\_sev\_notice | svc\_c\_action\_exit\_ok

**Component:** cds / cds\_svc\_child

**Explanation:** The clerk has successfully completed and is about to exit.

**Action:** None required.

# **0x10d0a1fb cds\_s\_child\_sigwait\_eb**

**Text:** Exit due to signal. **sigwait(2)** returned system error: %ld.

**Severity:** svc\_c\_sev\_error | svc\_c\_action\_exit\_bad

**Component:** cds / cds\_svc\_child

**Explanation:** Due to a system error, the cdsclerk has been instructed to exit. The text parameter to this message should give some indication as to the reason why.

**Action:** See the indicated status code for additional detail. The status codes are documented in this manual.

# **0x10d0a1fc cds\_s\_child\_signal\_eg**

**Text:** Exit due to signal number %d request

**Severity:** svc\_c\_sev\_notice | svc\_c\_action\_exit\_ok

**Component:** cds / cds\_svc\_child

**Explanation:** The cdsclerk has been instructed to exit by receiving the signal request. For example, the cdsadv (Advertiser) uses signal number 15 (SIGTERM) to terminate the cdsclerk on occasions.

**Action:** None required.

# **0x10d0a1fd cds\_s\_child\_starting**

**Text:** CDS Clerk Starting.

**Severity:** svc\_c\_sev\_notice

**Component:** cds / cds\_svc\_child

**Explanation:** Displayed to show you that the cdsclerk is starting. Time and date information of the start-up can be gained from the preamble of this message.

**Action:** None required.

## **0x10d0a2bd cds\_s\_adver\_cache\_a**

**Text:** Can't initialize shared memory cache.

**Severity:** svc\_c\_sev\_fatal | svc\_c\_action\_abort

**Component:** cds / cds\_svc\_adver

**Explanation:** An attempt to load the cache has returned an error.

**Action:** See the serviceability log for more errors related to the cache.

### **0x10d0a2be cds\_s\_adver\_socket**

**Text:** Routine socket(2) failed to create child socket : errno = %ld

Severity: svc c sev error

**Component:** cds / cds\_svc\_adver

**Explanation:** Unable to create the local socket that allows communication between the advertiser and the cdsclerk.

**Action:** See the **socket()** and **errno** subroutine reference pages for more information.

# **0x10d0a2bf cds\_s\_adver\_bind**

**Text:** Routine bind(2) failed on childsocket '%s' : errno  $=$  %ld.

**Severity:** svc\_c\_sev\_error

**Component:** cds / cds\_svc\_adver

**Explanation:** Unable to bind to the local socket that allows communication between the advertiser and the cdsclerk.

**Action:** See the **bind()** and **errno** subroutine reference pages for more information.

## **0x10d0a2c0 cds\_s\_adver\_listen**

**Text:** Routine listen(2) failed on childsocket '%s' : errno = %ld.

Severity: svc c sev error

**Component:** cds / cds\_svc\_adver

**Explanation:** Unable to listen on the local socket that allows communication between the advertiser and the cdsclerk.

**Action:** See the **listen()** and **errno** subroutine reference pages for more information.

## **0x10d0a2c1 cds\_s\_adver\_fork**

**Text:** Unable to fork clerk process: errno = %ld.

**Severity:** svc\_c\_sev\_error

**Component:** cds / cds\_svc\_adver

**Explanation:** Unable to fork to create the cdsclerk process

**Action:** See the **fork()** and **errno** subroutine reference pages for more information.

# **0x10d0a2c2 cds\_s\_adver\_execve**

**Text:** Unable to start execution of the clerk: errno = %ld.

**Severity:** svc\_c\_sev\_fatal | svc\_c\_action\_exit\_bad

**Component:** cds / cds\_svc\_adver

**Explanation:** Unable to start execution of the cdsclerk - this causes the advertiser to exit.

**Action:** See the **execve()** and **errno** subroutine reference pages for more information.

### **0x10d0a2c3 cds\_s\_adver\_eg**

**Text:** Normal Successful exit due to expected signal.

**Severity:** svc\_c\_sev\_notice | svc\_c\_action\_exit\_ok

**Component:** cds / cds\_svc\_child

**Explanation:** The advertiser has successfully exited.

**Action:** None required.

### **0x10d0a2c4 cds\_s\_adver\_badadver**

**Text:** Bad CDS Advertisement received

**Severity:** svc\_c\_sev\_warning

**Component:** cds / cds\_svc\_adver

**Explanation:** An advertisement message was received that was not valid. It will be ignored.

**Action:** Attempt to find the server that sent out the bad messages.

### **0x10d0a2c5 cds\_s\_adver\_aclinit**

**Text:** Can't initialize clerk management ACL.

**Severity:** svc\_c\_sev\_error

**Component:** cds / cds\_svc\_adver

**Explanation:** An error has occurred while trying to do the initialization.

**Action:** See serviceability log for a description of the function which failed.

### **0x10d0a2c6 cds\_s\_adver\_eb**

**Text:** The advertiser is exiting due to an unexpected event.

**Severity:** svc\_c\_sev\_fatal | svc\_c\_action\_exit\_bad

**Component:** cds / cds svc adver

**Explanation:** Received an error return and cannot recover.

**Action:** Check the serviceability log for further error messages.

## **0x10d0a2c7 cds\_s\_adver\_noacl**

**Text:** No acl file existed - Creating a default ACL

Severity: svc c sev notice

**Component:** cds / cds\_svc\_adver

**Explanation:** No access control list (ACL) file existed, so a default access control list file was created and written.

**Action:** None required.

#### **0x10d0a2c8 cds\_s\_adver\_aclwrite**

**Text:** Unable to save acl: status = %ld.

**Severity:** svc\_c\_sev\_warning

**Component:** cds / cds\_svc\_adver

**Explanation:** An error occurred trying to create the default access control list (ACL).

**Action:** Ensure enough disk space exists for /opt/dcelocal/var/adm/directory/cds.

### **0x10d0a2c9 cds\_s\_adver\_aclfail**

**Text:** Unable to create default acl: status = %ld.

**Severity:** svc\_c\_sev\_warning

**Component:** cds / cds\_svc\_adver

**Explanation:** Failed to get host and cell information to initialize access control list (ACL).

**Action:** See the indicated status code for additional detail. The status codes are documented in this manual.

### **0x10d0a2ca cds\_s\_adver\_hostfail**

**Text:** Unable to create default acl: Can't get host uuid. status = %ld.

**Severity:** svc\_c\_sev\_error

**Component:** cds / cds\_svc\_adver

**Explanation:** Failed to get host uuid to initialize access control list (ACL).

**Action:** See the indicated sec\_rgy status code for additional detail. The status codes are documented in this manual.

## **0x10d0a2cb cds\_s\_adver\_groupfail**

**Text:** Unable to create default acl. Can't get group uuid. status = %ld.

**Severity:** svc\_c\_sev\_error

**Component:** cds / cds\_svc\_adver

**Explanation:** Failed to get host uuid to initialize access control list (ACL).

Action: See the indicated sec\_rgy status code for additional detail. The status codes are documented in this manual.

#### **0x10d0a2cc cds\_s\_adver\_startup**

**Text:** CDS Advertiser Starting.

**Severity:** svc\_c\_sev\_notice

**Component:** cds / cds\_svc\_adver

**Explanation:** Displayed to show you that the

advertiser is starting. Time and date information of the start-up can be gained from the preamble of this message.

**Action:** None required.

# **0x10d0a2cd cds\_s\_adver\_mkfifo**

**Text:** Routine mkfifo(2) failed on child fifo '%s' : errno  $=$  %ld.

**Severity:** svc\_c\_sev\_error

**Component:** cds / cds\_svc\_adver

**Explanation:** Unable to create pipe that allows communication between the advertiser and the cdsclerk.

**Action:** See the **mkfifo()** and **errno** subroutine reference pages for more information.

## **0x10d0a2ce cds\_s\_adver\_open**

**Text:** Routine open(2) failed on child fifo '%s' : errno = %ld.

**Severity:** svc\_c\_sev\_error

**Component:** cds / cds\_svc\_adver

**Explanation:** Unable to open pipe that allows communication between the advertiser and the cdsclerk.

**Action:** See the **open()** and **errno** subroutine reference pages for more information.

### **0x10d0a2cf cds\_s\_adver\_routing**

**Text:** Unable to set message routing for clerk command line argument : status = %ld.

**Severity:** svc\_c\_sev\_error

**Component:** cds / cds\_svc\_adver

**Explanation:** A call to **dce\_svc\_routing** failed when starting a new clerk. This is not a fatal error however future debugging information from the clerk process may not be complete.

**Action:** See the indicated status code for additional detail. The status codes are documented in this manual.

## **0x10d0a384 ibm\_cds\_s\_server\_001**

**Text:** ts\_new(): system time has gone backwards more than one minutes. Exiting cdsd.

**Severity:** svc\_c\_sev\_fatal | svc\_c\_action\_abort

**Component:** cds / cds\_svc\_server

**Explanation:** TBD

**Action:** TBD

## **0x10d0a391 cds\_s\_cdsdel\_usage\_eg**

**Text:** Usage: %s {-d | -l | -o | -b | -g | -p } [-C {confidence}] [-R | -r] entry

**Severity:** svc\_c\_action\_brief|svc\_c\_sev\_warning

**Component:** cds / cds\_svc\_cdsli

**Explanation:** Displayed when incorrect/invalid parameters are used

Action: Correct the parameters using Usage as a guide and try the call again

### **0x10d0a392 cds\_s\_cdsli\_usage\_options\_block**

**Text:** -A specifies all entries (equivalent to -cdlo) -C specifies confidence [acceptable values are l(ow), m(edium), h(igh)] -c specifies clearinghouses -d specifies directories -l specifies links -o specifies objects -b specifies objects which are binding entries -g specifies objects which are group entries -p specifies objects which are profile entries -R specifies recursive list -e Pattern. Specifies a regular expression that entries must match -w specifies long listing -t specifies that creation and modification times are to be shown -x specifies that extra information about object entries be displayed -X specifies that extra object information be displayed in long format

**Severity:** svc\_c\_action\_brief|svc\_c\_sev\_warning

**Component:** cds / cds\_svc\_cdsli

**Explanation:** Shows the use of the optional arguments to cdsli

**Action:** Use these options to specify which entries in the namespace are displayed

# **0x10d0a393 cds\_s\_cdsli\_regexp\_eg**

**Text:** Invalid regular expression.

**Severity:** svc\_c\_action\_brief|svc\_c\_sev\_fatal

**Component:** cds / cds\_svc\_cdsli

**Explanation:** User entered an invalid regular expression

**Action:** Enter a valid regular expression

# **0x10d0a394 cds\_s\_cdsdel\_usage\_options\_block**

**Text:** -C specifies confidence [acceptable values are l(ow), m(edium), h(igh)] -d specifies directories -l specifies links -o specifies objects -b specifies objects which are binding entries -g specifies objects which are group entries -p specifies objects which are profile entries -r specifies recursive delete including the directory specified -R specifies recursive delete not including the directory specified

**Severity:** svc\_c\_action\_brief|svc\_c\_sev\_warning

### **Component:** cds / cds\_svc\_cdsli

**Explanation:** Shows the use of the optional arguments to cdsdel

**Action:** Use these options to specify which entries in the namespace are deleted

# **0x10d0a395 cds\_s\_cdsli\_usage\_a2**

**Text:** where:

**Severity:** svc\_c\_action\_brief|svc\_c\_sev\_error

**Component:** cds / cds svc\_cdsli

**Explanation:** Trying to explain the parameters

**Action:** None required

# **0x10d0a3ca ibm\_cds\_s\_child\_001**

**Text:** out of memory. %s

**Severity:** svc\_c\_sev\_fatal

**Component:** cds / cds\_svc\_child

**Explanation:** TBD

**Action:** TBD

# **0x10d0a3e9 CDS\_INVALIDARGUMENT**

**Text:** Invalid argument

**Severity:**

**Component:** cds

**Explanation:** An argument that was not valid was passed to a CDS API routine.

Action: Check the calling routine.

## **0x10d0a3ea CDS\_INVALIDNAME**

**Text:** Invalid name

**Severity:**

### **Component:** cds

**Explanation:** The command you entered may contain misspelled words, illegal characters, or other typographical errors. You may have included extraneous words or omitted required node, option, or argument specifications. Command arguments and options may not appear in proper sequence.

**Action:** Access the CDS online help or refer to the **DCE Administration Reference** for a description of proper syntax for the command you are trying to use. Enter your command again correctly.

### **0x10d0a3eb CDS\_NONSRESOURCES**

**Text:** Insufficient local resources

**Severity:**

**Component:** cds

**Explanation:** The local system was unable to provide adequate memory, hard disk space, or communications resources to process your request.

**Action:** Monitor the available memory and check system log files to determine the current availability of system resources. If necessary, allocate additional resources.

# **0x10d0a3ec CDS\_NOCOMMUNICATION**

**Text:** Unable to communicate with any CDS server

**Severity:**

**Component:** cds

**Explanation:** The clerk you issued your command from was unable to communicate with any CDS server capable of processing your request. A clearinghouse may have been cleared or disabled and is unreachable.

**Action:** Verify that connectivity exists to an appropriate server system. Make sure that the server is running. Ensure that at least one clearinghouse that stores a replica of the directory you want to access is reachable and is running. Enable any cleared or disabled clearinghouse with a create command.

# **0x10d0a3ed CDS\_ACCESSDENIED**

**Text:** Insufficient rights to perform requested operation

**Severity:**

**Component:** cds

**Explanation:** The user account from which you entered the command does not have the required CDS permissions to perform the operation you requested.

Action: Be sure your logon ticket has not expired by using the **klist** command. If it has, use the **kinit** command to refresh the ticket. Assuming you have adequate permissions, grant yourself (the principal under which you are logged in) the appropriate permissions to perform the operation. Otherwise, contact your namespace administrator to get the appropriate permissions, or enter the command again while you are logged in to an account that has the required permissions.

# **0x10d0a3ee CDS\_CANNOTAUTHENTICATE**

**Text:** Requesting principal could not be authenticated to the clearinghouse

### **Severity:**

## **Component:** cds

**Explanation:** The server could not obtain a Privilege Attribute Certificate it could use for user authentication.

**Action:** Log in again, and use the command again.

# **0x10d0a3ef CDS\_CONFLICTINGARGUMENTS**

**Text:** Conflicting arguments specified

**Severity:**

# **Component:** cds

**Explanation:** Your command contains two or more conflicting arguments. You cannot include the specified arguments within a single command.

**Action:** Enter your command again, omitting the conflicting argument or arguments.

# **0x10d0a3f0 CDS\_TIMEOUTNOTDONE**

**Text:** Timeout occurred; operation not performed

## **Severity:**

**Component:** cds

**Explanation:** A read operation was not completed by the clerk in the allowed time.

**Action:** Run the operation again.

### **0x10d0a3f1 CDS\_TIMEOUTMAYBEDONE**

**Text:** Timeout occurred; operation may have completed

### **Severity:**

**Component:** cds

**Explanation:** A modify operation was not completed by the clerk in the allowed time.

Action: Check the results of the operation, and try again if not done.

# **0x10d0a3f3 CDS\_ENTRYEXISTS**

**Text:** Specified full name already exists

## **Severity:**

**Component:** cds

**Explanation:** You cannot create the name that you specified because an identical name already exists in the namespace.

**Action:** Make sure that the full name you specified is actually the name you intended to create. If it is, you must choose another name that does not already exist in the namespace.

## **0x10d0a3f4 CDS\_UNKNOWNENTRY**

**Text:** Requested entry does not exist

**Severity:**

**Component:** cds

**Explanation:** The entry does not exist or you do not have any permissions to the entry.

**Action:** Assuming you have adequate permissions, create the name yourself. If the name exists, the creation fails and the following error message is displayed: **Specified full name already exists**.

# **0x10d0a3f5 CDS\_NOTSUPPORTED**

**Text:** Requested function not supported by this version of architecture.

## **Severity:**

**Component:** cds

**Explanation:** The operation being tried cannot be done because the functionality is not supported.

Action: Version mismatch. Either the server or client software must be upgraded.

# **0x10d0a3f6 CDS\_NOTIMPLEMENTED**

**Text:** Requested optional function is not implemented in this release

### **Severity:**

**Component:** cds

**Explanation:** You entered a command requesting an operation that is supported by the current version of the CDS architecture, but is defined as optional and has not been implemented in this release of the CDS software.

**Action:** None required.

# **0x10d0a3f7 CDS\_INVALIDUPDATE**

**Text:** Specified attribute cannot be modified

**Severity:**

**Component:** cds

**Explanation:** You attempted to change the value of an attribute that cannot be modified.

**Action:** None required.

# **0x10d0a3f8 CDS\_UNKNOWNCLEARINGHOUSE**

**Text:** Specified clearinghouse does not exist

**Severity:**

**Component:** cds

**Explanation:** The clearinghouse you specified in the

command does not exist in the namespace.

**Action:** Make sure you typed the full name of the clearinghouse correctly. Enter your command again and specify the correct name of an existing clearinghouse.

# **0x10d0a3f9 CDS\_NOTAREPLICA**

**Text:** Specified clearinghouse does not contain a copy of the directory

## **Severity:**

### **Component:** cds

**Explanation:** The clearinghouse you specified in the command does not contain a replica of the directory you are trying to access.

**Action:** Enter the show directory command and specify the **CDS\_Replicas** attribute to display the names of the clearinghouses that contain a replica of the directory you are trying to access. Enter your original command again and specify a clearinghou se that stores a replica of the target directory.

# **0x10d0a3fa CDS\_ALREADYREPLICA**

**Text:** Specified clearinghouse already contains a copy of the directory

### **Severity:**

### **Component:** cds

**Explanation:** You tried to create a replica of a directory in a clearinghouse that already contains a replica of that directory. A clearinghouse can store only one replica of a directory.

Action: Ensure that the correct directory has been specified or choose another clearinghouse in which to create the replica.

### **0x10d0a3fc CDS\_NOTEMPTY**

**Text:** Directory must be empty to be deleted

# **Severity:**

**Component:** cds

**Explanation:** You attempted to delete a directory that still contains entries.

**Action:** Delete the contents of the directory before you run the delete directory command.

# **0x10d0a3fd CDS\_NOTLINKED**

**Text:** Specified name exists but is not a soft link

### **Severity:**

### **Component:** cds

**Explanation:** The name that you specified exists in the namespace but is not a soft link.

**Action:** Use the list link command to display the names of all the soft links in the appropriate directory. Reenter your command and specify the correct name of the soft link that you are trying to access.

# **0x10d0a3fe CDS\_POSSIBLECYCLE**

**Text:** Possible cycle in soft links detected

## **Severity:**

**Component:** cds

**Explanation:** While traversing soft links, the CDS clerk has encountered the same entry twice.

**Action:** Use the **show link** command to view the **CDS\_LinkTarget** attribute of each soft link in the chain. When the target value is the same as a softlink you have already seen, use the **set link** command to change the value.

# **0x10d0a3ff CDS\_DANGLINGLINK**

**Text:** Specified soft link points to nonexistent entry

**Severity:**

**Component:** cds

**Explanation:** The **CDS\_LinkTarget** to which the specified soft link points no longer exists, or may never have existed, in the namespace.

**Action:** Enter the **delete link** command to delete the soft link, or use the **set link** command to modify the current **CDS\_LinkTarget** value.

### **0x10d0a400 CDS\_NOTAGROUP**

**Text:** Not a group

**Severity:**

**Component:** cds

**Explanation:** A **TestGroup** operation was tried on an object whose class was not **CDS\_Group**.

**Action:** Specify the right group.

# **0x10d0a401 CDS\_CLEARINGHOUSEDOWN**

**Text:** Requested clearinghouse exists but is not available

**Severity:**

**Component:** cds

**Explanation:** The clearinghouse that you tried to access resides on the specified server but is not currently available. The clearinghouse may not be running.

**Action:** Start the server again on the node where the clearinghouse resides.

# **0x10d0a402 CDS\_BADEPOCH**

**Text:** Directory replicas are not synchronized

### **Severity:**

**Component:** cds

**Explanation:** During a skulk of a directory, the update procedure found that the values stored in the **CDS\_Epoch** attribute of each replica in the replica set of the directory were not identical.

**Action:** Use the **set directory to new epoch** command to synchronize all replicas in the replica set of the directory.

# **0x10d0a403 CDS\_BADCLOCK**

**Text:** Server clocks are not synchronized

**Severity:**

# **Component:** cds

**Explanation:** While propagating updates, CDS detected that an update contained a timestamp that was not valid. The discrepancy between the server that issued the timestamp that was not valid and the other CDS servers on the network is greater than 4 minutes.

**Action:** Verify that the DCE Distributed Time Service is running and is correctly synchronizing all servers listed in the message text. See the Distributed Time Service documentation in the Administration Guide for further information.

# **0x10d0a404 CDS\_DATACORRUPTION**

**Text:** Data corruption detected at clearinghouse

# **Severity:**

**Component:** cds

**Explanation:** An error occurred while CDS was accessing the data in a clearinghouse. The clearinghouse may be corrupted.

Action: Refer to the serviceablity logs on the system where the clearinghouse resides to determine the cause of the error. Verify the corruption. If any of the clearinghouse database files are missing, the clearinghouse cannot be recovered. Use the **set directory to new epoch** command to rebuild the replica sets of the directories that stored a replica in the corrupted clearinghouse. This permits CDS to complete skulks of these directories. To restore the clearinghouse, create a new clearinghouse and repopulate it with the same directories, of the same replica types, that the corrupted clearinghouse originally contained.

# **0x10d0a405 CDS\_WRONGATTRIBUTETYPE**

**Text:** Specified attribute type is incorrect

**Severity:**

**Component:** cds

**Explanation:** When modifying an entry, the wrong attribute type was specified.

Action: Check the attribute types and reconcile.

# **0x10d0a406 CDS\_MORETHANONEREPLICA**

**Text:** Replica set of specified directory contains more than one replica

**Severity:**

# **Component:** cds

**Explanation:** You tried to delete a directory whose replica set still contains one or more read-only replicas.

**Action:** Enter the **show directory** command and specify the **CDS\_Replicas** attribute to display a list of the clearinghouses that contain replicas of the directory. You must delete all read-only replicas before you can delete the master replica of the directory.

## **0x10d0a408 CDS\_OLDSKULK**

**Text:** Skulk in progress terminated; superseded by more recent skulk.

### **Severity:**

**Component:** cds

**Explanation:** A skulk in progress contacted a replica and found that the replica was modified by a more recent skulk. The skulk in progress ends abnormally.

**Action:** None required.

# **0x10d0a409 CDS\_UNTRUSTEDCH**

Text: Server process has insufficient access to clearinghouse

**Severity:**

**Component:** cds

**Explanation:** The server principal on the requesting server has insufficient CDS permissions to a clearinghouse that stores the name the server was trying to access.

**Action:** Have your namespace administrator, or the manager of the server on which the clearinghouse resides, grant the server principal on the requesting server the permissions it requires to perform the requested operation.

# **0x10d0a40a CDS\_VERSIONSKEW**

**Text:** Replica cannot be added to old Clearinghouse

### **Severity:**

## **Component:** cds

**Explanation:** An attempt was made to add a newer directory replica to an older clearinghouse, which cannot support that replica.

**Action:** Upgrade the old clearinghouse or leave as is.

## **0x10d0a40b CDS\_NEWVERSIONSKEW**

**Text:** Old replica cannot be included in new replica set

**Severity:**

# **Component:** cds

**Explanation:** An attempt was made to add an older directory replica into a newer replica set; the older replica will not recognize newer acl formats.

**Action:** Upgrade the old clearinghouse or leave as is.

# **0x10d0a44d CDS\_WRONGSTATE**

**Text:** Responding entity in wrong state to process requested operation

### **Severity:**

### **Component:** cds

**Explanation:** A responding entity such as a CDS clerk, CDS server, clearinghouse, or replica is not running and cannot process your request.

**Action:** Start the CDS clerk or CDS server before you enter your command again.

# **0x10d0a450 CDS\_NOTROOT**

**Text:** This operation must be performed on the master replica of the root directory

# **Severity:**

### **Component:** cds

**Explanation:** You entered a command requesting an operation that must be directed to the clearinghouse that stores the master replica of the root directory.

**Action:** Enter the **show directory** command for the root directory and specify the **CDS\_Replicas** attribute to determine the name and location of the clearinghouse that stores the master replica. Enter your original command again and specify that clearinghouse.

# **0x10d0a451 CDS\_NOTCHDIRECTORY**

**Text:** Specified directory does not allow clearinghouse name storage

## **Severity:**

**Component:** cds

**Explanation:** The directory where the new clearingouse is to be located does not have CDS\_InCHName set to 1.

**Action:** This unusual condition indicates a serious error. All clearinghouses are registered under the root directory. Change the name of the clearinghouse.

# **0x10d0a452 CDS\_ROOTLOST**

**Text:** Requested operation would result in lost connectivity to root directory

## **Severity:**

**Component:** cds

**Explanation:** You entered a command requesting an operation that would have resulted in a loss of connectivity with the root of the namespace. CDS cannot process your request.

**Action:** You may have requested an operation to create an entity and specified the root as the new name. You cannot specify the root as a new entity name. The cell name may have been changed since the cell was initially configured. Ensure that the **dce \_cf.db** configuration file has not been modified.

# **0x10d0a455 CDS\_UNKNOWNATTRIBUTE**

**Text:** Requested attribute does not exist

**Severity:**

**Component:** cds

**Explanation:** A **ReadAttrValue** was made to an attribute that does not exist on the given entity.

**Action:** None required.

# **0x10d0a456 CDS\_NOTINCELL**

**Text:** The name provided is not a part of the current cell.

### **Severity:**

**Component:** cds

**Explanation:** In translating a global name to a cell-relative name, the global name provided is for another cell.

**Action:** Check that the global name specifies one of the current cell aliases in its name.

# **0x10d0a457 CDS\_NOT\_AN\_ALIAS**

**Text:** The name provided was not an alias or the current cell name.

### **Severity:**

**Component:** cds

**Explanation:** The name provided is either for another cell or referred to the current primary name of the cell.

**Action:** Check that the name provided is a cell alias and is not the primary name of the current cell.

## **0x10d0a458 CDS\_PREFERRED\_EXISTS**

**Text:** You cannot supersede a primary cell alias with a normal cell alias of the same name.

# **Severity:**

**Component:** cds

**Explanation:** A new cell alias name must be different from the primary cell alias name.

**Action:** Either choose an alias different from the primary alias, or change the primary alias for the cell

### **0x10d0a459 CDS\_CANNOT\_REM\_PREFERRED**

**Text:** You cannot remove the current primary cell alias (current cell name).

### **Severity:**

**Component:** cds

**Explanation:** Operation cannot be performed because you are trying to remove a primary cell alias.

**Action:** Either choose a different alias to remove or change the current primary alias for the cell.

# **0x10d0a45a CDS\_MISSING\_ALLUPTO**

**Text:** Unable to modify the cell aliases because the root directory is missing the AllUpTo attribute.

### **Severity:**

**Component:** cds

**Explanation:** This is a highly unusual situation and may be a signal that there are other problems with the Cell Directory Service.

**Action:** Run the **dcecp directory synchronize** command on the root directory of the cell.

# **0x10d0a45b CDS\_REM\_NOT\_SAFE**

**Text:** You cannot remove an alias until the primary alias is considered 'safe'.

### **Severity:**

**Component:** cds

**Explanation:** CDS must be certain that the primary alias of a cell is known to all clearinghouses in the cell before it can accept remove transactions to the alias list. This ensures that all CDS servers in the cell operate in a consistent manner.

**Action:** Run the skulker command in the cell root directory. It must complete successfully before the remove command can complete.

# **0x10d0a45c CDS\_MULT\_PREFERRED**

**Text:** Multiple primary aliases have been detected in the CDS\_CellAliases attribute.

**Severity:**

**Component:** cds

**Explanation:** This rare condition indicates a serious error.

Action: Contact your DCE service representative.

# **0x10d0a45d CDS\_CANNOT\_REM\_CELLNAME**

**Text:** You cannot remove the current cellname alias.

**Severity:**

**Component:** cds

**Explanation:** Cannot remove cell alias because it is being used.

**Action:** Either choose a different alias to remove or change the current primary alias for the cell.

### **0x10d0a45e CDS\_ALIASTOOLONG**

**Text:** The supplied cellname is required to be less than 255 bytes in length.

# **Severity:**

**Component:** cds

**Explanation:** Name too long. It is required to be less than 255 bytes in length.

**Action:** Choose a shorter cellname.

## **0x10d0a45f CDS\_LOWDIRVERSION**

**Text:** For cellname commands, the CDS\_DirectoryVersion attribute is required to be 4.0 or greater.

## **Severity:**

**Component:** cds

**Explanation:** Directory version does not support this feature.

**Action:** See the documentation on how to upgrade the directory version of a directory.

## **0x10d0a460 CDS\_ALIASCYCLE**

**Text:** The supplied cellname would result in a hierarchical cycle.

### **Severity:**

## **Component:** cds

**Explanation:** A loop has been detected in the name choosen.

**Action:** Supply a different cellname.

## **0x10d0a461 CDS\_MISSING\_DIRECTORYVERSION**

**Text:** Unable to modify the cell aliases because the root directory is missing the DirectoryVersion attribute.

## **Severity:**

## **Component:** cds

**Explanation:** This is a highly unusual situation and may be a signal that there are other problems with the Cell Directory Service.

**Action:** Run the **dcecp directory synchronize** command on the root directory of the cell.

# **0x10d0a462 CDS\_ALIASTOOSHORT**

**Text:** The supplied cellname is required to have two simple names for an alias and three simple names for a child alias.

### **Severity:**

**Component:** cds

**Explanation:** Cellname is too short.

**Action:** Choose a cellname that has two simple names for an alias and three simple names for a child alias.

# **0x10d0a463 CDS\_NOTPREFERREDHIERARCHY**

**Text:** The proposed parent name is not its cellname or primary alias.

**Severity:**

**Component:** cds

**Explanation:** Incorrect parent name specified.

**Action:** Verify that the parent name indeed exists.

# **0x10d0a464 CDS\_NOPREFERRED\_EXISTS**

**Text:** There is no existing primary alias for the local cell.

# **Severity:**

**Component:** cds

**Explanation:** To create a hierarchical cell relationship,

the child cell must have its primary alias set.

**Action:** Set the primary alias for the local cell.

# **0x10d0a7ce CDS\_CLERKBUG**

**Text:** Implementation specific error

**Severity:**

**Component:** cds

**Explanation:** CDS detected a software error in the clerk interface.

**Action:** This error may indicate a serious problem in the clerk running on the system that receives the message. However, if CDS service is not interrupted, and even if the error recurs, wait at least 24 hours before taking any action. If, after 24 hours, the error messages continue to occur, or if CDS service is interrupted, contact your service representative.

# **0x10d0a7cf CDS\_NAMESERVERBUG**

**Text:** Software error detected in server

**Severity:**

**Component:** cds

**Explanation:** CDS detected a software error in a server.

**Action:** This error may indicate a serious problem in the server running on the system that receives the message. However, if CDS service is not interrupted, and even if the error occurs again, wait at least 24 hours before taking any action. For a server , the 24-hour waiting period allows sufficient time for CDS to complete skulks of all the directories stored in the clearinghouse of the server. Often, the skulking process solves the problem causing the error. If, after 24 hours, the error messages cont inue to occur, or if CDS service is interrupted, contact your DCE service representative.

# **0x10d0a7d0 CDS\_ACCESSVIOLATION**

**Text:** Access violation.

# **Severity:**

**Component:** cds

**Explanation:** Requestor does not have the permission to issue the command.

**Action:** Log in as an authorized principal with administrative authority and change the server management acl.

# **0x10d0a7d1 CDS\_RESOURCEERROR**

**Text:** Insufficient resources to process request

# **Severity:**

**Component:** cds

**Explanation:** This error is returned when memory is not available to complete an operation.

**Action:** Ensure you have enough swap space.

# **0x10d0a7e9 CDS\_NOROOM**

**Text:** Insufficient room in buffer

**Severity:**

**Component:** cds

**Explanation:** The supplied buffer is not large enough to hold the requested item.

**Action:** Supply a larger buffer; Usually a correct size that you need will be returned.

## **0x10d0a89d CDS\_EMPTY**

**Text:** Empty set.

**Severity:**

**Component:** cds

**Explanation:** During a clerk Enumerate or ReadAttrValue, all the values have been returned.

**Action:** None required.

## **0x10d0a89f CDS\_SUCCESS\_STALE**

**Text:** Success, information may not be current

**Severity:**

**Component:** cds

**Explanation:** A clearinghouse was not accessable. Returning potentially stale clerk cache values.

**Action:** Use the value returned, or look for an accessable clearinghouse.

# **0x10d0a96c CDS\_SOCKET**

**Text:** Error with socket

**Severity:**

**Component:** cds

**Explanation:** The communications between the DCE library and the CDS clerk has failed. The connection is closed.

Action: Ensure that TCP/IP is configured correctly and started. Try to 'ping' the machine name itself to be sure that TCP/IP is configured and working properly. If the 'ping' is not successful, it indicates that the TCP/IP configuration is not correct, the TCP/IP nameserver is down, or the network is not active. Ensure that all daemons are running successfully. The CDS clerk can handle only a maximum number of connection attempts concurrently. If there is a large number of clients trying to access the same CDS clerk simultaneously; that is,

they are all running on behalf of the same principal or account, ensure that the applications can handle the possibility of connection failure. The application should be designed to handle this condition and try the request again after some amount of delay to allow the back-log to improve. The number of allowed active processes may not be sufficient; try increasing this number. If the problem persists, start DCE again.

# **0x10d0a96f CDS\_CL\_READ**

**Text:** Buffer too small

**Severity:**

**Component:** cds

**Explanation:** The buffer provided to **cdsGetMsg()** was too small for the requested message.

**Action:** Contact your service representative.

# **0x10d0a972 CDS\_PROPAGATE\_FAIL**

**Text:** Background propagation has failed.

**Severity:**

**Component:** cds

**Explanation:** Due to an internal error, background propagation was unable to complete.

Action: Look for reasons in the serviceability log, or contact your service representative.

## **0x10d0a9c4 cds\_s\_library\_threads**

**Text:** Thread routine error (at line %d) : %ld.

Severity: svc\_c\_sev\_warning

**Component:** cds / cds\_svc\_library

**Explanation:** An error has occurred in one of the internal dthread wrapper routines. The caller will determine how to proceed. This should not be seen on a production system.

**Action:** None required.

# **0x10d0a9c5 cds\_s\_library\_refresh**

**Text:** Failed to refresh server identity: status = %ld.

**Severity:** svc\_c\_sev\_error

**Component:** cds / cds\_svc\_library

**Explanation:** Error trying to keep the identity of the server current.

**Action:** See the indicated status code for additional detail. The status codes are documented in this manual.

### **0x10d0a9c6 cds\_s\_library\_refresh\_eb**

**Text:** Failed to refresh server identity: status = %ld.

**Severity:** svc\_c\_sev\_fatal | svc\_c\_action\_exit\_bad

**Component:** cds / cds\_svc\_library

**Explanation:** Error trying to keep the identity of the server current. The server will exit.

**Action:** See the indicated status code for additional detail. The status codes are documented in this manual.

## **0x10d0a9c7 cds\_s\_library\_pipe**

**Text:** Unable to establish parent/child pipe: pipe failed:  $error = \%$ ld

Severity: svc\_c\_sev\_error

**Component:** cds / cds\_svc\_library

**Explanation:** A call to the system function **pipe** failed.

**Action:** See the **pipe** subroutine reference page for more information.

# **0x10d0a9c8 cds\_s\_library\_fork**

**Text:** Unable to fork child process to execute server: fork $(2)$  failed: errno = %ld.

**Severity:** svc\_c\_sev\_error

**Component:** cds / cds\_svc\_library

**Explanation:** A call to the system function **fork()** failed.

**Action:** See the **fork()** subroutine reference page for more information.

## **0x10d0a9c9 cds\_s\_library\_alreadyrunning**

**Text:** Please verify that no other %s is active on this system.

**Severity:** svc\_c\_sev\_error

**Component:** cds / cds\_svc\_library

**Explanation:** The server is already running on this host.

**Action:** Kill the other process with the same name and run the process again.

# **0x10d0a9ca cds\_s\_library\_cd\_eg**

**Text:** Can't change to directory %s: errno = %ld.

**Severity:** svc\_c\_sev\_fatal | svc\_c\_action\_exit\_ok

**Component:** cds / cds\_svc\_library

**Explanation:** The daemon was unable to change to the directory specified using the **chdir** system function

**Action:** See the chdir subroutine reference page for more information.

#### **0x10d0a9cb cds\_s\_library\_cdsmalloc\_a**

**Text:** Memory fatal in instrumented allocation routines.

**Severity:** svc\_c\_sev\_fatal | svc\_c\_action\_abort

**Component:** cds / cds\_svc\_library

**Explanation:** Fatal error in internal memory allocation routines. The server will abort.

**Action:** Report this problem to your DCE provider.

## **0x10d0a9cc cds\_s\_library\_setsid**

**Text:** Routine setsid(2) failed(%s) trying to set process group id

**Severity:** svc\_c\_sev\_error

**Component:** cds / cds\_svc\_library

**Explanation:** A call to the system function **setsid()** has failed.

**Action:** See the **setsid()** subroutine reference page for more information.

### **0x10d0a9cd cds\_s\_library\_forkself**

**Text:** Routine fork(2) failed : errno = %ld.

**Severity:** svc\_c\_sev\_error

**Component:** cds / cds\_svc\_library

**Explanation:** In trying to become a daemon, the **fork()** system function has returned an error

**Action:** See the **fork()** subroutine reference page for more information.

# **0x10d0a9cf cds\_s\_library\_threadsbug**

**Text:** Threads package has bugchecked. Bugcheck code is ... %d Threads bug ref# ... %d Errno String........ %s Current thread ..... 0x%x

**Severity:** svc\_c\_sev\_fatal

**Component:** cds / cds\_svc\_library

**Explanation:** The library package has detected an internal error. It gives information which may help in finding the cause.

Action: Contact your DCE service representative.

### **0x10d0aa28 cds\_s\_server\_startup**

**Text:** CDS server starting.

**Severity:** svc\_c\_sev\_notice

**Component:** cds / cds\_svc\_server

**Explanation:** The CDS server has started.

**Action:** None required.

# **0x10d0aa29 cds\_s\_server\_eg**

**Text:** Normal successful exit

**Severity:** svc\_c\_sev\_notice | svc\_c\_action\_exit\_ok

**Component:** cds / cds\_svc\_server

**Explanation:** The CDS server (cdsd) has successfully completed and will exit normally.

**Action:** None required.

# **0x10d0aa2a cds\_s\_server\_eb**

**Text:** The server is exiting due to an unexpected event.

**Severity:** svc\_c\_sev\_fatal | svc\_c\_action\_exit\_bad | svc\_c\_route\_stderr

**Component:** cds / cds\_svc\_server

**Explanation:** Received an error return and cannot recover.

**Action:** Check the serviceability log for further error messages.

### 0x10d0aa2b cds s server version eb

**Text:** Unsupported version number specified on command line: %s.

Severity: svc\_c\_sev\_fatal | svc\_c\_action\_exit\_bad | svc\_c\_route\_stderr

**Component:** cds / cds\_svc\_server

**Explanation:** The -v switch was used with a version number the server does not recognize.

**Action:** Use either -v 3.0 or -v 4.0.

### **0x10d0aa2c cds\_s\_server\_loadfail\_eb**

**Text:** Error trying to load a clearinghouse from disk into memory: status = %ld.

**Severity:** svc\_c\_sev\_fatal | svc\_c\_action\_exit\_bad

**Component:** cds / cds\_svc\_server

**Explanation:** An attempt to load a clearinghouse into memory failed.

**Action:** See prior messages for additional detail regarding the failure. Correct the problem and start the server again.

## **0x10d0aa2d cds\_s\_server\_sec\_eb**

**Text:** Failed to initialize server interfaces.

**Severity:** svc\_c\_sev\_fatal | svc\_c\_action\_exit\_bad

**Component:** cds / cds\_svc\_server

**Explanation:** Unable to initialize the security interfaces. The server will exit.

**Action:** Refer to the serviceability log for more status information.

### **0x10d0aa2e cds\_s\_server\_dacl\_eb**

**Text:** Failed to initialize server management DACL

**Severity:** svc\_c\_sev\_fatal | svc\_c\_action\_exit\_bad

**Component:** cds / cds\_svc\_server

**Explanation:** Because of a problem occurring during the initialization of the server management DACL and its mutex, the server will exit.

**Action:** Report this problem to your DCE service representative.

### 0x10d0aa2f cds s server newread eb

**Text:** New namespace cannot be reached: status =  $%s.$ 

**Severity:** svc\_c\_sev\_fatal | svc\_c\_action\_exit\_bad

**Component:** cds / cds\_svc\_server

**Explanation:** The clerk is not responding to lookups in the new namespace. The advertiser may not have received the update.

**Action:** Start the advertiser and server again.

## **0x10d0aa30 cds\_s\_server\_exportfail\_eb**

**Text:** Cannot export bindings to clearinghouse.

**Severity:** svc\_c\_sev\_fatal | svc\_c\_action\_exit\_bad

**Component:** cds / cds\_svc\_server

**Explanation:** Error occurred trying the export. The server will exit because with this situation, **acl\_edit()** and configuration will both fail.

**Action:** Start the advertiser and server again.

### **0x10d0aa31 cds\_s\_server\_towerfail\_eb**

**Text:** Unable to update local address set.

**Severity:** svc\_c\_sev\_fatal | svc\_c\_action\_exit\_bad

**Component:** cds / cds\_svc\_server

**Explanation:** The server was unable to construct an address for the local system and update the clearinghouse's location.

**Action:** Start the DCE components again.

### **0x10d0aa32 cds\_s\_server\_rpc\_eb**

**Text:** Initialization of RPC interface has failed.

**Severity:** svc\_c\_sev\_fatal | svc\_c\_action\_exit\_bad

**Component:** cds / cds\_svc\_server

**Explanation:** The server will exit because this initialization has failed.

**Action:** Make sure the endpoint mapper is running. Refer to the serviceability log for more status information.

### **0x10d0aa33 cds\_s\_server\_initcomplete**

**Text:** Server initialization completed

**Severity:** svc\_c\_sev\_notice\_verbose

**Component:** cds / cds\_svc\_server

**Explanation:** The automatic startup sequence of the server has successfuly completed.

**Action:** None required.

### **0x10d0aa35 cds\_s\_server\_read**

**Text:** Unable to read file %s: status = %ld.

**Severity:** svc\_c\_sev\_error

**Component:** cds / cds\_svc\_server

**Explanation:** A call to the system function **read()** has failed.

**Action:** See the **read()** subroutine reference page for more information.

### **0x10d0aa36 cds\_s\_server\_create**

**Text:** Unable to create file %s: status = %ld.

**Severity:** svc\_c\_sev\_error

**Component:** cds / cds\_svc\_server

**Explanation:** A call to the system function **open()** has failed.

**Action:** See the **open()** subroutine reference page for more information.

#### **0x10d0aa37 cds\_s\_server\_open**

**Text:** Unable to open file %s: status = %ld.

**Severity:** svc\_c\_sev\_error

**Component:** cds / cds\_svc\_server

**Explanation:** A call to the system function **open()** has failed.

**Action:** See the **open()** subroutine reference page for more information.

#### **0x10d0aa38 cds\_s\_server\_write**

**Text:** Unable to write to file %s: status = %ld.

Severity: svc\_c\_sev\_error

**Component:** cds / cds\_svc\_server

**Explanation:** A call to the system function **write()** has failed.

**Action:** See the **write()** subroutine reference page for more information.

## **0x10d0aa39 cds\_s\_server\_lseek**

**Text:** Unable to access file %s: status = %ld.

**Severity:** svc\_c\_sev\_error

**Component:** cds / cds\_svc\_server

**Explanation:** A call to the system function **lseek()** has failed.

**Action:** See the **lseek()** subroutine reference page for more information.

### **0x10d0aa3a cds\_s\_server\_close**

**Text:** Unable to close file %s: status = %ld.

**Severity:** svc\_c\_sev\_error

**Component:** cds / cds\_svc\_server

**Explanation:** A call to the system function **close()** has failed.

**Action:** See the **close()** subroutine reference page for more information.

## **0x10d0aa3b cds\_s\_server\_unlink**

**Text:** Unable to delete file %s: status = %ld.

**Severity:** svc\_c\_sev\_error

**Component:** cds / cds\_svc\_server

**Explanation:** A call to the system function **unlink()** has failed.

**Action:** See the **unlink()** subroutine reference page for more information.

#### **0x10d0aa3c cds\_s\_server\_setrlimit**

**Text:** The call to the setrlimit(2) routine has failed: error=%s

Severity: svc\_c\_sev\_error

**Component:** cds / cds\_svc\_server

**Explanation:** The call to the system function **setrlimit()** has failed.

**Action:** See the **setrlimit()** subroutine reference page for more information.

# **0x10d0aa3d cds\_s\_server\_diag**

**Text:** Unable to properly initialize the diagnostic interface

**Severity:** svc\_c\_sev\_error | svc\_c\_route\_stderr

**Component:** cds / cds\_svc\_server

**Explanation:** An error was detected during diagnostic interface initialization.

**Action:** Assure that no other CDS servers (**cdsd** processes) are running. If they are, kill them and start the server again.

## **0x10d0aa3e cds\_s\_server\_timestamp**

**Text:** The timestamp on a new update is older than CDS\_AllUpTo. Attribute =%s, CDS\_AllUpTo = %s, Update Timestamp = %s.

Severity: svc c sev warning

**Component:** cds / cds\_svc\_server

**Explanation:** A new update with a timestamp older than the CDS\_AllUpTo attribute was received. The skulk operation will fail.

**Action:** Use the **cdscp set dir to new epoch** command to correct the problem.

## **0x10d0aa3f cds\_s\_server\_dbindex**

**Text:** Database index maintenance routines have detected a corruption.

Severity: svc\_c\_sev\_warning

**Component:** cds / cds\_svc\_server

**Explanation:** The database has detected an improperly linked index entry. The database will attempt to repair it automatically.

**Action:** None required.

## **0x10d0aa40 cds\_s\_server\_chstate**

**Text:** Clearinghouse :%s - database state assertion failure: observed state code was %d

Severity: svc c sev fatal

**Component:** cds / cds\_svc\_server

**Explanation:** During a database checkpoint an unknown state was detected. The checkpoint was not performed.

**Action:** Start the server again as soon as possible. If

this error persists, contact your DCE service representative.

### **0x10d0aa41 cds\_s\_server\_readchaddr**

**Text:** Could not read internal clearinghouse address: status = %ld.

**Severity:** svc\_c\_sev\_warning

**Component:** cds / cds\_svc\_server

**Explanation:** An unexpected error was detected while attempting to determine if the clearinghouse address has changed.

**Action:** If the address of the clearinghouse has changed recently, start the server again at the earliest opportunity. If this error persists, contact your DCE service representative.

# **0x10d0aa42 cds\_s\_server\_fixchdir**

**Text:** Unable to repair CHDirectory entry for directory uid %s: error=%s

**Severity:** svc\_c\_sev\_error

**Component:** cds / cds\_svc\_server

**Explanation:** The database has detected a difference between the internal directory list and the CDS\_CHDirectories attribute for the clearinghouse. An attempt to reconcile the difference has failed. The CDS CHDirectories attribute is not accurate.

**Action:** While this does not affect normal server operations, consider starting the server again at the earliest opportunity. If this error persists, contact your DCE service representative.

### **0x10d0aa43 cds\_s\_server\_creclenomem**

**Text:** Create clearinghouse failed due to a virtual memory allocation error

**Severity:** svc\_c\_sev\_error

**Component:** cds / cds\_svc\_server

**Explanation:** While responding to a **cdscp** command to create a clearinghouse the server has been unable to allocate the memory for it.

**Action:** Increase the virtual memory available to the server and start the server before issuing the command again.

## **0x10d0aa45 cds\_s\_server\_crecleobj**

**Text:** Create clearinghouse failed. Unable to create object: status = %ld.

**Severity:** svc\_c\_sev\_error

**Component:** cds / cds\_svc\_server

**Explanation:** An error was detected while attempting

to create the clearinghouse object.

**Action:** Either choose a different clearinghouse name or delete the existing object with the same name.

### **0x10d0aa46 cds\_s\_server\_crecleskulk**

**Text:** Create clearinghouse failed. Skulk failed on root directory: status = %ld.

**Severity:** svc\_c\_sev\_error

**Component:** cds / cds\_svc\_server

**Explanation:** Error occurred while trying to skulk the root directory.

**Action:** Determine the cause of skulk failure, fix it, and attempt to create the clearinghouse again.

## **0x10d0aa47 cds\_s\_server\_clecrects**

**Text:** Create clearinghouse failed since unable to create clearinghouse object, status = %ld.

Severity: svc c sev error

**Component:** cds / cds\_svc\_server

**Explanation:** A test of the creation timestamp of the new clearinghouse object did not match what CDS reports as the timestamp. The timestamps must match to prevent clearinghouse name collisions.

**Action:** A configuration of the cell root directory's replica set that was not a standard configuration can cause this problem. Ensure that all replicas of the cell root directory are accounted for and are in the current replica set.

### **0x10d0aa48 cds\_s\_server\_clecrefailed**

**Text:** Create clearinghouse failed with error = %ld

Severity: svc\_c\_sev\_error

**Component:** cds / cds\_svc\_server

**Explanation:** Unable to create the clearinghouse due to an unexpected error.

**Action:** Use the additional error status to probe possible reasons for the error.

### **0x10d0aa49 cds\_s\_server\_rebuildindex\_a**

**Text:** Database index rebuild has failed: status = %s

**Severity:** svc\_c\_sev\_fatal | svc\_c\_action\_abort

**Component:** cds / cds\_svc\_server

**Explanation:** An attempt to rebuild a database index has failed. The server will dump core.

**Action:** Start the server again.

## **0x10d0aa4a cds\_s\_server\_setbad\_a**

**Text:** Invalid set check.

**Severity:** svc\_c\_sev\_fatal | svc\_c\_action\_abort

**Component:** cds / cds\_svc\_server

**Explanation:** A data corruption was detected by the database set management facility. The server will abort and create a core file for analysis.

**Action:** Start the server again and report the problem to your DCE service representative.

## **0x10d0aa4b cds\_s\_server\_namebad\_a**

**Text:** Invalid attribute name flag.

**Severity:** svc\_c\_sev\_error

**Component:** cds / cds\_svc\_server

**Explanation:** An uncorrectable data corruption was detected by the database set management facility. The server aborts and creates a core file for analysis.

**Action:** Start the server again and report the problem to your DCE service representative.

# **0x10d0aa4c cds\_s\_server\_gethostname**

**Text:** Routine gethostname(2) failed: status = %s

Severity: svc\_c\_sev\_error

**Component:** cds / cds\_svc\_server

**Explanation:** A call to the system function **gethostname()** failed during the automatic server initialization sequence.

**Action:** See the **gethostname()** subroutine reference page for more information. Correct the problem and start the server again.

### **0x10d0aa4d cds\_s\_server\_cvtsimple**

**Text:** Unable to convert the clearinghouse name to internal format: status  $=$  %ld.

**Severity:** svc\_c\_sev\_error

**Component:** cds / cds\_svc\_server

**Explanation:** A call to a CDS function failed during the automatic server initialization sequence which was creating a new clearinghouse.

**Action:** Check that the hostname of this server conforms to CDS naming conventions. Attempt to start the server again. Report this problem to your DCE service representative if it persists.

## **0x10d0aa4e cds\_s\_server\_badauthn**

**Text:** Invalid authentication service detected %d.

**Severity:** svc\_c\_sev\_error

**Component:** cds / cds\_svc\_server

**Explanation:** A request has been rejected due to lack of DCE authentication credentials. An authentication service was requested that is not supported.

**Action:** None required.

### **0x10d0aa4f cds\_s\_server\_badauthz**

**Text:** Invalid authorization service: status code = %d

**Severity:** svc\_c\_sev\_error

**Component:** cds / cds\_svc\_server

**Explanation:** An authorization service that is not valid has been detected.

**Action:** Report this problem to your DCE service representative.

# **0x10d0aa50 cds\_s\_server\_dbkeytype\_a**

**Text:** Invalid database keytype at line %d file %s.

**Severity:** svc\_c\_sev\_fatal | svc\_c\_action\_abort

**Component:** cds / cds\_svc\_server

**Explanation:** A keytype that is not valid was found in the database. The server will abort and dump a core file.

**Action:** Report this problem to your DCE service representative.

## **0x10d0aa51 cds\_s\_server\_dbnodetype\_a**

**Text:** Invalid database node type at line %d file %s.

**Severity:** svc\_c\_sev\_fatal | svc\_c\_action\_abort

**Component:** cds / cds\_svc\_server

**Explanation:** A node type that is not valid was found in the database. The server will abort and dump a core file.

**Action:** Report this problem to your DCE service representative.

# **0x10d0aa52 cds\_s\_server\_autofail**

**Text:** Cannot initialize CDS server.

**Severity:** svc\_c\_sev\_error | svc\_c\_route\_stderr

**Component:** cds / cds\_svc\_server

**Explanation:** The server failed to automatically initialize itself.

**Action:** See the serviceability log for more information on the error.

### **0x10d0aa53 cds\_s\_server\_enablefail**

**Text:** Cannot auto-enable CDS server.

**Severity:** svc\_c\_sev\_error | svc\_c\_route\_stderr

**Component:** cds / cds\_svc\_server

**Explanation:** The server failed to enable the clearinghouse and communications support.

**Action:** See the serviceability log for more information on the error.

## **0x10d0aa54 cds\_s\_server\_skulkfailedevent**

**Text:** A skulk failed for directory %s: status = %ld.

**Severity:** svc\_c\_sev\_notice

**Component:** cds / cds\_svc\_server

**Explanation:** A skulk operation failed.

**Action:** See the indicated status code for additional detail. The status codes are documented in this manual.

## **0x10d0aa55 cds\_s\_server\_rootlostevent**

**Text:** A copy of the root directory not found in clearinghouse %s.

**Severity:** svc\_c\_sev\_notice

**Component:** cds / cds\_svc\_server

**Explanation:** Server event 'Root-Lost' has occurred. Root directory not replicated in this clearinghouse.

**Action:** Add a copy of the root to the clearinghouse.

## **0x10d0aa56 cds\_s\_server\_pathbrokenevent**

**Text:** A lookup on parent directory %s failed.

**Severity:** svc\_c\_sev\_notice

**Component:** cds / cds\_svc\_server

**Explanation:** Server event 'Broken-Lookup-Paths' has occurred. A lookup on the directory name returned unknownentry.

**Action:** Make sure the server has read permissions on the directory. If the name has changed, add a softlink pointing to the new directory name.

### **0x10d0aa57 cds\_s\_server\_securityevent**

**Text:** Server unable to access %s.

Severity: svc\_c\_sev\_notice

**Component:** cds / cds\_svc\_server

**Explanation:** Server event 'Security-Failure' has

occurred. The server cannot access a name.

**Action:** Change the permissions on the entry.

## **0x10d0aa58 cds\_s\_server\_attributemissing**

**Text:** Attribute %s missing for %s.

Severity: svc\_c\_sev\_notice

**Component:** cds / cds\_svc\_server

**Explanation:** Expected attribute was not found.

**Action:** Report this problem to your DCE service representative.

### **0x10d0aa59 cds\_s\_server\_possiblecycleevent**

**Text:** A loop of softlinks exists for %s.

**Severity:** svc\_c\_sev\_notice

**Component:** cds / cds\_svc\_server

**Explanation:** Server event 'Possible-Cycle' has occurred.

**Action:** Change the softlink target so a loop does not exist.

### **0x10d0aa5a cds\_s\_server\_childupdateevent**

**Text:** Cannot update child pointer for directory %s: status  $=$  %ld.

Severity: svc\_c\_sev\_notice

**Component:** cds / cds\_svc\_server

**Explanation:** Server event 'Cannot-Update-Child-Pointer' has occurred.

**Action:** See the indicated status code for additional detail. The status codes are documented in this manual.

# **0x10d0aa5b cds\_s\_server\_noupgradeevent**

**Text:** Unable to upgrade directory %s: status = %ld.

**Severity:** svc\_c\_sev\_notice

**Component:** cds / cds\_svc\_server

**Explanation:** Server event 'upgrade-Not-Possible' has occurred

**Action:** See the indicated status code for additional detail. The status codes are documented in this manual.

### **0x10d0aa5c cds\_s\_server\_wrongstate**

**Text:** A replica of directory %s was in the wrong state %d.

**Severity:** svc\_c\_sev\_notice

**Component:** cds / cds\_svc\_server

**Explanation:** The state of a replica was not as expected.

Action: Report this problem to your DCE service representative.

### **0x10d0aa5d cds\_s\_server\_crucialevent**

**Text:** Cannot remove the root directory from clearinghouse %s.

**Severity:** svc\_c\_sev\_notice

**Component:** cds / cds\_svc\_server

**Explanation:** An attempt was made to remove the root directory from a clearinghouse. The directory will be turned back on.

**Action:** None required.

### **0x10d0aa5e cds\_s\_server\_clearinghousedeleted**

**Text:** Clearinghouse %s deleted

Severity: svc c sev notice

**Component:** cds / cds\_svc\_server

**Explanation:** Clearinghouse has been deleted. Informational message.

**Action:** None required.

### **0x10d0aa5f cds\_s\_server\_clearinghousecreated**

**Text:** Clearinghouse %s created.

**Severity:** svc\_c\_sev\_notice

**Component:** cds / cds\_svc\_server

**Explanation:** A new clearinghouse has been created. Informational message.

**Action:** None required.

## **0x10d0aa60 cds\_s\_server\_timeback**

**Text:** The system clock has gone backwards.

Severity: svc c sev notice

**Component:** cds / cds\_svc\_server

**Explanation:** The system clock time has gone backwards. The server cannot accept updates from the future.

**Action:** Fix the system clock.

### **0x10d0aa78 cds\_s\_server\_skulkstat1**

**Text:** Skulk failed for %s in phase %s: reason = %s, status = %ld.

**Severity:** svc\_c\_sev\_notice

**Component:** cds / cds\_svc\_server

**Explanation:** A skulk failed. This message details the reasons for the failure.

**Action:** Correct the problem.

## **0x10d0aa79 cds\_s\_server\_skulkstat2**

**Text:** Skulk failed for %s in phase %s: status = %ld.

**Severity:** svc\_c\_sev\_notice

**Component:** cds / cds\_svc\_server

**Explanation:** A skulk failed. This message details the reasons for the failure.

**Action:** Correct the problem.

## **0x10d0aa7a cds\_s\_server\_aliasnotroot**

**Text:** modify\_cell\_alias: Not root directory.

Severity: svc c sev error

**Component:** cds / cds\_svc\_server

**Explanation:** The modify cell alias routine could not locate the cell root directory.

**Action:** Report this problem to your DCE service representative.

## **0x10d0aa7b cds\_s\_server\_aliasnotmaster**

**Text:** modify\_cell\_alias: Not master replica.

Severity: svc\_c\_sev\_error

**Component:** cds / cds\_svc\_server

**Explanation:** Modification of cell aliases has been erroneously directed to a read-only replica of the cell root directory.

**Action:** Report this problem to your DCE service representative.

## **0x10d0aa7c cds\_s\_server\_aliasbadptr**

**Text:** Invalid DBSetMember\_t pointers for timestamp check.

Severity: svc\_c\_sev\_error

**Component:** cds / cds\_svc\_server

**Explanation:** This is a name server bug detected while modifying the cell alias list. DBSetMember\_t pointers not valid.

**Action:** Report this problem to your DCE service representative.

# **0x10d0aa7d cds\_s\_server\_aliasmultiprfd**

**Text:** More than one primary alias detected.

**Severity:** svc\_c\_sev\_error

**Component:** cds / cds\_svc\_server

**Explanation:** While examining the cell alias list, more than one primary alias was detected.

**Action:** Report this problem to your DCE service representative.

### **0x10d0aa7e cds\_s\_server\_aliasnoprfd**

**Text:** get\_preferred\_member: No cell alias detected.

**Severity:** svc\_c\_sev\_error

**Component:** cds / cds\_svc\_server

**Explanation:** No cell aliases were detected.

**Action:** If this error is not recurring it can be ignored.

## **0x10d0aa7f cds\_s\_server\_aliasoverflow**

**Text:** modify\_cell\_alias: Buffer overflow, alias not modified

**Severity:** svc\_c\_sev\_error

**Component:** cds / cds\_svc\_server

**Explanation:** This is a name server bug.

**Action:** Report this problem to your DCE service representative.

## **0x10d0aa80 cds\_s\_server\_aliaschild**

**Text:** add\_cell\_alias: Could not create child pointer in parent directory: status = %ld.

**Severity:** svc\_c\_sev\_error

**Component:** cds / cds\_svc\_server

**Explanation:** When adding a cellname as child, a child pointer is created in the parent directory.

**Action:** Verify that you have the proper access to the parent directory for this command. Also check that the parent directory is properly being served.

### **0x10d0aa81 cds\_s\_server\_aliasdelchild**

**Text:** add\_cell\_alias: Could not delete old child pointer in parent directory: status = %ld.

**Severity:** svc\_c\_sev\_error

**Component:** cds / cds\_svc\_server

**Explanation:** When adding a cellname as child, the child pointer in the previous parent directory is deleted and replaced with a soft link.

**Action:** Verify that you have the proper access to the

parent directory for this command. Also check that the parent directory is properly being served. You may have to delete the previous child pointer by hand.

## **0x10d0aa82 cds\_s\_server\_aliascreatesl**

**Text:** add\_cell\_alias: Could not create soft link in place of previous child pointer in parent directory: status = %ld

**Severity:** svc\_c\_sev\_error

**Component:** cds / cds\_svc\_server

**Explanation:** When adding a cellname as child, the child pointer in the previous parent directory is deleted and replaced with a soft link.

**Action:** Verify that you have the proper access to the parent directory for this command. Also check that the parent directory is properly being served. You may have to create the soft link by hand.

### **0x10d0aa83 cds\_s\_server\_aliasbackoutchild**

**Text:** add\_cell\_alias: Previous error occurred, failed to back out and delete the child pointer in the parent directory: status = %ld.

**Severity:** svc\_c\_sev\_error

**Component:** cds / cds\_svc\_server

**Explanation:** A previous error occurred during adding a cellname as child. In backing out this command, the server failed in cleaning up the child pointer created in the parent directory.

**Action:** Verify that you have the proper access to the parent directory for this command. Also check that the parent directory is properly being served. You may have to delete the child pointer by hand.

# **0x10d0aa84 cds\_s\_replay\_badlog**

**Text:** Transaction log replay detected an unrecognized buffer state: %d

**Severity:** svc\_c\_sev\_warning

**Component:** cds / cds\_svc\_server

**Explanation:** The transaction log replay state machine detected an unknown state. Transaction log replay ends abnormally.

**Action:** Report this to your DCE service representative. The clearinghouse may have lost information modified since the last database checkpoint.

# **0x10d0aa85 cds\_s\_replay\_stats**

**Text:** Transaction log statistics for clearinghouse %s. Creates: %d Directories, %d Objects, %d Do\_Updates. Updates: %d Directories, %d Objects %d Clearinghouse.

**Severity:** svc\_c\_sev\_notice

**Component:** cds / cds\_svc\_server

**Explanation:** The statistics of the transaction log replay.

**Action:** None required.

## **0x10d0aa86 cds\_s\_replay\_dirmem\_a**

**Text:** Playback error: directory/replica %s was not created due to insufficient memory

**Severity:** svc\_c\_sev\_fatal | svc\_c\_action\_abort

**Component:** cds / cds\_svc\_server

**Explanation:** Insufficient virtual memory was available for the transaction log replay mechanism to create a directory.

**Action:** Increase the amount of virtual memory available to the server and start it again at the earliest opportunity.

### **0x10d0aa87 cds\_s\_replay\_dirinternal\_a**

**Text:** Playback error: directory/replica %s was not created due to an internal error: %s

**Severity:** svc\_c\_sev\_warning | svc\_c\_route\_stderr

**Component:** cds / cds\_svc\_server

**Explanation:** An internal database error was detected when attempting to create a directory or replica entry during transaction log replay.

Action: Contact your DCE service representative. You may be able to continue operations by manually creating the entry again.

# **0x10d0aa88 cds\_s\_replay\_objmem\_a**

**Text:** Playback error: object %s was not created due to insufficient memory.

**Severity:** svc\_c\_sev\_fatal | svc\_c\_action\_abort

**Component:** cds / cds\_svc\_server

**Explanation:** Insufficient virtual memory was available for the transaction log replay mechanism to create an object entry.

**Action:** Increase the amount of virtual memory available to the server and start it again at the earliest opportunity. The object will need to be manually created again.

### **0x10d0aa89 cds\_s\_replay\_objinternal\_a**

**Text:** Playback error: object %s was not created due to an internal error: %s

**Severity:** svc\_c\_sev\_fatal | svc\_c\_action\_abort

### **Component:** cds / cds\_svc\_server

**Explanation:** An internal database error was detected when attempting to create an object entry during transaction log replay.

**Action:** Contact your DCE service representative. You may be able to continue operations by manually creating the entry again.

# **0x10d0aa8a cds\_s\_dbcmp\_treenotnull\_a**

**Text:** Assertion check failed at line %d file %s: B-tree is non null

**Severity:** svc\_c\_sev\_fatal | svc\_c\_action\_abort

**Component:** cds / cds\_svc\_server

**Explanation:** A fatal error was detected while trying to remove a record from the database.

**Action:** Start the server again and report this problem to your DCE service representative.

# **0x10d0aa8b cds\_s\_dbcmp\_toobig\_a**

**Text:** Assertion check failed line %d file %s: Unable to return free space to bucket

**Severity:** svc\_c\_sev\_fatal | svc\_c\_action\_abort

**Component:** cds / cds\_svc\_server

**Explanation:** A fatal error was detected by the database compression mechanism.

**Action:** Start the server again and report this problem to your DCE service representative.

## **0x10d0aa8c cds\_s\_dbcmp\_1\_a**

**Text:** Assertion check failed line %d file %s: Unable to compress level-1 data.

**Severity:** svc\_c\_sev\_fatal | svc\_c\_action\_abort

**Component:** cds / cds\_svc\_server

**Explanation:** A fatal error was detected by the database compression mechanism.

**Action:** Start the server again and report this problem to your DCE service representative.

### **0x10d0aa8d cds\_s\_dbcmp\_nonnullptr\_a**

**Text:** Assertion check failed line %d file %s: Last node of level-1 work bucket flushed to disk was non null

**Severity:** svc\_c\_sev\_fatal | svc\_c\_action\_abort

**Component:** cds / cds\_svc\_server

**Explanation:** A fatal error was detected by the database compression mechanism.

**Action:** Start the server again and report this problem to your DCE service representative.

# **0x10d0aa8e cds\_s\_dbcmp\_nullfp\_a**

**Text:** Assertion check failed at line %d file %s: Null file pointer.

**Severity:** svc\_c\_sev\_fatal | svc\_c\_action\_abort

**Component:** cds / cds\_svc\_server

**Explanation:** A fatal error was detected by the database compression mechanism.

**Action:** Start the server again and report this problem to your DCE service representative.

## **0x10d0aa8f cds\_s\_dbcmp\_levelbad\_a**

**Text:** Assertion check failed at line %d file %s: Unknown level for the compression context buffer

**Severity:** svc\_c\_sev\_fatal | svc\_c\_action\_abort

**Component:** cds / cds\_svc\_server

**Explanation:** A fatal error was detected by the database compression mechanism.

**Action:** Start the server again and report this problem to your DCE service representative.

### **0x10d0aa90 cds\_s\_dbcmp\_nullctxstart\_a**

**Text:** Assertion check failed at line %d file %s: (Start) Compression context buffer pointer is null

**Severity:** svc\_c\_sev\_fatal | svc\_c\_action\_abort

**Component:** cds / cds\_svc\_server

**Explanation:** A fatal error was detected by the database compression mechanism.

**Action:** Start the server again and report this problem to your DCE service representative.

# **0x10d0aa91 cds\_s\_dbcmp\_nullctxwrite\_a**

**Text:** Assertion check failed at line %d file %s: (Write) Compression context buffer pointer is null

**Severity:** svc\_c\_sev\_fatal | svc\_c\_action\_abort

**Component:** cds / cds\_svc\_server

**Explanation:** A fatal error was detected by the database compression mechanism.

**Action:** Start the server again and report this problem to your DCE service representative.

#### **0x10d0aa92 cds\_s\_dbcmp\_nullctxend\_a**

**Text:** Assertion check failed at line %d file %s: (End) Compression context buffer pointer is null

**Severity:** svc\_c\_sev\_fatal | svc\_c\_action\_abort

**Component:** cds / cds\_svc\_server

**Explanation:** A fatal error was detected by the database compression mechanism.

**Action:** Start the server again and report this problem to your DCE service representative.

### **0x10d0aa93 cds\_s\_dbcmp\_nullctxfinish\_a**

**Text:** Assertion check failed at line %d file %s: (Finish) Compression context buffer pointer is null

**Severity:** svc\_c\_sev\_fatal | svc\_c\_action\_abort

**Component:** cds / cds\_svc\_server

**Explanation:** A fatal error was detected by the database compression mechanism.

**Action:** Start the server again and report this problem to your DCE service representative.

### **0x10d0aaae cds\_s\_delegdirversion**

**Text:** For delegation support, the CDS\_DirectoryVersion attribute is required to be 4.0 or greater.

**Severity:** svc\_c\_sev\_error

**Component:** cds / cds\_svc\_server

**Explanation:** Directory version does not support access control list entries with delegation.

**Action:** See the documentation on how to upgrade the directory version of a directory.

## **0x10d0aaaf cds\_s\_pseudo\_load**

**Text:** Error loading clearinghouse from disk. Cannot create directory store. Status = %ld

**Severity:** svc\_c\_sev\_fatal | svc\_c\_action\_abort

**Component:** cds / cds\_svc\_server

**Explanation:** Cannot create directory store

**Action:** Check for database corruption.

## **0x10d0aab0 cds\_s\_finddir**

**Text:** Error loading clearinghouse from disk. Cannot find a directory that's in the chdirs attribute, %s.

**Severity:** svc\_c\_sev\_fatal | svc\_c\_action\_abort

**Component:** cds / cds\_svc\_server

**Explanation:** Cannot load directory

**Action:** Check for database corruption.

### **0x10d0aab1 cds\_s\_insertdirstore**

**Text:** Error loading clearinghouse from disk. Cannot create a directory that's in the chdirs attribute, %s.

**Severity:** svc\_c\_sev\_fatal | svc\_c\_action\_abort

**Component:** cds / cds\_svc\_server

**Explanation:** Cannot load directory that is found in chdirectories

**Action:** Check for database corruption.

### **0x10d0ab4a cds\_s\_server\_fatalwrite**

**Text:** Unable to write to system file %s: status = %ld. cdsd will be terminated

**Severity:** svc\_c\_sev\_fatal | svc\_c\_action\_exit\_bad

**Component:** cds / cds\_svc\_server

**Explanation:** A call to the system function **write()** has failed.

**Action:** See the **write()** man page for further details.

### **0x10d0ab4b cds\_s\_reexport\_cle\_failed**

**Text:** Reexport of clearinghouse address failed.

**Severity:** svc\_c\_sev\_warning

**Component:** cds / cds\_svc\_server

**Explanation:** The server has detected that the address of its clearinghouse has changed and attempted to reexport the new address. The reexport has failed.

**Action:** The server will retry the export. See preceding errors logged for more detailed information. If the problem persists and the status indicates an invalid binding handle, verify the validity of the CDS\_CHLastAddress attribute.

### **0x10d0ab54 cds\_s\_cfgetcellname**

**Text:** Routine **dce\_cf\_get\_cell\_name** failed : status = %ld.

**Severity:** svc\_c\_sev\_error

**Component:** cds / cds\_svc\_general

**Explanation:** A call to **dce\_cf\_get\_cell\_name** failed.

**Action:** See the indicated status code for additional detail. The status codes are documented in this manual.

#### **0x10d0ab55 cds\_s\_cfgethostname**

**Text:** Routine **dce\_cf\_get\_host\_name** failed : status = %ld.

Severity: svc\_c\_sev\_error

### **Explanation:** A call to **dce\_cf\_get\_host\_name** failed.

**Action:** See the indicated status code for additional detail. The status codes are documented in this manual.

#### **0x10d0ab56 cds\_s\_cfprinnamefromhost**

**Text:** Routine **dce\_cf\_prin\_name\_from\_host** failed : status = %ld.

**Severity:** svc\_c\_sev\_error

**Component:** cds / cds\_svc\_general

**Explanation:** A call to **dce\_cf\_prin\_name\_from\_host** failed.

**Action:** See the indicated status code for additional detail. The status codes are documented in this manual.

### **0x10d0ab57 cds\_s\_nopriv\_eb**

**Text:** You must have system privileges to start this server.

Severity: svc\_c\_sev\_fatal | svc\_c\_route\_stderr | svc\_c\_action\_brief| svc\_c\_action\_exit\_bad

**Component:** cds / cds\_svc\_general

**Explanation:** The user is not 'root'

**Action:** Login again as a root user.

### **0x10d0ab58 cds\_s\_define\_table**

**Text:** Unable to setup the in-core message table : status  $=$  %ld.

**Severity:** svc\_c\_sev\_warning | svc\_c\_route\_stderr

**Component:** cds / cds\_svc\_general

**Explanation:** A call to **dce\_msg\_define\_msg\_table** failed

**Action:** See the indicated status code for additional detail. The status codes are documented in this manual.

### **0x10d0ab59 cds\_s\_debug\_routing\_eb**

**Text:** Unable to set debug routing levels from command line argument : status = %ld.

**Severity:** svc\_c\_sev\_error | svc\_c\_route\_stderr | svc\_c\_action\_exit\_bad

**Component:** cds / cds\_svc\_general

**Explanation:** A call to **dce\_svc\_debug\_routing** failed.

**Action:** See the indicated status code for additional detail. The status codes are documented in this manual.

### **0x10d0ab5a cds\_s\_svc\_routing\_eb**

**Text:** Unable to set message routing from command line argument : status =  $%$ ld.

**Severity:** svc\_c\_sev\_error | svc\_c\_route\_stderr | svc\_c\_action\_exit\_bad

**Component:** cds / cds\_svc\_general

**Explanation:** A call to **dce\_svc\_routing** failed.

**Action:** See the indicated status code for additional detail. The status codes are documented in this manual.

## **0x10d0ab5b cds\_s\_alloc**

**Text:** Unable to allocate more memory.

**Severity:** svc\_c\_sev\_error

**Component:** cds / cds\_svc\_general

**Explanation:** A call to the function to allocate dynamic memory failed.

**Action:** The process is running out of virtual memory. Increase your swap space.

## **0x10d0ab5c cds\_s\_alloc\_a**

**Text:** Unable to allocate more memory.

**Severity:** svc\_c\_sev\_fatal | svc\_c\_action\_abort

**Component:** cds / cds\_svc\_general

**Explanation:** A call to the function to allocate dynamic memory failed.

Action: The process is running out of virtual memory. Increase your swap space.

## **0x10d0ab5d cds\_s\_uuidfromstr**

**Text:** Routine **uuid\_from\_string(3rpc)** failed : status = %ld.

**Severity:** svc\_c\_sev\_error

**Component:** cds / cds\_svc\_general

**Explanation:** A call to **uuid\_from\_string()** returned an error.

**Action:** See the indicated status code for additional detail. The status codes are documented in this manual.

### **0x10d0ab5e cds\_s\_rpctowerfrombinding**

**Text:** Routine **rpc\_tower\_vector\_from\_binding(3rpc)** failed : status =  $%$ ld.

**Severity:** svc\_c\_sev\_error

**Component:** cds / cds\_svc\_general

**Explanation:** A call to

## **rpc\_tower\_vector\_from\_binding()** returned the specified error.

**Action:** See the indicated status code for additional detail. The status codes are documented in this manual.

# **0x10d0ab5f cds\_s\_rpcserverlisten**

**Text:** Routine **lrpc\_server\_listen(3rpc)** failed : status  $=$  %ld.

**Severity:** svc\_c\_sev\_error

**Component:** cds / cds\_svc\_general

**Explanation:** A call to the function **rpc\_server\_listen()** has failed.

**Action:** See the indicated status code for additional detail. The status codes are documented in this manual.

# **0x10d0ab60 cds\_s\_rpcbindingreset**

**Text:** Routine **rpc\_binding\_reset(3rpc)** failed : status  $=$  %ld.

**Severity:** svc\_c\_sev\_error

**Component:** cds / cds\_svc\_general

**Explanation:** A call to the function **rpc\_binding\_reset()** failed.

**Action:** See the indicated status code for additional detail. The status codes are documented in this manual.

### **0x10d0ab61 cds\_s\_rpcregisterep**

**Text:** Routine **rpc\_ep\_register(3rpc)** failed: status = %ld.

**Severity:** svc\_c\_sev\_error

**Component:** cds / cds\_svc\_general

**Explanation:** A call to the function **rpc\_ep\_register()** failed.

**Action:** See the indicated status code for additional detail. The status codes are documented in this manual.

# **0x10d0ab62 cds\_s\_rpcunregisterep**

**Text:** Routine **rpc\_ep\_unregister(3rpc)** failed: status  $=$  %ld.

**Severity:** svc\_c\_sev\_error

**Component:** cds / cds\_svc\_general

**Explanation:** A call to the function **rpc\_ep\_unregister()** failed.

**Action:** See the indicated status code for additional detail. The status codes are documented in this manual.

# **0x10d0ab63 cds\_s\_rpcregisterif**

**Text:** Routine **rpc\_server\_register\_if(3rpc)** failed : status = %ld.

Severity: svc c sev error

**Component:** cds / cds\_svc\_general

**Explanation:** A call to the function **rpc\_server\_register\_if()** failed.

**Action:** See the indicated status code for additional detail. The status codes are documented in this manual.

## **0x10d0ab64 cds\_s\_rpcuseallprotseqs**

**Text:** Routine **rpc\_server\_use\_all\_protseqs(3rpc)** failed: status =  $%$ ld.

**Severity:** svc\_c\_sev\_notice

**Component:** cds / cds\_svc\_general

**Explanation:** A call to the function **rpc\_server\_use\_all\_protseqs()** failed.

**Action:** See the indicated status code for additional detail. The status codes are documented in this manual.

## **0x10d0ab65 cds\_s\_rpcinqbindings**

**Text:** Routine **rpc\_server\_inq\_bindings(3rpc)** failed : status = %ld.

**Severity:** svc\_c\_sev\_error

**Component:** cds / cds\_svc\_general

**Explanation:** A call to the function **rpc\_server\_inq\_bindings()** failed.

**Action:** See the indicated status code for additional detail. The status codes are documented in this manual.

# **0x10d0ab66 cds\_s\_rpcsetobject**

**Text:** Routine **rpc\_binding\_set\_object(3rpc)** failed: status  $=$  %ld.

**Severity:** svc\_c\_sev\_error

**Component:** cds / cds\_svc\_general

**Explanation:** A call to the function **rpc\_binding\_set\_object()** failed.

**Action:** See the indicated status code for additional detail. The status codes are documented in this manual.

# **0x10d0ab67 cds\_s\_rpcresolvebinding**

**Text:** Routine **rpc\_ep\_resolve\_binding(3rpc)** failed : status  $=$  %ld.

**Severity:** svc c sev error

**Explanation:** A call to the function **rpc\_ep\_resolve\_binding()** failed.

**Action:** See the indicated status code for additional detail. The status codes are documented in this manual.

# **0x10d0ab68 cds\_s\_rpcregisterauthinfo**

**Text:** Routine **rpc\_server\_register\_auth\_info(3rpc)** failed : status = %ld.

**Severity:** svc\_c\_sev\_error

**Component:** cds / cds\_svc\_general

**Explanation:** A call to the function **rpc\_server\_register\_auth\_info()** failed.

**Action:** See the indicated status code for additional detail. The status codes are documented in this manual.

# **0x10d0ab69 cds\_s\_rpcstringtobinding**

**Text:** Routine **rpc\_binding\_to\_string\_binding(3rpc)** failed : status =  $%$ ld.

**Severity:** svc\_c\_sev\_error

**Component:** cds / cds\_svc\_general

**Explanation:** A call to the function **rpc\_binding\_to\_string\_binding()** failed.

**Action:** See the indicated status code for additional detail. The status codes are documented in this manual.

## **0x10d0ab6a cds\_s\_rpcstringbindingcompose**

**Text:** Routine **rpc\_string\_binding\_compose(3rpc)** failed : status = %ld.

**Severity:** svc\_c\_sev\_error

**Component:** cds / cds\_svc\_general

**Explanation:** A call to the function **rpc\_string\_binding\_compose()** failed.

**Action:** See the indicated status code for additional detail. The status codes are documented in this manual.

### **0x10d0ab6b cds\_s\_rpctowervectorfrombind**

**Text:** Routine **rpc\_tower\_vector\_from\_binding(3rpc)** failed : status = %ld.

**Severity:** svc\_c\_sev\_error

**Component:** cds / cds\_svc\_general

**Explanation:** A call to the function **rpc\_tower\_vector\_from\_binding()** failed.

**Action:** See the indicated status code for additional detail. The status codes are documented in this manual.

### **0x10d0ab6c cds\_s\_rpctowertobinding**

**Text:** Routine **rpc\_tower\_to\_binding(3rpc)** failed : status = %ld.

Severity: svc c sev error

**Component:** cds / cds\_svc\_general

**Explanation:** A call to the function **rpc\_tower\_to\_binding()** failed.

**Action:** See the indicated status code for additional detail. The status codes are documented in this manual.

## **0x10d0ab6d cds\_s\_rpcbindingfromstring**

**Text:** Routine

**rpc\_binding\_from\_string\_binding(3rpc)** failed : status  $=$  %ld.

**Severity:** svc\_c\_sev\_error

**Component:** cds / cds\_svc\_general

**Explanation:** A call to the function **rpc\_binding\_from\_string\_binding()** failed.

**Action:** See the indicated status code for additional detail. The status codes are documented in this manual.

### **0x10d0ab6e cds\_s\_rpcseverinit**

**Text:** Routine **rpc\_server\_init()** failed : status = %ld.

**Severity:** svc\_c\_sev\_error

**Component:** cds / cds\_svc\_general

**Explanation:** An attempt to initialize contact with the server failed.

**Action:** Correct the situation as indicated in the error status.

# **0x10d0ab6f cds\_s\_rpcbindinginqauth**

**Text:** Routine **rpc\_binding\_inq\_auth\_client(3rpc)** failed : status =  $%$ dd.

**Severity:** svc\_c\_sev\_error

**Component:** cds / cds\_svc\_general

**Explanation:** A call to the system function **rpc\_binding\_inq\_auth\_client()** has failed.

**Action:** See the indicated status message for additional detail. The status messages are documented in this manual.

### **0x10d0ab70 cds\_s\_rpcsetauthinfo**

**Text:** Routine **rpc\_binding\_set\_auth\_info(3rpc)** failed : status =  $%$ dd.

Severity: svc\_c\_sev\_error

**Explanation:** A call to the function **rpc\_binding\_set\_auth\_info()** failed.

**Action:** See the indicated status code for additional detail. The status codes are documented in this manual.

# **0x10d0ab71 cds\_s\_rpcbindingexport**

**Text:** Routine **rpc\_ns\_binding\_export(3rpc)** failed: status = %ld.

**Severity:** svc\_c\_sev\_error

**Component:** cds / cds\_svc\_general

**Explanation:** A call to the system function **rpc\_ns\_binding\_export()** failed.

**Action:** See the indicated status code for additional detail. The status codes are documented in this manual.

# **0x10d0ab72 cds\_s\_rpcbindingunexport**

**Text:** Routine **rpc\_ns\_binding\_unexport(3rpc)** failed: status = %ld.

**Severity:** svc\_c\_sev\_error

**Component:** cds / cds\_svc\_general

**Explanation:** A call to the system function **rpc\_ns\_binding\_unexport()** failed.

**Action:** See the indicated status code for additional detail. The status codes are documented in this manual.

### **0x10d0ab73 cds\_s\_secrgycellbind**

**Text:** Routine **sec\_rgy\_cell\_bind(3sec)** failed on %s: status = %ld.

**Severity:** svc\_c\_sev\_error

**Component:** cds / cds\_svc\_general

**Explanation:** A call to the function **sec\_rgy\_cell\_bind()** has failed.

**Action:** See the indicated status code for additional detail. The status codes are documented in this manual.

## **0x10d0ab74 cds\_s\_secrgysitebind**

**Text:** Routine **sec\_rgy\_site\_bind(3sec)** failed on %s: status = %ld.

**Severity:** svc\_c\_sev\_error

**Component:** cds / cds\_svc\_general

**Explanation:** A call to the function sec rgy site bind() has failed.

**Action:** See the indicated status code for additional detail. The status codes are documented in this manual.

### **0x10d0ab75 cds\_s\_secrgysiteopen**

**Text:** Routine **sec\_rgy\_site\_open(3sec)** failed: status  $=$  %ld.

Severity: svc c sev error

**Component:** cds / cds\_svc\_general

**Explanation:** A call to the function **sec\_rgy\_site\_open()** has failed.

**Action:** See the indicated status code for additional detail. The status codes are documented in this manual.

### **0x10d0ab76 cds\_s\_secidparsename**

**Text:** Routine **sec\_id\_parse\_name(3sec)** failed : status = %ld.

**Severity:** svc\_c\_sev\_error

**Component:** cds / cds\_svc\_general

**Explanation:** A call to the function **sec\_id\_parse\_name()** has failed.

**Action:** See the indicated status code for additional detail. The status codes are documented in this manual.

### **0x10d0ab77 cds\_s\_secrgypgoismember**

**Text:** Routine **sec\_rgy\_pgo\_is\_member(3sec)** failed : status =  $%$ d.

**Severity:** svc\_c\_sev\_error

**Component:** cds / cds\_svc\_general

**Explanation:** A call to the function **sec\_rgy\_pgo\_is\_member()** has failed.

**Action:** See the indicated status code for additional detail. The status codes are documented in this manual.

# **0x10d0ab78 cds\_s\_secrgypgonametoid**

**Text:** Routine **sec\_rgy\_pgo\_name\_to\_id(3sec)** failed : status =  $%$ d.

**Severity:** svc\_c\_sev\_error

**Component:** cds / cds\_svc\_general

**Explanation:** A call to the function **sec\_rgy\_pgo\_name\_to\_id()** has failed.

**Action:** See the indicated status code for additional detail. The status codes are documented in this manual.

### **0x10d0ab79 cds\_s\_secimportctx**

**Text:** Routine **sec\_login\_import\_context(3sec)** failed : status =  $%$ d.

**Severity:** svc c sev error

**Explanation:** A call to the function sec login import context() has failed.

**Action:** See the indicated status code for additional detail. The status codes are documented in this manual.

### **0x10d0ab7a cds\_s\_pthreadcreate**

**Text:** Routine **pthread\_create** failed : status = %ld.

**Severity:** svc\_c\_sev\_fatal

**Component:** cds / cds\_svc\_general

**Explanation:** A call to the function **pthread\_create** failed.

**Action:** See the indicated status code for additional detail. The status codes are documented in this manual.

## **0x10d0ab7b cds\_s\_pthreadcreate\_a**

**Text:** Routine **pthread\_create** failed : status = %ld.

Severity: svc\_c\_sev\_fatal

**Component:** cds / cds\_svc\_general

**Explanation:** A call to the function **pthread\_create** failed.

**Action:** See the indicated status code for additional detail. The status codes are documented in this manual.

# **0x10d0ab7c cds\_s\_pthreadkeycreate**

**Text:** Routine **pthread\_keycreate** failed : status = %ld.

**Severity:** svc\_c\_sev\_fatal

**Component:** cds / cds\_svc\_general

**Explanation:** A call to the function **pthread\_keycreate** failed.

**Action:** See the indicated status code for additional detail. The status codes are documented in this manual.

# **0x10d0ab7d cds\_s\_pthreadattrcreate**

**Text:** Routine **pthread\_attr\_create** failed : status = %ld.

**Severity:** svc\_c\_sev\_fatal

**Component:** cds / cds\_svc\_general

**Explanation:** A call to the function **pthread\_attr\_create** failed.

**Action:** See the indicated status code for additional detail. The status codes are documented in this manual.

## **0x10d0ab7e cds\_s\_pthreadsetspecific**

**Text:** Routine **pthread\_setspecific** failed : status = %ld.

Severity: svc c sev fatal

**Component:** cds / cds\_svc\_general

**Explanation:** A call to the system function **pthread\_setspecific** has failed.

**Action:** See the indicated status code for additional detail. The status code are documented in this manual.

## **0x10d0ab7f cds\_s\_pthreadattrsetstacksize**

**Text:** Routine **pthread\_attr\_setstacksize** failed : status %ld.

**Severity:** svc\_c\_sev\_fatal

**Component:** cds / cds\_svc\_general

**Explanation:** A call to the function **pthread\_attr\_setstacksize** failed.

**Action:** See the indicated status code for additional detail. The status codes are documented in this manual.

### **0x10d0ab80 cds\_s\_pthreadmutexinit**

**Text:** Routine **pthread\_mutex\_init** failed : status = %ld.

**Severity:** svc\_c\_sev\_fatal

**Component:** cds / cds\_svc\_general

**Explanation:** A call to the system function **pthread\_mutex\_init** failed.

**Action:** See the indicated status code for additional detail. The status codes are documented in this manual.

# **0x10d0ab81 cds\_s\_pthreadmutexinit\_a**

**Text:** Routine **pthread\_mutex\_init** failed : status = %ld.

**Severity:** svc\_c\_sev\_fatal | svc\_c\_action\_abort

**Component:** cds / cds\_svc\_general

**Explanation:** A call to the system function **pthread\_mutex\_init** failed. Program will abort.

**Action:** See the indicated status code for additional detail. The status codes are documented in this manual.

#### **0x10d0ab82 cds\_s\_pthreadmutexlock**

**Text:** Routine **pthread\_mutex\_lock** failed : status = %ld.

Severity: svc c sev fatal

**Explanation:** A call to the system function **pthread\_mutex\_lock** failed.

**Action:** See the indicated status code for additional detail. The status codes are documented in this manual.

### **0x10d0ab83 cds\_s\_pthreadmutexlock\_a**

**Text:** Routine **pthread\_mutex\_lock** failed : status = %ld.

**Severity:** svc\_c\_sev\_fatal | svc\_c\_action\_abort

**Component:** cds / cds svc\_general

**Explanation:** A call to the system function **pthread\_mutex\_lock** failed. The program will abort.

**Action:** See the indicated status code for additional detail. The status codes are documented in this manual.

# **0x10d0ab84 cds\_s\_pthreadmutexunlock**

**Text:** Routine **pthread\_mutex\_unlock** failed : status = %ld.

**Severity:** svc\_c\_sev\_fatal

**Component:** cds / cds\_svc\_general

**Explanation:** A call to the function **pthread\_mutex\_unlock** failed.

**Action:** See the indicated status code for additional detail. The status code are documented in this manual.

### **0x10d0ab85 cds\_s\_pthreadmutexunlock\_a**

**Text:** Routine **pthread\_mutex\_unlock** failed : status = %ld.

**Severity:** svc\_c\_sev\_fatal | svc\_c\_action\_abort

**Component:** cds / cds\_svc\_general

**Explanation:** A call to the function **pthread\_mutex\_unlock** failed. The program will abort.

**Action:** See the indicated status code for additional detail. The status code are documented in this manual.

# **0x10d0ab86 cds\_s\_pthreadmutexdestroy**

**Text:** Routine **pthread\_mutex\_destroy** failed : status  $=$  %ld.

**Severity:** svc\_c\_sev\_fatal

**Component:** cds / cds\_svc\_general

**Explanation:** A call to the function **pthread\_mutex\_destroy** failed.

**Action:** See the indicated status code for additional detail. The status codes are documented in this manual. **0x10d0ab87 cds\_s\_pthreadmutexdestroy\_a**

**Text:** Routine **pthread\_mutex\_destroy** failed : status  $=$  %ld.

**Severity:** svc\_c\_sev\_fatal | svc\_c\_action\_abort

**Component:** cds / cds\_svc\_general

**Explanation:** A call to the function **pthread\_mutex\_destroy** failed. Program will abort.

**Action:** See the indicated status code for additional detail. The status codes are documented in this manual.

### **0x10d0ab88 cds\_s\_pthreadmutextrylock**

**Text:** Routine **pthread\_mutex\_trylock(3)** failed : status = %ld.

**Severity:** svc\_c\_sev\_fatal

**Component:** cds / cds\_svc\_general

**Explanation:** A call to the system function **pthread\_mutex\_trylock()** failed.

**Action:** See the indicated status code for additional detail. The status codes are documented in this manual.

## **0x10d0ab89 cds\_s\_pthreadcondbroadcast**

**Text:** Routine **pthread\_cond\_broadcast(3)** failed : status  $=$  %ld.

**Severity:** svc\_c\_sev\_fatal

**Component:** cds / cds\_svc\_general

**Explanation:** A call to the system function **pthread\_cond\_broadcast()** has failed.

**Action:** See the indicated status code for additional detail. The status codes are documented in this manual.

## **0x10d0ab8a cds\_s\_pthreadcondbroadcast\_a**

**Text:** Routine **pthread\_cond\_broadcast(3)** failed : status  $=$  %ld.

**Severity:** svc\_c\_sev\_fatal | svc\_c\_action\_abort

**Component:** cds / cds\_svc\_general

**Explanation:** A call to the system function **pthread\_cond\_broadcast()** has failed. Program will abort.

**Action:** See the indicated status code for additional detail. The status codes are documented in this manual.

### **0x10d0ab8b cds\_s\_pthreadconddestroy**

**Text:** Routine **pthread\_cond\_destroy** failed : status = %ld.

**Severity:** svc\_c\_sev\_fatal

**Explanation:** A call to the function **pthread\_cond\_destroy** failed.

**Action:** See the indicated status code for additional detail. The status codes are documented in this manual.

# **0x10d0ab8c cds\_s\_pthreadconddestroy\_a**

**Text:** Routine **pthread\_cond\_destroy** failed : status = %ld.

**Severity:** svc\_c\_sev\_fatal | svc\_c\_action\_abort

**Component:** cds / cds svc\_general

**Explanation:** A call to the function **pthread\_cond\_destroy** failed. Program will abort.

**Action:** See the indicated status code for additional detail. The status codes are documented in this manual.

# **0x10d0ab8d cds\_s\_pthreadcondtimedwait**

**Text:** Routine **pthread\_cond\_timedwait** failed : status  $=$  %ld.

**Severity:** svc\_c\_sev\_fatal

**Component:** cds / cds\_svc\_general

**Explanation:** A call to the function **pthread\_cond\_timedwait** failed.

**Action:** See the indicated status code for additional detail. The status codes are documented in this manual.

## **0x10d0ab8e cds\_s\_pthreadcondtimedwait\_a**

**Text:** Routine **pthread\_cond\_timedwait** failed : status  $=$  %ld.

**Severity:** svc\_c\_sev\_fatal | svc\_c\_action\_abort

**Component:** cds / cds\_svc\_general

**Explanation:** A call to the function **pthread\_cond\_timedwait** failed.

**Action:** See the indicated status code for additional detail. The status codes are documented in this manual.

# **0x10d0ab8f cds\_s\_pthreadcondwait**

**Text:** Routine **pthread\_cond\_wait** failed : status = %ld.

**Severity:** svc\_c\_sev\_fatal

**Component:** cds / cds\_svc\_general

**Explanation:** A call to the system function **pthread\_cond\_wait** failed.

**Action:** See the indicated status code for additional detail. The status codes are documented in this manual.

# **0x10d0ab90 cds\_s\_pthreadcondwait\_a**

**Text:** Routine **pthread\_cond\_wait** failed : status = %ld.

**Severity:** svc\_c\_sev\_fatal | svc\_c\_action\_abort

**Component:** cds / cds\_svc\_general

**Explanation:** A call to the system function **pthread\_cond\_wait** failed. The program will abort.

**Action:** See the indicated status code for additional detail. The status codes are documented in this manual.

## **0x10d0ab91 cds\_s\_pthreadcondinit**

**Text:** Routine **pthread\_cond\_init** failed : status = %ld.

Severity: svc\_c\_sev\_fatal

**Component:** cds / cds\_svc\_general

**Explanation:** A call to the function **pthread\_cond\_init** failed.

**Action:** See the indicated status code for additional detail. The status codes are documented in this manual.

### **0x10d0ab92 cds\_s\_pthreadcondinit\_a**

**Text:** Routine **pthread\_cond\_init** failed : status = %ld.

**Severity:** svc\_c\_sev\_fatal | svc\_c\_action\_abort

**Component:** cds / cds\_svc\_general

**Explanation:** A call to the function **pthread\_cond\_init** failed. The program will abort.

**Action:** See the indicated status code for additional detail. The status codes are documented in this manual.

## **0x10d0ab93 cds\_s\_pthreadcondsignal**

**Text:** Routine **pthread\_cond\_signal** failed : status = %ld.

**Severity:** svc\_c\_sev\_fatal

**Component:** cds / cds\_svc\_general

**Explanation:** A call to the system function **pthread\_cond\_signal** failed.

**Action:** See the indicated status code for additional detail. The status codes are documented in this manual.

### **0x10d0ab94 cds\_s\_pthreadcondsignal\_a**

**Text:** Routine **pthread\_cond\_signal** failed : status = %ld.

**Severity:** svc\_c\_sev\_fatal | svc\_c\_action\_abort

**Component:** cds / cds\_svc\_general

**Explanation:** A call to the system function **pthread\_cond\_signal** failed. The program will abort. **Action:** See the indicated status code for additional detail. The status codes are documented in this manual.

### **0x10d0ab95 cds\_s\_pthreaddelay\_a**

**Text:** Routine **pthread delay np** failed : status = %ld.

**Severity:** svc\_c\_sev\_fatal | svc\_c\_action\_abort

**Component:** cds / cds\_svc\_general

**Explanation:** A call to the system function **pthread\_delay\_np** failed. The program will abort.

**Action:** See the indicated status code for additional detail. The status codes are documented in this manual.

# **0x10d0ab96 cds\_s\_bad\_rpc\_alloc**

**Text:** rpc\_sm\_enable\_alloc returned status %ld : %s

**Severity:** svc\_c\_sev\_error

**Component:** cds / cds\_svc\_general

**Explanation:** A call to the system function **rpc\_sm\_enable\_alloc()** has failed.

**Action:** See the **rpc\_sm\_enable\_alloc()** subroutine reference page for more information.

## **0x10d0ab97 cds\_s\_bad\_register\_obj**

**Text:** dce acl register object type returned status %ld : %s

**Severity:** svc\_c\_sev\_error

**Component:** cds / cds svc\_general

**Explanation:** A call to the function **dce\_acl\_register\_object\_type** has failed.

**Action:** Start CDS again.

# **0x10d0ab98 cds\_s\_bad\_acl\_init\_obj**

**Text:** dce\_acl\_obj\_init returned status %ld : %s

**Severity:** svc\_c\_sev\_error

**Component:** cds / cds svc\_general

**Explanation:** A call to dce\_acl\_obj\_init has failed.

**Action:** Start CDS again.

### **0x10d0ab99 cds\_s\_bad\_add\_user\_acl**

**Text:** dce acl obj add user entry returned status %ld : %s

**Severity:** svc\_c\_sev\_error

**Component:** cds / cds svc\_general

**Explanation:** A call to dce\_acl\_obj\_add\_user\_entry has failed.

**Action:** Start CDS again.

# **0x10d0ab9a cds\_s\_bad\_add\_group\_acl**

**Text:** dce\_acl\_obj\_add\_group\_entry returned status %ld : %s

Severity: svc c sev error

**Component:** cds / cds\_svc\_general

**Explanation:** A call to dce\_acl\_add\_group\_entry has failed.

**Action:** Start CDS again.

### **0x10d0ab9b cds\_s\_bad\_add\_any\_acl**

**Text:** dce\_acl\_obj\_add\_any\_other\_entry returned status %ld : %s

Severity: svc\_c\_sev\_error

**Component:** cds / cds\_svc\_general

**Explanation:** A call to dce\_acl\_obj\_add\_any\_other\_entry has failed.

**Action:** Start CDS again.

### **0x10d0ab9c cds\_s\_bad\_add\_unauth\_acl**

Text: dce acl obj add unauth entry returned status %ld : %s

**Severity:** svc\_c\_sev\_error

**Component:** cds / cds\_svc\_general

**Explanation:** A call to dce\_acl\_obj\_add\_unauth\_entry has failed.

**Action:** Start CDS again.

## **0x10d0ab9d cds\_s\_site\_bind**

**Text:** sec\_rgy\_site\_bind returned status %ld : %s

**Severity:** svc\_c\_sev\_error

**Component:** cds / cds\_svc\_general

**Explanation:** A call to sec\_rgy\_site\_bind has failed.

**Action:** Refer to explanation for returned status from sec\_rgy\_site\_bind

### **0x10d0ab9e cds\_s\_parse\_name**

**Text:** sec\_id\_parse\_name returned status %ld to general : %s

Severity: svc\_c\_sev\_error

**Component:** cds / cds\_svc\_general

**Explanation:** A call to sec\_rgy\_site\_bind has failed.

**Action:** Refer to explanation for returned status from sec\_id\_parse\_name

# **0x10d0ab9f cds\_s\_export\_thread**

**Text:** Unable to start export thread. dthread\_create returns : %s

Severity: svc c sev error

**Component:** cds / cds\_svc\_general

**Explanation:** A call to dthread\_create has failed.

**Action:** See preceding errors logged by library for more detailed information.

## **0x10d0aba0 cds\_s\_aclinit**

**Text:** Can't initialize GENERAL managment ACL.

**Severity:** svc\_c\_sev\_error

**Component:** cds / cds\_svc\_general

**Explanation:** An error has occurred while trying to do the initialization.

**Action:** See serviceability log for a description of the function which failed.

# **0x10d0aba1 cds\_s\_noacl**

**Text:** No acl file existed - Creating a default ACL

**Severity:** svc\_c\_sev\_notice

**Component:** cds / cds\_svc\_general

**Explanation:** No ACL file existed. An ACL file has been created and written out.

**Action:** None required.

### **0x10d0aba2 cds\_s\_aclwrite**

**Text:** Unable to save acl.

**Severity:** svc\_c\_sev\_warning

**Component:** cds / cds\_svc\_general

**Explanation:** An error occurred trying to create the default access control list.

**Action:** Ensure enough disk space exists for /opt/dcelocal/var/adm/directory/cds.

### **0x10d0aba3 cds\_s\_aclfail**

**Text:** Unable to create default acl: status = %ld.

**Severity:** svc\_c\_sev\_warning

**Component:** cds / cds\_svc\_general

**Explanation:** Failed to get host and cell information to initialize acl.

**Action:** See the indicated status code for additional detail. The status codes are documented in this manual.

# **0x10d0aba4 cds\_s\_hostfail**

**Text:** Unable to create default acl: Can't get host uuid. status = %ld.

Severity: svc c sev error

**Component:** cds / cds\_svc\_general

**Explanation:** Failed to get host uuid to initialize acl.

**Action:** See the indicated sec\_rgy status code for additional detail. The status codes are documented in this manual.

## **0x10d0aba5 cds\_s\_groupfail**

**Text:** Unable to create default acl. Can't get group uuid. status = %ld.

**Severity:** svc\_c\_sev\_error

**Component:** cds / cds\_svc\_general

**Explanation:** Failed to get host uuid to initialize acl.

Action: See the indicated sec\_rgy status code for additional detail. The status codes are documented in this manual.

### **0x10d0aba6 cds\_s\_preffile\_badline**

**Text:** CDS server preferences file: ignoring malformed line (%s)

**Severity:** svc\_c\_sev\_warning

**Component:** cds / cds\_svc\_general

**Explanation:** The indicated line in the CDS server preferences file is malformed and will be ignored.

**Action:** Edit the CDS server preferences file (/opt/dcelocal/etc/cds\_serv\_pref), fix the line, and restart cdsadv/cdsclerks.

## **0x10d0aba7 cds\_s\_preffile\_badrank**

**Text:** CDS server preferences file: ignoring bad rank for clearinghouse %s

**Severity:** svc\_c\_sev\_warning

**Component:** cds / cds\_svc\_general

**Explanation:** The rank given in the CDS server preferences file for the indicated clearinghouse is invalid and will be ignored. Ranks must be in the range 0-65535 (0x0-0xffff).

**Action:** Edit the CDS server preferences file (/opt/dcelocal/etc/cds\_serv\_pref), fix the line, and restart cdsadv/cdsclerks.

### **0x10d0aba8 cds\_s\_preffile\_badch**

**Text:** CDS server preferences file: ignoring rank for bad clearinghouse name %s

**Severity:** svc\_c\_sev\_warning

**Component:** cds / cds\_svc\_general

**Explanation:** The indicated entry in the CDS server preferences file could not be parsed as a clearinghouse name.

**Action:** Edit the CDS server preferences file (/opt/dcelocal/etc/cds\_serv\_pref), fix the line, and restart cdsadv/cdsclerks.

# **0x10d0aba9 cds\_s\_preffile\_nomem**

**Text:** Out of memory while reading the CDS server preferences file.

**Severity:** svc\_c\_sev\_fatal | svc\_c\_action\_abort

**Component:** cds / cds\_svc\_general

**Explanation:** The local system was unable to provide adequate memory or communications resources to process your request.

**Action:** Monitor the available memory and check system log files to determine the current availability of system resources. If necessary, allocate additional resources.

### **0x10d0abaa cds\_s\_db\_checkpoint**

**Text:** Routine **db\_checkpoint** failed : status = %ld.

**Severity:** svc\_c\_sev\_fatal|svc\_c\_action\_exit\_bad

**Component:** cds / cds\_svc\_general

**Explanation:** A call to the function **db\_checkpoint** failed. The program will exit.

**Action:** See the indicated status code for additional detail. The status codes are documented in this manual.

## **0x10d0aca4 CDS\_CSTAGUNKNOWN**

**Text:** Cached Server tag is unknown

**Severity:**

**Component:** cds

**Explanation:** The requested cached server does not exist.

**Action:** Verify the supplied name.

## **0x10d0aca5 CDS\_CSTAGEXISTS**

**Text:** Cached Server name already exists

**Severity:**

**Component:** cds

**Explanation:** The requested cached server name already exists.

**Action:** Choose a different name.

# **0x10d0aca6 CDS\_CSCLHEXISTS**

**Text:** Cached Server clearinghouse already exists

# **Severity:**

**Component:** cds

**Explanation:** A clearinghouse returned by the requested server already exists in the cache.

**Action:** Check if there is a duplicate clearinghouse name.

## **0x10d0aca7 CDS\_CSNOCLH**

**Text:** No clearinghouse returned by server

**Severity:**

**Component:** cds

**Explanation:** The server on the requested node has no clearinghouses.

**Action:** Make sure you are using the proper address.

### **0x10d0aecc CDSCP\_DUPCL**

**Text:** Clearinghouse %s duplicated

**Severity:**

**Component:** cds

**Explanation:** You specified the same clearinghouse name more than once in the **set directory to new epoch** command.

**Action:** Enter your command again without duplicating the clearinghouse name.

# **0x10d0aecd CDSCP\_TWO\_MASTERS**

**Text:** More than one master replica specified

**Severity:**

**Component:** cds

**Explanation:** You specified more than one master replica in the **set directory to new epoch** command. A replica set of the directory can contain only one master replica.

**Action:** Enter your command again and specify only one clearinghouse location for the master replica of the directory.

# **0x10d0aece CDSCP\_NOMASTER**

**Text:** No master in directory replica set

### **Severity:**

**Component:** cds

**Explanation:** The **show cell** command could not find the master replica of the cell root directory.

**Action:** Enter the **set cdscp confidence** command with a value of **high**.

## **0x10d0aecf CDSCP\_MISEXCL**

**Text:** Clearinghouse %s exclusion argument missing

**Severity:**

**Component:** cds

**Explanation:** You did not account for **clearinghouse** name (which stores a replica of the directory that you specified) in your **set directory to new epoch** command.

**Action:** If the replica at this clearinghouse is still a part of the replica set of the directory, you must include the clearinghouse name and the replica type in the command. If you intend to exclude the replica from the replica set, use the **exclude** argument in the command. You must account for all existing replicas in the command.

## **0x10d0aed0 CDSCP\_NOREP**

**Text:** No replica of specified directory exists at clearinghouse %s

**Severity:**

**Component:** cds

**Explanation:** The clearinghouse *clearinghouse\_name*, that you specified in the **exclude** argument of your **set directory to new epoch** command, does not store a replica of the specified directory.

**Action:** Enter the **show directory** command and specify the **CDS\_Replicas** attribute to display a list of the clearinghouses that contain replicas of the specified directory. Enter your original command again and specify the correct clearinghouse names.

## **0x10d0aed2 CDSCP\_PARSE\_VERSION**

**Text:** Version mismatch between parse table file %s and parser

Severity: svc c sev fatal | svc c route stderr | svc\_c\_action\_exit\_bad

**Component:** cds / cds\_svc\_cdscp

**Explanation:** The auxiliary file **cdscp.bpt** is the incorrect version.

**Action:** Install the **cdscp** program again.

# **0x10d0aed3 CDSCP\_CANT\_OPEN\_PARSE\_TABLE**

**Text:** Cannot open file %s

Severity: svc\_c\_sev\_fatal | svc\_c\_route\_stderr | svc\_c\_action\_exit\_bad

**Component:** cds / cds\_svc\_cdscp

**Explanation:** The auxiliary file **cdscp.bpt** could not be opened.

**Action:** Install **cdscp** again and ensure that file protection is set appropriately.

# **0x10d0aed4 CDSCP\_READ\_ERROR**

**Text:** Could not read file %s

**Severity:** svc\_c\_sev\_fatal | svc\_c\_route\_stderr | svc\_c\_action\_exit\_bad

**Component:** cds / cds\_svc\_cdscp

**Explanation:** The auxiliary file **cdscp.bpt** could not be read.

**Action:** Install the **cdscp** program again.

## **0x10d0aed5 CDSCP\_NO\_FIT**

**Text:** %d byte file %s will not fit in %d byte buffer

**Severity:** svc\_c\_sev\_fatal | svc\_c\_route\_stderr | svc\_c\_action\_exit\_bad

**Component:** cds / cds\_svc\_cdscp

**Explanation:** A parse file line was longer than the read buffer could accomodate.

**Action:** The parse file is too big. Contact your DCE system administrator.

# **0x10d0aed6 CDSCP\_LOAD\_FAILURE**

**Text:** Parse table load failure (%d)

**Severity:** svc\_c\_sev\_fatal | svc\_c\_route\_stderr | svc\_c\_action\_exit\_bad

**Component:** cds / cds\_svc\_cdscp

**Explanation:** The parse table **cdscp.bpt** could not be loaded.

**Action:** Install **cdscp** again.

### **0x10d0aed7 CDSCP\_NO\_FILE\_MEM**

**Text:** No memory for %d byte file %s

Severity: svc\_c\_sev\_fatal | svc\_c\_route\_stderr | svc\_c\_action\_exit\_bad

**Component:** cds / cds\_svc\_cdscp

**Explanation:** Could not get sufficient memory to read the parse file.

Action: Ensure you have sufficient swap space.

# **0x10d0aed8 CDSCP\_CANT\_OPEN**

**Text:** Could not open file %s

**Severity:**

**Component:** cds

**Explanation:** The specified file for the **do** command could not be opened.

**Action:** Check to see if the file exists. If it does, ensure that permissions are appropriately set.

# **0x10d0aed9 CDSCP\_PARSE\_ERROR**

**Text:** Syntax error%s%s|

**Severity:**

### **Component:** cds

**Explanation:** The CDS control program detected a syntax error in your command before attempting to execute it. The command may contain misspelled words, illegal characters, or other typographical errors. You may have included extraneous words or omitte d required node, option, or argument specifications. Command arguments and options may not appear in proper sequence.

Action: Invoke CDS online help or refer to the DCE Administration Reference for a description of proper syntax for the command you are using. Enter your command again correctly.

### **0x10d0aeda CDSCP\_MSG\_PARSE\_STATUS**

**Text:** Status %d returned from parser%s

**Severity:** svc\_c\_sev\_fatal | svc\_c\_route\_stderr

**Component:** cds / cds\_svc\_cdscp

**Explanation:** The auxiliary file **cdscp.bpt** may be corrupt.

**Action:** This rarely happens but indicates a serious problem. Install **cdscp** again. If this does not correct the problem, contact your DCE service representative.

# **0x10d0aef1 CDSCP\_NOMEM\_DOFILE**

**Text:** No memory for processing command file %s

**Severity:**

### **Component:** cds

**Explanation:** Could not get enough memory for **do** command block.

Action: Ensure you have sufficient swap space. Reduce size of file.

### **0x10d0aef2 CDSCP\_CMD\_TOOBIG**

**Text:** Command requires %d byte buffer; parser has %d bytes

# **Severity:**

**Component:** cds

**Explanation:** The command line is too long for the command buffer.

**Action:** This rare condition indicates a serious error. Shorten the command to less than 44444 bytes.

## **0x10d0aef3 CDSCP\_NOMEM\_REPSET**

**Text:** No memory for building replica set.

**Severity:**

**Component:** cds

**Explanation:** Memory for creating a replica set could not be obtained during the creation of a child pointer.

Action: Ensure you have sufficient swap space.

## **0x10d0aef4 CDSCP\_NOGETHAND**

**Text:** No memory to get handle to nameserver.

**Severity:**

**Component:** cds

**Explanation:** An enumeration handle could not be obtained for reading attributes.

**Action:** Ensure you have sufficient swap space.

# **0x10d0aef8 CDSCP\_ACC\_DENIED**

**Text:** Access denied.

**Severity:**

**Component:** cds

**Explanation:** You must be a local superuser to dump the clerk cache.

**Action:** Log in as root and try again.

# **0x10d0af1c CDSCP\_UNK\_CLRK\_ATT**

**Text:** Unknown clerk attribute id (%d), continuing display.

**Severity:** svc\_c\_sev\_error | svc\_c\_route\_stderr

**Component:** cds / cds svc\_cdscp

**Explanation:** The clerk returned an attribute which was unknown to this **cdscp**.
**Action:** Software version mismatch. Contact your service representative.

### **0x10d0af1d CDSCP\_UNIMPL\_OUT\_FNC**

**Text:** Unimplemented output function for attribute id (%d), continuing display.

**Severity:** svc\_c\_sev\_error | svc\_c\_route\_stderr

**Component:** cds / cds\_svc\_cdscp

**Explanation:** The **cdscp** control program does not know how to display this returned attribute.

**Action:** Software version mismatch. Contact your DCE service representative.

### **0x10d0af1e CDSCP\_NOMEM**

**Text:** Insufficient memory to display tower.

**Severity:** svc\_c\_sev\_error | svc\_c\_route\_stderr

**Component:** cds / cds\_svc\_cdscp

**Explanation:** A **malloc()** function failed.

Action: Ensure you have sufficient swap space.

#### **0x10d0af1f CDSCP\_UNK\_CA\_CLE\_ATT**

**Text:** Unknown cached clearinghouse attribute id (%d) encountered.

**Severity:** svc\_c\_sev\_error | svc\_c\_route\_stderr

**Component:** cds / cds\_svc\_cdscp

**Explanation:** The clerk returned an attribute which was unknown to **cdscp**.

**Action:** Software version mismatch. Contact your service representative.

### **0x10d0af20 CDSCP\_UNK\_CLE\_CTR**

**Text:** Unknown clearinghouse counter id (%d) encountered.

**Severity:** svc\_c\_sev\_error | svc\_c\_route\_stderr

**Component:** cds / cds\_svc\_cdscp

**Explanation:** The clerk returned a clearinghouse counter which was unknown to **cdscp**.

**Action:** Software version mismatch. Contact your service representative.

### **0x10d0af21 CDSCP\_UNK\_SVR\_ATT**

**Text:** Unknown server attribute id (%d), continuing.

Severity: svc\_c\_sev\_error | svc\_c\_route\_stderr

**Component:** cds / cds\_svc\_cdscp

**Explanation:** The server returned an attribute which

was unknown to this **cdscp**.

**Action:** Software version mismatch. Contact your service representative.

### **0x10d0af23 CDSCP\_ASKNOMEM**

**Text:** Could not allocate memory for error text.

**Severity:** svc\_c\_sev\_fatal | svc\_c\_route\_stderr | svc\_c\_action\_exit\_bad

**Component:** cds / cds\_svc\_cdscp

**Explanation:** Insufficient memory for error list element.

Action: Ensure you have sufficient swap space.

#### **0x10d0af24 CDSCP\_CMD\_DFL**

**Text:** Internal error: command function %d not handled.

Severity: svc\_c\_sev\_fatal | svc\_c\_route\_stderr | svc\_c\_action\_exit\_bad

**Component:** cds / cds svc\_cdscp

**Explanation:** An internal error in **cdscp** parsed a command number which is not handled.

**Action:** Software version mismatch. Contact your service representative.

# **0x10d0af2e CDSCP\_GRATTRS\_1**

**Text:** Received CDS\_NOCOMMUNICATION adding attribute %s to %s

**Severity:** svc\_c\_sev\_error

**Component:** cds / cds\_svc\_cdscp

**Explanation:** An attribute set value could not be added due to communications problem.

**Action:** Run the operation again.

### **0x10d0af31 CDSCP\_CMD\_TOO\_BIG**

**Text:** Command too big.

**Severity:**

**Component:** cds

**Explanation:** The command line is too long for the command buffer.

**Action:** Shorten the command.

# **0x10d0af32 CDSCP\_FILE\_NOT\_OPEN**

**Text:** Could not open file %s.

**Severity:**

**Component:** cds

**Explanation:** An **fopen()** call failed

**Action:** Make sure the file exists and that file protection is set appropriately.

#### **0x10d0af33 CDSCP\_BUG\_EMIT\_LINE**

Text: Problem in emit\_line of op\_list.c got status %d while trying to write:%s on %s.

# **Severity:**

**Component:** cds

**Explanation:** The **fprintf()** function failed while trying to display response lines.

**Action:** Contact your service representative.

### **0x10d0afd3 CDS\_GDB\_ERROR**

**Text:** Error return from **gdb\_\*** function.

**Severity:**

**Component:** cds

**Explanation:** Error return from **gdb\_\*** function.

**Action:** Check the in-line documentation for the function for specific meaning.

#### **0x10d0afd4 CDS\_GDB\_SECONDARY**

**Text:** A secondary index has been created already on this database

#### **Severity:**

**Component:** cds

**Explanation:** A secondary index has been created already on this database

**Action:** Don't create secondary index. Include secondary index on all inserts

#### **0x10d0afd5 CDS\_GDB\_NO\_SECONDARY**

**Text:** No secondary index has been created already on this database

#### **Severity:**

**Component:** cds

**Explanation:** No secondary index has been created already on this database

**Action:** Verify that you aren't trying specify a secondary index.

### **0x10d0afd6 CDS\_GDB\_NOT\_FOUND**

**Text:** Reached end of database without being able to satisfy request.

**Severity:**

**Component:** cds

**Explanation:** Reached end of database without being able to satisfy request.

Action: Depending on if this is in response to a sequential lookup or a specific entry lookup, specifies the entry doesn't exist, or end of database.

# **0x10d0afd7 CDS\_GDB\_EXISTS**

**Text:** The specified entry exists in the database

**Severity:**

**Component:** cds

**Explanation:** The specified entry exists in the database

**Action:** None.

### **0x10d0afd9 cds\_s\_gdb\_corrupt\_db**

**Text:** Corrupt database. No root dir or multiple root dirs

**Severity:** svc\_c\_sev\_fatal | svc\_c\_action\_abort

**Component:** cds / cds\_svc\_server

**Explanation:** Corrupt database. No root dir or multiple root dirs

**Action:** Check for database corruption.

#### **0x10d0afda cds\_s\_gdb\_corrupt\_db\_ch**

**Text:** Corrupt database. Bad clearinghouse entry. Status = %ld.

**Severity:** svc\_c\_sev\_fatal | svc\_c\_action\_abort

**Component:** cds / cds\_svc\_server

**Explanation:** Corrupt database. Bad clearinghouse entry

**Action:** Check for database corruption. Restart the server.

#### **0x10d0afdb cds\_s\_gdb\_changedirstore**

**Text:** Temporary internal database became corrupt. Shutting down server to preserve permanent database. Status = %ld

**Severity:** svc\_c\_sev\_fatal | svc\_c\_action\_abort

**Component:** cds / cds\_svc\_server

**Explanation:** Temporary internal database became corrupt. Shutting down server to preserve permanent database.

**Action:** Restart server. Only in-memory data was bad, so shouldn't see any problem after restart

#### **0x10d0afdc cds\_s\_gdb\_corrupt\_dirstore**

**Text:** Internal directory store became corrupt. Exiting server to preserve permanent database. Status = %ld

**Severity:** svc\_c\_sev\_fatal | svc\_c\_action\_abort

**Component:** cds / cds\_svc\_server

**Explanation:** Internal directory store became corrupt. Shutting down server to preserve permanent database.

**Action:** Restart server. Only in-memory data was bad, so shouldn't see any problem after restart

### **0x10d0afdd cds\_s\_gdb\_open\_namespace**

**Text:** Unable to open namespace database. Status = %ld.

**Severity:** svc\_c\_sev\_fatal | svc\_c\_action\_abort

**Component:** cds / cds\_svc\_server

**Explanation:** Message occurs if server is unable to open the database for the namespace

**Action:** Check protection of namespace files on disk.

# **0x10d0afde cds\_s\_gdb\_open\_dirstore**

**Text:** Unable to open in-memory database. Status = %ld.

**Severity:** svc\_c\_sev\_fatal | svc\_c\_action\_abort

**Component:** cds / cds\_svc\_server

**Explanation:** Server is unable to open a temporary in-memory database for the directory store

**Action:** Check protection of tmp directory on disk.

### **0x10d0afdf cds\_s\_gdb\_begin\_xtn**

**Text:** Unable to begin transaction on server database. Status = %ld.

**Severity:** svc\_c\_sev\_fatal | svc\_c\_action\_abort

**Component:** cds / cds\_svc\_server

**Explanation:** Message occurs if server is unable to begin a transaction. Indicates programming error, most likely.

**Action:** Restart server.

# **DCE Host Utilities (CFG)**

# **0x0000ff01 dce\_cf\_e\_no\_match**

**Text:** No match found

**Severity:**

**Component:** cfg

**Explanation:** No match for the specified host name was found.

#### **0x10d0afe0 cds\_s\_gdb\_commit\_xtn**

**Text:** Unable to commit transaction on server database. Status = %ld.

**Severity:** svc\_c\_sev\_fatal | svc\_c\_action\_abort

**Component:** cds / cds\_svc\_server

**Explanation:** Message occurs if server is unable to commit a transaction. Indicates programming error, most likely.

**Action:** Restart server.

### **0x10d0afe1 cds\_s\_gdb\_rollback\_xtn**

**Text:** Unable to rollback transaction on server database. Status = %ld.

**Severity:** svc\_c\_sev\_fatal | svc\_c\_action\_abort

**Component:** cds / cds\_svc\_server

**Explanation:** Message occurs if server is unable to rollback a transaction. Indicates programming error, most likely.

**Action:** Restart server.

#### **0x10d0afe2 cds\_s\_server\_delete\_entries**

**Text:** Unable to open in-memory database. Status = %ld.

**Severity:** svc\_c\_sev\_error

**Component:** cds / cds\_svc\_server

**Explanation:** Server is unable to open a temporary in-memory database for the directory store

**Action:** Check protection of tmp directory on disk.

#### **0x10d0afff CDS\_ERROR**

**Text:** An error occurred calling a CDS API function.

**Severity:**

**Component:** cds

**Explanation:** An error occurred calling a CDS API function.

**Action:** Examine the arguments returned in the flagstat to determine the actual cause of the problem.

**Action:** Verify the host name and retry the operation.

**0x0000ff02 dce\_cf\_e\_no\_mem Text:** Out of memory **Severity: Component:** cfg

**Explanation:** Unable to allocate sufficient memory to return value.

Action: Increase the swap or paging space or acquire more physical memory. Also check the program for bugs that resulted in bad pointers corrupting the heap allocation area.

### **0x0000ff03 dce\_cf\_e\_file\_open**

**Text:** File open failed

**Severity:**

**Component:** cfg

**Explanation:** Unable to open configuration file.

**Action:** Verify that the file exists and has the correct access permission and retry the operation.

#### **0x10d4ef9c dce\_gcn\_usage**

**Text:** Usage: %s

**Severity:**

**Component:** cfg

**Explanation:** Explaining the usage of getcellname.exe **Action:**

#### **0x10d4ef9d dce\_gcn\_e\_cn**

**Text:** %s: cannot get cell name, 0x%8.8xl

# **Severity:**

**Component:** cfg

**Explanation:** getcellname.exe was unable to retrieve the cellname, %s is the function name

**Action:**

**0x10d4ef9e dce\_gia\_usage**

**Text:** Usage: name 'host'

**Severity:**

# **Code Set Registry Compiler (CSR)**

**0x10f61003 csrc\_s\_lex\_error Text:** File = %s: Line = %d: Error = %s (near String = '%s'). **Severity:** csr\_c\_syntax\_error **Component:** csr / csr\_s\_syntax **Explanation:** The csrc parser portion detected the error. Action: Fix the syntax error. Check The csrc man page for the legal syntax. **0x10f61004 csrc\_s\_cannot\_open\_input Text:** Can't open '%s' for input, %s. **Severity:** csr\_c\_general\_error **Component:** csr / csr\_s\_general **Explanation:** The supplied file could not be opened. The file name is probably wrong. **Action:** Verify the file exists. Correct the input file name.

**Component:** cfg

**Explanation:** Explaining the usage of getipaddr.exe **Action:**

# **0x10d4ef9f dce\_gia\_e\_ws**

**Text:** Failed to start Windows® Sockets, error %d

**Severity:**

**Component:** cfg

**Explanation:** Windows Sockets failed, %d is error code

**Action:**

# **0x10d4efa0 dce\_gia\_e\_ghbn**

**Text:** gethostbyname error %d for host: %s

**Severity:**

**Component:** cfg

**Explanation:** gethostbyname should not be translated, %d is errorcode, %s is hostname

**Action:**

# **0x10d4efa1 dce\_gia\_e\_host**

**Text:** gethostbyname error for host: %s

**Severity:**

**Component:** cfg

**Explanation:** gethostbyname should not be translated, %s is hostname

**Action:**

### **0x10f61005 csrc\_s\_duplicate\_field**

**Text:** Duplicate '%s' field.

**Severity:** csr\_c\_syntax\_error

**Component:** csr / csr\_s\_syntax

**Explanation:** The csrc utility detected a duplicated field within the input specification.

**Action:** Remove the duplicated field, and try again.

# **0x10f61006 csrc\_s\_missing\_field**

**Text:** Missing '%s' field.

**Severity:** csr\_c\_syntax\_error

**Component:** csr / csr\_s\_syntax

**Explanation:** A required field is missing.

**Action:** All values and text pairs are required for a code set field\_list. Add the missing field. Check the csrc man page for complete information on each field.

#### **0x10f61007 csrc\_s\_internal\_unknown\_type**

**Text:** Internal error storing unknown type %d.

Severity: csr\_c\_syntax\_error

**Component:** csr / csr\_s\_syntax

**Explanation:** The csrc detected an unknown token. The lex utility did not catch the token that was not valid. This indicates a rare but serious condition.

**Action:** Contact your DCE service representative and show them your csrc input file.

# **0x10f61009 csrc\_s\_no\_output**

**Text:** Checking of syntax in the input failed. No output generated.

**Severity:** csr\_c\_syntax\_error

**Component:** csr / csr\_s\_syntax

**Explanation:** The csrc utility detected an error, and was unable to generate the output.

**Action:** This error is caused by syntactic errors in the input file. Check the csrc man page and fix the problem, then try again.

# **0x10f6100a csrc\_s\_cannot\_open\_output**

**Text:** Can't open '%s' for output, %s.

Severity: csr c general error

# **DCE Configuration (DCF)**

**Component:** csr / csr\_s\_general

**Explanation:** The specified output file was unable to be opened, because of a file name that is not correct.

Action: Correct the output file name, and try again.

### **0x10f6100b csrc\_s\_cannot\_open\_logfile**

**Text:** Can't open '%s' for logging, %s.

**Severity:** csr\_c\_general\_error

**Component:** csr / csr\_s\_general

**Explanation:** The specified log file was unable to be opened, because of a pathname that is not correct.

**Action:** Correct the pathname to the file, and try again.

#### **0x10f6100c csrc\_s\_no\_memory**

**Text:** Cannot allocate the required memory.

**Severity:** csr\_c\_general\_error

**Component:** csr / csr s\_general

**Explanation:** The csrc utility could not allocate the required memory internally.

Action: Stop any processes that are not necessary and try again, or add more memory.

### **0x10f6100d csrc\_s\_cannot\_copy\_intermediate**

**Text:** Cannot copy the intermediate code set name:  $%S.$ 

**Severity:** csr\_c\_general\_error

**Component:** csr / csr\_s\_general

**Explanation:** The intermediate code set name could not be copied internally. The **strcpy** function call failed.

**Action:** Contact your DCE service representative and notify them strcpy has a problem.

# **0x10f6100e csrc\_s\_too\_many\_intermediate**

**Text:** Intermediate code sets should not exceed %d.

**Severity:** csr\_c\_general\_error

**Component:** csr / csr\_s\_general

**Explanation:** The csrc utility detected that a user specified too many intermediate code sets.

**Action:** Reduce the number of intermediate code sets to the number displayed, and try again.

#### **0x11315001 common\_read\_error**

**Text:** An error occurred while attempting to read the file, %s.

#### **Severity:**

#### **Component:** dcf

**Explanation:** The file was found, but there was an error while reading it. The file may be corrupted.

Action: Contact your DCE service representative.

### **0x11315002 common\_get\_comp\_err**

**Text:** The configuration status of the DCE components cannot be determined.

#### **Severity:**

#### **Component:** dcf

**Explanation:** An error occurred retrieving the host component configuration information.

Action: Examine the configuration log file, cfgdce.log, for more information.

# **0x11315003 common\_file\_open\_error**

**Text:** An error occurred while attempting to open the file, %s.

#### **Severity:**

#### **Component:** dcf

**Explanation:** There was an error opening the file. The file might not exist, it might be read only, or it might be locked by another process.

**Action:** Check to see if the file exists. If it exists, check to see if it is read only or locked by another process.

### **0x11315004 common\_file\_not\_found**

**Text:** The file, %s, was not found.

**Severity:**

**Component:** dcf

**Explanation:** The specified file cannot be found.

**Action:** Verify that you specified the correct file and that the path is correct.

### **0x11315005 common\_cfgfile\_not\_found**

**Text:** (Information only) The file, %s, was not found.

**Severity:**

**Component:** dcf

**Explanation:** The file was not found.

**Action:** None required. The file doesn't exist when

initially configuring DCE on the host.

#### **0x11315006 common\_file\_write\_error**

**Text:** An error occurred while attempting to write to the file, %s.

# **Severity:**

**Component:** dcf

**Explanation:** There was an error writing to the file.

**Action:** Contact your DCE service representative.

### **0x11315007 common\_file\_link\_error**

**Text:** An error occurred while attempting to create the link %s to %s.

#### **Severity:**

**Component:** dcf

**Explanation:** There was an error creating the link.

Action: Contact your DCE service representative.

# **0x11315008 common\_file\_link\_success**

**Text:** The link, %s, was successfully created to %s.

**Severity:**

**Component:** dcf

**Explanation:** (Information only)

**Action:** None required.

### **0x11315009 common\_file\_generic\_access\_error**

**Text:** An error occurred while accessing the file %s.

**Severity:**

**Component:** dcf

**Explanation:** The specified file was found, but there was an error while attempting to access it.

Action: Contact your DCE service representative.

#### **0x1131500c common\_write\_start**

**Text:** Writing the file, %s...

**Severity:**

**Component:** dcf

**Explanation:** (Information only)

# **Action:** None required.

#### **0x1131500d common\_write\_end**

**Text:** Finished writing the file, %s.

**Severity:**

**Component:** dcf

**Explanation:** (Information only)

**Action:** None required.

#### **0x1131500e common\_error\_getting\_cell\_name**

**Text:** An error occurred while trying to obtain the cell name.

#### **Severity:**

### **Component:** dcf

**Explanation:** An error was returned from Get\_Cell\_Name.

Action: Examine the configuration log file, cfgdce.log, for more information.

#### **0x11315010 common\_examine\_log**

**Text:** Examine the log file for details.

#### **Severity:**

#### **Component:** dcf

**Explanation:** An error has occurred. More information can be obtained by viewing the log file.

Action: Examine the configuration log file, cfgdce.log, for more information.

# **0x11315011 common\_missing\_cell\_admin\_password**

**Text:** Cell administrator authority is required. Specify the cell administrator password.

#### **Severity:**

# **Component:** dcf

**Explanation:** Cell administrator authority is required to perform the requested configuration operations because DCE databases will be updated and you must be a cell administrator to update the databases.

**Action:** Specify the cell administrator password.

### 0x11315012 cfgapi unexpected error

**Text:** An unexpected error occurred; the configuration program cannot continue.

#### **Severity:**

#### **Component:** dcf

**Explanation:** An error occurred while trying to determine and change directory path information.

**Action:** Verify your current path and start the

configuration program again.

#### **0x11315013 common\_other\_func\_running**

**Text:** Another configuration program is currently running in another session. %s cannot run until it completes.

# **Severity:**

**Component:** dcf

**Explanation:** Only one instance of any DCE configuration program can run at a time. Another program is already running.

**Action:** Wait until other configuration programs are stopped.

### **0x11315014 common\_cmd\_line\_parse\_failure**

**Text:** The command line data could not be parsed.

**Severity:**

**Component:** dcf

**Explanation:** A failure occurred while the software was parsing the command line.

Action: Examine the configuration log file, cfgdce.log, for more information.

#### **0x11315015 common\_get\_curr\_config\_err**

**Text:** At least one error occurred while gathering current configuration information.

### **Severity:**

**Component:** dcf

**Explanation:** Current configuration information cannot be gathered.

Action: Examine the configuration log file, cfgdce.log, for more information.

### **0x11315016 common\_copy\_cell\_failure**

**Text:** Cell data copy failed.

**Severity:**

**Component:** dcf

**Explanation:** There was a failure copying data from one cell array to another.

Action: Contact your DCE service representative.

### **0x11315017 common\_copy\_host\_failure**

**Text:** Host data copy failed.

**Severity:**

# **Component:** dcf

**Explanation:** There was a failure copying data from one host array to another.

Action: Contact your DCE service representative.

### **0x11315018 common\_rsp\_file\_read\_failure**

**Text:** An error occurred reading the response file, %s.

**Severity:**

**Component:** dcf

**Explanation:** A failure occurred while reading the specified response file.

Action: Examine the configuration log file, cfgdce.log, for more information.

# **0x11315019 common\_rsp\_file\_write\_failure**

**Text:** The response file, %s, could not be written.

**Severity:**

#### **Component:** dcf

**Explanation:** A failure occurred while writing the specified response file.

**Action:** Examine the configuration log file, cfgdce.log, for more information.

#### **0x1131501a common\_parsing\_the\_command\_line**

**Text:** Parsing command line data.

**Severity:**

**Component:** dcf

**Explanation:** (Information only)

**Action:** None required.

# **0x1131501b common\_copy\_current\_data**

**Text:** Copying current state information to the user request.

### **Severity:**

**Component:** dcf

**Explanation:** (Information only)

**Action:** None required.

#### **0x1131501c common\_copy\_cmd\_line\_data**

**Text:** Copying command line data to the user request. **Severity:**

**Component:** dcf

**Explanation:** (Information only)

**Action:** None required.

### **0x1131501d common\_showcfg\_failed**

**Text:** Could not display component state information.

**Severity:**

**Component:** dcf

**Explanation:** A failure occurred while trying to display the component state information.

**Action:** Examine the configuration log file, cfgdce.log, for more information.

#### **0x1131501e common\_authing\_as\_**

**Text:** Authenticating as %s.

**Severity:**

**Component:** dcf

**Explanation:** (Information only)

**Action:** None required.

#### **0x1131501f common\_already\_authed\_as\_**

**Text:** Already authenticated as %s.

**Severity:**

**Component:** dcf

**Explanation:** (Information only)

**Action:** None required.

#### **0x11315020 common\_unknown\_auth\_force\_state**

**Text:** The force state passed to the authentication routine is not a known value.

### **Severity:**

**Component:** dcf

**Explanation:** An unknown force state was passed to the authentication routine.

Action: Contact your DCE service representative.

### **0x11315021 common\_login\_failed**

**Text:** Could not authenticate as %s.

**Severity:**

**Component:** dcf

**Explanation:** A failure occurred while trying to authenticate.

**Action:** Examine the configuration log file, cfgdce.log, for more information.

### **0x11315022 common\_logout\_attempt**

**Text:** logout %s

**Severity:**

**Component:** dcf

**Explanation:** (Information only)

**Action:** None required.

# **0x11315023 common\_logout\_failed**

**Text:** Could not logout.

**Severity:**

**Component:** dcf

**Explanation:** A failure occurred while trying to logout.

Action: Examine the configuration log file, cfgdce.log, for more information.

# **0x11315024 common\_kdestroy\_failed**

**Text:** Could not destroy credentials for the current login context.

#### **Severity:**

**Component:** dcf

**Explanation:** A failure occurred while trying to run destroy.

Action: Examine the configuration log file, cfgdce.log, for more information.

### **0x11315037 common\_needed\_comps\_didnt\_start**

**Text:** The components needed to perform configuration or unconfiguration did not start.

#### **Severity:**

**Component:** dcf

**Explanation:** One of the components needed to either configure or unconfigure other components did not start.

Action: Examine the configuration log file, cfgdce.log, for more information.

#### **0x1131503f common\_add\_inittab\_failure**

**Text:** The following failure occurred while %s was being added to /etc/inittab:

#### **Severity:**

#### **Component:** dcf

**Explanation:** A failure occurred while trying to add the command to /etc/inittab.

Action: Examine the configuration log file, cfgdce.log, for more information.

# **0x11315040 common\_rm\_inittab\_failure**

**Text:** The following failure occurred while %s was being removed from /etc/inittab:

#### **Severity:**

**Component:** dcf

**Explanation:** A failure occurred while trying to remove the command from /etc/inittab.

Action: Examine the configuration log file, cfgdce.log, for more information.

### **0x11315041 common\_autostart\_failed**

**Text:** A failure occurred while trying to turn DCE autostart on.

**Severity:**

**Component:** dcf

**Explanation:** A failure occurred while trying to set DCE autostart on.

Action: Examine the configuration log file, cfgdce.log, for more information.

### **0x11315042 common\_do\_not\_autostart\_failed**

**Text:** A failure occurred while trying to turn DCE autostart off.

**Severity:**

**Component:** dcf

**Explanation:** A failure occurred while trying to set DCE autostart off.

Action: Examine the configuration log file, cfgdce.log, for more information.

### **0x11315043 common\_inittab\_already\_there**

**Text:** %s was not added to /etc/inittab because it is already in the file.

# **Severity:**

**Component:** dcf

**Explanation:** (Information only)

**Action:** None required.

#### **0x11315044 common\_inittab\_already\_gone**

**Text:** %s was not removed from /etc/inittab because it was not found in the file.

**Severity:**

**Component:** dcf

**Explanation:** (Information only)

**Action:** None required.

#### **0x11315045 common\_add\_inittab\_miss\_prereq**

**Text:** %s was not added to /etc/inittab because %s is not in the file.

#### **Severity:**

#### **Component:** dcf

**Explanation:** Commands are called from /etc/inittab in order. The command that needs to run before this command is not in the file.

**Action:** Determine why the required command is not in the file.

### **0x11315046 common\_get\_already\_cfged\_failed**

**Text:** Could not determine which components were already configured.

### **Severity:**

#### **Component:** dcf

**Explanation:** A failure occurred while trying to determine which components were already configured.

Action: Examine the configuration log file, cfgdce.log, for more information.

### **0x11315047 common\_init\_failed**

**Text:** Initialization of the configuration runtime failed.

#### **Severity:**

#### **Component:** dcf

**Explanation:** A failure occurred while trying to initialize the configuration runtime.

Action: Examine the configuration log file, cfgdce.log, for more information.

### **0x11315048 common\_aix\_wrong\_user**

**Text:** This command must be run by the root user.

# **Severity:**

### **Component:** dcf

**Explanation:** This command must be run by the root user because operations will be performed that require root authority.

**Action:** Login as the root user and then run this command.

#### **0x11315049 common\_copy\_file\_success**

**Text:** File %s was successfully copied to %s.

#### **Severity:**

**Component:** dcf

**Explanation:** (Information only)

**Action:** None required.

### **0x1131504a common\_copy\_file\_failed**

**Text:** A failure occurred during the copy of %s to %s.

# **Severity:**

**Component:** dcf

**Explanation:** A problem occurred while copying the file indicated in the message..

Action: Examine the configuration log file, cfgdce.log, for more information.

#### **0x1131504b common\_remove\_file\_success**

**Text:** File %s was successfully removed from the system.

**Severity:**

**Component:** dcf

**Explanation:** (Information only)

**Action:** None required.

#### **0x1131504c common\_remove\_file\_failed**

**Text:** A failure occurred during the removal of %s.

**Severity:**

**Component:** dcf

**Explanation:** A problem occurred while removing the file indicated in the message.

Action: Examine the configuration log file, cfgdce.log, for more information.

#### **0x1131504d common\_change\_mode\_success**

**Text:** The file permissions were successfully changed to %s for the file %s.

#### **Severity:**

**Component:** dcf

**Explanation:** (Information only)

**Action:** None required.

#### **0x1131504e common\_change\_mode\_failed**

**Text:** A failure occurred while changing the permissions to %s for the file %s.

#### **Severity:**

### **Component:** dcf

**Explanation:** A problem occurred while changing the permissions on the file indicated in the message..

**Action:** Examine the configuration log file, cfgdce.log, for more information.

### 0x1131504f common explicit cmd line

**Text:** The following component was explicitly requested on the command line:

**Severity:**

**Component:** dcf

**Explanation:** (Information only)

**Action:** None required.

# **0x11315051 common\_cfgdat\_update\_success**

**Text:** The update of cfgdce.dat was successful for: %s.

#### **Severity:**

### **Component:** dcf

**Explanation:** (Information only) Configuration data is saved when each component is configured. It is removed when each components is unconfigured. The update of this data was successful.

**Action:** None required.

### **0x11315052 common\_cfgdat\_update\_failure**

**Text:** The update of cfgdce.dat failed for component: %s.

### **Severity:**

### **Component:** dcf

**Explanation:** Configuration data is saved when each component is configured. It is removed when each components is unconfigured. A failure occurred while this data was being updated.

Action: Examine the configuration log file, cfgdce.log, for more information.

### **0x11315053 common\_cfg\_dat\_update\_failure**

**Text:** The update of cfg.dat failed for: %s.

### **Severity:**

#### **Component:** dcf

**Explanation:** Component state data is saved when each component is configured. It is removed when each components is unconfigured. A failure occurred while this data was being updated.

Action: Examine the configuration log file, cfgdce.log, for more information.

#### **0x11315057 common\_waited\_no\_listen**

**Text:** Waited %s seconds and the daemon is still not ready to accept requests.

### **Severity:**

**Component:** dcf

**Explanation:** Program had waited the amount of time indicated and the daemon is still not ready to accept requests.

Action: Examine the configuration log file, cfgdce.log, for more information.

# **0x1131505c common\_copy\_miss\_princ**

**Text:** Can not determine which Password Strength server to apply command line request to. The Password Strength server principle/account was not given.

### **Severity:**

**Component:** dcf

**Explanation:** Can not determine which Password Strength server to apply command line request to. The Password Strength server principle/account was not given.

**Action:** Include the Password Strength server principal/account on the command line.

### **0x1131505d common\_bad\_proc\_chk**

**Text:** Could not determine which processes are running. The %s command failed with the error indicated.

### **Severity:**

**Component:** dcf

**Explanation:** The program tried to get a list of running processes. It used the command indicated, and it failed with the error indicated.

Action: Examine the configuration log file, cfgdce.log, for more information.

# **0x1131505e Common\_Default\_Value\_Being\_Used**

**Text:** Default value %s is being used for parameter  $%s.$ 

### **Severity:**

**Component:** dcf

**Explanation:** Stating which default value is being used.

**Action:** None Required.

#### **0x11315063 common\_set\_env\_var\_failed**

**Text:** A failure occurred while setting an environment variable.

#### **Severity:**

**Component:** dcf

**Explanation:** A failure occurred while setting an environment variable.

Action: Examine the configuration log file, cfgdce.log, for more information.

#### **0x11315066 common\_system\_call\_failed**

**Text:** The system call (%s) failed with a return code of %d and error number of %d.

# **Severity:**

**Component:** dcf

**Explanation:** The system call failed. See the message text for the return code from system.

**Action:** Investigate the system return code.

#### **0x11315067 common\_error\_running\_program**

**Text:** The return code from %s was %d.

**Severity:**

### **Component:** dcf

**Explanation:** The program indicated in the message returned an error return code to the calling program.

**Action:** Investigate the failing program's error return code.

#### **0x11315068 common\_program\_not\_found**

**Text:** The program, %s, was not found.

### **Severity:**

# **Component:** dcf

**Explanation:** The program indicated in the message was not found in the current PATH on the workstation

**Action:** Ensure that the program indicated is located in the current PATH.

### **0x11315069 common\_error\_creating\_file**

**Text:** An error occurred creating the file %s.

**Severity:**

**Component:** dcf

**Explanation:** An error occurred when attempting to open the file specified for write access.

Action: Contact your DCE service representative.

# **0x1131506b common\_rename\_file\_failed**

**Text:** A failure occurred during the renaming of %s to %s.

#### **Severity:**

# **Component:** dcf

**Explanation:** A problem occurred while renaming the file indicated in the message.

Action: Examine the configuration log file, cfgdce.log, for more information.

#### **0x1131506d common\_create\_dir\_failed**

**Text:** A failure occurred during the creation of the directory %s.

# **Severity:**

**Component:** dcf

**Explanation:** A problem occurred while creating the directory indicated in the message.

**Action:** Examine the configuration log file, cfgdce.log, for more information.

### **0x1131506e common\_create\_dir\_success**

**Text:** The directory %s was successfully created.

# **Severity:**

**Component:** dcf

**Explanation:** (Information only) The creation of the directory was a success.

**Action:** None required.

#### **0x1131506f common\_create\_link\_success**

**Text:** The symbolic link %s was successfully created.

**Severity:**

**Component:** dcf

**Explanation:** (Information only)

**Action:** None required.

#### **0x11315070 common\_removing\_dir**

**Text:** Removing the directory %s.

**Severity:**

**Component:** dcf

**Explanation:** (Information only)

**Action:** None required.

### **0x11315071 common\_removing\_dir\_failed**

**Text:** An error occurred while attempting to remove the directory, %s.

**Severity:**

**Component:** dcf

**Explanation:** An error occurred while attempting to remove the directory.

Action: Verify that the directory can be removed.

### **0x11315072 common\_api\_call\_failed**

**Text:** The API call %s failed with a return code of %d and error number of %d.

### **Severity:**

**Component:** dcf

**Explanation:** The API called failed. See the message text for the return code from the API.

**Action:** Investigate the API return code or contact you DCE service representative.

### **0x11315073 common\_directory\_not\_found**

**Text:** The directory, %s, was not found.

**Severity:**

**Component:** dcf

**Explanation:** The specified directory cannot be found.

**Action:** Verify that you specified the correct path.

### **0x11315074 common\_error\_opening\_file\_exists**

**Text:** An error occurred opening the file %s.

**Severity:**

**Component:** dcf

**Explanation:** The specified file was found, but there was an error while attempting to open it.

Action: Contact your DCE service representative.

### **0x11315075 common\_directory\_exists\_error**

**Text:** A directory exists with the name %s.

**Severity:**

**Component:** dcf

**Explanation:** The operation failed because a directory with the specified name exists.

Action: Correct the error and run the command again.

#### **0x11315076 common\_file\_exists\_error**

**Text:** A file exists with the name %s.

**Severity:**

**Component:** dcf

**Explanation:** The operation failed because a file with the specified name exists.

Action: Correct the error and run the command again.

# 0x11315077 common function not supported

**Text:** The API call, %s, is not supported on this operating system.

**Severity:**

**Component:** dcf

**Explanation:** The API call in question is not supported on the type or version of the operation system that you are running.

Action: Contact your DCE service representative.

### **0x11315078 common\_file\_link\_exists**

**Text:** The link, %s, already exists.

**Severity:**

**Component:** dcf

**Explanation:** The link could not be created because it already exists.

**Action:** Remove the link in question and run the command again.

#### **0x11315079 common\_directory\_exists**

**Text:** The directory, %s, already exists.

**Severity:**

**Component:** dcf

**Explanation:** (Information only)

**Action:** None required.

### **0x1131507a common\_environment\_var\_not\_found**

**Text:** The environment variable, %s, was not found in the current environment.

**Severity:**

**Component:** dcf

**Explanation:** (information only)

**Action:** None required.

#### **0x1131507b common\_update\_file\_error**

**Text:** Update of %s failed.

**Severity:**

**Component:** dcf

**Explanation:** A failure occurred during the update of the file specified.

Action: Examine the configuration log file, cfgdce.log, for more information.

#### **0x1131507e common\_whereis\_log**

**Text:** More information can be found in the configuration log: %s.

#### **Severity:**

#### **Component:** dcf

**Explanation:** A failure occurred. More information about this failure can be found in the configuration log specified in the message.

Action: Examine the configuration log file, cfgdce.log, for more information.

# **0x11315080 win32\_user\_not\_admin**

**Text:** This command must be run by a user in the Administrator group.

# **Severity:**

#### **Component:** dcf

**Explanation:** This command must be run by a user in the Administrator group because operations will be performed that require Administrator authority.

**Action:** Login as an Administrative user and then run this command again.

### **0x11315081 common\_rpcgroup\_list\_failed**

**Text:** Could not list members of rpc group %s.

**Severity:**

**Component:** dcf

**Explanation:** The 'rpcgroup list' command failed.

Action: Examine the configuration log file, cfgdce.log, for more information.

### **0x11315082 common\_run\_user\_cmd**

**Text:** Running user supplied command: %s

**Severity:**

**Component:** dcf

**Explanation:** (Information only)

**Action:** None required.

# 0x11315083 common run user cmd failed

**Text:** The following user command failed: %s

**Severity:**

#### **Component:** dcf

**Explanation:** The specified user provided command failed.

Action: Examine the configuration log file, cfgdce.log, for more information.

#### **0x11315084 common\_wrong\_os\_level**

**Text:** DCE/DFS requires the %s level of the operating system. The current operating system level appears to be %s. The following maintenance levels appear to be missing.

#### **Severity:**

**Component:** dcf

**Explanation:** The DCE/DFS product requires that a certain level of the operating system be installed. This level does not appear to be installed.

**Action:** Make sure that the proper operating system level is installed.

### **0x11315085 common\_command\_failed**

**Text:** The %s command failed.

**Severity:**

**Component:** dcf

**Explanation:** The specified command failed.

Action: Examine the configuration log file, cfgdce.log, for more information.

### **0x11315086 common\_os\_level\_check\_failed**

**Text:** Could not determine operating system level.

**Severity:**

**Component:** dcf

**Explanation:** A failure occurred while trying to determine the operating system level.

Action: Examine the configuration log file, cfgdce.log, for more information.

# **0x11315087 common\_smit\_running\_two\_commands**

**Text:** Two commands need to be run, one for DCE and the other for DFS.

# **Severity:**

**Component:** dcf

**Explanation:** A message to tell the user that two dcecp commands are going to be run.

Action: Examine the configuration log file, cfgdce.log, for more information.

### 0x11315088 common smit running DCE command

**Text:** Executing the DCE command...

**Severity:**

**Component:** dcf

**Explanation:** A message to tell the user that the dce command in running.

Action: Examine the configuration log file, cfgdce.log, for more information.

#### **0x11315089 common\_smit\_running\_DFS\_command**

**Text:** Executing the DFS command...

**Severity:**

**Component:** dcf

**Explanation:** A message to tell the user that the dfs command in running.

**Action:** Examine the configuration log file, cfgdce.log, for more information.

### **0x1131508a common\_missing\_fix**

**Text:** The fix level %s was not found on this machine.

**Severity:**

**Component:** dcf

**Explanation:** The specified fix level was not found on this machine.

**Action:** Install the specified fix level.

#### **0x1131508b common\_backup\_file**

**Text:** The file %s has been found. It will be renamed to %s and a new %s file will be created.

# **Severity:**

#### **Component:** dcf

**Explanation:** The data in the file specified cannot be merged with the information that needs to be in this file. The fi le will be backed up to the name specified.

**Action:** None required.

# **0x1131508c common\_completed\_successfully**

**Text:** %s completed successfully.

**Severity:**

**Component:** dcf

**Explanation:** All processing was completed successfully.

**Action:** None required.

### **0x1131508d common\_failed**

**Text:** %s did not complete successfully.

**Severity:**

**Component:** dcf

**Explanation:** A failure occurred while the command was running.

Action: Examine the configuration log file, cfgdce.log, for more information.

### **0x1131508e common\_cannot\_use\_lan\_profile**

**Text:** Unable to use any DTS servers in LAN profile:  $%S$ 

### **Severity:**

**Component:** dcf

**Explanation:** Could not synchronize clocks with any DTS servers listed in the LAN profile.

Action: Examine the configuration log file, cfgdce.log, for more information.

#### **0x1131508f common\_use\_any\_lan\_profile**

**Text:** Attempting to use any available DTS server from other LAN profiles.

**Severity:**

**Component:** dcf

**Explanation:** (Information only)

**Action:** None required.

### **0x11315090 common\_sync\_clock\_with\_ip\_failed**

**Text:** Unable to synchronize the local clock with: %s

**Severity:**

**Component:** dcf

**Explanation:** Could not synchronize clocks with the specified DTS server.

Action: Examine the configuration log file, cfgdce.log, for more information.

# **0x11315091 common\_find\_and\_sync\_clock**

**Text:** Attempting to locate a DTS server for clock synchronization...

**Severity:**

**Component:** dcf

**Explanation:** (Information only)

**Action:** None required.

### **0x11315092 common\_find\_and\_sync\_clock\_failed**

**Text:** Unable to synchronize the local clock with any DTS server.

### **Severity:**

**Component:** dcf

**Explanation:** Could not synchronize clocks with any DTS server in the cell.

**Action:** Run configuration again and specify a working DTS server in the cell.

#### **0x11315093 common\_sync\_clock\_failed**

**Text:** Unable to synchronize the local clock.

**Severity:**

#### **Component:** dcf

**Explanation:** Could not synchronize clocks with any DTS server in the cell.

Action: Examine the configuration log file, cfgdce.log, for more information.

### **0x11315094 common\_query\_from\_namespace**

**Text:** Attempting to access the namespace to query required information.

**Severity:**

**Component:** dcf

**Explanation:** (information only)

**Action:** None required.

#### **0x11315095 common\_wait\_namespace**

**Text:** Waiting up to %s minutes for access to the namespace.

# **Severity:**

**Component:** dcf

**Explanation:** (information only)

**Action:** None required.

### **0x11315096 common\_err\_wait\_namespace**

**Text:** Could not access the namespace.

#### **Severity:**

**Component:** dcf

**Explanation:** The time-out for reading the namespace was exceeded.

**Action:** Ensure that a Directory server or proxy is functioning on the LAN then try again.

### **0x11315097 common\_found\_namespace**

**Text:** The namespace is accessible.

**Severity:**

**Component:** dcf

**Explanation:** (information only)

**Action:** None required.

#### **0x11315098 common\_error\_getting\_time**

**Text:** An error occurred while determining the system time.

# **Severity:**

**Component:** dcf

**Explanation:** The program received a non-zero return code from one of the functions required to determine the system time.

Action: Contact your DCE representative.

#### **0x11315099 common\_error\_slept\_time**

**Text:** An error occurred while determining the time slept.

#### **Severity:**

**Component:** dcf

**Explanation:** The program received a non-zero return code from one of the functions required to determine the time slept.

**Action:** Contact your DCE representative.

#### **0x1131509a common\_cds\_api\_error**

**Text:** The fsLocStat was %d.

# **Severity:**

**Component:** dcf

**Explanation:** The program received a non-zero return code from a CDS API. The fsLocStat returned from the API is shown here. The return code from the API will be logged in another message.

**Action:** Contact your DCE representative.

# **0x1131509d common\_user\_cmd\_wrong\_error\_val**

**Text:** fail\_on\_error setting was not \$TRUE or \$FALSE. Taking the default of \$FALSE. The Program will not exit on a failure.

# **Severity:**

**Component:** dcf

**Explanation:** The {command} fail on error variables in user\_cmd.tcl should be set to \$TRUE or \$FALSE. Some other value was found.

**Action:** Set variable to \$TRUE or \$FALSE.

### **0x1131509e common\_clean\_autostart\_attempt**

**Text:** Enabling clean autostart for DCE.

**Severity:**

**Component:** dcf

**Explanation:** (information only)

**Action:** None required.

# **0x1131509f common\_clean\_autostart\_success**

**Text:** Clean autostart of DCE was successfully enabled.

#### **Severity:**

**Component:** dcf

**Explanation:** (information only)

**Action:** None required.

# **0x113150a0 common\_clean\_autostart\_failed**

**Text:** A failure occurred while trying to turn DCE clean autostart on.

#### **Severity:**

**Component:** dcf

**Explanation:** A failure occurred while trying to set DCE clean autostart on.

Action: Examine the configuration log file, cfgdce.log, for more information.

# **0x113150a1 common\_do\_not\_clean\_autostart\_ attempt**

**Text:** Disabling clean autostart for DCE.

**Severity:**

**Component:** dcf

**Explanation:** (information only)

**Action:** None required.

#### **0x113150a2 common\_do\_not\_clean\_autostart\_ success**

**Text:** Clean autostart of DCE was successfully disabled.

#### **Severity:**

**Component:** dcf

**Explanation:** (information only)

**Action:** None required.

### **0x113150a3 common\_do\_not\_clean\_autostart\_ failed**

**Text:** A failure occurred while trying to turn DCE clean autostart off.

#### **Severity:**

**Component:** dcf

**Explanation:** A failure occurred while trying to set DCE clean autostart off.

Action: Examine the configuration log file, cfgdce.log, for more information.

### **0x113151f5 currcfg\_err\_getting\_cell\_info**

**Text:** Cell information cannot be obtained.

**Severity:**

**Component:** dcf

**Explanation:** A problem occurred while obtaining at least one piece of cell information.

Action: Examine the configuration log file, cfgdce.log, for more information.

#### **0x113151f6 currcfg\_err\_getting\_host\_info**

**Text:** Host information cannot be obtained.

**Severity:**

**Component:** dcf

**Explanation:** A problem occurred while obtaining at least one piece of host-specific data.

**Action:** Examine the configuration log file, cfgdce.log, for more information.

### **0x113151f7 currcfg\_err\_getting\_inst\_info**

**Text:** The system cannot determine the set of installed components on the host.

# **Severity:**

**Component:** dcf

**Explanation:** The configuration program cannot reliably obtain the set of installed components on the host.

Action: Examine the configuration log file, cfgdce.log, for more information.

### **0x113151f8 currcfg\_err\_getting\_os2\_info**

**Text:** System dependent information cannot obtained.

**Severity:**

**Component:** dcf

**Explanation:** One or more pieces of information about

the OS/2 operating system cannot be determined.

Action: Examine the configuration log file, cfgdce.log, for more information.

# **0x113151f9 currcfg\_err\_getting\_cds\_id**

**Text:** (Information only) The Directory server cannot be identified.

**Severity:**

#### **Component:** dcf

**Explanation:** The configuration program cannot reliably determine the identity of the Directory server.

**Action:** None required; this message is returned when initially configuring DCE on the host.

### **0x113151fa currcfg\_cant\_get\_protocols**

**Text:** The current set of protocols cannot be determined.

**Severity:**

**Component:** dcf

**Explanation:** All three methods (protseqs.rpc, environment variable, and RPC API call) for determining the protocols failed.

Action: Contact your DCE service representative.

#### **0x113151fb currcfg\_problem\_getting\_host\_info**

**Text:** A problem occurred obtaining the information from the local host.

#### **Severity:**

# **Component:** dcf

**Explanation:** There might be a problem with the network configuration for the machine. One or more identifying attributes, such as IP name or address, cannot be determined.

**Action:** Verify that the network configuration of the host is correct.

### **0x113151fc currcfg\_invalid\_clksynch\_ipnb\_tag**

**Text:** The clksynch.inf file contains a token that is not a valid TCP/IP or NetBIOS tag.

# **Severity:**

#### **Component:** dcf

**Explanation:** The clksynch.inf file has been corrupted or was written incorrectly.

**Action:** Contact your DCE service representative.

#### **0x113151fd currcfg\_invalid\_cdscache\_ipnb\_tag**

**Text:** The cdscache.inf file contains a token that is not a valid TCP/IP or NetBIOS tag.

**Severity:**

**Component:** dcf

**Explanation:** The cdscache.inf file has been corrupted or was written incorrectly.

**Action:** Contact your DCE service representative.

### **0x113151fe currcfg\_unknown\_dcecfg\_mcl\_entry**

**Text:** (Information only) The cfg.dat file contains an entry that is not recognized.

**Severity:**

**Component:** dcf

**Explanation:** The cfg.dat file contains questionable data that might or might not cause a problem.

**Action:** If the unexpected data causes a configuration problem, contact your DCE service representative.

### **0x113151ff currcfg\_no\_windowmode\_environment\_ var**

**Text:** The DCEWINDOWMODE environment variable is not found in the current environment. The CONFIG.SYS file will be checked.

### **Severity:**

**Component:** dcf

**Explanation:** The DCEWINDOWMODE environment variable is used to determine the startup mode of the DCE Daemons.

**Action:** If the DCE daemons are not starting in the desired mode, ensure that the DCEWINDOWMODE is set to the proper value.

# **0x11315200 currcfg\_no\_windowmode\_in\_configsys**

**Text:** The DCEWINDOWMODE environment variable is not found in the CONFIG.SYS file. The default value of %s will be used.

#### **Severity:**

**Component:** dcf

**Explanation:** The DCEWINDOWMODE environment variable is used to determine the startup mode of the DCE Daemons.

**Action:** If the DCE daemons are not starting in the desired mode, ensure that the DCEWINDOWMODE is set to the proper value.

#### **0x11315201 currcfg\_unrecognized\_windowmode**

**Text:** The DCEWINDOWMODE environment variable was set to an unrecognized value. The valid values are %s, %s, and %s. The default value of %s will be used.

#### **Severity:**

### **Component:** dcf

**Explanation:** The DCEWINDOWMODE environment variable is used to determine the startup mode of the DCE Daemons.

**Action:** If the DCE daemons are not starting in the desired mode, ensure that the DCEWINDOWMODE is set to the proper value.

#### **0x11315202 currcfg\_dced\_not\_running**

**Text:** DCED has failed to start properly and is not running. Some information obtained from the system might be incomplete or inaccurate.

#### **Severity:**

# **Component:** dcf

**Explanation:** The DCED daemon must be running in order for certain pieces of information to be reliably queried.

**Action:** If this condition leads to an error, contact your DCE service representative.

# **0x11315203 currcfg\_nb\_resource\_problem**

**Text:** Inadequate NetBIOS resources have been detected. Configuration might not complete successfully. Examine the lantran.log file.

### **Severity:**

**Component:** dcf

**Explanation:** The current configuration of the MPTS NetBIOS resources does not work. You will need to reconfigure MPTS NetBIOS sockets.

**Action:** Reconfigure the MPTS NetBIOS sockets.

# **0x11315204 currcfg\_cant\_get\_ip\_info**

**Text:** The system encountered an error while attempting to gather TCP/IP information for the local machine.

#### **Severity:**

**Component:** dcf

**Explanation:** The local machine supports TCP/IP protocols and should have an IP address and an IP host name. However, the software cannot determine some portion of this information.

**Action:** Contact your DCE service representative.

# **0x11315205 currcfg\_cant\_get\_boot\_drive**

**Text:** The system cannot determine the boot drive of the local machine.

#### **Severity:**

**Component:** dcf

**Explanation:** The software attempted to determine the boot drive of the machine, but an error occurred. This is potentially serious.

Action: Contact your DCE service representative.

### **0x11315206 currcfg\_err\_getting\_dce\_hostname**

**Text:** (Information only) Could not determine the DCE host name of the local machine.

### **Severity:**

**Component:** dcf

**Explanation:** This error might not have serious consequences.

Action: Contact your DCE service representative.

# **0x11315207 currcfg\_unknown\_protocol**

**Text:** Unknown protocol %s is neither TCP/IP nor NetBIOS.

#### **Severity:**

**Component:** dcf

**Explanation:** At the present time, only TCP/IP and NetBIOS protocols are supported.

**Action:** Contact your DCE service representative.

### **0x11315208 currcfg\_warnings\_issued**

**Text:** Warning messages were issued while gathering the current configuration information.

### **Severity:**

**Component:** dcf

**Explanation:** Attempts to retrieve information about the current configuration failed. This information may or may not be needed.

Action: Examine the configuration log file, cfgdce.log, for more information.

#### **0x11315209 currcfg\_no\_nbsetup\_file**

**Text:** The system cannot find the NBSETUP.CMD file.

**Severity:**

**Component:** dcf

**Explanation:** There is likely a problem with the setup of this system.

Action: Contact your DCE service representative.

# **0x1131520a currcfg\_cant\_issue\_rpc\_call**

**Text:** (Information only) Unable to issue RPC API call; the uuid.tkn file was not found.

#### **Severity:**

### **Component:** dcf

**Explanation:** The uuid.tkn file was not found. Information will be gathered by another method.

**Action:** None required; this message is returned when initially configuring DCE on the host.

### **0x1131520b currcfg\_err\_reading\_cfgdata**

**Text:** The system encountered an error in reading the cfgdce.dat file.

#### **Severity:**

**Component:** dcf

**Explanation:** There might be further problems with the configuration.

**Action:** Contact your DCE service representative.

### **0x1131520c currcfg\_cfgdce\_dat\_file\_not\_found**

**Text:** (Information only) The cfgdce.dat file cannot be opened.

# **Severity:**

**Component:** dcf

**Explanation:** The cfgdce.dat file was not found.

Action: None required; this message is returned when initially configuring DCE on the host.

### **0x1131520d currcfg\_cant\_get\_netbios\_hostname**

**Text:** The system encountered an error while attempting to determine the NetBIOS name of the local machine.

#### **Severity:**

#### **Component:** dcf

**Explanation:** The local machine supports NetBIOS protocols and should have a NetBIOS name, but the software cannot determine that name.

Action: Contact your DCE service representative.

# **0x1131520e currcfg\_unable\_to\_determine\_ security\_type**

**Text:** (Information only) Unable to determine the security server type. Replica will be assumed.

### **Severity:**

**Component:** dcf

**Explanation:** The configuration program cannot reliably determine the type of Security server.

**Action:** Contact your DCE service representative.

# **0x1131520f currcfg\_cant\_get\_ip\_addr\_from\_dce\_ hostname**

**Text:** Unable to determine the IP address for the DCE host, %s.

**Severity:**

**Component:** dcf

**Explanation:** The configuration program cannot determine the IP address of the named DCE host.

**Action:** Contact your DCE service representative.

### **0x11315210 currcfg\_lslpp\_failed**

**Text:** Command lslpp issued to get installed component list failed.

**Severity:**

**Component:** dcf

**Explanation:** A failure occurred while trying to issue command to get components installed on the system.

Action: Examine the configuration log file, cfgdce.log, for more information.

### **0x11315211 currcfg\_cant\_get\_cdshandle**

**Text:** Unable to get the CDS handle.

**Severity:**

**Component:** dcf

**Explanation:** A failure occurred while trying to get the CDS handle.

**Action:** Contact your DCE service representative.

### **0x11315212 currcfg\_enum\_obj\_failed**

**Text:** CDS enumerate objects failed for %s.

**Severity:**

**Component:** dcf

**Explanation:** A failure occurred while trying to obtain a list of objects from CDS.

**Action:** Examine the configuration log file, cfgdce.log, for more information.

# **0x11315213 currcfg\_uuid\_to\_string\_failed**

**Text:** Could not convert to uuid from string.

#### **Severity:**

**Component:** dcf

**Explanation:** A failure occurred while trying to issue uuid\_from\_string call.

Action: Examine the configuration log file, cfgdce.log, for more information.

# **0x11315214 currcfg\_no\_more\_memory**

**Text:** Could not allocate memory.

### **Severity:**

**Component:** dcf

**Explanation:** A failure occurred while trying to allocate memory.

Action: Examine the configuration log file, cfgdce.log, for more information.

# **0x11315215 currcfg\_err\_copying\_in\_cds\_node**

**Text:** Could not copy the hostname into the CDS directory node.

#### **Severity:**

**Component:** dcf

**Explanation:** A failure occurred while trying to copy the hostname into the CDS directory node.

Action: Examine the configuration log file, cfgdce.log, for more information.

### **0x11315216 currcfg\_read\_attr\_failed**

**Text:** Could not read the attribute value.

**Severity:**

**Component:** dcf

**Explanation:** A failure occurred while trying to read the attribute value.

Action: Examine the configuration log file, cfgdce.log, for more information.

# **0x11315217 currcfg\_cant\_get\_cds\_tower**

**Text:** Could not get the CDS tower.

#### **Severity:**

**Component:** dcf

**Explanation:** A failure occurred while trying to get the CDS tower.

Action: Examine the configuration log file, cfgdce.log, for more information.

# **0x11315218 currcfg\_cant\_find\_endpoint\_element**

**Text:** Could not get the endpoint element.

**Severity:**

**Component:** dcf

**Explanation:** A failure occurred while trying to get the endpoint element.

Action: Examine the configuration log file, cfgdce.log, for more information.

# **0x11315219 currcfg\_cant\_begin\_import\_context**

**Text:** Could not begin import context.

**Severity:**

**Component:** dcf

**Explanation:** A failure occurred while trying to begin import context.

Action: Examine the configuration log file, cfgdce.log, for more information.

#### **0x1131521a currcfg\_cant\_get\_import\_context**

**Text:** Could not get an import context.

**Severity:**

**Component:** dcf

**Explanation:** A failure occurred while trying to get an import context.

Action: Examine the configuration log file, cfgdce.log, for more information.

# **0x1131521b currcfg\_no\_more\_ns\_entries**

**Text:** Could not get any more name service entries.

**Severity:**

**Component:** dcf

**Explanation:** A failure occurred while trying to get name service entries.

Action: Examine the configuration log file, cfgdce.log, for more information.

### **0x1131521c currcfg\_no\_ns\_exported\_interfaces**

**Text:** Could not get any exported name service interfaces.

**Severity:**

**Component:** dcf

**Explanation:** A failure occurred while trying to get exported name service interfaces.

Action: Examine the configuration log file, cfgdce.log, for more information.

#### **0x1131521d currcfg\_cant\_begin\_endpoint\_inquiry**

**Text:** Could not begin endpoint element inquiry.

**Severity:**

#### **Component:** dcf

**Explanation:** A failure occurred while trying to begin endpoint element inquiry.

Action: Examine the configuration log file, cfgdce.log, for more information.

# **0x1131521e currcfg\_cant\_open\_gda\_id\_file**

**Text:** Could not open the gda\_id file.

**Severity:**

### **Component:** dcf

**Explanation:** A failure occurred while trying to open the gda\_id file.

Action: Examine the configuration log file, cfgdce.log, for more information.

# **0x1131521f currcfg\_cant\_get\_gdad\_uuid**

**Text:** Could not get the gdad object uuid.

#### **Severity:**

**Component:** dcf

**Explanation:** A failure occurred while trying to get the gdad object uuid.

Action: Examine the configuration log file, cfgdce.log, for more information.

# **0x11315220 currcfg\_cant\_set\_com\_timeout**

**Text:** Could not set the communication time-out.

**Severity:**

# **Component:** dcf

**Explanation:** A failure occurred while trying to set the communication time-out.

Action: Examine the configuration log file, cfgdce.log, for more information.

### **0x11315221 currcfg\_server\_is\_not\_listening**

**Text:** The daemon is not ready to accept requests.

#### **Severity:**

#### **Component:** dcf

**Explanation:** The daemon has indicated that it is not ready to accept requests.

**Action:** Examine the configuration log file, cfgdce.log, for more information.

### **0x11315222 currcfg\_no\_dns\_room**

**Text:** Could not allocate memory on DNS tower.

**Severity:**

**Component:** dcf

**Explanation:** A failure occurred while trying to allocate memory on DNS tower.

**Action:** Examine the configuration log file, cfgdce.log, for more information.

### **0x11315223 currcfg\_rpc\_string\_binding\_failure**

**Text:** Could not convert a binding to a string binding.

**Severity:**

**Component:** dcf

**Explanation:** A failure occurred while trying to convert a binding to a string binding.

Action: Examine the configuration log file, cfgdce.log, for more information.

### **0x11315224 currcfg\_invalid\_dns\_tower**

**Text:** Could not get a valid DNS tower.

**Severity:**

**Component:** dcf

**Explanation:** A failure occurred while trying to get a valid DNS tower.

Action: Examine the configuration log file, cfgdce.log, for more information.

### **0x11315225 currcfg\_could\_not\_get\_binding\_ handle**

**Text:** Could not get a binding handle.

# **Severity:**

**Component:** dcf

**Explanation:** A failure occurred while trying to get a binding handle.

Action: Examine the configuration log file, cfgdce.log, for more information.

# **0x11315226 currcfg\_could\_not\_get\_cds\_replica\_ type**

**Text:** Could not determine the CDS replica type.

# **Severity:**

#### **Component:** dcf

**Explanation:** A failure occurred while trying to get the CDS replica type.

Action: Examine the configuration log file, cfgdce.log, for more information.

#### **0x11315227 currcfg\_error\_getting\_hostname**

**Text:** Problem getting hostname

### **Severity:**

**Component:** dcf

**Explanation:** An error occurred while trying to get the hostname of the local machine.

Action: Examine the configuration log file, cfgdce.log, for more information.

# **0x11315228 currcfg\_error\_getting\_h\_addr\_list**

Text: Problem getting h\_addr\_list

#### **Severity:**

**Component:** dcf

**Explanation:** An error occurred while trying to get the h\_addr\_list for the local machine

Action: Examine the configuration log file, cfgdce.log, for more information.

#### **0x1131523b currcfg\_cant\_get\_hostname\_from\_addr**

**Text:** Unable to get the hostname for the IP address  $%s.$ 

### **Severity:**

**Component:** dcf

**Explanation:** An error occurred while trying to get the hostname that corresponds to the listed IP address.

Action: Check to see if the name server is functioning.

#### **0x1131523c currcfg\_cant\_get\_name\_or\_addr**

**Text:** Unable to determine either the hostname or the IP address.

#### **Severity:**

**Component:** dcf

**Explanation:** An error occurred while trying to get the hostname and the IP address.

**Action:** Contact your DCE service representative.

#### **0x1131523d currcfg\_cant\_get\_ip\_from\_name**

**Text:** Unable to get the IP address for the host name %s.

# **Severity:**

#### **Component:** dcf

**Explanation:** An error occurred while trying to get the

IP address that corresponds to the listed host name.

**Action:** Check to see if the name server is functioning.

# **0x1131523e currcfg\_error\_getting\_protect\_ level1**

Text: An error occurred while attempting to determine the privacy option installed on the machine.

### **Severity:**

**Component:** dcf

**Explanation:** A system error occurred while attempting to determine the privacy option installed on the machine. The system call that failed is logged immediately before this message.

**Action:** If a password strength server is not being configured, no action is required. If a password strength server is being configured and a protection level higher than cdmf is required, contact your DCE service representative.

# **0x1131523f currcfg\_error\_getting\_protect\_ level2**

**Text:** If you are configuring a password strength server, the default and highest allowable protection level will be cdmf.

**Severity:**

**Component:** dcf

**Explanation:** (Information only)

**Action:** None required.

### **0x11315240 currcfg\_error\_querying\_pk\_data**

**Text:** An error occurred while attempting to read the public key information from the file %s.

### **Severity:**

**Component:** dcf

**Explanation:** The file containing the public key information exists, but an error occurred while attempting to read the information from it. The api error that occurred will be displayed after this message.

**Action:** Attempt to fix the problem indicated in the subsequent message, then run the command again.

### **0x113152bf rspread\_unexpected\_eof**

**Text:** Unexpected end-of-file was found while reading the file.

#### **Severity:**

**Component:** dcf

**Explanation:** The end of the file was unexpectedly reached before processing was complete.

**Action:** Verify that all lists in the file are properly terminated.

#### **0x113152c0 rspread\_unexpected\_keyword\_in\_vl**

**Text:** An unexpected keyword, %s, was encountered in the %s value list. The keyword was ignored.

# **Severity:**

### **Component:** dcf

**Explanation:** The file value-list contains a keyword that is not valid within the list. The keyword was ignored.

**Action:** Ensure all keywords are contained in the proper value lists.

# **0x113152c1 rspread\_string\_value\_too\_long**

**Text:** The value, %s, for the keyword, %s, is too long.

**Severity:**

**Component:** dcf

**Explanation:** A string value is too long.

**Action:** Specify a value with a valid length.

#### **0x113152c2 rspread\_bad\_numeric\_value**

**Text:** The value, %s, for the keyword, %s, is out of range.

# **Severity:**

**Component:** dcf

**Explanation:** The file contains a numeric value that is not valid.

**Action:** Specify a value within the valid range.

#### **0x113152c3 rspread\_host\_section\_general**

**Text:** The host section is global.

**Severity:**

**Component:** dcf

**Explanation:** The host section does not contain a DCE host name keyword, and is therefore global.

**Action:** None required.

#### **0x113152c4 rspread\_extra\_global\_host\_section**

**Text:** There is already a global host section. This section is ignored.

#### **Severity:**

# **Component:** dcf

**Explanation:** The host section does not contain a DCE host name keyword, and is therefore global.

However, a global host section already exists. A file may contain only one global host section.

**Action:** Ensure no more than one host section in the file is global.

#### **0x113152c5 rspread\_late\_global\_host\_section**

**Text:** This section is global, but is not the first host section in the file. This section is ignored.

#### **Severity:**

**Component:** dcf

**Explanation:** The host section does not contain a DCE host name keyword, and is therefore global. However, it is not the first host section in the file. If a global host section is included in a response file, it must be the first host section encountered when reading the response file.

**Action:** Ensure the global host section is the first host section in the file.

### **0x113152c6 rspread\_include**

**Text:** Including file, %s...

**Severity:**

**Component:** dcf

**Explanation:** The specified file is being included into the file.

**Action:** None required.

#### **0x113152c7 rspread\_circular\_include**

**Text:** The file is attempting to include itself either directly or indirectly. The file is not included.

#### **Severity:**

**Component:** dcf

**Explanation:** An attempt was made to include a file within itself, resulting in recursive nesting of files.

**Action:** Ensure no files in the file include path include themselves.

#### **0x113152c8 rspread\_unknown\_tuple\_value**

**Text:** The value, %s, is not recognized for the keyword, %s.

**Severity:**

**Component:** dcf

**Explanation:** The value does not match any of the possible values for the keyword.

**Action:** Ensure the value is one of the possible values for the keyword.

#### **0x113152c9 rspread\_extra\_host**

**Text:** A host value list was found with dce\_hostname or host\_id information that does not match the local machine. This host will be ignored.

#### **Severity:**

# **Component:** dcf

**Explanation:** Only one host with full or local configuration specified is allowed. This host will be ignored.

**Action:** Remove the host section or change the configuration type to admin.

# **0x113152ca rspread\_warnings\_logged**

**Text:** Warnings were logged during the file processing. Examine the log file for more details.

#### **Severity:**

**Component:** dcf

**Explanation:** Warnings were logged. More information can be obtained by viewing the log file.

Action: Examine the configuration log file, cfgdce.log, for more information.

# **0x113152cb rspread\_missing\_value**

**Text:** The keyword, %s, is missing a value.

**Severity:**

**Component:** dcf

**Explanation:** There is no value for the keyword.

**Action:** Specify a value for the keyword. If you want the default value to be used for this keyword remove the keyword from the file.

### **0x113152cc rspread\_invalid\_include**

**Text:** The include keyword is not a valid keyword specification within a value list.

#### **Severity:**

**Component:** dcf

**Explanation:** The include keyword is not allowed within a value list.

**Action:** Modify the file so there isn't an include within a value list.

# **0x113152cf rspread\_host\_not\_found**

**Text:** The data for the requested host was not found. **Severity:**

**Component:** dcf

**Explanation:** There was an internal programming error.

Action: Contact your DCE service representative.

### **0x113152d0 rspread\_no\_more\_ids**

**Text:** There are no more hosts in the list.

**Severity:**

**Component:** dcf

**Explanation:** The end of the list was reached and there are no more hosts in the list.

**Action:** None required.

### **0x113152d1 rspread\_unexpected\_keyword\_is\_list**

**Text:** The value for %s is a list. All data in the response file until the corresponding end-of-list identifier is reached will be ignored.

### **Severity:**

**Component:** dcf

**Explanation:** The keyword being ignored has a value that is a list. The program will ignore all keyword-value pairs in the list.

**Action:** Ensure all keywords are contained in the proper value lists.

#### **0x113152ef rspwrite\_file\_close\_error**

**Text:** An error occurred closing the file %s.

**Severity:**

**Component:** dcf

**Explanation:** There was an error closing the file.

Action: Contact your DCE service representative.

# **0x113152f0 rspwrite\_string\_length**

**Text:** The string copy failed because the string was too long.

# **Severity:**

**Component:** dcf

**Explanation:** A string required more space than was available for the copy to complete successfully.

**Action:** Contact your DCE service representative.

# **0x11315327 showcfg\_nothing\_configured**

**Text:** No DCE or DFS components are configured.

**Severity:**

#### **Component:** dcf

**Explanation:** (Information only) No DCE or DFS

components are currently configured. Therefore, there is no configuration state information to display.

**Action:** None required.

#### **0x1131532a showcfg\_unknown**

**Text:** Unknown

**Severity:**

**Component:** dcf

**Explanation:** (Information only) A running state of (unknown) means the program was unable to determine whether the component is or is not running.

**Action:** No action required.

### **0x1131532d showcfg\_not\_available**

**Text:** Not Available

**Severity:**

#### **Component:** dcf

**Explanation:** (Information only) A running state of (not available) means the component is running, but it is not listening.

**Action:** No action required.

# **0x1131532e showcfg\_nsid**

**Text:** NSID

**Severity:**

**Component:** dcf

**Explanation:** (Information only)

**Action:** None required.

### **0x1131532f showcfg\_dcecm**

**Text:** DCECM

**Severity:**

**Component:** dcf

**Explanation:** (Information only)

**Action:** None required.

# **0x11315330 showcfg\_extra\_daemons1**

**Text:** %s detected running programs that match %s program names, but was unable to confirm that they were %s programs; they were not fully qualified to %s.

#### **Severity:**

**Component:** dcf

**Explanation:** The program detected programs running on the system that had the same name as DCE/DFS programs. The program couldn't tell if they were

DCE/DFS programs because either they weren't fully qualified or were fully qualified to a path other than the one specified when they were started.

**Action:** If experiencing problems, examine the configuration log file, cfgdce.log, for more information. Otherwise, no action is required.

#### **0x11315331 showcfg\_extra\_daemons2**

**Text:** If experiencing problems, examine the log for details.

**Severity:**

**Component:** dcf

**Explanation:** (information only)

**Action:** none required.

# **0x11315332 showcfg\_no\_DCE\_DFS\_configured**

**Text:** No %s components are configured.

**Severity:**

**Component:** dcf

**Explanation:** (Information only) The requested components are not currently configured. Therefore, there is no configuration state information to display.

**Action:** None required.

### **0x11315334 showcfg\_available**

**Text:** Available

**Severity:**

**Component:** dcf

**Explanation:** (Information only) A running state of (available) means that there is no daemon to check the state of, and the functionality of component is ready.

**Action:** No action required.

### **0x11315335 showcfg\_no\_dfs\_nothing\_configured**

**Text:** No DCE components are configured.

**Severity:**

**Component:** dcf

**Explanation:** (Information only) No DCE components are currently configured. Therefore, there is no configuration state information to display.

**Action:** None required.

#### **0x11315353 msg\_no\_dcelocal\_environment\_var**

**Text:** The DCELOCAL environment variable is not found in the current environment.

### **Severity:**

**Component:** dcf

**Explanation:** The DCELOCAL environment variable is used to find DCE runtime and configuration files. The DCELOCAL environment variable must be set to ensure proper operation of DCE.

**Action:** Ensure the environment variable DCELOCAL is set. If it is and this problem continues, contact your DCE service representative.

### **0x11315356 msg\_program\_error**

**Text:** %s did not complete successfully.

**Severity:**

**Component:** dcf

**Explanation:** The program ended with errors.

Action: Examine the configuration log file, cfgdce.log, for more information.

### **0x11315357 msg\_backing\_up\_logfile**

**Text:** Backing up the DCE configuration log file %s to  $%s.$ 

#### **Severity:**

**Component:** dcf

**Explanation:** (Information only)

**Action:** None required.

### **0x11315358 msg\_backup\_successful**

**Text:** The DCE configuration log file was successfully backed up to %s.

**Severity:**

**Component:** dcf

**Explanation:** (Information only)

**Action:** None required.

# **0x11315359 msg\_error\_return\_code**

**Text:** The return code from %s was %s.

#### **Severity:**

#### **Component:** dcf

**Explanation:** The program received a return code that was not zero from the function indicated in the message.

**Action:** If the return code is in the form 'SYSxxxx', you

can get more information by typing 'HELP SYSxxxx', where SYSxxxx is the return code displayed in the message.

#### **0x1131535a msg\_backup\_error**

**Text:** An error occurred while backing up the DCE configuration log file.

# **Severity:**

**Component:** dcf

**Explanation:** The program encountered an error while attempting to backup the DCE configuration log file.

Action: Examine the configuration log file, cfgdce.log, for more information.

### **0x1131535b msg\_percentage\_threshold**

**Text:** The DCE configuration log file, %s, is within %d percent of the maximum log file size (%d bytes). The backup log file, %s, will be overwritten.

**Severity:**

**Component:** dcf

**Explanation:** See message

**Action:** See message

#### **0x1131535c msg\_copy\_backup**

**Text:** You will need to either rename the file or copy it to another directory if you wish to save this file.

**Severity:**

**Component:** dcf

**Explanation:** See message

**Action:** See message

#### **0x1131535d msg\_sem\_alloc\_failed**

**Text:** Unable to allocate semaphore in the process %s.

**Severity:**

**Component:** dcf

**Explanation:** A failure occurred while trying to allocate semaphore in the process.

Action: Examine the configuration log file, cfgdce.log, for more information.

#### **0x1131535e msg\_sem\_lock\_failed**

**Text:** Unable to lock semaphore in the process %s.

**Severity:**

#### **Component:** dcf

**Explanation:** A failure occurred while trying to lock semaphore in the process.

Action: Examine the configuration log file, cfgdce.log, for more information.

#### **0x1131535f msg\_sem\_unlock\_failed**

**Text:** Unable to unlock semaphore in the process %s.

**Severity:**

**Component:** dcf

**Explanation:** A failure occurred while trying to unlock semaphore in the process.

**Action:** Examine the configuration log file, cfgdce.log, for more information.

### **0x11315360 msg\_sem\_free\_failed**

**Text:** Unable to free semaphore in the process %s.

**Severity:**

**Component:** dcf

**Explanation:** A failure occurred while trying to free semaphore in the process.

Action: Examine the configuration log file, cfgdce.log, for more information.

#### **0x11315361 msg\_sem\_file\_open\_failed**

**Text:** Unable to open semaphore index file %s.

**Severity:**

**Component:** dcf

**Explanation:** A failure occurred while trying to open semaphore index file.

Action: Examine the configuration log file, cfgdce.log, for more information.

#### **0x11315362 msg\_sem\_file\_unlink\_failed**

**Text:** Unable to unlink semaphore index file %s.

**Severity:**

**Component:** dcf

**Explanation:** A failure occurred while trying to unlink semaphore index file.

Action: Examine the configuration log file, cfgdce.log, for more information.

# **0x11315363 msg\_using\_backup\_logfile**

**Text:** %s was unable to write to the default DCE config log file %s. The backup log file, %s, will be used.

**Severity:**

### **Component:** dcf

**Explanation:** An error occurred while attempting to log a message to the default DCE config log file. The backup DCE config log file will be used as an alternate.

**Action:** Examine the permissions on the default DCE config log file; also ensure that there is space available on the device where the default DCE config log file is located.

#### **0x11315364 msg\_using\_stdout**

**Text:** %s was unable to write to the default DCE config log file, %s, or the backup DCE config log file, %s. Logged messages will be redirected to STDOUT.

### **Severity:**

**Component:** dcf

**Explanation:** An error occurred while attempting to log a message to both the default and backup DCE config log files. The program will redirect logged messages to STDOUT.

**Action:** Examine the permissions on the default DCE config log file; also ensure that there is space available on the device where the default DCE config log file is located.

#### **0x11315385 prs\_novalue**

**Text:** A value is expected for option %s.

**Severity:**

**Component:** dcf

**Explanation:** A provided option requires that value be associated with it.

**Action:** Provide an appropriate value for the option.

### **0x11315386 prs\_unknown\_opt**

**Text:** Unknown option '%s'.

**Severity:**

**Component:** dcf

**Explanation:** The provided option or component is not valid for this command.

**Action:** Provide a valid option.

### **0x11315387 prs\_ambig\_opt**

**Text:** %s is ambiguous. Possible matches include  $\{\%s\}.$ 

### **Severity:**

**Component:** dcf

**Explanation:** The provided option abbreviation matches more than one option or component.

**Action:** Further qualify the option.

#### **0x11315388 prs\_dup\_opt**

**Text:** Conflicting value for option %s. Previous value is %s, new value is %s

# **Severity:**

#### **Component:** dcf

**Explanation:** A value for provided option conflicts with a previously specified value.

**Action:** Provide the option once only or provide the same value.

### **0x11315389 prs\_bad\_argtype**

**Text:** Invalid option %s. Expecting a type of %s.

#### **Severity:**

# **Component:** dcf

**Explanation:** The value provided is not valid for this type of option.

**Action:** Provide a value which matches the required type.

### **0x1131538a prs\_bad\_argrange**

**Text:** Option %s has an invalid value of %s. Expecting one of {%s}

### **Severity:**

### **Component:** dcf

**Explanation:** The provided value is not valid for this option.

Action: Select a value from the provided list.

#### **0x1131538b prs\_bad\_hostip**

**Text:** %s is not a valid TCP/IP hostname or IP address.

#### **Severity:**

### **Component:** dcf

**Explanation:** The provided value does not look like hostname or IP address. A hostname should be an alphanumeric string, starting with a letter. An IP address should be a four-number, decimal-separated string, with each number in the range 0-255.

**Action:** Provide a valid hostname or IP address.

#### **0x1131538c prs\_bad\_action**

**Text:** Unable to perform unrecognized action %s.

### **Severity:**

**Component:** dcf

**Explanation:** The action specified is unknown. Valid actions are 'help', 'usage', and 'operations'.

**Action:** Perform a 'help', 'usage', and 'operations' action.

# **0x1131538d prs\_invalid\_range\_def**

**Text:** Warning. Invalid range syntax error for %s. skipping...

**Severity:**

**Component:** dcf

**Explanation:** The range member of the option table entry is invalid.

Action: Contact your DCE service representative.

#### **0x1131538e prs\_not\_readable**

**Text:** Cannot open %s .

**Severity:**

**Component:** dcf

**Explanation:** The filename specified cannot be opened for reading.

Action: Correct the permissions or pathname and retry the operation.

### **0x11315390 prs\_internal\_error**

**Text:** An internal parsing error occurred.

**Severity:**

**Component:** dcf

**Explanation:** The program ended with errors.

Action: Contact your DCE service representative.

# **0x11315391 prs\_lookup\_failure**

**Text:** Parse lookup function failure for %s

**Severity:**

**Component:** dcf

**Explanation:** An internal parsing function failed.

**Action:** Contact your DCE service representative.

#### **0x11315392 prs\_doaction\_failure**

**Text:** Parse do action function failure for %s **Severity:**

**Component:** dcf

**Explanation:** An internal parsing function failed.

Action: Contact your DCE service representative.

#### **0x11315393 prs\_setvalue\_failure**

**Text:** Parse set value function failure for %s **Severity:**

**Component:** dcf

**Explanation:** An internal parsing function failed.

**Action:** Contact your DCE service representative.

#### **0x11315394 prs\_validate\_failure**

**Text:** Parse validate function failure for %s %s **Severity:**

**Component:** dcf

**Explanation:** An internal parsing function failed.

Action: Contact your DCE service representative.

### **0x11315395 prs\_resolve\_dependencies\_failure**

**Text:** Parse resolve dependencies function failure for  $%s$ 

**Severity:**

**Component:** dcf

**Explanation:** An internal parsing function failed.

Action: Contact your DCE service representative.

# **0x11315396 prs\_cant\_dsp\_msg**

**Text:** Unable to display message %s

**Severity:**

**Component:** dcf

**Explanation:** The message number indicated could not be displayed.

**Action:** Make sure that all DCE/DFS message catalogs are installed and are at the correct level.

#### **0x113153b7 verify\_snmp\_miss\_depend**

**Text:** The software cannot configure SNMP. It depends on the following components:

#### **Severity:**

#### **Component:** dcf

**Explanation:** Functions performed by the listed components are needed by SNMP. The client cannot run properly without them.

**Action:** Select the listed components in addition to SNMP.

### **0x113153b8 verify\_rpc\_miss\_depend**

**Text:** The software cannot configure RPC. It depends on the following components:

**Severity:**

**Component:** dcf

**Explanation:** Functions performed by the listed components are needed by RPC. The client cannot run properly without them.

**Action:** Select the listed components in addition to RPC.

# **0x113153b9 verify\_dced\_miss\_depend**

**Text:** The software cannot configure the Security client. It depends on the following components:

# **Severity:**

**Component:** dcf

**Explanation:** Functions performed by the listed components are needed by the Security client. The client cannot run properly without them.

**Action:** Select the listed components in addition to the Security client.

#### **0x113153ba verify\_cds\_cl\_miss\_depend**

**Text:** The software cannot configure the Directory client. It depends on the following components:

#### **Severity:**

**Component:** dcf

**Explanation:** Functions performed by the listed components are needed by the Directory client. The client cannot run properly without them.

**Action:** Select the listed components in addition to the Directory client.

# **0x113153bb verify\_dts\_cl\_miss\_depend**

**Text:** The software cannot configure the DTS client. It depends on the following components:

# **Severity:**

**Component:** dcf

**Explanation:** Functions performed by the listed components are needed by the DTS client. The client cannot run properly without them.

**Action:** Select the listed components in addition to the DTS client.

### **0x113153bc verify\_dts\_local\_miss\_depend**

**Text:** The software cannot configure the DTS Local server. It depends on the following components:

### **Severity:**

#### **Component:** dcf

**Explanation:** Functions performed by the listed components are needed by the DTS Local server. The server cannot run properly without them.

**Action:** Select the listed components in addition to the DTS Local server.

# **0x113153bd verify\_dts\_global\_miss\_depend**

**Text:** The software cannot configure the DTS Global server. It depends on the following components:

# **Severity:**

#### **Component:** dcf

**Explanation:** Functions performed by the listed components are needed by the DTS Global server. The server cannot run properly without them.

**Action:** Select the listed components in addition to the DTS Global server.

#### **0x113153be verify\_sec\_svr\_miss\_depend**

**Text:** The software cannot configure the Security Master server. It depends on the following components:

#### **Severity:**

#### **Component:** dcf

**Explanation:** Functions performed by the listed components are needed by the Security Master server. The server cannot run properly without them.

**Action:** Select the listed components in addition to the Security Master server.

### **0x113153bf verify\_sec\_rep\_miss\_depend**

**Text:** The software cannot configure the Security Replica server. It depends on the following components:

# **Severity:**

### **Component:** dcf

**Explanation:** Functions performed by the listed components are needed by the Security Replica server. The server cannot run properly without them.

**Action:** Select the listed components in addition to the Security Replica server.

# **0x113153c0 verify\_pass\_sync\_miss\_depend**

**Text:** The software cannot configure the password synchronization server. It depends on the following components:

#### **Severity:**

**Component:** dcf

**Explanation:** Functions performed by the listed components are needed by the password synchronization server. The server cannot run properly without them.

**Action:** Select the listed components in addition to the password synchronization server.

### **0x113153c1 verify\_pass\_strn\_miss\_depend**

**Text:** The software cannot configure the Password Strength server. It depends on the following components:

#### **Severity:**

**Component:** dcf

**Explanation:** Functions performed by the listed components are needed by the Password Strength server. The server cannot run properly without them.

**Action:** Select the listed components in addition to the Password Strength server.

### **0x113153c2 verify\_audit\_miss\_depend**

**Text:** The software cannot configure the Audit server. It depends on the following components:

#### **Severity:**

**Component:** dcf

**Explanation:** Functions performed by the listed components are needed by the Audit server. The server cannot run properly without them.

**Action:** Select the listed components in addition to the Audit server.

# **0x113153c3 verify\_cds\_svr\_miss\_depend**

**Text:** The software cannot configure the Directory server. It depends on the following components:

### **Severity:**

**Component:** dcf

**Explanation:** Functions performed by the listed components are needed by the Directory server. The server cannot run properly without them.

**Action:** Select the listed components in addition to the Directory server.

### **0x113153c4 verify\_cds\_2nd\_miss\_depend**

**Text:** The software cannot configure the Additional Directory server. It depends on the following components:

#### **Severity:**

**Component:** dcf

**Explanation:** Functions performed by the listed components are needed by the Additional Directory server. The server cannot run properly without them.

**Action:** Select the listed components in addition to the Additional Directory server.

#### **0x113153c5 verify\_gda\_miss\_depend**

**Text:** The software cannot configure the Global Directory Agent. It depends on the following components:

#### **Severity:**

### **Component:** dcf

**Explanation:** Functions performed by the listed components are needed by the Global Directory Agent. The Agent cannot run properly without them.

**Action:** Select the listed components in addition to the Global Directory Agent.

### **0x113153c6 verify\_ems\_miss\_depend**

**Text:** The software cannot configure the Event Management server. It depends on the following components:

#### **Severity:**

#### **Component:** dcf

**Explanation:** Functions performed by the listed components are needed by the Event Management server. The server cannot run properly without them.

**Action:** Select the listed components in addition to the Event Management server.

# **0x113153c7 verify\_dceunixd\_miss\_depend**

**Text:** The software cannot configure the Integrated Login server. It depends on the following components:

### **Severity:**

### **Component:** dcf

**Explanation:** Functions performed by the listed components are needed by the Integrated Login server. The server cannot run properly without them.

**Action:** Select the listed components in addition to the Integrated Login server.

#### **0x113153c8 verify\_slim\_cl\_miss\_depend**

Text: The software cannot configure the Slim client. It depends on the following components:

### **Severity:**

**Component:** dcf

**Explanation:** Functions performed by the listed components are needed by the Slim client. The client cannot run properly without them.

**Action:** Select the listed components in addition to the Slim client.

# **0x113153c9 verify\_rpc\_dangling\_depend**

**Text:** The software cannot unconfigure RPC. Components that depend on it are still configured.

# **Severity:**

**Component:** dcf

**Explanation:** Functions performed by RPC are needed by the listed components. The components cannot run properly without DCED.

**Action:** Select the listed components in addition to RPC.

### **0x113153ca verify\_dced\_dangling\_depend**

**Text:** The software cannot unconfigure the Security client. Components that depend on it are still configured.

#### **Severity:**

### **Component:** dcf

**Explanation:** Functions performed by the Security client are needed by the listed components. The components cannot run properly without the Security client.

**Action:** Select the listed components in addition to the Security client.

# **0x113153cb verify\_cds\_cl\_dangling\_depend**

**Text:** The software cannot unconfigure the Directory client. Components that depend on it are still configured.

### **Severity:**

### **Component:** dcf

**Explanation:** Functions performed by the Directory client are needed by the listed components. The components cannot run properly without the Directory client.

**Action:** Select the listed components in addition to the Directory client.

### **0x113153cc verify\_dts\_cl\_dangling\_depend**

**Text:** The software cannot unconfigure the DTS client. Components that depend on it are still configured.

#### **Severity:**

#### **Component:** dcf

**Explanation:** Functions performed by the DTS client are needed by the listed components. The components cannot run properly without the DTS client.

**Action:** Select the listed components in addition to the DTS client.

### **0x113153cd verify\_dts\_local\_dangling\_depend**

**Text:** The software cannot unconfigure the DTS Local server. Components that depend on it are still configured.

#### **Severity:**

#### **Component:** dcf

**Explanation:** Functions performed by the DTS Local server are needed by the listed components. The components cannot run properly without the server.

**Action:** Select the listed components in addition to the DTS Local server.

### **0x113153ce verify\_dts\_global\_dangling\_depend**

**Text:** The software cannot unconfigure the DTS Global server. Components that depend on it are still configured.

#### **Severity:**

#### **Component:** dcf

**Explanation:** Functions performed by the DTS Global server are needed by the listed components. The components cannot run properly without the server.

**Action:** Select the listed components in addition to the DTS Global server.

# **0x113153cf verify\_sec\_svr\_dangling\_depend**

**Text:** The software cannot unconfigure the Security Master server. Components that depend on it are still configured.

#### **Severity:**

#### **Component:** dcf

**Explanation:** Functions performed by the Security Master server are needed by the listed components. The components cannot run properly without the server.

**Action:** Select the listed components in addition to the Security Master server.

# **0x113153d0 verify\_sec\_rep\_dangling\_depend**

**Text:** The software cannot unconfigure the Security Replica server. Components that depend on it are still configured.

### **Severity:**

**Component:** dcf

**Explanation:** Functions performed by the Security Replica server are needed by the listed components. The components cannot run properly without the server.

**Action:** Select the listed components in addition to the Security Replica server.

### **0x113153d1 verify\_pass\_strn\_dangling\_depend**

**Text:** The software cannot unconfigure the Password Strength server. Components that depend on it are still configured.

### **Severity:**

**Component:** dcf

**Explanation:** Functions performed by the Password Strength server are needed by the listed components. The components cannot run properly without the server.

**Action:** Select the listed components in addition to the Password Strength server.

# **0x113153d2 verify\_audit\_dangling\_depend**

**Text:** The software cannot unconfigure the Audit server. Components that depend on it are still configured.

### **Severity:**

#### **Component:** dcf

**Explanation:** Functions performed by the Audit server are needed by the listed components. The components cannot run properly without the server.

**Action:** Select the listed components in addition to the Audit server.

### **0x113153d3 verify\_cds\_svr\_dangling\_depend**

**Text:** The software cannot unconfigure the Directory server. Components that depend on it are still configured.

#### **Severity:**

### **Component:** dcf

**Explanation:** Functions performed by the Directory server are needed by the listed components. The components cannot run properly without the server.

**Action:** Select the listed components in addition to the Directory server.

### **0x113153d4 verify\_cds\_2nd\_dangling\_depend**

**Text:** The software cannot unconfigure the Additional Directory server. Components that depend on it are still configured.

#### **Severity:**

**Component:** dcf

**Explanation:** Functions performed by the Additional Directory server are needed by the listed components. The components cannot run properly without the server.

**Action:** Select the listed components in addition to the Additional Directory server.

#### **0x113153d5 verify\_gda\_dangling\_depend**

**Text:** The software cannot unconfigure the Global Directory Agent. Components that depend on it are still configured.

### **Severity:**

### **Component:** dcf

**Explanation:** Functions performed by the Global Directory Agent are needed by the listed components. The components cannot run properly without the Agent.

**Action:** Select the listed components in addition to the Global Directory Agent.

### **0x113153d6 verify\_ems\_dangling\_depend**

**Text:** The software cannot unconfigure the Event Management server. Components that depend on it are still configured.

### **Severity:**

#### **Component:** dcf

**Explanation:** Functions performed by the Event Management server are needed by the listed components. The components cannot run properly without the server.

**Action:** Select the listed components in addition to the Event Management server.

### **0x113153d7 verify\_slim\_cl\_dangling\_depend**

**Text:** The software cannot unconfigure the Slim client. Components that depend on it are still configured.

### **Severity:**

### **Component:** dcf

**Explanation:** Functions performed by the Slim client are needed by the listed components. The components cannot run properly without the client.

**Action:** Select the listed components in addition to the Slim client.

### **0x113153d8 verify\_dceunixd\_dangling\_depend**

**Text:** The software cannot unconfigure the Integrated Login server. Components that depend on it are still configured.

#### **Severity:**

### **Component:** dcf

**Explanation:** Functions performed by the Integrated Login server are needed by the listed components. The components cannot run properly without the client.

**Action:** Select the listed components in addition to the Integrated Login server.

#### **0x113153d9 verify\_sec\_svr\_sec\_rep**

**Text:** The Security Master server and a Security Replica server cannot be configured on the same machine.

#### **Severity:**

**Component:** dcf

**Explanation:** The Security Master server and a Security Replica server cannot exist on the same machine.

**Action:** If this is the first machine in the DCE Cell, configure the Security Master server here and choose another machine on which to configure the Security Replica server. If there is already a Security Master server on this machine, choose another machine o n which to configure the Security Replica server. If there is a Security Master server somewhere else in the cell, configure the Security Replica server here.

### **0x113153da verify\_cds\_svr\_cds\_2nd**

**Text:** An Initial Directory server and an Additional Directory server cannot be configured on the same machine.

### **Severity:**

### **Component:** dcf

**Explanation:** There can only be one Directory server on any given machine.

**Action:** If this is to be the first Directory server in the cell, configure the Initial Directory server here and choose another machine on which to configure the Additional Directory server. If there is already an Initial Directory server configured on this ma chine, choose another machine on which to configure the Additional Directory server. If there is an Initial Directory server somewhere else in the cell, configure an Additional Directory server here.

# **0x113153db verify\_dts\_cl\_local\_global**

**Text:** A DTS client, DTS Local server and DTS Global server cannot be configured on the same machine.

### **Severity:**

#### **Component:** dcf

**Explanation:** There can be only one DTS client or server on a machine.

**Action:** Choose one and only one of the following to configure on this machine: DTS client, DTS Local server, or DTS Global server.

# **0x113153dc verify\_dts\_cl\_local**

**Text:** A DTS client and DTS Local server cannot be configured on the same machine.

# **Severity:**

#### **Component:** dcf

**Explanation:** There can be only one DTS client or server on a machine.

**Action:** Choose one and only one of the following to configure on this machine: DTS client or DTS Local server.

#### **0x113153dd verify\_dts\_cl\_global**

**Text:** A DTS client and DTS Global server cannot be configured on the same machine.

#### **Severity:**

#### **Component:** dcf

**Explanation:** There can be only one DTS client or server on a machine.

**Action:** Choose one and only one of the following to configure on this machine: DTS client or DTS Global server.

# **0x113153de verify\_dts\_local\_global**

**Text:** A DTS Local server and DTS Global server cannot be configured on the same machine.

### **Severity:**

### **Component:** dcf

**Explanation:** There can be only one DTS server on a machine.

**Action:** Choose one and only one of the following to configure on this machine: DTS Local server or DTS Global server.

# 0x113153df verify not with slim

**Text:** The Slim client cannot be configured with any other DCE component.

#### **Severity:**

**Component:** dcf

**Explanation:** The Slim client uses some of the same function that other components provide and would cause conflicts. In addition, it does not provide enough support for other components.

Action: If the Slim client is to be used on this machine, do not specify any other components. If other components are already configured, they must be unconfigured before the Slim client can be configured.

### **0x113153e0 verify\_invalid\_req\_cfg\_state**

**Text:** The requested configuration state %s is not valid for the following component:

**Severity:**

**Component:** dcf

**Explanation:** The value of the configuration state in the request is not valid. Valid states are 0-Not configured, 1-Partially configured, and 2-Configured.

**Action:** Contact your DCE service representative.

### **0x113153e1 verify\_invalid\_curr\_cfg\_state**

**Text:** The current configuration state %s is not valid for the following component:

#### **Severity:**

**Component:** dcf

**Explanation:** The value of the current configuration state is not valid. Valid states are 0-Not configured, 1-Partially configured, and 2-Configured.

Action: Contact your DCE service representative.

### **0x113153e2 verify\_invalid\_req\_ucfg\_state**

**Text:** The requested unconfiguration state %s is not valid for the following component:

### **Severity:**

**Component:** dcf

**Explanation:** The value of the unconfiguration state in the request is not valid. Valid states are 0-Not configured, 1-Partially configured, 2-Configured, and 3-Admin unconfigure.

**Action:** Contact your DCE service representative.

#### **0x113153e3 verify\_invalid\_curr\_ucfg\_state**

**Text:** The current unconfiguration state %s is not valid for the following component:

#### **Severity:**

#### **Component:** dcf

**Explanation:** The value of the current configuration state is not valid. Valid states are 0-Not configured, 1-Partially configured, and 2-Configured.

Action: Contact your DCE service representative.

# **0x113153e4 verify\_invalid\_req\_start\_state**

**Text:** The requested start state %s is not valid for the following component:

### **Severity:**

#### **Component:** dcf

**Explanation:** The value of the start state in the request is not valid. The valid state is 4-Start.

Action: Contact your DCE service representative.

# **0x113153e5 verify\_invalid\_curr\_start\_state**

**Text:** The current start state %s is not valid for the following component:

#### **Severity:**

#### **Component:** dcf

**Explanation:** The value of the current state is not valid. Valid states are 0-Not configured, 1-Partially configured, and 2-Configured.

Action: Contact your DCE service representative.

# **0x113153e6 verify\_invalid\_req\_stop\_state**

**Text:** The requested stop state %s is not valid for the following component:

# **Severity:**

### **Component:** dcf

**Explanation:** The value of the start state in the request is not valid. The valid state is 5-Stop.

Action: Contact your DCE service representative.

# **0x113153e7 verify\_invalid\_curr\_stop\_state**

**Text:** The current stop state %s is not valid for the following component:

#### **Severity:**

### **Component:** dcf

**Explanation:** The value of the current state is not valid. Valid states are 0-Not configured, 1-Partially

configured, and 2-Configured.

**Action:** Contact your DCE service representative.

# **0x113153e8 verify\_parameter\_not\_given**

**Text:** The required parameter, %s, was not specified.

# **Severity:**

**Component:** dcf

**Explanation:** Required parameter was not passed into the routine that needed it.

Action: Contact your DCE service representative.

### **0x113153e9 verify\_config\_nothing\_to\_do**

**Text:** There are no components in the request that need to be configured.

#### **Severity:**

**Component:** dcf

**Explanation:** All of the components that were requested to be configured already are.

**Action:** Select components to configure that are not already configured.

### **0x113153ea verify\_unconfig\_nothing\_to\_do**

**Text:** There are no components in the request that need to be unconfigured.

# **Severity:**

**Component:** dcf

**Explanation:** All of the components that were requested to be unconfigured are not currently configured.

Action: Select components to unconfigure that are currently configured.

#### **0x113153eb verify\_config\_router**

**Text:** Routing configuration verification call to the appropriate verification routines.

#### **Severity:**

**Component:** dcf

**Explanation:** Checks to see what components are being configured and calls the appropriate verification routines.

**Action:** None required.
## **0x113153ec verify\_unconfig\_router**

**Text:** Routing unconfiguration verification call to the appropriate verification routines.

### **Severity:**

**Component:** dcf

**Explanation:** Checks to see what components are being unconfigured and calls the appropriate verification routines.

**Action:** None required.

# **0x113153ed verify\_general\_config**

**Text:** Verifying configuration specific data.

## **Severity:**

**Component:** dcf

**Explanation:** (Information only) Verifying that the data needed to configure any component has been provided and is correct.

**Action:** None required.

# **0x113153ee verify\_general\_unconfig**

**Text:** Verifying unconfiguration specific data.

#### **Severity:**

**Component:** dcf

**Explanation:** (Information only) Verifying that the data needed to unconfigure any component has been provided and is correct.

**Action:** None required.

# **0x113153ef verify\_general**

**Text:** Verifying general configuration and unconfiguration data.

## **Severity:**

**Component:** dcf

**Explanation:** (Information only) Verifying that the data needed to configure or unconfigure any component has been provided and is correct.

**Action:** None required.

## **0x113153f0 verify\_component\_for\_config**

**Text:** Verifying data needed to configure: %s

## **Severity:**

#### **Component:** dcf

**Explanation:** (Information only) Verifying that the data needed to configure the component listed has been provided and is correct.

**Action:** None required.

# **0x113153f1 verify\_component\_for\_unconfig**

**Text:** Verifying data needed to unconfigure: %s

**Severity:**

**Component:** dcf

**Explanation:** (Information only) Verifying that the data needed to unconfigure the component listed has been provided and is correct.

**Action:** None required.

### **0x113153f2 verify\_invalid\_config\_type**

**Text:** The requested configuration type, %s, is not valid.

**Severity:**

**Component:** dcf

**Explanation:** The supported types of configuration or unconfiguration are full, local or admin. Some other value was supplied. These types are set internally, so this is not a user error.

**Action:** Contact your DCE service representative.

### **0x113153f3 verify\_invalid\_autostart**

**Text:** The autostart request, %s, is not valid.

## **Severity:**

**Component:** dcf

**Explanation:** The supported autostart values are 'yes' or 'no'. Some other value was supplied. These types are set internally, so this is not a user error.

Action: Contact your DCE service representative.

### **0x113153f4 verify\_missing\_cell\_admin**

**Text:** Cell administrator authority is required to configure or unconfigure the requested components. Specify the cell administrator identification and password.

## **Severity:**

**Component:** dcf

**Explanation:** Cell administrator authority is required to perform the requested configuration operations because DCE databases will be updated and you must be a cell administrator to update the databases.

**Action:** Specify the cell administrator identification and password.

### **0x113153f5 verify\_dced\_not\_installed**

**Text:** The software cannot configure DCED. The ″DCE Client Services″ package is not installed.

### **Severity:**

### **Component:** dcf

**Explanation:** DCED is part of the ″DCE Client Services″ package. It cannot be configured until this package is installed.

**Action:** Install the ″DCE Client Services″ package. Run configuration after the installation completes successfully.

### **0x113153f6 verify\_cds\_cl\_not\_installed**

**Text:** The software cannot configure the Directory client. The ″DCE Client Services″ package is not installed.

#### **Severity:**

### **Component:** dcf

**Explanation:** The Directory client is part of the ″DCE Client Services″ package. It cannot be configured until this package is installed.

**Action:** Install the ″DCE Client Services″ package. Run configuration after the installation completes successfully.

# **0x113153f7 verify\_dts\_cl\_not\_installed**

**Text:** The software cannot configure the DTS client. The ″DCE Client Services″ package is not installed.

#### **Severity:**

#### **Component:** dcf

**Explanation:** The DTS client is part of the ″DCE Client Services″ package. It cannot be configured until this package is installed.

**Action:** Install the ″DCE Client Services″ package. Run configuration after the installation completes successfully.

## **0x113153f8 verify\_dts\_local\_not\_installed**

**Text:** The software cannot configure the DTS Local server. The ″DCE Client Services″ package is not installed.

#### **Severity:**

# **Component:** dcf

**Explanation:** The DTS Local server is part of the ″DCE Client Services″ package. It cannot be configured until this package is installed.

**Action:** Install the ″DCE Client Services″ package.

Run configuration after the installation completes successfully.

### **0x113153f9 verify\_dts\_global\_not\_installed**

**Text:** The software cannot configure the DTS Global server. The ″DCE Client Services″ package is not installed.

## **Severity:**

## **Component:** dcf

**Explanation:** The DTS Global server is part of the ″DCE Client Services″ package. It cannot be configured until this package is installed.

**Action:** Install the ″DCE Client Services″ package. Run configuration after the installation completes successfully.

## **0x113153fa verify\_slim\_cl\_not\_installed**

Text: The software cannot configure the Slim client. The ″DCE Client Services″ package is not installed.

#### **Severity:**

**Component:** dcf

**Explanation:** The Slim client is part of the ″DCE Client Services″ package. It cannot be configured until this package is installed.

**Action:** Install the ″DCE Client Services″ package. Run configuration after the installation completes successfully.

#### **0x113153fb verify\_ems\_not\_installed**

**Text:** The software cannot configure the Event Management server. The ″DCE Event Management Services″ package is not installed.

#### **Severity:**

#### **Component:** dcf

**Explanation:** The Event Management server is part of the ″DCE Event Management Services″ package. It cannot be configured until this package is installed.

**Action:** Install the ″DCE Event Management Services″ package. Run configuration after the installation completes successfully.

#### **0x113153fc verify\_sec\_svr\_not\_installed**

**Text:** The software cannot configure the Security Master server. The ″DCE Security Services″ package is not installed.

### **Severity:**

## **Component:** dcf

**Explanation:** The Security Master server is part of the ″DCE Security Services″ package. It cannot be

configured until this package is installed.

**Action:** Install the ″DCE Security Services″ package. Run configuration after the installation completes successfully.

#### **0x113153fd verify\_sec\_rep\_not\_installed**

**Text:** The software cannot configure the Security Replica server. The ″DCE Security Services″ package is not installed.

## **Severity:**

## **Component:** dcf

**Explanation:** The Security Replica server is part of the ″DCE Security Services″ package. It cannot be configured until this package is installed.

**Action:** Install the ″DCE Security Services″ package. Run configuration after the installation completes successfully.

## **0x113153fe verify\_pass\_strn\_not\_installed**

**Text:** The software cannot configure the Password Strength server. The ″DCE Client Services″ package is not installed.

## **Severity:**

#### **Component:** dcf

**Explanation:** The Password Strength server is part of the ″DCE Client Services″ package. It cannot be configured until this package is installed.

**Action:** Install the ″DCE Client Services″ package. Run configuration after the installation completes successfully.

## **0x113153ff verify\_audit\_not\_installed**

**Text:** The software cannot configure the Audit server. The ″DCE Client Services″ package is not installed.

#### **Severity:**

## **Component:** dcf

**Explanation:** The Audit server is part of the ″DCE Client Services″ package. It cannot be configured until this package is installed.

**Action:** Install the ″DCE Client Services″ package. Run configuration after the installation completes successfully.

## **0x11315400 verify\_cds\_svr\_not\_installed**

**Text:** The software cannot configure the Directory server. The ″DCE Cell Directory Services″ package is not installed.

#### **Severity:**

**Component:** dcf

**Explanation:** The Directory server is part of the ″DCE Cell Directory Services″ package. It cannot be configured until this package is installed.

**Action:** Install the ″DCE Cell Directory Services″ package. Run configuration after the installation completes successfully.

## **0x11315401 verify\_cds\_2nd\_not\_installed**

**Text:** The software cannot configure an Additional Directory server. The ″DCE Cell Directory Services″ package is not installed.

## **Severity:**

**Component:** dcf

**Explanation:** The Additional Directory server is part of the ″DCE Cell Directory Services″ package. It cannot be configured until this package is installed.

**Action:** Install the ″DCE Cell Directory Services″ package. Run configuration after the installation completes successfully.

## **0x11315402 verify\_gda\_not\_installed**

**Text:** The software cannot configure the Global Directory Agent. The ″DCE Cell Directory Services″ package is not installed.

## **Severity:**

#### **Component:** dcf

**Explanation:** The Global Directory Agent is part of the ″DCE Cell Directory Services″ package. It cannot be configured until this package is installed.

**Action:** Install the ″DCE Cell Directory Services″ package. Run configuration after the installation completes successfully.

#### **0x11315403 verify\_snmp\_not\_installed**

**Text:** The software cannot configure SNMP. The ″DCE SNMP Agent″ package is not installed.

# **Severity:**

#### **Component:** dcf

**Explanation:** SNMP is part of the ″DCE SNMP Agent″ package. It cannot be configured until this package is installed.

**Action:** Install the ″DCE SNMP Agent″ package. Run configuration after the installation completes successfully.

## **0x11315404 verify\_unixd\_not\_installed**

**Text:** The software cannot configure the Integrated Login server. The ″DCE Client Services″ package is not installed.

# **Severity:**

## **Component:** dcf

**Explanation:** RPC is part of the ″DCE Client Services″ package. It cannot be configured until this package is installed.

**Action:** Install the ″DCE Client Services″ package. Run configuration after the installation completes successfully.

# **0x11315405 verify\_missing\_host\_id**

**Text:** Could not determine which host this request was for. The DCE hostname, IP address and IP name were all not found. Provide at least one of them and retry this command.

# **Severity:**

# **Component:** dcf

**Explanation:** The DCE hostname, IP address, or IP name of the target machine is required for config.dce or unconfig.dce. These names are used to identify the machine.

**Action:** Provide at least one of them and retry this command.

# **0x11315406 verify\_cell\_admin\_too\_long**

**Text:** The cell administrator name, %s, exceeds the maximum length of %s characters.

## **Severity:**

## **Component:** dcf

**Explanation:** The specified cell administrator name exceeds the maximum length.

**Action:** Specify a cell administrator name that does not exceed the maximum length.

## **0x11315407 verify\_missing\_cell\_admin\_password**

**Text:** Cell administrator authority is required to configure or unconfigure the components that were requested. Specify the cell administrator password.

## **Severity:**

**Component:** dcf

**Explanation:** Cell administrator authority is required to perform the requested configuration operations because DCE databases will be updated and you must be a cell administrator to update the databases.

**Action:** Specify the cell administrator password.

## **0x11315408 verify\_cell\_admin\_password\_too\_long**

**Text:** The specified cell administrator password exceeds the maximum length of %s characters.

# **Severity:**

**Component:** dcf

**Explanation:** The specified cell administrator password exceeds the maximum length.

**Action:** Specify the correct cell administrator password.

# **0x11315409 verify\_missing\_cell\_admin\_vrfy\_ password**

**Text:** The cell administrator verification password is missing.

# **Severity:**

# **Component:** dcf

**Explanation:** A verification password is required when configuring the Security Master server. The account of the Cell Administrator is created when the Security Master server is configured. The verification password is used to ensure that the correct password is used when creating this account.

**Action:** Specify the cell administrator verification password.

# **0x1131540a verify\_password\_vrfy\_password\_ mismatch**

**Text:** The cell administrator password does not match the cell administrator verification password.

## **Severity:**

**Component:** dcf

**Explanation:** The cell administrator password must match the cell administrator verification password. A verification password is required when configuring the Security Master server. The account of the Cell Administrator is created when the Security Master server is configured. The verification password is used to ensure that the correct password is used when creating this account.

**Action:** Enter the same password for the cell administrator password and the cell administrator verification password.

# **0x1131540b verify\_inv\_comp\_full**

**Text:** The following components are not valid on a full configuration:

# **Severity:**

**Explanation:** Some components cannot be configured on full configurations.

Action: Do not specify the listed components when performing a full configuration.

## **0x1131540c verify\_inv\_comp\_local**

**Text:** The following components are not valid on a local configuration:

#### **Severity:**

**Component:** dcf

**Explanation:** Some components cannot be configured using local configuration.

**Action:** Do not specify the listed components when performing a local configuration.

# **0x1131540d verify\_inv\_comp\_admin**

**Text:** The following components are not valid on an administrative configuration:

## **Severity:**

### **Component:** dcf

**Explanation:** Some components cannot be configured using administrative configuration.

**Action:** Do not specify the listed components when performing an administrative configuration.

#### **0x1131540e verify\_admin\_missing\_local\_comps**

**Text:** You must first configure the requested components on the local host before you perform an administrative configuration of them for another host.

# **Severity:**

**Component:** dcf

**Explanation:** The requested components must be configured on the local host before administrative configuration can configure them elsewhere.

**Action:** Configure the required components on the local host.

## **0x1131540f verify\_missing\_cellname**

**Text:** The cell name was not specified.

## **Severity:**

**Component:** dcf

**Explanation:** The cell name is needed when DCE is being configured.

**Action:** Specify the cell name and run the command again.

## **0x11315410 verify\_dbcs\_cellname**

**Text:** The cell name specified, %s, contains DBCS (double-byte) characters.

### **Severity:**

**Component:** dcf

**Explanation:** Only SBCS (single-byte) characters are valid for the cell name.

**Action:** Specify the cell name using only SBCS (single-byte) characters and run the command again.

## **0x11315411 verify\_cellname\_too\_long**

**Text:** The cell name, %s, exceeds the maximum length of %s characters.

# **Severity:**

**Component:** dcf

**Explanation:** The specified cell name exceeds the maximum length.

**Action:** Specify a cell name that does not exceed the maximum length.

## **0x11315412 verify\_curr\_cellname\_mismatch**

**Text:** The specified cell name, %s, does not match, %s, which is the DCE cell name currently in use.

**Severity:**

**Component:** dcf

**Explanation:** A machine can only use one cell name.

**Action:** Specify the current cell name, or unconfigure this machine and configure it again using the new cell name.

## **0x11315413 verify\_missing\_protocol**

**Text:** Protocols were not specified.

**Severity:**

**Component:** dcf

**Explanation:** The protocols are used when configuring DCE. There are no defaults.

**Action:** Specify the TCP/IP protocols you want DCE to use and run the command again.

#### **0x11315414 verify\_invalid\_protocol**

**Text:** The specified protocol, %s, is not valid.

**Severity:**

**Component:** dcf

**Explanation:** The protocols are used when configuring

DCE. No attempt will be made to configure a protocol that is not supported.

**Action:** Specify valid protocols. Valid protocols are: cn\_tcp\_ip and cl\_udp\_ip.

## **0x11315415 verify\_mismatch\_protocol**

**Text:** The specified protocol, %s, does not match %s, which is currently configured.

#### **Severity:**

### **Component:** dcf

**Explanation:** The protocols that DCE will use on this machine are set when DCED is configured. The user cannot specify other protocols after that. If you want to change the protocols, you must reconfigure your machine.

**Action:** Specify the protocols that are already configured on your machine.

## **0x11315416 verify\_protocol\_not\_installed**

**Text:** The requested protocol, %s, is not installed.

**Severity:**

**Component:** dcf

**Explanation:** Protocols that are not installed cannot be used.

**Action:** Specify protocols that are installed on your machine.

# **0x11315417 verify\_missing\_host\_name\_address**

**Text:** Neither the IP host name nor IP address of the machine was specified.

## **Severity:**

#### **Component:** dcf

**Explanation:** The IP host name and IP address are missing. At least one is required.

**Action:** Specify the IP host name or IP address of the machine.

# **0x11315418 verify\_could\_not\_determine\_host\_ name**

**Text:** The IP host name of the machine, whose IP host address is %s, could not be determined.

## **Severity:**

#### **Component:** dcf

**Explanation:** The IP address is used to try to determine the IP host name, when the IP host name is not specified. The IP host name of the machine could not be determined.

Action: Examine the configuration log file, cfgdce.log. for more information. Ensure you specified the correct IP address. You should also ensure the machine is communicating with the Directory server.

# **0x11315419 verify\_could\_not\_determine\_host\_ address**

**Text:** The IP address of the machine, whose IP host name is %s, could not be determined.

### **Severity:**

**Component:** dcf

**Explanation:** The IP host name is used to try to determine the IP address, if the IP address is not specified. The IP address of the machine could not be determined.

Action: Examine the configuration log file, cfgdce.log, for more information. Ensure you specified the correct IP host name. You should also ensure the machine is communicating with the Directory server.

## **0x1131541a verify\_host\_name\_address\_mismatch**

**Text:** The specified IP host name, %s, and address, %s, do not refer to the same machine.

### **Severity:**

**Component:** dcf

**Explanation:** The IP host name referred to a different machine from the one referred to by the IP address.

**Action:** Specify an IP host name and address that refer to the same machine.

## **0x1131541b verify\_missing\_host\_ip\_address**

**Text:** On an administrative configuration, if the IP address of the machine could not be determined, it must be specified on the command line.

#### **Severity:**

## **Component:** dcf

**Explanation:** The IP address could not be determined. The address is determined by using the host name. If the name server is down or the machine is not known to the name server, the ip address must be specified.″ action ″Specify the IP address of the machine.

# **Action:**

# **0x1131541c verify\_no\_admin\_on\_yourself**

**Text:** The target machine of administrative configuration cannot be the machine on which the command is being run.

#### **Severity:**

**Explanation:** Administrative configuration is intended to be used by a cell administrator to prepare for the addition of a client machine. The cell administrator machine must already be a member of the DCE cell to which you are adding the client.

**Action:** Use full or local configuration to configure this machine.

## **0x1131541d verify\_tcpip\_host\_name\_too\_long**

**Text:** The TCP/IP host name, %s, exceeds the maximum length of %s characters.

## **Severity:**

## **Component:** dcf

**Explanation:** The specified TCP/IP host name exceeds the maximum length.

**Action:** Specify TCP/IP host name that does not exceed the maximum length.

## **0x1131541e verify\_tcpip\_host\_address\_too\_long**

**Text:** The TCP/IP host address, %s, exceeds the maximum length of %s characters.

### **Severity:**

**Component:** dcf

**Explanation:** The specified TCP/IP host address exceeds the maximum length.

**Action:** Specify TCP/IP host address that does not exceed the maximum length.

# 0x1131541f verify dce host name too long

**Text:** The DCE host name, %s, exceeds the maximum length of %s characters.

## **Severity:**

**Component:** dcf

**Explanation:** The specified DCE host name exceeds the maximum length.

**Action:** Specify DCE host name that does not exceed the maximum length.

## **0x11315420 verify\_missing\_lan\_profile**

**Text:** The LAN profile name was not specified.

## **Severity:**

#### **Component:** dcf

**Explanation:** The LAN profile name is needed when configuring a DCE Directory client or Additional Directory server.

**Action:** Specify the LAN profile name and run the command again.

# **0x11315421 verify\_lan\_profile\_too\_long**

**Text:** The LAN profile name, %s, exceeds the maximum length of %s characters.

#### **Severity:**

**Component:** dcf

**Explanation:** The specified LAN profile name exceeds the maximum length.

**Action:** Specify LAN profile name that does not exceed the maximum length.

### **0x11315422 verify\_mismatch\_lan\_profile**

**Text:** The specified LAN profile, %s, does not match %s, which is currently in use.

# **Severity:**

**Component:** dcf

**Explanation:** The LAN profile that DCE will use on this machine is set when the Directory server or client are configured. The user cannot specify a different LAN profile after that. If you want to change the LAN profile, you must reconfigure Directory services and all the components that depend on them on this machine.

**Action:** Specify the LAN profile that is already being used on your machine.

#### **0x11315423 verify\_invalid\_proxy**

**Text:** The state of the rebroadcast directory server information option, %s, is not valid.

### **Severity:**

**Component:** dcf

**Explanation:** The state of the rebroadcast directory server option that is kept in the configuration program is not valid. The states of this option are either TRUE or FALSE.

Action: Contact your DCE service representative.

# **0x11315424 verify\_warning\_proxy\_not\_valid\_ with\_servers**

**Text:** The Advertiser is currently rebroadcasting Directory Server information. Once the Directory Server starts, this support will be turned off in the advertiser.

# **Severity:**

# **Component:** dcf

**Explanation:** The Advertiser cannot independently rebroadcast directory server information on the same machine as a Directory Server. Once the server is started, the advertiser will discontinue these broadcasts.

**Action:** None required.

### 0x11315425 verify inv comp\_slim

**Text:** The following components are not valid with a Slim client configuration:

### **Severity:**

### **Component:** dcf

**Explanation:** Some components cannot be configured with a Slim client.

**Action:** Do not specify the listed components when configuring a Slim client.

## **0x11315426 verify\_invalid\_max\_unix\_id**

**Text:** The specified maximum UNIX identifier, %s, is not valid.

## **Severity:**

### **Component:** dcf

**Explanation:** The maximum UNIX identifier specified was either less than 0, or greater than 2147483647.

**Action:** Specify a valid maximum UNIX identifier. Values can be in the following range: 0 through 2147483647.

## **0x11315427 verify\_invalid\_min\_princ\_id**

**Text:** The specified minimum UNIX identifier, %s, is not valid.

#### **Severity:**

#### **Component:** dcf

**Explanation:** The minimum UNIX identifier specified was either less than 0, or greater than the specified maximum UNIX identifier.

**Action:** Specify a valid minimum UNIX identifier. Values can be in the following range: 0 through the specified maximum UNIX identifier.

## **0x11315428 verify\_invalid\_min\_group\_id**

**Text:** The specified minimum group identifier, %s, is not valid.

# **Severity:**

#### **Component:** dcf

**Explanation:** The minimum group identifier specified was either less than 0 or greater than the specified maximum UNIX identifier.

**Action:** Specify a valid minimum group identifier. Values can be in the following range: 0 through the specified maximum UNIX identifier.

### **0x11315429 verify\_invalid\_min\_org\_id**

**Text:** The specified minimum policy group identifier, %s, is not valid.

### **Severity:**

**Component:** dcf

**Explanation:** The minimum policy group identifier specified was either less than 0 or greater than the specified maximum UNIX identifier.

**Action:** Specify a valid minimum policy group identifier. Values can be in the following range: 0 through the specified maximum UNIX identifier.

#### **0x1131542a verify\_sec\_rep\_name\_too\_long**

**Text:** The Security Replica name, %s, exceeds the maximum length of %s characters.

### **Severity:**

**Component:** dcf

**Explanation:** The specified Security Replica name exceeds the maximum length.

**Action:** Specify Security Replica name that does not exceed the maximum length.

### **0x1131542b verify\_no\_strn\_command**

**Text:** No Password Strength server command was specified.

#### **Severity:**

**Component:** dcf

**Explanation:** The Password Strength server command required to configure the Password Strength server is missing.

**Action:** Specify the Password Strength server command.

**0x1131542c verify\_strn\_command\_not\_fully\_ qualified**

**Text:** Password Strength server command was not a fully qualified command name.

## **Severity:**

**Component:** dcf

**Explanation:** (Information only)

**Action:** None required.

## **0x1131542d verify\_invalid\_strn\_command**

**Text:** The Password Strength server command, %s, is not a valid command.

### **Severity:**

## **Component:** dcf

**Explanation:** The Password Strength server command is not a valid command.

**Action:** Specify a valid Password Strength command, including its fully-qualified path.

## **0x1131542e verify\_strn\_command\_too\_long**

**Text:** The Password Strength server command, %s, exceeds the maximum length of %s characters.

#### **Severity:**

## **Component:** dcf

**Explanation:** The specified Password Strength server command exceeds the maximum length.

Action: Specify Password Strength server command that does not exceed the maximum length.

## **0x1131542f verify\_strn\_parms\_too\_long**

**Text:** The Password Strength server command arguments, %s, exceed the maximum length of %s characters.

#### **Severity:**

**Component:** dcf

**Explanation:** The specified Password Strength server command arguments exceed the maximum length.

Action: Specify Password Strength server command arguments that do not exceed the maximum length.

## **0x11315430 verify\_no\_strn\_princ\_name**

**Text:** No Password Strength server account for the Password Synchronization server specified.

## **Severity:**

**Component:** dcf

**Explanation:** No Password Strength server account for Password Synchronization server specified.

**Action:** Specify the Password Strength server account for Password Synchronization server.

### **0x11315431 verify\_strn\_princ\_too\_long**

**Text:** The Password Strength server account name, %s, exceeds the maximum length of %s characters.

#### **Severity:**

#### **Component:** dcf

**Explanation:** The specified Password Strength server account name exceeds the maximum length.

**Action:** Specify Password Strength server account name that does not exceed the maximum length.

## **0x11315432 verify\_strn\_princ\_in\_use**

**Text:** The specified Password Strength server account, %s, is already in use.

#### **Severity:**

**Component:** dcf

**Explanation:** The specified Password Strength server account is already in use.

**Action:** Specify a different Password Strength server account.

### **0x11315433 verify\_strn\_no\_level**

**Text:** The Password Strength server protection level value was not specified.

## **Severity:**

**Component:** dcf

**Explanation:** The Password Strength server protection level value was not specified

**Action:** Specify a valid Password Strength server protection level.

## **0x11315434 verify\_strn\_invalid\_level**

**Text:** The Password Strength server protection level value, %s, is not correct.

**Severity:**

**Component:** dcf

**Explanation:** The Password Strength server protection level value is not correct

**Action:** Specify a valid Password Strength server protection level.

## **0x11315435 verify\_strn\_incompatable\_level**

**Text:** The Password Strength server protection level, %s, value is not compatible with the installed level, %s.

# **Severity:**

**Component:** dcf

**Explanation:** The Password Strength server protection level value is not compatible with what is installed. The level is not supported by the Password Strength code installed on this system.

**Action:** Specify a different Password Strength server protection level.

## **0x11315436 verify\_clearinghouse\_too\_long**

**Text:** The clearinghouse name, %s, exceeds the maximum length of %s characters.

#### **Severity:**

# **Component:** dcf

**Explanation:** The specified clearinghouse name exceeds the maximum length.

**Action:** Specify clearinghouse name that does not exceed the maximum length.

# **0x11315437 verify\_missing\_sec\_svr**

**Text:** The Security Master server name or address was not specified.

## **Severity:**

# **Component:** dcf

**Explanation:** The pe\_site file should contain identification for the Security server for each protocol you use. If you are using TCP/IP, you should specify the IP host name or IP address.

**Action:** Specify the IP host name or IP address of the Security Master server.

# **0x11315438 verify\_cant\_get\_sec\_svr\_name**

**Text:** The software cannot determine the IP host name of the Security Master server, whose IP host address is  $%S<sub>1</sub>$ 

# **Severity:**

# **Component:** dcf

**Explanation:** The configuration program uses the specified IP address to determine the IP host name of the Security Master server, if the IP host name was not specified. The program cannot determine the IP host name.

Action: Examine the configuration log file for more information. You should also ensure the machine is communicating with the Directory server.

# **0x11315439 verify\_cant\_get\_sec\_svr\_ip**

**Text:** The software cannot determine the IP address of the Security Master server, whose IP host name is %s.

## **Severity:**

# **Component:** dcf

**Explanation:** The configuration program uses the IP host name to determine the IP address of the Security Master server, if the IP host name was not specified. The program cannot determine the IP address.

Action: Examine the configuration log file, cfgdce.log, for more information. You should also ensure the machine is communicating with the Directory server.

## **0x1131543a verify\_mast\_sec\_name\_address\_ mismatch**

**Text:** The specified Security Master server IP host name, %s, and IP address, %s, do not refer to the same machine.

# **Severity:**

**Component:** dcf

**Explanation:** The Security Master server IP host name refers to a different machine from the one indicated by the Security Master server IP address.

**Action:** Specify a Security Master server IP host name and IP address that refer to the same machine.

# **0x1131543b verify\_mast\_sec\_svr\_name\_mismatch**

**Text:** The specified Security Master server IP host name, %s, does not match the currently used Security Master server IP host name, %s.

# **Severity:**

**Component:** dcf

**Explanation:** A machine can only use one Security Master server IP host name.

**Action:** Specify the current Security Master server IP host name, or unconfigure this machine and configure it again using the new Security Master server IP host name.

## **0x1131543c verify\_mast\_sec\_svr\_ip\_mismatch**

**Text:** The specified Security Master server IP address, %s, does not match the currently used Security Master server IP address, %s.

**Severity:**

**Component:** dcf

**Explanation:** A machine can only use one Security Master server IP address.

**Action:** Specify the current Security Master server IP address, or unconfigure this machine and configure it again using the new Security Master server IP address.

# **0x1131543d verify\_cant\_convert\_cds\_name**

**Text:** The software cannot determine the IP address of the Directory server, whose host name is %s.

# **Severity:**

# **Component:** dcf

**Explanation:** The configuration program uses the specified IP host name to determine the IP address of the Directory server, if the IP address was not specified. The program cannot determine the IP address.

Action: Examine the configuration log file, cfgdce.log,

for more information. You should also ensure the machine is communicating with the Directory server.

#### **0x1131543e verify\_cds\_name\_address\_mismatch**

**Text:** The specified Directory server IP host name, %s, and IP address, %s, do not refer to the same machine.

# **Severity:**

## **Component:** dcf

**Explanation:** The Directory server IP host name refers to a different machine from the one indicated by the Directory server IP address.

**Action:** Specify a Directory server IP host name and IP address that refer to the same machine.

## **0x1131543f verify\_cds\_svr\_name\_mismatch**

**Text:** The specified Directory server IP host name, %s, does not match the currently used Directory server IP host name, %s.

## **Severity:**

### **Component:** dcf

**Explanation:** A machine can only use one Directory server IP host name.

**Action:** Specify the current Directory server IP host name, or unconfigure this machine and configure it again using the new Directory server IP host name.

## **0x11315440 verify\_cds\_svr\_ip\_mismatch**

**Text:** The specified Directory server IP address, %s, does not match the currently used Directory server IP address, %s.

## **Severity:**

**Component:** dcf

**Explanation:** A machine can only use one Directory server IP address.

**Action:** Specify the current Directory server IP address, or unconfigure this machine and configure it again using the new Directory server IP address.

# **0x11315441 verify\_invalid\_time\_role**

**Text:** The specified time role, %s, is not valid.

## **Severity:**

## **Component:** dcf

**Explanation:** A time role was specified that is not valid. Use a valid type. Valid types are: backup, courier, or non-courier.

**Action:** Specify a valid time role. Valid types are: backup, courier, or non-courier.

# **0x11315442 verify\_sync\_clocks\_out\_of\_range**

**Text:** The value of the synchronize clocks flag, %s, is not valid.

#### **Severity:**

**Component:** dcf

**Explanation:** The configuration program will accept yes (1) or no (0). Some other value was detected. Users do not fill this field directly.

Action: Contact your DCE service representative.

## **0x11315443 verify\_cant\_get\_sync\_dtssvr\_name**

**Text:** The software cannot determine the IP host name of the DTS synchronization server, whose IP host address is %s.

## **Severity:**

#### **Component:** dcf

**Explanation:** The configuration program uses the specified IP address to determine the IP host name of the DTS synchronization server. The program cannot determine the IP host name.

Action: Examine the configuration log file, cfgdce.log, for more information. Ensure you specified the correct IP address for the DTS synchronization server. Ensure the machine is communicating with the Directory server.

# **0x11315444 verify\_cant\_get\_sync\_dtssvr\_ip**

**Text:** The software cannot determine the IP address of the DTS synchronization server, whose IP host name is  $%s.$ 

#### **Severity:**

#### **Component:** dcf

**Explanation:** The configuration program uses the specified IP host name to determine the IP address of the DTS synchronization server. The configuration program cannot determine the IP address.

Action: Examine the configuration log file, cfgdce.log, for more information. Ensure you specified the correct IP host name for the DTS synchronization server. You should also ensure the machine is communicating with the Directory server.

# **0x11315445 verify\_sync\_name\_address\_mismatch**

**Text:** The specified IP host name, %s, and IP address, %s, of the DTS synchronization server do not refer to the same machine.

# **Severity:**

**Component:** dcf

**Explanation:** The DTS synchronization server IP host

name refers to a different machine than was indicated by the IP address.

**Action:** Specify the correct IP host name and IP address for the DTS synchronization server.

## **0x11315446 verify\_curr\_dce\_hostname\_mismatch**

**Text:** The specified DCE host name, %s, does not match the DCE host name, %s, already being used.

### **Severity:**

## **Component:** dcf

**Explanation:** Only one DCE host name can be used by each machine in a DCE Cell.

**Action:** Specify the current DCE host name, or unconfigure this machine and configure it again using the new DCE host name.

## **0x11315447 verify\_curr\_missing\_dce\_hostname**

**Text:** The DCE host name of the machine being configured was not specified.

### **Severity:**

#### **Component:** dcf

**Explanation:** The DCE host name is used in configuring the machine into the DCE cell. It must be provided.

**Action:** Specify the DCE host name of the machine to be configured.

#### **0x11315448 verify\_no\_admin\_on\_yourself\_un**

**Text:** The target machine of administrative unconfiguration cannot be the machine on which you are running the unconfiguration.

## **Severity:**

#### **Component:** dcf

**Explanation:** Administrative unconfiguration is intended to be used by a cell administrator to prepare for the removal of a machine. The machine on which it is run should be a member of the DCE cell from which you are removing the machine.

**Action:** Use full or local unconfiguration to unconfigure this machine.

# **0x11315449 verify\_not\_confirmed\_name\_address\_ ref\_same\_machine**

**Text:** The software cannot confirm that the specified IP host name, %s, and IP address, %s, refer to the same machine.

# **Severity:**

**Component:** dcf

**Explanation:** When both the IP host name and IP address are specified, the program tries to determine if they refer to the same machine. This is done by using the IP host name to get the IP address and vice versa. If the software cannot find one using the other, the software cannot confirm that they refer to the same machine.

Action: Examine the configuration log file for more information. You should also ensure the machine is communicating with the Directory server.

### **0x1131544a verify\_address\_mismatch**

**Text:** The specified IP host name, %s, and IP address, %s, do not refer to the same machine.

## **Severity:**

#### **Component:** dcf

**Explanation:** The specified IP host name refers to a different machine from the one indicated by the IP address.

**Action:** Specify an IP host name and IP address that refer to the same machine.

## **0x1131544b verify\_proxy\_not\_valid\_with\_servers**

**Text:** The Advertiser cannot rebroadcast directory server information on the same machine as a Directory Server.

### **Severity:**

**Component:** dcf

**Explanation:** The Advertiser cannot independently rebroadcast directory server information on the same machine as a Directory Server.

Action: Do not select the option to rebroadcast directory server information.

### **0x1131544c verify\_inv\_comp\_full\_un**

**Text:** The following components are not valid on a full unconfiguration:

# **Severity:**

**Component:** dcf

**Explanation:** Some components cannot be unconfigured on full unconfigurations.

**Action:** Do not specify the listed components when performing a full unconfiguration.

## **0x1131544d verify\_inv\_comp\_local\_un**

**Text:** The following components are not valid on a local unconfiguration:

#### **Severity:**

**Explanation:** Some components cannot be unconfigured on local unconfigurations.

**Action:** Do not specify the listed components when performing a local unconfiguration.

# **0x1131544e verify\_inv\_comp\_admin\_un**

**Text:** The following components are not valid on an administrative unconfiguration:

### **Severity:**

**Component:** dcf

**Explanation:** Some components cannot be unconfigured on administrative unconfigurations.

**Action:** Do not specify the listed components when performing an administrative unconfiguration.

### **0x1131544f verify\_sec\_svr\_name\_too\_long**

**Text:** The security server name, %s, exceeds the maximum length of %s characters.

### **Severity:**

**Component:** dcf

**Explanation:** The specified security server name exceeds the maximum length.

**Action:** Specify security server name that does not exceed the maximum length.

## **0x11315450 verify\_no\_sync\_on\_yourself**

**Text:** The DTS server that you specified cannot be the machine that you are configuring.

#### **Severity:**

## **Component:** dcf

**Explanation:** A DTS server must be running on the machine that you specify. The dtsdate executable cannot be run before the DTS server is configured. Do not run the dtsdate executable on the machine with the DTS server.

**Action:** Specify the TCP/IP information of a DTS server.

## **0x11315451 verify\_warn\_clr\_house\_ignored**

**Text:** The Initial Directory server requires the clearinghouse name to be %s. The specified clearinghouse name, %s, will be ignored.

## **Severity:**

#### **Component:** dcf

**Explanation:** The Initial Directory server requires the clearinghouse name to be the dce host name concatenated with ″\_ch″.

**Action:** None required.

## **0x11315452 verify\_warn\_missing\_host\_name**

**Text:** The IP host name could not be determined.

**Severity:**

**Component:** dcf

**Explanation:** The IP host name could not be determined.

**Action:** None required.

# **0x11315453 verify\_missing\_dce\_hostname**

**Text:** The DCE hostname is missing.

**Severity:**

**Component:** dcf

**Explanation:** The DCE hostname is missing.

**Action:** Specify the DCE hostname when invoking this command again.

## **0x11315454 verify\_cellname\_no\_ws**

**Text:** The cell name specified contains whitespace characters.

# **Severity:**

**Component:** dcf

**Explanation:** Only non-whitespace characters are valid for the cell name.

**Action:** Specify the cell name without whitespace characters and run the command again.

### **0x11315455 verify\_mismatch\_sync\_dtssvr\_option**

**Text:** Since %s is configured, the DTS synchronization option does not match what is currently in use.

#### **Severity:**

#### **Component:** dcf

**Explanation:** The DTS synchronization option is already set. The user cannot specify a different DTS synchronization option. If you want to change the DTS synchronization option, you must reconfigure your machine.

**Action:** Specify the DTS synchronization option that is already being used on your machine.

# **0x11315456 verify\_mismatch\_sync\_dtssvr\_name**

**Text:** The DTS synchronization server name, %s, does not match the currently used DTS synchronization server name, %s.

## **Severity:**

# **Component:** dcf

**Explanation:** The DTS synchronization server name is already set. The user cannot specify a different DTS synchronization server name. If you want to change the DTS synchronization server name, you must reconfigure your machine.

**Action:** Specify the DTS synchronization server name that is already being used on your machine.

## **0x11315457 verify\_mismatch\_sync\_dtssvr\_address**

**Text:** The DTS synchronization server address, %s, does not match the currently used DTS synchronization server address, %s.

## **Severity:**

## **Component:** dcf

**Explanation:** The DTS synchronization server address is already set. The user cannot specify a different DTS synchronization server address. If you want to change the DTS synchronization address name, you must reconfigure your machine.

**Action:** Specify the DTS synchronization server address that is already being used on your machine.

# **0x11315458 verify\_nsid\_miss\_depend**

**Text:** The software cannot configure the Name Service Interface Daemon. It depends on the following components:

## **Severity:**

## **Component:** dcf

**Explanation:** Functions performed by the listed components are needed by the Name Service Interface Daemon. The daemon cannot run properly without them.

**Action:** Select the listed components in addition to the Name Service Interface Daemon.

## **0x11315459 verify\_nsid\_not\_installed**

**Text:** The software cannot configure the Name Service Interface Daemon. The ″DCE Client Services″ package is not installed.

### **Severity:**

## **Component:** dcf

**Explanation:** RPC is part of the ″DCE Client Services″ package. It cannot be configured until this package is installed.

**Action:** Install the ″DCE Client Services″ package. Run configuration after the installation completes successfully.

# **0x1131545a verify\_nsid\_dangling\_depend**

**Text:** The software cannot unconfigure the NSI gateway. Components that depend on it are still configured.

#### **Severity:**

**Component:** dcf

**Explanation:** Functions performed by the NSI gateway are needed by the listed components. The components cannot run properly without the client.

**Action:** Select the listed components in addition to the NSI gateway.

# **0x1131545b verify\_password\_vrfy\_nsid\_pwd\_ mismatch**

**Text:** The nsid password does not match the nsid verification password.

**Severity:**

**Component:** dcf

**Explanation:** The nsid password must match the nsid verification password. A verification password is required when configuring the Security Master server. The account of the Cell Administrator is created when the Security Master server is configured. The verific ation password is used to ensure that the correct password is used when creating this account.

**Action:** Enter the same password for the nsid password and the nsid verification password.

## **0x1131545c verify\_invalid\_no\_pesite\_update**

**Text:** The no pesite update option, %s, is not valid.

**Severity:**

**Component:** dcf

**Explanation:** The no pesite update option is not valid. Some other value was supplied. This value is set internally, so this is not a user error.

**Action:** Contact your DCE service representative.

## **0x1131545d verify\_invalid\_pesite\_update\_time**

**Text:** The specified pesite update time, %s, is not in the valid range of %s to %s.

**Severity:**

**Component:** dcf

**Explanation:** The specified pesite update time is not in the valid range of values.

**Action:** Specify a valid pesite update time.

## **0x1131545e verify\_admin\_missing\_dced**

**Text:** You must first configure either RPC and the Security client or the Slim client on the local host before you perform an administrative configuration of the Security client for another host.

#### **Severity:**

### **Component:** dcf

**Explanation:** Either RPC and the Security client or the Slim client must be configured on the local host before administrative configuration can configure the Security client elsewhere.

**Action:** Configure the required components on the local host.

## **0x1131545f verify\_admin\_missing\_other**

**Text:** You must first configure either RPC, Security client, and the Directory client or the Slim client on the local host before you perform an administrative configuration of the requested components for another host.

# **Severity:**

### **Component:** dcf

**Explanation:** Either RPC, Security client, and the Directory client or the Slim client must be configured on the local host before administrative configuration can configure the requested components elsewhere.

**Action:** Configure the required components on the local host.

#### **0x11315460 verify\_cellname\_no\_at\_sym**

**Text:** The specified cell name contains the @ symbol. This is not a valid character.

#### **Severity:**

#### **Component:** dcf

**Explanation:** The cell name cannot contain the @ symbol.

**Action:** Specify a cell name that does not contain the @ symbol and run the command again.

### **0x11315461 verify\_invalid\_num\_dce\_unixd**

**Text:** The specified number of Integrated Login daemons, %s, is not in the valid range of %s to %s.

# **Severity:**

# **Component:** dcf

**Explanation:** The specified number of Integrated Login daemons is not in the valid range of values.

**Action:** Specify a valid number of Integrated Login daemons.

## **0x11315462 verify\_invalid\_cache\_lifetime**

**Text:** The specified cache lifetime, %s, is not in the valid range of %s to %s.

### **Severity:**

**Component:** dcf

**Explanation:** The specified cache lifetime is not in the valid range of values.

**Action:** Specify a valid cache lifetime.

### **0x11315463 verify\_host\_id\_attempt\_failed**

**Text:** The attempt to determine the host IP name and address was unsuccessful. Reissue the unconfig.dce command specifying the -host\_id option.

## **Severity:**

**Component:** dcf

**Explanation:** The attempt to determine the host IP name and address was unsuccessful. Reissue the unconfig.dce command specifying the -host\_id option.

**Action:** Reissue the command specifying the -host\_id option.

### **0x11315464 verify\_missing\_config\_type**

**Text:** The configuration type is missing.

**Severity:**

**Component:** dcf

**Explanation:** The type of configuration or unconfiguration is missing. It is set internally, so this is not a user error.

Action: Contact your DCE service representative.

# **0x11315465 verify\_missing\_autostart**

**Text:** The autostart request is missing.

**Severity:**

**Component:** dcf

**Explanation:** The autostart values is missing. It is set internally, so this is not a user error.

Action: Contact your DCE service representative.

## **0x11315466 verify\_missing\_proxy**

**Text:** The rebroadcast directory server information option is missing.

#### **Severity:**

**Component:** dcf

**Explanation:** The state of the rebroadcast directory server option that is kept in the configuration program is missing. It is set internally, so this is not a user error. **Action:** Contact your DCE service representative.

# **0x11315467 verify\_missing\_max\_unix\_id**

**Text:** The maximum UNIX identifier is missing.

# **Severity:**

## **Component:** dcf

**Explanation:** The maximum UNIX identifier specified is missing. It is set internally, so this is not a user error.

Action: Contact your DCE service representative.

# **0x11315468 verify\_missing\_min\_princ\_id**

**Text:** The minimum UNIX identifier is missing.

### **Severity:**

#### **Component:** dcf

**Explanation:** The minimum UNIX identifier is missing. It is set internally, so this is not a user error.

Action: Contact your DCE service representative.

## **0x11315469 verify\_missing\_min\_group\_id**

**Text:** The minimum group identifier is missing.

#### **Severity:**

**Component:** dcf

**Explanation:** The minimum group identifier is missing. It is set internally, so this is not a user error.

Action: Contact your DCE service representative.

## **0x1131546a verify\_missing\_min\_org\_id**

**Text:** The minimum policy group identifier is missing.

#### **Severity:**

### **Component:** dcf

**Explanation:** The minimum policy group identifier is missing. It is set internally, so this is not a user error.

**Action:** Contact your DCE service representative.

#### **0x1131546b verify\_missing\_time\_role**

**Text:** The time role is missing.

## **Severity:**

**Component:** dcf

**Explanation:** The time role is missing. It is set internally, so this is not a user error..

Action: Contact your DCE service representative.

#### **0x1131546c verify\_sync\_clocks\_missing**

**Text:** The value of the synchronize clocks flag is missing.

#### **Severity:**

**Component:** dcf

**Explanation:** The value of the synchronize clocks flag is missing. It is set internally, so this is not a user error.

**Action:** Contact your DCE service representative.

### **0x1131546d verify\_missing\_no\_pesite\_update**

**Text:** The no pesite update option is missing.

**Severity:**

**Component:** dcf

**Explanation:** The no pesite update option is missing. It is set internally, so this is not a user error.

**Action:** Contact your DCE service representative.

#### **0x1131546e verify\_multiple\_ip\_addresses\_error**

**Text:** The local system has multiple IP addresses. This is not supported by this DCE product.

#### **Severity:**

**Component:** dcf

**Explanation:** There were multiple TCP/IP interfaces in the registry. This DCE product does not support multiple network cards or multiple IP addresses

**Action:** Make sure there is only one IP address in the local registry.

#### **0x1131546f verify\_host\_not\_this\_machine**

**Text:** The IP name %s and IP address %s does not match any of the IP names or IP addresses gathered on this system. Specify a valid IP name or IP address for this machine.Valid IP names and IP addresses for this machine are:

#### **Severity:**

**Component:** dcf

**Explanation:** The value of the -host\_id option is compared to the list of known IP names and IP addresses for the local machine. Its value must match one of these values.

**Action:** Specify an IP name or IP address that is valid for this machine.

## **0x11315470 verify\_valid\_name\_address**

**Text:** IP name: %s ; IP address: %s

### **Severity:**

**Component:** dcf

**Explanation:** This messages lists the valid IP names and IP addresses for the local machine.

**Action:** None required.

## **0x11315471 verify\_idms\_miss\_depend**

**Text:** The software cannot configure the Identity Mapping server. It depends on the following components:

## **Severity:**

### **Component:** dcf

**Explanation:** Functions performed by the listed components are needed by the Identity Mapping server Daemon. The daemon cannot run properly without them.

**Action:** Select the listed components in addition to the Identity Mapping server Daemon.

## **0x11315472 verify\_idms\_not\_installed**

**Text:** The software cannot configure the Identity Mapping server Daemon. The ″DCE Security Services″ package is not installed.

#### **Severity:**

# **Component:** dcf

**Explanation:** The Identity Mapping server is part of the ″DCE Security Services″ package. It cannot be configured until this package is installed.

**Action:** Install the ″DCE Security Services″ package. Run configuration after the installation completes successfully.

## **0x11315473 verify\_idms\_dangling\_depend**

**Text:** The software cannot unconfigure the Identity Mapping server. Components that depend on it are still configured.

# **Severity:**

**Component:** dcf

**Explanation:** Functions performed by the Identity Mapping server are needed by the listed components. The components cannot run properly without the client.

**Action:** Select the listed components in addition to the Identity Mapping server.

# **0x11315474 verify\_invalid\_cert\_login**

**Text:** The certificate based login request, %s, is not valid.

### **Severity:**

**Component:** dcf

**Explanation:** The supported certificate based login values are 'yes' or 'no'. Some other value was supplied. These types are set internally, so this is not a user error.

Action: Contact your DCE service representative.

## **0x11315475 verify\_kdc\_ini\_file\_missing**

**Text:** The Entrust initialization file option was not specified. When requesting certificate based login, the Entrust initialization file must be specified.

**Severity:**

**Component:** dcf

**Explanation:** The name and location of the Entrust initialization file must be specifed when requesting certificate based login.

**Action:** Provide the name of the Entrust initialization file.

### **0x11315476 verify\_kdc\_passphrase\_missing**

**Text:** The Entrust passphrase option was not specified. When requesting certificate based login, the Entrust passphrase must be specified.

#### **Severity:**

**Component:** dcf

**Explanation:** The Entrust passphrase must be specifed when requesting certificate based login.

**Action:** Provide the Entrust passphrase.

# **0x11315477 verify\_kdc\_profile\_missing**

**Text:** The Entrust profile option was not specified. When requesting certificate based login, the Entrust profile name must be specified.

## **Severity:**

**Component:** dcf

**Explanation:** The Entrust profile name must be specifed when requesting certificate based login.

**Action:** Provide the Entrust profile name.

### **0x11315478 verify\_kdc\_ini\_file\_too\_long**

**Text:** The Entrust initialization file name, %s, exceeds the maximum length of %s characters.

### **Severity:**

### **Component:** dcf

**Explanation:** The specified Entrust initialization file name exceeds the maximum length.

**Action:** Specify a Entrust initialization file name that does not exceed the maximum length.

## **0x11315479 verify\_kdc\_profile\_too\_long**

**Text:** The Entrust profile name, %s, exceeds the maximum length of %s characters.

### **Severity:**

#### **Component:** dcf

**Explanation:** The specified Entrust profile exceeds the maximum length.

**Action:** Specify a Entrust profile namethat does not exceed the maximum length.

### **0x1131547a verify\_kdc\_passphrase\_too\_long**

**Text:** The Entrust profile password, %s, exceeds the maximum length of %s characters.

#### **Severity:**

**Component:** dcf

**Explanation:** The specified Entrust profile password exceeds the maximum length.

**Action:** Specify a Entrust profile password that does not exceed the maximum length.

# **0x1131547b verify\_back\_lvl\_secd\_warning**

**Text:** Warning. Certificate based login support requires a security server version of %s. The current security server version is %s. This support will be configured, but will not work until the security version is updated.

#### **Severity:**

## **Component:** dcf

**Explanation:** Certificate based login support requires a specific security server version. A back level security server version is currently enabled. The certificate based login support will be configured, but it will not work until the security server version is updated.

**Action:** Update the security version.

#### **0x1131547c verify\_unknown\_secd\_level**

**Text:** Warning. The security server version could not be determined. Certificate based login support requires a security server version of %s. If this is not the current version, this support will be configured, but will not work until the security version is updated.

## **Severity:**

**Component:** dcf

**Explanation:** Certificate based login support requires a specific security server version. The security server version could not be determined. Therefore, a back level security server version may be enabled. The certificate based login support will be configured, but it will not work until the security server version is updated.

Action: Check the security server version, and update it if necessary.

## **0x1131547d verify\_idms\_no\_cert\_login**

**Text:** The Identity Mapping server can not be configured without enabling certificate based login.

### **Severity:**

**Component:** dcf

**Explanation:** Certificate based login support must be enabled when configuring the Identity Mapping server.

**Action:** Enable certificate based login and provide the Entrust initialization file, profile and passphrase.

### **0x1131547e verify\_invalid\_ip\_address**

**Text:** The IP host address %s is not a valid TCP/IP host address. An IP host name cannot be resolved for that IP host address.

#### **Severity:**

**Component:** dcf

**Explanation:** The program cannot resolve the IP host address to an IP host name.

**Action:** Specify a valid IP address.

# **0x1131547f verify\_cds\_replist\_too\_long**

**Text:** The list of CDS replicas is too long. The string exceeds the maximum length of %s characters.

## **Severity:**

**Component:** dcf

**Explanation:** The specified list of CDS replicas exceeds the maximum length.

**Action:** Specify a list of CDS replicas that does not exceed the maximum length.

#### **0x11315480 verify\_not\_a\_cds\_server**

**Text:** %s is not the IP host address of a CDS server.

### **Severity:**

### **Component:** dcf

**Explanation:** The specified IP host address does not refer to a CDS server.

**Action:** Specify the IP host address of a CDS server.

## **0x11315481 verify\_dbcs\_not\_valid**

**Text:** The value, %s, for option %s, contains DBCS (double-byte) characters.

### **Severity:**

# **Component:** dcf

**Explanation:** Only SBCS (single-byte) characters are valid.

**Action:** Specify the value for the option using only SBCS (single-byte) characters and run the command again.

## 0x11315482 verify comp not installed AIX

**Text:** The software cannot configure the component: %s. The following fileset is not installed: %s

#### **Severity:**

#### **Component:** dcf

**Explanation:** The component listed is part of the fileset indicated in the message. This fileset is not currently installed, therefore, the component can not be configured.

**Action:** Install the fileset indicated. Run configuration after the installation completes successfully.

### **0x11315483 verify\_comp\_not\_installed\_NT**

**Text:** The software cannot configure the component: %s. The following is not installed: %s

#### **Severity:**

# **Component:** dcf

**Explanation:** The component listed is part of the package indicated in the message. This package is not currently installed, therefore, the component can not be configured.

**Action:** Install the package indicated. Run configuration after the installation completes successfully.

# 0x11315484 verify comp not installed SOL

**Text:** The software cannot configure the component: %s. The following package is not installed: %s

### **Severity:**

**Component:** dcf

**Explanation:** The component listed is part of the package indicated in the message. This package is not currently installed, therefore, the component can not be configured.

**Action:** Install the package indicated. Run configuration after the installation completes successfully.

### **0x11315485 verify\_nsswitch\_miss\_depend**

**Text:** The software cannot configure the Name Service Switch. It depends on the following components:

**Severity:**

**Component:** dcf

**Explanation:** Functions performed by the listed components are needed by the Name Service Switch. The daemon cannot run properly without them.

**Action:** Select the listed components in addition to the Name Service Switch.

# 0x11315486 verify nsswitch dangling depend

**Text:** The software cannot unconfigure the Name Service Switch. Components that depend on it are still configured.

### **Severity:**

#### **Component:** dcf

**Explanation:** Functions performed by the Name Service Switch are needed by the listed components. The components cannot run properly without the client.

**Action:** Select the listed components in addition to the Name Service Switch.

## **0x11315487 verify\_pam\_miss\_depend**

**Text:** The software cannot configure the Pluggable Authentication Module. It depends on the following components:

#### **Severity:**

**Component:** dcf

**Explanation:** Functions performed by the listed components are needed by the Pluggable Authentication Module. The daemon cannot run properly without them.

**Action:** Select the listed components in addition to the Pluggable Authentication Module.

#### **0x11315488 verify\_pam\_dangling\_depend**

**Text:** The software cannot unconfigure the Pluggable Authentication Module. Components that depend on it are still configured.

#### **Severity:**

### **Component:** dcf

**Explanation:** Functions performed by the Pluggable Authentication Module are needed by the listed components. The components cannot run properly without the client.

**Action:** Select the listed components in addition to the Pluggable Authentication Module.

### **0x11315489 verify\_missing\_wrap\_audit**

**Text:** The wrap audit trail request is missing.

### **Severity:**

**Component:** dcf

**Explanation:** The wrap audit trail value is missing. It is set internally, so this is not a user error.

**Action:** Contact your DCE service representative.

### **0x1131548a verify\_invalid\_wrap\_audit**

**Text:** The wrap audit trail request, %s, is not valid.

#### **Severity:**

#### **Component:** dcf

**Explanation:** The supported wrap audit trail values are 'yes' or 'no'. Some other value was supplied. These types are set internally, so this is not a user error.

Action: Contact your DCE service representative.

## **0x1131548b verify\_missing\_cell\_admin\_unix\_id**

**Text:** The cell administrator's unix identifier is missing.

**Severity:**

### **Component:** dcf

**Explanation:** The cell administrator's unix identifier is missing. It is set internally, so this is not a user error.

Action: Contact your DCE service representative.

## **0x1131548c verify\_invalid\_cell\_admin\_unix\_id**

**Text:** The specified cell administrator's unix identifier, %s, is not valid.

#### **Severity:**

# **Component:** dcf

**Explanation:** The cell administrator's unix identifier specified was either less than 100 or greater than the specified maximum UNIX identifier.

**Action:** Specify a valid minimum group identifier. Values can be in the following range: 100 through the specified maximum UNIX identifier.

# **0x1131548d verify\_pam\_not\_enabled**

**Text:** To configure Pluggable Authentication Module for DCE, Pluggable Authentication Module must be enabled for the system.

# **Severity:**

**Component:** dcf

**Explanation:** To configure Pluggable Authentication Module for DCE, Pluggable Authentication Module must be enabled for the system.

**Action:** Enable Pluggable Authentication Module for the system and reissue this command.

### **0x1131548e verify\_strn\_cmd\_in\_use**

**Text:** The specified Password Strength server executable, %s, is already in use on this host.

**Severity:**

**Component:** dcf

**Explanation:** The specified Password Strength server executable is already in use on this host.

**Action:** Specify a different Password Strength server executable.

## **0x1131548f verify\_no\_tcp\_autodetect**

**Text:** Auto-detection of DCE servers can not occur when only the tcp protocol is used.

# **Severity:**

#### **Component:** dcf

**Explanation:** The udp protocol enables the program to gather server information from broadcasts. The only protocol specified was tcp.

**Action:** Use the udp protocol, or specifiy the DCE server information needed to configure the specified component.

## **0x11315490 verify\_general\_auth**

**Text:** Verifying general configuration and unconfiguration authentication data.

## **Severity:**

## **Component:** dcf

**Explanation:** (Information only) Verifying that the authentication data needed to configure or unconfigure any component has been provided and is correct.

### **0x11315491 verify\_dce\_hostname\_not\_valid**

**Text:** The DCE hostname, %s, is not valid. The characters, %s, are not allowed in a DCE hostname.

#### **Severity:**

### **Component:** dcf

**Explanation:** A DCE hostname was entered containing a character that is not allowed.

**Action:** Retry the command using a valid DCE hostname.

## **0x11315492 verify\_lan\_profile\_not\_valid**

**Text:** The LAN profile name, %s, is not valid. The characters, %s, are not allowed in a LAN profile name.

### **Severity:**

**Component:** dcf

**Explanation:** A LAN profile name was entered containing a character that is not allowed.

**Action:** Retry the command using a valid LAN profile name.

#### **0x11315493 verify\_clearinghouse\_not\_valid**

**Text:** The clearinghouse name, %s, is not valid. The characters, %s, ar e not allowed in a clearinghouse name.

## **Severity:**

**Component:** dcf

**Explanation:** A clearinghouse name was entered containing a character that is not allowed.

**Action:** Retry the command using a valid clearinghouse name.

# **0x113155ab config\_of\_host**

**Text:** Configuration of DCE Host, %s, will now begin.

**Severity:**

**Component:** dcf

**Explanation:** The specified host will now be configured.

**Action:** None required.

# **0x113155ac config\_of\_host\_successful**

**Text:** Configuration of DCE Host, %s, was successful.

## **Severity:**

**Component:** dcf

**Explanation:** The specified host was configured successfully.

**Action:** None required.

# **0x113155ad config\_completed\_successfully**

**Text:** Configuration completed successfully.

**Severity:**

**Component:** dcf

**Explanation:** All configuration processing was completed successfully.

**Action:** None required.

## **0x113155ae config\_failed**

**Text:** Configuration did not complete successfully.

**Severity:**

**Component:** dcf

**Explanation:** A failure occurred while configuring.

Action: Examine the configuration log file, cfgdce.log, for more information.

#### **0x113155af config\_process\_host**

Text: Processing a configuration request.

**Severity:**

**Component:** dcf

**Explanation:** (Information only)

**Action:** None required.

### **0x113155b0 config\_determine\_comps**

**Text:** Determining which components need to be configured.

#### **Severity:**

**Component:** dcf

**Explanation:** (Information only)

**Action:** None required.

### **0x113155b1 config\_cannot\_determine\_comps**

**Text:** Could not determine which components need to be configured.

**Severity:**

## **Component:** dcf

**Explanation:** A failure occurred while determining which components need to be configured.

Action: Examine the configuration log file, cfgdce.log, for more information.

#### **0x113155b2 config\_no\_components**

**Text:** There are no components in the request that need to be configured.

### **Severity:**

#### **Component:** dcf

**Explanation:** All of the components that were requested to be configured already are.

Action: Select components to configure that are not already configured.

## **0x113155b3 config\_verify\_data**

**Text:** Verifying data for the configuration request.

**Severity:**

**Component:** dcf

**Explanation:** (Information only)

**Action:** None required.

#### **0x113155b4 config\_verification\_failed**

**Text:** Verification of configuration data failed.

**Severity:**

### **Component:** dcf

**Explanation:** A failure occurred while verifying the data needed for the configuration request.

**Action:** Examine the configuration log file, cfgdce.log, for more information.

## **0x113155b5 config\_verification\_succeeded**

**Text:** All data needed for configuration has been verified.

### **Severity:**

**Component:** dcf

**Explanation:** (Information only)

**Action:** None required.

#### **0x113155b6 config\_of\_host\_failed**

**Text:** Configuration did not complete successfully for DCE host: %s.

#### **Severity:**

#### **Component:** dcf

**Explanation:** A failure occurred while configuring the DCE host specified.

Action: Examine the configuration log file, cfgdce.log, for more information.

#### **0x113155b7 config\_must\_run\_unconfig**

**Text:** The config.dce command cannot be used to unconfigure DCE components. Use the unconfig.dce command to unconfigure the following component:

### **Severity:**

**Component:** dcf

**Explanation:** config.dce is used to configure DCE. unconfig.dce is used to unconfigure DCE.

Action: Use the unconfig.dce command.

### **0x113155b8 config\_must\_run\_unconfig\_first**

**Text:** A component was requested to be configured. It is currently partially configured. Use the unconfig.dce command to unconfigure it before running the config.dce command to configure it. The component is:

## **Severity:**

**Component:** dcf

**Explanation:** config.dce is used to configure DCE. unconfig.dce is used to unconfigure DCE. If a component is in the partial state, it must first be unconfigured, before trying to configure it again.

**Action:** Use the unconfig.dce command. When it completes, re-run the config.dce command.

#### **0x113155bb config\_rpc\_failed**

**Text:** Configuration of RPC failed.

**Severity:**

**Component:** dcf

**Explanation:** An error occurred during the configuration of RPC.

Action: Examine the configuration log file, cfgdce.log, for more information.

# **0x113155be config\_sec\_cl\_failed**

**Text:** Configuration of the Security client failed.

**Severity:**

#### **Component:** dcf

**Explanation:** An error occurred during the configuration of the Security client.

Action: Examine the configuration log file, cfgdce.log, for more information.

#### **0x113155c1 config\_sec\_svr\_failed**

**Text:** Configuration of the Security Master server failed.

#### **Severity:**

### **Component:** dcf

**Explanation:** An error occurred during the configuration of the Security Master server.

Action: Examine the configuration log file, cfgdce.log, for more information.

## **0x113155c4 config\_sec\_rep\_failed**

**Text:** Configuration of the Security Replica server failed.

#### **Severity:**

### **Component:** dcf

**Explanation:** An error occurred during the configuration of the Security Master server.

Action: Examine the configuration log file, cfgdce.log, for more information.

## **0x113155c7 config\_cds\_svr\_failed**

**Text:** Configuration of the Initial Directory server failed.

#### **Severity:**

**Component:** dcf

**Explanation:** An error occurred during the configuration of the Initial Directory server.

Action: Examine the configuration log file, cfgdce.log, for more information.

## **0x113155ca config\_cds\_2nd\_failed**

**Text:** Configuration of the Additional Directory server failed.

## **Severity:**

**Component:** dcf

**Explanation:** An error occurred during the configuration of the Additional Directory server.

**Action:** Examine the configuration log file, cfgdce.log, for more information.

## **0x113155cd config\_cds\_cl\_failed**

**Text:** Configuration of the Directory client failed.

## **Severity:**

**Component:** dcf

**Explanation:** An error occurred during the configuration of the Cell Directory client.

Action: Examine the configuration log file, cfgdce.log, for more information.

# **0x113155d0 config\_dts\_cl\_failed**

**Text:** Configuration of the DTS client failed.

**Severity:**

**Component:** dcf

**Explanation:** An error occurred during the configuration of the DTS client.

Action: Examine the configuration log file, cfgdce.log, for more information.

## **0x113155d3 config\_dts\_local\_failed**

**Text:** Configuration of the DTS Local server failed.

**Severity:**

**Component:** dcf

**Explanation:** An error occurred during the configuration of the DTS Local server.

Action: Examine the configuration log file, cfgdce.log, for more information.

### **0x113155d6 config\_dts\_global\_failed**

**Text:** Configuration of the DTS Global server failed.

**Severity:**

**Component:** dcf

**Explanation:** An error occurred during the configuration of the DTS Global server.

Action: Examine the configuration log file, cfgdce.log, for more information.

## **0x113155d9 config\_pass\_strn\_failed**

**Text:** Configuration of the Password Strength server failed.

## **Severity:**

**Component:** dcf

**Explanation:** An error occurred during the configuration of the Password Strength server.

Action: Examine the configuration log file, cfgdce.log, for more information.

### **0x113155dc config\_ems\_failed**

**Text:** Configuration of the Event Management server failed.

#### **Severity:**

#### **Component:** dcf

**Explanation:** An error occurred during the configuration of the Event Management server. Action: Examine the configuration log file, cfgdce.log, for more information.

### **0x113155df config\_snmp\_failed**

**Text:** Configuration of the Simple Network Management Protocol Agent failed.

## **Severity:**

## **Component:** dcf

**Explanation:** An error occurred during the configuration of the Simple Network Management Protocol Agent.

**Action:** Examine the configuration log file, cfgdce.log, for more information.

# **0x113155e2 config\_gda\_failed**

**Text:** Configuration of the Global Directory Agent failed.

# **Severity:**

#### **Component:** dcf

**Explanation:** An error occurred during the configuration of the Global Directory Agent.

Action: Examine the configuration log file, cfgdce.log, for more information.

## **0x113155e5 config\_audit\_failed**

**Text:** Configuration of the Audit server failed.

## **Severity:**

**Component:** dcf

**Explanation:** An error occurred during the configuration of the Audit server.

Action: Examine the configuration log file, cfgdce.log, for more information.

## **0x113155e8 config\_slim\_cl\_failed**

**Text:** Configuration of the Slim client failed.

**Severity:**

**Component:** dcf

**Explanation:** An error occurred during the configuration of the Slim client.

Action: Examine the configuration log file, cfgdce.log, for more information.

# **0x113155eb config\_dceunixd\_failed**

**Text:** Configuration of Integrated Login failed.

**Severity:**

**Component:** dcf

**Explanation:** An error occurred during the configuration of Integrated Login.

Action: Examine the configuration log file, cfgdce.log, for more information.

## **0x113155ec config\_reg\_not\_run**

**Text:** The following component is registered in DCED as running: %s.

### **Severity:**

**Component:** dcf

**Explanation:** The component indicated is registered in DCED as running, but no process can be found for it.

Action: Examine the configuration log file, cfgdce.log, for more information.

### **0x113155ed config\_not\_reg\_not\_run**

**Text:** The following component is not running, and is not registered in DCED as running: %s.

### **Severity:**

**Component:** dcf

**Explanation:** The component indicated is not running, and is not registered in DCED as running.

Action: Examine the configuration log file, cfgdce.log, for more information.

#### **0x113155ee config\_run\_not\_reg**

**Text:** The following component is running, but is not registered in DCED as running: %s.

## **Severity:**

**Component:** dcf

**Explanation:** The component indicated is running, but is not registered in DCED as running. It may have been started from the command line. Stop it and retry this command.

Action: Examine the configuration log file, cfgdce.log, for more information.

# **0x113155ef config\_reg\_run**

**Text:** The following component is registered in DCED as running and has a process id: %s.

**Severity:**

#### **Component:** dcf

**Explanation:** The component indicated is registered in DCED and is running, but the configuration data does not indicate that it is configured.

Action: Examine the configuration log file, cfgdce.log, for more information.

## **0x113155f0 config\_run\_unconfig**

**Text:** Run unconfig.dce and try this configuration again.

#### **Severity:**

**Component:** dcf

**Explanation:** Parts of an old configuration may be left. Run unconfig.dce and try this configuration again.

**Action:** Run the unconfig.dce command before running config.dce again.

## **0x113155f2 config\_secval\_act\_failed**

**Text:** secval activate failed.

### **Severity:**

**Component:** dcf

**Explanation:** A failure occurred while activating the security validation service.

Action: Examine the configuration log file, cfgdce.log, for more information.

## **0x113155f4 config\_secval\_dea\_failed**

**Text:** secval deactivate failed.

#### **Severity:**

**Component:** dcf

**Explanation:** A failure occurred while deactivating the security validation service.

Action: Examine the configuration log file, cfgdce.log, for more information.

### **0x113155f5 config\_add\_acct\_to\_group**

**Text:** Adding account %s to group %s.

**Severity:**

**Component:** dcf

**Explanation:** (Information only) Adding an account to a group.

**Action:** None required.

## **0x113155f6 config\_acct\_in\_group**

**Text:** (Information only) Account %s is already in the group %s.

### **Severity:**

### **Component:** dcf

**Explanation:** (Information only) The account is already in the group.

**Action:** None required.

# **0x113155f7 config\_acct\_add\_failed**

**Text:** Unable to add %s to group %s.

**Severity:**

**Component:** dcf

**Explanation:** A failure occurred while adding the account to the group.

Action: Examine the configuration log file, cfgdce.log, for more information.

## **0x113155f8 config\_group\_list\_failed**

**Text:** Unable to list members of group %s.

**Severity:**

**Component:** dcf

**Explanation:** A failure occurred while trying to list the members of the group.

Action: Examine the configuration log file, cfgdce.log, for more information.

#### **0x113155f9 config\_reg\_acct\_failed**

**Text:** Unable to register %s with DCED.

**Severity:**

**Component:** dcf

**Explanation:** A failure occurred while trying to register the server with DCED.

Action: Examine the configuration log file, cfgdce.log, for more information.

# **0x113155fb config\_reg\_exists**

**Text:** Unable to register %s with DCED. Entry already exists.

## **Severity:**

**Component:** dcf

**Explanation:** A failure occurred while trying to register the server with DCED. The server entry is already registered.

Action: Run the unconfig.dce command before running config.dce again.

## **0x113155fc config\_unable\_to\_bind\_master**

**Text:** Unable to bind to the Security Master server.

**Severity:**

### **Component:** dcf

**Explanation:** A failure occurred while trying to bind to the Security Master server.

**Action:** Verify that the Security Master server is running.

#### **0x113155fd config\_unable\_to\_get\_key\_version\_no**

**Text:** Unable to get the next valid key version number.

**Severity:**

## **Component:** dcf

**Explanation:** A failure occurred while trying to get the next valid key version number.

Action: Contact your DCE service representative.

### **0x113155fe config\_unable\_to\_gen\_random\_key**

**Text:** Unable to generate a random key.

**Severity:**

#### **Component:** dcf

**Explanation:** A failure occurred while trying to generate a random key.

**Action:** Contact your DCE service representative.

#### **0x113155ff config\_unable\_to\_add\_keytab\_entry**

**Text:** Unable to add a key table entry for the principal,  $%s.$ 

#### **Severity:**

#### **Component:** dcf

**Explanation:** A failure occurred while trying to add a key table entry.

Action: Contact your DCE service representative.

## **0x11315600 config\_bad\_copy**

**Text:** To configure a component, it cannot be already configured.

#### **Severity:**

#### **Component:** dcf

**Explanation:** A component can only be configured when it is not already configured.

**Action:** Use the unconfig.dce command. When it completes, re-run the config.dce command.

### **0x11315606 config\_aud\_create\_filter\_failed**

**Text:** Could not create the audit filter %s.

**Severity:**

## **Component:** dcf

**Explanation:** A failure occurred while creating the audit filter specified.

Action: Examine the configuration log file, cfgdce.log, for more information.

#### **0x11315608 config\_dced\_err\_netstat**

**Text:** Could not retrieve network port information.

**Severity:**

**Component:** dcf

**Explanation:** The 'netstat -an' command failed.

Action: Examine the configuration log file, cfgdce.log, for more information.

#### **0x11315609 config\_dced\_err\_access\_port\_135**

**Text:** Waited %s minutes for port 135 to clear. DCED could not be started because port 135 is still in use. Try configuration again later.

#### **Severity:**

**Component:** dcf

**Explanation:** Port 135 is in use by another process, and DCED will not be able to start.

**Action:** Free port 135 and try configuration again.

#### **0x1131560a config\_dced\_err\_show\_endpoint**

**Text:** Could not show the endpoint.

**Severity:**

**Component:** dcf

**Explanation:** The 'endpoint show' command failed.

Action: Examine the configuration log file, cfgdce.log, for more information.

### **0x1131560b config\_dced\_err\_get\_srv\_uuids**

**Text:** Could not retrieve security server uuid information.

#### **Severity:**

**Component:** dcf

**Explanation:** The security server information could not be located in the endpoint, or the endpoint is not accessible.

Action: Examine the configuration log file, cfgdce.log, for more information.

### **0x1131560c config\_dced\_info\_using\_protocols**

**Text:** Using protocols: %s

# **Severity:**

**Component:** dcf

**Explanation:** (Information only)

#### **Action:** None required.

# **0x1131560d config\_dced\_info\_create\_keytab\_ attempt**

**Text:** Creating the default key table file for the machine.

# **Severity:**

**Component:** dcf

**Explanation:** (Information only)

**Action:** None required.

# **0x1131560e config\_dced\_info\_create\_dced\_db**

**Text:** Initializing the DCED database files. (dced -i)

**Severity:**

**Component:** dcf

**Explanation:** (Information only)

**Action:** None required.

## **0x1131560f config\_dced\_info\_wait\_port\_135**

**Text:** Cannot start DCED, port 135 is already in use. Waiting up to %s minutes for port 135 to clear.

**Severity:**

**Component:** dcf

**Explanation:** (Information only)

**Action:** None required.

### **0x11315610 config\_dced\_info\_port\_135\_cleared**

**Text:** Port 135 cleared.

**Severity:**

**Component:** dcf

**Explanation:** (Information only)

**Action:** None required.

# **0x11315611 config\_dced\_info\_still\_proceeding**

**Text:** Still proceeding after %s minute(s).

**Severity:**

**Component:** dcf

**Explanation:** (Information only)

**Action:** None required.

# **0x11315612 config\_dced\_info\_dced\_db\_already\_ exist**

**Text:** The DCED database files already exist. The existing database files will be used.

#### **Severity:**

**Component:** dcf

**Explanation:** (Information only)

**Action:** None required.

#### **0x11315613 config\_dced\_info\_dced\_binding**

**Text:** Using the following DCED binding: %s

**Severity:**

**Component:** dcf

**Explanation:** (Information only)

**Action:** None required.

## **0x11315614 config\_dced\_info\_create\_machine\_ account**

**Text:** Creating the machine account.

**Severity:**

**Component:** dcf

**Explanation:** (Information only)

**Action:** None required.

# **0x11315615 config\_dced\_info\_clock\_sync\_attempt**

Text: Attempting to synchronize the local clock with the time server at: %s.

**Severity:**

**Component:** dcf

**Explanation:** (Information only)

**Action:** None required.

## **0x11315616 config\_dced\_info\_no\_clock\_sync**

**Text:** The local clock will not be synchronized with a time server.

**Severity:**

**Component:** dcf **Explanation:** (Information only)

**Action:** None required.

#### **0x11315617 config\_dced\_info\_principal\_delete**

**Text:** The following principal already exists and will be deleted: %s.

**Severity:**

**Component:** dcf

**Explanation:** (Information only)

**Action:** None required.

# **0x11315618 config\_dced\_err\_principal\_delete**

**Text:** Could not delete the principal: %s.

**Severity:**

**Component:** dcf

**Explanation:** The 'principal delete' command failed.

Action: Examine the configuration log file, cfgdce.log, for more information.

## **0x11315619 config\_dced\_info\_create\_file**

**Text:** Creating: %s.

**Severity:**

**Component:** dcf

**Explanation:** (Information only)

**Action:** None required.

# **0x1131561a config\_dced\_err\_principal\_create**

**Text:** Could not create the principal: %s.

**Severity:**

**Component:** dcf

**Explanation:** The 'principal create' command failed.

Action: Examine the configuration log file, cfgdce.log, for more information.

#### **0x1131561b config\_dced\_err\_group\_add**

**Text:** Unable to add the machine principal to group:  $%s.$ 

## **Severity:**

**Component:** dcf

**Explanation:** The 'group add' command failed.

Action: Examine the configuration log file, cfgdce.log, for more information.

## **0x1131561c config\_dced\_err\_org\_add**

**Text:** Unable to add the machine principal to organization: %s.

**Severity:**

**Component:** dcf

**Explanation:** The 'organization add' command failed.

Action: Examine the configuration log file, cfgdce.log, for more information.

#### **0x1131561d config\_dced\_err\_account\_create**

**Text:** Could not create the machine account: %s.

**Severity:**

**Component:** dcf

**Explanation:** The 'account create' command failed.

Action: Examine the configuration log file, cfgdce.log, for more information.

### **0x1131561e config\_dced\_err\_keytab**

**Text:** Could not update the default key table with the machine account: %s.

**Severity:**

**Component:** dcf

**Explanation:** The 'rgy\_edit' command failed.

**Action:** Examine the configuration log file, cfgdce.log, for more information.

## **0x1131561f config\_dced\_err\_dtsdate**

**Text:** Could not synchronize the local clock with the DTS server: %s.

**Severity:**

**Component:** dcf

**Explanation:** The 'dtsdate' command failed.

Action: Examine the configuration log file, cfgdce.log, for more information.

## **0x11315620 config\_dced\_err\_create\_file**

**Text:** Could not create: %s.

**Severity:**

**Component:** dcf

**Explanation:** An error occurred when attempting to generate the file.

**Action:** Examine the configuration log file, cfgdce.log, for more information.

## **0x11315621 config\_dced\_err\_create\_protseqs**

**Text:** Could not create the protocol sequences file: %s.

#### **Severity:**

#### **Component:** dcf

**Explanation:** An error occurred when attempting to generate the file.

Action: Examine the configuration log file, cfgdce.log, for more information.

#### **0x11315622 config\_dced\_err\_create\_krb5conf**

**Text:** Could not create the kerberos configuration file: %s.

## **Severity:**

#### **Component:** dcf

**Explanation:** An error occurred when attempting to generate the file.

Action: Examine the configuration log file, cfgdce.log, for more information.

### **0x11315623 config\_dced\_err\_create\_pesite**

**Text:** Could not create the security server bindings file:  $%s.$ 

#### **Severity:**

### **Component:** dcf

**Explanation:** An error occurred when attempting to generate the file.

**Action:** Examine the configuration log file, cfgdce.log, for more information.

### **0x11315624 config\_dced\_err\_create\_dcecfdb**

**Text:** Could not create the DCE configuration file: %s.

# **Severity:**

#### **Component:** dcf

**Explanation:** An error occurred when attempting to generate the file.

Action: Examine the configuration log file, cfgdce.log, for more information.

#### **0x11315625 config\_dced\_err\_create\_databases**

**Text:** Could not create the DCED database files.

#### **Severity:**

#### **Component:** dcf

**Explanation:** The 'dced -i' command failed.

Action: Examine the configuration log file, cfgdce.log, for more information.

### **0x11315626 config\_dced\_err\_clock\_sync**

**Text:** Could not synchronize the local clock with a DTS server.

#### **Severity:**

**Component:** dcf

**Explanation:** An error occurred while attempting to synchronize the local clock with the specified DTS server.

**Action:** Verify that the DTS server specified is correct and is currently running. Then attempt the configuration command again.

## **0x11315627 config\_dced\_err\_principal\_already\_ exists**

**Text:** The machine principal already exists.

**Severity:**

**Component:** dcf

**Explanation:** The host name specified for this machine is currently in use.

**Action:** Another name should be specified, of this name should be removed from the cell using an Administrative configuration command.

### **0x11315628 config\_dced\_err\_keytab\_create**

**Text:** Could not create the default key table: %s.

**Severity:**

**Component:** dcf

**Explanation:** The 'keytab create' command failed.

Action: Examine the configuration log file, cfgdce.log, for more information.

### **0x11315629 config\_dced\_err\_keytab\_add**

**Text:** Could not add the following account to the default key table: %s.

**Severity:**

**Component:** dcf

**Explanation:** The 'keytab add' command failed.

Action: Examine the configuration log file, cfgdce.log, for more information.

#### **0x1131562a config\_dced\_err\_rm\_sec\_common**

**Text:** Could not remove the security configuration files. **Severity:**

**Explanation:** One or more of the security configuration files could not be removed.

Action: Examine the configuration log file, cfgdce.log, for more information.

### **0x1131562b config\_dced\_err\_principal\_show**

**Text:** Could not show principal: %s.

**Severity:**

**Component:** dcf

**Explanation:** The 'principal show command failed.

Action: Examine the configuration log file, cfgdce.log, for more information.

### **0x1131562c cds\_cl\_cdscache\_create**

**Text:** Creating the CDS cache information with server: %s.

**Severity:**

**Component:** dcf

**Explanation:** (information only)

**Action:** None required.

#### **0x1131562d cds\_cl\_cdscache\_create\_execute**

**Text:** Executing cdscache create: %s.

**Severity:**

**Component:** dcf

**Explanation:** (information only)

**Action:** None required.

## **0x1131562e cds\_cl\_create\_dirs\_objs**

**Text:** Creating the CDS directories and objects. **Severity:**

**Component:** dcf

**Explanation:** (information only)

**Action:** None required.

### **0x1131562f cds\_cl\_err\_cdscache\_create**

Text: An error occurred when creating the CDS cache.

**Severity:**

**Component:** dcf

**Explanation:** The 'cdscache create' command failed.

Action: Examine the configuration log file, cfgdce.log, for more information.

### **0x11315630 cds\_cl\_export\_DACL**

**Text:** Exporting the DACL manager UUID for cdsclerk.

**Severity:**

**Component:** dcf

**Explanation:** (information only)

**Action:** None required.

## **0x11315631 cds\_cl\_export\_DFS\_ep\_mapper**

**Text:** Exporting the DFS endpoint mapper host binding.

**Severity:**

**Component:** dcf

**Explanation:** (information only)

**Action:** None required.

#### **0x11315632 cds\_cl\_ns\_init\_attempt**

**Text:** Initializing the client namespace.

**Severity:**

**Component:** dcf

**Explanation:** (information only)

**Action:** None required.

### **0x11315633 cds\_cl\_ns\_init\_complete**

**Text:** The client namespace was initialized successfully.

**Severity:**

**Component:** dcf

**Explanation:** (information only)

**Action:** None required.

# **0x11315634 config\_cds\_cl\_err\_wait\_cdsd**

**Text:** Could not contact the directory server.

**Severity:**

**Component:** dcf

**Explanation:** The time-out for contacting the directory server was exceeded.

**Action:** Ensure that the directory server specified is correct and functioning then try the configuration again.

### **0x11315635 config\_cds\_cl\_found\_cdsd**

**Text:** Contacted the directory server.

**Severity:**

**Explanation:** (information only)

**Action:** None required.

# **0x11315636 config\_cds\_cl\_skulk**

**Text:** CDS skulk

# **Severity:**

**Component:** dcf

**Explanation:** (information only)

**Action:** None required.

# **0x11315637 config\_cds\_cl\_wait\_cdsd**

**Text:** Waiting up to %s minutes for the directory server.

### **Severity:**

**Component:** dcf

**Explanation:** (information only)

**Action:** None required.

## **0x11315638 config\_secd\_err\_chservices**

**Text:** Could not add entry for kerberos5 to /etc/services.

### **Severity:**

**Component:** dcf

**Explanation:** The 'chservices' command failed.

**Action:** Examine the configuration log file, cfgdce.log, for more information.

# **0x11315639 config\_secd\_err\_refresh\_inetd**

**Text:** An error occurred when attempting to refresh inetd.

## **Severity:**

# **Component:** dcf

**Explanation:** The 'refresh -s inetd' command failed.

Action: Examine the configuration log file, cfgdce.log, for more information.

#### **0x1131563a config\_dced\_err\_kerberos5\_services**

**Text:** Could not update the services file with the kerberos5 entry.

## **Severity:**

## **Component:** dcf

**Explanation:** An error occurred when attempting to update the services file.

Action: Examine the configuration log file, cfgdce.log, for more information.

## **0x1131563b config\_secd\_err\_rpcgroup\_list**

**Text:** Could not retrieve RPC group information from DCED.

# **Severity:**

**Component:** dcf

**Explanation:** The 'rpcgroup' command failed.

Action: Examine the configuration log file, cfgdce.log, for more information.

## **0x1131563c config\_secd\_err\_sec\_create\_db**

**Text:** Could not create the security database.

**Severity:**

**Component:** dcf

**Explanation:** The 'sec\_create\_db' command failed.

Action: Examine the configuration log file, cfgdce.log, for more information.

### **0x1131563d config\_secd\_err\_group\_create**

**Text:** Could not create the groups in the security registry.

**Severity:**

**Component:** dcf

**Explanation:** The 'group create' command failed.

Action: Examine the configuration log file, cfgdce.log, for more information.

# **0x1131563e config\_secd\_err\_group\_add\_cell\_ admin**

**Text:** Could not add the cell administrator to the required groups in the security registry.

# **Severity:**

**Component:** dcf

**Explanation:** The 'group add' command failed.

Action: Examine the configuration log file, cfgdce.log, for more information.

## **0x1131563f config\_secd\_err\_rep\_not\_unique**

**Text:** The following Security Replica name is already in use: %s.

# **Severity:**

**Explanation:** The name specified for the Security Replica is already in use.

**Action:** Specify a different replica name, or delete the specified replica from the cell. Then run the configuration command again.

## **0x11315640 config\_secd\_err\_verify\_rep\_unique**

**Text:** Could not verify that the following Security Replica name is unique: %s.

# **Severity:**

**Component:** dcf

**Explanation:** The names of the Security Replicas could not be enumerated.

Action: Examine the configuration log file, cfgdce.log, for more information.

# **0x11315641 config\_secd\_info\_mkkrbservice**

**Text:** Updating services with kerberos5 entry.

**Severity:**

**Component:** dcf

**Explanation:** (Information only)

**Action:** None required.

## **0x11315642 config\_secd\_info\_sec\_create\_db**

**Text:** Creating the security registry: %s.

**Severity:**

**Component:** dcf

**Explanation:** (Information only)

**Action:** None required.

## **0x11315643 config\_secd\_info\_create\_groups**

**Text:** Creating the initial registry groups: %s.

**Severity:**

**Component:** dcf

**Explanation:** (Information only)

**Action:** None required.

#### **0x11315644 config\_secd\_info\_cell\_admin\_groups**

**Text:** Adding the cell administrator to the following groups: %s.

## **Severity:**

**Component:** dcf

**Explanation:** (Information only)

**Action:** None required.

## **0x11315645 config\_secd\_info\_verify\_rep\_unique**

**Text:** The following Security Replica name has been verified as unique in the cell: %s.

**Severity:**

**Component:** dcf

**Explanation:** (Information only)

**Action:** None required.

### **0x11315646 config\_secd\_info\_acl\_modify**

**Text:** Modifying ACLs on: %s.

**Severity:**

**Component:** dcf

**Explanation:** (Information only)

**Action:** None required.

#### **0x11315647 config\_secd\_err\_file\_cleanup**

**Text:** The security database files could not be deleted. **Severity:**

**Component:** dcf

**Explanation:** The removal of one or more security database files failed. There may be problems with accessing the files such as file permissions.

Action: Examine the configuration log file, cfgdce.log, for more information.

#### **0x11315648 config\_secd\_err\_acl\_modify**

**Text:** Could not modify ACLs on: /.:/%s.

**Severity:**

**Component:** dcf

**Explanation:** The 'acl modify' command failed.

Action: Examine the configuration log file, cfgdce.log, for more information.

#### **0x11315649 config\_secd\_info\_replica\_delete**

**Text:** Deleting the Security Replica: %s.

**Severity:**

**Component:** dcf

**Explanation:** (information only)

**Action:** None required.

## **0x1131564a config\_secd\_err\_replica\_delete**

**Text:** An error occurred deleting the Security Replica: %s.

### **Severity:**

**Component:** dcf

**Explanation:** The 'registry delete' command failed.

Action: Examine the configuration log file, cfgdce.log, for more information.

## **0x1131564b config\_secd\_info\_replica\_delete\_ force**

**Text:** Force deleting the Security Replica: %s.

**Severity:**

**Component:** dcf

**Explanation:** (information only)

**Action:** None required.

# **0x1131564c config\_secd\_err\_replica\_delete\_ force**

**Text:** An error occurred when attempting a forced deletion of the Security Replica: %s.

#### **Severity:**

**Component:** dcf

**Explanation:** The 'registry delete -force' command failed.

Action: Examine the configuration log file, cfgdce.log, for more information.

## **0x1131564d config\_secd\_info\_replica\_destroy**

**Text:** Destroying the Security Replica: %s.

**Severity:**

**Component:** dcf

**Explanation:** (information only)

**Action:** None required.

### **0x1131564e config\_secd\_err\_replica\_destroy**

**Text:** An error occurred when attempting to destroy the Security Replica: %s.

**Severity:**

**Component:** dcf

**Explanation:** The 'registry destroy' command failed.

Action: Examine the configuration log file, cfgdce.log, for more information.

# **0x1131564f config\_cdsd\_no\_uuid**

**Text:** Could not bind to the Security Master server because its UUID could not be retrieved.

#### **Severity:**

**Component:** dcf

**Explanation:** No UUIDs for the Security Master server's registry server interface id were returned from the server's endpoint database.

Action: Examine the configuration log file, cfgdce.log, for more information.

# **0x11315650 config\_cdsd\_ns\_init\_attempt**

**Text:** Initializing the namespace.

**Severity:**

**Component:** dcf

**Explanation:** (information only)

**Action:** None required.

### **0x11315651 config\_cdsd\_ns\_init\_successful**

**Text:** The namespace was initialized successfully.

**Severity:**

**Component:** dcf

**Explanation:** (information only)

**Action:** None required.

### **0x11315652 config\_cds\_2nd\_ns\_init\_attempt**

**Text:** Initializing the namespace for the Additional directory server.

**Severity:**

**Component:** dcf

**Explanation:** (information only)

**Action:** None required.

#### **0x11315653 config\_cdsd\_set\_sec\_acls\_attempt**

**Text:** Attempting to set security ACLs. **Severity: Component:** dcf **Explanation:** (information only) **Action:** None required.

## **0x11315654 config\_cdsd\_set\_sec\_acls\_successful**

**Text:** Security ACLs were set successfully.

**Severity:**

**Component:** dcf

**Explanation:** (information only)

**Action:** None required.

#### **0x11315655 config\_cdsd\_use\_sec\_srv\_uuid**

**Text:** Using Security Master server uuid: %s. **Severity:**

**Component:** dcf

**Explanation:** (information only)

**Action:** None required.

# **0x11315656 config\_cdsd\_create\_account**

**Text:** Creating the cds-server account.

**Severity:**

**Component:** dcf

**Explanation:** (Information only)

**Action:** None required.

# **0x11315657 config\_cdsd\_attempt\_acls\_again**

**Text:** Another attempt to modify the ACLs will be made in %s seconds.

**Severity:**

**Component:** dcf

**Explanation:** (Information only)

**Action:** None required.

#### **0x11315658 config\_split\_svr\_cds\_cl**

**Text:** Can not configure the Directory client at this time. There must be a Directory server in the cell before the client can be configured.

#### **Severity:**

### **Component:** dcf

**Explanation:** The Security Master server was just configured on this machine. The Initial Directory server was not requested. That means that no Directory server exists in the cell.

**Action:** Configure the Initial Directory server and client on this machine, or configure the Initial Directory Server on another machine and when that completes, configure the Directory client on this machine.

## **0x11315659 config\_create\_user**

**Text:** Creating user: %s.

**Severity:**

**Component:** dcf

**Explanation:** (Information only)

**Action:** None required.

#### **0x1131565a config\_create\_user\_failed**

**Text:** Creation of user %s failed.

**Severity:**

**Component:** dcf

**Explanation:** A failure occurred during the creation of the specified user.

Action: Examine the configuration log file, cfgdce.log, for more information.

#### **0x1131565b config\_user\_already\_exists**

**Text:** The user %s already exists.

**Severity:**

**Component:** dcf

**Explanation:** The specified user could not be created because it already exists.

**Action:** Unconfigure this component using the unconfig.dce command and try this configuration again.

#### **0x1131565c config\_create\_cds\_dir**

**Text:** Creating directory: %s.

**Severity:**

**Component:** dcf

**Explanation:** (Information only)

**Action:** None required.

# **0x1131565d config\_create\_cds\_dir\_failed**

**Text:** Creation of directory %s failed.

**Severity:**

**Component:** dcf

**Explanation:** A failure occurred during the creation of the specified directory.

Action: Examine the configuration log file, cfgdce.log, for more information.

# **0x1131565e config\_create\_obj**

**Text:** Creating object: %s.

**Severity:**

**Component:** dcf

**Explanation:** (Information only)

**Action:** None required.

## **0x1131565f config\_create\_obj\_failed**

**Text:** Creation of object %s failed.

## **Severity:**

**Component:** dcf

**Explanation:** A failure occurred during the creation of the specified object.

Action: Examine the configuration log file, cfgdce.log, for more information.

## **0x11315660 config\_obj\_already\_exists**

**Text:** The object %s already exists.

**Severity:**

**Component:** dcf

**Explanation:** The specified object could not be created because it already exists.

**Action:** Unconfigure this component using the unconfig.dce command and try this configuration again.

## **0x11315661 config\_create\_rep**

**Text:** Creating replica: %s.

**Severity:**

**Component:** dcf

**Explanation:** (Information only)

**Action:** None required.

## **0x11315662 config\_create\_rep\_failed**

**Text:** Creation of replica %s failed.

#### **Severity:**

**Component:** dcf

**Explanation:** A failure occurred during the creation of the specified replica.

Action: Examine the configuration log file, cfgdce.log, for more information.

## **0x11315663 config\_create\_clearinghouse**

**Text:** Creating clearinghouse: %s.

**Severity:**

**Component:** dcf

**Explanation:** (Information only)

**Action:** None required.

### **0x11315664 config\_create\_clearinghouse\_failed**

**Text:** Creation of clearinghouse %s failed.

**Severity:**

**Component:** dcf

**Explanation:** A failure occurred during the creation of the specified clearinghouse.

Action: Examine the configuration log file, cfgdce.log, for more information.

### **0x11315665 config\_create\_princ**

**Text:** Creating principal %s.

**Severity:**

**Component:** dcf

**Explanation:** (Information only)

**Action:** None required.

## **0x11315666 config\_principal\_exists\_delete**

**Text:** The following principal already exists and will be deleted: %s.

**Severity:**

**Component:** dcf

**Explanation:** (Information only)

**Action:** None required.

## **0x11315667 config\_create\_princ\_failed**

**Text:** Creation of principal %s failed.

**Severity:**

**Component:** dcf

**Explanation:** A failure occurred during the creation of the specified principal.

Action: Examine the configuration log file, cfgdce.log, for more information.

#### **0x11315668 config\_add\_member\_to\_org**

**Text:** Adding member %s to organization %s.

**Severity:**

**Component:** dcf

**Explanation:** (Information only)

**Action:** None required.

#### **0x11315669 config\_member\_add\_failed**

**Text:** Add of member %s to organization %s failed.

**Severity:**

**Component:** dcf

**Explanation:** A failure occurred during the add of the member to the specified organization.

Action: Examine the configuration log file, cfgdce.log, for more information.

### **0x1131566a config\_member\_in\_org**

**Text:** The member %s already exists in the organization %s.

#### **Severity:**

**Component:** dcf

**Explanation:** The specified member could not be added because it is already there.

**Action:** Unconfigure this component using the unconfig.dce command and try this configuration again.

# **0x1131566b config\_org\_list\_failed**

**Text:** Unable to list members of organization %s.

**Severity:**

## **Component:** dcf

**Explanation:** A failure occurred while trying to list the members of the organization.

Action: Examine the configuration log file, cfgdce.log, for more information.

#### **0x1131566c config\_create\_account**

**Text:** Creating account: %s.

**Severity:**

**Component:** dcf

**Explanation:** (Information only)

**Action:** None required.

#### **0x1131566d config\_create\_account\_failed**

**Text:** Creation of account %s failed.

**Severity:**

**Component:** dcf

**Explanation:** A failure occurred during the creation of the specified account.

Action: Examine the configuration log file, cfgdce.log, for more information.

### **0x1131566e config\_account\_already\_exists**

**Text:** The account %s already exists.

**Severity:**

**Component:** dcf

**Explanation:** The specified account could not be created because it already exists.

**Action:** Unconfigure this component using the unconfig.dce command and try this configuration again.

## **0x1131566f config\_create\_keytab**

**Text:** Creating keytab: %s.

**Severity:**

**Component:** dcf

**Explanation:** (Information only)

**Action:** None required.

#### **0x11315670 config\_keytab\_already\_exists**

**Text:** The keytab %s already exists.

**Severity:**

**Component:** dcf

**Explanation:** The specified keytab could not be created because it already exists.

**Action:** Unconfigure this component using the unconfig.dce command and try this configuration again.

#### **0x11315671 config\_eras\_already\_exists**

**Text:** The era %s already exists for %s.

**Severity:**

**Component:** dcf

**Explanation:** The specified era could not be created because it already exists.

**Action:** Unconfigure this component using the unconfig.dce command and try this configuration again.
### **0x11315672 config\_keytab\_del\_file**

**Text:** Deleting keytab file %s.

**Severity:**

**Component:** dcf

**Explanation:** (Information only)

**Action:** None required.

# **0x11315673 config\_create\_keytab\_failed**

**Text:** Creation of keytab %s failed.

**Severity:**

**Component:** dcf

**Explanation:** A failure occurred during the creation of the specified keytable.

Action: Examine the configuration log file, cfgdce.log, for more information.

# **0x11315674 config\_create\_keytab\_add\_failed**

**Text:** Could not add member %s to keytab %s.

**Severity:**

**Component:** dcf

**Explanation:** A failure occurred while a member was being added to the specified keytable.

Action: Examine the configuration log file, cfgdce.log, for more information.

# **0x11315675 config\_key\_list\_failed**

**Text:** Unable to list keys in keytable %s.

**Severity:**

**Component:** dcf

**Explanation:** A failure occurred while trying to list the keys of the keytable specified.

Action: Examine the configuration log file, cfgdce.log, for more information.

## **0x11315676 config\_acl\_modify**

**Text:** Modifying ACLs on %s.

**Severity:**

**Component:** dcf

**Explanation:** (Information only)

**Action:** None required.

# **0x11315677 config\_acl\_found**

**Text:** Found ACL for %s. **Severity: Component:** dcf **Explanation:** (Information only) **Action:** None required.

# **0x11315678 config\_warn\_acl**

**Text:** The current settings are: %s.

**Severity:**

**Component:** dcf

**Explanation:** (Information only)

**Action:** None required.

## **0x11315679 config\_warn\_acl\_expect**

**Text:** Permissions of %s were expected.

**Severity:**

**Component:** dcf

**Explanation:** The indicated permissions were expected. The current settings were different.

**Action:** The user may need to change the permissions by hand.

# **0x1131567a config\_mod\_acl\_failed**

**Text:** Could not modify ACLs for %s.

**Severity:**

**Component:** dcf

**Explanation:** A failure occurred while modifying the ACLs for the entry indicated.

Action: Examine the configuration log file, cfgdce.log, for more information.

# **0x1131567b config\_show\_acl\_failed**

**Text:** ACL show of %s failed.

**Severity:**

**Component:** dcf

**Explanation:** A failure occurred while showing the ACLs for the entry indicated.

Action: Examine the configuration log file, cfgdce.log, for more information.

### **0x1131567c config\_set\_strn\_prot\_lvl**

**Text:** Setting the Password Strength server protection level to %s.

**Severity:**

**Component:** dcf

**Explanation:** (Information only)

**Action:** None required.

# **0x1131567d config\_mod\_strn\_prot\_lvl\_failed**

**Text:** Could not set the protection level for Password Strength server.

#### **Severity:**

## **Component:** dcf

**Explanation:** A failure occurred while setting the protection level for the Password Strength server.

Action: Examine the configuration log file, cfgdce.log, for more information.

## **0x1131567e config\_get\_uuid**

**Text:** Retrieving uuids for %s.

**Severity:**

**Component:** dcf

**Explanation:** (Information only)

**Action:** None required.

## **0x1131567f config\_get\_uuid\_failed**

**Text:** Could not retrieve the uuid for %s keytab.

**Severity:**

### **Component:** dcf

**Explanation:** A failure occurred while retrieving the uuid for the indicated keytable.

Action: Examine the configuration log file, cfgdce.log, for more information.

#### **0x11315680 config\_err\_acl\_modify**

**Text:** Could not modify the ACLs for: %s.

**Severity:**

**Component:** dcf

**Explanation:** The 'acl modify' command failed.

Action: Examine the configuration log file, cfgdce.log, for more information.

# **0x11315681 cds\_modify\_acls**

**Text:** Modifying ACLs on CDS directories and objects.

**Severity:**

**Component:** dcf

**Explanation:** (information only)

**Action:** None required.

#### **0x11315682 config\_cds\_dir\_create**

**Text:** Creating CDS directory: %s.

**Severity:**

**Component:** dcf

**Explanation:** (information only)

**Action:** None required.

## **0x11315683 config\_cds\_err\_dir\_create**

**Text:** Could not create CDS directory: %s.

**Severity:**

**Component:** dcf

**Explanation:** The 'dir create' command failed.

**Action:** Examine the configuration log file, cfgdce.log, for more information.

## **0x11315684 config\_cds\_err\_obj\_create**

**Text:** Could not create CDS object: %s.

**Severity:**

**Component:** dcf

**Explanation:** The 'object create' command failed.

Action: Examine the configuration log file, cfgdce.log, for more information.

# **0x11315685 config\_cds\_object\_create**

**Text:** Creating CDS object: %s.

**Severity:**

**Component:** dcf

**Explanation:** (information only)

**Action:** None required.

#### **0x11315686 config\_dir\_list**

**Text:** dir list: %s **Severity: Component:** dcf

**Explanation:** (information only)

**Action:** None required.

#### **0x11315687 config\_dir\_sync**

**Text:** dir sync: %s

# **Severity:**

**Component:** dcf

**Explanation:** (information only)

**Action:** None required.

# **0x11315688 config\_err\_dir\_sync**

**Text:** An error occurred when attempting to synchronize directory: %s.

# **Severity:**

**Component:** dcf

**Explanation:** The 'directory sync' command failed.

Action: Examine the configuration log file, cfgdce.log, for more information.

# **0x11315689 config\_err\_rpcentry\_export**

**Text:** RPC entry export failed.

**Severity:**

**Component:** dcf

**Explanation:** The 'rpcentry export' command failed.

Action: Examine the configuration log file, cfgdce.log, for more information.

# **0x1131568a config\_err\_rpcprofile\_add**

**Text:** RPC profile add failed.

**Severity:**

**Component:** dcf

**Explanation:** The 'rpcprofile add' command failed.

Action: Examine the configuration log file, cfgdce.log, for more information.

# **0x1131568b config\_profile\_create**

**Text:** Creating profile: %s.

**Severity:**

**Component:** dcf

**Explanation:** (information only)

**Action:** None required.

# **0x1131568c config\_protocols**

**Text:** Using protocols: %s. **Severity: Component:** dcf **Explanation:** (information only) **Action:** None required.

# **0x1131568d config\_rpcentry\_export**

**Text:** rpcentry export %s **Severity: Component:** dcf **Explanation:** (information only) **Action:** None required.

### **0x1131568e config\_rpcprofile\_add**

**Text:** rpcprofile add %s **Severity: Component:** dcf **Explanation:** (information only) **Action:** None required.

# **0x1131568f config\_add\_keytab\_entry**

**Text:** Adding a key table entry for the principal, %s.

**Severity:**

**Component:** dcf

**Explanation:** (information only)

**Action:** None required.

### **0x11315690 config\_err\_rpcentry\_create**

**Text:** Unable to create the RPC entry.

**Severity:**

**Component:** dcf

**Explanation:** The 'rpcentry create' command failed.

Action: Examine the configuration log file, cfgdce.log, for more information.

# **0x11315691 config\_rpcentry\_create**

**Text:** rpcentry create %s

**Severity:**

**Component:** dcf

**Explanation:** (information only)

### **0x11315692 config\_err\_rpcgroup\_create**

**Text:** Unable to create the RPC group.

**Severity:**

**Component:** dcf

**Explanation:** The 'rpcgroup create' command failed.

**Action:** Examine the configuration log file, cfgdce.log, for more information.

# **0x11315693 config\_rpcgroup\_create**

**Text:** rpcgroup create %s

**Severity:**

**Component:** dcf

**Explanation:** (information only)

**Action:** None required.

### **0x11315694 config\_err\_registry\_cat**

**Text:** Could not retrieve the list of Security Replicas.

**Severity:**

**Component:** dcf

**Explanation:** The 'registry catalog' command failed.

Action: Examine the configuration log file, cfgdce.log, for more information.

# **0x11315695 config\_snmp\_Error\_Searching\_for\_ String**

**Text:** Error occurred while SNMP was searching for string %s in file %s.

## **Severity:**

**Component:** dcf

**Explanation:** Unknown error occurred while searching for string in file.

Action: Check error log for additional messages.

### **0x11315696 config\_snmp\_community\_String\_Found**

**Text:** Found community dcesnmp in /etc/snmpd.conf. **Severity:**

**Component:** dcf

**Explanation:** Information message

**Action:** None.

# **0x11315697 config\_snmp\_community\_String\_Not\_ Found**

**Text:** Not able to find community dcesnmp in /etc/snmpd.conf. Program will add information to file.

#### **Severity:**

**Component:** dcf

**Explanation:** Information message

**Action:** None.

## **0x11315698 config\_snmp\_Error\_Adding\_String**

**Text:** Error occurred while adding string %s to file %s.

**Severity:**

**Component:** dcf

**Explanation:** Information message

**Action:** None.

#### **0x11315699 config\_snmp\_trap\_String\_Found**

**Text:** Found trap public in /etc/snmpd.conf.

**Severity:**

**Component:** dcf

**Explanation:** Information message

**Action:** None.

# **0x1131569a config\_snmp\_trap\_String\_Not\_Found**

**Text:** Not able to find trap public in /etc/snmpd.conf. Program will add information to file.

**Severity:**

**Component:** dcf

**Explanation:** Information message

**Action:** None.

# **0x1131569b config\_snmp\_Error\_Removing\_String**

**Text:** Error occurred while removing strings from file  $%s.$ 

**Severity:**

**Component:** dcf

**Explanation:** Information message

**Action:** None.

# **0x1131569c config\_mkPrincipalAccountKeyTab\_ Failed**

**Text:** The call to mkPrincipalAccountKeyTab failed with parameters hostname - %s EMS State - %s SNMP State - %s.

### **Severity:**

**Component:** dcf

**Explanation:** (Information only)

**Action:** None required.

# **0x1131569d config\_ems\_Create\_error**

**Text:** EMS tried to create the directory %s which produced the error %s.

# **Severity:**

**Component:** dcf

**Explanation:** Not able to create a direct which will be required

**Action:** Try to create the directory manually.

### **0x1131569e config\_ems\_writable\_error**

**Text:** EMS tried to make the directory %s writable but got the error %s.

# **Severity:**

**Component:** dcf

**Explanation:** Not able to make directory writable

**Action:** Try to create the directory manually and make it writable.

# **0x1131569f config\_add\_gda\_cds\_conf**

**Text:** Adding GDA entry %s to %s.

**Severity:**

**Component:** dcf

**Explanation:** (Information only)

**Action:** None required.

#### **0x113156a1 config\_local\_ems\_failed**

**Text:** Configuration of the Event Manager server failed for the Simple Network Management Protocol Agent.

### **Severity:**

**Component:** dcf

**Explanation:** An error occurred during the configuration of the Event Manager server.

Action: Examine the configuration log file, cfgdce.log, for more information.

# **0x113156a4 config\_admin\_ems\_failed**

**Text:** Configuration of the Event Manager server for the Simple Network Management Protocol Agent failed.

**Severity:**

#### **Component:** dcf

**Explanation:** An error occurred during the configuration of the Event Manager server.

**Action:** Examine the configuration log file, cfgdce.log, for more information.

# **0x113156a6 config\_snmp\_files\_attempt**

**Text:** Attempting to update snmp.conf and mib.defs. This will take a while.

**Severity:**

**Component:** dcf

**Explanation:** (Information only)

**Action:** None required.

#### **0x113156a7 config\_snmp\_files\_failed**

**Text:** The update of snmp.conf and mib.defs files failed.

**Severity:**

**Component:** dcf

**Explanation:** (Information only)

Action: Examine the configuration log file, cfgdce.log, for more information.

# **0x113156a8 config\_snmp\_files\_success**

**Text:** The update of snmp.conf and mib.defs files was successful.

**Severity:**

**Component:** dcf

**Explanation:** (Information only)

**Action:** None required.

### **0x113156a9 config\_ems\_err\_group\_already\_exists**

**Text:** The group %s already exists.

**Severity:**

**Component:** dcf

**Explanation:** The group name specified is currently in use.

**Action:** Another name should be specified, or this name should be deleted.

# **0x113156aa config\_emsd\_info\_add\_groups**

**Text:** Adding the registry groups: %s.

**Severity:**

# **Component:** dcf

**Explanation:** (Information only)

**Action:** None required.

# **0x113156ae config\_emsd\_err\_group\_create**

**Text:** Error creating the registry group: %s.

# **Severity:**

**Component:** dcf

**Explanation:** (Information only)

**Action:** Examine the configuration log file, cfgdce.log, for more information.

## **0x113156af config\_dced\_info\_group\_delete**

**Text:** Delete the group: %s.

**Severity:**

**Component:** dcf

**Explanation:** The 'group delete' command attempted.

**Action:** None required

### **0x113156b0 config\_dced\_err\_group\_delete**

**Text:** Could not delete the group: %s.

**Severity:**

**Component:** dcf

**Explanation:** The 'group delete' command failed.

Action: Examine the configuration log file, cfgdce.log, for more information.

### **0x113156b1 config\_dir\_list\_failed**

Text: An error occurred when attempting to list directory: %s.

### **Severity:**

**Component:** dcf

**Explanation:** The 'directory list' command failed.

Action: Examine the configuration log file, cfgdce.log, for more information.

# **0x113156b2 config\_obj\_show\_failed**

**Text:** An error occurred when attempting to show the object: %s.

# **Severity:**

**Component:** dcf

**Explanation:** The 'object show' command failed.

Action: Examine the configuration log file, cfgdce.log, for more information.

## **0x113156b3 config\_dir\_show\_failed**

**Text:** An error occurred when attempting to show the directory: %s.

**Severity:**

**Component:** dcf

**Explanation:** The 'directory show' command failed.

**Action:** Examine the configuration log file, cfgdce.log, for more information.

## **0x113156b4 config\_no\_matching\_registry**

**Text:** No registries were found associated with the address: %s.

**Severity:**

**Component:** dcf

**Explanation:** Could not locate a security registry for a machine with the specified address.

**Action:** None required

## **0x113156b5 config\_wait\_for\_dced\_reg**

**Text:** Waiting up to %s minutes for DCED registration to be functional.

**Severity:**

**Component:** dcf

**Explanation:** (Information only)

**Action:** None required.

# **0x113156b6 config\_test\_dced\_reg**

Text: Checking server registration.

**Severity:**

**Component:** dcf

**Explanation:** (Information only)

**Action:** None required.

#### **0x113156b7 config\_wait\_for\_dced\_reg\_failed**

**Text:** Unable to create DCED server objects.

**Severity:**

**Component:** dcf

**Explanation:** A timeout occurred when attempting to wait for the 'server create' command to be functional.

**Action:** Re-attempt the configuration again.

### **0x113156b8 config\_server\_creates\_enabled**

**Text:** DCED server object creation enabled.

**Severity:**

**Component:** dcf

**Explanation:** (Information only)

**Action:** None required.

# **0x113156b9 config\_group\_create**

**Text:** Creating group: %s.

**Severity:**

**Component:** dcf

**Explanation:** (Information only)

**Action:** None required.

# **0x113156ba config\_group\_create\_failed**

**Text:** Creation of group %s failed.

**Severity:**

**Component:** dcf

**Explanation:** A failure occurred during the creation of the specified group.

Action: Examine the configuration log file, cfgdce.log, for more information.

# **0x113156bb config\_find\_init\_cds\_srv\_failed**

**Text:** Could not determine the Initial Directory server for the cell.

# **Severity:**

**Component:** dcf

**Explanation:** A failure occurred when querying the cell for information about the Initial Directory server.

Action: Examine the configuration log file, cfgdce.log, for more information.

### **0x113156bc config\_wait\_find\_sec\_srv**

**Text:** Waiting up to %s minutes to find the Security Master server.

**Severity:**

**Component:** dcf

**Explanation:** (Information only)

**Action:** None required.

# **0x113156bd config\_err\_find\_sec\_srv**

**Text:** Unable to determine the Security Master server for the cell: %s.

## **Severity:**

**Component:** dcf

**Explanation:** Could not retrieve required security server information from the cell specified.

Action: Examine the configuration log file, cfgdce.log, for more information.

# **0x113156be config\_stop\_cds\_cl\_for\_sec\_cl**

**Text:** The Directory client should be stopped before the Security client is configured.

**Severity:**

**Component:** dcf

**Explanation:** The Directory client is already running. This is not expected at this point during configuration.

**Action:** Stop the Directory client and run the configuration command again.

## **0x113156bf config\_err\_get\_hostname**

**Text:** Unable to determine the hostname for address:  $%s.$ 

**Severity:**

**Component:** dcf

**Explanation:** Could not retrieve hostname for the specified address.

Action: Examine the configuration log file, cfgdce.log, for more information.

# **0x113156c2 config\_no\_krb\_conf**

**Text:** (Information Only) krb.conf could not be created. Some kerberos applications may not run with this configuration.

#### **Severity:**

**Component:** dcf

**Explanation:** A hostname could not be determined for the Security Master server.

**Action:** This may not be a problem in some environments. If it is, configure a hostname for the Security Master server on the network and run the configuration command again.

# **0x113156c6 config\_cleanup\_cdsadv\_failed**

**Text:** Unable to remove the runtime files for the Directory client.

### **Severity:**

### **Component:** dcf

**Explanation:** An error occurred while trying to delete files created by cdsadv.

**Action:** Stop the cdsadv process, delete the files in var/adm/directory/cds, then run the configuration program again.

## **0x113156cb config\_snmp\_smux\_String\_Found**

**Text:** Found smux in /etc/snmpd.conf.

**Severity:**

**Component:** dcf

**Explanation:** Information message

**Action:** None.

### **0x113156cc config\_snmp\_smux\_String\_Not\_Found**

**Text:** Not able to find smux in /etc/snmpd.conf. Program will add information to file.

**Severity:**

**Component:** dcf

**Explanation:** Information message

**Action:** None.

# **0x113156cd config\_snmp\_dpid\_String\_Found**

**Text:** Found dpid in /etc/snmpd.conf.

**Severity:**

**Component:** dcf

**Explanation:** Information message

**Action:** None.

### **0x113156ce config\_snmp\_dpid\_String\_Not\_Found**

**Text:** Not able to find dpid in /etc/snmpd.conf. Program will add information to file.

**Severity:**

**Component:** dcf

**Explanation:** Information message

**Action:** None.

# **0x113156cf config\_snmp\_registery\_attempt**

**Text:** Attempting to update NT registry information for SNMP.

**Severity:**

**Component:** dcf

**Explanation:** (Information only)

**Action:** None required.

# **0x113156d0 config\_snmp\_registery\_failed**

**Text:** The update of NT registry information for SNMP failed.

**Severity:**

**Component:** dcf

**Explanation:** (Information only)

Action: Examine the configuration log file, cfgdce.log, for more information.

#### **0x113156d1 config\_snmp\_registery\_success**

**Text:** The update of NT registry information for SNMP was successful.

**Severity:**

**Component:** dcf

**Explanation:** (Information only)

**Action:** None required.

#### **0x113156d2 config\_of\_noname\_host**

**Text:** Configuration of the local machine will now begin.

**Severity:**

**Component:** dcf

**Explanation:** The local machine will now be configured.

**Action:** None required.

#### **0x113156d3 config\_of\_noname\_host\_successful**

**Text:** Configuration of the local machine was successful.

**Severity:**

**Component:** dcf

**Explanation:** The local machine was configured successfully.

### **0x113156d4 config\_of\_noname\_host\_failed**

**Text:** Configuration did not complete successfully for the local machine.

### **Severity:**

### **Component:** dcf

**Explanation:** A failure occurred while configuring the local machine.

Action: Examine the configuration log file, cfgdce.log, for more information.

## **0x113156d7 config\_nsid\_failed**

**Text:** Configuration of the Name Service Interface Daemon failed.

# **Severity:**

#### **Component:** dcf

**Explanation:** An error occurred during the configuration of the Name Service Interface Daemon.

Action: Examine the configuration log file, cfgdce.log, for more information.

#### **0x113156d8 config\_err\_sec\_srv\_create**

**Text:** A server object for the security server could not be created. Starting the server will fail if its role is ever changed to replica.

### **Severity:**

#### **Component:** dcf

**Explanation:** An error occurred during the 'server create' command.

Action: Examine the configuration log file, cfgdce.log, for more information.

# **0x113156d9 config\_err\_cds\_srv\_create**

**Text:** A server object for the directory server could not be created. Starting the server will fail if the read-write copy of the root directory is ever moved.

#### **Severity:**

#### **Component:** dcf

**Explanation:** An error occurred during the 'server create' command.

Action: Examine the configuration log file, cfgdce.log, for more information.

# **0x113156da config\_err\_rpcprofile\_create**

**Text:** Unable to create the RPC entry.

## **Severity:**

**Component:** dcf

**Explanation:** The 'rpcentry create' command failed.

Action: Examine the configuration log file, cfgdce.log, for more information.

# **0x113156db config\_sec\_svr\_wait**

**Text:** Waiting up to %s minutes for the Security Master server to be available.

**Severity:**

**Component:** dcf

**Explanation:** (information only)

**Action:** None required.

# **0x113156dc config\_sec\_svr\_trying\_to\_contact**

**Text:** Attempting to contact the Security Master server.

**Severity:**

**Component:** dcf

**Explanation:** An attempt was made to contact the Security Master server.

**Action:** None required.

# **0x113156dd config\_sec\_svr\_not\_available\_ timeout**

**Text:** Could not contact the Security Master server.

# **Severity:**

**Component:** dcf

**Explanation:** The time-out for contacting the Security Master server was exceeded.

**Action:** Ensure that the Security Master server specified is correct and functioning then try the configuration again.

# **0x113156de config\_sec\_svr\_contacted**

**Text:** The Security Master server was contacted successfully.

**Severity:**

**Component:** dcf

**Explanation:** (Information only)

**Action:** None required.

### **0x113156df config\_snmp\_refresh\_failed**

**Text:** Not able to refresh %s daemon and got the return code %s.

# **Severity:**

### **Component:** dcf

**Explanation:** The snmp config not able to refresh the system for the daemon.

**Action:** None required.

## **0x113156e0 config\_snmp\_refresh\_attemp**

**Text:** Attempt to refresh %s daemon.

**Severity:**

**Component:** dcf

**Explanation:** The snmp config attempt to refresh the system for the daemon.

**Action:** None required.

# **0x113156e1 config\_snmp\_refresh\_success**

**Text:** Successfully refreshed %s daemon.

**Severity:**

**Component:** dcf

**Explanation:** The snmp config was able to refresh the system for the daemon.

**Action:** None required.

### **0x113156e2 config\_merge\_data**

**Text:** Information from the %s file may need to be manually merged into the %s file.

## **Severity:**

#### **Component:** dcf

**Explanation:** Information from the files specified may need to be merged. This could not be done automatically.

**Action:** Merge the needed information.

# **0x113156e3 config\_err\_dced\_i**

**Text:** Unable to complete creation of DCED databases.

### **Severity:**

### **Component:** dcf

**Explanation:** DCED -i failed to create the database files.

**Action:** Stop DCED if it is running, unconfigure RPC and run the configuration command again.

## **0x113156e4 config\_dced\_i\_no\_exit**

**Text:** DCED -i did not exit.

**Severity:**

**Component:** dcf

**Explanation:** DCED -i did not exit after the call. The

deamon continued to run after the call.

**Action:** Stop DCED if it is running.

# **0x113156e5 config\_dced\_info\_clock\_sync\_any**

**Text:** Attempting to synchronize the local clock with any available time server in the cell.

# **Severity:**

**Component:** dcf

**Explanation:** (Information only)

**Action:** None required.

## **0x113156e6 config\_dced\_err\_clock\_sync\_any**

**Text:** Could not synchronize the local clock with any DTS server. Continuing configuration.

**Severity:**

**Component:** dcf

**Explanation:** (Information only)

**Action:** None required.

# **0x113156e7 config\_dced\_info\_clock\_sync\_err\_ profile**

**Text:** rpcprofile show failed for cell or lan profile, while attempting to build a list of time servers to synchronize with.

## **Severity:**

**Component:** dcf

**Explanation:** (Information only)

**Action:** None required.

# **0x113156e8 config\_dced\_info\_clock\_sync\_err\_ rpcentry**

**Text:** rpcentry show failed for entry : %s.

**Severity:**

**Component:** dcf

**Explanation:** (Information only)

**Action:** None required.

## **0x113156e9 config\_dced\_info\_clock\_sync\_err\_ notime**

**Text:** Found no time servers to synchronize with, in the cell or lan profile.

**Severity:**

**Component:** dcf

### **Explanation:** (Information only)

**Action:** None required.

# **0x113156ea config\_dced\_info\_clock\_sync\_ attempt\_success**

**Text:** Synchronized the local clock with the time server at: %s.

# **Severity:**

**Component:** dcf

**Explanation:** (Information only)

**Action:** None required.

# **0x113156eb config\_dced\_info\_clock\_sync\_ unconfig\_success**

**Text:** The unconfiguration of sync clock option has completed successfully.

### **Severity:**

**Component:** dcf

**Explanation:** (Information only)

**Action:** None required.

# **0x113156ec config\_dced\_info\_clock\_sync\_config\_ success**

**Text:** The configuration of sync clock option has completed successfully.

# **Severity:**

**Component:** dcf

**Explanation:** (Information only)

**Action:** None required.

### **0x113156ef config\_wait\_for\_current\_dhcp\_ bindings**

**Text:** Waiting %s seconds for dced to discard stale bindings.

### **Severity:**

# **Component:** dcf

**Explanation:** (Information only) This is needed to allow dced time to discard its stale bindings on a DHCP configuration. If you are not running DHCP, the wait for current dhcp bindings variable in usrstime.tcl can be set to zero.

### **Action:** None required.

# **0x113156f2 config\_idms\_failed**

**Text:** Configuration of the Identity Mapping server failed.

# **Severity:**

**Component:** dcf

**Explanation:** An error occurred during the configuration of the Identity Mapping server.

Action: Examine the configuration log file, cfgdce.log, for more information.

# **0x113156f4 config\_not\_turn\_off\_cert**

**Text:** Certificate based login can not be disabled because the Identity Mapping server is configured.

### **Severity:**

**Component:** dcf

**Explanation:** The Identity Mapping server requires Certificate based login support. Therefore, certificate based login can not be disabled.

**Action:** If certificate based login must be disabled, unconfigure the Identity Mapping server.

# **0x113156f5 config\_attempt\_cdscache\_create**

**Text:** Attempting to populate the local CDS cache with CDS replicas information

#### **Severity:**

**Component:** dcf

**Explanation:** (Information only)

**Action:** None required.

# **0x113156f6 config\_failed\_cdscache\_create\_ process**

**Text:** Unable to populate the local CDS cache with information about the specified CDS replicas.

### **Severity:**

**Component:** dcf

**Explanation:** Could not populate local CDS cache with the specified replicas information.

Action: Examine the configuration log file, cfgdce.log, for more information.

## **0x113156f7 config\_success\_cdscache\_create**

**Text:** Successfully populated the local CDS cache with specified replica information.

**Severity:**

**Component:** dcf

**Explanation:** (Information only)

### **0x113156f8 config\_no\_attempt\_cdscache\_create**

**Text:** The local CDS cache will not be updated with CDS replica information.

**Severity:**

**Component:** dcf

**Explanation:** (Information only)

**Action:** None required.

# **0x113156fb config\_nsswitch\_failed**

**Text:** Configuration of the Name Service Switch failed.

**Severity:**

# **Component:** dcf

**Explanation:** An error occurred during the configuration of the Name Service Switch.

Action: Examine the configuration log file, cfgdce.log, for more information.

# **0x113156fe config\_pam\_failed**

**Text:** Configuration of the Pluggable Authentication Module failed.

#### **Severity:**

**Component:** dcf

**Explanation:** An error occurred during the configuration of the Pluggable Authentication Module.

Action: Examine the configuration log file, cfgdce.log, for more information.

# **0x11315700 config\_kerb\_port\_mismatch**

**Text:** The %s port number, %s, in %s is different than the standard %s port number, %s.

# **Severity:**

### **Component:** dcf

**Explanation:** The DCE entry in the services file does not use the standard DCE port number. The entry will be used as is. Problems may or may not arise.

Action: If no other errors occur, no action is required. If other failures occur determine if the current entry in the services file can be updated.

**0x11315701 config\_line\_found\_in\_file**

**Text:** Found %s in %s.

**Severity:**

**Component:** dcf

**Explanation:** Information message

**Action:** None.

# 0x11315702 config line not found in file

**Text:** Not able to find %s in %s. Program will add information to file.

**Severity:**

**Component:** dcf

**Explanation:** Information message

**Action:** None.

## **0x11315703 config\_sol\_snmp\_files\_attempt**

**Text:** Attempting to update enterprises.oid. This will take a while.

**Severity:**

**Component:** dcf

**Explanation:** (Information only)

**Action:** None required.

### **0x11315704 config\_sol\_snmp\_files\_failed**

**Text:** The update of enterprises.oid file failed.

**Severity:**

**Component:** dcf

**Explanation:** (Information only)

Action: Examine the configuration log file, cfgdce.log, for more information.

# **0x11315705 config\_sol\_snmp\_files\_success**

**Text:** The update of enterprises.oid file was successful.

**Severity:**

**Component:** dcf

**Explanation:** (Information only)

**Action:** None required.

# **0x11315706 config\_comp\_schema\_create**

**Text:** Creating Composition ERA: %s.

**Severity:**

**Component:** dcf

**Explanation:** (Information only)

**Action:** None required.

# **0x11315707 config\_age\_schema\_create**

**Text:** Creating Age ERA: %s.

# **Severity:**

**Component:** dcf

**Explanation:** (Information only) **Action:** None required.

# **0x11315708 config\_hist\_schema\_create**

**Text:** Creating History ERA: %s.

**Severity:**

**Component:** dcf

**Explanation:** (Information only)

**Action:** None required.

# **0x11315709 config\_dict\_schema\_create**

**Text:** Creating Dictionary ERA: %s.

**Severity:**

**Component:** dcf

**Explanation:** (Information only)

**Action:** None required.

# **0x1131570a config\_userdef\_schema\_create**

**Text:** Creating User Defined ERA: %s.

**Severity:**

**Component:** dcf

**Explanation:** (Information only)

**Action:** None required.

# **0x1131570b config\_enh\_pwd\_schema\_failed**

**Text:** Unable to create the ERA %s.

**Severity:**

**Component:** dcf

**Explanation:** An error occurred while attempting to create the specifed ERA.

Action: Examine the configuration log file, cfgdce.log, for more information.

# **0x1131570c config\_enh\_pwd\_schema\_exists**

**Text:** The ERA %s already exists.

# **Severity:**

**Component:** dcf

**Explanation:** The specified ERA already exists, and therefore does not need to be created.

**Action:** None required.

# **0x1131570d config\_err\_find\_cds\_srv**

**Text:** Unable to locate a Directory server for the cell: %s.

#### **Severity:**

**Component:** dcf

**Explanation:** Could not retrieve required directory server information from the cell specified.

Action: Examine the configuration log file, cfgdce.log, for more information.

## **0x11315869 unconfig\_rpc\_failed**

**Text:** Unable to unconfigure RPC.

**Severity:**

**Component:** dcf

**Explanation:** An error occurred while attempting to unconfigure RPC.

Action: Examine the configuration log file, cfgdce.log, for more information.

## **0x1131586c unconfig\_sec\_cl\_failed**

**Text:** Unable to unconfigure the Security client.

**Severity:**

**Component:** dcf

**Explanation:** An error occurred while attempting to unconfigure the Security client.

Action: Examine the configuration log file, cfgdce.log, for more information.

## **0x1131586f unconfig\_sec\_svr\_failed**

**Text:** Unable to unconfigure the Security Master server.

**Severity:**

**Component:** dcf

**Explanation:** An error occurred while attempting to unconfigure the Security Master server.

Action: Examine the configuration log file, cfgdce.log, for more information.

# **0x11315872 unconfig\_sec\_rep\_condit**

**Text:** The Security Replica server will be completely unconfigured when RPC is unconfigured. Unconfiguration of this component has been successful so far.

### **Severity:**

**Component:** dcf

**Explanation:** (Information only) Some data for the Security Replica server is kept in DCED's databases. Since all components will be unconfigured on this machine, these databases will be removed. There is no need to delete entries now, when the database itself wil l be removed later.

**Action:** None required.

# **0x11315873 unconfig\_sec\_rep\_failed**

**Text:** Unable to unconfigure the Security Replica server.

# **Severity:**

# **Component:** dcf

**Explanation:** An error occurred while attempting to unconfigure the Security Replica server.

Action: Examine the configuration log file, cfgdce.log, for more information.

# **0x11315876 unconfig\_cds\_svr\_failed**

**Text:** Unable to unconfigure the Initial Directory server.

**Severity:**

**Component:** dcf

**Explanation:** An error occurred while attempting to unconfigure the Initial Directory server.

Action: Examine the configuration log file, cfgdce.log, for more information.

# **0x11315879 unconfig\_cds\_2nd\_condit**

**Text:** The Directory server will be completely unconfigured when RPC is unconfigured. Unconfiguration of this component has been successful so far.

## **Severity:**

# **Component:** dcf

**Explanation:** (Information only) Some data for the Directory server is kept in DCED's databases. Since all components will be unconfigured on this machine, these databases will be removed. There is no need to delete entries now, when the database itself will be re moved later.

**Action:** None required.

# **0x1131587a unconfig\_cds\_2nd\_failed**

**Text:** Unable to unconfigure the Additional Directory server.

**Severity:**

**Component:** dcf

**Explanation:** An error occurred while attempting to

unconfigure the Additional Directory server.

Action: Examine the configuration log file, cfgdce.log, for more information.

# **0x1131587d unconfig\_cds\_cl\_failed**

**Text:** Unable to unconfigure the Directory client.

# **Severity:**

**Component:** dcf

**Explanation:** An error occurred while attempting to unconfigure the Directory client.

Action: Examine the configuration log file, cfgdce.log, for more information.

# **0x11315880 unconfig\_dts\_cl\_condit**

**Text:** The DTS client will be completely unconfigured when RPC is unconfigured. Unconfiguration of this component has been successful so far.

# **Severity:**

**Component:** dcf

**Explanation:** (Information only) Some data for the DTS client is kept in DCED's databases. Since all components will be unconfigured on this machine, these databases will be removed. There is no need to delete entries now, when the database itself will be removed later.

**Action:** None required.

# **0x11315881 unconfig\_dts\_cl\_failed**

**Text:** Unable to unconfigure the DTS client.

**Severity:**

**Component:** dcf

**Explanation:** An error occurred while attempting to unconfigure the DTS client.

Action: Examine the configuration log file, cfgdce.log, for more information.

# **0x11315884 unconfig\_dts\_local\_condit**

**Text:** The DTS Local server will be completely unconfigured when RPC is unconfigured. Unconfiguration of this component has been successful so far.

# **Severity:**

### **Component:** dcf

**Explanation:** (Information only) Some data for the DTS Local server is kept in DCED's databases. Since all components will be unconfigured on this machine, these databases will be removed. There is no need to delete entries now, when the database itself will be re moved later.

**Action:** None required.

# **0x11315885 unconfig\_dts\_local\_failed**

**Text:** Unable to unconfigure the DTS Local server.

# **Severity:**

**Component:** dcf

**Explanation:** An error occurred while attempting to unconfigure the DTS Local server.

Action: Examine the configuration log file, cfgdce.log, for more information.

# **0x11315888 unconfig\_dts\_global\_condit**

**Text:** The DTS Global server will be completely unconfigured when RPC is unconfigured. Unconfiguration of this component has been successful so far.

### **Severity:**

# **Component:** dcf

**Explanation:** (Information only) Some data for the DTS Global server is kept in DCED's databases. Since all components will be unconfigured on this machine, these databases will be removed. There is no need to delete entries now, when the database itself will be r emoved later.

**Action:** None required.

# **0x11315889 unconfig\_dts\_global\_failed**

**Text:** Unable to unconfigure the DTS Global server.

### **Severity:**

# **Component:** dcf

**Explanation:** An error occurred while attempting to unconfigure the DTS Global server.

Action: Examine the configuration log file, cfgdce.log, for more information.

# **0x1131588c unconfig\_pass\_strn\_condit**

**Text:** The Password Strength server will be completely unconfigured when RPC is unconfigured.

Unconfiguration of this component has been successful so far.

### **Severity:**

## **Component:** dcf

**Explanation:** (Information only) Some data for the Password Strength server is kept in DCED's databases. Since all components will be unconfigured on this machine, these databases will be removed. There is no

need to delete entries now, when the database itself wi ll be removed later.

**Action:** None required.

# **0x1131588d unconfig\_pass\_strn\_failed**

**Text:** Unable to unconfigure the Password Strength server.

### **Severity:**

**Component:** dcf

**Explanation:** An error occurred while attempting to unconfigure the Password Strength server.

Action: Examine the configuration log file, cfgdce.log, for more information.

# **0x11315890 unconfig\_ems\_condit**

**Text:** The Event Management server will be completely unconfigured when RPC is unconfigured. Unconfiguration of this component has been successful so far.

### **Severity:**

# **Component:** dcf

**Explanation:** (Information only) Some data for the EMS server is kept in DCED's databases. Since all components will be unconfigured on this machine, these databases will be removed. There is no need to delete entries now, when the database itself will be removed later.

**Action:** None required.

# **0x11315891 unconfig\_ems\_failed**

**Text:** Unable to unconfigure the Event Management server.

# **Severity:**

**Component:** dcf

**Explanation:** An error occurred while attempting to unconfigure the Event Management server.

Action: Examine the configuration log file, cfgdce.log, for more information.

# **0x11315894 unconfig\_snmp\_condit**

**Text:** The SNMP server will be completely unconfigured when RPC is unconfigured. Unconfiguration of this component has been successful so far.

### **Severity:**

#### **Component:** dcf

**Explanation:** (Information only) Some data for the SNMP server is kept in DCED's databases. Since all components will be unconfigured on this machine, these databases will be removed. There is no need to delete entries now, when the database itself will be removed later.

**Action:** None required.

# **0x11315895 unconfig\_snmp\_failed**

**Text:** Unable to unconfigure the Simple Network Management Protocol Agent.

# **Severity:**

**Component:** dcf

**Explanation:** An error occurred while attempting to unconfigure the Simple Network Management Protocol Agent.

**Action:** Examine the configuration log file, cfgdce.log, for more information.

# **0x11315898 unconfig\_gda\_condit**

**Text:** The Global Directory Agent will be completely unconfigured when RPC is unconfigured. Unconfiguration of this component has been successful so far.

# **Severity:**

# **Component:** dcf

**Explanation:** (Information only) Some data for the GDA server is kept in DCED's databases. Since all components will be unconfigured on this machine, these databases will be removed. There is no need to delete entries now, when the database itself will be removed later.

**Action:** None required.

# **0x11315899 unconfig\_gda\_failed**

**Text:** Unable to unconfigure the Global Directory Agent.

# **Severity:**

# **Component:** dcf

**Explanation:** An error occurred while attempting to unconfigure the GDA server.

Action: Examine the configuration log file, cfgdce.log, for more information.

# **0x1131589c unconfig\_audit\_condit**

**Text:** The Audit server will be completely unconfigured when RPC is unconfigured. Unconfiguration of this component has been successful so far.

# **Severity:**

**Component:** dcf

**Explanation:** (Information only) Some data for audit is kept in DCED's databases. Since all components will be unconfigured on this machine, these databases will be removed. There is no need to delete entries now, when the database itself will be removed later.

**Action:** None required.

# **0x1131589d unconfig\_audit\_failed**

**Text:** Unable to unconfigure the Audit server.

**Severity:**

**Component:** dcf

**Explanation:** An error occurred while attempting to unconfigure the Audit server.

Action: Examine the configuration log file, cfgdce.log, for more information.

# **0x113158a0 unconfig\_slim\_cl\_failed**

Text: Unable to unconfigure the Slim client.

**Severity:**

**Component:** dcf

**Explanation:** An error occurred while attempting to unconfigure the Slim client.

**Action:** Examine the configuration log file, cfgdce.log, for more information.

# **0x113158a3 unconfig\_dceunixd\_failed**

**Text:** Unconfiguration of Integrated Login failed.

# **Severity:**

**Component:** dcf

**Explanation:** An error occurred during the unconfiguration of Integrated Login.

Action: Examine the configuration log file, cfgdce.log, for more information.

# **0x113158a4 unconfig\_no\_components**

**Text:** There are no components in the request that need to be unconfigured.

**Severity:**

**Component:** dcf

**Explanation:** All of the components that were requested to be unconfigured are not configured.

**Action:** Select components to unconfigure that are configured.

# **0x113158a5 unconfig\_cant\_config**

**Text:** The unconfig.dce command cannot be used to configure DCE components. Use the config.dce command to configure the following component:

#### **Severity:**

# **Component:** dcf

**Explanation:** config.dce is used to configure DCE. unconfig.dce is used to unconfigure DCE.

Action: Use the unconfig.dce command.

## **0x113158a6 unconfig\_completed\_successfully**

**Text:** Unconfiguration completed successfully.

**Severity:**

**Component:** dcf

**Explanation:** All unconfiguration processing was completed successfully.

**Action:** None required.

# **0x113158a7 unconfig\_determine\_comps**

**Text:** Determining which components need to be unconfigured.

### **Severity:**

**Component:** dcf

**Explanation:** (Information only)

**Action:** None required.

## **0x113158a8 unconfig\_cannot\_determine\_comps**

**Text:** Could not determine which components need to be unconfigured.

#### **Severity:**

# **Component:** dcf

**Explanation:** A failure occurred while determining which components need to be unconfigured.

Action: Examine the configuration log file, cfgdce.log, for more information.

# **0x113158a9 unconfig\_of\_host**

**Text:** Unconfiguration of DCE Host, %s, will now begin.

#### **Severity:**

**Component:** dcf

**Explanation:** The specified host will now be unconfigured.

**Action:** None required.

# **0x113158aa unconfig\_of\_host\_successful**

**Text:** Unconfiguration of DCE Host, %s, was successful.

**Severity:**

**Component:** dcf

**Explanation:** The specified host was unconfigured successfully.

**Action:** None required.

#### **0x113158ab unconfig\_of\_host\_failed**

**Text:** Unconfiguration did not complete successfully for DCE host: %s.

**Severity:**

**Component:** dcf

**Explanation:** A failure occurred while unconfiguring the DCE host specified.

Action: Examine the configuration log file, cfgdce.log, for more information.

# **0x113158ac unconfig\_failed**

**Text:** Unconfiguration did not complete successfully.

**Severity:**

**Component:** dcf

**Explanation:** A failure occurred while unconfiguring.

Action: Examine the configuration log file, cfgdce.log, for more information.

# **0x113158ad unconfig\_process\_host**

**Text:** Processing an unconfiguration request.

**Severity:**

**Component:** dcf

**Explanation:** (Information only)

**Action:** None required.

#### **0x113158ae unconfig\_verify\_data**

**Text:** Verifying data for the unconfiguration request.

**Severity:**

**Component:** dcf

**Explanation:** (Information only)

### **0x113158af unconfig\_verification\_failed**

**Text:** Verification of unconfiguration data failed.

#### **Severity:**

### **Component:** dcf

**Explanation:** A failure occurred while verifying the data needed for the unconfiguration request.

Action: Examine the configuration log file, cfgdce.log, for more information.

### **0x113158b0 unconfig\_verification\_succeeded**

**Text:** All data needed for unconfiguration has been verified.

# **Severity:**

**Component:** dcf

**Explanation:** (Information only)

**Action:** None required.

# **0x113158b1 unconfig\_bad\_copy**

**Text:** To unconfigure a component, it must already be either configured, or partially configured.

### **Severity:**

### **Component:** dcf

**Explanation:** A component can only be unconfigured if it is already configured or partially configured.

**Action:** None required. The component is already unconfigured if it is not configured.

# **0x113158b6 unconfig\_unreg\_with\_dced\_failed**

**Text:** Could not remove DCED registration of %s.

### **Severity:**

## **Component:** dcf

**Explanation:** A failure occurred while trying to remove the registration of the server with DCED.

Action: Examine the configuration log file, cfgdce.log, for more information.

# **0x113158be unconfig\_rm\_dts\_ent\_fail**

**Text:** An error occurred while attempting to remove the dts-entity from the LAN profile.

#### **Severity:**

### **Component:** dcf

**Explanation:** A failure occurred while attempting to remove the dts-entity from the LAN profile.

Action: Examine the configuration log file, cfgdce.log, for more information.

### **0x113158bf unconfig\_dts\_ent\_no\_exist**

**Text:** (Information only) The dts-entity does not exist in  $%s.$ 

#### **Severity:**

**Component:** dcf

**Explanation:** (Information only) The dts-entity does not exist in the profile indicated. Therefore, there is nothing to remove.

**Action:** None required.

## **0x113158c0 unconfig\_no\_show\_lp**

**Text:** (Information only) Could not show the LAN profile members. The dts-entity probably does not exist.

# **Severity:**

**Component:** dcf

**Explanation:** (Information only) Could not show the LAN profile members. The dts-entity probably does not exist.

**Action:** None required.

# **0x113158c1 unconfig\_no\_lp**

**Text:** Could not locate any LAN profiles.

**Severity:**

**Component:** dcf

**Explanation:** Could not locate any LAN profiles.

Action: Examine the configuration log file, cfgdce.log, for more information.

# **0x113158c2 unconfig\_no\_show\_host\_profile**

**Text:** Could not show host profile members.

**Severity:**

**Component:** dcf

**Explanation:** Could not show host profile members.

Action: Examine the configuration log file, cfgdce.log, for more information.

### **0x113158c4 unconfig\_delete\_user**

**Text:** Deleting user: %s.

**Severity:**

**Component:** dcf

**Explanation:** (Information only)

## **0x113158c5 unconfig\_delete\_user\_failed**

**Text:** Deletion of user %s failed.

#### **Severity:**

**Component:** dcf

**Explanation:** A failure occurred during the deletion of the specified user.

Action: Examine the configuration log file, cfgdce.log, for more information.

# **0x113158c6 unconfig\_user\_not\_exists**

**Text:** (Information only) The user %s does not exist. There is nothing to delete.

# **Severity:**

**Component:** dcf

**Explanation:** (Information only) The specified user does not exist. It may have already been deleted. There is nothing to delete at this time.

**Action:** None required.

# **0x113158c7 unconfig\_delete\_cds\_dir**

**Text:** Deleting directory: %s.

**Severity:**

**Component:** dcf

**Explanation:** (Information only)

**Action:** None required.

# **0x113158c8 unconfig\_delete\_cds\_dir\_failed**

**Text:** Deletion of directory %s failed.

**Severity:**

**Component:** dcf

**Explanation:** A failure occurred during the deletion of the specified directory.

Action: Examine the configuration log file, cfgdce.log, for more information.

### **0x113158c9 unconfig\_cds\_dir\_not\_exists**

**Text:** (Information only) The directory %s does not exist. There is nothing to delete.

### **Severity:**

#### **Component:** dcf

**Explanation:** (Information only) The specified directory does not exist. It may have already been deleted. There is nothing to delete at this time.

**Action:** None required.

# **0x113158ca unconfig\_delete\_obj**

**Text:** Deleting object: %s.

**Severity:**

**Component:** dcf

**Explanation:** (Information only)

**Action:** None required.

## **0x113158cb unconfig\_delete\_obj\_failed**

**Text:** Deletion of object %s failed.

**Severity:**

**Component:** dcf

**Explanation:** A failure occurred during the deletion of the specified object.

Action: Examine the configuration log file, cfgdce.log, for more information.

# **0x113158cc unconfig\_object\_not\_exists**

**Text:** (Information only) The object %s does not exist. There is nothing to delete.

**Severity:**

**Component:** dcf

**Explanation:** (Information only) The specified object does not exist. It may have already been deleted. There is nothing to delete at this time.

**Action:** None required.

## **0x113158cd unconfig\_delete\_rep**

**Text:** Deleting replica directory: %s.

**Severity:**

**Component:** dcf

**Explanation:** (Information only)

**Action:** None required.

### **0x113158ce unconfig\_delete\_rep\_failed**

**Text:** Deletion of replica directory %s failed.

**Severity:**

**Component:** dcf

**Explanation:** A failure occurred during the deletion of the specified replica directory.

Action: Examine the configuration log file, cfgdce.log, for more information.

### **0x113158cf unconfig\_delete\_clearinghouse**

**Text:** Deleting clearinghouse: %s.

**Severity:**

**Component:** dcf

**Explanation:** (Information only)

**Action:** None required.

# **0x113158d0 unconfig\_delete\_clearinghouse\_ failed**

**Text:** Deletion of clearinghouse %s failed.

**Severity:**

**Component:** dcf

**Explanation:** A failure occurred during the deletion of the specified clearinghouse.

Action: Examine the configuration log file, cfgdce.log, for more information.

### **0x113158d1 unconfig\_delete\_princ**

**Text:** Deleting principal: %s.

**Severity:**

**Component:** dcf

**Explanation:** (Information only)

**Action:** None required.

# **0x113158d2 unconfig\_delete\_princ\_failed**

**Text:** Deletion of principal %s failed.

**Severity:**

**Component:** dcf

**Explanation:** A failure occurred during the deletion of the specified principal.

Action: Examine the configuration log file, cfgdce.log, for more information.

#### **0x113158d3 unconfig\_princ\_not\_exists**

**Text:** (Information only) The principal %s does not exist. There is nothing to delete.

### **Severity:**

### **Component:** dcf

**Explanation:** (Information only) The specified principal does not exist. It may have already been deleted. There is nothing to delete at this time.

**Action:** None required.

### **0x113158d4 unconfig\_delete\_keytab**

**Text:** Deleting keytab: %s.

**Severity:**

**Component:** dcf

**Explanation:** (Information only)

**Action:** None required.

#### **0x113158d5 unconfig\_keytab\_del\_file**

**Text:** Deleting keytab file %s.

**Severity:**

**Component:** dcf

**Explanation:** (Information only)

**Action:** None required.

#### **0x113158d6 unconfig\_keytab\_not\_exists**

**Text:** (Information only) The keytab %s does not exist. There is nothing to delete.

#### **Severity:**

**Component:** dcf

**Explanation:** (Information only) The specified keytab does not exist. It may have already been deleted. There is nothing to delete at this time.

**Action:** None required.

## **0x113158d7 unconfig\_delete\_keytab\_failed**

**Text:** Deletion of keytab %s failed.

**Severity:**

**Component:** dcf

**Explanation:** A failure occurred during the deletion of the specified keytable.

Action: Examine the configuration log file, cfgdce.log, for more information.

#### **0x113158d8 unconfig\_remove\_key**

**Text:** Removing key: %s.

**Severity:**

**Component:** dcf

**Explanation:** (Information only)

### **0x113158d9 unconfig\_key\_not\_exists**

**Text:** (Information only) The key %s does not exist. There is nothing to delete.

### **Severity:**

### **Component:** dcf

**Explanation:** (Information only) The specified key does not exist. It may have already been deleted. There is nothing to delete at this time.

**Action:** None required.

# **0x113158da unconfig\_remove\_key\_failed**

**Text:** Removal of key %s failed.

# **Severity:**

**Component:** dcf

**Explanation:** A failure occurred during the removal of the specified key.

Action: Examine the configuration log file, cfgdce.log, for more information.

# **0x113158dc unconfig\_remove\_gda\_cds\_conf**

**Text:** Removing GDA entry %s from %s.

**Severity:**

**Component:** dcf

**Explanation:** (Information only)

**Action:** None required.

# **0x113158dd unconfig\_no\_cds\_server**

**Text:** There is no directory server information to remove from the namespace.

**Severity:**

**Component:** dcf

**Explanation:** (Information only)

**Action:** None required.

#### **0x113158de unconfig\_no\_cds\_cl**

**Text:** There is no directory client information to remove from the namespace.

**Severity:**

**Component:** dcf

**Explanation:** (Information only)

**Action:** None required.

# **0x113158e0 unconfig\_local\_ems\_failed**

**Text:** Unconfiguration of the Event Manager server failed for the Simple Network Management Protocol Agent.

### **Severity:**

**Component:** dcf

**Explanation:** An error occurred during the configuration of the Event Manager server.

Action: Examine the configuration log file, cfgdce.log, for more information.

## **0x113158e5 unconfig\_delete\_keytab\_attemp**

**Text:** Attempt to delete the key table entry %s.

**Severity:**

**Component:** dcf

**Explanation:** (Information only)

**Action:** None required.

## **0x113158e6 unconfig\_delete\_keytab\_success**

**Text:** Successfully deleted the key table for %s.

**Severity:**

**Component:** dcf

**Explanation:** (Information only)

**Action:** None required.

### **0x113158e7 unconfig\_snmp\_files\_attemp**

**Text:** Attempting to remove SNMP information from files. This will take a while.

**Severity:**

**Component:** dcf

**Explanation:** (Information only)

**Action:** None required.

#### **0x113158e8 unconfig\_snmp\_files\_failed**

**Text:** Not able to remove SNMP information from files. **Severity:**

**Component:** dcf

**Explanation:** Error occurred while modifying files.

Action: Examine the configuration log file, cfgdce.log, for more information.

#### **0x113158e9 unconfig\_snmp\_files\_success**

**Text:** Removed SNMP information from files.

**Severity:**

**Component:** dcf

**Explanation:** (Information only)

**Action:** None required.

## **0x113158ea unconfig\_err\_rpcgroup\_remove**

**Text:** Could not remove member %s from rpc group  $%s.$ 

#### **Severity:**

**Component:** dcf

**Explanation:** The 'rpcgroup remove' command failed.

Action: Examine the configuration log file, cfgdce.log, for more information.

#### **0x113158eb unconfig\_err\_rep\_is\_master**

**Text:** The replica name specified matches the name used by the Security Master server.

### **Severity:**

### **Component:** dcf

**Explanation:** The Security Master replica cannot be removed through administrative configuration.

**Action:** Specify a different replica name that is not used by the master.

# **0x113158ec unconfig\_remove\_clrs**

**Text:** Removing clearinghouses: %s.

**Severity:**

**Component:** dcf

**Explanation:** (Information only)

**Action:** None required.

### **0x113158ed unconfig\_master\_replicas\_exist**

**Text:** The following clearinghouses contain read-write copies of directories and cannot be removed: %s.

**Severity:**

**Component:** dcf

**Explanation:** Clearinghouses with read-write directories cannot be deleted.

**Action:** Move the read-write copies of the directories to different clearinghouses.

### **0x113158ee unconfig\_remove\_clr\_refs**

**Text:** Removing references to clearinghouses: %s.

**Severity:**

**Component:** dcf

**Explanation:** (Information only)

**Action:** None required.

## **0x113158ef unconfig\_admin\_remove\_clr\_failed**

**Text:** Could not remove references to the clearinghouses for this machine.

**Severity:**

**Component:** dcf

**Explanation:** The 'cdscp set dir to new epoch' command failed.

Action: Examine the configuration log file, cfgdce.log, for more information.

#### **0x113158f0 unconfig\_cds\_master\_rep\_not\_found**

**Text:** Could not determine the clearinghouse that contains the read-write copy of: %s.

#### **Severity:**

**Component:** dcf

**Explanation:** No clearinghouses in the directory information were found with the read-write copy of the directory.

Action: Examine the configuration log file, cfgdce.log, for more information.

## **0x113158f1 unconfig\_no\_clrs\_match\_ip**

**Text:** Could not locate a clearinghouse associated with address: %s.

# **Severity:**

**Component:** dcf

**Explanation:** No clearinghouse objects had CDS Tower information for the specified address.

Action: Examine the configuration log file, cfgdce.log, for more information.

### **0x113158f2 unconfig\_group\_remove\_member**

**Text:** Removing %s from group %s.

**Severity:**

**Component:** dcf

**Explanation:** (Information only)

### **0x113158f3 unconfig\_group\_remove\_member\_failed**

**Text:** An error occurred when attempting to remove %s from the %s group.

# **Severity:**

**Component:** dcf

**Explanation:** The 'group remove' command failed.

Action: Examine the configuration log file, cfgdce.log, for more information.

# **0x113158f4 unconfig\_of\_noname\_host**

**Text:** Unconfiguration of the local machine will now begin.

# **Severity:**

**Component:** dcf

**Explanation:** The local machine will now be unconfigured.

**Action:** None required.

### **0x113158f5 unconfig\_of\_noname\_host\_successful**

**Text:** Unconfiguration of the local machine was successful.

### **Severity:**

**Component:** dcf

**Explanation:** The local machine was unconfigured successfully.

**Action:** None required.

# **0x113158f6 unconfig\_of\_noname\_host\_failed**

**Text:** Unconfiguration did not complete successfully for the local machine.

# **Severity:**

**Component:** dcf

**Explanation:** A failure occurred while unconfiguring the local machine.

Action: Examine the configuration log file, cfgdce.log, for more information.

# **0x113158f9 unconfig\_nsid\_failed**

**Text:** Unconfiguration of the Name Service Interface Daemon failed.

### **Severity:**

#### **Component:** dcf

**Explanation:** An error occurred during the unconfiguration of the Name Service Interface Daemon. Action: Examine the configuration log file, cfgdce.log, for more information.

# **0x113158fa unconfig\_group\_rm\_member\_failed**

**Text:** (Information only) The principal %s does not exist in group %s. There is nothing to delete.

**Severity:**

**Component:** dcf

**Explanation:** (Information Only)

**Action:** None required.

## **0x113158fb unconfig\_nsid\_condit**

**Text:** The Name Service Interface Daemon will be completely unconfigured when RPC is unconfigured. Unconfiguration of this component has been successful so far.

### **Severity:**

**Component:** dcf

**Explanation:** (Information only) Some data for the Name Service Interface Daemon is kept in DCED's databases. Since all components will be unconfigured on this machine, these databases will be removed. There is no need to delete entries now, when the database itse lf will be removed later.

**Action:** None required.

## **0x113158fe unconfig\_idms\_failed**

**Text:** Unable to unconfigure the Identity Mapping server.

**Severity:**

**Component:** dcf

**Explanation:** An error occurred while attempting to unconfigure the Identity Mapping server.

Action: Examine the configuration log file, cfgdce.log, for more information.

# **0x113158ff unconfig\_idms\_condit**

**Text:** The Identity Mapping server will be completely unconfigured when RPC is unconfigured. Unconfiguration of this component has been successful so far.

# **Severity:**

# **Component:** dcf

**Explanation:** (Information only) Some data for the Identity Mapping server is kept in DCED's databases. Since all components will be unconfigured on this machine, these databases will be removed. There is no need to delete entries now, when the database itself wil l be removed later.

### **0x11315902 unconfig\_nsswitch\_failed**

**Text:** Unconfiguration of the Name Service Switch Daemon failed.

# **Severity:**

# **Component:** dcf

**Explanation:** An error occurred during the unconfiguration of the Name Service Switch.

Action: Examine the configuration log file, cfgdce.log, for more information.

# **0x11315905 unconfig\_pam\_failed**

**Text:** Unconfiguration of the Pluggable Authentication Module Daemon failed.

### **Severity:**

# **Component:** dcf

**Explanation:** An error occurred during the unconfiguration of the Pluggable Authentication Module.

**Action:** Examine the configuration log file, cfgdce.log, for more information.

### **0x113159f7 start\_tmp\_db\_file**

**Text:** Temporary copies of the DCED database files will be created with the file extension %s.

**Severity:**

**Component:** dcf

**Explanation:** (Information only)

**Action:** None required.

#### **0x113159f8 start\_tmp\_db\_file\_error**

Text: An error occurred while attempting to create temporary copies of the DCED databases.

# **Severity:**

#### **Component:** dcf

**Explanation:** A failure occurred while creating temporary copies of the DCED databases.

Action: Examine the configuration log file, cfgdce.log, for more information.

### **0x113159f9 start\_tmp\_db\_to\_backup**

**Text:** The temporary copies of the DCED database files will be saved as backup files with the file extension  $%s.$ 

#### **Severity:**

**Component:** dcf

**Explanation:** (Information only)

**Action:** None required.

# **0x113159fa start\_tmp\_db\_to\_backup\_failure**

**Text:** An error occurred while attempting to convert the temporary copies of the DCED database into backup database files.

# **Severity:**

**Component:** dcf

**Explanation:** A failure occurred while converting the temporary copies of the DCED databases.

**Action:** Examine the configuration log file, cfgdce.log, for more information.

### **0x113159fb start\_failed**

**Text:** Start did not complete successfully.

**Severity:**

**Component:** dcf

**Explanation:** A failure occurred while starting DCE or DFS.

**Action:** Examine the configuration log file, cfgdce.log, for more information.

### **0x113159fc start\_process\_host**

**Text:** Processing a start request.

**Severity:**

**Component:** dcf

**Explanation:** (Information only)

**Action:** None required.

## **0x113159fd start\_determine\_comps**

**Text:** Determining which components need to be started.

**Severity:**

**Component:** dcf

**Explanation:** (Information only)

**Action:** None required.

## **0x113159fe start\_cannot\_determine\_comps**

**Text:** Could not determine which components need to be started.

# **Severity:**

**Component:** dcf

**Explanation:** A failure occurred while determining which components need to be started.

Action: Examine the configuration log file, cfgdce.log, for more information.

#### **0x113159ff start\_no\_components**

**Text:** There are no components in the request that need to be started.

# **Severity:**

**Component:** dcf

**Explanation:** The components that were requested to be started are not configured.

**Action:** Select components to start that are already configured.

# **0x11315a00 start\_of\_host**

**Text:** Start of DCE Host, %s, will now begin.

**Severity:**

**Component:** dcf

**Explanation:** The specified host will now be started.

**Action:** None required.

#### **0x11315a01 start\_of\_host\_successful**

**Text:** Start of DCE Host, %s, was successful. **Severity:**

**Component:** dcf

**Explanation:** The specified host was started successfully.

**Action:** None required.

# **0x11315a02 start\_completed\_successfully**

**Text:** Start completed successfully.

**Severity:**

**Component:** dcf

**Explanation:** All components were started successfully.

**Action:** None required.

# **0x11315a03 start\_of\_host\_failed**

**Text:** The components on DCE host, %s did not start successfully.

### **Severity:**

# **Component:** dcf

**Explanation:** A failure occurred while starting the DCE host specified.

**Action:** Examine the configuration log file, cfgdce.log, for more information.

# **0x11315a06 start\_rpc\_failed**

**Text:** Unable to start RPC.

**Severity:**

**Component:** dcf

**Explanation:** An error occurred while attempting to start RPC.

Action: Examine the configuration log file, cfgdce.log, for more information.

#### **0x11315a07 start\_rpc\_running**

**Text:** RPC is already running.

**Severity:**

**Component:** dcf

**Explanation:** (Information only) RPC cannot be started because it is already running.

**Action:** None required.

# **0x11315a0a start\_sec\_cl\_failed**

**Text:** Unable to start the Security client.

**Severity:**

**Component:** dcf

**Explanation:** An error occurred while attempting to start the Security client.

Action: Examine the configuration log file, cfgdce.log, for more information.

# **0x11315a0b start\_sec\_cl\_running**

**Text:** The Security client is already running.

**Severity:**

**Component:** dcf

**Explanation:** (Information only) The Security client cannot be started because it is already running.

**Action:** None required.

### **0x11315a0c start\_sec\_cl\_no\_binding**

**Text:** Unable to obtain a binding for the Security client.

**Severity:**

**Component:** dcf

**Explanation:** The Security client binding file could not be located.

Action: Run unconfig.dce to unconfigure the Security client, and try this configuration again.

### **0x11315a0f start\_sec\_svr\_failed**

**Text:** Unable to start the Security Master server.

#### **Severity:**

### **Component:** dcf

**Explanation:** An error occurred while attempting to start the Security Master server.

Action: Examine the configuration log file, cfgdce.log, for more information.

## **0x11315a10 start\_sec\_svr\_running**

**Text:** The Security Master server is already running.

**Severity:**

### **Component:** dcf

**Explanation:** (Information only) The Security Master server cannot be started because it is already running.

**Action:** None required.

### **0x11315a13 start\_sec\_rep\_failed**

**Text:** Unable to start the Security Replica server.

**Severity:**

### **Component:** dcf

**Explanation:** An error occurred while attempting to start the Security Replica server.

Action: Examine the configuration log file, cfgdce.log, for more information.

# **0x11315a14 start\_sec\_rep\_running**

**Text:** The Security Replica server is already running.

**Severity:**

## **Component:** dcf

**Explanation:** (Information only) The Security Replica server cannot be started because it is already running.

**Action:** None required.

#### **0x11315a17 start\_cds\_svr\_failed**

**Text:** Unable to start the Initial Directory server.

#### **Severity:**

**Component:** dcf

**Explanation:** An error occurred while attempting to start the Initial Directory server.

Action: Examine the configuration log file, cfgdce.log, for more information.

### **0x11315a18 start\_cds\_svr\_running**

**Text:** The Initial Directory server is already running.

**Severity:**

**Component:** dcf

**Explanation:** (Information only) The Initial Directory server cannot be started because it is already running.

**Action:** None required.

# **0x11315a1b start\_cds\_2nd\_failed**

**Text:** Unable to start the Additional Directory server.

**Severity:**

**Component:** dcf

**Explanation:** An error occurred while attempting to start the Directory client.

Action: Examine the configuration log file, cfgdce.log, for more information.

#### **0x11315a1c start\_cds\_2nd\_running**

**Text:** The Additional Directory server is already running.

**Severity:**

**Component:** dcf

**Explanation:** (Information only) The Additional Directory server cannot be started because it is already running.

**Action:** None required.

## **0x11315a1f start\_cds\_cl\_failed**

**Text:** Unable to start the Directory client.

**Severity:**

#### **Component:** dcf

**Explanation:** An error occurred while attempting to start the Directory client.

Action: Examine the configuration log file, cfgdce.log, for more information.

### **0x11315a20 start\_cds\_cl\_running**

**Text:** The Directory client is already running.

**Severity:**

#### **Component:** dcf

**Explanation:** (Information only) The Directory client cannot be started because it is already running.

# **0x11315a23 start\_dts\_cl\_failed**

**Text:** Unable to start the DTS client.

#### **Severity:**

**Component:** dcf

**Explanation:** An error occurred while attempting to start the DTS client.

Action: Examine the configuration log file, cfgdce.log, for more information.

## **0x11315a24 start\_dts\_cl\_running**

**Text:** The DTS client is already running.

#### **Severity:**

**Component:** dcf

**Explanation:** (Information only) The DTS client cannot be started because it is already running.

**Action:** None required.

# **0x11315a27 start\_dts\_local\_failed**

**Text:** Unable to start the DTS Local server.

**Severity:**

**Component:** dcf

**Explanation:** An error occurred while attempting to start the DTS Local server.

Action: Examine the configuration log file, cfgdce.log, for more information.

# **0x11315a28 start\_dts\_local\_running**

**Text:** The DTS Local server is already running.

### **Severity:**

**Component:** dcf

**Explanation:** (Information only) The DTS Local server cannot be started because it is already running.

**Action:** None required.

#### **0x11315a2b start\_dts\_global\_failed**

**Text:** Unable to start the DTS Global server.

### **Severity:**

**Component:** dcf

**Explanation:** An error occurred while attempting to start the DTS Global server.

Action: Examine the configuration log file, cfgdce.log, for more information.

### **0x11315a2c start\_dts\_global\_running**

**Text:** The DTS Global server is already running.

**Severity:**

**Component:** dcf

**Explanation:** (Information only) The DTS Global server cannot be started because it is already running.

**Action:** None required.

## **0x11315a2f start\_pass\_strn\_failed**

**Text:** Unable to start the Password Strength server %s.

**Severity:**

**Component:** dcf

**Explanation:** An error occurred while attempting to start the Password Strength server.

Action: Examine the configuration log file, cfgdce.log, for more information.

### **0x11315a30 start\_pass\_strn\_running**

**Text:** The Password Strength server %s is already running.

### **Severity:**

**Component:** dcf

**Explanation:** (Information only) The Password Strength server cannot be started because it is already running.

**Action:** None required.

## **0x11315a33 start\_ems\_failed**

**Text:** Unable to start the Event Management server.

**Severity:**

**Component:** dcf

**Explanation:** An error occurred while attempting to start the Event Management server.

**Action:** Examine the configuration log file, cfgdce.log, for more information.

### **0x11315a34 start\_ems\_running**

**Text:** The Event Management server is already running.

#### **Severity:**

#### **Component:** dcf

**Explanation:** (Information only) The Event Management server cannot be started because it is already running.

# **0x11315a37 start\_snmp\_failed**

**Text:** Unable to start the Simple Network Management Protocol Agent.

### **Severity:**

## **Component:** dcf

**Explanation:** An error occurred while attempting to start the SNMP.

Action: Examine the configuration log file, cfgdce.log, for more information.

### **0x11315a38 start\_snmp\_running**

**Text:** The Simple Network Management Protocol Agent is already running.

### **Severity:**

# **Component:** dcf

**Explanation:** (Information only) SNMP cannot be started because it is already running.

**Action:** None required.

### **0x11315a3b start\_gda\_failed**

**Text:** Unable to start the Global Directory Agent.

#### **Severity:**

## **Component:** dcf

**Explanation:** An error occurred while attempting to start the Security client.

**Action:** Examine the configuration log file, cfgdce.log, for more information.

### **0x11315a3c start\_gda\_running**

**Text:** The Global Directory Agent already running.

### **Severity:**

**Component:** dcf

**Explanation:** (Information only) The GDA server cannot be started because it is already running.

**Action:** None required.

### **0x11315a3f start\_audit\_failed**

**Text:** Unable to start the Audit server.

**Severity:**

### **Component:** dcf

**Explanation:** An error occurred while attempting to start the Audit server.

Action: Examine the configuration log file, cfgdce.log, for more information.

#### **0x11315a40 start\_audit\_running**

**Text:** The Audit server is already running.

**Severity:**

**Component:** dcf

**Explanation:** (Information only) The Audit server cannot be started because it is already running.

**Action:** None required.

#### **0x11315a43 start\_slim\_cl\_failed**

Text: Unable to start the Slim client.

### **Severity:**

**Component:** dcf

**Explanation:** An error occurred while attempting to start the Slim client.

Action: Examine the configuration log file, cfgdce.log, for more information.

### **0x11315a44 start\_slim\_cl\_running**

**Text:** The Slim client is already running.

**Severity:**

**Component:** dcf

**Explanation:** (Information only) The Slim client cannot be started because it is already running.

**Action:** None required.

## **0x11315a47 start\_dceunixd\_failed**

**Text:** Unable to start Integrated Login.

**Severity:**

**Component:** dcf

**Explanation:** An error occurred while attempting to start the Integrated Login.

Action: Examine the configuration log file, cfgdce.log, for more information.

#### **0x11315a48 start\_dceunixd\_running**

**Text:** Integrated Login is already running.

**Severity:**

# **Component:** dcf

**Explanation:** (Information only) Integrated Login cannot be started because it is already running.

### **0x11315a49 start\_bad\_copy**

**Text:** To start a component, it must be configured.

#### **Severity:**

### **Component:** dcf

**Explanation:** A component can only be started if it is configured.

**Action:** None required.

# **0x11315a4b start\_no\_not\_cfg**

**Text:** The following component cannot be started because it is not configured:

### **Severity:**

# **Component:** dcf

**Explanation:** Only components that were successfully configured can be started. This component is either not configured, or partially configured.

**Action:** Configure it, if it is not configured. Unconfigure, then configure it again if it is partially configured.

# **0x11315a4c start\_of\_noname\_host**

**Text:** Start of the local machine will now begin.

**Severity:**

**Component:** dcf

**Explanation:** The local machine will now be started.

**Action:** None required.

# **0x11315a4d start\_of\_noname\_host\_successful**

**Text:** Start of the local machine was successful.

**Severity:**

**Component:** dcf

**Explanation:** The local machine was started successfully.

**Action:** None required.

## **0x11315a4e start\_of\_noname\_host\_failed**

**Text:** Start did not complete successfully for the local machine.

### **Severity:**

**Component:** dcf

**Explanation:** A failure occurred while starting the local machine.

Action: Examine the configuration log file, cfgdce.log, for more information.

# **0x11315a51 start\_nsid\_failed**

**Text:** Unable to start Name Service Interface Daemon.

**Severity:**

**Component:** dcf

**Explanation:** An error occurred while attempting to start the Name Service Interface Daemon.

Action: Examine the configuration log file, cfgdce.log, for more information.

#### **0x11315a52 start\_nsid\_running**

**Text:** Name Service Interface Daemon is already running.

# **Severity:**

**Component:** dcf

**Explanation:** (Information only) The Name Service Interface Daemon cannot be started because it is already running.

**Action:** None required.

# **0x11315a53 start\_sec\_cl\_sv\_endpoint**

**Text:** The security validation interface has been located.

# **Severity:**

**Component:** dcf

**Explanation:** (Information only) The security validation interface was located in the endpoint database.

**Action:** None required.

## **0x11315a54 start\_sec\_cl\_no\_sv\_endpoint**

**Text:** The security validation interface is unavailable.

**Severity:**

**Component:** dcf

**Explanation:** An error occurred while attempting to locate the security validation interface in the endpoint database.

**Action:** Ensure the endpoint database is accessible and check for the security validation interface in the database.

### **0x11315a55 start\_dcecm\_successful**

**Text:** Integrated Login already available (there is no daemon to start).

**Severity:**

**Component:** dcf

**Explanation:** There is no daemon to start when the

dcecm component is requested.

**Action:** None required

# **0x11315a58 start\_idms\_failed**

**Text:** Unable to start the Identity Mapping server.

### **Severity:**

#### **Component:** dcf

**Explanation:** An error occurred while attempting to start the Identity Mapping server.

Action: Examine the configuration log file, cfgdce.log, for more information.

# **0x11315a59 start\_idms\_running**

**Text:** The Identity Mapping server is already running.

**Severity:**

#### **Component:** dcf

**Explanation:** (Information only) The Identity Mapping server cannot be started because it is already running.

**Action:** None required.

### **0x11315a5a start\_sec\_cl\_wait\_for\_binding**

**Text:** Waiting up to %s seconds to obtain a binding for the Security client.

# **Severity:**

#### **Component:** dcf

**Explanation:** Waiting for the Security client binding file to be created.

**Action:** None required.

# **0x11315a5b start\_no\_show\_tower**

**Text:** Could not determine the host IP address in the CDS\_Tower for %s.

#### **Severity:**

#### **Component:** dcf

**Explanation:** The host IP address used in the CDS\_Tower for self could not be determined. Therefore, the code could not determine if that address needed to be updated.

Action: Examine the configuration log file, cfgdce.log, for more information.

### **0x11315a5c start\_updating\_tower**

**Text:** Updating CDS\_Tower information for %s with the IP address %s.

# **Severity:**

### **Component:** dcf

**Explanation:** (Information only) The host IP address of the local machine has changed since DCE was started last. The CDS\_Tower information for self will be updated with the new host IP address.

**Action:** None required.

# **0x11315a5d start\_no\_tower\_update\_needed**

**Text:** The CDS\_Tower information for %s is up to date.

**Severity:**

**Component:** dcf

**Explanation:** The host IP address used in the CDS\_Tower for self is the same as the current host IP address. No update is required.

**Action:** None required

#### **0x11315a5e start\_cant\_update\_tower**

**Text:** Unable to update the host IP address in the CDS\_Tower for %s.

**Severity:**

**Component:** dcf

**Explanation:** An error occurred while attempting to update the host IP address in the CDS\_Tower for self.

**Action:** Examine the configuration log file, cfgdce.log, for more information.

## **0x11315a61 start\_nsswitch\_failed**

**Text:** Unable to start Name Service Switch.

**Severity:**

**Component:** dcf

**Explanation:** An error occurred while attempting to start the Name Service Switch.

**Action:** Examine the configuration log file, cfgdce.log, for more information.

#### **0x11315a62 start\_nsswitch\_running**

**Text:** Name Service Switch is already running.

**Severity:**

**Component:** dcf

**Explanation:** (Information only) The Name Service Switch cannot be started because it is already running.

## **0x11315a63 start\_pam\_successful**

**Text:** DCE Pluggable Authentication Module is already available (there is no daemon to start).

### **Severity:**

### **Component:** dcf

**Explanation:** There is no daemon to start when the pam component is requested.

**Action:** None required.

### **0x11315a64 start\_pam\_not\_enabled**

**Text:** To start Pluggable Authentication Module for DCE, Pluggable Authentication Module must be enabled for the system.

# **Severity:**

#### **Component:** dcf

**Explanation:** To start Pluggable Authentication Module for DCE, Pluggable Authentication Module must be enabled for the system.

**Action:** Enable Pluggable Authentication Module for the system and reissue this command.

# **0x11315a8d stop\_backup\_db**

**Text:** The DCED database files will be saved as backup files with the file extension %s.

### **Severity:**

**Component:** dcf

**Explanation:** (Information only)

**Action:** None required.

# **0x11315a8e stop\_backup\_db\_failure**

**Text:** A failure occurred while backing up the DCED database files.

# **Severity:**

#### **Component:** dcf

**Explanation:** A failure occurred while creating backup copies the DCED databases.

Action: Examine the configuration log file, cfgdce.log, for more information.

#### **0x11315a8f stop\_failed**

**Text:** Stop did not complete successfully.

### **Severity:**

### **Component:** dcf

**Explanation:** A failure occurred while stopping DCE or DFS.

Action: Examine the configuration log file, cfgdce.log, for more information.

#### **0x11315a90 stop\_process\_host**

**Text:** Processing a stop request.

**Severity:**

**Component:** dcf

**Explanation:** (Information only)

**Action:** None required.

## **0x11315a91 stop\_determine\_comps**

**Text:** Determining which components need to be stopped.

**Severity:**

**Component:** dcf

**Explanation:** (Information only)

**Action:** None required.

# **0x11315a92 stop\_cannot\_determine\_comps**

**Text:** Could not determine which components need to be stopped.

# **Severity:**

**Component:** dcf

**Explanation:** A failure occurred while determining which components need to be stopped.

Action: Examine the configuration log file, cfgdce.log, for more information.

#### **0x11315a93 stop\_no\_components**

**Text:** There are no components in the request that need to be stopped.

#### **Severity:**

#### **Component:** dcf

**Explanation:** The components that were requested to be stopped are not configured.

**Action:** Select components to stop that are already configured.

#### **0x11315a94 stop\_of\_host**

**Text:** Stop of DCE Host, %s, will now begin.

**Severity:**

**Component:** dcf

**Explanation:** The specified host will now be stopped.

# **0x11315a95 stop\_of\_host\_successful**

**Text:** Stop of DCE Host, %s, was successful.

**Severity:**

**Component:** dcf

**Explanation:** The specified host was stopped successfully.

**Action:** None required.

# **0x11315a96 stop\_completed\_successfully**

**Text:** Stop completed successfully.

**Severity:**

**Component:** dcf

**Explanation:** All components were stopped successfully.

**Action:** None required.

#### **0x11315a97 stop\_of\_host\_failed**

**Text:** The components on DCE host, %s did not stop successfully.

**Severity:**

### **Component:** dcf

**Explanation:** A failure occurred while stopping the DCE host specified.

Action: Examine the configuration log file, cfgdce.log, for more information.

# **0x11315a9a stop\_rpc\_failed**

**Text:** Unable to stop RPC.

**Severity:**

## **Component:** dcf

**Explanation:** An error occurred while attempting to stop RPC.

Action: Examine the configuration log file, cfgdce.log, for more information.

## **0x11315a9b stop\_rpc\_stopped**

**Text:** RPC is not running.

**Severity:**

#### **Component:** dcf

**Explanation:** (Information only) RPC cannot be stopped because it is not running.

**Action:** None required.

### **0x11315a9e stop\_sec\_cl\_failed**

**Text:** Unable to stop the Security client.

**Severity:**

**Component:** dcf

**Explanation:** An error occurred while attempting to stop the Security client.

Action: Examine the configuration log file, cfgdce.log, for more information.

#### **0x11315a9f stop\_sec\_cl\_stopped**

**Text:** The Security client is not running.

**Severity:**

**Component:** dcf

**Explanation:** (Information only) The Security client cannot be stopped because it is not running.

**Action:** None required.

#### **0x11315aa2 stop\_sec\_svr\_failed**

**Text:** Unable to stop the Security Master server.

**Severity:**

**Component:** dcf

**Explanation:** An error occurred while attempting to stop the Security Master server.

**Action:** Examine the configuration log file, cfgdce.log, for more information.

# **0x11315aa3 stop\_sec\_svr\_stopped**

**Text:** The Security Master server is not running.

**Severity:**

**Component:** dcf

**Explanation:** (Information only) The Security Master server cannot be stopped because it is not running.

**Action:** None required.

#### **0x11315aa6 stop\_sec\_rep\_failed**

**Text:** Unable to stop the Security Replica server.

**Severity:**

**Component:** dcf

**Explanation:** An error occurred while attempting to stop the Security Replica server.

Action: Examine the configuration log file, cfgdce.log, for more information.

### **0x11315aa7 stop\_sec\_rep\_stopped**

**Text:** The Security Replica server is not running.

**Severity:**

**Component:** dcf

**Explanation:** (Information only) The Security Replica server cannot be stopped because it is not running.

**Action:** None required.

# **0x11315aa9 stop\_cds\_svr\_successful**

**Text:** The Initial Directory server was stopped successfully.

**Severity:**

**Component:** dcf

**Explanation:** (Information only)

**Action:** None required.

### **0x11315aaa stop\_cds\_svr\_failed**

**Text:** Unable to stop the Initial Directory server.

**Severity:**

**Component:** dcf

**Explanation:** An error occurred while attempting to stop the Initial Directory server.

Action: Examine the configuration log file, cfgdce.log, for more information.

## **0x11315aab stop\_cds\_svr\_stopped**

**Text:** The Initial Directory server is not running.

**Severity:**

**Component:** dcf

**Explanation:** (Information only) The Initial Directory server cannot be stopped because it is not running.

**Action:** None required.

## **0x11315aae stop\_cds\_2nd\_failed**

**Text:** Unable to stop the Additional Directory server.

**Severity:**

**Component:** dcf

**Explanation:** An error occurred while attempting to stop the Security client.

Action: Examine the configuration log file, cfgdce.log, for more information.

# **0x11315aaf stop\_cds\_2nd\_stopped**

**Text:** The Additional Directory server is not running.

**Severity:**

**Component:** dcf

**Explanation:** (Information only) The Additional Directory server cannot be stopped because it is not running.

**Action:** None required.

#### **0x11315ab2 stop\_cds\_cl\_failed**

**Text:** Unable to stop the Directory client.

**Severity:**

**Component:** dcf

**Explanation:** An error occurred while attempting to stop the Directory client.

Action: Examine the configuration log file, cfgdce.log, for more information.

### **0x11315ab3 stop\_cds\_cl\_stopped**

**Text:** The Directory client is not running.

**Severity:**

**Component:** dcf

**Explanation:** (Information only) The Directory client cannot be stopped because it is not running.

**Action:** None required.

# **0x11315ab6 stop\_cds\_clerk\_failed**

**Text:** Unable to stop the cdsclerk.

**Severity:**

**Component:** dcf

**Explanation:** An error occurred while attempting to stop a cdsclerk process.

Action: Examine the configuration log file, cfgdce.log, for more information.

## **0x11315ab7 stop\_cds\_clerk\_stopped**

**Text:** The cdsclerk is not running.

**Severity:**

**Component:** dcf

**Explanation:** (Information only) cdsclerk cannot be stopped because it is not running.

### **0x11315aba stop\_dts\_cl\_failed**

**Text:** Unable to stop the DTS client.

**Severity:**

### **Component:** dcf

**Explanation:** An error occurred while attempting to stop the DTS client.

Action: Examine the configuration log file, cfgdce.log, for more information.

## **0x11315abb stop\_dts\_cl\_stopped**

**Text:** The DTS client is not running.

**Severity:**

**Component:** dcf

**Explanation:** (Information only) The DTS client cannot be stopped because it is not running.

**Action:** None required.

### **0x11315abe stop\_dts\_local\_failed**

**Text:** Unable to stop the DTS Local server.

**Severity:**

# **Component:** dcf

**Explanation:** An error occurred while attempting to stop the DTS Local server.

Action: Examine the configuration log file, cfgdce.log, for more information.

# **0x11315abf stop\_dts\_local\_stopped**

**Text:** The DTS Local server is not running.

**Severity:**

# **Component:** dcf

**Explanation:** (Information only) The DTS Local server cannot be stopped because it is not running.

**Action:** None required.

### **0x11315ac2 stop\_dts\_global\_failed**

**Text:** Unable to stop the DTS Global server.

**Severity:**

## **Component:** dcf

**Explanation:** An error occurred while attempting to stop the DTS Global server.

Action: Examine the configuration log file, cfgdce.log, for more information.

#### **0x11315ac3 stop\_dts\_global\_stopped**

**Text:** The DTS Global server is not running.

**Severity:**

**Component:** dcf

**Explanation:** (Information only) The DTS Global server cannot be stopped because it is not running.

**Action:** None required.

# **0x11315ac6 stop\_pass\_strn\_failed**

**Text:** Unable to stop the Password Strength server %s.

**Severity:**

**Component:** dcf

**Explanation:** An error occurred while attempting to stop the Password Strength server.

Action: Examine the configuration log file, cfgdce.log, for more information.

# **0x11315ac7 stop\_pass\_strn\_stopped**

**Text:** The Password Strength server %s is not running.

**Severity:**

**Component:** dcf

**Explanation:** (Information only) The Password Strength server cannot be stopped because it is not running.

**Action:** None required.

# **0x11315aca stop\_ems\_failed**

**Text:** Unable to stop the Event Management server.

**Severity:**

#### **Component:** dcf

**Explanation:** An error occurred while attempting to stop the Event Management server.

Action: Examine the configuration log file, cfgdce.log, for more information.

### **0x11315acb stop\_ems\_stopped**

**Text:** The Event Management server is not running.

**Severity:**

#### **Component:** dcf

**Explanation:** (Information only) The Event Management server cannot be stopped because it is not running.

### **0x11315ace stop\_snmp\_failed**

**Text:** Unable to stop the Simple Network Management Protocol Agent.

### **Severity:**

**Component:** dcf

**Explanation:** An error occurred while attempting to stop SNMP.

Action: Examine the configuration log file, cfgdce.log, for more information.

# **0x11315acf stop\_snmp\_stopped**

**Text:** The Simple Network Management Protocol Agent is not running.

# **Severity:**

**Component:** dcf

**Explanation:** (Information only) SNMP cannot be stopped because it is not running.

**Action:** None required.

# **0x11315ad2 stop\_gda\_failed**

**Text:** Unable to stop the Global Directory Agent.

**Severity:**

**Component:** dcf

**Explanation:** An error occurred while attempting to stop the Security client.

Action: Examine the configuration log file, cfgdce.log, for more information.

## **0x11315ad3 stop\_gda\_stopped**

**Text:** The Global Directory Agent not running.

**Severity:**

**Component:** dcf

**Explanation:** (Information only) The GDA server cannot be stopped because it is not running.

**Action:** None required.

# **0x11315ad6 stop\_audit\_failed**

**Text:** Unable to stop the Audit server.

**Severity:**

### **Component:** dcf

**Explanation:** An error occurred while attempting to stop the Audit server.

Action: Examine the configuration log file, cfgdce.log, for more information.

### **0x11315ad7 stop\_audit\_stopped**

**Text:** The Audit server is not running.

**Severity:**

**Component:** dcf

**Explanation:** (Information only) The Audit server cannot be stopped because it is not running.

**Action:** None required.

## **0x11315ada stop\_slim\_cl\_failed**

**Text:** Unable to stop the Slim client.

**Severity:**

**Component:** dcf

**Explanation:** An error occurred while attempting to stop the Slim client.

Action: Examine the configuration log file, cfgdce.log, for more information.

#### **0x11315adb stop\_slim\_cl\_stopped**

**Text:** The Slim client is not running.

**Severity:**

**Component:** dcf

**Explanation:** (Information only) The Slim client cannot be stopped because it is not running.

**Action:** None required.

## **0x11315ade stop\_dceunixd\_failed**

**Text:** Unable to stop Integrated Login.

**Severity:**

**Component:** dcf

**Explanation:** An error occurred while attempting to stop Integrated Login.

Action: Examine the configuration log file, cfgdce.log, for more information.

#### **0x11315adf stop\_dceunixd\_stopped**

**Text:** Integrated Login is not running.

**Severity:**

**Component:** dcf

**Explanation:** (Information only) Integrated Login cannot be stopped because it is not running.

### **0x11315ae0 stop\_use\_kill**

**Text:** An attempt will now be made to stop the daemon using the kill command with the force option.

### **Severity:**

### **Component:** dcf

**Explanation:** The daemon did not stop with a previous stop request. The program will now attempt to stop it with the kill command with the force option.

**Action:** None required.

# **0x11315ae1 stop\_bad\_copy**

**Text:** To stop a component, it must be configured or partially configured.

# **Severity:**

## **Component:** dcf

**Explanation:** A component can only be stopped if it is configured or partially configured.

**Action:** None required.

# **0x11315ae3 stop\_no\_not\_cfg**

**Text:** The following component cannot be stopped because it is not configured:

#### **Severity:**

### **Component:** dcf

**Explanation:** Only components that are either configured or partially configured can be started. This component is not configured.

**Action:** None required.

# **0x11315ae4 stop\_cant\_get\_pid**

**Text:** Could not get the pid for %s. The pid is needed for the kill command.

# **Severity:**

#### **Component:** dcf

**Explanation:** The kill command will be used to stop the daemon. The pid is needed for the kill command. The pid could not be retrieved.

**Action:** None required.

#### **0x11315ae5 stop\_of\_noname\_host**

**Text:** Stop of the local machine will now begin.

**Severity:**

**Component:** dcf

**Explanation:** The local machine will now be stopped.

**Action:** None required.

## **0x11315ae6 stop\_of\_noname\_host\_successful**

**Text:** Stop of the local machine was successful.

**Severity:**

**Component:** dcf

**Explanation:** The local machine was stopped successfully.

**Action:** None required.

# **0x11315ae7 stop\_of\_noname\_host\_failed**

**Text:** Stop did not complete successfully for the local machine.

**Severity:**

**Component:** dcf

**Explanation:** A failure occurred while stopping the local machine.

Action: Examine the configuration log file, cfgdce.log, for more information.

# **0x11315aea stop\_nsid\_failed**

**Text:** Unable to stop the Name Service Interface Daemon.

# **Severity:**

**Component:** dcf

**Explanation:** An error occurred while attempting to stop the Name Service Interface Daemon.

Action: Examine the configuration log file, cfgdce.log, for more information.

# **0x11315aeb stop\_nsid\_stopped**

**Text:** The Name Service Interface Daemon is not running.

# **Severity:**

**Component:** dcf

**Explanation:** (Information only) The Name Service Interface Daemon cannot be stopped because it is not running.

**Action:** None required.

# **0x11315aec stop\_dced\_no\_kill**

**Text:** An attempt was made to stop the daemon through DCED. The daemon did not stop.

#### **Severity:**

**Component:** dcf

**Explanation:** The daemon is started and stopped by DCED. A request was made to DCED to stop the
daemon. The daemon did not stop.

**Action:** None required.

### **0x11315aed stop\_dcecm\_successful**

**Text:** Integrated Login will be disabled when RPC is stopped (there is no daemon to stop).

### **Severity:**

**Component:** dcf

**Explanation:** There is no daemon to stop when the dcecm component is requested.

**Action:** None required

## **0x11315af0 stop\_idms\_failed**

**Text:** Unable to stop the Identity Mapping server.

#### **Severity:**

**Component:** dcf

**Explanation:** An error occurred while attempting to stop the Identity Mapping server.

Action: Examine the configuration log file, cfgdce.log, for more information.

### **0x11315af1 stop\_idms\_stopped**

**Text:** The Identity Mapping server is not running.

**Severity:**

#### **Component:** dcf

**Explanation:** (Information only) The Identity Mapping server cannot be stopped because it is not running.

**Action:** None required.

### **0x11315af4 stop\_nsswitch\_failed**

**Text:** Unable to stop the Name Service Switch.

#### **Severity:**

#### **Component:** dcf

**Explanation:** An error occurred while attempting to stop the Name Service Switch.

**Action:** Examine the configuration log file, cfgdce.log, for more information.

### **0x11315af5 stop\_nsswitch\_stopped**

**Text:** The Name Service Switch is not running.

#### **Severity:**

## **Component:** dcf

**Explanation:** (Information only) The Name Service Switch cannot be stopped because it is not running.

**Action:** None required.

#### **0x11315af6 stop\_pam\_successful**

**Text:** DCE Pluggable Authentication Module will be disabled when the security client or slim client is stopped (there is no daemon to stop).

### **Severity:**

**Component:** dcf

**Explanation:** There is no daemon to stop when the pam component is requested.

**Action:** None required.

### **0x11315b23 start\_stop\_cant\_init\_cpp**

**Text:** The program cannot initialize the DCE daemon state checking function.

#### **Severity:**

**Component:** dcf

**Explanation:** The program cannot initialize the function in the CPP (Common Programming Platform) that tracks the state of the DCE daemons.

**Action:** Either the DosLoadModule or DosQueryProcAddr command failed. If you cannot correct the problem, contact your DCE service representative.

## **0x11315b2b start\_stop\_openmgr**

**Text:** Unable to open NT Service Manager

**Severity:**

**Component:** dcf

**Explanation:** Call to OpenSvcmanager failed.

**Action:** Check log file for details

### **0x11315b2c start\_stop\_opensvc**

**Text:** Unable to open NT Service

**Severity:**

**Component:** dcf

**Explanation:** Call to OpenService failed.

**Action:** Check log file for details

#### **0x11315b2d start\_stop\_querysvc**

**Text:** Unable to Query Service

**Severity:**

**Component:** dcf

**Explanation:** Call to QueryService failed.

**Action:** Check log file for details

### **0x11315b2e start\_stop\_startsvc**

**Text:** Unable to start NT service **Severity:**

**Component:** dcf

**Explanation:** Call to StartService failed.

**Action:** Check log file for details

#### **0x11315b2f start\_stop\_inssvc**

**Text:** Unable to install NT Service **Severity:**

**Component:** dcf

**Explanation:** Call to InstallService failed.

**Action:** Check log file for details

### **0x11315b30 start\_stop\_installed**

**Text:** NT Service installed

**Severity:**

**Component:** dcf

**Explanation:** (Information ONLY).

**Action:** None Required.

### **0x11315b31 start\_stop\_closemgr**

**Text:** Unable to close NT Service Manager

**Severity:**

**Component:** dcf

**Explanation:** Call to CloseSvcmanager failed.

**Action:** Check log file for details

#### **0x11315b32 start\_stop\_getwin**

**Text:** Unable to get windows directory from the environment

### **Severity:**

**Component:** dcf

**Explanation:** Unable to get windows directory from the environment

**Action:** Check log file for details

### **0x11315b33 start\_stop\_dce\_success**

**Text:** DCE Services started successfully

**Severity:**

**Component:** dcf

**Explanation:** (Information ONLY).

**Action:** None Required.

## **0x11315b34 start\_stop\_dce\_failure**

**Text:** Error attempting to start DCE Services

**Severity:**

**Component:** dcf

**Explanation:** Error attempting to start DCE Services

**Action:** Check NT event log for details

### **0x11315b35 start\_stop\_dce\_disp**

**Text:** StartServiceCtrlDispatcher failed

**Severity:**

**Component:** dcf

**Explanation:** StartServiceCtrlDispatcher failed during automatic startup of DCE Services.

**Action:** Check NT event log for details

### **0x11315b36 start\_stop\_dce\_reg**

**Text:** RegisterServiceCtrlHandler failed

**Severity:**

**Component:** dcf

**Explanation:** RegisterServiceCtrlHandler failed during automatic startup of DCE Services.

**Action:** Check NT event log for details

### **0x11315b37 start\_stop\_dce\_event**

**Text:** CreateEvent failed

**Severity:**

**Component:** dcf

**Explanation:** CreateEvent failed during automatic startup of DCE Services.

**Action:** Check NT event log for details

#### **0x11315b38 start\_stop\_dce\_thread**

**Text:** CreateThread failed

**Severity:**

**Component:** dcf

**Explanation:** CreateThread failed during automatic startup of DCE Services.

**Action:** Check NT event log for details

#### **0x11315b39 start\_stop\_dce\_setsvc**

**Text:** SetServiceStatus failed

**Severity:**

**Component:** dcf

**Explanation:** SetServiceStatus failed during automatic startup of DCE Services.

**Action:** Check NT event log for details

## **0x11315b3a start\_stop\_dce\_starting**

**Text:** Attempting to start DCE Services

**Severity:**

**Component:** dcf

**Explanation:** (Information ONLY).

**Action:** None Required.

### **0x11315b3b start\_stop\_svc\_started**

**Text:** Started service

**Severity:**

**Component:** dcf

**Explanation:** (Information ONLY).

**Action:** None Required.

### **0x11315b3c start\_stop\_win95\_started**

**Text:** Windows 95 daemon started

**Severity:**

**Component:** dcf

**Explanation:** (Information ONLY).

**Action:** None Required.

## **0x11315b56 migrate\_getting\_dce\_config\_defaults**

**Text:** Obtaining the configuration defaults for DCE %s...

**Severity:**

**Component:** dcf

**Explanation:** (Information only)

**Action:** None required.

### **0x11315b59 migrate\_error\_file\_exists**

**Text:** %s migration cannot be performed because the following files already exist:%s.

### **Severity:**

**Component:** dcf

**Explanation:** Migration cannot be performed on a system that already has the current level configuration files in place.

**Action:** If you wish to perform a migration using the migrate.dce or migrate.dfs tool, the specified files must be removed.

#### **0x11315b5a migrate\_error\_no\_file**

**Text:** %s migration cannot be performed because the following files were not found:%s.

### **Severity:**

**Component:** dcf

**Explanation:** Migration cannot be performed on a system that does not have the previous level configuration files in place.

**Action:** Ensure that your DCELOCAL environment variable is set correctly and that the files specified in the message are in that path.

## **0x11315b5c migrate\_error\_building\_dced\_ database**

**Text:** An error occurred while initializing the DCED database.

**Severity:**

**Component:** dcf

**Explanation:** migrate.dce received an error return code when it attempted to build the DCED initial database.

Action: Examine the configuration log file, cfgdce.log, for more information.

#### **0x11315b5d migrate\_password\_err**

**Text:** The cell administrator name or password information is missing or incorrect.

### **Severity:**

**Component:** dcf

**Explanation:** You did not specify either or both the cell administrator name and password. This information is required to perform configuration.

**Action:** Verify which piece of information is missing and supply it.

### **0x11315b5f migrate\_kill\_failed**

**Text:** The program cannot stop %s. DosKillProcess(%lu) returned %lu.

**Severity:**

**Component:** dcf

**Explanation:** The software used DosKillProcess to kill

the Slim client. See the message text for the return code from DosKillProcess.

Action: Investigate the DosKillProcess return code.

### **0x11315b62 migrate\_dced\_waiting**

**Text:** Waiting up to %d minutes for %s to fully initialize...

**Severity:**

**Component:** dcf

**Explanation:** (Information only)

**Action:** None required.

## **0x11315b63 migrate\_error\_creating\_dced\_entry**

**Text:** An error occurred while attempting to create the %s entry.

### **Severity:**

### **Component:** dcf

**Explanation:** The program encountered an error while attempting to create the DCED entry indicated in the message.

Action: Examine the configuration log file, cfgdce.log, for more information.

## **0x11315b64 migrate\_error\_creating\_dced\_entry\_ return\_code**

**Text:** The return code from %s was %ld.

**Severity:**

## **Component:** dcf

**Explanation:** The program received a return code that was not zero from the DCE function indicated in the message.

**Action:** You can get more information by typing 'dce\_err xxxxxxx', where xxxxxxx is the return code displayed in the message.

### **0x11315b65 migrate\_error\_daemons\_running1**

**Text:** One or more DCE daemons are currently running. DCE Migration cannot be performed unless no DCE daemons are running.

## **Severity:**

### **Component:** dcf

**Explanation:** The program detected that at least one DCE daemon was running on the system.

**Action:** Try to stop the DCE daemons by running stop.dce, or use operating system commands to stop them manually.

### **0x11315b66 migrate\_error\_daemons\_running2**

**Text:** You can attempt to stop the daemons by running the command stop.dce, or you can stop them manually.

**Severity:**

**Component:** dcf

**Explanation:** (none)

Action: Examine the configuration log file, cfgdce.log, for more information.

### **0x11315b69 migrate\_migration\_required**

**Text:** A new release of DCE has been installed. The DCE configuration data needs to be migrated. Please run migrate.dce.

### **Severity:**

**Component:** dcf

**Explanation:** The action you chose to perform requires DCE configuration data that is valid for the current release of DCE, but the configuration data hasn't yet been migrated from the previous level of DCE.

**Action:** Run migrate.dce

### **0x11315b6a migrate\_run\_old\_stop**

**Text:** A new release of DCE has been installed. The new configuration/start/stop/unconfiguration utilities will not run until the DCE configuration data has been migrated. The old stop code - %s - will run. Migration will run automatically when DCE is resta rted.

### **Severity:**

### **Component:** dcf

**Explanation:** (Information only) The action you chose to perform requires DCE configuration data that is valid for the current release of DCE, but the configuration data hasn't yet been migrated from the previous level of DCE. The old stop code will run now and the migration code will run the next time that DCE is restarted.

**Action:** None required.

### **0x11315b6b migrate\_mig\_req\_by\_root**

**Text:** A new release of DCE has been installed. The DCE configuration data needs to be migrated. Please login as the root user and run migrate.dce.

## **Severity:**

## **Component:** dcf

**Explanation:** The action you chose to perform requires DCE configuration data that is valid for the current release of DCE, but the configuration data hasn't yet been migrated from the previous level of DCE.

**Action:** Login as root and run migrate.dce

### **0x11315b6c migrate\_intercell\_1**

**Text:** This machine is currently configured as a Security Master server. If intercell accounts are configured for this cell, they will need to be validated.

## **Severity:**

## **Component:** dcf

**Explanation:** This machine is currently configured as a Security Master server. If intercell accounts are configured for this cell, they will need to be validated using the appropriate dcecp command.

**Action:** If intercell accounts are configured for this cell, while logged in as the cell administrator, validate them using the command 'dcecp -c account modify krbtgt/<cell\_name> -change {acctvalid yes}'. Where <cell\_name> is the name of the foreign cell.

### **0x11315b6d migrate\_intercell\_2**

**Text:** This can be done by using the following command while logged in as the cell administrator:dcecp -c account modify krbtgt/<cell\_name> -change {acctvalid yes} Where <cell\_name> is the name of the foreign cell.

### **Severity:**

**Component:** dcf

**Explanation:** (information only) Explanation given on migrate\_intercell\_1.

Action: Action given on migrate intercell 1.

### **0x11315b6e migrate\_intercell\_3**

**Text:** If you do not validate intercell accounts, intercell access will be unavailable.When establishing new intercell accounts,

### **Severity:**

### **Component:** dcf

**Explanation:** (information only) Explanation given on migrate\_intercell\_1.

**Action:** Action given on migrate\_intercell\_1.

### **0x11315b6f migrate\_intercell\_4**

**Text:** be sure to provide the -acctvalid and -facctvalid flags on the dcecp 'registry connect' command to ensure intercell access will be available.

#### **Severity:**

#### **Component:** dcf

**Explanation:** The specified server is running, but is not fully initialized.

**Action:** If this machine is not a Security Master server, ensure that the Security Master server is functional and reachable from this machine.

#### **0x11315b71 migrate\_timeout\_error\_normal**

**Text:** Ensure that the Security Master server is up and running and is reachable from this machine.

## **Severity:**

**Component:** dcf

**Explanation:** Information only.

Action: Ensure that the Security Master server is up and running and is reachable from this machine.

## **0x11315b72 migrate\_timeout\_error\_secrep**

**Text:** Also, since this machine is configured as a Security Replica, ensure that the Security Master server has been migrated to the current level of DCE.

**Severity:**

**Component:** dcf

**Explanation:** Information only.

**Action:** Ensure that the Security Master server has been migrated to the current level of DCE.

### **0x11315b73 migrate\_directory\_error**

**Text:** Unable to open directory: %s%s

**Severity:**

**Component:** dcf

**Explanation:** Error opening the directory to where the configuration is to be copied

**Action:** Ensure that migrate\_win32 is called with the correct path for new DCELOC.

### **0x11315b74 migrate\_findfirst\_failed**

**Text:** Error finding files in directory: %s%s

**Severity:**

**Component:** dcf

**Explanation:** Error during findfirst in directory, during copy of configuration to new location

Action: Ensure that migrate win32 is called with the correct path for old DCELOC.

## **0x11315b75 migrate\_copyfile\_failed**

**Text:** Error while copying file: %s%s

**Severity:**

## **Component:** dcf

**Explanation:** Error during copy of configuration to new location

**Action:** Ensure that migrate\_win32 is called with the correct path for old DCELOC.

### **0x11315b76 migrate\_findnext\_failed**

**Text:** Error finding files in directory: %s%s

**Severity:**

**Component:** dcf

**Explanation:** Error during findnext in directory, during copy of configuration to new location

**Action:** Ensure that migrate\_win32 is called with the correct path for old DCELOC.

### **0x11315b77 migrate\_deletefile\_failed**

**Text:** Error while deleting file: %s%s

**Severity:**

**Component:** dcf

**Explanation:** Error during deletion of existing configuration

**Action:** Ensure that migrate\_win32 is called with the correct path for old DCELOC.

#### **0x11315b78 migrate\_deletedir\_failed**

**Text:** Error while deleting directory: %s%s

**Severity:**

**Component:** dcf

**Explanation:** Error during deletion of existing configuration

**Action:** Ensure that migrate\_win32 is called with the correct path for old DCELOC.

### **0x11315b79 migrate\_regopen\_failed**

**Text:** Error opening registry key: %s due to system error:%d

**Severity:**

**Component:** dcf

**Explanation:** Error getting registry information of existing configuration

**Action:** Ensure that migrate\_win32 is called with correct version of previous installation.

## **0x11315b7a migrate\_regquery\_failed**

**Text:** Error querying information from registry due to system error:%d

**Severity:**

**Component:** dcf

**Explanation:** Error getting registry information of existing configuration

**Action:** Ensure that migrate\_win32 is called with correct version of previous installation.

### **0x11315b7b migrate\_failed**

**Text:** Migration failed due to previous errors

**Severity:**

**Component:** dcf

**Explanation:** Migration failed due to previous errors.

**Action:** Correct all reported problems and retry.

### **0x11315b7c migrate\_arg\_toolong**

**Text:** Argument passed to migrate\_win32 is too long **Severity:**

**Component:** dcf

**Explanation:** Argument passed to migrate\_win32 is too long

**Action:** Ensure that migrate\_win32 is called with correct usage.

## **0x11315b7d migrate\_usage**

**Text:** Usage: migrate\_win32 <-[no]delete> <oldDCELOC> <oldVersion> [<newDCELOC> <newVersion>]

**Severity:**

**Component:** dcf

**Explanation:** Usage

**Action:** Ensure that migrate\_win32 is called with correct usage.

#### **0x11315b7e migrate\_command**

**Text:** Migrate called with the following command line: %s

**Severity:**

**Component:** dcf

**Explanation:** Echo command line

**Action:** None

## 0x11315b7f migrate solaris envf envl note

**Text:** (Migration Information Panel)

**Severity:**

**Component:** dcf

**Explanation:** (Information only)

**Action:** None required.

### **0x11315bba qrunning\_stop\_timeout**

**Text:** The software timed out waiting for %s stop.

**Severity:**

**Component:** dcf

**Explanation:** The software waited 1 minute for the daemon to stop and it did not stop.

**Action:** Try to stop the process manually or restart your machine.

### **0x11315bbb qrunning\_start\_timeout**

**Text:** The software timed out waiting for %s start.

**Severity:**

**Component:** dcf

**Explanation:** The software waited 1 minute for the daemon to start and it did not start.

Action: Examine the configuration log file, cfgdce.log, for more information. Ensure you specified the correct IP address for the synchronization server. Ensure the machine is communicating with the Directory server.

## **0x11315bbc qrunning\_task\_wait**

**Text:** Waiting up to %s seconds for %s to complete.

**Severity:**

**Component:** dcf

**Explanation:** (Information only)

**Action:** None required.

#### **0x11315bbd qrunning\_task\_timeout**

**Text:** The software timed out waiting for %s to complete.

**Severity:**

**Component:** dcf

**Explanation:** (Information only)

**Action:** None required.

## **0x11315bbe qrunning\_extra\_daemons1**

**Text:** The following programs were detected when checking for running %s components.

#### **Severity:**

**Component:** dcf

**Explanation:** The program detected programs running on the system that had the same name as DCE/DFS programs. The program couldn't tell if they were DCE/DFS programs because either they weren't fully qualified or were fully qualified to a path other than the one specified when they were started. The process id and process name of the programs in question are displayed.

**Action:** If DCE/DFS appears to be operating properly, no action is required. If experiencing problems with DCE or DFS, you can stop the processes listed in the log, then re-start DCE/DFS. If this does not help, contact your DCE representative.

### **0x11315bbf qrunning\_extra\_daemons2**

**Text:** They may be %s components but cannot be confirmed as such because the process names are not fully-qualified to %s. pidProcess Name

#### **Severity:**

**Component:** dcf

**Explanation:** (information only)

**Action:** none required.

### **0x11315bcf scrape\_general\_error1**

**Text:** An error occurred while stopping daemons or erasing files.

**Severity:**

**Component:** dcf

**Explanation:** The program encountered one or more errors will attempting to stop daemons or erase files on the workstation.

Action: Examine the configuration log file, cfgdce.log, for more information.

### **0x11315bd0 scrape\_general\_error2**

**Text:** You will need to either manually stop daemons or remove files to clean up your %s configuration.

## **Severity:**

## **Component:** dcf

**Explanation:** The program encountered one or more errors will attempting to stop daemons or erase files on the workstation.

Action: Examine the configuration log file, cfgdce.log, for more information.

#### **0x11315bd1 scrape\_prompt**

**Text:** Remove the %s configuration from this workstation? (yes/no):

### **Severity:**

**Component:** dcf

**Explanation:** (information only)

**Action:** Enter y or yes to continue with the removal of the configuration. Any other key to stop the action.

#### **0x11315bd2 scrape\_no\_action**

**Text:** No action was taken.

**Severity:**

**Component:** dcf

**Explanation:** (information only)

**Action:** No action required.

#### **0x11315c09 rbuildpe\_rbuildpe\_run\_not\_ok**

**Text:** An error occurred while updating the pe\_site file.

**Severity:**

**Component:** dcf

**Explanation:** An error occurred while updating the file.

**Action:** Examine the configuration log file, cfgdce.log, for more information.

#### **0x11315c0c rbuildpe\_error\_removing\_file**

**Text:** An error occurred while attempting to erase the file, %s.

### **Severity:**

#### **Component:** dcf

**Explanation:** An error occurred while attempting to erase the file.

**Action:** Verify that the file can be erased.

#### **0x11315c0d rbuildpe\_error\_copying\_file**

**Text:** An error occurred while attempting to copy the file, %s to the file, %s.

#### **Severity:**

#### **Component:** dcf

**Explanation:** An error occurred while attempting to copy a file.

**Action:** Contact your DCE service representative.

### **0x11315c0e rbuildpe\_could\_not\_determine\_host\_ name**

**Text:** The program cannot determine the IP host name of the machine to be configured.

**Severity:**

**Component:** dcf

**Explanation:** rbuildpe.exe uses the IP address to try to determine the IP host name.

Action: Examine the configuration log file, cfgdce.log, for more information.

### **0x11315c0f rbuildpe\_krb5\_run\_not\_ok**

**Text:** An error occurred while updating the krb.conf file.

**Severity:**

**Component:** dcf

**Explanation:** An error occurred while updating the file.

Action: Examine the configuration log file, cfgdce.log for more information.

#### **0x11315c12 rbuildpe\_no\_server\_info**

**Text:** Unable to obtain server information.

**Severity:**

**Component:** dcf

**Explanation:** An error occurred while obtaining server information. The RPC calls were not successful.

**Action:** Make sure the daemons are still running.

#### **0x11315c13 rbuildpe\_cant\_run**

**Text:** DCE must be running in order for rbuildpe to run correctly.

### **Severity:**

**Component:** dcf

**Explanation:** DCE must be running in order for rbuildpe to gather the information needed. The Security client (dced) and Directory client (cdsadv) must be running on a client machine. If the Security Master server (secd) or the Initial Directory server (cdsd) are configured on this machine, then they must also be running.

**Action:** Make sure the daemons are still running.

#### **0x11315c14 rbuildpe\_usual\_order**

**Text:** Retrieving data for the pe\_site file in the normal order.

#### **Severity:**

### **Component:** dcf

**Explanation:** (Information only) There is no preferred ordering of security servers. The data will be retrieved Master first, followed by the Replicas.

**Action:** None required.

### **0x11315c15 rbuildpe\_preffered\_order**

**Text:** Retrieving data for the pe\_site file in the preferred replica order.

### **Severity:**

### **Component:** dcf

**Explanation:** (Information only) There is a preferred ordering of security servers. The data will be retrieved in this order.

**Action:** None required.

### **0x11315c16 rbuildpe\_randomize\_pe\_site**

**Text:** Randomizing the security servers in the pe\_site file.

#### **Severity:**

#### **Component:** dcf

**Explanation:** (Information only) There is no preferred ordering of security servers. The order of the security servers in the pe\_site file will be randomized to help balance the work load.

**Action:** None required.

## **0x11315c8a cmdhelp\_truncate\_log**

**Text:** Truncate daemon log files.

**Severity:**

**Component:** dcf

**Explanation:** (Information Only)

**Action:** None required.

## **0x11315cd1 tclint\_expected\_hex**

**Text:** A hexadecimal number was expected as a parameter for the function, %s, but %s was found.

#### **Severity:**

**Component:** dcf

**Explanation:** The function expected a hexadecimal value as the parameter, but didn't receive one.

**Action:** Contact your DCE service representative.

#### **0x11315cd2 tclint\_parm\_count\_wrong**

**Text:** The function, %s, takes %d parameters. %d parameters were found.

#### **Severity:**

**Component:** dcf

**Explanation:** The function expected a hexadecimal value as the parameter, but didn't receive one.

Action: Contact your DCE service representative.

#### **0x11315cd3 tclint\_parm\_count\_too\_high**

**Text:** The function, %s, takes a maximum of %d parameters. %d parameters were found.

**Severity:**

**Component:** dcf

**Explanation:** The function expected a hexadecimal value as the parameter, but didn't receive one.

**Action:** Contact your DCE service representative.

### **0x11315cd4 tclint\_parm\_count\_too\_low**

**Text:** The function, %s, takes a minimum of %d parameters. %d parameters were found.

**Severity:**

**Component:** dcf

**Explanation:** The function expected a hexadecimal value as the parameter, but didn't receive one.

Action: Contact your DCE service representative.

### **0x11315cd5 tclint\_invalid\_wildcard**

**Text:** The wildcard string, %s, is not valid for the function, %s.

### **Severity:**

**Component:** dcf

**Explanation:** The function expected a wildcard string in the form \*, \*abc, abc\*, or \*abc\*.

Action: Contact your DCE service representative.

### **0x11315cd6 tclint\_flag\_not\_valid**

**Text:** The %s flag is not valid for the function, %s.

**Severity:**

#### **Component:** dcf

**Explanation:** An option flag was passed to the function that it did not understand.

Action: Contact your DCE service representative.

### **0x11315cd7 tclint\_expected\_numeric**

**Text:** A number was expected as a parameter for the function, %s, but %s was found.

### **Severity:**

### **Component:** dcf

**Explanation:** The function expected a numeric value as the parameter, but didn't receive one.

Action: Contact your DCE service representative.

### **0x11315cd8 tclint\_permissions\_not\_valid**

**Text:** The permissions, %s, on the file, %s, are not valid. File permissions must be less than %s.

### **Severity:**

### **Component:** dcf

**Explanation:** The file permissions specified are not valid.

Action: Contact your DCE service representative.

### **0x11315cd9 tclint\_expected\_octal**

**Text:** An octal number was expected as a parameter for the function, %s, but %s was found.

#### **Severity:**

#### **Component:** dcf

**Explanation:** The function expected an octal numeric value as a parameter, but didn't receive one.

Action: Contact your DCE service representative.

## **0x11315cda tclint\_no\_rm\_of\_dir**

**Text:** The function, %s, cannot remove the directory, %s, unless the %s parameter is provided.

### **Severity:**

#### **Component:** dcf

**Explanation:** The function was asked to remove a directory without providing the required parameters.

Action: Contact your DCE service representative.

### **0x11315cdb tclint\_invalid\_operator**

**Text:** The operator, %s, is not valid for the function,  $%s.$ 

#### **Severity:**

**Component:** dcf

**Explanation:** An operator was passed to the function that it did not understand.

Action: Contact your DCE representative.

### **0x11315cdc tclint\_parm\_not\_provided**

**Text:** The function, %s, requires one of the following keywords as a parameter: %s.

**Severity:**

**Component:** dcf

**Explanation:** The function expected one of the keywords listed as a parameter, but none were provided.

**Action:** Contact your DCE service representative.

### **0x11315d0a cleanup\_cant\_run**

**Text:** The clean\_up.dce command cannot run because DCE/DFS daemons are currently running. Stop all DCE/DFS daemons before running this command.

### **Severity:**

### **Component:** dcf

**Explanation:** The clean\_up.dce command cannot run when DCE/DFS daemons are running. This command will remove database files, credentials, ... These files could be locked. The behavior of the daemons will be unpredictable if the files are removed while they are ru nning.

**Action:** Stop DCE/DFS before running this command.

#### **0x11315d0b cleanup\_failed**

**Text:** Clean up of DCE did not complete successfully.

**Severity:**

**Component:** dcf

**Explanation:** A failure occurred while cleaning up DCE.

**Action:** Examine the configuration log file, cfgdce.log, for more information.

## **0x11315d0c cleanup\_failed\_run\_chk**

**Text:** Could not determine if the following daemon was running: %s.

## **Severity:**

**Component:** dcf

**Explanation:** A failure occurred while determining if the daemon indicated was running or not.

Action: Examine the configuration log file, cfgdce.log, for more information.

## **0x11315d3f mkreg\_Starting**

**Text:** Starting mkreg.dce...

**Severity:**

**Component:** dcf

**Explanation:** (Information only)

**Action:** None.

## **0x11315d40 mkreg\_cell\_already\_exist**

**Text:** Cell %s already exists in %s.

**Severity:**

**Component:** dcf

**Explanation:** The named.data file already contains information about the cell.

**Action:** The information cannot be added to the file because it already exists.

#### **0x11315d41 mkreg\_Cannt\_export\_X\_500\_cells**

**Text:** Cannot export X.500 cell name (%s).

#### **Severity:**

**Component:** dcf

**Explanation:** The cell name has an = char in it and is assumed to be an X.500 name.

**Action:** No action required. This is only a warning message.

## **0x11315d42 mkreg\_CLEARINGHOUSE\_Information\_ Missing**

**Text:** Cannot find any clearinghouse information for cell %s in %s.

#### **Severity:**

**Component:** dcf

**Explanation:** The file has no clearinghouse information.

**Action:** No action required. This is only a warning message.

## **0x11315d43 mkreg\_No\_Hostname**

**Text:** Cannot get hostname for Directory server address %s.

#### **Severity:**

#### **Component:** dcf

**Explanation:** An error occurred getting hostname for address.

**Action:** This is only a warning message.

#### **0x11315d44 mkreg\_No\_Domainname**

**Text:** No domain detected. Make sure that the name server entered for %s is correct. mkdceregister will continue using the name %s.

#### **Severity:**

**Component:** dcf

**Explanation:** An error occurred getting domain name for address.

**Action:** This is only a warning message. It is not required to have a domain name for an address.

### **0x11315d45 mkreg\_failed**

**Text:** mkreg.dce did not complete successfully.

**Severity:**

**Component:** dcf

**Explanation:** The command mkreg.dce encountered critical errors.

Action: Examine the configuration log file, cfgdce.log, for more information.

### **0x11315d46 mkreg\_completed\_successfully**

**Text:** mkreg.dce completed successfully.

**Severity:**

**Component:** dcf

**Explanation:** The mkreg.dce command completed without any critical problems.

**Action:** No action required.

## **0x11315d47 mkreg\_Check\_if\_named\_data\_file\_is\_ defined**

**Text:** Verifying that the named data file is defined.

**Severity:**

**Component:** dcf

**Explanation:** If no named data file is defined then /etc/named.data is used.

**Action:** No action required.

### **0x11315d48 mkreg\_Setting\_Named\_data\_file**

**Text:** No named data file was given. Using %s file.

**Severity:**

**Component:** dcf

**Explanation:** No command line option defined the named data. The program is creating the file.

**Action:** No action required

#### **0x11315d49 mkreg\_cdscp\_show\_cell\_failure**

**Text:** Error occurred while running the cdscp show cell /.: as DNS command to create the named.data file.

**Severity:**

**Component:** dcf

**Explanation:** The command was not able to run.

**Action:** Create the named data file manually and rerun program with named.data as input.

## **0x11315d4a mkreg\_cdscp\_show\_clearinghouse\_ failure**

Text: Error occurred while running the cdscp show clearinghouse /.:/\* command to create the named.data file.

## **Severity:**

**Component:** dcf

**Explanation:** The command was not able to run.

**Action:** Create the named data file manually and rerun program with named.data as input.

### **0x11315d4b mkreg\_Created\_Named\_data\_file**

**Text:** Created the named data file

**Severity:**

#### **Component:** dcf

**Explanation:** (Information only) The named.data file has been created.

**Action:** No action required

### **0x11315d4c mkreg\_Not\_Able\_To\_Search\_For\_Cells**

**Text:** Unable to search for cell information in %s.

### **Severity:**

#### **Component:** dcf

**Explanation:** mkreg.dce was not able to search for the cell information in the file indicated.

**Action:** Correct the file so that it can be searched.

## **0x11315d4d mkreg\_no\_cells\_found**

**Text:** No cells were found in %s. mkreg.dce is not able to continue.

### **Severity:**

**Component:** dcf

**Explanation:** You need to have cell information in the file to run this command.

**Action:** Modify the file to include cell information.

### **0x11315d4e mkreg\_Found\_Cells**

**Text:** Searched %s and found cell information.

**Severity:**

**Component:** dcf

**Explanation:** (Information only)

**Action:** None required.

## **0x11315d4f mkreg\_Search\_For\_Cell**

**Text:** Searching for %s in %s.

**Severity:**

**Component:** dcf

**Explanation:** (Information only)

**Action:** None required.

#### **0x11315d50 mkreg\_Found\_Cell**

**Text:** Found %s in file %s.

**Severity:**

**Component:** dcf

**Explanation:** (Information only)

**Action:** None required.

## **0x11315d51 mkreg\_Search\_For\_ClearingHouse\_info**

**Text:** Searching for clearinghouse information for %s in file %s.

## **Severity:**

**Component:** dcf

**Explanation:** (Information only)

**Action:** None required.

**0x11315d52 mkreg\_Search\_Found\_ClearingHouse\_ info**

**Text:** Found for clearinghouse information for %s in file %s.

**Severity:**

**Component:** dcf

**Explanation:** (Information only)

**Action:** None required.

### **0x11315d53 mkreg\_Function\_Not\_Working**

**Text:** An error occurred while executing function %s. **Severity:**

## **Component:** dcf

**Explanation:** An error occurred in the code that was not expected.

Action: Contact your DCE service representative.

## **0x11315d54 mkreg\_Search\_Done\_For\_ ClearingHouse\_info**

**Text:** Done searching for clearinghouse information in file %s.

**Severity:**

**Component:** dcf

**Explanation:** (Information only)

**Action:** None required.

**0x11315d55 mkreg\_Check\_if\_input\_file\_is\_ defined**

**Text:** Verifying that the input file is defined.

**Severity:**

**Component:** dcf

**Explanation:** If no named data file is defined then /etc/input.file is created.

**Action:** No action required.

## **0x11315d56 mkreg\_Setting\_input\_file**

**Text:** No input file name was given. Using %s file.

### **Severity:**

**Component:** dcf

**Explanation:** No command line option defined the input.file therefore program is creating the file.

**Action:** No action required.

### **0x11315d57 mkreg\_Executing\_Command**

**Text:** Executing command %s to create %s.

**Severity:**

**Component:** dcf

**Explanation:** (Information only)

**Action:** No action required.

**0x11315d58 mkreg\_Starting\_to\_Sreach\_input\_ file\_for\_Cells**

**Text:** Searching the input.file for the cells to add.

#### **Severity:**

**Component:** dcf

**Explanation:** (Information only)

**Action:** No action required.

**0x11315d59 mkreg\_Check\_Cells\_from\_input\_file\_ in\_Named\_data**

**Text:** Searching the named.data file for the cells found in the input.file.

## **Severity:**

**Component:** dcf

**Explanation:** (Information only)

**Action:** No action required.

#### **0x11315d5a mkreg\_Check\_If\_X\_500\_Cell**

**Text:** Determining if the cell %s is an X\_500 cell.

**Severity:**

**Component:** dcf

**Explanation:** (Information only)

**Action:** No action required.

## **0x11315d5b mkreg\_Adding\_New\_Cells\_info\_named\_ data**

**Text:** Adding the new cell information to the file %s.

**Severity:**

**Component:** dcf

**Explanation:** (Information only)

**Action:** No action required.

### **0x11315d71 rmreg\_Starting**

**Text:** Starting rmreg.dce...

**Severity:**

**Component:** dcf

**Explanation:** (Information only)

**Action:** None.

### **0x11315d72 rmreg\_failed**

**Text:** rmreg.dce did not complete successfully.

**Severity:**

**Component:** dcf

**Explanation:** A critical error occurred during the execution of rmreg.dce.

Action: Examine the configuration log file, cfgdce.log, for more information.

## **0x11315d73 rmreg\_completed\_successfully**

**Text:** rmreg.dce completed successfully.

**Severity:**

**Component:** dcf

**Explanation:** (Information only)

**Action:** No action required

### **0x11315d74 rmreg\_Check\_if\_named\_data\_file\_is\_ defined**

**Text:** Verifying that the named data file is defined.

**Severity:**

**Component:** dcf

**Explanation:** If no named data file is defined then /etc/named.data is used.

**Action:** No action required

### **0x11315d75 rmreg\_Check\_Cell\_Name**

**Text:** Verifying that the cell name is defined.

**Severity:**

**Component:** dcf

**Explanation:** If no cell name is define then use the cell name in /etc/dce/dce\_cf.db

**Action:** No action required

## **0x11315d76 rmreg\_Required\_File**

**Text:** Unable to read the file, %s.

**Severity:**

**Component:** dcf

**Explanation:** rmreg.dce was unable to read the specified file.

**Action:** Fix /etc/dce/dce\_cf.db file to make it readable or use the dns\_cell\_name option.

#### **0x11315d77 rmreg\_No\_Cell\_Information\_Found**

**Text:** Unable to find the cell information.

**Severity:**

**Component:** dcf

**Explanation:** rmreg.dce was unable to find the cell information in /etc/dce/dce\_cf.db.

**Action:** Modify /etc/dce/dce\_cf.db file so it contains a cell name.

### **0x11315d78 rmreg\_Cell\_Info\_Found**

**Text:** Located information for cell %s in %s.

**Severity:**

**Component:** dcf

**Explanation:** (Information only)

**Action:** None required

#### **0x11315d79 rmreg\_Cell\_Info\_Not\_Found**

**Text:** Was not able to locate information for cell %s in  $%S<sub>1</sub>$ 

**Severity:**

**Component:** dcf

**Explanation:** Cell information was not found in the file specified.

**Action:** Check the named.data file to see if cell information exist.

**0x11315d7a rmreg\_mkreg\_Error\_updating\_Named\_ File**

**Text:** Error occurred while trying to update the named data file.

**Severity:**

**Component:** dcf

**Explanation:** The named.data file was updated but the program was not able to update the system.

**Action:** Update the system with the named.data file that has changed.

### **0x11315d7b mkreg\_rmreg\_Not\_Able\_To\_Refresh**

**Text:** Error occurred while running the refresh command for the named data file.

**Severity:**

**Component:** dcf

**Explanation:** The named file has been change but the system has not been updated for the change.

**Action:** System needs to use the new named file changes.

### **0x11315d7c mkreg\_rmreg\_Not\_Named\_Not\_Active**

**Text:** The (lssrc -s named) command reported the following results: %s. This does not show the named daemon is active therefore no refresh was done.

### **Severity:**

**Component:** dcf

**Explanation:** Named subsystem cannot be refreshed because its not active.

**Action:** Refresh the named using the following command (refresh -s named) when it is running.

#### **0x11315d7d mkreg\_rmreg\_no\_run\_update**

**Text:** The named.data file was updated, but the Name service was not refreshed.

### **Severity:**

**Component:** dcf

**Explanation:** The Name service update command was not run.

**Action:** Use the data in the named.data file to update the Name service manually.

## **0x11315da3 test\_verify\_begin**

**Text:** Beginning Configuration Verification ...

### **Severity:**

**Component:** dcf

**Explanation:** This is the message stating the configuration is being tested.

**Action:** No Action is necessary.

#### **0x11315da4 test\_verify\_error1**

**Text:** The DCE on this system is not properly configured.

**Severity:**

**Component:** dcf

**Explanation:** The testing of cell configuration found something incomplete or specified incorrectly.

Action: Review the error returned by the message and review the configuration according.

## **0x11315da5 test\_verify\_error2**

**Text:** ...Please re-configure or analyze the messages from the dcesetup log file to figure out where the problem may be.

**Severity:**

**Component:** dcf

**Explanation:** The testing of cell configuration found something incomplete or specified incorrectly.

**Action:** Review the error returned by the message and review the configuration according.

### **0x11315da6 test\_verify\_error3**

**Text:** This is the error returned:

**Severity:**

**Component:** dcf

**Explanation:** The testing of cell configuration found something incomplete or specified incorrectly.

Action: Review the error returned by the message and review the configuration according.

### **0x11315da7 test\_verify\_fail**

**Text:** Configuration Verification Procedure failed.

**Severity:**

**Component:** dcf

**Explanation:** The testing of cell configuration found something incomplete or specified incorrectly.

**Action:** Check the error in the previous message to figure out what is wrong with the configuration.

## **0x11315da8 test\_verify\_pass**

**Text:** The DCE on this system is configured properly. Configuration Verification Procedure completed successfully.

#### **Severity:**

**Component:** dcf

**Explanation:** The testing of cell configuration completed successfully.

**Action:** No action is necessary.

### **0x11315dad krb5\_cant\_get\_list**

**Text:** Could not list machine information under RPC entry %s.

**Severity:**

**Component:** dcf

**Explanation:** The rpcentry show command failed for the specified RPC entry.

Action: Examine the configuration log file, cfgdce.log, for more information.

### **0x11315dae krb5\_no\_entry**

**Text:** The RPC entry %s was not found.

**Severity:**

#### **Component:** dcf

**Explanation:** The RPC entry specified contains the ip addresses of machines that need to have host and ftp

accounts created. If this RPC entry does not exist, there are no accounts to create.

**Action:** None required.

### **0x11315daf krb5\_no\_accts**

**Text:** No accounts need to be created.

**Severity:**

**Component:** dcf

**Explanation:** There are no host or ftp accounts to create.

**Action:** None required.

## **0x11315db0 krb5\_create\_account**

**Text:** Creating accounts for %s.

**Severity:**

**Component:** dcf

**Explanation:** (Information only)

**Action:** None required.

## **0x11315db1 krb5\_depend\_comps**

**Text:** The kerberos.dce command can only run on a machine configured as a DCE client or a DCE Slim client.

## **Severity:**

### **Component:** dcf

**Explanation:** The program checked the configuration for a DCE Security client or a DCE Slim client and found neither.

**Action:** Configure either a full DCE client or a DCE Slim client on this machine before running this command.

#### **0x11315db2 krb5\_invalid\_ip\_name**

**Text:** The IP host name specified with the -ip\_name option is not a valid TCP/IP host name. An IP host address cannot be resolved for that IP host name.

### **Severity:**

### **Component:** dcf

**Explanation:** The program cannot resolve the IP host name to an IP address.

**Action:** Specify a valid IP host name.

#### **0x11315db3 krb5\_ip\_name\_not\_allowed**

**Text:** The -ip\_name option can only be specified when the -type is admin.

### **Severity:**

**Component:** dcf

**Explanation:** The -ip\_name is only valid when the -type is admin because the local and full processing is automated and will detect and use all of the host names for the local machine.

**Action:** Only use the -ip\_name option with the -type admin option.

### **0x11315db4 krb5\_rpcentry\_delete**

**Text:** Deleting RPC entry %s.

**Severity:**

**Component:** dcf

**Explanation:** (Information only)

**Action:** None required.

## **0x11315db5 krb5\_rpcentry\_delete\_fail**

**Text:** Unable to delete the RPC entry.

**Severity:**

**Component:** dcf

**Explanation:** The 'rpcentry delete' command failed.

Action: Examine the configuration log file, cfgdce.log, for more information.

## **0x11315db7 krb5\_bad\_addrs**

**Text:** There was at least one IP address that could not be resolved to an IP host name. The %s entries for these addresses have been preserved. Determine what the IP host names are and run this command again with the -type admin and -ip\_name <ip\_name> options.

## **Severity:**

### **Component:** dcf

**Explanation:** The IP addresses could not be resolved to IP host names. This prevents the program from automatically creating the accounts for these IP host names.

**Action:** Run the command again with the -type admin and -ip\_name <ip\_name> options, where ip\_name is the IP host name of the machine whose IP address could not be resolved.

### **0x11315db8 krb5\_key\_mis\_prereq**

**Text:** The keytable entry cannot be created for %s because the account does not exists.

### **Severity:**

**Component:** dcf

**Explanation:** A keytable entry can only be created for an existing account. The account does not exist.

**Action:** The DCE administrator should create the account, by running this command with the -admin flag.

### **0x11315ddf as400\_enable\_autostart**

**Text:** Enabling autostart for DCE.

**Severity:**

**Component:** dcf

**Explanation:** (information only)

**Action:** None required.

### **0x11315de0 as400\_disable\_autostart**

**Text:** Disabling autostart for DCE.

**Severity:**

**Component:** dcf

**Explanation:** (information only)

**Action:** None required.

## **0x11315de1 as400\_error\_query\_autostart**

**Text:** An error occurred while determining the DCE autostart state.

#### **Severity:**

**Component:** dcf

**Explanation:** A non-zero return code was received from the program that determines the DCE autostart value.

**Action:** Examine the DCE configuration log file, /opt/dcelocal/etc/cfgdce.log to determine what command failed.

### **0x11315de2 as400\_error\_update\_autostart**

**Text:** An error occurred while attempting to change the DCE autostart state.

### **Severity:**

**Component:** dcf

**Explanation:** A non-zero return code was received from the program that updates the DCE autostart value.

**Action:** Examine the DCE configuration log file,

/opt/dcelocal/etc/cfgdce.log to determine what command failed.

#### **0x11315de3 as400\_autostart\_already\_enabled**

**Text:** Autostart of DCE is already enabled.

**Severity:**

**Component:** dcf

**Explanation:** (information only)

**Action:** None required.

## **0x11315de4 as400\_autostart\_already\_disabled**

**Text:** Autostart of DCE is already disabled.

**Severity:**

**Component:** dcf

**Explanation:** (information only)

**Action:** None required.

#### **0x11315de5 as400\_autostart\_enable\_successful**

**Text:** Autostart of DCE was successfully enabled.

**Severity:**

**Component:** dcf

**Explanation:** (information only)

**Action:** None required.

### **0x11315de6 as400\_autostart\_disable\_successful**

**Text:** Autostart of DCE was successfully disabled.

**Severity:**

**Component:** dcf

**Explanation:** (information only)

**Action:** None required.

#### **0x11315de7 as400\_wrong\_user**

**Text:** This command must be run by the user %s.

**Severity:**

**Component:** dcf

**Explanation:** This command must be run by the user indicated because operations will be performed that require this user's authority.

**Action:** Login as the user indicated and then run this command again.

### **0x11315de8 as400\_error\_user**

**Text:** An error occurred while determining which user is logged in.

### **Severity:**

### **Component:** dcf

**Explanation:** The program encountered an error while determining which user is logged in.

Action: Contact your DCE service representative.

### **0x11315de9 as400\_other\_func\_running**

**Text:** Another configuration program is currently running in another session (%s/%s/%s). %s cannot run until it completes.

## **Severity:**

### **Component:** dcf

**Explanation:** Only one instance of any DCE configuration program can run at a time. Another program is already running.

**Action:** Wait until other configuration programs are stopped.

### **0x11315dea as400\_error\_checking\_cfg\_process**

**Text:** An error occurred while the program was attempting to determine if another configuration program is running.

### **Severity:**

### **Component:** dcf

**Explanation:** One or more errors occurred while the program was attempting to determine if another configuration program is running.

Action: Examine the configuration log file, cfgdce.log, for more information.

### **0x11315deb as400\_error\_loading\_srvpgm**

**Text:** An error occurred while attempting to load the %s/%s service program.

## **Severity:**

### **Component:** dcf

**Explanation:** The program encountered an error while attempting to load a service program.

**Action:** Ensure the service program exists and the program and user profile attempting to load the service program have the required authority.

### **0x11315dec as400\_error\_resolve\_entry\_point**

**Text:** An error occurred while attempting to resolve the %s entry point in the %s/%s service program.

### **Severity:**

**Component:** dcf

**Explanation:** The program was unable to resolve a required entry point to a service program.

Action: Contact your DCE service representative.

## **0x11315ded as400\_error\_unable\_resolve\_entry\_ point**

**Text:** %s was unable to resolve the %s entry point in the %s/%s service program.

### **Severity:**

**Component:** dcf

**Explanation:** The program was unable to resolve a required entry point to a service program.

Action: Contact your DCE service representative.

### **0x11315dee as400\_error\_signal**

**Text:** A signal was received from the system call, %s.

**Severity:**

**Component:** dcf

**Explanation:** The program encountered an error while calling the system API indicated in the message.

Action: Check the action for the next message.

## **0x11315e43 euvcfg\_curr\_cfg\_info**

**Text:** Retrieve current configuration information option chosen.

**Severity:**

**Component:** dcf

**Explanation:** (information only)

**Action:** None required.

### **0x11315e44 euvcfg\_config**

**Text:** Configuration option chosen. **Severity: Component:** dcf **Explanation:** (information only) **Action:** None required.

## **0x11315e45 euvcfg\_last\_cfg\_log**

**Text:** Retrieve last configuration log option chosen. **Severity:**

**Component:** dcf

**Explanation:** (information only)

**Action:** None required.

## **0x11315e46 euvcfg\_full\_cfg\_log**

**Text:** Retrieve full configuration log option chosen. **Severity:**

**Component:** dcf

**Explanation:** (information only)

**Action:** None required.

### **0x11315e47 euvcfg\_overall\_status**

**Text:** Retrieve overall status option chosen. **Severity:**

**Component:** dcf

**Explanation:** (information only)

**Action:** None required.

## **0x11315e48 euvcfg\_start\_cfg**

**Text:** Start option chosen.

**Severity:**

**Component:** dcf

**Explanation:** (information only)

**Action:** None required.

#### **0x11315e49 euvcfg\_stop\_cfg**

**Text:** Stop option chosen.

**Severity:**

**Component:** dcf

**Explanation:** (information only)

**Action:** None required.

## **0x11315e4a euvcfg\_detail\_status**

**Text:** Retrieve detail status option chosen. **Severity: Component:** dcf

**Explanation:** (information only)

**Action:** None required.

## **0x11315e4b euvcfg\_clean\_up**

**Text:** Clean up option chosen.

**Severity:**

**Component:** dcf

**Explanation:** (information only)

**Action:** None required.

### **0x11315e4c euvcfg\_wrong\_num\_parms**

**Text:** EUVCFG has been called with the wrong number of parameters.

**Severity:**

**Component:** dcf

**Explanation:** EUVCFG has been called with the wrong number of parameters.

**Action:** Contact your DCE service representative.

#### **0x11315e4d euvcfg\_no\_command**

**Text:** The DCE command to execute could not be determined.

**Severity:**

**Component:** dcf

**Explanation:** The DCE command to execute could not be determined.

Action: Contact your DCE service representative.

### **0x11315e4e euvcfg\_file\_size\_not\_det**

**Text:** The size of the file, %s, could not be determined. **Severity:**

**Component:** dcf

**Explanation:** The size of the file could not be determined.

Action: Contact your DCE service representative.

#### **0x11315e4f euvcfg\_ob\_too\_small**

**Text:** The output buffer is too small. The output buffer needed is %s bytes but the buffer supplied was only %s bytes.

#### **Severity:**

**Component:** dcf

**Explanation:** The output buffer was too small. Request the data again after allocating enough space.

**Action:** No action required.

### **0x11315e50 euvcfg\_qshell\_not\_installed**

**Text:** The OS/400 Option 30 - QShell Interpreter is not installed.

### **Severity:**

### **Component:** dcf

**Explanation:** The OS/400 Option 30 - QShell Interpreter is not installed. The QShell Interpreter is needed to perform this operation.

**Action:** Install the OS/400 Option 30 - QShell Interpreter and retry the operation.

### **0x11315e51 euvcfg\_qshell\_installed\_unknown**

**Text:** Retrieving the product information with QSZRTVPR returned the following error: %s. Due to the error, the installation of OS/400 Option 30 - QShell Interpreter could not be verified.

#### **Severity:**

## **Component:** dcf

**Explanation:** Due to an error retrieving the product information with QSZRTVPR, the installation of OS/400 Option 30 - QShell Interpreter could not be verified. The QShell Interpreter is needed to perform this operation.

**Action:** Fix the problem reported and retry the operation.

### **0x11315e52 euvcfg\_qshell\_not\_installed\_ correctly**

**Text:** The OS/400 Option 30 - QShell Interpreter is not correctly installed.

#### **Severity:**

#### **Component:** dcf

**Explanation:** The OS/400 Option 30 - QShell Interpreter is not correctly installed. The QShell Interpreter is needed to perform this operation.

**Action:** Fix the installation of the OS/400 Option 30 - QShell Interpreter and retry the operation.

#### **0x11315e53 euvcfg\_spawn\_failed**

**Text:** Spawning of the command, %s, failed with the following error: %s.

**Severity:**

**Component:** dcf

**Explanation:** Spawning of the command failed.

**Action:** Contact your DCE service representative.

### **0x11315e54 euvcfg\_wait\_failed**

**Text:** Waiting on the command, %s, failed with the following error: %s.

**Severity:**

**Component:** dcf

**Explanation:** Waiting on the command failed.

**Action:** Contact your DCE service representative.

### **0x11315e55 euvcfg\_command\_failed**

**Text:** The command, %s, failed with the following error: %s.

**Severity:**

**Component:** dcf

**Explanation:** The command failed.

Action: Examine the configuration log file, cfgdce.log, for more information.

#### **0x11315e56 euvcfg\_command\_unknown**

**Text:** The status of the command, %s, could not be determined.

#### **Severity:**

**Component:** dcf

**Explanation:** The status of the command could not be determined.

Action: Examine the configuration log file, cfgdce.log, for more information.

## **0x11315e59 smit\_missing\_password**

**Text:** The password is missing.

**Severity:**

**Component:** dcf

**Explanation:** The password was not entered.

**Action:** Specify the password.

### **0x11315e5a smit\_missing\_verify\_password**

**Text:** The verification password is missing.

**Severity:**

**Component:** dcf

**Explanation:** The verification password is used to ensure that the correct password is used.

**Action:** Specify the verification password.

#### **0x11315e5b smit\_password\_mismatch**

**Text:** The password does not match the verification password.

### **Severity:**

### **Component:** dcf

**Explanation:** The password must match the verification password. The verification password ensures that the password was not typed in incorrectly.

**Action:** Enter the same password at both password prompts.

### **0x11315e5c smit\_pwd\_str\_no\_foreign**

**Text:** This tool cannot be used to operate on objects in foreign cells.

## **Severity:**

### **Component:** dcf

**Explanation:** Attributes on principals and organizations in foreign cells cannot be modified using this tool.

**Action:** Specify an object in the local cell or retry the operation on a machine in the foreign cell.

### **0x11315e5d smit\_cannot\_read\_perms**

**Text:** Cannot read permissions for object %s.

**Severity:**

#### **Component:** dcf

**Explanation:** The ACLs for the specified object could not be obtained.

**Action:** Verify the spelling of the object and that the associated ACL manager is available.

#### **0x11315e5e smit\_not\_authorized\_to\_view**

**Text:** You are not authorized to view the attributes of object %s.

#### **Severity:**

**Component:** dcf

**Explanation:** The ACLs on the specified object restrict your ability to view the attributes of the object.

**Action:** Have an authorized administrator modify the ACLs on this object to grant you the required permissions to view the attributes.

## **0x11315e5f smit\_not\_authorized\_to\_modify**

**Text:** You are not authorized to modify the attributes of object %s.

**Severity:**

**Component:** dcf

**Explanation:** The ACLs on the specified object restrict your ability to modify the attributes of the object.

**Action:** Have an authorized administrator modify the ACLs on this object to grant you the required permissions to modify the attributes.

## **0x11315e60 smit\_cannot\_read\_attrs**

**Text:** Cannot read attributes on object %s.

**Severity:**

**Component:** dcf

**Explanation:** The attributes of the specified object could not be obtained.

**Action:** Verify the spelling of the object and that the associated server is available.

## **0x11315e61 smit\_cannot\_parse\_attrs**

**Text:** Cannot parse attributes on object %s.

**Severity:**

**Component:** dcf

**Explanation:** The attributes of the specified object could not be obtained.

**Action:** Verify that the associated server is available.

### **0x11315e62 smit\_setting\_age\_rules**

**Text:** Updating Age rules....

**Severity:**

**Component:** dcf

**Explanation:** (Informational Only)

**Action:** None required.

## **0x11315e63 smit\_setting\_comp\_rules**

**Text:** Updating Composition rules....

**Severity:**

**Component:** dcf

**Explanation:** (Informational Only)

**Action:** None required.

## **0x11315e64 smit\_setting\_hist\_rules**

**Text:** Updating History rules....

**Severity:**

**Component:** dcf

**Explanation:** (Informational Only)

**Action:** None required.

**0x11315e65 smit\_setting\_dict\_rules**

**Text:** Updating Dictionary rules....

**Severity:**

**Component:** dcf

**Explanation:** (Informational Only)

**Action:** None required.

## **0x11315e66 smit\_setting\_userdef\_rules**

**Text:** Updating User Defined rules.... **Severity:**

**Component:** dcf

**Explanation:** (Informational Only)

**Action:** None required.

## **0x11315e67 smit\_set\_rules**

**Text:** Setting %s....

**Severity:**

**Component:** dcf

**Explanation:** (Informational Only)

**Action:** None required.

**Component:** dcf

**Explanation:** Could not set the specified rules.

Action: Examine the configuration log file, cfgdce.log, for more information.

## **0x11315e69 smit\_remove\_rules**

**Text:** Removing %s....

**Severity:**

**Component:** dcf

**Explanation:** (Informational Only)

**Action:** None required.

### **0x11315e6a smit\_cant\_remove\_rules**

**Text:** Cannot remove %s.

**Severity:**

**Component:** dcf

**Explanation:** Could not remove the specified rules.

Action: Examine the configuration log file, cfgdce.log, for more information.

## **0x11315e68 smit\_cant\_set\_rules**

**Text:** Cannot set %s.

**Severity:**

# **DCE Control Program (DCP)**

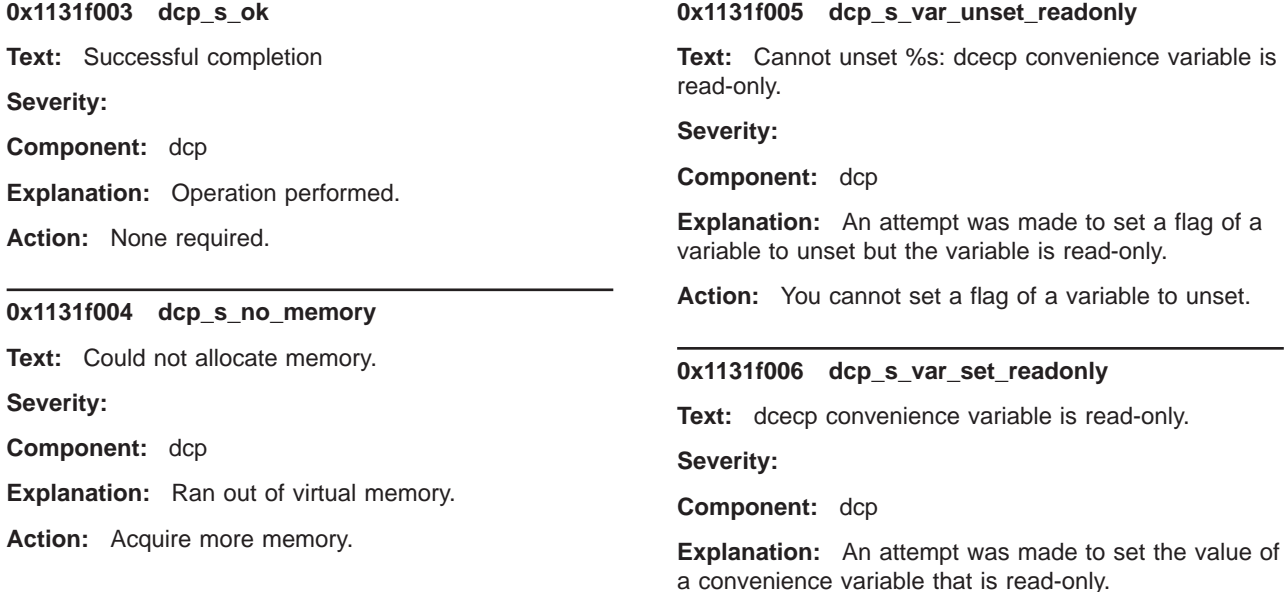

**Action:** You cannot set read-only convenience variables.

#### **0x1131f007 dcp\_s\_wrong\_num\_args**

**Text:** Wrong number of arguments, exactly %d arguments are required.

### **Severity:**

**Component:** dcp

**Explanation:** A command expecting a specified number of arguments received some other amount.

**Action:** Enter the command again with the indicated number of arguments.

## **0x1131f008 dcp\_s\_bad\_arg**

**Text:** Argument %s is not recognized

**Severity:**

**Component:** dcp

**Explanation:** The command received an argument that is not recognized.

**Action:** Enter the command again with the correct arguments.

### **0x1131f009 dcp\_s\_too\_many\_args**

**Text:** Too many arguments specified in command.

### **Severity:**

**Component:** dcp

**Explanation:** The command received too many arguments.

**Action:** Enter the command again with the correct number of arguments.

## **0x1131f00a dcp\_s\_need\_arg**

**Text:** The command requires at least one argument.

**Severity:**

**Component:** dcp

**Explanation:** The command received no arguments.

**Action:** Enter the command again with at least one argument.

### **0x1131f00b dcp\_s\_bad\_arg\_list**

**Text:** Command does not accept a list of names as an argument.

### **Severity:**

**Component:** dcp

**Explanation:** A list was provided to a command that requires a single value.

**Action:** Enter the command again with the correct arguments.

#### **0x1131f00c dcp\_s\_bad\_use\_of\_local**

**Text:** The '-local' option can only be used when dced and dcecp are in 'local' mode.

### **Severity:**

**Component:** dcp

**Explanation:** In order to use the '-local' option, dcecp must have been invoked with the '-local' option also, and dced must be running in partial service mode, which allows it to accept local-only operations.

**Action:** Make sure dced is running in partial service mode, and that dcecp is invoked with the '-local' option.

### **0x1131f00d dcp\_s\_null\_arg**

**Text:** The empty list is not a valid argument.

**Severity:**

**Component:** dcp

**Explanation:** The command received an empty list as an argument.

**Action:** Enter the command again with the correct arguments.

#### **0x1131f00e dcp\_s\_expected\_int\_arg**

**Text:** Expected integer argument for %s but received %s.

## **Severity:**

**Component:** dcp

**Explanation:** A non-integer was given to an option that expects one.

**Action:** Enter the command again with a valid argument.

## **0x1131f00f dcp\_s\_opt\_requires\_int**

**Text:** The %s option requires an integer value.

**Severity:**

**Component:** dcp

**Explanation:** The command requires an integer argument.

**Action:** Enter the command again with a valid argument.

### **0x1131f010 dcp\_s\_opt\_requires\_string**

**Text:** The %s option requires a character string value.

**Severity:**

**Component:** dcp

**Explanation:** The command requires a string argument.

**Action:** Enter the command again with a valid argument.

### **0x1131f011 dcp\_s\_opt\_requires\_float**

**Text:** The %s option requires a floating point value.

**Severity:**

**Component:** dcp

**Explanation:** The command requires a float argument.

**Action:** Enter the command again with a valid argument.

#### **0x1131f012 dcp\_s\_expected\_float\_arg**

**Text:** Expected a floating point argument for %s but received %s.

#### **Severity:**

**Component:** dcp

**Explanation:** The argument was not a valid floating point number.

Action: Enter the command again with a floating point number as an argument.

## **0x1131f013 dcp\_s\_ambiguous\_arg**

**Text:** Ambiguous argument %s:

**Severity:**

**Component:** dcp

**Explanation:** The supplied argument is not unique.

**Action:** Enter the command again with a valid argument.

## **0x1131f014 dcp\_s\_attr\_not\_unique**

**Text:** The string %s is not a unique attribute name.

**Severity:**

#### **Component:** dcp

**Explanation:** The supplied attribute name is not unique.

**Action:** Enter the command again with a valid argument.

### **0x1131f015 dcp\_s\_bad\_arg\_type**

**Text:** Bad argument type '%d' in %s.

**Severity:**

**Component:** dcp

**Explanation:** An argument type was entered that is not valid.

**Action:** Enter the command again with a valid argument.

#### **0x1131f016 dcp\_s\_bad\_attribute**

**Text:** Unknown attribute %s.

**Severity:**

**Component:** dcp

**Explanation:** An attribute that is not known in an attribute list was entered.

**Action:** Enter the command again with valid attributes.

### **0x1131f017 dcp\_s\_bad\_opt**

**Text:** Option %s is not recognized

**Severity:**

**Component:** dcp

**Explanation:** The command received an option that is not recognized.

**Action:** Enter the command again with a valid option.

#### **0x1131f018 dcp\_s\_need\_opt**

**Text:** The command requires at least one option.

**Severity:**

**Component:** dcp

**Explanation:** The command received no options.

**Action:** Enter the command again with the correct options.

### **0x1131f019 dcp\_s\_mutex\_init\_fail**

**Text:** Mutex initialization failed.

**Severity:**

**Component:** dcp

**Explanation:** An attempt to initialize a mutex failed.

**Action:** This indicates a serious error. Contact your DCE service representative.

## **0x1131f01a dcp\_s\_mutex\_lock\_fail**

**Text:** Mutex lock failed.

**Severity:**

**Component:** dcp

**Explanation:** An attempt to lock a mutex failed.

**Action:** This indicates a serious error. Contact your DCE service representative.

#### **0x1131f01b dcp\_s\_mutex\_unlock\_fail**

**Text:** Mutex unlock failed.

#### **Severity:**

**Component:** dcp

**Explanation:** An attempt to unlock a mutex failed.

**Action:** This indicates a serious error. Contact your DCE service representative.

#### **0x1131f01c dcp\_s\_too\_few\_list\_elements**

**Text:** The list contains too few elements.

#### **Severity:**

**Component:** dcp

**Explanation:** The command expected more elements than provided.

Action: Enter the command again with the correct list structure.

### **0x1131f01d dcp\_s\_too\_many\_list\_elements**

**Text:** The list contains too many elements.

### **Severity:**

**Component:** dcp

**Explanation:** The command expected less elements than provided.

Action: Enter the command again with the correct list structure.

#### **0x1131f01e dcp\_s\_list\_too\_short**

**Text:** The list {%s} contains too few elements.

### **Severity:**

**Component:** dcp

**Explanation:** The command expected more elements than provided.

**Action:** Enter the command again with a correct list structure.

## **0x1131f01f dcp\_s\_list\_too\_long**

**Text:** The list {%s} contains too many elements.

**Severity:**

**Component:** dcp

**Explanation:** The command expected less elements than provided.

Action: Enter the command again with a correct list structure.

### **0x1131f021 dcp\_s\_missing\_req\_opts**

**Text:** Required options not entered.

**Severity:**

**Component:** dcp

**Explanation:** The required options to the command were not entered.

**Action:** Enter the command again with all required options.

#### **0x1131f022 dcp\_s\_opt\_requires\_more\_args**

**Text:** The %s option requires more arguments.

**Severity:**

**Component:** dcp

**Explanation:** The indicated option requires more arguments than were provided.

Action: Enter the command again with the correct arguments for the options.

## **0x1131f023 dcp\_s\_mut\_excl\_opts**

**Text:** Mutually exclusive options entered.

**Severity:**

**Component:** dcp

**Explanation:** The options entered for the command cannot be used together.

**Action:** Enter the command again with the correct options.

#### **0x1131f027 dcp\_s\_object\_needs\_verb**

**Text:** This object requires a verb to form a command.

**Severity:**

#### **Component:** dcp

**Explanation:** The user specified only an object name on the command line.

**Action:** Enter the command again with a correct object verb pair.

## **0x1131f028 dcp\_s\_initial\_context\_fail**

**Text:** Warning: Not able to acquire initial login context.

**Severity:** svc\_c\_sev\_notice\_verbose

**Component:** dcp / dcp\_svc\_misc

**Explanation:** A failure occurred attempting to get the initial login context.

**Action:** Check the security service and system resources.

### **0x1131f029 dcp\_s\_illegal\_command**

**Text:** This command is not allowed from the command line.

## **Severity:**

#### **Component:** dcp

**Explanation:** Due to security considerations, the attempted command is not allowed from the command line.

**Action:** Use the program interactively to use this command.

## **0x1131f02a dcp\_s\_help\_no\_verbose**

**Text:** Verbose help is only available for objects, not verbs.

#### **Severity:**

### **Component:** dcp

**Explanation:** A request for help has been entered of the form 'OBJ help VERB -verbose', where only 'OBJ help -verbose' is supported.

**Action:** Enter the command again with only an object name.

### **0x1131f02b dcp\_s\_errtext\_invalid\_code**

**Text:** The value %s is not a valid integer error code.

## **Severity:**

**Component:** dcp

**Explanation:** The user entered an error code that was not valid.

**Action:** Enter the command again with a valid error code.

## **0x1131f02f dcp\_s\_signal\_bug**

**Text:** The TclSignalTrap routine failed.

**Severity:**

**Component:** dcp

**Explanation:** Setting the signal action failed.

Action: Ensure that Tcl is built correctly for your system.

#### **0x1131f030 dcp\_s\_bad\_signal\_format**

**Text:** Bad signal trap formatting specification '%%s', expected one of '%%' or '\045S'.

### **Severity:**

**Component:** dcp

**Explanation:** Setting the signal action failed.

Action: Make sure that Tcl is built correctly for your system.

#### **0x1131f031 dcp\_s\_too\_many\_signals**

**Text:** Too many signals supplied in list.

**Severity:**

**Component:** dcp

**Explanation:** The supplied list contained too many signals.

**Action:** Supply a smaller number of signals.

#### **0x1131f032 dcp\_s\_signal\_list\_not\_empty**

**Text:** The signal list is empty.

**Severity:**

**Component:** dcp

**Explanation:** The size of the signal list is zero.

**Action:** Specify the command signal using a signal list.

### **0x1131f033 dcp\_s\_signal\_invalid\_num**

**Text:** Signal number: %s is not valid.

**Severity:**

**Component:** dcp

**Explanation:** The supplied signal number is not valid. **Action:** Supply a valid signal number.

#### **0x1131f034 dcp\_s\_signal\_invalid\_name**

**Text:** Signal name: %s is not valid.

**Severity:**

**Component:** dcp

**Explanation:** The supplied signal name is not valid.

**Action:** Supply a valid signal name.

### **0x1131f035 dcp\_s\_signal\_posix\_unavailable**

**Text:** POSIX signals are unavailable on this system.

**Severity:**

**Component:** dcp

**Explanation:** This system does not support POSIX signals.

**Action:** Use only BSD signals.

## **0x1131f036 dcp\_s\_signal\_trap\_req\_cmd**

**Text:** A command is required for trapping signals.

#### **Severity:**

### **Component:** dcp

**Explanation:** The signal trap command was not given a command to execute.

**Action:** Enter the command again with a command to execute.

#### **0x1131f037 dcp\_s\_signal\_invalid\_action**

**Text:** Action %s is not valid, should be one of: default, ignore, error, trap, get, block, or unblock.

### **Severity:**

**Component:** dcp

**Explanation:** The signal command was not given a valid action.

**Action:** Enter the command again with a valid signal action.

## **0x1131f038 dcp\_s\_signal\_takes\_no\_cmd**

**Text:** A command may not be specified for the %s action.

### **Severity:**

**Component:** dcp

**Explanation:** The specified action does not take a command.

**Action:** Enter the command again with the correct arguments.

### **0x1131f039 dcp\_s\_signal\_lost\_interp**

**Text:** Signal interpreter lost.

**Severity:**

**Component:** dcp

**Explanation:** The interpreter no longer exists.

**Action:** The signal interpreter no longer exists.

### **0x1131f03e dcp\_s\_login\_needs\_user**

**Text:** The login command requires a username argument.

**Severity:**

**Component:** dcp

**Explanation:** The required username argument is missing.

**Action:** Enter the command again with a valid username.

### **0x1131f03f dcp\_s\_login\_refresh\_no\_user**

**Text:** Do not specify a username when using the -refresh option.

**Severity:**

**Component:** dcp

**Explanation:** The user specified a username and the **-refresh** option together.

**Action:** Enter the command again with a valid set of options and arguments.

### **0x1131f040 dcp\_s\_login\_no\_ktb\_and\_pass**

**Text:** The -keytab and -password options are mutually exclusive.

**Severity:**

**Component:** dcp

**Explanation:** The user supplied both the **-keytab** and **-password** options together. This is not allowed.

**Action:** Enter the command again with a valid set of options and arguments.

## **0x1131f041 dcp\_s\_login\_euid\_not\_uid**

**Text:** The effective and real user ids are not the same

## **Severity:**

**Component:** dcp

**Explanation:** The effective and real user ids are different. Reading from a keytab file with an effective user id that is different from the real user id is a security hole and is not allowed.

**Action:** Rerun the command without the **-keytab** option, or make sure that the effective uid matches the real uid.

## **0x1131f042 dcp\_s\_login\_get\_context\_fail**

**Text:** Unable to get the current context for refresh.

**Severity:**

**Component:** dcp

**Explanation:** The command was not able to acquire the user's current DCE login context.

**Action:** Verify that the user does have a valid context for refreshing. A new context can be created by specifying a username and not specifying **-refresh**.

### **0x1131f043 dcp\_s\_login\_refresh\_fail**

**Text:** Unable to refresh the current context.

## **Severity:**

**Component:** dcp

**Explanation:** The command was not able to refresh the user's current DCE login context.

**Action:** Verify that the user does have a valid context for refreshing. A new context can be created by specifying a username and not specifying **-refresh**.

### **0x1131f044 dcp\_s\_login\_bad\_pw\_read**

**Text:** Interactive read of the password failed.

**Severity:**

**Component:** dcp

**Explanation:** The secure read password call failed.

**Action:** Contact your system administrator.

## **0x1131f045 dcp\_s\_login\_reset\_password**

**Text:** Password must be changed!

**Severity:**

**Component:** dcp

**Explanation:** The current password must be changed.

**Action:** Change the login password.

## **0x1131f046 dcp\_s\_login\_local\_creds**

**Text:** Credentials obtained from local registry.

**Severity:**

**Component:** dcp

**Explanation:** The credentials were obtained from the local registry.

**Action:** Format the command so the credentials are obtained from master.

#### **0x1131f047 dcp\_s\_login\_from\_local\_override**

**Text:** Validated from local override entry, no network credentials obtained.

## **Severity:**

**Component:** dcp

**Explanation:** The credentials were obtained from local override.

**Action:** Format the command so the credentials are obtained from master.

### **0x1131f048 dcp\_s\_login\_invalid\_pw**

**Text:** Password validation failure.

**Severity:**

**Component:** dcp

**Explanation:** Username or password is not valid.

**Action:** Enter a valid username and password.

### **0x1131f049 dcp\_s\_login\_invalid\_user**

**Text:** User identification failure.

**Severity:**

**Component:** dcp

**Explanation:** Username or password is not valid.

**Action:** Enter a valid username and password.

## **0x1131f04a dcp\_s\_not\_logged\_in**

Text: You are not logged in to the security service.

**Severity:**

**Component:** dcp

**Explanation:** A logout operation was attempted without a login context.

**Action:** Login first.

#### **0x1131f04b dcp\_s\_purge\_initial\_context**

**Text:** You are not allowed to logout of an inherited context.

### **Severity:**

**Component:** dcp

**Explanation:** A logout operation was attempted on an inherited login context.

**Action:** You can only **logout** of a context you created with a dcecp **login** command.

#### **0x1131f04c dcp\_s\_resolve\_need\_binding**

**Text:** The 'resolve' command requires a binding as an argument.

**Severity:**

**Component:** dcp

**Explanation:** The required binding was not supplied to the resolve command.

**Action:** Enter the command again and supply a binding.

### **0x1131f04d dcp\_s\_resolve\_bad\_version**

**Text:** Interface version number not recognizable.

**Severity:**

**Component:** dcp

**Explanation:** The interface version number is not valid. The interface and version should be of the form **UUID,major.minor** or a **TCL** list **{UUID major.minor**}.

**Action:** Enter the command again with the correct interface and version.

### **0x1131f04e dcp\_s\_resolve\_not\_found**

**Text:** No binding found for interface.

**Severity:**

**Component:** dcp

**Explanation:** No full binding found for the specified string binding and interface .

**Action:** Check the interface and version to verify they are correct.

### **0x1131f04f dcp\_s\_resolve\_need\_if**

**Text:** The resolve command requires the '-interface' option with an interface.

### **Severity:**

**Component:** dcp

**Explanation:** The required interface was not supplied to the resolve command.

**Action:** Enter the command again and supply an interface.

## **0x1131f050 dcp\_s\_shell\_fork\_fail**

**Text:** Could not fork shell process.

**Severity:**

**Component:** dcp

**Explanation:** The **shell** command could not start a new shell.

**Action:** Fix the system resource that was not available.

# **0x1131f080 dcp\_s\_rpc\_no\_entry\_name**

**Text:** No RPC entry name given.

**Severity:**

**Component:** dcp

**Explanation:** No RPC entry name was given to the command.

**Action:** Enter the command again with an RPC entry name.

## **0x1131f081 dcp\_s\_rpc\_no\_group\_name**

**Text:** No RPC group name given.

**Severity:**

**Component:** dcp

**Explanation:** No RPC group name was given to the command.

**Action:** Enter the command again with an RPC group name.

## **0x1131f082 dcp\_s\_rpc\_no\_profile\_name**

**Text:** No RPC profile name given.

**Severity:**

**Component:** dcp

**Explanation:** No RPC profile name was given to the command.

**Action:** Enter the command again with an RPC profile name.

#### **0x1131f083 dcp\_s\_rpc\_no\_member\_name**

**Text:** No name was given with the -member option.

**Severity:**

**Component:** dcp

**Explanation:** No name was given with the -member option.

**Action:** Enter the command again using the -member option with a member name.

### **0x1131f084 dcp\_s\_rpc\_interface\_no\_version**

**Text:** The interface specification does not contain a valid version identifier.

#### **Severity:**

**Component:** dcp

**Explanation:** An interface specification was entered without a version identifier.

**Action:** Enter the command again with a legal value for -interface, either as: UUID major.minor or UUID,major.minor.

### **0x1131f085 dcp\_s\_rpc\_bad\_version\_opt**

**Text:** The value %s is not a valid version identifier.

### **Severity:**

### **Component:** dcp

**Explanation:** A string that is not valid was entered as the -version option.

**Action:** Enter the command again with a legal value for -version, one of: **all**, **compatible**, **exact**, **majoronly**, or **upto**.

### **0x1131f086 dcp\_s\_rpc\_no\_binding\_found**

**Text:** No matching binding information found.

#### **Severity:**

### **Component:** dcp

**Explanation:** No binding information could be found. Either none was found in the RPC entry, RPC group, or RPC profile, or none was found which matched criteria specified by options.

**Action:** Either the name given was not correct, or the options given were not correct, or the object does not contain any matching binding information. If either of the first two is the case, enter the command again correcting any values that are not correct.

#### **0x1131f087 dcp\_s\_rpc\_no\_interface\_id**

**Text:** Interface identifier not entered.

**Severity:**

**Component:** dcp

**Explanation:** An interface identifier must be entered with the **-interface** option.

**Action:** Enter the command again with the **-interface** option and an interface identifier.

## **0x1131f088 dcp\_s\_rpc\_no\_interface\_id\_def**

**Text:** Must use '-interface' or '-default'.

**Severity:**

**Component:** dcp

**Explanation:** An interface identifier must be entered if the default profile member is not used.

**Action:** Enter the command again with an interface identifier specified with the **-interface** option, or use the default profile member by specifying the **-default**.

### **0x1131f089 dcp\_s\_rpc\_version\_no\_interface**

**Text:** The '-version' option requires the '-interface' option.

**Severity:**

**Component:** dcp

**Explanation:** The version option can only be specified if the -interface option is specified.

**Action:** Enter the command again with both a **-version** and an **-interface** option.

### **0x1131f08a dcp\_s\_rpc\_bad\_endpoint\_binding**

**Text:** The value %s is not a valid endpoint map binding.

## **Severity:**

**Component:** dcp

**Explanation:** The endpoint map binding value specified is invalid.

**Action:** Enter the command again with a legal endpoint map binding specified.

#### **0x1131f08b dcp\_s\_rpc\_bad\_priority**

**Text:** Priority out of valid range of 0 to 7.

**Severity:**

**Component:** dcp

**Explanation:** The given priority was outside the valid range 0 (zero) to 7.

**Action:** Enter the command again using a priority value from 0 to 7.

## **0x1131f08c dcp\_s\_rpc\_bad\_max\_value**

**Text:** The value specified for the '-max' option is not legal.

## **Severity:**

**Component:** dcp

**Explanation:** The specified max value was outside the valid range.

**Action:** Enter the command again using a max value greater than 0.

#### **0x1131f08d dcp\_s\_rpc\_no\_binding**

**Text:** No string binding entered.

**Severity:**

**Component:** dcp

**Explanation:** If an interface identifier is entered, then

a string binding must be entered to be exported for that interface.

**Action:** Enter the command again with a string binding using the **-binding** option.

### **0x1131f08e dcp\_s\_rpc\_no\_objects**

**Text:** Must use either an object UUID or an interface identifier.

### **Severity:**

### **Component:** dcp

**Explanation:** The export command exports either binding information associated with an interface or a list of object UUIDs to an RPC object. Neither was given.

**Action:** Enter the command again with proper arguments. See the **export** command in the DCE for AIX Administration Command Reference for additional details.

## **0x1131f08f dcp\_s\_rpc\_default\_with\_others**

**Text:** The '-default' option cannot be combined with other options.

### **Severity:**

### **Component:** dcp

**Explanation:** If you use the **-default** option to specify that an operation is to be invoked on the default profile member, then you cannot use other options to identify a profile member. See the documentation on the **rpcprofile** object for the correct options.

**Action:** Enter the command again with proper options.

### **0x1131f090 dcp\_s\_rpc\_priority\_with\_others**

**Text:** The '-priority' option cannot be combined with other options.

## **Severity:**

## **Component:** dcp

**Explanation:** The **-priority** option cannot be combined with other options for the **rpcprofile remove** command.

**Action:** Enter the command again with the proper options.

#### **0x1131f091 dcp\_s\_rpc\_uuid\_with\_others**

**Text:** The '-uuid' option cannot be combined with other options.

#### **Severity:**

### **Component:** dcp

**Explanation:** The **-uuid** option cannot be combined with other options for the **endpoint show** command.

**Action:** Enter the command again with the proper options.

#### **0x1131f092 dcp\_s\_rpc\_member\_or\_annot**

**Text:** The '-member' can only be used with the '-interface' option.

## **Severity:**

**Component:** dcp

**Explanation:** The **-member** option must be used with the **-interface** option, and cannot be used with the **-default**, **-priority**, or **-annotation** options.

Action: Enter the command again with proper options. See the documentation on the **rpcprofile remove** command for the correct options.

### **0x1131f131 dcp\_s\_cds\_only\_one\_server**

**Text:** Only one CDS server may be specified for this command.

**Severity:**

**Component:** dcp

**Explanation:** More than one CDS server was specified on the command line.

Action: Run the command again specifying only one CDS server name.

## **0x1131f132 dcp\_s\_cds\_only\_one\_client**

**Text:** Only one CDS client may be specified for this command.

**Severity:**

**Component:** dcp

**Explanation:** More than one CDS client was specified on the command line.

Action: Run the command again specifying only one CDS client name.

### **0x1131f133 dcp\_s\_cds\_no\_cds\_server**

**Text:** The name of the CDS server to operate on must be specified.

### **Severity:**

**Component:** dcp

**Explanation:** A CDS server name is required to run this command.

**Action:** Run the command again specifying a CDS server name.

### **0x1131f134 dcp\_s\_cds\_no\_cds\_client**

**Text:** The name of the CDS client to operate on must be specified.

### **Severity:**

#### **Component:** dcp

**Explanation:** A CDS client name is required to run this command.

**Action:** Run the command again specifying a CDS client name.

### **0x1131f135 dcp\_s\_cds\_wrong\_options**

**Text:** The change epoch options cannot be used when modifying directory attributes.

## **Severity:**

#### **Component:** dcp

**Explanation:** The clearinghouse info is not required to modify directory attributes.

**Action:** Do not specify any change epoch options on the command line.

## **0x1131f136 dcp\_s\_cds\_internal\_error**

**Text:** CDS display internal error.

**Severity:**

#### **Component:** dcp

**Explanation:** There is an internal error in the cds or cdsclient functionality.

**Action:** Enter the command again with legal cds information.

### **0x1131f137 dcp\_s\_dir\_mod\_bad\_num\_masters**

**Text:** Only one master clearinghouse can be specified.

### **Severity:**

#### **Component:** dcp

**Explanation:** The user specified more than one master clearinghouse on the command line.

**Action:** Enter the command again with only one master clearinghouse.

### **0x1131f138 dcp\_s\_dir\_mod\_bad\_num\_dirs**

**Text:** Only one directory can be specified.

### **Severity:**

### **Component:** dcp

**Explanation:** The user specified more than one directory on the command line.

**Action:** Enter the command again with only one directory.

#### **0x1131f139 dcp\_s\_dir\_mod\_duplicate\_found**

**Text:** The same clearinghouse name was found more than once.

## **Severity:**

**Component:** dcp

**Explanation:** The user specified the same clearinghouse more than once.

**Action:** Enter the command again with unique clearinghouse names.

### **0x1131f13a dcp\_s\_dir\_mod\_missing\_new\_entry**

**Text:** The replica at clearinghouse %s was not specified.

#### **Severity:**

**Component:** dcp

**Explanation:** The new clearinghouse list was missing at least one entry.

**Action:** Enter the command again with the correct entries.

#### **0x1131f13b dcp\_s\_dir\_mod\_bad\_new\_entry**

**Text:** No replica exists at clearinghouse %s.

**Severity:**

**Component:** dcp

**Explanation:** An clearinghouse name was specified that is not valid.

**Action:** Enter the command again with the correct clearinghouse name.

#### **0x1131f13c dcp\_s\_cds\_no\_handle**

**Text:** Unable to retrieve cds handle.

**Severity:**

**Component:** dcp

**Explanation:** The cds handle can not be retrieved within the function.

**Action:** Enter the command again with different parameters.

### **0x1131f13d dcp\_s\_cds\_no\_dir\_name**

**Text:** No directory name.

**Severity:**

## **Component:** dcp

**Explanation:** The **directory** object was missing a directory name.

**Action:** The **directory** object takes a list of directory names as an argument. The names must be directory names. Enter the command again with a valid directory name.

### **0x1131f13e dcp\_s\_cds\_dir\_created**

**Text:** The directory %s was created.

**Severity:**

**Component:** dcp

**Explanation:** The directory was created despite a failure to add an attribute.

**Action:** None required.

## **0x1131f13f dcp\_s\_cds\_dir\_not\_created**

**Text:** The directory %s was not created.

#### **Severity:**

**Component:** dcp

**Explanation:** The directory was not created because of a failure to add an attribute.

**Action:** None required. If you want to create a directory, ensure that the directory does not already exist. Enter the command with the appropriate information.

#### **0x1131f140 dcp\_s\_cds\_no\_binding\_specified**

**Text:** No binding value was specified.

### **Severity:**

**Component:** dcp

**Explanation:** The cache create command requires a binding value.

**Action:** Enter the command again with a binding value specified.

### **0x1131f141 dcp\_s\_cds\_fname\_too\_long**

**Text:** The CDS name %s is too long.

#### **Severity:**

**Component:** dcp

**Explanation:** The user supplied a **cds** name that is not valid because it is too long.

**Action:** Enter the command again with a valid CDS name.

## **0x1131f142 dcp\_s\_cds\_no\_attr\_list\_value**

**Text:** No values exist in the attribute list.

**Severity:**

**Component:** dcp

**Explanation:** The function attempted to format a list of **cds** attributes when no attributes existed in the list.

**Action:** Verify that attribute entries exist for the object specified.

### **0x1131f143 dcp\_s\_cds\_no\_obj\_name**

**Text:** No object name.

**Severity:**

**Component:** dcp

**Explanation:** The **object** object was missing an object name.

**Action:** The **object** object takes a list of object names as an argument. The names must be object names. Enter the command again with a valid object name.

## **0x1131f144 dcp\_s\_cds\_no\_link\_name**

**Text:** No link name.

**Severity:**

**Component:** dcp

**Explanation:** The **link** object is missing a link name.

**Action:** The **link** object takes a list of link names as an argument. The names must be link names. Enter the command again with a valid link name.

### **0x1131f145 dcp\_s\_cds\_no\_obj\_mod\_operation**

**Text:** Option not specified.

**Severity:**

**Component:** dcp

**Explanation:** The **object modify** command requires one or more options.

**Action:** Enter the command again with one or more of the following options: **-add, -remove,** or **-change.**.

### **0x1131f146 dcp\_s\_cds\_no\_linkto\_value**

**Text:** The directory to link to is not specified.

**Severity:**

**Component:** dcp

**Explanation:** The **-to** option is required with the **link create** command.

**Action:** Enter the command again with the required **-to** option.

### **0x1131f147 dcp\_s\_cds\_no\_dir\_mod\_operation**

**Text:** Option not specified.

### **Severity:**

### **Component:** dcp

**Explanation:** The **directory modify** command requires one or more options.

**Action:** Enter the command again with one or more of the following options: **-add, -remove, -change** or **-master.**.

## **0x1131f148 dcp\_s\_cds\_single\_no\_add**

**Text:** The '-single' option can only be used with the '-add' option.

### **Severity:**

#### **Component:** dcp

**Explanation:** The **-single** option can only be used to add a single valued attribute to an object.

**Action:** Enter the command again with the **-add** option and the **-single** option to add a single-valued attribute.

#### **0x1131f149 dcp\_s\_cds\_single\_no\_attr**

**Text:** The '-single' option can only be used with the '-attribute' option.

### **Severity:**

#### **Component:** dcp

**Explanation:** The **-single** option can only be used to create a single valued attribute on an object.

**Action:** Enter the command again with the **-attribute** option and the **-single** option to create a single-valued attribute.

### **0x1131f14a dcp\_s\_cds\_types\_no\_remove**

**Text:** The '-types' option can only be used with the '-remove' option

### **Severity:**

### **Component:** dcp

**Explanation:** The **-types** option can only be used to remove an attribute type in conjunction with removal of its values.

**Action:** Enter the command again with the **-remove** option and the **-types** option to remove an attribute type as well as its values.

### **0x1131f14b dcp\_s\_cds\_no\_link\_mod\_operation**

**Text:** Option not specified.

**Severity:**

**Component:** dcp

**Explanation:** The **link modify** command requires one or more options.

**Action:** Enter the command again with one or more of the following options: **-add**, **-remove**, or **-change**.

#### **0x1131f14c dcp\_s\_cds\_no\_clearinghouse\_option**

**Text:** Clearinghouse name not provided.

**Severity:**

**Component:** dcp

**Explanation:** The operation requires the **-clearinghouse** option.

**Action:** Enter the command again with the **-clearinghouse** option.

## **0x1131f14d dcp\_s\_cds\_tree\_replica\_option**

**Text:** The '-tree' option cannot be combined with other options.

### **Severity:**

**Component:** dcp

**Explanation:** The **-replica** and **-clearinghouse** options may not be specified with **delete -tree**.

**Action:** Enter the command again with a consistent set of options.

### **0x1131f14e dcp\_s\_cds\_force\_replica\_option**

**Text:** The '-force' option cannot be used with the '-replica' and '-clearinghouse' options.

## **Severity:**

**Component:** dcp

**Explanation:** The **-replica** and **-clearinghouse** options may not be specified with **delete -force**.

**Action:** Enter the command again with a consistent set of options.

#### **0x1131f14f dcp\_s\_cds\_clh\_replica\_option**

**Text:** The '-clearinghouse' option is not valid without the '-replica' option.

### **Severity:**

**Component:** dcp

**Explanation:** The **-replica** and **-clearinghouse** options must be used together.

**Action:** Enter the command again with a consistent set of options.

### **0x1131f150 dcp\_s\_cds\_merge\_no\_target**

**Text:** No target directory specified.

### **Severity:**

**Component:** dcp

**Explanation:** The **-into** option must be specified with **merge**.

**Action:** Enter the command again with a consistent set of options.

## **0x1131f151 dcp\_s\_cds\_invalid\_confidence**

**Text:** The confidence level is not valid. Must be 'low', 'medium', or 'high'.

#### **Severity:**

**Component:** dcp

**Explanation:** The confidence level specified was not valid.

**Action:** Specify a valid confidence level on the command line.

## **0x1131f152 dcp\_s\_cds\_no\_clearinghouse\_name**

**Text:** No clearinghouse name.

### **Severity:**

**Component:** dcp

**Explanation:** No clearinghouse name was provided.

**Action:** Enter the command again with a clearinghouse name.

### **0x1131f153 dcp\_s\_cds\_not\_valid\_clearinghouse**

**Text:** Clearinghouse not found.

### **Severity:**

**Component:** dcp

**Explanation:** The clearinghouse name specified was not valid.

**Action:** Enter the command again with the correct clearinghouse name.

#### **0x1131f154 dcp\_s\_cds\_no\_cdsalias\_name**

**Text:** No cell alias name.

**Severity:**

**Component:** dcp

**Explanation:** No cell alias name was provided.

**Action:** Enter the command again with a cell alias name

## **0x1131f155 dcp\_s\_cds\_no\_member**

**Text:** Member name not specified.

**Severity:**

**Component:** dcp

**Explanation:** The operation requires the **-member** option.

**Action:** Enter the command again with the **-member** option.

### **0x1131f156 dcp\_s\_cds\_no\_cache\_name**

**Text:** No cache name specified.

**Severity:**

**Component:** dcp

**Explanation:** The operation requires a cache name.

**Action:** Enter the command again with a cache name.

#### **0x1131f157 dcp\_s\_cds\_no\_cache\_server**

**Text:** Cache server %s not found.

**Severity:**

**Component:** dcp

**Explanation:** The cache server name was not found.

**Action:** Enter the command again with a different cache server name.

## **0x1131f158 dcp\_s\_cds\_cache\_show**

**Text:** No clearinghouse or server option specified.

**Severity:**

**Component:** dcp

**Explanation:** The **show** operation requires the **-server** or **-clearinghouse** option.

**Action:** Enter the command again with either the **-server** or **-clearinghouse** option.

#### **0x1131f159 dcp\_s\_cds\_illegal\_byte\_attr**

**Text:** Attribute value is not allowed for cdsbyte style attribute.

### **Severity:**

**Component:** dcp

**Explanation:** The *cdsbyte* type attribute must contain only hexadecimal value characters.

**Action:** Enter the command again with an appropriate value for the attribute.

### **0x1131f15a dcp\_s\_cadump\_fail**

**Text:** The cache dump failed with an error status that is not known.

### **Severity:**

**Component:** dcp

**Explanation:** The **cadump** routine, called by the **cdscache dump** command, does not provide information to the calling function with regard to failure mode. There is no way to tell why the cache dump failed.

**Action:** Contact your DCE system administrator.

## **0x1131f15b dcp\_s\_cadump\_not\_root**

**Text:** This command must be run as a 'root' user .

**Severity:**

**Component:** dcp

**Explanation:** The **cadump** routine, called by the **cdscache dump** command, does not provide information to the calling function with regard to failure mode.

**Action:** Contact your DCE system administrator.

### **0x1131f15c dcp\_s\_cds\_ill\_attr\_val**

**Text:** Attribute value is not allowed.

**Severity:**

**Component:** dcp

**Explanation:** An attribute value was provided that is not allowed for the given attribute.

**Action:** Enter the command again with a legal value.

## **0x1131f15d dcp\_s\_cds\_bad\_attribute\_list**

**Text:** The attribute list syntax is not valid.

**Severity:**

**Component:** dcp

**Explanation:** The attribute list must contain pairs of entries {attribute value}..

**Action:** The attribute list syntax must be of the form {attribute value}. The attribute element is an attribute type, usually a string name. It can in some cases be an OID or a UUID. The value element is either a single value or multiple values. Enter the command again using the correct syntax.

### **0x1131f15e dcp\_s\_cds\_bad\_attribute\_name**

**Text:** The attribute name is not a recognized attribute.

**Severity:**

**Component:** dcp

**Explanation:** The attribute name was not recognized for the command.

**Action:** Check the documentation for a list of valid attributes and values for the command.

### **0x1131f15f dcp\_s\_cds\_bad\_attribute\_type**

**Text:** The attribute %s should be a multi-valued attribute type.

**Severity:**

**Component:** dcp

**Explanation:** The user attempted to perform an operation designed for multi-valued attribute on a single-valued attribute.

**Action:** Enter the command again. It may be possible to remove the entire attribute.

## **0x1131f160 dcp\_s\_cds\_no\_checkpoint**

**Text:** The '-checkpoint' option is required.

**Severity:**

**Component:** dcp

**Explanation:** The user attempted to initiate an action on a specified clearinghouse yet failed to indicate which action to initiate.

Action: Reissue the command with the -checkpoint option.

## **0x1131f161 dcp\_s\_cds\_no\_timestamps**

**Text:** The '-timestamps' option is required.

**Severity:**

**Component:** dcp

**Explanation:** The user attempted to repair an entry within a specified clearinghouse yet failed to indicate which type of entry to repair.

**Action:** Issue the command again with the -timestamps option.

### **0x1131f162 dcp\_s\_cds\_bad\_timeout\_value**

**Text:** The number of timeout values specified was not legal.

### **Severity:**

**Component:** dcp
**Explanation:** The user tried to put in more than one timeout value.

**Action:** Enter the command again using a legal timeout value.

# **0x1131f163 dcp\_s\_cds\_unknown\_data\_type**

**Text:** The CDS data type is not known.

**Severity:**

**Component:** dcp

**Explanation:** The type returned does not match any known CDS type.

**Action:** No action required.

# **0x1131f26e dcp\_s\_rgy\_no\_modify\_operation**

**Text:** No modify operation has been specified.

**Severity:**

**Component:** dcp

**Explanation:** The user did not request a **modify** operation.

**Action:** Reissue the command and specify a **modify** operation.

# **0x1131f26f dcp\_s\_rgy\_no\_random\_password**

**Text:** Password may not be randomly generated.

## **Severity:**

**Component:** dcp

**Explanation:** The -randompwd option cannot be used due to the value of the pwd\_val\_type ERA on the principal.

**Action:** Reissue the command, omitting the randompwd option. Instead use the password option and a replacement password.

# **0x1131f270 dcp\_s\_rgy\_invalid\_pwd\_val\_type**

**Text:** The value of the 'pwd\_val\_type' ERA on the principal is not valid.

# **Severity:**

**Component:** dcp

**Explanation:** The value of the pwd val type ERA on the principal is not valid. The recognized values are 0 (user must select password), 1 (user must select password), 2 (user may select password), 3 (user cannot select password. It must be randomly generated).

**Action:** Recreate/Modify the principal with the correct value for the pwd\_val\_type ERA.

# **0x1131f271 dcp\_s\_rgy\_no\_name\_to\_rename**

**Text:** No name provided to rename to.

**Severity:**

**Component:** dcp

**Explanation:** A **-to** name was not provided as an argument to the rename command.

**Action:** The user should reissue the command with an appropriate command line option.

**0x1131f272 dcp\_s\_rgy\_schema\_rename\_no\_newname**

**Text:** No new name specified.

**Severity:**

**Component:** dcp

**Explanation:** The user did not specify the new schema name.

**Action:** Specify the new name for the schema entry using the '-to' option.

# **0x1131f273 dcp\_s\_rgy\_sch\_entry\_not\_found**

**Text:** Schema entry %s not found.

**Severity:**

**Component:** dcp

**Explanation:** The specified name is not a legal schema entry.

**Action:** Specify a legal schema entry.

# **0x1131f274 dcp\_s\_rgy\_missing\_encoding\_type**

**Text:** Encoding type is missing.

**Severity:**

**Component:** dcp

**Explanation:** No encoding type for the schema was specified.

**Action:** Enter the command again with a known encoding type.

# **0x1131f275 dcp\_s\_rgy\_no\_fgroup**

**Text:** Foreign group name not specified.

**Severity:**

#### **Component:** dcp

**Explanation:** The foreign group name is required for this command.

**Action:** Enter the command again with the foreign group name specified.

## **0x1131f276 dcp\_s\_rgy\_con\_no\_forg**

**Text:** Foreign organization name not specified.

**Severity:**

### **Component:** dcp

**Explanation:** The foreign organization name is required for this command.

**Action:** Enter the command again with the foreign organization name.

## **0x1131f277 dcp\_s\_rgy\_con\_no\_faccount**

**Text:** Foreign account not specified.

**Severity:**

**Component:** dcp

**Explanation:** The foreign account name is required for this command.

**Action:** Enter the command again with the foreign account name specified.

### **0x1131f278 dcp\_s\_rgy\_con\_no\_org**

**Text:** Local organization not specified.

#### **Severity:**

**Component:** dcp

**Explanation:** The local organization name is required for this command.

**Action:** Enter the command again with the organization name specified.

# **0x1131f279 dcp\_s\_rgy\_con\_no\_group**

**Text:** Local group not specified.

# **Severity:**

## **Component:** dcp

**Explanation:** The local group name is required for this command.

**Action:** Enter the command again with the group name specified.

#### **0x1131f27a dcp\_s\_rgy\_con\_no\_mypwd**

**Text:** The user password must be supplied.

### **Severity:**

#### **Component:** dcp

**Explanation:** The connect verb needs the password of the user to execute.

**Action:** Enter the command again with the local password of the user.

## **0x1131f27b dcp\_s\_rgy\_con\_no\_cred**

**Text:** Not able to obtain network credentials.

**Severity:**

**Component:** dcp

**Explanation:** The connect process was not able to login to the foreign cell.

**Action:** Enter the command again with the correct foreign account password.

## **0x1131f27c dcp\_s\_rgy\_con\_bad\_cell**

**Text:** Not able to parse cell name %s.

**Severity:**

**Component:** dcp

**Explanation:** The *connect* process was not able to parse the cell name into separate components.

**Action:** Enter the command again with the correct cell name.

#### **0x1131f27d dcp\_s\_rgy\_con\_no\_fmypwd**

**Text:** The foreign password of the user must be supplied.

# **Severity:**

**Component:** dcp

**Explanation:** The connect verb needs the password of the foreign user to execute.

**Action:** Enter the command again with the foreign password of the account.

# **0x1131f27e dcp\_s\_rgy\_con\_no\_cell\_name**

**Text:** No cell name.

**Severity:**

**Component:** dcp

**Explanation:** The required cell name that was to be connected is not supplied.

**Action:** Enter the command again with a cell name to which to connect.

#### **0x1131f27f dcp\_s\_rgy\_con\_no\_set\_valid**

**Text:** Unable to set the foreign account valid on the local cell.

### **Severity:**

#### **Component:** dcp

**Explanation:** The command is unable to modify the existing foreign account on the local cell and set/unset its validity.

Action: Enter the command again using correct local cell information.

### **0x1131f280 dcp\_s\_rgy\_con\_no\_set\_fvalid**

**Text:** Unable to set the local account valid on the foreign cell.

# **Severity:**

# **Component:** dcp

**Explanation:** The command is unable to modify the existing local account on the foreign cell and set it to valid.

**Action:** Enter the command again using correct foreign cell information.

# **0x1131f281 dcp\_s\_rgy\_bad\_quota\_attr\_val**

**Text:** The 'quota' attribute requires a single value.

# **Severity:**

**Component:** dcp

**Explanation:** The *quota* attribute requires a single value, not a list of values or a void value.

**Action:** Enter the command again and provide a single attribute value.

### **0x1131f282 dcp\_s\_rgy\_bad\_alias\_attr\_val**

**Text:** The 'alias' attribute requires a single value.

**Severity:**

**Component:** dcp

**Explanation:** The *alias* attribute requires a single value, not a list of values or a void value.

**Action:** Enter the command again and provide a single attribute value.

# **0x1131f283 dcp\_s\_rgy\_bad\_inprojlist\_attr\_val**

**Text:** The 'inprojlist' attribute requires a single value.

## **Severity:**

**Component:** dcp

**Explanation:** The *inprojlist* attribute requires a single value, not a list of values or a void value.

**Action:** Enter the command again and provide a single attribute value.

# **0x1131f284 dcp\_s\_rgy\_bad\_fullname\_attr\_val**

**Text:** The 'fullname' attribute requires a single value.

# **Severity:**

**Component:** dcp

**Explanation:** The *fullname* attribute requires a single value, not a list of values or a void value.

**Action:** Enter the command again and provide a single attribute value.

# **0x1131f285 dcp\_s\_rgy\_bad\_uid\_attr\_val**

**Text:** The 'uid' attribute requires a single value.

**Severity:**

**Component:** dcp

**Explanation:** The *uid* attribute requires a single value, not a list of values or a void value.

**Action:** Enter the command again and provide a single attribute value.

## **0x1131f286 dcp\_s\_rgy\_bad\_gid\_attr\_val**

**Text:** The 'gid' attribute requires a single value.

**Severity:**

**Component:** dcp

**Explanation:** The gid attribute requires a single value, not a list of values or a void value.

**Action:** Enter the command again and provide a single attribute value.

#### **0x1131f287 dcp\_s\_rgy\_bad\_orgid\_attr\_val**

**Text:** The 'orgid' attribute requires a single value.

**Severity:**

**Component:** dcp

**Explanation:** The *orgid* attribute requires a single value, not a list of values or a void value.

**Action:** Enter the command again and provide a single attribute value.

## **0x1131f288 dcp\_s\_rgy\_bad\_uuid\_attr\_val**

**Text:** The 'uuid' attribute requires a single value.

**Severity:**

**Component:** dcp

**Explanation:** The *uuid* attribute requires a single value, not a list of values or a void value.

**Action:** Enter the command again and provide a single attribute value.

## **0x1131f289 dcp\_s\_rgy\_bad\_pwdlife\_attr\_val**

**Text:** The 'pwdlife' attribute requires a single value.

**Severity:**

## **Component:** dcp

**Explanation:** The *pwdlife* attribute requires a single value, not a list of values or a void value.

**Action:** Enter the command again and provide a single attribute value.

#### **0x1131f28a dcp\_s\_rgy\_bad\_pwdminlen\_attr\_val**

**Text:** The 'pwdminlen' attribute requires a single value.

**Severity:**

**Component:** dcp

**Explanation:** The *pwdminlen* attribute requires a single value, not a list of values or a void value.

**Action:** Enter the command again and provide a single attribute value.

### **0x1131f28b dcp\_s\_rgy\_bad\_pwdexpdate\_attr\_val**

**Text:** The 'pwdexpdate' attribute requires a single value.

**Severity:**

**Component:** dcp

**Explanation:** The pwdexpdate attribute requires a single value, not a list of values or a void value.

**Action:** Enter the command again and provide a single attribute value.

# **0x1131f28c dcp\_s\_rgy\_bad\_pwdspaces\_attr\_val**

**Text:** The 'pwdspaces' attribute requires a single value.

#### **Severity:**

**Component:** dcp

**Explanation:** The pwdspaces attribute requires a single value, not a list of values or a void value.

**Action:** Enter the command again and provide a single attribute value.

#### **0x1131f28d dcp\_s\_rgy\_bad\_pwdalpha\_attr\_val**

**Text:** The 'pwdalpha' attribute requires a single value.

# **Severity:**

## **Component:** dcp

**Explanation:** The *pwdalpha* attribute requires a single value, not a list of values or a void value.

**Action:** Enter the command again and provide a single attribute value.

## **0x1131f28e dcp\_s\_rgy\_bad\_acctlife\_attr\_val**

**Text:** The 'acctlife' attribute requires a single value.

**Severity:**

**Component:** dcp

**Explanation:** The *acctlife* attribute requires a single value, not a list of values or a void value.

**Action:** Enter the command again and provide a single attribute value.

## **0x1131f28f dcp\_s\_rgy\_missing\_acl\_mgr\_set**

**Text:** The ACL manager set is missing.

**Severity:**

**Component:** dcp

**Explanation:** No ACL manager set for the schema was specified.

**Action:** Enter the command again with a known ACL manager set.

# **0x1131f290 dcp\_s\_rgy\_unknown\_encoding\_type**

**Text:** Encoding type is unknown.

**Severity:**

**Component:** dcp

**Explanation:** The specified encoding type for the schema is unknown.

**Action:** Enter the command again with a known encoding type.

# **0x1131f291 dcp\_s\_rgy\_ambig\_encoding\_type**

**Text:** Encoding type is ambiguous.

**Severity:**

**Component:** dcp

**Explanation:** The specified encoding type for the schema is ambiguous.

**Action:** Enter the command again with a known encoding type.

# **0x1131f292 dcp\_s\_rgy\_invalid\_acl\_mgr\_syntax**

**Text:** ACL manager syntax is not valid.

**Severity:**

**Component:** dcp

**Explanation:** The ACL manager specified for the schema is not valid.

**Action:** Enter the command again with a correct ACL manager.

# **0x1131f293 dcp\_s\_rgy\_invalid\_acl\_mgr\_name**

**Text:** ACL manager name is not valid.

**Severity:**

**Component:** dcp

**Explanation:** The name specified for the ACL manager set is not valid.

**Action:** Enter the command again with a correct aclmgr name.

# **0x1131f294 dcp\_s\_rgy\_ambig\_acl\_mgr\_name**

**Text:** Ambiguous ACL manager name.

**Severity:**

**Component:** dcp

**Explanation:** The name specified for the ACL manager set is ambiguous.

**Action:** Enter the command again with a correct aclmgr name.

# **0x1131f295 dcp\_s\_rgy\_invalid\_intercell\_action**

**Text:** Intercell action is not valid

#### **Severity:**

**Component:** dcp

**Explanation:** The value specified for the intercell action is not valid.

**Action:** Enter the command again with a correct intercell action value.

# **0x1131f296 dcp\_s\_rgy\_ambig\_intercell\_action**

**Text:** Ambiguous intercell action.

**Severity:**

# **Component:** dcp

**Explanation:** The value specified for the intercell action is ambiguous.

**Action:** Enter the command again with a correct intercell action value.

# **0x1131f297 dcp\_s\_rgy\_invalid\_trigger\_type**

**Text:** Trigger type is not valid.

#### **Severity:**

#### **Component:** dcp

**Explanation:** The value specified for the trigger type is not valid.

**Action:** Enter the command again with a correct trigger type.

## **0x1131f298 dcp\_s\_rgy\_ambig\_trigger\_type**

**Text:** Ambiguous trigger type.

**Severity:**

**Component:** dcp

**Explanation:** The value specified for the trigger type is ambiguous.

**Action:** Enter the command again with a correct trigger type.

### **0x1131f299 dcp\_s\_rgy\_invalid\_permset\_char**

**Text:** Permission string is not valid.

**Severity:**

**Component:** dcp

**Explanation:** The value specified for the permission string is not valid.

**Action:** Enter the command again with a correct permission string.

# **0x1131f29a dcp\_s\_rgy\_bad\_use\_of\_verbose**

**Text:** The '-verbose' option may only be used with the '-replica' option.

# **Severity:**

**Component:** dcp

**Explanation:** Trying to get replist information with the wrong options.

**Action:** Enter the command again with the correct options.

## **0x1131f29b dcp\_s\_rgy\_verbose\_missing\_replica**

**Text:** The '-replica' option is required to use the '-verbose' option.

# **Severity:**

**Component:** dcp

**Explanation:** Trying to use the verbose option without the replica option.

**Action:** Enter the command again with the correct options.

# **0x1131f29c dcp\_s\_rgy\_invalid\_pnvalue**

**Text:** Attribute or policy value is not valid.

**Severity:**

### **Component:** dcp

**Explanation:** A value other than yes or no was entered for an attribute or policy.

**Action:** See the DCE for AIX Administration Command

Reference for a list of objects that have attributes or policies that have values of either yes or no. Enter the command again.

### **0x1131f29d dcp\_s\_rgy\_invalid\_attribute**

**Text:** Attribute is not valid. Attribute is not legal in this syntax.

## **Severity:**

#### **Component:** dcp

**Explanation:** User entered a command syntax that is not correct. Attribute is not legal except on principal entry.

**Action:** Enter the command again with a correct attribute value. See the DCE for AIX Administration Command Reference for a list of valid attribute values. Ensure that the attribute selected for the object specified is valid.

### **0x1131f29e dcp\_s\_rgy\_no\_versions\_found**

**Text:** The attempt to retrieve legal version information failed.

#### **Severity:**

**Component:** dcp

**Explanation:** The internal call to retrieve legal version information failed.

**Action:** Determine if the security server can actually report version information.

## **0x1131f29f dcp\_s\_rgy\_illegal\_version**

**Text:** The string %s is not a legal security software version.

### **Severity:**

# **Component:** dcp

**Explanation:** The user entered a version string that is not legal.

**Action:** Enter the command again with a legal version string.

# **0x1131f2a0 dcp\_s\_rgy\_full\_or\_simple**

**Text:** Only full or simple names are allowed.

# **Severity:**

# **Component:** dcp

**Explanation:** The **principal, group, organization** and **account** commands accept only full or simple names. It is not legal to mix full and simple names in one command.

**Action:** Enter the command again and specify only full or simple names.

## **0x1131f2a1 dcp\_s\_rgy\_checkpoint\_bad\_cpi**

**Text:** A registry checkpoint time specified was not valid.

#### **Severity:**

**Component:** dcp

**Explanation:** The checkpoint time was not valid or correct.

**Action:** Enter the command again and specify a correct checkpoint time.

# **0x1131f2a2 dcp\_s\_rgy\_sa\_no\_replica**

**Text:** Registry replica not specified.

**Severity:**

**Component:** dcp

**Explanation:** The command did not contain the name of a registry replica on which to operate.

**Action:** Enter the command again with a registry replica.

#### **0x1131f2a3 dcp\_s\_rgy\_sa\_only\_one\_replica**

**Text:** Only one registry replica is allowed.

**Severity:**

**Component:** dcp

**Explanation:** The command contained more than one registry replica on which to operate.

**Action:** Enter the command again with one registry replica.

# **0x1131f2a4 dcp\_s\_rgy\_sa\_replica\_not\_master**

**Text:** Registry replica specified is not the master.

**Severity:**

**Component:** dcp

**Explanation:** The command did not contain a master replica on which to operate.

**Action:** Use registry show to obtain the name of a master replica.

# **0x1131f2a5 dcp\_s\_rgy\_sa\_already\_master**

**Text:** Registry replica specified is the master

**Severity:**

## **Component:** dcp

**Explanation:** The command did not contain the name of a registry slave replica on which to operate.

**Action:** Enter the command again with a registry slave replica.

#### **0x1131f2a6 dcp\_s\_rgy\_sa\_force\_set\_master**

**Text:** The -force option is valid only with the -master option.

### **Severity:**

**Component:** dcp

**Explanation:** The command did not contain the **-master** option.

**Action:** Enter the command again with both -force and -master options.

# **0x1131f2a7 dcp\_s\_rgy\_sa\_seqno\_high**

**Text:** Replica %s contains more up-to-date information.

# **Severity:**

**Component:** dcp

**Explanation:** The last update sequence number of the specified replica is lower than the other replicas in the cell.

**Action:** Specify the named replica to be the master. Or take care and enter the command again with both -force and -master options.

# **0x1131f2a8 dcp\_s\_rgy\_bad\_expdate**

**Text:** The 'pwdexpdate' date string is not valid.

### **Severity:**

**Component:** dcp

**Explanation:** The password expiration date is not valid. The attribute value supplied for **pwdexpdate** should be an UTC relative date string.

**Action:** Enter the command again giving a UTC date for the pwdexpdate attribute.

## **0x1131f2a9 dcp\_s\_uid\_not\_allowed**

**Text:** Attribute 'uid' is not recognized.

#### **Severity:**

**Component:** dcp

**Explanation:** The user supplied bad attribute name. The **principal** object takes only the **uid** as a valid user identification specifier.

**Action:** Enter the command again and use the correct user identification specifier.

# **0x1131f2aa dcp\_s\_gid\_not\_allowed**

**Text:** Attribute 'gid' is not recognized.

## **Severity:**

**Component:** dcp

**Explanation:** An attribute name has been entered that is not recognized. The **group** object takes only the **gid** as a valid group identification specifier.

**Action:** Enter the command again and use the correct user identification specifier.

# **0x1131f2ab dcp\_s\_maxuid\_out\_of\_range**

**Text:** The 'maxuid' attribute must be less than or equal to %d.

## **Severity:**

**Component:** dcp

**Explanation:** The **maxuid** attribute must be a positive integer less than or equal to the maximum for a 32 bit integer.

**Action:** Enter the command again and provide a positive **maxuid** integer, less than or equal to the maximum for a 32 bit integer, as an attribute value.

# **0x1131f2ac dcp\_s\_maxuid\_is\_negative**

**Text:** The 'maxuid' attribute must be a positive integer.

**Severity:**

**Component:** dcp

**Explanation:** The **maxuid** attribute must be a positive integer. Negative integers are not allowed.

**Action:** Enter the command again and provide a positive **maxuid** integer as an attribute value.

#### **0x1131f2ad dcp\_s\_maxuid\_not\_int**

**Text:** The 'maxuid' attribute must be an integer.

**Severity:**

**Component:** dcp

**Explanation:** The **maxuid** attribute provided is not an integer. The **maxuid** attribute must be a positive integer.

**Action:** Enter the command again and provide a positive **maxuid** integer as an attribute value.

# **0x1131f2ae dcp\_s\_minorgid\_not\_int**

**Text:** The 'minorgid' attribute must be an integer.

**Severity:**

**Component:** dcp

**Explanation:** The **minorgid** attribute provided is not an integer. The **minorgid** attribute must be a positive integer.

**Action:** Enter the command again and provide a positive **minorgid** integer as an attribute value.

# **0x1131f2af dcp\_s\_minorgid\_out\_of\_range**

**Text:** The 'minorgid' attribute must be less than %d.

#### **Severity:**

## **Component:** dcp

**Explanation:** The **minorgid** attribute must be a positive integer less than the maximum allowed for a 32 bit integer.

**Action:** Enter the command again and provide a positive **minorgid** integer, less than the maximum allowed for a 32 bit integer, as an attribute value.

# **0x1131f2b0 dcp\_s\_minorgid\_is\_negative**

**Text:** The 'minorgid' attribute must be a positive integer.

# **Severity:**

#### **Component:** dcp

**Explanation:** The **minorgid** attribute must be a positive integer. Negative integers are not allowed.

**Action:** Enter the command again and provide a positive **minorgid** integer as an attribute value.

#### **0x1131f2b1 dcp\_s\_minuid\_not\_int**

**Text:** The 'minuid' attribute must be an integer.

#### **Severity:**

## **Component:** dcp

**Explanation:** The **minuid** attribute provided is not an integer. The **minuid** attribute must be a positive integer.

**Action:** Enter the command again and provide a positive **minuid** integer as an attribute value.

# **0x1131f2b2 dcp\_s\_minuid\_out\_of\_range**

**Text:** The 'minuid' attribute must be less than %d.

# **Severity:**

### **Component:** dcp

**Explanation:** The **minuid** attribute must be a positive integer less than the maximum allowed for a 32 bit integer.

**Action:** Enter the command again and provide a positive **minuid** integer,less than the maximum allowed for a 32 bit integer, as an attribute value.

## **0x1131f2b3 dcp\_s\_minuid\_is\_negative**

**Text:** The 'minuid' attribute must be a positive integer.

**Severity:**

**Component:** dcp

**Explanation:** The **minuid** attribute must be a positive integer. Negative integers are not allowed.

**Action:** Enter the command again and provide a positive **minuid** integer as an attribute value.

#### **0x1131f2b4 dcp\_s\_mingid\_not\_int**

**Text:** The 'mingid' attribute must be an integer.

**Severity:**

**Component:** dcp

**Explanation:** The **mingid** attribute provided is not an integer. The **mingid** attribute must be a positive integer.

**Action:** Enter the command again and provide a positive **mingid** integer as an attribute value.

### **0x1131f2b5 dcp\_s\_mingid\_out\_of\_range**

**Text:** The 'mingid' attribute must be less than %d.

**Severity:**

**Component:** dcp

**Explanation:** The **mingid** attribute must be a positive integer less than the maximum allowed for a 32 bit integer.

**Action:** Enter the command again and provide a positive **mingid** integer, less than the maximum allowed for a 32 bit integer, as an attribute value.

# **0x1131f2b6 dcp\_s\_mingid\_is\_negative**

**Text:** The 'mingid' attribute must be a positive integer.

**Severity:**

**Component:** dcp

**Explanation:** The **mingid** attribute must be a positive integer. Negative integers are not allowed.

**Action:** Enter the command again and provide a positive **mingid** integer as an attribute value.

### **0x1131f2b7 dcp\_s\_orgid\_not\_allowed**

**Text:** Attribute 'orgid' not recognized.

**Severity:**

**Component:** dcp

**Explanation:** Attribute name is not valid. The **organization** object takes only the **orgid** as a valid organization identification specifier.

**Action:** Enter the command again and use the correct organization identification specifier.

### **0x1131f2b8 dcp\_s\_rgy\_no\_princ\_name**

**Text:** No principal name.

### **Severity:**

**Component:** dcp

**Explanation:** The **principal** object was missing a principal name.

**Action:** The **principal** object takes a list of principal names as an argument. The names must be principal names and not the names of database objects that contain registry information about the principals. They should not begin with **/.:/sec/principal/**. Enter the command again with a valid principal name.

# **0x1131f2b9 dcp\_s\_rgy\_no\_group\_name**

**Text:** No group name.

**Severity:**

**Component:** dcp

**Explanation:** The **group** object was missing a group name.

**Action:** The **group** object takes a list of group names as an argument. The names must be group names and not the names of database objects that contain registry information about the groups. They should not begin with **/.:/sec/group/**. Enter the command again with a valid group name.

# **0x1131f2ba dcp\_s\_rgy\_no\_org\_name**

**Text:** No organization name.

**Severity:**

**Component:** dcp

**Explanation:** The **organization** object is missing an organization name.

**Action:** The **organization** object takes a list of organization names as an argument. The names must be organization names and not the names of database objects that contain registry information about the organizations. They should not begin with **/.:/sec/organization/**. Enter the command again with a valid organization name.

# **0x1131f2bb dcp\_s\_rgy\_no\_acct\_name**

**Text:** No account name.

**Severity:**

**Component:** dcp

**Explanation:** The **account** object is missing an account name.

**Action:** The **account** object takes a list of account names as an argument. The names must be account names and not the names of database objects that contain registry information about the accounts. They should not begin with **/.:/sec/account/**. Enter the command again with a valid account name.

# **0x1131f2bc dcp\_s\_rgy\_bad\_schema\_name**

**Text:** Not a fully qualified schema name.

**Severity:**

**Component:** dcp

**Explanation:** The **schema** object was not formatted correctly.

**Action:** The **schema** object takes a list of fully qualified schema names as an argument. Enter the command again with a fully qualified schema name.

# **0x1131f2bd dcp\_s\_rgy\_no\_schema\_name**

**Text:** No schema name.

**Severity:**

**Component:** dcp

**Explanation:** The **schema** object was missing a schema name.

**Action:** The **schema** object takes a list of schema names as an argument. The names must be fully qualified schema names.

# **0x1131f2be dcp\_s\_rgy\_no\_uid**

**Text:** No 'uid' specified when attempting to create an alias.

**Severity:**

**Component:** dcp

**Explanation:** No **uid** was specified while attempting to create an alias. The creation of an alias requires a **uid** to associate the alias to an existing **principal**.

**Action:** Enter the command again specifying a **uid** when creating an alias.

# **0x1131f2bf dcp\_s\_rgy\_no\_gid**

**Text:** No 'gid' specified when attempting to create an alias.

**Severity:**

**Component:** dcp

**Explanation:** No **gid** was specified while attempting to create an alias. The creation of an alias requires a **gid** to associate the alias to an existing **group**.

**Action:** Enter the command again specifying a **gid** when creating an alias.

### **0x1131f2c0 dcp\_s\_rgy\_uuid\_and\_alias**

**Text:** A 'uuid' cannot be specified when attempting to create an alias.

### **Severity:**

## **Component:** dcp

**Explanation:** A **uuid** is only valid when adopting an orphaned **principal** object.

**Action:** Enter the command again specifying only a **uuid** to adopt an orphan **principal** object or the alias options to generate an alias to an existing object.

# **0x1131f2c1 dcp\_s\_rgy\_list\_and\_switches**

**Text:** Only options or an attribute list are allowed.

# **Severity:**

### **Component:** dcp

**Explanation:** When modifying or creating an object it is only valid to enter an attribute list or a set of attribute options.

**Action:** Enter the command again specifying either an attribute list or a set of attribute options.

### **0x1131f2c2 dcp\_s\_rgy\_bad\_attribute\_list**

**Text:** The attribute list syntax is not valid.

#### **Severity:**

#### **Component:** dcp

**Explanation:** The attribute list syntax is not valid. It is not of the form {attribute value}.

**Action:** The attribute list syntax must be of the form {attribute value}. The attribute element is an attribute type, usually a string name. It can in some cases be an OID or a UUID. The value element is either a single value or multiple values. Enter the command again using the correct syntax.

# **0x1131f2c3 dcp\_s\_rgy\_bad\_attribute\_name**

**Text:** The attribute name is not a recognized attribute.

# **Severity:**

### **Component:** dcp

**Explanation:** The attribute name was not recognized for the command.

**Action:** Check the documentation for the object for a list of valid attributes and enter the command again.

# **0x1131f2c4 dcp\_s\_rgy\_bad\_attribute\_value**

**Text:** The attribute value is a single value not a list of values.

#### **Severity:**

**Component:** dcp

**Explanation:** The attribute value should be a single value, not a list of values.

**Action:** Enter the command again with a single attribute value as opposed to a list of values.

# **0x1131f2c5 dcp\_s\_rgy\_invalid\_cell**

**Text:** The cell name %s is not valid.

**Severity:**

**Component:** dcp

**Explanation:** The catalog process was unable to make any sense out of the specified cell name.

**Action:** Reissue the command with a valid cell name.

### **0x1131f2c6 dcp\_s\_rgy\_no\_member\_name**

**Text:** No member name was specified.

**Severity:**

**Component:** dcp

**Explanation:** No member name was provided when attempting to add a member to a group or organization.

**Action:** Enter the command again with the **-member** option. The value of the option is a list of principal names to be added.

# **0x1131f2c7 dcp\_s\_rgy\_bad\_time\_string**

**Text:** Time string is not valid.

**Severity:**

**Component:** dcp

**Explanation:** The time string that was provided is not convertable to a UTC structure.

**Action:** Enter the command again with an appropriate ISO time string.

# **0x1131f2c8 dcp\_s\_rgy\_bad\_reltime\_string**

**Text:** Relative time string is not valid.

**Severity:**

**Component:** dcp

**Explanation:** The relative time string that was provided is not convertible to a UTC structure.

**Action:** Enter the command again with an appropriate ISO time string.

### **0x1131f2c9 dcp\_s\_rgy\_uid\_out\_of\_range**

**Text:** Supplied 'uid' must be less than %d.

#### **Severity:**

**Component:** dcp

**Explanation:** The **uid** attribute is not a positive integer less than the maximum size of a 32 bit integer.

**Action:** Enter the command again providing the **uid** option with a value that is a positive integer less than the size of a 32 bit integer.

# **0x1131f2ca dcp\_s\_rgy\_gid\_out\_of\_range**

**Text:** Supplied 'gid' must be less than %d.

# **Severity:**

**Component:** dcp

**Explanation:** The **gid** attribute is not a positive integer less than the maximum size of a 32 bit integer.

**Action:** Enter the command again providing the **gid** option with a value that is a positive integer less than the size of a 32 bit integer.

# **0x1131f2cb dcp\_s\_rgy\_orgid\_out\_of\_range**

**Text:** Supplied 'orgid' must be less than %d.

**Severity:**

#### **Component:** dcp

**Explanation:** The **orgid** attribute is not a positive integer less than the maximum size of a 32 bit integer.

**Action:** Enter the command again providing the **orgid** option with a value that is a positive integer less than the size of a 32 bit integer.

# **0x1131f2cc dcp\_s\_rgy\_uid\_is\_wrong**

**Text:** Supplied 'uid' must be a positive integer.

# **Severity:**

**Component:** dcp

**Explanation:** The **uid** attribute is not a positive integer.

**Action:** Enter the command again providing the **uid** option with a value that is a positive integer.

### **0x1131f2cd dcp\_s\_rgy\_gid\_is\_wrong**

**Text:** Supplied 'gid' must be a positive integer.

## **Severity:**

**Component:** dcp

**Explanation:** The **gid** attribute is not a positive integer.

**Action:** Enter the command again providing the **gid** option with a value that is a positive integer.

## **0x1131f2ce dcp\_s\_rgy\_orgid\_is\_wrong**

**Text:** Supplied 'orgid' must be a positive integer.

## **Severity:**

**Component:** dcp

**Explanation:** The **orgid** attribute is not a positive integer.

**Action:** Enter the command again providing the **orgid** option with a value that is a positive integer.

## **0x1131f2cf dcp\_s\_rgy\_quota\_not\_int**

**Text:** Supplied 'quota' is not a positive integer or 'unlimited'.

**Severity:**

**Component:** dcp

**Explanation:** The **quota** attribute is not a positive integer or a the string value **unlimited**.

**Action:** Enter the command again providing the **quota** option with a value that is a positive integer or the string value **unlimited**.

# **0x1131f2d0 dcp\_s\_rgy\_quota\_out\_of\_range**

**Text:** Supplied 'quota' must be less than %d.

**Severity:**

**Component:** dcp

**Explanation:** The **quota** attribute is not a positive integer, the string value **unlimited**, or less than the maximum size of a 32 bit integer.

**Action:** Enter the command again providing the **quota** option with a value that is a positive integer, the string value **unlimited**, or less than the maximum size of a 32 bit integer.

# **0x1131f2d1 dcp\_s\_rgy\_quota\_is\_negative**

**Text:** Supplied 'quota' must be a positive integer.

**Severity:**

**Component:** dcp

**Explanation:** The **quota** attribute is not a positive integer or' the string value **unlimited**.

**Action:** Enter the command again providing the **quota** option with a value that is a positive integer or the string value **unlimited**.

### **0x1131f2d2 dcp\_s\_rgy\_acct\_is\_bad**

**Text:** Supplied 'acctlife' is a bad date value.

#### **Severity:**

# **Component:** dcp

**Explanation:** The account lifetime parameter supplied is not valid. The attribute value supplied for **acctlife** should be an UTC relative date string.

**Action:** Enter the command again specifying a UTC date for the account lifetime.

# **0x1131f2d3 dcp\_s\_rgy\_pwdminlen\_not\_int**

**Text:** Supplied 'pwdminlen' is not a positive integer.

### **Severity:**

**Component:** dcp

**Explanation:** The **pwdminlen** attribute must be a positive integer.

**Action:** Enter the command again providing a positive integer for the **pwdminlen** attribute.

### **0x1131f2d4 dcp\_s\_rgy\_pwdminlen\_out\_of\_range**

**Text:** Supplied 'pwdminlen' must be less than %d.

**Severity:**

**Component:** dcp

**Explanation:** The **pwdminlen** attribute must be a positive integer.

**Action:** Enter the command again providing a positive integer for the **pwdminlen** attribute.

## **0x1131f2d5 dcp\_s\_rgy\_pwdminlen\_is\_negative**

**Text:** Supplied 'pwdminlen' must be a positive integer.

**Severity:**

## **Component:** dcp

**Explanation:** The supplied value of **pwdlen** is negative. The value should be a positive number.

**Action:** Enter the command again with a positive integer as the value.

# **0x1131f2d6 dcp\_s\_rgy\_pwdlife\_is\_bad**

**Text:** Supplied 'pwdlife' is not a valid date value.

**Severity:**

## **Component:** dcp

**Explanation:** The supplied value of **pwdlife** is not valid. The attribute value should be a relative UTC date or the value **unlimited**.

**Action:** Enter the command again with a UTC date as the value.

# **0x1131f2d7 dcp\_s\_rgy\_acct\_no\_group**

**Text:** Required group name attribute not provided.

**Severity:**

## **Component:** dcp

**Explanation:** The **create** command requires that a **group** attribute be supplied with the command. This allows the registry to associate a group with the account.

**Action:** Enter the command again and supply the **group** attribute in an attribute list or as a **-group** option

# **0x1131f2d8 dcp\_s\_rgy\_acct\_no\_org**

**Text:** Required organization name attribute not provided.

**Severity:**

**Component:** dcp

**Explanation:** The **create** command requires that an **organization** attribute be supplied with the command. This allows the registry to associate an **organization** with the account.

**Action:** Enter the command again and supply the **organization** attribute in an attribute list or as a **-organization** option

## **0x1131f2d9 dcp\_s\_rgy\_acct\_no\_passwd**

**Text:** Account password is required to create an account.

### **Severity:**

**Component:** dcp

**Explanation:** Each **account** requires a **password**. A **password** attribute was not found in a **-password** option or in an attribute list.

**Action:** Enter the command again and provide a **password** for the account in either the **-password** option or in an attribute list.

### **0x1131f2da dcp\_s\_rgy\_acct\_passwd\_long**

**Text:** Account password too long. Maximum password length is %d.

# **Severity:**

**Component:** dcp

**Explanation:** The password is too long. It currently exceeds the limit allowed by the registry.

**Action:** Enter the command again and provide a shorter **password**.

### **0x1131f2db dcp\_s\_rgy\_acct\_desc\_long**

**Text:** Account description too long. Maximum description length is %d.

## **Severity:**

#### **Component:** dcp

**Explanation:** The description is too long. It currently exceeds the limit allowed by the registry.

**Action:** Enter the command again and provide a shorter **description**.

# **0x1131f2dc dcp\_s\_rgy\_acct\_home\_long**

**Text:** Account home name too long. Maximum home name length is %d.

# **Severity:**

**Component:** dcp

**Explanation:** The home is too long. It currently exceeds the indicated limit allowed by the registry.

**Action:** Enter the command again and provide a shorter **home**.

#### **0x1131f2dd dcp\_s\_rgy\_acct\_shell\_long**

**Text:** Account shell name too long. Maximum shell name length is %d.

### **Severity:**

## **Component:** dcp

**Explanation:** The shell is too long. It currently exceeds the limit allowed by the registry.

**Action:** Enter the command again and provide a shorter shell name.

# **0x1131f2de dcp\_s\_rgy\_illegal\_attr**

**Text:** Supplied attribute %s is not legal.

# **Severity:**

**Component:** dcp

**Explanation:** The specified attribute is not legal.

**Action:** Enter the command again with a valid attribute.

### **0x1131f2df dcp\_s\_rgy\_era\_not\_int**

**Text:** Supplied value for extended attribute is not an integer.

#### **Severity:**

# **Component:** dcp

**Explanation:** The value of this extended attribute must be an integer.

**Action:** Enter the command again with an integer for the extended attribute.

#### **0x1131f2e0 dcp\_s\_rgy\_era\_codeset\_not\_valid**

**Text:** The specified codeset is not valid.

**Severity:**

## **Component:** dcp

**Explanation:** The codeset portion of the i18ndata element must be either a valid codeset name or a valid codeset integer value.

**Action:** Enter the command again with a valid codeset value.

## **0x1131f2e1 dcp\_s\_rgy\_era\_invalid\_byte**

**Text:** Supplied value for extended attribute is not a valid byte sequence.

**Severity:**

**Component:** dcp

**Explanation:** The value of this extended attribute must be a sequence of bytes represented by hexadecimal integers, optionally separated by white space.

**Action:** Enter the command again with a sequence of hexadecimal integers for the extended attribute.

# **0x1131f2e2 dcp\_s\_rgy\_era\_not\_present**

**Text:** Supplied value for attribute of type void must be 'present'.

## **Severity:**

**Component:** dcp

**Explanation:** The value of this extended attribute must be 'present'.

**Action:** Enter the command again with the proper value for the extended attribute.

## **0x1131f2e3 dcp\_s\_rgy\_era\_void\_already\_exists**

**Text:** An instance of the specified 'void' attribute already exists.

#### **Severity:**

**Component:** dcp

**Explanation:** The user is trying to add an attribute of encoding type void to an object, but the same attribute already exists.

**Action:** Remove the existing attribute of encoding type void then try again.

#### **0x1131f2e4 dcp\_s\_rgy\_era\_too\_many\_voids**

**Text:** Only one instance of the same 'void' attribute is allowed.

#### **Severity:**

**Component:** dcp

**Explanation:** The user is trying to add more than one attribute of encoding type void to the same object.

**Action:** Specify the same void attribute only once on the command line.

# **0x1131f2e5 dcp\_s\_rgy\_bad\_use\_of\_types\_option**

**Text:** Use of '-type' option is not valid.

**Severity:**

**Component:** dcp

**Explanation:** Only use the type option if the '-remove' option is also specified.

**Action:** Enter the command again with a legal combination of options.

### **0x1131f2e6 dcp\_s\_rgy\_era\_out\_of\_range**

**Text:** Supplied value for extended attribute is not less than %d.

#### **Severity:**

## **Component:** dcp

**Explanation:** The value of this extended attribute must be an integer less than the maximum value for a 32 bit integer.

Action: Enter the command again with an integer less than the maximum value for a 32 bit integer, for the extended attribute.

# **0x1131f2e7 dcp\_s\_rgy\_era\_not\_uuid**

**Text:** Supplied value for extended attribute is not a valid UUID.

#### **Severity:**

**Component:** dcp

**Explanation:** The value of this extended attribute must be a valid UUID.

**Action:** Enter the command again with a valid UUID for the extended attribute.

#### **0x1131f2e8 dcp\_s\_rgy\_era\_not\_multi\_valued**

**Text:** Cannot add another instance of this attribute due to lack of multi-value capability.

#### **Severity:**

**Component:** dcp

**Explanation:** Only one instance of this attribute type is allowed.

**Action:** Enter the command again with a modify option to change the value.

# **0x1131f2e9 dcp\_s\_rgy\_era\_wrong\_num\_values**

**Text:** Number of values for attribute type is not correct.

**Severity:**

**Component:** dcp

**Explanation:** The number of values specified for this attribute is not correct.

**Action:** Enter the command again with the proper number of values.

# **0x1131f2ea dcp\_s\_rgy\_era\_type\_and\_value**

**Text:** An 'any' attribute requires both a value and an encoding type.

**Severity:**

**Component:** dcp

**Explanation:** An attribute of encoding type any requires both a value and an encoding type to be specified on the command line.

**Action:** Enter the command again with both a value and an encoding type.

# **0x1131f2eb dcp\_s\_rgy\_era\_any\_unknown\_enc\_type**

**Text:** Encoding type specified for the 'any' attribute is unknown.

**Severity:**

**Component:** dcp

**Explanation:** The encoding type specified for the attribute of encoding type 'any' is not one of the legal encoding types.

**Action:** Enter the command again with a known encoding type.

# **0x1131f2ec dcp\_s\_rgy\_era\_any\_ambig\_enc\_type**

**Text:** Encoding type specified for the 'any' attribute is ambiguous.

**Severity:**

**Component:** dcp

**Explanation:** The encoding type specified for the attribute of encoding type 'any' is not one of the legal encoding types.

**Action:** Enter the command again with a known encoding type.

#### **0x1131f2ed dcp\_s\_rgy\_era\_any\_illegal\_enc\_type**

**Text:** Encoding type 'any' cannot be used when specifying values for attributes.

### **Severity:**

**Component:** dcp

**Explanation:** The encoding type specified for the attribute of encoding type 'any' is not allowed to be assigned to an object.

**Action:** Enter the command again with a legal encoding type.

# **0x1131f2ee dcp\_s\_rgy\_era\_any\_illegal\_remove**

**Text:** Improper syntax used when attempting to remove an 'any' attribute.

# **Severity:**

### **Component:** dcp

**Explanation:** To remove an 'any' attribute in this way, the user must specify the types option.

**Action:** Enter the command using the types option.

# **0x1131f2ef dcp\_s\_rgy\_era\_unknown\_encoding\_type**

**Text:** Encoding type of extended attribute is unknown. **Severity:**

**Component:** dcp

**Explanation:** The specified encoding type of the extended attribute is unknown.

**Action:** Enter the command again with a known extended attribute encoding type.

# **0x1131f2f0 dcp\_s\_rgy\_era\_unknown\_binding\_type**

**Text:** Binding type of extended attribute is unknown.

# **Severity:**

## **Component:** dcp

**Explanation:** The specified binding type of the extended attribute is unknown.

**Action:** Enter the command again with a known extended attribute binding type.

# **0x1131f2f1 dcp\_s\_rgy\_era\_illegal\_switches**

**Text:** Combination of modify options specified on command line is not valid.

### **Severity:**

**Component:** dcp

**Explanation:** Only one modify option can be selected for each given command.

**Action:** Enter the command again with a legal modify option.

### **0x1131f2f2 dcp\_s\_rgy\_era\_illegal\_attribute\_ list**

**Text:** combination of attributes specified on command line is not valid.

# **Severity:**

**Component:** dcp

**Explanation:** Attributes that are duplicate or not valid were specified for the command.

Action: Enter the command again with a legal list of attributes.

# **0x1131f2f3 dcp\_s\_rgy\_era\_illegal\_change\_ command**

**Text:** Cannot change an attribute which has an encoding type of 'void'.

**Severity:**

**Component:** dcp

**Explanation:** Attribute of encoding type **void** cannot be changed.

**Action:** Enter the command again with a legal list of attributes.

# **0x1131f2f4 dcp\_s\_rgy\_era\_no\_attribute\_exists**

**Text:** The specified extended attribute does not exist.

**Severity:**

**Component:** dcp

**Explanation:** The command specified requires an extended attribute to exist.

**Action:** Enter the command again with an existing extended attribute.

# **0x1131f2f5 dcp\_s\_rgy\_era\_internal\_error**

**Text:** Extended attribute internal error.

**Severity:**

**Component:** dcp

**Explanation:** There is an internal error in the extended attribute functionality.

**Action:** Enter the command again with legal extended attribute information.

#### **0x1131f2f6 dcp\_s\_rgy\_no\_name\_to\_parse**

**Text:** No name given to parse.

**Severity:**

**Component:** dcp

**Explanation:** This command needs a name to parse.

**Action:** Enter the command again with a name to parse.

## **0x1131f2f7 dcp\_s\_rgy\_no\_binding\_to\_parse**

**Text:** No string binding given to acquire host name.

#### **Severity:**

**Component:** dcp

**Explanation:** This command needs a string binding to parse.

**Action:** Enter the command again with a string binding to parse.

# **0x1131f2f8 dcp\_s\_rgy\_era\_invalid\_binding\_ syntax**

**Text:** Binding syntax is not valid.

**Severity:**

**Component:** dcp

**Explanation:** The binding specified for an attribute is not valid.

**Action:** Enter the command again with a correct binding.

# **0x1131f2f9 dcp\_s\_rgy\_era\_invalid\_i18ndata\_ syntax**

**Text:** The syntax of the specified i18ndata element is not valid.

# **Severity:**

## **Component:** dcp

**Explanation:** The format of the i18ndata object is not valid.

**Action:** Enter the command again with a correct i18ndata string.

# **0x1131f2fa dcp\_s\_rgy\_era\_invalid\_protection**

**Text:** Protection level is not valid.

**Severity:**

#### **Component:** dcp

**Explanation:** The protection level specified as part of a binding is not valid.

**Action:** Enter the command again with a correct binding.

# **0x1131f2fb dcp\_s\_rgy\_era\_invalid\_ authentication**

**Text:** Authentication service is not valid.

**Severity:**

**Component:** dcp

**Explanation:** The authentication service specified as part of a binding is not valid.

**Action:** Enter the command again with a correct binding.

## **0x1131f2fc dcp\_s\_rgy\_era\_invalid\_authorization**

**Text:** Authorization service is not valid

## **Severity:**

**Component:** dcp

**Explanation:** The authorization service specified as part of a binding is not valid.

**Action:** Enter the command again with a correct binding.

#### **0x1131f2fd dcp\_s\_rgy\_server\_unavailable**

**Text:** Registry server %s is not available.

# **Severity:**

**Component:** dcp

**Explanation:** The registry server that the user requested to contact is not available at this time.

**Action:** Enter the command again with a currently valid registry server name.

# **0x1131f2fe dcp\_s\_rgy\_pk\_invalid\_storage**

**Text:** The value for 'pkmechanism' must be either 'file' or 'pkss'.

# **Severity:**

**Component:** dcp

**Explanation:** The specified value does not match any legal values.

**Action:** Enter the command again with the correct value.

# **0x1131f2ff dcp\_s\_rgy\_pk\_unknown\_attr**

**Text:** Supplied attribute %s is not known.

**Severity:**

### **Component:** dcp

**Explanation:** The specified public key attribute is not known.

**Action:** Enter the command again with a valid attribute.

#### **0x1131f300 dcp\_s\_rgy\_pk\_too\_many\_attr**

**Text:** Supplied attribute %s was specified more than once.

### **Severity:**

#### **Component:** dcp

**Explanation:** The specified attribute was specified twice on the command line.

**Action:** Enter the command again with the attribute specified only once.

# **0x1131f301 dcp\_s\_rgy\_pk\_genkey\_not\_int**

**Text:** Supplied value for %s must be zero, a positive integer or 'default'.

## **Severity:**

### **Component:** dcp

**Explanation:** The value for the specified attribute is not a legal, acceptable value.

**Action:** Enter the command agin with a legal value.

#### **0x1131f302 dcp\_s\_rgy\_pk\_genkey\_out\_of\_range**

**Text:** Supplied value for key generation attribute must be less than %d.

#### **Severity:**

# **Component:** dcp

**Explanation:** The value for the specified attribute is too large.

**Action:** Enter the command again with a legal value.

## **0x1131f303 dcp\_s\_rgy\_pk\_genkey\_is\_negative**

**Text:** Supplied value for %s must not be a negative integer.

#### **Severity:**

**Component:** dcp

**Explanation:** The value for the specified attribute is not correct.

**Action:** Enter the command again with a legal value.

# **0x1131f304 dcp\_s\_rgy\_pk\_gen\_and\_key**

**Text:** Cannot specify a public or private keyfile when 'generatekey' is also specified.

#### **Severity:**

#### **Component:** dcp

**Explanation:** A keyfile may not be specified when also asking to have a key automatically generated.

**Action:** Enter the command again with the correct combination of attributes.

## **0x1131f305 dcp\_s\_rgy\_pk\_gen\_and\_pass**

**Text:** Cannot specify a password when 'pkgenprivkey' is also specified.

## **Severity:**

**Component:** dcp

**Explanation:** A password may not be specified when also asking to have a key automatically generated.

**Action:** Enter the command again with the correct combination of attributes.

# **0x1131f306 dcp\_s\_rgy\_pk\_missing\_key**

**Text:** Must specify both 'publickeyfile' and 'privatekeyfile'.

# **Severity:**

**Component:** dcp

**Explanation:** When specifying a key file, both public and private key files must be specified together.

**Action:** Enter the command again with a valid combination of attributes.

# **0x1131f307 dcp\_s\_rgy\_pk\_illegal\_oldpass**

**Text:** Supplied attribute 'oldpassphrase' is not legal during a create operation.

# **Severity:**

**Component:** dcp

**Explanation:** An old passphrase may not be specified when a new account is created.

**Action:** Enter the command again with a valid combination of attributes.

#### **0x1131f308 dcp\_s\_rgy\_pk\_missing\_oldpass**

**Text:** Required attribute 'oldpassphrase' not entered.

**Severity:**

**Component:** dcp

**Explanation:** Both passphrases must be specified

when also asking to not have a key automatically generated, and no keyfiles are specified.

**Action:** Enter the command again with a valid combination of attributes.

#### **0x1131f309 dcp\_s\_rgy\_pk\_missing\_newpass**

**Text:** Required attribute 'newpassphrase' not entered.

**Severity:**

### **Component:** dcp

**Explanation:** A passphrase must be specified when also asking to have a key automatically generated or when the system administrator is generating new keys using key files.

**Action:** Enter the command again with a valid combination of attributes.

### **0x1131f30a dcp\_s\_rgy\_pk\_missing\_eitherpass**

**Text:** Attribute 'oldpassphrase' and/or 'newpassphrase' not entered.

#### **Severity:**

**Component:** dcp

**Explanation:** One or both passphrases must be specified when also asking to have a key automatically generated.

**Action:** Enter the command again with a valid combination of attributes.

# **0x1131f30b dcp\_s\_rgy\_pk\_inconsistent\_ passphrase**

**Text:** Passphrases for all the public keys must be the same.

# **Severity:**

#### **Component:** dcp

**Explanation:** The passphrase on both the keys should be the same, otherwise login won't work.

**Action:** Change both passphrases to be the same.

#### **0x1131f30c dcp\_s\_rgy\_pk\_missing\_argument**

**Text:** No action specified by the public key attribute list.

# **Severity:**

### **Component:** dcp

**Explanation:** There is no valid action specified in the given attribute list.

**Action:** Enter the command again with a valid combination of attributes.

#### **0x1131f30d dcp\_s\_rgy\_pk\_same\_filename**

**Text:** The same file cannot be used for public and private keys.

**Severity:**

**Component:** dcp

**Explanation:** Two different files are required when using public and private keys.

**Action:** Enter the command again with valid filenames.

## **0x1131f30e dcp\_s\_rgy\_pk\_same\_pk\_string**

**Text:** The same file contents cannot be used for public and private keys.

**Severity:**

**Component:** dcp

**Explanation:** Two different values are required when using public and private keys.

**Action:** Enter the command again with valid file contents.

# **0x1131f30f dcp\_s\_rgy\_pk\_file\_open\_fail**

**Text:** Could not open file %s.

**Severity:**

**Component:** dcp

**Explanation:** The system call to open the specified file on the local filesystem for reading failed.

**Action:** Check to see if the specified file exists and has the correct permissions for reading.

# **0x1131f310 dcp\_s\_rgy\_pk\_file\_read\_fail**

**Text:** Could not read from file %s.

**Severity:**

**Component:** dcp

**Explanation:** The system call to read from the specified file on the local filesystem failed.

**Action:** Check to see if the specified file exists and is not empty.

### **0x1131f32f dcp\_s\_dts\_bind\_file\_open\_fail**

**Text:** Can not read dtsd bindings file. Check to see if dtsd is running.

**Severity:**

**Component:** dcp

**Explanation:** Could not open the binding file.

**Action:** Verify that dtsd is running and that the binding file exists.

#### **0x1131f330 dcp\_s\_dts\_time\_conversion\_fail**

**Text:** DTS style timestamp is not valid

**Severity:**

**Component:** dcp

**Explanation:** Conversion of the entered timestamp failed.

**Action:** Enter the command again with a valid timestamp. DTS only uses V1.0 timestamps.

# **0x1131f331 dcp\_s\_dts\_modify\_invalid\_courier\_ role**

**Text:** Courier role is not valid

**Severity:**

**Component:** dcp

**Explanation:** The server courier role could not be modified because the role entered was not valid.

**Action:** The valid courier roles are **backup**, the default, **courier** and **noncourier**. A server connected to an external time provider cannot have the **courier** role. Enter the command again with a valid courier role.

# **0x1131f332 dcp\_s\_dts\_modify\_excl\_opts**

**Text:** The '-change' option cannot be used with the individual attribute options.

# **Severity:**

**Component:** dcp

**Explanation:** One or more of the individual options was used with the -change option.

**Action:** Enter the command again with the correct options.

# **0x1131f333 dcp\_s\_dts\_comm\_failure**

**Text:** Unable to contact the specified dts server.

## **Severity:**

**Component:** dcp

**Explanation:** The dts server, though valid, seems to not be running.

**Action:** Start the server and try the command again.

# **0x1131f334 dcp\_s\_dts\_no\_more\_bindings**

**Text:** Unable to find appropriate DTS interface at %s.

# **Severity:**

**Component:** dcp

**Explanation:** The entry in the namespace did not have any bindings that matched the required interface. This could be because the entry was not one for a **DTS** entity, or that the **DTS** entity specified does not support the correct interface version.

**Action:** Verify that the namespace entry specified corresponds to a valid **DTS** entity that supports the appropriate interface version for communicating with dcecp.

# **0x1131f345 dcp\_s\_clock\_set\_invalid\_epoch**

**Text:** Epoch is not valid. The value must be in the range of [0..255].

**Severity:**

**Component:** dcp

**Explanation:** An value that is not valid was given to the **-epoch** option.

**Action:** Enter the command again with a valid epoch in the range of [0..255].

# **0x1131f346 dcp\_s\_clock\_set\_need\_epoch**

**Text:** '-epoch' option is not specified.

**Severity:**

**Component:** dcp

**Explanation:** An attempt was made to set the clock immediately to the specified time. The **-abruptly** option requires the **-epoch** option.

**Action:** Enter the command again with the **-epoch** and **-abruptly** options.

# **0x1131f347 dcp\_s\_clock\_set\_need\_abruptly**

**Text:** '-abruptly' option is not specified.

**Severity:**

**Component:** dcp

**Explanation:** An attempt was made to set the clock immediately to the specified time. The **-epoch** option requires the **-abruptly** option.

**Action:** Enter the command again with the **-abruptly** and **-epoch** options.

## **0x1131f348 dcp\_s\_clock\_set\_need\_time**

**Text:** You must specify either the '-to' or '-epoch' option.

# **Severity:**

### **Component:** dcp

**Explanation:** The command requires the **-to** option to specify the time to change the clock to, or the **-epoch** option to specify a new epoch without changing the time.

**Action:** Enter the command again with the **-to** or **-epoch** option.

#### **0x1131f349 dcp\_s\_clock\_set\_epoch\_no\_abrupt**

**Text:** When just setting the epoch, the '-abruptly' option is not allowed.

# **Severity:**

# **Component:** dcp

**Explanation:** The command does not allow the **-abruptly** option when just setting the epoch with **-epoch**.

**Action:** Enter the command again without the **-abruptly** option.

# **0x1131f34a dcp\_s\_clock\_abrupt\_present**

**Text:** When using '-dced' or '-inetd', the '-abruptly' option is not allowed.

### **Severity:**

#### **Component:** dcp

**Explanation:** The command does not allow the **-abruptly** option when bypassing dtsd using **-dced**, or **-inetd**.

**Action:** Enter the command again with the correct set of options.

### **0x1131f34b dcp\_s\_clock\_set\_bypass\_and\_others**

**Text:** When using '-bypass', other options are not allowed.

**Severity:**

**Component:** dcp

**Explanation:** The command does not allow other options when using **-bypass**.

**Action:** Enter the command again without the extra options.

#### **0x1131f34c dcp\_s\_clock\_set\_bypass\_and\_hostname**

**Text:** When using '-bypass', specifying a hostname is not allowed.

# **Severity:**

**Component:** dcp

**Explanation:** The command does not allow a hostname when using **-bypass**.

**Action:** Enter the command again without the hostname.

### **0x1131f34d dcp\_s\_clock\_missing\_hostname**

**Text:** Missing hostname.

**Severity:**

**Component:** dcp

**Explanation:** The **-dced** and **-inetd** options require the name of the host to ask about the time.

**Action:** Enter the command again with the hostname parameter present.

#### **0x1131f34e dcp\_s\_clock\_time\_conversion\_fail**

**Text:** Absolute DTS style time string is not valid.

**Severity:**

**Component:** dcp

**Explanation:** A time string that is not valid was entered.

**Action:** Enter the command again with a valid DTS style absolute timestamp in the following format: **CCYY-MM-DD-hh:mm:ss.fff[+|-]hh:mmIsss.fff**.

# **0x1131f34f dcp\_s\_clock\_get\_local\_time\_fail**

**Text:** Could not get current time.

**Severity:**

**Component:** dcp

**Explanation:** The call to get the local system time failed.

**Action:** There is an internal DCE problem. This rarely happens but indicates a serious error. Contact your DCE service representative.

# **0x1131f350 dcp\_s\_clock\_get\_dced\_time\_fail**

**Text:** Could not get current time using dced services.

**Severity:**

**Component:** dcp

**Explanation:** The call to the specified hostname using dced failed.

**Action:** Enter the command again using a hostname with dced support.

#### **0x1131f351 dcp\_s\_clock\_dced\_server\_time\_fail**

**Text:** The dced time service failed to get current time.

**Severity:**

#### **Component:** dcp

**Explanation:** The call to the specified hostname using dced failed.

**Action:** Enter the command again using a hostname with proper dced support.

#### **0x1131f352 dcp\_s\_clock\_get\_inetd\_time\_fail**

**Text:** Could not get current time using inetd socket connection.

# **Severity:**

**Component:** dcp

**Explanation:** The call to the specified hostname using inetd failed.

**Action:** Enter the command again using a hostname with inetd support.

# **0x1131f353 dcp\_s\_clock\_set\_failed**

**Text:** Could not set the system clock.

### **Severity:**

**Component:** dcp

**Explanation:** Without using dtsd, could not set the system clock.

Action: Enter the command again using dtsd to try and change the clock.

### **0x1131f35b dcp\_s\_log\_no\_server**

**Text:** Server process not specified.

# **Severity:**

**Component:** dcp

**Explanation:** The command did not contain the name of a server process to operate on.

**Action:** Enter the command again with a server process.

# **0x1131f35c dcp\_s\_log\_no\_modify\_op**

**Text:** Requires more options.

**Severity:**

**Component:** dcp

**Explanation:** An attempt was made to modify the routing specifications, but no **-change** option was included.

**Action:** Enter the command again with the **-change** option.

# **0x1131f35d dcp\_s\_log\_inv\_routing**

**Text:** Routing specification is not valid.

# **Severity:**

**Component:** dcp

**Explanation:** The routing specified failed validation.

**Action:** Enter the command again with a valid routing specification.

#### **0x1131f35e dcp\_s\_log\_no\_debug**

**Text:** Debug option used without DCE\_DEBUG defined.

### **Severity:**

**Component:** dcp

**Explanation:** An attempt was made to show debug routing specifications, but DCE\_DEBUG is not defined.

**Action:** Enter the command again after DCE is built with DCE\_DEBUG defined.

# **0x1131f375 dcp\_s\_acl\_no\_object**

**Text:** ACL object not specified.

**Severity:**

**Component:** dcp

**Explanation:** The command did not contain the name of the object to operate on.

**Action:** Enter the command again with an object.

# **0x1131f376 dcp\_s\_acl\_could\_not\_bind**

**Text:** Could not bind to the specified object

**Severity:**

**Component:** dcp

**Explanation:** The specified object does not export an ACL interface or a failure occurred while binding to it.

**Action:** Enter an object that exports an ACL interface.

# **0x1131f377 dcp\_s\_acl\_not\_rpc\_entry**

**Text:** Cannot import from CDS entry, try the '-entry' option.

### **Severity:**

**Component:** dcp

**Explanation:** The command did not specify the correct ACL on which to operate.

**Action:** Enter the command again with the **-entry** option.

# **0x1131f378 dcp\_s\_sbind\_entry\_option**

**Text:** Entry option used with a string binding.

**Severity:**

#### **Component:** dcp

**Explanation:** The ACL object was specified as a string

binding, but the **-entry** option was also used.

**Action:** Enter the command again without the entry option.

# **0x1131f379 dcp\_s\_acl\_mgr\_not\_found**

**Text:** ACL manager name specified not found.

# **Severity:**

**Component:** dcp

**Explanation:** The command did not contain a valid ACL manager name to use.

**Action:** Enter the command again with a valid ACL manager name.

# **0x1131f37a dcp\_s\_acl\_no\_acl\_modify\_op**

**Text:** Requires more options.

**Severity:**

## **Component:** dcp

**Explanation:** An attempt was made to modify an ACL, but no **-add**, **-cell**, **-change**, **-purge**, or **-remove** options were included.

**Action:** Enter the command again with additional desired options.

#### **0x1131f37b dcp\_s\_acl\_no\_mask\_with\_option**

Text: Mask option used without '-add' or '-change' options.

**Severity:**

**Component:** dcp

**Explanation:** An attempt was made to modify an ACL, but the **-mask** option is only valid with the **-add** or **-change** option.

**Action:** Enter the command again with an ACL entry **add** or change operation, if needed.

#### **0x1131f37c dcp\_s\_acl\_inv\_mask\_option\_value**

**Text:** The '-mask' option value is not valid.

### **Severity:**

# **Component:** dcp

**Explanation:** A value other than *nocalc* or *calc* was used with **-mask** option.

**Action:** Enter the command again with a value of nocalc or calc for the **-mask** option.

#### **0x1131f37d dcp\_s\_acl\_one\_cell\_attr**

**Text:** Too many cell attributes.

**Severity:**

**Component:** dcp

**Explanation:** More than one value was given for **-cell** option.

**Action:** Enter the command again with only one default cell value.

#### **0x1131f37e dcp\_s\_too\_many\_types**

**Text:** Too many ACL types.

**Severity:**

**Component:** dcp

**Explanation:** More than one ACL type option was given.

**Action:** Enter the command again with only one ACL type option. Valid ACL types are the ACL object itself, **-ic**, **-io**, or **-entry**.

# **0x1131f37f dcp\_s\_acl\_would\_grant\_perms**

**Text:** Permissions not granted.

**Severity:**

**Component:** dcp

**Explanation:** An attempt was made to modify an ACL that would grant a new permission without using the **-mask** option.

**Action:** Enter the command again with the **-mask** option.

# **0x1131f380 dcp\_s\_acl\_new\_mask\_obj\_failed**

**Text:** New 'mask\_obj' entry failed.

**Severity:**

**Component:** dcp

**Explanation:** The new mask\_obj entry was not applied and the ACL was not modified.

**Action:** More memory is needed for an additional mask\_obj ACL entry.

#### **0x1131f381 dcp\_s\_acl\_inv\_entry**

**Text:** ACL entry is not valid.

**Severity:**

**Component:** dcp

**Explanation:** The ACL entry specified failed validation.

**Action:** Enter the command again with a valid ACL entry.

### **0x1131f382 dcp\_s\_acl\_inv\_entry\_type**

**Text:** ACL entry type is not valid.

#### **Severity:**

**Component:** dcp

**Explanation:** The ACL entry type specified failed validation.

**Action:** Enter the command again with a valid ACL entry type.

# **0x1131f383 dcp\_s\_acl\_inv\_entry\_key**

**Text:** ACL entry key is not valid.

## **Severity:**

**Component:** dcp

**Explanation:** The ACL entry key specified failed validation.

**Action:** Enter the command again with a valid ACL entry key.

### **0x1131f384 dcp\_s\_acl\_entry\_not\_found**

**Text:** ACL entry not found.

#### **Severity:**

**Component:** dcp

**Explanation:** The entry specified to be removed or changed does not exist.

**Action:** Invoke the acl **show** operation for a list of existing ACL entries. Enter the command again with an existing ACL entry.

## **0x1131f385 dcp\_s\_acl\_entry\_already\_exists**

**Text:** ACL entry exists.

**Severity:**

**Component:** dcp

**Explanation:** The entry specified to be added already exists.

**Action:** Invoke the acl **show** operation for a list of existing ACL entries. Enter the command again with a new ACL entry or change the existing one.

# **0x1131f386 dcp\_s\_acl\_mask\_obj\_specified**

**Text:** A 'mask\_obj' entry and '-mask' option cannot both be specified in the same command.

### **Severity:**

**Component:** dcp

**Explanation:** The **mask\_obj** entry was specified to be

added or changed and the **-mask** option was also specified.

**Action:** Enter the command again with either the **-mask** option or the **mask\_obj** entry.

# **0x1131f387 dcp\_s\_acl\_no\_acl\_replace\_op**

**Text:** The '-acl' option is required.

**Severity:**

**Component:** dcp

**Explanation:** An attempt was made to replace an entire ACL, but no ACL entries were included with the **-acl** option.

**Action:** Enter the command again with entries from the **-acl** option.

# **0x1131f388 dcp\_s\_acl\_replace\_dup\_entries**

**Text:** Duplicate ACL entries are not allowed.

**Severity:**

**Component:** dcp

**Explanation:** An attempt was made to replace an entire ACL, but duplicate ACL entries were included with the **-acl** option.

**Action:** Enter the command again with no duplicate entries on the **-acl** option.

#### **0x1131f389 dcp\_s\_acl\_inv\_cell\_name**

**Text:** Default cell name not valid

# **Severity:**

**Component:** dcp

**Explanation:** The default cell name specified failed validation.

**Action:** Enter the command again with a valid cell name.

# **0x1131f3a7 dcp\_s\_aud\_dmn\_binding\_file\_open\_ fail**

**Text:** Could not open daemon binding file %s.

**Severity:**

**Component:** dcp

**Explanation:** The system call to open the daemon binding file on the local file system for reading failed.

**Action:** Check to see if the specified file exists and has the correct permissions for reading. The audit daemon creates this file upon startup. Check to make sure that the audit daemon is running.

#### **0x1131f3a8 dcp\_s\_aud\_id\_file\_open\_fail**

**Text:** Could not open daemon identity file %s.

### **Severity:**

### **Component:** dcp

**Explanation:** The system call to open the daemon identity file on the local filesystem for reading failed.

**Action:** Check to see if the specified file exists and has the correct permissions for reading. The audit daemon creates this file upon startup. Check to make sure that the audit daemon is running.

# **0x1131f3a9 dcp\_s\_aud\_id\_file\_read\_fail**

**Text:** Could not read from daemon identity file %s.

# **Severity:**

### **Component:** dcp

**Explanation:** The system call to read from the daemon identity file on the local filesystem for reading failed.

**Action:** Check to see if the specified file exists and is not empty. The audit daemon creates this file upon startup. Check to make sure that the audit daemon is running.

#### **0x1131f3aa dcp\_s\_aud\_cannot\_open\_trail\_file**

**Text:** Cannot open audit trail file %s.

## **Severity:**

**Component:** dcp

**Explanation:** The audit api call used to open the audit trail file failed.

**Action:** Check to see if the specified file exists, and if the file has the correct permissions.

# **0x1131f3ab dcp\_s\_aud\_trail\_file\_corrupt**

**Text:** Audit trail file %s is corrupt.

**Severity:**

# **Component:** dcp

**Explanation:** The audit api call used to read the audit trail file failed due to some unknown corruption in the trail file itself.

**Action:** Check to see if the specified file is in the correct format.

#### **0x1131f3ac dcp\_s\_aud\_modify\_bad\_stostrategy**

**Text:** The value %s for the 'stostrategy' attribute is not valid.

## **Severity:**

**Component:** dcp

**Explanation:** The user entered a stostrategy value that was not valid.

**Action:** Enter the command again with valid attribute data.

# **0x1131f3ad dcp\_s\_aud\_modify\_need\_opt**

**Text:** The command requires one of the '-state', '-stostrategy' or '-change' options.

# **Severity:**

**Component:** dcp

**Explanation:** The command was entered without one of the required options.

**Action:** Enter the command again with one or more of the valid options.

# **0x1131f3ae dcp\_s\_aud\_modify\_bad\_state**

**Text:** The value %s for the 'state' attribute is not valid.

**Severity:**

**Component:** dcp

**Explanation:** The value for the 'state' attribute is not valid.

**Action:** Enter the command again with valid attribute data.

### **0x1131f3af dcp\_s\_aud\_show\_state\_invalid**

**Text:** A state that is not valid was returned from the server.

# **Severity:**

**Component:** dcp

**Explanation:** The server returned a value that is not recognized for the **state** attribute.

**Action:** Contact your DCE service representative.

# **0x1131f3b0 dcp\_s\_aud\_show\_stostrategy\_invalid**

**Text:** A storage strategy that is not valid was returned from the server.

**Severity:**

**Component:** dcp

**Explanation:** The server returned a value that is not recognized for the storage strategy attribute.

**Action:** Contact your DCE service representative.

### **0x1131f3b1 dcp\_s\_aud\_empty\_ec\_list**

**Text:** No event classes were found.

**Severity:**

**Component:** dcp

**Explanation:** No event classes were found.

**Action:** Contact your DCE service representative and report the error.

# **0x1131f3b2 dcp\_s\_audtrail\_outfile\_open\_fail**

**Text:** Could not open %s for output.

## **Severity:**

**Component:** dcp

**Explanation:** Could not open the specified output file.

**Action:** Verify the path specified to the output file is valid, and that you have permission to create a file and write to it in that location.

# **0x1131f3b3 dcp\_s\_audevents\_get\_events\_fail**

**Text:** Could not get event classes.

**Severity:**

**Component:** dcp

**Explanation:** Could not get the list of event classes from the daemon.

**Action:** Check to see if the audit daemon is functioning.

# **0x1131f3b4 dcp\_s\_audfilter\_invalid\_type**

**Text:** The filter type %s is not valid.

**Severity:**

**Component:** dcp

**Explanation:** The supplied filter type is not valid.

**Action:** Enter the command again with a valid filter type.

# **0x1131f3b5 dcp\_s\_audfilter\_need\_key**

**Text:** The specified filter type %s requires a key.

**Severity:**

**Component:** dcp

**Explanation:** A filter type requiring a key was supplied without one.

**Action:** Enter the command again with a valid list of filters and keys.

# **0x1131f3b6 dcp\_s\_audfilter\_extra\_key**

**Text:** The supplied filter type %s does not take a key.

**Severity:**

**Component:** dcp

**Explanation:** A filter type that does not take a key was supplied with one.

**Action:** Enter the command again with a valid list of filters and keys.

### **0x1131f3b7 dcp\_s\_audfilter\_no\_filter**

**Text:** No filter found.

**Severity:**

**Component:** dcp

**Explanation:** No filters exist for the supplied filter type and key.

**Action:** Use a filter type that has filters associated with it.

### **0x1131f3b8 dcp\_s\_audfilter\_invalid\_condition**

**Text:** The audit condition %s is not valid.

**Severity:**

**Component:** dcp

**Explanation:** The supplied audit condition is not valid.

**Action:** Enter the command again with a valid audit condition.

# **0x1131f3b9 dcp\_s\_audfilter\_invalid\_action**

**Text:** The audit action %s is not valid.

**Severity:**

**Component:** dcp

**Explanation:** The supplied audit action is not valid.

**Action:** Enter the command again with a valid audit action.

## **0x1131f3ba dcp\_s\_audfilter\_invalid\_ec**

**Text:** The event class %s is not valid.

**Severity:**

**Component:** dcp

**Explanation:** The supplied event class is not valid.

**Action:** Enter the command again with a valid event class.

#### **0x1131f3bb dcp\_s\_audfilter\_modify\_need\_option**

**Text:** At least one of the options '-add' or '-remove' is required.

### **Severity:**

**Component:** dcp

**Explanation:** One of the required options was not specified.

**Action:** Enter the command again specifying either -add, -remove or both.

# **0x1131f3bc dcp\_s\_audfilter\_create\_need\_attr**

**Text:** The '-attribute' option is required.

**Severity:**

#### **Component:** dcp

**Explanation:** The user did not specify the required option -attribute.

**Action:** Enter the command again with the -attribute option.

# **0x1131f3df dcp\_s\_sr\_missing\_req\_opt**

**Text:** Required option %s not entered.

### **Severity:**

**Component:** dcp

**Explanation:** Required option or options to the command were not entered.

**Action:** Enter the command again with the correct arguments and options.

## **0x1131f3e0 dcp\_s\_sr\_obj\_not\_found**

**Text:** The object %s does not exist.

**Severity:**

## **Component:** dcp

**Explanation:** A matching object could not be found. This may only be informational, depending on whether or not a match was expected.

**Action:** Enter the command again with a correct object name if needed.

# **0x1131f3e1 dcp\_s\_sr\_unknown\_serv\_flag**

**Text:** A service flag has been encountered that is not defined.

### **Severity:**

# **Component:** dcp

**Explanation:** There is only one service flag defined (disabled).

**Action:** Enter the correct service flag.

#### **0x1131f3e2 dcp\_s\_sr\_wrong\_stop\_mthd**

**Text:** Stop method flag that is not defined has been encountered.

## **Severity:**

**Component:** dcp

**Explanation:** There are only four stop method flags available: rpc, soft, hard, and error.

**Action:** Enter the command again with the correct stop method.

#### **0x1131f3e3 dcp\_s\_sr\_wrong\_timeout\_code**

**Text:** Undefined timeout code flag has been encountered.

#### **Severity:**

**Component:** dcp

**Explanation:** There are only three timeout code flags available, min, max, and default.

**Action:** Enter command again with right timeout code.

### **0x1131f3e4 dcp\_s\_sr\_bad\_if\_attr**

**Text:** The interface list must contain pairs of entries {uuid\_string major\_version.minor\_version}.

# **Severity:**

**Component:** dcp

**Explanation:** The interface syntax is not correct.

**Action:** Enter the command again with the correct interface attribute.

### **0x1131f3e5 dcp\_s\_sr\_uuid\_mul\_used**

**Text:** The UUID is being used more than once.

### **Severity:**

**Component:** dcp

**Explanation:** The UUID can only be used for one server instance.

**Action:** Enter the command again using only one server UUID.

#### **0x1131f3fe dcp\_s\_kt\_missing\_key\_version**

**Text:** Required key version not entered.

**Severity:**

# **Component:** dcp

**Explanation:** To add a key that is not random, the key version is required.

**Action:** Enter the command again with key version, or, if you want the random key, enter the command again without the key version.

# **0x1131f3ff dcp\_s\_kt\_bad\_key\_type**

**Text:** The keytab command only supports 'plain' or Digital Encryption Standard key types.

# **Severity:**

**Component:** dcp

**Explanation:** The wrong key type was supplied.

**Action:** Enter the command again with a supported key type

# **0x1131f400 dcp\_s\_kt\_bad\_key\_value**

**Text:** The wrong key value: %s was supplied.

## **Severity:**

# **Component:** dcp

**Explanation:** A plain key value is a string and a Digital Encryption Service key value is eight pairs of hexidecimal numbers

(\xhh\xhh\xhh\xhh\xhh\xhh\xhh\xhh) or eight pairs of octal numbers (\ooo\ooo\ooo\ooo\ooo\ooo\ooo\ooo).

**Action:** Enter the command again with the correct key value.

# **0x1131f401 dcp\_s\_kt\_key\_value\_missing**

**Text:** The command did not supply a key value.

# **Severity:**

**Component:** dcp

**Explanation:** The plain key has to be present, a Digital Encryption Standard key can only be omitted if a '-random' option is present.

**Action:** Enter the command again with a key value.

## **0x1131f41c dcp\_s\_dhd\_invalid\_args**

**Text:** Received inputs or arguments that are mismatched or not valid %s.

#### **Severity:**

**Component:** dcp

**Explanation:** The function received wrong inputs or arguments.

**Action:** Check the inputs or arguments.

# **0x1131f41d dcp\_s\_dhd\_no\_object**

**Text:** The 'dced' object name has not been specified.

**Severity:**

**Component:** dcp

**Explanation:** The command was issued without specifying the object name.

**Action:** Enter the command again with an object name.

#### **0x1131f41e dcp\_s\_dhd\_bad\_attribute\_list**

**Text:** The attribute list must contain pairs of entries {attribute value}.

**Severity:**

**Component:** dcp

**Explanation:** An attribute list syntax was entered that is not correct.

**Action:** Enter the command again with a correct attribute list

### **0x1131f41f dcp\_s\_dhd\_bad\_key\_data**

**Text:** The key data should contain principal, keytype, version number and passwd {princ keytype version passwd}.

### **Severity:**

**Component:** dcp

**Explanation:** You entered a key syntax that is not correct.

**Action:** Refer to DCE for AIX Administration Command Reference and enter the command again with the correct key data.

# **0x1131f420 dcp\_s\_dhd\_too\_many\_opts**

**Text:** Too many options in the command line.

# **Severity:**

**Component:** dcp

**Explanation:** Incorrect command syntax has been entered.

**Action:** Enter the command again with the correct syntax.

#### **0x1131f421 dcp\_s\_dhd\_mod\_invalid\_attr**

**Text:** Attributes have been entered that are not changeable

#### **Severity:**

**Component:** dcp

**Explanation:** You have attempted to change entry attributes which are not changeable.

**Action:** Enter the command again with only a data attribute request.

#### **0x1131f422 dcp\_s\_dhd\_data\_on\_entry\_ops**

**Text:** Data attribute specified on entry only operation.

**Severity:**

**Component:** dcp

**Explanation:** You have attempted to change data attributes when the entry only operation is invoked.

**Action:** Enter the command again without a data attribute.

### **0x1131f423 dcp\_s\_dhd\_data\_attr\_missing**

**Text:** Data attribute is not specified on operation which requires data.

**Severity:**

**Component:** dcp

**Explanation:** No data attribute is supplied on an operation which requires data attribute to be specified.

**Action:** Enter the command again with a data attribute.

#### **0x1131f424 dcp\_s\_dhd\_wrong\_service\_req**

**Text:** A wrong 'dced' service has been requested

**Severity:**

**Component:** dcp

**Explanation:** A wrong dced service has been used which does not match the operation invoked.

**Action:** Enter the command again with the correct dced service.

# **0x1131f425 dcp\_s\_dhd\_miss\_objname**

**Text:** Missing an object name in the 'dced' name

**Severity:**

**Component:** dcp

**Explanation:** A 'dced' name is missing an object name.

**Action:** Specify an object name in the dced name.

## **0x1131f426 dcp\_s\_dhd\_too\_many\_ifnames**

**Text:** More than one interface name has been specified.

**Severity:**

**Component:** dcp

**Explanation:** Only one interface name is allowed when using this option.

**Action:** Enter command again with only one interface name.

# **0x1131f42f dcp\_s\_utc\_bad\_time**

**Text:** The value %s is not a valid absolute or relative timestamp.

#### **Severity:**

**Component:** dcp

**Explanation:** The supplied argument was not able to be converted to a relative or absolute timestamp.

**Action:** Enter the command again with a valid relative or absolute timestamp.

## **0x1131f430 dcp\_s\_utc\_bad\_rel\_time**

**Text:** The value %s is not a valid relative timestamp.

**Severity:**

**Component:** dcp

**Explanation:** The supplied argument was not able to be converted to a relative timestamp.

**Action:** Enter the command again with a valid relative timestamp.

## **0x1131f431 dcp\_s\_utc\_add\_two\_abs**

**Text:** Adding two absolute timestamps is not allowed.

**Severity:**

**Component:** dcp

**Explanation:** The supplied arguments were both absolute timestamps. Adding two absolute timestamps may yield results that are not defined.

**Action:** Enter the command again with a valid combination of timestamps.

#### **0x1131f432 dcp\_s\_utc\_add\_failed**

**Text:** Could not add the two timestamps.

**Severity:**

**Component:** dcp

**Explanation:** The call to add the two timestamps failed. One or both of the timestamps is not valid.

**Action:** Enter the command again with a valid combination of timestamps.

### **0x1131f433 dcp\_s\_utc\_conv\_fail**

**Text:** Could not convert the result back to a string.

#### **Severity:**

### **Component:** dcp

**Explanation:** The call to convert the result back into a string failed. This may indicate an internal problem.

**Action:** Enter the command again with a valid combination of timestamps.

# **0x1131f434 dcp\_s\_utc\_compare\_diff\_ts**

**Text:** Comparison of a relative and an absolute timestamp is not allowed.

### **Severity:**

### **Component:** dcp

**Explanation:** You entered two timestamps for comparison, one relative and one absolute. Comparing timestamps that are not similar yields vague results.

**Action:** Enter the command again with a valid combination of timestamps.

## **0x1131f435 dcp\_s\_utc\_compare\_failed**

**Text:** Comparison of the two timestamps failed. Timestamp is not valid.

#### **Severity:**

#### **Component:** dcp

**Explanation:** The call to compare the two timestamps failed. One or both of the timestamps is not valid.

**Action:** Enter the command again with a valid combination of timestamps.

# **0x1131f436 dcp\_s\_utc\_convert\_failed**

**Text:** Timestamp conversion failed. Timestamp is not valid.

# **Severity:**

# **Component:** dcp

**Explanation:** The call to convert the timestamp failed. The timestamp is not valid.

**Action:** Enter the command again with a valid timestamp.

# **0x1131f437 dcp\_s\_utc\_multiply\_failed**

**Text:** Timestamp multiplication failed. Timestamp or multiplier is not valid.

#### **Severity:**

**Component:** dcp

**Explanation:** The call to multiply the timestamp failed. The timestamp or multiplication factor is not valid.

**Action:** Enter the command again with a valid timestamp.

# **0x1131f438 dcp\_s\_utc\_bad\_mult**

**Text:** The value %s is not a valid integer or floating point number.

# **Severity:**

**Component:** dcp

**Explanation:** The conversion from the string the user typed to an integer or floating point number failed, or was not able to convert the entire string.

**Action:** Enter the command again with a valid integer or floating point number.

## **0x1131f439 dcp\_s\_utc\_sub\_abs\_from\_rel**

**Text:** Subtracting an absolute timestamp from a relative timestamp is not allowed.

**Severity:**

**Component:** dcp

**Explanation:** The supplied arguments were a relative timestamp and an absolute timestamp, in that order. Subtracting an absolute timestamp from a relative timestamp yields results that are not defined.

**Action:** Enter the command again with a valid combination of timestamps.

#### **0x1131f43a dcp\_s\_utc\_sub\_failed**

**Text:** Could not subtract the two timestamps.

**Severity:**

**Component:** dcp

**Explanation:** The call to subtract the two timestamps failed. One or both of the timestamps is not valid.

**Action:** Enter the command again with a valid combination of timestamps.

# **0x1131f47f dcp\_s\_app\_init\_failed**

**Text:** Application initialization failed %s

Severity: svc\_c\_sev\_error

**Component:** dcp / dcp\_svc\_misc

**Explanation:** The Tcl AppInit function call failed

**Action:** Contact your DCE service representative.

#### **0x1131f480 dcp\_s\_simple\_error**

**Text:** Error

**Severity:** svc\_c\_sev\_error

**Component:** dcp / dcp\_svc\_misc

**Explanation:** An error occurred while processing a dcecp command

Action: Contact your DCE service representative.

### **0x1131f481 dcp\_s\_error\_with\_int**

**Text:** Error %d

**Severity:** svc\_c\_sev\_error

**Component:** dcp / dcp\_svc\_misc

**Explanation:** An error occurred while processing a dcecp command

**Action:** Contact your DCE service representative.

#### **0x1131f482 dcp\_s\_error\_with\_string**

**Text:** Error: %s

**Severity:** svc\_c\_sev\_error

**Component:** dcp / dcp\_svc\_misc

**Explanation:** An error occurred while processing a dcecp command

**Action:** Contact your DCE service representative.

## **0x1131f483 dcp\_s\_option\_not\_valid**

**Text:** Error: '-s' option not valid with login

**Severity:** svc\_c\_sev\_error

**Component:** dcp / dcp\_svc\_sv

**Explanation:** The '-s' option cannot be used with the login command.

**Action:** Enter the command again without the -s option.

# **0x1131f484 dcp\_s\_login\_get\_error**

**Text:** Error in getting login context

**Severity:** svc\_c\_sev\_error

**Component:** dcp / dcp\_svc\_sv

**Explanation:** The call to get the login context failed.

**Action:** Contact your service representative.

### **0x1131f485 dcp\_s\_cds\_single\_no\_attribute**

**Text:** The '-single' option can only be used with the '-attribute' option

**Severity:**

**Component:** dcp

**Explanation:** The **-single** option can only be used with the -attribute option to signify the attributes are single-valued, otherwise they are multi-valued

**Action:** Enter the command again with the **-attribute** option and the **-single** option to set attributes as single-valued, otherwise they are set as multi-valued.

## **0x1131f48e dcp\_s\_wrong\_attr\_type**

**Text:** A '-single' valued attribute type can only be changed.

#### **Severity:**

**Component:** dcp

**Explanation:** An additional value may not be added to a single valued attribute type.

**Action:** The current attribute value may be removed, then created again as a 'set valued' attribute, allowing multiple value entries.

#### **0x1131f48f dcp\_s\_rgy\_pk\_storage\_not\_file**

**Text:** The value for 'pkmechanism' must be 'file'.

**Severity:**

**Component:** dcp

**Explanation:** The specified value does not match any legal values.

**Action:** Enter the command again with the correct value.

# **0x1131f49b dcp\_s\_capurge\_fail**

**Text:** Cache purge failed.

**Severity:**

**Component:** dcp

**Explanation:** The **capurge** routine, called by the **cdscache purge** command, could not either map the cache in shared memory or the cache is at an incorrect version or invalid name.

**Action:** Contact your DCE system administrator.

## **0x1131f49c dcp\_s\_capurge\_partial**

**Text:** Not all cached data purged.

**Severity:**

**Component:** dcp

**Explanation:** The **capurge** routine, called by the **cdscache purge** command, could not purge all cached data due to one or more entries in the cache being in use.

**Action:** Try command again.

# **0x1131f4a0 dcp\_s\_sec\_srv\_retrieve\_fail**

**Text:** Failure in retrieving server information for %s.

**Severity:**

**Component:** dcp

**Explanation:** The calls made to get the security server bindings failed.

**Action:** Contact your DCE system administrator.

### **0x1131f4a1 dcp\_s\_krb5\_cnf\_rebuild\_fail**

**Text:** Failure in rebuilding the file %s.

**Severity:**

**Component:** dcp

**Explanation:** An error occurred while trying to update the krb5 information.

**Action:** Contact your DCE system administrator.

#### **0x1131f4a2 dcp\_s\_sec\_srv\_resolve\_fail**

**Text:** Failure in resolving server bindings to hostnames.

# **Severity:**

**Component:** dcp

**Explanation:** The calls to resolve ip addresses to hostnames failed.

**Action:** Contact your DCE system administrator.

# **0x1131f4a3 dcp\_s\_add\_srv\_fail**

**Text:** Failed to add the security server name to list.

## **Severity:**

**Component:** dcp

**Explanation:** The calls to add the server name to a linked list failed.

**Action:** Contact your DCE system administrator.

## **0x1131f4a4 dcp\_s\_krb5\_cnf\_rename\_fail**

**Text:** Failure to rename %s to %s.

# **Severity:**

**Component:** dcp

**Explanation:** An error occurred while trying to update information for %s.

**Action:** Contact your DCE system administrator.

## **0x1131f4a5 dcp\_s\_krb5\_cnf\_noexist**

**Text:** The file %s does not exist.

**Severity:**

**Component:** dcp

**Explanation:** The call to check for existence of the file failed.

Action: Run the script to create the krb5 config file.

## **0x1131f4a6 dcp\_s\_krb5\_run\_create\_script**

**Text:** The user must run %s prior to issuing this command.

**Severity:**

**Component:** dcp

**Explanation:** An error occurred indicating this script has not been run.

**Action:** Execute the script.

#### **0x1131f4a8 dcp\_s\_cdsalias\_unavail**

**Text:** cdsalias is disabled in this release.

**Severity:**

**Component:** dcp

**Explanation:** none

**Action:** none

# **0x1131f4a9 dcp\_s\_cellalias\_unavail**

**Text:** cellalias is disabled in this release.

**Severity:**

**Component:** dcp

**Explanation:** none

**Action:** none

## **0x1131f4ab dcp\_s\_util\_set\_conv\_args**

Text: wrong # args: should be "%s var ?index? value"

**Severity:**

**Component:** dcp

**Explanation:** An incorrect number of arguments were entered.

**Action:** Enter the command again with the proper arguments.

### **0x1131f4ac dcp\_s\_util\_set\_conv\_var\_error**

**Text:** dcecp convenience variable %s could not be set **Severity:**

**Component:** dcp

**Explanation:** The entered convenience variable name is not available.

**Action:** Use a different convenience variable name.

# **0x1131f4ad dcp\_s\_util\_unset\_conv\_args**

**Text:** wrong # args: should be ″%s var ?index?″

#### **Severity:**

**Component:** dcp

# **DCE Daemon (DHD)**

## **0x113db064 dced\_s\_bad\_binding**

**Text:** Bad binding handle

**Severity:** svc\_c\_sev\_error

**Component:** dhd / dhd\_s\_general

**Explanation:** An incorrect dced binding handle was supplied.

**Action:** Make sure the binding handle matches the dced service requested.

# **0x113db065 dced\_s\_no\_memory**

**Text:** Cannot allocate memory

Severity: svc c sev error

**Component:** dhd / dhd\_s\_general

**Explanation:** Memory allocation operation failed.

**Action:** Check memory limits on your machine, and increase available memory, if possible.

# **0x113db066 dced\_s\_invalid\_arg**

**Text:** Incorrect arguments

**Severity:** svc\_c\_sev\_error

**Component:** dhd / dhd\_s\_general

**Explanation:** Incorrect arguments were supplied.

**Action:** Run the command again with the correct arguments.

#### **0x113db067 dced\_s\_no\_more\_entries**

**Text:** No more dced entries available

**Severity:** svc\_c\_sev\_error

**Component:** dhd / dhd\_s\_general

**Explanation:** An incorrect number of arguments were entered.

**Action:** Enter the command again with the proper arguments.

### **0x1131f4ae dcp\_s\_util\_unset\_conv\_var\_error**

**Text:** can't unset dcecp convenience variable %s: no such variable

# **Severity:**

**Component:** dcp

**Explanation:** The entered convenience variable name is not available.

**Action:** None required.

**Explanation:** All available entries have been exhausted.

**Action:** No action is required.

# **0x113db068 dced\_s\_not\_found**

**Text:** Cannot find a matching object.

**Severity:** svc\_c\_sev\_error

**Component:** dhd / dhd\_s\_general

**Explanation:** A matching object could not be found. This may only be informational, depending on whether or not a match was expected.

**Action:** If a match was required, provide a name or UUID of the matching object, or first create that entry. If not, no action is required.

#### **0x113db069 dced\_s\_no\_support**

**Text:** Not a supported request

**Severity:** svc\_c\_sev\_error

**Component:** dhd / dhd\_s\_general

**Explanation:** The request is not supported or available.

**Action:** Use only supported operations for this service.

## **0x113db06a dced\_s\_unknown\_attr\_type**

**Text:** Unknown dced attribute type

**Severity:** svc\_c\_sev\_error

**Component:** dhd / dhd\_s\_general

**Explanation:** The dced attribute type supplied is unknown.

Action: Use only supported dced attribute types.

## 0x113db06b dced s unknown list type

**Text:** Unknown dced list type

**Severity:** svc\_c\_sev\_error

**Component:** dhd / dhd s general

**Explanation:** The dced list type supplied is unknown.

Action: Use only supported dced list types.

# **0x113db06c dced\_s\_unknown\_object\_type**

**Text:** Unknown dced object type

**Severity:** svc\_c\_sev\_error

**Component:** dhd / dhd\_s\_general

**Explanation:** The dced object type supplied is unknown.

**Action:** Use only supported dced object types.

# **0x113db06d dced\_s\_unknown\_service**

**Text:** Unknown dced service

**Severity:** svc\_c\_sev\_error

**Component:** dhd / dhd\_s\_general

**Explanation:** You have tried to get a dced binding with a service that is not known to dced. The code has a case statement that checks if the the type of binding requested is a known service, if it fails the check, the error is set. This can only happen if you pass in the wrong service type.

Action: Use only available dced services. The known service types are: secval, keytab, hostdata, srvrconf, and srvrexec. These are not the actual constants to use but are the service types known.

# **0x113db06e dced\_s\_not\_started\_by\_dced**

**Text:** Server was not started by dced

**Severity:** svc\_c\_sev\_error

**Component:** dhd / dhd\_s\_general

**Explanation:** The server does not appear to have been started by **dced**. The **dced** program sets several environment variables which are available to servers started by dced. One of those variables was not found.

**Action:** Check the **srvrconf** data to make sure that the server can be started and, if so, start it.

## **0x113db06f dced\_s\_need\_one\_server\_prin**

**Text:** Exactly one server principal required

Severity: svc c sev error

**Component:** dhd / dhd\_s\_general

**Explanation:** Exactly one server principal must be in the principal list in the **server\_t** structure that is accessed by **dce\_server\_sec\_begin()**. Either zero or more than one were found.

**Action:** Check the **srvrconf** data of the server to make sure that exactly one server principal is listed.

## **0x113db070 dced\_s\_no\_server\_keyfile**

**Text:** Server keytab file name not found

**Severity:** svc\_c\_sev\_error

**Component:** dhd / dhd\_s\_general

**Explanation:** A server keytab file name was not found by **dce\_server\_sec\_begin()**. The keytab file name is passed by **dced** through an environment variable.

**Action:** Check the **srvrconf** data of the server to make sure that a key file is specified.

# **0x113db071 dced\_s\_data\_unavailable**

**Text:** Cannot obtain dced server config data

**Severity:** svc\_c\_sev\_error

**Component:** dhd / dhd s general

**Explanation:** The server appears to have been started by **dced**, but the requested data could not be obtained.

**Action:** Check for error reports from **dced**.

#### **0x113db072 dced\_s\_name\_missing**

**Text:** Name field was NULL or empty

**Severity:** svc\_c\_sev\_error

**Component:** dhd / dhd\_s\_general

**Explanation:** The name field of an object, usually passed in as part of a **create** operation, was not specified.

**Action:** Check the data structure and correct the error.

# **0x113db073 dced\_s\_cannot\_create\_key\_mgmt\_thr**

**Text:** Cannot create key management thread

**Severity:** svc\_c\_sev\_error

**Component:** dhd / dhd\_s\_general

**Explanation:** In the function **dce** server sec begin(), the call to **pthread\_create()** failed for key management thread.

**Action:** For more specific information, check the global variable **errno**.

## 0x113db074 dced s cannot detach key mgmt thr

**Text:** Cannot detach key management thread

**Severity:** svc\_c\_sev\_error

**Component:** dhd / dhd s general

**Explanation:** In the function **dce\_server\_sec\_begin()**, the call to **pthread\_detach()** failed for key management thread.

**Action:** For more specific information, check the global variable **errno**.

## **0x113db075 dced\_s\_server\_attr\_not\_found**

**Text:** Cannot find desired attribute in server\_t structure

Severity: svc\_c\_sev\_warning

**Component:** dhd / dhd\_s\_general

**Explanation:** In the function **dce\_server\_inq\_attr()**, the requested attribute was not found in the list of attributes in the **server\_t** structure.

**Action:** Add the attribute to the **srvrconf** object. If this error occurs again for the specified attribute, contact your DCE service representative.

#### **0x113db076 dced\_s\_empty\_replist**

**Text:** replist field was NULL or empty

**Severity:** svc\_c\_sev\_error

**Component:** dhd / dhd\_s\_general

**Explanation:** The replist field of an object was not found.

**Action:** Check the data structure and correct the error.

# **0x113db077 dced\_s\_cred\_clean**

**Text:** error in cred\_cleanup thread, status=0x%8.8lx

**Severity:** svc\_c\_sev\_error

**Component:** dhd / dhd\_s\_general

**Explanation:** The credential cleanup thread has encountered an unexpected error

**Action:** Contact the vendor.

# **0x113db0c9 dced\_s\_import\_cant\_access**

**Text:** Failed to find file on dced import attempt

**Severity:**

**Component:** dhd

**Explanation:** When attempting to create a dced object specifying that the file be imported, the file was not found. An existing file is required for import.

**Action:** Ensure that the **storage\_tag** field of the **id**

parameter refers to an existing file and that the file is accessible to the dced process.

#### **0x113db0ca dced\_s\_import\_already\_exists**

**Text:** File already exists on attempt to create dced object

**Severity:**

**Component:** dhd

**Explanation:** When attempting to create a dced object specifying that the file not be imported, an existing file was found. A file cannot exist when specifying the no import option.

**Action:** Ensure that the **storage\_tag** field of the **id** parameter does not refer to an existing file.

## **0x113db0cb dced\_s\_cant\_open\_storage\_file**

**Text:** Failed to open file associated with dced object

**Severity:**

**Component:** dhd

**Explanation:** When attempting to open a file associated with the dced object, a failure occurred.

**Action:** Ensure that the **storage\_tag** field of the **id** parameter refers to an existing file, and that the file is accessible to the dced process.

### **0x113db0cc dced\_s\_cant\_remove\_storage\_file**

**Text:** Failed to remove file belonging to dced object

**Severity:**

**Component:** dhd

**Explanation:** When attempting to remove a file referred to by the dced object, a failure occurred.

**Action:** Ensure that the **storage\_tag** field of the **id** parameter refers to an existing file and that the file and directory have adequate permissions.

## **0x113db0cd dced\_s\_invalid\_attr\_type**

**Text:** An attribute type that is not valid was specified

**Severity:**

**Component:** dhd

**Explanation:** When accessing an attribute, an attribute type that is not valid was specified. For example, the hostdata service only recognizes **dced\_g\_uuid\_fileattr** and **dced\_g\_uuid\_binfileattr**.

Action: Use one of the recognized attribute types.

# **0x113db0ce dced\_s\_already\_exists**

**Text:** Cannot create object; already exists

#### **Severity:**

**Component:** dhd

**Explanation:** When trying to create a dced object, one with that UUID or name was found to already exist.

**Action:** Use a different UUID, remove the existing object, or use the existing object.

# **0x113db0ed dced\_s\_bad\_keydir**

**Text:** The directory used for prior security authentication is bad

Severity: svc\_c\_sev\_fatal

**Component:** dhd / dhd\_s\_general

**Explanation:** A key directory that has already been authenticated does not exist, **var/security/preauth**, is not a directory owned by root in group zero, or does not have mode 0711.

**Action:** Check the existence and permissions of the directory, correct them, and start the server again.

## **0x113db12c dced\_s\_no\_postprocessors**

**Text:** No postprocessors have been defined

### **Severity:**

## **Component:** dhd

**Explanation:** The postprocessor item in the hostdata database has not been defined. This condition always occurs the first time **dced** is run on a host or if it is explicitly deleted.

Action: If you do not need postprocessrs, no action necessary. If you need them, create the postprocessors object in the hostdata database, with the well-know UUID and name, and create the corresponding file.

## **0x113db12d dced\_s\_postprocessor\_file\_fail**

**Text:** Failed to open the hostdata postprocessor list file

# **Severity:**

### **Component:** dhd

**Explanation:** The hostdata postprocessor list file could not be opened. The global variable **errno** may provide more specific information.

**Action:** Ensure that the **storage\_tag** field of the entry in the hostdata database refers to an existing file and that the file is readable to the dced process.

# **0x113db12e dced\_s\_postprocessor\_spawn\_fail**

**Text:** Could not spawn the postprocessor program

**Severity:**

**Component:** dhd

**Explanation:** The system could not spawn, that is, fork and exec, the program specified in the postprocessor file for the hostdata object. For more specific information, check the global variable **errno**.

**Action:** Ensure that the postprocessor points to a valid program, and that there are enough system resource, such as swap space, to spawn the program.

# **0x113db12f dced\_s\_postprocessor\_ok**

Text: Postprocessor for <%s|name> completed successfully

Severity: svc\_c\_sev\_notice\_verbose

**Component:** dhd / dhd\_s\_hostdata

**Explanation:** The post-processor for the hostdata item with the specified name completed successfully.

**Action:** None required

### **0x113db130 dced\_s\_postprocessor\_bad**

**Text:** Postprocessor for %s exited with status %d

**Severity:** svc\_c\_sev\_error

**Component:** dhd / dhd s hostdata

**Explanation:** The post-processor for the hostdata item with the specified name exited with a non-zero status.

**Action:** Examine the post-processor and take the appropriate corrective action.

# **0x113db190 dced\_s\_bad\_key\_data**

**Text:** Key data has been supplied that is not valid

**Severity:**

**Component:** dhd

**Explanation:** Either the key type is not valid, or a plain key value was missing.

**Action:** Make sure the key data is correct.

# **0x113db191 dced\_s\_key\_version\_mismatch**

**Text:** Version mismatch between dced key and password record structures

**Severity:**

**Component:** dhd

**Explanation:** In a key add or change operation the specified version in the **dced\_key\_t** structure and its enclosed **sec\_passwd\_rec\_t** structure do not match.

**Action:** Be sure the versions in the **dced\_key\_t** and **sec\_passwd\_rec\_t** structures match.

### **0x113db192 dced\_s\_key\_v0\_not\_allowed**

**Text:** Request for a version zero in this operation is not allowed

**Severity:**

#### **Component:** dhd

**Explanation:** An attempt was made to add a key with version 0 (zero) to a key table. This is not allowed.

**Action:** Do not add a key with version 0. You may use the change operation with version 0, which also updates the security registry.

# **0x113db193 dced\_s\_random\_key\_not\_allowed**

**Text:** Request for a random key in this operation not allowed

### **Severity:**

### **Component:** dhd

**Explanation:** An attempt was made to add a random key to a key table. This is not allowed.

**Action:** Do not add a random key. Use the change operation with a random key, which updates the security registry.

### **0x113db194 dced\_s\_need\_privacy**

**Text:** Permission denied without proper protection level.

# **Severity:**

**Component:** dhd

**Explanation:** An attempt was made to perform a remote keytab operation without using **rpc\_c\_protect\_level\_pkt\_privacy**. This is not allowed.

**Action:** Either use protection level **rpc\_c\_protect\_level\_pkt\_privacy** or disable the check with appropriate command line flag to dced.

#### **0x113db1f4 dced\_s\_sc\_invalid\_attr\_type**

**Text:** Attribute that is trying to start server is not valid

# **Severity:**

### **Component:** dhd

**Explanation:** While trying to start a server, dced found an attribute that is not valid, or an attribute that has a type that is not valid.

**Action:** Verify that all the attributes in the **srvrconf** object are correct. For example, the environment

attribute must be a string array.

### **0x113db1f5 dced\_s\_sc\_cant\_fork**

**Text:** Cannot fork to start server

#### **Severity:**

**Component:** dhd

**Explanation:** The fork system call failed.

**Action:** For more specific information, check the global variable **errno**.

#### **0x113db1f6 dced\_s\_sc\_setup\_failed**

**Text:** The %s system call failed

**Severity:**

**Component:** dhd

**Explanation:** The **func** system call failed while setting up the execution environment for a server.

**Action:** Verify that the server attributes are correct.

#### **0x113db1f7 dced\_s\_sc\_open\_file\_failed**

**Text:** The **fopen()** call failed during srvrconf\_start, errno = %d

**Severity:** svc\_c\_sev\_error

**Component:** dhd / dhd\_s\_srvrconf

**Explanation:** The **fopen** system call failed while setting up the encoded server configuration data file for a server.

**Action:** Verify that the private directory of dced exists and that dced has write access to it. For more specific information, check the global variable **errno**.

### **0x113db258 dced\_s\_sx\_missing\_instance**

**Text:** NULL or nil UUID for server instance

**Severity:**

**Component:** dhd

**Explanation:** The srvrexec\_started call requires an instance UUID.

**Action:** Fix the server code.

#### **0x113db2bc dced\_s\_sv\_already\_enabled**

**Text:** secval service already enabled

**Severity:**

**Component:** dhd

**Explanation:** The secval service was already enabled.

**Action:** No action necessary. Do not try to enable the secval service unless it is disabled.
## **0x113db2bd dced\_s\_sv\_not\_enabled**

**Text:** secval service is not enabled

**Severity:**

**Component:** dhd

**Explanation:** The secval service is not enabled.

**Action:** No action necessary. Do not try to disable the secval service unless it is enabled.

## **0x113db2c4 dced\_s\_sv\_update\_pe\_site\_fail**

**Text:** secval service failed to update the pe\_site status=0x%8.8lx

**Severity:** svc\_c\_sev\_error

**Component:** dhd / dhd\_s\_secval

**Explanation:** The secval service failed to update the pe\_site file.

**Action:** Action varies based on results of failure.

#### **0x113db320 dced\_s\_attr\_bad\_name**

**Text:** Attribute name specified is not valid

**Severity:** svc\_c\_sev\_error

**Component:** dhd / dhd\_s\_xattrschema

**Explanation:** A NULL attribute name in a scheme\_entry to be created has been supplied.

**Action:** Make sure the attribute name in a scheme\_entry to be created is not NULL.

### **0x113db321 dced\_s\_attr\_bad\_sch\_name**

**Text:** Attribute schema name specified is not valid

**Severity:** svc\_c\_sev\_error

**Component:** dhd / dhd\_s\_xattrschema

**Explanation:** A attribute schema object has been supplied that is not supported.

**Action:** Currently dced only supports a single schema object. Either supply a ″attrschema″ or ″″ as the attr schema object.

#### **0x113db322 dced\_s\_attr\_bad\_encoding\_type**

**Text:** Specified encoding type not valid

**Severity:** svc\_c\_sev\_error

**Component:** dhd / dhd\_s\_xattrschema

**Explanation:** The attribute encoding type in a scheme\_entry to be created is not valid.

**Action:** Check the valid encoding types and use correct one.

#### **0x113db323 dced\_s\_attr\_bad\_acl\_mgr\_set**

**Text:** Specified acl\_mgr\_set not valid

**Severity:** svc\_c\_sev\_error

**Component:** dhd / dhd s xattrschema

**Explanation:** A NULL acl\_mgr\_set in a scheme\_entry to be created has been supplied.

Action: Make sure the acl\_mgr\_set in a scheme\_entry to be created is specified.

### **0x113db324 dced\_s\_attr\_invalid\_manager\_type**

**Text:** ACL manager type specified is not valid

**Severity:** svc\_c\_sev\_error

**Component:** dhd / dhd\_s\_xattrschema

**Explanation:** The acl manager type in acl\_mgr\_set of scheme\_entry is not valid.

**Action:** Find out the right acl manager type for dced by the daclif interface. Note that only the **srvrconf** object in dced allows a new schema entry to be created.

### **0x113db325 dced\_s\_attr\_acl\_bad\_permset**

**Text:** Permission set specified is not valid

Severity: svc\_c\_sev\_error

**Component:** dhd / dhd\_s\_xattrschema

**Explanation:** The acl permission set is not valid for this acl manager type.

**Action:** Make sure the right acl permission set is used for this acl manager type.

## **0x113db326 dced\_s\_attr\_bad\_entry\_flag**

**Text:** Specified schema entry flag not valid

**Severity:** svc\_c\_sev\_error

**Component:** dhd / dhd\_s\_xattrschema

**Explanation:** The schema entry flag in a scheme\_entry to be created is not valid.

**Action:** Check the available schema entry flags and use a correct one.

## **0x113db327 dced\_s\_attr\_bad\_intercell\_action**

**Text:** Intercell action specified is not valid

Severity: svc c sev error

**Component:** dhd / dhd\_s\_xattrschema

**Explanation:** The intercell action in a scheme\_entry to be created is not valid.

**Action:** Check the available intercell actions and use a correct one.

#### **0x113db328 dced\_s\_attr\_bad\_trig\_types**

**Text:** Trigger type specified is not valid

**Severity:** svc\_c\_sev\_error

**Component:** dhd / dhd\_s\_xattrschema

**Explanation:** The trigger type in a scheme\_entry to be created is not valid.

**Action:** Check the available trigger types and use a correct one.

#### **0x113db329 dced\_s\_attr\_bad\_uniq\_query\_accept**

**Text:** Combination of unique\_flag=true, query trigger, and intercell\_action=accept is not valid

**Severity:** svc\_c\_sev\_error

**Component:** dhd / dhd\_s\_xattrschema

**Explanation:** The combination of unique flag=true, query trigger, and intercell\_action=accept is not allowed.

**Action:** Do not use this combination.

### **0x113db32a dced\_s\_attr\_bad\_trig\_binding**

**Text:** Trigger binding information specified that is not valid

**Severity:** svc\_c\_sev\_error

**Component:** dhd / dhd s xattrschema

**Explanation:** You cannot specify NULL, empty, incomplete or wrong binding information.

**Action:** Check the binding information and make sure it is completed and correct.

## **0x113db32b dced\_s\_attr\_not\_supported\_for\_ update**

**Text:** The required modification field is not supported

Severity: svc\_c\_sev\_error

**Component:** dhd / dhd\_s\_xattrschema

**Explanation:** You have required to modify schema entry fields which are not supported for update.

**Action:** Find all schema entry fields which are unspported fields for update.

#### **0x113db44c dced\_s\_mutex\_init\_fail**

**Text:** Could not initialize mutex

**Severity:** svc\_c\_sev\_fatal | svc\_c\_action\_exit\_bad

**Component:** dhd / dhd\_s\_general

**Explanation:** A resource required for proper concurrency could not be created. The global variable **errno** may provide more specific information.

**Action:** This rare condition indicates a serious error. Contact your DCE service representative.

### **0x113db44d dced\_s\_cond\_init\_fail**

**Text:** Could not initialize condition variable

**Severity:** svc\_c\_sev\_fatal | svc\_c\_action\_exit\_bad

**Component:** dhd / dhd\_s\_general

**Explanation:** A resource required for proper concurrency could not be created. The global variable **errno** may provide more specific information.

**Action:** This rare condition indicates a serious error. Contact your DCE service representative.

#### **0x113db44e dced\_s\_mutex\_lock\_failed**

**Text:** Could not lock mutex

**Severity:** svc\_c\_sev\_fatal | svc\_c\_action\_exit\_bad

**Component:** dhd / dhd\_s\_general

**Explanation:** A resource required for proper concurrency could not be locked. The global variable **errno** may provide more specific information.

**Action:** This rare condition indicates a serious error. Contact your DCE service representative.

#### **0x113db44f dced\_s\_mutex\_unlock\_failed**

**Text:** Could not unlock mutex

**Severity:** svc\_c\_sev\_fatal | svc\_c\_action\_exit\_bad

**Component:** dhd / dhd\_s\_general

**Explanation:** A resource required for proper concurrency could not be unlocked. The global variable **errno** may provide more specific information.

**Action:** This rare condition indicates a serious error. Contact your DCE service representative.

### **0x113db450 dced\_s\_cond\_wait\_failed**

**Text:** Could not wait on condition variable

**Severity:** svc\_c\_sev\_fatal | svc\_c\_action\_exit\_bad

**Component:** dhd / dhd\_s\_general

**Explanation:** A resource required for proper concurrency could not be accessed. The global variable **errno** may provide more specific information.

**Action:** This rare condition indicates a serious error. Contact your DCE service representative.

#### **0x113db451 dced\_s\_cond\_signal\_failed**

**Text:** Could not signal condition variable

**Severity:** svc\_c\_sev\_fatal | svc\_c\_action\_exit\_bad

**Component:** dhd / dhd s general

**Explanation:** A resource required for proper concurrency could not be released. The global variable **errno** may provide more specific information.

**Action:** This rare condition indicates a serious error. Contact your DCE service representative.

### **0x113db452 dced\_s\_cond\_bcast\_failed**

**Text:** Could not broadcast condition variable

**Severity:** svc\_c\_sev\_fatal | svc\_c\_action\_exit\_bad

**Component:** dhd / dhd\_s\_general

**Explanation:** A resource required for proper concurrency could not be released. The global variable **errno** may provide more specific information.

**Action:** This rare condition indicates a serious error. Contact your DC E service representative.

### **0x113db453 dced\_s\_startup\_interrupted**

**Text:** Initialization was interrupted.

**Severity:**

**Component:** dhd

**Explanation:** The server received a signal or a fatal error happened while in the initialization phase.

**Action:** Correct the indicated error and restart the server.

### **0x113db4be dced\_s\_sc\_invalid\_window\_mode**

**Text:** Invalid server startup window mode environment variable.

**Severity:** svc\_c\_sev\_error

**Component:** dhd / dhd\_s\_srvrexec

**Explanation:** The DCEWINDOWMODE environment variable is incorrectly set.

**Action:** Set DCEWINDOWMODE to NONE, SINGLE, or SEPARATE.

#### **0x113db514 dced\_s\_pkcache\_usage\_unsupp**

**Text:** Public key usage type unsupported.

**Severity:** svc\_c\_sev\_error

**Component:** dhd / dhd\_s\_pkcache

**Explanation:** sec\_login has requested an invalid usage type for a KDC key. Usage type must be

sec\_pk\_usage\_digitalSignature

**Action:** Make sure libdce and dced are from the same release.

### **0x113db515 dced\_s\_pkcache\_key\_write\_failure**

**Text:** Cache of KDC key failed.

**Severity:** svc\_c\_sev\_error

**Component:** dhd / dhd\_s\_pkcache

**Explanation:** Some error occurred during the attempt to write the public key of the KDC into the file cache.

**Action:** None.

#### **0x113db516 dced\_s\_pkcache\_cell\_invalid**

**Text:** cell name invalid

Severity: svc c sev error

**Component:** dhd / dhd\_s\_pkcache

**Explanation:** The cell name requested is too long to form a valid krbtgt principal name.

**Action:** Create shorter cellname alias for target cell.

#### **0x113db517 dced\_s\_pkcache\_mkdir\_error**

**Text:** directory creation error

**Severity:** svc\_c\_sev\_error

**Component:** dhd / dhd\_s\_pkcache

**Explanation:** Unable to create a directory component of the KDC cache file path.

**Action:** Check permissions on DCELOCAL/etc/security to ensure root can create directories and files there.

### **0x113db518 dced\_s\_pkcache\_key\_fresh**

**Text:** public key cache is fresh

Severity: svc\_c\_sev\_error

**Component:** dhd / dhd\_s\_pkcache

**Explanation:** The cache file for the requested cell's krbtgt public key has been updated within the past 5 minutes

**Action:** Either wait five minutes and request update again, or read cached key value using the sec\_pubkey\_retrieve\_kdc\_key interface.

#### **0x113db519 dced\_s\_file\_write\_error**

**Text:** File write operation failed, filesystem /var full.

**Severity:** svc\_c\_sev\_fatal

**Component:** dhd / dhd\_s\_general

**Explanation:** The /var filesystem is at or near capacity.

**Action:** Increase the size of the /var filesystem or remove unnecessary files therein.

#### **0x113db51a dced\_s\_bad\_timeout**

**Text:** Timeout value specified is out of range.

**Severity:** svc\_c\_sev\_error

**Component:** dhd / dhd\_s\_general

**Explanation:** Timeout value specified is out of range.

**Action:** Try using a value between 10 and 1440.

# **Distributed Time Service (DTS)**

### **0x115ca001 dts\_s\_normal**

**Text:** Successful completion

**Severity:**

**Component:** dts

**Explanation:** Operation performed

**Action:** None required.

## **0x115ca002 dts\_s\_synching**

**Text:** Command illegal while synchronization in progress

## **Severity:**

### **Component:** dts

**Explanation:** An attempt was made to issue a command that is not valid during a synchronization

**Action:** Wait until synchronization completes and try the command again.

## **0x115ca003 dts\_s\_updating\_time**

**Text:** Command illegal while update time is in progress

## **Severity:**

## **Component:** dts

**Explanation:** An attempt was made to issue a command that is not valid during an update time operation

**Action:** Wait until the update completes and try the command again.

### **0x115ca004 dts\_s\_epoch\_range**

**Text:** Epoch out of range or not different from current epoch

### **Severity:**

## **0x113db51b dced\_s\_no\_udp\_endpoint\_map**

**Text:** DCED can not provide UDP endpoint map. status=0x%8.8lx

Severity: svc c sev warning

**Component:** dhd / dhd\_s\_general

**Explanation:** DCED was started without -e, indicating that the UDP endpoint map should be started, but the UDP protocol is unavailable. DCED will continue without providing the UDP endpoint map.

**Action:** Continue without UDP support, or enable UDP support and restart DCE.

## **Component:** dts

**Explanation:** An attempt was made to change the epoch, but the number given was out of range

**Action:** Enter the command again using an integer from 0 to 255

## **0x115ca005 dts\_s\_has\_provider**

**Text:** Command illegal while a time provider is present

**Severity:**

**Component:** dts

**Explanation:** An attempt was made to set the **courier role** to **courier.** The server system, however, is connect to a time provider, which means the **courier role** must be **noncourier.** This is set automatically and cannot be changed

**Action:** None required.

## **0x115ca006 dts\_s\_is\_started**

**Text:** Time service has already been started

### **Severity:**

**Component:** dts

**Explanation:** An attempt was made to enable a DTS entity that is already functioning

**Action:** None required.

## **0x115ca007 dts\_s\_servers\_range**

**Text:** Server value out of range

## **Severity:**

**Component:** dts

**Explanation:** An attempt was made to set the **minservers** attribute; however, the value was not within the legal range

**Action:** Try the command again using a value from 1-10 for the **minservers** attribute. It is recommended that you set the value to 3 or more. The default setting is 3. A smaller value wil cause the synchronized time to be a less reliable measure of the Coordinated Universal Time (UTC).

## **0x115ca008 dts\_s\_read\_only**

**Text:** Attempt to modify a read-only attribute

**Severity:**

**Component:** dts

**Explanation:** An attempt was made to issue the **dts modify** command an attribute that is read-only.

**Action:** Try the command again with an acceptable attribute and value. Check the **dts modify** man page to determine those attribute that are acceptable

## **0x115ca009 dts\_s\_nopriv**

**Text:** Access denied for attempted operation

#### **Severity:**

**Component:** dts

**Explanation:** An attempt was made to execute a dts command for which you do not have permission. Generally, you need write permission on the ACL associated with the DTS entity in order to execute a dts command. The **dtsd** command can only be started by the local host machine principal.

**Action:** Ensure that you have write access on the ACL associated with the desired DTS entity and retry the operation. If you need to run **dtsd**, you must be the machine principal on the local host on which you are trying to run **dtsd**.

#### **0x115ca00a dts\_s\_created**

**Text:** Time service already created

### **Severity:**

**Component:** dts

**Explanation:** An attempt was made to create a time server or time clerk entity on a system where one already existed.

**Action:** None required.

## **0x115ca00b dts\_s\_not\_created**

**Text:** Time service has not been created

### **Severity:**

**Component:** dts

**Explanation:** An attempt was made to issue the **dts activate** command for a DTS entity; however, the entity has not been created.

**Action:** Create the DTS entity and then issue the **dts activate** command.

#### **0x115ca00c dts\_s\_not\_enabled**

**Text:** Time service has not been enabled

### **Severity:**

## **Component:** dts

**Explanation:** An attempt was made to issue a command for a DTS entity that is not enabled.

**Action:** Issue the **dts activate** command for the DTS entity and retry the desired operation

### **0x115ca00d dts\_s\_no\_time\_updated**

**Text:** New time not contained in current time interval

**Severity:**

**Component:** dts

**Explanation:** An attempt was made to adjust the system clock to a new time; however, the new time would be less accurate than the current time.

**Action:** Try the operation again making sure that the new time and inaccuracy you specify forms a smaller interval than the current system interval, that is, the new setting must be more accurate than the current setting. The minimum inaccuracy achievable with the **update** command is approximately 1 second. Any lower setting is not recommended.

#### **0x115ca00e dts\_s\_not\_server**

**Text:** Command only valid for servers

**Severity:**

**Component:** dts

**Explanation:** An attempt was made to issue a command against a DTS clerk entity: the command is only valid for a DTS server entity.

**Action:** None required.

### **0x115ca00f dts\_s\_another\_time\_serv**

**Text:** Time service already running on this node

**Severity:**

**Component:** dts

**Explanation:** An attempt was made to create a time server or time clerk entity on a system where one is already running.

**Action:** None required.

#### **0x115ca010 dts\_s\_alloc\_virt**

**Text:** Memory allocation failure

**Severity:**

### **Component:** dts

**Explanation:** An error was encountered when attempting to allocate more memory

**Action:** None required.

### **0x115ca011 dts\_s\_error\_create**

**Text:** An error occurred while creating the time service

**Severity:**

## **Component:** dts

**Explanation:** An error occurred while creating the time service.

**Action:** Fix and start again.

#### **0x115ca012 dts\_s\_open\_ethernet**

**Text:** Cannot open ethernet port

**Severity:**

#### **Component:** dts

**Explanation:** An attempt was made to access a node through an ethernet port; however, the port was unavailable

**Action:** Wait and try the operation again./

### **0x115ca013 dts\_s\_open\_decnet**

**Text:** Cannot open decnet port

#### **Severity:**

#### **Component:** dts

**Explanation:** An attempt was made to access a node through an decnet port; however, the port was unavailable.

**Action:** Wait and try the operation again.

### **0x115ca014 dts\_s\_set\_error**

**Text:** Cannot set value

**Severity:**

### **Component:** dts

**Explanation:** An attempt was made to modify an attribute of a DTS entity, but an error occurred (a value that is not valid, or out of range.

**Action:** Ensure that the value is acceptable for the attribute and retry the operation. Check the **dts modify** man page for legal values for each attribute.

## **0x115ca015 dts\_s\_failed**

**Text:** Failure

**Severity:**

**Component:** dts

**Explanation:** General failure code

**Action:** None required.

#### **0x115ca016 dts\_s\_wrong\_state**

**Text:** Time service in wrong state

**Severity:**

**Component:** dts

**Explanation:** An attempt was made to delete an entity, but the state was **on;** or an attempt was made to disable or synchronize an entity, but the state was **off.**

**Action:** To delete an entity, first be sure you have disabled it. To disable or synchronize and entity, first be sure you have enabled it. Then try the desired command again.

### **0x115ca017 dts\_s\_comm\_failure**

**Text:** Communication failure with time service

**Severity:**

**Component:** dts

**Explanation:** General communications failure

Action: Check that DCE is running correctly on your node.

### **0x115ca018 dts\_s\_shut\_down**

**Text:** The time service has shut down

**Severity:**

**Component:** dts

**Explanation:** The time service has shut down and is not responding to requests.

**Action:** None required.

#### **0x115ca019 dts\_s\_not\_global\_server**

**Text:** Not a global time server

**Severity:**

**Component:** dts

**Explanation:** An attempt was made to issue the **dts configure** command to remove a global server. The server, however, was not a global server.

**Action:** To determine which global servers are known to the node, issue the **dts show** command. You can

then use **dts configure** to remove those you no longer want.

### **0x115ca01a dts\_s\_cp\_init\_rpc**

**Text:** Control program cannot get rpc binding to DTS daemon - reason:

**Severity:**

**Component:** dts

**Explanation:** See the previous message line for complete information.

**Action:** None required.

### **0x115ca01b dts\_s\_cp\_init\_prs**

**Text:** Cannot initialize DTS command parser - reason:

**Severity:**

## **Component:** dts

**Explanation:** See the previous message line for complete information.

**Action:** None required.

#### **0x115ca01c dts\_s\_prsfile\_open**

**Text:** Cannot open parse table file %s

**Severity:**

#### **Component:** dts

**Explanation:** An attempt to open a parse table file failed.

**Action:** None required.

### **0x115ca01d dts\_s\_prsfile\_read**

**Text:** Cannot read parse table file %s

**Severity:**

**Component:** dts

**Explanation:** An attempt to read a parse table file failed.

**Action:** None required.

## **0x115ca01e dts\_s\_prsfile\_version**

**Text:** Obsolete command parse table %s

**Severity:**

### **Component:** dts

**Explanation:** An obsolete command parse table file was discovered.

**Action:** None required.

## **0x115ca01f dts\_s\_prsfile\_fatal**

**Text:** Fatal command parser error reading table %s

**Severity:**

**Component:** dts

**Explanation:** A fatal error occurred while reading the indicated table.

**Action:** None required.

### **0x115ca020 dts\_s\_prsfile\_format**

**Text:** Illegal format - parse table file %s

**Severity:**

**Component:** dts

**Explanation:** A format error was discovered in the named parse table file

**Action:** None required.

#### **0x115ca021 dts\_s\_prsact\_fatal**

**Text:** Fatal error parsing command:

**Severity:**

**Component:** dts

**Explanation:** A fatal error was detected while parsing the specified command

**Action:** None required.

### **0x115ca022 dts\_s\_bad\_command**

**Text:** Illegal dts command:

**Severity:**

**Component:** dts

**Explanation:** An attempt was made to issue a command that is not a legal DTS command.

**Action:** See the dcecp man page for a list of legal dts commands.

#### **0x115ca023 dts\_s\_prs\_unknown**

**Text:** Unknown fatal command parser error

**Severity:**

**Component:** dts

**Explanation:** An unknown error occurred whilst parsing.

**Action:** None required.

### **0x115ca024 dts\_s\_dtsd\_comm**

**Text:** Cannot contact dts daemon - rpc failure:

#### **Severity:**

### **Component:** dts

**Explanation:** An attempt was made to restart the DTS daemon; however, an rpc error occurred.

**Action:** Make sure that the dts daemon is running: if not, see the DTS Administration documentation on how to start again.

## **0x115ca025 dts\_s\_cp\_error**

**Text:** Error executing command:

**Severity:**

**Component:** dts

**Explanation:** An error occurred executing a **dts** command.

**Action:** Issue the command again.

## **0x115ca034 dts\_s\_mgt\_no\_read**

**Text:** Must have read permission for the DTS entity

**Severity:**

### **Component:** dts

**Explanation:** The attempted operation requires read permission, which the user does not have for this DTS entity.

Action: You cannot perform the operation unless you acquire read permission for the entity.

### **0x115ca035 dts\_s\_mgt\_no\_write**

**Text:** Must have write permission for the DTS entity

## **Severity:**

### **Component:** dts

**Explanation:** An attempt was made to execute a command on a DTS entity. The operation, however, requires write permission on the ACL associated with the DTS entity.

**Action:** Ensure that you have write access on the ACL associated with the desired DTS entity and try the operation again. If you need to run **dtsd**, you must be the machine principal on the local host on which you are trying to run **dtsd**.

## **0x115ca036 dts\_s\_mgt\_unauthn**

**Text:** The DTS control program is not authenticated:

**Severity:**

**Component:** dts

**Explanation:** The DTS control program does not have the proper DCE authentication

**Action:** None required.

### **0x115ca037 dts\_s\_serv\_not\_in\_ts\_group**

**Text:** Server not a member of time servers security group

**Severity:**

**Component:** dts

**Explanation:** The specified time server is not a member of the time servers security group

**Action:** Fix and start again.

#### **0x115ca038 dts\_s\_starting**

**Text:** The DCE Time entity has initialized successfully.

**Severity:**

**Component:** dts

**Explanation:** The server is ready to process requests.

**Action:** None required.

### **0x115ca039 dts\_s\_aud\_open\_file\_failed**

**Text:** Cannot open the audit trail file

**Severity:**

**Component:** dts

**Explanation:** An attempt to open the audit-trail file failed because the file does not have write permission.

**Action:** Check the file permissions and correct it to allow for write access.

### **0x115ca03a dts\_s\_aud\_open\_daemon\_failed**

**Text:** Cannot reach the audit daemon

**Severity:**

**Component:** dts

**Explanation:** There may be no audit daemon running

**Action:** Start an audit daemon.

#### **0x115ca03b dts\_s\_cannot\_open\_audit\_trail**

**Text:** Cannot open the audit trail file

**Severity:**

**Component:** dts

**Explanation:** An attempt to open the audit-trail file failed because the file does not have write permission.

**Action:** Check the file permissions and correct it to allow for write access.

### **0x115ca03c dts\_s\_exiting**

**Text:** The DCE Time entity has terminated successfully.

### **Severity:**

**Component:** dts

**Explanation:** Server received interrupt or shut down request.

**Action:** None required.

## **0x115ca03d dts\_s\_superuser**

**Text:** You must be superuser to adjust the clock

**Severity:** svc\_c\_sev\_error

**Component:** dts / dts\_s\_dtsdate

**Explanation:** You must have special privileges to set the system clock

**Action:** Obtain appropriate privileges and re-run the command

## **0x115ca03e dts\_s\_dtsdate\_usage**

**Text:** Usage: dtsdate [-s] [-q] [-u] hostname [skew-seconds]

**Severity:** svc\_c\_sev\_error

**Component:** dts / dts\_s\_dtsdate

**Explanation:** This is the appropriate set of command line arguments

**Action:** Run the command again with the appropriate arguments

### **0x115ca03f dts\_s\_interface\_id**

**Text:** Couldn't extract interface ID from time service interface: %s

**Severity:** svc\_c\_sev\_error

**Component:** dts / dts\_s\_dtsdate

**Explanation:** The **rpc\_if\_inq\_id()** function returned a DCE status code indicating failure

**Action:** Determine cause of failure and re-run the command

## **0x115ca040 dts\_s\_uuid\_to\_string**

**Text:** Couldn't convert time service interface UUID to string: %s

**Severity:** svc\_c\_sev\_error

**Component:** dts / dts\_s\_dtsdate

**Explanation:** The RPC **function uuid\_to\_string()** failed

**Action:** Determine cause of failure and re-run the command

#### **0x115ca041 dts\_s\_ep\_resolve\_binding**

**Text:** Couldn't obtain binding to remote time server %s using protocol %s: %s

**Severity:** svc\_c\_sev\_error

**Component:** dts / dts\_s\_dtsdate

**Explanation:** A complete binding handle couldn't be obtained from the server requested

**Action:** See if the remote host is running a DTS time server

## **0x115ca042 dts\_s\_clerk\_request**

**Text:** RPC call **ClerkRequestTime()** to remote server failed: %s

Severity: svc\_c\_sev\_error

**Component:** dts / dts s dtsdate

**Explanation:** The ClerkRequestTime RPC call failed to the requested remote server

**Action:** Determine cause of failure and correct

### **0x115ca043 dts\_s\_clockset**

**Text:** Clock was set: old time  $=$  %s, new time  $=$  %s

**Severity:** svc\_c\_sev\_error

**Component:** dts / dts\_s\_events

**Explanation:** The server has set the clock.

**Action:** None required.

### **0x115ca044 dts\_s\_adjustlocal**

**Text:** Local clock was not intersecting: local time = %s, computed time = %s. It will be adjusted.

**Severity:** svc\_c\_sev\_error

**Component:** dts / dts s events

**Explanation:** During an attempted synchronization, DTS detected that a clock's value and its inaccuracy did not intersect with those servers used for synchronization. Since the faulty time interval supplied by the clock was within the bounds of the attribute **tolerance**, DTS gradually adjusts the clock.

**Action:** If you wish to have the clock set abruptly in the future, increase the **tolerance.** attribute. If you are satisfied with the adjustment, then no action is required.

#### **0x115ca045 dts\_s\_resetlocal**

**Text:** Local clock was not intersecting: local time = %s, computed time = %s. It has been reset.

Severity: svc c sev error

**Component:** dts / dts\_s\_events

**Explanation:** During an attempted synchronization, DTS detected that the local clock's value and its inaccuracy did not intersect with those servers used for synchronization. Since the faulty time interval supplied by the clock was outside the bounds of the attribute **tolerance**, DTS immediately sets the clock again.

**Action:** If you wish to have the clock set gradually in the future, increase the **tolerance.** attribute. If you are satisfied with the adjustment, then no action is required.

## **0x115ca046 dts\_s\_global\_nointersect**

**Text:** Global server %s returned time %s which does not intersect computed time %s

**Severity:** svc\_c\_sev\_warning

**Component:** dts / dts\_s\_events

**Explanation:** During synchronization, the time-provider (TP) server detected that the time for a global server does not intersect with the TP.

**Action:** None required.

### **0x115ca047 dts\_s\_local\_nointersect**

**Text:** Local server %s returned time %s which does not intersect computed time %s

**Severity:** svc\_c\_sev\_warning

**Component:** dts / dts\_s\_events

**Explanation:** During synchronization, the time-provider (TP) server detected that the time for a local server does not intersect with the TP.

**Action:** None required.

## **0x115ca048 dts\_s\_sync\_complete**

**Text:** Synchronization completed, computed time = %s, adjustment =  $%s$ 

**Severity:** svc\_c\_sev\_notice

**Component:** dts / dts\_s\_sync

**Explanation:** Time synchronization done.

**Action:** None required.

#### **0x115ca049 dts\_s\_update\_complete**

**Text:** Update command executed, old time = %s, new  $time = %s$ 

Severity: svc c sev notice

**Component:** dts / dts\_s\_sync

**Explanation:** Time update done.

**Action:** None required.

## **0x115ca04a dts\_s\_too\_few\_servers**

**Text:** Too few servers (%ld), need %ld servers

**Severity:** svc\_c\_sev\_warning

**Component:** dts / dts\_s\_config

**Explanation:** An attempt was made to synchronize the clocks, but fewer than three servers were available. To compute a reliable time, a minimum of three servers is required. If **minservers** is set to more than three and you receive this error, then the required number were not available for synchronization.

**Action:** Correct the cell configuration to include at least three servers. If **minservers** is set to more than three, then the link to a server must be down. Either wait until the link is restored, or reconfigure your network so that three will always be available. See the section on 'Configuration Planning for WANs and WAN Links' in the OSF DCE Administration Guide--Core Components for additional information on configuring your time servers.

#### **0x115ca04b dts\_s\_startup\_done**

**Text:** Startup completed

**Severity:** svc\_c\_sev\_notice

**Component:** dts / dts\_s\_general

**Explanation:** Server initialization done.

**Action:** None required.

### **0x115ca04c dts\_s\_shutdown\_complete**

**Text:** Shutdown complete

**Severity:** svc\_c\_sev\_notice

**Component:** dts / dts\_s\_general

**Explanation:** Server shutdown done.

**Action:** None required.

### **0x115ca04d dts\_s\_startup\_done\_set**

**Text:** Startup completed **Severity:** svc\_c\_sev\_notice **Component:** dts / dts\_s\_general **Explanation:** Server initialization done; clock set.

**Action:** None required.

## **0x115ca04e dts\_s\_different\_epoch**

**Text:** Current epoch %d, differs from epoch %d of server %s

**Severity:** svc\_c\_sev\_warning

**Component:** dts / dts\_s\_general

**Explanation:** While attempting a synchronization, a server encountered a server whose epoch number did not match its own. The clock value from this differing server was ignored.

Action: Verify the epoch number of the server by using the **dts show** command. To change a server's epoch number issue the command **clock set -epoch** integer.

## **0x115ca04f dts\_s\_toomany\_servers**

**Text:** Too many servers (%d), only %d supported

**Severity:** svc\_c\_sev\_warning

**Component:** dts / dts s\_config

**Explanation:** Ignoring extra servers

Action: Verify cell configuration.

#### **0x115ca050 dts\_s\_bad\_timestamp**

**Text:** Server %s returned a timestamp that is not valid.

Severity: svc\_c\_sev\_warning

**Component:** dts / dts\_s\_config

**Explanation:** Data has been received that is not valid.

**Action:** Check configuration on the server.

## **0x115ca051 dts\_s\_no\_global\_servers**

**Text:** No global servers detected

Severity: svc c sev notice

**Component:** dts / dts\_s\_events

**Explanation:** An attempted synchronization that required a global server failed. No global server was detected. This may occur because you have not advertised a server as a global server or because the link is down to the global server.

**Action:** Use the **dts catalog** command to confirm that there is a global server configured. If there is not, then use the **dts configure** command to set one. If there is, then there must be a problem with the link to the network where the global server is located. Check for network problems.

## **0x115ca052 dts\_server\_not\_responding**

**Text:** Server %s not responding, error return is %s

**Severity:** svc\_c\_sev\_warning

**Component:** dts / dts s events

**Explanation:** An attempt was made to query a global server and the time-out setting elapsed the number of times specified by the **queryattempts** attribute. The server is removed from the system list of global servers.

**Action:** The default setting for the **globaltimeout** attribute is 15 seconds. Because of communications delays on WAN links, you may need to adjust this setting to avoid this error. Advertise the server as a global server. Increase the global set timeout setting. If the error persists, check for problems with the communications link.

### **0x115ca053 dts\_server\_no\_memory**

**Text:** Insufficient virtual memory

**Severity:** svc\_c\_sev\_fatal | svc\_c\_action\_exit\_bad

**Component:** dts / dts\_s\_events

**Explanation:** Memory allocation failed.

Action: Try increasing swap space.

#### **0x115ca054 dts\_server\_epoch\_changed**

**Text:** Epoch Change completed, old epoch = %d, new epoch = %d

**Severity:** svc\_c\_sev\_notice

**Component:** dts / dts s events

**Explanation:** Time epoch modified.

**Action:** None required.

### **0x115ca055 dts\_s\_provider\_failed**

**Text:** Time provider failure detected

**Severity:** svc\_c\_sev\_warning

**Component:** dts / dts\_s\_events

**Explanation:** Time provider error found.

**Action:** Verify time provider configuration

### **0x115ca056 dts\_s\_provider\_timeout**

**Text:** Time provider timeout detected

Severity: svc c sev warning

**Component:** dts / dts\_s\_events

**Explanation:** An attempt was made to query a local server and the time-out setting elapsed the number of times specified by the **queryattempts** attribute.

**Action:** Increase the number specified in the **queryattempts** attribute. The default is 3.

### **0x115ca057 dts\_s\_system\_error**

**Text:** Local system error %s

**Severity:** svc\_c\_sev\_error

**Component:** dts / dts\_s\_events

**Explanation:** Local operating system error occurred.

**Action:** Verify system operation.

### **0x115ca058 dts\_s\_dce\_error**

**Text:** DCE error %s

Severity: svc\_c\_sev\_error

**Component:** dts / dts\_s\_events

**Explanation:** DCE error occurred.

**Action:** Verify DCE operation and configuration.

### **0x115ca059 dts\_s\_no\_profile**

**Text:** LAN profile not found

**Severity:** svc\_c\_sev\_error

**Component:** dts / dts\_s\_events

**Explanation:** LAN profile not found in name service

**Action:** Verify name service and DCE operation.

## **0x115ca05a dts\_s\_not\_in\_group**

**Text:** Server %s not in security group %s

**Severity:** svc\_c\_sev\_warning

**Component:** dts / dts\_s\_events

**Explanation:** A global server from a remote cell was added to the local cell profile; however, the name of the server was not added to the security group.

**Action:** You must add the name of the server to the **/.:/subsys/dce/dts-servers** security group using the **dcecp** security command **group add**. You must have write permission to edit the registry database.

## **0x115ca05b dts\_s\_write\_bindings**

**Text:** Failed to write local string bindings for dtsd to file: %s

**Severity:** svc\_c\_sev\_error

**Component:** dts / dts\_s\_error

**Explanation:** The attempt by dtsd to write its local string bindings into the .../var/adm/time directory failed

**Action:** The OS diagnostic is printed out as part of the message. Fix and start again.

## **0x115ca05c dts\_s\_read\_bindings**

**Text:** Failed to read string bindings for local dts from file: %s

Severity: svc c sev error

**Component:** dts / dts\_s\_error

**Explanation:** An attempt to read the string bindings for the local dtsd from the bindings file failed

**Action:** The OS diagnostic is printed out as part of the message. Fix and start again.

### **0x115ca05d dts\_s\_binding\_file\_write\_error**

**Text:** OS call to open the file for writing

**Severity:** svc\_c\_sev\_error

**Component:** dts / dts\_s\_error

**Explanation:** The attempt to open the local binding file failed because of an OS error

**Action:** Check the OS error; fix, and restart

### **0x115ca05e dts\_s\_binding\_file\_read\_error**

**Text:** The OS call to open the file for reading failed

Severity: svc\_c\_sev\_error

**Component:** dts / dts s error

**Explanation:** The attempt to open the local dtsd bindings file for reading failed with an OS error

**Action:** The OS diagnostic is printed out as part of the message. Fix and start again.

### **0x115ca05f dts\_s\_get\_cell\_name**

**Text:** Retrieval of DCE cell name failed: %s

**Severity:** svc\_c\_sev\_error

**Component:** dts / dts\_s\_error

**Explanation:** The **dce\_cf\_get\_cell\_name()** function call failed.

**Action:** Probably a configuration error. Look in the configuration file

#### **0x115ca060 dts\_s\_get\_profile\_name**

**Text:** Can't resolve profile name: %s

Severity: svc\_c\_sev\_error

**Component:** dts / dts\_s\_error

**Explanation:** The **GetProfileName()** function call failed.

**Action:** Probably profile found but default entry does not refer to another profile

## **0x115ca061 dts\_s\_binding\_import**

**Text:** Binding import from namespace fails: %s

**Severity:** svc\_c\_sev\_error

**Component:** dts / dts s\_error

**Explanation:** The initial call to the RPC name space API failed

**Action:** Check namespace based on the returned error message

## **0x115ca062 dts\_s\_set\_exp\_age**

**Text:** Failed to set the expiration age for server binding handle: %s

Severity: svc\_c\_sev\_error

**Component:** dts / dts\_s\_error

**Explanation:** The call to set the expiration age of the binding handle for the specified server failed

**Action:** This is an RPC failure. Check RPC status code for more information.

## **0x115ca063 dts\_s\_binding\_inq\_name**

**Text:** Couldn't get remote server entry name: %s

**Severity:** svc\_c\_sev\_error

**Component:** dts / dts\_s\_error

**Explanation:** The call to retrieve the server's entry name failed

**Action:** Check the nameservice and endpoint maps for the Time Server entry

### **0x115ca064 dts\_s\_inq\_server\_princ**

**Text:** Couldn't get remote server's principal name: %s

Severity: svc\_c\_sev\_error

**Component:** dts / dts\_s\_error

**Explanation:** The call to retrieve the server's entry name failed

**Action:** Check the name service and endpoint maps

### **0x115ca065 dts\_s\_sec\_id\_parse**

**Text:** Couldn't parse the remote Time Server's principal name: %s

**Severity:** svc\_c\_sev\_error

**Component:** dts / dts s\_error

**Explanation:** The call to parse the server's principal name failed

**Action:** Determine cause of error for the error message

## **0x115ca066 dts\_s\_set\_auth\_info**

**Text:** Couldn't set authorization info for server %s: %s

**Severity:** svc\_c\_sev\_error

**Component:** dts / dts s error

**Explanation:** An attempt to set security authorization for the given server failed

**Action:** Determine cause from error message; fix, and run again.

#### **0x115ca067 dts\_s\_entry\_object\_inq\_next**

**Text:** Couldn't retrieve UUID for server %s from the namespace: %s

**Severity:** svc\_c\_sev\_error

**Component:** dts / dts\_s\_error

**Explanation:** An attempt to retrieve the server's UUID failed

**Action:** Check the namespace for server's entry

### **0x115ca068 dts\_s\_entry\_object\_inq\_begin**

**Text:** Couldn't retrieve UUID for server %s from the namespace: %s

**Severity:** svc\_c\_sev\_error

**Component:** dts / dts\_s\_error

**Explanation:** An attempt to retrieve the server's UUID failed

**Action:** Check the namespace for errors

#### **0x115ca069 dts\_s\_binding\_import\_next**

**Text:** Failed to retrieve server binding from the namespace: %s

**Severity:** svc\_c\_sev\_error

**Component:** dts / dts\_s\_error

**Explanation:** The call to retrieve the server's bindings from the namespace failed

**Action:** Check the namespace for errors

#### **0x115ca06a dts\_s\_ep\_register\_tp**

**Text:** Couldn't register Global Time Server interface:  $%s$ 

**Severity:** svc\_c\_sev\_error

**Component:** dts / dts\_s\_error

**Explanation:** An attempt to register the Global Time Server interface failed

**Action:** Check RPC status codes for the reason for the error

### **0x115ca06b dts\_s\_export\_gts**

**Text:** Couldn't export Global Time Server entry to the namespace: %s

Severity: svc c sev error

**Component:** dts / dts\_s\_error

**Explanation:** The **binding\_export()** call to the namespace failed

**Action:** Check the namespace for errors

### **0x115ca06c dts\_s\_add\_profile**

**Text:** Couldn't add Global Time Server entry to right profile: %s

**Severity:** svc\_c\_sev\_error

**Component:** dts / dts\_s\_error

**Explanation:** The **rpc\_ns\_profile\_elt\_add()** failed for the Global Time Server

**Action:** See RPC error codes for error code and diagnostics

## **0x115ca06d dts\_s\_profile\_remove**

**Text:** Couldn't delete server entry from LAN/Cell profile: %s

**Severity:** svc\_c\_sev\_error

**Component:** dts / dts\_s\_error

**Explanation:** The call to remove the servers entry from the LAN/WAN profile failed

**Action:** Check for namespace problems.

#### **0x115ca06e dts\_s\_cf\_hostname**

**Text:** Couldn't retrieve this host's name from the configuration database: %s

**Severity:** svc\_c\_sev\_error

**Component:** dts / dts\_s\_error

**Explanation:** Retrieving the local host's name from the configuration database failed

Action: Probably a configuration error. Fix and start again.

### **0x115ca06f dts\_s\_register\_acl\_if**

**Text:** Couldn't register the ACL manager interface: %s

Severity: svc c sev error

**Component:** dts / dts\_s\_error

**Explanation:** An attempt to register the ACL manager interface failed

**Action:** Utilities component error. Check utilities error codes for more information.

#### **0x115ca070 dts\_s\_export\_acl\_if**

**Text:** Couldn't export the ACL manager interface: %s

**Severity:** svc\_c\_sev\_error

**Component:** dts / dts\_s\_error

**Explanation:** An attempt to export the ACL manager interface failed

**Action:** Utilities component error. Check utilties error codes for more information.

### **0x115ca071 dts\_s\_rpc\_sm\_enable**

**Text:** Failed to initialize RPC memory allocation: %s

**Severity:** svc\_c\_sev\_error

**Component:** dts / dts\_s\_error

**Explanation:** An attempt to **rpc\_sm\_enable\_allocate()** failed

**Action:** RPC error. Check RPC status codes for more information.

#### **0x115ca072 dts\_s\_acl\_dbopen\_read**

**Text:** Couldn't open DTS acl database ( %s ) for reading: %s

**Severity:** svc\_c\_sev\_error

**Component:** dts / dts\_s\_error

**Explanation:** An attempt to open the DTS acl database failed

**Action:** DCE utilities error. Check utilities codes for more information.

### **0x115ca073 dts\_s\_fetch\_uuid**

**Text:** Couldn't retrieve the ACL for the dtsd: %s

**Severity:** svc\_c\_sev\_error

**Component:** dts / dts\_s\_error

**Explanation:** The utilities call to fetch the dtsd ACL failed

Action: DCE utilities error. Check utilities codes for more information.

#### **0x115ca074 dts\_s\_acl\_dbopen\_create**

**Text:** Couldn't create DTS acl database ( %s ): %s

Severity: svc\_c\_sev\_error

**Component:** dts / dts\_s\_error

**Explanation:** An attempt to create the DTS ACL database failed

**Action:** DCE utilities error. Check utilities codes for more information.

## **0x115ca075 dts\_s\_acl\_register\_obj\_types**

**Text:** Couldn't register DTS object type with ACL library: %s

**Severity:** svc\_c\_sev\_error

**Component:** dts / dts\_s\_error

**Explanation:** An attempt to register the dtsd ACL object type failed

**Action:** DCE utilities error. Check utilities codes for more information.

## **0x115ca076 dts\_s\_acl\_create\_default**

**Text:** Couldn't create the default DTS ACL: %s

Severity: svc c sev error

**Component:** dts / dts\_s\_error

**Explanation:** An attempt to create the default DTS ACL failed

**Action:** DCE utilities error. Check utilities codes for more information.

#### **0x115ca077 dts\_s\_db\_store\_uuid**

**Text:** Couldn't store the dtsd ACL in the ACL file: %s

**Severity:** svc\_c\_sev\_error

**Component:** dts / dts\_s\_error

**Explanation:** An attempt to store the DTS ACL in the database failed

**Action:** DCE utilities error. Check utilities codes for more information.

## **0x115ca078 dts\_s\_aclv1\_unregister**

**Text:** Couldn't unregister the version 1.0 rdacl interface from the endpoint map: %s

**Severity:** svc\_c\_sev\_error

**Component:** dts / dts\_s\_error

**Explanation:** An attempt to unregister the DTS rdacl interface failed

**Action:** This is an RPC error. Check RPC status codes for more information.

#### **0x115ca079 dts\_s\_aclv0\_unregister**

**Text:** Couldn't unregister the Version 0 rdacl interface from the endpoint map: %s

Severity: svc c sev error

**Component:** dts / dts\_s\_error

**Explanation:** An attempt to unregister the DTS rdacl interface failed

**Action:** This is an RPC error. Check RPC status code for more information.

### **0x115ca07a dts\_s\_aclv1\_runtime\_register**

**Text:** Couldn't register the version 1.0 rdacl interface with the RPC runtime: %s

**Severity:** svc\_c\_sev\_error

**Component:** dts / dts\_s\_error

**Explanation:** An attempt to register the DTS rdacl interface failed

**Action:** This is an RPC error. Check RPC status code for more information.

### **0x115ca07b dts\_s\_aclv1\_register**

**Text:** Couldn't register the Version 1 rdacl interface with the endpoint map: %s

**Severity:** svc\_c\_sev\_error

**Component:** dts / dts s error

**Explanation:** An attempt to register the DTS rdacl interface failed

**Action:** This is an RPC error. Check RPC status code for more information.

### **0x115ca07c dts\_s\_aclv0\_runtime\_register**

**Text:** Couldn't register the version 0.0 rdacl interface with the RPC runtime: %s

**Severity:** svc\_c\_sev\_error

**Component:** dts / dts\_s\_error

**Explanation:** An attempt to register the DTS rdacl interface failed

**Action:** This is an RPC runtime error. Check RPC status code for more information.

#### **0x115ca07d dts\_s\_aclv0\_register**

**Text:** Couldn't register the Version 0 rdacl interface with the endpoint map: %s

**Severity:** svc\_c\_sev\_error

**Component:** dts / dts\_s\_error

**Explanation:** An attempt to register the DTS rdacl interface failed

**Action:** This is an RPC error. Check RPC status code for more information.

### **0x115ca07e dts\_s\_init\_mgmt\_acl**

**Text:** Couldn't initialize the dts daemon management  $ACL: %s$ 

**Severity:** svc\_c\_sev\_error

**Component:** dts / dts\_s\_error

**Explanation:** An attempt to initialize the dts daemon management ACL failed

**Action:** This is a DCE utilities error. Check utilities error codes

## **0x115ca07f dts\_s\_server\_reg\_auth\_info**

**Text:** Couldn't register server authentication info: %s

Severity: svc c sev error

**Component:** dts / dts\_s\_error

**Explanation:** An attempt to register the server authentication information failed

**Action:** This is a security error. Check security errors for more information.

#### **0x115ca080 dts\_s\_select\_strbind**

**Text:** Couldn't select a string binding for the Time Provide Interface: %s

**Severity:** svc\_c\_sev\_warning

**Component:** dts / dts\_s\_error

**Explanation:** The dtsd couldn't create a string binding for a local Time Provider interface

**Action:** This is an RPC error. Check RPC errors for more information.

#### **0x115ca081 dts\_s\_tp\_binding**

**Text:** Couldn't generate a binding for the Time Provider Interface: %s

**Severity:** svc\_c\_sev\_warning

**Component:** dts / dts s\_error

**Explanation:** The dtsd couldn't create a string binding for a local Time Provider interface

**Action:** This is an RPC error. Check RPC errors for more information.

### **0x115ca082 dts\_s\_tp\_ep\_begin**

**Text:** Couldn't initiate search for Time Provider Interface in endpoint map: %s

Severity: svc c sev warning

**Component:** dts / dts\_s\_error

**Explanation:** The dtsd couldn't begin the search for the Time Provider interface in the endpoint map

**Action:** This is an RPC error. Check RPC status code for more information.

## **0x115ca083 dts\_s\_tp\_ep\_next**

**Text:** Couldn't continue search for Time Provider Interface in endpoint map: %s

**Severity:** svc\_c\_sev\_warning

**Component:** dts / dts\_s\_error

**Explanation:** The search for the Time Provider interface in the endpoint map failed

**Action:** This is an RPC error. Check RPC status code for more information.

#### **0x115ca084 dts\_s\_tp\_name\_search**

**Text:** Couldn't return the server principal name for the Time Provider Interface: %s

**Severity:** svc\_c\_sev\_warning

**Component:** dts / dts s error

**Explanation:** An error occurrs when trying to retrieve the server principal name for the Time Provider

**Action:** This is an RPC error. Check RPC status code for more information.

## **0x115ca085 dts\_s\_tp\_auth\_info**

**Text:** Couldn't add authentication to the Time Provider binding: %s

**Severity:** svc\_c\_sev\_warning

**Component:** dts / dts\_s\_error

**Explanation:** The attempt to add authentication to the binding handle for the Time Provider failed

**Action:** This is a DCE security error. Check Security codes for more information.

#### **0x115ca086 dts\_s\_mgmt\_srvr\_listening**

**Text:** Error in **rpc\_mgmt\_is\_server\_listing()** call: %s

**Severity:** svc\_c\_sev\_error

**Component:** dts / dts\_s\_error

**Explanation:** The RPC call

rpc\_mgmt\_is\_server\_listening unexpectedly failed

**Action:** This is an RPC error. Check RPC status code for more information.

## **0x115ca087 dts\_s\_srvr\_controlv2**

**Text:** Failed to register Time Control Version 2.0 interface with runtime: %s

**Severity:** svc\_c\_sev\_error

**Component:** dts / dts\_s\_error

**Explanation:** The RPC call to register the Time Control Version 2 interface failed

**Action:** This is an RPC error. Check RPC status code for more information.

## **0x115ca088 dts\_s\_srvr\_serviceability**

**Text:** Failed to register Serviceability interface with runtime: %s

Severity: svc c sev error

**Component:** dts / dts\_s\_error

**Explanation:** The RPC call to register the Serviceability interface failed

**Action:** This is an RPC error. Check RPC status code for more information.

## **0x115ca089 dts\_s\_inq\_bindings**

**Text:** Failed to retrieve server bindings from RPC runtime: %s

**Severity:** svc\_c\_sev\_error

**Component:** dts / dts\_s\_error

**Explanation:** The RPC call rpc\_server\_inq\_bindings failed

**Action:** This is an RPC error. Check the RPC status code for more information.

### **0x115ca08a dts\_s\_ep\_register\_controlv2**

**Text:** Failed to register Time Control Version 2.0 interface with endpoint map: %s

**Severity:** svc\_c\_sev\_error

**Component:** dts / dts s\_error

**Explanation:** The RPC call to register the Time Contro Version 2 interface with the endpoint map failed

**Action:** This is an RPC error. Check RPC status code for more information.

## **0x115ca08b dts\_s\_ep\_register\_serviceability**

**Text:** Failed to register Serviceability interface with endpoint map: %s

Severity: svc c sev error

**Component:** dts / dts\_s\_error

**Explanation:** The RPC call to register the Serviceability interface with the endpoint map failed

**Action:** This is an RPC error. Check RPC status code for more information.

### **0x115ca08c dts\_s\_export\_control**

**Text:** Failed to export Time Control interface to the namespace: %s

**Severity:** svc\_c\_sev\_error

**Component:** dts / dts\_s\_error

**Explanation:** The RPC call to export the Time Control interface to the namespace failed

**Action:** This is an RPC namespace error. Refer to the RPC codes for more information.

### **0x115ca08d dts\_s\_sec\_key\_mgmt**

**Text:** Failure in **sec\_key\_mgmt\_manage\_key()** routine: %s

**Severity:** svc\_c\_sev\_error

**Component:** dts / dts s error

**Explanation:** The security call to automatically change a principal's key before it expires failed

**Action:** This is a RPC security error. Check the RPC status codes for more information.

## **0x115ca08e dts\_s\_validate\_srvr\_id**

**Text:** Failed to validate the servers identity: %s

**Severity:** svc\_c\_sev\_error

**Component:** dts / dts\_s\_error

**Explanation:** The attempt to validate the server's identity failed

**Action:** This is an RPC security error. Check RPC status code for more information.

### **0x115ca08f dts\_s\_refresh\_identity**

**Text:** Failed to refresh the server's identity: %s

**Severity:** svc\_c\_sev\_error

**Component:** dts / dts\_s\_error

**Explanation:** The RPC call to refresh the DTS server's identity for its login context failed

**Action:** This is a security failure. Check RPC and security failure codes

#### **0x115ca090 dts\_s\_get\_expiration**

**Text:** Couldn't get the expiration time of server's credentials: %s

**Severity:** svc\_c\_sev\_error

**Component:** dts / dts\_s\_error

**Explanation:** The RPC call to retrieve the Ticket Granting Ticket lifetime for the server's identity failed

**Action:** This is an RPC error. Check RPC status code for more information.

## **0x115ca091 dts\_s\_tservicev1\_ep\_register**

**Text:** Failed to register Time Control V1 interface with endpoint map: %s

**Severity:** svc\_c\_sev\_error

**Component:** dts / dts s\_error

**Explanation:** The RPC call to register the Time Service V1 interface with the endpoint map failed

**Action:** This is an RPC error. Check RPC status code for more information.

### **0x115ca092 dts\_s\_export\_tservicev1**

**Text:** Failed to export Time Control V1 interface to the namespace: %s

**Severity:** svc\_c\_sev\_error

**Component:** dts / dts\_s\_error

**Explanation:** The RPC call to export the Time Control Version1 interface with the namespace failed

Action: Probably a configuration error. Fix and start again.

### **0x115ca093 dts\_s\_tservicev1\_profile\_add**

**Text:** Failed to add Time Service entry to LAN profile %s: %s

**Severity:** svc\_c\_sev\_error

**Component:** dts / dts\_s\_error

**Explanation:** The RPC call to add the Time Service intreface to the LAN profile failed.

**Action:** This is an RPC error. Check the RPC status code for more information.

#### 0x115ca094 dts s export tservicev2

**Text:** Failed to export Time Control V2 interface to the namespace: %s

Severity: svc c sev error

**Component:** dts / dts\_s\_error

**Explanation:** The RPC call to export the Time Control Version 2 interface to the namespace failed

**Action:** This is an RPC namespace error. Check RPC status code for more information.

### **0x115ca095 dts\_s\_cf\_profile\_name**

**Text:** Failure retrieving profile entry from host: %s

Severity: svc\_c\_sev\_error

**Component:** dts / dts\_s\_error

**Explanation:** An attempt to retrieve the name of the default profile failed

**Action:** Probably a configuration error. Fix and start again.

#### **0x115ca096 dts\_s\_profile\_begin**

**Text:** Couldn't initialize search of node's initial profile: %s

Severity: svc\_c\_sev\_error

**Component:** dts / dts\_s\_error

**Explanation:** The RPC call to initialize an element search of a profile failed

**Action:** This is an RPC error. Check RPC status code for more information.

### **0x115ca097 dts\_s\_svc\_ep\_unregister**

**Text:** Failed to unregister Serviceability interface from the endpoint map: %s

**Severity:** svc\_c\_sev\_warning

**Component:** dts / dts\_s\_error

**Explanation:** The RPC call to unregister the Serviceability interface from the endpoint map failed

**Action:** Delete entry from endpoint map; otherwise, none required.

#### **0x115ca098 dts\_s\_control\_ep\_unregister**

**Text:** Failed to unregister Control interface from the endpoint map: %s

**Severity:** svc\_c\_sev\_warning

**Component:** dts / dts\_s\_error

**Explanation:** The RPC call to unregister the Control

interface from the endpoint map failed

**Action:** Delete entry from endpoint map; otherwise, nothing

### **0x115ca099 dts\_s\_control\_unexport**

**Text:** Failed to unexport Control interface from the namespace: %s

Severity: svc\_c\_sev\_warning

**Component:** dts / dts\_s\_error

**Explanation:** The RPC call to unregister the Control interface from the namespace failed

**Action:** Delete entry from the namespace; otherwise, none required.

### **0x115ca09a dts\_s\_service\_unexport**

**Text:** Failed to unexport Service interface from the namespace: %s

Severity: svc c sev error

**Component:** dts / dts\_s\_error

**Explanation:** The RPC call to unregister the Service interface from the namespace failed

**Action:** Delete entry from namespace; otherwise, none required.

## **0x115ca09b dts\_s\_service\_ep\_unreister**

**Text:** Failed to unregister Service interface from the endpoint map: %s

**Severity:** svc\_c\_sev\_error

**Component:** dts / dts\_s\_error

**Explanation:** The RPC call to unregister the Service interface from the endpoint map failed

**Action:** This is an RPC error. Check RPC status code for more information.

#### **0x115ca09c dts\_s\_tserver\_profile\_remove**

**Text:** Failed to remove Service interface from the profile %s: %s

**Severity:** svc\_c\_sev\_error

**Component:** dts / dts s\_error

**Explanation:** The RPC call to remove the Service name from the specified profile failed

**Action:** Delete entry from endpoint map; otherwise, nothing

### **0x115ca09d dts\_s\_unregister\_acl\_mgr**

**Text:** Failed to unregister dtsd ACL manager interface: %s

Severity: svc c sev error

**Component:** dts / dts\_s\_error

**Explanation:** The attempt to unregister the ACL manager interface failed

**Action:** Delete entry from endpoint map; otherwise, none required.

### **0x115ca09e dts\_s\_unexport\_acl\_mgr**

**Text:** Failed to unexport dtsd ACL manager interface: %s

**Severity:** svc\_c\_sev\_error

**Component:** dts / dts\_s\_error

**Explanation:** The attempt to unexport the ACL manager interface failed

**Action:** Delete entry from namespace; otherwise, none required.

#### **0x115ca09f dts\_s\_pgo\_is\_member**

**Text:** Failed to determine if server is in security group:  $%s$ 

**Severity:** svc\_c\_sev\_error

**Component:** dts / dts s\_error

**Explanation:** The attempt to determine if the server is in the server group failed

**Action:** This is a Security error. Check RPC status code for more information.

## **0x115ca0a0 dts\_s\_prin\_host**

**Text:** Couldn't retrieve machine principal name: %s

**Severity:** svc\_c\_sev\_error

**Component:** dts / dts\_s\_error

**Explanation:** The attempt to retrieve the machine principals name for this host from the configuration database failed

Action: Check validity of local configuration database

#### **0x115ca0a1 dts\_s\_cell\_name**

**Text:** Failed to retrieve cell name: %s

**Severity:** svc\_c\_sev\_error

**Component:** dts / dts\_s\_error

**Explanation:** The attempt to retrieve the cell name from the configuration database failed

**Action:** Check validity of local configuration database

## **0x115ca0a2 dts\_s\_rgy\_site\_open**

**Text:** Couldn't open Registry site for security info: %s

**Severity:** svc\_c\_sev\_error

**Component:** dts / dts\_s\_error

**Explanation:** The attempt to open a context for the Security registry failed

**Action:** This is a Security error; check security error codes for more information.

### **0x115ca0a3 dts\_s\_id\_parse\_name**

**Text:** Failed to retrieve Cell UUID: %s

**Severity:** svc\_c\_sev\_error

**Component:** dts / dts s error

**Explanation:** The attempt to retrieve the Cell UUID given the cell name failed

**Action:** This is a Security error: check security error codes for more information.

### **0x115ca0a4 dts\_s\_pgo\_name\_id**

**Text:** Failed to convert host name to host UUID: %s

**Severity:** svc\_c\_sev\_error

**Component:** dts / dts\_s\_error

**Explanation:** The attempt to retrieve the host UUID using the host name failed

**Action:** This is a Security failure: check security error codes for more information.

#### **0x115ca0a5 dts\_s\_mgmt\_srvr\_listen\_timeout**

**Text:** dtsd server still isn't accepting RPC connections after %d seconds

**Severity:** svc\_c\_sev\_error

**Component:** dts / dts s error

**Explanation:** The dtsd server had not issued an **rpc\_server\_listen()** call after the indicated number of seconds

**Action:** Check logs for problems in the dtsd initializing, or failures in other components, such as the directory service

## **0x115ca0a6 dts\_s\_inq\_attr**

**Text:** Failure in retrieving DTS attributes from dced:  $%s$ 

**Severity:** svc\_c\_sev\_warning

**Component:** dts / dts\_s\_error

**Explanation:** A **dce\_server\_inq\_attr()** call for dtsd configuration attributes failed for the stated reason

**Action:** Fix and start the dtsd again.:

#### **0x115ca0a7 dts\_s\_attr\_encoding**

**Text:** Unexpected data type value returned for dts attributes: %s

**Severity:** svc\_c\_sev\_error

**Component:** dts / dts\_s\_error

**Explanation:** The dts program expects configuration attributes as an array of printstrings

**Action:** Check entered configuration attributes for the dtsd

#### **0x115ca0a8 dts\_s\_server\_only**

**Text:** The attribute %s is not settable when dtsd is running as a clerk

**Severity:** svc\_c\_sev\_warning

**Component:** dts / dts\_s\_error

**Explanation:** Certain variables can only be set when dtsd is running as a server.

**Action:** Remove this variable from the set of configuration attributes

#### **0x115ca0a9 dts\_s\_invalid\_type**

**Text:** Unknown attribute type found in internal table

**Severity:** svc\_c\_sev\_warning

**Component:** dts / dts\_s\_error

**Explanation:** This is an unusual dtsd internal error, and rarely happens.

**Action:** Contact your DCE service representative

#### **0x115ca0aa dts\_s\_bad\_attr**

**Text:** Configuration attribute %s that is not valid was specified

**Severity:** svc\_c\_sev\_warning

**Component:** dts / dts\_s\_error

**Explanation:** An configuration attribute that is not recognized was passed to the dtsd routine

**Action:** Remove the entry for this attribute

#### **0x115ca0ab dts\_s\_invalid\_attr\_value**

**Text:** A value (%s) that is not correct was entered for the attribute %s

**Severity:** svc\_c\_sev\_warning

**Component:** dts / dts\_s\_error

**Explanation:** An out-of-range value or value that is not correct was entered for the specified attribute

**Action:** Fix and start the dtsd routine again.

#### **0x115ca0ac dts\_s\_mutexattr\_create**

**Text:** Failed to create dtsd global data mutex attribute

**Severity:** svc\_c\_sev\_fatal | svc\_c\_action\_abort

**Component:** dts / dts\_s\_error

**Explanation:** An unexpected failure in created a mutex attribute occurred

**Action:** Fix and start the dtsd routine again.

#### **0x115ca0ad dts\_s\_mutex\_init**

**Text:** Failed to initialize dtsd global data mutex attribute

**Severity:** svc\_c\_sev\_fatal | svc\_c\_action\_abort

**Component:** dts / dts s error

**Explanation:** An unexpected failure occurred while initializing a mutex.

**Action:** Fix and start the dtsd daemon again.

#### **0x115ca0ae dts\_s\_mutexattr\_setkind**

**Text:** Failed to set mutex attributed kind

**Severity:** svc\_c\_sev\_fatal | svc\_c\_action\_abort

**Component:** dts / dts\_s\_error

**Explanation:** An unexpected failure occurred while setting the kind of a mutex attribute.

**Action:** Fix and start the dtsd daemon again.

### **0x115ca0af dts\_s\_bad\_attr\_type**

**Text:** Unknown attribute type, associated config attribute not set

**Severity:** svc\_c\_sev\_warning

**Component:** dts / dts\_s\_error

**Explanation:** A type that is not valid was derived for a specified configuration attribute. The specified attribute was not set

**Action:** Only provide permitted attributes for dtsd via dced

### **0x115ca0b0 dts\_s\_usage\_error**

**Text:** Usage: dtsd -d -c -s -g -k courier|noncourier -o -w service

**Severity:** svc\_c\_sev\_error | svc\_c\_action\_exit\_bad

**Component:** dts / dts\_s\_error

**Explanation:** A command line switch was entered that is not valid.

**Action:** The permitted arguments are listed in the usage message

## **0x115ca0b1 dts\_s\_security\_init**

**Text:** Error retrieving security configuration information: %s

**Severity:** svc\_c\_sev\_error

**Component:** dts / dts\_s\_error

**Explanation:** An error occurred when retrieving the security configuration information for the dts daemon

**Action:** Fix and start the daemon again.

### **0x115ca0b2 dts\_s\_routing\_switch**

**Text:** Bad argument given to -w switch: %s

Severity: svc c sev error

**Component:** dts / dts\_s\_error

**Explanation:** A serviceability routing value that is not correct was given as an argument to the -w switch

**Action:** Fix and start the daemon again.

## **0x115ca0b3 dts\_s\_user\_reset**

**Text:** User reset clock using 'clock set'

Severity: svc\_c\_sev\_warning

**Component:** dts / dts\_s\_error

**Explanation:** A synchronization failed because a user issued a 'clock set' command during the synchronization

**Action:** None necessary. DTS will synchronize automatically

#### **0x115ca0bf dts\_s\_readhwclk\_fail**

**Text:** Failed to read hardware clock info.

**Severity:** svc\_c\_sev\_error

**Component:** dts / dts\_s\_error

**Explanation:** None

**Action:** None

## **0x115ca0c0 dts\_s\_initservice\_fail**

**Text:** Failed to initialize the time service.

**Severity:** svc\_c\_sev\_error

**Component:** dts / dts\_s\_error

**Explanation:** None

### **0x115caf9c dts\_s\_inq\_server\_princ\_2**

**Text:** Could not get principal name for remote server %s: %s

**Severity:** svc\_c\_sev\_error

**Component:** dts / dts\_s\_error

**Explanation:** The call to retrieve the server's entry name failed

**Action:** Check the name service and endpoint maps

# **Event Management Service (EMS)**

## **0x11af2001 ems\_s\_usage**

**Text:** The option %s is either not valid, or has a bad argument Usage: %s[-l log\_directory] [-q queue\_size] [-w svc\_route] ..

**Severity:** svc\_c\_sev\_fatal|svc\_c\_action\_exit\_bad

**Component:** ems / ems\_s\_general

**Explanation:** An unknown option or a bad argument was specified when starting up the emsd daemon.

**Action:** Check the emsd command line arguments used.

### **0x11af2002 ems\_s\_debug\_level**

**Text:** Bad debug level %s specified

**Severity:** svc\_c\_sev\_fatal|svc\_c\_action\_exit\_bad

**Component:** ems / ems s general

**Explanation:** A bad debug level was specified on the -d option.

**Action:** Check -d arguments used.

#### **0x11af2003 ems\_s\_initialize**

**Text:** Started emsd initialization

**Severity:** svc\_c\_sev\_notice

**Component:** ems / ems\_s\_general

**Explanation:** Server started the initialization.

**Action:** None required.

### **0x11af2004 ems\_s\_initialize\_error**

**Text:** emsd failed to initialize: %s

**Severity:** svc\_c\_sev\_fatal

**Component:** ems / ems\_s\_general

**Explanation:** Initializing ems data structures failed

**Action:** None required.

#### **0x115caf9d dts\_s\_bad\_signal**

**Text:** Unexpected signal:%d received by **dts\_signal\_handler()**.

Severity: svc c sev error

**Component:** dts / dts\_s\_error

**Explanation:** Unexpected signal received by **dts\_signal\_handler()**. The signal is ignored.

**Action:** None

#### **0x11af2005 ems\_s\_server\_listening**

**Text:** The DCE Event Management Service Daemon has initialized successfully.

**Severity:** svc\_c\_sev\_notice|svc\_c\_route\_stderr

**Component:** ems / ems\_s\_general

**Explanation:** Server startup has completed, and server is listening.

**Action:** None required.

### **0x11af2006 ems\_s\_server\_setup\_error**

**Text:** An error was encountered while registering with DCE: %s

**Severity:** svc\_c\_sev\_fatal

**Component:** ems / ems\_s\_general

**Explanation:** An error was encountered during emsd server initialization while registering with DCE.

**Action:** Check the DCE environment on the machine where the emsd daemon is starting.

#### **0x11af2007 ems\_s\_exported\_name**

**Text:** emsd registered as %s in namespace

**Severity:** svc\_c\_sev\_notice\_verbose

**Component:** ems / ems\_s\_general

**Explanation:** The emsd server has registered the specified name in DCE name space.

**Action:** None required.

### **0x11af2008 ems\_s\_dmn\_privilege**

**Text:** Running emsd without privileges

**Severity:** svc\_c\_sev\_fatal|svc\_c\_action\_exit\_bad

**Component:** ems / ems\_s\_general

**Explanation:** The user is trying to run emsd, but does

not have the appropriate privileges.

**Action:** Ensure that the DCE environment is running on the machine where emsd is starting.

### **0x11af2009 ems\_s\_prin\_name**

**Text:** An error was encountered while trying to get the principal name from the host: %s

**Severity:** svc\_c\_sev\_fatal|svc\_c\_action\_exit\_bad

**Component:** ems / ems\_s\_general

**Explanation:** An error was encountered while trying to get the principal name.

**Action:** Check the DCE environment on the machine where the emsd daemon is starting.

### **0x11af200a ems\_s\_login\_context**

**Text:** An error was encountered while trying to get the login context for the emsd daemon: %s

**Severity:** svc\_c\_sev\_fatal|svc\_c\_action\_exit\_bad

**Component:** ems / ems\_s\_general

**Explanation:** An error was encountered while trying to get the login context.

**Action:** Check the DCE environment on the machine where emsd is starting.

### **0x11af200b ems\_s\_release\_login\_context**

**Text:** An error was encountered while trying to release the login context: %s

**Severity:** svc\_c\_sev\_fatal|svc\_c\_action\_exit\_bad

**Component:** ems / ems\_s\_general

**Explanation:** An error was encountered while trying to release the login context.

**Action:** Check the DCE environment on the machine where the emsd daemon is starting.

#### **0x11af200c ems\_s\_inactive**

**Text:** The DCE Event Management Service Daemon has terminated successfully.

**Severity:** svc\_c\_sev\_notice|svc\_c\_route\_stderr

**Component:** ems / ems s general

**Explanation:** Server execution completed.

**Action:** None required.

#### **0x11af200d ems\_s\_cannot\_get\_hostname**

**Text:** An error was encountered while trying to get the host name: %s

**Severity:** svc\_c\_sev\_fatal|svc\_c\_action\_exit\_bad

**Component:** ems / ems\_s\_general

**Explanation:** An error was encountered while trying to get the host name relative to the local cell root.

**Action:** Check the DCE environment.

#### **0x11af200e ems\_s\_binding\_unexport**

**Text:** An error was encountered while trying to unexport binding handles: %s

Severity: svc\_c\_sev\_error

**Component:** ems / ems\_s\_general

**Explanation:** During emsd shutdown, an attempt to unexport the server binding handles failed.

**Action:** Check the RPC return code and act accordingly.

#### **0x11af200f ems\_s\_binding\_free**

**Text:** An error was encountered while trying to free a binding vector: %s

Severity: svc\_c\_sev\_error

**Component:** ems / ems\_s\_general

**Explanation:** During emsd shutdown, an attempt to free a binding vector failed.

**Action:** Check the RPC return code and act accordingly.

### **0x11af2010 ems\_s\_server\_listen\_failed**

**Text:** An error was encountered while waiting for RPC calls: %s

**Severity:** svc\_c\_sev\_fatal

**Component:** ems / ems\_s\_general

**Explanation:** The call to rpc\_server\_listen failed after emsd initialization.

**Action:** Check the RPC return code and act accordingly.

### **0x11af2011 ems\_s\_ep\_unregister**

**Text:** An error was encountered while unregistering emsd endpoints: %s

**Severity:** svc\_c\_sev\_error

**Component:** ems / ems\_s\_general

**Explanation:** During emsd shutdown, an attempt to

unregister the endpoints failed.

**Action:** Check the RPC return code and act accordingly.

## **0x11af2012 ems\_s\_inq\_bindings**

**Text:** An error was encountered while trying to get binding information: %s

**Severity:** svc\_c\_sev\_error

**Component:** ems / ems\_s\_general

**Explanation:** During shutdown, an attempt to get server binding information failed.

**Action:** Check the RPC return code and act accordingly.

## **0x11af2013 ems\_s\_cond\_variable\_init**

**Text:** An error was encountered while trying to initialize a condition variable: %s

Severity: svc c sev error

**Component:** ems / ems\_s\_general

**Explanation:** An attempt to initialize a pthread condition variable failed, the value displayed is a value of errno after the call.

**Action:** Record the error number, look up the error in the standard system errno table and take the appropriate action.

### **0x11af2014 ems\_s\_mutex\_init**

**Text:** An error was encountered while trying to initialize a mutex: %s

Severity: svc\_c\_sev\_error

**Component:** ems / ems\_s\_general

**Explanation:** An attempt to initialize a pthread mutex failed, the value displayed is the value of errno after the call.

**Action:** Record the error number, look up the error in the standard system errno table and take the appropriate action.

## **0x11af2015 ems\_s\_mutex\_lock**

**Text:** An error was encountered while trying to lock or unlock a mutex: %s

Severity: svc c sev fatal

**Component:** ems / ems\_s\_general

**Explanation:** An attempt to lock or unlock a pthread mutex has failed, the value displayed is the value of errno after the call.

**Action:** Record the error number, look up the error in

the standard system errno table and take the appropriate action.

#### **0x11af2016 ems\_s\_pthread\_create**

**Text:** An error was encountered while trying to create a thread: %s

**Severity:** svc\_c\_sev\_fatal

**Component:** ems / ems\_s\_general

**Explanation:** An attempt to create a thread has failed, the value displayed is the value of errno after the call.

**Action:** Record the error number, look up the error in the standard system errno table and take the appropriate action.

### **0x11af2017 ems\_s\_cond\_wait**

**Text:** An error was encountered while waiting on a condition variable: %s

**Severity:** svc\_c\_sev\_fatal

**Component:** ems / ems\_s\_general

**Explanation:** Waiting on a condition variable failed, the value displayed is the value of errno after the call.

**Action:** Record the error number, look up the error in the standard system errno table and take the appropriate action.

#### **0x11af2018 ems\_s\_queue\_full**

**Text:** The EMS event queue is full

**Severity:** svc\_c\_sev\_warning

**Component:** ems / ems\_s\_queue

**Explanation:** An attempt to add an event to an EMS event queue failed because the queue was full.

Action: Check to see if consumers are functioning correctly, if they are not, start consumers again. If consumers are functioning correctly, start EMS again with a bigger queue value.

## **0x11af2019 ems\_s\_invalid\_queue\_size**

**Text:** The MAX queue size that was specified is not valid

**Severity:** svc\_c\_sev\_fatal

**Component:** ems / ems\_s\_general

**Explanation:** A queue size that is not valid was specified on the command line, or in setting the EMS\_QUEUE\_SIZE environment variable.

**Action:** Check the command line or the environment variable EMS\_QUEUE\_SIZE.

### **0x11af201a ems\_s\_invalid\_queue\_size\_arg**

**Text:** The maximum queue size %s was specified, which is not valid

**Severity:** svc\_c\_sev\_fatal|svc\_c\_action\_exit\_bad

**Component:** ems / ems\_s\_general

**Explanation:** A queue size that is not correct was specified on the command line, or was set by the EMS\_QUEUE\_SIZE environment variable.

**Action:** Check the command line or the environment variable EMS\_QUEUE\_SIZE.

#### **0x11af201b ems\_s\_invalid\_timestamp**

**Text:** A timestamp that is not valid was found while restoring the event queue

**Severity:** svc\_c\_sev\_error

**Component:** ems / ems\_s\_general

**Explanation:** While restoring the event queue from the event log, an time stamp that is not correct was found.

**Action:** The event log may be corrupted, remove event log and start the emsd daemon again.

### **0x11af201c ems\_s\_attr\_format\_invalid**

**Text:** The format for the specified value of the attribute is not valid.

Severity: svc c sev error

**Component:** ems / ems\_s\_general

**Explanation:** A set of allowable formats for a value of an attribute are defined. A format that is not defined was found.

**Action:** Check the documentation for the list of allowable formats.

### **0x11af201d ems\_s\_attr\_print\_invalid\_mode**

**Text:** The print mode specified to print the attribute value is not valid.

**Severity:** svc\_c\_sev\_error

**Component:** ems / ems\_s\_general

**Explanation:** The attribute value can be printed in three ways: format only, value only or format and value.

Action: Change the print mode provided to match one of the three supported modes.

## **0x11af201e ems\_s\_process\_element**

**Text:** An error was encountered while processing an element on the event queue

**Severity:** svc\_c\_sev\_error

**Component:** ems / ems\_s\_queue

**Explanation:** An error was encountered while processing an element on the event queue.

**Action:** None required.

### **0x11af201f ems\_s\_process\_element\_arg**

**Text:** An error was encountered while processing an element on the event queue: %s

**Severity:** svc\_c\_sev\_error

**Component:** ems / ems\_s\_queue

**Explanation:** An error was encountered while processing an element on the event queue.

**Action:** None required.

### **0x11af2020 ems\_s\_deleting\_element**

**Text:** An error was encountered while deleting an event from the event queue: %s

Severity: svc c sev error

**Component:** ems / ems\_s\_queue

**Explanation:** Check the event log file.

Action: Internal error, record error message and contact your DCE service representative.

### **0x11af2021 ems\_s\_queue\_lock\_error**

**Text:** An error was encountered while locking %s queue: %s

**Severity:** svc\_c\_sev\_error

**Component:** ems / ems\_s\_queue

**Explanation:** The error specified occurred while locking an event queue.

**Action:** Record the error number, look up the error in the standard system errno table and take the appropriate action.

### **0x11af2022 ems\_s\_queue\_unlock\_error**

**Text:** An error was encountered while unlocking %s queue: %s

Severity: svc\_c\_sev\_error

**Component:** ems / ems s queue

**Explanation:** An attempt to unlock an event queue failed, the value displayed is the value of errno after the call.

**Action:** Record the error number, look up the error in the standard system errno table and take the appropriate action.

### **0x11af2023 ems\_s\_pthread\_cancel**

**Text:** An error was encountered while trying to cancel thread on %s queue: %s

Severity: svc c sev error

**Component:** ems / ems\_s\_queue

**Explanation:** An attempt to cancel thread condition failed, the value displayed is the value of errno after the call.

**Action:** Record the error number, look up the error in the standard system errno table and take the appropriate action.

### **0x11af2024 ems\_s\_pthread\_cond\_destroy**

**Text:** An error was encountered while trying to destroy condition variable on %s queue: %s

**Severity:** svc\_c\_sev\_error

**Component:** ems / ems\_s\_queue

**Explanation:** An attempt to destroy a queue condition variable failed, the value displayed is the value of errno after the call.

**Action:** Record the error number, look up the error in the standard system errno table and take the appropriate action.

### **0x11af2025 ems\_s\_pthread\_mutex\_destroy**

**Text:** The following error was encountered while trying to destroy mutex on %s queue: %s

Severity: svc c sev error

**Component:** ems / ems\_s\_queue

**Explanation:** An attempt to destroy a queue mutex failed, the value displayed is the value of errno after the call.

**Action:** Record the error number, look up the error in the standard system errno table and take the appropriate action.

### **0x11af2026 ems\_s\_process\_element\_not\_stopped**

**Text:** The EMS Queue process element routine was not stopped

**Severity:** svc\_c\_sev\_error

**Component:** ems / ems\_s\_queue

**Explanation:** An attempt to free queue storage was made before stopping the queue thread.

**Action:** Internal error. Contact your DCE service representative.

#### **0x11af2027 ems\_s\_no\_memory**

**Text:** Cannot allocate storage

**Severity:** svc\_c\_sev\_fatal

**Component:** ems / ems\_s\_general

**Explanation:** An attempt to allocate storage has failed

**Action:** Check the available storage.

#### **0x11af2028 ems\_s\_server\_not\_listening**

**Text:** The emsd server is not listening

**Severity:** svc\_c\_sev\_fatal

**Component:** ems / ems\_s\_general

**Explanation:** An attempt has been made to connect to an emsd server

**Action:** Ensure that the emsd server is running on the machine specified.

#### **0x11af2029 ems\_s\_unsupported\_nameservice**

**Text:** Hostname specifies a name service that is not supported

Severity: svc\_c\_sev\_error

**Component:** ems / ems\_s\_general

**Explanation:** An ems register call was made with a name service in the host name that is not supported.

**Action:** Check the hostname parameter.

#### **0x11af202a ems\_s\_not\_supported**

**Text:** This routine is not supported

**Severity:** svc\_c\_sev\_error

**Component:** ems / ems\_s\_general

**Explanation:** A call was made to a routine that is not supported.

**Action:** Do not call this routine. Refer to the DCE Application Development Reference for a list of supported routines.

#### **0x11af202b ems\_s\_no\_type\_list**

**Text:** The Event Type list is not available

**Severity:** svc c sev error

**Component:** ems / ems\_s\_general

**Explanation:** The event type list was not initialized.

**Action:** Internal error. Contact your DCE service representative.

## **0x11af202c ems\_s\_init\_event\_error**

**Text:** An error was encountered while initializing an event: %s

Severity: svc c sev error

**Component:** ems / ems\_s\_general

**Explanation:** An error occurred while initializing an event.

**Action:** Look up the error in the standard system errno table and take the appropriate action.

### **0x11af202d ems\_s\_cannot\_gettime**

**Text:** Cannot set event time stamp

Severity: svc\_c\_sev\_warning

**Component:** ems / ems\_s\_general

**Explanation:** Time service cannot be accessed.

Action: Check system time service.

#### **0x11af202e ems\_s\_init\_event\_type**

**Text:** An error was encountered while initializing the event type database: %s

**Severity:** svc\_c\_sev\_fatal|svc\_c\_action\_exit\_bad

**Component:** ems / ems s general

**Explanation:** An error was encountered while initializing the event type database.

**Action:** Check the available memory.

### **0x11af202f ems\_s\_event\_type\_not\_found**

**Text:** Event type cannot be found in event type database

**Severity:** svc\_c\_sev\_error

**Component:** ems / ems\_s\_general

**Explanation:** Cannot find given event type in the event type database.

**Action:** Check event types.

### **0x11af2030 ems\_s\_unregister\_if**

**Text:** An error was encountered while unregistering the EMS interface: %s

**Severity:** svc\_c\_sev\_error

**Component:** ems / ems\_s\_general

**Explanation:** During shutdown, an attempt to unregister the server interface failed.

**Action:** Check the RPC return code and act accordingly.

### **0x11af2031 ems\_s\_stop\_listen**

**Text:** An error was returned while trying to stop the server from listening: %s

Severity: svc c sev error

**Component:** ems / ems\_s\_general

**Explanation:** An error was encountered in the EMS signal handler while trying to stop the server.

**Action:** Stop the server manually, check your DCE environment and start EMS again.

### **0x11af2032 ems\_s\_cannot\_open\_log\_dir**

**Text:** Cannot open log directory

Severity: svc\_c\_sev\_fatal

**Component:** ems / ems\_s\_general

**Explanation:** An error was encountered while attempting to open the log directory.

**Action:** Check to see if the log directory exists.

### **0x11af2033 ems\_s\_cannot\_open\_log\_dir\_arg**

**Text:** An error was encountered while opening the log directory %s: %s

**Severity:** svc\_c\_sev\_fatal|svc\_c\_action\_exit\_bad

**Component:** ems / ems\_s\_general

**Explanation:** A log directory that was specified cannot be opened.

**Action:** Check to see if the log directory exists.

### **0x11af2034 ems\_s\_invalid\_name**

**Text:** A filter, consumer or filter attribute name was specified that contained characters that are not valid.

**Severity:** svc\_c\_sev\_error

**Component:** ems / ems\_s\_general

**Explanation:** A name passed to an EMS routine contained characters that are not in the Portable Character Set.

Action: Check any parameters that contain names.

#### **0x11af2035 ems\_s\_init\_supplier\_header**

**Text:** Error initializing the EMS Supplier header

**Severity:** svc\_c\_sev\_error

**Component:** ems / ems\_s\_supplier

**Explanation:** An error was encountered while initializing the event header for an EMS supplier.

**Action:** Internal error. Contact your DCE service representative.

#### **0x11af2036 ems\_s\_invalid\_handle**

**Text:** The EMS handle is not valid

**Severity:** svc\_c\_sev\_error

**Component:** ems / ems\_s\_supplier

**Explanation:** An EMS handle that is not correct was passed to a routine.

**Action:** Obtain a valid handle by calling ems\_register or ems\_consumer\_register.

### **0x11af2037 ems\_s\_unknown\_consumer**

**Text:** Unknown consumer

**Severity:** svc\_c\_sev\_error

**Component:** ems / ems\_s\_cons

**Explanation:** An operation was attempted on an unknown consumer.

**Action:** Check if consumer is active.

#### **0x11af2038 ems\_s\_already\_registered**

**Text:** Consumer already registered

**Severity:** svc\_c\_sev\_error

**Component:** ems / ems\_s\_cons

**Explanation:** An attempt was made to register a consumer that was already registered.

Action: Unregister consumer and try again.

#### **0x11af2039 ems\_s\_already\_registered\_arg**

**Text:** Consumer %s already registered

**Severity:** svc\_c\_sev\_error

**Component:** ems / ems\_s\_cons

**Explanation:** An attempt was made to register a consumer that was already registered.

**Action:** Unregister consumer and try again.

#### **0x11af203a ems\_s\_consumer\_not\_started**

**Text:** Consumer has not been initialized

**Severity:** svc\_c\_sev\_error

**Component:** ems / ems\_s\_cons

**Explanation:** An attempt was made to perform a consumer operation on a consumer that has not been initialized.

Action: Call ems start with a valid name.

### **0x11af203b ems\_s\_consumer\_already\_started**

**Text:** The ems\_consumer\_start routine has already been called

Severity: svc c sev error

**Component:** ems / ems\_s\_cons

**Explanation:** An attempt was made to start a consumer that has already started.

Action: Call the ems\_consumer\_start routine just once.

### **0x11af203c ems\_s\_no\_consumers**

**Text:** No consumers registered

**Severity:** svc\_c\_sev\_error

**Component:** ems / ems\_s\_cons

**Explanation:** No consumers were registered when a ems\_mgmt\_list\_consumers call was made.

**Action:** None required.

#### **0x11af203d ems\_s\_consumer\_registered**

**Text:** Consumer %s registered

**Severity:** svc\_c\_sev\_notice\_verbose

**Component:** ems / ems s cons

**Explanation:** The referenced consumer has successfully registered with EMS.

**Action:** None required.

## **0x11af203e ems\_s\_consumer\_deleted**

**Text:** Consumer %s has been deleted

**Severity:** svc\_c\_sev\_notice\_verbose

**Component:** ems / ems\_s\_cons

**Explanation:** The referenced consumer has successfully unregistered with EMS.

**Action:** None required.

#### **0x11af203f ems\_s\_free\_null\_consumer**

**Text:** Trying to free null consumer table entry

**Severity:** svc\_c\_sev\_warning

**Component:** ems / ems s cons

**Explanation:** Internal warning.

**Action:** None required.

### **0x11af2040 ems\_s\_remove\_cons\_log\_file**

**Text:** Error while removing a consumer event log file  $%s$ 

Severity: svc c sev error

**Component:** ems / ems\_s\_cons

**Explanation:** An error was encountered while removing a consumer log file.

**Action:** Check the consumer event log files.

### **0x11af2041 ems\_s\_context\_null**

**Text:** Null context passed to context rundown routine

**Severity:** svc\_c\_sev\_error

**Component:** ems / ems\_s\_cons

**Explanation:** A consumer has detached with EMS and cleanup has failed.

Action: Check consumers using the dcecp program.

## **0x11af2042 ems\_s\_consumer\_reregistered**

**Text:** Consumer %s Reregistered

**Severity:** svc\_c\_sev\_notice\_verbose

**Component:** ems / ems\_s\_cons

**Explanation:** The referenced consumer has successfully reregistered with EMS.

**Action:** None required.

#### **0x11af2043 ems\_s\_cannot\_reregister**

**Text:** An error was encountered while the Event consumer was reregistering with EMS: %s

**Severity:** svc\_c\_sev\_error

**Component:** ems / ems s cons

**Explanation:** A problem occurred during reregistration with ems.

**Action:** Check that the emsd daemon is running.

#### **0x11af2044 ems\_s\_cannot\_set\_auth**

**Text:** An error was encountered while the Event consumer was setting authority information during reregistration: %s

**Severity:** svc\_c\_sev\_error

**Component:** ems / ems\_s\_cons

**Explanation:** A problem occurred while reregistering with EMS when trying to set the authority information in the binding handle.

**Action:** Check that the secd daemon is running.

## **0x11af2045 ems\_s\_updating\_ems\_handle**

**Text:** An error was encountered updating ems handle while reregistering

Severity: svc c sev error

**Component:** ems / ems\_s\_cons

**Explanation:** An error was encountered updating ems handle while reregistering.

**Action:** Ensure that the emsd daemon is running.

#### **0x11af2046 ems\_s\_consumer\_db\_open**

**Text:** An error was encountered while opening consumer database: %s

Severity: svc\_c\_sev\_error

**Component:** ems / ems\_s\_cons

**Explanation:** An error was encountered while trying to open consumer database backing store.

**Action:** Check the consumer backing store file.

### **0x11af2047 ems\_s\_consumer\_db\_init**

**Text:** An error was encountered while initializing the consumer database: %s

**Severity:** svc\_c\_sev\_error

**Component:** ems / ems\_s\_cons

**Explanation:** An error was encountered while trying to initialize the consumer database from the backing store.

**Action:** Check the consumer backing store file.

### **0x11af2048 ems\_s\_store\_consumer\_error**

**Text:** An error was encountered while storing the consumer in the consumer database: %s

**Severity:** svc\_c\_sev\_error

**Component:** ems / ems\_s\_cons

**Explanation:** An error was encountered while trying to store a consumer in the consumer database backing store.

**Action:** Check the consumer backing store file.

#### 0x11af2049 ems s delete consumer db

**Text:** An error was encountered while deleting a consumer from a consumer database: %s

Severity: svc c sev error

**Component:** ems / ems\_s\_cons

**Explanation:** An error was encountered while trying to delete a consumer from a backing store.

**Action:** Check the consumer database file.

#### **0x11af204a ems\_s\_consumer\_log\_init**

**Text:** An error was encountered while initializing consumer log: %s

Severity: svc c sev error

**Component:** ems / ems\_s\_cons

**Explanation:** An error was encountered while trying to initialize a log file of the consumer.

Action: Check the consumer log backing store file.

### **0x11af204b ems\_s\_log\_consumer\_event\_error**

**Text:** An error was encountered while logging an event in the consumer log: %s

**Severity:** svc\_c\_sev\_error

**Component:** ems / ems\_s\_cons

**Explanation:** An error was encountered while trying to log an event in a consumer log.

**Action:** Check the consumer event log files.

#### **0x11af204c ems\_s\_delete\_consumer\_event**

**Text:** An error was encountered while deleting an event from the consumer event log: %s

**Severity:** svc\_c\_sev\_error

**Component:** ems / ems\_s\_cons

**Explanation:** An error was encountered while trying to delete an event from a consumers event log.

**Action:** Check the event consumer log file.

### **0x11af204d ems\_s\_close\_consumer\_log**

**Text:** An error was encountered while closing the consumer event log: %s

**Severity:** svc\_c\_sev\_error

**Component:** ems / ems\_s\_cons

**Explanation:** An error was encountered while trying to close the consumer event log.

**Action:** Check the consumer event log files.

#### **0x11af204e ems\_s\_close\_consumer\_db**

**Text:** An error was found while closing the consumer database: %s

**Severity:** svc\_c\_sev\_error

**Component:** ems / ems\_s\_cons

**Explanation:** An error was encountered while trying to close the consumer database.

**Action:** Check the consumer database file.

#### **0x11af204f ems\_s\_consumer\_found\_twice**

**Text:** Specified consumer was found more than once in the consumer database

Severity: svc c sev error

**Component:** ems / ems\_s\_cons

**Explanation:** During a consumer operation, a consumer was found more than once in the consumer database.

**Action:** Delete one consumer.

### **0x11af2050 ems\_s\_consumer\_not\_found**

**Text:** Specified consumer was not found in the consumer database

**Severity:** svc\_c\_sev\_error

**Component:** ems / ems\_s\_cons

**Explanation:** During a consumer operation, the specified consumer was not found in the consumer database.

**Action:** Specify the operation again with a valid consumer identifier.

#### **0x11af2051 ems\_s\_invalid\_queue\_element**

**Text:** A queue element was detected that is not valid

**Severity:** svc\_c\_sev\_error

**Component:** ems / ems s cons

**Explanation:** A NULL element pointer was encountered during queue processing.

**Action:** Contact your DCE service representative.

#### **0x11af2052 ems\_s\_is\_consumer\_listening**

**Text:** Trying to establish contact with consumer %s

**Severity:** svc\_c\_sev\_notice\_verbose

**Component:** ems / ems\_s\_cons

**Explanation:** The emsd daemon is trying to establish contact with a running consumer.

**Action:** None required.

#### 0x11af2053 ems s cannot set netname

**Text:** The following error was encountered while setting the consumer netname: %s

**Severity:** svc\_c\_sev\_warning

**Component:** ems / ems\_s\_cons

**Explanation:** An error occurred while trying to set the consumer netname.

**Action:** Check the network.

#### **0x11af2054 ems\_s\_handle\_hostname**

**Text:** Cannot get host name from client handle

**Severity:** svc\_c\_sev\_error

**Component:** ems / ems s general

**Explanation:** An error was encountered while trying to get the host name from an RPC handle.

**Action:** Check if the DCE node is configured correctly.

#### **0x11af2055 ems\_s\_queue\_event**

**Text:** Cannot queue the event

**Severity:** svc\_c\_sev\_error

**Component:** ems / ems s queue

**Explanation:** An error was encountered while trying to put an event on an EMS event queue.

**Action:** Check the available memory.

#### **0x11af2056 ems\_s\_queue\_event\_arg**

**Text:** An error was encountered while pushing an event on the %s queue: %s

**Severity:** svc\_c\_sev\_error

**Component:** ems / ems\_s\_queue

**Explanation:** An error was encountered while trying to put an event on the input queue.

**Action:** Check the available memory.

#### **0x11af2057 ems\_s\_free\_queue**

**Text:** An error was encountered while freeing an event queue: %s

**Severity:** svc\_c\_sev\_error

**Component:** ems / ems\_s\_general

**Explanation:** An error was encountered while trying to free an event queue.

**Action:** Look up the error in the standard system errno table and take the appropriate action.

#### **0x11af2058 ems\_s\_stop\_queue**

**Text:** An error was encountered while stopping an event queue process thread: %s

**Severity:** svc\_c\_sev\_error

**Component:** ems / ems\_s\_queue

**Explanation:** An error was encountered while trying to stop an event queue process routine.

**Action:** Look up the error in the system standard errno table and take the appropriate action.

#### **0x11af2059 ems\_s\_netname\_init**

**Text:** An error occurred while initializing the supplier network name: %s

Severity: svc c sev error

**Component:** ems / ems\_s\_general

**Explanation:** An error was encountered while trying to initialize the supplier network name.

Action: Check if the DCE node is configured correctly.

### **0x11af205a ems\_s\_bad\_arg**

**Text:** An argument was passed that is not correct.

**Severity:** svc\_c\_sev\_error

**Component:** ems / ems\_s\_general

**Explanation:** An argument that is not valid was passed to an EMS routine.

**Action:** Check all arguments passed to the EMS routines.

### **0x11af205b ems\_s\_add\_filter\_success**

**Text:** Added filter %s to the filter database successfully.

**Severity:** svc\_c\_sev\_notice\_verbose

**Component:** ems / ems\_s\_filter

**Explanation:** The Add operation to add a filter succeeded without encountering any errors.

**Action:** None required.

#### **0x11af205c ems\_s\_delete\_filter\_success**

**Text:** Deleted filter %s from the filter database successfully.

**Severity:** svc\_c\_sev\_notice\_verbose

**Component:** ems / ems\_s\_filter

**Explanation:** The delete operation to delete a filter succeeded without encountering any errors.

**Action:** None required.

#### **0x11af205d ems\_s\_get\_filter\_success**

**Text:** Returned filter information for filter %s successfully.

**Severity:** svc\_c\_sev\_notice\_verbose

**Component:** ems / ems\_s\_filter

**Explanation:** The get operation to get a filter succeeded without encountering any errors.

**Action:** None required.

#### **0x11af205e ems\_s\_append\_filter\_success**

**Text:** Appended expressions to filter %s successfully.

**Severity:** svc\_c\_sev\_notice\_verbose

**Component:** ems / ems\_s\_filter

**Explanation:** The append operation to append filter expressions to a filter succeeded without encountering any errors.

**Action:** None required.

### **0x11af205f ems\_s\_get\_namelist\_success**

**Text:** Returned all the names of the event filters in the filter database successfully.

**Severity:** svc\_c\_sev\_notice\_verbose

**Component:** ems / ems\_s\_filter

**Explanation:** The get operation to get all the filter names from the filter database succeeded without encountering any errors.

**Action:** None required.

#### **0x11af2060 ems\_s\_get\_list\_success**

**Text:** Returned all the event filters in the filter database successfully.

**Severity:** svc\_c\_sev\_notice\_verbose

**Component:** ems / ems\_s\_filter

**Explanation:** The get operation to get all the filters from the filter database succeeded without encountering any errors.

**Action:** None required.

### **0x11af2061 ems\_s\_add\_filter\_to\_group\_success**

**Text:** Added filter names to the filter group of consumer %s successfully.

Severity: svc\_c\_sev\_notice\_verbose

**Component:** ems / ems\_s\_filter

**Explanation:** The add operation to add filter names to a filter group of the consumer succeeded without encountering any errors.

**Action:** None required.

#### **0x11af2062 ems\_s\_del\_filter\_from\_group\_success**

**Text:** Deleted filter names from the filter group of consumer %s successfully.

**Severity:** svc\_c\_sev\_notice\_verbose

**Component:** ems / ems\_s\_filter

**Explanation:** The delete operation to delete filter

names from a filter group of the consumer succeeded without encountering any errors.

**Action:** None required.

#### **0x11af2063 ems\_s\_get\_filter\_group\_success**

**Text:** Returned filter group for consumer %s successfully.

**Severity:** svc\_c\_sev\_notice\_verbose

**Component:** ems / ems\_s\_filter

**Explanation:** The get operation to get the filter group of the consumer succeeded without encountering any errors.

**Action:** None required.

#### **0x11af2064 ems\_s\_filter\_add\_failed**

**Text:** An attempt to add filter %s failed with the following error: %s

Severity: svc c sev error

**Component:** ems / ems\_s\_filter

**Explanation:** An error was encountered while trying to add a filter.

Action: Check the error message and act accordingly.

#### **0x11af2065 ems\_s\_filter\_exists**

**Text:** The specified filter already exists in the filter database.

**Severity:** svc\_c\_sev\_error

**Component:** ems / ems\_s\_filter

**Explanation:** The filter database cannot contain two filters of the same name.

**Action:** If a new filter needs to be added, delete the existing one first.

### **0x11af2066 ems\_s\_filter\_append\_failed**

**Text:** An attempt to append to filter %s failed with the following error: %s

Severity: svc\_c\_sev\_error

**Component:** ems / ems\_s\_filter

**Explanation:** An error was encountered while trying to append expressions to a filter.

Action: Check the error message and act accordingly.

## 0x11af2067 ems s filter not found

**Text:** The specified filter does not exist in the filter database.

Severity: svc c sev error

**Component:** ems / ems\_s\_filter

**Explanation:** The requested operation can only be performed on an already existing filter.

**Action:** Check the filter name and specify an existing filter.

### **0x11af2068 ems\_s\_filter\_get\_failed**

**Text:** An attempt to get the filter %s failed with the following error: %s

**Severity:** svc\_c\_sev\_error

**Component:** ems / ems\_s\_filter

**Explanation:** An error was encountered while trying to get the expression list and the event type for a filter.

**Action:** Check the error message and act accordingly.

## **0x11af2069 ems\_s\_filter\_delete\_failed**

**Text:** An attempt to delete the filter %s failed with the following error: %s

**Severity:** svc\_c\_sev\_error

**Component:** ems / ems\_s\_filter

**Explanation:** An error was encountered while trying to delete a filter.

**Action:** Check the error message and act accordingly.

### **0x11af206a ems\_s\_filter\_in\_use**

**Text:** The specified filter is in use by other consumers

**Severity:** svc\_c\_sev\_error

**Component:** ems / ems\_s\_filter

**Explanation:** The specified filter cannot be deleted because other consumers are currently using it.

**Action:** Before deleting a filter, you must delete the filter from the filter groups of all consumers.

## **0x11af206b ems\_s\_filter\_get\_namelist\_failed**

**Text:** An attempt to get the filtername list failed with the following error: %s

Severity: svc c sev error

**Component:** ems / ems\_s\_filter

**Explanation:** An error was encountered while trying to get a filtername list.

**Action:** Check the error message and act accordingly.

## **0x11af206c ems\_s\_filter\_get\_list\_failed**

**Text:** An attempt to get the filter list failed with the following error: %s

Severity: svc c sev error

**Component:** ems / ems\_s\_filter

**Explanation:** An error was encountered while trying to get a filter list.

**Action:** Check the error message and act accordingly.

#### **0x11af206d ems\_s\_empty\_filter\_db**

**Text:** The filter database is empty

**Severity:** svc\_c\_sev\_notice

**Component:** ems / ems\_s\_filter

**Explanation:** No filters exist in the filter database.

**Action:** None required.

#### **0x11af206e ems\_s\_add\_filter\_to\_gp\_failed**

**Text:** An attempt to add a filter or filters to a filter group failed with the following error: %s

**Severity:** svc\_c\_sev\_error

**Component:** ems / ems\_s\_filter

**Explanation:** An error was encountered while trying to add filters to a filter group.

**Action:** Check the error message and act accordingly.

### **0x11af206f ems\_s\_del\_filter\_from\_gp\_failed**

**Text:** An attempt to delete filters from a filter group failed with the following error: %s

**Severity:** svc\_c\_sev\_error

**Component:** ems / ems\_s\_filter

**Explanation:** An error was encountered while trying to delete filters from a filter group.

**Action:** Check the error message and act accordingly.

#### **0x11af2070 ems\_s\_get\_filter\_gp\_failed**

**Text:** An attempt to get a filter group failed with the following error: %s

Severity: svc c sev error

**Component:** ems / ems\_s\_filter

**Explanation:** An error was encountered while trying to get a filter group.

Action: Check the error message and act accordingly.

### **0x11af2071 ems\_s\_invalid\_attr\_op**

**Text:** The operator defined for the given attribute is not valid

Severity: svc c sev error

**Component:** ems / ems\_s\_filter

**Explanation:** Only a certain list of attribute operators are permitted.

**Action:** Check the documentation for the list of valid attribute operators.

### **0x11af2072 ems\_s\_op\_not\_supported**

**Text:** The filter expression contains an operator that is not supported for this release

**Severity:** svc\_c\_sev\_error

**Component:** ems / ems\_s\_filter

**Explanation:** A certain set of attribute operators are not supported for this release.

**Action:** Check the documentation and if appropriate, replace with supported operators.

## **0x11af2073 ems\_s\_op\_not\_valid**

**Text:** Cannot perform the specified operator on the given data type

**Severity:** svc\_c\_sev\_error

**Component:** ems / ems\_s\_filter

**Explanation:** Each data type has a set of operations that can be performed on it.

**Action:** Check the operator and the given data type.

#### **0x11af2074 ems\_s\_attr\_name\_not\_found\_in\_schema**

**Text:** Attribute name not found in the event type schema

**Severity:** svc\_c\_sev\_error

**Component:** ems / ems\_s\_filter

**Explanation:** The search for the attribute name from the filter expression in the event type schema failed.

**Action:** Check the attribute name in the filter expressions with the event type schema.

#### **0x11af2075 ems\_s\_attr\_value\_mismatched\_types**

**Text:** Cannot compare attribute values with inconsistent data types

**Severity:** svc\_c\_sev\_error

**Component:** ems / ems\_s\_filter

**Explanation:** While comparing the attributes from the

filter expression and the event, data types that do not match were found

**Action:** Check the event schema and the filter expression for the specified attributes data type.

#### **0x11af2076 ems\_s\_attr\_name\_not\_hdr\_attr**

**Text:** Attribute name specified in the filter expression is not one of the allowable header attributes

**Severity:** svc\_c\_sev\_error

**Component:** ems / ems\_s\_filter

**Explanation:** There is a restricted list of header attributes that can be used.

**Action:** Check the DCE Application Development Reference for the list of allowable header attributes.

## **0x11af2077 ems\_s\_null\_schema**

**Text:** Event type schema for the specified event is null

Severity: svc c sev error

**Component:** ems / ems\_s\_filter

**Explanation:** The event type schema for the specified event was not found in the event type database.

**Action:** Check the DCE Application Development Guide - Core Components for the supported event types or add a new event type to the database.

#### **0x11af2078 ems\_s\_invalid\_filter\_size**

**Text:** The expression list of the given filter is of size zero

**Severity:** svc\_c\_sev\_error

**Component:** ems / ems\_s\_filter

**Explanation:** A filter contains a name, an event type and a filter expression list. This list cannot be empty.

**Action:** Check the filter.

### **0x11af2079 ems\_s\_invalid\_filter\_exps**

**Text:** One of the filter expressions for the given filter is null

Severity: svc\_c\_sev\_error

**Component:** ems / ems\_s\_filter

**Explanation:** All filter expressions in a filter must contain an attribute name, operator and value.

**Action:** Check the filter expressions for the specified filter.

#### **0x11af207a ems\_s\_filter\_list\_empty**

**Text:** The specified filter name list is of size zero

**Severity:** svc\_c\_sev\_error

**Component:** ems / ems\_s\_filter

**Explanation:** A empty filter name list was encountered.

**Action:** Ensure that the filter name list passed.

## **0x11af207b ems\_s\_filter\_group\_error**

**Text:** Filter group error encountered with filter %s: %s

**Severity:** svc\_c\_sev\_error

**Component:** ems / ems\_s\_filter

**Explanation:** An error was encountered while adding or deleting a filter from or to a filter group.

**Action:** Ensure that the filter exists.

### **0x11af207c ems\_s\_filtername\_exists**

**Text:** Filter name already exists in filter group

**Severity:** svc\_c\_sev\_error

**Component:** ems / ems\_s\_filter

**Explanation:** An attempt was made to add a filter to a filter group that already has that filter.

**Action:** Check input parameters.

### **0x11af207d ems\_s\_filtername\_exists\_arg**

**Text:** Filter name %s already exists in filter group

**Severity:** svc\_c\_sev\_error

**Component:** ems / ems\_s\_filter

**Explanation:** An attempt was made to add a filter to a filter group that already has that filter.

**Action:** Check input parameters.

#### **0x11af207e ems\_s\_null\_filtername**

**Text:** Null filtername specified

**Severity:** svc\_c\_sev\_error

**Component:** ems / ems\_s\_filter

**Explanation:** An attempt to perform a filter name operation with a null filter name was made.

Action: Ensure that the input parameters are correct.

#### **0x11af207f ems\_s\_no\_filter\_group\_defined**

**Text:** No filter group exists for consumer

**Severity:** svc\_c\_sev\_notice

**Component:** ems / ems\_s\_filter

**Explanation:** No filter group exists for the specified consumer.

**Action:** None required.

### **0x11af2080 ems\_s\_filtername\_not\_there**

**Text:** Filter does not appear in the existing filter group

**Severity:** svc\_c\_sev\_error

**Component:** ems / ems\_s\_filter

**Explanation:** Attempting to delete a filter from a filter group that does not exist.

**Action:** Ensure that the filter names exist in the filter group.

#### **0x11af2081 ems\_s\_filtername\_not\_there\_arg**

**Text:** Filter %s does not appear in the existing filter group

Severity: svc\_c\_sev\_error

**Component:** ems / ems\_s\_filter

**Explanation:** Attempting to delete a filter from a filter group that does not exist.

**Action:** Ensure that the filter names exist in the filter group.

#### **0x11af2082 ems\_s\_close\_filter\_db**

**Text:** The following error was encountered while trying to close the filter database: %s

**Severity:** svc\_c\_sev\_error

**Component:** ems / ems\_s\_filter

**Explanation:** An error was encountered while trying to close the file containing the filter database.

**Action:** Check the log directory and filter database file.

#### **0x11af2083 ems\_s\_filter\_db\_open**

**Text:** The following error was encountered while trying to open the filter database file: %s

**Severity:** svc\_c\_sev\_error

**Component:** ems / ems\_s\_filter

**Explanation:** An error was encountered while trying to restore the filter database from the file.

**Action:** Check the filter database file.

#### **0x11af2084 ems\_s\_filter\_db\_init**

**Text:** The following error was encountered while trying to initialize the filter database: %s

Severity: svc c sev error

**Component:** ems / ems\_s\_filter

**Explanation:** An error was encountered while trying to restore the filter database from the file.

**Action:** Check the filter database file.

### **0x11af2085 ems\_s\_store\_filter\_db**

**Text:** The following error was encountered while trying to store a filter in filter database: %s

**Severity:** svc\_c\_sev\_error

**Component:** ems / ems\_s\_filter

**Explanation:** An error was encountered while trying to store a filter in the filter database file.

**Action:** Check the filter database file.

## **0x11af2086 ems\_s\_delete\_filter\_db**

**Text:** The following error was encountered while trying to delete a filter from filter database: %s

**Severity:** svc\_c\_sev\_error

**Component:** ems / ems\_s\_filter

**Explanation:** An error was encountered while trying to delete a filter from the backing store.

**Action:** Check the filter database file.

## **0x11af2087 ems\_s\_event\_log\_open**

**Text:** The following error was encountered while trying to open the event log: %s

**Severity:** svc\_c\_sev\_error

**Component:** ems / ems\_s\_log

**Explanation:** An error was encountered while trying to restore the event log.

**Action:** Check the event log file.

#### **0x11af2088 ems\_s\_lock\_event\_log**

**Text:** The following error was encountered while locking the event log: %s

**Severity:** svc\_c\_sev\_error

**Component:** ems / ems\_s\_log

**Explanation:** An error was encountered while trying to restore the event log.

**Action:** Check the event log file.

### **0x11af2089 ems\_s\_event\_log\_init**

**Text:** The following error was encountered while initializing the event log: %s

Severity: svc c sev error

**Component:** ems / ems\_s\_log

**Explanation:** An error was encountered while trying to restore the event log.

**Action:** Check the event log file.

#### **0x11af208a ems\_s\_log\_event\_error**

**Text:** The following error was encountered while logging an event: %s

Severity: svc\_c\_sev\_error

**Component:** ems / ems\_s\_log

**Explanation:** An error was encountered while trying to log an event to the event log.

**Action:** Check the event log file.

### **0x11af208b ems\_s\_delete\_event\_log**

**Text:** The following error was encountered while deleting an event from the event log: %s

**Severity:** svc\_c\_sev\_error

**Component:** ems / ems\_s\_log

**Explanation:** An error was encountered while trying to delete an event from the event log.

**Action:** Check the event log file.

### **0x11af208c ems\_s\_close\_event\_log**

**Text:** The following error was encountered while closing the event log: %s

**Severity:** svc\_c\_sev\_error

**Component:** ems / ems\_s\_log

**Explanation:** An error was encountered while trying to close the event log.

**Action:** Check the event log file.

#### **0x11af208d ems\_s\_no\_event\_log**

**Text:** Event log was not found, or is not accessible

Severity: svc\_c\_sev\_error

**Component:** ems / ems\_s\_log

**Explanation:** An error was encountered while querying access to the log file.

**Action:** Check the event log file.
### **0x11af208e ems\_s\_no\_log\_entries**

**Text:** No event log entries were found in the event log file

Severity: svc c sev notice

**Component:** ems / ems\_s\_log

**Explanation:** No event log entries were found in the event log file.

**Action:** None required.

#### **0x11af208f ems\_s\_no\_more\_events**

**Text:** No more log entries were found in the event log

**Severity:** svc\_c\_sev\_notice

**Component:** ems / ems\_s\_log

**Explanation:** No more events in the event log.

**Action:** None required.

#### **0x11af2090 ems\_s\_invalid\_log\_handle**

**Text:** A log file handle that was not correct was passed into an ems\_log routine.

**Severity:** svc\_c\_sev\_error

**Component:** ems / ems\_s\_log

**Explanation:** A log file handle that was not valid was passed into an ems\_log routine.

**Action:** Ensure that the ems\_log\_open handle was called.

# **0x11af2091 ems\_s\_acl\_init\_error**

**Text:** An error was encountered while initializing the EMS Acl database: %s

**Severity:** svc\_c\_sev\_fatal

**Component:** ems / ems\_s\_acl

**Explanation:** An error was encountered while trying to initialize the emsd server ACL database.

**Action:** Check the Database directory and ensure that ems-admin, ems-consumer, and ems-supplier are in the registry.

#### **0x11af2092 ems\_s\_add\_filter\_acl**

**Text:** An error was encountered while adding a filter ACL: %s

Severity: svc c sev error

**Component:** ems / ems\_s\_acl

**Explanation:** An error was encountered while trying to add a filter ACL to the EMS ACL database.

**Action:** Check the ACL database.

# **0x11af2093 ems\_s\_delete\_filter\_acl**

**Text:** An error was encountered while deleting a filter ACL: %s

Severity: svc c sev error

**Component:** ems / ems\_s\_acl

**Explanation:** An error was encountered while trying to delete a filter ACL from the EMS ACL database.

**Action:** Check the ACL database.

#### **0x11af2094 ems\_s\_add\_event\_type\_acl**

**Text:** An error was encountered while adding an event type ACL: %s

Severity: svc\_c\_sev\_error

**Component:** ems / ems\_s\_acl

**Explanation:** An error was encountered while trying to add an event type to the EMS ACL database.

**Action:** Check the ACL database.

#### **0x11af2095 ems\_s\_insufficient\_permission**

**Text:** Permission to perform the requested operation is not sufficient

**Severity:** svc\_c\_sev\_error

**Component:** ems / ems\_s\_acl

**Explanation:** An operation was attempted which the principal did not have permission to perform.

**Action:** Ensure that the principal has the appropriate permissions in the Acl for the operation requested.

#### **0x11af2096 ems\_s\_server\_mgmt\_perm**

**Text:** An error was encountered while getting the ACL for server management check: %s

**Severity:** svc\_c\_sev\_error

**Component:** ems / ems\_s\_acl

**Explanation:** An error was encountered while checking the permissions on the emsd server ACL.

**Action:** Check the ACL database.

#### **0x11af2097 ems\_s\_no\_consume\_perm**

**Text:** Consumer does not have permission to consume events of this type: %s

Severity: svc c sev warning

**Component:** ems / ems\_s\_acl

**Explanation:** The consumer does not have permission to receive an event.

**Action:** Check the permissions on

/.:/hosts/<hostname>/event-types/<type\_name>.

#### **0x11af2098 ems\_s\_no\_supply\_perm**

**Text:** Supplier does not have permission to supply events of this type: %s

Severity: svc\_c\_sev\_warning

**Component:** ems / ems\_s\_acl

**Explanation:** The supplier does not have permission to send an event.

**Action:** Check the permissions on /.:/hosts/<hostname>/event-types/<type\_name>.

#### **0x11af2099 ems\_s\_bad\_consumer\_uuid**

**Text:** Consumer UUID is not set

**Severity:** svc\_c\_sev\_error

**Component:** ems / ems\_s\_cons

**Explanation:** The consumer uuid has not been set.

Action: Ensure that ems consumer start has been called and ems\_consumer\_stop has not.

#### **0x11af209a ems\_s\_send\_event\_error**

**Text:** Cannot send event to consumer %s

**Severity:** svc\_c\_sev\_error

**Component:** ems / ems\_s\_cons

**Explanation:** An attempt to send an event to a consumer failed.

**Action:** Check the status of the consumer specified.

#### **0x11af209b ems\_s\_reconnect\_error**

**Text:** Error encountered while trying to reconnect to consumer %s

**Severity:** svc\_c\_sev\_error

**Component:** ems / ems\_s\_cons

**Explanation:** An attempt to reconnect with the specified consumer failed.

**Action:** Check the status of the consumer specified.

#### **0x11af209c ems\_s\_emsd\_shutdown**

**Text:** The DCE Event Management Service Daemon is terminating

**Severity:** svc\_c\_sev\_notice

**Component:** ems / ems s general

**Explanation:** The EMS Server has been told to shutdown, and is starting the termination process

**Action:** None required.

### 0x11af209d ems s filter exp\_list\_null

**Text:** The expression list of the given filter is null

**Severity:** svc\_c\_sev\_error

**Component:** ems / ems\_s\_filter

**Explanation:** A filter contains a name, an event type and a filter expression list. This list cannot be null.

**Action:** Check the filter.

#### **0x11af209e ems\_s\_filtername\_list\_null**

**Text:** The specified filtername list is null

**Severity:** svc\_c\_sev\_error

**Component:** ems / ems\_s\_filter

**Explanation:** To add or delete filters from a filter group, a filtername list is needed.

**Action:** Check the filtername list.

#### **0x11af209f ems\_s\_event\_null**

**Text:** The specified event is null

**Severity:** svc\_c\_sev\_error

**Component:** ems / ems\_s\_filter

**Explanation:** An event to be sent cannot be null.

**Action:** Check the event.

#### **0x11af20a0 ems\_s\_emsd\_already\_running**

**Text:** The DCE Event Management Service Daemon is already running.

**Severity:** svc\_c\_sev\_fatal

**Component:** ems / ems\_s\_general

**Explanation:** Only one Event Management Service can be running at a time.

**Action:** Check the process table.

#### **0x11af20a1 ems\_s\_consumer\_not\_active**

**Text:** Registered consumer %s is not active

**Severity:** svc\_c\_sev\_error

**Component:** ems / ems\_s\_cons

**Explanation:** After registration, emsd cannot contact the consumer

**Action:** Ensure the consumer is up, and listening for RPCs

#### **0x11af20a2 ems\_s\_cannot\_get\_cons\_principal**

**Text:** Cannot determine the principal name of consumer %s

Severity: svc c sev error

**Component:** ems / ems\_s\_cons

**Explanation:** After registration, emsd cannot contact or establish the principal name of the consumer for authenticated RPC setup.

**Action:** Ensure the consumer principal is set up correctly

#### **0x11af20a3 ems\_s\_consumer\_active**

**Text:** Consumer %s is active and listening

**Severity:** svc\_c\_sev\_notice\_verbose

**Component:** ems / ems\_s\_cons

**Explanation:** The Event Service has determined that the specified consumer is active

**Action:** no action

#### **0x11af20a4 ems\_s\_cancel\_active\_cons**

**Text:** The following error occurred when trying to cancel the consumer active thread for consumer %s:  $%s$ 

**Severity:** svc\_c\_sev\_error

**Component:** ems / ems s cons

**Explanation:** The Event Service tried to cancel the consumer active thread and encountered an error

**Action:** Record the error number, look up the error in the standard system errno table and take the appropriate action.

#### **0x11af20a5 ems\_s\_no\_consumer\_handler**

**Text:** A consumer register was attempted without registering the handler

**Severity:** svc\_c\_sev\_error

**Component:** ems / ems s cons

**Explanation:** An event handler is required before registering with the Event Service

Action: Call ems\_consumer\_handler\_register before calling ems\_consumer\_register

#### **0x11af20a6 ems\_s\_event\_acl\_found**

**Text:** Event type ACL already exists

**Severity:** svc\_c\_sev\_warning

**Component:** ems / ems\_s\_acl

**Explanation:** An attempt was made to add an ACL for an event type whose ACL already exists

**Action:** Check calls to event\_type\_add to see if the event type has already been added

#### **0x11af20a7 ems\_s\_eventtype\_db\_open**

**Text:** The following error was encountered while trying to open the eventtype database file: %s

**Severity:** svc\_c\_sev\_error

**Component:** ems / ems\_s\_eventtype

**Explanation:** An error was encountered while trying to restore the eventtype database from the file.

**Action:** Check the eventtype database file.

#### **0x11af20a8 ems\_s\_lock\_eventtype\_db**

**Text:** The following error was encountered while locking the eventtype database: %s

Severity: svc c sev error

**Component:** ems / ems\_s\_eventtype

**Explanation:** An error was encountered while trying to restore the eventtype database.

**Action:** Check the eventtype database file.

#### **0x11af20a9 ems\_s\_eventtype\_db\_init**

**Text:** The following error was encountered while trying to initialize the event type database: %s

**Severity:** svc\_c\_sev\_error

**Component:** ems / ems\_s\_eventtype

**Explanation:** An error was encountered while trying to restore the event type database from the file.

**Action:** Check the eventtype database file.

#### **0x11af20aa ems\_s\_eventtype\_add\_failed**

**Text:** An attempt to add event type %s failed with the following error: %s

**Severity:** svc\_c\_sev\_error

**Component:** ems / ems\_s\_eventtype

**Explanation:** An error was encountered while trying to add an event type.

Action: Check the error message and act accordingly.

# **0x11af20ab ems\_s\_eventtype\_delete\_failed**

**Text:** An attempt to delete event type %s failed with the following error: %s

**Severity:** svc\_c\_sev\_error

#### **Component:** ems / ems\_s\_eventtype

**Explanation:** An error was encountered while trying to delete an event type.

Action: Check the error message and act accordingly.

#### **0x11af20ac ems\_s\_eventtype\_get\_list\_failed**

**Text:** An attempt to get the event type list failed with the following error: %s

**Severity:** svc\_c\_sev\_error

**Component:** ems / ems s eventtype

**Explanation:** An error was encountered while trying to get a event type list.

**Action:** Check the error message and act accordingly.

#### **0x11af20ad ems\_s\_eventtype\_get\_failed**

**Text:** An attempt to get specified event type failed with the following error: %s

Severity: svc c sev error

**Component:** ems / ems\_s\_eventtype

**Explanation:** An error was encountered while trying to get an event type.

**Action:** Check the error message and act accordingly.

#### **0x11af20ae ems\_s\_store\_eventtype\_db**

**Text:** The following error was encountered while trying to store an event type in event type database: %s

**Severity:** svc\_c\_sev\_error

**Component:** ems / ems\_s\_eventtype

**Explanation:** An error was encountered while trying to store a event type in the event type database file.

**Action:** Check the event type database file.

#### **0x11af20af ems\_s\_delete\_eventtype\_db**

**Text:** The following error was encountered while trying to delete an event type from the event type database:  $%s$ 

**Severity:** svc\_c\_sev\_error

**Component:** ems / ems\_s\_eventtype

**Explanation:** An error was encountered while trying to delete a event type from the backing store.

**Action:** Check the event type database file.

#### **0x11af20b0 ems\_s\_eventtype\_exists**

**Text:** The specified event type already exists in the event type database.

Severity: svc c sev error

**Component:** ems / ems\_s\_eventtype

**Explanation:** The event type database cannot contain two event types of the same name.

**Action:** If a new event type needs to be added, delete the existing one first.

#### **0x11af20b1 ems\_s\_close\_eventtype\_db**

**Text:** The following error was encountered while trying to close the event type database: %s

**Severity:** svc\_c\_sev\_error

**Component:** ems / ems\_s\_eventtype

**Explanation:** An error was encountered while trying to close the file containing the event type database.

**Action:** Check the log directory and event type database file.

#### **0x11af20b2 ems\_s\_delete\_event\_type\_acl**

**Text:** An error was encountered while deleting an event type ACL: %s

**Severity:** svc\_c\_sev\_error

**Component:** ems / ems\_s\_acl

**Explanation:** An error was encountered while trying to delete a event type ACL from the EMS ACL database.

**Action:** Check the ACL database.

#### **0x11af20b3 ems\_s\_schema\_is\_null**

**Text:** The specified event schema is null

**Severity:** svc\_c\_sev\_error

**Component:** ems / ems\_s\_eventtype

**Explanation:** For the event type add operation, a non-null event schema needs to be specified

**Action:** Check the event schema.

#### 0x11af20b4 ems s type name is null

**Text:** The specified event type name is null

**Severity:** svc\_c\_sev\_error

**Component:** ems / ems\_s\_eventtype

**Explanation:** For the event type delete operation, a non-null event type name needs to be specified

**Action:** Check the event schema.

#### **0x11af20b5 ems\_s\_type\_uuid\_is\_null**

**Text:** The specified event type uuid is null

**Severity:** svc\_c\_sev\_error

**Component:** ems / ems s eventtype

**Explanation:** For the event type get operation, a non-null event type uuid needs to be specified

**Action:** Check the event schema.

#### **0x11af20b6 ems\_s\_invalid\_event\_type**

**Text:** The specified event type schema is not valid

**Severity:** svc\_c\_sev\_error

**Component:** ems / ems s eventtype

**Explanation:** For the event type add operation, a valid event type schema needs to be specified

**Action:** Check the event type schema.

#### **0x11af20b7 ems\_s\_count\_greater\_than\_qsize**

**Text:** Number of events in the event log is greater than the queue size

# **Generic Security Service (GSS)**

# **0x12862016 gssdce\_s\_invalid\_handle**

**Text:** The handle did not refer to a valid object.

#### **Severity:**

**Component:** gss

**Explanation:** A security-context or credential could not be located from the given handle.

**Action:** Supply a valid handle.

# **0x12862017 gssdce\_s\_no\_login\_context**

**Text:** The caller has no default login context.

# **Severity:**

**Component:** gss

**Explanation:** An attempt was made to use a default login context when none had been established.

**Action:** Establish a login context before calling this routine.

#### **0x12862019 gssdce\_s\_credential\_corrupt**

**Text:** The credential is corrupt.

**Severity:**

**Component:** gss

**Explanation:** Credential consistency checks failed,

Severity: svc\_c\_sev\_error

**Component:** ems / ems\_s\_log

**Explanation:** While restoring EMS, queue size cannot be less than the number to be restored from the event log

**Action:** Restart emsd with the specified number as the new queue size

# **0x11af20b8 ems\_s\_count\_greater\_than\_qsize\_arg**

**Text:** Number of events in the event log is [%d], which is greater than the queue size

**Severity:** svc\_c\_sev\_error

**Component:** ems / ems\_s\_log

**Explanation:** While restoring EMS, queue size cannot be less than the number to be restored from the event log

**Action:** Restart emsd with the specified number as the new queue size

indicating that the credential is corrupt.

**Action:** Stop any processes that are not necessary to free additional memory. Run the operation again. If this error occurs again, contact your DCE service representative.

#### **0x1286201a gssdce\_s\_unimplemented\_feature**

**Text:** The requested feature is not implemented.

**Severity:**

**Component:** gss

**Explanation:** The requested feature has not been implemented.

**Action:** None required.

# **0x1286201b gssdce\_s\_bad\_usage**

**Text:** The credential usage parameter is not valid.

**Severity:**

# **Component:** gss

**Explanation:** You specified a credential type that is not correct.

**Action:** Specify a credential type of either GSS\_C\_ACCEPT, GSS\_C\_INITIATE, or GSS\_C\_BOTH.

#### **0x1286201c gssdce\_s\_name\_required**

**Text:** A principal name must be given.

#### **Severity:**

#### **Component:** gss

**Explanation:** GSS\_C\_NO\_NAME was specified when a name is required.

**Action:** Specify a valid principal name.

#### **0x1286201d gssdce\_s\_bad\_name**

**Text:** The supplied principal name is not valid

**Severity:**

#### **Component:** gss

**Explanation:** An attempt to access the name failed.

**Action:** Supply a valid name.

#### **0x1286201e gssdce\_s\_unknown\_principal\_name**

**Text:** The supplied principal name has not been registered.

#### **Severity:**

**Component:** gss

**Explanation:** The principal name was not found in the registry.

**Action:** Register the principal name or supply another, registered name.

#### **0x12862020 gssdce\_s\_couldnt\_validate\_context**

**Text:** The login context could not be validated from a keytable.

#### **Severity:**

**Component:** gss

**Explanation:** No valid key for the specified server was found in the keytable.

**Action:** Check that the principal name of the server has been registered and the key table specified, or check that the routine is checking the correct key table for the principal name.

#### **0x12862021 gssdce\_s\_no\_rgy\_available**

**Text:** The DCE registry could not be contacted.

**Severity:**

**Component:** gss

**Explanation:** An attempt to translate between a UUID and a name failed.

**Action:** Check that the registry system is running.

#### **0x12862022 gssdce\_s\_couldnt\_translate\_name**

**Text:** The registry could could not translate the specified name.

**Severity:**

**Component:** gss

**Explanation:** The name or UUID was not found in the registry.

**Action:** Supply a valid name.

#### **0x12862024 gssdce\_s\_out\_of\_memory**

**Text:** Insufficient virtual memory for allocation attempt.

**Severity:**

# **Component:** gss

**Explanation:** An attempt to allocate dynamic memory failed due to one of the following conditions:

- A GSSAPI error occurred.
- An application error occurred.
- There is a system configuration problem.

**Action:** Check your GSSAPI routine, application code, or system configuration.

#### **0x12862025 gssdce\_s\_param\_required**

**Text:** A required parameter was missing.

**Severity:**

**Component:** gss

**Explanation:** An attempt to access a required parameter failed.

**Action:** Supply valid parameters in all required positions.

#### **0x12862026 gssdce\_s\_unsupported\_mechanism**

**Text:** The specified security mechanism is not supported.

**Severity:**

**Component:** gss

**Explanation:** The specified security mechanism is not supported.

**Action:** Specify a supported mechanism.

# **0x12862027 gssdce\_s\_couldnt\_get\_mech\_cred**

**Text:** A credential cache entry could not be established.

#### **Severity:**

**Component:** gss

**Explanation:** An internal error occured while trying to open a credential cache.

**Action:** Try the operation again. If it fails, contact your DCE service representative.

#### **0x1286202a gssdce\_s\_invalid\_context\_state**

**Text:** The context is not available for the attempted operation

#### **Severity:**

#### **Component:** gss

**Explanation:** An open context cannot be reused until it is deleted. A context must be open before per-message services are available.

Action: Release the context before attempting to use it again or open it before attempting to use per-message services.

# **0x1286202f gssdce\_s\_ber\_decoding\_error**

**Text:** Error decoding Basic Encoding Rules token header. The token is corrupt.

#### **Severity:**

**Component:** gss

**Explanation:** An error was detected while decoding binary token header. The token is corrupt.

Action: Contact your DCE service representative.

#### **0x12862030 gssdce\_s\_authentication\_error**

**Text:** Error decoding token. The token is corrupt.

**Severity:**

**Component:** gss

**Explanation:** The token is not valid.

**Action:** Try the authentication sequence again.

### **0x12862032 gssdce\_s\_unsupported\_name\_type**

**Text:** The specified name type is not recognized.

### **Severity:**

**Component:** gss

**Explanation:** An invalid or unsupported name-type was specified.

**Action:** Specify a supported name-type, or use the default name-type

# **0x12862034 gssdce\_s\_bindings\_length\_error**

**Text:** Error extracting channel bindings from token the length is not valid

#### **Severity:**

**Component:** gss

**Explanation:** There is a problem with the channel bindings of the token. The token is corrupt.

**Action:** Try the authentication sequence again.

#### **0x12862035 gssdce\_s\_bindings\_value\_error**

**Text:** The channel bindings in the token are not correct

**Severity:**

**Component:** gss

**Explanation:** The channel bindings in the token are not correct.

**Action:** Try the authentication sequence again.

#### **0x12862036 gssdce\_s\_no\_buffer**

**Text:** A required gss\_buffer\_t parameter was not supplied.

**Severity:**

**Component:** gss

**Explanation:** A required gss\_buffer\_t parameter was not supplied.

**Action:** Supply a gss\_buffer\_t parameter.

# **0x12862039 gssdce\_s\_bad\_signature**

**Text:** The token signature is not correct.

**Severity:**

**Component:** gss

**Explanation:** The token signature is not correct. Either this was caused by a network error or it indicates an attempt to violate system security.

**Action:** Try the authentication sequence again.

#### **0x1286203a gssdce\_s\_bad\_sig\_seq**

**Text:** The token sequence number field in the token was invalid.

#### **Severity:**

**Component:** gss

**Explanation:** The Generic Security Service API could not determine the sequence number of the token. The token has been corrupted. Either this was caused by a network error or it indicates an attempt to violate system security.

#### **0x1286203c gssdce\_s\_reflected\_packet**

**Text:** The token was not created by the remote peer.

**Severity:**

# **Component:** gss

**Explanation:** The token was not created by the remote peer. It was created locally. Either this was caused by a network error or it indicates an attempt to violate system security.

**Action:** Check for problems in the network or contact your DCE service representative.

#### **0x1286203d gssdce\_s\_message\_omitted**

**Text:** The token was valid, but an earlier token has not yet been received

#### **Severity:**

**Component:** gss

**Explanation:** The token is valid, but an earlier token has not yet been received.

**Action:** Application specific.

#### **0x1286203e gssdce\_s\_message\_already\_seen**

**Text:** The token was valid, but is a duplicate of one that has already been received

#### **Severity:**

#### **Component:** gss

**Explanation:** The token was a duplicate of an earlier token. Either this was caused by a network error or it indicates an attempt to violate system security.

**Action:** Application specific.

#### **0x1286203f gssdce\_s\_message\_late**

**Text:** The token was valid, but a later token has already been received.

#### **Severity:**

**Component:** gss

**Explanation:** The token was valid, but a later token has already been received.

**Action:** Application specific.

#### **0x12862040 gssdce\_s\_message\_out\_of\_order**

**Text:** The token was valid, but is severely out of sequence.

#### **Severity:**

**Component:** gss

**Explanation:** The token was valid, but is severely out of sequence.

**Action:** Application specific.

### **0x12862041 gssdce\_s\_unsupported\_signature\_ algorithm**

**Text:** The token is invalid. It specifies an unsupported integrity algorithm

#### **Severity:**

**Component:** gss

**Explanation:** The token is invalid. It specifies an unsupported integrity algorithm

**Action:** Application specific.

#### **0x12862042 gssdce\_s\_unrecognized\_token\_type**

**Text:** The token is invalid. It is of an unrecognized type.

#### **Severity:**

**Component:** gss

**Explanation:** The token is invalid. This could be caused by any of the following:

- Network error
- An attempt to violate system security
- An internal GSSAPI error

Action: Do the operation again. If the error occurs again, contact your DCE service representative.

#### **0x12862043 gssdce\_s\_seal\_algorithm\_not\_allowed**

**Text:** The token is invalid. It specifies an encryption algorithm but claims not to provide privacy protection.

#### **Severity:**

**Component:** gss

**Explanation:** The token is invalid. This could be caused by any of the following:

- Network error
- An attempt to violate system security
- An internal GSSAPI error

Action: Do the operation again. If the error occurs again, contact your DCE service representative.

#### **0x12862044 gssdce\_s\_unsupported\_encryption\_ algorithm**

**Text:** The token is invalid. It specifies an unsupported encryption algorithm.

#### **Severity:**

**Component:** gss

**Explanation:** The token is invalid.

**Action:** Application specific.

# **0x12862045 gssdce\_s\_short\_token**

**Text:** The token is invalid - It is too short

# **Severity:**

**Component:** gss

**Explanation:** The token is invalid. It is too short.

**Action:** Application specific.

### **0x12862046 gssdce\_s\_unexpected\_token\_type**

**Text:** The token is not the right type for the attempted use.

#### **Severity:**

#### **Component:** gss

**Explanation:** You are using the wrong decoding operation for this type of token.

**Action:** Try one of the following:

- If the token was created using the gss\_sign routine, use the gss\_verify routine to read it.
- If the token was created using the gss\_seal routine, use the gss\_unseal routine to read it.

# **0x12862047 gssdce\_s\_couldnt\_decrypt\_token**

**Text:** The token is not valid. The routine failed trying to decrypt data

#### **Severity:**

# **Component:** gss

**Explanation:** The token is not valid. The routine failed trying to decode data.

**Action:** Application specific.

#### **0x12862048 gssdce\_s\_bad\_plaintext\_padding**

**Text:** The token is not valid. It contains padded plaintext that is not correct.

# **Severity:**

# **Component:** gss

**Explanation:** The token is not valid. It contains padded plaintext that is not correct.

**Action:** Application specific.

# **0x12862049 gssdce\_s\_incorrect\_server\_principal**

**Text:** The token server principal name does not match the credential principal name.

**Severity:**

### **Component:** gss

**Explanation:** The token server principal name does not match the credential principal name. No security context was established.

**Action:** Use either a credential for the correct principal, or the default credential.

# **0x1286204a gssdce\_s\_bad\_status\_type**

**Text:** The status type parameter is not valid.

**Severity:**

**Component:** gss

**Explanation:** The status type parameter is not valid.

Action: Specify either GSS\_C\_GSSCODE or GSS\_C\_MECHCODE in the status\_type parameter.

#### **0x1286204b gssdce\_s\_bad\_status\_value**

**Text:** The status code is not valid.

**Severity:**

**Component:** gss

**Explanation:** The GSSAPI could not translate the error code to a message.

**Action:** Supply a valid status code.

### **0x1286204c gssdce\_s\_need\_acceptor\_context**

**Text:** The operation requires an acceptor context.

**Severity:**

**Component:** gss

**Explanation:** An initiator context was supplied, but the operation requires an acceptor context.

**Action:** Supply a valid acceptor context.

#### **0x1286204d gssdce\_s\_no\_pac\_available**

**Text:** The context did not contain a Privilege Attribute **Certificate** 

**Severity:**

**Component:** gss

**Explanation:** A request was made to extract a Privilege Attribute Certificate from a login context that did not contain one.

**Action:** Use a login context that contains a Privilege Attribute Certificate.

#### **0x1286204e gssdce\_s\_no\_conf**

**Text:** The context does not support confidentiality protection

#### **Severity:**

#### **Component:** gss

**Explanation:** A request was made to encrypt data, but privacy service is not available.

**Action:** Request only integrity protection.

#### **0x1286204f gssdce\_s\_no\_such\_key**

**Text:** Internal error - A key usage other than PRIVACY or INTEGRITY was specified

#### **Severity:**

#### **Component:** gss

**Explanation:** Internal error. A problem has occurred within the DCE code.

**Action:** Contact your DCE service representative.

# **0x12862050 gssdce\_s\_delegation\_error**

**Text:** An error occurred while delegating access rights

**Severity:**

**Component:** gss

**Explanation:** An attempt to delegate access rights failed.

**Action:** Check that appropriate credentials were presented.

# **0x12862059 gss\_s\_cant\_reg\_table**

**Text:** Couldn't register default GSSAPI message table  $(%x)$ 

**Severity:** svc\_c\_sev\_warning

**Component:** gss / gss\_s\_general

**Explanation:** The error code shown was returned from an attempt to install th GSSAPI message table

#### **Action:**

#### **0x1286205a gss\_s\_cant\_create\_gss\_mutex\_attr**

**Text:** Couldn't create GSSAPI mutex attributes (%x)

**Severity:** svc\_c\_sev\_error

**Component:** gss / gss\_s\_locks

**Explanation:** The error code shown was returned from an attempt to create a mutex attribute block for GSSAPI

**Action:**

#### **0x1286205b gss\_s\_cant\_set\_gss\_attributes**

**Text:** Couldn't set GSSAPI mutex attributes (%x)

**Severity:** svc\_c\_sev\_error

**Component:** gss / gss\_s\_locks

**Explanation:** The error code shown was returned from an attempt to initialize the mutex attribute block for GSSAPI

# **Action:**

#### **0x1286205c gss\_s\_cant\_create\_gss\_mutex**

**Text:** Couldn't create GSSAPI mutex (%x)

**Severity:** svc\_c\_sev\_error

**Component:** gss / gss\_s\_locks

**Explanation:** The error code shown was returned from an attempt to create a mutex for GSSAPI

# **Action:**

#### **0x1286205d gss\_s\_cant\_delete\_gss\_mutex\_attr**

**Text:** Couldn't delete GSSAPI mutex attributes (%x)

**Severity:** svc\_c\_sev\_error

**Component:** gss / gss\_s\_locks

**Explanation:** The error code shown was returned from an attempt to delete a mutex attribute block for GSSAPI

# **Action:**

#### **0x1286205e gss\_s\_cant\_create\_cred\_mutex\_attr**

**Text:** Couldn't create GSSAPI cred-list mutex attributes (%x)

**Severity:** svc\_c\_sev\_error

**Component:** gss / gss\_s\_locks

**Explanation:** The error code shown was returned from an attempt to create a mutex attribute block for GSSAPI's credential-list

#### **Action:**

#### **0x1286205f gss\_s\_cant\_set\_cred\_attributes**

**Text:** Couldn't set GSSAPI cred-list mutex attributes  $(%x)$ 

**Severity:** svc\_c\_sev\_error

**Component:** gss / gss\_s\_locks

**Explanation:** The error code shown was returned from an attempt to initialize the mutex attribute block for GSSAPI's credential-list

#### **0x12862060 gss\_s\_cant\_create\_cred\_mutex**

**Text:** Couldn't create GSSAPI cred-list mutex (%x)

**Severity:** svc\_c\_sev\_error

**Component:** gss / gss\_s\_locks

**Explanation:** The error code shown was returned from an attempt to create a mutex for GSSAPI's credential-list

#### **Action:**

#### **0x12862061 gss\_s\_cant\_delete\_cred\_mutex\_attr**

**Text:** Couldn't delete GSSAPI cred-list mutex attributes  $(%x)$ 

Severity: svc\_c\_sev\_error

**Component:** gss / gss\_s\_locks

**Explanation:** The error code shown was returned from an attempt to delete a mutex attribute block for GSSAPI's credential-list

#### **Action:**

#### **0x12862062 gss\_s\_cant\_create\_ctx\_mutex\_attr**

**Text:** Couldn't create GSSAPI ctx-list mutex attributes  $(\%x)$ 

**Severity:** svc\_c\_sev\_error

**Component:** gss / gss\_s\_locks

**Explanation:** The error code shown was returned from an attempt to create a mutex attribute block for GSSAPI's context-list

**Action:**

#### **0x12862063 gss\_s\_cant\_set\_ctx\_attributes**

**Text:** Couldn't set GSSAPI ctx-list mutex attributes  $(%x)$ 

**Severity:** svc\_c\_sev\_error

**Component:** gss / gss\_s\_locks

**Explanation:** The error code shown was returned from an attempt to initialize the mutex attribute block for GSSAPI's context-list

#### **Action:**

#### **0x12862064 gss\_s\_cant\_create\_ctx\_mutex**

**Text:** Couldn't create GSSAPI ctx-list mutex (%x)

**Severity:** svc\_c\_sev\_error

**Component:** gss / gss\_s\_locks

**Explanation:** The error code shown was returned from an attempt to create a mutex for GSSAPI's context-list

# **Action:**

#### **0x12862065 gss\_s\_cant\_delete\_ctx\_mutex\_attr**

**Text:** Couldn't delete GSSAPI ctx-list mutex attributes  $(%x)$ 

**Severity:** svc\_c\_sev\_error

**Component:** gss / gss\_s\_locks

**Explanation:** The error code shown was returned from an attempt to delete a mutex attribute block for GSSAPI's context-list

**Action:**

#### **0x12862066 gss\_s\_cant\_create\_rgy\_mutex\_attr**

**Text:** Couldn't create GSSAPI registry mutex attributes  $(\%x)$ 

Severity: svc\_c\_sev\_error

**Component:** gss / gss\_s\_locks

**Explanation:** The error code shown was returned from an attempt to create a mutex attribute block for GSSAPI's registry interactions

**Action:**

#### **0x12862067 gss\_s\_cant\_set\_rgy\_attributes**

**Text:** Couldn't set GSSAPI registry mutex attributes  $(%x)$ 

Severity: svc c sev error

**Component:** gss / gss\_s\_locks

**Explanation:** The error code shown was returned from an attempt to initialize the mutex attribute block for GSSAPI's registry interactions

#### **Action:**

#### **0x12862068 gss\_s\_cant\_create\_rgy\_mutex**

**Text:** Couldn't create GSSAPI registry mutex (%x)

**Severity:** svc\_c\_sev\_error

**Component:** gss / gss\_s\_locks

**Explanation:** The error code shown was returned from an attempt to create a mutex for GSSAPI's registry interactions

#### **Action:**

#### **0x12862069 gss\_s\_cant\_delete\_rgy\_mutex\_attr**

**Text:** Couldn't delete GSSAPI registry mutex attributes  $(%x)$ 

**Severity:** svc\_c\_sev\_error

**Component:** gss / gss\_s\_locks

**Explanation:** The error code shown was returned from an attempt to delete a mutex attribute block for GSSAPI's registry interactions

#### **Action:**

#### **0x1286206a gss\_s\_cant\_create\_elem\_mutex\_attr**

**Text:** Couldn't create GSSAPI element mutex attributes (%x)

**Severity:** svc\_c\_sev\_error

**Component:** gss / gss\_s\_locks

**Explanation:** The error code shown was returned from an attempt to create a mutex attribute block for GSSAPI's list-elements

# **Action:**

#### **0x1286206b gss\_s\_cant\_set\_elem\_attributes**

**Text:** Couldn't set GSSAPI element mutex attributes  $(%x)$ 

**Severity:** svc\_c\_sev\_error

**Component:** gss / gss\_s\_locks

**Explanation:** The error code shown was returned from an attempt to initialize the mutex attribute block for GSSAPI's list-elements

**Action:**

#### **0x1286206e gss\_s\_free\_cred\_handle\_fail**

**Text:** Free\_creds - sec\_\_cred\_free\_cred\_handle failed  $(\%x)$ 

**Severity:** svc\_c\_sev\_warning

**Component:** gss / gss\_s\_general

**Explanation:** The error code shown was returned from sec\_\_cred\_free\_cred\_handle

**Action:**

#### **0x1286206f gss\_s\_res\_cred\_lock\_failed**

**Text:** Resolve\_cred - Couldn't lock cred-list

**Severity:** svc\_c\_sev\_error

**Component:** gss / gss\_s\_locks

**Explanation:** An internal error was detected when attempting to lock the credential-list

**Action:**

#### **0x12862071 gss\_s\_res\_cred\_not\_found**

**Text:** Resolve\_cred - Cred %ld not found

**Severity:** svc\_c\_sev\_warning

**Component:** gss / gss\_s\_general

**Explanation:** The specified credential handle was not found

**Action:**

#### **0x12862072 gss\_s\_alloc\_cred\_nomem**

Text: Alloc\_cred - out of memory

**Severity:** svc\_c\_sev\_error

**Component:** gss / gss\_s\_general

**Explanation:** No heap memory left to allocate a credential

**Action:**

#### **0x12862073 gss\_s\_alloc\_cred\_nonew**

**Text:** Alloc\_cred - Couldn't invent cred-id

**Severity:** svc\_c\_sev\_error

**Component:** gss / gss\_s\_general

**Explanation:** GSSAPI couldn't create a new credential ID

# **Action:**

#### **0x12862075 gss\_s\_create\_cred\_nolock**

**Text:** Create\_cred - Couldn't lock cred-list

**Severity:** svc\_c\_sev\_error

**Component:** gss / gss\_s\_locks

**Explanation:** An internal error was detected while attempting to lock the credential-list

#### **Action:**

#### **0x12862076 gss\_s\_citg\_nolock\_cred**

**Text:** Cred\_info\_to\_gss - Couldn't lock cred-list

**Severity:** svc\_c\_sev\_error

**Component:** gss / gss\_s\_locks

**Explanation:** An internal error was detected while attempting to lock the credential-list

#### **0x12862077 gss\_s\_resolve\_ctx\_nolock**

**Text:** Resolve\_cred - Couldn't lock ctx-list

**Severity:** svc\_c\_sev\_error

**Component:** gss / gss\_s\_locks

**Explanation:** An internal error was detected while attempting to lock the context-list

**Action:**

#### **0x12862078 gss\_s\_alloc\_ctx\_nomem**

**Text:** Alloc\_ctx - out of memory

**Severity:** svc\_c\_sev\_error

**Component:** gss / gss\_s\_general

**Explanation:** No heap memory left to allocate a context

**Action:**

#### **0x12862079 gss\_s\_create\_ctx\_nolock**

**Text:** Create\_ctx - Couldn't lock ctx-list

**Severity:** svc\_c\_sev\_error

**Component:** gss / gss\_s\_locks

**Explanation:** An internal error was detected while attempting to lock the context-list

**Action:**

#### **0x1286207b gss\_s\_destroy\_ctx\_nolock**

**Text:** Destroy\_ctx - Couldn't lock ctx-list

**Severity:** svc\_c\_sev\_error

**Component:** gss / gss\_s\_locks

**Explanation:** An internal error was detected while attempting to lock the context-list

**Action:**

#### **0x1286207d gss\_s\_citg\_nolock\_ctx**

**Text:** Ctx\_info\_to\_gss - Couldn't lock ctx-list

**Severity:** svc\_c\_sev\_error

**Component:** gss / gss\_s\_locks

**Explanation:** An internal error was detected while attempting to lock the context-list

**Action:**

#### **0x12862090 gss\_s\_gac\_err\_ctx\_exp**

**Text:** Error obtaining login-context expiration (%x)

**Severity:** svc\_c\_sev\_error

**Component:** gss / gss\_s\_general

**Explanation:** The error code shown was received when determining the expiration period of a login-context

# **Action:**

#### **0x12862094 gss\_s\_gac\_err\_ctx\_exp1**

**Text:** Error obtaining auxiliary login-context expiration  $(%x)$ 

**Severity:** svc\_c\_sev\_error

**Component:** gss / gss\_s\_general

**Explanation:** The error code shown was received when determining the expiration of an auxiliary login-context

#### **Action:**

#### **0x1286209d gss\_s\_gac\_sls\_failed**

**Text:** sec\_login\_setup\_identity failed (%x)

**Severity:** svc\_c\_sev\_error

**Component:** gss / gss\_s\_general

**Explanation:** The error code shown was returned by sec\_login\_setup\_identity

# **Action:**

# **0x1286209f gss\_s\_gac\_cred\_inv**

**Text:** Neither name nor login-context found in credential

**Severity:** svc\_c\_sev\_error

**Component:** gss / gss\_s\_general

**Explanation:** Internal error - the credential is corrupt

# **Action:**

#### **0x128620a3 gss\_s\_gac\_slv\_failed**

**Text:** sec\_login\_valid\_from\_keytable failed (%x)

**Severity:** svc\_c\_sev\_warning

**Component:** gss / gss\_s\_general

**Explanation:** The error code show was returned by sec\_login\_valid\_from\_keytable

#### **0x128620a9 gss\_s\_frc\_bind\_retrying**

**Text:** Fixup\_registry\_context - Bind failed (%x), retrying

**Severity:** svc\_c\_sev\_warning

**Component:** gss / gss\_s\_general

**Explanation:** An attempt to bind to the registry returned the error code show. The attempt will be tried again.

# **Action:**

#### **0x128620aa gss\_s\_frc\_retry\_exceeded**

**Text:** Registry bind retry count exceeded (last error =  $\%x)$ 

**Severity:** svc\_c\_sev\_error

**Component:** gss / gss\_s\_general

**Explanation:** Multiple registry binds have failed. Giving up.

**Action:**

# **0x128620ab gss\_s\_cei\_frc\_failed**

**Text:** Couldn't fixup registry context in cred\_expand\_id  $(%x)$ 

**Severity:** svc\_c\_sev\_error

**Component:** gss / gss\_s\_general

**Explanation:** A registry context could not be established

**Action:**

#### **0x128620ad gss\_s\_cei\_referral**

**Text:** Error - Cred\_expand\_id received foreign\_cell\_referral

**Severity:** svc\_c\_sev\_error

**Component:** gss / gss\_s\_general

**Explanation:** This error should not occur; Internal DCE security error

**Action:**

# **0x128620ae gss\_s\_cei\_server\_unavailable**

**Text:** cred\_expand\_id - Registry server unavailable

**Severity:** svc\_c\_sev\_error

**Component:** gss / gss\_s\_general

**Explanation:** No registry server could be contacted **Action:**

### **0x128620af gss\_s\_cei\_parse\_failed**

**Text:** Cred\_expand\_id - Parse\_name failed (%x)

**Severity:** svc\_c\_sev\_error

**Component:** gss / gss\_s\_general

**Explanation:** The registry couldn't parse the given name

**Action:**

# **0x128620b1 gss\_s\_cei\_gn\_failed**

**Text:** Cred\_expand\_id - Gen\_name failed (%x)

**Severity:** svc\_c\_sev\_error

**Component:** gss / gss\_s\_general

**Explanation:** The registry couldn't determine the name **Action:**

# **0x128620b3 gss\_s\_ptn\_inv\_cred**

**Text:** Invalid credential handle in pac\_to\_name

**Severity:** svc\_c\_sev\_error

**Component:** gss / gss\_s\_general

**Explanation:** Internal error - the credential handle is invalid

**Action:**

#### **0x128620b5 gss\_s\_ptn\_frc\_failed**

**Text:** Fixup\_registry\_context in pac\_to\_name failed  $(%x)$ 

**Severity:** svc\_c\_sev\_error

**Component:** gss / gss\_s\_general

**Explanation:** Couldn't obtain a registry context **Action:**

#### **0x128620b7 gss\_s\_ptn\_scg\_failed**

**Text:** sec\_cred\_get\_initiator failed in pac\_to\_name  $(\%x)$ 

**Severity:** svc\_c\_sev\_error

**Component:** gss / gss\_s\_general

**Explanation:** The error code shown was returned by sec\_cred\_get\_initiator

#### **0x128620b8 gss\_s\_ptn\_scgp\_failed**

**Text:** sec\_cred\_get\_pa\_data failed in pac\_to\_name  $(\%x)$ 

Severity: svc c sev error

**Component:** gss / gss\_s\_general

**Explanation:** The error code shown was returned by sec\_cred\_get\_pa\_data

**Action:**

#### **0x128620ba gss\_s\_ptn\_referral**

**Text:** Received FOREIGN\_CELL\_REFERRAL in pac\_to\_name

**Severity:** svc\_c\_sev\_error

**Component:** gss / gss\_s\_general

**Explanation:** This error shouldn't happen; Internal DCE security error

**Action:**

# **0x128620bb gss\_s\_ptn\_server\_unavailable**

**Text:** Received RGY\_SERVER\_UNAVAILABLE in pac\_to\_name. Retrying...

**Severity:** svc\_c\_sev\_warning

**Component:** gss / gss\_s\_general

**Explanation:** No registry server available. GSSAPI will try the operation again.

**Action:**

# **0x128620bc gss\_s\_ptn\_retry\_exceeded**

**Text:** Received RGY\_SERVER\_UNAVAILABLE. Retry count exceeded

**Severity:** svc\_c\_sev\_error

**Component:** gss / gss\_s\_general

**Explanation:** No registry server is available. Giving up.

**Action:**

# **0x128620bd gss\_s\_ptn\_gn\_failed**

**Text:** gen\_name failed in pac\_to\_name (%x)

**Severity:** svc\_c\_sev\_error

**Component:** gss / gss\_s\_general

**Explanation:** The registry couldn't determine the name **Action:**

**0x128620bf gss\_s\_ptn\_not\_null**

**Text:** ctx\_ptr->client\_name non-NULL. Freeing it...

**Severity:** svc\_c\_sev\_warning

**Component:** gss / gss s\_general

**Explanation:** A partially built context is being used again. This is unsupported.

**Action:**

#### **0x128620c0 gss\_s\_ptn\_nomem**

**Text:** Out of memory in pac\_to\_name

**Severity:** svc\_c\_sev\_error

**Component:** gss / gss\_s\_general

**Explanation:** No more heap memory

**Action:**

# **0x128620c4 gss\_s\_ctn\_not\_null**

**Text:** ctx ptr->client name non-NULL. Freeing it...

**Severity:** svc\_c\_sev\_warning

**Component:** gss / gss\_s\_general

**Explanation:** A partially-built context is being used again. This is unsupported.

#### **Action:**

#### **0x128620c5 gss\_s\_oc\_nomem**

**Text:** Out of memory in nm\_oid\_copy

**Severity:** svc\_c\_sev\_error

**Component:** gss / gss\_s\_general

**Explanation:** Out of heap memory

**Action:**

#### **0x128620c6 gss\_s\_osc\_nomem**

**Text:** Out of memory in nm\_oid\_set\_create\_empty Severity: svc c sev error **Component:** gss / gss\_s\_general **Explanation:** Out of heap memory **Action:**

#### **0x128620c7 gss\_s\_osa\_nomem**

**Text:** Out of memory in nm\_oid\_set\_add\_elem **Severity:** svc\_c\_sev\_error **Component:** gss / gss\_s\_general **Explanation:** Out of heap memory

# **Action:**

#### **0x128620ca gss\_s\_wnd\_reverse**

**Text:** Internal error - Attempt to shift window backwards.

**Severity:** svc\_c\_sev\_error

**Component:** gss / gss\_s\_general

**Explanation:** Internal error in windowing procedure

**Action:**

#### **0x128620d2 gss\_s\_lcc\_null**

**Text:** Output cred-handle is NULL in gssdce\_login\_context\_to\_cred

**Severity:** svc\_c\_sev\_error

**Component:** gss / gss\_s\_general

**Explanation:** You must supply somewhere for GSSAPI to place the generated credential handle

**Action:**

#### **0x128620db gss\_s\_lcc\_no\_def\_ctx**

**Text:** No default context in login\_context\_to\_cred

**Severity:** svc\_c\_sev\_error

**Component:** gss / gss\_s\_general

**Explanation:** Use of default context was specified; none exists.

**Action:**

# **0x128620dc gss\_s\_lcc\_no\_pac**

**Text:** Couldn't get client PAC in login\_context\_to\_cred (%x)

**Severity:** svc\_c\_sev\_error

**Component:** gss / gss\_s\_general

**Explanation:** The PAC could not be extracted from the login-context

**Action:**

#### **0x128620dd gss\_s\_lcc\_cred\_nomem**

**Text:** No memory to create credential

**Severity:** svc\_c\_sev\_error

**Component:** gss / gss\_s\_general

**Explanation:** Out of heap memory

**Action:**

#### **0x128620e0 gss\_s\_ac\_named\_init**

**Text:** Attempt to acquire INIT cred by name **Severity:** svc\_c\_sev\_error **Component:** gss / gss\_s\_general **Explanation:** This is unsupported **Action:**

# **0x128620e1 gss\_s\_ac\_bad\_usage**

**Text:** Acquire\_cred - Bad usage parameter **Severity:** svc\_c\_sev\_error **Component:** gss / gss\_s\_general **Explanation:** Invalid value for usage parameter **Action:**

#### **0x128620e2 gss\_s\_ac\_noname\_default**

**Text:** Couldn't find name in default context (%x) Severity: svc c sev error

**Component:** gss / gss\_s\_general

**Explanation:** The default context has no name **Action:**

### **0x128620e3 gss\_s\_ac\_ini\_failed**

**Text:** Acquire\_cred - Inquire\_net\_info failed (%x)

**Severity:** svc\_c\_sev\_error

**Component:** gss / gss\_s\_general

**Explanation:** The error code shown was returned by inquire\_net\_info

**Action:**

#### **0x128620e4 gss\_s\_ac\_cred\_nomem1**

**Text:** Acquire\_cred - Out of memory creating cred (pt1)

Severity: svc c sev error

**Component:** gss / gss\_s\_general

**Explanation:** Out of heap memory

**Action:**

#### **0x128620e5 gss\_s\_ac\_cred\_nomem2**

**Text:** Acquire\_cred - Out of memory creating cred (pt2)

**Severity:** svc\_c\_sev\_error

**Component:** gss / gss\_s\_general

**Explanation:** Out of heap memory **Action:**

**0x128620e7 gss\_s\_ac\_reg\_failed**

**Text:** Acquire\_cred - Server\_register\_auth\_info failed  $(%x)$ 

**Severity:** svc\_c\_sev\_error

**Component:** gss / gss\_s\_general

**Explanation:** Couldn't register a principal **Action:**

### **0x128620e9 gss\_s\_wrap\_mech\_long**

**Text:** Mech-type size (%d) is too large

**Severity:** svc\_c\_sev\_error

**Component:** gss / gss\_s\_protocol

**Explanation:** Internal error - the token is too large to wrap

**Action:**

# **0x128620ea gss\_s\_wrap\_ber\_long**

**Text:** BER of value encoding too long (%d bytes)

**Severity:** svc\_c\_sev\_error

**Component:** gss / gss\_s\_protocol

**Explanation:** Internal error - the token is too large to wrap

**Action:**

# **0x128620eb gss\_s\_wrap\_nomem**

**Text:** No memory to copy wrapped token

**Severity:** svc\_c\_sev\_error

**Component:** gss / gss\_s\_protocol

**Explanation:** Out of heap memory

**Action:**

### **0x128620ee gss\_s\_unwrap\_inv1**

**Text:** Token wrapper invalid (Framing type != SEQ) **Severity:** svc\_c\_sev\_error

**Component:** gss / gss\_s\_protocol

**Explanation:** Corrupt token

**Action:**

**0x128620ef gss\_s\_unwrap\_inv2**

**Text:** Token wrapper invalid (Length not 1,2 or 3 bytes) **Severity:** svc\_c\_sev\_error **Component:** gss / gss\_s\_protocol **Explanation:** Corrupt token **Action:**

# **0x128620f0 gss\_s\_unwrap\_inv3**

**Text:** Token wrapper invalid (Encoded length > actual length)

**Severity:** svc\_c\_sev\_error

**Component:** gss / gss\_s\_protocol

**Explanation:** Corrupt token

**Action:**

# **0x128620f1 gss\_s\_unwrap\_inv4**

**Text:** Token wrapper invalid (Mech-type type not OID) **Severity:** svc\_c\_sev\_error **Component:** gss / gss\_s\_protocol **Explanation:** Corrupt token **Action:**

### **0x128620f2 gss\_s\_unwrap\_inv5**

**Text:** Token wrapper invalid (Invalid mech-type length) **Severity:** svc\_c\_sev\_error **Component:** gss / gss\_s\_protocol **Explanation:** Corrupt token **Action:**

#### **0x128620f3 gss\_s\_unwrap\_nomem**

**Text:** No memory for OID copy in unwrap\_token **Severity:** svc\_c\_sev\_error **Component:** gss / gss\_s\_protocol **Explanation:** Out of heap memory **Action:**

#### **0x128620f5 gss\_s\_gdt\_scgi\_failed**

**Text:** gss\_cred\_get\_delegation\_type: sec\_cred\_get\_initiator failed (%x)

**Severity:** svc\_c\_sev\_error **Component:** gss / gss\_s\_auth **Explanation:** The error code show was returned by sec cred get initiator

#### **Action:**

#### **0x128620f6 gss\_s\_gdt\_scic\_failed**

**Text:** gss\_cred\_get\_delegation\_type: sec\_cred\_initialize\_cursor failed (%x)

**Severity:** svc\_c\_sev\_error

**Component:** gss / gss\_s\_auth

**Explanation:** The error code shown was returned by sec\_cred\_initialize\_cursor

#### **Action:**

#### **0x128620f7 gss\_s\_gdt\_slgi\_failed**

**Text:** gss\_login\_get\_delegation\_type: sec\_login\_get\_initiator failed (%x)

**Severity:** svc\_c\_sev\_error

**Component:** gss / gss\_s\_auth

**Explanation:** The error code shown was returned by sec\_login\_get\_initiator

**Action:**

#### **0x128620f8 gss\_s\_gdt\_slic\_failed**

**Text:** gss\_login\_get\_delegation\_type: sec\_login\_initialize\_cursor failed (%x)

**Severity:** svc\_c\_sev\_error

**Component:** gss / gss\_s\_auth

**Explanation:** The error code shown was returned by sec\_login\_initialize\_cursor

**Action:**

# **0x128620fa gss\_s\_ic\_null\_context**

**Text:** Error - gss\_init\_sec\_context was passed a null context-handle

**Severity:** svc\_c\_sev\_error

**Component:** gss / gss\_s\_auth

**Explanation:** A context handle must be used with gss\_init\_sec\_context

#### **Action:**

# **0x128620fc gss\_s\_ic\_inv\_context**

**Text:** Error - gss\_init\_sec\_context couldn't resolve context handle

**Severity:** svc\_c\_sev\_error

**Component:** gss / gss\_s\_auth

**Explanation:** The context handle is invalid **Action:**

# **0x128620ff gss\_s\_ic\_no\_def\_ctx**

**Text:** Could not retrieve default login context (%x)

Severity: svc\_c\_sev\_error

**Component:** gss / gss\_s\_auth

**Explanation:** Default login-context not available

**Action:** Before you attempt to use the default login context, run the dce\_login command.

#### **0x12862100 gss\_s\_ic\_cred\_nomem**

Text: Couldn't allocate cred in gss\_init\_sec\_ctx

Severity: svc\_c\_sev\_error

**Component:** gss / gss\_s\_auth

**Explanation:** Couldn't create credential

**Action:**

#### **0x12862101 gss\_s\_ic\_inv\_cred**

**Text:** Couldn't resolve credential in gss\_init\_sec\_ctx

**Severity:** svc\_c\_sev\_error

**Component:** gss / gss\_s\_auth

**Explanation:** Couldn't retrieve credential

**Action:**

# **0x12862102 gss\_s\_ic\_cred\_not\_init**

**Text:** Credential is not capable of initiating contexts

**Severity:** svc\_c\_sev\_error

**Component:** gss / gss\_s\_auth

**Explanation:** Credential is of wrong type

**Action:**

# **0x12862103 gss\_s\_ic\_ctx\_nomem**

**Text:** Could not allocate context in gss\_init\_sec\_ctx because there is not enough memory.

**Severity:** svc\_c\_sev\_error

**Component:** gss / gss\_s\_auth

**Explanation:** Stop any unused processes and run the operation again.

### **0x12862104 gss\_s\_ic\_inv\_cred\_mech**

**Text:** Invalid mechanism in credential in gss\_init\_sec\_ctx

**Severity:** svc\_c\_sev\_error

**Component:** gss / gss\_s\_auth

**Explanation:** Internal error.

**Action:**

# **0x12862105 gss\_s\_ic\_cred\_nodce**

**Text:** DCE mechanism requested in gss\_init\_sec\_ctx, but cred is not DCE-capable

**Severity:** svc\_c\_sev\_error

**Component:** gss / gss\_s\_auth

**Explanation:** The credential is not compatible with the DCE mechanism

**Action:**

#### **0x12862106 gss\_s\_ic\_cred\_nokrb**

**Text:** KRB mechanism requested in gss\_init\_sec\_ctx, but cred is not KRB-capable

**Severity:** svc\_c\_sev\_error

**Component:** gss / gss\_s\_auth

**Explanation:** The credential is not compatible with the Kerberos mechanism

#### **Action:**

# **0x12862107 gss\_s\_ic\_inv\_req\_mech**

**Text:** Invalid mechanism requested in gss\_init\_sec\_ctx

**Severity:** svc\_c\_sev\_error

**Component:** gss / gss\_s\_auth

**Explanation:** Invalid mechanism requested

**Action:**

#### **0x12862109 gss\_s\_ic\_deleg\_type\_unk**

**Text:** Can't determine delegation type (%x)

**Severity:** svc\_c\_sev\_error

**Component:** gss / gss\_s\_auth

**Explanation:** Internal error.

**Action:**

#### **0x1286210b gss\_s\_ic\_cant\_disable\_deleg**

**Text:** Can't disable delegation (%x)

**Severity:** svc\_c\_sev\_error

**Component:** gss / gss\_s\_auth

**Explanation:** The error code shown was returned from an attempt to disable delegation

#### **Action:**

#### **0x1286210e gss\_s\_ic\_cant\_delegate**

**Text:** Can't enable delegation in gss\_init\_sec\_ctx (%x)

**Severity:** svc\_c\_sev\_error

**Component:** gss / gss\_s\_auth

**Explanation:** The error code shown was returned from an attempt to enable impersonation

#### **Action:**

#### **0x1286210f gss\_s\_ic\_no\_krb\_cred\_cache**

**Text:** Can't acquire Kerberos credential cache in gss\_init\_sec\_ctx

**Severity:** svc\_c\_sev\_error

**Component:** gss / gss\_s\_auth

**Explanation:** Cache unavailable

**Action:**

#### **0x12862111 gss\_s\_ic\_bad\_name**

**Text:** Couldn't translate name in gss\_init\_sec\_ctx (%x)

**Severity:** svc\_c\_sev\_error

**Component:** gss / gss\_s\_auth

**Explanation:** The error code shown was returned from an attempt to translate a name

#### **Action:**

#### **0x12862112 gss\_s\_ic\_bad\_name1**

**Text:** Couldn't parse name in gss\_init\_sec\_ctx (%x)

**Severity:** svc\_c\_sev\_error

**Component:** gss / gss\_s\_auth

**Explanation:** The error code shown was returned from a parse-name attempt

#### **0x128621ec gssdce\_s\_invalid\_ownership**

**Text:** The supplied ownership must either be APPLICATION or GSSAPI.

**Severity:**

**Component:** gss

# **Identity Mapping (IDM)**

#### **0x13284001 idm\_i\_svc\_main**

**Text:** Idms Server operations **Severity: Component:** idm **Explanation:** Usage message

**Action:** None required.

# **0x13284003 idm\_msg\_1822**

**Text:** dce\_cfg\_get\_cell\_name failed

**Severity:**

**Component:** idm

**Explanation:** None required

**Action:**

#### **0x13284004 idm\_msg\_1823**

**Text:** Unable to generate name from uuid **Severity: Component:** idm **Explanation:** None required **Action:**

#### **0x13284005 idm\_msg\_1824**

**Text:** Unable to free rpc string **Severity: Component:** idm **Explanation:** None required **Action:**

#### **0x13284006 idm\_msg\_1825**

**Text:** Cannot disassociate from controlling terminal **Severity: Component:** idm **Explanation:** None required **Action:**

**Explanation:** Neither GSSDCE\_C\_OWNERSHIP\_APPLICATION nor GSSDCE\_C\_OWNERSHIP\_GSSAPI was given for the ownership parameter.

**Action:** Supply a valid parameter value.

#### **0x13284007 idm\_msg\_1826**

**Text:** Invalid protection level

**Severity:**

**Component:** idm

**Explanation:** None required

**Action:**

#### **0x13284008 idm\_msg\_1827**

**Text:** Invalid authentication

**Severity:**

**Component:** idm

**Explanation:** None required

**Action:**

# **0x13284009 idm\_msg\_1828**

**Text:** Invalid authorization

**Severity:**

**Component:** idm

**Explanation:** None required

**Action:**

# **0x1328400a idm\_msg\_1829**

**Text:** sec\_login\_get\_expiration failed: %s **Severity: Component:** idm **Explanation:** None required **Action:**

# **0x1328400b idm\_msg\_1830**

**Text:** Refreshing server context **Severity: Component:** idm **Explanation:** None required **Action:**

# **0x1328400c idm\_msg\_1831**

**Text:** sec\_login\_refresh identity failed: %s **Severity: Component:** idm

**Explanation:** None required **Action:**

# **0x1328400d idm\_msg\_1832**

**Text:** Unable to get server key **Severity: Component:** idm **Explanation:** None required **Action:**

### **0x1328400e idm\_msg\_1833**

**Text:** Unable to validate identity **Severity: Component:** idm **Explanation:** None required

**Action:**

# **0x1328400f idm\_msg\_1834**

**Text:** sec\_login\_certify\_identity failed: %s **Severity: Component:** idm **Explanation:** None required **Action:**

# **0x13284010 idm\_msg\_1835**

**Text:** Server principal key management failure **Severity: Component:** idm **Explanation:** None required **Action:**

#### **0x13284011 idm\_msg\_1836**

**Text:** Unexporting idms from namespace **Severity: Component:** idm **Explanation:** None required **Action:**

# **0x13284012 idm\_msg\_1837**

**Text:** Unable to unexport idms from namespace **Severity: Component:** idm

**Explanation:** None required

**Action:**

# **0x13284013 idm\_msg\_1838**

**Text:** Unregistering all endpoints **Severity: Component:** idm **Explanation:** None required **Action:**

# **0x13284014 idm\_msg\_1839**

**Text:** Unable to unregister endpoints **Severity: Component:** idm **Explanation:** None required **Action:**

# **0x13284015 idm\_msg\_1840**

**Text:** Cleaning up binding vector **Severity: Component:** idm **Explanation:** None required **Action:**

#### **0x13284016 idm\_msg\_1841**

**Text:** Unregistering interfaces from RPC runtime **Severity: Component:** idm **Explanation:** None required **Action:**

# **0x13284017 idm\_msg\_1842**

**Text:** Unable to unregister interfaces from RPC runtime

**Severity:**

**Component:** idm

**Explanation:** None required

# **0x13284018 idm\_msg\_1843**

**Text:** Purging server context **Severity: Component:** idm **Explanation:** None required **Action:**

# **0x13284019 idm\_msg\_1844**

**Text:** Unable to purge login context **Severity: Component:** idm **Explanation:** None required **Action:**

# **0x1328401a idm\_msg\_1845**

**Text:** Unable to close map **Severity: Component:** idm **Explanation:** None required **Action:**

# **0x1328401b idm\_msg\_1846**

**Text:** Closing log file **Severity: Component:** idm **Explanation:** None required **Action:**

# **0x1328401c idm\_msg\_1847**

**Text:** Entered Identity Mapping Server **Severity: Component:** idm **Explanation:** None required **Action:**

# **0x1328401d idm\_msg\_1848**

**Text:** Unauthorized caller **Severity: Component:** idm **Explanation:** None required **Action:**

# **0x1328401e idm\_msg\_1850**

**Text:** Entrust Login Failed

**Severity:**

**Component:** idm

**Explanation:** None required

**Action:**

# **0x1328401f idm\_msg\_1851**

**Text:** Unable to certify identity **Severity: Component:** idm **Explanation:** None required **Action:**

### **0x13284020 idm\_msg\_1852**

**Text:** Unable to set server context **Severity: Component:** idm **Explanation:** None required

**Action:**

# **0x13284021 idm\_msg\_1853**

**Text:** Unable to use all protocol sequences **Severity:**

**Component:** idm

**Explanation:** None required

**Action:**

# **0x13284022 idm\_msg\_1854**

**Text:** Unable to obtain bindings **Severity: Component:** idm **Explanation:** None required **Action:**

# **0x13284023 idm\_msg\_1855**

**Text:** Unable to register rsec\_idms\_interface **Severity: Component:** idm **Explanation:** None required **Action:**

# **0x13284024 idm\_msg\_1856**

**Text:** Unable to export binding information **Severity: Component:** idm

**Explanation:** None required **Action:**

# **0x13284025 idm\_msg\_1857**

**Text:** Unable to register endpoints **Severity: Component:** idm **Explanation:** None required **Action:**

### **0x13284026 idm\_msg\_1858**

**Text:** Unable to register authentication info **Severity: Component:** idm

**Explanation:** None required **Action:**

# **0x13284027 idm\_msg\_1859**

**Text:** Usage: idmsd [-d] [-v] **Severity: Component:** idm **Explanation:** None required **Action:**

# **0x13284028 idm\_msg\_1860**

**Text:** ETloadCertificate failed **Severity: Component:** idm **Explanation:** None required **Action:**

# **0x13284029 idm\_msg\_1861**

**Text:** ETGetCertSubject failed **Severity: Component:** idm **Explanation:** None required **Action:**

# **0x1328402a idm\_msg\_1862 Text:** idms\_open failed **Severity: Component:** idm

**Explanation:** None required **Action:**

# **0x1328402b idm\_msg\_1863**

**Text:** Unable to start manage key thread **Severity: Component:** idm **Explanation:** None required **Action:**

# **0x1328402c idm\_msg\_1864**

**Text:** Unable to start refresh context thread **Severity: Component:** idm **Explanation:** None required

**Action:**

# **0x1328402d idm\_msg\_1865**

**Text:** Unable to start the signal thread **Severity: Component:** idm **Explanation:** None required **Action:**

# **0x1328402e idm\_msg\_1866**

**Text:** Unable to get dce host name **Severity: Component:** idm **Explanation:** None required **Action:**

# **0x1328402f idm\_msg\_1867**

**Text:** Unable to get the dce cell name **Severity: Component:** idm **Explanation:** None required **Action:**

### **0x13284030 idm\_msg\_1868**

**Text:** Unable to add the group entry **Severity:**

**Component:** idm

**Explanation:** None required **Action:**

#### **0x13284031 idm\_msg\_1869**

**Text:** Unable to change to idms directory **Severity: Component:** idm

**Explanation:** None required

**Action:**

# **0x13284032 idm\_msg\_1870**

**Text:** Unable to setup identity **Severity: Component:** idm

**Explanation:** None required **Action:**

# **0x13284033 idm\_msg\_1871**

**Text:** sec\_login\_valid\_from\_keytable failed: %s **Severity: Component:** idm **Explanation:** None required **Action:**

# **0x13284034 idm\_msg\_1872 Text:** ETGetCertSubject failed

**Severity: Component:** idm **Explanation:** None required **Action:**

**0x13284035 idm\_msg\_1873**

**Text:** ETDirectorySearch failed **Severity:**

**Component:** idm **Explanation:** None required **Action:**

# **0x13284036 idm\_msg\_1874**

**Text:** ETLoadCertificate failed **Severity: Component:** idm **Explanation:** None required **Action:**

# **0x13284037 idm\_msg\_1875**

**Text:** Unable to setup identity **Severity: Component:** idm **Explanation:** None required **Action:**

# **0x13284038 idm\_msg\_1876**

**Text:** Unable to generate name from uuid **Severity: Component:** idm **Explanation:** None required **Action:**

# **0x13284039 idm\_msg\_1877**

**Text:** Unable to open pkc\_data file, errno = %d **Severity: Component:** idm

**Explanation:** None required

**Action:**

# **0x1328403a idm\_msg\_1878**

**Text:** LDAP Directory unavailable **Severity:**

**Component:** idm

**Explanation:** None required

#### **Action:**

# **Cross-Component API Library (LIB)**

#### **0x14601001 db\_s\_not\_open**

**Text:** Database not open

#### **Severity:**

#### **Component:** lib

**Explanation:** The database was not opened before this database call.

**Action:** Call **dce\_db\_open()** before this database procedure.

#### **0x14601002 db\_s\_no\_name\_specified**

**Text:** Database name missing

**Severity:**

**Component:** lib

**Explanation:** The database filename was not supplied when trying to open the database with **dce\_db\_open()**.

**Action:** Call **dce\_db\_open()** with a valid database filename.

### **0x14601003 db\_s\_no\_more**

**Text:** No more entries to iterate over

#### **Severity:**

**Component:** lib

**Explanation:** The **dce\_db\_iter\_next()** function passed the last entry in the database. This is not an error, but informational, and is the only way to tell when you have passed through the database iteratively.

**Action:** Call **dce\_db\_iter\_done()** to complete the iteration.

### **0x14601004 db\_s\_bad\_index\_type**

**Text:** Index type is not known or incorrectly specified.

# **Severity:**

#### **Component:** lib

**Explanation:** An attempt was made to create a database without specifying an index type or to open an existing one with an incorrect type.

Action: When creating a new database, set the flags parameter of **dce\_db\_open()** to have either

**dce\_db\_c\_index\_by\_uuid** or

**dce\_db\_c\_index\_by\_name**. When opening an existing database, no index type is necessary. If specified, it must match the type used when the database was first created.

#### **0x14601005 db\_s\_index\_type\_mismatch**

**Text:** Index type in flags parameter does not match type in database

#### **Severity:**

**Component:** lib

**Explanation:** The index type bits in the flags parameter to **dce\_db\_open()** did not match the type stored in the database.

**Action:** Call **dce\_db\_open()** with the index type that matches what is in the database.

# **0x14601006 db\_s\_bad\_header\_type**

**Text:** Header type is incorrectly specified.

**Severity:**

**Component:** lib

**Explanation:** An attempt was made to create a database while specifying an incorrect header type.

**Action:** When creating a database, set the **flags** parameter of **dce\_db\_open()** to have either **db\_c\_std\_header** or **db\_c\_acl\_header** or neither (meaning no header).

#### **0x14601007 db\_s\_missing\_convert**

**Text:** Missing convert function

**Severity:**

**Component:** lib

**Explanation:** A procedure for encoding and decoding (or 'pickling') the data is required.

**Action:** Call **dce\_db\_open()** with a pointer to your encoding and decoding procedure.

#### **0x14601008 db\_s\_key\_not\_found**

**Text:** Key not found in database

**Severity:**

**Component:** lib

**Explanation:** The specified key was not found in the database. This means the search failed. It is not necessarily a problem.

**Action:** No action is required.

**0x14601009 db\_s\_open\_already\_exists**

**Text:** Database create failure - data file already exists

**Severity:**

**Component:** lib

**Explanation:** When attempting to open a database

with the **db\_c\_create** flag, the specified database file was found to already exist.

**Action:** Do not open an existing database with the **db\_c\_create** flag, or remove the database file if a new (and empty) database is desired.

#### **0x1460100a db\_s\_open\_failed\_enoent**

**Text:** Database open failure - no such file or directory

#### **Severity:**

**Component:** lib

**Explanation:** The specified database file or part of its path was not found. The **open** call returned ENOENT.

**Action:** Correct the pathname to the file you are attempting to open.

#### **0x1460100b db\_s\_open\_failed\_eacces**

**Text:** Database open failure - permission denied

**Severity:**

**Component:** lib

**Explanation:** The server does not have permission to open the database file. The **open** call returned EACCES.

Action: Run the process as the operating system user that has permission to access the database or change the permission of the database file itself, or the path to it.

#### **0x1460100c db\_s\_open\_failed**

**Text:** Database open failure

**Severity:**

**Component:** lib

**Explanation:** The underlying database-open procedure failed for some reason. The global variable **errno** may provide more specific information.

**Action:** The global variable **errno** may indicate what action to take.

# **0x1460100d db\_s\_store\_failed**

**Text:** Database store failure

**Severity:**

**Component:** lib

**Explanation:** The underlying database-store procedure failed for some reason. The global variable **errno** may provide more specific information.

**Action:** The global variable **errno** may indicate what action to take.

**0x1460100e db\_s\_fetch\_failed**

**Text:** Database fetch failure

**Severity:**

**Component:** lib

**Explanation:** The underlying database-fetch procedure failed for some reason. The global variable **errno** may provide more specific information.

**Action:** The global variable **errno** may indicate what action to take.

#### **0x1460100f db\_s\_del\_failed**

**Text:** Database delete operation failure

**Severity:**

**Component:** lib

**Explanation:** The underlying database-delete procedure failed for some reason. The global variable **errno** may provide more specific information.

**Action:** The global variable **errno** may indicate what action to take.

#### **0x14601010 db\_s\_readonly**

**Text:** Database is opened as 'readonly'

**Severity:**

**Component:** lib

**Explanation:** An attempt was made to modify the database with **dce\_db\_store()** or **dce\_db\_delete()** after opening it with **db\_c\_readonly** in the **flags** parameter.

**Action:** Either open the database without **db\_c\_readonly** in the **flags** parameter, or do not try to modify it.

# **0x14601011 db\_s\_no\_header**

**Text:** Objects/records in this database do not have headers

**Severity:**

**Component:** lib

**Explanation:** An attempt was made to fetch a header from a database that was created without headers for the objects/records.

**Action:** Do not call **dce\_db\_header\_fetch()** on this database.

### **0x14601012 db\_s\_not\_std\_header**

**Text:** Database does not use the standard object/record header

#### **Severity:**

#### **Component:** lib

**Explanation:** An attempt was made to call the function **dce\_db\_header\_set()**, but the database does not use the standard header.

**Action:** Do not call **dce\_db\_header\_set()**. This database was created without the standard header, so it cannot be set.

# **0x14601013 db\_s\_already\_locked**

**Text:** Database is already locked

#### **Severity:**

**Component:** lib

**Explanation:** An attempt was made to lock a database with **dce\_db\_lock()**, but it was already locked.

**Action:** Call **dce\_db\_unlock()** to unlock the database or do not attempt to lock an already-locked database.

# **0x14601014 db\_s\_not\_locked**

**Text:** Database is not locked

#### **Severity:**

**Component:** lib

**Explanation:** An attempt was made to unlock a database with **dce\_db\_unlock()**, but it was not locked.

**Action:** Do not attempt to unlock a database that is not locked.

# **0x14601015 db\_s\_mutex\_init\_fail**

### **Text: pthread\_mutex\_init()** failed

**Severity:**

#### **Component:** lib

**Explanation:** The function **pthread\_mutex\_init()** failed.

**Action:** The global variable **errno** may indicate what action to take.

#### **0x14601016 db\_s\_mutex\_lock\_fail**

**Text:** Pthread mutex lock or unlock failed

#### **Severity:**

**Component:** lib

**Explanation:** Either **dce\_db\_lock()** or **dce\_db\_unlock()** detected an error, returned by a pthreads mutex function.

**Action:** The global variable **errno** may indicate what action to take.

#### **0x14601017 db\_s\_iter\_not\_allowed**

**Text:** Operation is not allowed while iterating

**Severity:**

**Component:** lib

**Explanation:** A call to either a function that alters a backing store (a store or delete operation) or one that starts another iteration was attempted while iterating. This is not allowed.

**Action:** Do not call routines that alter the backing store or nest iterations while in an iteration loop.

# **0x14601018 acl\_s\_bad\_manager\_type**

**Text:** Bad manager type parameter to **dce\_acl\_register\_object\_type()**

**Severity:**

**Component:** lib

**Explanation:** The manager type passed to **dce\_acl\_register\_object\_type()** is invalid or missing.

**Action:** Call **dce\_acl\_register\_object\_type()** with correct parameter.

#### **0x14601019 acl\_s\_type\_not\_registered**

**Text:** Manager type has not been registered with **dce\_acl\_register\_object\_type()**

**Severity:**

**Component:** lib

**Explanation:** The manager type passed to a lookup or replace function was not registered by first calling **dce\_acl\_register\_object\_type()**.

**Action:** Call **dce\_acl\_register\_object\_type()** with proper manager type parameter before attempting the lookup or replace operation.

#### **0x1460101a acl\_s\_no\_acl\_entries**

**Text:** No entries in this ACL

**Severity:**

**Component:** lib

**Explanation:** The ACL accessed has no entries.

**Action:** Be sure that the ACL has at least one entry.

#### **0x1460101b acl\_s\_owner\_not\_allowed**

**Text:** user\_obj ACL entries not allowed in this ACL

**Severity:**

**Component:** lib

**Explanation:** In a rdacl\_replace operation an attempt

was made to add an ACL entry of type **sec\_acl\_e\_type\_user\_obj** or **sec\_acl\_e\_type\_user\_obj\_deleg** to a manager that does not support object users ownership.

**Action:** Do not add entries of these types. To use these types, specify **dce\_acl\_c\_has\_owner** when calling **dce\_acl\_register\_object\_type()**; your ACL manager must also support users/owners.

#### **0x1460101c acl\_s\_group\_not\_allowed**

**Text:** group\_obj ACL entries not allowed in this ACL

#### **Severity:**

#### **Component:** lib

**Explanation:** In a rdacl\_replace operation an attempt was made to add an ACL entry of type **sec\_acl\_e\_type\_group\_obj** or **sec\_acl\_e\_type\_group\_obj\_deleg** to a manager that does not support object group ownership.

**Action:** Do not add entries of these types. To use these types, specify **dce\_acl\_c\_has\_groups** when calling **dce\_acl\_register\_object\_type()**; your ACL manager must also support groups.

#### **0x1460101d acl\_s\_no\_control\_entries**

**Text:** No ACL entries have the control bit set.

#### **Severity:**

#### **Component:** lib

**Explanation:** In a rdacl\_replace operation an attempt was made to replace the ACL where no entries have control permission.

**Action:** Ensure that at least one ACL entry has control permission. Or, to avoid this check in rdacl\_replace, set the flag **dce\_acl\_c\_orphans\_ok** when calling **dce\_acl\_register\_object\_type()**. (Use this feature with care.)

#### **0x1460101e utils\_s\_802\_cant\_read**

**Text:** Could not open or read IEEE 802 address file or device

#### **Severity:**

#### **Component:** lib

**Explanation:** In **dce\_get\_802\_addr()** the file or device containing the IEEE 802 address could not be opened or read. Note that the method of determining this address is system-dependent.

**Action:** The global variable **errno** may indicate what action to take.

#### **0x1460101f utils\_s\_802\_addr\_format**

**Text:** Bad format in IEEE 802 address file

**Severity:**

**Component:** lib

**Explanation:** In **dce\_get\_802\_addr()** the file containing the IEEE 802 address was found to contain a bad format. Note that the method of determining this address is system-dependent.

**Action:** Examine the file manually to determine if it is correct.

#### **0x14601020 utils\_s\_802\_uname\_failure**

**Text:** in IEEE 802 address file

#### **Severity:**

**Component:** lib

**Explanation:** In **dce\_get\_802\_addr()** the call to **uname()** failed. Note that the method of determining this address is system-dependent.

**Action:** The global variable **errno** may indicate what action to take.

#### **0x14601021 dce\_attr\_s\_bad\_name**

**Text:** Bad or invalid dce attr name(s)

#### **Severity:**

**Component:** lib

**Explanation:** Bad or invalid dce attr name(s) was supplied, for instance wrong name gives to **dce\_attr\_sch\_bind()**

**Action:** Reinvoke the operation with the correct name(s).

#### **0x14601022 dce\_attr\_s\_bad\_schema\_name**

**Text:** Bad or invalid dce attr schema object name(s)

#### **Severity:**

**Component:** lib

**Explanation:** Bad or invalid schema object name on which to perform this operation, such as the name is not led by 'xattrschema'.

**Action:** Reinvoke the operation with the correct name(s).

#### **0x14601023 dce\_attr\_s\_unknown\_auth\_info\_type**

**Text:** Unknown auth\_info type.

**Severity:**

#### **Component:** lib

**Explanation:** When dce\_attr\_xxx\_bind being invoked, a unknown auth info type has been supplied. Please refer to dce\_attr\_base.h for all defined auth\_info types.

**Action:** Ensure the right auth\_info type being supplied when invoking the dce attr xxx bind operation.

# **0x14601024 dce\_attr\_s\_no\_memory**

**Text:** Cannot allocate memory

**Severity:**

**Component:** lib

**Explanation:** Memory allocation operation failed

**Action:** Check memory limits on your machine, and increase available memory, if possible.

#### **0x14601025 dce\_attr\_s\_bad\_binding**

**Text:** Bad or invalid dce attr binding handle

**Severity:**

**Component:** lib

**Explanation:** Bad or invalid dce attr binding handle was supplied.

**Action:** Reinvoke the operation with the correct dce attr binding handle.

#### **0x14601026 dce\_attr\_s\_bad\_cursor**

**Text:** Bad or invalid dce attr cursor

**Severity:**

**Component:** lib

**Explanation:** Bad or invalid dce attr cursor was supplied.

**Action:** Reinvoke the operation with the correct dce attr cursor.

**0x14601027 dce\_attr\_s\_not\_implemented**

**Text:** Not yet implemented operation

# **Severity:**

# **Name Service Interface Daemon (NSD)**

# **0x15413001 nsd\_s\_nopriv\_eb**

**Text:** You must have system privileges to start this server.

**Severity:** svc\_c\_sev\_fatal | svc\_c\_action\_brief | svc\_c\_action\_exit\_bad

**Component:** nsd / nsd\_svc\_server

**Explanation:** The user is not 'root'

**Action:** Re-login as user 'root'.

**Component:** lib

**Explanation:** The corresponding wire protocol operation has not yet been implemented

**Action:** Reinvoke the operation until the corresponding wire protocol operation is implemented.

### **0x14601028 db\_s\_file\_lock\_fail**

**Text:** Database file lock or unlock failed

**Severity:**

**Component:** lib

**Explanation:** Either **dce\_db\_lock()** or **dce\_db\_unlock()** detected an error, returned by a file locking function.

**Action:** The global variable **errno** may indicate what action to take.

#### **0x14601029 db\_s\_stat\_fail**

**Text:** Database file stat failed

**Severity:**

**Component:** lib

**Explanation:** The underlying database-stat function failed for some reason. The global variable **errno** may provide more specific information.

**Action:** The global variable **errno** may indicate what action to take.

**0x1460102a misc\_msg\_1**

**Text:** Search:

**Severity:**

**Component:** lib

**Explanation:** None required

**Action:**

# **0x15413002 nsd\_s\_pipe**

**Text:** Unable to establish parent/child pipe: pipe(2) failed: errno = %ld.

**Severity:** svc\_c\_sev\_error

**Component:** nsd / nsd\_svc\_server

**Explanation:** A call to the system function pipe(2) failed.

**Action:** See the pipe(2) manual page for further details.

#### **0x15413003 nsd\_s\_secloginreleasecontext\_eb**

**Text:** Routine **sec\_login\_release\_context(3sec)** failed:  $status = %Id$ .

**Severity:** svc\_c\_sev\_fatal | svc\_c\_action\_exit\_bad

**Component:** nsd / nsd\_svc\_server

**Explanation:** A call to the function **sec\_login\_release\_context(3sec)** failed.

**Action:** See the indicated status code for additional detail. The status codes are documented in this manual.

# **0x15413004 nsd\_s\_rpcuseprotseq\_eb**

**Text:** Routine **rpc\_server\_use\_protseq(3rpc)** failed: status = %ld.

**Severity:** svc\_c\_sev\_fatal | svc\_c\_action\_exit\_bad

**Component:** nsd / nsd\_svc\_server

**Explanation:** A call to the function **rpc\_server\_use\_protseq(3rpc)** failed.

**Action:** See the indicated status code for additional detail. The status codes are documented in this manual.

#### **0x15413005 nsd\_s\_rpcregisterep\_eb**

**Text:** Routine **rpc\_ep\_register(3rpc)** failed: status = %ld.

**Severity:** svc\_c\_sev\_fatal | svc\_c\_action\_exit\_bad

**Component:** nsd / nsd\_svc\_server

**Explanation:** A call to the function **rpc\_ep\_register(3rpc)** failed.

**Action:** See the indicated status code for additional detail. The status codes are documented in this manual.

# **0x15413006 nsd\_s\_rpcregisterif\_eb**

**Text:** Routine **rpc\_server\_register\_if(3rpc)** failed : status = %ld.

**Severity:** svc\_c\_sev\_fatal | svc\_c\_action\_exit\_bad

**Component:** nsd / nsd\_svc\_server

**Explanation:** A call to the function **rpc\_server\_register\_if(3rpc)** failed.

**Action:** See the indicated status code for additional detail. The status codes are documented in this manual.

#### **0x15413007 nsd\_s\_rpcinqbindings\_eb**

**Text:** Routine **rpc\_server\_inq\_bindings(3rpc)** failed : status  $=$  %ld.

**Severity:** svc\_c\_sev\_fatal | svc\_c\_action\_exit\_bad

**Component:** nsd / nsd\_svc\_server

**Explanation:** A call to the function **rpc\_server\_inq\_bindings(3rpc)** failed.

**Action:** See the indicated status code for additional detail. The status codes are documented in this manual.

#### **0x15413008 nsd\_s\_rpcstringtobinding\_eb**

**Text:** Routine **rpc\_binding\_to\_string\_binding(3rpc)** failed : status =  $%$ dd.

**Severity:** svc\_c\_sev\_fatal | svc\_c\_action\_exit\_bad

**Component:** nsd / nsd\_svc\_server

**Explanation:** A call to the function **rpc\_binding\_to\_string\_binding(3rpc)** failed.

**Action:** See the indicated status code for additional detail. The status codes are documented in this manual.

#### **0x15413009 nsd\_s\_rpcserverlisten\_eb**

**Text:** Routine **lrpc\_server\_listen(3rpc)** failed: status = %ld.

**Severity:** svc\_c\_sev\_fatal | svc\_c\_action\_exit\_bad

**Component:** nsd / nsd\_svc\_server

**Explanation:** A call to the function **rpc\_server\_listen(3rpc)** has failed.

**Action:** See the indicated status code for additional detail. The status codes are documented in this manual.

#### **0x1541300a nsd\_s\_rpcepresolvebinding\_eb**

**Text:** Routine **rpc\_ep\_resolve\_binding(3rpc)** failed : status  $=$  %ld.

**Severity:** svc\_c\_sev\_fatal | svc\_c\_action\_exit\_bad

**Component:** nsd / nsd\_svc\_server

**Explanation:** A call to the function **rpc\_ep\_resolve\_binding(3rpc)** failed.

**Action:** See the indicated status code for additional detail. The status codes are documented in this manual.

#### **0x1541300b nsd\_s\_rpcbindingreset**

**Text:** Routine **rpc\_binding\_reset(3rpc)** failed : status  $=$  %ld.

Severity: svc c sev error

**Component:** nsd / nsd\_svc\_server

**Explanation:** A call to the function **rpc\_binding\_reset(3rpc)** failed.

**Action:** See the indicated status code for additional detail. The status codes are documented in this manual.

# **0x1541300c nsd\_s\_alreadyrunning\_eb**

**Text:** Please verify that no other %s is active on this system.

**Severity:** svc\_c\_sev\_error | svc\_c\_action\_exit\_bad

**Component:** nsd / nsd\_svc\_server

**Explanation:** The server is already running on this host.

**Action:** Kill the other process with the same name and try again.

# **0x1541300d nsd\_s\_**

# **unabletolistensupportedprotseqs\_eb**

**Text:** nsid unable to listen over either TCP/IP or DECnet.

**Severity:** svc\_c\_sev\_fatal | svc\_c\_action\_exit\_bad

**Component:** nsd / nsd\_svc\_server

**Explanation:** nsid unable to listen over either TCP/IP or DECnet.

**Action:** Report to the DCE vendor.

#### 0x1541300e nsd s server refresh server eb

**Text:** Failed to refresh server identity: status = %ld.

**Severity:** svc\_c\_sev\_fatal | svc\_c\_action\_exit\_bad

**Component:** nsd / nsd\_svc\_server

**Explanation:** Error trying to keep the servers identity current. The server will exit.

**Action:** See the indicated status code for additional detail. The status codes are documented in this manual.

# **0x1541300f nsd\_s\_sec\_init\_eb**

**Text:** Security initialization failed: status = %ld.

**Severity:** svc\_c\_sev\_fatal | svc\_c\_action\_exit\_bad

# **Name Switch Service (NSS)**

# **0x15422012 nss\_svc\_socket\_failed**

**Text:** socket: errno=%d

**Severity:** svc\_c\_sev\_fatal | svc\_c\_action\_exit\_bad

**Component:** nss / nss\_s\_general

**Explanation:** The nss\_dce\_server failed to create a listening socket.

**Component:** nsd / nsd\_svc\_server

**Explanation:** Security initialization failed.

**Action:** See the indicated status code for additional detail. The status codes are documented in this manual.

### **0x15413011 nsd\_s\_server\_pthreadcreate\_a**

**Text:** Routine **pthread\_create** failed : status = %ld.

**Severity:** svc\_c\_sev\_fatal | svc\_c\_action\_abort

**Component:** nsd / nsd\_svc\_server

**Explanation:** A call to the function **pthread\_create** failed.

**Action:** See the indicated status code for additional detail. The status codes are documented in this manual.

#### **0x15413012 nsd\_s\_server\_pthreadattrcreate\_a**

**Text:** Routine **pthread\_attr\_create** failed : status = %ld.

**Severity:** svc\_c\_sev\_fatal | svc\_c\_action\_abort

**Component:** nsd / nsd\_svc\_server

**Explanation:** A call to the function **pthread\_attr\_create** failed.

**Action:** See the indicated status code for additional detail. The status codes are documented in this manual.

**0x15413013 nsd\_s\_server\_ pthreadattrsetstacksize\_a**

**Text:** Routine **pthread\_attr\_setstacksize** failed : status = %ld.

**Severity:** svc\_c\_sev\_fatal | svc\_c\_action\_abort

**Component:** nsd / nsd\_svc\_server

**Explanation:** A call to the function **pthread\_attr\_setstacksize** failed.

**Action:** See the indicated status code for additional detail. The status codes are documented in this manual.

Action: Check available system resources and try again. If failures persist, contact your vendor.

#### **0x15422013 nss\_svc\_no\_available\_ports**

**Text:** couldn't get a port from %d-%d

**Severity:** svc\_c\_sev\_fatal | svc\_c\_action\_exit\_bad

**Component:** nss / nss\_s\_general

**Explanation:** There are no available TCP ports in the specified range.

**Action:** Choose another range of ports, or move other services to different ports.

#### **0x15422014 nss\_svc\_cant\_write\_binding**

**Text:** couldn't write binding file: errno=%d

**Severity:** svc\_c\_sev\_fatal | svc\_c\_action\_exit\_bad

**Component:** nss / nss\_s\_general

**Explanation:** The nss dce server could not write its binding information into its binding file (/opt/dcelocal/var/security/nss\_dce.port).

**Action:** Check partition permissions and available disk space and try again.

#### **0x15422015 nss\_svc\_listen\_failed**

**Text:** couldn't listen: errno=%d

**Severity:** svc\_c\_sev\_fatal | svc\_c\_action\_exit\_bad

**Component:** nss / nss\_s\_general

**Explanation:** The nss\_dce\_server could not listen on its TCP port.

**Action:** Contact your vendor.

#### **0x15422016 nss\_svc\_thread\_create\_failed**

**Text:** couldn't create thread %d: %d

**Severity:** svc\_c\_sev\_fatal | svc\_c\_action\_abort

**Component:** nss / nss\_s\_general

**Explanation:** The nss\_dce\_server could not create a necessary thread.

Action: Check available system resources and try again. If the problem persists, contact your vendor.

#### **0x15422017 nss\_svc\_accept\_error**

**Text:** accept: errno=%d

**Severity:** svc\_c\_sev\_warning

**Component:** nss / nss\_s\_general

**Explanation:** The nss\_dce\_server encountered an error accepting a connection. This is usually a temporary condition.

**Action:** None required.

#### **0x15422018 nss\_svc\_reject\_socket**

**Text:** rejecting socket %d

**Severity:** svc\_c\_sev\_notice

**Component:** nss / nss\_s\_general

**Explanation:** The nss\_dce\_server could not accept additional work right now because it is already handling a large number of active clients. This is a temporary condition.

**Action:** None required.

# **0x15422019 nss\_svc\_cant\_make\_async**

**Text:** can't make socket %d non-blocking

**Severity:** svc\_c\_sev\_notice

**Component:** nss / nss\_s\_general

**Explanation:** The nss\_dce\_server could not set a socket to non-blocking I/O mode, and rejected an incoming connection.

Action: Don't panic, but notify your vendor (for our info).

#### **0x1542201c nss\_svc\_bad\_sso\_perms**

**Text:** Bad permissions on %s

**Severity:** svc\_c\_sev\_warning

**Component:** nss / nss\_s\_general

**Explanation:** The nss\_dce\_server has detected invalid permissions on the named file; it will be ignored.

**Action:** Ensure that the file is owned by root and not writeable by any other user.

#### **0x1542201e nss\_svc\_get\_current\_ctx\_failed**

**Text:** sec\_login\_get\_current\_context failed: 0x%08x

**Severity:** svc\_c\_sev\_fatal | svc\_c\_action\_abort

**Component:** nss / nss\_s\_general

**Explanation:** The nss\_dce\_server could not find a default login context.

**Action:** Ensure that DCE services are running and notify your vendor.

#### **0x15422022 nss\_svc\_nthreads\_positive**

**Text:** You must specify a positive number of threads.

**Severity:** svc\_c\_sev\_fatal | svc\_c\_action\_brief

**Component:** nss / nss\_s\_general

**Explanation:** The '-t' argument supplied at startup specified an invalid number of service threads.

**Action:** Correct the startup argument list for nss\_dce\_server, which may be specified in /opt/dcelocal/etc/setup\_state.

#### 0x15422023 nss svc comm timeout too small

**Text:** You must specify a comm-timeout >= 5.

**Severity:** svc\_c\_sev\_fatal | svc\_c\_action\_brief

**Component:** nss / nss s\_general

**Explanation:** The '-T' argument supplied at startup specified an invalid communications timeout value.

**Action:** Correct the startup argument list for nss\_dce\_server, which may be specified in /opt/dcelocal/etc/setup\_state.

#### **0x15422024 nss\_svc\_gc\_interval\_too\_small**

**Text:** You must set garbage-collect interval  $>= 5$ .

**Severity:** svc\_c\_sev\_fatal | svc\_c\_action\_brief

**Component:** nss / nss\_s\_general

**Explanation:** The '-g' argument supplied at startup specified an invalid garbage collection interval.

**Action:** Correct the startup argument list for nss\_dce\_server, which may be specified in /opt/dcelocal/etc/setup\_state.

#### **0x15422025 nss\_svc\_idle\_time\_too\_small**

**Text:** You must set idle-time  $>= 5$ .

**Severity:** svc\_c\_sev\_fatal | svc\_c\_action\_brief

**Component:** nss / nss\_s\_general

**Explanation:** The '-i' argument supplied at startup specified an invalid idle time limit.

**Action:** Correct the startup argument list for nss\_dce\_server, which may be specified in /opt/dcelocal/etc/setup\_state.

### **0x15422026 nss\_svc\_need\_privileged\_port**

**Text:** You must specify privileged ports (<1024).

**Severity:** svc\_c\_sev\_fatal | svc\_c\_action\_brief

**Component:** nss / nss\_s\_general

**Explanation:** The '-p' argument supplied at startup specified an invalid port usage range.

**Action:** Correct the startup argument list for nss\_dce\_server, which may be specified in /opt/dcelocal/etc/setup\_state.

#### **0x15422027 nss\_svc\_empty\_portrange**

**Text:** You must specify a non-empty port range (min  $\leq$ = max).

**Severity:** svc\_c\_sev\_fatal | svc\_c\_action\_brief

**Component:** nss / nss\_s\_general

**Explanation:** The '-p' argument supplied at startup specified an invalid port usage range.

**Action:** Correct the startup argument list for nss\_dce\_server, which may be specified in /opt/dcelocal/etc/setup\_state.

# **0x15422028 nss\_svc\_dup\_failed**

**Text:** Can't copy %s

**Severity:** svc\_c\_sev\_fatal | svc\_c\_action\_brief | svc\_c\_action\_exit\_bad

**Component:** nss / nss\_s\_general

**Explanation:** The nss\_dce\_server could not allocate memory.

**Action:** Check available system swap resources and try again.

#### **0x15422029 nss\_svc\_bad\_integer**

**Text:** Can't interpret %s as an integer.

**Severity:** svc\_c\_sev\_fatal | svc\_c\_action\_brief

**Component:** nss / nss\_s\_general

**Explanation:** The nss dce server expected an integer where the given unrecognized argument appeared instead.

**Action:** Correct the startup argument list for nss\_dce\_server, which may be specified in /opt/dcelocal/etc/setup\_state.

#### **0x1542202a nss\_svc\_bad\_poll\_interval**

**Text:** You must set poll-interval >= 50.

Severity: svc\_c\_sev\_fatal | svc\_c\_action\_brief

**Component:** nss / nss\_s\_general

**Explanation:** The '-f' argument supplied at startup specified an invalid polling interval.

**Action:** Correct the startup argument list for nss\_dce\_server, which may be specified in /opt/dcelocal/etc/setup\_state.

#### **0x1542202b nss\_svc\_must\_be\_root**

**Text:** You must be root to run %s.

Severity: svc\_c\_sev\_fatal | svc\_c\_action\_brief | svc\_c\_action\_exit\_bad

**Component:** nss / nss s\_general

**Explanation:** Only root may run the nss\_dce\_server process.

**Action:** Try again as the superuser.

# **Pluggable Authentication Module (PAM)**

# **0x15dcc001 PAMDCE\_UNKNOWNOPT**

**Text:** Unknown option: %s

# **Severity:**

**Component:** pam

**Explanation:** An option supplied in the /etc/pam.conf file was unrecognized.

**Action:** Edit the /etc/pam.conf file to remove the offending option.

#### **0x15dcc002 PAMDCE\_NOUSER**

**Text:** Username unavailable: code = %d

**Severity:**

**Component:** pam

**Explanation:** Internal PAM error.

**Action:** Notify your vendor.

# **0x15dcc004 PAMDCE\_PASSWD\_REQ**

**Text:** Password required but not supplied

**Severity:**

**Component:** pam

**Explanation:** The ′use\_first\_pass' option was given to the pam\_dce module but the prior modules did not setup the password.

**Action:** Change ′use\_first\_pass' to ′try\_first\_pass', remove the option, or change the order of the entries in your /etc/pam.conf configuration file.

#### **0x15dcc006 PAMDCE\_CANNOT\_PROMPT**

**Text:** Cannot issue prompt

**Severity:**

**Component:** pam

**Explanation:** Internal PAM error.

**Action:** Notify your vendor.

# **0x15dcc009 PAMDCE\_GETPASS\_FAILED**

**Text:** Couldn't get passwd via prompt

**Severity:**

**Component:** pam

**Explanation:** Failure to read password. Possibly interrupted by the user.

**Action:** None required.

#### **0x15dcc00a PAMDCE\_DCE\_UNAVAIL**

**Text:** DCE not available

**Severity:**

**Component:** pam

**Explanation:** DCE services are not available at this time.

**Action:** Try again later.

#### **0x15dcc00b PAMDCE\_DCE\_ERROR**

**Text:** DCE error code 0x%08x

**Severity:**

**Component:** pam

**Explanation:** pam dce encountered an error return from a DCE function.

**Action:** Varies depending on other symptoms.

#### **0x15dcc00e PAMDCE\_PAMERROR**

**Text:** PAM error, code=%d

**Severity:**

**Component:** pam

**Explanation:** Internal PAM error.

**Action:** Notify your vendor.

#### **0x15dcc00f PAMDCE\_UID\_OVERFLOW**

**Text:** DCE uid exceeds OS bounds.

**Severity:**

**Component:** pam

**Explanation:** The unix ID for the principal or primary group is too large to be represented in the host OS ID type.

**Action:** Login as a different user whose unix IDs are within the bounds set by the host operating system, or change the user's IDs.

#### **0x15dcc012 PAMDCE\_NO\_USER\_INT**

**Text:** No pam\_conv conversation structure found; no user interaction

**Severity:**

**Component:** pam

**Explanation:** Internal PAM error.

**Action:** Notify your vendor.

### **0x15dcc015 PAMDCE\_NILPASSWORD**

**Text:** Won't use illegal password

**Severity:**

**Component:** pam

**Explanation:** The DCE PAM module will not use an empty password.

**Action:** None required.

#### **0x15dcc017 PAMDCE\_PUT\_CREDS**

**Text:** DCE credentials established.

**Severity:**

**Component:** pam

**Explanation:** Your DCE login context has been set up.

**Action:** None required.

# **0x15dcc019 PAMDCE\_XENOPHOBIA**

**Text:** Users from cell %s are not permitted to login.

#### **Severity:**

**Component:** pam

**Explanation:** The list of allowable cells is located in the file /opt/dcelocal/etc/security/sso\_cell, under the ′altcells' keyword. Users from other cells are not permitted.

**Action:** Contact your system administrator.

# **0x15dcc01a PAMDCE\_IGNORINGROOT**

**Text:** Ignoring superuser %s

**Severity:**

**Component:** pam

**Explanation:** The named user is a local superuser, and will not be authenticated by DCE, in accordance with options given in the /etc/pam.conf configuration file.

**Action:** None required.

#### **0x15dcc01b PAMDCE\_UID\_MISMATCH**

**Text:** DCE/local UIDs do not match

#### **Severity:**

**Component:** pam

**Explanation:** The unix IDs for the user in the DCE registry and on the local machine are not identical, and options given in the /etc/pam.conf configuration file require them to match.

**Action:** Contact your system administrator.

# **0x15dcc01c PAMDCE\_REJ\_FOREIGN**

**Text:** Rejected foreign user %s

**Severity:**

**Component:** pam

**Explanation:** The user is not permitted to login because his cell is not listed among the acceptable alternate cells in /opt/dcelocal/etc/security/sso\_cell.

**Action:** Contact your system administrator.

#### **0x15dcc01e PAMDCE\_NO\_CREDS**

**Text:** Not establishing DCE credentials.

**Severity:**

**Component:** pam

**Explanation:** The DCE PAM module is not setting up DCE credentials for you, either because you are the superuser and ignore\_root was given in the /etc/pam.conf configuration file, or because you have not supplied a valid DCE username and password. You may inherit DCE credentials from the machine self context, if you are logging in freshly as the superuser, or from your parent shell, if you are ′su'-ing.

**Action:** None required.

#### **0x15dcc021 PAMDCE\_NOT\_CERTIFIED**

**Text:** Identity is not certified

**Severity:**

**Component:** pam

**Explanation:** The user's identity is not certified, and the DCE PAM account module was configured to require certified login contexts, by the use of the ′require\_cert' option in /etc/pam.conf.

**Action:** Contact your system administrator.

#### **0x15dcc026 PAMDCE\_NOMATCH**

**Text:** They don't match; try again.

**Severity:**

**Component:** pam

**Explanation:** When changing your DCE password, the password you typed at the confirmation prompt didn't match the new password you entered.

**Action:** Try changing your password again.

#### **0x15dcc027 PAMDCE\_TOOMANY**

**Text:** Too many tries; try again later.

**Severity:**

**Component:** pam

**Explanation:** When changing your DCE password, you entered invalid passwords for your new password too many consecutive times.

**Action:** Try changing your password again, using a stronger new password. You may need to discuss password strength with your system administrator.

#### **0x15dcc028 PAMDCE\_MINLEN**

**Text:** Password must be at least %d characters.

**Severity:**

**Component:** pam

**Explanation:** The new password you entered is too short.

**Action:** Try using a longer password.

# **0x15dcc029 PAMDCE\_NO\_SPACES**

**Text:** Password must not consist only of spaces.

**Severity:**

**Component:** pam

**Explanation:** You may not use a new password that consists exclusively of spaces.

Action: Try using a more secure password.

#### **0x15dcc02a PAMDCE\_NON\_ALPHA**

**Text:** Password must contain at least one non-alphanumeric character.

**Severity:**

**Component:** pam

**Explanation:** Your DCE administrator has set a restriction on passwords.

**Action:** Try using a password that contains punctuation symbols.

# **0x15dcc02f PAMDCE\_PWD\_CHANGED**

**Text:** passwd (DCE): passwd successfully changed for %s.

### **Severity:**

**Component:** pam

**Explanation:** Your password has been changed successfully.

**Action:** None required.

# **0x15dcc030 PAMDCE\_PWD\_NOTCHANGED**

**Text:** passwd (DCE): passwd not changed: %s

**Severity:**

**Component:** pam

**Explanation:** Your password has not been changed for the reason given.

**Action:** As dictated by the reason message.

# **0x15dcc031 PAMDCE\_NOT\_FOUND**

**Text:** no such DCE user

**Severity:**

**Component:** pam

**Explanation:** The password could not be changed because there is no DCE user with the requested name.

**Action:** None required.

#### **0x15dcc032 PAMDCE\_INTERNAL\_ERROR**

**Text:** internal DCE error

**Severity:**

**Component:** pam

**Explanation:** pam\_dce encountered an error return from a DCE function.

**Action:** Varies depending on other symptoms.

# **0x15dcc033 PAMDCE\_PAM\_ERROR**

**Text:** PAM error

**Severity:**

**Component:** pam

**Explanation:** Internal PAM error.

**Action:** Notify your vendor.

# **0x15dcc034 PAMDCE\_PWD\_XENO**

**Text:** user is not from an acceptable DCE cell

**Severity:**

**Component:** pam

**Explanation:** The password could not be changed because the user is not from a cell that is listed among the acceptable alternate cells in /opt/dcelocal/etc/security/sso\_cell.

**Action:** Contact your system administrator.
### **0x15dcc035 PAMDCE\_OUT\_OF\_MEMORY**

**Text:** memory allocation error

### **Severity:**

**Component:** pam

**Explanation:** The DCE PAM module ran out of memory.

**Action:** Check available system swap space and increase if necessary.

### **0x15dcc036 PAMDCE\_PERM\_DENIED**

**Text:** permission denied

**Severity:**

**Component:** pam

**Explanation:** The password could not be changed because you do not have permission to change it.

**Action:** Contact your system administrator.

### **0x15dcc038 PAMDCE\_ACL\_DENIED**

**Text:** Access denied by acl on object %s

**Severity:**

**Component:** pam

**Explanation:** The acl on the object with the specified UUID does not grant you access, and the administrator has specified that this acl must be checked before access is granted, by using the ′check\_acl' or ′alt\_acl' option in the /etc/pam.conf configuration file.

**Action:** Contact your administrator.

### **0x15dcc039 PAMDCE\_ACL\_NOT\_FOUND**

**Text:** Object with UUID %s not found; required for access (check /etc/pam.conf)

# **Severity:**

**Component:** pam

**Explanation:** The object with the specified UUID does not exist, and the administrator has specified that the acl on this object must be checked before access is granted, by using the ′check\_acl' or ′alt\_acl' option in the /etc/pam.conf configuration file.

**Action:** Contact your administrator.

### **0x15dcc03a PAMDCE\_NO\_DCED\_X**

**Text:** The dced hostdata interface is not enabled (run dced with '-x')

### **Severity:**

**Component:** pam

**Explanation:** The administrator has specified that access is controlled by an acl on a hostdata object, but the dced hostdata interface is not enabled.

**Action:** Contact your administrator.

### **0x15dcc03b PAMDCE\_BAD\_UUID\_STR**

**Text:** Bad UUID string ′%s' (check /etc/pam.conf)

**Severity:**

**Component:** pam

**Explanation:** The given string is not recognized as a valid UUID, but it was given as a UUID in /etc/pam.conf.

**Action:** Contact your administrator.

### **0x15dcc03c PAMDCE\_BAD\_INT\_STR**

**Text:** Couldn't parse ′%s' as an integer (check /etc/pam.conf)

**Severity:**

**Component:** pam

**Explanation:** The given string is not recognized as an integer, but it was given in a field where an integer is required in /etc/pam.conf.

**Action:** Contact your administrator.

### **0x15dcc03d PAMDCE\_WARNEXPIRE**

**Text:** Your DCE password expires in %d days.

**Severity:**

**Component:** pam

**Explanation:** Your cell administrator has set a password expiration policy, and your password will expire soon.

**Action:** Be sure to change your password before it expires.

### **0x15dcc03e PAMDCE\_BAD\_CELL\_LIST**

**Text:** Bad cell list ′%s' (check %s)

**Severity:**

**Component:** pam

**Explanation:** The given string appears in the sso\_cell config file but is not a valid cell list.

**Action:** Contact your administrator.

## **0x15dcc040 PAMDCE\_BAD\_CONFIG\_PERMS**

**Text:** Check permisions on SSO config file %s; ignoring it.

# **Severity:**

### **Component:** pam

**Explanation:** The SSO config file, if present, must be owned by the superuser and not writable by any other user.

**Action:** Contact your administrator.

## **0x15dcc042 PAMDCE\_REPEATED\_ALTCELL**

**Text:** altcells keyword repeated, ignored (check %s)

### **Severity:**

# **Public Key Certificate (PKC)**

### **0x15f52001 sec\_s\_ent\_switched\_to\_lite**

**Text:** Could not connect to public directory.

**Severity:** svc\_c\_sev\_warning

**Component:** pkc / pkc\_s\_ent

**Explanation:** The specified user profile is intended to be used with the Entrust Engine operating in Directory mode; however, the Entrust Engine was unable to connect to Entrust secure infrastrure due to a problem with the network. Consequently, the Entrust Engine is now operating in Lite mode.

# **Action:**

# **0x15f52002 sec\_s\_ent\_null\_filename\_ptr**

**Text:** A supplied file name pointer was NULL.

**Severity:** svc\_c\_sev\_error

**Component:** pkc / pkc s ent

**Explanation:** None required

**Action:**

### **0x15f52003 sec\_s\_ent\_unexpected\_null\_ptr**

**Text:** A pointer input parameter was unexpectedly found to be NULL.

**Severity:** svc\_c\_sev\_error

**Component:** pkc / pkc\_s\_ent

**Explanation:** None required

**Action:**

### **0x15f52004 sec\_s\_fenc\_bad\_password**

**Text:** The password is not correct for the specific user profile.

**Severity:** svc\_c\_sev\_error

**Component:** pkc / pkc s ent

**Explanation:** None required

### **Component:** pam

**Explanation:** The ′altcells' keyword may appear only once in the SSO config file. It appears more than once, but only the first instance of it will be honored.

**Action:** Contact your administrator.

### **Action:**

### **0x15f52005 sec\_s\_fenc\_ini\_no\_pub**

**Text:** There is no PublicAddressBook= defined in the entrust.ini file.

**Severity:** svc\_c\_sev\_error

**Component:** pkc / pkc\_s\_ent

**Explanation:** The user is attemping to access a public address book, but the the is no public address book entry in the Entrust settings section of the speified initialization file

# **Action:**

### **0x15f52006 sec\_s\_fenc\_ini\_no\_server**

**Text:** There is no SERVER defined in the entrust.ini file.

Severity: svc c sev error

**Component:** pkc / pkc\_s\_ent

**Explanation:** None required

**Action:**

## **0x15f52007 sec\_s\_fenc\_no\_clienttype\_specified**

**Text:** There is no ClientType= line found in the entrust.ini file.

**Severity:** svc\_c\_sev\_error

**Component:** pkc / pkc\_s\_ent

**Explanation:** None required

**Action:**

### **0x15f52008 sec\_s\_fenc\_cant\_get\_current\_crl**

**Text:** Could not retrieve an up to date Certificate Revocation List.

**Severity:** svc\_c\_sev\_error

**Component:** pkc / pkc\_s\_ent

# **Explanation:** None required

# **Action:**

### **0x15f52009 sec\_s\_fenc\_pub\_doesnt\_match\_priv\_ info**

**Text:** Your public keys could not be found. Contact your administrator

**Severity:** svc\_c\_sev\_error

**Component:** pkc / pkc\_s\_ent

**Explanation:** None required

# **Action:**

# **0x15f5200a sec\_s\_fenc\_user\_not\_found\_in\_ public\_store**

**Text:** The user name could not be located in the public key certificate repository

**Severity:** svc\_c\_sev\_error

**Component:** pkc / pkc s ent

**Explanation:** Either the required repository (PUB file or X.500 directory) could not be accessed, or the user has been removed from the directory. Contact the current user's Entrust Administrator.

### **Action:**

### **0x15f5200b sec\_s\_ent\_no\_such\_algorithm**

**Text:** Out of range encryption algorithm specified.

**Severity:** svc\_c\_sev\_error

**Component:** pkc / pkc\_s\_ent

**Explanation:** None required

**Action:**

### **0x15f5200c sec\_s\_ent\_no\_such\_sec\_op**

**Text:** An out of range security operation value was found.

**Severity:** svc\_c\_sev\_error

**Component:** pkc / pkc\_s\_ent

**Explanation:** None required

**Action:**

### **0x15f5200d sec\_s\_ent\_noop\_in\_progress**

**Text:** A perform or end security operation was requested but no valid operation was in progress.

**Severity:** svc\_c\_sev\_error

**Component:** pkc / pkc\_s\_ent

**Explanation:** None required

# **Action:**

#### **0x15f5200e sec\_s\_ent\_invalid\_op\_state**

**Text:** The internal operational state was not appropriate for the required function.

**Severity:** svc\_c\_sev\_error

**Component:** pkc / pkc\_s\_ent

**Explanation:** None required

**Action:**

### **0x15f5200f sec\_s\_ent\_invalid\_pkcs7\_sequence**

**Text:** Invalid PKCS #7 sequence.

**Severity:** svc\_c\_sev\_error

**Component:** pkc / pkc\_s\_ent

**Explanation:** None required

**Action:**

### **0x15f52010 sec\_s\_ent\_moredata\_needed**

**Text:** More data required to make it a valid PKCS #7 sequence.

**Severity:** svc\_c\_sev\_error

**Component:** pkc / pkc\_s\_ent

**Explanation:** The supplied data does not contain all of the required header information. Try again with a larger buffer of data

## **Action:**

### **0x15f52011 sec\_s\_fenc\_access\_denied**

**Text:** You are not in the recipient list (or are not the originator of the recipient list).

**Severity:** svc\_c\_sev\_error

**Component:** pkc / pkc\_s\_ent

**Explanation:** Can not decrypt the msg because The client is not in the recripient list

### **Action:**

### **0x15f52012 sec\_s\_asn1\_decode\_failure**

**Text:** Abstract Syntax Notation # 1 decoding error

Severity: svc c sev error

**Component:** pkc / pkc\_s\_ent

**Explanation:** Enstrust uses ASN1 encoding for storing and transmitting certain types of information. An attempt to interpretan ASN1 encoded data object resulted in a decoding error. Note that all of the ASN1 errors can be considered internal errors, since the EntrustFile

interface does not use ASN.1 encoding rules.

**Action:**

## **0x15f52013 sec\_s\_cnm\_name\_truncated**

**Text:** A string exceeding maximum name size was truncated.

**Severity:** svc\_c\_sev\_error

**Component:** pkc / pkc\_s\_ent

**Explanation:** None required

**Action:**

# **0x15f52014 sec\_s\_ent\_string\_truncated**

**Text:** A string exceeding its allowable maximum length was truncated.

Severity: svc c sev error

**Component:** pkc / pkc\_s\_ent

**Explanation:** None required

**Action:**

# **0x15f52015 sec\_s\_etsmime\_invalid\_smime\_ sequence**

**Text:** EntrustFileSMIME::The data does not contain a valid S/MIME message

Severity: svc\_c\_sev\_error

**Component:** pkc / pkc\_s\_ent

**Explanation:** None required

**Action:**

# **0x15f52016 sec\_s\_etsmime\_signature\_validation\_ failed**

**Text:** EntrustFileSMIME::The signature validation failed

**Severity:** svc\_c\_sev\_error

**Component:** pkc / pkc\_s\_ent

**Explanation:** None required

**Action:**

### **0x15f52017 sec\_s\_ent\_bad\_index**

**Text:** One of the index pointers is NULL **Severity:** svc\_c\_sev\_error **Component:** pkc / pkc\_s\_ent **Explanation:** None required

**Action:** ?

# **0x15f52018 sec\_s\_util\_alloc\_error**

**Text:** Entrust internal error: unable to allocate memory

**Severity:** svc\_c\_sev\_error

**Component:** pkc / pkc\_s\_ent

**Explanation:** None required

**Action:** ?

### **0x15f52019 sec\_s\_ent\_unknown\_error**

**Text:** Unknown Entrust File Toolkit error **Severity:** svc\_c\_sev\_error **Component:** pkc / pkc\_s\_ent **Explanation:** None required **Action:** ?

# **0x15f5201a sec\_s\_pkc\_no\_more\_memory**

**Text:** PKINIT\_CMS API: Insufficient memory

**Severity:** svc\_c\_sev\_error

**Component:** pkc / pkc\_s\_general

**Explanation:** Malloc failed because of no more memory

# **Action:**

# **0x15f5201b sec\_s\_pkc\_pthread\_setspecific\_ failed**

**Text:** Error due to pthread\_setspecific failure

**Severity:** svc\_c\_sev\_error

**Component:** pkc / pkc\_s\_general

## **Explanation:**

**Action:**

**0x15f5201c sec\_s\_pkc\_pthread\_getspecific\_ failed**

**Text:** Error due to pthread getspecific failure

Severity: svc\_c\_sev\_error

**Component:** pkc / pkc\_s\_general

**Explanation:**

**Action:**

# **0x15f5201d sec\_s\_pkc\_encr\_cert\_reference\_null Text:** Encryption certificate reference is NULL **Severity:** svc\_c\_sev\_error

**Component:** pkc / pkc\_s\_general

### **Explanation:**

**Action:**

# **0x15f5201e sec\_s\_pkc\_pthread\_key\_create\_failed**

**Text:** pthread\_key\_create failed

Severity: svc\_c\_sev\_abort

**Component:** pkc / pkc\_s\_general

# **Explanation:**

**Action:**

**0x15f5201f sec\_s\_pkc\_epf\_or\_ini\_or\_passphrase\_ null**

**Text:** Either EPF or INI files or passphrase are NULL

**Severity:** svc\_c\_sev\_abort

**Component:** pkc / pkc s general

**Explanation:**

**Action:**

# **0x15f52020 sec\_s\_pkc\_read\_pkc\_data\_file\_error**

**Text:** Error occurred while reading .pkc\_data file (%d)

**Severity:** svc\_c\_sev\_error

**Component:** pkc / pkc\_s\_general

**Explanation:**

**Action:**

## **0x15f52021 sec\_s\_pkc\_invalid\_pkc\_data\_file**

**Text:** Either .pkc\_data file is empty or data is missing

**Severity:** svc\_c\_sev\_error

**Component:** pkc / pkc\_s\_general

**Explanation:**

**Action:**

### **0x15f52022 sec\_s\_pkc\_unable\_to\_open\_pkc\_data\_ file**

**Text:** Error occurred while trying to open .pkc\_data file (%d)

**Severity:** svc\_c\_sev\_error

**Component:** pkc / pkc\_s\_general

**Explanation:**

**Action:**

# 0x15f52023 sec s pkc unable to find windir env

**Text:** The WINDIR environment variable was not defined

Severity: svc c sev error

**Component:** pkc / pkc\_s\_general

**Explanation:**

**Action:**

**0x15f52024 sec\_s\_pkc\_unable\_to\_open\_entrust\_ ini\_file**

**Text:** Error occurred while trying to open entrust.ini file (%d)

**Severity:** svc\_c\_sev\_error

**Component:** pkc / pkc\_s\_general

**Explanation:**

**Action:**

## **0x15f52025 sec\_s\_pkc\_entrust\_profile\_not\_found**

**Text:** The entrust profile entry was not found

**Severity:** svc\_c\_sev\_error

**Component:** pkc / pkc\_s\_general

**Explanation:**

**Action:**

# **0x15f52026 sec\_s\_pkc\_default\_profile\_location\_ not\_found**

**Text:** The DefaultProfileLocation was not found in the ini file

**Severity:** svc\_c\_sev\_error

**Component:** pkc / pkc\_s\_general

**Explanation:**

**Action:**

### **0x15f52027 sec\_s\_pkc\_unable\_to\_find\_dceloc\_env**

**Text:** The DCELOC environment variable was not defined

**Severity:** svc\_c\_sev\_error

**Component:** pkc / pkc\_s\_general

**Explanation:**

**Action:**

### **0x15f52028 sec\_s\_pkc\_invalid\_input\_parameter**

**Text:** An input parameter was NULL or invalid

**Severity:** svc\_c\_sev\_error

**Component:** pkc / pkc s general

**Explanation:**

**Action:**

### **0x15f52029 sec\_s\_pkc\_unable\_to\_create\_idms\_ mutex**

**Text:** Unable to create idms binding handle mutex

**Severity:** svc\_c\_sev\_error

**Component:** pkc / pkc\_s\_general

**Explanation:**

**Action:**

# **0x15f5202a sec\_s\_pkc\_idms\_binding\_not\_found**

**Text:** Unable to find idms binding information

**Severity:** svc\_c\_sev\_error

**Component:** pkc / pkc\_s\_general

**Explanation:**

**Action:**

# **0x15f5202b sec\_s\_pkc\_entrust\_unavailable**

**Text:** Unable to load Entrust libraries

Severity: svc c sev error

**Component:** pkc / pkc\_s\_general

**Explanation:**

**Action:**

### **0x15f5202c sec\_s\_1\_2\_2a\_no\_support**

**Text:** Security service does not support version 1.2.2a security features (public key certificate base log in).

Severity: svc c sev error

# **Print Spool Manager (PSM)**

# **0x1609c001 sec\_s\_bsafe\_algorithm\_already\_set**

**Text:** BSAFE2: Algorithm object has already been set with algorithm info

**Severity:** svc\_c\_sev\_error | svc\_c\_action\_exit\_bad

**Component:** psm / psm\_s\_bsafe

**Explanation:** Algorithm object has already been set with algorithm info

**Component:** pkc / pkc\_s\_general

**Explanation:** The client attempted to use a DCE 1.2.2a security feature that the server does not support

Action: If you want to use Public Key Certificate base login, you must move your registry server to secd.dce.1.2.2a

# **0x15f5202d sec\_s\_pkc\_ent\_error**

**Text:** Entrust: %s(%d), %d

**Severity:**

**Component:** pkc

**Explanation:** None required

**Action:**

### **0x15f5202e sec\_s\_pkc\_unable\_to\_find\_home\_env**

**Text:** The HOME environment variable was not defined

Severity: svc c sev error

**Component:** pkc / pkc\_s\_general

**Explanation:** Your home directory could not be found because the HOME environment variable was not defined

**Action:** Set the HOME environment variable with the path to your home directory

**0x15f5202f sec\_s\_pkc\_unable\_to\_open\_entrustrc\_ file**

**Text:** Error occurred while trying to open .entrustrc file (%d)

**Severity:** svc\_c\_sev\_error

**Component:** pkc / pkc\_s\_general

**Explanation:** Your .entrustrc file could not be opened

**Action:** Run Entrust setup to configure the Entrust client and create a .entrustrc file

## **Action:** ?

### **0x1609c002 sec\_s\_bsafe\_algorithm\_info**

**Text:** BSAFE2: Invalid algorithm info format

**Severity:** svc\_c\_sev\_error | svc\_c\_action\_exit\_bad

**Component:** psm / psm\_s\_bsafe

**Explanation:** Invalid algorithm info format

# **Action:** ?

## **0x1609c003 sec\_s\_bsafe\_algorithm\_not\_ initialized**

**Text:** BSAFE2: Algorithm object has not been initialized

**Severity:** svc\_c\_sev\_error | svc\_c\_action\_exit\_bad

**Component:** psm / psm\_s\_bsafe

**Explanation:** Algorithm object has not been initialized

**Action:** ?

# **0x1609c004 sec\_s\_bsafe\_algorithm\_not\_set**

**Text:** Algorithm object has not been set with algorithm info

**Severity:** svc\_c\_sev\_error | svc\_c\_action\_exit\_bad

**Component:** psm / psm\_s\_bsafe

**Explanation:** Algorithm object has not been set with algorithm info

**Action:** ?

### **0x1609c005 sec\_s\_bsafe\_algorithm\_obj**

**Text:** BSAFE2: Invalid algorithm object

**Severity:** svc\_c\_sev\_error | svc\_c\_action\_exit\_bad

**Component:** psm / psm\_s\_bsafe

**Explanation:** Invalid algorithm object

**Action:** ?

### **0x1609c006 sec\_s\_bsafe\_alg\_operation\_unknown**

**Text:** BSAFE2: Unknown operation for an algorithm or algorithm info type

**Severity:** svc\_c\_sev\_error | svc\_c\_action\_exit\_bad

**Component:** psm / psm\_s\_bsafe

**Explanation:** Unknown operation for an algorithm or algorithm info type

**Action:** ?

### **0x1609c007 sec\_s\_bsafe\_alloc**

**Text:** BSAFE2: Insufficient memory

**Severity:** svc\_c\_sev\_error | svc\_c\_action\_exit\_bad

**Component:** psm / psm\_s\_bsafe

**Explanation:** Insufficient memory

**Action:** ?

### **0x1609c008 sec\_s\_bsafe\_cancel**

**Text:** BSAFE2: Operation was canceled by the surrender function

**Severity:** svc\_c\_sev\_error | svc\_c\_action\_exit\_bad

**Component:** psm / psm\_s\_bsafe

**Explanation:** Operation was canceled by the surrender function

**Action:** ?

### **0x1609c009 sec\_s\_bsafe\_data**

**Text:** BSAFE2: Generic data error

**Severity:** svc\_c\_sev\_error | svc\_c\_action\_exit\_bad

**Component:** psm / psm\_s\_bsafe

**Explanation:** Generic data error

**Action:** ?

### **0x1609c00a sec\_s\_bsafe\_exponent\_even**

**Text:** BSAFE2: Public exponent in key pair generation is not allowed to be even

**Severity:** svc\_c\_sev\_error | svc\_c\_action\_exit\_bad

**Component:** psm / psm\_s\_bsafe

**Explanation:** Invalid even value for public exponent in key pair generation

## **Action:** ?

### **0x1609c00b sec\_s\_bsafe\_exponent\_len**

**Text:** BSAFE2: Invalid exponent length for public exponent in key pair generation

**Severity:** svc\_c\_sev\_error | svc\_c\_action\_exit\_bad

**Component:** psm / psm\_s\_bsafe

**Explanation:** Invalid exponent length for public exponent in key pair generation

## **Action:** ?

### **0x1609c00c sec\_s\_bsafe\_hardware**

**Text:** BSAFE2: Cryptographic hardware error

**Severity:** svc\_c\_sev\_error | svc\_c\_action\_exit\_bad

**Component:** psm / psm s bsafe

**Explanation:** Cryptographic hardware error

**Action:** ?

### **0x1609c00d sec\_s\_bsafe\_input\_data**

**Text:** BSAFE2: Invalid format for input data **Severity:** svc\_c\_sev\_error | svc\_c\_action\_exit\_bad **Component:** psm / psm s bsafe **Explanation:** Invalid format for input data **Action:** ?

## **0x1609c00e sec\_s\_bsafe\_input\_len**

**Text:** BSAFE2: Invalid length for input data **Severity:** svc\_c\_sev\_error | svc\_c\_action\_exit\_bad **Component:** psm / psm\_s\_bsafe **Explanation:** Invalid length for input data **Action:** ?

## **0x1609c00f sec\_s\_bsafe\_key\_already\_set**

**Text:** BSAFE2: Key object has already been set with key info

**Severity:** svc\_c\_sev\_error | svc\_c\_action\_exit\_bad

**Component:** psm / psm\_s\_bsafe

**Explanation:** Key object has already been set with key info

**Action:** ?

# **0x1609c010 sec\_s\_bsafe\_key\_info**

**Text:** BSAFE2: Invalid key info format

**Severity:** svc\_c\_sev\_error | svc\_c\_action\_exit\_bad

**Component:** psm / psm\_s\_bsafe

**Explanation:** Invalid key info format

**Action:** ?

### **0x1609c011 sec\_s\_bsafe\_key\_len**

**Text:** BSAFE2: Invalid key length **Severity:** svc\_c\_sev\_error | svc\_c\_action\_exit\_bad **Component:** psm / psm\_s\_bsafe **Explanation:** Invalid key length **Action:** ?

# **0x1609c012 sec\_s\_bsafe\_key\_not\_set**

**Text:** BSAFE2: Key object has not been set with key info **Severity:** svc\_c\_sev\_error | svc\_c\_action\_exit\_bad **Component:** psm / psm\_s\_bsafe

**Explanation:** Key object has not been set with key info

**Action:** ?

### **0x1609c013 sec\_s\_bsafe\_key\_obj**

**Text:** BSAFE2: Invalid key object **Severity:** svc\_c\_sev\_error | svc\_c\_action\_exit\_bad **Component:** psm / psm\_s\_bsafe **Explanation:** Invalid key object **Action:** ?

# **0x1609c014 sec\_s\_bsafe\_key\_operation\_unknown**

**Text:** BSAFE2: Unknown operation for a key info type **Severity:** svc\_c\_sev\_error | svc\_c\_action\_exit\_bad **Component:** psm / psm s bsafe **Explanation:** Unknown operation for a key info type **Action:** ?

## **0x1609c015 sec\_s\_bsafe\_memory\_obj**

**Text:** BSAFE2: Invalid internal memory object **Severity:** svc\_c\_sev\_error | svc\_c\_action\_exit\_bad **Component:** psm / psm\_s\_bsafe **Explanation:** Invalid internal memory object **Action:** ?

## **0x1609c016 sec\_s\_bsafe\_modulus\_len**

**Text:** BSAFE2: Invalid modulus length in public or private key

**Severity:** svc\_c\_sev\_error | svc\_c\_action\_exit\_bad

**Component:** psm / psm\_s\_bsafe

**Explanation:** Invalid modulus length in public or private key

**Action:** ?

### **0x1609c017 sec\_s\_bsafe\_not\_initialized**

**Text:** BSAFE2: Algorithm is not properly initialized **Severity:** svc\_c\_sev\_error | svc\_c\_action\_exit\_bad **Component:** psm / psm\_s\_bsafe **Explanation:** Algorithm is not properly initialized **Action:** ?

### **0x1609c018 sec\_s\_bsafe\_not\_supported**

**Text:** BSAFE2: Unsupported operation requested **Severity:** svc\_c\_sev\_error | svc\_c\_action\_exit\_bad **Component:** psm / psm s bsafe **Explanation:** Unsupported operation requested **Action:** ?

### **0x1609c019 sec\_s\_bsafe\_output\_len**

**Text:** BSAFE2: Output data is larger than supplied buffer

**Severity:** svc\_c\_sev\_error | svc\_c\_action\_exit\_bad

**Component:** psm / psm\_s\_bsafe

**Explanation:** Output data is larger than supplied buffer **Action:** ?

### **0x1609c01a sec\_s\_bsafe\_over\_32k**

**Text:** BSAFE2: Data block exceeds 32,767 bytes

**Severity:** svc\_c\_sev\_error | svc\_c\_action\_exit\_bad

**Component:** psm / psm\_s\_bsafe

**Explanation:** Data block exceeds 32,767 bytes

**Action:** ?

### **0x1609c01b sec\_s\_bsafe\_random\_not\_initialized**

**Text:** BSAFE2: Random algorithm has not been initialized

**Severity:** svc\_c\_sev\_error | svc\_c\_action\_exit\_bad

**Component:** psm / psm\_s\_bsafe

**Explanation:** Random algorithm has not been initialized

**Action:** ?

# **0x1609c01c sec\_s\_bsafe\_random\_obj**

**Text:** BSAFE2: Invalid algorithm object for the random algorithm

**Severity:** svc\_c\_sev\_error | svc\_c\_action\_exit\_bad

**Component:** psm / psm\_s\_bsafe

**Explanation:** Invalid algorithm object for the random algorithm

**Action:** ?

# **0x1609c01d sec\_s\_bsafe\_signature**

**Text:** BSAFE2: Invalid signature **Severity:** svc\_c\_sev\_error | svc\_c\_action\_exit\_bad **Component:** psm / psm s bsafe **Explanation:** Invalid signature **Action:** ?

# **0x1609c01e sec\_s\_bsafe\_wrong\_algorithm\_info**

**Text:** BSAFE2: Wrong type of algorithm info **Severity:** svc\_c\_sev\_error | svc\_c\_action\_exit\_bad **Component:** psm / psm\_s\_bsafe **Explanation:** Wrong type of algorithm info **Action:** ?

### **0x1609c01f sec\_s\_bsafe\_wrong\_key\_info**

**Text:** BSAFE2: Wrong type of key info **Severity:** svc\_c\_sev\_error | svc\_c\_action\_exit\_bad **Component:** psm / psm\_s\_bsafe **Explanation:** Wrong type of key info **Action:** ?

### **0x1609c020 sec\_s\_bsafe\_input\_count**

**Text:** BSAFE2: Update called an invalid number of times for inputting data

**Severity:** svc\_c\_sev\_error | svc\_c\_action\_exit\_bad

**Component:** psm / psm\_s\_bsafe

**Explanation:** Update called an invalid number of times for inputting data

**Action:** ?

### **0x1609c021 sec\_s\_bsafe\_method\_not\_in\_chooser**

**Text:** Algorithm method required by the specified algorithm not in algorithm chooser

**Severity:** svc\_c\_sev\_error | svc\_c\_action\_exit\_bad

**Component:** psm / psm\_s\_bsafe

**Explanation:** Algorithm method required by the specified algorithm not in algorithm chooser

**Action:** ?

### **0x1609c022 sec\_s\_bsafe\_output\_count**

**Text:** BSAFE2: Update called an invalid number of times for outputting data

**Severity:** svc\_c\_sev\_error | svc\_c\_action\_exit\_bad

**Component:** psm / psm\_s\_bsafe

**Explanation:** Update called an invalid number of times for outputting data

**Action:** ?

### **0x1609c023 sec\_s\_bsafe\_unknown\_error**

**Text:** BSAFE2: Unknown bsafe error

**Severity:** svc\_c\_sev\_error | svc\_c\_action\_exit\_bad

**Component:** psm / psm\_s\_bsafe

**Explanation:** Unknown bsafe error

**Action:** ?

## **0x1609c024 sec\_s\_bsafe\_decryption\_failure**

**Text:** BSAFE2: decryption failure

**Severity:** svc\_c\_sev\_error | svc\_c\_action\_exit\_bad

**Component:** psm / psm\_s\_psm

**Explanation:** Wrong password or key supplied in decryption or verification

**Action:** Get the right password or key

### **0x1609c025 sec\_s\_bsafe\_mod\_size\_out\_of\_range**

**Text:** BSAFE2: key modulus length should be between 512 - 1024

**Severity:** svc\_c\_sev\_error | svc\_c\_action\_exit\_bad

**Component:** psm / psm\_s\_psm

**Explanation:** key modulus length is too small or too big for public key generation

**Action:** Get the right modulus length

### **0x1609c026 sec\_pvtkey\_mechanism\_not\_init**

**Text:** private key storage mechanism hasn't been initialized

**Severity:** svc\_c\_sev\_error | svc\_c\_action\_exit\_bad

**Component:** psm / psm s\_pvtkey

**Explanation:** sec\_pvtkey\_open was not called before this operation.

**Action:** ?

### **0x1609c027 sec\_pvtkey\_invalid\_handle**

**Text:** invalid sec\_pvtkey\_handle

**Severity:** svc\_c\_sev\_error | svc\_c\_action\_exit\_bad

**Component:** psm / psm\_s\_pvtkey

**Explanation:** Pvtkey handle is invalid, could be caused by memory corruption.

**Action:** ?

# **0x1609c028 sec\_pvtkey\_same\_domain\_and\_usage\_ key\_already\_exist**

**Text:** same domain and usage key already exist

**Severity:** svc\_c\_sev\_error | svc\_c\_action\_exit\_bad

**Component:** psm / psm\_s\_pvtkey

**Explanation:** There is a private key with same domain, usage existent in the key storage mechanism

**Action:** ?

### **0x1609c029 sec\_pvtkey\_same\_domain\_and\_usage\_ key\_exist\_with\_diff\_pwd**

**Text:** Unable to update same\_domain\_and\_usage\_key\_already\_exist key because of different pwd

**Severity:** svc\_c\_sev\_error | svc\_c\_action\_exit\_bad

**Component:** psm / psm\_s\_pvtkey

**Explanation:** Either recreate the user account or use the right password.

**Action:** ?

### **0x1609c02a sec\_pvtkey\_no\_matched\_private\_key**

**Text:** couldn't find a matched private key in the file

**Severity:** svc\_c\_sev\_error | svc\_c\_action\_exit\_bad

**Component:** psm / psm\_s\_pvtkey

**Explanation:** No private key is matched to the requested name, domain, and key usage

**Action:** ?

## **0x1609c02b sec\_pvtkey\_key\_generation\_not\_ supported**

**Text:** key generation is not supported

**Severity:** svc\_c\_sev\_error | svc\_c\_action\_exit\_bad

**Component:** psm / psm\_s\_pvtkey

**Explanation:** private key generation is done in psm level for file based key storage

**Action:** ?

#### **0x1609c02c sec\_pvtkey\_invalid\_pwd**

**Text:** invalid password

**Severity:** svc\_c\_sev\_error | svc\_c\_action\_exit\_bad

**Component:** psm / psm\_s\_pvtkey

**Explanation:** illegal password for fetching private key.

### **0x1609c02d sec\_pvtkey\_no\_more\_memory**

**Text:** ran out of memory

**Severity:** svc\_c\_sev\_error | svc\_c\_action\_exit\_bad

**Component:** psm / psm s\_pvtkey

**Explanation:** Malloc failed because of no more memory

**Action:** ?

# **0x1609c02e sec\_pvtkey\_key\_deletion\_not\_ supported**

**Text:** private key deletion functionality is not supported.

**Severity:** svc\_c\_sev\_error | svc\_c\_action\_exit\_bad

**Component:** psm / psm\_s\_pvtkey

**Explanation:** private key deletion functionality is not supported.

**Action:** ?

## **0x1609c02f sec\_pvtkey\_private\_key\_is\_not\_ supplied**

**Text:** private key is required for admin to update user's private key

**Severity:** svc\_c\_sev\_error | svc\_c\_action\_exit\_bad

**Component:** psm / psm\_s\_pvtkey

**Explanation:** For admin to update user's private key record, private key has to supplied.

**Action:** ?

### **0x1609c030 sec\_pvtkey\_new\_password\_required**

**Text:** new password is required for updating the password

**Severity:** svc\_c\_sev\_error | svc\_c\_action\_exit\_bad

**Component:** psm / psm\_s\_pvtkey

**Explanation:** New password is required for updating the password of th private key

# **Action:** ?

# **0x1609c031 sec\_pvtkey\_internal\_error**

**Text:** sec\_pvtkey module internal error. Please inform the developer.

**Severity:** svc\_c\_sev\_error | svc\_c\_action\_exit\_bad

**Component:** psm / psm\_s\_pvtkey

**Explanation:** This is a developer coding error.

**Action:** ?

# **0x1609c032 sec\_pvtkey\_file\_locked**

**Text:** pvtkey file is locked by other process.

**Severity:** svc\_c\_sev\_error | svc\_c\_action\_exit\_bad

**Component:** psm / psm s\_pvtkey

**Explanation:** Only one process, one thread can do a write access to the pvtkey file at a time

**Action:** Wait a while and try it later

### **0x1609c033 sec\_pvtkey\_file\_cannot\_open\_key\_ file**

**Text:** pvtkey file cannot be opened.

**Severity:** svc\_c\_sev\_error | svc\_c\_action\_exit\_bad

**Component:** psm / psm\_s\_pvtkey

**Explanation:** pytkey file cannot be opened.

**Action:** Check the permission of the file

### **0x1609c034 sec\_pvtkey\_privileged**

**Text:** Not file owner or root

**Severity:** svc\_c\_sev\_error | svc\_c\_action\_exit\_bad

**Component:** psm / psm\_s\_pvtkey

**Explanation:** Must be the file owner or root account to access pvtkey file

**Action:** ?

### **0x1609c035 sec\_pvtkey\_capability\_not\_supported**

**Text:** specified capability not supported

**Severity:** svc\_c\_sev\_error | svc\_c\_action\_exit\_bad

**Component:** psm / psm\_s\_pvtkey

**Explanation:** specified capability not supported in this private key storage mechanism

**Action:** ?

**0x1609c036 sec\_pvtkey\_unsupported\_capability\_ name**

**Text:** specified capability name not supported

**Severity:** svc\_c\_sev\_error | svc\_c\_action\_exit\_bad

**Component:** psm / psm\_s\_pvtkey

**Explanation:** specified capability name not supported in this private key storage mechanism

**Action:** ?

# **0x1609c037 sec\_pvtkey\_multiple\_key\_usages**

**Text:** too many key usages supplied

**Severity:** svc\_c\_sev\_error | svc\_c\_action\_exit\_bad

**Component:** psm / psm s\_pvtkey

**Explanation:** Multiple key usages supplied while only one key usage allowed

**Action:** ?

## **0x1609c038 sec\_pvtkey\_no\_more\_data**

**Text:** read reached the end of file

**Severity:** svc\_c\_sev\_warning

**Component:** psm / psm\_s\_pvtkey

**Explanation:** No more data in the file

**Action:** ?

# **0x1609c039 sec\_pvtkey\_wrong\_passwd**

**Text:** New passphrase doesn't match other key pairs' passphrase

**Severity:** svc\_c\_sev\_warning

**Component:** psm / psm\_s\_pvtkey

**Explanation:** The passphrases for all key pairs must be the same

**Action:** Change to the same passphrase and try it again

### **0x1609c03a sec\_pvtkey\_version\_not\_exist**

**Text:** The correct private key version not found

Severity: svc\_c\_sev\_warning

**Component:** psm / psm\_s\_pvtkey

**Explanation:** The correct private key version not found

Action: Use version 0 to indicate using the most recent one, or use the correct key version number

### **0x1609c03b sec\_pvtkey\_old\_pass\_required**

**Text:** Old passphrase required for this update

**Severity:** svc\_c\_sev\_warning

**Component:** psm / psm\_s\_pvtkey

**Explanation:** This is owner updating his key pair. Old passphrase is required to verify the passphrase

**Action:** Supply the correct old passphrase

### **0x1609c03c sec\_psm\_unable\_to\_open\_pvtkey**

**Text:** Unable to access private key storage mechanism

**Severity:** svc\_c\_sev\_error | svc\_c\_action\_exit\_bad

**Component:** psm / psm\_s\_psm

**Explanation:** open a file or make a connection to private key mechanism failed.

**Action:** ?

### **0x1609c03d sec\_psm\_not\_init**

**Text:** PSM was not initialized

**Severity:** svc\_c\_sev\_error | svc\_c\_action\_exit\_bad

**Component:** psm / psm\_s\_psm

**Explanation:** PSM need to be initialized before calling any psm operations

**Action:** Please call sec\_psm\_open before any other psm operation

#### **0x1609c03e sec\_psm\_invalid\_handle**

**Text:** Invalid psm handle

**Severity:** svc\_c\_sev\_error | svc\_c\_action\_exit\_bad

**Component:** psm / psm\_s\_psm

**Explanation:** psm handle was corrupted

**Action:** Check the memory corruption

# **0x1609c03f sec\_psm\_no\_more\_memory**

**Text:** system ran out of memory

**Severity:** svc\_c\_sev\_error | svc\_c\_action\_exit\_bad

**Component:** psm / psm\_s\_psm

**Explanation:** system ran our of memory during malloc

Action: Increase the swap space or memory

### **0x1609c040 sec\_psm\_wrong\_pub\_key\_type**

**Text:** wrong public key type. The only supported public key type is RSA\_PKCS

**Severity:** svc\_c\_sev\_error | svc\_c\_action\_exit\_bad

**Component:** psm / psm\_s\_psm

**Explanation:** The only supported public key type is RSA\_PKCS

**Action:** Use the right public key type

### **0x1609c041 sec\_psm\_internal\_error**

**Text:** psm internal error

**Severity:** svc\_c\_sev\_error | svc\_c\_action\_exit\_bad

**Component:** psm / psm\_s\_psm

**Explanation:** psm internal error

**Action:** Please inform engineer

## **0x1609c042 sec\_psm\_unsupported\_algorithm\_id**

**Text:** unsupported crypto algorithm

**Severity:** svc\_c\_sev\_error | svc\_c\_action\_exit\_bad

**Component:** psm / psm\_s\_psm

**Explanation:** unsupported crypto algorithm

**Action:** Please choose supported one

## **0x1609c043 sec\_psm\_keystore\_not\_found**

**Text:** Keystore not found

**Severity:** svc\_c\_sev\_error | svc\_c\_action\_exit\_bad

**Component:** psm / psm\_s\_psm

**Explanation:** A keystore could not be found for the specified principal

**Action:** Register a keystore for the principal

### **0x1609c044 sec\_psm\_keystore\_list\_corrupt**

**Text:** Keystore list corrupt

Severity: svc\_c\_sev\_error | svc\_c\_action\_exit\_bad

**Component:** psm / psm\_s\_psm

**Explanation:** Internal error - the list of registered keystores is corrupt

**Action:** Submit a problem report

### **0x1609c045 sec\_psm\_invalid\_keystore\_handle**

**Text:** Invalid keystore handle

**Severity:** svc\_c\_sev\_error | svc\_c\_action\_exit\_bad

**Component:** psm / psm\_s\_psm

**Explanation:** The sec\_pvtkey\_mechanism\_handle\_t was corrupt

**Action:** Check for an error in the calling program

## **0x1609c046 sec\_psm\_keystore\_attr\_read\_failed**

**Text:** Keystore ERA retrieval failed

**Severity:** svc\_c\_sev\_error | svc\_c\_action\_exit\_bad

**Password Strength (PWS)**

**Component:** psm / psm\_s\_psm

**Explanation:** An attempt to retrieve a principal's keystore ERA failed

**Action:** Register a keystore for the principal

### **0x1609c047 sec\_psm\_keystore\_already\_registered**

**Text:** Keystore already registered.

**Severity:** svc\_c\_sev\_error | svc\_c\_action\_exit\_bad

**Component:** psm / psm\_s\_psm

**Explanation:** The specified keystore is already registered

**Action:** To change an existing keystore, set the replace flag

### **0x1609c048 sec\_psm\_keystore\_list\_full**

**Text:** No space for a new keystore

**Severity:** svc\_c\_sev\_error | svc\_c\_action\_exit\_bad

**Component:** psm / psm\_s\_psm

**Explanation:** There is no space left in the keystore list **Action:** None.

# **0x1609c056 sec\_psm\_i\_bad\_keystore\_id**

**Text:** sec\_pvtkey\_\_lookup\_keystore(%s) - Bad UUID in keystore %d (%.32s)

**Severity:** svc\_c\_sev\_error

**Component:** psm / psm\_s\_psm

**Explanation:** Internal error - The specified entry in the registered keystore list is invalid

**Action:** Submit a problem report

# **0x1609c057 sec\_psm\_i\_bad\_keystore\_id1**

**Text:** sec\_pvtkey\_register\_keystore - Bad UUID in keystore %d (%.32s)

Severity: svc c sev error

**Component:** psm / psm\_s\_psm

**Explanation:** Internal error - The specified entry in the registered keystore list is invalid

**Action:** Submit a problem report

## **0x16142001 pws\_s\_pwd\_passed**

**Text:** Password passed strength checking.

**Severity:** svc\_c\_sev\_notice

**Component:** pws / pws s\_general

**Explanation:** The new password passed strength checking.

**Action:**

### **0x16142002 pws\_s\_pwd\_failed**

**Text:** Password failed strength checking.

**Severity:** svc\_c\_sev\_error

**Component:** pws / pws\_s\_general

**Explanation:** The new password failed strength checking.

**Action:** Attempt again with a different password.

### **0x16142003 pws\_s\_sec\_cred\_get**

**Text:** The (sec\_cred\_get\_client\_prin\_name) routine failed.

**Severity:** svc\_c\_sev\_error

**Component:** pws / pws\_s\_general

**Explanation:** None required

**Action:**

# **0x16142004 pws\_s\_site\_open\_failed**

**Text:** The (sec\_rgy\_site\_open) routine failed.

**Severity:** svc\_c\_sev\_error

**Component:** pws / pws\_s\_general

**Explanation:** None required

**Action:**

### **0x16142005 pws\_s\_not\_member**

**Text:** The (sec\_rgy\_pgo\_is\_member) routine failed. **Severity:** svc\_c\_sev\_error **Component:** pws / pws\_s\_general **Explanation:** None required **Action:**

# **0x16142006 pws\_s\_init\_master\_key**

**Text:** Initializing the master key.

**Severity:** svc\_c\_sev\_notice

**Component:** pws / pws\_s\_general

**Explanation:** None required **Action:**

# **0x16142007 pws\_s\_init\_master\_key\_error**

**Text:** Cannot initialize the master key.

Severity: svc\_c\_sev\_error

**Component:** pws / pws\_s\_general **Explanation:** None required

**Action:**

## **0x16142008 pws\_s\_init\_era\_error**

**Text:** Unable to initialize password strength ERAs.

Severity: svc\_c\_sev\_error

**Component:** pws / pws\_s\_general

**Explanation:** None required

### **Action:**

# **0x16142009 pws\_s\_get\_user\_data\_failed**

**Text:** Unable to get the user's rules data.

**Severity:** svc\_c\_sev\_error

**Component:** pws / pws\_s\_general

**Explanation:** The user's password rules are unavailable

### **Action:**

### **0x1614200a pws\_s\_read\_server\_info\_failed**

**Text:** Unable to read the server information from the database.

**Severity:** svc\_c\_sev\_error

**Component:** pws / pws\_s\_general

**Explanation:** The information about the server is unavailable

**Action:** Verify that the database has not been corrupted.

### **0x1614200b pws\_s\_comp\_failure**

**Text:** Password failed composition strength checking.

**Severity:** svc\_c\_sev\_error

**Component:** pws / pws\_s\_composition

**Explanation:** The password sent in for strength checking failed composition verification.

**Action:** Attempt again with a different password.

### **0x1614200c pws\_s\_minlen\_failure**

**Text:** Password is not long enough.

**Severity:** svc\_c\_sev\_error

**Component:** pws / pws\_s\_composition

**Explanation:** The password sent in for strength checking failed minimum length verification.

**Action:** Attempt again with a different password.

### **0x1614200d pws\_s\_maxlen\_failure**

**Text:** Password is too long.

**Severity:** svc\_c\_sev\_error

**Component:** pws / pws\_s\_composition

**Explanation:** The password sent in for strength checking failed maximum lengt h verification.

**Action:** Attempt again with a different password.

### **0x1614200e pws\_s\_mindiff\_failure**

**Text:** Password does not contain enough differences from the old password.

**Severity:** svc\_c\_sev\_error

**Component:** pws / pws\_s\_composition

**Explanation:** The password sent in for strength checking failed minimum differences verification.

**Action:** Attempt again with a different password.

### **0x1614200f pws\_s\_maxrepeat\_failure**

**Text:** Password contains too many repeated characters.

**Severity:** svc\_c\_sev\_error

**Component:** pws / pws\_s\_composition

**Explanation:** The password sent in for strength checking failed maximum repeated characters verification.

**Action:** Attempt again with a different password.

### **0x16142010 pws\_s\_minalpha\_failure**

**Text:** Password does not contain enough alphabetic characters.

**Severity:** svc\_c\_sev\_error

**Component:** pws / pws\_s\_composition

**Explanation:** The password sent in for strength checking failed minimum alphabetic characters verification.

**Action:** Attempt again with a different password.

### **0x16142011 pws\_s\_minother\_failure**

**Text:** Password does not contain enough non-alphabetic characters.

Severity: svc c sev error

**Component:** pws / pws\_s\_composition

**Explanation:** The password sent in for strength checking failed minimum non-alphabetic characters verification.

**Action:** Attempt again with a different password.

### **0x16142012 pws\_s\_age\_failure**

**Text:** Password failed age strength checking.

Severity: svc\_c\_sev\_error

**Component:** pws / pws\_s\_age

**Explanation:** The password sent in for strength checking failed age verification.

**Action:** Attempt again with a different password.

### **0x16142013 pws\_s\_minage\_failure**

**Text:** Password cannot be changed yet.

Severity: svc\_c\_sev\_error

**Component:** pws / pws s age

**Explanation:** The password sent in for strength checking failed age verification.

**Action:** Attempt again with a different password.

### **0x16142014 pws\_s\_hist\_del\_req**

**Text:** The (rsec\_pwd\_mgmt\_del\_hist) request: principal  $%S$ .

Severity: svc\_c\_sev\_notice

**Component:** pws / pws\_s\_history

**Explanation:** None required

**Action:**

#### **0x16142015 pws\_s\_check\_auth\_failed**

**Text:** The (rsec\_pwd\_mgmt\_del\_hist): check\_auth\_client failed: %s.

Severity: svc c sev error

**Component:** pws / pws\_s\_history

**Explanation:** None required

**Action:**

## **0x16142016 pws\_s\_histdb\_del\_data\_failed**

**Text:** The (pwd\_str\_histdb\_delete\_data) routine failed. **Severity:** svc\_c\_sev\_error

**Component:** pws / pws\_s\_history

**Explanation:** None required

**Action:**

# **0x16142017 pws\_s\_hist\_failure**

**Text:** Password failed history strength checking.

**Severity:** svc\_c\_sev\_error

**Component:** pws / pws\_s\_history

**Explanation:** The password sent in for strength checking failed history verif ication.

**Action:** Attempt again with a different password.

### **0x16142018 pws\_s\_histsize\_failure**

**Text:** Password was found in user's history file.

**Severity:** svc\_c\_sev\_error

**Component:** pws / pws\_s\_history

**Explanation:** The password sent in for strength checking failed history verification.

**Action:** Attempt again with a different password.

# **0x16142019 pws\_s\_histexpire\_failure**

**Text:** Password has been used too recently.

**Severity:** svc\_c\_sev\_error

**Component:** pws / pws\_s\_history

**Explanation:** The password sent in for strength checking failed history verification.

**Action:** Attempt again with a different password.

### **0x1614201a pws\_s\_hist\_add\_failure**

**Text:** Unable to add password to history file.

**Severity:** svc\_c\_sev\_error

**Component:** pws / pws\_s\_history

**Explanation:** The password could not be adding to history file.

**Action:** Contact system administrator.

### **0x1614201b pws\_s\_hist\_write\_failure**

**Text:** Unable to write to the history file.

**Severity:** svc\_c\_sev\_error

**Component:** pws / pws\_s\_history

**Explanation:** The history file could not be written.

**Action:** Contact system administrator.

# **0x1614201c pws\_s\_dict\_failure**

**Text:** Password was found in a dictionary file.

Severity: svc\_c\_sev\_error

**Component:** pws / pws\_s\_dictionary

**Explanation:** The password sent in for strength checking failed dictionary verification.

**Action:** Attempt again with a different password.

### **0x1614201d pws\_s\_dict\_not\_found**

**Text:** A required dictionary file could not be located.

Severity: svc\_c\_sev\_error

**Component:** pws / pws\_s\_dictionary

**Explanation:** The password sent in for strength checking failed dictionary verification.

**Action:** Contact the system administrator.

# **0x1614201e pws\_s\_dict\_cannot\_open**

**Text:** Could not open dictionary file: %s.

**Severity:** svc\_c\_sev\_error

**Component:** pws / pws\_s\_dictionary

**Explanation:** The specified dictionary file could not be opened.

**Action:** Contact the system administrator.

## **0x1614201f pws\_s\_userdef\_failure**

**Text:** Password failed user defined strength checking.

Severity: svc\_c\_sev\_error

**Component:** pws / pws\_s\_userdef

**Explanation:** The password sent in for strength checking failed user defined verification.

**Action:** Attempt again with a different password.

### **0x16142020 pws\_s\_userdef\_failure\_msg**

**Text:** User defined checking failed: %s.

**Severity:** svc\_c\_sev\_error

**Component:** pws / pws\_s\_userdef

**Explanation:** The password sent in for strength checking failed user defined verification.

**Action:** Attempt again with a different password.

### **0x16142021 pws\_s\_userdef\_lib\_failure**

**Text:** User defined library %s could not be loaded: %s.

**Severity:** svc\_c\_sev\_error

**Component:** pws / pws\_s\_userdef

**Explanation:** Could not load the user defined library.

**Action:** Contact the system administrator.

### **0x16142022 pws\_s\_userdef\_not\_found**

**Text:** A required user defined method could not be located.

**Severity:** svc\_c\_sev\_error

**Component:** pws / pws\_s\_userdef

**Explanation:** The password sent in for strength checking failed user defined verification.

**Action:** Contact the system administrator.

### **0x16142023 pws\_s\_no\_userdef\_flag**

**Text:** Cannot use user defined library without the -userdef option.

**Severity:** svc\_c\_sev\_error

**Component:** pws / pws\_s\_userdef

**Explanation:** The password strength server must be started with the -userdef option for user defined library checking to occur.

**Action:** Contact the system administrator.

# **0x16142024 pws\_s\_keyseed\_too\_long**

**Text:** The user-supplied keyseed is too long.

**Severity:** svc\_c\_sev\_error

**Component:** pws / pws\_s\_general

**Explanation:** None required

**Action:**

### **0x16142025 pws\_s\_cannot\_find\_text**

**Text:** The %s %s - %s...cannot find text for code %d.

**Severity:** svc\_c\_sev\_error

**Component:** pws / pws\_s\_general

**Explanation:** None required

**Action:**

# **0x16142026 pws\_s\_unknown\_command\_option**

**Text:** Unknown command option %s. **Severity:** svc\_c\_sev\_error **Component:** pws / pws s\_general **Explanation: Action:**

### **0x16142027 pws\_s\_cannot\_disassociate**

**Text:** Cannot disassociate from controlling terminal.

**Severity:** svc\_c\_sev\_error

**Component:** pws / pws\_s\_general

**Explanation:** None required

**Action:**

### **0x16142028 pws\_s\_must\_be\_priv\_user**

**Text:** Must be the privileged user to execute the server.

**Severity:** svc\_c\_sev\_error

**Component:** pws / pws\_s\_general

**Explanation:** Start the password strength as a privileged user

**Action:**

### **0x16142029 pws\_s\_cannot\_open\_log\_file**

**Text:** Cannot open log file %s.

**Severity:** svc\_c\_sev\_error

**Component:** pws / pws\_s\_general

**Explanation:** None required

**Action:**

### **0x1614202a pws\_s\_min\_len\_option**

**Text:** The -m[in\_len] option requires an argument. Severity: svc c sev error **Component:** pws / pws\_s\_general **Explanation:** None required **Action:**

### **0x1614202b pws\_s\_cache\_size\_option**

**Text:** The -c[ache\_size] option requires an argument. **Severity:** svc\_c\_sev\_error

**Component:** pws / pws\_s\_general

**Explanation:** None required

# **Action:**

**0x1614202c pws\_s\_timeout\_option Text:** The -t[imeout] option requires an argument. **Severity:** svc\_c\_sev\_error **Component:** pws / pws\_s\_general **Explanation:** None required **Action:**

# **0x1614202e pws\_s\_gen\_pwd\_request**

**Text:** The (rsec\_pwd\_mgmt\_gen\_pwd) request: principal - %s.

Severity: svc\_c\_sev\_error

**Component:** pws / pws\_s\_general

**Explanation:** None required

**Action:**

## **0x1614202f pws\_s\_gen\_pwd\_error**

**Text:** The (rsec\_pwd\_mgmt\_gen\_pwd): check\_auth\_client failed: %s.

**Severity:** svc\_c\_sev\_error

**Component:** pws / pws\_s\_general

**Explanation:** None required

**Action:**

### **0x16142030 pws\_s\_gen\_pwd**

**Text:** The (rsec\_pwd\_mgmt\_gen\_pwd): principal - %s. Severity: svc\_c\_sev\_notice **Component:** pws / pws\_s\_general **Explanation:** None required **Action:**

# **0x16142031 pws\_s\_str\_check\_request**

**Text:** The(rsec\_pwd\_mgmt\_str\_chk) request: principal - %s.

Severity: svc\_c\_sev\_notice

**Component:** pws / pws\_s\_general

**Explanation:** None required

**Action:**

### **0x16142032 pws\_s\_str\_check\_error**

**Text:** The (rsec\_pwd\_mgmt\_str\_chk): check\_auth\_client failed: %s.

Severity: svc c sev error

**Component:** pws / pws\_s\_general

**Explanation:** None required

**Action:**

# **0x16142033 pws\_s\_closing\_log**

**Text:** Closing the password strength server log file.

**Severity:** svc\_c\_sev\_notice

**Component:** pws / pws\_s\_general

**Explanation:** None required

**Action:**

# **0x16142034 pws\_s\_logged\_in**

**Text:** Successfully logged in as %s. **Severity:** svc\_c\_sev\_notice **Component:** pws / pws\_s\_general **Explanation:** None required **Action:**

# **0x16142035 pws\_s\_listen\_rc**

**Text:** %s returned %d from rpc\_server\_listen. **Severity:** svc\_c\_sev\_error **Component:** pws / pws\_s\_general **Explanation:** None required **Action:**

### **0x16142036 pws\_s\_unable\_acquire\_mutex\_lock**

**Text:** Unable to acquire mutex lock. **Severity:** svc\_c\_sev\_error **Component:** pws / pws\_s\_general **Explanation:** None required **Action:**

# **0x16142037 pws\_s\_unable\_release\_mutex\_lock**

**Text:** Unable to release mutex lock.

**Severity:** svc\_c\_sev\_error

**Component:** pws / pws\_s\_general

**Explanation:** None required

### **Action:**

### **0x16142038 pws\_s\_rpc\_binding\_failed**

**Text:** The (rpc\_binding\_inq\_auth\_caller) routine failed. **Severity:** svc\_c\_sev\_error **Component:** pws / pws\_s\_general **Explanation:** None required **Action:**

### **0x16142039 pws\_s\_dce\_cf\_get\_cell\_name\_failed**

**Text:** The (dce cf get cell name) routine failed.

**Severity:** svc\_c\_sev\_error

**Component:** pws / pws\_s\_general

**Explanation:** None required

**Action:**

### **0x1614203a pws\_s\_unable\_to\_generate\_password**

**Text:** Unable to generate password.

**Severity:** svc\_c\_sev\_error

**Component:** pws / pws\_s\_general

**Explanation:** This can happen if the password rules are too strict or there is a problem with a dictionary file or a user defined library.

**Action:** Contact the system administrator.

# **0x1614203b pws\_s\_unable\_to\_create\_record**

**Text:** Unable to create record.

**Severity:** svc\_c\_sev\_error

**Component:** pws / pws\_s\_general

**Explanation:** None required

**Action:**

### **0x1614203c pws\_s\_unable\_to\_stop\_listening**

**Text:** Unable to stop server listening.

Severity: svc c sev error

**Component:** pws / pws\_s\_general

**Explanation:** None required

**Action:**

# **0x1614203d pws\_s\_unexporting**

**Text:** Unexporting current %s information from namespace.

**Severity:** svc\_c\_sev\_notice

**Component:** pws / pws\_s\_general

**Explanation:** None required **Action:**

## **0x1614203e pws\_s\_cannot\_unexport**

**Text:** Cannot unexport %s from namespace on exit.

Severity: svc\_c\_sev\_error

**Component:** pws / pws\_s\_general

**Explanation:** None required

**Action:**

### **0x1614203f pws\_s\_unregistering\_endpoint**

**Text:** Unregistering %s endpoint from namespace.

Severity: svc\_c\_sev\_notice

**Component:** pws / pws\_s\_general

**Explanation:** None required

**Action:**

### **0x16142040 pws\_s\_unregistering\_interfaces**

**Text:** Unregistering %s interface from RPC runtime. **Severity:** svc\_c\_sev\_notice

**Component:** pws / pws\_s\_general

**Explanation:** None required

**Action:**

### **0x16142041 pws\_s\_purging\_server\_context**

**Text:** Purging server context. Severity: svc\_c\_sev\_notice **Component:** pws / pws\_s\_general **Explanation:** None required **Action:**

### **0x16142042 pws\_s\_unable\_to\_listen**

**Text:** Unable to listen for requests. **Severity:** svc\_c\_sev\_error **Component:** pws / pws\_s\_general **Explanation:** None required **Action:**

# **0x16142043 pws\_s\_server\_key\_management\_failure**

**Text:** Server principal key management failure.

**Severity:** svc\_c\_sev\_error

**Component:** pws / pws\_s\_general

**Explanation:** None required **Action:**

**0x16142044 pws\_s\_cleaning\_pw\_cache Text:** Cleaning up password cache. Severity: svc\_c\_sev\_notice **Component:** pws / pws\_s\_general **Explanation:** None required **Action:**

# **0x16142045 pws\_s\_unable\_to\_cleanup\_pword\_cache**

**Text:** Unable to cleanup password cache.

**Severity:** svc\_c\_sev\_error

**Component:** pws / pws\_s\_general

**Explanation:** None required

**Action:**

0x16142046 pws s cannot get server id **expiration**

**Text:** Unable to get expiration of server identity. **Severity:** svc\_c\_sev\_error

**Component:** pws / pws\_s\_general

**Explanation:** None required

**Action:**

# **0x16142047 pws\_s\_refreshing\_server\_context**

**Text:** Refreshing server context.

Severity: svc\_c\_sev\_notice

**Component:** pws / pws\_s\_general

**Explanation:** None required

**Action:**

# **0x16142048 pws\_s\_unable\_to\_refresh**

**Text:** Unable to refresh server identity.

Severity: svc\_c\_sev\_error

**Component:** pws / pws\_s\_general

**Explanation:** None required

**Action:**

# **0x16142049 pws\_s\_unable\_to\_get\_server\_key Text:** Unable to get server key. **Severity:** svc\_c\_sev\_error

**Component:** pws / pws\_s\_general **Explanation:** None required

**Action:**

## **0x1614204a pws\_s\_unable\_to\_validate\_identity**

**Text:** Unable to validate identity. **Severity:** svc\_c\_sev\_error **Component:** pws / pws\_s\_general **Explanation:** None required **Action:**

### **0x1614204b pws\_s\_unable\_to\_certify\_identity**

**Text:** Unable to certify identity. **Severity:** svc\_c\_sev\_error **Component:** pws / pws\_s\_general **Explanation:** None required **Action:**

## **0x1614204c pws\_s\_setting\_up\_server\_context**

Text: Setting up server context. **Severity:** svc\_c\_sev\_notice **Component:** pws / pws\_s\_general **Explanation:** None required **Action:**

### **0x1614204d pws\_s\_unable\_to\_setup\_identity**

**Text:** Unable to setup identity. **Severity:** svc\_c\_sev\_error **Component:** pws / pws\_s\_general **Explanation:** None required

**Action:**

# **0x1614204e pws\_s\_unable\_to\_set\_server\_context**

**Text:** Unable to set server context. **Severity:** svc\_c\_sev\_error **Component:** pws / pws\_s\_general **Explanation:** None required **Action:**

### **0x1614204f pws\_s\_unable\_to\_use\_all\_protseqs**

**Text:** Unable to use all protocol sequences. **Severity:** svc\_c\_sev\_error **Component:** pws / pws\_s\_general **Explanation:** None required **Action:**

## **0x16142050 pws\_s\_unable\_to\_obtain\_bindings**

**Text:** Unable to obtain bindings. **Severity:** svc\_c\_sev\_error **Component:** pws / pws\_s\_general **Explanation:** None required **Action:**

# **0x16142051 pws\_s\_registering\_interface**

**Text:** Registering %s interface.

Severity: svc\_c\_sev\_notice

**Component:** pws / pws\_s\_general

**Explanation:** None required

**Action:**

# **0x16142052 pws\_s\_unable\_to\_register**

**Text:** Unable to register %s interface.″ notes ″%s is an interface.

**Severity:** svc\_c\_sev\_error

**Component:** pws / pws\_s\_general

**Explanation:** None required

**Action:**

## **0x16142053 pws\_s\_unable\_to\_obtain\_obj\_uuid**

**Text:** Unable to obtain object uuid for binding export. **Severity:** svc\_c\_sev\_error **Component:** pws / pws\_s\_general **Explanation:** None required

**Action:**

# **0x16142054 pws\_s\_unexporting\_old**

**Text:** Unexporting old %s information from CDS namespace.

**Severity:** svc\_c\_sev\_notice

**Component:** pws / pws\_s\_general

**Explanation:** None required

# **Action:**

### **0x16142056 pws\_s\_exporting\_new**

**Text:** Exporting new %s information to CDS namespace.

**Severity:** svc\_c\_sev\_notice

**Component:** pws / pws\_s\_general

**Explanation:** None required

**Action:**

## **0x16142057 pws\_s\_unable\_export\_binding\_info**

**Text:** Unable to export binding %s information. Severity: svc\_c\_sev\_error **Component:** pws / pws\_s\_general **Explanation:** None required **Action:**

### **0x16142058 pws\_s\_registering\_endpoints**

**Text:** Registering endpoints for %s interface. **Severity:** svc\_c\_sev\_notice **Component:** pws / pws\_s\_general **Explanation:** None required **Action:**

### **0x16142059 pws\_s\_unable\_to\_register\_endpoints**

**Text:** Unable to register %s endpoints. Severity: svc\_c\_sev\_error **Component:** pws / pws\_s\_general **Explanation:** None required **Action:**

# **0x1614205a pws\_s\_unable\_to\_register\_auth\_info**

**Text:** Unable to register authentication information. **Severity:** svc\_c\_sev\_error **Component:** pws / pws\_s\_general **Explanation:** None required **Action:**

## **0x1614205b pws\_s\_unable\_to\_create\_mutex**

**Text:** Unable to create mutex. **Severity:** svc\_c\_sev\_error **Component:** pws / pws\_s\_general **Explanation:** None required **Action:**

## **0x1614205c pws\_s\_unable\_to\_initialize\_pw\_cache**

**Text:** Unable to initialize password cache.

Severity: svc\_c\_sev\_error

**Component:** pws / pws\_s\_general

**Explanation:** None required

**Action:**

**0x1614205d pws\_s\_unable\_to\_start\_manage\_key\_ thread**

**Text:** Unable to start the manage key thread.

**Severity:** svc\_c\_sev\_error

**Component:** pws / pws s\_general

**Explanation:** None required

**Action:**

**0x1614205e pws\_s\_unable\_to\_refresh\_context\_ thread**

**Text:** Unable to start the refresh context thread.

Severity: svc\_c\_sev\_error

**Component:** pws / pws\_s\_general

**Explanation:** None required

**Action:**

**0x1614205f pws\_s\_unable\_to\_start\_cleanup\_ cache\_thread**

**Text:** Unable to start the cleanup cache thread.

**Severity:** svc\_c\_sev\_error

**Component:** pws / pws s\_general

**Explanation:** None required

**Action:**

# **0x16142060 pws\_s\_unable\_to\_start\_signal\_ catching\_thread**

**Text:** Unable to start the signal catching thread.

**Severity:** svc\_c\_sev\_error

**Component:** pws / pws\_s\_general

**Explanation:** None required

**Action:**

# 0x16142061 pws s unable to start the RPC **listener\_thread**

**Text:** Unable to start the RPC listener thread. Severity: svc c sev error **Component:** pws / pws\_s\_general **Explanation:** None required **Action:**

### **0x16142062 pws\_s\_server\_init\_complete**

**Text:** %s INITIALIZATION COMPLETE **Severity:** svc\_c\_sev\_notice **Component:** pws / pws\_s\_general **Explanation:** None required **Action:**

### **0x16142063 pws\_s\_listening**

**Text:** Listening on rsec\_pwd\_mgmt interface... **Severity:** svc\_c\_sev\_notice **Component:** pws / pws\_s\_general

**Explanation:** None required

**Action:**

### **0x16142064 pws\_s\_unable\_to\_gen\_name\_from\_uuid**

**Text:** Unable to generate name from uuid. **Severity:** svc\_c\_sev\_error **Component:** pws / pws\_s\_general **Explanation:** None required **Action:**

### **0x16142065 pws\_s\_unable\_to\_free**

**Text:** Unable to free RPC string. **Severity:** svc\_c\_sev\_error **Component:** pws / pws\_s\_general **Explanation:** None required **Action:**

## **0x16142066 pws\_s\_server\_princ\_requires\_arg**

**Text:** The -s[erver\_princ] option requires an argument. **Severity:** svc\_c\_sev\_error **Component:** pws / pws\_s\_general **Explanation:** None required

### 0x16142067 pws s unable to change working dir

**Text:** Unable to change to the working directory.

**Severity:** svc\_c\_sev\_error

**Component:** pws / pws s\_general

**Explanation:** None required

**Action:**

### **0x16142068 pws\_s\_unable\_to\_get\_local\_cell\_name**

**Text:** Unable to get the local cell name.

**Severity:** svc\_c\_sev\_error

**Component:** pws / pws\_s\_general

**Explanation:** None required

**Action:**

### **0x16142069 pws\_s\_unable\_to\_init\_the\_server**

**Text:** Unable to initialize the password strength server!

**Severity:** svc\_c\_sev\_error

**Component:** pws / pws\_s\_general

**Explanation:** None required

**Action:**

# **0x1614206a pws\_s\_rgy\_mky\_setup\_mkey\_name**

**Text:** Cannot create master key: Error setting up master key.%s

**Severity:** svc\_c\_sev\_fatal | svc\_c\_action\_abort

**Component:** pws / pws\_s\_general

**Explanation:** Possibly caused by not enough memory to be allocated.

**Action:** ?

### **0x1614206b pws\_s\_rgy\_mky\_init\_keyseed**

**Text:** Cannot create master key: Error generating initial keyseed.%s

**Severity:** svc\_c\_sev\_fatal | svc\_c\_action\_abort

**Component:** pws / pws\_s\_general

**Explanation:** Problem generating a DES key from user-entered keyseed and timeofday.

**Action:** ?

# **0x1614206c pws\_s\_rgy\_mky\_process\_keyseed**

**Text:** Cannot create master key: Error processing keyseed.%s

**Severity:** svc\_c\_sev\_fatal | svc\_c\_action\_abort

**Component:** pws / pws\_s\_general

**Explanation:** ?

**Action:** ?

### **0x1614206d pws\_s\_rgy\_mky\_init\_random**

**Text:** Cannot create master key: Error initializing random key generator%s

**Severity:** svc\_c\_sev\_fatal | svc\_c\_action\_abort

**Component:** pws / pws\_s\_general

**Explanation:** ?

**Action:** ?

## **0x1614206e pws\_s\_rgy\_mky\_gen\_random**

**Text:** Cannot create master key: Error generating random master\_key%s

**Severity:** svc\_c\_sev\_fatal | svc\_c\_action\_abort

**Component:** pws / pws\_s\_general

**Explanation:** ?

**Action:** ?

# **0x1614206f pws\_s\_rgy\_mky\_process\_master\_key**

**Text:** Cannot create master key: Error processing master\_key%s

**Severity:** svc\_c\_sev\_fatal | svc\_c\_action\_abort

**Component:** pws / pws\_s\_general

**Explanation:** ?

**Action:** ?

## **0x16142070 pws\_s\_rgy\_mky\_store\_disk**

**Text:** Cannot create master key: Error storing master\_key on disk%s

**Severity:** svc\_c\_sev\_fatal | svc\_c\_action\_abort

**Component:** pws / pws\_s\_general

**Explanation:** ?

**Action:** ?

## **0x16142071 pws\_s\_rgy\_mky\_store\_db**

**Text:** Error storing master key in database%s **Severity:** svc\_c\_sev\_fatal | svc\_c\_action\_abort **Component:** pws / pws\_s\_general **Explanation:** ? **Action:** ?

### **0x16142072 pws\_s\_get\_rules\_req**

**Text:** The (rsec\_pwd\_mgmt\_get\_rules) request **Severity:** svc\_c\_sev\_notice **Component:** pws / pws s\_general **Explanation:**

**Action:**

# **0x16142073 pws\_s\_get\_rules\_req\_client**

**Text:** The (rsec\_pwd\_mgmt\_get\_rules) request: client -  $%s$ 

**Severity:** svc\_c\_sev\_notice

**Component:** pws / pws\_s\_general

**Explanation:**

**Action:**

### **0x16142074 pws\_s\_read\_server\_rules\_failed**

**Text:** The (pwd str read server rules) routine failed.

**Severity:** svc\_c\_sev\_error

**Component:** pws / pws\_s\_general

**Explanation:** None required

**Action:**

# **0x16142075 pws\_s\_set\_rules\_req**

**Text:** The (rsec\_pwd\_mgmt\_set\_rules) request **Severity:** svc\_c\_sev\_notice **Component:** pws / pws\_s\_general

**Explanation:**

**Action:**

## **0x16142076 pws\_s\_set\_rules\_req\_client**

**Text:** The (rsec\_pwd\_mgmt\_set\_rules) request: client - %s. Severity: svc c sev notice

**Component:** pws / pws\_s\_general

**Explanation:**

**Action:**

# **0x16142077 pws\_s\_write\_server\_rules\_failed**

**Text:** The (pwd\_str\_write\_server\_rules) routine failed. **Severity:** svc\_c\_sev\_error **Component:** pws / pws\_s\_general **Explanation:** None required

# **Action:**

# **0x16142078 pws\_s\_hist\_del\_req\_client**

**Text:** The (rsec\_pwd\_mgmt\_del\_hist) request: client -  $%S$ 

**Severity:** svc\_c\_sev\_notice

**Component:** pws / pws\_s\_history

**Explanation:** None required

**Action:**

### **0x16142079 pws\_s\_hist\_cant\_prune\_failure**

**Text:** Unable to prune the history file.

Severity: svc\_c\_sev\_error

**Component:** pws / pws\_s\_history

**Explanation:** The history file could not be pruned.

**Action:** Contact system administrator.

### **0x1614207a pws\_s\_auditing\_started**

**Text:** Auditing started ... **Severity:** svc\_c\_sev\_notice **Component:** pws / pws\_s\_general **Explanation: Action:**

# **0x1614207b pws\_s\_auditing\_stopped**

**Text:** Auditing stopped!

**Severity:** svc\_c\_sev\_notice

**Component:** pws / pws\_s\_general

**Explanation:**

**Action:**

### **0x1614207c pws\_s\_pwd\_str\_failed\_to\_audit**

**Text:** Password Strength Server failed to Audit. Return code: %lu

**Severity:** svc\_c\_sev\_error

**Component:** pws / pws\_s\_general

**Explanation:** None required

**Action:** Check the return code and correct the problem.

## 0x1614207d pws s userdef lib failure nt

**Text:** User defined library %s could not be loaded: %d.

**Severity:** svc\_c\_sev\_error

**Component:** pws / pws\_s\_userdef

**Explanation:** Could not load the user defined library.

**Action:** Contact the system administrator.

### **0x1614207e pws\_s\_gen\_no\_memory**

**Text:** Could not get memory for the generated password.

**Severity:** svc\_c\_sev\_error

**Component:** pws / pws\_s\_general

**Explanation:** Could not get any memory to hold the password.

**Action:** Contact the system administrator.

# **Remote Procedure Call (RPC)**

# **0x16c9a001 rpc\_s\_op\_rng\_error**

**Text:** Operation out of range

**Severity:**

**Component:** rpc

**Explanation:** A client called the *nth* operation in an interface but the server supports fewer than -1 operations from the interface.

**Action:** Modify the server to support the addition operations or arrange for the client to find a server that supports the requested operation.

## **0x16c9a002 rpc\_s\_cant\_create\_socket**

**Text:** Cannot create socket

**Severity:**

### **Component:** rpc

**Explanation:** An underlying problem with the network transport service of the local system prevented the RPC runtime from creating a communications socket needed to make or receive remote calls.

**Action:** Ensure that the underlying network transport service is working. Try an application that uses this service but does not use RPC, such as file transfer or remote login. If the application works and you still get this error, contact your DC E service representative.

### **0x16c9a003 rpc\_s\_cant\_bind\_socket**

**Text:** Cannot bind socket

**Severity:**

# **0x1614207f pws\_s\_no\_memory**

**Text:** Could not get memory for the password strength server.

Severity: svc c sev error

**Component:** pws / pws\_s\_general

**Explanation:** Could not get any memory.

**Action:** Contact the system administrator.

# **0x16142080 pws\_s\_bad\_era**

**Text:** The %s ERA contains erroneous information: %s.

**Severity:** svc\_c\_sev\_error

**Component:** pws / pws\_s\_general

**Explanation:** The ERA contains unknown data.

**Action:** Contact the system administrator.

# **Component:** rpc

**Explanation:** An underlying problem with the network transport service of the local system prevented the RPC runtime from assigning an endpoint to a communications socket.

**Action:** Ensure that the underlying network transport service is working. Try an application that uses this service but does not use RPC, such as file transfer or remote login. Verify that another executing server is not already using the specifie d endpoint. If the application works and you still get this error, contact your DCE service representative.

# **0x16c9a006 rpc\_s\_wrong\_boot\_time**

**Text:** Wrong boot time

### **Severity:**

## **Component:** rpc

**Explanation:** A binding handle that is successfully used to make a remote procedure call using the **ncadg** RPC protocol will be bound to that server instance, identified by remembering the boot startup time of the server in the binding handle. An **ncadg** remote procedure call made to a different server instance than the one originally associated with the binding handle results in the remote procedure call failing with this status code.

An application may also see this status code returned from the **rpc\_mgmt\_ep\_elt\_inq\_begin** routine. In this case, the endpoint map service boots again during the lifetime of the inquiry context.

**Action:** For the case of a failed remote procedure call, the client can call **rpc\_binding\_reset** for

communications with the new server instance to succeed.

For inquiring endpoint map elements, call **rpc\_mgmt\_ep\_elt\_inq\_done** to delete the failed inquiry context. Next, start the inquiry again by calling **rpc\_mgmt\_ep\_elt\_inq\_begin**.

# **0x16c9a00d rpc\_s\_in\_args\_too\_big**

**Text:** Input arguments too big

**Severity:**

**Component:** rpc

**Explanation:** The size of the input arguments to a remote call was larger than is allowed in the current context. For example, in broadcast calls the input arguments must fit into a single transport-level packet.

**Action:** Reduce the size of input arguments.

## **0x16c9a010 rpc\_s\_binding\_has\_no\_auth**

**Text:** Not authenticated

**Severity:**

**Component:** rpc

**Explanation:** An application manager routine tried to inquire about authentication information from a client binding handle but the client did not establish any authentication on the call.

**Action:** The manager routine can either ignore the error or refuse to execute the call. The application writer can change the client to use authentication.

### **0x16c9a011 rpc\_s\_unknown\_authn\_service**

**Text:** Unknown authentication service

**Severity:**

**Component:** rpc

**Explanation:** A client specified an authentication service that is not supported by the RPC runtime.

**Action:** Change the client to use no authentication or one of the supported authentication services.

### **0x16c9a012 rpc\_s\_no\_memory**

**Text:** No memory for RPC runtime

**Severity:**

### **Component:** rpc

**Explanation:** The RPC runtime was not able to allocate heap storage, or a fixed buffer supplied to IDL Encoding Services was not large enough.

**Action:** If the failure is caused by overuse of the underlying system resources, such as address space or

swap space, reduce the direct use of these resources by the application if possible, or use a larger buffer when calling IDL Encoding Services.

### **0x16c9a014 rpc\_s\_call\_faulted**

**Text:** Call faulted

**Severity:**

**Component:** rpc

**Explanation:** The execution of an application manager routine, such as a division by zero, raised a fault or exception. Applications usually do not see this error as it is intercepted by the client stub and transformed into the specific error condition that occurs in the application manager routine.

**Action:** None required.

## **0x16c9a016 rpc\_s\_comm\_failure**

**Text:** Communications failure

**Severity:**

**Component:** rpc

**Explanation:** The RPC runtime that was attempting to implement a call to a remote procedure gave up waiting for the execution of the procedure to start or complete because the the RPC runtime determined that it was not communicating with the remote server.

The RPC runtime may also return this status when a client makes a remote procedure call using a partially bound binding, no endpoint, and the RPC runtime is not able to communicate with the endpoint map service, which is provided by the RPC daemon.

**Action:** In the first case, try another server. In the second case, ensure that the RPC daemon is running.

### **0x16c9a017 rpc\_s\_rpcd\_comm\_failure**

**Text:** RPC daemon communications failure

**Severity:**

**Component:** rpc

**Explanation:** The RPC runtime detected a failure while trying to communicate with the RPC daemon.

**Action:** Use the RPC control program to verify that the RPC daemon is running.

# **0x16c9a01a rpc\_s\_coding\_error**

**Text:** RPC coding error

**Severity:**

**Component:** rpc

**Explanation:** An internal error occurred.

Action: Contact your DCE service representative.

### **0x16c9a01b rpc\_s\_object\_not\_found**

**Text:** Object not found

## **Severity:**

**Component:** rpc

**Explanation:** Information was requested, for example, through rpc\_object\_inq\_type, about an object that is unknown to the RPC runtime.

Action: Call rpc\_object\_set\_type or rpc\_object\_set\_inq\_fn if appropriate.

### **0x16c9a01c rpc\_s\_cthread\_not\_found**

**Text:** Call thread not found

**Severity:**

# **Component:** rpc

**Explanation:** An internal error occurred. This error occurs when the call queue is full. Client requests are coming in faster than they can be executed and eventually the the call queue fills up. This status is translated and returned to the calling client as rpc\_s\_server\_too\_busy.

Action: Contact your DCE service representative.

### **0x16c9a01d rpc\_s\_invalid\_binding**

**Text:** Invalid binding

**Severity:**

**Component:** rpc

**Explanation:** An application passed a binding handle to the RPC runtime that is not valid. For example, the application might have specified a protocol that is not supported.

Action: This error is frequently caused by an application passing a bad pointer to an RPC runtime routine that takes a binding handle input parameter. For example, the application may have passed a bad pointer to random memory or to a binding that was freed. If this is the case, fix the application.

# **0x16c9a01e rpc\_s\_already\_registered**

**Text:** Already registered

**Severity:**

**Component:** rpc

**Explanation:** An application tried to set the type of an object to a value that was already set for that object.

**Action:** Remove the redundant object type setting.

## 0x16c9a01f rpc s endpoint not found

**Text:** Endpoint not found

**Severity:**

**Component:** rpc

**Explanation:** An internal error occurred.

**Action:** Contact your DCE service representative.

### **0x16c9a020 rpc\_s\_invalid\_rpc\_protseq**

**Text:** Invalid RPC protocol sequence

**Severity:**

**Component:** rpc

**Explanation:** An application specified an RPC protocol sequence that is not recognized by the RPC runtime.

**Action:** Specify only valid RPC protocol sequences.

### **0x16c9a021 rpc\_s\_desc\_not\_registered**

**Text:** Descriptor not registered

**Severity:**

**Component:** rpc

**Explanation:** An internal error occurred.

Action: Contact your DCE service representative.

### **0x16c9a022 rpc\_s\_already\_listening**

**Text:** Already listening

**Severity:**

**Component:** rpc

**Explanation:** A server application called rpc\_server\_listen, but another thread within the process is currently blocked inside a call to this procedure.

**Action:** Fix the application so that only one thread at a time calls rpc\_server\_listen.

### **0x16c9a023 rpc\_s\_no\_protseqs**

**Text:** No protocol sequences

**Severity:**

**Component:** rpc

**Explanation:** An application requested a list of the protocol sequences supported by the RPC runtime, but none are supported.

**Action:** This may be an internal error. Report the error to your DCE service representative.

### **0x16c9a024 rpc\_s\_no\_protseqs\_registered**

**Text:** No protocol sequences registered

**Severity:**

**Component:** rpc

**Explanation:** A server application called rpc\_server\_listen but did not previously call rpc\_server\_use\_protseq or one of its variants.

**Action:** Fix the application to call rpc\_server\_use\_protseq or one of its variants.

# **0x16c9a025 rpc\_s\_no\_bindings**

**Text:** No bindings

**Severity:**

**Component:** rpc

**Explanation:** An application passed an empty or null binding vector as input to the RPC runtime or requested a binding vector to be returned by the RPC runtime, but no bindings exist.

**Action:** In the first case, change the application to pass a valid binding vector. The second case may not indicate an error condition.

### **0x16c9a026 rpc\_s\_max\_descs\_exceeded**

**Text:** Max descriptors exceeded

**Severity:**

### **Component:** rpc

**Explanation:** An application caused the RPC runtime to use more file descriptors for communications sockets than the runtime is able to store internally.

**Action:** File descriptors used by the RPC runtime can be reduced by making fewer remote calls in parallel, or by calling rpc\_server\_use\_protseq, or one of its variants, fewer times.

### **0x16c9a027 rpc\_s\_no\_interfaces**

**Text:** No interfaces

**Severity:**

**Component:** rpc

**Explanation:** An application requested a list of the network interfaces registered by a server but no interfaces were registered.

**Action:** Check that a server instance exporting the desired interfaces is running.

### **0x16c9a028 rpc\_s\_invalid\_timeout**

**Text:** Invalid timeout

**Severity:**

**Component:** rpc

**Explanation:** An application specified a timeout value that was not valid to rpc\_mgmt\_set\_com\_timeout.

**Action:** Supply a valid timeout value.

## **0x16c9a029 rpc\_s\_cant\_inq\_socket**

**Text:** Cannot inquire socket

**Severity:**

**Component:** rpc

**Explanation:** The RPC runtime tried to get information about a communications socket but failed due to an underlying network transport service problem.

**Action:** Make sure the underlying network transport service is working. Try an application that uses this service but does not use RPC, such as file transfer or remote login. If the application works and you still get this error, contact your DCE service representative.

### **0x16c9a02a rpc\_s\_invalid\_naf\_id**

**Text:** Invalid network address family ID

**Severity:**

**Component:** rpc

**Explanation:** An internal error occurred. Network address family Identifier is not valid.

Action: Contact your DCE service representative.

# **0x16c9a02b rpc\_s\_inval\_net\_addr**

**Text:** Invalid network address

**Severity:**

**Component:** rpc

**Explanation:** An internal error occurred. The network address is not valid.

**Action:** Report the error to your DCE service representative.

### **0x16c9a02c rpc\_s\_unknown\_if**

**Text:** Unknown interface

**Severity:**

**Component:** rpc

**Explanation:** A client application tried to make a remote call using an interface that the server being called does not support. This condition also includes the binding specifying a server that does not support the RPC management service such as the **rpc\_mgmt\_\*** routines. This situation can occur if a DCE client is trying to make a **rpc\_mgmt\_\*** call to a Network Computing System Version 1.5.1 server, or the decoding operation specified to IDL Encoding Services is not in the interface specified in encoded data.

Action: The client may have bound to a server that is not appropriate. Bind the client again to another server, or modify the application code to use the correct decoding call.

# **0x16c9a02d rpc\_s\_unsupported\_type**

**Text:** Unsupported type

### **Severity:**

**Component:** rpc

**Explanation:** A client application tried to make a remote call using a binding handle whose associated object UUID has a type that is not supported for the interface being used.

**Action:** Either the client established a binding with a server that is not appropriate, and the client should bind again to another server, or an application error exists.

# **0x16c9a02e rpc\_s\_invalid\_call\_opt**

**Text:** Invalid call option

### **Severity:**

**Component:** rpc

**Explanation:** A call was attempted that is not supported by the underlying RPC protocol. For example, calls to procedures marked **[broadcast]** are not supported by all RPC protocols.

**Action:** Change the application to make only supported calls.

### **0x16c9a02f rpc\_s\_no\_fault**

**Text:** No fault

**Severity:**

**Component:** rpc

**Explanation:** An internal error occurred.

**Action:** Report the error to your DCE service representative.

## **0x16c9a030 rpc\_s\_cancel\_timeout**

**Text:** Cancel timeout

**Severity:**

**Component:** rpc

**Explanation:** A cancel was posted to a thread making

a remote call, a finite cancel timeout was previously specified by **rpc\_mgmt\_set\_cancel\_timeout**, and the manager routine did not respond to the cancel within the cancel timeout period.

**Action:** None required.

# **0x16c9a031 rpc\_s\_call\_cancelled**

**Text:** Call canceled

**Severity:**

**Component:** rpc

**Explanation:** A cancel was posted to a thread making a remote call. This error condition occurs at the server but is usually not seen by the server application.

**Action:** None required.

# **0x16c9a034 rpc\_s\_cannot\_connect**

**Text:** Cannot connect

**Severity:**

**Component:** rpc

**Explanation:** An internal error occurred. The connection has been aborted by either the client or server RPC runtime.

Action: Contact your DCE service representative.

### **0x16c9a035 rpc\_s\_connection\_aborted**

**Text:** Connection aborted

**Severity:**

**Component:** rpc

**Explanation:** An internal error occurred. The connection has been aborted by either the client or server RPC runtime.

Action: Contact your DCE service representative.

### **0x16c9a036 rpc\_s\_connection\_closed**

**Text:** Connection closed

**Severity:**

**Component:** rpc

**Explanation:** The underlying session or transport connection has failed. If the client-server connection is closed, an executing manager routine that calls either **rpc\_binding\_to\_string\_binding** or

**rpc\_binding\_server\_from\_client** may see this status. Both routines require connection information that is no longer available. This can occur if the executing remote procedure was specified to be an operation with the IDL maybe attribute, or if the remote procedure call has been orphaned.

**Action:** Verify the underlying connection and try the operation again. In the case of the orphaned call, the client can try to issue the call again.

**0x16c9a037 rpc\_s\_cannot\_accept**

**Text:** Cannot accept

**Severity:**

**Component:** rpc

**Explanation:** An internal error occurred. The network listener thread cannot accept the connection on which a network event was detected.

Action: Contact your DCE service representative.

# **0x16c9a038 rpc\_s\_assoc\_grp\_not\_found**

**Text:** Association group not found

**Severity:**

**Component:** rpc

**Explanation:** An internal error occurred.

Action: Contact your DCE service representative.

### **0x16c9a03a rpc\_s\_invalid\_object**

**Text:** Invalid object

**Severity:**

# **Component:** rpc

**Explanation:** An application specified a UUID value that is not legal or specified a value that was not a valid UUID.

**Action:** Verify that the provided value is a UUID and that the called routine allows that value. Some routines do not allow a nil UUID.

# **0x16c9a03e rpc\_s\_protocol\_error**

**Text:** Protocol error

**Severity:**

**Component:** rpc

**Explanation:** An internal error occurred.

**Action:** Report the error to your DCE service representative.

## **0x16c9a040 rpc\_s\_invalid\_string\_binding**

**Text:** Invalid string binding

**Severity:**

**Component:** rpc

**Explanation:** An application presented a string binding

as input to the RPC runtime and the string binding has syntax that is not valid.

**Action:** Use the correct string binding syntax.

### **0x16c9a041 rpc\_s\_connect\_timed\_out**

**Text:** Connection request timed out

# **Severity:**

**Component:** rpc

**Explanation:** The client cannot establish a connection to the server. The operation timed out.

**Action:** Check the network connection and try the operation again.

### **0x16c9a042 rpc\_s\_connect\_rejected**

**Text:** Connection request rejected

**Severity:**

**Component:** rpc

**Explanation:** The server rejected the connection request from the client. This can be because the server has reached its maximum allowable connect requests.

**Action:** Check the network connection and try the operation again. If the network connection is good, the server may be receiving too many simultaneous client requests. The client can try the server again or try contacting a different server.

### **0x16c9a043 rpc\_s\_network\_unreachable**

**Text:** Network is unreachable

**Severity:**

**Component:** rpc

**Explanation:** The server is not reachable from the client.

**Action:** Check the network connection between the server and client systems. Try the operation again.

### **0x16c9a044 rpc\_s\_connect\_no\_resources**

**Text:** Not enough resources for connection at local or remote host

# **Severity:**

**Component:** rpc

**Explanation:** There are insufficient system resources at either the local or remote host to establish the connection.

**Action:** Check the applicable system resources and try the operation again.

### **0x16c9a045 rpc\_s\_rem\_network\_shutdown**

**Text:** Network is down

### **Severity:**

## **Component:** rpc

**Explanation:** The network connection has been shutdown. This could have been initiated by the client, server, or management application.

**Action:** Check the network connection and start the server or client again.

### **0x16c9a046 rpc\_s\_too\_many\_rem\_connects**

**Text:** Too many connections at remote host

# **Severity:**

### **Component:** rpc

**Explanation:** The client could not establish a connection with the server because there are too many open connections at the remote server system.

**Action:** Try the operation again at a different server or when the load of the current server decreases.

# **0x16c9a047 rpc\_s\_no\_rem\_endpoint**

**Text:** Endpoint does not exist at remote host

**Severity:**

### **Component:** rpc

**Explanation:** No process was found at the specified endpoint.

**Action:** Check the network connection and try the operation again.

# **0x16c9a048 rpc\_s\_rem\_host\_down**

**Text:** Remote host is down

**Severity:**

**Component:** rpc

**Explanation:** The remote system is down.

**Action:** Try the operation again when the remote system is available or select a different system.

## **0x16c9a049 rpc\_s\_host\_unreachable**

**Text:** Remote host is unreachable

**Severity:**

**Component:** rpc

**Explanation:** The specified host is not reachable.

**Action:** Check the network connectivity. Try the operation again.

# **0x16c9a04a rpc\_s\_access\_control\_info\_inv**

**Text:** Access control information invalid at remote host

### **Severity:**

**Component:** rpc

**Explanation:** The client may have attempted to connect to a server at a protected address for which the client lacks the required permissions. If the client is attempting to connect to a server using the **ncacn\_dnet\_nsp** protocol sequence using a well known endpoint or a fully specified string binding, there are three possible reasons for this status: The server is not running. The server is not listening for client connects over the **ncacn\_dnet\_nsp** protocol sequence. The server is not listening for client connects on the endpoint specified by the client.

Action: In general, you should modify the access controls on the specified address to allow the client access. If the client is attempting to communicate with a server using the **ncacn\_dnet\_nsp** protocol sequence with a well-known or explicitly specified endpoint, do the following: Verify at the server node that the server application has been started and is listening over the **ncacn\_dnet\_nsp** protocol sequence. Verify that the client has specified the correct server endpoint. Verify that both client and server have specified a named server endpoint in upper-case characters. For protocol sequences that allow alphanumeric endpoints, specify endpoints in upper-case characters, not mixed lower-case characters.

### **0x16c9a04b rpc\_s\_loc\_connect\_aborted**

**Text:** Connection aborted by local host

**Severity:**

**Component:** rpc

**Explanation:** The client attempt to connect to the server was aborted by the local system.

**Action:** Check network and system resource availability. Try the operation again.

### **0x16c9a04c rpc\_s\_connect\_closed\_by\_rem**

**Text:** Connection closed by remote host

**Severity:**

**Component:** rpc

**Explanation:** The network connection was closed by the remote host.

**Action:** Check the remote process and network. Try the operation again.

# **0x16c9a04d rpc\_s\_rem\_host\_crashed**

**Text:** Remote host crashed

**Severity:**

**Component:** rpc

**Explanation:** The remote system crashed.

Action: Start the remote host system again, and try the operation again.

## **0x16c9a04e rpc\_s\_invalid\_endpoint\_format**

**Text:** Invalid endpoint format for remote host

**Severity:**

## **Component:** rpc

**Explanation:** An endpoint string with syntax that is not valid was supplied as input to the RPC runtime.

**Action:** Use valid endpoint string syntax.

### **0x16c9a050 rpc\_s\_unknown\_mgr\_type**

**Text:** Unknown or unsupported manager type

**Severity:**

### **Component:** rpc

**Explanation:** A client application tried to make a remote call using a binding handle whose associated object UUID has a type that is not supported for the interface being used.

**Action:** Either the client bound to a server that is not appropriate, in which case it should bind again to another server, or there is an application error.

### **0x16c9a052 rpc\_s\_assoc\_grp\_max\_exceeded**

**Text:** Association group maximum exceeded

**Severity:**

### **Component:** rpc

**Explanation:** An internal error occurred. The maximum number of associations per association group was exceeded.

Action: Contact your DCE service representative.

# **0x16c9a054 rpc\_s\_sm\_invalid\_state**

**Text:** Invalid state machine state

**Severity:**

**Component:** rpc

**Explanation:** An internal error occurred. The state machine state is not valid.

**Action:** Report the error to your DCE service representative.

### **0x16c9a056 rpc\_s\_assoc\_shutdown**

**Text:** Association shutdown

**Severity:**

**Component:** rpc

**Explanation:** An internal error occurred. The client runtime has received a shutdown request from the server runtime.

**Action:** Report the error to your DCE service representative.

# **0x16c9a057 rpc\_s\_tsyntaxes\_unsupported**

**Text:** Transfer syntaxes unsupported

**Severity:**

**Component:** rpc

**Explanation:** An internal error occurred. The proposed transfer syntax is not supported by the server.

**Action:** Report the error to your DCE service representative.

## **0x16c9a058 rpc\_s\_context\_id\_not\_found**

**Text:** Context id not found

**Severity:**

**Component:** rpc

**Explanation:** An internal error occurred.

Action: Contact your DCE service representative.

# **0x16c9a05a rpc\_s\_no\_addrs**

**Text:** No addresses

**Severity:**

**Component:** rpc

**Explanation:** An internal error occurred.

**Action:** Report the error to your DCE service representative.

### **0x16c9a05b rpc\_s\_cant\_getpeername**

**Text:** Cannot get peer name

**Severity:**

**Component:** rpc

**Explanation:** There was a failed attempt to get the network address of the other end of the connection. If the client-server connection is closed, an executing manager routine that calls either

**rpc\_binding\_to\_string\_binding** or

**rpc\_binding\_server\_from\_client** may receive this status. Both routines require connection information that is no longer available. This status can occur if the executing remote procedure was specified with the IDL maybe attribute, or if the remote procedure call has been orphaned.

**Action:** The **getpeername** routine returns the name of the peer connected to a particular socket. See the **getpeername()** for more information. In the case of an orphaned call the client can try to issue the call again.

# **0x16c9a05c rpc\_s\_cant\_get\_if\_id**

**Text:** Cannot get interface ID

## **Severity:**

**Component:** rpc

**Explanation:** The RPC runtime tried to get information about a communications socket but failed due to an underlying network transport service problem.

**Action:** Make sure the underlying network transport service is working. Try an application that uses this service but does not use RPC, such as file transfer or remote login. If the application works and you still get this error, contact your DCE service representative.

## **0x16c9a05d rpc\_s\_protseq\_not\_supported**

**Text:** Protocol sequence not supported

**Severity:**

**Component:** rpc

**Explanation:** An application specified an RPC protocol sequence that is recognized but is not supported by the RPC runtime.

**Action:** Specify only RPC protocol sequences supported by your DCE service representative.

## **0x16c9a05e rpc\_s\_call\_orphaned**

**Text:** Call orphaned

**Severity:**

**Component:** rpc

**Explanation:** A client application has given up waiting for a manager routine to return. This error occurs at the server but is usually not seen by the server application.

**Action:** None required.

## **0x16c9a05f rpc\_s\_who\_are\_you\_failed**

**Text:** Who are you failed

**Severity:**

**Component:** rpc

**Explanation:** An internal error occurred. The whoareu command failed.

**Action:** Report the error to your DCE service representative.

### **0x16c9a060 rpc\_s\_unknown\_reject**

**Text:** Unknown reject

**Severity:**

**Component:** rpc

**Explanation:** An internal error occurred.

**Action:** Report the error to your DCE service representative.

### **0x16c9a061 rpc\_s\_type\_already\_registered**

**Text:** Type already registered

**Severity:**

**Component:** rpc

**Explanation:** A server application tried to register an interface and type, by means of

**rpc\_server\_register\_if**, that was previously registered.

**Action:** Remove the redundant registration or use the unregister command before registering.

### **0x16c9a063 rpc\_s\_invalid\_arg**

**Text:** Invalid argument

**Severity:**

**Component:** rpc

**Explanation:** An aspect of the arguments supplied as input to the RPC runtime is not appropriate. In the case of **rpc\_mgmt\_set\_server\_stack\_size**, the underlying thread package does not support the specified value of argument **thread\_stack\_size**.

**Action:** Ensure that your arguments for the call are correct. See the documentation if needed.

# **0x16c9a064 rpc\_s\_not\_supported**

**Text:** Not supported

**Severity:**

**Component:** rpc

**Explanation:** The requested operation is not supported by the RPC runtime. In the case of **rpc\_mgmt\_set\_server\_stack\_size**, the underlying thread package does not support setting the stack size.

**Action:** Use another operation.

## **0x16c9a065 rpc\_s\_wrong\_kind\_of\_binding**

**Text:** Wrong kind of binding

### **Severity:**

### **Component:** rpc

**Explanation:** An application specified a client binding handle as input to an RPC runtime routine that expects a server binding handle. Or, an application specified a server binding handle as input to an RPC runtime routine that expects a client binding handle.

**Action:** Change the application to use the correct kind of binding handle.

### **0x16c9a066 rpc\_s\_authn\_authz\_mismatch**

**Text:** Authentication authorization mismatch

### **Severity:**

### **Component:** rpc

**Explanation:** In a call to **rpc\_binding\_set\_auth\_info**, the requested authorization service is not supported by the requested authentication service.

**Action:** Choose a compatible pair of authentication and authorization services.

### **0x16c9a067 rpc\_s\_call\_queued**

**Text:** Call queued

**Severity:**

**Component:** rpc

**Explanation:** An internal status code.

**Action:** None required.

## **0x16c9a068 rpc\_s\_cannot\_set\_nodelay**

**Text:** Cannot set nodelay

**Severity:**

### **Component:** rpc

**Explanation:** An internal error occurred. The nodelay attribute for the network descriptor cannot be set. The network descriptor does not wait to fill the RPC packet.

**Action:** Report the error to your DCE service representative.

### **0x16c9a069 rpc\_s\_not\_rpc\_tower**

**Text:** Not an RPC tower

**Severity:**

### **Component:** rpc

**Explanation:** An internal status code. The protocol tower from the name service is not an RPC tower.

**Action:** Report the error to your DCE service representative.

### **0x16c9a06c rpc\_s\_call\_timeout**

**Text:** Call timed out

**Severity:**

**Component:** rpc

**Explanation:** A remote call did not return before the timeout set by **rpc\_mgmt\_set\_call\_timeout** expired.

**Action:** None required.

### **0x16c9a06d rpc\_s\_mgmt\_op\_disallowed**

**Text:** Management operation disallowed

### **Severity:**

**Component:** rpc

**Explanation:** A client application called one of the local or remote management RPC runtime functions and the remote server would not run it.

**Action:** Check the permissions and run the operation again.

### **0x16c9a06e rpc\_s\_manager\_not\_entered**

**Text:** Manager not entered

**Severity:**

**Component:** rpc

**Explanation:** An internal status code.

**Action:** None required.

# **0x16c9a06f rpc\_s\_calls\_too\_large\_for\_wk\_ep**

**Text:** Calls too large for well known endpoint

**Severity:**

**Component:** rpc

**Explanation:** The specified value of argument **max\_call\_requests** exceeds the maximum allowed when using an endpoint that is well known.

**Action:** Specify a **max\_call\_requests** value of **rpc\_c\_protseq\_max\_reqs\_default** to obtain the maximum value allowed for the specified protocol sequence.

**0x16c9a070 rpc\_s\_server\_too\_busy Text:** Server too busy **Severity: Component:** rpc

**Explanation:** Client requests are coming in faster than

they can be executed by the server. The call queue of the server reached the maximum client requests allowed.

**Action:** A client can try the operation again with a different server or wait a period of time and try again when the current sever is less busy. Otherwise, the server can be modified to increase the number of concurrent calls that can be run by providing a larger **max\_calls\_exec**.

# **0x16c9a072 rpc\_s\_rpc\_prot\_version\_mismatch**

**Text:** RPC protocol version mismatch

**Severity:**

**Component:** rpc

**Explanation:** An internal error occurred.

**Action:** Report the error to your DCE service representative.

# **0x16c9a073 rpc\_s\_ss\_no\_import\_cursor**

**Text:** No import cursor

**Severity:**

**Component:** rpc

**Explanation:** An internal error occurred.

**Action:** Report the error to your DCE service representative.

### **0x16c9a074 rpc\_s\_fault\_addr\_error**

**Text:** Fault address error

**Severity:**

**Component:** rpc

**Explanation:** An application manager routine running in the server raised a hardware addressing exception.

**Action:** Fix the manager routine.

### **0x16c9a075 rpc\_s\_fault\_context\_mismatch**

**Text:** Fault context mismatch

### **Severity:**

**Component:** rpc

**Explanation:** A client application passed a context handle into a remote call, but the server detected that the server does not hold the specified context. This error can happen if a server stops and starts again in between remote calls from the client holding the context handle and the client calls the server that started again.

An application sees this status if **rpcd** starts again during a sequence of application calls to **rpc\_mgmt\_ep\_elt\_inq\_next**. The new instance of **rpcd** does not inherit the context that was maintained by the previous **rpcd**.

**Action:** If returned from **rpc\_mgmt\_ep\_elt\_inq\_next**, free the current inquiry context by calling **rpc** mgmt ep elt ing done and start the inquiry again by calling **rpc\_mgmt\_ep\_elt\_inq\_begin**.

### **0x16c9a076 rpc\_s\_fault\_fp\_div\_by\_zero**

**Text:** Fault floating point divide by zero

**Severity:**

**Component:** rpc

**Explanation:** An application manager routine attempted to do a floating point division with a denominator of zero.

**Action:** Fix the manager routine.

### **0x16c9a077 rpc\_s\_fault\_fp\_error**

**Text:** Fault floating point error

**Severity:**

**Component:** rpc

**Explanation:** An application manager routine failed in the execution of a floating point operation.

**Action:** Fix the manager routine.

### **0x16c9a078 rpc\_s\_fault\_fp\_overflow**

**Text:** Fault floating point overflow

**Severity:**

**Component:** rpc

**Explanation:** A floating point calculation in an application manager routine resulted in an arithmetic overflow.

**Action:** Fix the manager routine.

## **0x16c9a079 rpc\_s\_fault\_fp\_underflow**

**Text:** Fault floating point underflow

**Severity:**

**Component:** rpc

**Explanation:** A floating point calculation in an application manager routine resulted in an arithmetic underflow.

**Action:** Fix the manager routine.

### **0x16c9a07a rpc\_s\_fault\_ill\_inst**

**Text:** Fault illegal instruction

**Severity:**

### **Component:** rpc

**Explanation:** An application manager routine attempted to execute a machine instruction that is not legal.

**Action:** Fix the manager routine.

## **0x16c9a07b rpc\_s\_fault\_int\_div\_by\_zero**

**Text:** Fault integer divide by zero

**Severity:**

**Component:** rpc

**Explanation:** An application manager routine attempted to do an integer division with a denominator of zero.

**Action:** Fix the manager routine.

### **0x16c9a07c rpc\_s\_fault\_int\_overflow**

**Text:** Fault integer overflow

**Severity:**

**Component:** rpc

**Explanation:** An integer calculation in an application manager routine resulted in an arithmetic overflow.

**Action:** Fix the manager routine.

# **0x16c9a07d rpc\_s\_fault\_invalid\_bound**

**Text:** Fault invalid bound

**Severity:**

**Component:** rpc

**Explanation:** An application made a remote call that attempted to pass or return an array with a dynamically specified bound that is not appropriate to the declared dimensions of the array.

**Action:** Fix the application.

### **0x16c9a07e rpc\_s\_fault\_invalid\_tag**

**Text:** Fault invalid tag

**Severity:**

### **Component:** rpc

**Explanation:** An application made a remote call that attempted to pass or return a discriminated union with a tag that was no valid.

**Action:** Fix the application.

### **0x16c9a07f rpc\_s\_fault\_pipe\_closed**

**Text:** Fault pipe closed

**Severity:**

**Component:** rpc

**Explanation:** An application manager routine attempted to write data to a pipe from which a terminator had already been received.

**Action:** Fix the application.

### **0x16c9a080 rpc\_s\_fault\_pipe\_comm\_error**

**Text:** Fault pipe communication error

**Severity:**

**Component:** rpc

**Explanation:** A communications error occurred while an application manager routine was reading from or writing to a pipe.

**Action:** The client code must recover from a remote call that was not successful.

### **0x16c9a081 rpc\_s\_fault\_pipe\_discipline**

**Text:** Fault pipe discipline

**Severity:**

**Component:** rpc

**Explanation:** An application manager routine returned control to the server stub while there was still pipe data to be read or written.

**Action:** Fix the application.

### **0x16c9a082 rpc\_s\_fault\_pipe\_empty**

**Text:** Fault pipe empty

**Severity:**

**Component:** rpc

**Explanation:** An application manager routine attempted to read data from a pipe from which a terminator had already been received.

**Action:** Fix the application.

### **0x16c9a083 rpc\_s\_fault\_pipe\_memory**

**Text:** Fault pipe memory

**Severity:**

**Component:** rpc

**Explanation:** The application code provided insufficient memory to allow the marshaling or unmarshaling of an element of a pipe.

**Action:** Fix the application.
#### **0x16c9a084 rpc\_s\_fault\_pipe\_order**

**Text:** Fault pipe order

**Severity:**

**Component:** rpc

**Explanation:** An application manager routine attempted to use the pipes in an operation in an order other than that required by the IDL language definition.

**Action:** Fix the application.

## **0x16c9a085 rpc\_s\_fault\_remote\_comm\_failure**

**Text:** Fault remote communication failure

**Severity:**

**Component:** rpc

**Explanation:** A server stub encountered a communications error.

**Action:** The client code must recover from a remote call that was not successful.

## **0x16c9a086 rpc\_s\_fault\_remote\_no\_memory**

**Text:** Fault remote no memory

**Severity:**

**Component:** rpc

**Explanation:** A server stub or application manager routine was not able to allocate heap storage.

**Action:** If the failure is caused by overuse of underlying system resources, such as address space or swap space, ensure that the application uses as few system resources as possible.

#### **0x16c9a087 rpc\_s\_fault\_unspec**

**Text:** Fault unspecified

**Severity:**

**Component:** rpc

**Explanation:** A server stub or application manager routine raised an exception of an unknown kind.

**Action:** Fix the application.

#### **0x16c9a088 uuid\_s\_bad\_version**

**Text:** Bad UUID version

**Severity:**

**Component:** rpc

**Explanation:** An application passed a UUID as input to the RPC runtime but the UUID was not recognized.

**Action:** Fix the application.

#### **0x16c9a089 uuid\_s\_socket\_failure**

**Text:** Socket failure

**Severity:**

**Component:** rpc

**Explanation:** The UUID generator of the RPC runtime was not able to create the socket it needs in the course of obtaining the IEEE 802 address of the local system.

**Action:** Make sure the underlying network transport service is working. Try an application that uses this service but does not use RPC, such as file transfer or remote login. If the application works and you still get this error, contact your DCE service representative.

#### **0x16c9a08a uuid\_s\_getconf\_failure**

**Text:** get\_configuration failure

**Severity:**

**Component:** rpc

**Explanation:** The UUID generator of the RPC runtime was not able to get the hardware interface configuration information.

**Action:** Make sure the underlying network transport service is working. Try an application that uses this service but does not use RPC, such as file transfer or remote login. If the application works and you still get this error, contact your DCE service representative.

## **0x16c9a08b uuid\_s\_no\_address**

**Text:** No IEEE 802 hardware address

**Severity:**

**Component:** rpc

**Explanation:** The UUID generator of the RPC runtime was not able to get the IEEE 802 address of the local system.

**Action:** Make sure the underlying network transport service is working. Try an application that uses this service but does not use RPC, such as file transfer or remote login. If the application works and you still get this error, contact your DCE service representative.

## **0x16c9a08d uuid\_s\_internal\_error**

**Text:** Internal error

**Severity:**

**Component:** rpc

**Explanation:** An internal error occurred.

**Action:** Report the error to your DCE service representative.

## **0x16c9a08e uuid\_s\_coding\_error**

**Text:** UUID coding error

**Severity:**

**Component:** rpc

**Explanation:** An internal error occurred.

**Action:** Report the error to your DCE service representative.

## **0x16c9a08f uuid\_s\_invalid\_string\_uuid**

**Text:** Invalid string UUID

**Severity:**

**Component:** rpc

**Explanation:** The contents of the string passed to uuid\_from\_string were not in the valid UUID string format.

**Action:** Supply a correctly formatted UUID.

#### **0x16c9a093 rpc\_s\_name\_service\_unavailable**

**Text:** Name service unavailable

**Severity:**

## **Component:** rpc

**Explanation:** A Name Service Interface operation was unable to communicate with the name service server, for example, the CDS server.

**Action:** Verify that the name service server is running.

## **0x16c9a094 rpc\_s\_incomplete\_name**

**Text:** Incomplete name

**Severity:**

**Component:** rpc

**Explanation:** An incomplete object or directory name was supplied to some Name Service Interface operation. The operation failed because the name cannot be expanded.

**Action:** Supply a complete name and try the operation again.

## **0x16c9a096 rpc\_s\_invalid\_name\_syntax**

**Text:** Invalid name syntax

**Severity:**

**Component:** rpc

**Explanation:** A value that is not valid was specified for the entry name syntax.

**Action:** Check the value provided and use one of the API defined constants **rpc\_c\_ns\_syntax\_\***.

#### **0x16c9a097 rpc\_s\_no\_more\_members**

**Text:** No more members

**Severity:**

**Component:** rpc

**Explanation:** An internal error occurred.

**Action:** Report the error to your DCE service representative.

#### **0x16c9a09c rpc\_s\_not\_found**

**Text:** Not found

**Severity:**

**Component:** rpc

**Explanation:** The specified name service entry was not found in the name service database. This entry could have been specified directly or indirectly through a profile or group.

**Action:** Report the error to your DCE service representative.

## **0x16c9a0a0 rpc\_s\_entry\_not\_found**

**Text:** Entry not found

**Severity:**

**Component:** rpc

**Explanation:** The specified name service object, such as a profile, group, or entry, does not exist in the name service database.

**Action:** Verify that the object or directory name supplied to the Name Service Interface operation exists and repeat the operation. If you do not explicitly specify an environment variable, use the default environment variable. Check to see that you have set your RPC\_DEFAULT\_ENTRY environment variable. For example, if your entry point is assigned /.:/sample, then issue the set RPC\_DEFAULT\_ENTRY=/.:/sample command. Note that the entry point is case sensitive.

## **0x16c9a0a1 rpc\_s\_invalid\_inquiry\_context**

**Text:** Invalid inquiry context

**Severity:**

**Component:** rpc

**Explanation:** An inquiry context that was not valid was passed to a begin, next, or done operation.

**Action:** Verify that the inquiry context is non-null and was successfully created in a begin operation.

## **0x16c9a0a2 rpc\_s\_interface\_not\_found**

**Text:** Interface not found

#### **Severity:**

**Component:** rpc

**Explanation:** The unexport operation did not find any binding information for the specified interface.

**Action:** Use the RPC control program to find out whether the server entry contains binding information for the specified interface identifier. If the entry contains the binding information, report the problem to your DCE service representative.

## **0x16c9a0a3 rpc\_s\_group\_member\_not\_found**

**Text:** Group member not found

**Severity:**

**Component:** rpc

**Explanation:** The server or management application attempted to remove a group member that does not exist in the name service database.

**Action:** Use the RPC control program to see if the group member exists. If it does not, correct the application. If the group member does exist in the name service database, report the problem to your DCE service representative.

## **0x16c9a0a4 rpc\_s\_entry\_already\_exists**

**Text:** Entry already exists

**Severity:**

**Component:** rpc

**Explanation:** The name service entry to which the server or management application is exporting the binding already exists. This is not a problem.

**Action:** None required.

## **0x16c9a0a6 rpc\_s\_unsupported\_name\_syntax**

**Text:** Unsupported name syntax

**Severity:**

**Component:** rpc

**Explanation:** The value specified for the entry name syntax was valid, but not supported.

**Action:** Check the value provided and use one of the supported API defined constants rpc\_c\_ns\_syntax\_\*.

#### **0x16c9a0a7 rpc\_s\_no\_more\_elements**

**Text:** No more profile elements

**Severity:**

**Component:** rpc

**Explanation:** No more profile elements are found in the profile lookup. This is usually not reported through the API.

**Action:** Report the error to your DCE service representative.

#### **0x16c9a0a8 rpc\_s\_no\_ns\_permission**

**Text:** No permission for name service operation

**Severity:**

**Component:** rpc

**Explanation:** The application program attempted to perform a name service operation that required permissions which the process did not possess.

**Action:** Make sure that the application has the requisite name service permission and try the operation again. If you were attempting to start up the server code, login to dce as cell\_admin before running the server application.

#### **0x16c9a0a9 rpc\_s\_invalid\_inquiry\_type**

**Text:** Invalid inquiry type

**Severity:**

**Component:** rpc

**Explanation:** The application program attempted to perform a lookup in either a profile or an endpoint map using a lookup key that is not supported.

**Action:** Make sure that the **inquiry\_type** argument passed to **rpc\_ns\_profile\_elt\_inq\_begin** or **rpc\_mgmt\_ep\_elt\_inq\_begin** is within the set of supported values.

## **0x16c9a0aa rpc\_s\_profile\_element\_not\_found**

**Text:** Profile element not found

**Severity:**

**Component:** rpc

**Explanation:** The server or management application called **rpc** ns profile elt remove specifying a profile member name that was not found in the name service database.

**Action:** Use the RPC control program to see if the profile element exists. If it does not, correct the application. If the profile element does exist in the name service database, report the problem to your DCE service representative.

#### **0x16c9a0ab rpc\_s\_profile\_element\_replaced**

**Text:** Profile element replaced

**Severity:**

**Component:** rpc

**Explanation:** The profile element that the server or management application is adding already exists in the name service database. The old element was replaced.

**Action:** None required.

## **0x16c9a0b1 rpc\_s\_no\_interfaces\_exported**

**Text:** No interfaces exported

**Severity:**

**Component:** rpc

**Explanation:** No interfaces were exported to the specified name service entry. This status code is returned by rpc\_ns\_mgmt\_entry\_inq\_if\_ids.

**Action:** None required.

## **0x16c9a0b5 rpc\_s\_no\_more\_bindings**

**Text:** No more bindings

**Severity:**

**Component:** rpc

**Explanation:** A client or management application performing a lookup operation on a name service entry exhausted the list of compatible bindings that were exported.

**Action:** None required.

#### **0x16c9a0b6 rpc\_s\_invalid\_priority**

**Text:** Invalid priority

**Severity:**

**Component:** rpc

**Explanation:** The server or management application attempted to add a profile element at a priority that is not valid.

**Action:** Modify the application code to use a valid priority value.

#### **0x16c9a0b7 rpc\_s\_not\_rpc\_entry**

**Text:** Not an RPC entry

**Severity:**

**Component:** rpc

**Explanation:** An internal status code.

**Action:** None required.

#### **0x16c9a0b9 rpc\_s\_binding\_vector\_full**

**Text:** Binding vector full

**Severity:**

**Component:** rpc

**Explanation:** This is an internal status code. You can set the maximum number of bindings to be returned in the vector, or, your system could be short of memory.

**Action:** Set the maximum number of bindings to a higher value or check the memory on your system.

## **0x16c9a0ba rpc\_s\_cycle\_detected**

**Text:** Cycle detected

**Severity:**

**Component:** rpc

**Explanation:** A cycle was detected in the course of moving between groups and profiles in the binding import operation.

**Action:** Modify the structure of groups and profiles in the name service database to eliminate the cycle.

#### **0x16c9a0bb rpc\_s\_nothing\_to\_export**

**Text:** Nothing to export

**Severity:**

**Component:** rpc

**Explanation:** The exporting application failed to provide an interface specification or a binding vector, and the object UUID vector is **NULL** or empty.

**Action:** To export binding information, provide an interface specification and a binding vector. To export objects, provide an object UUID vector. To export binding information and objects, provide an interface specification, binding vector, and object UUID vector.

## **0x16c9a0bc rpc\_s\_nothing\_to\_unexport**

**Text:** Nothing to unexport

**Severity:**

**Component:** rpc

**Explanation:** The server or management application attempted to run the unexport command on binding information for an interface Identifier that is not present in the target entry or on object UUIDs that are not present.

#### **0x16c9a0bd rpc\_s\_invalid\_vers\_option**

**Text:** Invalid interface version option

#### **Severity:**

**Component:** rpc

**Explanation:** The specified **vers\_option** argument value was not valid.

**Action:** Check the value provided and use one of the API defined constants **rpc\_c\_vers\_\***.

## **0x16c9a0bf rpc\_s\_mbr\_picked**

**Text:** Member picked

**Severity:**

**Component:** rpc

**Explanation:** An internal status code.

**Action:** Report the error to your DCE service representative.

#### **0x16c9a0c0 rpc\_s\_not\_all\_objs\_unexported**

**Text:** Not all objects unexported

**Severity:**

**Component:** rpc

**Explanation:** One or more of the object UUIDs specified in the unexport were not found in the specified name service entry and therefore could not be removed.

**Action:** Verify that your application has carried out the unexport routine successfully for the object UUIDs that were previously exported.

## **0x16c9a0c1 rpc\_s\_no\_entry\_name**

**Text:** No entry name

**Severity:**

**Component:** rpc

**Explanation:** The binding handle does not refer to a name service entry name. Binding handles returned from the import and lookup operations refer to the name of the name service entry where the binding information was found. Binding handles obtained from other sources, such as string binding, do not refer to an entry name.

**Action:** If a binding handle returned by the import or lookup operation does not refer to an entry name, report this to your DCE service representative.

## **0x16c9a0c2 rpc\_s\_priority\_group\_done**

**Text:** Priority group done

**Severity:**

**Component:** rpc

**Explanation:** An internal status code.

**Action:** Report the error to your DCE service representative.

## **0x16c9a0c3 rpc\_s\_partial\_results**

**Text:** Partial results

**Severity:**

**Component:** rpc

**Explanation:** A name service entry was found to exist for a portion of the specified entry name. This status indicates that the resolved and unresolved portions of the name are returned as output arguments.

**Action:** If the name should be fully resolved, use the RPC control program to verify that a name service entry of the full name exists. If the entry exists, report the problem to your DCE service representative.

#### **0x16c9a0c4 rpc\_s\_no\_env\_setup**

**Text:** Name service environment variable not defined

**Severity:**

**Component:** rpc

**Explanation:** A **NULL** entry name was specified in the import or lookup begin operations and the **RPC\_DEFAULT\_ENTRY** environment variable was not defined.

**Action:** Either define the **RPC\_DEFAULT\_ENTRY** environment variable or specify a value for the entry name in import or lookup begin operations.

## **0x16c9a0c5 twr\_s\_unknown\_sa**

**Text:** Unknown sockaddr

**Severity:**

**Component:** rpc

**Explanation:** An internal error occurred.

**Action:** Report the error to your DCE service representative.

## **0x16c9a0c6 twr\_s\_unknown\_tower**

**Text:** Unknown tower

**Severity:**

## **Component:** rpc

**Explanation:** An internal error occurred.

**Action:** Report the error to your DCE service representative.

#### **0x16c9a0c7 twr\_s\_not\_implemented**

**Text:** Not implemented

**Severity:**

**Component:** rpc

**Explanation:** An application attempted to execute code that is not yet implemented.

**Action:** Check to see that your application uses only the supported protocol sequences. If the problem persists, report the error to your DCE service representative.

#### **0x16c9a0c8 rpc\_s\_max\_calls\_too\_small**

**Text:** Max calls (threads) too small

**Severity:**

**Component:** rpc

**Explanation:** A server application passed too small a value as the **max\_calls\_exec** input parameter to **rpc\_server\_listen**.

**Action:** Pass a large enough value for parameter **max\_calls\_exec**.

#### **0x16c9a0c9 rpc\_s\_cthread\_create\_failed**

**Text:** cthread create failed

**Severity:**

**Component:** rpc

**Explanation:** An internal error occurred.

**Action:** Report the error to your DCE service representative.

#### **0x16c9a0ca rpc\_s\_cthread\_pool\_exists**

**Text:** cthread pool exists

**Severity:**

**Component:** rpc

**Explanation:** An internal error occurred.

**Action:** Report the error to your DCE service representative.

#### **0x16c9a0cb rpc\_s\_cthread\_no\_such\_pool**

**Text:** No such cthread pool

**Severity:**

**Component:** rpc

**Explanation:** An internal error occurred.

**Action:** Report the error to your DCE service representative.

#### **0x16c9a0cc rpc\_s\_cthread\_invoke\_disabled**

**Text:** cthread invoke disabled

**Severity:**

**Component:** rpc

**Explanation:** An internal error occurred.

**Action:** Report the error to your DCE service representative.

## **0x16c9a0cd ept\_s\_cant\_perform\_op**

**Text:** Cannot perform endpoint map operation

**Severity:**

**Component:** rpc

**Explanation:** The endpoint mapper was not able to perform an operation because of command arguments that are not valid or internal data base management errors.

Action: Check the command arguments or any internal data base management errors. If the operation fails again, contact your DCE service representative.

#### **0x16c9a0ce ept\_s\_no\_memory**

**Text:** No memory for endpoint map service

**Severity:**

**Component:** rpc

**Explanation:** The endpoint mapper was unable to allocate heap storage.

**Action:** If the failure is caused by overuse of underlying system resources such as address space or swap space, ensure that the application uses as few system resources as possible, or use a larger buffer when calling IDL Encoding Services.

#### **0x16c9a0cf ept\_s\_database\_invalid**

**Text:** Invalid endpoint database

**Severity:**

**Component:** rpc

**Explanation:** The format of the database file that holds the endpoint map was not what the endpoint mapper expects.

**Action:** Delete the database file and start the endpoint mapper again.

#### **0x16c9a0d0 ept\_s\_cant\_create**

**Text:** Cannot create endpoint database

#### **Severity:**

**Component:** rpc

**Explanation:** The endpoint mapper could not create the database file that holds the endpoint map.

**Action:** Check the permissions on the database file and the directory that contains the file.

## **0x16c9a0d1 ept\_s\_cant\_access**

**Text:** Cannot access endpoint database

**Severity:**

**Component:** rpc

**Explanation:** The endpoint mapper could not open the existing database file that holds the endpoint map.

**Action:** Check the permissions on the database file.

#### **0x16c9a0d2 ept\_s\_database\_already\_open**

**Text:** Endpoint database already open by another process

#### **Severity:**

**Component:** rpc

**Explanation:** The endpoint mapper could not open the existing database file that holds the endpoint map because another process had the file locked.

**Action:** Make sure no other endpoint mapper is running on the same system.

## **0x16c9a0d3 ept\_s\_invalid\_entry**

**Text:** Invalid endpoint entry

**Severity:**

**Component:** rpc

**Explanation:** An entry supplied to the endpoint mapper as input contains data that is not valid, for example, a tower.

**Action:** Correct the contents of the entry.

#### **0x16c9a0d4 ept\_s\_update\_failed**

**Text:** Cannot update endpoint database

**Severity:**

#### **Component:** rpc

**Explanation:** The endpoint mapper was unable to write modifications to the database file that holds the endpoint map.

**Action:** Check the permissions on the database file.

## **0x16c9a0d5 ept\_s\_invalid\_context**

**Text:** Invalid endpoint map or lookup context

**Severity:**

**Component:** rpc

**Explanation:** A context handle supplied as input in a remote call to the endpoint mapper referred to context that was not valid. This may be an internal error.

**Action:** Report the error to your DCE service representative.

#### **0x16c9a0d6 ept\_s\_not\_registered**

**Text:** Not registered in endpoint map

**Severity:**

**Component:** rpc

**Explanation:** An entry supplied as input to a remote call to the endpoint mapper, for example, deletion, does not exist in the endpoint map.

**Action:** Supply only existing entries when deleting.

## **0x16c9a0d8 rpc\_s\_underspecified\_name**

**Text:** Name is underspecified

**Severity:**

**Component:** rpc

**Explanation:** The syntax of a specified entry name indicated a global name. However, the cell name portion does not resolve to a cell. For example, this status code would be returned if the cell name is

**/.../c=us/o=ibm/ou=dce**, but the cell name portion of the specified entry name is **/.../c=us** or **/.../c=us/o=ibm**.

**Action:** Provide the full cell name portion in the specified entry name.

#### **0x16c9a0d9 rpc\_s\_invalid\_ns\_handle**

**Text:** Invalid name service handle

**Severity:**

**Component:** rpc

**Explanation:** A name service handle that was not valid was passed to a begin, next, or done operation.

**Action:** Verify that the name service handle is non-null and was successfully created in a begin operation.

#### **0x16c9a0da rpc\_s\_unknown\_error**

**Text:** Unidentified communications error in client stub

**Severity:**

## **Component:** rpc

**Explanation:** A communications error detected by the client stub could not be mapped to an exception. Note that this status is only used as the status value of the **rpc\_x\_unknown\_error** exception.

**Action:** This error should be reported to your DCE service representative. All client communication errors should result in identifiable exceptions. However, as a workaround, the **rpc\_x\_unknown\_error** exception can be handled as a client communications error.

## **0x16c9a0db rpc\_s\_ss\_char\_trans\_open\_fail**

**Text:** Could not open file containing ASCII/EBCDIC translation tables

## **Severity:**

## **Component:** rpc

**Explanation:** The file named in the environment variable **DCERPCCHARTRANS** is not accessible or does not exist. The file containing the ASCII to EBCDIC and the EBCDIC to ASCII tables could not be opened. These tables are the American National Standard Code for Information Interchange or Extended Binary-Coded Decimal Interchange Code translation tables.

**Action:** Either make the named file available or use the unset command on **DCERPCCHARTRANS** and use the default ASCII and EBCDIC translation tables.

## **0x16c9a0dc rpc\_s\_ss\_char\_trans\_short\_file**

**Text:** File containing ASCII/EBCDIC translation tables is damaged

**Severity:**

## **Component:** rpc

**Explanation:** The file named in the environment variable **DCERPCCHARTRANS** contains less than 512 bytes.

**Action:** Either make a valid file available, or use the unset command on **DCERPCCHARTRANS** and use the default ASCII and EBCDIC translation tables. These tables are the American National Standard Code for Information Interchange and the Extended Binary-Coded Decimal Interchange Code translation tables.

## **0x16c9a0dd rpc\_s\_ss\_context\_damaged**

**Text:** A client side context handle has been incorrectly modified

## **Severity:**

## **Component:** rpc

**Explanation:** The client side representation of a context handle was changed while a remote procedure call was in progress.

Action: Make sure there is no client-side thread,

running concurrently with the remote procedure call, that modifies the context handle during the run of the remote call.

#### **0x16c9a0de rpc\_s\_ss\_in\_null\_context**

**Text:** Null value of **[in]** context handle or all **[in,out]** context handles

## **Severity:**

**Component:** rpc

**Explanation:** If an operation has **[in]** or **[in,out]** context handle parameters, the binding for that operation is determined using those parameters. A null context handle does not refer to valid binding information.

**Action:** Make sure that all **[in]** context handles are non-null. If the operation has **[in,out]** context handle parameters but no **[in]** context handles, make sure that at least one of the **[in,out]** context handles is non-null.

## **0x16c9a0df rpc\_s\_socket\_failure**

**Text:** Persistent errors on socket

**Severity:**

**Component:** rpc

**Explanation:** The RPC runtime encountered repeated errors using a communication socket.

**Action:** Make sure the underlying network transport service is working. Try an application that uses this service but does not use RPC, such as file transfer or remote login. If the application works and you still get this error, contact your DCE service representative.

## **0x16c9a0e0 rpc\_s\_unsupported\_protect\_level**

**Text:** Requested protection level is not supported

**Severity:**

**Component:** rpc

**Explanation:** The value for the protection level supplied to **rpc\_binding\_set\_auth\_info** is not supported.

**Action:** Change the application to use a supported value.

## **0x16c9a0e1 rpc\_s\_invalid\_checksum**

**Text:** Received packet has an invalid checksum

## **Severity:**

#### **Component:** rpc

**Explanation:** The checksum on the received packet was not valid. This indicates that a packet was modified in transit.

**Action:** This may indicate an attempt to violate security.

#### **0x16c9a0e2 rpc\_s\_invalid\_credentials**

**Text:** Credentials invalid

**Severity:**

**Component:** rpc

**Explanation:** The security credentials are not valid. Some security exchange has failed.

**Action:** Check your security server and also make sure that you have logged in properly.

#### **0x16c9a0e3 rpc\_s\_credentials\_too\_large**

**Text:** Credentials too large for packet

**Severity:**

**Component:** rpc

**Explanation:** The security credentials are too large to fit into an RPC message.

**Action:** The size of the security credentials is related to the number of groups to which a principal belongs. Reducing the group membership count can reduce the size of the credentials.

## **0x16c9a0e4 rpc\_s\_call\_id\_not\_found**

**Text:** Call ID in packet unknown

**Severity:**

**Component:** rpc

**Explanation:** An internal error occurred.

**Action:** Report the error to your DCE service representative.

## **0x16c9a0e5 rpc\_s\_key\_id\_not\_found**

**Text:** Key ID in packet unknown

**Severity:**

**Component:** rpc

**Explanation:** An internal error occurred. Key Identifier in packet is not known.

**Action:** Report the error to your DCE service representative.

## **0x16c9a0e6 rpc\_s\_auth\_bad\_integrity**

**Text:** Decrypt integrity check failed

## **Severity:**

**Component:** rpc

**Explanation:** A received packet failed integrity check.

Action: Send the packet through an integrity check again. This may indicate an attempt to circumvent security.

#### **0x16c9a0e7 rpc\_s\_auth\_tkt\_expired**

**Text:** Authentication ticket expired

**Severity:**

**Component:** rpc

**Explanation:** Some security credentials which you've acquired during login have expired.

Action: Acquire or renew your credentials by either logging in again or running **kinit**if available.

## **0x16c9a0e8 rpc\_s\_auth\_tkt\_nyv**

**Text:** Authentication ticket not yet valid

#### **Severity:**

**Component:** rpc

**Explanation:** The authentication ticket passed to the server is not yet valid.

**Action:** This may indicate an attempt to violate system security.

#### **0x16c9a0e9 rpc\_s\_auth\_repeat**

**Text:** Authentication request is a replay

**Severity:**

**Component:** rpc

**Explanation:** Another transmission of an old request has been detected.

**Action:** Run the operation again without playing any authentication requests more than once. This may indicate an attempt to violate system security.

## **0x16c9a0ea rpc\_s\_auth\_not\_us**

**Text:** Authentication ticket is not for destination

**Severity:**

**Component:** rpc

**Explanation:** Authentication failed at the server because the ticket was not valid for this server.

**Action:** Run the operation again with a ticket that is valid for this server. This may indicate an attempt to violate system security.

#### **0x16c9a0eb rpc\_s\_auth\_badmatch**

**Text:** Authentication ticket/authenticator do not match

**Severity:**

**Component:** rpc

**Explanation:** Authentication between the client and server failed.

**Action:** Run the operation again until there is authentication between client and server. This may indicate an attempt to violate system security.

#### **0x16c9a0ec rpc\_s\_auth\_skew**

**Text:** Clock skew too great to authenticate

#### **Severity:**

#### **Component:** rpc

**Explanation:** Authentication failed because the timestamp in the message indicates that the clocks of the systems are too far apart.

Action: Adjust your server and client system clocks. The clocks of the client and server systems may be skewed. This may be an attempt to violate system security.

## **0x16c9a0ed rpc\_s\_auth\_badaddr**

**Text:** Incorrect network address in authentication request

## **Severity:**

#### **Component:** rpc

**Explanation:** Authentication between the client and server failed.

**Action:** Use the correct network address. This may be an attempt to violate system security.

#### **0x16c9a0ee rpc\_s\_auth\_badversion**

**Text:** Authentication protocol version mismatch

## **Severity:**

#### **Component:** rpc

**Explanation:** Authentication between the client and server failed because authentication protocol versions do not match.

**Action:** This may be an attempt to violate system security.

#### **0x16c9a0ef rpc\_s\_auth\_msg\_type**

**Text:** Invalid authentication message type

## **Severity:**

#### **Component:** rpc

**Explanation:** A message that is not valid was received during the authentication exchange.

**Action:** Run the operation again. This may be an attempt to violate system security.

#### **0x16c9a0f0 rpc\_s\_auth\_modified**

**Text:** Authentication message stream modified

**Severity:**

**Component:** rpc

**Explanation:** Authentication between the client and server failed.

**Action:** Run the operation again without modifying the message stream. This may be an attempt to violate system security.

#### **0x16c9a0f1 rpc\_s\_auth\_badorder**

**Text:** Authentication message out of order

**Severity:**

**Component:** rpc

**Explanation:** An authentication service message was received out of order.

**Action:** Run the operation again. This may be an attempt to violate system security.

#### **0x16c9a0f2 rpc\_s\_auth\_badkeyver**

**Text:** Authentication key version not available

**Severity:**

**Component:** rpc

**Explanation:** Authentication between the client and server failed.

**Action:** This may be an attempt to violate system security.

## **0x16c9a0f3 rpc\_s\_auth\_nokey**

**Text:** Authentication service key not available

**Severity:**

**Component:** rpc

**Explanation:** Authentication between the client and server failed.

**Action:** Run the operation again when the authentication service key is available. This may be an attempt to violate system security.

#### **0x16c9a0f4 rpc\_s\_auth\_mut\_fail**

**Text:** Mutual authentication failed

**Severity:**

**Component:** rpc

**Explanation:** Authentication between the client and server failed.

**Action:** Run the operation again. This may be an

attempt to violate system security.

#### **0x16c9a0f5 rpc\_s\_auth\_baddirection**

**Text:** Incorrect authentication message direction

#### **Severity:**

## **Component:** rpc

**Explanation:** Authentication between the client and server failed.

**Action:** Use the correct authentication between the client and server. Use the correct authentication message direction.

#### **0x16c9a0f6 rpc\_s\_auth\_method**

**Text:** Alternative authentication method required

#### **Severity:**

#### **Component:** rpc

**Explanation:** Authentication between the client and server failed.

**Action:** Use an alternative authentication method. This may be an attempt to violate system security.

#### **0x16c9a0f7 rpc\_s\_auth\_badseq**

**Text:** Incorrect sequence number in authentication message

## **Severity:**

**Component:** rpc

**Explanation:** Authentication between the client and server failed.

**Action:** Run the operation again. This may be an attempt to violate system security.

## **0x16c9a0f8 rpc\_s\_auth\_inapp\_cksum**

**Text:** Inappropriate authentication checksum type

**Severity:**

**Component:** rpc

**Explanation:** Authentication between the client and server failed. Authentication of checksum type is not appropriate.

**Action:** Run the operation again. This may be an attempt to violate system security.

#### **0x16c9a0f9 rpc\_s\_auth\_field\_toolong**

**Text:** Authentication field too long for implementation

#### **Severity:**

**Component:** rpc

**Explanation:** An authentication packet with an authentication field exceeding implementation limits was received. This packet is part of the authentication exchange between the RPC runtime and the security server.

**Action:** Shorten the authentication field. This may be an attempt to violate system security.

#### **0x16c9a0fa rpc\_s\_invalid\_crc**

**Text:** Received packet has an invalid CRC

**Severity:**

**Component:** rpc

**Explanation:** A packet with a Cyclic Redundancy Check that is not valid was received.

**Action:** There might be a transmission problem or this might be an attempt to violate system security.

#### **0x16c9a0fbb**

## **rpc\_s\_binding\_incomplete**

**Text:** Binding incomplete (no object ID and no endpoint)

**Severity:**

**Component:** rpc

**Explanation:** The specified server binding information was insufficient. In a local or remote management call to the RPC runtime, the client-supplied binding information lacked an endpoint and an associated object UUID.

**Action:** Supply complete binding information and an object UUID to local or remote management calls.

#### **0x16c9a0fc rpc\_s\_key\_func\_not\_allowed**

**Text:** Key function not allowed when default authentication service specified

#### **Severity:**

**Component:** rpc

**Explanation:** A server application called **rpc\_server\_register\_auth\_info** with the default authentication service as input but also supplied a non-null key acquisition function as input.

**Action:** Specify either an authentication function that is not the default or a **NULL** key function.

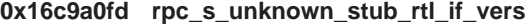

**Text:** Interface's stub/runtime version is unknown

**Severity:**

**Component:** rpc

**Explanation:** An application supplied an interface

handle that referred to an interface that specified an unknown stub or runtime interface version. Either the handle is not valid, did not point to an interface, or there is a version skew between the IDL compiler and the RPC runtime used by the application developer.

**Action:** Make sure the handle is valid and that correct versions of the IDL compiler and RPC runtime are used.

## **0x16c9a0fe rpc\_s\_unknown\_ifspec\_vers**

**Text:** Interface's version is unknown

#### **Severity:**

## **Component:** rpc

**Explanation:** An application supplied an interface handle that referred to an interface that specified an unknown interface format version. The interface format version specifies how the interface specification is laid out internally. Do not confuse it with the contents of the IDL version field in an interface definition. Either the handle is not valid, it does not point to a interface, or there is a version skew between the IDL compiler and RPC runtime used by the application developer.

**Action:** Make sure the handle is valid and that correct versions of the IDL compiler and the RPC runtime are used.

## **0x16c9a0ff rpc\_s\_proto\_unsupp\_by\_auth**

**Text:** RPC protocol not supported by this authentication protocol

#### **Severity:**

#### **Component:** rpc

**Explanation:** An application attempted to use a combination of authentication and RPC protocols that do not work together.

**Action:** Use RPC and authentication protocols that do work together.

## **0x16c9a100 rpc\_s\_authn\_challenge\_malformed**

**Text:** Authentication challenge malformed

## **Severity:**

**Component:** rpc

**Explanation:** The client-side runtime detected that the authentication challenge it was given by the server was not correctly formed.

**Action:** This rarely happens but may indicate a serious error. Check for version skew between client and server, or errors in the client or server runtime.

#### **0x16c9a101 rpc\_s\_protect\_level\_mismatch**

**Text:** Protection level changed unexpectedly

**Severity:**

**Component:** rpc

**Explanation:** The runtime detected an unexpected change to the protection level.

**Action:** This rare condition indicates a serious error. Check for version skew between client and server, bugs in the client or server runtime, or modifications to packets sent over the network.

## **0x16c9a102 rpc\_s\_no\_mepv**

**Text:** No manager EPV available

## **Severity:**

**Component:** rpc

**Explanation:** The **rpc\_server\_register\_if** routine was called specifying the default manager Entry Point Vector, but no manager Entry Point Vector exists. The server stub was generated using **-no\_mepv**.

**Action:** Generate the server stub again without specifying **-no\_mepv** or provide a manager Entry Point Vector.

#### **0x16c9a103 rpc\_s\_stub\_protocol\_error**

**Text:** Stub or runtime protocol error

**Severity:**

**Component:** rpc

**Explanation:** An internal stub or runtime error occurred.

**Action:** Report the error to your DCE service representative.

#### **0x16c9a104 rpc\_s\_class\_version\_mismatch**

**Text:** RPC class version mismatch

**Severity:**

**Component:** rpc

**Explanation:** The application attempted to read or modify a name service entry with an incompatible RPC class version. For example, a Version 1.0 client tried to read a name service entry with a Version 2.0 version. Only major versions that are not com patible are flagged.

**Action:** Upgrade either the name service entry or client to the appropriate version.

#### **0x16c9a105 rpc\_s\_helper\_not\_running**

**Text:** Helper process not running

#### **Severity:**

**Component:** rpc

**Explanation:** The kernel attempted to issue a request to the user space helper process, but discovered that it was not running.

**Action:** Start a helper process and try again.

## **0x16c9a106 rpc\_s\_helper\_short\_read**

**Text:** Short read from kernel helper

## **Severity:**

**Component:** rpc

**Explanation:** The kernel attempted to read a request from the user-space DCE helper process, but not enough data was available to satisfy the request. This indicates a bug in the user-space DCE helper process or version skew between the kernel and the helper process.

**Action:** Fix the bug or upgrade the helper process to match the kernel.

#### **0x16c9a107 rpc\_s\_helper\_catatonic**

**Text:** Helper process catatonic

**Severity:**

#### **Component:** rpc

**Explanation:** The user-space helper took longer than two to three minutes to respond to a request from the kernel. This indicates that the helper process or the services it depends on are malfunctioning or overloaded.

**Action:** Ease network congestion, fix bugs, or increase the hard-coded timeout in the kernel.

## **0x16c9a108 rpc\_s\_helper\_aborted**

**Text:** Helper process aborted

## **Severity:**

**Component:** rpc

**Explanation:** The user-space helper process exited before responding to a request. This indicates that either someone stopped the helper process or that a bug in the helper process caused it to crash.

**Action:** Start the helper process again or fix the bug in the helper process.

## **0x16c9a109 rpc\_s\_not\_in\_kernel**

**Text:** Feature not supported in kernel

**Severity:**

**Component:** rpc

**Explanation:** A kernel application attempted to use a feature that is not supported in the kernel.

**Action:** Modify your application to avoid using that feature.

#### **0x16c9a10a rpc\_s\_helper\_wrong\_user**

**Text:** Attempting to use credentials belonging to another user

**Severity:**

**Component:** rpc

**Explanation:** Requests from the kernel to the helper process include the user identifier and the credentials to use to authenticate a remote operation. The helper process detected that the user identifier attached to a request from the kernel was diff erent from the owner of the request. This indicates either a kernel bug or an attempt to violate security.

Action: Call your DCE service representative.

#### **0x16c9a10b rpc\_s\_helper\_overflow**

**Text:** Helper process too busy

**Severity:**

**Component:** rpc

**Explanation:** There were too many outstanding requests in the helper process.

**Action:** Increase the table size in the helper process and build again.

## **0x16c9a10c rpc\_s\_dg\_need\_way\_auth**

**Text:** DG protocol needs reauthentication.

**Severity:**

**Component:** rpc

**Explanation:** An internal error occurred. The Connectionless Data Gram RPC protocol needs authentication again.

Action: Contact your DCE service representative.

#### **0x16c9a10d rpc\_s\_unsupported\_auth\_subtype**

**Text:** Receiver cannot support authentication subtype

**Severity:**

## **Component:** rpc

**Explanation:** The receiver cannot support the authentication subtype. The connection-oriented protocol supports more than one algorithm for computations performed during security processing. In this case the sender of a remote procedure call requeste d the receiver to use an algorithm that the receiver, the server system, does not support.

**Action:** Use supported algorithms and run the operation again. This may be an attempt to violate system security.

## **0x16c9a10e rpc\_s\_wrong\_pickle\_type**

**Text:** Wrong type of pickle passed to unpickling routine

**Severity:**

## **Component:** rpc

**Explanation:** Pickles are typed with a UUID. Unpickling routines are specific to a single type of pickle. If an unpickling routine is passed a pickle containing the wrong type UUID it will return this status code.

**Action:** Use the correct pickling routine or the correct type of pickle.

## **0x16c9a10f rpc\_s\_not\_listening**

**Text:** Listener thread is not running

**Severity:**

## **Component:** rpc

**Explanation:** A request has been made through the **rpc** mgmt stop server listening call to stop the listener thread but the listener thread is not running.

**Action:** Depending upon what the caller of **rpc\_mgmt\_stop\_server\_listening** expected, this may be expected behavior or it may indicate an application program logic error. Check the program logic again.

## **0x16c9a110 rpc\_s\_ss\_bad\_buffer**

**Text:** Buffer not usable by IDL Encoding Services

## **Severity:**

#### **Component:** rpc

**Explanation:** A buffer handed to the IDL Encoding Services was not 8-byte aligned or was not a multiple of 8 bytes.

**Action:** Modify the application code so that the buffer is aligned on an 8-byte boundary and is a multiple of 8 bytes long.

## **0x16c9a111 rpc\_s\_ss\_bad\_es\_action**

**Text:** Action cannot be performed by IDL Encoding Services

**Severity:**

**Component:** rpc

**Explanation:** Either the action requested in the handle being used was inconsistent with what was specified in the ACF, or **idl\_es\_inq\_encoding\_id** was called with an encoding handle that has not yet been used for any operation.

**Action:** In the first case, compile the stubs again using a modified ACF. In the second case modify the application code so that it does not make this call.

## **0x16c9a112 rpc\_s\_ss\_wrong\_es\_version**

**Text:** Wrong version of IDL Encoding Services

**Severity:**

**Component:** rpc

**Explanation:** The decoding operation was inconsistent with the version of software used to create the encoding.

**Action:** Upgrade the installed version of DCE to one that supports the version of IDL Encoding Services specified in the encoded data.

#### **0x16c9a113 rpc\_s\_fault\_user\_defined**

**Text:** User defined exception received

**Severity:**

**Component:** rpc

**Explanation:** This status is given to a **[fault\_status]** parameter if the server returned a user exception.

**Action:** Application dependent.

## **0x16c9a114 rpc\_s\_ss\_incompatible\_codesets**

**Text:** Conversion between codesets not possible

**Severity:**

**Component:** rpc

**Explanation:** This status is used by International Character codeset conversion routines to indicate that conversion between the network and local codesets is not possible.

**Action:** Application dependent.

#### **0x16c9a115 rpc\_s\_tx\_not\_in\_transaction**

**Text:** Transaction not started before operation

#### **Severity:**

**Component:** rpc

**Explanation:** A transactional RPC call was attempted on an operation that specified the

**[transaction\_mandatory]** attribute and the application program was not in a transaction.

**Action:** Either start a transaction prior to making the call, or remove the **[transaction\_mandatory]** attribute associated with the operation. The

**[transaction\_optional]** attribute can be specified for the operation.

## **0x16c9a116 rpc\_s\_tx\_open\_failed**

**Text:** Transaction open failed at server

## **Severity:**

**Component:** rpc

**Explanation:** A transactional RPC operation was called and the server had either not previously called **tx\_open()** or the call to **tx\_open()** by the transaction manager failed.

Action: In the case where resource managers are used that require the operating system process as the thread of control, the application program must call **tx\_open()** at the RPC server prior to receiving an RPC call. In the case where all re source managers used support the DCE thread of control, the transaction manager will call **tx\_open()**; the user must make sure that the call to **tx\_open()** succeeds.

## **0x16c9a117 rpc\_s\_partial\_credentials**

**Text:** Credentials have been fragmented

**Severity:**

#### **Component:** rpc

**Explanation:** The client credentials were too large to fit in a single datagram packet. The client fragments them, and is returning only one fragment at this time.

**Action:** The server must use the **conv\_who\_are\_you\_auth\_more** call to retrieve the remaining fragments of the client credentials.

## **0x16c9a118 rpc\_s\_ss\_invalid\_codeset\_tag**

**Text:** I18N tags structure is not valid

#### **Severity:**

#### **Component:** rpc

**Explanation:** The **rpc\_cs\_get\_tags** routine found that the extended binding handle for I18N operation was broken.

**Action:** If the **rpc\_cs\_get\_tags** routine is called directly from a user program, the user program may not have modified the binding handle correctly. In this case, the user must write his own **get\_tags** routine. If the user program uses the default RPC runtime I18N functionality, report the error to your DCE service representative.

## **0x16c9a119 rpc\_s\_mgmt\_bad\_type**

**Text:** Unsupported attribute type was given to NSI

## **Severity:**

**Component:** rpc

**Explanation:** One of the **rpc\_ns\_mgmt\_\*** routines was given a Name Service Interface attribute type that is not valid. The attribute should be one of the supported types.

**Action:** Fix the program to pass a valid Name Service Interface attribute type.

## **0x16c9a11a rpc\_s\_ss\_invalid\_char\_input**

**Text:** Invalid character input for conversion

**Severity:**

**Component:** rpc

**Explanation:** Either the **iconv** routine or an X/Open Portability Guide Version 4 multibyte conversion routine detected character input that is not valid, for example, multibyte input or lock-shift sequence that spans the input buffer boundary, or an input character that is not in the set of characters from which it is being being converted was used.

**Action:** Application dependent.

#### **0x16c9a11b rpc\_s\_ss\_short\_conv\_buffer**

**Text:** No room to place the converted characters

#### **Severity:**

**Component:** rpc

**Explanation:** An **iconv** conversion routine detected that there was no room left in the output buffer to place the converted characters.

**Action:** Application dependent.

## **0x16c9a11c rpc\_s\_ss\_iconv\_error**

**Text:** iconv failed other than conversion operation

**Severity:**

#### **Component:** rpc

**Explanation:** The **iconv** command failed with an error that was not a conversion error.

**Action:** Report the error to your DCE service representative.

## **0x16c9a11d rpc\_s\_ss\_no\_compat\_codeset**

**Text:** No compatible code set found

**Severity:**

**Component:** rpc

**Explanation:** Code set compatibility evaluation does not fall back to the universal encoding when **rpc\_cs\_eval\_without\_universal** is called. This status code indicates that **rpc\_cs\_eval\_without\_universal** was called when the server and client did not have a common encoding that both could recognize and convert.

**Action:** Application dependent.

## **0x16c9a11e rpc\_s\_ss\_no\_compat\_charsets**

**Text:** Character sets are not compatible

**Severity:**

**Component:** rpc

**Explanation:** The code set evaluation routine examines character set compatibility before it checks code set compatibility, because connecting different languages, English and Chinese, for example, could result in massive data loss. The evaluation rou tine detected that the server and client do not share the same language.

**Action:** Application dependent.

**0x16c9a11f dce\_cs\_c\_ok**

**Text:** Code set registry access succeeded.

**Severity:**

**Component:** rpc

**Explanation:** Code set registry access operation succeeded.

**Action:** None required.

#### **0x16c9a120 dce\_cs\_c\_unknown**

**Text:** Value not found in the code set registry

**Severity:**

**Component:** rpc

**Explanation:** The requested value, for example local code set name or registry code set value, was not found in the code set registry.

**Action:** Application dependent.

#### **0x16c9a121 dce\_cs\_c\_notfound**

**Text:** No local code set name exists in the code set registry

**Severity:**

**Component:** rpc

**Explanation:** The code set registry ID **value rgy\_code\_set\_value** passed to an **rpc\_rgy\_\*** or **dce** cs routine did not have a corresponding locale code set name. This implies the code set is not supported in your environment.

**Action:** Ensure that the application uses a supported code set.

## **0x16c9a122 dce\_cs\_c\_cannot\_open\_file**

**Text:** Cannot open the code set registry file

**Severity:**

**Component:** rpc

**Explanation:** The code set registry file could not be opened. The pathname to the code set registry file may not have been specified correctly, or the permissions on the file may have prevented access.

**Action:** Check permissions on the code set registry file. If the code set registry is not in the default location, use the **dce\_cf\_get\_csrgy\_filename** routine to get the correct path name.

## **0x16c9a123 dce\_cs\_c\_cannot\_read\_file**

**Text:** Cannot read the code set registry file

**Severity:**

**Component:** rpc

**Explanation:** A read error occurred when reading the code set registry.

**Action:** This is probably a problem in the underlying operating system. Check that the file can be read, or notify your system administrator.

## **0x16c9a124 dce\_cs\_c\_cannot\_allocate\_memory**

**Text:** Cannot allocate memory for code set info

**Severity:**

**Component:** rpc

**Explanation:** Memory allocation failed within the code set registry access routines.

**Action:** If the failure is caused by overuse of underlying system resources, such as address space or swap space, ensure that the application uses as few system resources as possible.

#### **0x16c9a125 rpc\_s\_ss\_cleanup\_failed**

**Text:** Cleanup failed within an evaluation routine.

#### **Severity:**

#### **Component:** rpc

**Explanation:** A cleanup function was called from **rpc\_ns\_binding\_lookup\_done**, and its return status was other than rpc\_s\_ok.

**Action:** Application dependent.

#### **0x16c9a144 rpc\_m\_cn\_ill\_state\_trans\_sa**

**Text:** Illegal state transition detected in CN server association state machine [cur\_state: %s, cur\_event: %s, assoc: %x]

## **Severity:**

**Component:** rpc

**Explanation:** An internal error occurred. A state transition that is not legal was detected.

Action: Contact your DCE service representative.

## **0x16c9a145 rpc\_m\_cn\_ill\_state\_trans\_ca**

**Text:** Illegal state transition detected in CN client association state machine [cur\_state: %s, cur\_event: %s, assoc: %x]

#### **Severity:**

**Component:** rpc

**Explanation:** An internal error occurred.

**Action:** Contact your DCE service representative.

#### **0x16c9a146 rpc\_m\_cn\_ill\_state\_trans\_sg**

**Text:** Illegal state transition detected in CN server association group state machine [cur\_state: %d, cur\_event: %d, grp: %x]

## **Severity:**

**Component:** rpc

**Explanation:** An internal error occurred. A state transition that is not legal was detected.

Action: Contact your DCE service representative.

#### **0x16c9a147 rpc\_m\_cn\_ill\_state\_trans\_cg**

**Text:** Illegal state transition detected in CN client association group state machine [cur\_state: %d, cur\_event: %d, grp: %x]

## **Severity:**

**Component:** rpc

**Explanation:** An internal error occurred. A state

transition that is not legal was detected.

**Action:** Contact your DCE service representative.

## **0x16c9a148 rpc\_m\_cn\_ill\_state\_trans\_sr**

**Text:** Illegal state transition detected in CN server call state machine [cur\_state: %d, cur\_event: %d, call\_rep:  $%x$ ]

## **Severity:**

**Component:** rpc

**Explanation:** An internal error occurred. A state transition that is not legal was detected.

**Action:** Contact your DCE service representative.

## **0x16c9a149 rpc\_m\_cn\_ill\_state\_trans\_cr**

**Text:** Illegal state transition detected in CN client call state machine [cur\_state: %d, cur\_event: %d, call\_rep:  $%x$ ]

**Severity:**

**Component:** rpc

**Explanation:** An internal error occurred. A state transition that is not legal was detected.

Action: Contact your DCE service representative.

#### **0x16c9a14a rpc\_m\_bad\_pkt\_type**

**Text:** (%s) Illegal or unknown packet type: %x

**Severity:**

**Component:** rpc

**Explanation:** An internal error occurred.

Action: Contact your DCE service representative.

#### **0x16c9a14b rpc\_m\_prot\_mismatch**

**Text:** (receive\_packet) assoc->%x %s: Protocol version mismatch - major->%x minor->%x

#### **Severity:**

**Component:** rpc

**Explanation:** An internal error occurred. Protocol versions do not match.

Action: Contact your DCE service representative.

#### **0x16c9a14c rpc\_m\_frag\_toobig**

**Text:** (receive\_packet) assoc->%x frag\_length %d in header > fragbuf data size %d

## **Severity:**

**Component:** rpc

**Explanation:** An internal error occurred.

Action: Contact your DCE service representative.

#### **0x16c9a14d rpc\_m\_unsupp\_stub\_rtl\_if**

**Text:** (%s) Unsupported stub/RTL IF version

**Severity:**

## **Component:** rpc

**Explanation:** An internal error occurred. The stub/RTL IF version is not supported.

Action: Contact your DCE service representative.

## **0x16c9a14e rpc\_m\_unhandled\_callstate**

**Text:** (%s) Unhandled call state: %s

**Severity:**

**Component:** rpc

**Explanation:** An internal error occurred.

Action: Contact your DCE service representative.

## **0x16c9a14f rpc\_m\_call\_failed**

**Text:** %s failed: %s

**Severity:**

**Component:** rpc

**Explanation:** A call to some internal routine or macro failed.

Action: Contact your DCE service representative.

#### **0x16c9a150 rpc\_m\_call\_failed\_no\_status**

**Text:** %s: call failed

**Severity:**

**Component:** rpc

**Explanation:** A call to some internal routine or macro failed.

Action: Contact your DCE service representative.

#### **0x16c9a151 rpc\_m\_call\_failed\_errno**

**Text:** %s failed, errno = %d

**Severity:**

**Component:** rpc

**Explanation:** A call to some internal routine or macro failed.

Action: Contact your DCE service representative.

## **0x16c9a152 rpc\_m\_call\_failed\_s**

**Text:** %s on server failed: %s

**Severity:**

**Component:** rpc

**Explanation:** A call to some internal routine or macro on a server failed.

**Action:** Contact your DCE service representative.

#### **0x16c9a153 rpc\_m\_call\_failed\_c**

**Text:** %s on client failed: %s

**Severity:**

**Component:** rpc

**Explanation:** A call to some internal routine or macro on a client failed.

**Action:** Contact your DCE service representative.

#### **0x16c9a154 rpc\_m\_errmsg\_toobig**

**Text:** (%s) Error message will not fit in packet

**Severity:**

**Component:** rpc

**Explanation:** The sec\_krb\_cn\_build\_err\_message routine failed.

**Action:** Contact your DCE service representative.

## **0x16c9a155 rpc\_m\_invalid\_srchattr**

**Text:** (%s) Unexpected search attribute seen

**Severity:**

**Component:** rpc

**Explanation:** An unexpected search attribute was seen while looking through a name space entry.

Action: Contact your DCE service representative.

#### **0x16c9a156 rpc\_m\_nts\_not\_found**

**Text:** (%s) Negotiated transfer syntax not found in presentation context element

**Severity:**

**Component:** rpc

**Explanation:** An internal error occurred.

Action: Contact your DCE service representative.

## **0x16c9a157 rpc\_m\_invalid\_accbytcnt**

**Text:** (%s) Inconsistency in ACC\_BYTCNT field **Severity:**

**Component:** rpc

**Explanation:** An internal error occurred.

**Action:** Contact your DCE service representative.

## **0x16c9a158 rpc\_m\_pre\_v2\_ifspec**

**Text:** (%s) Pre-v2 interface spec

**Severity:**

**Component:** rpc

**Explanation:** An internal error occurred.

Action: Contact your DCE service representative.

## **0x16c9a159 rpc\_m\_unk\_ifspec**

**Text:** (%s) Unknown interface spec version

**Severity:**

**Component:** rpc

**Explanation:** An internal error occurred. Unknown interface specification version.

Action: Contact your DCE service representative.

## **0x16c9a15a rpc\_m\_recvbuf\_toosmall**

**Text:** (%s) Socket's maximum receive buffering is less than NCA Connection Protocol minimum requirement

## **Severity:**

#### **Component:** rpc

**Explanation:** Socket buffering available from the operating system is insufficient to support RPC. The maximum receive buffering of the socket is less than the Network Computing Architecture Connection Protocol minimum requirement.

**Action:** Increase the maximum socket buffer size of the operating system.

## **0x16c9a15b rpc\_m\_unalign\_authtrl**

**Text:** (%s) Unaligned RPC\_CN\_PKT\_AUTH\_TRL

#### **Severity:**

## **Component:** rpc

**Explanation:** Authorization trailer on Connection Oriented RPC Protocol protocol packet was not properly aligned.

**Action:** Contact your DCE service representative.

## **0x16c9a15c rpc\_m\_unexpected\_exc**

**Text:** (%s) Unexpected exception was raised

**Severity:**

**Component:** rpc

**Explanation:** An unexpected exception was caught by the RPC runtime.

Action: Contact your DCE service representative.

## **0x16c9a15d rpc\_m\_no\_stub\_data**

**Text:** (%s) No stub data to send

**Severity:**

**Component:** rpc

**Explanation:** No stub data was given to a routine to be sent.

**Action:** Contact your DCE service representative.

#### **0x16c9a15e rpc\_m\_eventlist\_full**

**Text:** (%s) Event list full

**Severity:**

**Component:** rpc

**Explanation:** An event list of the state machine was full when an attempt was made to put an event on it.

Action: Contact your DCE service representative.

## **0x16c9a15f rpc\_m\_unk\_sock\_type**

**Text:** (%s) Unknown socket type

**Severity:**

**Component:** rpc

**Explanation:** The socket corresponding to a file descriptor is of an unknown type.

Action: Contact your DCE service representative.

**0x16c9a160 rpc\_m\_unimp\_call**

**Text:** (%s) Call not implemented

**Severity:**

**Component:** rpc

**Explanation:** A call to a routine that was not implemented was made by the RPC runtime.

Action: Contact your DCE service representative.

#### **0x16c9a161 rpc\_m\_invalid\_seqnum**

**Text:** (%s) Invalid call sequence number

#### **Severity:**

#### **Component:** rpc

**Explanation:** An RPC call structure was allocated or initialized with a sequence number that was not valid.

Action: Contact your DCE service representative.

#### **0x16c9a162 rpc\_m\_cant\_create\_uuid**

**Text:** (%s) Can't create UUID

#### **Severity:**

**Component:** rpc

**Explanation:** A UUID could not be created, probably because the UUID generator of the RPC runtime was not able to get the IEEE 802 address of the local system.

**Action:** Make sure the underlying network transport service is working. Try an application that uses this service but does not use RPC, such as file transfer or remote login. If the application works and you still get this error, contact your DCE service representative.

### **0x16c9a163 rpc\_m\_pre\_v2\_ss**

**Text:** (%s) Can't handle pre-v2 server stubs

#### **Severity:**

#### **Component:** rpc

**Explanation:** A Network Computing System (NCS) client tried to make an RPC to a server that did not link in the NCS compatibility library.

**Action:** Rebuild the server with the NCS compatibility library, or do not use the old NCS client to access the server.

## **0x16c9a164 rpc\_m\_dgpkt\_pool\_corrupt**

**Text:** (%s) DG packet free pool is corrupted

#### **Severity:**

**Component:** rpc

**Explanation:** The packet free pool of the Connectionless RPC Protocol datagram is corrupted.

Action: Contact your DCE service representative.

## **0x16c9a165 rpc\_m\_dgpkt\_bad\_free**

**Text:** (%s) Attempt to free already-freed DG packet

**Severity:**

**Component:** rpc

**Explanation:** An attempt was made to free a Connectionless RPC Protocol datagram packet already on the free list of the packet pool.

Action: Contact your DCE service representative.

#### **0x16c9a166 rpc\_m\_lookaside\_corrupt**

**Text:** (%s) Lookaside list is corrupted

**Severity:**

**Component:** rpc

**Explanation:** A lookaside buffer, internal data structure, was corrupted.

**Action:** Contact your DCE service representative.

## **0x16c9a167 rpc\_m\_alloc\_fail**

**Text:** (%s) Memory allocation failed

**Severity:**

**Component:** rpc

**Explanation:** A call to malloc failed to return memory.

**Action:** Increase available memory and swap space if needed.

#### **0x16c9a168 rpc\_m\_realloc\_fail**

**Text:** (%s) Memory reallocation failed

**Severity:**

**Component:** rpc

**Explanation:** A call to realloc failed to return memory.

**Action:** Increase available memory and swap space if needed.

## **0x16c9a169 rpc\_m\_cant\_open\_file**

**Text:** (%s) Can't open file %s.

**Severity:**

**Component:** rpc

**Explanation:** A file could not be opened.

**Action:** Check the existence and permissions of the named file.

#### **0x16c9a16c rpc\_m\_ctxrundown\_nomem**

**Text:** Out of memory while trying to run down contexts of client %x

**Severity:**

**Component:** rpc

**Explanation:** No memory was available from the operating system.

**Action:** Increase available memory and swap space if needed.

#### **0x16c9a16d rpc\_m\_ctxrundown\_exc**

**Text:** Exception in routine at %x, running down context %x of client %x

## **Severity:**

**Component:** rpc

**Explanation:** An exception was caught by the runtime while trying to rundown client context.

**Action:** Fix the context rundown routine to avoid raising the exception, or to **CATCH** it.

## **0x16c9a16e rpc\_s\_fault\_codeset\_conv\_error**

**Text:** Fault codeset conversion error

**Severity:**

#### **Component:** rpc

**Explanation:** A server stub or application manager routine received an error status back from a codeset conversion routine.

**Action:** The data being converted is not valid or the conversion routine that you supplied needs to be fixed.

## **0x16c9a16f rpc\_s\_ss\_codeset\_conv\_error**

**Text:** codeset conversion error

**Severity:**

#### **Component:** rpc

**Explanation:** A server stub or application manager routine received an error status back from a codeset conversion routine.

**Action:** There is invalid data being converted or the user supplied conversion routine needs to be fixed.

## **0x16c9a170 rpc\_s\_fault\_no\_client\_stub**

**Text:** Fault client stub not linked into application

#### **Severity:**

**Component:** rpc

**Explanation:** A server stub or application manager routine attempted to make a remote procedure call, but the client stub module for the corresponding IDL interface was not linked into the application.

**Action:** Relink the application, including the relevant client stub module.

#### **0x16c9a171 rpc\_s\_no\_server\_stub**

**Text:** Server stub not linked into application

**Severity:**

**Component:** rpc

**Explanation:** A client stub or client application routine invoked a function which causes the client to be set up as a server of a particular IDL interface, but the server stub module for the IDL interface was not linked into the application.

**Action:** Relink the application, including the relevant server stub module.

## **0x16c9a172 rpc\_s\_error\_getting\_hostname**

**Text:** Problem getting hostname

**Severity:**

**Component:** rpc

**Explanation:** An error occurred while trying to get the hostname of the local machine.

Action: Examine the configuration log file, cfgdce.log, for more information.

## **0x16c9a173 rpc\_s\_error\_getting\_h\_addr\_list**

**Text:** Problem getting h\_addr\_list

**Severity:**

**Component:** rpc

**Explanation:**

**Action:** Examine the configuration log file, cfgdce.log, for more information.

## **0x16c9af9c rpc\_m\_cn\_ill\_state\_trans\_sg\_nf**

**Text:** Illegal state transition detected in CN server association group state machine [cur\_state: %d, cur\_event: %d, grp: %x] from %s

## **Severity:**

**Component:** rpc

**Explanation:** An internal error occurred. A state transition that is not legal was detected.

Action: Contact your DCE service representative.

#### **0x16c9af9d rpc\_m\_cn\_ill\_state\_trans\_cg\_nf**

**Text:** Illegal state transition detected in CN client association group state machine [cur\_state: %d, cur\_event: %d, grp: %x] from %s

#### **Severity:**

**Component:** rpc

**Explanation:** An internal error occurred. A state transition that is not legal was detected.

Action: Contact your DCE service representative.

#### **0x16c9af9e rpc\_m\_cn\_ill\_state\_trans\_sr\_nf**

**Text:** Illegal state transition detected in CN server call state machine [cur\_state: %d, cur\_event: %d, call\_rep: %x] from %s

#### **Severity:**

#### **Component:** rpc

**Explanation:** An internal error occurred. A state transition that is not legal was detected.

Action: Contact your DCE service representative.

#### **0x16c9af9f rpc\_m\_cn\_ill\_state\_trans\_cr\_nf**

**Text:** Illegal state transition detected in CN client call state machine [cur\_state: %d, cur\_event: %d, call\_rep: %x] from %s

## **Severity:**

**Component:** rpc

**Explanation:** An internal error occurred. A state

## **Security Administration (SAD)**

#### **0x07083001 ek\_null\_handle**

**Text:** Unable to allocate handle (Registry Edit Kernel)

**Severity:**

**Component:** sad

**Explanation:** ?

**Action:** None required

#### **0x07083002 ek\_bad\_format**

**Text:** Data string format not valid for the specified field (Registry Edit Kernel)

**Severity:**

**Component:** sad

**Explanation:** ?

**Action:** None required

#### **0x07083003 ek\_required\_field**

**Text:** Kernel operation invoked on incomplete data set (Registry Edit Kernel)

#### **Severity:**

**Component:** sad

**Explanation:** ?

transition that is not legal was detected.

Action: Contact your DCE service representative.

## **0x16c9afa0 rpc\_m\_cn\_ill\_state\_trans\_sa\_nf**

**Text:** Illegal state transition detected in CN server association state machine [cur\_state: %s, cur\_event: %s, assoc: %x] from %s

## **Severity:**

**Component:** rpc

**Explanation:** An internal error occurred. A state transition that is not legal was detected.

**Action:** Contact your DCE service representative.

#### **0x16c9afa1 rpc\_m\_cn\_ill\_state\_trans\_ca\_nf**

**Text:** Illegal state transition detected in CN client association state machine [cur\_state: %s, cur\_event: %s, assoc: %x] from %s

**Severity:**

**Component:** rpc

**Explanation:** An internal error occurred.

Action: Contact your DCE service representative.

**Action:** None required

#### **0x07083004 ek\_field\_unused**

**Text:** Specified field is not in use in this operation (Registry Edit Kernel)

**Severity:**

**Component:** sad

**Explanation:** ?

**Action:** None required

## **0x07083005 ek\_field\_readonly**

**Text:** cannot write data to a read-only field (Registry Edit Kernel)

**Severity:**

**Component:** sad

**Explanation:** ?

**Action:** None required

#### **0x07083006 ek\_bad\_field**

**Text:** The specified field is not part of data set of the specified operation (Registry Edit Kernel)

## **Severity:**

**Component:** sad

**Explanation:** ?

**Action:** None required

## **0x07083007 ek\_bad\_op\_id**

**Text:** Unknown operation identifier (Registry Edit Kernel)

## **Severity:**

**Component:** sad

**Explanation:** ?

**Action:** None required

## **0x07083008 ek\_field\_no\_data**

**Text:** Cannot read a field that has no assigned data (Registry Edit Kernel)

**Severity:**

**Component:** sad

**Explanation:** ?

**Action:** None required

## **0x07083009 ek\_kernel\_failure**

**Text:** Fatal internal error (Registry Edit Kernel)

**Severity:**

**Component:** sad

**Explanation:** ?

**Action:** None required

#### **0x0708300a ek\_PAD0**

**Text:** ek\_PAD0

**Severity:**

**Component:** sad

**Explanation:** ?

**Action:** None required

#### **0x0708300b ek\_PAD1**

**Text:** ek\_PAD1

**Severity:**

**Component:** sad

**Explanation:** ?

**Action:** None required

## **0x0708300c ek\_PAD2**

**Text:** ek\_PAD2 **Severity: Component:** sad **Explanation:** ? **Action:** None required

#### **0x0708300d ek\_PAD3**

**Text:** ek\_PAD3 **Severity: Component:** sad **Explanation:** ? **Action:** None required

#### **0x0708300e ek\_PAD4**

**Text:** ek\_PAD4 **Severity: Component:** sad **Explanation:** ?

**Action:** None required

#### **0x0708300f ek\_PAD5**

**Text:** ek\_PAD5

**Severity:**

**Component:** sad

**Explanation:** ?

**Action:** None required

#### **0x07083010 ek\_PAD6**

**Text:** ek\_PAD6 **Severity: Component:** sad

**Explanation:** ?

**Action:** None required

## **0x07083011 ek\_PAD7**

**Text:** ek\_PAD7 **Severity: Component:** sad **Explanation:** ?

## **0x07083012 ek\_PAD8**

**Text:** ek\_PAD8

**Severity:**

**Component:** sad

**Explanation:** ?

**Action:** None required

#### **0x07083013 ek\_PAD9**

**Text:** ek\_PAD9

**Severity:**

**Component:** sad

**Explanation:** ?

**Action:** None required

#### **0x07083014 ek\_err\_person\_bad\_name\_chars**

**Text:** Principal name contains an illegal character (Registry Edit Kernel)

**Severity:**

**Component:** sad

**Explanation:** ?

**Action:** None required

## **0x07083015 ek\_err\_group\_bad\_name\_chars**

**Text:** Group name contains an illegal character (Registry Edit Kernel)

**Severity:**

**Component:** sad

**Explanation:** ?

**Action:** None required

#### **0x07083016 ek\_err\_org\_bad\_name\_chars**

**Text:** Organization name contains an illegal character (Registry Edit Kernel)

**Severity:**

**Component:** sad

**Explanation:** ?

**Action:** None required

## **0x07083017 ek\_err\_person\_name\_too\_long**

**Text:** Principal name too long (Registry Edit Kernel) **Severity:**

**Component:** sad

**Explanation:** ? **Action:** None required

## **0x07083018 ek\_err\_group\_name\_too\_long**

**Text:** Group name too long (Registry Edit Kernel)

**Severity:**

**Component:** sad

**Explanation:** ?

**Action:** None required

#### **0x07083019 ek\_err\_org\_name\_too\_long**

**Text:** Organization name too long (Registry Edit Kernel)

**Severity:**

**Component:** sad

**Explanation:** ?

**Action:** None required

#### **0x0708301a ek\_err\_person\_exists**

**Text:** Principal already exists (Registry Edit Kernel)

**Severity:**

**Component:** sad

**Explanation:** ?

**Action:** None required

## **0x0708301b ek\_err\_group\_exists**

**Text:** Group already exists (Registry Edit Kernel)

**Severity:**

**Component:** sad

**Explanation:** ?

**Action:** None required

#### **0x0708301c ek\_err\_org\_exists**

**Text:** Organization already exists (Registry Edit Kernel) **Severity: Component:** sad **Explanation:** ?

#### **0x0708301d ek\_err\_person\_does\_not\_exist**

**Text:** Principal does not exist (Registry Edit Kernel)

**Severity:**

**Component:** sad

**Explanation:** ?

**Action:** None required

#### **0x0708301e ek\_err\_group\_does\_not\_exist**

**Text:** Group does not exist (Registry Edit Kernel)

**Severity:**

**Component:** sad

**Explanation:** ?

**Action:** None required

#### **0x0708301f ek\_err\_org\_does\_not\_exist**

**Text:** Organization does not exist (Registry Edit Kernel)

#### **Severity:**

**Component:** sad

**Explanation:** ?

**Action:** None required

#### **0x07083020 ek\_err\_not\_member\_group**

**Text:** Principal is not a member of specified group (Registry Edit kernel)

**Severity:**

**Component:** sad

**Explanation:** ?

**Action:** None required

## **0x07083021 ek\_err\_not\_member\_org**

**Text:** Principal is not a member of specified org (Registry Edit Kernel)

**Severity:**

**Component:** sad

**Explanation:** ?

**Action:** None required

## **0x07083022 ek\_err\_not\_member\_go**

**Text:** Principal is not a member of specified group and org (Registry Edit Kernel)

## **Severity:**

**Component:** sad

**Explanation:** ?

**Action:** None required

## **0x07083023 ek\_err\_bad\_unix\_num**

**Text:** Unix id out of range (Registry Edit Kernel)

**Severity:**

**Component:** sad

**Explanation:** ?

**Action:** None required

#### **0x07083024 ek\_err\_unix\_num\_exists**

**Text:** An object with the specified Unix id already exists (Registry Edit Kernel)

**Severity:**

**Component:** sad

**Explanation:** ?

**Action:** None required

#### **0x07083025 ek\_err\_unix\_num\_change**

**Text:** Unix id changed or incorrect (Registry Edit Kernel)

## **Severity:**

**Component:** sad

**Explanation:** ?

**Action:** None required

#### **0x07083026 ek\_err\_no\_wildcard**

**Text:** Wildcards are not allowed in this context (Registry Edit Kernel)

**Severity:**

**Component:** sad

**Explanation:** ?

**Action:** None required

#### **0x07083027 ek\_err\_incomplete\_login\_name**

**Text:** Incomplete account name (Registry Edit Kernel)

**Severity:**

**Component:** sad

**Explanation:** ?

#### **0x07083028 ek\_err\_login\_name\_too\_long**

**Text:** Account name is too long (Registry Edit Kernel) **Severity:**

**Component:** sad

**Explanation:** ?

**Action:** None required

#### **0x07083029 ek\_err\_acct\_exists**

**Text:** Account already exists (Registry Edit Kernel) **Severity:**

**Component:** sad

**Explanation:** ?

**Action:** None required

#### **0x0708302a ek\_err\_acct\_does\_not\_exist**

**Text:** Account does not exist (Registry Edit Kernel) **Severity:**

**Component:** sad

**Explanation:** ?

**Action:** None required

## **0x0708302b ek\_err\_passwd\_invalid**

**Text:** Invalid password (Registry Edit Kernel)

**Severity:**

**Component:** sad

**Explanation:** ?

**Action:** None required

#### **0x0708302c ek\_err\_passwd\_too\_short**

**Text:** Password is too short (Registry Edit Kernel) **Severity:**

**Component:** sad

**Explanation:** ?

**Action:** None required

#### **0x0708302d ek\_err\_passwd\_too\_long**

**Text:** Password is too long (Registry Edit Kernel) **Severity: Component:** sad **Explanation:** ?

**Action:** None required

#### **0x0708302e ek\_err\_passwd\_non\_alpha**

**Text:** Passwords must contain at least one non-alphanumeric character (Registry Edit Kernel)

**Severity:**

**Component:** sad

**Explanation:** ?

**Action:** None required

#### **0x0708302f ek\_err\_passwd\_spaces**

**Text:** Passwords must contain at least one non-blank character (Registry Edit Kernel)

**Severity:**

**Component:** sad

**Explanation:** ?

**Action:** None required

#### **0x07083030 ek\_err\_fullname\_too\_long**

**Text:** Full name text is too long (Registry Edit Kernel)

**Severity:**

**Component:** sad

**Explanation:** ?

**Action:** None required

## **0x07083031 ek\_err\_misc\_info\_too\_long**

**Text:** Miscellaneous info text is too long (Registry Edit Kernel)

**Severity:**

**Component:** sad

**Explanation:** ?

**Action:** None required

#### **0x07083032 ek\_err\_homedir\_too\_long**

**Text:** Home directory pathname text is too long (Registry Edit Kernel)

#### **Severity:**

**Component:** sad

**Explanation:** ?

**Action:** None required

#### **0x07083033 ek\_err\_shell\_too\_long**

**Text:** Shell text too long (Registry Edit Kernel) **Severity: Component:** sad

**Explanation:** ?

**Action:** None required

## **0x07083034 ek\_err\_unix\_acct\_exists**

**Text:** Only one account per principal allowed (Registry Edit Kernel)

## **Severity:**

**Component:** sad

**Explanation:** ?

**Action:** None required

## **0x07083035 ek\_err\_bad\_date**

**Text:** Dates must be in the format [yy]yy/mm/dd (Registry Edit Kernel)

#### **Severity:**

**Component:** sad

**Explanation:** ?

**Action:** None required

#### **0x07083036 ek\_err\_date\_out\_of\_range**

**Text:** Date out of supported range (Registry Edit Kernel)

## **Severity:**

**Component:** sad

## **Explanation:** ?

**Action:** None required

#### **0x07083037 ek\_err\_bad\_id**

**Text:** UUID is badly formatted or out of range (Registry Edit Kernel)

#### **Severity:**

**Component:** sad

**Explanation:** ?

**Action:** None required

## **0x07083038 ek\_err\_id\_exists**

**Text:** An object with the specified uuid is already defined (Registry Edit Kernel)

**Severity:**

**Component:** sad

**Explanation:** ?

**Action:** None required

#### **0x07083039 ek\_err\_non\_numeric**

**Text:** Non-numeric data encountered where numeric data was expected (Registry Edit Kernel)

**Severity:**

**Component:** sad

**Explanation:** ?

**Action:** None required

## **0x0708303a ek\_err\_int\_out\_of\_range**

**Text:** Too many digits in numeric data (Registry Edit Kernel)

**Severity:**

**Component:** sad

**Explanation:** ?

**Action:** None required

#### **0x0708303b ek\_err\_bad\_lifespan**

**Text:** Lifespan is not a number or in valid format (Registry Edit Kernel)

**Severity:**

**Component:** sad

**Explanation:** ?

**Action:** None required

## **0x0708303c ek\_err\_lifespan\_out\_of\_range**

**Text:** Lifespan out of range (Registry Edit Kernel)

**Severity:**

**Component:** sad

**Explanation:** ?

**Action:** None required

## **0x0708303d ek\_err\_bad\_passwd\_len**

**Text:** Minimum passwd length specification out of range (Registry Edit Kernel)

#### **Severity:**

**Component:** sad

**Explanation:** ?

**Action:** None required

## **0x0708303e ek\_err\_reserved**

**Text:** Operation not valid on a reserved name (Registry Edit Kernel)

## **Severity:**

**Component:** sad

**Explanation:** ?

**Action:** None required

## **0x0708303f ek\_err\_object\_exists**

**Text:** Specified object already exists (Registry Edit Kernel)

**Severity:**

**Component:** sad

**Explanation:** ?

**Action:** None required

## **0x07083040 ek\_err\_data\_too\_long**

**Text:** Data is too long (Registry Edit Kernel)

**Severity:**

**Component:** sad

**Explanation:** ?

**Action:** None required

## **0x07083041 ek\_err\_name\_exists**

**Text:** An object with the specified name already exists (Registry Edit Kernel)

## **Severity:**

**Component:** sad

**Explanation:** ?

**Action:** None required

#### **0x07083042 ek\_err\_g\_mbr\_unauth**

**Text:** Not authorized to modify group membership (Registry Edit Kernel)

**Severity:**

**Component:** sad

**Explanation:** ?

**Action:** None required

## **0x07083043 ek\_err\_o\_mbr\_unauth**

**Text:** Not authorized to modify org membership (Registry Edit Kernel)

**Severity:**

**Component:** sad

**Explanation:** ?

**Action:** None required

#### **0x07083044 ek\_err\_auth\_plcy\_unauth**

**Text:** Not authorized to modify the authentication policy (Registry Edit Kernel)

**Severity:**

**Component:** sad

**Explanation:** ?

**Action:** None required

## **0x07083045 ek\_err\_attr\_bad\_enc\_type**

**Text:** Invalid encoding type (Registry Edit Kernel)

**Severity:**

**Component:** sad

**Explanation:** ?

**Action:** None required

#### **0x07083046 ek\_err\_attr\_bad\_name\_chars**

**Text:** Attribute name contains an illegal character (Registry Edit Kernel)

**Severity:**

**Component:** sad

**Explanation:** ?

**Action:** None required

## **0x07083047 ek\_err\_attr\_name\_too\_long**

**Text:** Attribute name too long (Registry Edit Kernel)

**Severity:**

**Component:** sad

**Explanation:** ?

**Action:** None required

#### **0x07083048 ek\_err\_PAD6**

**Text:** ek\_err\_PAD6

**Severity:**

**Component:** sad

**Explanation:** ?

**Action:** None required

#### **0x07083049 ek\_err\_PAD7**

**Text:** ek\_err\_PAD7 **Severity: Component:** sad **Explanation:** ?

## **Action:** None required

## **0x0708304a ek\_err\_PAD8**

**Text:** ek\_err\_PAD8 **Severity: Component:** sad

**Explanation:** ?

**Action:** None required

#### **0x0708304b ek\_err\_PAD9**

**Text:** ek\_err\_PAD9 **Severity: Component:** sad

**Explanation:** ?

**Action:** None required

## **0x0708304c ek\_err\_PADa**

**Text:** ek\_err\_PADa **Severity:**

**Component:** sad

**Explanation:** ?

**Action:** None required

## **0x0708304d ek\_err\_PADb**

**Text:** ek\_err\_PADb

**Severity:**

**Component:** sad

**Explanation:** ?

**Action:** None required

## **0x0708304e ek\_err\_PADc**

**Text:** ek\_err\_PADc **Severity:**

**Component:** sad

**Explanation:** ?

**Action:** None required

## **0x0708304f ek\_err\_PADd Text:** ek\_err\_PADd

**Severity:**

**Component:** sad

**Explanation:** ?

**Action:** None required

## **0x07083050 ek\_err\_PADe**

**Text:** ek\_err\_PADe **Severity:**

**Component:** sad

**Explanation:** ?

**Action:** None required

## **0x07083051 ek\_err\_PADf**

**Text:** ek\_err\_PADf **Severity: Component:** sad **Explanation:** ? **Action:** None required

## **0x07083052 ek\_misc\_no\_site**

**Text:** Registry server unavailable (Registry Edit Kernel) **Severity: Component:** sad **Explanation:** ?

**Action:** None required

## **0x07083053 ek\_misc\_no\_update\_site**

**Text:** Master Registry server unavailable (Registry Edit Kernel)

**Severity:**

**Component:** sad

**Explanation:** ?

**Action:** None required

## **0x07083054 ek\_misc\_server\_unavailable**

**Text:** Registry server unavailable (Registry Edit Kernel) **Severity: Component:** sad **Explanation:** ? **Action:** None required

## **0x07083055 ek\_misc\_read\_only**

**Text:** Registry is read only or operation performed at a slave (Registry Edit Kernel)

## **Severity:**

**Component:** sad

**Explanation:** ?

**Action:** None required

#### **0x07083056 ek\_misc\_not\_authorized**

**Text:** User not authorized to perform operation (Registry Edit Kernel)

**Severity:**

**Component:** sad

**Explanation:** ?

**Action:** None required

## **0x07083057 ek\_misc\_no\_more\_entries**

**Text:** No more matching entries (Registry Edit Kernel)

**Severity:**

**Component:** sad

**Explanation:** ?

**Action:** None required

#### **0x07083058 ek\_misc\_object\_not\_found**

**Text:** Entry not found (Registry Edit Kernel)

**Severity:**

**Component:** sad

**Explanation:** ?

**Action:** None required

## **0x07083059 ek\_misc\_no\_members**

**Text:** No membership info exists for the specified PGO object (Registry Edit Kernel)

**Severity:**

**Component:** sad

**Explanation:** ?

**Action:** None required

## **0x0708305a ek\_misc\_not\_implemented**

**Text:** Operation not yet implemented (Registry Edit Kernel)

**Severity:**

**Component:** sad

**Explanation:** ?

**Action:** None required

## **0x0708305b ek\_misc\_bad\_data**

**Text:** Invalid data - record too long (Registry Edit Kernel)

**Severity:**

**Component:** sad

**Explanation:** ?

**Action:** None required

## **0x0708305c ek\_misc\_bad\_domain**

**Text:** Operation not supported on specified domain (Registry Edit Kernel)

**Severity:**

**Component:** sad

**Explanation:** ?

**Action:** None required

#### **0x0708305d ek\_misc\_is\_an\_alias**

**Text:** Entry is an alias (Registry Edit Kernel)

**Severity:**

**Component:** sad

**Explanation:** ?

**Action:** None required

## **0x0708305e ek\_misc\_acct\_partial\_op**

**Text:** Operation involving multiple registry updates was only partially successful (Registry Edit Kernel)

**Severity:**

**Component:** sad

**Explanation:** ?

**Action:** None required

#### **0x0708305f ek\_misc\_unauth\_binding**

**Text:** Can't establish authentication to registry (Registry Edit Kernel)

**Severity:**

**Component:** sad

**Explanation:** ?

**Action:** None required

#### **0x07083060 ek\_misc\_chg\_name\_fail**

**Text:** Unable to change account name

## **Severity:**

**Component:** sad

**Explanation:** ? **Action:** None required

## **0x07083061 ek\_misc\_chg\_gmem\_fail**

**Text:** Unable to add principal to group membership **Severity: Component:** sad **Explanation:** ?

**Action:** None required

## **0x07083062 ek\_misc\_chg\_omem\_fail**

**Text:** Unable to add principal to org membership **Severity:**

**Component:** sad

**Explanation:** ?

**Action:** None required

## **0x07083063 ek\_misc\_chg\_passwd\_fail**

**Text:** Unable to change password

**Severity:**

**Component:** sad

**Explanation:** ?

**Action:** None required

## **0x07083064 ek\_misc\_chg\_admin\_fail**

**Text:** Unable to change account admin information **Severity:**

**Component:** sad

**Explanation:** ?

**Action:** None required

#### **0x07083065 ek\_misc\_chg\_uinfo\_fail**

**Text:** Unable to change account user information **Severity:**

**Component:** sad

**Explanation:** ?

**Action:** None required

## **0x07083066 ek\_misc\_chg\_auth\_plcy**

**Text:** Unable to change account auth-policy **Severity: Component:** sad

**Explanation:** ? **Action:** None required

## **0x07083067 ek\_misc\_PAD7**

**Text:** ek\_misc\_PAD7 **Severity: Component:** sad **Explanation:** ? **Action:** None required

## **0x07083068 ek\_misc\_PAD8**

**Text:** ek\_misc\_PAD8 **Severity: Component:** sad **Explanation:** ? **Action:** None required

## **0x07083069 ek\_misc\_PAD9**

**Text:** ek\_misc\_PAD9

**Severity:**

**Component:** sad

**Explanation:** ?

**Action:** None required

## **0x0708306a ek\_misc\_PADa**

**Text:** ek\_misc\_PADa **Severity: Component:** sad **Explanation:** ? **Action:** None required

#### **0x0708306b ek\_misc\_PADb**

**Text:** ek\_misc\_PADb **Severity: Component:** sad **Explanation:** ? **Action:** None required

**0x0708306c ek\_misc\_PADc Text:** ek\_misc\_PADc **Severity: Component:** sad

**Explanation:** ?

**Action:** None required

## **0x0708306d ek\_misc\_PADd**

**Text:** ek\_misc\_PADd

**Severity:**

**Component:** sad

**Explanation:** ?

**Action:** None required

## **0x0708306e ek\_misc\_PADe**

**Text:** ek\_misc\_PADe

**Severity:**

**Component:** sad

**Explanation:** ?

**Action:** None required

## **0x0708306f ek\_misc\_PADf**

**Text:** ek\_misc\_PADf

**Severity:**

**Component:** sad

**Explanation:** ?

**Action:** None required

## **0x07083070 tty\_cant\_parse**

**Text:** Unable to parse input (Registry Editor/TTY Interface)

**Severity:**

**Component:** sad

**Explanation:** ?

**Action:** None required

## **0x07083071 tty\_incompatible\_options**

**Text:** Incompatible options (Registry Editor/TTY Interface)

**Severity:**

**Component:** sad

**Explanation:** ?

**Action:** None required

#### **0x07083072 tty\_invalid\_option**

**Text:** Unknown or redundant keyword (Registry Editor/TTY Interface)

**Severity:**

**Component:** sad

**Explanation:** ?

**Action:** None required

## **0x07083073 tty\_invalid\_argument**

**Text:** Unknown or redundant keyword (Registry Editor/TTY Interface)

**Severity:**

**Component:** sad

**Explanation:** ?

**Action:** None required

#### **0x07083074 tty\_opt\_requires\_arg**

**Text:** Required option argument is missing (Registry Editor/TTY Interface)

**Severity:**

**Component:** sad

**Explanation:** ?

**Action:** None required

## **0x07083075 tty\_bad\_data\_format**

**Text:** Input not in the expected format (Registry Editor/TTY Interface)

**Severity:**

**Component:** sad

**Explanation:** ?

**Action:** None required

## **0x07083076 tty\_err\_input\_too\_long**

**Text:** Input data length exceeds allocated buffer size (Registry Editor/TTY Interface)

**Severity:**

**Component:** sad

**Explanation:** ?

## **0x07083077 tty\_input\_out\_of\_range**

**Text:** Input out of range (Registry Editor/TTY Interface) **Severity:**

**Component:** sad

**Explanation:** ?

**Action:** None required

## **0x07083078 tty\_entry\_is\_required**

**Text:** Required input not found (Registry Editor/TTY Interface)

**Severity:**

**Component:** sad

**Explanation:** ?

**Action:** None required

## **0x07083079 tty\_bad\_domain**

**Text:** Operation not valid on the specified domain (Registry Editor/TTY Interface)

**Severity:**

**Component:** sad

**Explanation:** ?

**Action:** None required

## **0x0708307a tty\_pwd\_gen\_req**

**Text:** Password must be generated by password management server (Registry Editor/TTY Interface)

**Severity:**

**Component:** sad

**Explanation:** ?

**Action:** None required

## **0x0708307b tty\_PAD1**

**Text:** tty\_PAD1

**Severity:**

**Component:** sad

**Explanation:** ?

**Action:** None required

## **0x0708307c tty\_PAD2**

**Text:** tty\_PAD2 **Severity: Component:** sad

## **Explanation:** ?

**Action:** None required

## **0x0708307d tty\_PAD3**

**Text:** tty\_PAD3

**Severity:**

**Component:** sad

**Explanation:** ?

**Action:** None required

## **0x0708307e tty\_PAD4**

**Text:** tty\_PAD4

**Severity:**

**Component:** sad

**Explanation:** ?

**Action:** None required

## **0x0708307f tty\_PAD5**

**Text:** tty\_PAD5

**Severity:**

**Component:** sad

**Explanation:** ?

**Action:** None required

## **0x07083080 tty\_PAD6**

**Text:** tty\_PAD6

**Severity:**

**Component:** sad

**Explanation:** ?

**Action:** None required

## **0x07083081 tty\_PAD7**

**Text:** tty\_PAD7 **Severity: Component:** sad **Explanation:** ? **Action:** None required

## **0x07083082 tty\_PAD8**

**Text:** tty\_PAD8 **Severity: Component:** sad **Explanation:** ?

**Action:** None required

## **0x07083083 tty\_PAD9**

**Text:** tty\_PAD9 **Severity: Component:** sad **Explanation:** ? **Action:** None required

## **0x07083084 tty\_PADa**

**Text:** tty\_PADa **Severity: Component:** sad **Explanation:** ? **Action:** None required

## **0x07083085 tty\_PADb**

**Text:** tty\_PADb **Severity: Component:** sad **Explanation:** ? **Action:** None required

## **0x07083086 tty\_PADc**

**Text:** tty\_PADc **Severity: Component:** sad **Explanation:** ? **Action:** None required

## **0x07083087 tty\_PADd**

**Text:** tty\_PADd **Severity: Component:** sad **Explanation:** ? **Action:** None required

## **0x07083088 tty\_PADe Text:** tty\_PADe

**Severity:**

**Component:** sad

**Explanation:** ? **Action:** None required

## **0x07083089 tty\_PADf**

**Text:** tty\_PADf **Severity: Component:** sad **Explanation:** ? **Action:** None required

## **0x0708308a deif\_err\_file\_open**

**Text:** SEC\_ACL\_EDIT - unable to open file **Severity: Component:** sad **Explanation:** ? **Action:** None required

## **0x0708308b deif\_err\_file\_read**

**Text:** SEC\_ACL\_EDIT - error while reading from file **Severity: Component:** sad **Explanation:** ? **Action:** None required

## **0x0708308c deif\_err\_entry\_not\_found**

**Text:** SEC\_ACL\_EDIT - specified entry not found **Severity: Component:** sad **Explanation:** ?

## **0x0708308d deif\_err\_invalid\_entry**

**Action:** None required

**Text:** SEC\_ACL\_EDIT - invalid entry specification **Severity: Component:** sad **Explanation:** ? **Action:** None required

# **0x0708308e deif\_err\_invalid\_entry\_type Text:** SEC\_ACL\_EDIT - invalid entry type **Severity: Component:** sad

**Explanation:** ? **Action:** None required

**0x0708308f deif\_err\_invalid\_perm Text:** SEC\_ACL\_EDIT - invalid permission string **Severity: Component:** sad **Explanation:** ?

**Action:** None required

## **0x07083090 deif\_err\_invalid\_key**

**Text:** SEC\_ACL\_EDIT - invalid key

**Severity:**

**Component:** sad

**Explanation:** ?

**Action:** None required

## **0x07083091 deif\_err\_invalid\_entry\_op**

**Text:** SEC\_ACL\_EDIT - invalid operation on this entry type

**Severity:**

**Component:** sad

**Explanation:** ?

**Action:** None required

## **0x07083092 deif\_err\_invalid\_entry\_key**

**Text:** SEC\_ACL\_EDIT - invalid or unknown entry key

**Severity:**

**Component:** sad

**Explanation:** ?

**Action:** None required

## **0x07083093 deif\_err\_rgy\_not\_found**

**Text:** SEC\_ACL\_EDIT - unable to communicate with registry server

**Severity:**

**Component:** sad

**Explanation:** ?

**Action:** None required

## **0x07083094 ae\_tty\_cant\_parse**

**Text:** SEC\_ACL\_EDIT - unable to parse string

**Severity:**

**Component:** sad

**Explanation:** ?

**Action:** None required

## **0x07083095 ae\_tty\_incompatible\_options**

**Text:** SEC\_ACL\_EDIT - incompatible options **Severity: Component:** sad **Explanation:** ? **Action:** None required

#### **0x07083096 ae\_tty\_invalid\_option**

**Text:** SEC\_ACL\_EDIT - invalid option **Severity: Component:** sad **Explanation:** ? **Action:** None required

#### **0x07083097 ae\_tty\_invalid\_argument**

**Text:** SEC\_ACL\_EDIT - invalid argument **Severity: Component:** sad **Explanation:** ? **Action:** None required

#### **0x07083098 ae\_tty\_opt\_requires\_arg**

**Text:** SEC\_ACL\_EDIT - operation requires argument **Severity: Component:** sad **Explanation:** ? **Action:** None required

## **0x07083099 ae\_tty\_bad\_data\_format**

**Text:** SEC\_ACL\_EDIT - bad data format **Severity: Component:** sad **Explanation:** ? **Action:** None required

## **0x0708309a ae\_tty\_err\_input\_too\_long**

**Text:** SEC\_ACL\_EDIT - input too long **Severity: Component:** sad

**Explanation:** ?

**Action:** None required

## **0x0708309b ae\_tty\_input\_out\_of\_range**

**Text:** SEC\_ACL\_EDIT - input out of range **Severity: Component:** sad **Explanation:** ? **Action:** None required

## **0x0708309c ae\_tty\_entry\_is\_required**

**Text:** SEC\_ACL\_EDIT - entry required **Severity:**

**Component:** sad

**Explanation:** ?

**Action:** None required

## **0x0708309d ae\_tty\_bad\_domain**

**Text:** SEC\_ACL\_EDIT - bad domain

**Severity:**

**Component:** sad

**Explanation:** ?

**Action:** None required

## **0x0708309e ae\_tty\_too\_many\_args**

**Text:** SEC\_ACL\_EDIT - too many arguments **Severity: Component:** sad **Explanation:** ? **Action:** None required

## **0x0708309f ae\_tty\_args\_not\_command**

**Text:** SEC\_ACL\_EDIT - unknown command **Severity: Component:** sad **Explanation:** ? **Action:** None required

## **0x070830a0 ae\_tty\_would\_grant\_perms**

**Text:** SEC\_ACL\_EDIT - would unintentionally grant permissions via recalculated mask

**Severity:**

**Component:** sad

**Explanation:** ?

**Action:** None required

## **0x070830a1 SEC\_ACL\_EDIT\_PAD1**

**Text:** SEC\_ACL\_EDIT\_PAD1

**Severity:**

**Component:** sad

**Explanation:** ?

**Action:** None required

## **0x070830a2 SEC\_ACL\_EDIT\_PAD2**

**Text:** SEC\_ACL\_EDIT\_PAD2 **Severity: Component:** sad **Explanation:** ?

**Action:** None required

## **0x070830a3 SEC\_ACL\_EDIT\_PAD3**

**Text:** SEC\_ACL\_EDIT\_PAD3 **Severity: Component:** sad **Explanation:** ? **Action:** None required

## **0x070830a4 SEC\_ACL\_EDIT\_PAD4**

**Text:** SEC\_ACL\_EDIT\_PAD4

**Severity:**

**Component:** sad

**Explanation:** ?

**Action:** None required

## **0x070830a5 SEC\_ACL\_EDIT\_PAD5**

**Text:** SEC\_ACL\_EDIT\_PAD5 **Severity: Component:** sad **Explanation:** ? **Action:** None required
## **0x070830a6 SEC\_ACL\_EDIT\_PAD6**

**Text:** SEC\_ACL\_EDIT\_PAD6

**Severity:**

**Component:** sad

**Explanation:** ?

**Action:** None required

## **0x070830a7 SEC\_ACL\_EDIT\_PAD7**

**Text:** SEC\_ACL\_EDIT\_PAD7 **Severity: Component:** sad **Explanation:** ? **Action:** None required

## **0x070830a8 SEC\_ACL\_EDIT\_PAD8**

**Text:** SEC\_ACL\_EDIT\_PAD8

**Severity:**

**Component:** sad

**Explanation:** ?

**Action:** None required

## **0x070830a9 SEC\_ACL\_EDIT\_PAD9**

**Text:** SEC\_ACL\_EDIT\_PAD9

**Severity:**

**Component:** sad

**Explanation:** ?

**Action:** None required

#### **0x070830aa SEC\_ACL\_EDIT\_PADa**

**Text:** SEC\_ACL\_EDIT\_PADa

**Severity:**

**Component:** sad

**Explanation:** ?

**Action:** None required

## **0x070830ab SEC\_ACL\_EDIT\_PADb**

**Text:** SEC\_ACL\_EDIT\_PADb

**Severity:**

**Component:** sad

**Explanation:** ?

**Action:** None required

## **0x070830ac SEC\_ACL\_EDIT\_PADc Text:** SEC\_ACL\_EDIT\_PADc **Severity: Component:** sad **Explanation:** ?

**Action:** None required

#### **0x070830ad SEC\_ACL\_EDIT\_PADd**

**Text:** SEC\_ACL\_EDIT\_PADd **Severity: Component:** sad **Explanation:** ? **Action:** None required

#### **0x070830ae SEC\_ACL\_EDIT\_PADe**

**Text:** SEC\_ACL\_EDIT\_PADe **Severity: Component:** sad **Explanation:** ? **Action:** None required

## **0x070830af SEC\_ACL\_EDIT\_PADf**

**Text:** SEC\_ACL\_EDIT\_PADf **Severity: Component:** sad **Explanation:** ? **Action:** None required

#### **0x070830b0 pwd\_imp\_err\_path\_too\_long**

**Text:** Specified directory name too long (%s).

**Severity:**

**Component:** sad

**Explanation:** Path name length exceeds implementation limit.

**Action:** Use a shorter pathname or directory name.

#### **0x070830b1 pwd\_imp\_err\_no\_pwd\_access**

**Text:** Unable to access passwd file %s (%s).

**Severity:**

**Component:** sad

**Explanation:** This error may be caused by invalid file name or bad permission mode

#### **0x070830b2 pwd\_imp\_err\_no\_grp\_access**

**Text:** Unable to access group file %s (%s).

**Severity:**

#### **Component:** sad

**Explanation:** This error may be caused by invalid file name or bad permission mode

**Action:** Validate the file name.

#### **0x070830b3 pwd\_imp\_err\_fatal**

**Text:** Cannot continue after previous error - import operation terminated.

#### **Severity:**

**Component:** sad

**Explanation:** Previous error is fatal, has to exit

**Action:**

#### **0x070830b4 pwd\_imp\_err\_pname\_too\_long**

**Text:** Principal name too long.

**Severity:**

**Component:** sad

**Explanation:** Principal name length exceeds maximum rgy name length.

**Action:**

## **0x070830b5 pwd\_imp\_err\_gname\_too\_long**

**Text:** Group name too long.

**Severity:**

#### **Component:** sad

**Explanation:** Group name length exceeds maximum rgy name length.

#### **Action:**

#### **0x070830b6 pwd\_imp\_err\_oname\_too\_long**

**Text:** Organization name too long.

#### **Severity:**

**Component:** sad

**Explanation:** Organization name length exceeds maximum rgy name length.

**Action:**

#### **0x070830b7 pwd\_imp\_err\_pname\_bad\_char**

**Text:** Illegal character encountered in principal name.

**Severity:**

**Component:** sad

**Explanation:** ?

**Action:** None required

#### **0x070830b8 pwd\_imp\_err\_DEL0**

**Text:**

**Severity:**

**Component:** sad

**Explanation:** MESSAGE NOT REFERENCED, THEREFORE DELETED.

**Action:** None required

#### **0x070830b9 pwd\_imp\_err\_DEL1**

**Text:**

**Severity:**

**Component:** sad

**Explanation:** MESSAGE NOT REFERENCED, THEREFORE DELETED.

**Action:** None required

#### **0x070830ba pwd\_imp\_err\_internal\_error**

**Text:** Internal error.

**Severity:**

**Component:** sad

**Explanation:** Unexpected internal error occurs.

**Action:**

#### **0x070830bb pwd\_imp\_err\_pname\_exist\_match**

**Text:** Principal name exists in registry and UNIX ids match.

**Severity:**

**Component:** sad

**Explanation:**

**Action:**

#### **0x070830bc pwd\_imp\_err\_pname\_exist\_nmatch**

**Text:** Principal name exists in registry but UNIX ids don't match.

## **Severity:**

#### **Component:** sad

#### **Explanation:**

## **Action:**

#### **0x070830bd pwd\_imp\_err\_gname\_exist\_match**

**Text:** Group name exists in registry and UNIX ids match.

## **Severity:**

**Component:** sad

## **Explanation:**

**Action:**

#### **0x070830be pwd\_imp\_err\_gname\_exist\_nmatch**

**Text:** Group name exists in registry but UNIX ids don't match.

#### **Severity:**

**Component:** sad

**Explanation:**

**Action:**

## **0x070830bf pwd\_imp\_err\_puid\_exists**

**Text:** Import Principal's UNIX id exists in registry.

**Severity:**

**Component:** sad

**Explanation:**

**Action:**

#### **0x070830c0 pwd\_imp\_err\_guid\_exists**

**Text:** Import Group's UNIX id exists in registry.

**Severity:**

**Component:** sad

**Explanation:**

**Action:**

## **0x070830c1 pwd\_imp\_err\_invalid\_option**

**Text:** Invalid option - %s.

**Severity:**

**Component:** sad

**Explanation:**

**Action:** Check manual for correct command syntax.

# **0x070830c2 pwd\_imp\_err\_invalid\_uid Text:** Not a valid UNIX id. **Severity: Component:** sad **Explanation: Action: 0x070830c3 pwd\_imp\_err\_data\_too\_long Text:** Data is too long for buffer - %s **Severity: Component:** sad **Explanation:** Data length exceeds rgy data storage size. **Action: 0x070830c4 pwd\_imp\_err\_cache\_e\_not\_found Text:** Cache entry not found. **Severity: Component:** sad **Explanation:** Data not found in cache database. **Action: 0x070830c5 pwd\_imp\_err\_dup\_name Text:** Name already present in cache, cannot add duplicate entry. **Severity: Component:** sad **Explanation: Action: 0x070830c6 pwd\_imp\_err\_dup\_num Text:** UNIX id already present in cache and entry is not an alias. **Severity: Component:** sad **Explanation:** ? **Action:** None required **0x070830c7 pwd\_imp\_err\_no\_memory Text:** Cannot allocate requested amount of memory.

**Severity:**

## **Component:** sad

#### **Explanation:**

**Action:**

#### **0x070830c8 pwd\_imp\_err\_unknown\_princ**

**Text:** Attempted to add membership with unknown principal.

#### **Severity:**

**Component:** sad

## **Explanation:**

**Action:**

#### **0x070830c9 pwd\_imp\_err\_unknown\_group**

**Text:** Attempted to add membership to unknown group.

#### **Severity:**

#### **Component:** sad

**Explanation:** A group with UNIX id was specified in a membership relationship in the import files, but no group with this id was added to the registry.

#### **Action:**

#### **0x070830ca pwd\_imp\_err\_PAD0**

**Text:** UNUSED MESSAGE, RESERVED FOR FUTURE IMPLEMENTATIONS

## **Severity:**

**Component:** sad

**Explanation:** ?

**Action:** None required

#### **0x070830cb pwd\_imp\_err\_PAD1**

**Text:** UNUSED MESSAGE, RESERVED FOR FUTURE IMPLEMENTATIONS

#### **Severity:**

**Component:** sad

**Explanation:** ?

**Action:** None required

#### **0x070830cc pwd\_imp\_err\_PAD2**

**Text:** UNUSED MESSAGE, RESERVED FOR FUTURE IMPLEMENTATIONS

#### **Severity:**

**Component:** sad

**Explanation:** ?

**Action:** None required

#### **0x070830cd pwd\_imp\_err\_PAD3**

**Text:** UNUSED MESSAGE, RESERVED FOR FUTURE IMPLEMENTATIONS

**Severity:**

**Component:** sad

**Explanation:** ?

**Action:** None required

#### **0x070830ce pwd\_imp\_inf\_create\_groups**

**Text:** Creating group objects from group file.

**Severity:**

**Component:** sad

**Explanation:** For debug tracing.

**Action:**

## **0x070830cf pwd\_imp\_inf\_prepare\_import**

**Text:** Preparing import files.

**Severity:**

**Component:** sad

**Explanation:** For debug tracing.

## **Action:**

## **0x070830d0 pwd\_imp\_inf\_close\_import**

**Text:** Closing import files.

**Severity:**

**Component:** sad

**Explanation:** For debug tracing.

**Action:**

#### **0x070830d1 pwd\_imp\_inf\_prepare\_rgy**

**Text:** Setting up registry information.

**Severity:**

**Component:** sad

**Explanation:** For debug tracing.

**Action:**

## **0x070830d2 pwd\_imp\_inf\_close\_rgy**

**Text:** Closing connection to registry. **Severity: Component:** sad **Explanation:** For debug tracing. **Action:**

#### **0x070830d3 pwd\_imp\_inf\_ignore\_conflict**

**Text:** Ignoring name conflict, as instructed

**Severity:**

**Component:** sad

**Explanation:**

**Action:**

### **0x070830d4 pwd\_imp\_inf\_need\_new\_name**

**Text:** Would need a new name to resolve conflict. **Severity:**

**Component:** sad

**Explanation:** Name existed in rgy database.

**Action:**

#### **0x070830d5 pwd\_imp\_inf\_need\_new\_uid**

**Text:** Would need new UNIX id to resolve conflict.

**Severity:**

**Component:** sad

**Explanation:** Unix id is used in rgy database.

**Action:**

## **0x070830d6 pwd\_imp\_inf\_choices**

**Text:** (a)lias to existing entry, (g)enerate id automatically (e)nter new id, (s)kip this entry and go on to the next one

**Severity:**

**Component:** sad

**Explanation:**

**Action:**

#### **0x070830d7 pwd\_imp\_inf\_check\_org**

**Text:** Verifying that the necessary Organization exists. **Severity:**

**Component:** sad

**Explanation:** For debug tracing.

**Action:**

#### **0x070830d8 pwd\_imp\_inf\_create\_accounts**

**Text:** Creating principal entries and accounts from passwd file.

#### **Severity:**

**Component:** sad

**Explanation:** For debug tracing. **Action:**

#### **0x070830d9 pwd\_imp\_inf\_add\_members**

**Text:** Add memberships from imported group file.

**Severity:**

**Component:** sad

**Explanation:** For debug tracing.

**Action:**

#### **0x070830da pwd\_imp\_inf\_PAD0**

**Text:** UNUSED MESSAGE, RESERVED FOR FUTURE IMPLEMENTATIONS

**Severity:**

**Component:** sad

**Explanation:** ?

**Action:** None required

#### **0x070830db pwd\_imp\_inf\_PAD1**

**Text:** UNUSED MESSAGE, RESERVED FOR FUTURE IMPLEMENTATIONS

## **Severity:**

**Component:** sad

**Explanation:** ?

**Action:** None required

#### **0x070830dc pwd\_imp\_inf\_PAD2**

**Text:** UNUSED MESSAGE, RESERVED FOR FUTURE IMPLEMENTATIONS

**Severity:**

**Component:** sad

**Explanation:** ?

**Action:** None required

## **0x070830dd pwd\_imp\_inf\_PAD3**

**Text:** UNUSED MESSAGE, RESERVED FOR FUTURE IMPLEMENTATIONS

**Severity:**

**Component:** sad

**Explanation:** ?

**Action:** None required

#### **0x070830de pwd\_exp\_cl\_usage**

**Text:** Usage: %s [-d dirname][-m maxentries][-s][-n][ x][-v][-r] | [-h]

#### **Severity:**

#### **Component:** sad

**Explanation:** passwd\_export started with incorrect arguments

**Action:** Run passwd\_export with correct options and arguments. Consult the passwd\_export manual page for details.

### **0x070830df pwd\_exp\_cl\_bad\_arg**

**Text:** %s: Unknown command line option %s

## **Severity:**

**Component:** sad

**Explanation:** User entered an invalid option

**Action:** Check passwd\_export manual for correct option.

### **0x070830e0 pwd\_exp\_cl\_bad\_opt\_m**

**Text:** %s: Option -m requires argument

**Severity:**

#### **Component:** sad

**Explanation:** Number of maximum entries should be specified after -m option

**Action:** Check passwd\_export manual for correct command argument.

#### **0x070830e1 pwd\_exp\_cl\_bad\_opt\_d**

**Text:** %s: Option -d requires argument

**Severity:**

#### **Component:** sad

**Explanation:** User needs to specify a directory with -d option

**Action:** Check passwd\_export manual for correct argument for -d option.

#### **0x070830e2 pwd\_exp\_cl\_bad\_entries**

**Text:** %s: User entered an illegal number of requested entries, Using the internal maximum ( %d entries ) for reporting.

#### **Severity:**

#### **Component:** sad

**Explanation:** User entered an invalid value for requested entries, default is used

**Action:** None required

#### **0x070830e3 pwd\_exp\_rgy\_connect\_rejected**

**Text:** Cannot get override information due to server connection rejected.

**Severity:**

**Component:** sad

**Explanation:** Possible sec\_clientd is not available.

Action: Check if sec\_clientd is not started, restart it.

#### **0x070830e4 pwd\_exp\_rgy\_error\_passwd**

**Text:** Error occurred while acquiring passwd entries.

**Severity:**

**Component:** sad

**Explanation:**

**Action:**

#### **0x070830e5 pwd\_exp\_rgy\_error\_group**

**Text:** Error occurred while acquiring group entries.

**Severity:**

**Component:** sad

**Explanation:**

**Action:**

#### **0x070830e6 pwd\_exp\_rgy\_cannot\_open**

Text: Can't open connection to registry.

**Severity:**

**Component:** sad

**Explanation:** Cannot connect to registry server

**Action:**

## **0x070830e7 pwd\_exp\_rgy\_cannot\_close**

**Text:** Can't close connection to registry.

**Severity:**

**Component:** sad

**Explanation:** Cannot close connection to registry server

**Action:**

#### **0x070830e8 pwd\_exp\_f\_cannot\_open\_prime\_group**

**Text:** Warning: error opening %s for priming group file  $( %s)$ .

#### **Severity:**

#### **Component:** sad

**Explanation:** When priming the group file to a temporary file, error occurred open the group file.

**Action:** Check your permission mode for the file.

#### **0x070830e9 pwd\_exp\_f\_cannot\_open\_temp\_group**

**Text:** Could not open temporary group file %s for writing ( %s ).

#### **Severity:**

**Component:** sad

**Explanation:** When priming group file to a temporary file, error occurred open the temporary file.

**Action:** Check your permission mode for the file.

#### **0x070830ea pwd\_exp\_f\_cannot\_open\_temp\_passwd**

**Text:** Could not %s temporary passwd file %s for writing ( %s ).

#### **Severity:**

**Component:** sad

**Explanation:** Temporary passwd file is used as a lock to ensure there is only one passwd\_export process running. If the error indicates the file exists, it may imply that either another passwd\_export process is up and running or the temporary passwd file was not deleted from the last run. For the later case, DCE administrator should delete this file manually.

**Action:** Check your permission mode for the file.

#### **0x070830eb pwd\_exp\_env\_fail\_change\_dir**

**Text:** Could not change to directory %s ( %s ).

**Severity:**

**Component:** sad

**Explanation: chdir()** system call failed.

**Action:** Ensure that the directory exists, or check your permission mode. or the directory exists.

## **0x070830ec pwd\_exp\_env\_fail\_getcwd**

**Text:** Could not get pathname of current directory ( %s ).

#### **Severity:**

**Component:** sad

**Explanation: getcwd()** system call failed.

**Action:**

## **0x070830ed pwd\_imp\_cl\_usage**

**Text:** Usage: %s [-h] | [-i][-c][-v][-o org][-d dir][-u username] [-p password]

#### **Severity:**

**Component:** sad

**Explanation:** passwd\_import started with incorrect arguments

**Action:** Run passwd\_import with correct options and arguments. Consult the passwd\_import manual page for details.

#### **0x070830ee pwd\_imp\_rgy\_bad\_org**

**Text:** Invalid org name - %s

**Severity:**

**Component:** sad

**Explanation:** <org> enter from -o option is invalid

Action: Make sure <org> specify is a valid name.

#### **0x070830ef pwd\_imp\_err\_auth**

**Text:** - Authentication failure

**Severity:**

**Component:** sad

**Explanation:** Calls to check authentication failed.

**Action:**

## **0x070830f0 pwd\_imp\_err\_bad\_name**

**Text:** (Name in question - %s.)

**Severity:**

**Component:** sad

**Explanation:** More information for previous error message

**Action:**

#### **0x070830f1 pwd\_imp\_err\_input\_too\_long**

**Text:** Input is too long.

**Severity:**

**Component:** sad

**Explanation:** Input exceeds internal data storage.

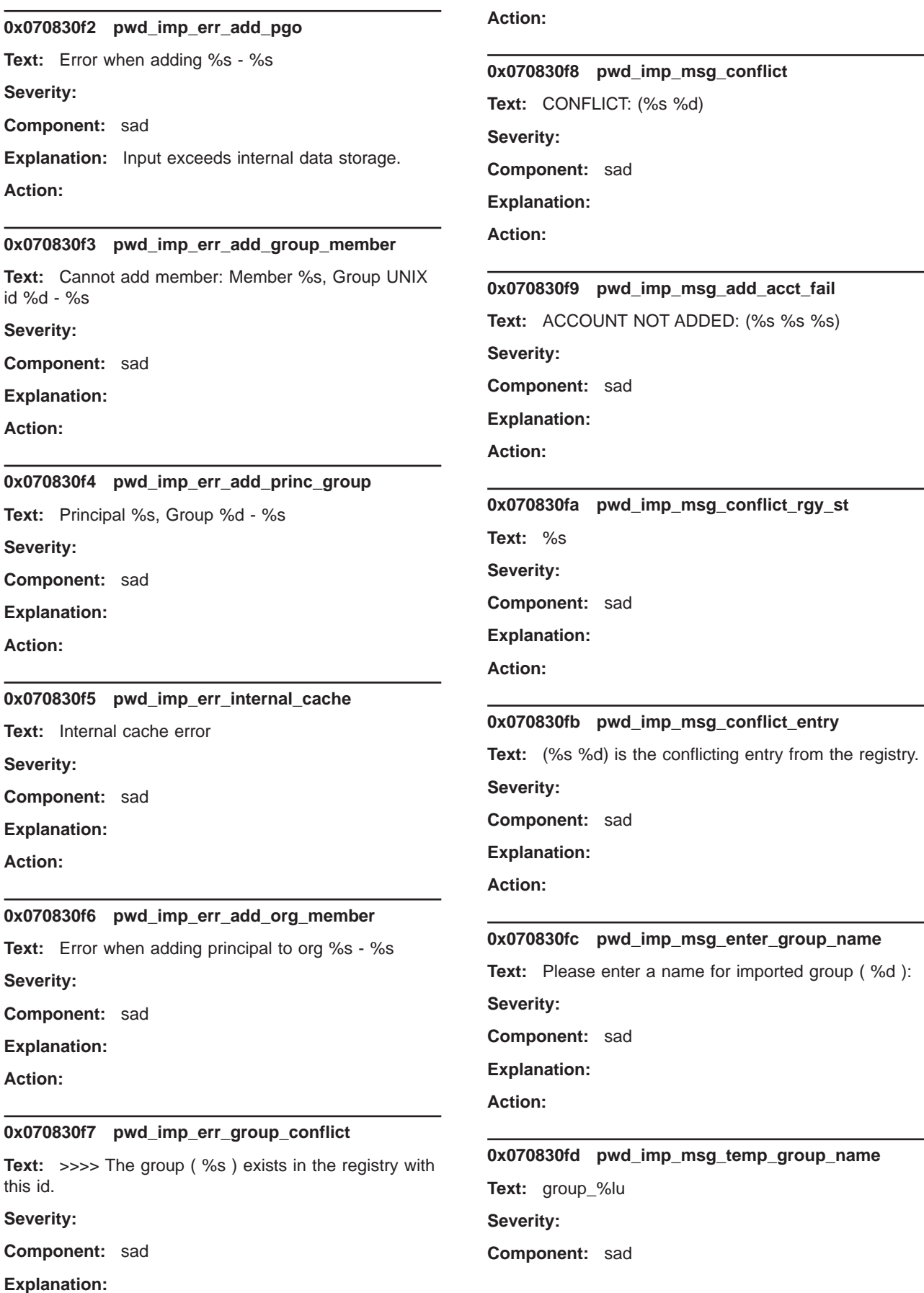

**Explanation:** Used to generate temporary group name.

## **Action:**

## **0x070830fe pwd\_imp\_msg\_enter\_new\_name**

**Text:** Enter new name for %s %s %d:

**Severity:**

**Component:** sad

**Explanation:**

**Action:**

#### **0x070830ff pwd\_imp\_qus\_enter\_conflict\_action**

**Text:** Do you wish to resolve the conflict (y) or skip this entry (n):

#### **Severity:**

**Component:** sad

**Explanation:**

**Action:**

#### **0x07083100 pwd\_imp\_qus\_group\_conflict**

**Text:** Do you wish to associate the existing group name with this id?

**Severity:**

**Component:** sad

**Explanation:**

**Action:**

## **0x07083101 pwd\_imp\_prompt\_print**

**Text:** %s

**Severity:**

**Component:** sad

**Explanation:** Print out a prompt.

**Action:**

**0x07083102 pwd\_imp\_prompt\_enter\_user\_name**

**Text:** Enter your username:

**Severity:**

**Component:** sad

**Explanation:**

**Action:**

## **0x07083103 pwd\_imp\_prompt\_enter\_unix\_id**

**Text:** Enter new UNIX id:

**Severity:**

**Component:** sad

**Explanation:**

**Action:**

**0x07083104 pwd\_imp\_prompt\_select\_conflict\_ action**

**Text:** Select one of: (a)lias, (g)enerate, (e)nter, (s)kip entry, (h)elp:

**Severity:**

**Component:** sad

**Explanation:**

**Action:**

## **0x07083105 pwd\_imp\_msg\_add\_entry**

**Text:** >> Adding %s entry for: %s %d

**Severity:**

**Component:** sad

**Explanation:**

**Action:**

## **0x07083106 pwd\_imp\_msg\_add\_entry\_gen\_unix\_id**

**Text:** >> Adding %s entry for: %s (generate-UNIX-id) **Severity:**

**Component:** sad

**Explanation:**

**Action:**

#### **0x07083107 pwd\_imp\_msg\_import**

**Text:** >> Import %s:

**Severity:**

**Component:** sad

**Explanation:**

**Action:**

**0x07083108 pwd\_imp\_err\_bad\_ask\_y\_n Text:** Invalid answer - %s, please answer [yes|no]. **Severity: Component:** sad **Explanation:** User typed an invalid answer.

## **Action:**

#### **0x0708310b pwd\_exp\_no\_space**

**Text:** Unable to save passwd database to disk, not enough space.

## **Severity:**

#### **Component:** sad

**Explanation:** Unable to save passwd database to disk.

**Action:** Ensure that there is adequate disk space.

#### **0x0708310c pwd\_exp\_err\_no\_memory**

**Text:** Cannot allocate requested amount of memory.

#### **Severity:**

#### **Component:** sad

**Explanation:** Cannot allocate memory for requested operation.

**Action:** Check available system swap space and increase if necessary.

#### **0x0708310d ibm\_msg\_1**

**Text:** Warning - you currently have no tickets

**Severity:**

**Component:** sad

**Explanation:** None required

**Action:**

#### **0x0708310e ibm\_msg\_2**

**Text:** Warning - this server's ticket has expired

**Severity:**

**Component:** sad

**Explanation:** None required

**Action:**

## **0x0708310f ibm\_msg\_4**

**Text:** \*\*\*\*\*\*\*\*\*\*\*\*\*\*\*DCELOCAL IS NULL AT MAPNAME TIME!

#### **Severity:**

**Component:** sad

**Explanation:** None required

**Action:**

#### **0x07083110 ibm\_msg\_5**

**Text:** \*\*\*\*\*\*\*\*\*\*\*\*\*\*\*MAPPER PROBLEM ON KEYTABLE ACCESS!

**Severity:**

**Component:** sad

**Explanation:** None required

**Action:**

#### **0x07083111 ibm\_msg\_6**

**Text:** \*\*\*\*\*\*\*\*\*\*\*\*\*\*\*input was %s

**Severity:**

**Component:** sad

**Explanation:** None required

**Action:**

#### **0x07083112 ibm\_msg\_7**

**Text:** \*\*\*\*\*\*\*\*\*\*\*\*\*\*\*output was %s

**Severity:**

**Component:** sad

**Explanation:** None required

**Action:**

#### **0x07083113 ibm\_msg\_8**

**Text:** warning: SEC\_LOGIN\_CCACHE\_ENV value is too large for buffer

**Severity:**

**Component:** sad

**Explanation:** None required

**Action:**

## **0x07083114 ibm\_msg\_10**

**Text:** warning: could not reset ticket cache path

**Severity:**

**Component:** sad

**Explanation:** None required

**Action:**

## **0x07083115 ibm\_msg\_11**

**Text:** sec\_login\_os2\_getpwuid\_info: good status from get\_current\_context

#### **Severity:**

**Component:** sad

## **Explanation:** None required

**Action:**

## **0x07083116 ibm\_msg\_12**

**Text:** sec\_login\_os2\_getpwuid\_info: bad status from get\_current\_context or sec\_login\_pvt\_os2\_getpwuid\_info

## **Severity:**

**Component:** sad

**Explanation:** None required

**Action:**

## **0x07083117 ibm\_msg\_171**

**Text:** sec\_login\_os2\_getpwuid\_info:usrid=%d, grpid=%d, usrname=%s

**Severity:**

**Component:** sad

**Explanation:** None required

**Action:**

#### **0x07083118 ibm\_msg\_13**

**Text:** warning: **set\_login\_pvt\_get\_local\_login\_info()** dummy being called

**Severity:**

**Component:** sad

**Explanation:** None required

**Action:**

#### **0x07083119 ibm\_msg\_16**

**Text:** set\_context: DosGetNamedSharedMem error: rc = %d

**Severity:**

**Component:** sad

**Explanation:** None required

**Action:**

#### **0x0708311a ibm\_msg\_17**

**Text:** Wrote %d bytes (%s) to sinlogin

**Severity:**

**Component:** sad

**Explanation:** None required

**Action:**

#### **0x0708311b ibm\_msg\_18**

**Text:** sec\_login\_pvt\_set\_context: warning: could not set ticket cache path

**Severity:**

**Component:** sad

**Explanation:** None required

**Action:**

#### **0x0708311c ibm\_msg\_19**

**Text:** set\_context called putenv with %s

**Severity:**

**Component:** sad

**Explanation:** None required

**Action:**

#### **0x0708311d ibm\_msg\_23**

**Text:** get current context: KRB5CCNAME is %s

**Severity:**

**Component:** sad

**Explanation:** None required

**Action:**

## **0x0708311e ibm\_msg\_24**

**Text:** ...but resetting to NULL for NOSINGLELOGONCACHE

**Severity:**

**Component:** sad

**Explanation:** None required

**Action:**

## **0x0708311f ibm\_msg\_25**

**Text:** sec\_login\_pvt\_get\_default\_context: warning: could not set ticket cache path

**Severity:**

**Component:** sad

**Explanation:** None required

**Action:**

#### **0x07083120 ibm\_msg\_26**

**Text:** inherit\_mach set KRB5CCNAME to %s

**Severity:**

## **Component:** sad

## **Explanation:** None required

**Action:**

#### **0x07083121 ibm\_msg\_27**

**Text:** sec\_login\_pvt\_purge\_default\_context: warning: could not unset ticket cache path

## **Severity:**

**Component:** sad

**Explanation:** None required

**Action:**

#### **0x07083122 ibm\_msg\_28**

**Text:** purge\_context: no sinlogin value to compare with **Severity:**

**Component:** sad

**Explanation:** None required

**Action:**

#### **0x07083123 ibm\_msg\_29**

**Text:** purge\_context: DosGetNamedSharedMem error:  $rc = %d$ 

#### **Severity:**

**Component:** sad

**Explanation:** None required

**Action:**

#### **0x07083124 ibm\_msg\_30**

**Text:** purge\_context read sinlogin, contents = %s **Severity:**

**Component:** sad

**Explanation:** None required

**Action:**

## **0x07083125 ibm\_msg\_31**

**Text:** cache name being purged is %s **Severity: Component:** sad **Explanation:** None required

**Action:**

#### **0x07083126 ibm\_msg\_32**

**Text:** purge\_context will reset sinlogin

**Severity:**

**Component:** sad

**Explanation:** None required

**Action:**

## **0x07083127 ibm\_msg\_33**

**Text:** purged cache no match on sinlogin contents

**Severity:**

**Component:** sad

**Explanation:** None required

**Action:**

#### **0x07083128 ibm\_msg\_34**

**Text:** DLL\_INIT: leaving KRB5CCNAME NULL (no sinlogin)

**Severity:**

**Component:** sad

**Explanation:** None required

**Action:**

#### **0x07083129 ibm\_msg\_35**

**Text:** DLL\_INIT: DosGetNamedSharedMem error: rc = %d

**Severity:**

**Component:** sad

**Explanation:** None required

**Action:**

## **0x0708312a ibm\_msg\_36**

**Text:** DLL\_INIT read sinlogin, contents= %s

**Severity:**

**Component:** sad

**Explanation:** None required

**Action:**

#### **0x0708312b ibm\_msg\_38**

**Text:** DLL\_INIT: warning: couldn't set ticket cache path **Severity: Component:** sad **Explanation:** None required

## **Action:**

## **0x0708312c ibm\_msg\_39**

**Text:** DLL\_INIT called putenv with %s

## **Severity:**

**Component:** sad

**Explanation:** None required

**Action:**

## **0x0708312d ibm\_msg\_40**

**Text:** Warning: The RPC returned a bad status to SEC,  $st = %$ 

**Severity:**

**Component:** sad

**Explanation:** None required

**Action:**

## **0x0708312e ibm\_msg\_45**

**Text:** sec\_krb5rpc\_sendto\_kdc: KDC Returned error:  $%s$ 

#### **Severity:**

**Component:** sad

**Explanation:** None required

**Action:**

## **0x0708312f ibm\_msg\_46**

**Text:** sec\_priv\_get\_ptgt calling rpc\_ns\_entry\_expand\_name...

**Severity:**

**Component:** sad

**Explanation:** None required

**Action:**

#### **0x07083130 ibm\_msg\_47**

**Text:** FAILED

**Severity:**

**Component:** sad

**Explanation:** None required

**Action:**

## **0x07083131 ibm\_msg\_48 Text:** OK **Severity: Component:** sad **Explanation:** None required **Action:**

## **0x07083132 ibm\_msg\_49**

**Text:** sev > svc\_level (%d) **Severity: Component:** sad **Explanation:** None required

**Action:**

#### **0x07083133 ibm\_msg\_50**

**Text:** GSSAPI: Can't initialize SVC code **Severity: Component:** sad

**Explanation:** None required **Action:**

## **0x07083134 ibm\_msg\_51**

**Text:** %s <Error (%lu)> **Severity: Component:** sad **Explanation:** None required **Action:**

#### **0x07083135 ibm\_msg\_52**

**Text:** Invalid handle (%lu) **Severity: Component:** sad **Explanation:** None required **Action:**

## **0x07083136 ibm\_msg\_54**

**Text:** Unknown command: %s **Severity: Component:** sad **Explanation:** None required **Action:**

## **0x07083137 ibm\_msg\_55**

**Text:** Known commands are:

**Severity:**

**Component:** sad

**Explanation:** None required

**Action:**

## **0x07083138 ibm\_msg\_56**

**Text:** help -- yields list of known commands help command1 { command2 ... } -- yields information on specified commands

#### **Severity:**

**Component:** sad

**Explanation:** None required

**Action:**

#### **0x07083139 ibm\_msg\_57**

**Text:** setenv: warning: dummy being called

**Severity:**

**Component:** sad

**Explanation:** None required

**Action:**

### **0x0708313a ibm\_msg\_58**

**Text:** os2\_raw\_fgets: error: **read()** returned %d

**Severity:**

**Component:** sad

**Explanation:** None required

**Action:**

#### **0x0708313b ibm\_msg\_59**

**Text:** os2\_raw\_feof: error: lseek to compute start position failed

**Severity:**

**Component:** sad

**Explanation:** None required

**Action:**

## **0x0708313c ibm\_msg\_60**

**Text:** os2\_raw\_feof: error: lseek to end of file failed **Severity: Component:** sad

**Explanation:** None required

**Action:**

#### **0x0708313d ibm\_msg\_61**

**Text:** os2\_raw\_feof: error: lseek to compute end position failed

**Severity:**

**Component:** sad

**Explanation:** None required

**Action:**

#### **0x0708313e ibm\_msg\_62**

**Text:** os2\_raw\_feof: error: lseek to restore position failed

**Severity:**

**Component:** sad

**Explanation:** None required

**Action:**

## **0x0708313f ibm\_msg\_63**

**Text:** os2\_raw\_fread: error: **lseek()** failed while adjusting file pointer

**Severity:**

**Component:** sad

**Explanation:** None required

**Action:**

## **0x07083140 ibm\_msg\_64**

**Text:** os2\_raw\_fread: error: **read()** returned %d

**Severity:**

**Component:** sad

**Explanation:** None required

**Action:**

#### **0x07083141 ibm\_msg\_65**

**Text:** os2\_raw\_fwrite: error: **write()** failed with status %d

## **Severity:**

**Component:** sad

**Explanation:** None required

## **0x07083142 ibm\_msg\_66**

**Text:** mismatched seal %d **Severity:**

**Component:** sad

**Explanation:** None required

**Action:**

## **0x07083143 ibm\_msg\_67**

**Text:** assertion failed: line %d, file %s **Severity: Component:** sad **Explanation:** None required **Action:**

## **0x07083144 ibm\_msg\_68**

**Text:** fcc\_destroy got 'no file' on **fstat()** for %s **Severity:**

**Component:** sad

**Explanation:** None required **Action:**

## **0x07083145 ibm\_msg\_69**

**Text:** fcc\_destroy got 'no file' on **write()** for %s **Severity: Component:** sad **Explanation:** None required

## **Action:**

## **0x07083146 ibm\_msg\_71**

**Text:** fcc\_destroy got 'no file' on **unlink()** for %s **Severity: Component:** sad **Explanation:** None required **Action:**

## **0x07083147 ibm\_msg\_72**

**Text:** fcc\_generate\_new got 'nofile' on **open()** for %s **Severity: Component:** sad **Explanation:** None required **Action:**

## **0x07083148 ibm\_msg\_73**

**Text:** fcc\_generate\_new got 'nofile' on **unlink()** for %s after **write()** error

**Severity:**

**Component:** sad

**Explanation:** None required

**Action:**

#### **0x07083149 ibm\_msg\_74**

**Text:** fcc\_generate\_new got 'nofile' on **unlink()** for %s

**Severity:**

**Component:** sad

**Explanation:** None required

**Action:**

#### **0x0708314a ibm\_msg\_75**

**Text:** fcc generate new got 'nofile' on mutex op for  $%s$ 

**Severity:**

**Component:** sad

**Explanation:** None required

**Action:**

## **0x0708314b ibm\_msg\_76**

**Text:** fcc\_close\_file couldn't unlock %s, code = %d

**Severity:**

**Component:** sad

**Explanation:** None required

**Action:**

## **0x0708314c ibm\_msg\_77**

**Text:** fcc\_close\_file got 'no file' for %s **Severity: Component:** sad **Explanation:** None required

**Action:**

#### **0x0708314d ibm\_msg\_78**

**Text:** fcc\_open\_file got 'nofile' on **open()**/create for %s **Severity: Component:** sad **Explanation:** None required

## **Action:**

## **0x0708314e ibm\_msg\_79**

**Text:** fcc\_open\_file got 'nofile' on **open()** for %s **Severity:**

**Component:** sad

**Explanation:** None required

**Action:**

#### **0x0708314f ibm\_msg\_80**

**Text:** fcc\_open\_file got 'no file' on **write()** for %s **Severity: Component:** sad **Explanation:** None required

**Action:**

## **0x07083150 ibm\_msg\_81**

**Text:** fcc\_next\_cred got 'no file' on **lseek()** for %s **Severity:**

**Component:** sad

**Explanation:** None required **Action:**

## **0x07083151 ibm\_msg\_82**

**Text:** fcc\_read got 'no file' for %s **Severity: Component:** sad

**Explanation:** None required **Action:**

#### **0x07083152 ibm\_msg\_83**

**Text:** fcc\_read\_keyblock got 'no file' for %s **Severity: Component:** sad **Explanation:** None required **Action:**

## **0x07083153 ibm\_msg\_84 Text:** fcc\_read\_data got 'no file' for %s **Severity: Component:** sad **Explanation:** None required

#### **Action:**

#### **0x07083154 ibm\_msg\_85**

**Text:** fcc\_read\_addr got 'no file' for %s

#### **Severity:**

**Component:** sad

**Explanation:** None required

**Action:**

## **0x07083155 ibm\_msg\_86**

**Text:** fcc\_read\_authdatum got 'no file' for %s

**Severity:**

**Component:** sad

**Explanation:** None required

**Action:**

#### **0x07083156 ibm\_msg\_87**

**Text:** fcc\_resolve failed mutex\_init, which returned 'nofile'!

**Severity:**

**Component:** sad

**Explanation:** None required

**Action:**

#### **0x07083157 ibm\_msg\_88**

**Text:** fcc\_store got 'no file' on **lseek()** for %s

**Severity:**

**Component:** sad

**Explanation:** None required

**Action:**

### **0x07083158 ibm\_msg\_89**

**Text:** %s returned %d

**Severity:**

**Component:** sad

**Explanation:** None required

**Action:**

#### **0x07083159 ibm\_msg\_90**

**Text:** Calling next\_cred **Severity: Component:** sad

## **Explanation:** None required **Action:**

## **0x0708315a ibm\_msg\_91**

**Text:** fcc\_write got 'no file' on %s

**Severity:**

**Component:** sad

**Explanation:** None required

**Action:**

## **0x0708315b ibm\_msg\_92**

**Text:** fcc\_store\_keyblock got 'no file' on %s **Severity: Component:** sad

**Explanation:** None required

**Action:**

## **0x0708315c ibm\_msg\_93**

**Text:** fcc\_store\_addr got 'no file' on %s **Severity: Component:** sad **Explanation:** None required **Action:**

## **0x0708315d ibm\_msg\_94**

**Text:** fcc\_store\_data got 'no file' on %s **Severity: Component:** sad

**Explanation:** None required

**Action:**

## **0x0708315e ibm\_msg\_95**

**Text:** bad input '%s', not hex data **Severity: Component:** sad **Explanation:** None required

**Action:**

## **0x0708315f ibm\_msg\_96**

**Text:** bad expectation '%s', not 8 chars **Severity:**

**Component:** sad

## **Explanation:** None required **Action:**

#### **0x07083160 ibm\_msg\_97**

**Text:** bad expectation '%s', not 4bytes hex

**Severity:**

**Component:** sad

**Explanation:** None required

**Action:**

## **0x07083161 ibm\_msg\_98**

**Text:** bad expectation '%s', not hex

**Severity:**

**Component:** sad

**Explanation:** None required

**Action:**

## **0x07083162 ibm\_msg\_99**

**Text:** mismatch: input '%s', output '%02x%02x%02x%02x', expected '%s'

**Severity:**

**Component:** sad

**Explanation:** None required

**Action:**

## **0x07083163 ibm\_msg\_100**

**Text:** crctest: failed to pass the test

**Severity:**

**Component:** sad

**Explanation:** None required

**Action:**

#### **0x07083164 ibm\_msg\_101**

**Text:** crctest: test is passed successfully **Severity: Component:** sad **Explanation:** None required **Action:**

## **0x07083165 ibm\_msg\_104**

**Text:** Programming error in krb5\_parse\_name!

**Severity:**

**Component:** sad

**Explanation:** None required

**Action:**

## **0x07083166 ibm\_msg\_105**

**Text:** Warning: unexpected constant %d should be %d **Severity:**

**Component:** sad

**Explanation:** None required

**Action:**

## **0x07083167 ibm\_msg\_122**

**Text:** (krb5\_os\_localaddr) returned - %s - from rpc\_network\_ing\_local\_netaddrs

**Severity:**

**Component:** sad

**Explanation:** None required

**Action:**

#### **0x07083168 ibm\_msg\_123**

**Text:** (krb5\_os\_localaddr) No addresses supported **Severity:**

**Component:** sad

**Explanation:** None required

**Action:**

#### **0x07083169 ibm\_msg\_124**

**Text:** (krb5\_os\_localaddr) Malloc error

**Severity:**

**Component:** sad

**Explanation:** None required

**Action:**

## **0x0708316a ibm\_msg\_126**

**Text:** krb5\_locate\_kdc: **gethostbyname()** retry requested.

**Severity:**

**Component:** sad

**Explanation:** None required

## **Action:**

#### **0x0708316b ibm\_msg\_127**

**Text:** krb5\_locate\_kdc: **gethostbyname()** failed; **sock\_errno()** is %d

**Severity:**

**Component:** sad

**Explanation:** None required

**Action:**

## **0x0708316c ibm\_msg\_128**

**Text:** pthread\_create for sig\_handle failed

**Severity:**

**Component:** sad

**Explanation:** None required

**Action:**

#### **0x0708316d ibm\_msg\_129**

**Text:** krb5\_sname\_to\_principal: **gethostbyname()** retry requested

**Severity:**

**Component:** sad

**Explanation:** None required

**Action:**

#### **0x0708316e ibm\_msg\_130**

**Text:** krb5\_sname\_to\_principal: **gethostbyname()** failed; **sock\_errno()** is %d

**Severity:**

**Component:** sad

**Explanation:** None required

**Action:**

#### **0x0708316f ibm\_msg\_131**

**Text:** Unknown error: %d

**Severity:**

**Component:** sad

**Explanation:** None required

## **0x07083170 ibm\_msg\_248**

**Text:** Only one -c option allowed **Severity: Component:** sad **Explanation:** None required **Action:**

## **0x07083171 ibm\_msg\_249**

**Text:** Usage: %s [-e] [-f] [ -c cache ] **Severity: Component:** sad **Explanation:** None required **Action:**

#### **0x07083172 ibm\_msg\_250**

**Text:** Ticket cache: %sDefault principal: %s **Severity: Component:** sad **Explanation:** None required

**Action:**

## **0x07083173 ibm\_msg\_251**

**Text:** <Time Unavailable> **Severity: Component:** sad **Explanation:** None required **Action:**

## **0x07083174 ibm\_msg\_252**

**Text:** Server: %s **Severity: Component:** sad

**Explanation:** None required **Action:**

## **0x07083175 ibm\_msg\_253**

**Text:** Client: %s Server: %s **Severity: Component:** sad **Explanation:** None required **Action:**

## **0x07083176 ibm\_msg\_254**

**Text:** EXPIRED; was valid %s to %s renew until %s **Severity: Component:** sad **Explanation:** None required

**Action:**

## **0x07083177 ibm\_msg\_255**

**Text:** EXPIRED; was valid %s to %s **Severity: Component:** sad **Explanation:** None required **Action:**

## **0x07083178 ibm\_msg\_256**

**Text:** valid %s to %s renew until %s **Severity: Component:** sad **Explanation:** None required **Action:**

## **0x07083179 ibm\_msg\_257**

**Text:** valid %s to %s **Severity: Component:** sad **Explanation:** None required **Action:**

#### **0x0708317a ibm\_msg\_258**

**Text:** %s %s Cell=%s **Severity: Component:** sad **Explanation:** None required **Action:**

## **0x0708317b ibm\_msg\_259**

**Text:** Global Principal: **Severity: Component:** sad **Explanation:** None required **Action:**

## **0x0708317c ibm\_msg\_260**

Text: < Unable to generate principal name> **Severity: Component:** sad

**Explanation:** None required **Action:**

## **0x0708317d ibm\_msg\_261**

**Text:** Cell: %s %s **Severity: Component:** sad **Explanation:** None required **Action:**

## **0x0708317e ibm\_msg\_262**

**Text:** Principal: %s %s **Severity: Component:** sad

**Explanation:** None required **Action:**

## **0x0708317f ibm\_msg\_263**

**Text:** Group:

**Severity:**

**Component:** sad

**Explanation:** None required

**Action:**

## **0x07083180 ibm\_msg\_264**

**Text:** Local Groups: **Severity:**

**Component:** sad

**Explanation:** None required

**Action:**

## **0x07083181 ibm\_msg\_265**

**Text:** Foreign Groups:

**Severity:**

**Component:** sad

**Explanation:** None required **Action:**

## **0x07083182 ibm\_msg\_266**

**Text:** No DCE identity available:

**Severity:**

**Component:** sad

**Explanation:** None required

**Action:**

## **0x07083183 ibm\_msg\_267**

**Text:** Specified credentials not found: **Severity: Component:** sad **Explanation:** None required

**Action:**

#### **0x07083184 ibm\_msg\_268**

**Text:** DCE Identity Information: **Severity:**

**Component:** sad

**Explanation:** None required

**Action:**

## **0x07083185 ibm\_msg\_269**

**Text:** Warning: Identity information is not certified **Severity: Component:** sad **Explanation:** None required **Action:**

#### **0x07083186 ibm\_msg\_270**

**Text:** No DCE network identity information available: **Severity: Component:** sad **Explanation:** None required

**Action:**

## **0x07083187 ibm\_msg\_271**

**Text:** Identity Info Expires: **Severity: Component:** sad **Explanation:** None required **Action:**

## **0x07083188 ibm\_msg\_272**

**Text:** never

**Severity:**

**Component:** sad

**Explanation:** None required

**Action:**

## **0x07083189 ibm\_msg\_273**

**Text:** Account Expires:

**Severity:**

**Component:** sad

**Explanation:** None required

**Action:**

## **0x0708318a ibm\_msg\_275**

**Text:** Passwd Expires:

**Severity:**

**Component:** sad

**Explanation:** None required **Action:**

#### **0x0708318b ibm\_msg\_277**

**Text:** Kerberos Ticket Information:

**Severity:**

**Component:** sad

**Explanation:** None required

**Action:**

#### **0x0708318c ibm\_msg\_278**

**Text:** Usage: %s username password [-r] [-k <keyfile> | -c] [-exec | -e <cmd\_string>

**Severity:**

**Component:** sad

**Explanation:** None required

**Action:**

## **0x0708318d ibm\_msg\_279**

**Text:** Usage: %s [username] [password] [-r] [-k <keyfile> | -c] [-exec | -e <cmd\_string> ] [-system | -s] [-newpass | -n] [-batch | -b]

## **Severity:**

**Component:** sad

**Explanation:** None required **Action:**

#### **0x0708318e ibm\_msg\_280**

**Text:** Usage: %s [username] [password] [-r] [ -k <keyfile> | -c] [-exec | -e <cmd\_string> ] [-newpass | -n] [-batch | -b]

## **Severity:**

**Component:** sad

**Explanation:** None required

**Action:**

## **0x0708318f ibm\_msg\_281**

**Text:** Usage: %s [username] [password] [-n | -newpass] [-c] [-exec | -e <cmd\_string> ]

**Severity:**

**Component:** sad

**Explanation:** None required

**Action:**

#### **0x07083190 ibm\_msg\_283**

**Text:** %s: not found.

**Severity:**

**Component:** sad

**Explanation:** None required

**Action:**

## **0x07083191 ibm\_msg\_284**

**Text:** -system and -exec are incompatible options

**Severity:**

**Component:** sad

**Explanation:** None required

**Action:**

## **0x07083192 ibm\_msg\_285**

**Text:** -system and -batch are incompatible options **Severity:**

**Component:** sad

**Explanation:** None required

## **0x07083193 ibm\_msg\_286**

**Text:** -system and -r are incompatible options **Severity:**

**Component:** sad

**Explanation:** None required

**Action:**

## **0x07083194 ibm\_msg\_287**

**Text:** -system and dcelogne are incompatible options **Severity:**

**Component:** sad

**Explanation:** None required

**Action:**

## **0x07083195 ibm\_msg\_288**

**Text:** -batch and -newpass are incompatible options **Severity: Component:** sad

**Explanation:** None required **Action:**

## **0x07083196 ibm\_msg\_289**

**Text:** -batch and -system are incompatible options **Severity: Component:** sad **Explanation:** None required

**Action:**

#### **0x07083197 ibm\_msg\_290**

**Text:** -newpass and -batch are incompatible options **Severity: Component:** sad **Explanation:** None required **Action:**

#### **0x07083198 ibm\_msg\_291**

**Text:** -newpass and -k are incompatible options **Severity: Component:** sad **Explanation:** None required **Action:**

#### **0x07083199 ibm\_msg\_292**

**Text:** -newpass and dcelogne are incompatible options

**Severity:**

**Component:** sad

**Explanation:** None required

**Action:**

## **0x0708319a ibm\_msg\_293**

**Text:** -r and dcelogne are incompatible options

**Severity:**

**Component:** sad

**Explanation:** None required

**Action:**

#### **0x0708319b ibm\_msg\_294**

**Text:** -r and -system are incompatible options

**Severity:**

**Component:** sad

**Explanation:** None required

**Action:**

## **0x0708319c ibm\_msg\_295**

**Text:** Cannot specify a username with -r option.

**Severity:**

**Component:** sad

**Explanation:** None required

**Action:**

## **0x0708319d ibm\_msg\_296**

**Text:** Must specify -r before any password. **Severity: Component:** sad

**Explanation:** None required

**Action:**

## **0x0708319e ibm\_msg\_297**

**Text:** -k and -c are incompatible options **Severity: Component:** sad **Explanation:** None required **Action:**

## **0x0708319f ibm\_msg\_298**

**Text:** -c and -k are incompatible options **Severity:**

**Component:** sad

**Explanation:** None required

**Action:**

## **0x070831a0 ibm\_msg\_300**

**Text:** -k and dcelogne are incompatible options **Severity: Component:** sad **Explanation:** None required

**Action:**

#### **0x070831a1 ibm\_msg\_301**

**Text:** Missing keytable filename for -k option **Severity:**

**Component:** sad

**Explanation:** None required **Action:**

## **0x070831a2 ibm\_msg\_303**

**Text:** Command must be specified after -exec

**Severity:**

**Component:** sad

**Explanation:** None required

**Action:**

#### **0x070831a3 ibm\_msg\_304**

**Text:** Illegal argument %s

**Severity:**

**Component:** sad

**Explanation:** None required

**Action:**

#### **0x070831a4 ibm\_msg\_305**

**Text:** Must supply username (or -r option) and password on command line when using -batch option

**Severity:**

**Component:** sad

**Explanation:** None required

**Action:**

## **0x070831a5 ibm\_msg\_306**

**Text:** Must supply username and password on command line when specifying dcelogne

**Severity:**

**Component:** sad

**Explanation:** None required

**Action:**

#### **0x070831a6 ibm\_msg\_307**

**Text:** Enter Principal Name:

**Severity:**

**Component:** sad

**Explanation:** None required

**Action:**

#### **0x070831a7 ibm\_msg\_308**

**Text:** Unable to acquire current context for refresh: %s

**Severity:**

**Component:** sad

**Explanation:** None required

**Action:**

## **0x070831a8 ibm\_msg\_309**

**Text:** Unable to refresh current context: %s **Severity: Component:** sad

**Explanation:** None required

**Action:**

#### **0x070831a9 ibm\_msg\_310**

**Text:** Effective UID not equal to real UID, cannot access keytable.

**Severity:**

**Component:** sad

**Explanation:** None required

## **Action:**

#### **0x070831aa ibm\_msg\_311**

**Text:** Validation error: %s

**Severity:**

**Component:** sad

**Explanation:** None required

## **Action:**

#### **0x070831ab ibm\_msg\_312**

**Text:** Password must be changed!

**Severity:**

**Component:** sad

**Explanation:** None required

**Action:**

#### **0x070831ac ibm\_msg\_313**

**Text:** Credentials obtained from local registry.

**Severity:**

**Component:** sad

**Explanation:** None required

**Action:**

## **0x070831ad ibm\_msg\_314**

**Text:** Validated from local override entry, no network credentials obtained.

**Severity:**

**Component:** sad

**Explanation:** None required

**Action:**

## **0x070831ae ibm\_msg\_315**

**Text:** Unable to set context: %s

**Severity:**

**Component:** sad

**Explanation:** None required

**Action:**

#### **0x070831af ibm\_msg\_316**

**Text:** Sorry.You entered an invalid principal name or password.

**Severity:**

**Component:** sad

**Explanation:** None required

**Action:**

## **0x070831b0 ibm\_msg\_317**

**Text:** Sorry.You entered an invalid principal name or password.

#### **Severity:**

**Component:** sad

**Explanation:** None required

**Action:**

## **0x070831b1 ibm\_msg\_318**

**Text:** Warning: System configured without encryption code.

**Severity:**

**Component:** sad

**Explanation:** None required

**Action:**

## **0x070831b2 ibm\_msg\_319**

**Text:** No authentication or password validation available.

**Severity:**

**Component:** sad

**Explanation:** None required

**Action:**

## **0x070831b3 ibm\_msg\_320**

**Text:** DCE LOGIN SUCCESSFUL

**Severity:**

**Component:** sad

**Explanation:** None required

**Action:**

#### **0x070831b4 ibm\_msg\_321**

**Text:** Unable to execute %s

**Severity:**

**Component:** sad

**Explanation:** None required

**Action:**

#### **0x070831b5 ibm\_msg\_324**

**Text:** Warning: No password expiration or change processing can occur.

**Severity:**

**Component:** sad

**Explanation:** None required

#### **0x070831b6 ibm\_msg\_325**

**Text:** Cannot communicate with Registry Server: %s **Severity:**

**Component:** sad

**Explanation:** None required

**Action:**

#### **0x070831b7 ibm\_msg\_327**

**Text:** Cannot parse user name %s: %s

**Severity:**

**Component:** sad

**Explanation:** None required

**Action:**

#### **0x070831b8 ibm\_msg\_329**

**Text:** Cannot determine host cell for comparison with %s: %s

#### **Severity:**

**Component:** sad

**Explanation:** None required

**Action:**

#### **0x070831b9 ibm\_msg\_331**

**Text:** Cannot communicate with Foreign Registry Server: %s

**Severity:**

**Component:** sad

**Explanation:** None required

**Action:**

#### **0x070831ba ibm\_msg\_333**

**Text:** Cannot allocate buffers for sec\_rgy\_login\_get\_info: %s

**Severity:**

**Component:** sad

**Explanation:** None required

**Action:**

#### **0x070831bb ibm\_msg\_335**

**Text:** Could not retrieve needed registry information:  $%s$ 

#### **Severity:**

**Component:** sad

**Explanation:** None required **Action:**

#### **0x070831bc ibm\_msg\_336**

**Text:** Warning: unexpected error from sec\_rgy\_attr: %s

**Severity:**

**Component:** sad

**Explanation:** None required

**Action:**

#### **0x070831bd ibm\_msg\_337**

**Text:** : hence unable to determine if you are exempt from password expiration.

**Severity:**

**Component:** sad

**Explanation:** None required

**Action:**

#### **0x070831be ibm\_msg\_340**

**Text:** Warning: This account has been marked by an administrator, recommending that the password be changed. Do you wish to change now [y/n]? (y)

#### **Severity:**

**Component:** sad

**Explanation:** None required

**Action:**

## **0x070831bf ibm\_msg\_341**

**Text:** Sorry. Did not understand. Please type y or n:

**Severity:**

**Component:** sad

**Explanation:** None required

**Action:**

#### **0x070831c0 ibm\_msg\_342**

**Text:** This account is exempt from password expiration enforcement.

**Severity:**

**Component:** sad

**Explanation:** None required

#### **0x070831c1 ibm\_msg\_343**

**Text:** Your password will expire within %d days **Severity:**

**Component:** sad

**Explanation:** None required

**Action:**

#### **0x070831c2 ibm\_msg\_344**

**Text:** Your password will expire at %s

**Severity:**

**Component:** sad

**Explanation:** None required

**Action:**

## **0x070831c3 ibm\_msg\_345**

**Text:** Do you wish to change now [y/n]? (y)

**Severity:**

**Component:** sad

**Explanation:** None required

**Action:**

## **0x070831c4 ibm\_msg\_346**

**Text:** Be aware that if your password expires, you will be unable to logon to DCE.

**Severity:**

**Component:** sad

**Explanation:** None required

**Action:**

#### **0x070831c5 ibm\_msg\_347**

**Text:** An administrator will have to reset your DCE account password for you in that case.

**Severity:**

**Component:** sad

**Explanation:** None required

**Action:**

## **0x070831c6 ibm\_msg\_349**

**Text:** Your administrator has set an absolute password expiration date limit.

**Severity:**

**Component:** sad

**Explanation:** None required

**Action:**

## **0x070831c7 ibm\_msg\_350**

**Text:** Changing your password will not cause it to be unexpired.

**Severity:**

**Component:** sad

**Explanation:** None required

**Action:**

#### **0x070831c8 ibm\_msg\_351**

**Text:** You will be unable to log in once it expires.

**Severity:**

**Component:** sad

**Explanation:** None required

**Action:**

#### **0x070831c9 ibm\_msg\_352**

**Text:** Contact your administrator for more information.

**Severity:**

**Component:** sad

**Explanation:** None required

**Action:**

## **0x070831ca ibm\_msg\_355**

**Text:** Your generated password is %s

**Severity:**

**Component:** sad

**Explanation:** None required

**Action:**

## **0x070831cb ibm\_msg\_356**

**Text:** Type this as your new password.

**Severity:**

**Component:** sad

**Explanation:** None required

## **0x070831cc ibm\_msg\_357**

**Text:** Type this or a password of your own choice.

**Severity:**

**Component:** sad

**Explanation:** None required

**Action:**

## **0x070831cd ibm\_msg\_358**

**Text:** Warning: Unable to obtain system generated password for you: %s

**Severity:**

**Component:** sad

**Explanation:** None required

**Action:**

#### **0x070831ce ibm\_msg\_359**

**Text:** Warning: Unable to acquire password val type:  $%s$ 

#### **Severity:**

**Component:** sad

**Explanation:** None required

**Action:**

### **0x070831cf ibm\_msg\_360**

**Text:** : hence unable to determine if system generated passwords are appropriate for you.

#### **Severity:**

**Component:** sad

**Explanation:** None required

**Action:**

### **0x070831d0 ibm\_msg\_361**

**Text:** Warning: Unable to determine if system generated passwords are appropriate for this account: %s

## **Severity:**

**Component:** sad

**Explanation:** None required

**Action:**

## **0x070831d1 ibm\_msg\_362**

**Text:** New password was not valid. Try again? [y/n] (y) **Severity:**

**Component:** sad

**Explanation:** None required

**Action:**

## **0x070831d2 ibm\_msg\_364**

**Text:** Warning: Cannot update registry password: %s **Severity:**

**Component:** sad

**Explanation:** None required

**Action:**

#### **0x070831d3 ibm\_msg\_365**

**Text:** PASSWORD SUCCESSFULLY CHANGED

**Severity:**

**Component:** sad

**Explanation:** None required

**Action:**

## **0x070831d4 ibm\_msg\_366**

**Text:** You mistyped the new password. Try again? [y/n] (y)

**Severity:**

**Component:** sad

**Explanation:** None required

**Action:**

#### **0x070831d5 ibm\_msg\_368**

**Text:** setitimer failed in exec with %d

**Severity:**

**Component:** sad

**Explanation:** None required

**Action:**

#### **0x070831d6 ibm\_msg\_369**

**Text:** sigemptyset failed in exec with %d

**Severity:**

**Component:** sad

**Explanation:** None required

#### **0x070831d7 ibm\_msg\_370**

**Text:** Generate RPC using string binding failed for user %s, server %s

**Severity:**

**Component:** sad

**Explanation:** None required

**Action:**

## **0x070831d8 ibm\_msg\_371**

**Text:** Generate RPC using server name binding failed for user %s, server %s

**Severity:**

**Component:** sad

**Explanation:** None required

**Action:**

#### **0x070831d9 ibm\_msg\_372**

**Text:** Strength check RPC using string binding failed for user %s, server %s

**Severity:**

**Component:** sad

**Explanation:** None required

**Action:**

## **0x070831da ibm\_msg\_373**

**Text:** Strength check RPC using server name binding failed for user %s, server %s

**Severity:**

**Component:** sad

**Explanation:** None required

**Action:**

#### **0x070831db ibm\_msg\_374**

**Text:** Propagate RPC using string binding failed for user %s, server %s

**Severity:**

**Component:** sad

**Explanation:** None required

**Action:**

#### **0x070831dc ibm\_msg\_375**

**Text:** Propagate RPC using server name binding failed for user %s, server %s

**Severity:**

**Component:** sad

**Explanation:** None required

**Action:**

#### **0x070831dd ibm\_msg\_376**

**Text:** rsec\_pwd\_mgmt\_gen\_pwd request: user %s

**Severity:**

**Component:** sad

**Explanation:** None required

**Action:**

## **0x070831de ibm\_msg\_377**

**Text:** rsec\_pwd\_mgmt\_gen\_pwd request for user %s not relayed to real strength/generation server

**Severity:**

**Component:** sad

**Explanation:** None required

**Action:**

#### **0x070831df ibm\_msg\_378**

**Text:** rsec\_pwd\_mgmt\_gen\_pwd request for user %s relayed to real strength/generation server %s and satisfied

**Severity:**

**Component:** sad

**Explanation:** None required

**Action:**

#### **0x070831e0 ibm\_msg\_379**

**Text:** rsec\_pwd\_mgmt\_gen\_pwd request for user %s not successfully relayed to or satisfied by real strength/generation server %s

**Severity:**

**Component:** sad

**Explanation:** None required

#### **0x070831e1 ibm\_msg\_380**

**Text:** rsec\_pwd\_mgmt\_gen\_pwd request for user %s not relayed due to password\_strength ERA lookup failure

#### **Severity:**

**Component:** sad

**Explanation:** None required

**Action:**

#### **0x070831e2 ibm\_msg\_381**

**Text:** rsec\_pwd\_mgmt\_gen\_pwd request for user %s not relayed due to failure to bind to DCE registry

**Severity:**

**Component:** sad

**Explanation:** None required

**Action:**

#### **0x070831e3 ibm\_msg\_382**

**Text:** rsec\_pwd\_mgmt\_str\_chk request: user %s

**Severity:**

**Component:** sad

**Explanation:** None required

**Action:**

#### **0x070831e4 ibm\_msg\_383**

**Text:** rsec\_pwd\_mgmt\_str\_chk request for user %s not relayed to real strength/generation server

**Severity:**

**Component:** sad

**Explanation:** None required

**Action:**

#### **0x070831e5 ibm\_msg\_384**

**Text:** rsec\_pwd\_mgmt\_str\_chk request for user %s relayed to real strength/generation server %s and satisfied

**Severity:**

**Component:** sad

**Explanation:** None required

**Action:**

#### **0x070831e6 ibm\_msg\_385**

**Text:** rsec\_pwd\_mgmt\_str\_chk request for user %s not successfully relayed to or satisfied by real strength/generation server %s

## **Severity:**

**Component:** sad

**Explanation:** None required

**Action:**

#### **0x070831e7 ibm\_msg\_386**

**Text:** rsec\_pwd\_mgmt\_str\_chk request for user %s not relayed due to password\_strength ERA lookup failure

**Severity:**

**Component:** sad

**Explanation:** None required

**Action:**

#### **0x070831e8 ibm\_msg\_387**

**Text:** rsec\_pwd\_mgmt\_str\_chk request for user %s not relayed due to failure to bind to DCE registry

**Severity:**

**Component:** sad

**Explanation:** None required

**Action:**

#### **0x070831e9 ibm\_msg\_388**

**Text:** rsec\_pwd\_mgmt\_str\_chk request for user %s contained DES password

**Severity:**

**Component:** sad

**Explanation:** None required

**Action:**

#### **0x070831ea ibm\_msg\_389**

**Text:** rsec\_pwd\_mgmt\_str\_chk request for user %s not relayed due to failure to encrypt the password

**Severity:**

**Component:** sad

**Explanation:** None required

#### **0x070831eb ibm\_msg\_390**

**Text:** rsec\_pwd\_mgmt\_str\_chk: inconclusive query of foreign\_registry ERA for user %s

**Severity:**

**Component:** sad

**Explanation:** None required

**Action:**

#### **0x070831ec ibm\_msg\_391**

**Text:** rsec\_pwd\_mgmt\_str\_chk cannot open primary propagation queue disk mirror to add record for user %s

**Severity:**

**Component:** sad

**Explanation:** None required

**Action:**

#### **0x070831ed ibm\_msg\_392**

**Text:** user-supplied keyseed is too long

**Severity:**

**Component:** sad

**Explanation:** None required

**Action:**

### **0x070831ee ibm\_msg\_393**

**Text:** Unable to create master\_key: Error FAT-mapping master key file name

**Severity:**

**Component:** sad

**Explanation:** None required

**Action:**

#### **0x070831ef ibm\_msg\_394**

**Text:** Unable to create encrypted master key: Error FAT-mapping master ekey file name

**Severity:**

**Component:** sad

**Explanation:** None required

**Action:**

### **0x070831f0 ibm\_msg\_395**

**Text:** user %s has more than %d FRs; multiple attr lookup calls required

## **Severity:**

**Component:** sad

**Explanation:** None required

**Action:**

## **0x070831f1 ibm\_msg\_396**

**Text:** manage\_propq: successfully propagated password for user %s to foreign registry %s

**Severity:**

**Component:** sad

**Explanation:** None required

**Action:**

#### **0x070831f2 ibm\_msg\_397**

**Text:** manage\_propq: could not propagate password for user %s to foreign registry %s

**Severity:**

**Component:** sad

**Explanation:** None required

**Action:**

#### **0x070831f3 ibm\_msg\_398**

**Text:** User %s has no FOREIGN REGISTRY eras

**Severity:**

**Component:** sad

**Explanation:** None required

**Action:**

#### **0x070831f4 ibm\_msg\_399**

**Text:** manage\_proq: can't get binding to FR server %s; user %s password propagation lost

**Severity:**

**Component:** sad

**Explanation:** None required

**Action:**

#### **0x070831f5 ibm\_msg\_400**

**Text:** retry\_propq: could not propagate password for user %s to foreign registry %s

#### **Severity:**

**Component:** sad

**Explanation:** None required

#### **0x070831f6 ibm\_msg\_401**

**Text:** retry\_propq: successfully propagated password for user %s to foreign registry %s

**Severity:**

**Component:** sad

**Explanation:** None required

**Action:**

#### **0x070831f7 ibm\_msg\_402**

**Text:** retry entry for user %s and obsolete foreign registry %s discarded

**Severity:**

**Component:** sad

**Explanation:** None required

**Action:**

#### **0x070831f8 ibm\_msg\_403**

**Text:** manage\_retryq: error in attempt to locate foreign registry %s

**Severity:**

**Component:** sad

**Explanation:** None required

**Action:**

## **0x070831f9 ibm\_msg\_404**

**Text:** %s %s - %s...cannot find text for code %d

**Severity:**

**Component:** sad

**Explanation:** None required

**Action:**

#### **0x070831fa ibm\_msg\_405**

**Text:** Missing keyseed argument **Severity: Component:** sad

**Explanation:** None required

**Action:**

#### **0x070831fb ibm\_msg\_406**

**Text:** Unknown command option %s **Severity: Component:** sad

**Explanation:** None required

**Action:**

#### **0x070831fc ibm\_msg\_407**

**Text:** Usage: %s [[-d[ebug]] [-v[erbose] [-k[eyseed] value]]

**Severity:**

**Component:** sad

**Explanation:** None required

**Action:**

#### **0x070831fd ibm\_msg\_408**

**Text:** When using secret option -pull\_debug:

**Severity:**

**Component:** sad

**Explanation:** None required

**Action:**

#### **0x070831fe ibm\_msg\_409**

**Text:** Usage: %s -pull\_debug <refresh\_intvl\_minutes> <num\_users\_per\_alloc\_chunk> [[-d[ebug]] [-v[erbose] [-k[eyseed] value]]

**Severity:**

**Component:** sad

**Explanation:** None required

**Action:**

#### **0x070831ff ibm\_msg\_410**

**Text:** closing pwsync log file

**Severity:**

**Component:** sad

**Explanation:** None required

**Action:**

#### **0x07083200 ibm\_msg\_411**

**Text:** pwsync is aborting

**Severity:**

**Component:** sad

**Explanation:** None required

## **0x07083201 ibm\_msg\_412**

**Text:** pwsync is going out of service **Severity:**

**Component:** sad

**Explanation:** None required **Action:**

#### **0x07083202 ibm\_msg\_414**

**Text:** Cannot disassociate from controlling terminal **Severity: Component:** sad **Explanation:** None required

**Action:**

## **0x07083203 ibm\_msg\_416**

**Text:** Failure from FAT mapper on name %s **Severity: Component:** sad

**Explanation:** None required **Action:**

## **0x07083204 ibm\_msg\_422**

**Text:** Must be the privileged user **Severity: Component:** sad **Explanation:** None required **Action:**

#### **0x07083205 ibm\_msg\_423**

**Text:** Failure in querying cell name **Severity: Component:** sad **Explanation:** None required

**Action:**

## **0x07083206 ibm\_msg\_424**

**Text:** Failure from FAT mapper on name %s **Severity: Component:** sad **Explanation:** None required **Action:**

#### **0x07083207 ibm\_msg\_426**

**Text:** pwsync test: key table string is %s.

**Severity:**

**Component:** sad

**Explanation:** None required

**Action:**

## **0x07083208 ibm\_msg\_428**

**Text:** pwsync test: log file is %s. **Severity: Component:** sad **Explanation:** None required

**Action:**

#### **0x07083209 ibm\_msg\_430**

**Text:** pwsync test: primary propq file is %s. **Severity: Component:** sad

**Explanation:** None required **Action:**

## **0x0708320a ibm\_msg\_432**

**Text:** pwsync test: retry propq file is %s.

**Severity:**

**Component:** sad

**Explanation:** None required

**Action:**

#### **0x0708320b ibm\_msg\_433**

**Text:** Cannot open log file **Severity: Component:** sad **Explanation:** None required

**Action:**

## **0x0708320c ibm\_msg\_435**

**Text:** pwsync test: opened log file. **Severity: Component:** sad **Explanation:** None required **Action:**

#### **0x0708320d ibm\_msg\_436**

**Text:** pwsync test: successfully logged in as %s.

**Severity:**

**Component:** sad

**Explanation:** None required

**Action:**

## **0x0708320e ibm\_msg\_437**

**Text:** pwsync test: done exporting bindings, registering end points, auth info, etc.

**Severity:**

**Component:** sad

**Explanation:** None required

**Action:**

## **0x0708320f ibm\_msg\_438**

**Text:** pwsync test: successfully started threads to manage primary and retry prop queues, manage key, and refresh login context.

#### **Severity:**

**Component:** sad

**Explanation:** None required

**Action:**

## **0x07083210 ibm\_msg\_439**

**Text:** Pwsync return %d from **rpc\_server\_listen()**

**Severity:**

**Component:** sad

**Explanation:** None required

**Action:**

#### **0x07083211 ibm\_msg\_440**

**Text:** Exiting pwsync

**Severity:**

**Component:** sad

**Explanation:** None required

**Action:**

## **0x07083212 ibm\_msg\_441**

**Text:** Successfull pull password for user %s from foreign registry %s

## **Severity:**

**Component:** sad

**Explanation:** None required

**Action:**

## **0x07083213 ibm\_msg\_442**

**Text:** Enqueued record for user %s to primary propagation queue

**Severity:**

**Component:** sad

**Explanation:** None required

**Action:**

#### **0x07083214 ibm\_msg\_443**

**Text:** Enqueued record for user %s, foreign registry %s to propagation retry queue

**Severity:**

**Component:** sad

**Explanation:** None required

**Action:**

## **0x07083215 ibm\_msg\_444**

**Text:** Failed to mirror primary propagation queue record for user %s (malloc)

**Severity:**

**Component:** sad

**Explanation:** None required

**Action:**

## **0x07083216 ibm\_msg\_445**

**Text:** Failed to mirror propagation retry queue record for user %s, foreign registry %s (malloc)

**Severity:**

**Component:** sad

**Explanation:** None required

**Action:**

## **0x07083217 ibm\_msg\_446**

**Text:** Mirrored primary propagation queue record for user %s

**Severity:**

**Component:** sad

**Explanation:** None required

#### **0x07083218 ibm\_msg\_447**

**Text:** Mirrored propagation retry queue record for user %s, foreign registry %s

**Severity:**

**Component:** sad

**Explanation:** None required

**Action:**

## **0x07083219 ibm\_msg\_448**

**Text:** Failed to mirror primary propagation queue record for user %s (disk I/O)

**Severity:**

**Component:** sad

**Explanation:** None required

**Action:**

#### **0x0708321a ibm\_msg\_449**

**Text:** Failed to mirror propagation retry queue record for user %s, foreign registry %s (disk I/O)

**Severity:**

**Component:** sad

**Explanation:** None required

**Action:**

## **0x0708321b ibm\_msg\_450**

**Text:** Failed to restore propagation queue from file %s

**Severity:**

**Component:** sad

**Explanation:** None required

**Action:**

#### **0x0708321c ibm\_msg\_451**

**Text:** encountered EOF while reading username length **Severity:**

**Component:** sad

**Explanation:** None required

**Action:**

## **0x0708321d ibm\_msg\_452**

**Text:** encountered EOF while reading username of length %d

**Severity:**

**Component:** sad

**Explanation:** None required

**Action:**

## **0x0708321e ibm\_msg\_453**

**Text:** encountered EOF while reading encrypted password length

**Severity:**

**Component:** sad

**Explanation:** None required

**Action:**

#### **0x0708321f ibm\_msg\_454**

**Text:** unable to allocate memory for reading ciphertext password

**Severity:**

**Component:** sad

**Explanation:** None required

**Action:**

#### **0x07083220 ibm\_msg\_455**

**Text:** encountered EOF while reading ciphertext passsword of length %d

**Severity:**

**Component:** sad

**Explanation:** None required

**Action:**

## **0x07083221 ibm\_msg\_456**

**Text:** encountered EOF while reading foreign registry name length

**Severity:**

**Component:** sad

**Explanation:** None required

**Action:**

## **0x07083222 ibm\_msg\_457**

**Text:** encountered EOF while reading foreign registry name of length %d

**Severity:**

**Component:** sad

**Explanation:** None required

#### **0x07083223 ibm\_msg\_458**

**Text:** encountered EOF while reading timestamp

**Severity:**

**Component:** sad

**Explanation:** None required

**Action:**

## **0x07083224 ibm\_msg\_459**

**Text:** problem encountered in decrypting ciphertext **Severity:**

**Component:** sad

**Explanation:** None required

**Action:**

#### **0x07083225 ibm\_msg\_460**

**Text:** Server '%s' is not a legitimate %s

**Severity:**

**Component:** sad

**Explanation:** None required

**Action:**

## **0x07083226 ibm\_msg\_461**

**Text:** Lookup error: can't determine whether server '%s' is a legitimate %s

**Severity:**

**Component:** sad

**Explanation:** None required

**Action:**

#### **0x07083227 ibm\_msg\_462**

**Text:** Cursor\_alloc error: can't determine whether server '%s' is a legitimate %s

**Severity:**

**Component:** sad

**Explanation:** None required

**Action:**

#### **0x07083228 ibm\_msg\_463**

**Text:** Unable to insert record for server '%s' to %s cache due to memory allocation failure

#### **Severity:**

**Component:** sad

**Explanation:** None required **Action:**

#### **0x07083229 ibm\_msg\_464**

**Text:** Inserted record for server '%s' to %s cache

**Severity:**

**Component:** sad

**Explanation:** None required

**Action:**

#### **0x0708322a ibm\_msg\_465**

**Text:** Unable to insert record for server '%s' to %s cache as its ERA binding information could not be retrieved

**Severity:**

**Component:** sad

**Explanation:** None required

**Action:**

#### **0x0708322b ibm\_msg\_466**

**Text:** Set %s flag on server '%s' in %s cache

**Severity:**

**Component:** sad

**Explanation:** None required

**Action:**

#### **0x0708322c ibm\_msg\_467**

**Text:** Unable to blacklist %s '%s' as it is not in the cache

**Severity:**

**Component:** sad

**Explanation:** None required

**Action:**

## **0x0708322d ibm\_msg\_468**

**Text:** Cleared %s flag on server '%s' in %s cache **Severity:**

**Component:** sad

**Explanation:** None required

#### **0x0708322e ibm\_msg\_469**

**Text:** Unable to clear blacklist flag on %s '%s' as it is not in the cache

**Severity:**

**Component:** sad

**Explanation:** None required **Action:**

#### **0x0708322f ibm\_msg\_470**

**Text:** Cleared %s flag on all %s cache entries

**Severity:**

**Component:** sad

**Explanation:** None required

**Action:**

## **0x07083230 ibm\_msg\_471**

**Text:** The DCE SEC Audit daemon has terminated successfully

**Severity:**

**Component:** sad

**Explanation:** None required

**Action:**

## **0x07083231 ibm\_msg\_473**

**Text:** The Auditd Daemon is already running

**Severity:**

**Component:** sad

**Explanation:** None required

**Action:**

## **0x07083232 ibm\_msg\_475**

**Text:** bad routespec

**Severity:**

**Component:** sad

**Explanation:** None required **Action:**

## **0x07083233 ibm\_msg\_476 Text:** pipe failed **Severity: Component:** sad

**Explanation:** None required

## **Action:**

## **0x07083234 ibm\_msg\_478**

**Text:** The DCE Audit daemon has initialized successfully

**Severity:**

**Component:** sad

**Explanation:** None required

**Action:**

## **0x07083235 ibm\_msg\_479**

**Text:** No DES or CDMF support available.

**Severity:**

**Component:** sad

**Explanation:** None required

**Action:**

#### **0x07083236 ibm\_msg\_486**

**Text:** Event Class %s

**Severity:**

**Component:** sad

**Explanation:** None required

**Action:**

#### **0x07083237 ibm\_msg\_487**

**Text:** --- Dumping an event record ---

**Severity:**

**Component:** sad

**Explanation:** None required

**Action:**

### **0x07083238 ibm\_msg\_488**

**Text:** Event Number: %lx

**Severity:**

**Component:** sad

**Explanation:** None required

**Action:**

#### **0x07083239 ibm\_msg\_489**

**Text:** Server: NULL **Severity:**

#### **Component:** sad
**0x0708323a ibm\_msg\_490 Text:** Unknown server uuid **Severity: Component:** sad **Explanation:** None required **Action:**

**0x0708323b ibm\_msg\_491 Text:** Server: %s **Severity: Component:** sad **Explanation:** None required **Action:**

### **0x0708323c ibm\_msg\_492**

**Text:** Server UUID: %s **Severity: Component:** sad **Explanation:** None required **Action:**

## **0x0708323d ibm\_msg\_493**

**Text:** Client: %s **Severity:**

**Component:** sad **Explanation:** None required **Action:**

#### **0x0708323e ibm\_msg\_494**

**Text:** Unknown client and cell uuids **Severity: Component:** sad **Explanation:** None required **Action:**

**0x0708323f ibm\_msg\_496 Text:** Client UUID: %s **Severity: Component:** sad

**Explanation:** None required **Action:**

#### **0x07083240 ibm\_msg\_497**

**Text:** Cell UUID: %s **Severity: Component:** sad **Explanation:** None required **Action:**

## **0x07083241 ibm\_msg\_498**

**Text:** Number of groups: %ld **Severity: Component:** sad **Explanation:** None required **Action:**

## **0x07083242 ibm\_msg\_499**

**Text:** Group UUID: %s **Severity: Component:** sad **Explanation:** None required **Action:**

## **0x07083243 ibm\_msg\_500**

**Text:** Group %ld: %s **Severity: Component:** sad **Explanation:** None required **Action:**

#### **0x07083244 ibm\_msg\_502**

**Text:** Unknown group uuid **Severity: Component:** sad **Explanation:** None required **Action:**

**0x07083245 ibm\_msg\_504 Text:** Number of groups: Nil **Severity: Component:** sad

## **0x07083246 ibm\_msg\_505**

**Text:** Event Outcome:

**Severity:**

**Component:** sad

**Explanation:** None required

**Action:**

**0x07083247 ibm\_msg\_506**

**Text:** Authorization Status: **Severity: Component:** sad **Explanation:** None required

**Action:**

## **0x07083248 ibm\_msg\_507**

**Text:** Authorized with a name **Severity: Component:** sad **Explanation:** None required **Action:**

## **0x07083249 ibm\_msg\_508**

**Text:** Authorized with a pac **Severity: Component:** sad **Explanation:** None required **Action:**

## **0x0708324a ibm\_msg\_509**

**Text:** Local Time: %s

**Severity:**

**Component:** sad

**Explanation:** None required **Action:**

# **0x0708324b ibm\_msg\_510 Text:** Client Address: %s **Severity:**

**Component:** sad

**Explanation:** None required **Action:**

## **0x0708324c ibm\_msg\_511**

**Text:** %ld event specific info items

**Severity:**

**Component:** sad

**Explanation:** None required

**Action:**

## **0x0708324d ibm\_msg\_512**

**Text:** item %d:

**Severity:**

**Component:** sad **Explanation:** None required **Action:**

## **0x0708324e ibm\_msg\_513**

**Text:** small int %d **Severity: Component:** sad **Explanation:** None required **Action:**

## **0x0708324f ibm\_msg\_514**

**Text:** short int %d **Severity:**

**Component:** sad

**Explanation:** None required **Action:**

## **0x07083250 ibm\_msg\_515**

**Text:** long int %ld **Severity: Component:** sad **Explanation:** None required **Action:**

## **0x07083251 ibm\_msg\_516**

**Text:** hyper int [1] %ld **Severity: Component:** sad

**0x07083252 ibm\_msg\_517 Text:** hyper int [2] %ld **Severity: Component:** sad **Explanation:** None required **Action:**

**0x07083253 ibm\_msg\_518 Text:** usmall int %d **Severity: Component:** sad **Explanation:** None required **Action:**

## **0x07083254 ibm\_msg\_519**

**Text:** ushort int %d **Severity: Component:** sad **Explanation:** None required **Action:**

## **0x07083255 ibm\_msg\_520**

**Text:** ulong int %ld **Severity: Component:** sad

**Explanation:** None required **Action:**

## **0x07083256 ibm\_msg\_521**

**Text:** uhyper int [1] %ld **Severity: Component:** sad **Explanation:** None required **Action:**

**0x07083257 ibm\_msg\_522 Text:** uhyper int [2] %ld **Severity: Component:** sad

**Explanation:** None required **Action:**

#### **0x07083258 ibm\_msg\_523**

**Text:** short float %f **Severity: Component:** sad **Explanation:** None required **Action:**

## **0x07083259 ibm\_msg\_524**

**Text:** long float %lf **Severity: Component:** sad **Explanation:** None required **Action:**

## **0x0708325a ibm\_msg\_525**

**Text:** boolean info **Severity: Component:** sad **Explanation:** None required **Action:**

## **0x0708325b ibm\_msg\_526**

**Text:** TRUE **Severity: Component:** sad **Explanation:** None required **Action:**

#### **0x0708325c ibm\_msg\_527**

**Text:** FALSE **Severity: Component:** sad **Explanation:** None required **Action:**

**0x0708325d ibm\_msg\_528 Text:** uuid info **Severity: Component:** sad

**0x0708325e ibm\_msg\_529**

**Text:** utc info

**Severity:**

**Component:** sad

**Explanation:** None required

**Action:**

**0x0708325f ibm\_msg\_530**

**Text:** acl info

**Severity:**

**Component:** sad

**Explanation:** None required

**Action:**

## **0x07083260 ibm\_msg\_531**

**Text:** byte string %s

**Severity:**

**Component:** sad

**Explanation:** None required **Action:**

## **0x07083261 ibm\_msg\_532**

**Text:** char string %s

**Severity:**

**Component:** sad

**Explanation:** None required

**Action:**

## **0x07083262 ibm\_msg\_533**

**Text:** --- End of an event record --- **Severity: Component:** sad

**Explanation:** None required

**Action:**

## **0x07083263 ibm\_msg\_535**

**Text:** No DES or CDMF support available

**Severity:**

**Component:** sad

## **Explanation:** None required **Action:**

#### **0x07083264 ibm\_msg\_536**

**Text:** Warning: Invalid name %s. Name is set to <audtrail>

**Severity:**

**Component:** sad

**Explanation:** None required

**Action:**

#### **0x07083265 ibm\_msg\_537**

**Text:** Warning: The %s will be truncated to %s

**Severity:**

**Component:** sad

**Explanation:** None required

**Action:**

### **0x07083266 ibm\_msg\_539**

**Text:** Invoker must have an effective UID of 0.

**Severity:**

**Component:** sad

**Explanation:** None required

**Action:**

## **0x07083267 ibm\_msg\_541**

**Text:** failed to open %s

**Severity:**

**Component:** sad

**Explanation:** None required

**Action:**

## **0x07083268 ibm\_msg\_542**

**Text:** failed to access %s **Severity: Component:** sad **Explanation:** None required **Action:**

## **0x07083269 ibm\_msg\_544**

**Text:** Principals with expired tickets: **Severity:**

**Component:** sad

**Explanation:** None required

**Action:**

## **0x0708326a ibm\_msg\_545**

**Text:** The principal %s has no credentials **Severity: Component:** sad

**Explanation:** None required

**Action:**

#### **0x0708326b ibm\_msg\_546**

**Text:** Rmxcred done: Removed %d credentials files **Severity:**

**Component:** sad

**Explanation:** None required **Action:**

## **0x0708326c ibm\_msg\_547**

**Text:** : Removed %d failed login files

**Severity:**

**Component:** sad

**Explanation:** None required

**Action:**

#### **0x0708326d ibm\_msg\_548**

**Text:** Bad input. Usage: rmxcred [-h hours] [-d days] [-v] [-f | -p principal]

**Severity:**

**Component:** sad

**Explanation:** None required

**Action:**

## **0x0708326e ibm\_msg\_549**

**Text:** Default: all ticket caches totally expired are purged

#### **Severity:**

**Component:** sad

**Explanation:** None required

## **Action:**

## **0x0708326f ibm\_msg\_550**

**Text:** except for the machine context, and except for

**Severity:**

**Component:** sad

**Explanation:** None required

**Action:**

#### **0x07083270 ibm\_msg\_551**

**Text:** those used by the secd and cdsd programs.

**Severity:**

**Component:** sad

**Explanation:** None required

**Action:**

#### **0x07083271 ibm\_msg\_552**

**Text:** (To remove any of these explicitly, specify -p **Severity:**

**Component:** sad

**Explanation:** None required

**Action:**

## **0x07083272 ibm\_msg\_553**

**Text:** and the name 'self', 'dce-rgy', or 'cds-server')

**Severity:**

**Component:** sad

**Explanation:** None required

**Action:**

#### **0x07083273 ibm\_msg\_554**

**Text:** Use -d and -h options to only remove caches that

**Severity:**

**Component:** sad

**Explanation:** None required

## **Action:**

## **0x07083274 ibm\_msg\_555**

**Text:** have been expired for the specified # of days or **Severity:**

## **0x07083275 ibm\_msg\_556**

**Text:** hours. They can be set separately or in combin-**Severity: Component:** sad

**Explanation:** None required

**Action:**

**0x07083276 ibm\_msg\_557**

**Text:** ation. Use -p to remove stale caches for the **Severity:**

**Component:** sad

**Explanation:** None required

**Action:**

**0x07083277 ibm\_msg\_558**

**Text:** specified principal only. OK to specify xyz for **Severity: Component:** sad

**Explanation:** None required **Action:**

## **0x07083278 ibm\_msg\_559**

**Text:** principals of form 'hosts/machine/xyz'. Use -f **Severity:**

**Component:** sad

**Explanation:** None required

**Action:**

## **0x07083279 ibm\_msg\_560**

**Text:** option to force removal of all stale caches, **Severity: Component:** sad

**Explanation:** None required

**Action:**

## **Explanation:** None required **Action:**

## **0x0708327b ibm\_msg\_562**

**Text:** 'cds-server'. -f ignored if -p is also specified

**Severity:**

**Component:** sad

**Explanation:** None required

**Action:**

### **0x0708327c ibm\_msg\_567**

**Text:** sec\_login\_inquire\_net\_info failed

**Severity:**

**Component:** sad

**Explanation:** None required

**Action:**

#### **0x0708327d ibm\_msg\_569**

**Text:** Usage: %s [-purge | -p] **Severity: Component:** sad

**Explanation:** None required **Action:**

## **0x0708327e ibm\_msg\_570**

**Text:** DCE logoff for the desktop has already occurred. **Severity: Component:** sad

**Explanation:** None required

**Action:**

#### **0x0708327f ibm\_msg\_571**

**Text:** dcelgoff: DosGetNamedSharedMem error: rc = %d

**Severity:**

**Component:** sad

**Explanation:** None required

**Action:**

## **0x0708327a ibm\_msg\_561**

**Text:** including special ones 'self', 'dce-rgy', and

**Severity:**

## **0x07083280 ibm\_msg\_572**

**Text:** dcelgoff -p: setting %s

**Severity:**

**Component:** sad

**Explanation:** None required

**Action:**

## **0x07083281 ibm\_msg\_573**

**Text:** dcelgoff successfully purged desktop credentials **Severity:**

**Component:** sad

**Explanation:** None required

**Action:**

#### **0x07083282 ibm\_msg\_574**

**Text:** -- sinlogin object now contains: %s

**Severity:**

**Component:** sad

**Explanation:** None required

**Action:**

## **0x07083283 ibm\_msg\_575**

**Text:** DCE logoff performed, but credentials not destroyed: %s

**Severity:**

**Component:** sad

**Explanation:** None required

**Action:**

## **0x07083284 ibm\_msg\_576**

**Text:** dcelgoff modified sinlogin memory object to contain: %s

**Severity:**

**Component:** sad

**Explanation:** None required

**Action:**

## **0x07083285 ibm\_msg\_577**

**Text:** %s: %s while destroying %s

**Severity:**

**Component:** sad

**Explanation:** None required

## **Action:**

**0x07083286 ibm\_msg\_578**

**Text:** %s: Error %#x while destroying %s

**Severity:**

**Component:** sad

**Explanation:** None required

**Action:**

#### **0x07083287 ibm\_msg\_579**

**Text:** Error opening credential directory %s

**Severity:**

**Component:** sad

**Explanation:** None required

**Action:**

#### **0x07083288 ibm\_msg\_581**

**Text:** Bad expiration value (%s hours?)

**Severity:**

**Component:** sad

**Explanation:** None required

**Action:**

## **0x07083289 ibm\_msg\_582**

**Text:** Usage: %s [ -c cache-name ] [ -e exp-period ]

**Severity:**

**Component:** sad

**Explanation:** None required

**Action:**

#### **0x0708328a ibm\_msg\_584**

**Text:** ERROR DCE credentials not destroyed (-c/-e options require root privilege)

**Severity:**

**Component:** sad

**Explanation:** None required

**Action:**

## **0x0708328b ibm\_msg\_585**

**Text:** %s: Warning: you are about to destroy the machine context

**Severity:**

## **Explanation:** None required

**Action:**

#### **0x0708328c ibm\_msg\_586**

**Text:** %s: Error: the -f (force) flag must be specified to destroy the machine context

## **Severity:**

**Component:** sad

**Explanation:** None required

**Action:**

#### **0x0708328d ibm\_msg\_587**

**Text:** %s: %s while destroying DCE credentials

**Severity:**

**Component:** sad

**Explanation:** None required

**Action:**

## **0x0708328e ibm\_msg\_588**

**Text:** %s: Error %#x while destroying DCE credentials **Severity:**

**Component:** sad

**Explanation:** None required

**Action:**

## **0x0708328f ibm\_msg\_589**

**Text:** Ticket cache NOT destroyed!

**Severity:**

**Component:** sad

**Explanation:** None required

**Action:**

## **0x07083290 ibm\_msg\_590**

**Text:** Ticket cache NOT destroyed! **Severity:**

**Component:** sad

**Explanation:** None required

**Action:**

## **0x07083291 ibm\_msg\_591**

**Text:** No DCE network identity information available

**Severity:**

**Component:** sad

**Explanation:** None required

**Action:**

## **0x07083292 ibm\_msg\_592**

**Text:** Error: %s

**Severity:**

**Component:** sad

**Explanation:** None required

**Action:**

#### **0x07083293 ibm\_msg\_593**

**Text:** Unable to convert %s to global form

**Severity:**

**Component:** sad

**Explanation:** None required

**Action:**

#### **0x07083294 ibm\_msg\_594**

**Text:** Can't change existing principal information with kinit

**Severity:**

**Component:** sad

**Explanation:** None required **Action:**

#### **0x07083295 ibm\_msg\_595**

**Text:** Current information is for %s/%s

**Severity:**

**Component:** sad

**Explanation:** None required

**Action:**

#### **0x07083296 ibm\_msg\_596**

**Text:** Bad lifetime value (unspecified hours?) **Severity: Component:** sad **Explanation:** None required

**Action:**

## **0x07083297 ibm\_msg\_597**

**Text:** Bad lifetime value (%s hours?) **Severity:**

**Component:** sad

**Explanation:** None required

**Action:**

## **0x07083298 ibm\_msg\_601**

**Text:** Usage: %s [ -r time ] [ -vpf ] [ -l lifetime ] [ -c cachename ] [-s start\_time] [-V] principal

**Severity:**

**Component:** sad

**Explanation:** None required

**Action:**

#### **0x07083299 ibm\_msg\_602**

**Text:** Get expiration failed: %s

**Severity:**

**Component:** sad

**Explanation:** None required

**Action:**

#### **0x0708329a ibm\_msg\_603**

**Text:** %s: ticket expires at %s **Severity: Component:** sad

**Explanation:** None required **Action:**

#### **0x0708329b ibm\_msg\_604**

Text: %s: ticket expires at <Time Unavailable> **Severity: Component:** sad **Explanation:** None required

**Action:**

## **0x0708329c ibm\_msg\_606**

**Text:** could not find acceptable random password **Severity: Component:** sad **Explanation:** None required **Action:**

## **0x0708329d ibm\_msg\_608**

**Text:** -m[in\_len] option requires an argument

**Severity:**

**Component:** sad

**Explanation:** None required

**Action:**

## **0x0708329e ibm\_msg\_609**

**Text:** -c[ache\_size] option requires an argument **Severity:**

**Component:** sad

**Explanation:** None required

**Action:**

#### **0x0708329f ibm\_msg\_610**

**Text:** -t[imeout] option requires an argument

**Severity:**

**Component:** sad

**Explanation:** None required

**Action:**

## **0x070832a0 ibm\_msg\_612**

**Text:** Usage: %s [-m[in\_len] password\_min\_length] [+/-all[\_spaces]]

**Severity:**

**Component:** sad

**Explanation:** None required

**Action:**

#### **0x070832a1 ibm\_msg\_613**

**Text:** [+/-alp[ha\_num]] [-c[ache\_size] size] [-d[ebug]] [-t[imeout] minutes] [-v[erbose]]

**Severity:**

**Component:** sad

**Explanation:** None required

## **Action:**

#### **0x070832a2 ibm\_msg\_614**

**Text:** Usage: %s [-m[in\_len]] password\_min\_length [+/-all[\_spaces]]

**Severity:**

#### **Explanation:** None required

**Action:**

## **0x070832a3 ibm\_msg\_615**

**Text:** [+/-alp[ha\_num]] [-c[ache\_size]] size [-d[ebug]] [-t[imeout]] minutes [-v[erbose]]

### **Severity:**

**Component:** sad

**Explanation:** None required

**Action:**

#### **0x070832a4 ibm\_msg\_616**

**Text:** rsec\_pwd\_mgmt\_gen\_pwd request: princ- %s

**Severity:**

**Component:** sad

**Explanation:** None required

**Action:**

#### **0x070832a5 ibm\_msg\_617**

**Text:** pwdstrnd test (rsec\_pwd\_mgmt\_gen\_pwd): check\_auth\_client failed: %s

**Severity:**

**Component:** sad

**Explanation:** None required

**Action:**

#### **0x070832a6 ibm\_msg\_618**

**Text:** rsec\_pwd\_mgmt\_gen\_pwd: princ- %s

**Severity:**

**Component:** sad

**Explanation:** None required

**Action:**

#### **0x070832a7 ibm\_msg\_619**

**Text:** rsec\_pwd\_mgmt\_str\_chk request: princ- %s **Severity:**

**Component:** sad

**Explanation:** None required

**Action:**

#### **0x070832a8 ibm\_msg\_620**

**Text:** pwdstrnd test (rsec\_pwd\_mgmt\_str\_chk): check\_auth\_client failed: %s

**Severity:**

**Component:** sad

**Explanation:** None required

**Action:**

#### **0x070832a9 ibm\_msg\_621**

**Text:** pwdstrnd test (rsec\_pwd\_mgmt\_str\_chk): success: generation\_required, and found in cache.

**Severity:**

**Component:** sad

**Explanation:** None required

**Action:**

#### **0x070832aa ibm\_msg\_622**

**Text:** pwdstrnd test (rsec\_pwd\_mgmt\_str\_chk): failure: generation\_required, and check\_cache returned %s

**Severity:**

**Component:** sad

**Explanation:** None required

**Action:**

#### **0x070832ab ibm\_msg\_623**

**Text:** pwdstrnd test (rsec\_pwd\_mgmt\_str\_chk): failure: generation\_required, and password not found in cache.

**Severity:**

**Component:** sad

**Explanation:** None required

**Action:**

#### **0x070832ac ibm\_msg\_624**

**Text:** pwdstrnd test (rsec\_pwd\_mgmt\_str\_chk): success: gen NOT required, and check\_plain\_pwd OK.

**Severity:**

**Component:** sad

**Explanation:** None required

**Action:**

#### **0x070832ad ibm\_msg\_625**

**Text:** pwdstrnd test (rsec\_pwd\_mgmt\_str\_chk): failure: gen NOT required, and check\_plain\_pwd NOT OK.

**Severity:**

**Component:** sad

**Explanation:** None required

**Action:**

## **0x070832ae ibm\_msg\_626**

**Text:** pwdstrnd test (rsec\_pwd\_mgmt\_str\_chk): failure: passwords cannot contain z!

**Severity:**

**Component:** sad

**Explanation:** None required

**Action:**

#### **0x070832af ibm\_msg\_627**

**Text:** pwdstrnd test (rsec\_pwd\_mgmt\_str\_chk): good you passed the no-z test!

**Severity:**

**Component:** sad

**Explanation:** None required

**Action:**

## **0x070832b0 ibm\_msg\_628**

**Text:** closing strength server log file

**Severity:**

**Component:** sad

**Explanation:** None required

**Action:**

## **0x070832b1 ibm\_msg\_629**

**Text:** %s is aborting

**Severity:**

**Component:** sad

**Explanation:** None required

**Action:**

#### **0x070832b2 ibm\_msg\_630**

**Text:** %s is going out of service **Severity: Component:** sad

**Explanation:** None required **Action:**

#### **0x070832b3 ibm\_msg\_631**

**Text:** pwd\_strength is going out of service

**Severity:**

**Component:** sad

**Explanation:** None required

**Action:**

#### **0x070832b4 ibm\_msg\_637**

**Text:** pwdstrnd test: key table string is %s.

**Severity:**

**Component:** sad

**Explanation:** None required

**Action:**

#### **0x070832b5 ibm\_msg\_639**

**Text:** pwdstrnd test: log file is %s.

**Severity:**

**Component:** sad

**Explanation:** None required

**Action:**

## **0x070832b6 ibm\_msg\_642**

**Text:** pwdstrnd test: opened log file.

**Severity:**

**Component:** sad

**Explanation:** None required

**Action:**

#### **0x070832b7 ibm\_msg\_643**

**Text:** pwdstrnd test: successfully logged in as %s.

**Severity:**

**Component:** sad

**Explanation:** None required

**Action:**

## **0x070832b8 ibm\_msg\_644**

**Text:** pwdstrnd test: done exporting bindings, registering end points, auth info, etc.

## **Severity:**

**Component:** sad

**Explanation:** None required

**Action:**

#### **0x070832b9 ibm\_msg\_645**

**Text:** pwdstrnd test: successfully started threads to manage key, refresh login context, cleanup generated pwd cache.

**Severity:**

**Component:** sad

**Explanation:** None required

**Action:**

## **0x070832ba ibm\_msg\_646**

**Text:** %s return %d from rpc\_server\_listen

**Severity:**

**Component:** sad

**Explanation:** None required

**Action:**

## **0x070832bb ibm\_msg\_647**

**Text:** Attempt Add account (%d) **Severity:**

**Component:** sad

**Explanation:** None required

**Action:**

#### **0x070832bc ibm\_msg\_648**

**Text:** Add account (%d)

**Severity:**

**Component:** sad

**Explanation:** None required

**Action:**

#### **0x070832bd ibm\_msg\_649**

**Text:** Attempt Replace account (%d) **Severity: Component:** sad **Explanation:** None required **Action:**

#### **0x070832be ibm\_msg\_650**

**Text:** Replace account (%d)

#### **Severity:**

**Component:** sad

**Explanation:** None required

**Action:**

## **0x070832bf ibm\_msg\_651**

**Text:** Attempting attribute updates on object %s

**Severity:**

**Component:** sad

**Explanation:** None required

**Action:**

#### **0x070832c0 ibm\_msg\_652**

**Text:** Updated attributes on object %s

**Severity:**

**Component:** sad

**Explanation:** None required

**Action:**

## **0x070832c1 ibm\_msg\_653**

**Text:** Attempting attribute deletes on object %s

**Severity:**

**Component:** sad

**Explanation:** None required

**Action:**

#### **0x070832c2 ibm\_msg\_654**

**Text:** Deleted attributes on object %s **Severity: Component:** sad

**Explanation:** None required

**Action:**

#### **0x070832c3 ibm\_msg\_655**

**Text:** Attempt attribute schema creation (%s) **Severity: Component:** sad **Explanation:** None required **Action:**

## **0x070832c4 ibm\_msg\_656**

**Text:** Attribute schema created (%s) **Severity: Component:** sad **Explanation:** None required **Action:**

## **0x070832c5 ibm\_msg\_657**

**Text:** Attempt delete of schema entry (%s) **Severity: Component:** sad **Explanation:** None required **Action:**

## **0x070832c6 ibm\_msg\_658**

**Text:** Schema Entry delete (%s) **Severity: Component:** sad **Explanation:** None required **Action:**

## **0x070832c7 ibm\_msg\_659**

**Text:** Attempt attribute schema update (%s) **Severity: Component:** sad **Explanation:** None required **Action:**

## **0x070832c8 ibm\_msg\_660**

**Text:** Attribute schema updated (%s) **Severity: Component:** sad **Explanation:** None required **Action:**

## **0x070832c9 ibm\_msg\_661**

**Text:** ----- %s: by %s from %s %s **Severity: Component:** sad **Explanation:** None required **Action:**

## **0x070832ca ibm\_msg\_662**

**Text:** ----- %s: by %s from %s %s [Key = '%s'] **Severity: Component:** sad **Explanation:** None required **Action:**

## **0x070832cb ibm\_msg\_663**

**Text:** PGO replace (%s) **Severity: Component:** sad **Explanation:** None required **Action:**

## **0x070832cc ibm\_msg\_664**

**Text:** Replace %s account (%d) **Severity: Component:** sad **Explanation:** None required **Action:**

## **0x070832cd ibm\_msg\_665**

**Text:** PGO add member (%s/%s) **Severity: Component:** sad **Explanation:** None required **Action:**

#### **0x070832ce ibm\_msg\_667**

**Text:** Add locksmith account (%d) **Severity: Component:** sad **Explanation:** None required **Action:**

## **0x070832cf ibm\_msg\_668**

**Text:** object **Severity: Component:** sad **Explanation:** None required **Action:**

## **0x070832d0 ibm\_msg\_669**

**Text:** initial object

**Severity:**

**Component:** sad

**Explanation:** None required **Action:**

## **0x070832d1 ibm\_msg\_670**

**Text:** initial container **Severity: Component:** sad **Explanation:** None required **Action:**

## **0x070832d2 ibm\_msg\_671**

**Text:** unknown **Severity: Component:** sad **Explanation:** None required **Action:**

## **0x070832d3 ibm\_msg\_672**

**Text:** Attempt Replace acl of type %s **Severity: Component:** sad **Explanation:** None required **Action:**

#### **0x070832d4 ibm\_msg\_673**

**Text:** Replace acl of type %s **Severity: Component:** sad **Explanation:** None required **Action:**

## **0x070832d5 ibm\_msg\_674 Text:** %s: replist

**Severity:**

**Component:** sad

**Explanation:** None required **Action:**

#### **0x070832d6 ibm\_msg\_675**

**Text:** %s: db

**Severity:**

**Component:** sad

**Explanation:** None required

**Action:**

## **0x070832d7 ibm\_msg\_676**

**Text:** %s: log **Severity: Component:** sad **Explanation:** None required **Action:**

## **0x070832d8 ibm\_msg\_677**

**Text:** %s: kdc **Severity: Component:** sad **Explanation:** None required **Action:**

## **0x070832d9 ibm\_msg\_678**

**Text:** %s: master\_info **Severity: Component:** sad **Explanation:** None required **Action:**

#### **0x070832da ibm\_msg\_679**

**Text:** %s: login\_info **Severity: Component:** sad **Explanation:** None required

**Action:**

## **0x070832db ibm\_msg\_680**

**Text:** %s: <unknown lock> **Severity: Component:** sad **Explanation:** None required **Action:**

## **0x070832dc ibm\_msg\_681**

**Text:** mapper failure in do\_init\_again **Severity:**

**Component:** sad

**Explanation:** None required

**Action:**

## **0x070832dd ibm\_msg\_687**

**Text:** Unable to setup new machine context **Severity: Component:** sad

**Explanation:** None required

**Action:**

## **0x070832de ibm\_msg\_688**

**Text:** Warning - unable to refresh identity ... will idle and retry

### **Severity:**

**Component:** sad

**Explanation:** None required

**Action:**

## **0x070832df ibm\_msg\_689**

**Text:** SECD - %s context refresh **Severity: Component:** sad

**Explanation:** None required **Action:**

## **0x070832e0 ibm\_msg\_691**

**Text:** Attempt login activity update %s **Severity: Component:** sad **Explanation:** None required **Action:**

## **0x070832e1 ibm\_msg\_692**

**Text:** Updated login activity for %s **Severity: Component:** sad **Explanation:** None required **Action:**

#### **0x070832e2 ibm\_msg\_693**

**Text:** Can't access replay cache directory: %s; errno = %d

**Severity:**

**Component:** sad

**Explanation:** None required

**Action:**

## **0x070832e3 ibm\_msg\_695**

**Text:** Can't change to directory: %s; errno = %d **Severity:**

**Component:** sad

**Explanation:** None required

**Action:**

## **0x070832e4 ibm\_msg\_697**

**Text:** SECD Exiting just after database initialization.

**Severity:**

**Component:** sad

**Explanation:** None required

**Action:**

## **0x070832e5 ibm\_msg\_698**

**Text:** secd: could not set process state **Severity: Component:** sad **Explanation:** None required **Action:**

#### **0x070832e6 ibm\_msg\_699**

**Text:** The bootstrap is now in effect. **Severity:**

**Component:** sad

**Explanation:** None required

**Action:**

## **0x070832e7 ibm\_msg\_700**

**Text:** -threads option requires an argument **Severity: Component:** sad **Explanation:** None required **Action:**

## **0x070832e8 ibm\_msg\_701**

**Text:** Listener threads must be between %d and %d

**Severity:**

**Component:** sad

**Explanation:** None required

**Action:**

## **0x070832e9 ibm\_msg\_702**

**Text:** Usage: %s [-bootstrap] [-restore\_master] [-verbose] [-change\_myname newname] [-locksmith principal\_name [-lockpw] [-remote]]

#### **Severity:**

**Component:** sad

**Explanation:** None required

**Action:**

#### **0x070832ea ibm\_msg\_703**

**Text:** Usage: %s [-bootstrap] [-restore\_master] [-verbose] [-locksmith principal\_name [-lockpw] [-remote]] [-change\_myname newname] [-threads]

**Severity:**

**Component:** sad

**Explanation:** None required

**Action:**

#### **0x070832eb ibm\_msg\_704**

**Text:** Usage: %s [-bootstrap] [-restore\_master] [-verbose] [-locksmith principal\_name [-lockpw] [-remote]]

**Severity:**

**Component:** sad

**Explanation:** None required

**Action:**

#### **0x070832ec ibm\_msg\_705**

**Text:** rs\_m\_replist\_init no compatible towers with replica %s

#### **Severity:**

**Component:** sad

**Explanation:** None required

**Action:**

#### **0x070832ed ibm\_msg\_706**

**Text:** SECD Avoiding creation of NSI registration task

**Severity:**

**Component:** sad

**Explanation:** None required

**Action:**

## **0x070832ee ibm\_msg\_707**

**Text:** SECD Starting NSI registration.

**Severity:**

**Component:** sad

**Explanation:** None required

**Action:**

#### **0x070832ef ibm\_msg\_708**

**Text:** SECD Completed NSI registration.

**Severity:**

**Component:** sad

**Explanation:** None required

**Action:**

## **0x070832f0 ibm\_msg\_709**

**Text:** Attempt PGO add (%s)

**Severity:**

**Component:** sad

**Explanation:** None required

**Action:**

#### **0x070832f1 ibm\_msg\_710**

**Text:** PGO add (%s)

**Severity:**

**Component:** sad **Explanation:** None required

**Action:**

#### **0x070832f2 ibm\_msg\_711**

**Text:** Attempt PGO delete (%s) **Severity: Component:** sad **Explanation:** None required **Action:**

**0x070832f3 ibm\_msg\_712 Text:** PGO delete (%s)

**Severity:**

**Component:** sad

**Explanation:** None required **Action:**

## **0x070832f4 ibm\_msg\_713**

**Text:** Attempt PGO replace (%s) **Severity: Component:** sad **Explanation:** None required **Action:**

## **0x070832f5 ibm\_msg\_715**

**Text:** Attempt PGO rename (%s): **Severity: Component:** sad **Explanation:** None required

**Action:**

## **0x070832f6 ibm\_msg\_716**

**Text:** PGO rename (%s) **Severity: Component:** sad

**Explanation:** None required **Action:**

**0x070832f7 ibm\_msg\_717 Text:** Attempt PGO add member (%s/%s) **Severity: Component:** sad **Explanation:** None required **Action:**

## **0x070832f8 ibm\_msg\_719**

**Text:** Attempt PGO del member (%s/%s) **Severity: Component:** sad **Explanation:** None required **Action:**

## **0x070832f9 ibm\_msg\_720**

**Text:** PGO delete member (%s/%s) **Severity: Component:** sad **Explanation:** None required

**Action:**

## **0x070832fa ibm\_msg\_723**

**Text:** SECD: stopped by administrator **Severity: Component:** sad **Explanation:** None required **Action:**

## **0x070832fb ibm\_msg\_724**

**Text:** rs\_task\_fatal: main thread calling **exit()** not **pthread\_exit()**

**Severity:**

**Component:** sad

**Explanation:** None required

**Action:**

## **0x070832fc ibm\_msg\_725**

**Text:** Registry: Fatal Error - %s **Severity: Component:** sad **Explanation:** None required **Action:**

#### **0x070832fd ibm\_msg\_726**

**Text:** Registry: Fatal Error - %s **Severity: Component:** sad **Explanation:** None required **Action:**

## **0x070832fe ibm\_msg\_727**

**Text:** Registry: Fatal Error **Severity: Component:** sad **Explanation:** None required **Action:**

**0x070832ff ibm\_msg\_728 Text:** Registry: Error - %s **Severity: Component:** sad **Explanation:** None required **Action:**

## **0x07083300 ibm\_msg\_729**

**Text:** Registry: Error - %s **Severity: Component:** sad **Explanation:** None required **Action:**

## **0x07083301 ibm\_msg\_730**

**Text:** Registry: Error **Severity: Component:** sad **Explanation:** None required **Action:**

## **0x07083302 ibm\_msg\_732**

**Text:** Registry: Fatal Error - %s **Severity: Component:** sad **Explanation:** None required **Action:**

## **0x07083303 ibm\_msg\_735**

**Text:** Registry: Error - %s **Severity: Component:** sad **Explanation:** None required **Action:**

**0x07083304 ibm\_msg\_737 Text:** Registry: Warning - %s **Severity: Component:** sad **Explanation:** None required **Action:**

## **0x07083305 ibm\_msg\_738**

**Text:** Registry: Warning - %s **Severity: Component:** sad **Explanation:** None required

**Action:**

## **0x07083306 ibm\_msg\_739**

**Text:** Registry: Warning **Severity: Component:** sad **Explanation:** None required **Action:**

## **0x07083307 ibm\_msg\_740**

**Text:** \*\*\* LOCK DATA IS CORRUPT \*\*\*

**Severity:**

**Component:** sad

**Explanation:** None required **Action:**

## **0x07083308 ibm\_msg\_741**

**Text:** info: %-20s - state: %-20s - num\_readers: %4d **Severity: Component:** sad **Explanation:** None required **Action:**

## **0x07083309 ibm\_msg\_742**

**Text:** %s: pull\_database **Severity: Component:** sad **Explanation:** None required **Action:**

## **0x0708330a ibm\_msg\_745**

**Text:** encountered EOF while reading username **Severity: Component:** sad **Explanation:** None required **Action:**

#### **0x0708330b ibm\_msg\_747**

**Text:** unable to allocate memory for ciphertext password

**Severity:**

**Component:** sad

**Explanation:** None required

**Action:**

## **0x0708330c ibm\_msg\_748**

**Text:** encountered EOF while reading ciphertext password of length %d

**Severity:**

**Component:** sad

**Explanation:** None required

**Action:**

#### **0x0708330d ibm\_msg\_749**

**Text:** failure in inserting record into pull database **Severity:**

**Component:** sad

**Explanation:** None required

**Action:**

## **0x0708330e ibm\_msg\_750**

**Text:** Successfully established pull database of %d entries

**Severity:**

**Component:** sad

**Explanation:** None required

**Action:**

#### **0x0708330f ibm\_msg\_751**

**Text:** Write failure on username length **Severity: Component:** sad

**Explanation:** None required

**Action:**

#### **0x07083310 ibm\_msg\_752**

**Text:** Write failure on username **Severity: Component:** sad

**Explanation:** None required **Action:**

## **0x07083311 ibm\_msg\_753**

**Text:** Write failure on cipherlen **Severity: Component:** sad

**Explanation:** None required **Action:**

#### **0x07083312 ibm\_msg\_754**

**Text:** Write failure on ciphertext

**Severity:**

**Component:** sad

**Explanation:** None required

**Action:**

#### **0x07083313 ibm\_msg\_755**

**Text:** Pull database refreshed: now contains %d entries

**Severity:**

**Component:** sad

**Explanation:** None required

**Action:**

#### **0x07083314 ibm\_msg\_756**

**Text:** There were %d database appends since last refresh

**Severity:**

**Component:** sad

**Explanation:** None required

**Action:**

## **0x07083315 ibm\_msg\_757**

**Text:** Update new element, moved down %d ptrs **Severity: Component:** sad

**Explanation:** None required

**Action:**

#### **0x07083316 ibm\_msg\_762**

**Text:** Usage: %s [-s] [-m] [-n] [-p pause\_seconds] [-a max\_age] [-l log\_file] [-r realm] [database\_pathname]

**Severity:**

**Component:** sad

**Explanation:** None required

**Action:**

## **0x07083317 ibm\_msg\_763**

**Text:** pause\_int must be between 5 and 3600 seconds.

**Severity:**

**Component:** sad

**Explanation:** None required

**Action:**

#### **0x07083318 ibm\_msg\_764**

**Text:** max\_age must be between one hour and three days, in seconds

**Severity:**

**Component:** sad

**Explanation:** None required

**Action:**

## **0x07083319 ibm\_msg\_765**

**Text:** Could not set alternate database name

**Severity:**

**Component:** sad

**Explanation:** None required **Action:**

## **0x0708331a ibm\_msg\_766**

**Text:** Kerberos server starting **Severity: Component:** sad **Explanation:** None required

**Action:**

#### **0x0708331b ibm\_msg\_767**

**Text:** Maximum database age: %d seconds **Severity: Component:** sad

**Explanation:** None required **Action:**

#### **0x0708331c ibm\_msg\_768**

**Text:** Sleep for %d seconds on error

**Severity:**

**Component:** sad

**Explanation:** None required

**Action:**

#### **0x0708331d ibm\_msg\_769**

**Text:** Sleep forever on error

**Severity:**

**Component:** sad

**Explanation:** None required

**Action:**

## **0x0708331e ibm\_msg\_770**

**Text:** Master key will be entered manually

**Severity:**

**Component:** sad

**Explanation:** None required **Action:**

#### **0x0708331f ibm\_msg\_771**

**Text:** Log file is %s

**Severity:**

**Component:** sad

**Explanation:** None required

**Action:**

#### **0x07083320 ibm\_msg\_773**

**Text:** %s: gethostname error **Severity: Component:** sad **Explanation:** None required **Action:**

## **0x07083321 ibm\_msg\_774**

**Text:** %s: udp/kerberos unknown service **Severity: Component:** sad

**0x07083322 ibm\_msg\_775 Text:** %s: Can't open socket **Severity: Component:** sad **Explanation:** None required **Action:**

**0x07083323 ibm\_msg\_776 Text:** %s: setsockopt (SO\_REUSEADDR) **Severity: Component:** sad **Explanation:** None required

**Action:**

### **0x07083324 ibm\_msg\_777**

**Text:** %s: Can't bind socket **Severity: Component:** sad **Explanation:** None required **Action:**

#### **0x07083325 ibm\_msg\_778**

**Text:** Kerberos db and cache init **Severity: Component:** sad

**Explanation:** None required

**Action:**

#### **0x07083326 ibm\_msg\_779**

**Text:** failed = %d ...exiting **Severity:**

**Component:** sad

**Explanation:** None required

**Action:**

## **0x07083327 ibm\_msg\_780**

**Text:** Current Kerberos master key version is %d **Severity: Component:** sad

**Explanation:** None required **Action:**

#### **0x07083328 ibm\_msg\_781**

**Text:** Local realm: %s **Severity: Component:** sad **Explanation:** None required **Action:**

## **0x07083329 ibm\_msg\_782**

**Text:** Ticket granting ticket service unknown

**Severity:**

**Component:** sad

**Explanation:** None required

**Action:**

#### **0x0708332a ibm\_msg\_783**

**Text:** Kerberos started, PID=%d **Severity: Component:** sad

**Explanation:** None required

**Action:**

## **0x0708332b ibm\_msg\_784**

**Text:** Kerberos will wait %d seconds before dying so as not to loop init

**Severity:**

**Component:** sad

**Explanation:** None required

**Action:**

#### **0x0708332c ibm\_msg\_786**

**Text:** usage: %s [-d dbpathname] [-r dbrealmname] [-R replaycachename ][-m] [-k masterkeytype] [-M masterkeyname]

**Severity:**

**Component:** sad

**Explanation:** None required

**Action:**

## **0x0708332d ibm\_msg\_787**

**Text:** not enough args

**Severity:**

**Component:** sad

**Explanation:** None required

**Action:**

## **0x0708332e ibm\_msg\_788**

**Text:** warning: map failure prevents storing to default keyfile stub

**Severity:**

**Component:** sad

**Explanation:** None required

**Action:**

## **0x0708332f ibm\_msg\_789**

**Text:** %\*s\*\*\* empty tree \*\*\*

**Severity:**

**Component:** sad

**Explanation:** None required

**Action:**

## **0x07083330 ibm\_msg\_790**

**Text:** \*Deleted\*

**Severity:**

**Component:** sad

**Explanation:** None required **Action:**

#### **0x07083331 ibm\_msg\_792**

**Text:** rsdb\_file\_open failed for %s **Severity: Component:** sad

**Explanation:** None required **Action:**

#### **0x07083332 ibm\_msg\_793**

**Text:** can't map RGY\_STATE\_FILE in rsdb\_delete\_rgy\_files

**Severity:**

**Component:** sad

**Explanation:** None required

## **Action:**

#### **0x07083333 ibm\_msg\_794**

**Text:** warning, mapping failure prevents unlink of state file

**Severity:**

**Component:** sad

**Explanation:** None required

**Action:**

## **0x07083334 ibm\_msg\_795**

**Text:** rsdb\_name\_canonicalize:

**Severity:**

**Component:** sad

**Explanation:** None required

**Action:**

#### **0x07083335 ibm\_msg\_796**

**Text:** krbtgt/X case

**Severity:**

**Component:** sad

**Explanation:** None required

**Action:**

## **0x07083336 ibm\_msg\_797**

**Text:** /... case

**Severity:**

**Component:** sad

**Explanation:** None required

**Action:**

## **0x07083337 ibm\_msg\_798**

**Text:** normal case

**Severity:**

**Component:** sad

**Explanation:** None required

**Action:**

#### **0x07083338 ibm\_msg\_799**

**Text:** rsdb\_name\_canonicalize\_and\_convert: **Severity:**

#### **0x07083339 ibm\_msg\_803**

**Text:** \*\*unknown\*\*%s

**Severity:**

**Component:** sad

**Explanation:** None required

**Action:**

#### **0x0708333a ibm\_msg\_804**

**Text:** Unable to create config file, mapper failure **Severity:**

**Component:** sad

**Explanation:** None required

**Action:**

### **0x0708333b ibm\_msg\_805**

**Text:** Unable to append config file, mapper failure

**Severity:**

**Component:** sad

**Explanation:** None required

**Action:**

## **0x0708333c ibm\_msg\_806**

**Text:** Usage: %s [ -f ] [ -c cache-name ] [ -e exp-period ]

#### **Severity:**

**Component:** sad

## **DCE Control Program Scripts (SCR)**

#### **0x170e1e45 scr\_s\_no\_attr\_list**

**Text:** No input attribute list.

#### **Severity:**

**Component:** scr

**Explanation:** No attributes were specified in the command instruction.

**Action:** Enter the command again with valid arguments.

#### **0x170e1e46 scr\_s\_no\_attr\_to\_add**

**Text:** No attributes to add.

**Severity:**

### **Explanation:** None required

#### **Action:**

#### **0x07083f9c MsgDce\_sprintfCallFailed**

**Text:** Can't get message from the message catalog or no enough memory for the message buffer

## **Severity:**

**Component:** sad

**Explanation:** Failed in calling function dce\_sprintf (NULL return)

Action: Please free memory or contact the system administrator

#### **0x07083f9d MsgDce\_UpdateRegistry\_Unavail**

**Text:** Cannot communicate with the Update Registry Server: %s

**Severity:**

**Component:** sad

**Explanation:** A Security master replica is not available.

**Action:** Ensure the Security master replica is available or make one of the Security slave replicas, if configured, the master replica and try again.

#### **0x07083f9e nsi\_access\_lock\_debug**

**Text:** %s: nsi\_access

**Severity:**

**Component:** sad

**Explanation:** None required

**Action:**

#### **Component:** scr

**Explanation:** The attrlist command requires attributes specified as as the value of the -member option appended.

**Action:** Enter the command again with valid arguments.

#### **0x170e1e47 scr\_s\_no\_attr\_to\_remove**

**Text:** No attributes to remove.

**Severity:**

**Component:** scr

**Explanation:** The command requires the name of an attribute to remove.

**Action:** Enter the command again with valid arguments.

#### **0x170e1e48 scr\_s\_no\_type\_specified**

**Text:** No type specified.

**Severity:**

#### **Component:** scr

**Explanation:** The -type option is required with this command.

**Action:** Enter the command again with the -type option.

#### **0x170e1e49 scr\_s\_type\_no\_list**

**Text:** The -type option cannot be a list.

#### **Severity:**

#### **Component:** scr

**Explanation:** The -type option may only be a single type.

**Action:** Enter the command again with a single value for the -type option.

#### **0x170e1e4a scr\_s\_value\_exists**

**Text:** Value %s already present for attribute %s.

#### **Severity:**

**Component:** scr

**Explanation:** The specified value already exists with this attribute.

**Action:** Enter the command again using a valid value.

#### **0x170e1e4b scr\_s\_attr\_not\_found**

**Text:** Attribute %s not found in list.

**Severity:**

#### **Component:** scr

**Explanation:** The input attribute is not present in the current list.

**Action:** Enter the command again using a valid attribute.

#### **0x170e1e4c scr\_s\_attr\_ambig**

**Text:** Ambiguous attribute name %s could be: %s

#### **Severity:**

## **Component:** scr

**Explanation:** The input attribute name is ambiguous or not unique.

Action: Enter the command again using the correct attribute name.

#### **0x170e1e4d scr\_s\_too\_many\_values**

**Text:** More than one value specified for %s.

#### **Severity:**

**Component:** scr

**Explanation:** If a value is specified, only one value may be operated on per instruction sequence.

**Action:** Enter the command again using a single value.

#### **0x170e1e4e scr\_s\_value\_not\_found**

**Text:** Value %s not found for attribute %s.

**Severity:**

**Component:** scr

**Explanation:** The value specified was not found for this attribute.

Action: Enter the command again using valid value.

#### **0x170e1e4f scr\_s\_no\_host\_ping**

**Text:** %s does not respond to host ping.

**Severity:**

**Component:** scr

**Explanation:** .

**Action:** .

#### **0x170e1e50 scr\_s\_no\_server\_ping**

**Text:** %s does not respond to server ping.

**Severity:**

**Component:** scr

**Explanation:** .

**Action:** .

#### **0x170e1e51 scr\_s\_no\_response**

**Text:** %s did not respond.

**Severity:**

**Component:** scr

**Explanation:** .

**Action:** .

#### **0x170e1e54 scr\_s\_no\_cl\_or\_srv**

**Text:** Either the '-client' or '-server' option must be specified.

#### **Severity:**

#### **Component:** scr

**Explanation:** This host must be configured as a client or as a server. The choice must be specified using either the '-client' or the '-server' command option.

**Action:** Enter the command again using correct option.

#### **0x170e1e55 scr\_s\_srv\_cfg\_not\_supported**

**Text:** Server configuration is not currently supported.

### **Severity:**

#### **Component:** scr

**Explanation:** Host Server configuration is not supported in this release.

Action: Enter the command again using -client option.

#### **0x170e1e56 scr\_s\_host\_cfg\_name\_required**

**Text:** This command requires the name of a host to configure.

#### **Severity:**

#### **Component:** scr

**Explanation:** The name of the host to be configured is a required option with this command

**Action:** Enter the command again using specifying the host name.

## **0x170e1e57 scr\_s\_host\_missing\_options**

**Text:** Both the '-cds' and the '-secmaster' options are required.

## **Severity:**

**Component:** scr

**Explanation:** Required options with this command are the hostname of any CDS server (-cds) and the hostname of any security master server (-secmaster).

**Action:** Enter the command again including '-cds' & '-secmaster' options

#### **0x170e1e58 scr\_s\_host\_cellname\_missing**

**Text:** The '-cell' option is required.

#### **Severity:**

**Component:** scr

**Explanation:** The name of the cell into which the host

is to be configured is a required option.

**Action:** Enter the command again including '-cell' option.

#### **0x170e1e59 scr\_s\_not\_full\_cellname**

**Text:** The entry %s is not a fully qualified cellname.

## **Severity:**

**Component:** scr

**Explanation:** The cell name must be fully qualified (i.e. /.../<cellname>.

**Action:** Enter the command again using fully qualified cellname.

#### **0x170e1e5a scr\_s\_bad\_hostname\_format**

**Text:** The hostname %s must be in the format of 'hosts/<hostname>'.

**Severity:**

**Component:** scr

**Explanation:** The host to configure must use the 'hosts/<hostname>' format.

Action: Enter the command again using the correct argument format.

#### **0x170e1e5b scr\_s\_no\_pw\_opt**

**Text:** Specifying the password for %s with '-password' is required.

#### **Severity:**

**Component:** scr

**Explanation:** The password of the cell admininistrator principal must be specified in the format of -password <password>.

Action: Enter the command again using the correct arguments.

#### **0x170e1e5c scr\_s\_dce\_not\_installed**

**Text:** DCE needs to be installed on this machine before configuring.

**Severity:**

**Component:** scr

**Explanation:** DCE has not been installed on this machine as required prior to configuration.

**Action:** Install DCE, then re-enter the command.

#### **0x170e1e5d scr\_s\_dced\_init\_failed**

**Text:** DCED initialization failed: %s

**Severity:**

**Component:** scr

**Explanation:** DCED failed to initialize.

**Action:** Check error logs for more information, correct errors if found and re-enter the command. If no errors are found, consult your dce administrator.

### **0x170e1e5e scr\_s\_cant\_update\_svcs**

**Text:** Unable to update /etc/services.

**Severity:**

**Component:** scr

**Explanation:** An attempt to update /etc/services failed.

**Action:** Check error logs for more information, correct errors if found and re-enter the command. If no errors are found, consult your dce administrator.

## **0x170e1e5f scr\_s\_cant\_login\_sec**

**Text:** Unable to login to the DCE security service: %s

**Severity:**

**Component:** scr

**Explanation:** An attempt to login to DCE security services failed.

**Action:** Check error logs for more information, correct errors if found and re-enter the command. If no errors are found, consult your dce administrator.

#### **0x170e1e60 scr\_s\_cant\_create\_rgy\_entries**

**Text:** Unable to create registry entries: %s

**Severity:**

#### **Component:** scr

**Explanation:** An attempt to create the registry entries failed.

Action: Check error logs for more information, correct errors if found and re-enter the command. If no errors are found, consult your dce administrator.

#### **0x170e1e61 scr\_s\_cant\_create\_ktb**

**Text:** Unable to create keytab: %s

**Severity:**

#### **Component:** scr

**Explanation:** An attempt to create the key table entries failed.

Action: Check error logs for more information, correct

errors if found and re-enter the command. If no errors are found, consult your dce administrator.

#### **0x170e1e62 scr\_s\_mach\_timeout**

**Text:** Machine identity not established within the time limit.

**Severity:**

**Component:** scr

**Explanation:** An attempt to establish machine identity failed.

Action: Check error logs for more information, correct errors if found and re-enter the command. If no errors are found, consult your dce administrator.

#### **0x170e1e63 scr\_s\_cant\_start\_dts\_cl**

**Text:** Could not start dtsd clerk: %s

**Severity:**

**Component:** scr

**Explanation:** The dtsd clerk failed to start.

**Action:** Check error logs for more information, correct errors if found and re-enter the command. If no errors are found, consult your dce administrator.

#### **0x170e1e64 scr\_s\_cant\_start\_dtstimed**

**Text:** Could not start dtstimed: %s

**Severity:**

**Component:** scr

**Explanation:** The dts time daemon failed to start.

Action: Check error logs for more information, correct errors if found and re-enter the command. If no errors are found, consult your dce administrator.

#### **0x170e1e65 scr\_s\_no\_host\_to\_ping**

**Text:** This command requires the name of a host to ping.

#### **Severity:**

**Component:** scr

**Explanation:** The name of the host to ping is a required option with this command

**Action:** Enter the command again using specifying the host.

#### **0x170e1e66 scr\_s\_host\_uncfg\_name\_required**

**Text:** This command requires the name of a host to unconfigure.

**Severity:**

#### **Component:** scr

**Explanation:** The name of the host to be unconfigured is a required option with this command

**Action:** Enter the command again using specifying the host name.

#### **0x170e1e67 scr\_s\_not\_full\_hostname**

**Text:** %s is not a fully qualified host name.

#### **Severity:**

**Component:** scr

**Explanation:** The host name must be fully qualified (i.e. hosts/<hostname>.

Action: Enter the command again using fully qualified hostname.

#### **0x170e1e68 scr\_s\_dir\_del\_failed**

**Text:** Directory delete of %s/%s failed: %s

#### **Severity:**

**Component:** scr

**Explanation:** Failed to delete the CDS namespace entries.

Action: Check error logs for more information, correct errors if found and re-enter the command. If no errors are found, consult your dce administrator.

#### **0x170e1e69 scr\_s\_dir\_sync\_failed**

**Text:** Directory synchronization of %s failed: %s

#### **Severity:**

**Component:** scr

**Explanation:** An attempt to synchronize the CDS namespace entries failed.

Action: Check error logs for more information, correct errors if found and re-enter the command. If no errors are found, consult your dce administrator.

#### **0x170e1e6a scr\_s\_cant\_del\_prin**

**Text:** Could not delete principal %s: %s

#### **Severity:**

**Component:** scr

**Explanation:** An attempt to delete principal failed.

**Action:** Check error logs for more information, correct errors if found and re-enter the command. If no errors are found, consult your dce administrator.

#### **0x170e1e6b scr\_s\_cant\_del\_dced\_db**

**Text:** Delete of dced databases failed: %s

**Severity:**

**Component:** scr

**Explanation:** An attempt to delete the dced databases failed.

**Action:** Check error logs for more information, correct errors if found and re-enter the command. If no errors are found, consult your dce administrator.

#### **0x170e1e6c scr\_s\_cant\_find\_rgy\_srv**

**Text:** Unable to find registry server on %s

**Severity:**

**Component:** scr

**Explanation:** Could not find the registry server.

**Action:** Check error logs for more information, correct errors if found and re-enter the command. If no errors are found, consult your dce administrator.

#### **0x170e1e6d scr\_s\_cant\_start\_dced**

**Text:** Error starting DCED: %s

**Severity:**

**Component:** scr

**Explanation:** Could not start DCED on the local host.

**Action:** Check error logs for more information, correct errors if found and re-enter the command. If no errors are found, consult your dce administrator.

#### **0x170e1e6e scr\_s\_cant\_start\_cdsadv**

**Text:** Error starting CDS Advertiser: %s

**Severity:**

**Component:** scr

**Explanation:** Could not start the CDS Advertiser on the local host.

**Action:** Check error logs for more information, correct errors if found and re-enter the command. If no errors are found, consult your dce administrator.

#### **0x170e1e6f scr\_s\_adv\_cant\_find\_cdsd**

**Text:** CDSADV cannot find a CDSD, and 'cdscache create' failed: %s

**Severity:**

**Component:** scr

**Explanation:** The CDS advertiser could not find a cds daemon.

Action: Check error logs for more information, correct errors if found and re-enter the command. If no errors are found, consult your dce administrator.

#### **0x170e1e70 scr\_s\_cant\_catalog\_srvrs**

**Text:** Unable to catalog servers on %s: %s

**Severity:**

**Component:** scr

**Explanation:** Could not catalog the servers on the local host.

Action: Check error logs for more information, correct errors if found and re-enter the command. If no errors are found, consult your dce administrator.

#### **0x170e1e71 scr\_s\_cant\_activate\_secval**

**Text:** Unable to activate secval: %s

**Severity:**

**Component:** scr

**Explanation:** Could not activate secval on the local host.

Action: Check error logs for more information, correct errors if found and re-enter the command. If no errors are found, consult your dce administrator.

## **0x170e1e72 scr\_s\_cant\_show\_srv**

**Text:** Unable to show %s: %s

**Severity:**

**Component:** scr

**Explanation:** Could not show server.

Action: Check error logs for more information, correct errors if found and re-enter the command. If no errors are found, consult your dce administrator.

#### **0x170e1e73 scr\_s\_starton\_not\_found**

**Text:** Starton not found for %s.

**Severity:**

**Component:** scr

**Explanation:** Starton flag was not found for the specified server.

Action: Check error logs for more information, correct errors if found and re-enter the command. If no errors are found, consult your dce administrator.

#### **0x170e1e74 scr\_s\_cant\_start\_srvr**

**Text:** Could not start %s: %s.

**Severity:**

**Component:** scr

**Explanation:** Unable to start the specified server.

Action: Check error logs for more information, correct errors if found and re-enter the command. If no errors are found, consult your dce administrator.

#### **0x170e1e75 scr\_s\_cant\_catalog\_srvr**

**Text:** Unable to catalog servers on %s: %s.

**Severity:**

**Component:** scr

**Explanation:** Could not catalog the specified server.

Action: Check error logs for more information, correct errors if found and re-enter the command. If no errors are found, consult your dce administrator.

#### **0x170e1e76 scr\_s\_cant\_stop\_srvr**

**Text:** Could not stop %s: %s.

**Severity:**

**Component:** scr

**Explanation:** Could not stop the specified server.

Action: Check error logs for more information, correct errors if found and re-enter the command. If no errors are found, consult your dce administrator.

#### **0x170e1e77 scr\_s\_cant\_stop\_srvr\_soft**

**Text:** Could not stop %s -method soft: %s.

**Severity:**

**Component:** scr

**Explanation:** Could not stop the specified server using -method soft option.

Action: Check error logs for more information, correct errors if found and re-enter the command. If no errors are found, consult your dce administrator.

#### **0x170e1e78 scr\_s\_cdsadv\_running**

**Text:** CDSADV still running on the local host.

**Severity:**

**Component:** scr

**Explanation:** Server stop failed to abort the cdsadv.

**Action:** Check error logs for more information, correct errors if found and re-enter the command. If no errors are found, consult your dce administrator.

#### **0x170e1e79 scr\_s\_cant\_access\_ep**

**Text:** Could not access end point map on %s: %s.

#### **Severity:**

#### **Component:** scr

**Explanation:** Endpoint lookup on the security host failed.

Action: Check error logs for more information, correct errors if found and re-enter the command. If no errors are found, consult your dce administrator.

## **0x170e1e7a scr\_s\_cant\_get\_time\_fm\_srv**

**Text:** Could not get time from %s.

#### **Severity:**

**Component:** scr

**Explanation:** Gettime from the security host failed.

**Action:** Check error logs for more information, correct errors if found and re-enter the command. If no errors are found, consult your dce administrator.

#### **0x170e1e7b scr\_s\_cant\_get\_loc\_time**

**Text:** Could not get local time

**Severity:**

**Component:** scr

**Explanation:** Get local time failed.

Action: Check error logs for more information, correct errors if found and re-enter the command. If no errors are found, consult your dce administrator.

#### **0x170e1e7c scr\_s\_big\_clock\_skew**

**Text:** Time difference is greater than allowed skew of %s.

#### **Severity:**

**Component:** scr

**Explanation:** Time skew of referenced time to local time is + or - 5 min. Time checks show that the referenced times are beyond that skew.

**Action:** Reset the times within the skew range of the time provider.

#### **0x170e1e7d scr\_s\_clock\_sync\_failed**

**Text:** Clock synchronizations failed: %s.

**Severity:**

**Component:** scr

**Explanation:** An attempt to synchronize clocks failed.

**Action:** Check error logs for more information, correct

errors if found and re-enter the command. If no errors are found, consult your dce administrator.

#### **0x170e1e7e scr\_s\_secval\_binding\_timeout**

**Text:** The secval binding file %s was not created within the time limit.

#### **Severity:**

**Component:** scr

**Explanation:** A timeout occurred attempting to create the secval binding file.

Action: Check error logs for more information, correct errors if found and re-enter the command. If no errors are found, consult your dce administrator.

#### **0x170e1e7f scr\_s\_cant\_start\_secval**

**Text:** Unable to start secval service: %s

**Severity:**

**Component:** scr

**Explanation:** An attempt to start secval failed.

**Action:** Check error logs for more information, correct errors if found and re-enter the command. If no errors are found, consult your dce administrator.

#### **0x170e1e80 scr\_s\_cant\_cr\_hostdir**

**Text:** Could not create /.:/hosts/%s

**Severity:**

**Component:** scr

**Explanation:** An attempt to create hostname directory failed.

**Action:** Check error logs for more information, correct errors if found and re-enter the command. If no errors are found, consult your dce administrator.

#### **0x170e1e81 scr\_s\_cant\_sync\_hostdir**

**Text:** Could not synchronize directory '/.:/hosts': %s

**Severity:**

**Component:** scr

**Explanation:** An attempt to synchronize directory /.:/hosts failed.

Action: Check error logs for more information, correct errors if found and re-enter the command. If no errors are found, consult your dce administrator.

#### **0x170e1e82 scr\_s\_cant\_cr\_objects**

**Text:** Unable to create objects under '/.:/%s': %s

#### **Severity:**

#### **Component:** scr

**Explanation:** Unable to create the namespace entries for the hostname.

Action: Check error logs for more information, correct errors if found and re-enter the command. If no errors are found, consult your dce administrator.

### **0x170e1e83 scr\_s\_dacl\_exp\_fail**

**Text:** Export of clerk DACL manager failed: %s

#### **Severity:**

#### **Component:** scr

**Explanation:** Unable to export the clerk DACL manager UUID.

Action: Check error logs for more information, correct errors if found and re-enter the command. If no errors are found, consult your dce administrator.

#### **0x170e1e84 scr\_s\_ep\_bind\_fail**

**Text:** Export of endpoint mapper binding failed: %s

**Severity:**

#### **Component:** scr

**Explanation:** Unable to export the endpoint mapper host binding UUID.

**Action:** Check error logs for more information, correct errors if found and re-enter the command. If no errors are found, consult your dce administrator.

#### **0x170e1e85 scr\_s\_cant\_add\_profile**

**Text:** Could not add '/.:/cell-profile' to '/.:/%s/profile':  $\%s$ 

#### **Severity:**

#### **Component:** scr

**Explanation:** Unable to add cell-profile object to hostname profile.

**Action:** Check error logs for more information, correct errors if found and re-enter the command. If no errors are found, consult your dce administrator.

## **0x170e1e86 scr\_s\_acl\_update\_fail**

**Text:** Update of ACL's on objects in '/.:/%s' failed: %s

**Severity:**

**Component:** scr

**Explanation:** Attempt to add user information on hostname objects failed.

Action: Check error logs for more information, correct errors if found and re-enter the command. If no errors are found, consult your dce administrator.

## **0x170e1e87 scr\_s\_file\_corrupt**

**Text:** File %s is corrupt

**Severity:**

**Component:** scr

**Explanation:** The rcfile has been corrupted.

**Action:** Check error logs for more information, correct errors if found and re-enter the command. If no errors are found, consult your dce administrator.

#### **0x170e1e88 scr\_s\_cant\_inst\_rcfile**

**Text:** Unable to install rc file: %s

**Severity:**

**Component:** scr

**Explanation:** Attempt to install a new rc file failed.

Action: Check error logs for more information, correct errors if found and re-enter the command. If no errors are found, consult your dce administrator.

#### **0x170e1e89 scr\_s\_c\_alias\_arg\_missing**

**Text:** Must enter a cell alias name as an argument.

**Severity:**

**Component:** scr

**Explanation:** The name of a cell alias is a required argument.

**Action:** Re-enter the command with a valid cell alias name.

#### **0x170e1e8a scr\_s\_no\_cellname\_prefix**

**Text:** The alias name %s does not have the correct '/.../' prefix.

#### **Severity:**

**Component:** scr

**Explanation:** The '/.../' prefix is required with a cell alias name.

**Action:** Re-enter the command with the '/.../' prefix.

#### **0x170e1e8b scr\_s\_cant\_create\_prin**

**Text:** Unable to create principal 'krbtgt/%s' due to %s.

#### **Severity:**

#### **Component:** scr

**Explanation:** Principal cannot be created using current command arguments.

**Action:** Re-enter the command with the correct arguments.

### **0x170e1e8c scr\_s\_cellname\_primary**

**Text:** The alias name %s is already the primary cell name.

## **Severity:**

#### **Component:** scr

**Explanation:** The alias name must be different than the primary cell name.

**Action:** Re-enter the command with the correct arguments.

#### **0x170e1e8d scr\_s\_no\_dts\_server**

**Text:** Unable to find any DTS servers.

**Severity:**

**Component:** scr

**Explanation:** The DTS server(s) are not configured or are not running.

**Action:** Start DTS server, then re-enter the command.

## **0x170e1e8e scr\_s\_no\_contact**

**Text:** Unable to contact %s.

**Severity:**

**Component:** scr

**Explanation:** The specified server is not configured or is not running.

**Action:** Start the server, then re-enter the command.

#### **0x170e1e8f scr\_s\_inv\_parse\_opt**

**Text:** Parser option definition is not valid.

#### **Severity:**

#### **Component:** scr

**Explanation:** The specified parser option definition is not valid.

Action: Check error logs for more information, correct errors if found and re-enter the command. If no errors are found, consult your dce administrator.

#### **0x170e1e90 scr\_s\_ambiguous\_opt**

**Text:** Ambiguous option '%s': could be %s.

**Severity:**

**Component:** scr

**Explanation:** The supplied argument is not unique.

**Action:** Enter the command again with a valid argument.

#### **0x170e1e91 scr\_s\_no\_master\_upd**

**Text:** Cannot get last update sequence number of master.

**Severity:**

**Component:** scr

**Explanation:** The master security server was not found.

Action: Check error logs for more information, correct errors if found and re-enter the command.

#### **0x170e1e92 scr\_s\_no\_user\_name**

**Text:** No user name.

**Severity:**

**Component:** scr

**Explanation:** The user name was not specified.

Action: Enter the command again with user name.

#### **0x170e1e93 scr\_s\_cant\_parse\_elem**

**Text:** Unable to parse %s.

**Severity:**

**Component:** scr

**Explanation:** The element in the account name could not be parsed.

**Action:** Enter the command again with proper format.

#### **0x170e1e94 scr\_s\_cds\_name\_exists**

**Text:** CDS name %s already exists.

**Severity:**

**Component:** scr

**Explanation:** The specified directory already exists in the CDS namespace.

**Action:** Either delete the namespace entry from the CDS namespace and re-enter the command, or continue processing.

#### **0x170e1e95 scr\_s\_usr\_acct\_exists**

**Text:** User %s account already exists.

#### **Severity:**

#### **Component:** scr

**Explanation:** The specified account already exists in the registry.

**Action:** Either delete the account entry from the registry and re-enter the command, or continue processing.

## **0x170e1e96 scr\_s\_gp\_entry\_exists**

**Text:** Group %s already has an entry for %s.

#### **Severity:**

#### **Component:** scr

**Explanation:** The specified group already contains the registry entry.

**Action:** Either delete the account entry from the group and re-enter the command, or continue processing.

#### **0x170e1e97 scr\_s\_org\_entry\_exists**

**Text:** Organization %s already has an entry for %s.

#### **Severity:**

#### **Component:** scr

**Explanation:** The specified organization already contains the registry entry.

**Action:** Either delete the account entry from the organization and re-enter the command, or continue processing.

#### **0x170e1e98 scr\_s\_prin\_exists**

**Text:** Principal %s already exists.

**Severity:**

**Component:** scr

**Explanation:** The specified principal already exists.

**Action:** Either delete the principal and re-enter the command, or continue processing.

#### **0x170e1e99 scr\_s\_file\_no\_exist**

**Text:** File %s does not exist

**Severity:**

**Component:** scr

**Explanation:** Could not find the rcfile for update.

**Action:** Check error logs for more information, correct errors if found and re-enter the command. If no errors are found, consult your dce administrator.

#### **0x170e1e9a scr\_s\_user\_no\_exist**

**Text:** User %s does not exist

**Severity:**

**Component:** scr

**Explanation:** Could not find the user.

**Action:** Check error logs for more information, correct errors if found and re-enter the command. If no errors are found, consult your dce administrator.

#### **0x170e1e9b scr\_s\_obj\_no\_exist**

**Text:** Object %s does not exist

**Severity:**

**Component:** scr

**Explanation:** Could not find the specified object.

Action: Check error logs for more information, correct errors if found and re-enter the command. If no errors are found, consult your dce administrator.

#### **0x170e1e9c scr\_s\_dir\_no\_exist**

**Text:** User directory %s does not exist

**Severity:**

**Component:** scr

**Explanation:** Could not find the user directory path.

Action: Check error logs for more information, correct errors if found and re-enter the command. If no errors are found, consult your dce administrator.

#### **0x170e1e9d scr\_s\_gp\_no\_exist**

**Text:** Group %s does not exist

**Severity:**

**Component:** scr

**Explanation:** Could not find the specified group.

**Action:** Check error logs for more information, correct errors if found and re-enter the command. If no errors are found, consult your dce administrator.

#### **0x170e1e9e scr\_s\_org\_no\_exist**

**Text:** Organization %s does not exist

**Severity:**

**Component:** scr

**Explanation:** Could not find the specified organization.

Action: Check error logs for more information, correct errors if found and re-enter the command. If no errors are found, consult your dce administrator.

#### **0x170e1e9f scr\_s\_no\_gp\_name**

**Text:** Group name was not specified

#### **Severity:**

**Component:** scr

**Explanation:** The name of the group associated with the account was not specified.

**Action:** Re-enter the command with the group name.

#### **0x170e1ea0 scr\_s\_no\_org\_name**

**Text:** Organization name was not specified

#### **Severity:**

#### **Component:** scr

**Explanation:** The name of the organization associated with the account was not specified.

**Action:** Re-enter the command with the organization name.

#### **0x170e1ea1 scr\_s\_no\_pw**

**Text:** Password was not specified

**Severity:**

**Component:** scr

**Explanation:** The password for the account was not specified

**Action:** Enter the command again with the -password option.

### **0x170e1ea2 scr\_s\_no\_admin\_pw**

**Text:** The administrative password was not specified

#### **Severity:**

### **Component:** scr

**Explanation:** The administrative password for the account was not specified.

**Action:** Enter the command again with the -mypwd option.

#### **0x170e1ea3 scr\_s\_obj\_verb\_mismatch**

**Text:** The object %s does not support the verb

## **Severity:**

### **Component:** scr

**Explanation:** The operation specified is not supported by the object.

**Action:** None required.

#### **0x170e1ea4 scr\_s\_cmd\_obj\_mismatch**

**Text:** The command %s is not supported by the object %s.

#### **Severity:**

**Component:** scr

**Explanation:** The command specified is not supported by the object.

**Action:** Enter the command again using the proper command/verb format.

#### **0x170e1ea5 scr\_s\_ambiguous\_obj**

**Text:** Object %s is not unique: %s

**Severity:**

**Component:** scr

**Explanation:** The supplied object argument is not unique.

**Action:** Enter the command again with a valid argument.

#### **0x170e1ea6 scr\_s\_no\_server\_ping\_el**

**Text:** %s could not be pinged: %s.

**Severity:**

**Component:** scr

**Explanation:** .

**Action:** .

#### **0x170e1ea8 scr\_s\_pe\_alias\_exists**

**Text:** The alias name already exists in the pe\_site object.

#### **Severity:**

**Component:** scr

**Explanation:** The alias specified already exists in the pe\_site hostdata object.

**Action:** If the specified alias name is for certain the correct name, the -force flag may be used.

#### **0x170e1ea9 scr\_s\_ca\_alias\_exists**

**Text:** The alias name already exists in the cell aliases object.

#### **Severity:**

#### **Component:** scr

**Explanation:** The alias specified already exists in the cell\_alias hostdata object.

**Action:** If the specified alias name is for certain the correct name, the -force flag may be used.

#### **0x170e1eaa scr\_s\_invalid\_host**

**Text:** Only the local host may be configured. %s is not valid.

#### **Severity:**

#### **Component:** scr

**Explanation:** Configuration of a foreign host is not permitted.

**Action:** Enter the command again using the local host name.

#### **0x170e1f06 scr\_s\_no\_new\_master\_upd**

**Text:** Cannot get new update sequence number of master.

## **Severity:**

#### **Component:** scr

**Explanation:** The master security server was not found.

**Action:** Check error logs for more information, correct errors if found and re-enter the command.

#### **0x170e1f1c dcp\_s\_no\_dir\_ops\_file**

**Text:** Directory operations script dir\_ops.dcecp does not exist \tin appropriate directory.

#### **Severity:**

#### **Component:** scr

**Explanation:** dcecp initialization attempted to find the dir\_ops.dcecp script file in the /opt/dcelocal/dcecp directory, but could not find the file. dcecp commands that use functions in this script file may not complete successfully.

#### **Action:** Ensure that the

/opt/dcelocal/dcecp/dir\_ops.dcecp file exists and can be read. Enter the source command with the fully-qualified file name to make it known to dcecp.

## **0x170e1f1e scr\_s\_bad\_lst\_elem**

**Text:** The attribute list element %s in not correct.

## **Severity:**

#### **Component:** scr

**Explanation:** The specified attribute list contains too many elements.

**Action:** Enter the command again with the correct attribute list.

#### **0x170e1f1f scr\_s\_tmp\_not\_def**

**Text:** The environment variables TEMP and TMP are not defined.

#### **Severity:**

**Component:** scr

**Explanation:** Variables TEMP and TMP must be declared in the system environment.

**Action:** Update the system environment and attempt the command again.

#### **0x170e1f20 scr\_s\_ver\_mismatch**

**Text:** version mismatch: library scripts expect Tcl version 7.5b1 or later but the loaded version is only %s

## **Severity:**

**Component:** scr

**Explanation:** The version of TCL is not the expected version.

**Action:** Install Tcl 7.5b1 or later on the system.

#### **0x170e1f21 scr\_s\_self\_ref\_recur**

**Text:** self-referential recursion in 'unknown' for command %s

#### **Severity:**

**Component:** scr

**Explanation:** An unknown command has a recursion problem.

Action: Change the command to not be recursive.

#### **0x170e1f22 scr\_s\_autoload\_error**

**Text:** error while autoloading '%s' : %s

**Severity:**

**Component:** scr

**Explanation:** Could not load the command name.

**Action:** Try to execute the command again.

#### **0x170e1f23 scr\_s\_ambiguous\_command**

**Text:** ambiguous command name '%s' : %s **Severity:**

**Component:** scr

**Explanation:** The command issued was not unique.

**Action:** Try to execute a valid command name.

#### **0x170e1f24 scr\_s\_invalid\_command**

**Text:** The command name '%s' is not valid **Severity:**

**Component:** scr

**Explanation:** The command issued is not valid.

**Action:** Try to execute a valid command name.

#### **0x170e1f25 scr\_s\_invalid\_index\_file**

**Text:** %s is not a proper TCL index file **Severity:**

**Component:** scr

**Explanation:** The tclIndex file was built incorrectly.

**Action:** Try to rebuild the tclIndex file.

#### **0x170e1f26 scr\_s\_empty\_name**

**Text:** empty command name

**Severity:**

**Component:** scr

**Explanation:** The command name is zero length.

**Action:** Try to enter a valid command name.

## **0x170e1f27 scr\_s\_src\_target\_match**

**Text:** A directory cannot be merged onto itself.

**Severity:**

**Component:** scr

**Explanation:** User specified the same directory name as the -from directory and to -to directory.

**Action:** Correct the command and try again.

#### **0x170e1f28 scr\_s\_obj\_exists**

**Text:** %s object already exists.

**Severity:**

**Component:** scr

**Explanation:** The object to be merged already exists **Action:** None.

## **0x170e1f29 scr\_s\_no\_permission\_obj**

**Text:** %s No permission to add objects.

**Severity:**

**Component:** scr

**Explanation:** The invoking principal does not have permission to create objects in the specified directory. **Action:** None.

#### **0x170e1f2a scr\_s\_no\_permission\_dir**

**Text:** %s No permission to add directories.

**Severity:**

**Component:** scr

**Explanation:** The invoking principal does not have permission to create directories in the specified target.

**Action:** None.

#### **0x170e1f2b scr\_s\_cant\_find\_master\_ch**

**Text:** %s Cannot find master clearinghouse.

**Severity:**

**Component:** scr

**Explanation:** The clearinghouse for the target directory could not be found.

**Action:** None.

#### **0x170e1f37 scr\_s\_no\_option**

**Text:** No option specified.

**Severity:**

**Component:** scr

**Explanation:** This command requires an accompanying option.

**Action:** Enter the command again specifying a valid option.

## **0x170e1f38 scr\_s\_no\_cellname**

**Text:** Not able to find value for cellname.

**Severity:**

**Component:** scr

**Explanation:** The specified cellname does not exist.

**Action:** Enter the command again specifying a valid cellname.

#### **0x170e1f39 scr\_s\_no\_hostname**

**Text:** Not able to find value for hostname.

**Severity:**

**Component:** scr

**Explanation:** The specified hostname does not exist.

**Action:** Enter the command again specifying a valid hostname.

#### **0x170e1f3a scr\_s\_undef\_bincompat**

**Text:** The value for secbinarycompat is not defined.

**Severity:**

#### **Component:** scr

**Explanation:** The specified binary compatibility variable is not defined.

**Action:** Enter the command again specifying a valid binary compatibility variable.

### **0x170e1f3b scr\_s\_undef\_krb5ccachevno**

**Text:** The value for krb5\_ccache\_vno was not found.

**Severity:**

#### **Component:** scr

**Explanation:** The value for the krb5 credential cache version number was not found.

**Action:** None

## **Security (IBS) (KDB) (KDC) (KRB) (SEC)**

## **0x1323a1ed MsgDceGetMsgCallFailed**

**Text:** Can't get message in Calling function dce\_msg\_get\_msg

## **Severity:**

#### **Component:** ibs

**Explanation:** Failed in calling function dce\_msg\_get\_msg (NULL return)

**Action:** Contact the system administrator

## **0x1323a1ee ibs\_sec\_secd\_started**

**Text:** The Security Server has initialized successfully.

**Severity:**

**Component:** ibs

**Explanation:** This is a status message.

**Action:** None required.

#### **0x1323a1ef ibs\_sec\_secd\_ended**

**Text:** The Security Server has terminated successfully. **Severity:**

**Component:** ibs

**Explanation:** This is a status message.

**Action:** None required.

#### **0x170e1f3c scr\_s\_undef\_krb5ktvno**

**Text:** The value for krb5\_kt\_vno was not found.

**Severity:**

**Component:** scr

**Explanation:** The value for the krb5 keytab version number was not found.

**Action:** None

#### **0x170e1f3d scr\_s\_undef\_hd\_info**

**Text:** Not able to locate hostdata information.

**Severity:**

**Component:** scr

**Explanation:** Not able to locate the hostdata information.

**Action:** None

## **0x1323a1f0 ibs\_pwd\_sync\_started**

**Text:** The Password Synchronization Server has started successfully.

## **Severity:**

**Component:** ibs

**Explanation:** This is a status message.

**Action:** None required.

## **0x1323a1f1 ibs\_pwd\_sync\_ended**

**Text:** The Password Synchronization Server has terminated successfully.

#### **Severity:**

**Component:** ibs

**Explanation:** This is a status message.

**Action:** None required.

#### **0x1323a1f2 ibs\_pwd\_sync\_aborted**

**Text:** The Password Synchronization Server has aborted.

## **Severity:**

**Component:** ibs

**Explanation:** This is a status message.

**Action:** None required.
#### **0x1323a1f3 ibs\_pwd\_strength\_started**

**Text:** The Password Strength Server has started successfully.

**Severity:**

**Component:** ibs

**Explanation:** This is a status message.

**Action:** None required.

#### **0x1323a1f4 ibs\_pwd\_strength\_ended**

**Text:** The Password Strength Server has terminated successfully.

#### **Severity:**

**Component:** ibs

**Explanation:** This is a status message.

**Action:** None required.

### **0x1323a1f5 ibs\_pwd\_strength\_aborted**

**Text:** The Password Strength Server has aborted. **Severity:**

**Component:** ibs

**Explanation:** This is a status message.

**Action:** None required.

### **0x1323a1f6 ibs\_i\_svc\_pwdexp**

**Text:** Passwd\_export operations

**Severity:**

**Component:** ibs

**Explanation:** This is a status message.

**Action:** None required.

#### **0x1323a1f7 ibs\_i\_svc\_pwdimp**

**Text:** Passwd\_import operations

**Severity:**

**Component:** ibs

**Explanation:** This is a status message.

**Action:** None required.

#### **0x1323a1f8 ibs\_i\_svc\_secsvr**

**Text:** Security server operations **Severity: Component:** ibs **Explanation:** This is a status message. **Action:** None required.

#### **0x1323a1f9 ibs\_i\_svc\_pwsync**

**Text:** Password synch operations

**Severity:**

**Component:** ibs

**Explanation:** This is a status message.

**Action:** None required.

#### **0x1323a1fa ibs\_i\_svc\_pwdstr**

**Text:** Password strength operations

**Severity:**

**Component:** ibs

**Explanation:** This is a status message.

**Action:** None required.

#### **0x1323a1fb ibm\_dceunixd\_max\_daemons**

**Text:** (dceunixd) Cannot find an available socket file. The maximum of %d dceunixd daemons may already be running.

### **Severity:**

**Component:** ibs

**Explanation:** None required

**Action:**

#### **0x1323a241 pwd\_imp\_err\_pgo\_bad\_char**

**Text:** Illegal character encountered in principal, group or organization name.

**Severity:**

**Component:** ibs

**Explanation:** ?

**Action:** None required

#### **0x13ef9001 KRB5\_KDB\_INUSE**

**Text:** Entry already exists in database

**Severity:**

**Component:** kdb

**Explanation:**

**Action:**

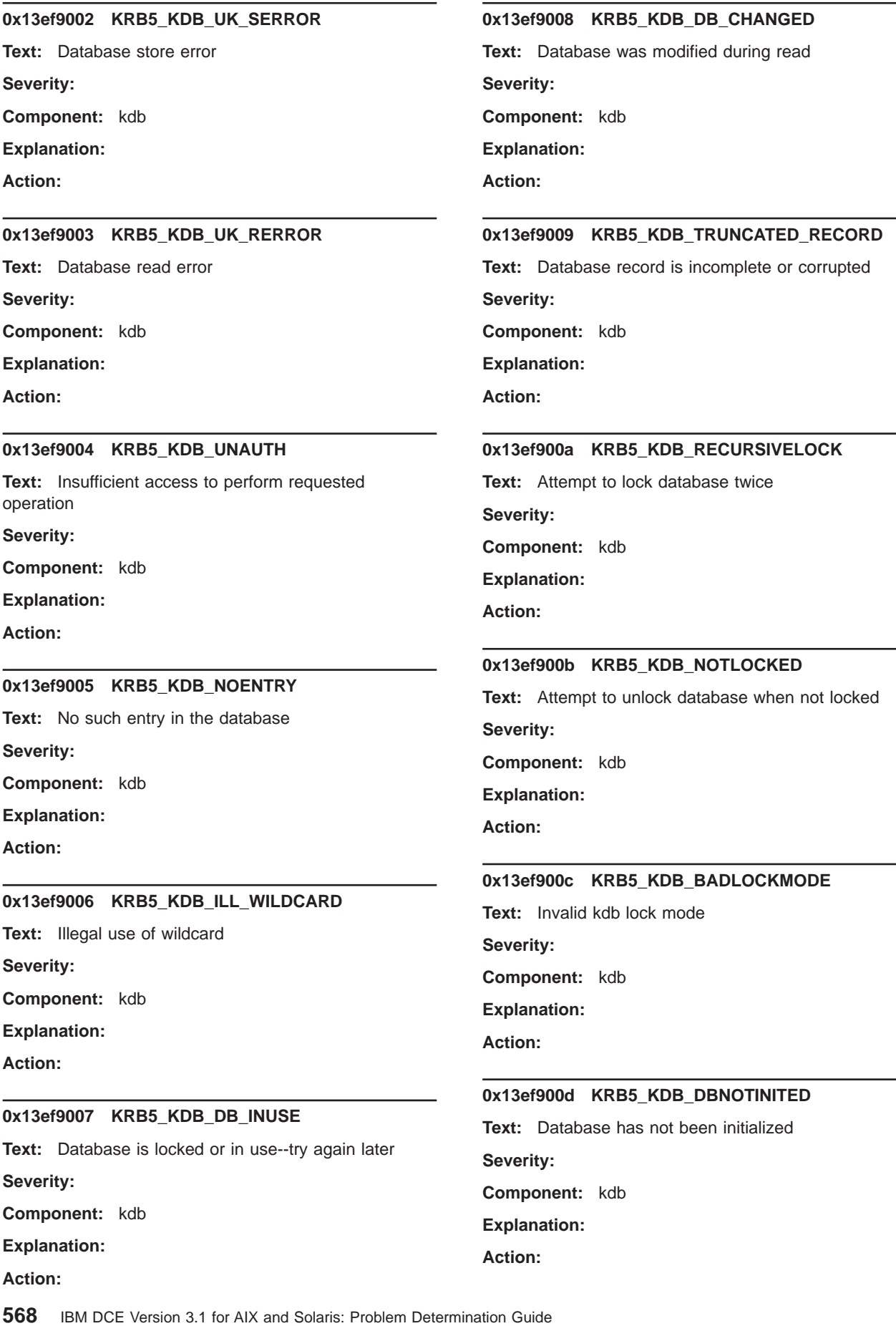

### **0x13ef900e KRB5\_KDB\_DBINITED**

**Text:** Database has already been initialized **Severity:**

**Component:** kdb

**Explanation:**

**Action:**

### **0x13ef900f KRB5\_KDB\_ILLDIRECTION**

**Text:** Bad direction for converting keys **Severity: Component:** kdb **Explanation:**

**Action:**

#### **0x13ef9010 KRB5\_KDB\_NOMASTERKEY**

**Text:** Cannot find master key record in database **Severity:**

**Component:** kdb

**Explanation:**

**Action:**

### **0x13ef9011 KRB5\_KDB\_BADMASTERKEY**

**Text:** Master key does not match database

**Severity:**

**Component:** kdb

**Explanation:**

**Action:**

### **0x13ef9012 KRB5\_KDB\_INVALIDKEYSIZE**

**Text:** Key size in database is invalid

**Severity:**

**Component:** kdb

**Explanation:**

**Action:**

### **0x13ef9013 KRB5\_KDB\_CANTREAD\_STORED**

**Text:** Cannot find/read stored master key **Severity: Component:** kdb **Explanation: Action:**

#### 0x13ef9014 KRB5 KDB BADSTORED MKEY

**Text:** Stored master key is corrupted **Severity: Component:** kdb **Explanation: Action:**

### **0x13efa001 KDC5\_NOPORT**

**Text:** No server port found **Severity: Component:** kdc **Explanation:**

**Action:**

#### **0x13efa002 KDC5\_NONET**

**Text:** Network not initialized **Severity: Component:** kdc **Explanation: Action:**

### **0x14129001 KRB5KDC\_ERR\_NAME\_EXP**

**Text:** Client's entry in database has expired **Severity: Component:** krb **Explanation: Action:**

### **0x14129002 KRB5KDC\_ERR\_SERVICE\_EXP**

**Text:** Server's entry in database has expired **Severity: Component:** krb **Explanation: Action:**

### **0x14129003 KRB5KDC\_ERR\_BAD\_PVNO**

**Text:** Requested protocol version not supported **Severity: Component:** krb **Explanation: Action:**

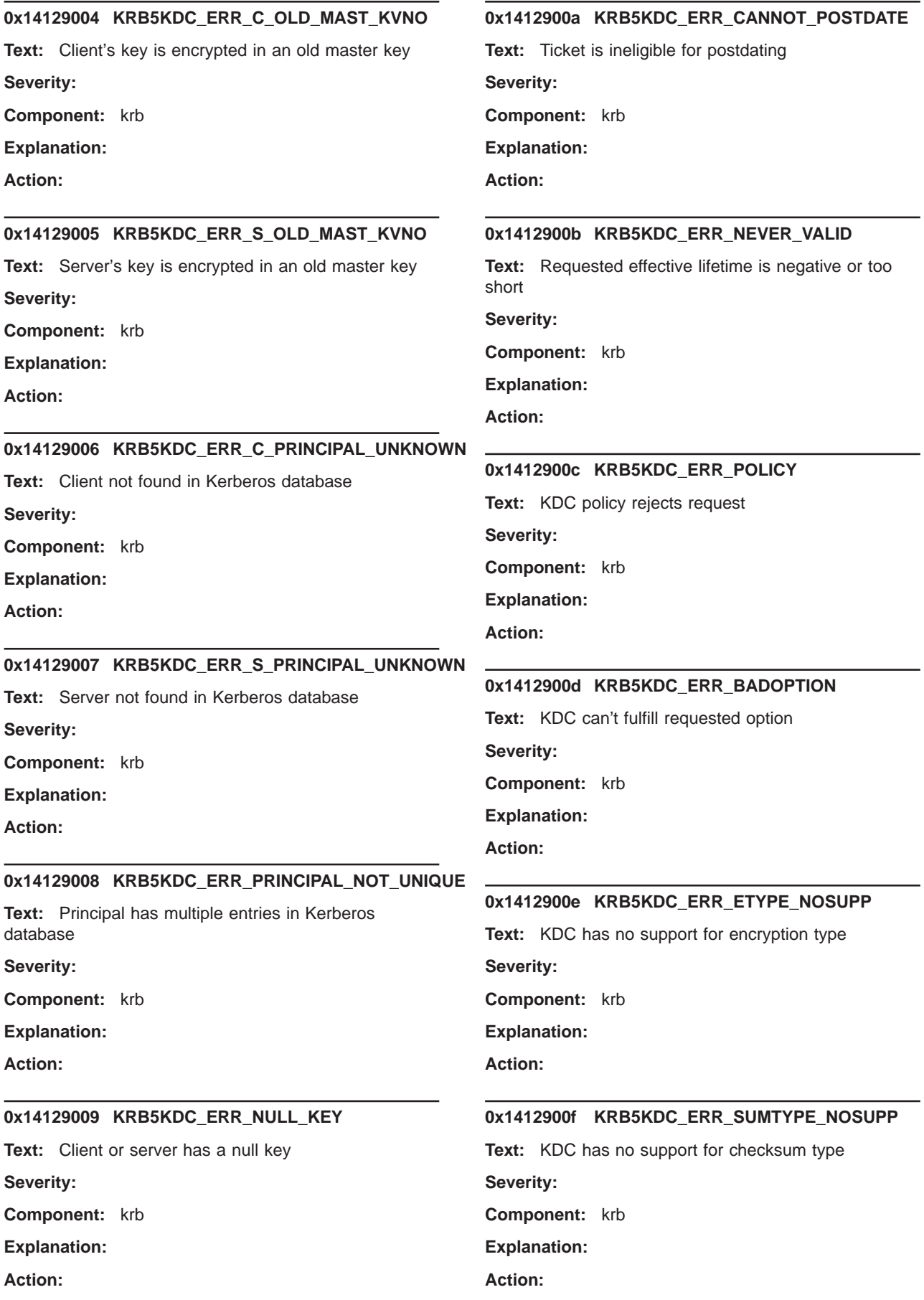

### **0x14129010 KRB5KDC\_ERR\_PADATA\_TYPE\_NOSUPP**

**Text:** KDC has no support for padata type

**Severity:**

**Component:** krb

**Explanation:**

**Action:**

### **0x14129011 KRB5KDC\_ERR\_TRTYPE\_NOSUPP**

**Text:** KDC has no support for transited type **Severity: Component:** krb

**Explanation:**

**Action:**

### **0x14129012 KRB5KDC\_ERR\_CLIENT\_REVOKED**

**Text:** Clients credentials have been revoked **Severity: Component:** krb

**Explanation:**

**Action:**

### **0x14129013 KRB5KDC\_ERR\_SERVICE\_REVOKED**

**Text:** Credentials for server have been revoked

**Severity:**

**Component:** krb

**Explanation:**

**Action:**

### **0x14129014 KRB5KDC\_ERR\_TGT\_REVOKED**

**Text:** TGT has been revoked

**Severity:**

**Component:** krb

**Explanation:**

**Action:**

### **0x14129015 KRB5KDC\_ERR\_CLIENT\_NOTYET**

**Text:** Client not yet valid - try again later

**Severity:**

**Component:** krb

**Explanation:**

**Action:**

# **0x14129016 KRB5KDC\_ERR\_SERVICE\_NOTYET**

**Text:** Server not yet valid - try again later **Severity: Component:** krb **Explanation: Action:**

### **0x14129017 KRB5KDC\_ERR\_KEY\_EXP**

**Text:** Password has expired **Severity: Component:** krb **Explanation: Action:**

### **0x14129018 KRB5KDC\_ERR\_PREAUTH\_FAILED**

**Text:** Preauthentication failed **Severity: Component:** krb **Explanation: Action:**

### **0x14129019 KRB5KDC\_ERR\_PREAUTH\_REQUIRED**

**Text:** Additional pre-authentication required **Severity: Component:** krb **Explanation: Action:**

### **0x1412901a KRB5KDC\_ERR\_SERVER\_NOMATCH**

**Text:** Requested server and ticket don't match **Severity: Component:** krb **Explanation:**

**Action:**

### **0x1412901b KRB5KDC\_ERR\_MUST\_USE\_USER2USER**

**Text:** Server principal only valid for user-to-user requests

**Severity:**

**Component:** krb

**Explanation:**

**Action:**

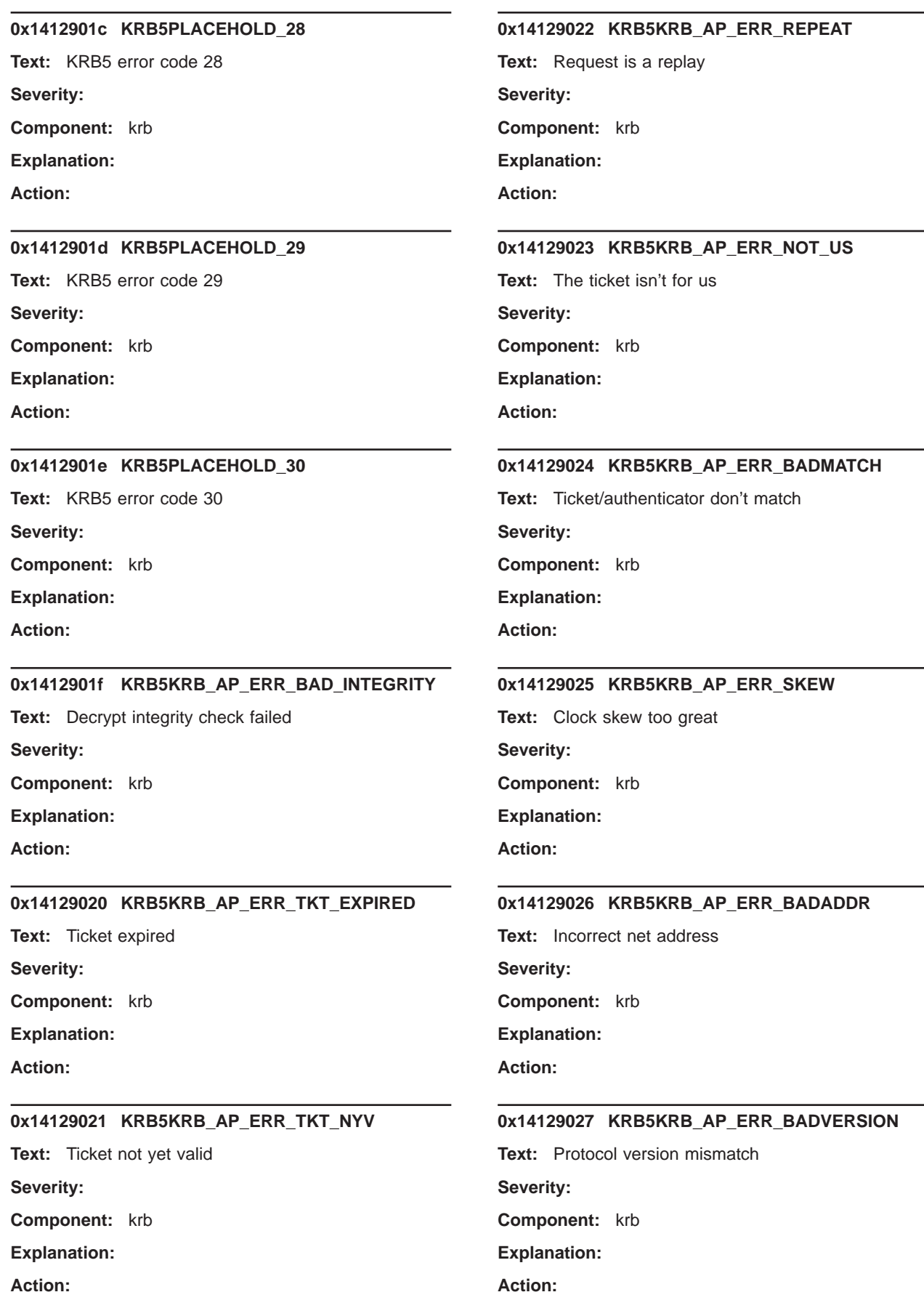

### **0x14129028 KRB5KRB\_AP\_ERR\_MSG\_TYPE**

**Text:** Invalid message type

**Severity:**

**Component:** krb

**Explanation:**

**Action:**

### **0x14129029 KRB5KRB\_AP\_ERR\_MODIFIED**

**Text:** Message stream modified **Severity: Component:** krb **Explanation: Action:**

#### **0x1412902a KRB5KRB\_AP\_ERR\_BADORDER**

**Text:** Message out of order

**Severity:**

**Component:** krb

**Explanation:**

**Action:**

### **0x1412902b KRB5KRB\_AP\_ERR\_ILL\_CR\_TKT**

**Text:** Illegal cross-realm ticket

**Severity:**

**Component:** krb

**Explanation:**

**Action:**

### **0x1412902c KRB5KRB\_AP\_ERR\_BADKEYVER**

**Text:** Key version is not available

**Severity:**

**Component:** krb

**Explanation:**

**Action:**

### **0x1412902d KRB5KRB\_AP\_ERR\_NOKEY**

**Text:** Service key not available

**Severity:**

**Component:** krb

**Explanation:**

**Action:**

# **0x1412902e KRB5KRB\_AP\_ERR\_MUT\_FAIL Text:** Mutual authentication failed **Severity: Component:** krb **Explanation: Action:**

### **0x1412902f KRB5KRB\_AP\_ERR\_BADDIRECTION**

**Text:** Incorrect message direction **Severity: Component:** krb **Explanation:**

**Action:**

### **0x14129030 KRB5KRB\_AP\_ERR\_METHOD**

**Text:** Alternative authentication method required **Severity: Component:** krb **Explanation:**

**Action:**

### **0x14129031 KRB5KRB\_AP\_ERR\_BADSEQ**

**Text:** Incorrect sequence number in message **Severity: Component:** krb **Explanation: Action:**

### **0x14129032 KRB5KRB\_AP\_ERR\_INAPP\_CKSUM**

**Text:** Inappropriate type of checksum in message **Severity: Component:** krb **Explanation: Action:**

### **0x14129033 KRB5PLACEHOLD\_51**

**Text:** KRB5 error code 51 **Severity: Component:** krb **Explanation: Action:**

# **0x14129034 KRB5PLACEHOLD\_52 Text:** KRB5 error code 52 **Severity: Component:** krb **Explanation: Action:**

### **0x14129035 KRB5PLACEHOLD\_53**

**Text:** KRB5 error code 53 **Severity: Component:** krb **Explanation:**

**Action:**

### **0x14129036 KRB5PLACEHOLD\_54**

**Text:** KRB5 error code 54 **Severity: Component:** krb **Explanation: Action:**

### **0x14129037 KRB5PLACEHOLD\_55**

**Text:** KRB5 error code 55 **Severity:**

**Component:** krb

**Explanation:**

**Action:**

#### **0x14129038 KRB5PLACEHOLD\_56**

**Text:** KRB5 error code 56

**Severity:**

**Component:** krb

**Explanation:**

**Action:**

### **0x14129039 KRB5PLACEHOLD\_57**

**Text:** KRB5 error code 57 **Severity: Component:** krb **Explanation:**

**Action:**

**0x1412903a KRB5PLACEHOLD\_58 Text:** KRB5 error code 58 **Severity:**

**Component:** krb

**Explanation:**

**Action:**

### **0x1412903b KRB5PLACEHOLD\_59**

**Text:** KRB5 error code 59 **Severity:**

**Component:** krb

**Explanation:**

**Action:**

### **0x1412903c KRB5KRB\_ERR\_GENERIC**

**Text:** Generic error (see e-text) **Severity: Component:** krb **Explanation: Action:**

### **0x1412903d KRB5KRB\_ERR\_FIELD\_TOOLONG**

**Text:** Field is too long for this implementation **Severity: Component:** krb **Explanation: Action: 0x1412903e KRB5PLACEHOLD\_62**

**Text:** KRB5 error code 62 **Severity: Component:** krb

**Explanation:**

**Action:**

### **0x1412903f KRB5PLACEHOLD\_63**

**Text:** KRB5 error code 63 **Severity: Component:** krb **Explanation: Action:**

### **0x14129040 KRB5PLACEHOLD\_64**

**Text:** KRB5 error code 64 **Severity: Component:** krb **Explanation:**

**Action:**

### **0x14129041 KRB5PLACEHOLD\_65**

**Text:** KRB5 error code 65 **Severity: Component:** krb **Explanation: Action:**

### **0x14129042 KRB5PLACEHOLD\_66**

**Text:** KRB5 error code 66 **Severity: Component:** krb

**Explanation:**

**Action:**

### **0x14129043 KRB5PLACEHOLD\_67**

**Text:** KRB5 error code 67 **Severity:**

**Component:** krb

**Explanation:**

**Action:**

#### **0x14129044 KRB5PLACEHOLD\_68**

**Text:** KRB5 error code 68

**Severity:**

**Component:** krb

**Explanation:**

**Action:**

### **0x14129045 KRB5PLACEHOLD\_69**

**Text:** KRB5 error code 69 **Severity: Component:** krb **Explanation: Action:**

## **0x14129046 KRB5PLACEHOLD\_70**

**Text:** KRB5 error code 70 **Severity: Component:** krb

**Explanation:**

**Action:**

### **0x14129047 KRB5PLACEHOLD\_71**

**Text:** KRB5 error code 71 **Severity:**

**Component:** krb

**Explanation:**

**Action:**

### **0x14129048 KRB5PLACEHOLD\_72**

**Text:** KRB5 error code 72 **Severity: Component:** krb **Explanation: Action:**

### **0x14129049 KRB5PLACEHOLD\_73**

**Text:** KRB5 error code 73 **Severity: Component:** krb **Explanation: Action:**

### **0x1412904a KRB5PLACEHOLD\_74**

**Text:** KRB5 error code 74 **Severity: Component:** krb **Explanation: Action:**

### **0x1412904b KRB5PLACEHOLD\_75**

**Text:** KRB5 error code 75 **Severity: Component:** krb **Explanation: Action:**

#### **0x1412904c KRB5PLACEHOLD\_76 Text:** KRB5 error code 76 **Severity: Component:** krb **Explanation: Action: 0x1412904d KRB5PLACEHOLD\_77 Text:** KRB5 error code 77 **Severity: Component:** krb **Explanation: Action: 0x1412904e KRB5PLACEHOLD\_78 Text:** KRB5 error code 78 **Severity: Component:** krb **Explanation: Action: 0x1412904f KRB5PLACEHOLD\_79 Text:** KRB5 error code 79 **Severity: Component:** krb **Explanation: Action: 0x14129050 KRB5PLACEHOLD\_80 Text:** KRB5 error code 80 **Severity: Component:** krb **Explanation: Action: 0x14129051 KRB5PLACEHOLD\_81 Text:** KRB5 error code 81 **Severity: Component:** krb **Explanation: Action: 0x14129052 KRB5PLACEHOLD\_82 Text:** KRB5 error code 82 **Severity: Component:** krb **Explanation: Action: 0x14129053 KRB5PLACEHOLD\_83 Text:** KRB5 error code 83 **Severity: Component:** krb **Explanation: Action: 0x14129054 KRB5PLACEHOLD\_84 Text:** KRB5 error code 84 **Severity: Component:** krb **Explanation: Action: 0x14129055 KRB5PLACEHOLD\_85 Text:** KRB5 error code 85 **Severity: Component:** krb **Explanation: Action: 0x14129056 KRB5PLACEHOLD\_86 Text:** KRB5 error code 86 **Severity: Component:** krb **Explanation: Action: 0x14129057 KRB5PLACEHOLD\_87 Text:** KRB5 error code 87 **Severity: Component:** krb **Explanation: Action:**

## **0x14129058 KRB5PLACEHOLD\_88**

**Text:** KRB5 error code 88 **Severity:**

**Component:** krb

**Explanation:**

**Action:**

### **0x14129059 KRB5PLACEHOLD\_89**

**Text:** KRB5 error code 89 **Severity: Component:** krb **Explanation: Action:**

### **0x1412905a KRB5PLACEHOLD\_90**

**Text:** KRB5 error code 90 **Severity: Component:** krb

**Explanation:**

**Action:**

### **0x1412905b KRB5PLACEHOLD\_91**

**Text:** KRB5 error code 91 **Severity:**

**Component:** krb

**Explanation:**

**Action:**

#### **0x1412905c KRB5PLACEHOLD\_92**

**Text:** KRB5 error code 92

**Severity:**

**Component:** krb

**Explanation:**

**Action:**

### **0x1412905d KRB5PLACEHOLD\_93**

**Text:** KRB5 error code 93 **Severity: Component:** krb **Explanation: Action:**

## **0x1412905e KRB5PLACEHOLD\_94**

**Text:** KRB5 error code 94 **Severity:**

**Component:** krb

**Explanation:**

**Action:**

### **0x1412905f KRB5PLACEHOLD\_95**

**Text:** KRB5 error code 95 **Severity: Component:** krb

**Explanation:**

**Action:**

### **0x14129060 KRB5PLACEHOLD\_96**

**Text:** KRB5 error code 96 **Severity: Component:** krb **Explanation: Action:**

### **0x14129061 KRB5PLACEHOLD\_97**

**Text:** KRB5 error code 97 **Severity: Component:** krb **Explanation: Action:**

### **0x14129062 KRB5PLACEHOLD\_98**

**Text:** KRB5 error code 98 **Severity: Component:** krb **Explanation: Action:**

### **0x14129063 KRB5PLACEHOLD\_99**

**Text:** KRB5 error code 99 **Severity: Component:** krb **Explanation: Action:**

#### **0x14129064 KRB5PLACEHOLD\_100 Text:** KRB5 error code 100 **Severity: Component:** krb **Explanation: Action: 0x14129065 KRB5PLACEHOLD\_101 Text:** KRB5 error code 101 **Severity: Component:** krb **Explanation: Action: 0x14129066 KRB5PLACEHOLD\_102 Text:** KRB5 error code 102 **Severity: Component:** krb **Explanation: Action: 0x14129067 KRB5PLACEHOLD\_103 Text:** KRB5 error code 103 **Severity: Component:** krb **Explanation: Action: 0x14129068 KRB5PLACEHOLD\_104 Text:** KRB5 error code 104 **Severity: Component:** krb **Explanation: Action: 0x14129069 KRB5PLACEHOLD\_105 Text:** KRB5 error code 105 **Severity: Component:** krb **Explanation: Action: 0x1412906a KRB5PLACEHOLD\_106 Text:** KRB5 error code 106 **Severity: Component:** krb **Explanation: Action: 0x1412906b KRB5PLACEHOLD\_107 Text:** KRB5 error code 107 **Severity: Component:** krb **Explanation: Action: 0x1412906c KRB5PLACEHOLD\_108 Text:** KRB5 error code 108 **Severity: Component:** krb **Explanation: Action: 0x1412906d KRB5PLACEHOLD\_109 Text:** KRB5 error code 109 **Severity: Component:** krb **Explanation: Action: 0x1412906e KRB5PLACEHOLD\_110 Text:** KRB5 error code 110 **Severity: Component:** krb **Explanation: Action: 0x1412906f KRB5PLACEHOLD\_111 Text:** KRB5 error code 111 **Severity: Component:** krb **Explanation: Action:**

### **0x14129070 KRB5PLACEHOLD\_112**

**Text:** KRB5 error code 112 **Severity: Component:** krb

**Explanation:**

**Action:**

### **0x14129071 KRB5PLACEHOLD\_113**

**Text:** KRB5 error code 113 **Severity: Component:** krb **Explanation: Action:**

### **0x14129072 KRB5PLACEHOLD\_114**

**Text:** KRB5 error code 114 **Severity: Component:** krb **Explanation:**

**Action:**

### **0x14129073 KRB5PLACEHOLD\_115**

**Text:** KRB5 error code 115 **Severity: Component:** krb

**Explanation:**

**Action:**

### **0x14129074 KRB5PLACEHOLD\_116**

**Text:** KRB5 error code 116 **Severity:**

**Component:** krb

**Explanation:**

**Action:**

### **0x14129075 KRB5PLACEHOLD\_117**

**Text:** KRB5 error code 117 **Severity: Component:** krb **Explanation: Action:**

### **0x14129076 KRB5PLACEHOLD\_118**

**Text:** KRB5 error code 118 **Severity: Component:** krb

**Explanation:**

**Action:**

### **0x14129077 KRB5PLACEHOLD\_119**

**Text:** KRB5 error code 119 **Severity: Component:** krb **Explanation: Action:**

### **0x14129078 KRB5PLACEHOLD\_120**

**Text:** KRB5 error code 120 **Severity: Component:** krb **Explanation: Action:**

### **0x14129079 KRB5PLACEHOLD\_121**

**Text:** KRB5 error code 121 **Severity: Component:** krb **Explanation: Action:**

### **0x1412907a KRB5PLACEHOLD\_122**

**Text:** KRB5 error code 122 **Severity: Component:** krb **Explanation: Action:**

### **0x1412907b KRB5PLACEHOLD\_123**

**Text:** KRB5 error code 123 **Severity: Component:** krb **Explanation: Action:**

## **0x1412907c KRB5PLACEHOLD\_124 Text:** KRB5 error code 124 **Severity: Component:** krb **Explanation: Action:**

### **0x1412907d KRB5PLACEHOLD\_125**

**Text:** KRB5 error code 125 **Severity: Component:** krb **Explanation:**

**Action:**

#### **0x1412907e KRB5PLACEHOLD\_126**

**Text:** KRB5 error code 126 **Severity: Component:** krb **Explanation:**

**Action:**

### **0x1412907f KRB5PLACEHOLD\_127**

**Text:** KRB5 error code 127

**Severity:**

**Component:** krb

**Explanation:**

**Action:**

#### **0x14129080 KRB5\_ERR\_RCSID**

**Text:** \$Id: krb5\_err.etv 1.1.16.5 1996/11/13 18:07:03 arvind Exp \$

#### **Severity:**

**Component:** krb

**Explanation:**

**Action:**

### **0x14129081 KRB5\_LIBOS\_BADLOCKFLAG**

**Text:** Invalid flag for file lock mode

**Severity:**

**Component:** krb

**Explanation:**

**Action:**

## **0x14129082 KRB5\_LIBOS\_CANTREADPWD**

**Text:** Cannot read password **Severity:**

**Component:** krb

**Explanation:**

**Action:**

### **0x14129083 KRB5\_LIBOS\_BADPWDMATCH**

**Text:** Password mismatch

**Severity:**

**Component:** krb

**Explanation:**

**Action:**

### **0x14129084 KRB5\_LIBOS\_PWDINTR**

**Text:** Password read interrupted **Severity: Component:** krb **Explanation:**

**Action:**

### **0x14129085 KRB5\_PARSE\_ILLCHAR**

**Text:** Illegal character in component name **Severity: Component:** krb **Explanation: Action:**

**0x14129086 KRB5\_PARSE\_MALFORMED**

**Text:** Malformed representation of principal **Severity: Component:** krb **Explanation: Action:**

### **0x14129087 KRB5\_CONFIG\_CANTOPEN**

**Text:** Can't open/find configuration file **Severity: Component:** krb **Explanation:**

**Action:**

#### **0x14129088 KRB5\_CONFIG\_BADFORMAT**

**Text:** Improper format of configuration file **Severity:**

**Component:** krb

**Explanation:**

**Action:**

### **0x14129089 KRB5\_CONFIG\_NOTENUFSPACE**

**Text:** Insufficient space to return complete information **Severity:**

**Component:** krb

**Explanation:**

**Action:**

#### **0x1412908a KRB5\_BADMSGTYPE**

**Text:** Invalid message type specified for encoding **Severity:**

**Component:** krb

**Explanation:**

**Action:**

### **0x1412908b KRB5\_CC\_BADNAME**

**Text:** Credential cache name malformed

**Severity:**

**Component:** krb

**Explanation:**

**Action:**

### **0x1412908c KRB5\_CC\_UNKNOWN\_TYPE**

**Text:** Unknown credential cache type **Severity: Component:** krb

**Explanation:**

**Action:**

### **0x1412908d KRB5\_CC\_NOTFOUND**

**Text:** Matching credential not found **Severity: Component:** krb **Explanation: Action:**

### **0x1412908e KRB5\_CC\_END**

**Text:** End of credential cache reached **Severity:**

**Component:** krb

**Explanation:**

**Action:**

### **0x1412908f KRB5\_NO\_TKT\_SUPPLIED**

**Text:** Request did not supply a ticket **Severity: Component:** krb **Explanation: Action:**

### **0x14129090 KRB5KRB\_AP\_WRONG\_PRINC**

**Text:** Wrong principal in request **Severity: Component:** krb **Explanation: Action:**

### **0x14129091 KRB5KRB\_AP\_ERR\_TKT\_INVALID**

**Text:** Ticket has invalid flag set **Severity: Component:** krb **Explanation: Action:**

### **0x14129092 KRB5\_PRINC\_NOMATCH**

**Text:** Requested principal and ticket don't match **Severity: Component:** krb **Explanation: Action:**

### **0x14129093 KRB5\_KDCREP\_MODIFIED**

**Text:** KDC reply did not match expectations **Severity: Component:** krb **Explanation: Action:**

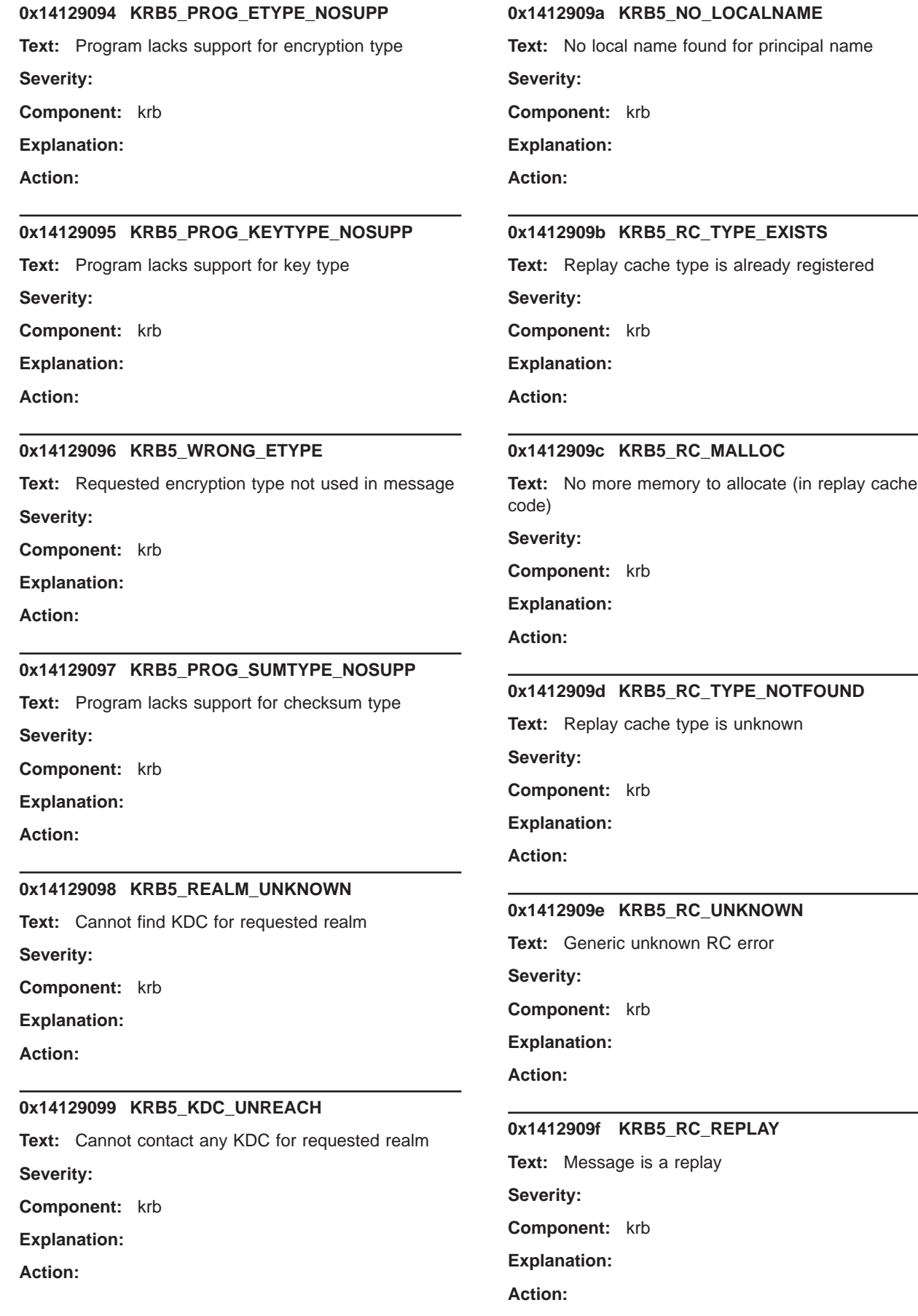

### **0x141290a0 KRB5\_RC\_IO**

**Text:** Replay I/O operation failed XXX

**Severity:**

**Component:** krb

**Explanation:**

**Action:**

### **0x141290a1 KRB5\_RC\_NOIO**

**Text:** Replay cache type does not support non-volatile storage

**Severity:**

**Component:** krb

**Explanation:**

**Action:**

### **0x141290a2 KRB5\_RC\_PARSE**

**Text:** Replay cache name parse/format error

**Severity:**

**Component:** krb

**Explanation:**

**Action:**

### **0x141290a3 KRB5\_RC\_IO\_EOF**

**Text:** End-of-file on replay cache I/O **Severity:**

**Component:** krb

**Explanation:**

**Action:**

### **0x141290a4 KRB5\_RC\_IO\_MALLOC**

**Text:** No more memory to allocate (in replay cache I/O code)

**Severity:**

**Component:** krb

**Explanation:**

**Action:**

### **0x141290a5 KRB5\_RC\_IO\_PERM**

**Text:** Permission denied in replay cache code **Severity: Component:** krb **Explanation:**

### **Action:**

### **0x141290a6 KRB5\_RC\_IO\_IO**

**Text:** I/O error in replay cache i/o code

**Severity:**

**Component:** krb

**Explanation:**

**Action:**

### **0x141290a7 KRB5\_RC\_IO\_UNKNOWN**

**Text:** Generic unknown RC/IO error

**Severity:**

**Component:** krb

**Explanation:**

**Action:**

#### **0x141290a8 KRB5\_RC\_IO\_SPACE**

**Text:** Insufficient system space to store replay information

**Severity:**

**Component:** krb

**Explanation:**

**Action:**

### **0x141290a9 KRB5\_TRANS\_CANTOPEN**

**Text:** Can't open/find realm translation file

**Severity:**

**Component:** krb

**Explanation:**

**Action:**

### **0x141290aa KRB5\_TRANS\_BADFORMAT**

**Text:** Improper format of realm translation file **Severity: Component:** krb **Explanation: Action:**

**0x141290ab KRB5\_LNAME\_CANTOPEN**

## **Text:** Can't open/find lname translation database **Severity: Component:** krb

#### **Explanation:**

**Action:**

### **0x141290ac KRB5\_LNAME\_NOTRANS**

**Text:** No translation available for requested principal **Severity: Component:** krb

**Explanation:**

**Action:**

### **0x141290ad KRB5\_LNAME\_BADFORMAT**

**Text:** Improper format of translation database entry **Severity:**

**Component:** krb

**Explanation:**

**Action:**

### **0x141290ae KRB5\_CRYPTO\_INTERNAL**

**Text:** Cryptosystem internal error

**Severity:**

**Component:** krb

**Explanation:**

**Action:**

### **0x141290af KRB5\_KT\_BADNAME**

**Text:** Key table name malformed

**Severity:**

**Component:** krb

**Explanation:**

**Action:**

#### **0x141290b0 KRB5\_KT\_UNKNOWN\_TYPE**

**Text:** Unknown Key table type

**Severity:**

**Component:** krb

**Explanation:**

**Action:**

### **0x141290b1 KRB5\_KT\_NOTFOUND**

**Text:** Key table entry not found **Severity:**

**Component:** krb

### **Explanation:**

**Action:**

#### **0x141290b2 KRB5\_KT\_END**

**Text:** End of key table reached **Severity: Component:** krb **Explanation: Action:**

### **0x141290b3 KRB5\_KT\_NOWRITE**

**Text:** Cannot write to specified key table **Severity: Component:** krb **Explanation: Action:**

### **0x141290b4 KRB5\_KT\_IOERR**

**Text:** Error writing to key table **Severity: Component:** krb **Explanation: Action:**

### **0x141290b5 KRB5\_NO\_TKT\_IN\_RLM**

**Text:** Cannot find ticket for requested realm **Severity: Component:** krb **Explanation:**

**Action:**

### **0x141290b6 KRB5DES\_BAD\_KEYPAR**

**Text:** DES key has bad parity **Severity: Component:** krb

**Explanation:**

**Action:**

## **0x141290b7 KRB5DES\_WEAK\_KEY Text:** DES key is a weak key **Severity:**

**Component:** krb

#### **Explanation:**

**Action:**

#### **0x141290b8 KRB5\_BAD\_KEYTYPE**

**Text:** Keytype is incompatible with encryption type

**Severity:**

**Component:** krb

**Explanation:**

**Action:**

### **0x141290b9 KRB5\_BAD\_KEYSIZE**

**Text:** Key size is incompatible with encryption type **Severity:**

**Component:** krb

**Explanation:**

**Action:**

#### **0x141290ba KRB5\_BAD\_MSIZE**

**Text:** Message size is incompatible with encryption type

**Severity:**

**Component:** krb

**Explanation:**

**Action:**

### **0x141290bb KRB5\_CC\_TYPE\_EXISTS**

**Text:** Credentials cache type is already registered.

**Severity:**

**Component:** krb

**Explanation:**

**Action:**

### **0x141290bc KRB5\_KT\_TYPE\_EXISTS**

**Text:** Key table type is already registered.

**Severity:**

**Component:** krb

**Explanation:**

**Action:**

### **0x141290bd KRB5\_CC\_IO**

**Text:** Credentials cache I/O operation failed XXX

**Severity:**

**Component:** krb

**Explanation:**

**Action:**

### **0x141290be KRB5\_FCC\_PERM**

**Text:** Credentials cache file permissions incorrect

**Severity:**

**Component:** krb

**Explanation:**

**Action:**

#### **0x141290bf KRB5\_FCC\_NOFILE**

**Text:** No credentials cache file found

**Severity:**

**Component:** krb

**Explanation:**

**Action:**

### **0x141290c0 KRB5\_FCC\_INTERNAL**

**Text:** Internal file credentials cache error

**Severity:**

**Component:** krb

**Explanation:**

**Action:**

#### **0x141290c1 KRB5\_CC\_NOMEM**

**Text:** No more memory to allocate (in credentials cache code)

**Severity:**

**Component:** krb

**Explanation:**

**Action:**

### **0x141290c2 KRB5\_INVALID\_FLAGS**

**Text:** Invalid KDC option combination (library internal error)

**Severity:**

**Component:** krb

### **Explanation:**

### **Action:**

### **0x141290c3 KRB5\_NO\_2ND\_TKT**

**Text:** Request missing second ticket

**Severity:**

**Component:** krb

**Explanation:**

**Action:**

#### **0x141290c4 KRB5\_NOCREDS\_SUPPLIED**

**Text:** No credentials supplied to library routine

**Severity:**

**Component:** krb

**Explanation:**

**Action:**

### **0x141290c5 KRB5\_SENDAUTH\_BADAUTHVERS**

**Text:** Bad sendauth version was sent

**Severity:**

**Component:** krb

**Explanation:**

**Action:**

### **0x141290c6 KRB5\_SENDAUTH\_BADAPPLVERS**

**Text:** Bad application version was sent (via sendauth) **Severity:**

**Component:** krb

**Explanation:**

**Action:**

#### **0x141290c7 KRB5\_SENDAUTH\_BADRESPONSE**

**Text:** Bad response (during sendauth exchange)

**Severity:**

**Component:** krb

**Explanation:**

**Action:**

#### **0x141290c8 KRB5\_SENDAUTH\_REJECTED**

**Text:** Server rejected authentication (during sendauth exchange)

**Severity:**

**Component:** krb

### **Explanation:**

**Action:**

### **0x141290c9 KRB5\_SENDAUTH\_MUTUAL\_FAILED**

**Text:** Mutual authentication failed (during sendauth exchange)

**Severity:**

**Component:** krb

**Explanation:**

**Action:**

#### **0x141290ca KRB5\_RCACHE\_BADVNO**

**Text:** Unsupported replay cache format version number

**Severity:**

**Component:** krb

**Explanation:**

**Action:**

#### **0x141290cb KRB5\_CCACHE\_BADVNO**

**Text:** Unsupported credentials cache format version number

**Severity:**

**Component:** krb

**Explanation:**

**Action:**

#### **0x141290cc KRB5\_KEYTAB\_BADVNO**

**Text:** Unsupported key table format version number

**Severity:**

**Component:** krb

**Explanation:**

**Action:**

#### **0x141290cd KRB5\_PROG\_ATYPE\_NOSUPP**

**Text:** Program lacks support for address type **Severity: Component:** krb **Explanation: Action:**

#### **0x141290ce KRB5\_RC\_REQUIRED**

**Text:** Message replay detection requires rcache parameter

**Severity:**

**Component:** krb

**Explanation:**

**Action:**

### **0x141290cf KRB5\_ERR\_BAD\_HOSTNAME**

**Text:** Hostname cannot be canonicalized

**Severity:**

**Component:** krb

**Explanation:**

**Action:**

### **0x141290d0 KRB5\_ERR\_HOST\_REALM\_UNKNOWN**

**Text:** Cannot determine realm for host

**Severity:**

**Component:** krb

**Explanation:**

**Action:**

### **0x141290d1 KRB5\_KT\_NOFILE**

**Text:** Key table file not found **Severity: Component:** krb **Explanation:**

**Action:**

### **0x141290d2 KRB5\_PREAUTH\_BAD\_TYPE**

**Text:** Unsupported preauthentication type **Severity: Component:** krb **Explanation: Action:**

### **0x141290d3 KRB5\_PREAUTH\_NO\_KEY**

**Text:** Required preauthentication key not supplied **Severity: Component:** krb **Explanation: Action:**

#### **0x141290d4 KRB5\_PREAUTH\_FAILED**

**Text:** Generic preauthentication failure

**Severity:**

**Component:** krb

**Explanation:**

**Action:**

### **0x141290d5 KRB5\_SNAME\_UNSUPP\_NAMETYPE**

**Text:** Conversion to service principal undefined for name type

**Severity:**

**Component:** krb

**Explanation:**

**Action:**

#### **0x141290d6 KRB5\_KDCREP\_SKEW**

**Text:** Clock skew too great in KDC reply

**Severity:**

**Component:** krb

**Explanation:**

**Action:**

### **0x141290d7 KRB5\_IN\_TKT\_REALM\_MISMATCH**

**Text:** Client/server realm mismatch in initial ticket request

**Severity:**

**Component:** krb

**Explanation:**

**Action:**

### **0x141290d8 KRB5\_CC\_WRITE**

**Text:** Error writing to credentials cache file **Severity:**

**Component:** krb

**Explanation:**

**Action:**

#### **0x141290d9 KRB5\_GET\_IN\_TKT\_LOOP**

**Text:** Looping detected inside krb5\_get\_in\_tkt **Severity: Component:** krb **Explanation:**

### **Action:**

#### **0x141290da KRB5KRB\_AP\_ERR\_V4\_REPLY**

**Text:** Initial Ticket response appears to be Version 4 error

**Severity:**

**Component:** krb

**Explanation:**

**Action:**

#### **0x141290db KRB5KRB\_ERR\_LOAD\_CODEPAGE**

**Text:** Unable to open codepage for character conversion

**Severity:**

**Component:** krb

**Explanation:**

**Action:**

#### **0x141290dc KRB5KRB\_ERR\_CODEPAGE\_CONVERT**

**Text:** Unable to convert characters between codepages

**Severity:**

**Component:** krb

**Explanation:**

**Action:**

#### **0x17122001 sec\_s\_authz\_unsupp**

**Text:** authorization protocol unsupported by authentication protocol.

#### **Severity:**

**Component:** sec

**Explanation:** The requested authorization protocol is not supported by the authentication protocol requested.

**Action:** The application should use an authorization and authentication protocol pair which is supported.

#### **0x17122002 sec\_s\_keytype\_unsupp**

**Text:** unsupported session key type

**Severity:**

#### **Component:** sec

**Explanation:** This is probably an internal error, caused by a defect in DCE.

Action: Contact your DCE service representative.

#### **0x17122003 sec\_s\_bad\_nonce**

**Text:** incorrect response to challenge

#### **Severity:**

**Component:** sec

**Explanation:** Client failed challenge issued by server in RPC DG callback. Could be caused by a bug in DCE, trouble with the network, or possibly a failed security attack.

**Action:** Ensure network is functioning properly. Ensure no obvious network attacks are in progress. Contact your DCE service representative.

#### **0x17122004 sec\_s\_none\_registered**

**Text:** no identity set yet

**Severity:**

**Component:** sec

**Explanation:** This is an application programming error. The server has not yet registered its identity with the security runtime.

**Action:** The application should register its identity with **rpc\_server\_register\_auth\_info()** before this point.

#### **0x17122005 sec\_s\_no\_pac**

**Text:** no privilege attributes available

**Severity:**

**Component:** sec

**Explanation:** The RPC authentication protocol message is improperly formed.

Action: Contact your DCE service representative.

### **0x17122006 sec\_s\_not\_implemented**

**Text:** operation not implemented

**Severity:**

**Component:** sec

**Explanation:** The requested operation is not implemented by this version of DCE.

**Action:** Do not attempt the requested operation with this version of DCE.

#### **0x17122007 sec\_s\_no\_memory**

**Text:** unable to allocate memory.

**Severity:**

**Component:** sec

**Explanation:** Unable to allocate memory for the requested operation.

**Action:** Check the available system swap space and increase it if necessary.

#### **0x17122008 sec\_s\_not\_trustworthy**

**Text:** data originated by untrustworthy security/privilege server

#### **Severity:**

**Component:** sec

**Explanation:** The client field of an incoming ticket was not the known security or privilege server.

**Action:** Verify that the error is reproducible and not an artifact of someone attempting to break into the system. If error is reproducible, contact your DCE service representative.

#### **0x17122009 sec\_s\_no\_key\_seed**

**Text:** no random key seed set yet.

#### **Severity:**

**Component:** sec

**Explanation:** The security service has not yet been initialized, so there is no random key seed available.

**Action:** If this error was encountered in an application, that application should be fixed to initialize credentials before trying to use an API that generates a random key. If this error was encountered within DCE core components then contact your DCE service representative.

#### **0x1712200a sec\_s\_null\_param\_illegal**

**Text:** parameter must be non-NULL

#### **Severity:**

**Component:** sec

**Explanation:** A NULL argument was passed to the security API where a real argument was expected.

**Action:** If error was returned from your application, fix the call to the security API. If the error was returned from a base component of DCE then notify support personnel.

### **0x1712200b sec\_s\_invalid\_nameservice\_entry**

**Text:** invalid nameservice entry

### **Severity:**

**Component:** sec

**Explanation:** The registry server encountered an error while processing its nameservice entry. The error might be caused by a configuration that is not complete or correct or by duplicate secd replicas running simultaneously.

Action: Verify that the configuration is complete and that no duplicate secd replicas are running on the network.

#### **0x1712200c sec\_s\_pgmerr**

Text: security server program error

**Severity:**

**Component:** sec

**Explanation:** This is an internal security server error.

**Action:** Contact your DCE service representative.

#### **0x1712200d sec\_s\_bad\_key\_parity**

**Text:** DES key has bad parity

**Severity:**

**Component:** sec

**Explanation:** Specified Data Encryption Sstandard key did not pass a parity check.

Action: If the error was encountered from a client application, that application might need to be fixed. If the error was encountered within the DCE core components, contact your DCE service representative.

#### **0x1712200e sec\_s\_invalid\_auth\_params**

**Text:** Invalid authentication params

**Severity:**

**Component:** sec

**Explanation:** The authentication parameter is not valid.

**Action:** None required.

### **0x1712200f sec\_s\_v1\_1\_no\_support**

Text: security service does not support version 1.1 security features

#### **Severity:**

**Component:** sec

**Explanation:** The client attempted to use a DCE 1.1 security feature that the server does not support.

**Action:** Do not use 1.1 features if your security servers do not support them.

#### **0x17122010 sec\_s\_svr\_type\_conflict**

**Text:** simultaneous registration of both keytable and identity not supported

**Severity:**

#### **Component:** sec

### **Explanation:** Application called both **rpc\_server\_register\_auth\_info()** and **rpc\_server\_register\_auth\_ident()**.

**Action:** Application should not call **rpc\_server\_register\_auth\_info()** and **rpc\_server\_register\_auth\_ident()** within the same process.

#### **0x17122011 sec\_s\_user\_to\_user\_disabled**

**Text:** account is not allowed to use user-to-user protocol registration

#### **Severity:**

**Component:** sec

**Explanation:** Attempted to call **rpc\_server\_register\_auth\_ident()** with an identity that does not have the user to user flag set in the registry.

**Action:** Use **rpc\_server\_register\_auth\_info()** keytable based registration, or enable the user-to-user flag on the account.

### **0x17122012 sec\_s\_multiple\_u2u\_reg**

**Text:** server identity has already been registered

**Severity:**

**Component:** sec

**Explanation: rpc\_server\_register\_auth\_ident()** has been called multiple times. Only one identity may be registered per server.

**Action:** Fix the application that's making the incorrect call.

#### **0x17122016 sec\_acl\_not\_implemented**

**Text:** acl operation not implemented

**Severity:**

**Component:** sec

**Explanation:** Requested operation is not implemented in this version of DCE.

**Action:** Do not attempt this operation with this version of DCE.

### **0x17122017 sec\_acl\_cant\_allocate\_memory**

**Text:** acl operation unable to allocate memory

#### **Severity:**

#### **Component:** sec

**Explanation:** Cannot allocate memory for requested operation.

**Action:** Check available system swap space and increase if necessary.

#### **0x17122018 sec\_acl\_invalid\_site\_name**

**Text:** invalid site name for acl operation

**Severity:**

**Component:** sec

**Explanation:** The ACL operation specified a site name that is not valid.

**Action:** Try the operation again with a valid site name.

### **0x17122019 sec\_acl\_unknown\_manager\_type**

**Text:** acl manager type not recognized

**Severity:**

**Component:** sec

**Explanation:** This is an unusual programming error.

**Action:** Contact your DCE service representative.

#### **0x1712201a sec\_acl\_object\_not\_found**

**Text:** acl object not found

**Severity:**

**Component:** sec

**Explanation:** Specified ACL object was not found.

**Action:** Check to make sure the object was specified correctly.

#### **0x1712201b sec\_acl\_no\_acl\_found**

**Text:** no acl found

**Severity:**

**Component:** sec

**Explanation:** Object found, but object has no ACL associated with it.

**Action:** Try the operation again with an object that has an ACL, or contact your DCE service representative for the server in question if object should have an ACL.

#### **0x1712201c sec\_acl\_invalid\_entry\_name**

**Text:** invalid acl object name

**Severity:**

**Component:** sec

**Explanation:** NULL or entry name that is not valid passed to **sec\_acl\_bind()** API.

**Action:** Ensure that client is specifying a valid name to sec acl bind(). If this error is encountered within the base DCE components, then contact your DCE service representative.

### **0x1712201d sec\_acl\_expected\_user\_obj**

**Text:** acl operation expected user\_obj

#### **Severity:**

**Component:** sec

**Explanation:** Object has an owner but no user\_obj entry contained in its ACL.

**Action:** Add a user\_obj entry to the ACL, and run the operation again.

#### **0x1712201e sec\_acl\_expected\_group\_obj**

**Text:** acl operation expected group\_obj

#### **Severity:**

**Component:** sec

**Explanation:** Object has an owning group but no group\_obj entry in its ACL.

**Action:** Add a group\_obj entry to the ACL, and run the operation again.

### **0x1712201f sec\_acl\_invalid\_entry\_type**

**Text:** acl entry type not valid

#### **Severity:**

**Component:** sec

**Explanation:** An ACL entry type was specified that the server does not understand. It is possible for this to occur if a client is attempting to pass new ACL entry types to an older server that cannot interpret them, that is, delegation ACL entry types.

**Action:** Ensure that ACL entries are of a type that the server can understand.

### **0x17122020 sec\_acl\_invalid\_acl\_type**

**Text:** acl type not valid

**Severity:**

**Component:** sec

**Explanation:** Specified ACL type is out of the valid range for this type.

**Action:** Ensure that the specified ACL entry type is valid. If this error is encountered within the DCE base components, Contact you DCE service representative.

#### **0x17122021 sec\_acl\_bad\_key**

**Text:** bad information in sec\_acl\_key

**Severity:**

**Component:** sec

**Explanation:** Internal error.

Action: Contact your DCE service representative.

### **0x17122022 sec\_acl\_invalid\_manager\_type**

**Text:** acl manager type invalid

**Severity:**

**Component:** sec

**Explanation:** ACL manager type specified is not valid.

**Action:** If this error is enountered in an application, then that app needs to be fixed to obtain the correct ACL manager type and specify that type. If this error is encountered within the DCE base components, then contact your DCE service representative.

#### **0x17122023 sec\_acl\_read\_only**

**Text:** acl operation is read only

**Severity:**

**Component:** sec

**Explanation:** Unable to perform update operation on read only ACL data

**Action:** None required.

#### **0x17122024 sec\_acl\_site\_read\_only**

**Text:** update acl operation not valid on a read only site

### **Severity:**

**Component:** sec

**Explanation:** Requested operation attempted at a read only site. This error should be trapped by the security ACL API and the operation should be resent to an update site automatically if one can be located.

**Action:** None required.

#### **0x17122025 sec\_acl\_invalid\_permission**

**Text:** permission not valid for this acl

**Severity:**

**Component:** sec

**Explanation:** One or more specified permissions not valid for this ACL.

**Action:** Determine correct permissions and try the operation again.

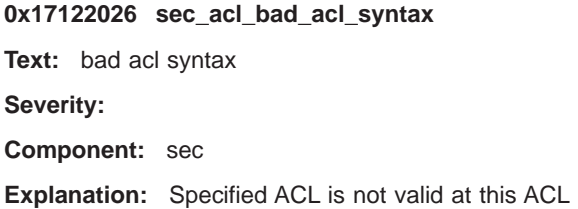

manager. This error can be returned if less than 1 ACL is specified on a replace operation, or if more than 1 is specified on a replace and the controlling ACL manager was only expecting 1.

**Action:** Fix the application, or contact your DCE service representative if you have no access to the application source.

#### **0x17122027 sec\_acl\_no\_owner**

**Text:** at least one control permission bit required on acl

#### **Severity:**

#### **Component:** sec

**Explanation:** There must be at least one entry in the ACL that grants control over the ACL.

**Action:** Grant the control permission to at least one entry.

#### **0x17122028 sec\_acl\_invalid\_entry\_class**

**Text:** invalid acl entry class

**Severity:**

**Component:** sec

**Explanation:** Obsolete.

**Action:** None required.

### **0x17122029 sec\_acl\_unable\_to\_authenticate**

**Text:** unable to authenticate on acl operation

#### **Severity:**

**Component:** sec

**Explanation:** Attempt to authenticate to server controlling the object failed.

**Action:** Ensure that the client has valid DCE credentials.

#### **0x1712202a sec\_acl\_name\_resolution\_failed**

**Text:** name resolution failed on acl operation

#### **Severity:**

**Component:** sec

**Explanation:** Name resolution failed on the requested ACL operation.

**Action:** Ensure that a valid object name was specified.

#### **0x1712202b sec\_acl\_rpc\_error**

**Text:** rpc error on acl operation

**Severity:**

**Component:** sec

**Explanation:** An RPC error was returned during the ACL operation.

**Action:** Try the operation again.

#### **0x1712202c sec\_acl\_bind\_error**

**Text:** binding error on acl operation

**Severity:**

**Component:** sec

**Explanation:** A binding error occurred during the requested ACL operation.

**Action:** Ensure that the object was specified correctly and run the operation again.

#### **0x1712202d sec\_acl\_invalid\_acl\_handle**

**Text:** invalid acl handle

**Severity:**

**Component:** sec

**Explanation:** This is an unusual internal error.

**Action:** Contact you DCE service representative.

#### **0x1712202e sec\_acl\_no\_update\_sites**

**Text:** no update sites for this acl operation

**Severity:**

**Component:** sec

**Explanation:** No update sites available for this ACL operation.

**Action:** Try again later, the update site may be currently unavailable.

#### **0x1712202f sec\_acl\_mgr\_file\_open\_error**

**Text:** acl manager file open error

**Severity:**

**Component:** sec

**Explanation:** ACL manager unable to open database file on startup.

**Action:** Ensure that this software is installed correctly.

#### **0x17122030 sec\_acl\_missing\_required\_entry**

**Text:** missing required acl entry

**Severity:**

**Component:** sec

**Explanation:** ACL is missing an entry required by this ACL manager.

**Action:** Determine what entries are required for this type of object.

#### **0x17122031 sec\_acl\_duplicate\_entry**

**Text:** duplicate acl entry

**Severity:**

**Component:** sec

**Explanation:** Duplicate ACL entries are not allowed.

**Action:** Remove duplicate entry and run the operation again.

#### **0x17122032 sec\_acl\_bad\_parameter**

**Text:** bad parameter for acl operation

**Severity:**

**Component:** sec

**Explanation:** This is an internal error.

**Action:** Contact your DCE service representative.

### **0x17122033 sec\_acl\_not\_authorized**

**Text:** operation on acl not authorized

#### **Severity:**

**Component:** sec

**Explanation:** Not authorized to perform the requested operation on this object.

**Action:** The operation can be performed only by an identity with control rights to the ACL.

#### **0x17122034 sec\_acl\_server\_bad\_state**

**Text:** acl server state doesn't support operation

**Severity:**

**Component:** sec

**Explanation:** Server is not in a state capable of performing the requested operation.

**Action:** Try the operation again. Notify the system administrator if the problem persists.

#### **0x17122035 sec\_acl\_invalid\_dfs\_acl**

**Text:** not a valid DFS acl

**Severity:**

**Component:** sec

**Explanation:** DFS ACL manager does not understand the specified ACL.

Action: Ensure that ACL is specified correctly and try the operation again.

#### **0x17122036 sec\_acl\_mgr\_no\_space**

**Text:** not enough space for this ACL at specified ACL manager

#### **Severity:**

**Component:** sec

**Explanation:** ACL manager was not able to store the specified ACL.

**Action:** Ensure that there is adequate disk and swap space on the server system.

#### **0x17122037 sec\_acl\_bad\_permset**

**Text:** permission set is not valid for this acl manager type

#### **Severity:**

**Component:** sec

**Explanation:** One or more permissions not valid for this type of ACL.

**Action:** Ensure that permissions are specified correctly.

#### **0x17122043 sec\_key\_mgmt\_e\_key\_unavailable**

**Text:** Requested key is unavailable

**Severity:**

**Component:** sec

**Explanation:** No key matching specified principal and key version found in keytable.

**Action:** Ensure that the specified keytable is set up correctly.

#### **0x17122044 sec\_key\_mgmt\_e\_authn\_invalid**

**Text:** The authentication service is invalid

**Severity:**

#### **Component:** sec

**Explanation:** The specified authentication service is not valid for this operation.

**Action:** Ensure that a valid authentication service is specified.

#### **0x17122045 sec\_key\_mgmt\_e\_auth\_unavailable**

**Text:** The authentication service is unavailable

**Severity:**

### **Component:** sec

**Explanation:** Unable to contact the authentication service.

**Action:** Notify a system administrator.

#### **0x17122046 sec\_key\_mgmt\_e\_unauthorized**

**Text:** The caller is unauthorized to perform operation

**Severity:**

#### **Component:** sec

**Explanation:** The caller is not authorized to perform the requested operation.

**Action:** Determine which identities have rights to perform the operation.

#### **0x17122047 sec\_key\_mgmt\_e\_key\_unsupported**

**Text:** A requested key type is not supported

**Severity:**

### **Component:** sec

**Explanation:** A key with a type unknown to this version of DCE was specified.

Action: Ensure that operation was specified correctly.

#### **0x17122048 sec\_key\_mgmt\_e\_key\_version\_ex**

**Text:** Specified key already exists in key store

**Severity:**

**Component:** sec

**Explanation:** Specified key already exists in the specified key table.

**Action:** None required.

#### **0x17122049 sec\_key\_mgmt\_e\_not\_implemented**

**Text:** Operation Not Implemented

**Severity:**

#### **Component:** sec

**Explanation:** Specified operation not implemented in this version of DCE.

**Action:** Do not attempt this operation with this version of DCE.

#### **0x1712204a sec\_key\_mgmt\_e\_keytab\_not\_found**

**Text:** Specified key table not found

**Severity:**

**Component:** sec

**Explanation:** Unable to locate or open specified key table.

**Action:** Ensure that a valid key table is specified.

#### **0x1712204b sec\_key\_mgmt\_e\_ktfile\_err**

**Text:** Specified file is not a valid key table

**Severity:**

**Component:** sec

**Explanation:** File found, but format does not conform to that of a key table.

**Action:** Ensure that a valid key table is specified.

#### **0x1712205a sec\_priv\_s\_server\_unavailable**

**Text:** priv server unavailable

**Severity:**

**Component:** sec

**Explanation:** Unable to locate an accessible privilege server.

**Action:** Try the operation again.

#### **0x1712205b sec\_priv\_s\_invalid\_principal**

**Text:** invalid principal

#### **Severity:**

**Component:** sec

**Explanation:** The principal requesting privileges is not valid. Could be caused by a race condition where the principal was just deleted, or could be caused by a defect in DCE.

**Action:** Ensure that the requesting principal exists. If so, and the error still occurs, contact your DCE service representative.

#### **0x1712205c sec\_priv\_s\_not\_member\_any\_group**

**Text:** not member of any group

**Severity:**

#### **Component:** sec

**Explanation:** Principal is not a member of any of the groups it requested for its groupset. Most likely caused by the group membership of a principal being changed since they logged in.

**Action:** Log out and log back in, or use kinit to refresh credentials.

#### **0x1712205d sec\_priv\_s\_no\_mem**

**Text:** can't allocate memory

**Severity:**

**Component:** sec

**Explanation:** Unable to allocate memory for specified operation.

**Action:** Check available system swap space and increase if necessary.

#### **0x1712205e sec\_priv\_s\_invalid\_authn\_svc**

**Text:** authentication service invalid

**Severity:**

**Component:** sec

**Explanation:** The authn\_svc parameter is not valid in request to privilege server.

Action: Contact your DCE service representative.

#### **0x1712205f sec\_priv\_s\_invalid\_authz\_svc**

**Text:** authorization service invalid

**Severity:**

**Component:** sec

**Explanation:** The authz\_svc parameter is not valid in request to privilege server.

Action: Contact your DCE service representative.

#### **0x17122060 sec\_priv\_s\_invalid\_trust\_path**

**Text:** trust path invalid

**Severity:**

**Component:** sec

**Explanation:** The intercell authentication path that was traveled across to authenticate to the DCE privilege server does not conform to the requirements for hierarchical trust in DCE.

**Action:** You might need to reorganize the hierarchy of cells to conform to trust requirements.

#### **0x17122061 sec\_priv\_s\_invalid\_request**

**Text:** malformed request

**Severity:**

**Component:** sec

**Explanation:** This request is not valid and was

probably caused by defect in DCE, or corrupted data passed in.

Action: Contact your DCE service representative.

#### **0x17122063 sec\_priv\_s\_bad\_compat\_mode**

**Text:** invalid compatibility mode

**Severity:**

**Component:** sec

**Explanation:** An out of range compat mode parameter was passed to the privilege server.

Action: Contact your DCE service representative.

#### **0x17122064 sec\_priv\_s\_bad\_deleg\_type**

**Text:** invalid delegation type

**Severity:**

**Component:** sec

**Explanation:** Specified delegation type is not valid.

**Action:** Ensure that a valid delegation type is specified.

#### **0x17122065 sec\_priv\_s\_deleg\_not\_enabled**

**Text:** delegation not enabled

**Severity:**

**Component:** sec

**Explanation:** Delegation attempted, but not enabled by initiator of operation.

**Action:** Do not attempt to become a delegate. Or, set up initiator correctly.

### **0x17122066 sec\_priv\_s\_deleg\_token\_exp**

**Text:** delegation token has expired

**Severity:**

**Component:** sec

**Explanation:** Delegation operation attempted, but delegation token has expired.

Action: Initiator or previous delegates must refresh credentials before the operation can be performed.

#### 0x17122067 sec priv s corrupt deleg chain

**Text:** delegation chain is corrupt

**Severity:**

**Component:** sec

**Explanation:** This is an unusual internal error.

**Action:** Contact your DCE service representative.

#### **0x17122068 sec\_priv\_s\_invalid\_dlg\_token**

**Text:** malformed delegation token

**Severity:**

**Component:** sec

**Explanation:** This is an unusual internal error.

**Action:** Contact your DCE service representative.

#### **0x17122069 sec\_priv\_s\_intercell\_deleg\_req**

**Text:** privilege service delegation requests cannot cross cell boundaries

#### **Severity:**

**Component:** sec

**Explanation:** Intercell delegation requests are not yet supported.

**Action:** Do not attempt to perform this delegation request across cell boundaries.

#### **0x1712206a sec\_priv\_s\_invalid\_server\_name**

**Text:** Wrong priv server name

**Severity:**

#### **Component:** sec

**Explanation:** Privilege client code passed in a server name that is not valid.

Action: Contact your DCE service representative.

#### **0x1712206b sec\_priv\_s\_invalid\_protect\_lvl**

**Text:** protocol level invalid

**Severity:**

**Component:** sec

**Explanation:** Privilege client code passed in a protection level that is not valid.

Action: Contact your DCE service representative.

#### **0x1712206c sec\_priv\_s\_cmode\_not\_enabled**

**Text:** Requested compatibility mode has not been enabled

#### **Severity:**

**Component:** sec

**Explanation:** Delegate attempted to specify a compatibility mode not allowed by initiator.

**Action:** Server should not attempt to specify this compatibility mode unless the initiator allows it.

#### **0x17122073 sec\_rgy\_not\_implemented**

**Text:** Operation not yet implemented

**Severity:**

**Component:** sec

**Explanation:** Operation is not implemented in this version of DCE.

Action: Do not specify the operation in question with this version of DCE.

#### **0x17122074 sec\_rgy\_bad\_domain**

**Text:** Operation not supported on specified domain

**Severity:**

**Component:** sec

**Explanation:** Attempted an operation that is not supported by the specified domain.

**Action:** Ensure that the correct domain is used for the operation.

### **0x17122075 sec\_rgy\_object\_exists**

**Text:** Object already exists

**Severity:**

**Component:** sec

**Explanation:** Attempted to add a registry object that already exists.

**Action:** None required.

#### **0x17122076 sec\_rgy\_name\_exists**

**Text:** Name already exists

**Severity:**

**Component:** sec

**Explanation:** Attempted to add a registry object that already exists.

**Action:** None required.

#### **0x17122077 sec\_rgy\_unix\_id\_changed**

**Text:** Unix id changed on an alias add

**Severity:**

**Component:** sec

**Explanation:** The specified unix identifier does not match unix identifier extracted from the specified UUID.

**Action:** Pass a nil uuid and let the security service create a uuid from the specified unix identifier. See the **uuid\_create\_nil()** function.

#### **0x17122078 sec\_rgy\_is\_an\_alias**

**Text:** Query returned an alias and allow\_aliases was not set

#### **Severity:**

**Component:** sec

**Explanation:** Query returned an alias and allow\_aliases was not set

**Action:** None required.

### **0x17122079 sec\_rgy\_no\_more\_entries**

**Text:** No more matching entries

**Severity:**

**Component:** sec

**Explanation:** End of list encountered while performing registry lookup.

**Action:** Stop performing lookup operation when this code is returned.

#### **0x1712207a sec\_rgy\_object\_not\_found**

**Text:** Registry object not found

**Severity:**

**Component:** sec

**Explanation:** Specified registry object was not found.

**Action:** Ensure that the object is specified correctly and that the caller is granted read access to the object.

### **0x1712207b sec\_rgy\_server\_unavailable**

**Text:** Registry server unavailable

**Severity:**

**Component:** sec

**Explanation:** Unable to contact a registry server.

**Action:** Verify that at least one registry server exists and try the operation again.

#### **0x1712207c sec\_rgy\_not\_member\_group**

**Text:** Principal is not member of specified group

#### **Severity:**

**Component:** sec

**Explanation:** The principal specified in the account operation is not a member of the specified primary group.

**Action:** Add the principal to the group before this account operation is attempted again.

#### **0x1712207d sec\_rgy\_not\_member\_org**

**Text:** Principal is not member of specified org

**Severity:**

**Component:** sec

**Explanation:** The principal specified in the account operation is not a member of the specified organization.

**Action:** Add the principal to the organization before this account operation is attempted again.

#### **0x1712207e sec\_rgy\_not\_member\_group\_org**

**Text:** Principal is not member of specified group and org

**Severity:**

**Component:** sec

**Explanation:** The principal specified in the account operation is not a member of the specified group or organization.

**Action:** Add the principal to the specified group and organization before this operation is attempted again.

#### **0x1712207f sec\_rgy\_incomplete\_login\_name**

**Text:** Incomplete login name specification

**Severity:**

**Component:** sec

**Explanation:** Specified login name structure was not completely specified.

**Action:** Ensure proper usage of the sec\_rgy\_login\_name\_t structure.

#### **0x17122080 sec\_rgy\_passwd\_invalid**

**Text:** Invalid password

**Severity:**

**Component:** sec

**Explanation:** The specified password is not valid.

**Action:** Ensure that the correct password is specified.

#### **0x17122081 sec\_rgy\_not\_authorized**

**Text:** User is not authorized to update record

**Severity:**

**Component:** sec

**Explanation:** The ACL of the object denied the attempted operation.

**Action:** Use an identity that has been granted the right to perform the requested operation.

#### **0x17122082 sec\_rgy\_read\_only**

**Text:** Registry is read only - updates are not allowed

**Severity:**

#### **Component:** sec

**Explanation:** Registry is in a read only state and an update was attempted.

**Action:** Wait until the registry is no longer in a read only state, then try the update again.

#### **0x17122083 sec\_rgy\_bad\_alias\_owner**

**Text:** PGO alias entry has an invalid owner

**Severity:**

**Component:** sec

**Explanation:** PGO alias entry has an owner that is not valid.

**Action:** None required.

#### **0x17122084 sec\_rgy\_bad\_data**

**Text:** Invalid data record

**Severity:**

#### **Component:** sec

**Explanation:** The data encountered during specified registry operation is not valid.

**Action:** Ensure proper data is being passed by the client.

#### **0x17122085 sec\_rgy\_cant\_allocate\_memory**

**Text:** Unable to allocate memory

**Severity:**

### **Component:** sec

**Explanation:** Unable to allocate memory for the specified operation.

**Action:** Check available system swap space and increase if necessary.

#### **0x17122086 sec\_rgy\_dir\_not\_found**

**Text:** Directory not found

**Severity:**

#### **Component:** sec

**Explanation:** Internal secd status code used to tell caller to build dirs

**Action:** None required.

#### **0x17122087 sec\_rgy\_dir\_not\_empty**

**Text:** Directory not empty

**Severity:**

**Component:** sec

**Explanation:** Attempted to delete a nonempty directory. Not passed to clients.

**Action:** None required.

#### **0x17122088 sec\_rgy\_bad\_name**

**Text:** Illegal PGO or directory name

**Severity:**

**Component:** sec

**Explanation:** The directory name or characters that were passed to the sec\_rgy API are not valid.

**Action:** Ensure that the application is passing a valid name to the sec\_rgy API. If this error is encountered within the DCE base components, contact your DCE service representative.

#### **0x17122089 sec\_rgy\_dir\_could\_not\_create**

**Text:** Unable to create directory

#### **Severity:**

**Component:** sec

**Explanation:** Unable to create a directory necessary for the specified operation.

**Action:** Ensure you have privileges to run the specified operation.

#### **0x1712208a sec\_rgy\_dir\_move\_illegal**

**Text:** Directory move not allowed

**Severity:**

**Component:** sec

**Explanation:** Attempted to make a parent directory the child of one of its descendents.

**Action:** Do not make a parent directory the child of one of its descendents.

#### **0x1712208b sec\_rgy\_quota\_exhausted**

**Text:** Principal quota exhausted

**Severity:**

**Component:** sec

**Explanation:** The registry quota of the principal is exhausted and an update operation was attempted.

**Action:** Ensure that correct identity is used to perform the operation. Increase the quota if necessary.

#### **0x1712208c sec\_rgy\_foreign\_quota\_exhausted**

**Text:** Foreign quota for realm exhausted

#### **Severity:**

**Component:** sec

**Explanation:** A foreign principal attempted to add a registry object, but the quota is exhausted.

**Action:** Contact your DCE system administrator.

### **0x1712208d sec\_rgy\_no\_more\_unix\_ids**

**Text:** Unix id space for domain has been exhausted

#### **Severity:**

#### **Component:** sec

**Explanation:** No more available Unix identifiers within allowable range.

**Action:** Increase maximum Unix identifier limit, or clean up registry.

#### **0x1712208e sec\_rgy\_uuid\_bad\_version**

**Text:** Uuid version invalid

#### **Severity:**

**Component:** sec

**Explanation:** Version of UUID does not match that expected for this operation. Could occur if the registry server expected a UUID containing an embedded Unix identifier, but was passed a generic UUID.

**Action:** Pass the proper UUID type specified by the particular API in use.

#### **0x1712208f sec\_rgy\_key\_bad\_version**

**Text:** key version number out of range

**Severity:**

**Component:** sec

**Explanation:** Specified key version number is out of the valid range.

**Action:** None required.

#### **0x17122090 sec\_rgy\_key\_version\_in\_use**

**Text:** key version number currently in use

#### **Severity:**

**Component:** sec

**Explanation:** Specified key version number is already in use.

**Action:** None required.

#### **0x17122091 sec\_rgy\_key\_bad\_type**

**Text:** key type not supported

**Severity:**

**Component:** sec

**Explanation:** The key type specified was not a valid for the specified operation.

**Action:** Ensure proper key type is being used. If this error is encountered within the DCE base components, contact your DCE service representative.

### **0x17122092 sec\_rgy\_crypt\_bad\_type**

**Text:** (de)encryption type not supported

**Severity:**

**Component:** sec

**Explanation:** Specified encryption type is not supported.

**Action:** None required.

#### **0x17122093 sec\_rgy\_bad\_scope**

**Text:** scope doesn't name existing directory or pgo

**Severity:**

**Component:** sec

**Explanation:** Attempted to set scope to a name that does not exist in the registry.

**Action:** Ensure that a valid name is used for scope operation.

### **0x17122094 sec\_rgy\_object\_not\_in\_scope**

**Text:** object found was not in scope

**Severity:**

**Component:** sec

**Explanation:** Attempted to lookup object that does not exist within the current scope.

**Action:** Ensure object is specified correctly and that scope is set to desired value.

#### **0x17122095 sec\_rgy\_cant\_authenticate**

**Text:** Can't establish authentication to security server

**Severity:**

#### **Component:** sec

**Explanation:** Cannot establish authentication to security server.

**Action:** Ensure that caller has valid DCE credentials.

#### **0x17122096 sec\_rgy\_alias\_not\_allowed**

**Text:** Can't add alias for this name or principal (e.g. krbtgt)

#### **Severity:**

**Component:** sec

**Explanation:** Attempted to add an alias to a principal which prohibits that operation.

**Action:** Do not attempt to add an alias for this principal.

### **0x17122097 sec\_rgy\_bad\_chksum\_type**

**Text:** Checksum type not supported

**Severity:**

**Component:** sec

**Explanation:** This is an unusual internal error.

**Action:** Contact your DCE service representative.

#### **0x17122098 sec\_rgy\_bad\_integrity**

**Text:** Data integrity error (invalid password is specified)

#### **Severity:**

**Component:** sec

**Explanation:** Data integrity error. Could be caused by specifying a password that is not valid.

**Action:** Ensure correct password is specified.

### **0x17122099 sec\_rgy\_key\_bad\_size**

**Text:** Invalid size for key data

**Severity:**

**Component:** sec

**Explanation:** This is an unusual internal error.

Action: Contact your DCE service representative.

#### **0x1712209a sec\_rgy\_mkey\_cant\_read\_stored**

**Text:** Can't read stored master key

**Severity:**

**Component:** sec

**Explanation:** Unable to retrieve stored master key from .mkey file.

**Action:** Restore registry database and .mkey file from backup.

#### **0x1712209b sec\_rgy\_mkey\_bad\_stored**

**Text:** Stored master key is bad

**Severity:**

**Component:** sec

**Explanation:** Registry master key stored in .mkey file has been corrupted.

**Action:** Restore registry database and .mkey file from backup.

#### **0x1712209c sec\_rgy\_mkey\_bad**

**Text:** Supplied master key is bad

**Severity:**

**Component:** sec

**Explanation:** Registry master key retrieved from .mkey file does not match master key stored in the database.

**Action:** Restore registry database and .mkey file from backup.

#### **0x1712209d sec\_rgy\_bad\_handle**

**Text:** bad security context handle

**Severity:**

**Component:** sec

**Explanation:** Internal error, should not occur.

**Action:** Contact your DCE service representative.

#### **0x1712209e sec\_rgy\_s\_pgo\_is\_required**

**Text:** PGO/account is required and can't be deleted

**Severity:**

**Component:** sec

**Explanation:** Attempted to delete a required Principal Group Organization or account.

**Action:** Do not attempt to delete this object.

#### **0x1712209f sec\_rgy\_host\_context\_not\_avail**

**Text:** Login context of local host principal not available **Severity:**

**Component:** sec

**Explanation:** Login context of local host principal not available.

**Action:** None required.

#### **0x171220a0 sec\_rgy\_mkey\_file\_io\_failed**

**Text:** Master\_key file I/O operation failed

#### **Severity:**

**Component:** sec

**Explanation:** A master key file operation such as create, read, or write failed.

Action: The security server must be started by root. Check permissions on the registry database directory and the .mkey file.

#### **0x171220a1 sec\_rgy\_tower\_rebind\_failed**

**Text:** No usable tower entries

**Severity:**

**Component:** sec

**Explanation:** ?

**Action:** None required.

#### **0x171220a2 sec\_rgy\_site\_not\_absolute**

**Text:** Registry site name must be absolute **Severity:**

**Component:** sec

**Explanation:** A non-absolute name specified as the registry site.

**Action:** Specify an absolute pathname for the registry site.

### **0x171220a3 sec\_rgy\_bad\_nameservice\_name**

**Text:** Invalid nameservice name

**Severity:**

**Component:** sec

**Explanation:** This is an unusual internal error.

Action: Contact your DCE service representative.

#### **0x171220a4 sec\_rgy\_log\_entry\_out\_of\_range**

**Text:** Invalid log entry module or operation **Severity:**

**Component:** sec

**Explanation:** This is an unusual internal error.

Action: Contact your DCE service representative.

#### 0x171220a5 sec rgy era pwd mgmt auth type

**Text:** pwd\_mgmt\_binding ERA binding auth type cannot be none

#### **Severity:**

**Component:** sec

**Explanation:** The pwd\_mgmt\_binding ERA authentication of the principal cannot be a value of 'none'.

**Action:** Reattach the pwd\_mgmt\_binding ERA of the principal with an authentication type of 'dce'.

### **0x171220a6 sec\_rgy\_passwd\_too\_short**

**Text:** Password is too short

**Severity:**

**Component:** sec

**Explanation:** Specified password is shorter than the current minimum limit.

**Action:** Specify a longer password.

#### **0x171220a7 sec\_rgy\_passwd\_non\_alpha**

**Text:** Passwords must contain at least one non-alphanumeric character

#### **Severity:**

**Component:** sec

**Explanation:** Specified password contains all alphanumeric characters, which is not allowed by current policy.

**Action:** Specify a password that contains at least one character that is not alphanumeric.

#### **0x171220a8 sec\_rgy\_passwd\_spaces**

**Text:** Passwords must contain at least one non-blank character

#### **Severity:**

**Component:** sec

**Explanation:** The specified password does not contain any characters which are not blank.

**Action:** Specify a password that contains at least one character that is not blank.

### **0x171220a9 sec\_rgy\_rep\_pgmerr**

**Text:** replication program error

**Severity:**

**Component:** sec

**Explanation:** This is an unusual internal error.

Action: Contact your DCE service representative.

#### **0x171220aa sec\_rgy\_rep\_bad\_db\_version**

**Text:** bad database version

### **Severity:**

**Component:** sec

**Explanation:** Version stored with registry database is not that expected by the registry software executed.

**Action:** Ensure correct version of the DCE registry software is being used.

#### **0x171220ab sec\_rgy\_rep\_cannot\_create\_db**

**Text:** cannot create database

**Severity:**

**Component:** sec

**Explanation:** Unable to create database.

**Action:** Ensure that replica is being configured correctly and that caller has rights to create the database files.

#### **0x171220ac sec\_rgy\_rep\_cannot\_open\_db**

**Text:** cannot open database

**Severity:**

#### **Component:** sec

**Explanation:** Unable to open registry database file that should already exist.

**Action:** Ensure that replica has been configured correctly.

#### **0x171220ad sec\_rgy\_rep\_cannot\_read\_db**

**Text:** cannot read database

**Severity:**

#### **Component:** sec

**Explanation:** Registry server is unable to read the registry database.

**Action:** The registry server must be run as root. If the registry database has been accidentally deleted, restore it from backup.

#### **0x171220ae sec\_rgy\_rep\_cannot\_save\_db**

**Text:** cannot save database

**Severity:**

**Component:** sec

**Explanation:** Unable to save registry database to disk.

**Action:** Verify that registry database is still on disk and

that sufficient disk space is available.

#### **0x171220af sec\_rgy\_rep\_cannot\_rename\_db**

**Text:** cannot rename database

#### **Severity:**

**Component:** sec

**Explanation:** The registry server was unable to rename the database files during conversion to the current database format.

**Action:** The registry server must be run as root. Ensure adequate disk space exists and that the registry database directory is accessible.

#### **0x171220b0 sec\_rgy\_rep\_master\_not\_found**

**Text:** cannot find master

#### **Severity:**

**Component:** sec

**Explanation:** A registry replica was unable to locate the master registry.

**Action:** Ensure the master registry is up and accessible.

#### **0x171220b1 sec\_rgy\_rep\_master**

**Text:** Replica is the master

#### **Severity:**

**Component:** sec

**Explanation:** The specified operation can only be performed at a registry replica site that is not a master.

**Action:** None required.

#### **0x171220b2 sec\_rgy\_rep\_not\_master**

**Text:** Replica is not the master

**Severity:**

**Component:** sec

**Explanation:** Specified operation may only be performed by the master registry server.

**Action:** None required.

#### **0x171220b3 sec\_rgy\_rep\_not\_from\_master**

**Text:** not from master

**Severity:**

**Component:** sec

**Explanation:** This is an unusual internal error.

**Action:** Contact your DCE service representative.
#### **0x171220b4 sec\_rgy\_rep\_bad\_state**

**Text:** bad state

#### **Severity:**

**Component:** sec

**Explanation:** You attempted an operation while the registry was in a state that is unable to perform that type of operation.

**Action:** None required.

## **0x171220b5 sec\_rgy\_rep\_name\_unavailable**

**Text:** name unavailable

**Severity:**

**Component:** sec

**Explanation:** Obsolete?

**Action:** None required.

#### **0x171220b6 sec\_rgy\_rep\_bad\_binding**

**Text:** bad binding

**Severity:**

**Component:** sec

**Explanation:** Bad binding was encountered by the registry server.

**Action:** Contact your DCE service representative.

# **0x171220b7 sec\_rgy\_rep\_deleted**

**Text:** replica deleted

**Severity:**

**Component:** sec

**Explanation:** Obsolete?

**Action:** None required.

#### **0x171220b8 sec\_rgy\_rep\_db\_locked**

**Text:** database locked

**Severity:**

**Component:** sec

**Explanation:** Database is already locked by another process.

**Action:** Ensure that no other registry server is already running on this system.

## **0x171220b9 sec\_rgy\_rep\_clock\_skew**

**Text:** clock skewed

**Severity:**

**Component:** sec

**Explanation:** Clock value between registry server machines is out of tolerance.

Action: Synchronize the clocks on all registry server machines.

## **0x171220ba sec\_rgy\_rep\_update\_seqno\_high**

**Text:** slave must have missed/lost some update from master

**Severity:**

**Component:** sec

**Explanation:** Slave must have missed/lost some update from the master.

**Action:** If problem does not correct itself with propagations from the master, then the replica may need to be initialized with a security administration tool.

# **0x171220bb sec\_rgy\_rep\_update\_seqno\_low**

**Text:** slave received an old update from master

**Severity:**

#### **Component:** sec

**Explanation:** Registry replica received an update from a master registry that is older than updates already received by the replica. Either the replica is accepting the new master and should automatically initialize itself again from this master, or it believes that the master has an obsolete database and it will shut down.

**Action:** Ensure that an obsolete master registry server has not been started on the network.

## **0x171220bc sec\_rgy\_rep\_doppelganger**

**Text:** Another replica with the same name or id exists

**Severity:**

**Component:** sec

**Explanation:** Another replica with the same name or identifier exists.

**Action:** Determine why an identical replica already exists.

#### **0x171220bd sec\_rgy\_rep\_babel**

**Text:** Cannot communicate with all slaves

**Severity:**

**Component:** sec

#### **Explanation:** Obsolete?

**Action:** None required.

# **0x171220be sec\_rgy\_rep\_not\_on\_replist**

**Text:** The server that greeted the master is not on the replica list

# **Severity:**

**Component:** sec

**Explanation:** Obsolete?

**Action:** None required.

#### **0x171220bf sec\_rgy\_rep\_prop\_complete**

**Text:** All non-zombie replicas have received the specified update

#### **Severity:**

**Component:** sec

**Explanation:** Obsolete?

**Action:** None required.

# **0x171220c0 sec\_rgy\_rep\_prop\_busy**

**Text:** All non-zombie replicas are either busy or have received the specified update

**Severity:**

**Component:** sec

**Explanation:** Obsolete?

**Action:** None required.

#### **0x171220c1 sec\_rgy\_rep\_prop\_from\_rep**

**Text:** Server will not accept propagations now because it is serving as initializer ('from\_rep') to a new slave

**Severity:**

**Component:** sec

**Explanation:** Obsolete?

**Action:** None required.

# **0x171220c2 sec\_rgy\_rep\_bad\_arg**

**Text:** bad argument

**Severity:**

**Component:** sec

**Explanation:** Operation is not valid.

**Action:** None required.

#### **0x171220c3 sec\_rgy\_rep\_no\_default\_replica**

**Text:** no default replica

**Severity:**

**Component:** sec

**Explanation:** Obsolete?

**Action:** None required.

#### **0x171220c4 sec\_rgy\_rep\_invalid\_entry**

**Text:** invalid replica entry

**Severity:**

**Component:** sec

**Explanation:** A replica entry has been encountered that is not valid.

**Action:** Contact your DCE service representative.

#### **0x171220c5 sec\_rgy\_rep\_init\_ekey\_invalid**

**Text:** initialization encryption key not valid

**Severity:**

**Component:** sec

**Explanation:** Initialization encryption key is not valid.

Action: Contact your DCE service representative.

## **0x171220c6 sec\_rgy\_rep\_bad\_sw\_vers**

**Text:** bad software version

**Severity:**

**Component:** sec

**Explanation:** Attempted to start registry server with software that is at a version incompatible with that which is stored in the registry database.

**Action:** Ensure that you are using a version of DCE that is compatible with the existing configuration.

#### **0x171220c7 sec\_rgy\_rep\_marked\_for\_init**

**Text:** replica already marked for initialization

**Severity:**

**Component:** sec

**Explanation:** Attempted to mark a replica for initialization, that has already been marked for initialization.

#### **0x171220c8 sec\_rgy\_rep\_bad\_init\_id**

**Text:** init\_id from slave doesn't match master's init\_id for the replica

## **Severity:**

**Component:** sec

**Explanation:** This is an unusual internal error.

Action: Contact your DCE service representative.

# **0x171220c9 sec\_rgy\_rep\_already\_inited**

**Text:** slave already initialized

**Severity:**

**Component:** sec

**Explanation:** Attempt to initialize a replica that has already been initialized.

**Action:** None required.

# **0x171220ca sec\_rgy\_rep\_bad\_prop\_type**

**Text:** bad propagation type after prop operation

**Severity:**

**Component:** sec

**Explanation:** This is an unusual internal error.

Action: Contact your DCE service representative.

## **0x171220cb sec\_rgy\_rep\_master\_bad\_sw\_vers**

**Text:** master is running a bad software version

# **Severity:**

**Component:** sec

**Explanation:** Master registry is running a version of software that is not compatible with the replica registry servers.

**Action:** Ensure that the correct version of software is being used.

#### **0x171220cc sec\_rgy\_rep\_slave\_bad\_sw\_vers**

**Text:** slave is running a bad software version

# **Severity:**

**Component:** sec

**Explanation:** Replica registry server is running a version of software that is not compatible with the master registry server.

**Action:** Ensure that the correct version of software is being used.

#### 0x171220cd sec rgy rep master dup

**Text:** duplicate masters

**Severity:**

**Component:** sec

**Explanation:** Duplicate master registry servers found.

Action: Ensure that only one master registry server exists for this cell.

## **0x171220ce sec\_rgy\_rep\_must\_init\_slave**

**Text:** Slave wants init to re-sync with master

**Severity:**

**Component:** sec

**Explanation:** Internal usage only?

**Action:** None required.

#### **0x171220cf sec\_rgy\_rep\_bad\_master\_seqno**

**Text:** Master sequence number is invalid

**Severity:**

**Component:** sec

**Explanation:** This is an unusual internal error.

Action: Contact your DCE service representative.

## **0x171220d0 sec\_rgy\_rep\_sw\_rev\_nosup**

**Text:** replica cannot support the specified software version

**Severity:**

**Component:** sec

**Explanation:** An attempt was made to create a replica that cannot support the software version currently in effect at the master, or an admin operation to set the software version failed at the master because the master does not support the specifed version.

**Action:** Find out what versions the security master can support and specify a correct version, or install a new binaries that can support the desired software version.

#### **0x171220d1 sec\_rgy\_rep\_sw\_rev\_no\_setback**

**Text:** Security server software version cannot be rolled back dynamically

**Severity:**

#### **Component:** sec

**Explanation:** Admin user attempted to set the security service software version back to an earlier version than is currently running

**Action:** If an earlier version of the software is wanted,

restore an earlier version from backup, make sure the security server binary can support the version that was in effect when the backup was performed, and restart the server.

#### **0x171220d4 sec\_id\_e\_name\_too\_long**

**Text:** Name is too long for current implementation

## **Severity:**

**Component:** sec

**Explanation:** The specified name is too long for the current implementation.

**Action:** Ensure that a valid name is specified.

# **0x171220d5 sec\_id\_e\_bad\_cell\_uuid**

**Text:** Cell UUID does not correspond to a valid cell name

**Severity:**

**Component:** sec

**Explanation:** Specified cell UUID does not match any known cell names.

**Action:** Ensure that a known cell UUID is specified.

# **0x171220d6 sec\_id\_e\_foreign\_cell\_referral**

**Text:** Global name yields a principal in foreign cell, use referral

**Severity:**

**Component:** sec

**Explanation:** Global name yields a principal in foreign cell, use referral

**Action:** None required.

# **0x171220d7 sec\_id\_e\_no\_at\_hack**

**Text:** cannot obtain uuids of name in princ@cell form.

**Severity:**

**Component:** sec

**Explanation:** ?

**Action:** None required.

#### **0x171220e7 sec\_login\_s\_not\_implemented**

**Text:** Operation not yet implemented

**Severity:**

# **Component:** sec

**Explanation:** Specified operation is not yet implemented in this version of DCE.

**Action:** Do not attempt the specified operation with this version of DCE.

#### **0x171220e8 sec\_login\_s\_no\_memory**

**Text:** No memory available

**Severity:**

**Component:** sec

**Explanation:** Unable to allocate memory.

**Action:** Check available system swap space and increase if necessary.

#### **0x171220e9 sec\_login\_s\_auth\_local**

**Text:** Operation not valid on local context

**Severity:**

**Component:** sec

**Explanation:** The operation is not valid on local context.

**Action:** None required.

# **0x171220ea sec\_login\_s\_handle\_invalid**

**Text:** Context handle not valid

**Severity:**

**Component:** sec

**Explanation:** Specified login handle does not correspond to a login context.

**Action:** Check your program, fix any errors in the context handle, and run the operation again.

#### **0x171220eb sec\_login\_s\_context\_invalid**

**Text:** Context has not been validated

**Severity:**

**Component:** sec

**Explanation:** Attempted to use a not-yet-validated login context for an operation that requires a validated context.

**Action:** Check your program, use a validated context, and run the operation again.

# **0x171220ec sec\_login\_s\_no\_current\_context**

**Text:** No currently established network identity for this context exists

**Severity:**

**Component:** sec

**Explanation:** Login context is no longer completely accessible.

**Action:** Ensure that credential files for the specified login context have not been deleted.

## **0x171220ed sec\_login\_s\_groupset\_invalid**

**Text:** Groupset not valid

**Severity:**

## **Component:** sec

**Explanation:** The input list of group names is not valid. There might be groups to which the caller does not belong, or the list might contain groups that do not exist.

**Action:** Repeat the operation using a valid list of group names.

# **0x171220ee sec\_login\_s\_info\_not\_avail**

**Text:** Information not available

**Severity:**

**Component:** sec

**Explanation:** The login context has no Unix information.

**Action:** Repeat the operation supplying the correct Unix information.

# **0x171220ef sec\_login\_s\_already\_valid**

**Text:** login context has already been validated

**Severity:**

**Component:** sec

**Explanation:** Attempted to validate an already valid login context.

**Action:** Do not attempt to validate an already valid login context.

## **0x171220f0 sec\_login\_s\_default\_use**

**Text:** illegal use of default sec login handle

# **Severity:**

## **Component:** sec

**Explanation:** This operation or call cannot be used with the default, initial, locally authenticated, login context.

**Action:** Repeat the operation or call using a valid security login handle.

## **0x171220f1 sec\_login\_s\_privileged**

**Text:** privileged operation invoked in unprivileged process

## **Severity:**

**Component:** sec

**Explanation:** Privilege operation was attempted in a process that is not privileged and not root.

**Action:** Attempt this operation only in a privileged, root, uid 0 process.

# **0x171220f2 sec\_login\_s\_not\_certified**

**Text:** login context has not been certified

**Severity:**

**Component:** sec

**Explanation:** Warning only. Information was obtained from a login context that has been validated but not certified.

**Action:** None required if certification is not desired for this data.

# **0x171220f3 sec\_login\_s\_config**

**Text:** host configuration info not available

**Severity:**

**Component:** sec

**Explanation:** An attempt was made to get the configuration information from the host in the sec\_clientd binding file, and the configuration information was not available.

**Action:** Verify that the sec\_clientd binding file, sec\_clientd.binding or seclientd.bdg, exists in the opt/dcelocal/var/security directory of the host containing the security server. This file contains string bindings to the security server. If the sec\_clientd binding file does not exist or the contents of the file are not correct, stop and start all DCE daemons again. If this does not correct the problem, you might need to undo the previous configuration and configure DCE again. Contact your DCE service representative.

# **0x171220f4 sec\_login\_s\_internal\_error**

**Text:** internal error in sec\_login

**Severity:**

**Component:** sec

**Explanation:** This is an unusual internal error.

Action: Contact your DCE service representative.

## **0x171220f5 sec\_login\_s\_no\_override\_info**

**Text:** no override information available

**Severity:**

#### **Component:** sec

**Explanation:** No override information is currently available.

**Action:** None required.

## **0x171220f6 sec\_login\_s\_acct\_invalid**

**Text:** account not valid for login

**Severity:**

**Component:** sec

**Explanation:** Attempted to login to an account that is currently disabled.

**Action:** Have your DCE system administrator enable the account for login.

# **0x171220f7 sec\_login\_s\_null\_password**

**Text:** cannot log in with zero-length password

**Severity:**

**Component:** sec

**Explanation:** Cannot log in with a zero length password.

**Action:** Specify a valid password for login.

#### **0x171220f8 sec\_login\_s\_unsupp\_passwd\_type**

**Text:** unsupported password type.

**Severity:**

**Component:** sec

**Explanation:** Attempted to login using an unsupported password type.

**Action:** Specify a valid password and password type for the login fields.

# **0x171220f9 sec\_login\_s\_no\_identity**

**Text:** no identity supplied

**Severity:**

**Component:** sec

**Explanation:** ?

**Action:** None required.

#### **0x171220fa sec\_login\_s\_refresh\_ident\_bad**

**Text:** identity to be refreshed is no longer valid

**Severity:**

# **Component:** sec

**Explanation:** Attempted to refresh credentials for an account that is no longer valid.

**Action:** Establish a new identity for a valid account.

#### **0x171220fb sec\_login\_s\_override\_failure**

**Text:** Unable to determine if override exists

**Severity:**

**Component:** sec

**Explanation:** Unable to determine if any override information exists, so operation must be denied.

**Action:** Ensure that password override information is accessible to sec\_clientd, dced or secval.

#### **0x171220fc sec\_login\_s\_ovrd\_ent\_not\_found**

**Text:** No matching override entry found.

**Severity:**

**Component:** sec

**Explanation:** No matching override entry found, informational status code.

**Action:** None required.

#### **0x171220fd sec\_login\_s\_invalid\_password**

**Text:** Invalid password.

**Severity:**

**Component:** sec

**Explanation:** The specified password is not valid.

**Action:** Specify a valid password.

# **0x171220fe sec\_login\_s\_incomplete\_ovrd\_ent**

**Text:** Incomplete override entry, cannot proceed.

**Severity:**

**Component:** sec

**Explanation:** Override entry for this entry encountered, with password field specified, but other necessary field or fields missing.

**Action:** Have a system administrator fix the override entry for this account.

#### **0x171220ff sec\_login\_s\_invalid\_deleg\_type**

**Text:** Invalid delegation type selection.

**Severity:**

**Component:** sec

**Explanation:** Specified delegation type is not supported.

**Action:** Specify a valid delegation type.

#### **0x17122100 sec\_login\_s\_compound\_delegate**

**Text:** Login context already specifies a delegation chain.

#### **Severity:**

**Component:** sec

**Explanation:** Attempted to call become\_initiator with a login context that already contained a delegation chain.

Action: Do not attempt to become an initiator if your <BLANK> is already a delegate.

# **0x17122101 sec\_login\_s\_invalid\_compat\_mode**

**Text:** Invalid compatibility mode selection.

**Severity:**

**Component:** sec

**Explanation:** Specified compatibility mode is not supported.

**Action:** Specify a valid compatibility mode.

# **0x17122102 sec\_login\_s\_deleg\_not\_enabled**

**Text:** Delegation has not been enabled.

**Severity:**

**Component:** sec

**Explanation:** Delegation or impersonation attempted, but initiator did not enable it.

**Action:** Server must not use delegation or impersonation, or initiator must enable it.

# **0x17122103 sec\_login\_s\_preauth\_failed**

**Text:** Preauthentication failure.

**Severity:**

**Component:** sec

**Explanation:** The client is unable to compose the necessary prior authentication data for this principal.

**Action:** Contact your DCE system administrator.

#### **0x17122105 sec\_login\_s\_unix\_id\_overflow**

**Text:** The UNIX ID obtained from DCE is larger than supported by this OS.

### **Severity:**

#### **Component:** sec

**Explanation:** The UNIX ID obtained from DCE is larger than supported by this OS.

**Action:** Contact a system administrator.

## **0x17122117 sec\_lrgy\_s\_max\_lt\_num\_entries**

**Text:** max entries must be at least as large as num\_entries

#### **Severity:**

**Component:** sec

**Explanation:** User specified a maximum entry value smaller than current number of entries.

**Action:** Specify a maximum number of entries that is at least as large as the current number of local registry entries.

## **0x17122118 sec\_lrgy\_s\_not\_found**

**Text:** cannot find local registry

**Severity:**

**Component:** sec

**Explanation:** No local registry files found.

**Action:** The system administrator should ensure that local registry files can be created by the login programs.

# **0x17122119 sec\_lrgy\_s\_cannot\_create**

**Text:** cannot create local registry

**Severity:**

**Component:** sec

**Explanation:** Unable to create local registry files.

**Action:** The system administrator should ensure that local registry files can be created by the login programs.

# **0x1712211a sec\_lrgy\_s\_no\_access**

**Text:** cannot access local registry

**Severity:**

**Component:** sec

**Explanation:** Local registry exists, but cannot be accessed.

**Action:** The system administrator should ensure that login programs are able to access the local registry files.

# **0x1712211b sec\_lrgy\_s\_internal\_error**

**Text:** internal local registry error

**Severity:**

**Component:** sec

**Explanation:** This is an unusual internal error.

**Action:** Contact your DCE service representative.

#### **0x1712211c sec\_lrgy\_s\_no\_matching\_entry**

**Text:** no matching local registry account entry

**Severity:**

## **Component:** sec

**Explanation:** No matching local registry account entry (informational status code).

**Action:** None required.

## **0x1712211d sec\_lrgy\_s\_no\_matching\_tgt**

**Text:** no matching local registry TGT entry

**Severity:**

## **Component:** sec

**Explanation:** No matching local registry TGT entry (informational status code).

**Action:** None required.

#### **0x1712211e sec\_lrgy\_s\_no\_more\_entries**

**Text:** no more entries available

**Severity:**

**Component:** sec

**Explanation:** End of local registry entries.

Action: None required. Do not try to read any more entries.

## **0x1712212e sec\_cred\_s\_no\_more\_entries**

**Text:** no more entries available

**Severity:**

**Component:** sec

**Explanation:** No more entries available (informational status code).

**Action:** Do not try to obtain any more entries.

#### **0x1712212f sec\_cred\_s\_invalid\_auth\_handle**

**Text:** invalid credential handle

**Severity:**

**Component:** sec

**Explanation:** Specified credential handle is not valid.

**Action:** Ensure that the credential handle is correct and run the operation again.

#### **0x17122130 sec\_cred\_s\_invalid\_pa\_handle**

**Text:** invalid privilege attribute handle

**Severity:**

**Component:** sec

**Explanation:** Specified privilege attribute handle is not valid.

**Action:** Ensure that the credential handle is correct and run the operation again.

#### **0x17122131 sec\_cred\_s\_invalid\_cursor**

**Text:** invalid credential cursor

**Severity:**

**Component:** sec

**Explanation:** Specified credential cursor is not valid.

**Action:** Ensure that the credential handle is correct and run the operation again.

#### **0x17122132 sec\_cred\_s\_authz\_cannot\_comply**

**Text:** authz service cannot supply the requested credentials

#### **Severity:**

**Component:** sec

**Explanation:** Application programming error. The server is asking for information that the authorization service used for the call cannot supply (eg, calling **sec\_cred\_get\_initiator()** when the call had used authz\_name).

**Action:** Fix application code. Check the authorization service used before attempting to extract credentials.

# **0x17122133 sec\_cred\_s\_invalid\_key**

**Text:** rock key is not valid

**Severity:**

**Component:** sec

**Explanation:** rock key may not be initialized.

**Action:** None required.

## **0x17122134 sec\_cred\_s\_key\_not\_found**

**Text:** rock key not found

**Severity:**

**Component:** sec

**Explanation:** ?

#### **0x17122135 sec\_cred\_s\_no\_more\_key**

**Text:** the only allowed rock key has been used

**Severity:**

**Component:** sec

**Explanation:** ?

**Action:** None required.

# **0x17122143 sec\_attr\_sch\_entry\_not\_found**

**Text:** schema entry not found

## **Severity:**

**Component:** sec

**Explanation:** Application specified a schema entry that does not exist.

**Action:** Specify a valid schema entry and try the operation again.

#### 0x17122144 sec attr inst not found

**Text:** attribute instance not found

#### **Severity:**

**Component:** sec

**Explanation:** Application specified an attribute instance that was not found.

**Action:** Specify the correct attribute, or make sure the attribute has been placed on the specified object and try the operation again.

# **0x17122145 sec\_attr\_not\_all\_avail**

**Text:** warning: some of the requested attributes do not exist on the object

## **Severity:**

**Component:** sec

**Explanation:** Application requested attributes that do not exist on the specified object.

**Action:** This is a warning message - it is for informational purposes only.

## **0x17122146 sec\_attr\_set\_member\_missing**

**Text:** warning: one or more members of the attribute set do not exist on the object

#### **Severity:**

## **Component:** sec

**Explanation:** Application requested an attribute set where one or more of the members do not exist on the object.

**Action:** This is a warning message - it is for informational purposes only.

## **0x17122147 sec\_attr\_rgy\_obj\_not\_found**

**Text:** registry object not found

**Severity:**

**Component:** sec

**Explanation:** Specified registry object was not found.

**Action:** Ensure that the object is specified correctly and that the caller is granted read access to the object.

#### **0x17122148 sec\_attr\_inst\_exists**

**Text:** attribute instance already exists

**Severity:**

**Component:** sec

**Explanation:** Application specified a registry object that does not exist.

Action: Ensure that the object is specified correctly and that the caller is granted read access to the object.

#### **0x17122149 sec\_attr\_unauthorized**

**Text:** unauthorized to perform this operation

**Severity:**

**Component:** sec

**Explanation:** The ACL of the object denied the attempted operation.

**Action:** An identity that is granted the right to perform the requested operation must be used.

## **0x1712214a sec\_attr\_svr\_read\_only**

**Text:** server is read only

## **Severity:**

#### **Component:** sec

**Explanation:** Application requested an update operation on a read only server.

**Action:** Try the update operation again on the master server.

#### **0x1712214b sec\_attr\_svr\_unavailable**

**Text:** server is unavailable

**Severity:**

**Component:** sec

**Explanation:** Application attempted to contact a server that is unavailable.

**Action:** Try the operation again with another server or

contact your DCE administrator to determine why the server is unavailable.

#### **0x1712214c sec\_attr\_trig\_svr\_unavailable**

**Text:** trigger server is unavailable

**Severity:**

**Component:** sec

**Explanation:** Application specified a trigger server in this operation that is unavailable.

**Action:** Try the operation again with another trigger server or contact your DCE administrator to determine why the trigger server is unavailable.

# **0x1712214d sec\_attr\_name\_exists**

**Text:** attribute name already exists

**Severity:**

**Component:** sec

**Explanation:** Application attempted to add an attribute with a duplicate name to the registry.

**Action:** Try the operation again with a unique attribute name.

# **0x1712214e sec\_attr\_type\_id\_exists**

**Text:** attribute type id already exists

**Severity:**

**Component:** sec

**Explanation:** Application attempted to add an attribute with a duplicate identifier to the registry.

**Action:** Try the operation again with a unique attribute identifier.

# **0x1712214f sec\_attr\_field\_no\_update**

**Text:** field not modifiable

**Severity:**

**Component:** sec

**Explanation:** Application attempted to update a field that does not allow modification.

**Action:** Verify that the correct field was specified. If not, try the operation again with the correct field specified. If so, the update operation should not be attempted on this field.

## **0x17122150 sec\_attr\_bad\_type**

**Text:** invalid or unsupported attribute type

**Severity:**

**Component:** sec

**Explanation:** Application performing a lookup using the specified attribute type was not successful.

Action: Determine the correct attribute type and try the operation again.

# **0x17122151 sec\_attr\_bad\_acl\_mgr\_set**

**Text:** invalid acl\_mgr\_set specified

**Severity:**

**Component:** sec

**Explanation:** Application specified an acl manager set that is not valid for this operation.

**Action:** Determine the correct acl manager set and try the operation again.

# **0x17122152 sec\_attr\_bad\_acl\_mgr\_type**

**Text:** invalid acl manager type

**Severity:**

**Component:** sec

**Explanation:** Application specified an acl manager that is not valid.

**Action:** Try the operation again with the appropriate acl manager type specified.

#### **0x17122153 sec\_attr\_bad\_bind\_info**

**Text:** invalid binding information

**Severity:**

**Component:** sec

**Explanation:** Application specified binding information that is not valid in an attribute update operation.

**Action:** Determine the correct binding information and try the operation again.

#### **0x17122154 sec\_attr\_bad\_permset**

**Text:** invalid permission set

**Severity:**

**Component:** sec

**Explanation:** Application specified one or more permissions that are not valid for this type of ACL.

**Action:** Ensure that permissions are specified correctly and try the operation again.

# **0x17122155 sec\_attr\_no\_memory**

**Text:** unable to allocate memory

**Severity:**

**Component:** sec

#### **Explanation:** Unable to allocate memory.

**Action:** Check available system swap space and increase if necessary.

## **0x17122156 sec\_attr\_not\_unique**

**Text:** attribute value is not unique

# **Severity:**

**Component:** sec

**Explanation:** Application specified a non-unique value for an attribute.

**Action:** Ensure that the attribute value is unique and try the operation again.

# **0x17122157 sec\_attr\_bad\_name**

**Text:** invalid attribute name specified

**Severity:**

## **Component:** sec

**Explanation:** Attribute name specified is NULL or exceeds 1024 characters.

**Action:** Select an appropriate attribute name and try the operation again.

#### **0x17122158 sec\_attr\_bad\_encoding\_type**

**Text:** invalid encoding type specified

# **Severity:**

**Component:** sec

**Explanation:** Attribute encoding type specified is not valid.

**Action:** Select a valid encoding type and try the operation again.

# **0x17122159 sec\_attr\_bad\_scope**

**Text:** invalid scope specified

#### **Severity:**

**Component:** sec

**Explanation:** Attribute scope specified exceeds 1024 characters.

**Action:** Select appropriate scope and try the operation again.

## **0x1712215a sec\_attr\_bad\_comment**

**Text:** invalid comment text specified

**Severity:**

**Component:** sec

**Explanation:** Attribute comment specified exceeds 1024 characters.

**Action:** Make the comment conform to size restrictions and try the operation again.

# **0x1712215b sec\_attr\_bad\_intercell\_action**

**Text:** invalid intercell action specified

**Severity:**

**Component:** sec

**Explanation:** Intercell action specified for an attribute must be one of: accept, reject or evaluate.

**Action:** Select the appropriate intercell action and try the operation again.

## **0x1712215c sec\_attr\_bad\_trig\_type**

**Text:** invalid trigger type specified

**Severity:**

**Component:** sec

**Explanation:** Application specified a trigger type other than query in this operation. Only query triggers are supported in this release.

**Action:** If a query trigger can be used, try the operation again with the query trigger specified.

# **0x1712215d sec\_attr\_trig\_bind\_info\_missing**

**Text:** trigger binding info must be specified

**Severity:**

**Component:** sec

**Explanation:** Application specified a trigger without supplying binding info.

**Action:** Try the operation again with trigger binding info specified.

#### **0x1712215e sec\_attr\_bad\_uniq\_query\_accept**

**Text:** invalid combination of unique\_flag=true, query trigger, and intercell\_action=accept

#### **Severity:**

**Component:** sec

**Explanation:** If the unique flag is set to true, and a query trigger is used, the intercell action cannot be set to accept.

**Action:** Try the operation again with the intercell action set to either reject or evaluate.

#### **0x1712215f sec\_attr\_bad\_bind\_svr\_name**

**Text:** invalid server name specified in binding auth\_info

#### **Severity:**

**Component:** sec

**Explanation:** Application specified a server name that is not valid in the binding authentication information.

**Action:** Try the operation again with the correct binding authentication information specified.

## **0x17122160 sec\_attr\_bad\_bind\_prot\_level**

**Text:** invalid protection level specified in binding auth\_info

## **Severity:**

**Component:** sec

**Explanation:** Application specified a protection level that is not valid in the binding authentication information.

**Action:** Try the operation again with the correct protection level specified.

#### **0x17122161 sec\_attr\_bad\_bind\_authn\_svc**

**Text:** invalid authentication service specified in binding auth\_info

#### **Severity:**

**Component:** sec

**Explanation:** Application specified an authentication service that is not valid in the binding authentication information for this operation.

**Action:** Try the operation again with the correct authentication server specified.

#### **0x17122162 sec\_attr\_bad\_bind\_authz\_svc**

**Text:** invalid authorization service specified in binding auth\_info

#### **Severity:**

**Component:** sec

**Explanation:** Application specified an authz\_svc parameter that is not valid in a request to the privilege server.

**Action:** Try operation again with the correct authorization service specified.

#### **0x17122163 sec\_attr\_bad\_cursor**

**Text:** invalid cursor

**Severity:**

**Component:** sec

**Explanation:** Application specified a cursor that is not valid.

**Action:** Specify a valid cursor and try the operation again.

#### **0x17122164 sec\_attr\_not\_implemented**

**Text:** this operation not implemented

**Severity:**

**Component:** sec

**Explanation:** The application specified an operation that has not yet been implemented.

**Action:** Specify an operation that is valid for the application.

## **0x17122165 sec\_attr\_trig\_query\_not\_sup**

**Text:** query trigger not supported for this operation

**Severity:**

**Component:** sec

**Explanation:** Application specified a query trigger for an operation that does not support query triggers.

**Action:** Try the operation again without a query trigger specified.

#### **0x17122166 sec\_attr\_bad\_object\_type**

**Text:** operation not supported on this object type

# **Severity:**

**Component:** sec

**Explanation:** The application specified an acl manager type for this object that is not contained in the schema entry for this attribute.

**Action:** Try the operation again with an acl manager type that is contained in the schema entry.

#### **0x17122167 sec\_attr\_not\_multi\_valued**

**Text:** this attribute type does not support multi-valued updates

#### **Severity:**

**Component:** sec

**Explanation:** Application specified more than one attribute instance for a type that is not multi valued.

**Action:** Specify a single attribute instance for this type and try the operation again.

# **0x17122168 sec\_attr\_val\_printstring\_bad**

**Text:** attribute value printstring has bad format

## **Severity:**

**Component:** sec

**Explanation:** Application specified a printstring value that exceeds 1024 characters.

**Action:** Try the operation again with a printstring value that is 1024 or less.

# **0x17122169 sec\_attr\_val\_string\_array\_bad**

**Text:** attribute value string array has bad format

## **Severity:**

**Component:** sec

**Explanation:** Application either specified an improperly formatted attribute value string array or one or more of the attribute value strings in the array exceed 1024 characters.

**Action:** Ensure that the string array is properly formed and that each of the attribute value strings are less than 1024 and try the operation again.

## **0x1712216a sec\_attr\_val\_bytes\_bad**

**Text:** attribute value bytes/confidential\_bytes/i18n\_data has bad format

#### **Severity:**

**Component:** sec

**Explanation:** Application specified improperly formatted bytes string.

**Action:** Correct the format of the bytes string and try the operation again.

# **0x1712216b sec\_attr\_val\_attr\_set\_bad**

**Text:** attribute value attr set has bad format

# **Severity:**

**Component:** sec

**Explanation:** Appliation specified an improperly formatted attribute value set.

**Action:** Correct the format of the attribute value set and try the operation again.

## **0x1712216c sec\_attr\_no\_more\_entries**

**Text:** no more entries (attribute instances or schema entries) found

#### **Severity:**

**Component:** sec

**Explanation:** Application has exhausted the available attribute instance or schema entries. The application should handle this condition appropriately.

**Action:** None required.

#### **0x1712216d sec\_attr\_bad\_param**

**Text:** bad parameter for schema or attribute operation

**Severity:**

**Component:** sec

**Explanation:** Application specified a bad parameter for a schema or attribute operation.

**Action:** Verify the specified parameters and try the operation again.

#### **0x1712216e sec\_attr\_sch\_reserved**

**Text:** can't delete schema entry with reserved flag set

**Severity:**

**Component:** sec

**Explanation:** Cannot delete schema entry with reserved flag set.

**Action:** None required

#### **0x1712216f sec\_attr\_unique\_no\_update**

**Text:** can't update the unique flag from set to unset

**Severity:**

**Component:** sec

**Explanation:** If the unique flag has a value of set, it cannot be changed to a value of unset.

**Action:** Add a new schema entry if attributes are required that are not unique.

## **0x17122170 sec\_attr\_multi\_inst\_no\_update**

**Text:** can't update the multi\_instanced flag from unset to set

## **Severity:**

**Component:** sec

**Explanation:** The schema multi\_instanced flag cannot be updated from unset to set.

**Action:** Add a new schema entry if multi instanced attributes are required.

# **0x17122171 sec\_attr\_trig\_types\_no\_update**

**Text:** can't update the trig\_types flag

**Severity:**

**Component:** sec

**Explanation:** Schema trigger types cannot be updated.

**Action:** None required.

# **0x17122172 sec\_attr\_qry\_trig\_bad\_enc\_type**

**Text:** updates of query trigger attributes must have encoding type void

**Severity:**

**Component:** sec

**Explanation:** Attribute encoding type specified is invalid.

**Action:** Select a valid encoding type and retry operation.

## **0x17122173 sec\_attr\_multi\_inst\_disallowed**

**Text:** multi\_instanced void attributes are disallowed.

**Severity:**

**Component:** sec

**Explanation:** It is meaningless to have multi\_instanced void attributes.

**Action:** None required.

#### **0x17122176 sec\_pwd\_mgmt\_str\_check\_failed**

**Text:** password failed password strength server checking policy

# **Severity:**

**Component:** sec

**Explanation:** Specified password failed password strength server checking policy.

**Action:** Specify a stronger password.

## **0x17122177 sec\_pwd\_mgmt\_not\_authorized**

**Text:** unauthorized to call password management server

## **Severity:**

## **Component:** sec

**Explanation:** Caller is not authorized to communicate with the password management server.

**Action:** None required.

## **0x17122178 sec\_pwd\_mgmt\_svr\_error**

**Text:** password management server generic error

**Severity:**

**Component:** sec

**Explanation:** The password management server has

failed to complete the requested operation due to an error.

**Action:** Contact the system administrator.

# **0x17122179 sec\_pwd\_mgmt\_svr\_unavail**

**Text:** password management server is unavailable

# **Severity:**

**Component:** sec

**Explanation:** Unable to contact password management server.

**Action:** An administrator should ensure proper configuration of the password management server.

# **0x1712217a sec\_pwd\_mgmt\_proxy\_req**

**Text:** a proxy agent is required for secure transmission of data

**Severity:**

**Component:** sec

**Explanation:** ?

**Action:** None required.

# **0x1712217b sec\_authn\_s\_missing\_epac**

**Text:** EPAC missing after authenticator

**Severity:**

**Component:** sec

**Explanation:** Improperly formed RPC authentication protocol message, probably due to a defect in DCE.

**Action:** Contact your DCE service representative.

## **0x1712217c sec\_authn\_s\_no\_seal**

**Text:** can't find appropriate seal for EPAC

**Severity:**

**Component:** sec

**Explanation:** Improperly formed RPC authentication protocol message, probably due to a defect in DCE.

**Action:** Contact your DCE service representative.

#### **0x1712217d sec\_authn\_s\_bad\_seal**

**Text:** integrity error: EPAC seal mismatch.

## **Severity:**

**Component:** sec

**Explanation:** Data corruption, or someoneis attempting to violate system security by asserting credentials that do not match the credentials that were actually granted. If error is able to be reproduced, then it is most likely a defect in DCE.

Action: If error is able to be reproduced, contact your DCE service representative.

#### **0x1712217e sec\_svc\_not\_authorized**

**Text:** Not authorized to perform serviceability operation

**Severity:**

**Component:** sec

**Explanation:** The caller is not authorized to perform the requested serviceability operation.

**Action:** Determine who is authorized to perform the operation, then use that identity.

# **0x1712217f sec\_rgy\_homedir\_too\_long**

**Text:** Home directory pathname is too long after canonicalization

## **Severity:**

**Component:** sec

**Explanation:** The supplied home directory pathname is longer than 256 characters after expanded from local name to global name.

**Action:** Shortern the local name of the home directory pathname.

# **0x17122180 sec\_authn\_bad\_cell\_name**

**Text:** Cell name does not start with /.../

**Severity:**

**Component:** sec

**Explanation:** All DCE cell names must start with /.../

Action: Correct the cell name found in dce\_cf.db

# **0x17122181 sec\_rgy\_rep\_sw\_rev\_multi**

**Text:** Security server software version must be set forward one version at a time

# **Severity:**

#### **Component:** sec

**Explanation:** Admin user attempted to set the security service software version forward multiple versions beyond the current software version

**Action:** Determine the current security software version and migrate forward one version at a time by issuing successive set version commands

#### **0x17122182 sec\_rgy\_rep\_sw\_rev\_outstanding**

**Text:** A previous security server software version change is still underway

#### **Severity:**

**Component:** sec

**Explanation:** Admin user attempted to set the security service software version before a previous version change had completed.

**Action:** Wait for the outstanding version change to complete before issuing another

## **0x17122183 sec\_pk\_e\_domain\_unsupported**

**Text:** Public key domain not supported for this operation.

**Severity:** svc\_c\_sev\_fatal | svc\_c\_action\_abort

**Component:** sec / sec\_s\_pubkey

**Explanation:** The specified public key domain is not supported for this operation .

**Action:** Login from another node with support for the DCE Login domain; or use a valid public key domain; or use a valid operation for the specified domain.

# **0x17122184 sec\_pk\_e\_usage\_unsupported**

**Text:** Public key usage type not supported.

**Severity:** svc\_c\_sev\_fatal | svc\_c\_action\_abort

**Component:** sec / sec\_s\_pubkey

**Explanation:** The specified public key usage type is not supported.

**Action:** Login from another node with support for the user's public key login keys, or use a supported public key usage type.

# **0x17122185 sec\_pk\_e\_key\_vers\_unsupported**

**Text:** Key version not supported.

**Severity:** svc\_c\_sev\_fatal | svc\_c\_action\_abort

**Component:** sec / sec\_s\_pubkey

**Explanation:** For sec\_pubkey\_store, the key version must be between 1 and 255; for sec\_pubkey\_retrieve, the version number must be between 0 and 255.

**Action:** Call sec\_pubkey interfaces with kvno set to valid value.

#### **0x17122186 sec\_pk\_e\_key\_vers\_unavailable**

**Text:** Key version requested not found.

**Severity:** svc\_c\_sev\_fatal | svc\_c\_action\_abort

**Component:** sec / sec\_s\_pubkey

**Explanation:** Specified key version was not found.

**Action:** Request available key using version 0, or request version of key that exists.

## **0x17122187 sec\_pk\_e\_key\_attr\_read\_failed**

**Text:** Public key attribute read failed.

**Severity:** svc\_c\_sev\_fatal | svc\_c\_action\_abort

**Component:** sec / sec\_s\_pubkey

**Explanation:** The value of at least one public key was not read successfully.

**Action:** Make sure the principal has a public key (DCEPKAuthentication ERA or

DCEPKKeyEncipherment ERA) attached; make sure sec.1.2.2 has been enabled in the principal's cell; make sure the DCEPK ERA schema entries have not been modified.

## **0x17122188 sec\_pk\_e\_no\_memory**

**Text:** Insufficient memory for public key operation.

**Severity:** svc\_c\_sev\_fatal | svc\_c\_action\_abort

**Component:** sec / sec\_s\_pubkey

**Explanation:** Insufficient memory for public key operation.

**Action:** Install more memory.

#### **0x17122189 sec\_pk\_e\_cell\_too\_long**

**Text:** target cell name too long for cache file

**Severity:** svc\_c\_sev\_fatal | svc\_c\_action\_abort

**Component:** sec / sec\_s\_pubkey

**Explanation:** Attempting to retrieve the public key for the KDC of a cell whose cell name is too long to create a cache file name.

**Action:** Configure and use a shorter cell name alias.

#### **0x1712218a sec\_pk\_e\_no\_key\_value**

**Text:** the public key value is NULL

**Severity:** svc\_c\_sev\_fatal | svc\_c\_action\_abort

**Component:** sec / sec\_s\_pubkey

**Explanation:** Attempting to store a public key whose value is NULL.

**Action:** Use a valid public key value.

#### **0x1712218b sec\_pk\_e\_kf\_param\_not\_alloc**

**Text:** Return parameters NULL

**Severity:** svc\_c\_sev\_fatal | svc\_c\_action\_abort

**Component:** sec / sec\_s\_pubkey

**Explanation:** The value of a return parameter was null. Return parameters must point to pre-allocated structures.

**Action:** Allocate the structure for the return value and pass its address to the function.

## **0x1712218c sec\_pk\_e\_kf\_open\_err**

**Text:** Error opening the keyfile.

**Severity:** svc\_c\_sev\_fatal | svc\_c\_action\_abort

**Component:** sec / sec\_s\_pubkey

**Explanation:** Specified keyfile could not be opened.

**Action:** Create keyfile or supply correct keyfile pathname.

# **0x1712218d sec\_pk\_e\_kf\_read\_err**

**Text:** Error reading the keyfile.

**Severity:** svc\_c\_sev\_fatal | svc\_c\_action\_abort

**Component:** sec / sec\_s\_pubkey

**Explanation:** Specified keyfile could not be read.

**Action:** Re-create keyfile or supply correct keyfile pathname; verify permissions on keyfile.

# **0x1712218e sec\_pk\_e\_kf\_write\_err**

**Text:** Error writing the keyfile.

**Severity:** svc\_c\_sev\_fatal | svc\_c\_action\_abort

**Component:** sec / sec\_s\_pubkey

**Explanation:** Specified keyfile could not be written.

**Action:** Supply correct keyfile pathname; create path leading to keyfile; ve rify permissions on keyfile.

#### **0x1712218f sec\_pk\_e\_kf\_format\_err**

**Text:** Keyfile not recognized.

**Severity:** svc\_c\_sev\_fatal | svc\_c\_action\_abort

**Component:** sec / sec\_s\_pubkey

**Explanation:** The keyfile is not a valid public or private key keyfile.

**Action:** Check file pathname; be sure file is created with correct format (header, version).

# **0x17122190 sec\_pk\_e\_kf\_version\_err**

**Text:** Keyfile version not supported.

**Severity:** svc\_c\_sev\_fatal | svc\_c\_action\_abort

**Component:** sec / sec s pubkey

**Explanation:** The keyfile version is not supported.

**Action:** Create keyfile with current software.

#### **0x17122191 sec\_pk\_e\_rsdb\_keystore\_err**

**Text:** Failed to register the rsdb keystore.

**Severity:** svc\_c\_sev\_fatal | svc\_c\_action\_abort

**Component:** sec / sec\_s\_pubkey

**Explanation:** Error registering the private key keystore mechanism for the krbtgt key.

**Action:** Ensure libdce is compatible with secd.

# **0x17122192 sec\_rsdb\_acct\_bad\_keytype**

**Text:** Only DES keys allowed for this account

**Severity:** svc\_c\_sev\_error

**Component:** sec / sec\_s\_rs\_rsdb

**Explanation:** An attempt was made to set a non-default keytype for a principal where only DES keys are allowed. Only the krbtgt principal is allowed to have non-default keytypes.

**Action:** Use a DES keytype.

## **0x17122193 sec\_pk\_login\_client\_fail**

**Text:** Could not acquire public key credentials: %s in  $%s$ 

**Severity:** svc\_c\_sev\_notice\_verbose

**Component:** sec / sec\_s\_pubkey

**Explanation:** A failure was detected while the client was attempting to obtain cr edentials using public key login protocols

Action: Make a public key available to the client and known to the KDC

#### **0x17122cc0 sec\_rrs\_cant\_get\_next\_key**

**Text:** Could not get current key version

**Severity:** svc\_c\_sev\_fatal | svc\_c\_action\_abort

**Component:** sec / sec\_s\_rs\_rrs

**Explanation:** ?

**Action:** ?

#### **0x17122cc1 sec\_rs\_pwd\_bogus\_pickle**

**Text:** Bogus password pickle

**Severity:** svc\_c\_sev\_fatal | svc\_c\_action\_abort

**Component:** sec / sec\_s\_rs

**Explanation:** Internal password representation incorrect.

**Action:** Log a defect.

## **0x17122cc2 sec\_lksm\_def\_yes\_prompt**

**Text:** [y/n]? (y)

**Severity:**

**Component:** sec

**Explanation:** If security server is started in the locksmith mode and no locksmith account exists, then the user is prompted asking whether the account should be created. This prompt is used when the desired default is to create the locksmith account.

**Action:** None required.

## **0x17122cc3 sec\_lksm\_def\_no\_prompt**

**Text:** [y/n]? (n)

**Severity:**

**Component:** sec

**Explanation:** If security server is started in the locksmith mode and no locksmith account exists, then the user is prompted asking whether the account should be created. This prompt is used when the default is to not to create the the locksmith account.

**Action:** None required.

# **0x17122cc4 sec\_lksm\_bad\_input**

**Text:** Bad input. Try again

**Severity:**

**Component:** sec

**Explanation:** The user supplied response to the question of whether a locksmith account should be created is not correct.

**Action:** None required.

#### **0x17122cc5 sec\_lksm\_create\_acct**

**Text:** Account for %s doesn't exist. Should this be created ?

#### **Severity:**

**Component:** sec

**Explanation:** This will be followed by the message in sec\_lksm\_def\_yes\_prompt.

**Action:** None required.

## **0x17122cc6 sec\_lksm\_set\_pwd\_valid**

**Text:** Setting password valid flag for %s account

**Severity:**

**Component:** sec

**Explanation:** Setting password valid flag for the specified account.

**Action:** None required.

# **0x17122cc7 sec\_lksm\_set\_client\_valid**

**Text:** Setting account admin flag to allow %s account to be a client

**Severity:**

**Component:** sec

**Explanation:** ?

**Action:** None required.

#### **0x17122cc8 sec\_lksm\_set\_server\_valid**

**Text:** Setting account admin flag to allow %s account to be a server

**Severity:**

**Component:** sec

**Explanation:** ?

**Action:** None required.

## **0x17122cc9 sec\_lksm\_set\_acct\_valid**

**Text:** Setting account valid flag for %s account **Severity:**

**Component:** sec

**Explanation:** ?

**Action:** None required.

#### **0x17122cca sec\_lksm\_set\_date\_now**

**Text:** Setting %s account good\_since\_date to now

**Severity:**

**Component:** sec

**Explanation:** ?

**Action:** None required.

#### **0x17122ccb sec\_lksm\_set\_acct\_span**

**Text:** Setting policy account lifespan to %d minutes (or %d hours or %d days)

**Severity:**

**Component:** sec

**Explanation:** ?

**Action:** None required.

# **0x17122ccc sec\_lksm\_set\_expire**

**Text:** Setting %s account to expire in %d minutes

**Severity:**

**Component:** sec

**Explanation:** ?

**Action:** None required.

#### **0x17122ccd sec\_lksm\_set\_polpwd\_expire\_now**

**Text:** Setting policy password expiration time to %d minutes from now

**Severity:**

**Component:** sec

**Explanation:** ?

**Action:** None required.

#### **0x17122cce sec\_lksm\_set\_polpwd\_expire**

**Text:** Setting policy password lifetime to %d minutes

**Severity:**

**Component:** sec

**Explanation:** ?

**Action:** None required.

#### **0x17122ccf sec\_lksm\_passwd\_prompt**

**Text:** Enter password for locksmith account:

**Severity:**

**Component:** sec

**Explanation:** ?

**Action:** None required.

## **0x17122cd0 sec\_lksm\_passwd\_verify**

**Text:** Reenter password to verify: **Severity: Component:** sec **Explanation:** ?

**Action:** None required.

**0x17122cd1 sec\_svc\_cant\_get\_msg**

**Text:** Unable to get message

**Severity:**

**Component:** sec

**Explanation:** Serviceability component returns a error. **Action:** None required.

## **0x17122cd2 sec\_rs\_pipe\_not\_created**

**Text:** Unable to establish parent child pipe **Severity:** svc\_c\_sev\_error | svc\_c\_action\_exit\_bad

**Component:** sec / sec\_s\_rs

**Explanation:** ?

**Action:** ?

# **0x17122cd3 sec\_res\_host\_key\_set\_err**

**Text:** Error setting local host's key

**Severity:** svc\_c\_sev\_error

**Component:** sec / sec\_s\_rs

**Explanation:** ?

**Action:** Try deleting old entry ( this was hardcoded in the text)

# **0x17122cd4 sec\_res\_princ\_cvt\_err**

**Text:** Error converting cell name to local realm principal

**Severity:** svc\_c\_sev\_error

**Component:** sec / sec\_s\_rs

**Explanation:** ?

**Action:** ?

## **0x17122cd5 sec\_res\_uuid\_cvt\_err**

**Text:** Error converting cell uuid to string **Severity:** svc\_c\_sev\_error

**Component:** sec / sec\_s\_rs

**Explanation:** ?

**Action:** ?

# **0x17122cd6 sec\_res\_pgo\_add\_err**

**Text:** Error adding a person/group/org entry **Severity:** svc\_c\_sev\_error **Component:** sec / sec\_s\_rs

**Explanation:** ? **Action:** ?

# **0x17122cd7 sec\_res\_mem\_add\_err**

**Text:** Error adding a member **Severity:** svc\_c\_sev\_error **Component:** sec / sec\_s\_rs **Explanation:** ? **Action:** ?

# **0x17122cd8 sec\_res\_acct\_add\_err**

**Text:** Error adding an account **Severity:** svc\_c\_sev\_error **Component:** sec / sec\_s\_rs **Explanation:** ? **Action:** ?

# **0x17122cd9 sec\_res\_attr\_sch\_add\_err**

**Text:** Error adding an entry to the attribute schema **Severity:** svc\_c\_sev\_error **Component:** sec / sec\_s\_rs **Explanation:** ? **Action:** ?

# **0x17122cda sec\_res\_pk\_attr\_sch\_add\_err**

**Text:** Error adding an entry to the PK attribute schema Severity: svc\_c\_sev\_error **Component:** sec / sec\_s\_rs **Explanation:** ? **Action:** ?

# **0x17122cdb sec\_lksm\_set\_acct\_authpolicy**

**Text:** Setting authpolicy for account %s: maxtktlife=%d seconds, maxtktrenew=%d seconds

**Severity:**

**Component:** sec

**Explanation:** ?

## **0x17122d00 sec\_rgy\_not\_root**

**Text:** Not a privileged user

**Severity:**

#### **Component:** sec

**Explanation:** The attempted operation requires root privileges.

**Action:** Log in as a privileged user and try the operation again.

## **0x17122d01 sec\_rgy\_db\_init**

**Text:** Attempting to initialize server database

**Severity:** svc\_c\_sev\_notice

**Component:** sec / sec\_s\_rs\_main

**Explanation:** The security server is going to attempt to read the registry database into its virtual address space.

**Action:** None required.

#### **0x17122d02 sec\_rgy\_thr\_join**

**Text:** Cannot join with listener task

**Severity:** svc\_c\_sev\_fatal | svc\_c\_action\_abort

**Component:** sec / sec\_s\_rs\_main

**Explanation:** Cannot join pthread tasks

**Action:** ?

# **0x17122d03 sec\_rgy\_thr\_exit\_alert**

**Text:** Thread is exiting with alert exception

**Severity:** svc\_c\_sev\_fatal | svc\_c\_action\_abort

**Component:** sec / sec\_s\_rs\_main

**Explanation:** ?

**Action:** ?

#### **0x17122d04 sec\_rgy\_thr\_exit\_exc**

**Text:** Thread is exiting with an exception

**Severity:** svc\_c\_sev\_fatal | svc\_c\_action\_abort

**Component:** sec / sec\_s\_rs\_main

**Explanation:** ?

**Action:** ?

## **0x17122d05 sec\_rgy\_startup\_done**

**Text:** Startup completed

**Severity:** svc\_c\_sev\_notice

**Component:** sec / sec\_s\_rs\_main

**Explanation:** Security server initialization has been completed.

**Action:** None required.

#### **0x17122d06 sec\_rgy\_shutdown\_done**

**Text:** Shutdown completed

**Severity:** svc\_c\_sev\_notice

**Component:** sec / sec\_s\_rs\_main

**Explanation:** Security server shutdown has been completed.

**Action:** None required.

## **0x17122d07 sec\_secd\_cl\_usage**

**Text:** Usage: secd [-bootstrap] [-locksmith principal\_name [-lockpw] [-remote]] [-restore\_master] [-verbose] [-debug] [-threads count] [-cpi time]

**Severity:** svc\_c\_sev\_notice | svc\_c\_route\_stderr | svc\_c\_action\_exit\_bad

**Component:** sec / sec\_s\_rs\_main

**Explanation:** secd started with arguments that are not correct.

Action: Run secd again with the correct options and arguments. Consult the **secd** command for details.

#### **0x17122d08 sec\_secd\_cl\_missing\_arg**

**Text:** Missing argument for %s option

**Severity:** svc\_c\_sev\_error

**Component:** sec / sec\_s\_rs\_main

**Explanation:** The option indicated requires an argument which was not specified.

**Action:** Specify the missing argument for the given option.

#### **0x17122d09 sec\_secd\_cl\_bad\_arg**

**Text:** Bad argument for %s option

**Severity:** svc\_c\_sev\_error | svc\_c\_action\_exit\_bad

**Component:** sec / sec\_s\_rs\_main

**Explanation:** The argument for the specified option is not correct.

**Action:** Specify the correct option.

## **0x17122d0a sec\_secd\_cl\_unknown\_opt**

**Text:** Unknown command line option : %s

**Severity:** svc\_c\_sev\_error

**Component:** sec / sec\_s\_rs\_main

**Explanation:** The specified option is either not valid or not known.

**Action:** Run secd with the correct option.

#### **0x17122d0b sec\_secd\_cl\_locksmith\_opt**

**Text:** Option %s can only be specified with -locksmith

**Severity:** svc\_c\_sev\_error

**Component:** sec / sec\_s\_rs\_main

**Explanation:** The specified option is valid only when -locksmith is also used.

**Action:** Specify -locksmith along with this option

# **0x17122d0c sec\_secd\_cl\_bad\_chkpt\_interval**

**Text:** Checkpoint interval not a positive number.

**Severity:** svc\_c\_sev\_error | svc\_c\_action\_exit\_bad

**Component:** sec / sec\_s\_rs\_main

**Explanation:** The checkpoint interval specified on the command line is not a positive number.

**Action:** Specify a positive value for the checkpoint interval and run the command again.

#### **0x17122d0d sec\_rgy\_aud\_open**

**Text:** Cannot open audit trail %s

**Severity:** svc\_c\_sev\_fatal | svc\_c\_action\_abort

**Component:** sec / sec\_s\_rs\_main

**Explanation:** Fail to open dce audit file.

**Action:** Check auditing setup, that is, ENV or audit tail file.

## **0x17122d0e sec\_rgy\_unauth\_cred\_handle\_init**

**Text:** Cannot create global unauth cred handle

**Severity:** svc\_c\_sev\_fatal | svc\_c\_action\_abort

**Component:** sec / sec\_s\_rs\_main

**Explanation:** Fail to create the global unauth cred handle

**Action:** possible out of memory/swap space?

#### **0x17122d0f sec\_rgy\_set\_stack\_size**

**Text:** Cannot set stack size for listener threads %s

**Severity:** svc\_c\_sev\_fatal | svc\_c\_action\_abort

**Component:** sec / sec\_s\_general

**Explanation:** Cannot set rpc listener thread stack size to be 64\*1024. Possibly out of memory or swap space.

**Action:** Increase memory or swap space if necessary.

#### **0x17122d10 sec\_rgy\_init\_rpc\_bind**

**Text:** Cannot initialize RPC services %s

**Severity:** svc\_c\_sev\_fatal | svc\_c\_action\_abort

**Component:** sec / sec\_s\_rs\_main

**Explanation:** The initialization of the rpc binding failed. **Action:** ?

#### **0x17122d11 sec\_rgy\_log\_init\_mgr**

**Text:** Cannot initialize server log managers %s **Severity:** svc\_c\_sev\_fatal | svc\_c\_action\_abort **Component:** sec / sec\_s\_rs\_main **Explanation:** ? **Action:** ?

#### **0x17122d12 sec\_rgy\_db\_init\_err**

**Text:** Cannot initialize server database %s **Severity:** svc\_c\_sev\_fatal | svc\_c\_action\_exit\_bad **Component:** sec / sec\_s\_rs\_main **Explanation:** Loading or initializing rgy database has error.

**Action:** ?

## **0x17122d13 sec\_rgy\_rep\_init\_replica**

**Text:** Cannot initialize server replica %s **Severity:** svc\_c\_sev\_fatal | svc\_c\_action\_abort **Component:** sec / sec\_s\_rs\_main **Explanation:** ?

**Action:** ?

#### **0x17122d14 sec\_rgy\_acl\_init**

**Text:** Cannot initialize ACL manager %s

**Severity:** svc\_c\_sev\_fatal | svc\_c\_action\_abort

**Component:** sec / sec\_s\_rs\_main

**Explanation:** Initializing for sec\_acl wire interface failed.

**Action:** ?

#### **0x17122d15 sec\_rgy\_locksmith\_init**

**Text:** Cannot setup locksmith account %s **Severity:** svc\_c\_sev\_fatal | svc\_c\_action\_abort **Component:** sec / sec\_s\_rs\_main **Explanation:** ?

# **Action:** ?

# **0x17122d16 sec\_rgy\_svr\_register**

**Text:** Cannot register server %s

**Severity:** svc\_c\_sev\_fatal | svc\_c\_action\_abort

**Component:** sec / sec\_s\_rs\_main

**Explanation:** A failure occurred when registering with the rpc runtime and with the endpoint mapper.

**Action:** ?

# **0x17122d17 sec\_rgy\_host\_identity**

**Text:** Cannot get host identity %s

**Severity:** svc\_c\_sev\_fatal | svc\_c\_action\_abort

**Component:** sec / sec\_s\_rs\_main

**Explanation:** Cannot inherit host machine context and identity

**Action:** ?

#### **0x17122d18 sec\_rgy\_auth\_init**

**Text:** Cannot register auth info %s

**Severity:** svc\_c\_sev\_fatal | svc\_c\_action\_abort

**Component:** sec / sec\_s\_rs\_main

**Explanation:** Cannot register authentication information of the server with RPC runtime.

**Action:** ?

# **0x17122d19 sec\_rgy\_rep\_host\_identity**

**Text:** Replica cannot get local host identity %s

**Severity:** svc\_c\_sev\_fatal | svc\_c\_action\_exit\_bad

**Component:** sec / sec\_s\_rs\_main

**Explanation:** Cannot get context and identity of the local host principal.

**Action:** ?

#### **0x17122d1a sec\_rgy\_dce\_rgy\_identity**

**Text:** Cannot setup dce\_rgy identity %s

**Severity:** svc\_c\_sev\_fatal | svc\_c\_action\_abort

**Component:** sec / sec\_s\_general

**Explanation:** Cannot set process identity (dce-rgy) and context.

**Action:** ?

## **0x17122d1b sec\_rgy\_ns\_register**

**Text:** Cannot start nameservice registration task %s **Severity:** svc\_c\_sev\_fatal | svc\_c\_action\_abort **Component:** sec / sec\_s\_rs\_main **Explanation:** ?

**Action:** ?

#### **0x17122d1c sec\_rgy\_checkpt\_start\_task**

**Text:** Cannot start checkpoint task %s

**Severity:** svc\_c\_sev\_fatal | svc\_c\_action\_abort

**Component:** sec / sec\_s\_rs\_main

**Explanation:** Error when trying to start a thread to do checkpoint task

**Action:** ?

#### **0x17122d1d sec\_rgy\_sigcatch\_start\_task**

**Text:** Cannot start signal catch task %s

**Severity:** svc\_c\_sev\_fatal | svc\_c\_action\_abort

**Component:** sec / sec\_s\_rs\_main

**Explanation:** Error when trying to start a thread to do signal catch task

**Action:** ?

#### **0x17122d1e sec\_rgy\_thr\_set\_pool**

**Text:** Cannot set default thread pool queue length %s

**Severity:** svc\_c\_sev\_fatal | svc\_c\_action\_abort

**Component:** sec / sec\_s\_rs\_main

**Explanation:** Prior to setting maximum number of rpc listener threads, a call to set rpc listener threads pool queue length failed,

**Action:** ?

# **0x17122d20 sec\_rs\_login\_wrong\_call**

**Text:** rs\_login\_inherit\_host\_identity must be called before rs\_login\_become\_rgy

**Severity:** svc\_c\_sev\_fatal | svc\_c\_action\_abort

**Component:** sec / sec\_s\_rs\_login

**Explanation:** Internal error.

**Action:** Log a defect.

# **0x17122d21 sec\_rs\_login\_null\_handle**

Text: Null registry login handle.

**Severity:** svc\_c\_sev\_error

**Component:** sec / sec\_s\_rs\_login

**Explanation:** ?

**Action:** Internal error. Log a defect.

#### **0x17122d22 sec\_rs\_login\_null\_name**

**Text:** Name is either a NULL pointer or a null string.

**Severity:** svc\_c\_sev\_error

**Component:** sec / sec\_s\_rs\_login

**Explanation:** ?

**Action:** Internal error. Log a defect.

# **0x17122d23 sec\_rs\_login\_refresh\_wait**

**Text:** Context ( %s ) - wait %d seconds before refreshing

**Severity:** svc\_c\_sev\_notice\_verbose

**Component:** sec / sec\_s\_rs\_login

**Explanation:** The thread will wait for the specified number of seconds before attempting to refresh the login context.

**Action:** ?

## **0x17122d24 sec\_rs\_login\_refresh**

Text: Attempting to refresh context (%s)

**Severity:** svc\_c\_sev\_notice\_verbose

**Component:** sec / sec\_s\_rs\_login

**Explanation:** The thread will attempt to refresh to the login context using the call **sec\_login\_refresh\_identity()**

**Action:** ?

# **0x17122d25 sec\_rs\_login\_cant\_refresh**

**Text:** Unable to refresh %s identity . Will idle and retry

**Severity:** svc\_c\_sev\_warning

**Component:** sec / sec\_s\_rs\_login

**Explanation:** ?

**Action:** ?

# **0x17122d26 sec\_rgy\_get\_local\_host\_princ Text:** Cannot get local host principal name %s **Severity:** svc\_c\_sev\_fatal | svc\_c\_action\_abort **Component:** sec / sec\_s\_rs\_login **Explanation:** ?

**Action:** ?

## **0x17122d27 sec\_rs\_login\_bad\_name**

**Text:** Bad name . %s **Severity:** svc\_c\_sev\_error **Component:** sec / sec\_s\_rs\_login **Explanation:** ? **Action:** ?

#### **0x17122d40 sec\_rs\_ns\_null\_profile**

**Text:** Profile name is NULL Severity: svc c sev error **Component:** sec / sec\_s\_rs\_ns **Explanation:** This is an internal error. **Action:** Log a defect

## **0x17122d41 sec\_rs\_ns\_null\_v1\_group**

**Text:** rs\_ns\_sec\_group\_name\_v1 is NULL. **Severity:** svc\_c\_sev\_error **Component:** sec / sec\_s\_rs\_ns **Explanation:** This is an internal error. **Action:** Log a defect.

#### **0x17122d42 sec\_rs\_ns\_grp\_ent\_create\_fail**

**Text:** Group (%s) entry not created

Severity: svc\_c\_sev\_notice\_verbose

**Component:** sec / sec\_s\_rs\_ns

**Explanation:** The group entry was not created.

**Action:** None required.

# **0x17122d43 sec\_rs\_ns\_grp\_ent\_create\_succ**

**Text:** Group (%s) entry created

**Severity:** svc\_c\_sev\_notice\_verbose

**Component:** sec / sec\_s\_rs\_ns

**Explanation:** The group entry was created.

# **0x17122d44 sec\_rs\_ns\_grp\_mbr\_add\_fail**

**Text:** Member (%s) not added to group (%s)

**Severity:** svc\_c\_sev\_notice\_verbose

**Component:** sec / sec\_s\_rs\_ns

**Explanation:** The member was not added to the group.

**Action:** None required.

# **0x17122d45 sec\_rs\_ns\_grp\_mbr\_add\_succ**

**Text:** Member (%s) added to group (%s)

**Severity:** svc\_c\_sev\_notice\_verbose

**Component:** sec / sec\_s\_rs\_ns

**Explanation:** The member was added to the group.

**Action:** None required.

## **0x17122d46 sec\_rs\_ns\_prof\_elt\_add\_fail**

**Text:** Profile element (%s) not added

Severity: svc\_c\_sev\_notice\_verbose

**Component:** sec / sec\_s\_rs\_ns

**Explanation:** The profile element was not added to the cell-profile.

**Action:** None required.

# **0x17122d47 sec\_rs\_ns\_prof\_elt\_add\_succ**

**Text:** Profile element (%s) added

Severity: svc\_c\_sev\_notice\_verbose

**Component:** sec / sec\_s\_rs\_ns

**Explanation:** The profile element was added to the cell-profile.

**Action:** None required.

## **0x17122d48 sec\_rs\_ns\_prof\_elt\_rm\_fail**

**Text:** %s Profile element not removed

Severity: svc\_c\_sev\_notice\_verbose

**Component:** sec / sec\_s\_rs\_ns

**Explanation:** The secidmap to sec mapping could not be removed from the cell-profile

**Action:** None required.

# **0x17122d49 sec\_rs\_ns\_prof\_elt\_rm\_succ**

**Text:** %s Profile element removed

Severity: svc\_c\_sev\_notice\_verbose

**Component:** sec / sec\_s\_rs\_ns

**Explanation:** The secidmap to sec mapping was removed from cell-profile

**Action:** None required.

#### **0x17122d4a sec\_rs\_ns\_prof\_elt\_inq\_fail**

**Text:** Profile element inquire failed

**Severity:** svc\_c\_sev\_notice\_verbose

**Component:** sec / sec\_s\_rs\_ns

**Explanation:** ?

**Action:** None required.

# **0x17122d4b sec\_rs\_ns\_prof\_elt\_inq\_succ**

**Text:** Read catalog point: %s from profile: %s

**Severity:** svc\_c\_sev\_notice\_verbose

**Component:** sec / sec\_s\_rs\_ns

**Explanation:** ?

**Action:** None required.

## **0x17122d4c sec\_rs\_ns\_bind\_export**

**Text:** Attempting to export bindings to %s

**Severity:** svc\_c\_sev\_notice\_verbose

**Component:** sec / sec\_s\_rs\_ns

**Explanation:** The security server is attempting to export the interfaces to the name space.

**Action:** None required.

## **0x17122d4d sec\_rs\_ns\_bind\_export\_succ**

**Text:** Successfully exported bindings to %s

**Severity:** svc\_c\_sev\_notice\_verbose

**Component:** sec / sec\_s\_rs\_ns

**Explanation:** The bindings have been exported to name space.

**Action:** None required.

#### **0x17122d4e sec\_rs\_ns\_bind\_remove\_succ**

**Text:** Successfully removed bindings from %s

**Severity:** svc\_c\_sev\_notice\_verbose

**Component:** sec / sec\_s\_rs\_ns

**Explanation:** The bindings have been exported to name space.

#### **0x17122d4f sec\_rs\_ns\_name\_del\_succ**

**Text:** %s removed NSI and from group entry %s

**Severity:** svc\_c\_sev\_notice\_verbose

**Component:** sec / sec\_s\_rs\_ns

**Explanation:** The name entry has been deleted successfully from the Name Service Interface namespace. The name entry is also no longer a member of the group entry.

**Action:** None required.

## **0x17122d50 sec\_rs\_ns\_name\_not\_removed**

**Text:** Old name not removed from nameservice, it may not belong to this server

**Severity:** svc\_c\_sev\_warning

**Component:** sec / sec\_s\_rs\_ns

**Explanation:** The old name was not removed from the name service. It might not belong to this server.

**Action:** None required.

# **0x17122d51 sec\_rs\_ns\_cant\_rm\_name**

**Text:** Old name ( %s ) not removed from nameservice

**Severity:** svc\_c\_sev\_warning

**Component:** sec / sec\_s\_rs\_ns

**Explanation:** The old name was not removed from the nameservice.

**Action:** None required.

# **0x17122d52 sec\_rs\_ns\_cant\_rm\_member**

**Text:** Unable to remove old name ( %s ) from group ( %s )

Severity: svc\_c\_sev\_warning

**Component:** sec / sec\_s\_rs\_ns

**Explanation:** The old name was not removed from the group.

**Action:** None required.

## **0x17122d53 sec\_rgy\_ns\_svr\_get\_binding**

**Text:** Cannot get server's bindings %s

**Severity:** svc\_c\_sev\_fatal | svc\_c\_action\_abort

**Component:** sec / sec\_s\_rs\_ns

**Explanation:** Cannot get server rpc binding from its repository.

**Action:** ?

## **0x17122d54 sec\_rgy\_svr\_register\_ns**

**Text:** Can't register with name service %s

**Severity:** svc\_c\_sev\_fatal | svc\_c\_action\_abort

**Component:** sec / sec\_s\_rs\_ns

**Explanation:** ?

**Action:** ?

## **0x17122d80 sec\_rs\_rpc\_if\_reg\_succ**

**Text:** RPC interfaces registered.

**Severity:** svc\_c\_sev\_notice

**Component:** sec / sec\_s\_rs\_rpc

**Explanation:** Security server has successfully registered the server interfaces with the RPC runtime and the end point mapper

**Action:** None required.

#### **0x17122d81 sec\_rs\_rpc\_propif\_reg\_succ**

**Text:** RPC propagation interfaces registered.

**Severity:** svc\_c\_sev\_notice

**Component:** sec / sec\_s\_rs\_rpc

**Explanation:** Security server has successfully registered the interfaces required for security replication with the RPC runtime and the end point mapper.

**Action:** None required.

## **0x17122d82 sec\_rs\_rpc\_propif\_unreg\_succ**

**Text:** RPC propagation interfaces unregistered.

**Severity:** svc\_c\_sev\_notice

**Component:** sec / sec\_s\_rs\_rpc

**Explanation:** Security server has unregistered the interfaces required for security replication from the RPC runtime and the end point mapper.

**Action:** None required.

#### **0x17122d83 sec\_rs\_rpc\_if\_unreg\_succ**

**Text:** RPC interfaces unregistered.

**Severity:** svc\_c\_sev\_notice

**Component:** sec / sec\_s\_rs\_rpc

**Explanation:** Security server has unregistered the server interfaces from the RPC runtime and the end point mapper

## **0x17122d84 sec\_rs\_rpc\_use\_protseq\_err**

**Text:** Unable to listen on any protocol sequence

**Severity:** svc\_c\_sev\_error

**Component:** sec / sec\_s\_rs\_rpc

**Explanation:** ?

**Action:** ?

# **0x17122d85 sec\_rs\_rpc\_inq\_bind\_err**

**Text:** Unable to establish server bindings **Severity:** svc\_c\_sev\_error

**Component:** sec / sec\_s\_rs\_rpc

**Explanation:** ?

**Action:** ?

#### **0x17122d86 sec\_rs\_rpc\_save\_bind\_err**

**Text:** Unable to save server's bindings

Severity: svc c sev error

**Component:** sec / sec\_s\_rs\_rpc

**Explanation:** ?

**Action:** ?

# **0x17122d87 sec\_rs\_rpc\_prot\_twr\_err**

**Text:** Unable to get server's protocol towers

**Severity:** svc\_c\_sev\_error

**Component:** sec / sec\_s\_rs\_rpc

**Explanation:** ?

**Action:** ?

## **0x17122da0 sec\_rs\_thr\_exit\_creat\_fail**

**Text:** Exiting because thread creation failed.

#### **Severity:**

# **Component:** sec

**Explanation:** The security server exited because thread creation failed. To name of the thread which could not be created and the reason why it could not be created is logged by the status sec\_rs\_thr\_create\_fail.

**Action:** See the action recommended in the status sec\_thr\_create\_fail.

## **0x17122da1 sec\_rs\_thr\_create\_fail**

**Text:** Failed to created thread %s

**Severity:** svc\_c\_sev\_error

**Component:** sec / sec\_s\_rs\_thr

**Explanation:** The specified thread could not be created . The actual cause of failure is logged prior to this.

**Action:** Depends on the error logged prior to this message.

# **0x17122da2 sec\_rs\_thr\_started**

**Text:** %s thread started

**Severity:** svc\_c\_sev\_notice

**Component:** sec / sec\_s\_rs\_thr

**Explanation:** The specified thread has been started. This message is logged by a thread as soon as it is created and starts running.

**Action:** None required.

# **0x17122da3 sec\_rs\_thr\_exiting**

**Text:** %s thread is going to exit

Severity: svc c sev notice

**Component:** sec / sec\_s\_rs\_thr

**Explanation:** The thread is about to exit.

**Action:** None required.

## **0x17122da4 sec\_rs\_thr\_pool\_create\_fail**

**Text:** Unable to create thread pool: %d

**Severity:** svc\_c\_sev\_fatal

**Component:** sec / sec\_s\_rs\_thr

**Explanation:** The call to rs\_misc\_init\_thread\_pool failed.

**Action:** None required.

# **0x17122da5 sec\_rs\_thr\_pool\_set\_fn\_fail**

**Text:** Unable to set thread pool function: %d

**Severity:** svc\_c\_sev\_fatal

**Component:** sec / sec\_s\_rs\_thr

**Explanation:** The call to rpc\_server\_set\_thread\_pool\_fn failed.

**Action:** None required.

# **0x17122dc0 sec\_crdb\_site\_file\_create\_fail**

**Text:** pe\_site file not created

**Severity:** svc\_c\_sev\_warning

**Component:** sec / sec\_s\_rs\_create\_db

**Explanation:** The pe\_site file could not be created or updated because of an error. The error is logged prior to this message.

**Action:** ?

#### **0x17122dc1 sec\_crdb\_site\_file\_create\_succ**

**Text:** pe\_site file created

**Severity:** svc\_c\_sev\_notice

**Component:** sec / sec\_s\_rs\_create\_db

**Explanation:** The pe\_site file has been successfully created. This is an informational message.

**Action:** None required.

# **0x17122dc2 sec\_crdb\_site\_file\_upd\_succ**

**Text:** RPC String bindings appended to pe\_site file

Severity: svc\_c\_sev\_notice

**Component:** sec / sec\_s\_rs\_create\_db

**Explanation:** RPC bindings have been successfully appended to the pe\_site file. This is an informational message.

**Action:** None required.

#### **0x17122dc3 sec\_crdb\_site\_file\_upd\_fail**

**Text:** RPC string bindings not appended to pe\_site file

**Severity:** svc\_c\_sev\_notice

**Component:** sec / sec\_s\_rs\_create\_db

**Explanation:** RPC bindings could not be appended to the pe\_site file. The messages logged prior to this indicate why this might have happened.

**Action:** None required.

## **0x17122dc4 sec\_crdb\_cr\_master\_db**

**Text:** Attempting to create master registry database for cell %s

**Severity:** svc\_c\_sev\_notice\_verbose

**Component:** sec / sec\_s\_rs\_create\_db

**Explanation:** This is an informational message

**Action:** None required.

#### **0x17122dc5 sec\_crdb\_cr\_rep\_db**

**Text:** Attempting to create a replica of registry database for cell %s

**Severity:** svc\_c\_sev\_notice

**Component:** sec / sec\_s\_rs\_create\_db

**Explanation:** This is an informational message

**Action:** None required.

#### **0x17122dc6 sec\_crdb\_cr\_db\_succ**

**Text:** Successfully created registry database

**Severity:** svc\_c\_sev\_notice

**Component:** sec / sec\_s\_rs\_create\_db

**Explanation:** This is an informational message

**Action:** None required.

#### **0x17122dc7 sec\_crdb\_db\_exists**

**Text:** Registry database already exists

**Severity:** svc\_c\_sev\_fatal | svc\_c\_action\_abort

**Component:** sec / sec\_s\_rs\_create\_db

**Explanation:** Registry database could not be created because one exists already.

**Action:** Delete the registry database and run sec\_create\_db.

#### **0x17122dc8 sec\_crdb\_at\_char\_in\_cellname**

**Text:** Cell name %s cannot contain the @ character **Severity:** svc\_c\_sev\_fatal | svc\_c\_action\_abort

**Component:** sec / sec\_s\_rs\_create\_db

**Explanation:** ?

**Action:** ?

## **0x17122dc9 sec\_crdb\_cl\_bad\_name**

**Text:** Illegal name %s

**Severity:** svc\_c\_sev\_fatal | svc\_c\_action\_abort

**Component:** sec / sec\_s\_rs\_create\_db

**Explanation:** The specified name is not a legal CDS name.

**Action:** Provide the correct name

## **0x17122dca sec\_crdb\_cl\_dup\_option**

**Text:** Both the options %s and %s specified.

**Severity:** svc\_c\_sev\_error

**Component:** sec / sec\_s\_rs\_create\_db

**Explanation:** Only one of the two options may be used.

**Action:** Specify only one but not both options for sec\_create\_db.

#### **0x17122dcb sec\_crdb\_cl\_missing\_arg**

**Text:** Missing argument for %s option

**Severity:** svc\_c\_sev\_error

**Component:** sec / sec\_s\_rs\_create\_db

**Explanation:** The specified option requires an argument which was not specified.

**Action:** Specify the missing argument for the given option.

## **0x17122dcc sec\_crdb\_cl\_long\_rgyname**

**Text:** Name specified with option %s longer than %d

**Severity:** svc\_c\_sev\_error

**Component:** sec / sec\_s\_rs\_create\_db

**Explanation:** Registry name is longer than the permitted maximum.

**Action:** ?

## **0x17122dcd sec\_crdb\_cl\_long\_passwd**

**Text:** default\_passwd too long.

**Severity:** svc\_c\_sev\_error

**Component:** sec / sec\_s\_rs\_create\_db

**Explanation:** Password longer than the permitted maximum.

**Action:** ?

#### **0x17122dce sec\_crdb\_cl\_unknown\_option**

**Text:** Unknown command line option %s

**Severity:** svc\_c\_sev\_error

**Component:** sec / sec\_s\_rs\_create\_db

**Explanation:** The specified option is not valid. Consult the manual page for the correct set of options.

**Action:** Run the command again with the correct options.

#### **0x17122dcf sec\_crdb\_cl\_null\_myname**

**Text:** Missing myname

**Severity:** svc\_c\_sev\_error

**Component:** sec / sec\_s\_rs\_create\_db

**Explanation:** The specified name is either NULL or a null string.

**Action:** Specify a non-NULL string for the option.

#### **0x17122dd0 sec\_crdb\_cl\_usage**

**Text:** Usage: sec\_create\_db [-h[elp]] -master|-slave -my[name] my\_server\_name [ -cr[eator] creator\_name -cu[nix\_id] creator\_unix\_id -u[uid] cell\_uuid -pe[rson\_low\_unix\_id] p\_unix\_id -g[roup\_low\_unix\_id] g\_unix\_id -o[rg\_low\_unix\_id] o\_unix\_id -ma[x\_unix\_id] max\_unix\_id -k[eyseed] keyseed -pa[ssword] default\_password -v[erbose] ] Note: Only the -myname, -keyseed and -verbose options may be used with the -slave option.

**Severity:** svc\_c\_sev\_notice | svc\_c\_route\_stderr | svc\_c\_action\_exit\_bad

**Component:** sec / sec\_s\_rs\_create\_db

**Explanation:** ?

**Action:** ?

## **0x17122dd1 sec\_crdb\_cl\_alt\_dir\_no\_arg**

**Text:** No argument for alt\_dir option. Using default path : %s

**Severity:** svc\_c\_sev\_warning

**Component:** sec / sec\_s\_rs\_create\_db

**Explanation:** No argument was specified for alt\_dir . Hence a default path was used.

**Action:** None required.

#### **0x17122dd2 sec\_crdb\_cant\_get\_hostname**

**Text:** Unable to retrieve host name %s

**Severity:** svc\_c\_sev\_fatal | svc\_c\_action\_abort

**Component:** sec / sec\_s\_rs\_create\_db

**Explanation:** ?

**Action:** ?

## **0x17122dd3 sec\_crdb\_cant\_create\_celluuid**

**Text:** Problem creating cell uuid %s

**Severity:** svc\_c\_sev\_fatal | svc\_c\_action\_abort

**Component:** sec / sec\_s\_rs\_create\_db

**Explanation:** ?

**Action:** ?

#### **0x17122dd4 sec\_crdb\_cant\_setup\_rgycreator**

**Text:** Problem setting up rgy creator %s **Severity:** svc\_c\_sev\_fatal | svc\_c\_action\_abort

**Component:** sec / sec\_s\_rs\_create\_db

#### **Explanation:** ?

**Action:** ?

**0x17122dd5 sec\_crdb\_cant\_get\_host\_prname Text:** Unable to retrieve host principal name %s **Severity:** svc\_c\_sev\_fatal | svc\_c\_action\_abort **Component:** sec / sec\_s\_rs\_create\_db **Explanation:** ? **Action:** ?

## **0x17122dd6 sec\_crdb\_db\_not\_created**

**Text:** Failed to create new database %s **Severity:** svc\_c\_sev\_fatal | svc\_c\_action\_abort **Component:** sec / sec\_s\_rs\_create\_db **Explanation:** ? **Action:** ?

# **0x17122dd7 sec\_crdb\_cant\_register\_ns**

**Text:** Cannot register with nameservice %s **Severity:** svc\_c\_sev\_fatal | svc\_c\_action\_abort **Component:** sec / sec\_s\_rs\_create\_db **Explanation:** ? **Action:** ?

# **0x17122dd8 sec\_crdb\_cant\_add\_replica**

**Text:** Cannot add new replica to master registry %s **Severity:** svc\_c\_sev\_fatal | svc\_c\_action\_abort **Component:** sec / sec\_s\_rs\_create\_db **Explanation:** ?

**Action:** ?

# **0x17122dd9 sec\_crdb\_cant\_upd\_rgyst\_file Text:** Cannot update rgy state file %s **Severity:** svc\_c\_sev\_fatal | svc\_c\_action\_abort **Component:** sec / sec\_s\_rs\_create\_db **Explanation:** ?

**Action:** ?

# **0x17122dda sec\_crdb\_rep\_not\_registered**

**Text:** Replica not registered with nameservice Severity: svc\_c\_sev\_warning

**Component:** sec / sec\_s\_rs\_create\_db

**Explanation:** The security replica has not successfully registered with the nameservice

**Action:** ?

**0x17122ddb sec\_crdb\_inherit\_hostident\_err Text:** Cannot inherit local host identity %s **Severity:** svc\_c\_sev\_fatal | svc\_c\_action\_abort **Component:** sec / sec\_s\_rs\_create\_db **Explanation:** ? **Action:** ?

## **0x17122ddc sec\_crdb\_cant\_bind\_updsite**

**Text:** Cannot locate and bind to master registry %s **Severity:** svc\_c\_sev\_fatal | svc\_c\_action\_abort **Component:** sec / sec\_s\_rs\_create\_db **Explanation:** ? **Action:** ?

## **0x17122ddd sec\_crdb\_cant\_com\_master**

**Text:** Cannot communicate with master registry %s **Severity:** svc\_c\_sev\_fatal | svc\_c\_action\_abort **Component:** sec / sec\_s\_rs\_create\_db **Explanation:** ? **Action:** ?

# **0x17122e00 sec\_rs\_log\_bad\_version**

**Text:** Bad version of log file **Severity:** svc\_c\_sev\_error **Component:** sec / sec\_s\_rs\_log **Explanation:** ? **Action:** ?

# **0x17122e01 sec\_rs\_log\_open\_fail**

**Text:** Failed to open log file **Severity:** svc\_c\_sev\_fatal | svc\_c\_action\_abort **Component:** sec / sec\_s\_rs\_log **Explanation:** ? **Action:** ?

# **0x17122e02 sec\_rs\_log\_file\_closed**

**Text:** Cannot write to closed log file **Severity:** svc\_c\_sev\_error | svc\_c\_action\_abort **Component:** sec / sec\_s\_rs\_log **Explanation:** The log file was not open. **Action:** Internal error. Log a defect.

# **0x17122e03 sec\_rs\_log\_propq\_add\_fail**

**Text:** Add to propagation queue failed.

**Severity:**

**Component:** sec

**Explanation:** ?

**Action:** ?

# **0x17122e04 sec\_rs\_log\_replay**

**Text:** Attempting to replay the log file **Severity:** svc\_c\_sev\_notice **Component:** sec / sec\_s\_rs\_log **Explanation:** Replay the log file. **Action:** None required.

## **0x17122e05 sec\_rs\_log\_replay\_succ**

**Text:** Successfully replayed the log file **Severity:** svc\_c\_sev\_notice **Component:** sec / sec\_s\_rs\_log **Explanation:** Replayed the log file **Action:** None required.

# **0x17122e06 sec\_rs\_log\_base\_prop\_seq**

**Text:** Base propagation sequence in the log header : %s Severity: svc\_c\_sev\_notice\_verbose **Component:** sec / sec\_s\_rs\_log **Explanation:** Logged during replay **Action:** None required.

# **0x17122e07 sec\_rs\_log\_replay\_entry**

**Text:** Replay: Module=[%s] Op=[%s] Seqno=[%s] Severity: svc\_c\_sev\_notice\_verbose **Component:** sec / sec\_s\_rs\_log **Explanation:** Logged during replay **Action:** None required.

# **0x17122e08 sec\_rs\_log\_replay\_err**

**Text:** Error replaying log

**Severity:** svc\_c\_sev\_error

**Component:** sec / sec\_s\_rs\_log

**Explanation:** ?

**Action:** ?

## **0x17122e09 sec\_rgy\_rep\_pack\_entry**

**Text:** Cannot pack replica entry %s

**Severity:** svc\_c\_sev\_fatal | svc\_c\_action\_abort

**Component:** sec / sec\_s\_rs\_log

**Explanation:** When trying to log replication for add or replace, error occurs.

**Action:** ?

## **0x17122e20 sec\_rgy\_mky\_bad\_cellname**

**Text:** Illegal cell name : %s

**Severity:** svc\_c\_sev\_fatal | svc\_c\_action\_abort

**Component:** sec / sec\_s\_rs\_mkey

**Explanation:** The cell name must begin with /.../ but it does not.

**Action:** ?

#### **0x17122e21 sec\_rs\_mkey\_actver\_mismatch**

**Text:** Account's master\_key version doesn't match old or new

**Severity:** svc\_c\_sev\_fatal | svc\_c\_action\_abort

**Component:** sec / sec\_s\_rs\_mkey

**Explanation:** ?

**Action:** ?

# **0x17122e22 sec\_rs\_mkey\_unknown**

**Text:** Unrecognized master key version decrypting account key

**Severity:** svc\_c\_sev\_fatal | svc\_c\_action\_abort

**Component:** sec / sec\_s\_rs\_mkey

**Explanation:** ?

**Action:** ?

# **0x17122e23 sec\_rs\_mkey\_long\_keyseed**

**Text:** Keyseed too long

**Severity:** svc\_c\_sev\_error

**Component:** sec / sec\_s\_rs\_mkey

**Explanation:** ?

**Action:** ?

# **0x17122e24 sec\_rgy\_mky\_get\_realm\_name**

**Text:** Cannot create master\_key: Error converting cell name to realm name %s

**Severity:** svc\_c\_sev\_fatal | svc\_c\_action\_abort

**Component:** sec / sec\_s\_rs\_mkey

**Explanation:** The cell name to be converted is not a legal cell name.

**Action:** ?

# **0x17122e25 sec\_rgy\_mky\_setup\_mkey\_name**

**Text:** Cannot create master\_key Error setting up master\_key %s

**Severity:** svc\_c\_sev\_fatal | svc\_c\_action\_abort

**Component:** sec / sec\_s\_rs\_mkey

**Explanation:** Possibly caused by not enough memory to be allocated.

**Action:** ?

## **0x17122e26 sec\_rgy\_mky\_init\_keyseed**

**Text:** Cannot create master\_key. Error generating initial keyseed %s

**Severity:** svc\_c\_sev\_fatal | svc\_c\_action\_abort

**Component:** sec / sec\_s\_rs\_mkey

**Explanation:** Problem generating a DES key from user-entered keyseed and timeofday.

**Action:** ?

## **0x17122e27 sec\_rgy\_mky\_process\_keyseed**

**Text:** Cannot create master\_key. Error processing keyseed %s

**Severity:** svc\_c\_sev\_fatal | svc\_c\_action\_abort

**Component:** sec / sec\_s\_rs\_mkey

**Explanation:** ?

**Action:** ?

#### **0x17122e28 sec\_rgy\_mky\_init\_random**

**Text:** Cannot create master\_key: Error initializing random key generator %s

**Severity:** svc\_c\_sev\_fatal | svc\_c\_action\_abort

**Component:** sec / sec\_s\_rs\_mkey

**Explanation:** ?

**Action:** ?

#### **0x17122e29 sec\_rgy\_mky\_gen\_random**

**Text:** Cannot create master\_key: Error generating random master\_key %s

**Severity:** svc\_c\_sev\_fatal | svc\_c\_action\_abort

**Component:** sec / sec\_s\_rs\_mkey

# **Explanation:** ?

**Action:** ?

# **0x17122e2a sec\_rgy\_mky\_process\_master\_key**

**Text:** Cannot create master\_key: Error processing master\_key %s

**Severity:** svc\_c\_sev\_fatal | svc\_c\_action\_abort

**Component:** sec / sec\_s\_rs\_mkey

**Explanation:** ?

**Action:** ?

## **0x17122e2b sec\_rgy\_mky\_store\_disk**

**Text:** Cannot create master\_key: Error storing master\_key on disk %s

**Severity:** svc\_c\_sev\_fatal | svc\_c\_action\_abort

**Component:** sec / sec\_s\_rs\_mkey

**Explanation:** ?

**Action:** ?

## **0x17122e2c sec\_rgy\_mky\_store\_db**

**Text:** Error storing master\_key in database %s

**Severity:** svc\_c\_sev\_fatal | svc\_c\_action\_abort

**Component:** sec / sec\_s\_rs\_mkey

**Explanation:** ?

**Action:** ?

#### **0x17122e2d sec\_rgy\_mky\_not\_match**

**Text:** Master\_key in memory doesn't match master\_key stored in database %s

**Severity:** svc\_c\_sev\_fatal | svc\_c\_action\_abort

**Component:** sec / sec\_s\_rs\_mkey

**Explanation:** ?

**Action:** ?

#### **0x17122e40 sec\_prop\_no\_prop\_thrs**

**Text:** Propagation threads not created

**Severity:** svc\_c\_sev\_error

**Component:** sec / sec\_s\_rs\_prop

**Explanation:** The security server creates several propagation threads to manage the propagation of updates between the master and slave security servers. This error indicates that one or more such threads have not been created.

**Action:** Log a defect.

#### **0x17122e41 sec\_prop\_not\_master**

**Text:** Attempting to start propagation threads in a slave

Severity: svc c sev error

**Component:** sec / sec\_s\_rs\_prop

**Explanation:** Propagation threads can only be created in a master security server not in a slave security server. This is an internal error.

**Action:** Log a defect.

# **0x17122e42 sec\_prop\_no\_master\_info**

**Text:** Unable to get information about master

Severity: svc\_c\_sev\_error

**Component:** sec / sec\_s\_rs\_prop

**Explanation:** Propagation thread tried but could not obtain information about the current master security server in the cell. This is an internal error.

**Action:** Log a defect.

## **0x17122e43 sec\_prop\_bad\_type**

**Text:** Bad propagation type.

**Severity:** svc\_c\_sev\_error

**Component:** sec / sec\_s\_rs\_prop

**Explanation:** Internal error.

**Action:** Log a defect.

#### **0x17122e44 sec\_prop\_succ**

**Text:** Propagation succeeded

Severity: svc\_c\_sev\_notice\_verbose

**Component:** sec / sec\_s\_rs\_prop

**Explanation:** The propagation has completed successfully.

**Action:** None required.

#### **0x17122e45 sec\_prop\_fail**

**Text:** Propagation failed : %s

**Severity:** svc\_c\_sev\_notice\_verbose

**Component:** sec / sec\_s\_rs\_prop

**Explanation:** The update did not propagate successfully.

**Action:** Security server attempts to recover from this error. ??? It is not clear what the action should be. Or if eventually an ERROR message will be logged.

#### **0x17122e46 sec\_prop\_send\_init\_slave**

**Text:** Attempt to initialize slave **Severity:** svc\_c\_sev\_notice\_verbose **Component:** sec / sec\_s\_rs\_prop **Explanation:** ? **Action:** None required.

#### **0x17122e47 sec\_prop\_chk\_prop\_slave\_init**

**Text:** Attempting to check slave initialization **Severity:** svc\_c\_sev\_notice\_verbose **Component:** sec / sec\_s\_rs\_prop **Explanation:** Check how slave initialization is going **Action:** None required.

#### **0x17122e48 sec\_prop\_slave\_init\_done**

**Text:** Slave initialization done **Severity:** svc c sev notice verbose **Component:** sec / sec\_s\_rs\_prop **Explanation:** ? **Action:** None required.

# **0x17122e49 sec\_prop\_updates\_to\_slaves**

**Text:** propagate updates to slaves **Severity:** svc\_c\_sev\_notice\_verbose **Component:** sec / sec\_s\_rs\_prop **Explanation:** ?

**Action:** None required.

#### **0x17122e4a sec\_prop\_send\_delete\_rep**

**Text:** Attempt to propagate delete replica %s **Severity:** svc\_c\_sev\_notice\_verbose **Component:** sec / sec\_s\_rs\_prop **Explanation:** ?

**Action:** None required.

#### **0x17122e4b sec\_rgy\_rep\_master\_obsolete**

**Text:** Master's database is probably obsolete %s **Severity:** svc\_c\_sev\_fatal | svc\_c\_action\_abort

**Component:** sec / sec\_s\_rs\_rep

**Explanation:** A slave has a higher update sequence number than this master, which implies this master has an obsolete database; so exit itself.

**Action:** ?

## **0x17122e4c sec\_prop\_propq\_clean\_fail**

**Text:** Cleanup of propogation queue failed. %s

**Severity:** svc\_c\_sev\_error

**Component:** sec / sec\_s\_rs\_prop

**Explanation:** An attempt to clean old entries from the prop queue failed.

**Action:** ?

# **0x17122e60 sec\_rs\_vmcc\_cant\_register**

**Text:** Unable to register virtual memory kerberos credential cache type

**Severity:** svc\_c\_sev\_fatal | svc\_c\_action\_abort

**Component:** sec / sec\_s\_rs\_rep

**Explanation:** ?

**Action:** Log a defect

## **0x17122e61 sec\_rs\_vmcc\_cant\_remove**

**Text:** Cannot remove individual credentials from VM ccache

**Severity:** svc\_c\_sev\_fatal | svc\_c\_action\_abort

**Component:** sec / sec\_s\_rs\_rep

**Explanation:** ?

**Action:** Log a defect

## **0x17122e62 sec\_rep\_corrupt\_auth\_handle**

**Text:** Corrupted replica auth handle detected

**Severity:** svc\_c\_sev\_fatal | svc\_c\_action\_abort

**Component:** sec / sec\_s\_rs\_rep

**Explanation:** ?

**Action:** Log a defect.

#### **0x17122e63 sec\_rep\_invalid\_auth\_handle**

**Text:** Invalid replica auth handle

**Severity:** svc\_c\_sev\_fatal | svc\_c\_action\_abort

**Component:** sec / sec\_s\_rs\_rep

**Explanation:** ?

**Action:** Log a defect.

#### **0x17122e64 sec\_rs\_rep\_not\_master**

**Text:** Replica is no longer the master. **Severity:** svc\_c\_sev\_fatal | svc\_c\_action\_abort

**Component:** sec / sec\_s\_rs\_rep

**Explanation:** ?

**Action:** ?

## **0x17122e65 sec\_rs\_rep\_incompat\_version**

**Text:** Software version incompatible with master's version. Server is going to exit

**Severity:** svc\_c\_sev\_error

**Component:** sec / sec\_s\_rs\_rep

**Explanation:** ?

**Action:** ?

#### **0x17122e66 sec\_rep\_rm\_not\_in\_service**

**Text:** restore master specified but master not in service

**Severity:** svc\_c\_sev\_error

**Component:** sec / sec\_s\_rs\_rep

**Explanation:** restore\_master flag can only be specified to an in service master

**Action:** ?

## **0x17122e67 sec\_rep\_mseq\_not\_dup\_master**

**Text:** master\_seqno specified but not duplicate master

**Severity:** svc\_c\_sev\_error

**Component:** sec / sec\_s\_rs\_rep

**Explanation:** master\_seqno flag can only be applied to a duplicate master

**Action:** ?

#### **0x17122e68 sec\_rep\_maint\_not\_master**

**Text:** Replica is in maintenance state but is not the master

**Severity:** svc\_c\_sev\_error

**Component:** sec / sec\_s\_rs\_rep

**Explanation:** Only a master security server can be in the maintenance mode not a slave.

**Action:** ?

## **0x17122e69 sec\_rep\_dupe\_not\_master**

**Text:** Replica is in dupe master state but is not the master

Severity: svc c sev error

**Component:** sec / sec\_s\_rs\_rep

**Explanation:** ?

**Action:** ?

# **0x17122e6a sec\_rep\_dupe\_cant\_start**

**Text:** Replica is in dupe master state and cannot be started

**Severity:** svc\_c\_sev\_error

**Component:** sec / sec\_s\_rs\_rep

**Explanation:** ?

**Action:** ?

#### **0x17122e6b sec\_rep\_nm\_not\_deleted**

**Text:** Unable to remove server's name ( %s ) from namespace

**Severity:** svc\_c\_sev\_warning

**Component:** sec / sec\_s\_rs\_rep

**Explanation:** ?

**Action:** ?

# **0x17122e6c sec\_rep\_not\_on\_replist**

**Text:** This replica not on replica list

**Severity:** svc\_c\_sev\_error

**Component:** sec / sec\_s\_rs\_rep

**Explanation:** ?

**Action:** ?

#### **0x17122e6d sec\_rep\_msrepl\_not\_inited**

**Text:** Cannot initialize master replist

**Severity:** svc\_c\_sev\_error

**Component:** sec / sec\_s\_rs\_rep

**Explanation:** ?

**Action:** ?

## **0x17122e6e sec\_rep\_cant\_start\_prop\_tasks**

**Text:** Cannot start propagation tasks **Severity:** svc\_c\_sev\_error **Component:** sec / sec\_s\_rs\_rep

# **Explanation:** ?

**Action:** ?

# **0x17122e6f sec\_rep\_prop\_in\_progress**

**Text:** a replica has a propagation in progress

Severity: svc\_c\_sev\_error

**Component:** sec / sec\_s\_rs\_rep

**Explanation:** Propagation was in progress to a replica when an attempt to free the volatile copy of the replica list of the master was made.

**Action:** ?

## **0x17122e70 sec\_rep\_prop\_type\_not\_init**

**Text:** propagation type not init or initing

Severity: svc c sev warning

**Component:** sec / sec\_s\_rs\_rep

**Explanation:** ?

**Action:** ?

## **0x17122e71 sec\_rgy\_rep\_entry\_not\_found**

**Text:** Cannot find in-memory replist entry in stable replist %s

**Severity:** svc\_c\_sev\_fatal | svc\_c\_action\_abort

**Component:** sec / sec\_s\_rs\_rep

**Explanation:** ?

**Action:** ?

#### **0x17122e72 sec\_rep\_recv\_init\_slave**

**Text:** Slave received initialization request

**Severity:** svc\_c\_sev\_notice\_verbose

**Component:** sec / sec\_s\_rs\_prop

**Explanation:** On receipt of this request, the slave will attempt to initialize or reinitialize (?) itself.

**Action:** None required.

#### **0x17122e73 sec\_rep\_init\_slave\_succ**

**Text:** Initialization completed successfully

**Severity:** svc\_c\_sev\_notice\_verbose

**Component:** sec / sec\_s\_rs\_prop

**Explanation:** ?

# **0x17122e74 sec\_rep\_init\_slave\_fail**

**Text:** Initialization failed : %s

**Severity:** svc\_c\_sev\_notice\_verbose

**Component:** sec / sec\_s\_rs\_prop

**Explanation:** ?

**Action:** None required.

#### **0x17122e75 sec\_rep\_recv\_i\_am\_master**

**Text:** Slave received i\_am\_master message Severity: svc\_c\_sev\_notice\_verbose

**Component:** sec / sec\_s\_rs\_prop

**Explanation:** ?

**Action:** None required.

#### **0x17122e76 sec\_rep\_recv\_become\_master**

**Text:** Slave received become master message Severity: svc\_c\_sev\_notice\_verbose

**Component:** sec / sec\_s\_rs\_prop

**Explanation:** ?

**Action:** None required.

## **0x17122e77 sec\_rep\_recv\_stop\_sw\_compat**

**Text:** Slave received stop until software compatible request

Severity: svc\_c\_sev\_notice\_verbose

**Component:** sec / sec\_s\_rs\_prop

**Explanation:** ?

**Action:** None required.

## **0x17122e78 sec\_rgy\_rsdb\_checkpt**

**Text:** Cannot do database checkpoint %s

**Severity:** svc\_c\_sev\_fatal | svc\_c\_action\_abort

**Component:** sec / sec\_s\_rs\_rep

**Explanation:** ?

**Action:** ?

#### **0x17122e79 sec\_rgy\_rep\_mst\_restart\_prop**

**Text:** Master cannot restart prop tasks when change\_master failed %s

**Severity:** svc\_c\_sev\_fatal | svc\_c\_action\_abort

**Component:** sec / sec\_s\_rs\_rep

**Explanation:** After change\_master operation failed,

the old master try to resume its master role but fail to restart its propagation task threads.

**Action:** ?

#### **0x17122e7a sec\_rgy\_rep\_slv\_restart\_prop**

**Text:** Master cannot restart prop tasks when become\_slave failed %s

**Severity:** svc\_c\_sev\_fatal | svc\_c\_action\_abort

**Component:** sec / sec\_s\_rs\_rep

**Explanation:** After become slave operation failed, the old master try to resume its master role but fail to restart its propagation task threads.

**Action:** ?

#### **0x17122e7b sec\_rgy\_rep\_set\_state**

**Text:** Cannot set replica state %s

**Severity:** svc\_c\_sev\_fatal | svc\_c\_action\_abort

**Component:** sec / sec\_s\_rs\_rep

**Explanation:** This code will not be executed; we may as well take it out :-) or replaced with same fatal message

**Action:** ?

#### **0x17122e7c sec\_rgy\_rep\_set\_init\_id**

**Text:** Cannot save state init\_id %s

**Severity:** svc\_c\_sev\_fatal | svc\_c\_action\_abort

**Component:** sec / sec\_s\_rs\_rep

**Explanation:** This code will not be executed; we may as well take it out :-) or replaced with same fatal message

**Action:** ?

# **0x17122e7d sec\_rgy\_rep\_set\_volatile\_state**

**Text:** Cannot save volatile replica state %s

**Severity:** svc\_c\_sev\_fatal | svc\_c\_action\_abort

**Component:** sec / sec\_s\_rs\_rep

**Explanation:** This code will not be executed; we may as well take it out :-) or replaced with same fatal message

**Action:** ?

#### **0x17122e7e sec\_rgy\_rep\_recover\_db**

**Text:** Cannot recover database %s

**Severity:** svc\_c\_sev\_fatal | svc\_c\_action\_abort

**Component:** sec / sec\_s\_rs\_rep

**Explanation:** After an attempt to initialize a replica failed, this operation tried to clear data in memory and reload pre-initialization database from disk, also failed.

**Action:** ?

## **0x17122e7f sec\_rgy\_rep\_add\_my\_replica**

**Text:** Error adding my replica to an uninitialized database %s

**Severity:** svc\_c\_sev\_fatal | svc\_c\_action\_abort

**Component:** sec / sec\_s\_rs\_rep

**Explanation:** When a slave database is re-initializing, in-memory data is cleared and re-created. Problem occurred when trying to add this slave replica to its database.

**Action:** ?

#### **0x17122e80 sec\_rgy\_rep\_add\_master\_replica**

**Text:** Error adding master replica to an uninitialized database %s

**Severity:** svc\_c\_sev\_fatal | svc\_c\_action\_abort

**Component:** sec / sec\_s\_rs\_rep

**Explanation:** When a slave database is re-initializing, in-memory data is cleared and re-created. Problem occurred when trying to add master replica to its database.

**Action:** ?

## **0x17122e81 sec\_rgy\_rsdb\_checkpt\_uninit**

**Text:** Error checkpointing an uninitialized database %s

Severity: svc\_c\_sev\_fatal | svc\_c\_action\_abort

**Component:** sec / sec\_s\_rs\_rep

**Explanation:** When a slave database is re-initializing, in-memory data is cleared and re-created. Problem occurred when trying to do checkpoint on this database.

**Action:** ?

## **0x17122e82 sec\_rep\_cant\_get\_sw\_rev\_fatal**

**Text:** Error retrieving current software version %s

**Severity:** svc\_c\_sev\_fatal | svc\_c\_action\_abort

**Component:** sec / sec\_s\_rs\_rep

**Explanation:** An internal attempt to retrieve the current software version from the master info of a replica failed in a context in which such a failure is fatal.

**Action:** Save the serviceablity log and core file and notify DCE support personnel of the problem.

#### **0x17122e83 sec\_rep\_adopt\_sw\_rev\_fatal**

**Text:** Fatal error adopting new software version (%d) Current sw version =  $%d$ : status =  $%s$ 

**Severity:** svc\_c\_sev\_fatal | svc\_c\_action\_abort

**Component:** sec / sec\_s\_rs\_rep

**Explanation:** An attempt to adopt a new software version failed due to an internal error condition that cannot be corrected dynamically. The most common causes of such a failure are an inability to register (or unregister) the remote interfaces needed (or no longer needed) to support the new software version. Examine the error status included in the output to determine the exact cause of failure.

**Action:** Ensure that the endpoint map service is running on the server host and reboot the security server. If the replica in question is the master, issue the administrative conmand to set the new software version. If the replica is a slave, there is no need to issue the administrative command--the master will force the slave to adopt the new software version as soon as the slave comes back on line.

# **0x17122ea0 sec\_rsdb\_log\_file\_open**

**Text:** Log file is already open

**Severity:** svc\_c\_sev\_warning

**Component:** sec / sec\_s\_rs\_rsdb

**Explanation:** ?

**Action:** ?

# **0x17122ea1 sec\_rsdb\_db\_unrecog\_state**

**Text:** Database in unrecognized state

**Severity:** svc\_c\_sev\_error

**Component:** sec / sec\_s\_rs\_rsdb

**Explanation:** ?

**Action:** Use sec\_create\_db to create a new database.

## **0x17122ea2 sec\_rsdb\_ent\_not\_xlated**

**Text:** Log entry not translated and so skipped

**Severity:** svc\_c\_sev\_warning

**Component:** sec / sec\_s\_rs\_rsdb

**Explanation:** ?

**Action:** ?
## **0x17122ea3 sec\_logent\_out\_of\_bounds**

**Text:** Log entry out of bounds and so skipped **Severity:** svc\_c\_sev\_warning **Component:** sec / sec\_s\_rs\_rsdb **Explanation:** ? **Action:** None required.

# **0x17122ea4 sec\_rsdb\_logent\_replay\_err**

**Text:** Error occurred replaying log entry and so skipped

**Severity:** svc\_c\_sev\_warning

**Component:** sec / sec\_s\_rs\_rsdb

**Explanation:** ?

**Action:** ?

#### **0x17122ea5 sec\_rsdb\_db\_chkpt\_err**

**Text:** Cannot checkpoint database **Severity:** svc\_c\_sev\_error **Component:** sec / sec\_s\_rs\_rsdb **Explanation:** ? **Action:** ?

# **0x17122ea6 sec\_rsdb\_log\_chkpt\_err**

**Text:** Cannot checkpoint log file **Severity:** svc\_c\_sev\_error **Component:** sec / sec\_s\_rs\_rsdb **Explanation:** ? **Action:** ?

## **0x17122ea7 sec\_rsdb\_file\_rename\_err**

**Text:** Cannot rename files during checkpoint **Severity:** svc\_c\_sev\_error **Component:** sec / sec\_s\_rs\_rsdb **Explanation:** ? **Action:** ?

# **0x17122ea8 sec\_rsdb\_rep\_state\_not\_saved**

**Text:** Cannot save replica state

**Severity:** svc\_c\_sev\_error

**Component:** sec / sec\_s\_rs\_rsdb

**Explanation:** ?

**Action:** ?

# **0x17122ea9 sec\_rsdb\_dbstore\_fail Text:** Database store failed. **Severity:** svc\_c\_sev\_fatal | svc\_c\_action\_abort **Component:** sec / sec\_s\_rs\_rsdb **Explanation:** ? **Action:** Log a defect.

## **0x17122eaa sec\_rsdb\_repl\_fail**

**Text:** Database replace failed. **Severity:** svc\_c\_sev\_fatal | svc\_c\_action\_abort **Component:** sec / sec\_s\_rs\_rsdb **Explanation:** ? **Action:** Log a defect.

## **0x17122eab sec\_rgy\_bad\_rgy\_db**

**Text:** Bad rgy database state. **Severity:** svc\_c\_sev\_error **Component:** sec / sec\_s\_rs\_rsdb **Explanation:** ? **Action:** sec\_create\_db probably failed. Try rerunning it

## **0x17122eac sec\_rgy\_checkpt\_log\_file**

**Text:** Cannot checkpoint on log file %s **Severity:** svc\_c\_sev\_fatal | svc\_c\_action\_abort **Component:** sec / sec\_s\_rs\_rsdb **Explanation:** ? **Action:** ?

#### **0x17122ead sec\_rgy\_checkpt\_rename\_files**

**Text:** Cannot rename files during checkpoint %s **Severity:** svc\_c\_sev\_fatal | svc\_c\_action\_abort **Component:** sec / sec\_s\_rs\_rsdb **Explanation:** ? **Action:** ?

# **0x17122eae sec\_rgy\_checkpt\_save\_rep\_state**

**Text:** Cannot save replica state during checkpoint %s **Severity:** svc\_c\_sev\_fatal | svc\_c\_action\_abort **Component:** sec / sec\_s\_rs\_rsdb **Explanation:** ? **Action:** ?

## **0x17122eaf sec\_rgy\_checkpoint**

**Text:** Attempting to checkpoint registry database **Severity:** svc\_c\_sev\_notice **Component:** sec / sec\_s\_rs\_rsdb **Explanation:** ? **Action:** None required.

# **0x17122eb0 sec\_rgy\_checkpoint\_succ**

**Text:** Successfully checkpointed registry database **Severity:** svc\_c\_sev\_notice **Component:** sec / sec\_s\_rs\_rsdb **Explanation:** ? **Action:** None required.

## **0x17122eb1 sec\_rsdb\_file\_stat\_fail**

**Text:** Unable to stat file ( file descriptor = %d ) **Severity:** svc\_c\_sev\_fatal | svc\_c\_action\_abort **Component:** sec / sec\_s\_rs\_rsdb **Explanation:** ? **Action:** Log a defect.

## **0x17122eb2 sec\_rsdb\_readver\_fail**

**Text:** Unable to read version (%d) file **Severity:** svc\_c\_sev\_fatal | svc\_c\_action\_abort **Component:** sec / sec\_s\_rs\_rsdb **Explanation:** ? **Action:** Log a defect.

#### **0x17122eb3 sec\_rsdb\_db\_write\_fail**

**Text:** Write to database failed **Severity:** svc\_c\_sev\_fatal | svc\_c\_action\_abort **Component:** sec / sec\_s\_rs\_rsdb **Explanation:** ? **Action:** ?

# **0x17122eb4 sec\_rsdb\_acct\_reset**

**Text:** Unable to reset previous acct info **Severity:** svc\_c\_sev\_fatal | svc\_c\_action\_abort **Component:** sec / sec\_s\_rs\_rsdb **Explanation:** ? **Action:** ?

# **0x17122eb5 sec\_rsdb\_acct\_cant\_getid** Text: Unable to get account by id **Severity:** svc\_c\_sev\_fatal | svc\_c\_action\_abort **Component:** sec / sec\_s\_rs\_rsdb

**Explanation:** ?

**Action:** Log a defect.

## **0x17122eb6 sec\_rsdb\_acct\_noaliases**

**Text:** Ran out of aliases **Severity:** svc\_c\_sev\_fatal | svc\_c\_action\_abort **Component:** sec / sec\_s\_rs\_rsdb **Explanation:** ? **Action:** Log a defect.

## **0x17122eb7 sec\_rsdb\_acct\_add\_curkey**

**Text:** Attempt to add current key version detected **Severity:** svc\_c\_sev\_fatal | svc\_c\_action\_abort **Component:** sec / sec\_s\_rs\_rsdb **Explanation:** ? **Action:** Log a defect.

## **0x17122eb8 sec\_rsdb\_acct\_end\_list**

**Text:** unexpected end of member list **Severity:** svc\_c\_sev\_fatal | svc\_c\_action\_abort **Component:** sec / sec\_s\_rs\_rsdb **Explanation:** ? **Action:** Log a defect.

#### **0x17122eb9 sec\_attr\_cant\_get\_attrlist**

**Text:** unable to retrieve attr\_list **Severity:** svc\_c\_sev\_fatal | svc\_c\_action\_abort **Component:** sec / sec\_s\_rs\_rsdb **Explanation:** ? **Action:** Log a defect.

## **0x17122eba sec\_attr\_num\_attr\_ltzero**

**Text:** tried to decrement num\_attrs below zero **Severity:** svc\_c\_sev\_fatal | svc\_c\_action\_abort **Component:** sec / sec\_s\_rs\_rsdb **Explanation:** ? **Action:** Log a defect.

## **0x17122ebb sec\_attr\_cant\_get\_instance**

**Text:** failed to get last attr in seq list **Severity:** svc\_c\_sev\_fatal | svc\_c\_action\_abort **Component:** sec / sec\_s\_rs\_rsdb **Explanation:** ? **Action:** Log a defect.

#### **0x17122ebc sec\_attr\_cant\_get\_attrinst**

**Text:** failed to get next attr instance in seq list **Severity:** svc\_c\_sev\_fatal | svc\_c\_action\_abort **Component:** sec / sec\_s\_rs\_rsdb **Explanation:** ? **Action:** Log a defect.

## **0x17122ebd sec\_rgy\_rsdb\_attr\_set\_id**

**Text:** Cannot set object's attr\_list\_id %s **Severity:** svc\_c\_sev\_fatal | svc\_c\_action\_abort **Component:** sec / sec\_s\_rs\_rsdb **Explanation:** ? **Action:** ?

## **0x17122ebe sec\_rgy\_rsdb\_attr\_import**

**Text:** Can't import attribute %s **Severity:** svc\_c\_sev\_fatal | svc\_c\_action\_abort **Component:** sec / sec\_s\_rs\_rsdb

**Explanation:** When importing attribute values in sec\_attr to internal buffer area, error occurs.

**Action:** ?

#### **0x17122ebf sec\_rgy\_rsdb\_attr\_delete**

**Text:** Can't delete attribute instance %s **Severity:** svc\_c\_sev\_fatal | svc\_c\_action\_abort **Component:** sec / sec\_s\_rs\_rsdb

**Explanation:** ?

**Action:** ?

## **0x17122ec0 sec\_rgy\_rsdb\_attr\_export**

**Text:** Cannot export attribute instance %s

**Severity:** svc\_c\_sev\_fatal | svc\_c\_action\_abort

**Component:** sec / sec\_s\_rs\_rsdb

**Explanation:** When exporting attribute values from database to sec\_attr, error occurs.

## **Action:** ?

**0x17122ec1 sec\_rsdb\_list\_not\_terminated Text:** List was not properly terminated **Severity:** svc\_c\_sev\_fatal | svc\_c\_action\_abort **Component:** sec / sec\_s\_rs\_rsdb **Explanation:** ? **Action:** Log a defect.

## **0x17122ec2 sec\_rsdb\_no\_open\_slot**

**Text:** No open slot in list **Severity:** svc\_c\_sev\_fatal | svc\_c\_action\_abort **Component:** sec / sec\_s\_rs\_rsdb **Explanation:** ? **Action:** Log a defect.

## **0x17122ec3 sec\_rsdb\_cant\_set\_properties**

**Text:** Unable to set properties **Severity:** svc\_c\_sev\_fatal | svc\_c\_action\_abort **Component:** sec / sec\_s\_rs\_rsdb **Explanation:** ? **Action:** Log a defect.

## **0x17122ec4 sec\_rsdb\_cant\_set\_realm**

**Text:** Unable to set realm **Severity:** svc\_c\_sev\_fatal | svc\_c\_action\_abort **Component:** sec / sec\_s\_rs\_rsdb **Explanation:** ? **Action:** Log a defect.

## **0x17122ec5 sec\_rsdb\_cant\_set\_policy**

**Text:** Unable to set policy **Severity:** svc\_c\_sev\_fatal | svc\_c\_action\_abort **Component:** sec / sec\_s\_rs\_rsdb **Explanation:** ? **Action:** Log a defect.

# **0x17122ec6 sec\_rsdb\_cant\_set\_auth\_policy**

**Text:** Unable to set auth policy **Severity:** svc\_c\_sev\_fatal | svc\_c\_action\_abort **Component:** sec / sec\_s\_rs\_rsdb **Explanation:** ?

#### **Action:** Log a defect.

#### **0x17122ec7 sec\_rsdb\_inconsistent\_creds**

**Text:** Database inconsistent, credentials item length incorrect

**Severity:** svc\_c\_sev\_fatal | svc\_c\_action\_abort

**Component:** sec / sec\_s\_rs\_rsdb

**Explanation:** ?

**Action:** Log a defect.

## **0x17122ec8 sec\_rsdb\_cant\_get\_pgo\_creds**

**Text:** Unable to obtain credentials for pgo

**Severity:** svc\_c\_sev\_fatal | svc\_c\_action\_abort

**Component:** sec / sec\_s\_rs\_rsdb

**Explanation:** ?

**Action:** Log a defect.

## **0x17122ec9 sec\_rsdb\_cant\_get\_item**

**Text:** Unable to lookup item **Severity:** svc\_c\_sev\_fatal | svc\_c\_action\_abort **Component:** sec / sec\_s\_rs\_rsdb **Explanation:** ? **Action:** Log a defect.

## **0x17122eca sec\_rsdb\_cant\_walk\_alias\_chain**

**Text:** Unable to walk alias chain Severity: svc\_c\_sev\_fatal | svc\_c\_action\_abort **Component:** sec / sec\_s\_rs\_rsdb **Explanation:** ? **Action:** Log a defect.

#### **0x17122ecb sec\_rsdb\_bad\_policy\_data**

**Text:** Bad size for policy data **Severity:** svc\_c\_sev\_fatal | svc\_c\_action\_abort **Component:** sec / sec\_s\_rs\_rsdb **Explanation:** ? **Action:** Log a defect.

# **0x17122ecc sec\_rsdb\_bad\_policy\_key Text:** Illegal key for policy data **Severity:** svc\_c\_sev\_fatal | svc\_c\_action\_abort **Component:** sec / sec\_s\_rs\_rsdb

**Explanation:** ? **Action:** Log a defect.

## **0x17122ecd sec\_rsdb\_cant\_cntr\_item\_name**

**Text:** Unable to construct item name **Severity:** svc\_c\_sev\_fatal | svc\_c\_action\_abort **Component:** sec / sec\_s\_rs\_rsdb **Explanation:** ? **Action:** Log a defect.

## **0x17122ece sec\_rsdb\_corrupt\_alias\_chain**

**Text:** Database alias chain corrupt **Severity:** svc\_c\_sev\_fatal | svc\_c\_action\_abort **Component:** sec / sec\_s\_rs\_rsdb **Explanation:** ? **Action:** Log a defect.

## **0x17122ecf sec\_rsdb\_end\_memb\_list**

**Text:** End of membership list **Severity:** svc\_c\_sev\_fatal | svc\_c\_action\_abort **Component:** sec / sec\_s\_rs\_rsdb **Explanation:** ? **Action:** Log a defect.

### **0x17122ed0 sec\_rsdb\_db\_inconsistent**

**Text:** Database inconsistent **Severity:** svc\_c\_sev\_fatal | svc\_c\_action\_abort **Component:** sec / sec\_s\_rs\_rsdb **Explanation:** ? **Action:** Log a defect.

#### **0x17122ed1 sec\_rsdb\_cant\_store\_new\_item**

**Text:** Could not store new item **Severity:** svc\_c\_sev\_fatal | svc\_c\_action\_abort **Component:** sec / sec\_s\_rs\_rsdb **Explanation:** ? **Action:** Log a defect.

# **0x17122ed2 sec\_rsdb\_cant\_get\_item\_seqid Text:** Unable to get item record for sequential id **Severity:** svc\_c\_sev\_fatal | svc\_c\_action\_abort **Component:** sec / sec\_s\_rs\_rsdb

**Explanation:** ? **Action:** Log a defect.

## **0x17122ed3 sec\_rsdb\_cant\_get\_person\_creds**

**Text:** Unable to obtain credentials for person **Severity:** svc\_c\_sev\_fatal | svc\_c\_action\_abort **Component:** sec / sec\_s\_rs\_rsdb **Explanation:** ? **Action:** Log a defect.

## **0x17122ed4 sec\_rsdb\_cant\_get\_group\_creds**

**Text:** Unable to obtain credentials for group **Severity:** svc\_c\_sev\_fatal | svc\_c\_action\_abort **Component:** sec / sec\_s\_rs\_rsdb **Explanation:** ? **Action:** Log a defect.

# **0x17122ed5 sec\_rsdb\_cant\_get\_org\_creds**

**Text:** Unable to obtain credentials for org **Severity:** svc\_c\_sev\_fatal | svc\_c\_action\_abort **Component:** sec / sec\_s\_rs\_rsdb **Explanation:** ? **Action:** Log a defect.

## **0x17122ed6 sec\_rsdb\_cant\_get\_member\_data**

**Text:** Unable to get membership data **Severity:** svc\_c\_sev\_fatal | svc\_c\_action\_abort **Component:** sec / sec\_s\_rs\_rsdb **Explanation:** ? **Action:** Log a defect.

## **0x17122ed7 sec\_rsdb\_cant\_get\_key**

**Text:** Unable to get key for sequential id **Severity:** svc\_c\_sev\_fatal | svc\_c\_action\_abort **Component:** sec / sec\_s\_rs\_rsdb **Explanation:** ? **Action:** Log a defect.

# **0x17122ed8 sec\_rsdb\_fetch\_error**

**Text:** Error occurred while fetching data **Severity:** svc\_c\_sev\_fatal | svc\_c\_action\_abort **Component:** sec / sec\_s\_rs\_rsdb

**Explanation:** ? **Action:** Log a defect.

## **0x17122ed9 sec\_rsdb\_cant\_init\_acl**

**Text:** Could not initialize acl list **Severity:** svc\_c\_sev\_fatal | svc\_c\_action\_abort **Component:** sec / sec\_s\_rs\_rsdb **Explanation:** ? **Action:** Log a defect.

# **0x17122eda sec\_rsdb\_unknown\_aclmgr\_type Text:** Unknown ACL manager type **Severity:** svc\_c\_sev\_fatal | svc\_c\_action\_abort **Component:** sec / sec\_s\_rs\_rsdb **Explanation:** ? **Action:** Log a defect.

# **0x17122edb sec\_rsdb\_cant\_get\_mgr\_typuuid Text:** Could not get manager type uuid **Severity:** svc\_c\_sev\_fatal | svc\_c\_action\_abort **Component:** sec / sec\_s\_rs\_rsdb **Explanation:** ? **Action:** Log a defect.

## **0x17122edc sec\_attr\_schema\_cant\_reset**

**Text:** Unable to reset schema entry info **Severity:** svc\_c\_sev\_fatal | svc\_c\_action\_abort **Component:** sec / sec\_s\_rs\_rsdb **Explanation:** ? **Action:** Log a defect.

## **0x17122edd sec\_attr\_schema\_cant\_lookup**

**Text:** Unable to lookup schema entry **Severity:** svc\_c\_sev\_fatal | svc\_c\_action\_abort **Component:** sec / sec\_s\_rs\_rsdb **Explanation:** ? **Action:** Log a defect.

## **0x17122ede sec\_rs\_lock\_fatal\_exc**

**Text:** Fatal exception while holding %s %s lock **Severity:** svc\_c\_sev\_fatal | svc\_c\_action\_abort **Component:** sec / sec\_s\_rs\_rsdb

**Explanation:** An exception occurred while a lock was held. The first %s is the mode string which can be read, write or read-intend-to-write . The second parameter is the type of lock and indicates on what the lock was held - database, replica list, log etc.

**Action:** Log a defect.

#### **0x17122edf sec\_rs\_global\_lock\_fatal\_exc**

**Text:** Fatal exception while holding global %s lock **Severity:** svc\_c\_sev\_fatal | svc\_c\_action\_abort

**Component:** sec / sec\_s\_rs\_rsdb

**Explanation:** An exception occurred while a global lock was held.

**Action:** Log a defect.

# **0x17122ee0 rsdb\_journal\_open**

**Text:** Journal file already open

**Severity:** svc\_c\_sev\_error

**Component:** sec / sec\_s\_rs\_rsdb

**Explanation:** ?

**Action:** ?

## **0x17122ee1 rsdb\_journal\_create\_fail**

**Text:** Cannot create registry journal file **Severity:** svc\_c\_sev\_error **Component:** sec / sec\_s\_rs\_rsdb **Explanation:** ?

**Action:** ?

# **0x17122ee2 rsdb\_journal\_hdr\_write\_failed**

**Text:** Cannot create to registry journal header **Severity:** svc\_c\_sev\_error **Component:** sec / sec\_s\_rs\_rsdb **Explanation:** ?

**Action:** ?

## **0x17122ee3 rsdb\_journal\_cant\_init\_list**

**Text:** Could not initialize journal list **Severity:** svc\_c\_sev\_fatal | svc\_c\_action\_abort **Component:** sec / sec\_s\_rs\_rsdb **Explanation:** ? **Action:** ?

#### **0x17122ee4 rsdb\_journal\_cant\_open**

**Text:** Unable to open registry journal file **Severity:** svc\_c\_sev\_fatal | svc\_c\_action\_abort **Component:** sec / sec\_s\_rs\_rsdb **Explanation:** ? **Action:** ?

## **0x17122ee5 rsdb\_login\_cant\_init\_list**

**Text:** Could not initialize login list **Severity:** svc\_c\_sev\_fatal | svc\_c\_action\_abort **Component:** sec / sec\_s\_rs\_rsdb **Explanation:** ? **Action:** ?

## **0x17122ee6 sec\_rgy\_chkpt\_save\_file**

**Text:** Saving file %s **Severity:** svc\_c\_sev\_notice\_verbose **Component:** sec / sec\_s\_rs\_rsdb **Explanation:** ? **Action:** None required.

# **0x17122ee7 sec\_rgy\_chkpt\_save\_relation**

**Text:** Saving relation %s **Severity:** svc\_c\_sev\_notice\_verbose **Component:** sec / sec\_s\_rs\_rsdb **Explanation:** ? **Action:** None required.

#### **0x17122ee8 sec\_rgy\_compat\_log\_replay**

**Text:** Compatibility log replay entered **Severity:** svc\_c\_sev\_notice\_verbose **Component:** sec / sec\_s\_rs\_rsdb

**Explanation:** ?

database cell name

**Action:** None required.

## **0x17122ee9 rsdb\_check\_cell\_failure**

**Text:** Unable to check local cell name **Severity:** svc\_c\_sev\_fatal | svc\_c\_action\_abort **Component:** sec / sec\_s\_rs\_rsdb **Explanation:** Unable to verify local cell name vs.

Action: ensure that local dce\_cf.db matches security

database and that security database is well formed

## **0x17122eea rsdb\_cell\_mismatch**

**Text:** Database cell name %s is not local cell name or alias

**Severity:** svc\_c\_sev\_fatal | svc\_c\_action\_abort

**Component:** sec / sec\_s\_rs\_rsdb

**Explanation:** The cell name found in the security database does not match the name of the local cell configured in dce\_cf.db

Action: ensure that local dce\_cf.db matches security database and that security database is well formed

## **0x17122eeb sec\_rgy\_checkpt\_bad\_at\_time\_str**

**Text:** The time string syntax for -at is incorrect.

**Severity:**

**Component:** sec

**Explanation:** ?

**Action:** ?

#### **0x17122f20 sec\_site\_bind\_start**

**Text:** Attempting to bind to registry site %s

**Severity:** svc\_c\_sev\_notice

**Component:** sec / sec\_s\_rgybind

**Explanation:** ?

**Action:** None required.

## **0x17122f21 sec\_site\_bind\_succ**

**Text:** Successfully bound to registry site %s

Severity: svc\_c\_sev\_notice

**Component:** sec / sec\_s\_rgybind

**Explanation:** ?

**Action:** None required.

#### **0x17122f22 sec\_site\_bind\_fail**

**Text:** Failed to bind to registry site %s %s **Severity:** svc\_c\_sev\_notice **Component:** sec / sec\_s\_rgybind **Explanation:** ? **Action:** None required.

### **0x17122f23 sec\_site\_cell\_bind\_start**

**Text:** Attempting to bind to an arbitrary registry site in cell %s

Severity: svc c sev notice

**Component:** sec / sec\_s\_rgybind

**Explanation:** ?

**Action:** None required.

## **0x17122f24 sec\_site\_bind\_default**

**Text:** Attempting to bind to a registry site using file %s **Severity:** svc\_c\_sev\_notice **Component:** sec / sec\_s\_rgybind **Explanation:** ? **Action:** None required.

## **0x17122f25 sec\_site\_rebind\_start**

**Text:** Attempting to rebind to an alternate registry site **Severity:** svc\_c\_sev\_notice **Component:** sec / sec\_s\_rgybind **Explanation:** ? **Action:** None required.

## **0x17122f26 sec\_site\_rebind\_succ**

**Text:** Successfully rebound to registry site %s **Severity:** svc\_c\_sev\_notice **Component:** sec / sec\_s\_rgybind **Explanation:** ? **Action:** None required.

#### **0x17122f27 sec\_site\_rebind\_fail**

**Text:** Failed to rebind to an alternate registry site %s **Severity:** svc\_c\_sev\_notice **Component:** sec / sec\_s\_rgybind **Explanation:** ? **Action:** None required.

## **0x17122f28 sec\_site\_lookup\_file**

**Text:** Retrieving RPC string binding handles for %s from file %s

**Severity:** svc\_c\_sev\_notice

**Component:** sec / sec\_s\_rgybind

**Explanation:** ?

#### **0x17122f29 sec\_site\_profile\_search\_start**

**Text:** Starting search for security server using profile  $%s$ 

**Severity:** svc\_c\_sev\_notice

**Component:** sec / sec\_s\_rgybind

**Explanation:** ?

**Action:** None required.

## **0x17122f2a sec\_site\_profile\_search\_succ**

**Text:** Successfully located security server %s using profile %s

**Severity:** svc\_c\_sev\_notice

**Component:** sec / sec\_s\_rgybind

**Explanation:** ?

**Action:** None required.

#### **0x17122f2b sec\_site\_profile\_search\_fail**

**Text:** Search for a security server using profile %s failed %s

**Severity:** svc\_c\_sev\_notice

**Component:** sec / sec\_s\_rgybind

**Explanation:** ?

**Action:** None required.

## **0x17122f2c sec\_ns\_import\_begin**

**Text:** Attempting to import RPC bindings from %s

Severity: svc\_c\_sev\_notice

**Component:** sec / sec\_s\_rgybind

**Explanation:** ?

**Action:** None required.

#### **0x17122f2d sec\_ns\_import\_next**

**Text:** Attempting to import next RPC binding from %s

**Severity:** svc\_c\_sev\_notice

**Component:** sec / sec\_s\_rgybind

**Explanation:** ?

**Action:** None required.

#### **0x17122f2e sec\_ns\_import\_done**

**Text:** Completed importing of RPC bindings from %s

**Severity:** svc\_c\_sev\_notice

**Component:** sec / sec\_s\_rgybind

**Explanation:** ?

**Action:** None required.

#### **0x17122f2f sec\_rca\_op\_status**

**Text:** Registry operation failed ( %s ) : %s **Severity:** svc\_c\_sev\_notice **Component:** sec / sec\_s\_rgybind **Explanation:** ? **Action:** None required

#### **0x17122f30 sec\_rca\_site\_rebind**

**Text:** Attempting to rebind to an alternate registry site and retrying operation

**Severity:** svc\_c\_sev\_notice

**Component:** sec / sec\_s\_rgybind

**Explanation:** ?

**Action:** None required

## **0x17122f31 sec\_rca\_site\_rebind\_succ**

**Text:** Rebound to site %s

Severity: svc c sev notice

**Component:** sec / sec\_s\_rgybind

**Explanation:** ?

**Action:** None required

#### **0x17122f32 sec\_rca\_site\_rebind\_fail**

**Text:** Failed to rebind to an alternate registry to retry operation Severity: svc c sev notice **Component:** sec / sec\_s\_rgybind **Explanation:** ? **Action:** None required

#### **0x17122f40 sec\_thr\_post\_cancel**

**Text:** Posting a cancel to thread %s **Severity: Component:** sec **Explanation:** ?

**Action:** None required.

#### **0x17122f41 sec\_thr\_exit\_cancel**

**Text:** %s thread cancelled. Execution terminated.

**Severity:**

**Component:** sec

**Explanation:** The thread terminated execution because it received a thread cancel exception.

**Action:** ?

# **0x17122f42 sec\_thr\_alert**

**Text:** Thread received an alert exception

**Severity:**

**Component:** sec

**Explanation:** ?

**Action:** ?

## **0x17122f43 sec\_thr\_exit\_exc**

**Text:** Thread exiting due to an exception.

**Severity:**

**Component:** sec

**Explanation:** The thread terminated execution because it received a exception.

**Action:** ?

#### 0x17122f60 sec buf too small

**Text:** Buffer too small

**Severity:**

**Component:** sec

**Explanation:** The buffer size is smaller than the amount of data which needs to be copied into the buffer. This is an internal error.

**Action:** Log a defect.

#### **0x17122f61 sec\_sys\_errno\_text**

**Text:** %s failed ; errno text : %s

Severity: svc\_c\_sev\_error

**Component:** sec / sec\_s\_syscall

**Explanation:** The function call returned -1 and errno was set

**Action:** The action depends on the actual error.

#### **0x17122f62 sec\_sys\_errno\_text\_only**

**Text:** errno text : %s

**Severity:**

**Component:** sec

**Explanation:** The function call returned -1 and errno was set

**Action:** No action required. This text is logged by the security server and the identifier is almost always followed by another error message. That error message should be consulted for the action to be taken.

## **0x17122f63 sec\_sys\_file\_lseek\_fail**

**Text:** File seek failed ( file descriptor = %d )

**Severity:**

**Component:** sec

**Explanation:** ?

**Action:** None required.

# **0x17122f64 sec\_sys\_file\_open\_fail**

**Text:** Failed to open file %s

**Severity:**

**Component:** sec

**Explanation:** ?

**Action:** None required.

## **0x17122f65 sec\_rgy\_get\_cellname**

**Text:** Cannot retrieve cell name %s **Severity:** svc\_c\_sev\_fatal | svc\_c\_action\_abort **Component:** sec / sec\_s\_rs\_create\_db **Explanation:** ? **Action:** ?

# **0x17122f66 sec\_rgy\_db\_create**

**Text:** Failed to create database %s **Severity:** svc\_c\_sev\_fatal | svc\_c\_action\_abort **Component:** sec / sec\_s\_rs\_create\_db **Explanation:** ? **Action:** ?

# **0x17122f67 sec\_sys\_file\_read\_error Text:** File read failed ( file descriptor = %d ) **Severity:**

**Component:** sec

**Explanation:** The requested number of bytes were not read from the file.

**Action:** ?

**0x17122f68 sec\_sys\_file\_write\_error**

**Text:** File write failed ( file descriptor = %d )

**Severity:**

**Component:** sec

**Explanation:** The requested number of bytes were not written to the file.

**Action:** ?

**0x17122f69 sec\_sys\_file\_ftruncate\_fail**

**Text:** File could not be truncated ( file descriptor = %d) )

## **Severity:**

**Component:** sec

**Explanation:** An attempt to truncate the file using the call **ftruncate()** failed.

**Action:** ?

**0x17122f6a sec\_sys\_errno\_file\_text**

**Text:** %s : %s

Severity: svc\_c\_sev\_error

**Component:** sec / sec\_s\_syscall

**Explanation:** The function call returned -1 and errno was set

**Action:** The action depends on the actual error.

## **0x17122f6e multibyte\_conversion\_error**

**Text:** Error processing multibyte characters

**Severity:**

## **Component:** sec

**Explanation:** An error occurred when attempting to use the mbtowcs or wcstombs function to process multibyte characters. One possible explanation is that you are using a code set that does not support the multibyte characters you are using.

**Action:** Ensure your internationalization environment variables, CODEPAGE and LANG, are set up correctly and that your operating system supports the character set you are using.

#### **0x17122f6f sec\_transarc\_ui\_unknown\_command**

**Text:** unrecognized command

**Severity:**

**Component:** sec

**Explanation:** command input matched no known command

**Action:** review the command input

## **0x17122f70 sec\_lksm\_set\_rgy\_authpolicy**

**Text:** Setting cell authpolicy: maxtktlife=%d seconds, maxtktrenew=%d seconds

**Severity:**

**Component:** sec

**Explanation:** ?

**Action:** None required.

#### **0x17122f71 sec\_login\_purge\_self\_creds**

**Text:** Purging host/self credentials

**Severity:** svc\_c\_sev\_warning

**Component:** sec / sec\_s\_events

**Explanation:** An attempt to purge the machine's self credentials was detected.

**Action:** ?

## **0x17122f72 sec\_shm\_setup\_failed**

**Text:** Unable to set up the shared memory segment. Please see the README for how to turn on the shared memory segment model.

**Severity:** svc\_c\_sev\_fatal | svc\_c\_action\_abort

**Component:** sec / sec\_s\_rs\_rsdb

**Explanation:** Unable to set up the shared memory segment for the requested operation.

**Action:** Check the shared memory segment available, the data file exist, and turn off the large memory model

#### **0x17122f73 sec\_shm\_swap\_failed**

**Text:** Unable to swap the shared memory segment

**Severity:** svc\_c\_sev\_fatal | svc\_c\_action\_abort

**Component:** sec / sec\_s\_rs\_rsdb

**Explanation:** Unable to swap the shared memory segment for the requested operation.

Action: Check the shared memory segment available.

#### **0x17122f74 sec\_rs\_shm\_tree\_listing**

**Text:** These trees are built in the shared memory segment: ( %s )

Severity: svc c sev notice

**Component:** sec / sec\_s\_rs\_main

**Explanation:** The security server is going to attempt to build these tree in the shared memory segment.

**Action:**

#### **0x17122f75 sec\_s\_pthread\_cond\_broadcast**

**Text:** Routing pthread\_cond\_broadcast failed: status: %d

# **Simple Network Management Protocol (SNMP) Sub Agent (SSA)**

## **0x17350001 SSA\_S\_DEBUG**

**Text:** %s: version = %s.

**Severity:** svc\_c\_sev\_notice|svc\_c\_route\_stderr|svc\_c\_action\_brief

**Component:** ssa / ssa\_s\_general

**Explanation:** Provides information about the subagent program.

**Action:** None required.

# **0x17350002 SSA\_S\_USAGE\_1**

**Text:** Usage:

**Severity:** svc\_c\_sev\_notice|svc\_c\_route\_stderr|svc\_c\_action\_brief

**Component:** ssa / ssa\_s\_general

**Explanation:** No explanation necessary.

**Action:** None required.

## **0x17350003 SSA\_S\_USAGE\_2**

**Text:** %s [-d level] [-h hostname] [-c community]

**Severity:** svc\_c\_sev\_notice|svc\_c\_route\_stderr|svc\_c\_action\_brief

**Component:** ssa / ssa\_s\_general

# **Serviceability (SVC)**

## **0x173ca001 svc\_s\_no\_memory**

**Text:** Out of memory

**Severity:**

**Component:** svc

**Explanation:** Could not allocate memory for message table, string copy, or other internal requirement.

**Severity:** svc\_c\_sev\_fatal | svc\_c\_action\_abort

**Component:** sec

**Explanation:** A call to the system function **pthread\_cond\_broadcast()** has failed. Program will abort.

**Action:** See the indicated status code for additional detail. The status codes are documented in this manual.

# **Explanation:** No explanation necessary. **Action:** None required.

# **0x17350004 SSA\_S\_USAGE\_3**

**Text:** [-p DCE-server-heartbeat-poll] [-l bin-log-poll] [-?]

**Severity:**

svc\_c\_sev\_notice|svc\_c\_route\_stderr|svc\_c\_action\_brief

**Component:** ssa / ssa\_s\_general

**Explanation:** No explanation necessary.

**Action:** None required.

## **0x17350005 SSA\_S\_USAGE\_4**

**Text:** Where: -d level - debug level (from 0 to 9).

**Severity:**

svc\_c\_sev\_notice|svc\_c\_route\_stderr|svc\_c\_action\_brief

**Component:** ssa / ssa\_s\_general

**Explanation:** No explanation necessary.

**Action:** None required.

## **0x17350006 SSA\_S\_USAGE\_5**

Action: Increase the swap or paging space or acquire more physical memory. Also check the program for bugs that resulted in bad pointers corrupting the heap allocation area.

#### **0x173ca002 svc\_s\_unknown\_component**

**Text:** Unknown component

**Severity:**

**Component:** svc

**Explanation:** An attempt was made to find the service handle for a component and could not do so.

**Action:** Verify that the component name is known or correct the reference in the program that is not valid.

## **0x173ca003 svc\_s\_no\_filter**

**Text:** No filter defined

**Severity:**

**Component:** svc

**Explanation:** An attempt was made to send data to the filter-control handle for a component that does not have a filter registered.

**Action:** Verify the component name or do not invoke the operation.

## **0x173ca004 svc\_s\_bad\_routespec**

**Text:** Bad routing specification

#### **Severity:**

**Component:** svc

**Explanation:** The routing specified in dce\_svc\_routing or dce\_svc\_debug\_routing is not valid.

**Action:** The **where** parameter for **dce\_svc\_routing**, is a three-field routing specification in the format **severity:how:where**. The **where** parameter for **dce\_svc\_debug\_routing** is a four-field routing specification in the format **component:flags:how:where**.

**0x173ca005 svc\_s\_cantopen**

**Text:** Cannot open specified file

**Severity:**

**Component:** svc

**Explanation:** Permission was denied or the file does not exist. Verify that the filename is correct or fix the permissions. The global variable **errno** may contain more information.

**Action:** Correct input and try again.

# **0x173ca006 svc\_s\_at\_end**

**Text:** Reached end of file or argument list

**Severity:**

**Component:** svc

**Explanation:** No more data is available.

**Action:** None required.

## **0x173ca007 svc\_s\_assertion\_failed**

**Text:** Assertion %s failed in %s line %d

## **Severity:**

**Component:** svc

**Explanation:** A programmer-developed compile-time assertion failed.

**Action:** Examine the source code to determine the proper action.

## **0x173ca008 svc\_s\_no\_stats**

**Text:** No statistics available

**Severity:**

**Component:** svc

**Explanation:** This function is not yet implemented.

**Action:** Do not call this function.

## **0x173ca009 svc\_s\_no\_perm**

**Text:** Permission denied

#### **Severity:**

**Component:** svc

**Explanation:** There was insufficient permission to change the routing.

**Action:** Obtain the correct permission, for example, by modifying the ACL, or do not call this function.

## **0x173ca00a svc\_s\_acl\_corrupt**

**Text:** ACL file corrupt

#### **Severity:**

**Component:** svc

**Explanation:** The file that stores the serviceability ACL has been corrupted. The global variable errno may contain more information.

**Action:** Restore the file from your backup and start again.

**0x173ca00b svc\_s\_acl\_open\_error**

**Text:** ACL file could not be opened

# **Severity:**

# **Component:** svc

**Explanation:** The file that stores the serviceability ACL cannot be opened for reading. The global variable errno may contain more information.

**Action:** Check the local file permissions and start the server again.

#### **0x173ca00c svc\_s\_acl\_read\_error**

**Text:** ACL file could not be read

**Severity:**

**Component:** svc

**Explanation:** The file that stores the serviceability ACL cannot be read. The global variable errno may contain more information.

**Action:** Check the system for reports of input or output failures, take the appropriate corrective action, and start the server again.

## **0x173ca00d svc\_s\_acl\_write\_error**

**Text:** ACL file could not be written

#### **Severity:**

**Component:** svc

**Explanation:** The file that stores the serviceability ACL cannot be written. The global variable errno may contain more information.

**Action:** Check the system for reports of input or output failures, take the appropriate corrective action, and start the server again.

## **0x173ca00f msg\_s\_bad\_id**

**Text:** Invalid message ID

**Severity:**

**Component:** svc

**Explanation:** A message identifier with a technology or component that is not valid was specified.

**Action:** Correct the programming error.

## **0x173ca010 msg\_s\_no\_memory**

**Text:** Out of memory

**Severity:**

**Component:** svc

**Explanation:** Could not allocate memory for message table, string copy, or other internal requirement.

Action: Increase the swap or paging space or acquire more physical memory. Also check the program for errors that resulted in bad pointers corrupting the heap allocation area.

## **0x173ca011 msg\_s\_no\_default**

**Text:** No default message found

**Severity:**

**Component:** svc

**Explanation:** Could not find the default message for the specified status code in the internal tables.

**Action:** Verify that the status code being used is valid, and try to retrieve text from the message catalog.

#### **0x173ca012 msg\_s\_not\_found**

**Text:** Text for message code not found

**Severity:**

**Component:** svc

**Explanation:** Could not find the text for the specified status code in either the in-core message tables or the message catalogs.

**Action:** Verify that the status code is correct and that the proper message catalogs are available.

## **0x173ca013 msg\_s\_no\_cat\_open**

**Text:** Cannot open message catalog

**Severity:**

**Component:** svc

**Explanation:** Could not open the message catalog for the specified message identifier.

**Action:** Verify that the message code is correct and that the proper message catalogs are avaiable.

## **0x173ca014 msg\_s\_no\_cat\_perm**

**Text:** No permission to open message catalog

**Severity:**

**Component:** svc

**Explanation:** Local file permissions prevented the program from opening the message catalog for the specified message identifier.

**Action:** No action may be required; program will use the default message text.

#### **0x173ca015 msg\_s\_no\_catalog**

**Text:** Message catalog does not exist

**Severity:**

#### **Component:** svc

**Explanation:** The message catalog for the specified message identifier does not exist.

**Action:** No action may be required; the program will

use the default message text.

**0x173ca016 msg\_s\_ok\_text**

**Text:** Successful completion

**Severity:**

# **Tool Control Language (TCL)**

# **0x1771b005 tcl\_s\_basic\_interp\_init\_error**

**Text:** Cannot find [info library]/init.tcl

**Severity:** tcl\_c\_general\_error

**Component:** tcl / tcl\_s\_general

**Explanation: Tcl** failed at the initialization phase.

**Action:** If **Tcl** is not installed, install it. If you did not set the **TCL\_LIBRARY** environment variable, set it and then start **Tcl** again.

## **0x1771b006 tcl\_s\_basic\_too\_many\_nested\_calls**

**Text:** Too many nested calls to Tcl\_Eval

**Severity:** tcl\_c\_general\_error

**Component:** tcl / tcl\_s\_general

**Explanation: Tcl** detected nested calls too deep to process. Usually an infinite loop is the reason for this error.

**Action:** Check the **Tcl** code to make sure that no infinite loop exists.

#### **0x1771b007 tcl\_s\_basic\_invalid\_cmd\_name**

**Text:** Not a valid command name: %s

**Severity:** tcl\_c\_general\_error

**Component:** tcl / tcl\_s\_general

**Explanation: Tcl** detected a command name that was not valid.

**Action:** Check the spelling of the command. If the spelling is correct, verify that you are using the valid **Tcl** command or application command.

## **0x1771b008 tcl\_s\_basic\_break\_outside\_of\_loop**

**Text:** Invoked the **break** command outside of a loop

**Severity:** tcl\_c\_general\_error

**Component:** tcl / tcl\_s\_general

**Explanation:** The **break** command was used outside of a loop. This is not proper syntax.

**Action:** Put the **break** command inside of the loop.

**Component:** svc

**Explanation:** The operation was performed successfully.

**Action:** None required.

**0x1771b009 tcl\_s\_basic\_continue\_outside\_of\_ loop**

**Text:** Invoked the **continue** command outside of a loop

**Severity:** tcl\_c\_general\_error

**Component:** tcl / tcl\_s\_general

**Explanation:** The **continue** command was used outside of a loop. This is not proper syntax.

**Action:** Put the **continue** command inside of the loop.

#### **0x1771b00a tcl\_s\_basic\_cmd\_return\_bad\_code**

**Text:** Command returned code that is not valid: %d

**Severity:** tcl\_c\_general\_error

**Component:** tcl / tcl\_s\_general

**Explanation:** The return code from the executed command was not valid. It should be either **TCL\_BREAK** or **TCL\_CONTINUE**.

**Action:** Application dependent.

#### **0x1771b013 tcl\_s\_ckalloc\_low\_guard\_byte**

**Text:** Low guard byte %d is 0x%x %c

**Severity:** tcl\_c\_fatal\_error

**Component:** tcl / tcl\_s\_fatal

**Explanation: Tcl** detected that the internal memory allocation request is not valid.

**Action:** Write down the message displayed, if possible. After this message appears, **Tcl** will dump memory information onto a standard error output (**stderr**). Save the memory dump information with this error message and contact your DCE service representative.

## **0x1771b014 tcl\_s\_ckalloc\_low\_guard\_failed**

**Text:** Low guard failed at %lx, %s %d

**Severity:** tcl\_c\_fatal\_error

**Component:** tcl / tcl\_s\_fatal

**Explanation: Tcl** detected that the internal memory allocation request is not valid.

**Action:** Write down the message displayed, if

possible. Before this message appears, **Tcl** will dump memory information onto a standard error output (**stderr**). Save the memory dump information with this error message and contact your DCE service representative.

# **0x1771b015 tcl\_s\_ckalloc\_bytes\_allocated\_at**

**Text:** %d bytes allocated at (%s %d)

Severity: tcl\_c\_fatal\_error

**Component:** tcl / tcl\_s\_fatal

**Explanation:** Tcl detected that the internal memory allocation request is not valid.

**Action:** Write down the message displayed, if possible. Before this message appears, **Tcl** will dump memory information onto a standard error output (**stderr**). Save the memory dump information with this error message and contact your DCE service representative.

## **0x1771b016 tcl\_s\_ckalloc\_mem\_val\_failure**

**Text:** Memory validation failure

**Severity:** tcl\_c\_fatal\_error

**Component:** tcl / tcl\_s\_fatal

**Explanation:** Tcl detected that the internal memory allocation request is not valid.

**Action:** Write down the message displayed, if possible. Before this message appears, **Tcl** will dump memory information onto a standard error output (**stderr**). Save the memory dump information with this error message and contact your DCE service representative.

#### **0x1771b017 tcl\_s\_ckalloc\_hi\_guard\_byte**

**Text:** High guard byte %d is 0x%x %c

**Severity:** tcl\_c\_fatal\_error

**Component:** tcl / tcl\_s\_fatal

**Explanation: Tcl** detected that the internal memory allocation request is not valid.

**Action:** Write down the message displayed, if possible. After this message appears, **Tcl** will dump memory information onto a standard error output (**stderr**). Save the memory dump information with this error message and contact your DCE service representative.

## **0x1771b018 tcl\_s\_ckalloc\_hi\_guard\_failed**

**Text:** High guard failed at %lx, %s %d

Severity: tcl\_c\_fatal\_error

**Component:** tcl / tcl\_s\_fatal

**Explanation: Tcl** detected that the internal memory allocation request is not valid.

**Action:** Write down the message displayed, if possible. Before this message appears, **Tcl** will dump memory information onto a standard error output (**stderr**). Save the memory dump information with this error message and contact your DCE service representative.

## **0x1771b019 tcl\_s\_ckalloc\_unable\_to\_alloc\_ bytes\_line**

**Text:** Unable to allocate %d bytes, %s line %d

Severity: tcl c fatal error

**Component:** tcl / tcl\_s\_fatal

**Explanation:** The **malloc** function failed. There is no memory left for a new allocation.

**Action:** Stop any process that are not necessary or add more memory.

## **0x1771b01b tcl\_s\_ckalloc\_reached\_malloc\_break\_ limit**

**Text:** Reached the malloc break limit: (%d)

**Severity:** tcl\_c\_fatal\_error

**Component:** tcl / tcl\_s\_fatal

**Explanation: Tcl** detected that too many memory allocation requests were processed internally.

**Action:** Modify the **Tcl** code not to call too many memory allocation commands, such as the **history** command.

#### **0x1771b01f tcl\_s\_ckalloc\_error\_accessing**

**Text:** Error accessing %s

**Severity:** tcl\_c\_syntax\_error

**Component:** tcl / tcl s syntax

**Explanation: Tcl** tried to access a variable that does not exist.

**Action:** Check the spelling of the variable name and verify that it exists.

## **0x1771b023 tcl\_s\_ckalloc\_unable\_to\_alloc**

**Text:** Not able to allocate %d bytes

Severity: tcl c general error

**Component:** tcl / tcl\_s\_general

**Explanation:** The **malloc** function failed. There is no memory left for a new allocation.

**Action:** Stop any process that are not necessary or add more memory.

#### **0x1771b029 tcl\_s\_cmdah\_could\_not\_save\_cmd\_ result**

**Text:** Could not save the command result in the specified variable

**Severity:** tcl\_c\_general\_error

**Component:** tcl / tcl\_s\_general

**Explanation: Tcl** could not save the **catch** command result in the user-specified variable.

**Action:** Check the **Tcl** code to verify the spelling of the variable and that the variable exists.

## **0x1771b034 tcl\_s\_cmdah\_could\_not\_set\_loop\_var**

**Text:** Could not set the loop variable

**Severity:** tcl\_c\_general\_error

**Component:** tcl / tcl\_s\_general

**Explanation: Tcl** could not set the **foreach** command loop variable.

**Action:** Check the **Tcl** code to verify the spelling of the variable and that it exists.

#### **0x1771b037 tcl\_s\_cmdah\_fmt\_str\_ended\_in\_middle**

**Text:** Format string ended in the middle of the field specifier

**Severity:** tcl\_c\_general\_error

**Component:** tcl / tcl s general

**Explanation:** The **format** command detected that the format was not complete.

**Action:** Complete the format field specifier.

#### **0x1771b038 tcl\_s\_cmdah\_bad\_field\_spec**

**Text:** Field specifier %c was not defined

**Severity:** tcl\_c\_general\_error

**Component:** tcl / tcl\_s\_general

**Explanation:** The **format** command detected that there was a field specifier in a format string that was not defined.

**Action:** Modify the **Tcl** code to define the field specifier.

**0x1771b039 tcl\_s\_cmdah\_cannot\_mix\_conversion\_ specs**

**Text:** Cannot mix XPG4 formats and formats that are not XPG4 specifiers

**Severity:** tcl\_c\_general\_error

**Component:** tcl / tcl\_s\_general

**Explanation:** The **format** command detected that all of the format specifiers within a format string were not in the same style. The must all either be in the X/Open Portability Guide style or not.

**Action:** Modify the **Tcl** code to use format specifiers that are either all in the X/Open Portability Guide style or not.

### **0x1771b03a tcl\_s\_cmdah\_arg\_index\_out\_of\_range**

**Text:** XPG4 %n\$ argument index out of range

**Severity:** tcl\_c\_general\_error

**Component:** tcl / tcl\_s\_general

**Explanation:** The **format** command detected that the number of arguments and the number of format specifiers did not match.

**Action:** Modify the **Tcl** code and correct the discrepancy.

## **0x1771b03b tcl\_s\_cmdah\_not\_enough\_args**

**Text:** Not enough arguments for all the format specifiers

**Severity:** tcl\_c\_general\_error

**Component:** tcl / tcl\_s\_general

**Explanation:** The **format** command detected that there were not enough arguments specified for all the format specifiers.

**Action:** Modify the **Tcl** code to correct the discrepancy.

#### **0x1771b044 tcl\_s\_cmdil\_is\_not\_a\_proc**

**Text:** %s is not a procedure

Severity: tcl\_c\_general\_error

**Component:** tcl / tcl\_s\_general

**Explanation:** The **info** command detected that the name given is not a known procedure.

**Action:** Specify the correct procedure name.

## **0x1771b04a tcl\_s\_cmdil\_proc\_no\_argument**

**Text:** Procedure %s does not have an argument %s

**Severity:** tcl\_c\_general\_error

**Component:** tcl / tcl\_s\_general

**Explanation:** The **info** command detected that the specified procedure does not have the specified argument.

**Action:** Check the **Tcl** code to verify the spelling of the procedure and argument names.

## **0x1771b04b tcl\_s\_cmdil\_could\_not\_store\_def\_val**

**Text:** Could not store the default value in the variable:  $%s$ 

#### **Severity:**

**Component:** tcl

**Explanation:** The **info** command detected that the specified variable cannot be used for storing a default value.

**Action:**

## **0x1771b04e tcl\_s\_cmdil\_bad\_level**

**Text:** Not a valid level: %s

**Severity:**

**Component:** tcl

**Explanation:** The **info** command detected that the level that was specified is not correct.

**Action:**

## **0x1771b051 tcl\_s\_cmdil\_no\_tcl\_library**

**Text:** There is no Tcl library at this installation

**Severity:** tcl\_c\_general\_error

**Component:** tcl / tcl s general

**Explanation:** The **info** command detected that there is no **Tcl** library currently installed.

**Action:** Install **Tcl** correctly.

## **0x1771b05e tcl\_s\_cmdil\_expect\_int\_or\_end**

**Text:** Expected an integer or the ″end″ keyword but received %s

**Severity:** tcl\_c\_syntax\_error

**Component:** tcl / tcl\_s\_syntax

**Explanation:** The **lrange** command detected that the specified value is not valid for the command syntax.

**Action:** Specify an integer with the **lrange** command.

## **0x1771b060 tcl\_s\_cmdil\_fst\_idx\_greater\_than\_ second**

**Text:** First index must not be greater than the second index

**Severity:** tcl\_c\_syntax\_error

**Component:** tcl / tcl s syntax

**Explanation:** The **lreplace** command detected that the first index is greater than the second index.

**Action:** Specify the larger value for the second index.

## **0x1771b062 tcl\_s\_cmdil\_bad\_search\_mode**

**Text:** Not a valid search mode: %s must be -exact, -glob, or -regexp

Severity: tcl c general error

**Component:** tcl / tcl\_s\_general

**Explanation:** The **lsearch** command detected that the specified search mode is not correct.

**Action:** Specify a valid search mode.

## **0x1771b066 tcl\_s\_cmdil\_command\_not\_with\_ comparison**

**Text: -command** must be followed by the comparison command

**Severity:** tcl\_c\_general\_error

**Component:** tcl / tcl\_s\_general

**Explanation:** The **lsort** command detected that **-command** option is not used correctly.

**Action:** Modify the **Tcl** command to use the comparison command with this option.

### **0x1771b06a tcl\_s\_cmdil\_com\_cmd\_ret\_non\_numeric**

**Text:** Comparison command returned a result that was not numeric

**Severity:** tcl\_c\_general\_error

**Component:** tcl / tcl s general

**Explanation:** The **lsort** command detected that the user-defined comparison command failed.

**Action:** Correct the **Tcl** comparison command.

## **0x1771b06d tcl\_s\_cmdmz\_err\_while\_match\_pat**

**Text:** Error while matching pattern: %s

**Severity:** tcl\_c\_general\_error

**Component:** tcl / tcl\_s\_general

**Explanation: Tcl** detected that an error occurred with regular expression matching.

Action: Verify that you specified the correct regular expression.

#### **0x1771b06e tcl\_s\_cmdmz\_too\_many\_substr\_var**

**Text:** too many substring variables

Severity: tcl c general error

**Component:** tcl / tcl\_s\_general

**Explanation:** The **regexp** command detected too many substring variables.

**Action:** Check your **Tcl** command and reduce the

number of substring variables.

## **0x1771b06f tcl\_s\_cmdmz\_could\_not\_set\_var**

**Text:** Could not set the variable: %s

**Severity:** tcl\_c\_general\_error

**Component:** tcl / tcl\_s\_general

**Explanation: Tcl** detected that an error occurred while storing a string into a user-specified variable.

**Action:** Verify that you specified an existing variable.

## **0x1771b073 tcl\_s\_cmdmz\_del\_cmd\_doesnot\_exist**

**Text:** Cannot delete the command %s: the command does not exist

#### **Severity:**

**Component:** tcl

**Explanation:** The **delete** command detected that the user-specified command does not exist.

**Action:**

**0x1771b074 tcl\_s\_cmdmz\_rename\_cmd\_already\_ exist**

**Text:** Cannot rename to %s; the command name already exists

#### **Severity:**

**Component:** tcl

**Explanation:** The **rename** command detected that the user-specified command name already exists.

**Action:**

**0x1771b075 tcl\_s\_cmdmz\_rename\_cmd\_doesnot\_ exist**

**Text:** can't rename %s: command doesn't exist

**Severity:**

**Component:** tcl

**Explanation:** The **rename** command detected that the user-specified command does not exist.

## **Action:**

## **0x1771b076 tcl\_s\_cmdmz\_bad\_comp\_code\_ok\_err\_ ret\_brk**

**Text:** Completion code %s is not valid; must be ok, error, return, break, continue, or an integer

Severity: tcl\_c\_general\_error

**Component:** tcl / tcl\_s\_general

**Explanation:** The **return** command detected that a bad switch was used.

**Action:** Specify the correct return value for the **return** command.

## **0x1771b079 tcl\_s\_cmdmz\_too\_many\_flds\_to\_scan**

**Text:** too many fields to scan

**Severity:** tcl\_c\_general\_error

**Component:** tcl / tcl\_s\_general

**Explanation:** The **scan** command detected that too many fields are specified.

**Action:** Check your **Tcl** command and reduce the number of fields.

## **0x1771b07a tcl\_s\_cmdmz\_fld\_width\_not\_be\_ specified\_in\_c\_conv**

**Text:** Field width must not be specified in the %c conversion

**Severity:** tcl\_c\_general\_error

**Component:** tcl / tcl\_s\_general

**Explanation:** The **scan** command detected that the field width was specified with the %c conversion.

**Action:** Delete the field width or change the %c conversion.

## **0x1771b07b tcl\_s\_cmdmz\_bad\_scan\_conv\_char**

**Text:** Scan conversion character %c is not valid

**Severity:** tcl\_c\_general\_error

**Component:** tcl / tcl\_s\_general

**Explanation:** The **scan** command detected that a conversion character that is not valid was specified.

**Action:** Correct the conversion character.

## **0x1771b07c tcl\_s\_cmdmz\_diff\_num\_var\_field**

**Text:** Different numbers of variable names and field specifiers

Severity: tcl\_c\_general\_error

**Component:** tcl / tcl\_s\_general

**Explanation:** The **scan** command detected that the number of variable names provided differs from the number of field specifiers provided.

**Action:** Verify that the number of variable names is the same as the number of field specifiers.

## **0x1771b086 tcl\_s\_cmdmz\_expt\_int\_or\_end**

**Text:** Expected an integer or \″end\″ but received %s

**Severity:** tcl\_c\_general\_error

**Component:** tcl / tcl s general

**Explanation:** The **string** command detected that the specified value is not valid.

Action: Specify the correct value.

# **0x1771b08c tcl\_s\_cmdmz\_extra\_switch\_pat\_no\_ body**

**Text:** Extra switch pattern with no body

**Severity:** tcl\_c\_general\_error

**Component:** tcl / tcl\_s\_general

**Explanation:** The **switch** command detected that the number of the switch pattern exceeds the number of instructions.

**Action:** Specify the missing instructions corresponding to the switch pattern, or delete the switch pattern.

## **0x1771b08d tcl\_s\_cmdmz\_no\_body\_spec\_for\_pat**

**Text:** No body specified for the pattern %s

**Severity:** tcl\_c\_general\_error

**Component:** tcl / tcl\_s\_general

**Explanation:** The **switch** command detected that no instructions are specified for the pattern.

**Action:** Specify the missing instructions corresponding to the pattern, or delete the pattern.

## **0x1771b095 tcl\_s\_cmdmz\_bad\_opr\_more\_rwu**

**Text:** Operations %s are not valid; should be one or more of rwu

**Severity:** tcl\_c\_general\_error

**Component:** tcl / tcl\_s\_general

**Explanation:** The **trace** command detected an operation that is not valid.

**Action:** Specify the correct operation.

#### **0x1771b098 tcl\_s\_env\_conf\_arguments**

**Text:** EnvTraceProc called with confusing arguments

**Severity:** tcl\_c\_fatal\_error

**Component:** tcl / tcl\_s\_fatal

**Explanation:** Tcl detected the internal inconsistency for the interpreter.

**Action:** If the whole 'env' variable is being deleted, this message is displayed, and **Tcl** stops execution.

This situation usually happens when the whole interpreter is being deleted. Since **Tcl** stops execution, there is nothing you can do at this point. Reexecute the **Tcl**.

#### **0x1771b099 tcl\_s\_env\_no\_interpreter**

**Text:** EnvTraceProc couldn't find interpreter

Severity: tcl\_c\_fatal\_error

**Component:** tcl / tcl\_s\_fatal

**Explanation:** Tcl detected the internal inconsistency for the interpreter.

**Action:** If the whole 'env' variable is being deleted, this message is displayed, and **Tcl** stops execution. This situation usually happens when the whole interpreter is being deleted. Since **Tcl** stops execution, there is nothing you can do at this point. Reexecute the **Tcl**.

## **0x1771b09a tcl\_s\_expr\_int\_val\_too\_large**

**Text:** integer value too large to represent

**Severity:** tcl\_c\_general\_error

**Component:** tcl / tcl\_s\_general

**Explanation:** The **expr** command detected that a result of the arithmetic operation overflow.

**Action:** Check your **Tcl** code and correct your arithmetic expression.

#### **0x1771b09b tcl\_s\_expr\_poor\_flat\_val\_form**

**Text:** poorly-formed floating-point value

**Severity:** tcl\_c\_general\_error

**Component:** tcl / tcl\_s\_general

**Explanation:** The **expr** command detected that a specified floating-point format is not valid.

**Action:** Check your **Tcl** code and correct the floating-point format. **Tcl** accepts ANSI C forms, which are something like 2.1, 7.91e+16, 6E4, or 3.

#### **0x1771b09c tcl\_s\_expr\_unmatch\_parens\_in\_expr**

**Text:** unmatched parentheses in expression %s

**Severity:** tcl\_c\_general\_error

**Component:** tcl / tcl\_s\_general

**Explanation:** The **expr** command detected an unmatched parenthesis in the user-supplied expression.

**Action:** Check your **Tcl** code and correct the unmatched parenthesis.

#### **0x1771b09d tcl\_s\_expr\_unknown\_oper\_in\_expr**

**Text:** unknown operator in expression

**Severity:** tcl\_c\_general\_error

**Component:** tcl / tcl s general

**Explanation:** The **expr** command detected an invalid operator in the user-supplied expression.

**Action:** Check your **Tcl** code and correct the invalid operator.

#### **0x1771b09e tcl\_s\_expr\_divide\_by\_zero**

**Text:** divide by zero

**Severity:** tcl\_c\_general\_error

**Component:** tcl / tcl\_s\_general

**Explanation:** The **expr** command detected that a user-supplied expression contains the division by zero.

**Action:** Check your **Tcl** code and correct the division operation.

#### **0x1771b09f tcl\_s\_expr\_colon\_without\_question**

**Text:** can't have : operator without ? first

**Severity:** tcl\_c\_general\_error

**Component:** tcl / tcl s general

**Explanation:** The **expr** command detected that a colon operator is used without a question mark.

**Action:** Check your **Tcl** code and add the question mark.

## **0x1771b0a0 tcl\_s\_expr\_syntax\_err**

**Text:** syntax error in expression %s

**Severity:** tcl\_c\_general\_error

**Component:** tcl / tcl\_s\_general

**Explanation:** The **expr** command detected a syntax error in the user-supplied expression.

**Action:** Check your **Tcl** code and correct the syntax error.

#### **0x1771b0a1 tcl\_s\_expr\_float\_non\_numeric\_as\_op**

**Text:** can't use floating-point value as operand of %s

**Severity:** tcl\_c\_general\_error

**Component:** tcl / tcl\_s\_general

**Explanation:** The **expr** command detected that a floating-point value is used illegally.

**Action:** Check your **Tcl** code and correct the usage of floating-point.

## **0x1771b0a2 tcl\_s\_expr\_non\_numeric\_non\_numeric\_ as\_op**

**Text:** can't use non-numeric string as operand of %s

Severity: tcl c general error

**Component:** tcl / tcl\_s\_general

**Explanation: expr** command detected a floating-point value is used illegally.

**Action:** Check your **Tcl** code, and correct the usage of floating-point.

## **0x1771b0a3 tcl\_s\_expr\_non\_numeric\_exp**

**Text:** expression didn't have numeric value

Severity: tcl\_c\_general\_error

**Component:** tcl / tcl\_s\_general

**Explanation:** The **expr** command detected that a numeric value didn't exist with a user-supplied expression.

**Action:** Check your **Tcl** code and correct the expression to use the numeric value.

#### **0x1771b0a4 tcl\_s\_expr\_unknown\_math\_func**

**Text:** unknown math function %s

**Severity:** tcl\_c\_general\_error

**Component:** tcl / tcl\_s\_general

**Explanation:** The **expr** command detected that an invalid mathematical function is used.

**Action:** Check your **Tcl** code and make sure you spelled the mathematical function name correctly.

## **0x1771b0a5 tcl\_s\_expr\_arg\_math\_func\_non\_ numeric**

**Text:** argument to math function didn't have numeric value

**Severity:** tcl\_c\_general\_error

**Component:** tcl / tcl\_s\_general

**Explanation:** The **expr** command detected that an argument to a mathematical function didn't have a numeric value.

**Action:** Check your **Tcl** code and make sure you used the correct argument.

#### **0x1771b0a6 tcl\_s\_expr\_many\_args\_for\_math\_func**

**Text:** too many arguments for math function

**Severity:** tcl\_c\_general\_error

**Component:** tcl / tcl\_s\_general

**Explanation:** The **expr** command detected too many arguments to a mathematical function.

**Action:** Check your **Tcl** code and correct the number of arguments.

## **0x1771b0a7 tcl\_s\_expr\_few\_args\_for\_math\_func**

**Text:** too few arguments for math function

**Severity:** tcl\_c\_general\_error

**Component:** tcl / tcl\_s\_general

**Explanation: expr** command detected too few arguments to mathematical function.

**Action:** Check your **Tcl** code, and correct the number of arguments.

### **0x1771b0a8 tcl\_s\_expr\_domain\_err**

**Text:** domain error: argument not in valid range

Severity: tcl\_c\_general\_error

**Component:** tcl / tcl s general

**Explanation:** The **expr** command detected that the argument value is out of range (out of a domain).

**Action:** Check your **Tcl** code and correct the argument to fit in a correct domain.

#### **0x1771b0a9 tcl\_s\_expr\_float\_val\_too\_small**

**Text:** floating-point value too small to represent

**Severity:** tcl\_c\_general\_error

**Component:** tcl / tcl\_s\_general

**Explanation:** The **expr** command detected that the supplied floating-point value is too small to represent.

**Action:** Check your **Tcl** code and correct the floating-point value.

## **0x1771b0aa tcl\_s\_expr\_float\_val\_too\_large**

**Text:** floating-point value too large to represent

Severity: tcl\_c\_general\_error

**Component:** tcl / tcl\_s\_general

**Explanation:** The **expr** command detected that the supplied floating-point value is too large to represent.

**Action:** Check your **Tcl** code and correct the floating-point value.

#### **0x1771b0ab tcl\_s\_expr\_unknown\_float\_point\_err**

**Text:** unknown floating-point error, errno = %s

**Severity:** tcl\_c\_general\_error

**Component:** tcl / tcl\_s\_general

**Explanation:** The **expr** command detected an unknown floating-point error.

**Action:** Check your **Tcl** code and correct the floating-point operation.

# **0x1771b0ac tcl\_s\_get\_exp\_integer\_but**

**Text:** expected integer but got %s

**Severity:** tcl\_c\_general\_error

**Component:** tcl / tcl\_s\_general

**Explanation:** Tcl detected an invalid string for an integer conversion.

**Action:** Check your **Tcl** code and correct the input for an integer conversion.

### **0x1771b0ad tcl\_s\_get\_exp\_float\_but**

**Text:** expected floating-point number but got %s

Severity: tcl\_c\_general\_error

**Component:** tcl / tcl s general

**Explanation:** Tcl detected an invalid string for a floating-point number conversion.

**Action:** Check your **Tcl** code and correct the input for a floating-point number conversion.

#### **0x1771b0ae tcl\_s\_get\_exp\_boolean\_but**

**Text:** expected boolean value but got %s

**Severity:** tcl\_c\_general\_error

**Component:** tcl / tcl\_s\_general

**Explanation: Tcl** detected an invalid string for a Boolean value.

**Action:** Check your **Tcl** code and correct the input for a Boolean value.

**0x1771b0af tcl\_s\_glob\_unmatched\_open\_brace**

**Text:** unmatched open-brace in file name

Severity: tcl\_c\_general\_error

**Component:** tcl / tcl\_s\_general

**Explanation:** The **glob** command detected that unmatched open brace is used within a filename.

**Action:** Check your **Tcl** code and correct the unmatched open brace in a filename.

### **0x1771b0b0 tcl\_s\_glob\_dir\_unreadable**

**Text:** couldn't read directory %s: %s

**Severity:** tcl\_c\_general\_error

## **Component:** tcl / tcl\_s\_general

**Explanation:** The **glob** command could not read the specified directory.

**Action:** Check your **Tcl** code and make sure you spelled the directory name correctly.

## **0x1771b0b1 tcl\_s\_glob\_no\_home\_env**

**Text:** couldn't find HOME environment variable to expand %s

**Severity:** tcl\_c\_general\_error

**Component:** tcl / tcl\_s\_general

**Explanation:** The **glob** command could not perform tilde expansion.

**Action:** Check your **Tcl** code and make sure you spelled the filename correctly.

## **0x1771b0b2 tcl\_s\_glob\_no\_user**

**Text:** user %s doesn't exist

Severity: tcl c general error

**Component:** tcl / tcl\_s\_general

**Explanation:** The **glob** command could not find a user for tilde expansion.

**Action:** Check your **Tcl** code and make sure you spelled the filename correctly.

#### **0x1771b0b5 tcl\_s\_glob\_no\_files\_match\_single**

**Text:** no files matched glob pattern ″

**Severity:** tcl\_c\_general\_error

**Component:** tcl / tcl\_s\_general

**Explanation:** The **glob** command detected that the pattern specified by a user could not match any filename.

**Action:** Check your **Tcl** command and make sure you spelled glob pattern correctly.

### **0x1771b0b6 tcl\_s\_glob\_no\_files\_match\_plural**

**Text:** no files matched glob patterns

**Severity:** tcl\_c\_general\_error

**Component:** tcl / tcl\_s\_general

**Explanation:** The **glob** command detected that the patterns specified by a user could not match any filename.

**Action:** Check your **Tcl** command and make sure you spelled glob patterns correctly.

#### **0x1771b0b7 tcl\_s\_hash\_bad\_bucket\_chain**

**Text:** malformed bucket chain in Tcl\_DeleteHashEntry

**Severity:** tcl\_c\_general\_error

**Component:** tcl / tcl s general

**Explanation: Tcl** detected a bad hash table entry in the **Tcl\_DeleteHashEntry** function.

**Action:** Check your **Tcl** command and make sure you do not attempt to delete a non existing hash entry.

#### **0x1771b0bc tcl\_s\_hash\_bogus\_find**

**Text:** called Tcl\_FindHashEntry on deleted table

**Severity:** tcl\_c\_fatal\_error

**Component:** tcl / tcl\_s\_fatal

**Explanation:** Tcl detected that a nonexisting table is used for the **Tcl\_FindHashEntry** function.

**Action:** Check your **Tcl** command, and make sure you do not attempt to use a nonexisting hash table.

## **0x1771b0bd tcl\_s\_hash\_bogus\_create**

**Text:** called Tcl CreateHashEntry on deleted table

**Severity:** tcl\_c\_general\_error

**Component:** tcl / tcl s general

**Explanation:** Tcl detected that a nonexisting table is used for the **Tcl\_CreateHashEntry** function.

**Action:** Check your **Tcl** command, and make sure you do not attempt to use a nonexisting hash table.

## **0x1771b0c4 tcl\_s\_hist\_illegal\_keep\_count**

**Text:** illegal keep count %s

**Severity:** tcl\_c\_general\_error

**Component:** tcl / tcl\_s\_general

**Explanation:** The **history** command detected that the number specified for the keep count is not correct.

**Action:** Check your **Tcl** command and specify the correct keep count. The keep count should not be negative, and less than 1000.

#### **0x1771b0ca tcl\_s\_hist\_hist\_assert\_failed**

**Text:** Assertion failed!

**Severity:** tcl\_c\_general\_error

**Component:** tcl / tcl\_s\_general

**Explanation:** The **history** command tried a history revision, but the amount of space needed for the revised event was too large.

**Action:** Check your **Tcl** command and make sure your

history revision command is correct.

#### **0x1771b0cb tcl\_s\_hist\_evt\_has\_not\_occurred**

**Text:** event %s hasn't occurred yet

**Severity:** tcl\_c\_general\_error

**Component:** tcl / tcl\_s\_general

**Explanation:** The **history** command detected that the specified event hasn't occurred yet.

**Action:** Check your **Tcl** command and specify the correct event for a **history** command.

#### **0x1771b0cc tcl\_s\_hist\_evt\_too\_far\_past**

**Text:** event %s is too far in the past

**Severity:** tcl\_c\_general\_error

**Component:** tcl / tcl s general

**Explanation:** The **history** command detected that the specified event was executed too far behind to parse.

**Action:** Check your **Tcl** command and specify the correct event for a **history** command.

#### **0x1771b0cd tcl\_s\_hist\_evt\_no\_matches**

**Text:** no event matches %s

**Severity:** tcl\_c\_general\_error

**Component:** tcl / tcl\_s\_general

**Explanation:** The **history** command detected that the specified string didn't match any of the events in a history.

**Action:** Check your **Tcl** command and specify the correct event for a **history** command.

#### **0x1771b0ce tcl\_s\_hist\_evt\_does\_not\_appear**

**Text:** %s doesn't appear in event

**Severity:** tcl\_c\_general\_error

**Component:** tcl / tcl s general

**Explanation:** The **history** command substitution failed because a specified string didn't match any of the events in a history.

**Action:** Check your **Tcl** command and specify the correct event for a **history** command.

## **0x1771b0cf tcl\_s\_hist\_evt\_word\_sele\_non\_ existent**

**Text:** word selector %s specified non-existent words

**Severity:** tcl\_c\_general\_error

**Component:** tcl / tcl\_s\_general

**Explanation:** The **history** command detected that the word selector specified nonexistent words.

**Action:** Check your **Tcl** command and specify the correct word selector for a **history** command.

#### **0x1771b0d1 tcl\_s\_main\_appl\_init\_failed**

**Text:** Tcl\_AppInit failed: %s

**Severity:** tcl\_c\_general\_error

**Component:** tcl / tcl\_s\_general

**Explanation:** An application-specified initialization for **Tcl** failed.

**Action:** Check your **Tcl** command and make sure your initialization procedure is correct.

#### **0x1771b0d4 tcl\_s\_parse\_missing\_c**

**Text:** missing %c

**Severity:** tcl\_c\_general\_error

**Component:** tcl / tcl s general

**Explanation:** Tcl detected, in a double-quoted string parsing, that a terminal character is missing.

**Action:** Check your **Tcl** command and make sure you are terminating (closing) the double-quoted string.

#### **0x1771b0d5 tcl\_s\_parse\_missing\_close\_brace**

**Text:** missing close-brace

**Severity:** tcl\_c\_general\_error

**Component:** tcl / tcl\_s\_general

**Explanation: Tcl** detected, in a braces-quoted string parsing, that a closing brace is missing.

**Action:** Check your **Tcl** command and make sure you are closing a braces-quoted string.

#### **0x1771b0d6 tcl\_s\_parse\_missing\_close\_bracket**

**Text:** missing close-bracket

**Severity:** tcl\_c\_general\_error

**Component:** tcl / tcl\_s\_general

**Explanation:** Tcl detected, in a bracket-quoted string parsing, that a closing bracket is missing.

**Action:** Check your **Tcl** command and make sure you are closing a bracket-quoted string.

#### **0x1771b0d7 tcl\_s\_parse\_extra\_char\_quote**

**Text:** extra characters after close-quote

**Severity:** tcl\_c\_general\_error

## **Component:** tcl / tcl\_s\_general

**Explanation:** Tcl detected, in a double-quoted string parsing, that extra characters exists.

**Action:** Check your **Tcl** command and delete the extra characters.

#### **0x1771b0d8 tcl\_s\_parse\_extra\_char\_brace**

**Text:** extra characters after close-brace

**Severity:** tcl\_c\_general\_error

**Component:** tcl / tcl\_s\_general

**Explanation:** Tcl detected, in a braces-quoted string parsing, that extra characters exists.

**Action:** Check your **Tcl** command and delete the extra characters.

### **0x1771b0d9 tcl\_s\_parse\_missing\_close\_brace\_var**

**Text:** missing close-brace for variable name

Severity: tcl\_c\_general\_error

**Component:** tcl / tcl s general

**Explanation:** Tcl detected, in a string parsing, that a variable name is not enclosed within braces.

**Action:** Check your **Tcl** command and add a closing brace.

#### **0x1771b0dc tcl\_s\_proc\_too\_many\_flds\_in\_arg**

**Text:** too many fields in argument specifier %s

**Severity:** tcl\_c\_general\_error

**Component:** tcl / tcl\_s\_general

**Explanation:** The **proc** command detected that an argument contains too many fields.

**Action:** Check your **Tcl** command and specify the correct argument.

## **0x1771b0dd tcl\_s\_proc\_no\_name\_arg**

**Text:** procedure %s has argument with no name

Severity: tcl\_c\_general\_error

**Component:** tcl / tcl\_s\_general

**Explanation:** The **proc** command detected an argument without the name given.

**Action:** Check your **Tcl** command and give all arguments names.

## **0x1771b0de tcl\_s\_proc\_bad\_level**

**Text:** bad level %s

**Severity:** tcl\_c\_general\_error

**Component:** tcl / tcl\_s\_general

**Explanation:** The **uplevel** or **upvar** command detected that wrong level information was given.

**Action:** Check your **Tcl** command and give the correct level information.

## **0x1771b0e1 tcl\_s\_proc\_no\_val\_given\_to\_par**

**Text:** no value given for parameter %s to %s

**Severity:** tcl\_c\_general\_error

**Component:** tcl / tcl\_s\_general

**Explanation:** Tcl detected that there were too many arguments specified to a user-defined procedure.

**Action:** Check your **Tcl** command and specify the correct arguments.

## **0x1771b0e4 tcl\_s\_proc\_break\_outside\_loop**

**Text:** invoked ″break″ outside of a loop

**Severity:** tcl\_c\_general\_error

**Component:** tcl / tcl s general

**Explanation:** Tcl detected, in the course of executing a user-defined procedure, that **break** is invoked outside of a loop.

**Action:** Check your **Tcl** command and put the **break** command within a loop.

#### **0x1771b0e5 tcl\_s\_proc\_continue\_outside\_loop**

**Text:** invoked ″continue″ outside of a loop

**Severity:** tcl\_c\_general\_error

**Component:** tcl / tcl\_s\_general

**Explanation:** Tcl detected, in the course of executing a user-defined procedure, that **continue** is invoked outside of a loop.

**Action:** Check your **Tcl** command and put the **continue** command within a loop.

#### **0x1771b0e6 tcl\_s\_link\_bad\_linked\_var\_type**

**Text:** internal error: bad linked variable type

#### **Severity:**

**Component:** tcl

**Explanation:** Tcl detected a bad linked variable type. This is an internal error, which indicates **Tcl** could not recognize C variable value.

#### **Action:**

## **0x1771b0e7 tcl\_s\_link\_linked\_var\_read\_only**

**Text:** linked variable is read-only

**Severity:** tcl\_c\_general\_error

**Component:** tcl / tcl s general

**Explanation: Tcl** detected that a linked variable specified is read-only.

**Action:** Check your **Tcl** command and make sure you do not try to write a read-only linked variable.

## **0x1771b0e8 tcl\_s\_link\_linked\_var\_unreadable**

**Text:** internal error: linked variable couldn't be read

## **Severity:**

**Component:** tcl

**Explanation:** Tcl detected that a linked variable could not be read. This is an internal error and should not happen.

## **Action:**

## **0x1771b0e9 tcl\_s\_link\_var\_must\_be\_integer**

**Text:** variable must have integer value

**Severity:**

**Component:** tcl

**Explanation:** Tcl detected that noninteger value is used for the **TCL\_LINK\_INT** type linked variable.

**Action:**

# **0x1771b0ea tcl\_s\_link\_var\_must\_be\_real**

**Text:** variable must have real value

**Severity:**

**Component:** tcl

**Explanation: Tcl** detected that a nonreal value is used for the **TCL\_LINK\_DOUBLE** type linked variable.

### **Action:**

**0x1771b0eb tcl\_s\_link\_var\_must\_be\_bool**

**Text:** Variable must have a boolean value

## **Severity:**

**Component:** tcl

**Explanation:** Tcl detected that a value that is not a Boolean was used for the **TCL\_LINK\_BOOLEAN** type linked variable.

## **Action:**

#### **0x1771b0ee tcl\_s\_test\_bogus\_interpreter**

**Text:** Bad interpreter argument

**Severity:** tcl\_c\_general\_error

**Component:** tcl / tcl s general

**Explanation: Tcl** detected that the interpreter passed to **Tcl\_CallWhenDeleted** was not valid.

**Action:** Check your **Tcl** command and make sure to pass the valid interpreter to the **Tcl\_CallWhenDeleted** call.

## **0x1771b0f6 tcl\_s\_unixaz\_cannot\_change\_work\_dir**

**Text:** couldn't change working directory to %s: %s

**Severity:** tcl\_c\_general\_error

**Component:** tcl / tcl\_s\_general

**Explanation:** The **cd** command could not change the current working directory to a user-specified directory.

**Action:** Check your **Tcl** command and make sure you spelled a directory name correctly, or that the directory exists.

## **0x1771b0f8 tcl\_s\_unixaz\_error\_closing**

**Text:** error closing %s: %s

**Severity:** tcl\_c\_general\_error

**Component:** tcl / tcl\_s\_general

**Explanation:** The **close** command could not close the specified file.

**Action:** Check your **Tcl** command and make sure you spelled a filename correctly, or that the file exists.

## **0x1771b0fb tcl\_s\_unixaz\_error\_read\_from\_out\_ pipe**

**Text:** error reading from output pipe: %s

**Severity:** tcl\_c\_fatal\_error

**Component:** tcl / tcl\_s\_fatal

**Explanation:** The **exec** command detected that the reading from output pipe failed.

**Action:** Save your **Tcl** script, write down the error message, and report to the vendor.

#### **0x1771b100 tcl\_s\_unixaz\_no\_lstat**

**Text:** couldn't lstat %s: %s

**Severity:** tcl\_c\_fatal\_error

**Component:** tcl / tcl\_s\_fatal

**Explanation:** The **file** command detected that the **lstat** command failed with a user-specified argument. **Action:** Save your **Tcl** script, write down the error message, and report to the vendor. This error indicates that the **lstat** system call failed.

#### **0x1771b101 tcl\_s\_unixaz\_no\_readlink**

**Text:** couldn't readlink %s: %s

**Severity:** tcl\_c\_fatal\_error

**Component:** tcl / tcl\_s\_fatal

**Explanation:** The **file** command detected that the **readlink** operation failed with a user-specified argument.

**Action:** Save your **Tcl** script, write down the error message, and report to the vendor. This error indicates that the **readlink** system call failed.

## **0x1771b103 tcl\_s\_unixaz\_no\_stat**

**Text:** couldn't stat %s: %s

Severity: tcl c fatal error

**Component:** tcl / tcl\_s\_fatal

**Explanation:** The **file** command detected that the **stat** command failed with a user specified-argument.

**Action:** Save your **Tcl** script, write down the error message, and report to the vendor. This error indicates that the **stat** system call failed.

## **0x1771b10d tcl\_s\_unixaz\_error\_flushing**

**Text:** error flushing %s: %s

**Severity:** tcl\_c\_general\_error

**Component:** tcl / tcl\_s\_general

**Explanation:** The **flush** command could not flush the specified file.

**Action:** Check your **Tcl** command and make sure you spelled a filename correctly, or that the file exists.

#### **0x1771b10f tcl\_s\_unixaz\_error\_reading**

**Text:** error reading %s: %s

**Severity:** tcl\_c\_fatal\_error

**Component:** tcl / tcl\_s\_fatal

**Explanation:** The **gets** command could not read the specified file.

**Action:** Write down your **Tcl** command and the error message, then report to the vendor.

#### **0x1771b111 tcl\_s\_unixaz\_cannot\_open**

**Text:** couldn't open %s: %s

**Severity:** tcl\_c\_general\_error

**Component:** tcl / tcl s general

**Explanation:** The **open** command could not open the specified file.

**Action:** Check your **Tcl** command and make sure you spelled a filename correctly, or that the file exists.

#### **0x1771b112 tcl\_s\_unixaz\_cannot\_read\_output**

**Text:** can't read output from command: standard output was redirected

**Severity:** tcl\_c\_general\_error

**Component:** tcl / tcl\_s\_general

**Explanation:** The **open** command detected that standard output was redirected.

**Action:** Check your **Tcl** command and correct the wrong redirection.

## **0x1771b113 tcl\_s\_unixaz\_cannot\_write\_input**

**Text:** can't write input to command: standard input was redirected

**Severity:** tcl\_c\_general\_error

**Component:** tcl / tcl\_s\_general

**Explanation:** The **open** command detected that standard input was redirected.

**Action:** Check your **Tcl** command and correct the wrong redirection.

## **0x1771b114 tcl\_s\_unixaz\_illegal\_access\_mode**

**Text:** illegal access mode %s

**Severity:** tcl\_c\_general\_error

**Component:** tcl / tcl\_s\_general

**Explanation:** The **open** command detected that the access mode specified was illegal.

**Action:** Check your **Tcl** command and correct the wrong access mode. The valid access modes are **r**, **w**, and **a**.

**0x1771b116 tcl\_s\_unixaz\_access\_mode\_not\_ supported**

**Text:** access mode %s not supported by this system

**Severity:** tcl\_c\_general\_error

**Component:** tcl / tcl\_s\_general

**Explanation:** The **open** command detected that the

access mode specified was not supported.

**Action:** The **NOCTTY** access mode is not supported by this system. Do not use it.

#### **0x1771b117 tcl\_s\_unixaz\_invalid\_access\_mode**

**Text:** invalid access mode %s: must be RDONLY, WRONLY, RDWR, APPEND, CREAT, EXCL, NOCTTY, NONBLOCK, or TRUNC

**Severity:** tcl\_c\_general\_error

**Component:** tcl / tcl\_s\_general

**Explanation:** The **open** command detected that the access mode specified was wrong.

**Action:** Check your **Tcl** command and correct the wrong access mode as specified.

## **0x1771b118 tcl\_s\_unixaz\_access\_mode\_must\_inc**

**Text:** access mode must include either RDONLY, WRONLY, or RDWR

**Severity:** tcl\_c\_general\_error

**Component:** tcl / tcl\_s\_general

**Explanation:** The **open** command detected that the access mode didn't include the required mode.

**Action:** Check your **Tcl** command and add the necessary access mode.

## **0x1771b11c tcl\_s\_unixaz\_error\_writing**

**Text:** error writing %s: %s

**Severity:** tcl\_c\_fatal\_error

**Component:** tcl / tcl\_s\_fatal

**Explanation:** The **puts** command could not write to the specified file.

**Action:** Write down your **Tcl** command and the error message, then report to the vendor.

## **0x1771b11e tcl\_s\_unixaz\_cwd\_name\_too\_long**

**Text:** working directory name is too long

Severity: tcl\_c\_general\_error

**Component:** tcl / tcl\_s\_general

**Explanation:** The **pwd** command noticed the supplied directory name was too long to process.

**Action:** Check your **Tcl** command and make the directory name shorter.

## **0x1771b11f tcl\_s\_unixaz\_error\_with\_cwd\_name**

**Text:** error getting working directory name: %s

**Severity:** tcl\_c\_general\_error

**Component:** tcl / tcl s general

**Explanation:** The **pwd** command could not get the current directory name.

**Action:** Check your **Tcl** command and make sure you spelled the directory name correctly, or verify that the directory exists.

## **0x1771b123 tcl\_s\_unixaz\_error\_during\_seek**

**Text:** error during seek: %s

Severity: tcl\_c\_fatal\_error

**Component:** tcl / tcl\_s\_fatal

**Explanation:** The **seek** command detected that the **fseek** system call failed.

**Action:** Write down your **Tcl** command and the error message, then report to the vendor.

## **0x1771b127 tcl\_s\_unixaz\_error\_wait\_exit**

**Text:** error waiting for process to exit: %s

**Severity:** tcl\_c\_fatal\_error

**Component:** tcl / tcl\_s\_fatal

**Explanation:** The **waitpid** system call failed internally.

**Action:** Write down your **Tcl** command and the error message, then report to the vendor.

#### **0x1771b128 tcl\_s\_unixaz\_child\_killed**

**Text:** child killed: %s

**Severity:** tcl\_c\_general\_error

**Component:** tcl / tcl\_s\_general

**Explanation:** The **Tcl** command failed, and the child process was killed.

**Action:** Check other **Tcl** error messages within the **errorInfo** global variable, then correct the failed **Tcl** command.

## **0x1771b129 tcl\_s\_unixaz\_child\_suspended**

**Text:** child suspended: %s

**Severity:** tcl\_c\_general\_error

**Component:** tcl / tcl\_s\_general

**Explanation:** The **Tcl** command failed, and the child process was suspended.

**Action:** Check other **Tcl** error messages within the

**errorInfo** global variable, then correct the failed **Tcl** command.

#### **0x1771b12a tcl\_s\_unixaz\_child\_st\_no\_sense**

**Text:** child wait status didn't make sense

Severity: tcl\_c\_general\_error

**Component:** tcl / tcl\_s\_general

**Explanation:** The **Tcl** command failed, and the child wait status was wrong.

**Action:** Check other **Tcl** error messages within the **errorInfo** global variable, then correct the failed **Tcl** command.

## **0x1771b12b tcl\_s\_unixaz\_error\_read\_stderr**

**Text:** error reading stderr output file: %s

**Severity:** tcl\_c\_fatal\_error

**Component:** tcl / tcl\_s\_fatal

**Explanation:** The **read** system call failed internally.

**Action:** Write down your **Tcl** command and the error message, then report to the vendor.

#### **0x1771b12c tcl\_s\_unixaz\_child\_abend\_exit**

**Text:** child process exited abnormally

**Severity:** tcl\_c\_general\_error

**Component:** tcl / tcl\_s\_general

**Explanation:** The **Tcl** command failed, and the child process existed abnormally.

**Action:** Check other **Tcl** error messages within the **errorInfo** global variable, then correct the failed **Tcl** command.

## **0x1771b12d tcl\_s\_unixstr\_unknown\_err**

**Text:** unknown error

**Severity:** tcl\_c\_fatal\_error

**Component:** tcl / tcl\_s\_fatal

**Explanation:** The **Tcl** command failed, and the current **errno** value was not recognized.

**Action:** Check other **Tcl** error messages within the **errorInfo** global variable, then guess the cause of failure. If you cannot make any guess, report to the vendor.

# **0x1771b12e tcl\_s\_unixstr\_unknown\_signal**

**Text:** unknown signal

**Severity:** tcl\_c\_fatal\_error

**Component:** tcl / tcl\_s\_fatal

**Explanation:** The **Tcl** command execution generated a signal, but **Tcl** could not recognize the signal.

**Action:** Check other **Tcl** error messages within the **errorInfo** global variable, then guess the cause of failure. If you cannot make any guess, report to the vendor.

#### **0x1771b151 tcl\_s\_unixutil\_no\_read\_file**

**Text:** couldn't read file %s: %s

**Severity:** tcl\_c\_general\_error

**Component:** tcl / tcl\_s\_general

**Explanation: Tcl** could not read a specified file.

**Action:** Check other **Tcl** error messages within the **errorInfo** global variable. The reason why the **read** operation failed is also displayed. Based on the information you got, take an appropriate action.

## **0x1771b152 tcl\_s\_unixutil\_no\_stat\_file**

**Text:** couldn't stat file %s: %s

**Severity:** tcl\_c\_general\_error

**Component:** tcl / tcl s general

**Explanation:** Tcl could not get the status of a specified file.

**Action:** Check other **Tcl** error messages within the **errorInfo** global variable. The reason why the **stat** operation failed is also displayed. Based on the information you got, take an appropriate action.

# **0x1771b153 tcl\_s\_unixutil\_err\_read\_file**

**Text:** error in reading file %s: %s

**Severity:** tcl\_c\_general\_error

**Component:** tcl / tcl\_s\_general

**Explanation: Tcl** detected an error while reading a specified file.

**Action:** Check other **Tcl** error messages within the **errorInfo** global variable. The reason why the **read** operation failed is also displayed. Based on the information you got, take an appropriate action.

## **0x1771b154 tcl\_s\_unixutil\_err\_close\_file**

**Text:** error closing file %s: %s

**Severity:** tcl\_c\_general\_error

**Component:** tcl / tcl\_s\_general

**Explanation:** Tcl detected an error when it tried to close a specified file.

**Action:** Check other **Tcl** error messages within the **errorInfo** global variable. The reason why the **close** operation failed is also displayed. Based on the information you got, take an appropriate action.

#### **0x1771b156 tcl\_s\_unixutil\_illegal\_use\_pipeline**

**Text:** The use of pipe(|) or pipe and ampersand( $|&&{}$ ) was not used correctly in a command

**Severity:** tcl\_c\_general\_error

**Component:** tcl / tcl\_s\_general

**Explanation: Tcl** detected a pipe usage that is not correct in a command.

**Action:** The error was probably caused by a command line that is not not completed. Correct the **Tcl** command pipeline usage.

## **0x1771b157 tcl\_s\_unixutil\_cannot\_spec\_as\_last**

**Text:** can't specify %s as last word in command

Severity: tcl\_c\_general\_error

**Component:** tcl / tcl s general

**Explanation:** Tcl detected an illegal syntax for using a pipeline in a command or redirection in a command.

**Action:** Check your **Tcl** command and eliminate the illegal syntax for using a pipeline or redirection in a command.

## **0x1771b158 tcl\_s\_unixutil\_no\_command\_to\_exec**

**Text:** didn't specify command to execute

**Severity:** tcl\_c\_general\_error

**Component:** tcl / tcl\_s\_general

**Explanation: Tcl** detected that there was no command to execute with a pipeline.

**Action:** Check your **Tcl** command, which includes a pipeline, and add a command to execute.

## **0x1771b159 tcl\_s\_unixutil\_cannot\_creat\_input\_ file**

**Text:** couldn't create input file for command: %s

**Severity:** tcl\_c\_general\_error

**Component:** tcl / tcl\_s\_general

**Explanation:** Tcl could not create input file with a command that uses a pipeline.

**Action:** The **open** system call failed internally. Check the permission of a directory in which your **Tcl** command tried to create a file. The reason why the **open** system call failed is also displayed.

## **0x1771b15a tcl\_s\_unixutil\_cannot\_write\_file\_ input**

**Text:** couldn't write file input for command: %s

Severity: tcl c fatal error

**Component:** tcl / tcl\_s\_fatal

**Explanation:** Tcl could not write file with a command with pipeline.

**Action:** The **write** system call failed internally. Check the permission of a directory your **Tcl** command tried to write a file. The reason why the **write** system call failed is also displayed. After you examine **errorInfo** global variable information and cannot make sense, report the error to the vendor.

## **0x1771b15b tcl\_s\_unixutil\_cannot\_reset\_remove\_ file**

**Text:** couldn't reset or remove input file for command:  $%s$ 

**Severity:** tcl\_c\_general\_error

**Component:** tcl / tcl\_s\_general

**Explanation:** Tcl could not reset a file pointer or remove a file with a command that uses pipeline.

**Action:** The **lseek** or **unlink** system call failed internally. The reason why the **seek** or **unlink** system call failed is also displayed. After you examine **errorInfo** global variable information and cannot make sense, report the error to the vendor.

# **0x1771b15c tcl\_s\_unixutil\_cannot\_create\_input\_ pipe**

**Text:** couldn't create the input pipe for command: %s

**Severity:** tcl\_c\_fatal\_error

**Component:** tcl / tcl s fatal

**Explanation: Tcl** could not create the input pipe specified.

**Action:** The **pipe** system call failed internally. The reason why the **pipe** system call failed is also displayed. After you examine **errorInfo** global variable information and cannot make sense, report the error to the vendor.

# **0x1771b15d tcl\_s\_unixutil\_cannot\_create\_ output\_pipe**

**Text:** couldn't create output pipe: %s

**Severity:** tcl\_c\_fatal\_error

**Component:** tcl / tcl\_s\_fatal

**Explanation:** Tcl could not create the output pipe specified.

**Action:** The **pipe** system call failed internally. The reason why the **pipe** system call failed is also displayed. After you examine **errorInfo** global variable information and cannot make sense, report the error to the vendor.

## **0x1771b15e tcl\_s\_unixutil\_cannot\_creat\_err\_ file**

**Text:** couldn't create error file for command: %s

Severity: tcl c general error

**Component:** tcl / tcl\_s\_general

**Explanation: Tcl** could not create error file with a command that uses a pipeline.

**Action:** The **open** system call failed internally. Check the permission of a directory in which your **Tcl** command tried to create a file. The reason why the **open** system call failed is also displayed.

## **0x1771b15f tcl\_s\_unixutil\_cannot\_remove\_err\_ file**

**Text:** couldn't remove error file for command: %s

**Severity:** tcl\_c\_fatal\_error

**Component:** tcl / tcl\_s\_fatal

**Explanation:** Tcl could not remove file with a command that uses pipeline.

**Action:** The **unlink** system call failed internally. The reason why the **unlink** system call failed is also displayed. After you examine **errorInfo** global variable information and cannot make sense, report the error to the vendor.

## **0x1771b160 tcl\_s\_unixutil\_cannot\_create\_pipe**

**Text:** couldn't create pipe: %s

**Severity:** tcl\_c\_general\_error

**Component:** tcl / tcl\_s\_general

**Explanation: Tcl** could not create a specified pipe.

**Action:** The **pipe** system call failed internally. The reason why the **pipe** system call failed is also displayed. After you examine **errorInfo** global variable information and cannot make sense, report the error to the vendor.

## **0x1771b161 tcl\_s\_unixutil\_forked\_proc\_useless**

**Text:** forked process couldn't set up input/output

**Severity:** tcl\_c\_fatal\_error

**Component:** tcl / tcl\_s\_fatal

**Explanation:** Tcl could not set up a pipe correctly.

**Action:** The **dup2** system call failed internally. After

you examine **errorInfo** global variable information and cannot make sense, report the error to the vendor.

### **0x1771b162 tcl\_s\_unixutil\_cannot\_fork\_chld\_ proc**

**Text:** couldn't fork child process: %s

**Severity:** tcl\_c\_fatal\_error

**Component:** tcl / tcl\_s\_fatal

**Explanation: Tcl** could not fork a child process.

**Action:** The **fork** system call failed internally. The reason why the **pipe** system call failed is also displayed. After you examine **errorInfo** global variable information and cannot make sense, report the error to the vendor.

## **0x1771b163 tcl\_s\_unixutil\_cannot\_write\_file**

**Text:** couldn't write file %s: %s

Severity: tcl c fatal error

**Component:** tcl / tcl\_s\_fatal

**Explanation:** Tcl could not write a file.

**Action: open** system call failed internally while processing redirection. The reason why the **open** system call failed is also displayed. Check your **Tcl** command to make sure the file you specified exists. After you examined **errorInfo** global variable information, and could not make sense, report the error to the vendor.

#### **0x1771b164 tcl\_s\_unixutil\_not\_find\_to\_exec**

**Text:** couldn't find \″%.300s\″ to execute

**Severity:** tcl\_c\_fatal\_error

**Component:** tcl / tcl\_s\_fatal

**Explanation: Tcl** could not execute a command specified.

**Action: execvp** system call failed internally. Check your **Tcl** command to make sure the command exists. After you examined **errorInfo** global variable information, and could not make sense, report the error to the vendor.

## **0x1771b165 tcl\_s\_unixutil\_cannot\_read\_file**

**Text:** couldn't read file %s: %s

**Severity:** tcl\_c\_fatal\_error

**Component:** tcl / tcl\_s\_fatal

**Explanation:** Tcl could not read a file.

**Action:** The **open** system call failed internally while processing redirection. The reason why the **open** system call failed is also displayed. Check your **Tcl**

command to make sure the file you specified exists. After you examine **errorInfo** global variable information and cannot make sense, report the error to the vendor.

## **0x1771b166 tcl\_s\_unixutil\_bad\_file\_id**

**Text:** bad file identifier %s

**Severity:** tcl\_c\_general\_error

**Component:** tcl / tcl\_s\_general

**Explanation: Tcl** detected that a file ID passed to the **Tcl\_GetOpenFile** routine was invalid.

**Action:** Check **errorInfo** global variable information and figure out where the problem took place, then correct it.

## **0x1771b167 tcl\_s\_unixutil\_file\_not\_open**

**Text:** file %s isn't open

Severity: tcl\_c\_general\_error

**Component:** tcl / tcl s general

**Explanation: Tcl** detected that a file ID passed to the **Tcl\_GetOpenFile** routine was not open.

**Action:** Check **errorInfo** global variable information and figure out where the problem took place, then correct it.

## **0x1771b168 tcl\_s\_unixutil\_file\_not\_open\_ writing**

**Text:** %s was not opened with write permission

**Severity:** tcl\_c\_general\_error

**Component:** tcl / tcl\_s\_general

**Explanation: Tcl** detected that a file ID that was passed to the **Tcl\_GetOpenFile** routine was not opened with write permission.

**Action:** Check **errorInfo** global variable information, determine where the problem took place, and correct it.

# **0x1771b169 tcl\_s\_unixutil\_file\_not\_open\_ reading**

**Text:** %s was not opened with read permission

**Severity:** tcl\_c\_general\_error

**Component:** tcl / tcl\_s\_general

**Explanation: Tcl** detected that a file ID that was passed to the **Tcl\_GetOpenFile** routine was not opened with read permission.

**Action:** Check **errorInfo** global variable information, determine where the problem took place, and correct it.

## **0x1771b16a tcl\_s\_tclutil\_list\_ele\_in\_braces**

**Text:** list element in braces followed by ″%.\*s″ instead of space

Severity: tcl c general error

**Component:** tcl / tcl\_s\_general

**Explanation: Tcl** detected an invalid list structure. The list element in braces should be followed by space.

**Action:** Check your **Tcl** command and modify the list structure.

## **0x1771b16b tcl\_s\_tclutil\_list\_ele\_in\_quotes**

Text: list element in quotes followed by "%.\*s" instead of space

**Severity:** tcl\_c\_general\_error

**Component:** tcl / tcl\_s\_general

**Explanation: Tcl** detected an invalid list structure. The list element in quotes should be followed by space.

**Action:** Check your **Tcl** command and modify the list structure.

#### **0x1771b16c tcl\_s\_tclutil\_unmatch\_open\_brace**

**Text:** unmatched open brace in list

**Severity:** tcl\_c\_general\_error

**Component:** tcl / tcl\_s\_general

**Explanation: Tcl** detected an invalid list structure. The list was not terminated by a closing brace.

**Action:** Check your **Tcl** command and modify the list structure.

## **0x1771b16d tcl\_s\_tclutil\_unmatch\_open\_quote**

**Text:** unmatched open quote in list

**Severity:** tcl\_c\_general\_error

**Component:** tcl / tcl\_s\_general

**Explanation: Tcl** detected an invalid list structure. The list was not terminated by a closing quote.

**Action:** Check your **Tcl** command and modify the list structure.

# **0x1771b16e tcl\_s\_tclutil\_internal\_err\_ splitlist**

**Text:** internal error in Tcl SplitList

**Severity:** tcl\_c\_general\_error

**Component:** tcl / tcl\_s\_general

**Explanation: Tcl** detected an invalid list structure. **Tcl\_SplitList** failed internally.

**Action:** Check **errorInfo** global variable information and figure out where the problem took place, then correct it.

#### **0x1771b16f tcl\_s\_tclutil\_bad\_index**

**Text:** bad index %s: must be integer or ″end″

**Severity:** tcl\_c\_general\_error

**Component:** tcl / tcl\_s\_general

**Explanation: Tcl** failed to parse a list index.

**Action:** Check your **Tcl** command and change the bad string to an integer or **end** keyword.

## **0x1771b170 tcl\_s\_tclutil\_reg\_compile\_err**

**Text:** couldn't compile regular expression pattern: %s

**Severity:** tcl\_c\_general\_error

**Component:** tcl / tcl\_s\_general

**Explanation:** Tcl detected an error while compiling the regular expression given.

**Action:** Check your regular expression given to **Tcl**. The reason why compiling the regular expression failed is also displayed.

# **0x1771b171 tcl\_s\_tclutil\_reg\_match\_err**

**Text:** error while matching regular expression: %s

**Severity:** tcl\_c\_general\_error

**Component:** tcl / tcl\_s\_general

**Explanation: Tcl** detected an error while performing regular expression matching operation.

**Action:** Check your regular expression given to **Tcl**. The reason why compiling the regular expression failed is also displayed.

## **0x1771b172 tcl\_s\_tclutil\_improp\_val\_prec**

**Text:** improper value for precision

Severity: tcl\_c\_general\_error

**Component:** tcl / tcl\_s\_general

**Explanation:** Tcl detected a format conversion error in printing a value for the **Tcl\_PrintDouble** procedure.

**Action:** Check your regular expression given to **Tcl**. The reason why compiling the regular expression failed is also displayed.

# **0x1771b173 tcl\_s\_tclregexp\_null\_arg**

**Text:** NULL argument

**Severity:** tcl\_c\_general\_error

**Component:** tcl / tcl\_s\_general

**Explanation:** While compiling a regular expression, **Tcl** detected no regular expression was passed to the routine.

**Action:** Check your regular expression given to **Tcl** and correct the problem.

# **0x1771b174 tcl\_s\_tclregexp\_too\_big**

**Text:** regexp too big

**Severity:** tcl\_c\_general\_error

**Component:** tcl / tcl\_s\_general

**Explanation:** While compiling a regular expression, **Tcl** detected that the regular expression was too big to process.

**Action:** Check your regular expression given to **Tcl** and correct the problem.

#### **0x1771b175 tcl\_s\_tclregexp\_out\_of\_space**

**Text:** out of space

**Severity:** tcl\_c\_fatal\_error

**Component:** tcl / tcl\_s\_fatal

**Explanation:** While compiling a regular expression, **Tcl** could not allocate a necessary amount of memory.

**Action:** Check your regular expression given to **Tcl** and reduce the complexity of the regular expression. Kill unnecessary processes and try again, or add more memory.

#### **0x1771b176 tcl\_s\_tclregexp\_too\_many\_bra**

**Text:** too many ()

Severity: tcl\_c\_general\_error

**Component:** tcl / tcl\_s\_general

**Explanation:** While compiling a regular expression, **Tcl** detected that too many parentheses were used.

**Action:** Check your regular expression given to **Tcl** and reduce the number of parentheses used.

## **0x1771b177 tcl\_s\_tclregexp\_unmatch\_br**

**Text:** unmatched ()

**Severity:** tcl\_c\_general\_error

**Component:** tcl / tcl\_s\_general

**Explanation:** While compiling a regular expression, **Tcl** detected the incomplete parentheses.

**Action:** Check your regular expression given to **Tcl** and complete the parentheses used.

## **0x1771b178 tcl\_s\_tclregexp\_junk\_end**

**Text:** string following a regular expression is not recognized.

Severity: tcl c general error

**Component:** tcl / tcl\_s\_general

**Explanation:** While compiling a regular expression, **Tcl** detected that a string that was not recognized followed the regular expression.

**Action:** Check your regular expression given to **Tcl** and delete an extra string from an end of the regular expression.

## **0x1771b179 tcl\_s\_tclregexp\_op\_can\_be\_empty**

**Text:** \*+ operand could be empty

**Severity:** tcl\_c\_general\_error

**Component:** tcl / tcl\_s\_general

**Explanation:** While compiling a regular expression, **Tcl** detected an illegal use of the **\*** or **+** operand.

**Action:** Check your regular expression given to **Tcl**. This error occurs when the **\*** or **+** operand was applied to a possibly null operand.

## **0x1771b17a tcl\_s\_tclregexp\_nested\_ops**

**Text:** Nested asterisk(\*), question mark(?), or plus sign(+) operand

**Severity:** tcl\_c\_general\_error

**Component:** tcl / tcl\_s\_general

**Explanation:** While compiling a regular expression, **Tcl** detected that the asterisk (**\***), plus sign (**+**), or question mark (**?**) operand was used within a nested structure.

**Action:** Check the regular expression given to **Tcl** and delete delete the asterisk (**\***), question mark (**?**), or plus sign (**+**) operand within the nested structure.

## **0x1771b17b tcl\_s\_tclregexp\_invalid\_squ\_range**

**Text:** invalid [] range

**Severity:** tcl\_c\_general\_error

**Component:** tcl / tcl\_s\_general

**Explanation:** While compiling a regular expression, **Tcl** detected that the range given with brackets was wrong.

**Action:** Check your regular expression given to **Tcl**. Correct the invalid range within the brackets.

## **0x1771b17c tcl\_s\_tclregexp\_unmatch\_squ\_bra**

**Text:** unmatched []

**Severity:** tcl\_c\_general\_error

**Component:** tcl / tcl s general

**Explanation:** While compiling a regular expression, **Tcl** detected that incomplete brackets were used.

**Action:** Check your regular expression given to **Tcl**. Complete the erroneous bracket expression.

## **0x1771b17d tcl\_s\_tclregexp\_internal\_urp**

**Text:** internal inconsistency found

**Severity:** tcl\_c\_fatal\_error

**Component:** tcl / tcl\_s\_fatal

**Explanation:** While compiling a regular expression, **Tcl** detected some internal inconsistency. This error takes place within the **regatom** internal routine, and it should not happen.

**Action:** Check **errorInfo** global variable information and report the problem to the vendor.

### **0x1771b17e tcl\_s\_tclregexp\_follows\_nothing**

**Text:** ?+\* follows nothing

**Severity:** tcl\_c\_general\_error

**Component:** tcl / tcl\_s\_general

**Explanation:** While compiling a regular expression, **Tcl** detected that **?**, **+**, or **\*** didn't follow anything meaningful.

**Action:** Check your regular expression given to **Tcl** and correct the problem.

## **0x1771b17f tcl\_s\_tclregexp\_trailing\_backslash**

**Text:** trailing backslash

**Severity:** tcl\_c\_general\_error

**Component:** tcl / tcl\_s\_general

**Explanation:** While compiling a regular expression, **Tcl** detected that a backslash is the last character for the regular expression given.

**Action:** Check your regular expression given to **Tcl** and correct the problem.

#### **0x1771b180 tcl\_s\_tclregexp\_int\_disaster**

**Text:** The strcspn system call failed

**Severity:** tcl\_c\_fatal\_error

**Component:** tcl / tcl\_s\_fatal

**Explanation:** While compiling a regular expression,

**Tcl** detected that the **strcspn** system call failed.

**Action:** Check **errorInfo** global variable information and report the problem to the vendor.

#### **0x1771b181 tcl\_s\_tclregexp\_null\_parameter**

**Text:** NULL parameter

**Severity:** tcl\_c\_general\_error

**Component:** tcl / tcl\_s\_general

**Explanation:** While matching a regular expression, **Tcl** detected that either the regular expression or the string matching against the regular expression was **NULL**.

**Action:** Check your regular expression given to **Tcl** and correct the problem.

## **0x1771b182 tcl\_s\_tclregexp\_corrupted\_pgm**

**Text:** corrupted program

Severity: tcl\_c\_fatal\_error

**Component:** tcl / tcl s fatal

**Explanation:** While matching a regular expression, **Tcl** detected that the internal **regexp** program was wrong.

**Action:** Check **errorInfo** global variable information and report the problem to the vendor.

#### **0x1771b183 tcl\_s\_tclregexp\_mem\_corruption**

**Text:** memory corruption

**Severity:** tcl\_c\_fatal\_error

**Component:** tcl / tcl\_s\_fatal

**Explanation:** While matching a regular expression, **Tcl** detected that the internal memory was corrupted, so it could not continue processing.

**Action:** Check **errorInfo** global variable information and report the problem to the vendor.

### **0x1771b184 tcl\_s\_tclregexp\_corrupted\_ptr**

**Text:** corrupted pointers

**Severity:** tcl\_c\_fatal\_error

**Component:** tcl / tcl\_s\_fatal

**Explanation:** While matching a regular expression, **Tcl** detected the discrepancy between pointers.

**Action:** Check **errorInfo** global variable information and report the problem to the vendor.

#### 0x1771b185 tcl s tclregexp internal foulup

**Text:** Internal discrepancy in expression

**Severity:** tcl\_c\_fatal\_error

**Component:** tcl / tcl\_s\_fatal

**Explanation:** While matching a regular expression, **Tcl** detected the internal discrepancy within the **regrepeat** internal routine.

**Action:** Check **errorInfo** global variable information and report the problem to the vendor.

## **0x1771b189 tcl\_s\_tclregexp\_corrupted\_opcode**

**Text:** corrupted opcode

Severity: tcl\_c\_general\_error

**Component:** tcl / tcl\_s\_general

**Explanation:** While matching a regular expression, **Tcl** detected the internal operation code (opcode) for this operation was corrupted.

**Action:** Check **errorInfo** global variable information and report the problem to the vendor.

#### **0x1771b18e tcl\_s\_tclvar\_isnt\_array**

**Text:** %s isn't an array

**Severity:** tcl\_c\_general\_error

**Component:** tcl / tcl\_s\_general

**Explanation:** The **array** command detected that the argument specified was not an array.

**Action:** Check the **Tcl** code and specify an array to the **array** command.

## **0x1771b196 tcl\_s\_tclvar\_var\_already\_exists**

**Text:** variable %s already exists

**Severity:** tcl\_c\_general\_error

**Component:** tcl / tcl\_s\_general

**Explanation:** The **upvar** or **global** command detected that the specified variable already exists.

**Action:** Check your **Tcl** code and correct the spelling of variable, or make sure the variable does not exist.

#### **0x1771b198 tcl\_s\_tclvar\_illegal\_search\_id**

**Text:** illegal search identifier %s

Severity: tcl c general error

**Component:** tcl / tcl\_s\_general

**Explanation: Tcl** detected that the specified search identifier was wrong.″ notes ″Do not translate '%s'. This is replaced by a wrong id.

**Action:** Check **Tcl** code and correct the search identifier.

#### **0x1771b199 tcl\_s\_tclvar\_search\_id\_var**

**Text:** search identifier %s isn't for variable %s

Severity: tcl\_c\_general\_error

**Component:** tcl / tcl\_s\_general

**Explanation: Tcl** detected that the specified search identifier and variable combination was wrong.

**Action:** Check your **Tcl** code and correct the search identifier or the variable displayed.

## **0x1771b19a tcl\_s\_tclvar\_illegal\_search**

**Text:** couldn't find search %s

**Severity:** tcl\_c\_general\_error

**Component:** tcl / tcl\_s\_general

**Explanation:** Tcl detected that the specified search failed.

**Action:** Depends on the application.

#### **0x1771b19b tcl\_s\_tclvar\_no\_such\_var**

**Text:** no such variable

**Severity:** tcl\_c\_general\_error

**Component:** tcl / tcl\_s\_general

**Explanation: Tcl** detected that the variable specified by the user was wrong.

**Action:** Check your **Tcl** code to make sure you spelled the variable name correctly.

#### **0x1771b19c tcl\_s\_tclvar\_no\_such\_ele**

**Text:** no such element in array

**Severity:** tcl\_c\_general\_error

**Component:** tcl / tcl\_s\_general

**Explanation: Tcl** detected that the element specified by the user didn't exist in an array.

**Action:** Check your **Tcl** code to make sure you spelled the element name correctly.

#### **0x1771b19d tcl\_s\_tclvar\_is\_array**

**Text:** variable is array

**Severity:** tcl\_c\_general\_error

**Component:** tcl / tcl s general

**Explanation: Tcl** detected that the variable specified by the user was an array.

**Action:** Check your **Tcl** code to make sure you spelled the variable name correctly.

#### **0x1771b19e tcl\_s\_tclvar\_need\_array**

**Text:** variable isn't array

**Severity:** tcl\_c\_general\_error

**Component:** tcl / tcl\_s\_general

**Explanation: Tcl** detected that the variable specified by the user was not an array.

**Action:** Check your **Tcl** code to make sure you spelled the variable name correctly.

## **0x1771b19f tcl\_s\_tclvar\_dangling\_upvar**

**Text:** upvar refers to element in deleted array

**Severity:** tcl\_c\_general\_error

**Component:** tcl / tcl\_s\_general

**Explanation: Tcl** detected that the array didn't exist.

**Action:** Check your **Tcl** code to make sure you spelled the element name correctly.

#### **0x1771b1a0 tcl\_s\_multibyte\_conv\_failed**

**Text:** multi-byte to wide character conversion failed for  $\frac{0}{s}$ s

**Severity:** tcl\_c\_general\_error

**Component:** tcl / tcl\_s\_general

**Explanation: mbstowcs** routine failed internally.

**Action:** Check if you set a correct **locale** for your environment. If the locale is the right one, check your program logic to make sure that it does not generate a bad multibyte sequence. Then report the problem to the vendor with the error message.

# **0x1771b1a1 tcl\_s\_single\_multibyte\_conv\_failed**

**Text:** multi-byte to wide character conversion failed for  $%c$ 

**Severity:** tcl\_c\_general\_error

**Component:** tcl / tcl\_s\_general

**Explanation: mbtowc** routine failed internally.

**Action:** Check if you set a correct **locale** for your environment. If the locale is the right one, check your program logic to make sure that it does not generate a bad multibyte sequence. Then report the problem to the vendor with the error message.

#### **0x1771b1a2 tcl\_s\_wchar\_conv\_failed**

**Text:** wide character to multi-byte conversion failed

**Severity:** tcl\_c\_general\_error

**Component:** tcl / tcl s general

# **Threads (THD)**

#### **0x177db001 exc\_s\_exception**

**Text:** An address exception (%1\$08X) has occurred

**Severity:** svc\_c\_sev\_error

**Component:** thd / thd\_svc\_general

**Explanation:** The program referenced an address that was either not mapped or does not have write permission.

**Action:** Contact the vendor from whom the application was obtained.

## **0x177db003 exc\_s\_uninitexc**

**Text:** An uninitialized exception has been raised

**Severity:** svc\_c\_sev\_error

**Component:** thd / thd\_svc\_general

**Explanation:** Data was not properly initialized.

**Action:** Contact the vendor from whom the application was obtained.

## **0x177db005 exc\_s\_illaddr**

**Text:** An invalid address exception has been raised

**Severity:** svc\_c\_sev\_error

**Component:** thd / thd\_svc\_general

**Explanation:** The program referenced an address that was either not mapped or protected against modification.

**Action:** Contact the vendor from whom the application was obtained.

## **0x177db006 exc\_s\_exquota**

**Text:** An insufficient quota exception has been raised

**Severity:** svc\_c\_sev\_error

**Component:** thd / thd\_svc\_general

**Explanation:** The application exceeded a system defined quota.

**Action:** Contact your DCE system administrator.

**Explanation:** Either **wctomb** or **wcstombs** routine failed internally.

**Action:** Check if you set a correct **locale** for your environment. If the locale is the right one, report to a vendor with the error message.

#### **0x177db007 exc\_s\_insfmem**

**Text:** An insufficient memory exception has been raised

Severity: svc c sev error

**Component:** thd / thd\_svc\_general

**Explanation:** The application either exceeded its memory limnitation or the system has exhausted its virtual memory.

**Action:** Contact your DCE system administrator.

#### **0x177db008 exc\_s\_nopriv**

**Text:** An insufficient privilege exception has been raised

**Severity:** svc\_c\_sev\_error

**Component:** thd / thd\_svc\_general

**Explanation:** You attempted an operation that requires permissions that have not been granted to the principal.

**Action:** Contact your DCE system administrator.

#### **0x177db009 exc\_s\_normal**

**Text:** Process has completed normally.

**Severity:** svc\_c\_sev\_error

**Component:** thd / thd\_svc\_general

**Explanation:** The application has completed its execution without error.

**Action:** None required.

### **0x177db00a exc\_s\_illinstr**

**Text:** An illegal instruction exception has been raised

**Severity:** svc\_c\_sev\_error

**Component:** thd / thd\_svc\_general

**Explanation:** The program attempted to execute a hardware instruction that is not valid for the processor. Its exact nature is hardware dependent.

Action: Contact the vendor from whom the application was obtained.
#### **0x177db00b exc\_s\_resaddr**

**Text:** A reserved addressing exception has been raised

Severity: svc c sev error

**Component:** thd / thd\_svc\_general

**Explanation:** The application has referenced an address that is reserved for operation system use. The exact nature of this error may be system dependent.

**Action:** Contact your DCE system administrator.

#### **0x177db00c exc\_s\_privinst**

**Text:** A privileged instruction exception has been raised

**Severity:** svc\_c\_sev\_error

**Component:** thd / thd\_svc\_general

**Explanation:** The application attempted to execute an instruction that is reserved for operating system use. The exact nature of this error may be system dependent.

**Action:** Contact your DCE system administrator. If the error persists, contact your DCE service representative.

#### **0x177db00d exc\_s\_resoper**

**Text:** A reserved operand exception has been raised

Severity: svc c sev error

**Component:** thd / thd\_svc\_general

**Explanation:** The application referenced an an operand which is reserved for operating system use. The exact nature of this error may be system dependent.

**Action:** Contact your DCE system administrator.

#### **0x177db00e exc\_s\_SIGTRAP**

**Text:** A trace or breakpoint exception has been raised

**Severity:** svc\_c\_sev\_error

**Component:** thd / thd\_svc\_general

**Explanation:** A trace or breakpoint event that was not handled has occurred. This is an unusual error unless such an event was scheduled by the debugger.

**Action:** Contact your DCE system administrator.

#### **0x177db00f exc\_s\_SIGIOT**

**Text:** An IOT exception has been raised

Severity: svc c sev error

**Component:** thd / thd\_svc\_general

**Explanation:** An Input Output Trap that was not handled has occurred.

Action: Try to determine if the exception was raised from your application. If so, contact the vendor from whom the application was obtained. If not, contact your DCE service representative.

#### **0x177db010 exc\_s\_SIGEMT**

**Text:** An emulation trap exception has been raised

**Severity:** svc\_c\_sev\_error

**Component:** thd / thd\_svc\_general

**Explanation:** This is a system dependent error condition.

**Action:** Contact your DCE system administrator.

#### **0x177db011 exc\_s\_aritherr**

**Text:** An arithmetic trap exception has been raised

Severity: svc c sev error

**Component:** thd / thd\_svc\_general

**Explanation:** The application attempted an arithmetic operation that is not valid. An example of this type of operation is an operation that divides by zero.

Action: Contact the vendor from whom the application was obtained.

#### **0x177db012 exc\_s\_SIGSYS**

**Text:** A bad system call exception has been raised

**Severity:** svc\_c\_sev\_error

**Component:** thd / thd\_svc\_general

**Explanation:** The application requested a service that is not offered by the operating system.

Action: Contact the vendor from whom the application was obtained.

#### **0x177db013 exc\_s\_SIGPIPE**

**Text:** A broken pipe exception has been raised

**Severity:** svc\_c\_sev\_error

**Component:** thd / thd\_svc\_general

**Explanation:** A broken pipe signal that was not handled has occurred.

Action: Contact the vendor from whom the application was obtained.

#### **0x177db014 exc\_s\_excpu**

**Text:** A CPU-time limit exception has been raised

**Severity:** svc\_c\_sev\_error

**Component:** thd / thd svc general

**Explanation:** The application has exceeded its allowed cpu time limit.

**Action:** Contact your DCE system administrator.

#### **0x177db015 exc\_s\_exfilsiz**

**Text:** A File size limit exception has been raised

**Severity:** svc\_c\_sev\_error

**Component:** thd / thd svc general

**Explanation:** The application has exceeded its allowed file size limit.

**Action:** Contact your DCE system administrator.

#### **0x177db016 exc\_s\_intovf**

**Text:** An integer overflow exception has been raised

**Severity:** svc\_c\_sev\_error

**Component:** thd / thd\_svc\_general

**Explanation:** The application has attempted an operation which would result in an integer data type being assigned value greater than the maximum allowed for such a type. The maximum is system dependent.

**Action:** Contact the vendor from whom the application was obtained.

#### **0x177db017 exc\_s\_intdiv**

**Text:** An integer divide by zero exception has been raised

**Severity:** svc\_c\_sev\_error

**Component:** thd / thd\_svc\_general

**Explanation:** The application has attempted an integer decide operation whose denominator is zero.

Action: Contact the vendor from whom the application was obtained.

#### **0x177db018 exc\_s\_fltovf**

**Text:** A floating point overflow exception has been raised

**Severity:** svc\_c\_sev\_error

**Component:** thd / thd\_svc\_general

**Explanation:** The application has attempted an operation which would result in a floating point data type

being assigned value greater than the maximum allowed for such a type. The maximum is system dependent.

Action: Contact the vendor from whom the application was obtained.

#### **0x177db019 exc\_s\_fltdiv**

**Text:** A floating point divide by zero exception has been raised

**Severity:** svc\_c\_sev\_error

**Component:** thd / thd\_svc\_general

**Explanation:** The application has attempted a floating point divide operation whose denominator is zero. The minimum is system dependent.

Action: Contact the vendor from whom the application was obtained.

#### **0x177db01a exc\_s\_fltund**

**Text:** A floating point overflow exception has been raised

Severity: svc c sev error

**Component:** thd / thd\_svc\_general

**Explanation:** The application has attempted an operation which would result in a floating point data type being assigned value smaller than the minimum allowed for such a type. The minimum is system dependent.

Action: Contact the vendor from whom the application was obtained.

#### **0x177db01b exc\_s\_decovf**

**Text:** A decimal point overflow exception has been raised

**Severity:** svc\_c\_sev\_error

**Component:** thd / thd\_svc\_general

**Explanation:** The application has attempted an operation which would result in a decimal data type being assigned value greater than the maximum allowed for such a type. The maximum is system dependent.

Action: Contact the vendor from whom the application was obtained.

#### **0x177db01c exc\_s\_subrng**

**Text:** A subscript out of range exception has been raised

Severity: svc\_c\_sev\_error

**Component:** thd / thd\_svc\_general

**Explanation:** The application referenced an array data

type through subscript that was larger than the maximum allowed by the memory allocated for the array.

**Action:** Contact the vendor from whom the application was obtained.

#### **0x177db01d exc\_s\_illopc**

**Text:** An illegal opcode exception has been raised

**Severity:** svc\_c\_sev\_error

**Component:** thd / thd svc general

**Explanation:** The application executed a hardware opcode that is not valid for the processor. Its exact nature is hardware dependent.

Action: Contact the vendor from whom the application was obtained.

#### **0x177db01e exc\_s\_illopn**

**Text:** An illegal operand exception has been raised

Severity: svc\_c\_sev\_error

**Component:** thd / thd\_svc\_general

**Explanation:** The application executed a hardware opcode that is not valid for the processor. Its exact nature is hardware dependent.

Action: Contact the vendor from whom the application was obtained.

#### **0x177db01f exc\_s\_illadr**

**Text:** An illegal operand exception has been raised

**Severity:** svc\_c\_sev\_error

**Component:** thd / thd\_svc\_general

**Explanation:** The application attempted to execute a hardware instruction containing an addressing mode that is not valid for the processor. Its exact nature is hardware dependent.

Action: Contact the vendor from whom the application was obtained.

#### **0x177db020 exc\_s\_illtrp**

**Text:** An illegal trap exception has been raised

Severity: svc\_c\_sev\_error

**Component:** thd / thd\_svc\_general

**Explanation:** The application attempted to execute a trap instruction that is not valid on the processor on the processor on which it is running. This usually means the application attempted a privilege transition that is not valid.

Action: Contact the vendor from whom the application was obtained.

#### **0x177db021 exc\_s\_prvopc**

**Text:** A privileged opcode exception has been raised

Severity: svc\_c\_sev\_error

**Component:** thd / thd\_svc\_general

**Explanation:** The application attempted to execute an opcode which is reserved for operating system use. Its exact nature is system dependent.

Action: Contact the vendor from whom the application was obtained.

#### **0x177db022 exc\_s\_prvreg**

**Text:** A Privileged register exception has been raised

Severity: svc\_c\_sev\_error

**Component:** thd / thd\_svc\_general

**Explanation:** You referenced a register which is reserved for operating system use.

Action: Contact the vendor from whom the application was obtained.

#### **0x177db023 exc\_s\_coproc**

**Text:** A co-processor exception has been raised

**Severity:** svc\_c\_sev\_error

**Component:** thd / thd\_svc\_general

**Explanation:** A co-processor raised an exception. The exact nature of the exception is hardware dependent.

Action: Contact the vendor from whom the application was obtained.

#### **0x177db024 exc\_s\_badstk**

**Text:** A bad stack exception has been raised

**Severity:** svc\_c\_sev\_error

**Component:** thd / thd\_svc\_general

**Explanation:** A corrupted stack has been detected. The exact nature of the problem may be system dependent.

**Action:** Contact the vendor from whom the application was obtained.

#### **0x177db025 exc\_s\_brkpt**

**Text:** A process breakpoint exception has been raised

**Severity:** svc\_c\_sev\_error

**Component:** thd / thd\_svc\_general

**Explanation:** A breakpoint event that was not handled has occurred. Such events are generally scheduled only by debuggers.

**Action:** Contact the vendor from whom the application was obtained.

#### **0x177db026 exc\_s\_trace**

**Text:** A process trace exception has been raised

**Severity:** svc\_c\_sev\_error

**Component:** thd / thd\_svc\_general

**Explanation:** A trace event that was not handled has occurred. Such events are generally scheduled only by debuggers.

**Action:** Contact the vendor from whom the application was obtained.

#### **0x177db027 exc\_s\_fltinv**

**Text:** An invalid floating point operation exception has been raised

**Severity:** svc\_c\_sev\_error

**Component:** thd / thd svc general

**Explanation:** The application attempted to execute a floating point operation which is not valid on the processor on which it is executing.

Action: Contact the vendor from whom the application was obtained.

#### **0x177db028 exc\_s\_maperr**

**Text:** A address not mapped to object exception has been raised

**Severity:** svc\_c\_sev\_error

**Component:** thd / thd\_svc\_general

**Explanation:** The application referenced an address that has not been mapped.

**Action:** Contact the vendor from whom the application was obtained.

#### **0x177db029 exc\_s\_accerr**

**Text:** An invalid permissions exception has been raised

**Severity:** svc\_c\_sev\_error

**Component:** thd / thd\_svc\_general

**Explanation:** The application attempted to perform an operation under a principal that does not have sufficient permissions.

**Action:** Contact the vendor from whom the application was obtained.

#### **0x177db02a exc\_s\_adraln**

**Text:** An invalid address alignment exception has been raised

Severity: svc c sev error

**Component:** thd / thd\_svc\_general

**Explanation:** The application referenced an unaligned address. The exact nature of this error is generally hardware dependent.

Action: Contact the vendor from whom the application was obtained.

#### **0x177db02b exc\_s\_adrerr**

**Text:** A Non-existent physical address exception has been raised

**Severity:** svc\_c\_sev\_error

**Component:** thd / thd\_svc\_general

**Explanation:** The application referenced a physical address that does not exist. If the application is making to references to physical memory, then the operating system has failed to map a virtual address properly.

Action: Contact the vendor from whom the application was obtained.

#### **0x177db02c exc\_s\_objerr**

**Text:** An object specific exception has been raised

Severity: svc\_c\_sev\_error

**Component:** thd / thd\_svc\_general

**Explanation:** This is a strictly platform dependent error condition.

**Action:** Contact the vendor from whom the application was obtained.

#### **0x177db02d exc\_s\_fltres**

**Text:** SVR4 TBD

**Severity:** svc\_c\_sev\_error

**Component:** thd / thd\_svc\_general

**Explanation:** explanation TBD

**Action:** action TBD

#### **0x177db032 cma\_s\_badparam**

**Text:** An Invalid parameter exception has been raised

**Severity:** svc\_c\_sev\_error

**Component:** thd / thd\_svc\_general

**Explanation:** A parameter that is not valid has been detected for a threads operation.

**Action:** The software vendor should check all parameters being passed in through the pthread api.

#### **0x177db033 cma\_s\_bugcheck**

**Text:** A fatal internal error has occurred in DCE Threads.

**Severity:** svc\_c\_sev\_error

**Component:** thd / thd\_svc\_general

**Explanation:** An internal error in the DCE Threads library has been detected. The threads library dumped core by raising a Signal Input Output Trap signal. The application calling the threads library is not at fault.

Action: Contact your DCE service representative.

#### **0x177db034 cma\_s\_exit\_thread**

**Text:** Current thread has been requested to exit

**Severity:** svc\_c\_sev\_error

**Component:** thd / thd svc general

**Explanation:** None

**Action:** None required.

#### **0x177db035 cma\_s\_existence**

**Text:** An Object referenced does not currently exist exception has been raised

**Severity:** svc\_c\_sev\_error

**Component:** thd / thd svc general

**Explanation:** A reference has been made to a threads object that does not exist.

Action: Contact the vendor from whom the application was obtained.

#### **0x177db036 cma\_s\_in\_use**

**Text:** An object referenced is already in use exception has been raised

Severity: svc\_c\_sev\_error

**Component:** thd / thd\_svc\_general

**Explanation:** The application has referenced an object that is already in use and for which multiple usage is not allowed.

Action: Contact the vendor from whom the application was obtained.

#### **0x177db037 cma\_s\_use\_error**

**Text:** An operation inappropriate for specified object exception has been raised

**Severity:** svc\_c\_sev\_error

**Component:** thd / thd\_svc\_general

**Explanation:** A operation has been attempted on an object that is not valid on that object.

Action: Contact the vendor from whom the application was obtained.

#### **0x177db038 cma\_s\_wrongmutex**

**Text:** A wrong mutex specified in condition wait exception has been raised

**Severity:** svc\_c\_sev\_error

**Component:** thd / thd\_svc\_general

**Explanation:** A condition wait has been performed passing the wrong mutex as an input argument.

Action: Contact the vendor from whom the application was obtained.

#### **0x177db039 cma\_s\_stackovf**

**Text:** An attempted stack overflow exception has been raised

**Severity:** svc\_c\_sev\_error

**Component:** thd / thd\_svc\_general

**Explanation:** An operation that would result in a stack overflow has been detected.

Action: Contact the vendor from whom the application was obtained.

#### **0x177db03a cma\_s\_nostackmem**

**Text:** A no space to create a stack exception has been raised.

**Severity:** svc\_c\_sev\_error

**Component:** thd / thd\_svc\_general

**Explanation:** Either the memory limit for the principal executing the application has been exceeded or the system has exhausted virtual memory.

**Action:** Contact your DCE system administrator.

#### **0x177db03b cma\_s\_notcmastack**

**Text:** A current stack was not allocated by thread library exception has been raised

**Severity:** svc\_c\_sev\_error

**Component:** thd / thd\_svc\_general

**Explanation:** A threads operation was attempted on a stack that the threads implementation did not allocate. The results of the operation would not be reliable. This might occur if pthread exit were called from the main thread.

**Action:** Contact the vendor from whom the application was obtained.

#### **0x177db03c cma\_s\_timed\_out**

**Text:** A timed condition wait expired exception has been raised.

Severity: svc\_c\_sev\_notice

**Component:** thd / thd\_svc\_general

**Explanation:** The delay that you specified has expired.

**Action:** None required.

#### **0x177db03d cma\_s\_unimp**

**Text:** An unimplemented feature exception has been raised

**Severity:** svc\_c\_sev\_error

**Component:** thd / thd\_svc\_general

**Explanation:** The application has attempted to execute a feature that is not currently implemented.

Action: Contact the vendor from whom the application was obtained.

#### **0x177db03e cma\_s\_inialrpro**

**Text:** A threads library initialization is already in progress exception has been raised

Severity: svc c sev error

**Component:** thd / thd\_svc\_general

**Explanation:** A threads initialization has been attempted while a previous one is still in progress. This is not allowed.

Action: Contact the vendor from whom the application was obtained.

#### **0x177db03f cma\_s\_defer\_q\_full**

**Text:** A no space currently available to process interrupt request exception has been raised

**Severity:** svc\_c\_sev\_error

**Component:** thd / thd\_svc\_general

**Explanation:** The interrupt defer queue is full.

**Action:** Contact the vendor from whom the application was obtained.

#### **0x177db040 cma\_s\_signal\_q\_full**

**Text:** A no space currently available to process condition signal exception has been raised

**Severity:** svc\_c\_sev\_error

**Component:** thd / thd\_svc\_general

**Explanation:** The signal queue is full.

Action: Contact the vendor from whom the application was obtained.

#### **0x177db041 cma\_s\_alert\_nesting**

**Text:** Improper nesting of alert scope

**Severity:** svc\_c\_sev\_error

**Component:** thd / thd\_svc\_general

**Explanation:** An error was detected while restoring a previous alert delivery state.

Action: Contact the vendor from whom the application was obtained.

#### **0x177db055 cma\_s\_successful\_completion**

**Text:** Successful completion.

**Severity:** svc\_c\_sev\_error

**Component:** thd / thd svc general

**Explanation:** The exception shows a successful completion.

**Action:** None.

#### **0x177db056 cma\_s\_unknown\_facility**

**Text:** Unknown facility

**Severity:** svc\_c\_sev\_error

**Component:** thd / thd\_svc\_general

**Explanation:** An unknown exception error was detected.

Action: Contact the vendor from whom the application was obtained.

#### **0x177db081 thd\_s\_malloc\_failure**

**Text:** A failed malloc of a necessary internal data structure in the DCE Threads library has resulted in the termination of the program

**Severity:** svc\_c\_sev\_error

**Component:** thd / thd\_svc\_general

**Explanation:** Either the users maximum allowed data limit was exceeded or the system paging space was exhausted

**Action:** Have your system administrator check your maximum allowable memory and the system paging space availability. Both may need to be increased.

#### **0x177db088 thd\_s\_internal\_error**

**Text:** A fatal internal error has occurred in DCE Threads.

Severity: svc c sev error

**Component:** thd / thd\_svc\_general

**Explanation:** An internal inconsistancy in the DCE Threads library has been detected. The threads library dumped core by raising a Signal Input Output Trap signal. The application calling the threads library is not at fault.

**Action:** Contact the vendor from whom the application was obtained.

#### **0x177dbfff compat\_library\_init\_error**

**Text:** The Pthread Compatibility Library was not initialized. The application may not have been compiled with the correct compiler (cc\_r4/xlc\_r4)

**Severity:** svc\_c\_sev\_error

**Component:** thd / thd\_svc\_general

**Explanation:** The Pthread Compatibility Library did not initialized properly.

**Action:** Ensure that the correct compiler was used (cc\_r4/xlc\_r4). If not, contact your DCE service representative.

### **Universal Unique Identifier Generator (UID)**

#### **0x17e43001 uuidgen\_st\_failure**

**Text:** The %s call failed with the following error: %s

#### **Severity:**

**Component:** uid

**Explanation:** The specified DCE function failed.

**Action:** Take the corrective action as indicated for the specified error text.

#### **0x17e43002 uuidgen\_st\_cantopen**

**Text:** Cannot open file %s

#### **Severity:**

**Component:** uid

**Explanation:** The **uuidgen** command could not open the specified file for writing.

**Action:** Verify that the file name provided on the **-o** option is valid, that you have the appropriate privilege to write into the file, and that the device is not full.

#### **0x17e43003 uuidgen\_st\_version**

**Text:** DCE UUID generator version DCE 1.1

**Severity:**

**Component:** uid

**Explanation:** None.

**Action:** None.

#### **0x17e430c8 uuidgen\_st\_usage**

**Text:** usage: uuidgen [-hisv] [-n num] [-o file] [-t old] [-c uuid]

#### **Severity:**

**Component:** uid

**Explanation:** A command option was specified that is not valid.

**Action:** For information about the arguments, run the **uuidgen** command with the **-h** argument.

#### **0x17e430c9 uuidgen\_st\_h\_flag**

**Text:** Display command option summary

**Severity:**

**Component:** uid

**Explanation:** None.

**Action:** None.

#### **0x17e430ca uuidgen\_st\_i\_flag**

**Text:** Output UUID in an IDL interface template

**Severity:**

**Component:** uid

**Explanation:** None.

**Action:** None.

#### **0x17e430cb uuidgen\_st\_s\_flag**

**Text:** Output UUID as a C initializer

**Severity:**

**Component:** uid

**Explanation:** None.

**Action:** None.

#### **0x17e430cc uuidgen\_st\_v\_flag**

**Text:** Display version information about uuidgen **Severity: Component:** uid

**Explanation:** None.

**Action:** None.

#### **0x17e430cd uuidgen\_st\_n\_flag**

**Text:** Number of UUIDs to generate

**Severity:**

**Component:** uid

**Explanation:** None.

**Action:** None.

**0x17e430ce uuidgen\_st\_o\_flag**

**Text:** -o file Redirect output to specified file **Severity:**

**Component:** uid

**Explanation:** None.

**Action:** None.

#### **0x17e430cf uuidgen\_st\_t\_flag**

**Text:** -t old Translate an old-format UUID into new format

**Severity:**

**Component:** uid

**Explanation:** None.

**Action:** None.

#### **0x17e430d0 uuidgen\_st\_c\_flag**

**Text:** -c uuid Print/convert existing uuid in new form

**Severity:**

**Component:** uid

**Explanation:** None.

**Action:** None.

#### **0x17e430d1 uuidgen\_st\_exclusive\_flags**

**Text:** usage: The h, i, s, v, n, t, and c flags are mutually exclusive.

#### **Severity:**

**Component:** uid

**Explanation:** A command option that is not valid was specified.

**Action:** For information about the flags, run the **uuidgen** command with the **-h** flags.

#### **0x17e430d2 uuidgen\_o\_and\_v\_flags**

**Text:** usage: The **-o** flag may be combined with any flag other than **-v**.

**Severity:**

**Component:** uid

**Explanation:** A command option that is not valid was specified.

**Action:** For information about the flags, run the **uuidgen** command with the **-h** flags.

#### **0x17e430d3 uuidgen\_s\_and\_c\_flags**

**Text:** usage: The **-s** and **-c** flags may be combined.

**Severity:**

**Component:** uid

**Explanation:** A command option that is not valid was specified.

**Action:** For information about the flags, run the **uuidgen** command with the **-h** flags.

#### **0x17e430d4 uuidgen\_malloc\_fail**

**Text:** Unable to allocate memory.

**Severity:**

**Component:** uid

**Explanation:** Process memory not available.

**Action:** Try the **uuidgen** command again later.

### **Appendix. Notices**

This information was developed for products and services offered in the U.S.A. IBM may not offer the products, services, or features discussed in this document in other countries. Consult your local IBM representative for information on the products and services currently available in your area. Any reference to an IBM product, program, or service is not intended to state or imply that only that IBM product, program, or service may be used. Any functionally equivalent product, program, or service that does not infringe any IBM intellectual property right may be used instead. However, it is the user's responsibility to evaluate and verify the operation of any non-IBM product, program, or service.

IBM may have patents or pending patent applications covering subject matter in this document. The furnishing of this document does not give you any license to these patents. You can send license inquiries, in writing, to:

IBM Director of Licensing IBM Corporation North Castle Drive Armonk, NY 10504-1785 U.S.A.

For license inquiries regarding double-byte (DBCS) information, contact the IBM Intellectual Property Department in your country or send inquiries, in writing, to:

IBM World Trade Asia Corporation Licensing 2-31 Roppongi 3-chome, Minato-ku Tokyo 106, Japan

**The following paragraph does not apply to the United Kingdom or any other country where such provisions are inconsistent with local law:** INTERNATIONAL BUSINESS MACHINES CORPORATION PROVIDES THIS PUBLICATION "AS IS" WITHOUT WARRANTY OF ANY KIND, EITHER EXPRESS OR IMPLIED, INCLUDING, BUT NOT LIMITED TO, THE IMPLIED WARRANTIES OF NON-INFRINGEMENT, MERCHANTABILITY OR FITNESS FOR A PARTICULAR PURPOSE. Some states do not allow disclaimer of express or implied warranties in certain transactions, therefore, this statement may not apply to you.

This information could include technical inaccuracies or typographical errors. Changes are periodically made to the information herein; these changes will be incorporated in new editions of the information. IBM may make improvements and/or changes in the product(s) and/or the program(s) described in this information at any time without notice.

Any references in this information to non-IBM Web sites are provided for convenience only and do not in any manner serve as an endorsement of those Web sites. The materials at those Web sites are not part of the materials for this IBM product and use of those Web sites is at your own risk.

IBM may use or distribute any of the information you supply in any way it believes appropriate without incurring any obligation to you.

Licensees of this program who wish to have information about it for the purpose of enabling: (i) the exchange of information between independently created programs

and other programs (including this one) and (ii) the mutual use of the information which has been exchanged, should contact:

IBM Corporation Department LZKS 11400 Burnet Road Austin, TX 78758 U.S.A.

Such information may be available, subject to appropriate terms and conditions, including in some cases, payment of a fee.

The licensed program described in this document and all licensed material available for it are provided by IBM under terms of the IBM Customer Agreement, IBM International Program License Agreement, or any equivalent agreement between us.

Any performance data contained herein was determined in a controlled environment. Therefore, the results obtained in other operating environments may vary significantly. Some measurements may have been made on development-level systems and there is no guarantee that these measurements will be the same on generally available systems. Furthermore, some measurement may have been estimated through extrapolation. Actual results may vary. Users of this document should verify the applicable data for their specific environment.

Information concerning non-IBM products was obtained from the suppliers of those products, their published announcements or other publicly available sources. IBM has not tested those products and cannot confirm the accuracy of performance, compatibility or any other claims related to non-IBM products. Questions on the capabilities of non-IBM products should be addressed to the suppliers of those products.

All statements regarding IBM's future direction or intent are subject to change or withdrawal without notice, and represent goals and objectives only.

All IBM prices shown are IBM's suggested retail prices, are current and are subject to change without notice. Dealer prices may vary.

This information contains examples of data and reports used in daily business operations. To illustrate them as completely as possible, the examples include the names of individuals, companies, brands, and products. All of these names are fictitious and any similarity to the names and addresses used by an actual business enterprise is entirely coincidental.

#### COPYRIGHT LICENSE:

This information contains sample application programs in source language, which illustrates programming techniques on various operating platforms. You may copy, modify, and distribute these sample programs in any form without payment to IBM, for the purposes of developing, using, marketing or distributing application programs conforming to the application programming interface for the operating platform for which the sample programs are written.

These examples have not been thoroughly tested under all conditions. IBM, therefore, cannot guarantee or imply reliability, serviceability, or function of these programs. You may copy, modify, and distribute these sample programs in any form without payment to IBM for the purposes of developing, using, marketing, or distributing application programs conforming to IBM's application programming interfaces.

Each copy or any portion of these sample programs or any derivative work, must include a copyright notice as follows:

© (your company name) (year). Portions of this code are derived from IBM Corp. Sample Programs. © Copyright IBM Corp. 1990, 1999. All rights reserved.

If you are viewing this information softcopy, the photographs and color illustrations may not appear.

### **Trademarks**

The following terms are trademarks of International Business Machines Corporation in the United States, or other countries, or both:

AIX IBM

DFS is a trademark of Transarc Corporation, in the United States, or other countries, or both.

Open Software Foundation, OSF, the OSF logo, OSF/1, OSF/Motif, and Motif are registered trademarks of the Open Software Foundation, Inc.

Tivoli and TME 10 are trademarks of Tivoli Systems Inc. in the United States, or other countries, or both.

UNIX is a registered trademark in the United States and other countries licensed exclusively through X/Open Company Limited.

Windows is a registered trademark of Microsoft Corporation in the United States, or other countries, or both.

Other company, product, and service names may be trademarks or service marks of others.

## **Index**

## **Special Characters**

[/etc/environment 64](#page-73-0) [/etc/inittab 61](#page-70-0) [/opt/dcelocal/var/svc 10](#page-19-0)[, 19](#page-28-0) [/tmp 7](#page-16-0) [/var 6](#page-15-0)[, 7](#page-16-0) [/var/dce 59](#page-68-0) [/var/dce/directory/cds 73](#page-82-0) [/var/dce file links 6](#page-15-0) [/var/dce/security/creds 58](#page-67-0) [/var/dce/svc 19](#page-28-0)

## **A**

[ACL 40](#page-49-0) [AIX integrated login 61](#page-70-0) [auditd 12](#page-21-0)

### **B**

[backup 7](#page-16-0)[, 63](#page-72-0) [bosserver 18](#page-27-0)

## **C**

[CDE 61](#page-70-0) CDS [replication 43](#page-52-0) [cdsadv 18](#page-27-0)[, 35](#page-44-0) [cdsclerk 18](#page-27-0) cdscp [cell show 38](#page-47-0) [show clerk 38](#page-47-0) [show directory 39](#page-48-0) [show object 39](#page-48-0) [show server 38](#page-47-0) [cdsd 18](#page-27-0) [cdsli 36](#page-45-0)[, 73](#page-82-0) [cdsli -world 54](#page-63-0) [cfgdce.log 20](#page-29-0) checking [access permissions 40](#page-49-0) [CDS 36](#page-45-0) [core server replication status 42](#page-51-0) [DCE identity 32](#page-41-0) [DTS 40](#page-49-0) [network connectivity 29](#page-38-0) [processes and files 31](#page-40-0) [Security Server 34](#page-43-0) [user accounts 35](#page-44-0) commands [cdsli 54](#page-63-0)[, 73](#page-82-0) [dce\\_login 34](#page-43-0) [dcecp 53](#page-62-0) [kdestroy 47](#page-56-0) [kinit 33](#page-42-0) [klist 32](#page-41-0)[, 34](#page-43-0)[, 36](#page-45-0) [ping 30](#page-39-0)[, 34](#page-43-0)

commands (continued) [ps 18](#page-27-0)[, 31](#page-40-0) [rmxcred 7](#page-16-0)[, 47](#page-56-0) [traceroute 30](#page-39-0) [connectivity 29](#page-38-0) [credentials \(expired\) 36](#page-45-0)

## **D**

[dce\\_login 34](#page-43-0) [DCE processes 17](#page-26-0) [dceagtd 18](#page-27-0) [dcecp 53](#page-62-0) [account catalog 35](#page-44-0) [account show 35](#page-44-0) [cdscache create 53](#page-62-0) [cdscache show 40](#page-49-0) [cell backup 8](#page-17-0) [cell ping 30](#page-39-0) [clearinghouse catalog 36](#page-45-0) [clock show 42](#page-51-0) [directory show 39](#page-48-0) [dts catalog 41](#page-50-0) [dts show 41](#page-50-0) [link show 39](#page-48-0) [log modify 10](#page-19-0) [log show 11](#page-20-0) [object show 39](#page-48-0) [registry disable 72](#page-81-0) [registry show 42](#page-51-0)[, 72](#page-81-0) [registry synchronize 72](#page-81-0) [dced 18](#page-27-0)[, 34](#page-43-0)[, 35](#page-44-0)[, 47](#page-56-0) [dced.log 20](#page-29-0) [dceunixd 18](#page-27-0)[, 61](#page-70-0) [dfsbind 18](#page-27-0) [dfsd 18](#page-27-0) [dtsd 12](#page-21-0)[, 18](#page-27-0)[, 40](#page-49-0) [dtsd.log 20](#page-29-0)

### **E**

[emsd 18](#page-27-0) [error.log 20](#page-29-0) [error messages 44](#page-53-0) [expired credentials 36](#page-45-0)

### **F**

[fatal.log 20](#page-29-0) [FLDB Servers 30](#page-39-0) [flserver 18](#page-27-0) [ftserver 18](#page-27-0) [fxd 18](#page-27-0)

### **G**

[gdad 18](#page-27-0)

## **H**

[hostname change 48](#page-57-0) [housekeeping 5](#page-14-0)

## **I**

[i-nodes 58](#page-67-0) [idmsd 18](#page-27-0) IP Address [changing IP Address 48](#page-57-0)

## **K**

[kdestroy 47](#page-56-0) [kinit 33](#page-42-0) [klist 32](#page-41-0)[, 34](#page-43-0)[, 36](#page-45-0)

### **L**

[log files 19](#page-28-0)

### **M**

[mail spooling 6](#page-15-0) [messages 44](#page-53-0) [mksysb 7](#page-16-0)

### **N**

network [connect time-outs 30](#page-39-0) [connectivity 29](#page-38-0) [nsid 18](#page-27-0) [nss\\_dce\\_server 18](#page-27-0)

### **P**

[pe\\_site 34](#page-43-0) [ping 30](#page-39-0)[, 34](#page-43-0) [print spooling 6](#page-15-0) [processes 17](#page-26-0) [protocol sequence 64](#page-73-0) [ps 18](#page-27-0)[, 31](#page-40-0) [pwd\\_strengthd 18](#page-27-0)

### **R**

[rmxcred 7](#page-16-0)[, 47](#page-56-0) [routing file 20](#page-29-0) [RPC\\_RESTRICTED\\_PORTS 63](#page-72-0)

### **S**

[sams 9](#page-18-0) [secd 12](#page-21-0)[, 18](#page-27-0)[, 20](#page-29-0) [secd.log 20](#page-29-0) Security Server [replication 42](#page-51-0) [server preferences 30](#page-39-0) [serviceability 9](#page-18-0) [SP2 46](#page-55-0) [SVC 9](#page-18-0) [system backup 63](#page-72-0) [systems management 8](#page-17-0)

## **T**

[tar 7](#page-16-0) [time skew 45](#page-54-0)

#### **Tips**

[AIX message catalog not working 29](#page-38-0) [AIX problems that affect DCE 61](#page-70-0) [bad state error 66](#page-75-0) [C++ compilers and DCE 69](#page-78-0) [cdsli and the CDS cache 57](#page-66-0) [collecting auditing records 16](#page-25-0) [configuration 62](#page-71-0) [configure the audit daemon 15](#page-24-0) [configuring DCE for AIX integrated login 60](#page-69-0) [context handle rundown routines and CN RPC 71](#page-80-0) [context rundown procedure RPC calls 64](#page-73-0) [DCE health check 31](#page-40-0) [debugging DTS 47](#page-56-0) [debugging with RPC\\_SUPPORTED\\_PROTEQS](#page-74-0) [environment variable 65](#page-74-0) [determining audit events 17](#page-26-0) [display audit trail 16](#page-25-0) [GSSAPI failures 66](#page-75-0) [how to symlink to a separate filesystem 58](#page-67-0) [IDL compiler limitations 70](#page-79-0) [initial load of large user base 68](#page-77-0) [initialization failed 66](#page-75-0) [installation and configuration 31](#page-40-0) [intercell checklist 62](#page-71-0) [large memory model 9](#page-18-0) [making a CDS secondary the master 56](#page-65-0) [manager routines when DG RPC interrupted 64](#page-73-0) [managing the audit trail 17](#page-26-0) [mapping of daemon core locations 58](#page-67-0) [Network Computing System 9](#page-18-0) [Network License Server 9](#page-18-0) [passwd\\_import/passwd\\_export tools 68](#page-77-0) [password expiration 67](#page-76-0) [password invalid 66](#page-75-0) [pe\\_site file 67](#page-76-0) [principal names limit 68](#page-77-0) [pthread debugging 70](#page-79-0) [pthread limitations 71](#page-80-0) [pthreads 65](#page-74-0) [rdacl interface non-support of owner objects 69](#page-78-0) [recovery actions 63](#page-72-0) [registry designate 68](#page-77-0) [registry object does not exist 67](#page-76-0) [sec\\_acl\\_test\\_on\\_behalf not implemented 68](#page-77-0) [secd checkpoint interval 66](#page-75-0) [security 65](#page-74-0) [separate /var/dce filesystem 58](#page-67-0) [Service ticket defaults 67](#page-76-0) [stack sizes in server applications 71](#page-80-0) [starting up and shutting down 59](#page-68-0) [tools 13](#page-22-0) [trace 12](#page-21-0) [trust relationship 65](#page-74-0) [unconfigure CDS cleanup 55](#page-64-0) [var filesystemfilling up 73](#page-82-0) [which events are audited? 16](#page-25-0) [Tivoli TME 10 9](#page-18-0) [traceroute 30](#page-39-0)

# **U**

[upclient 18](#page-27-0) [upserver 18](#page-27-0) utilities [sams 9](#page-18-0)

## **W**

[warning.log 19](#page-28-0)

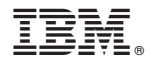

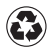

Printed in the United States of America on recycled paper containing 10% recovered post-consumer fiber.